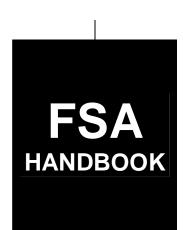

# **Crop Disaster Program**

To access the transmittal page click on the short reference.

# For State and County Offices

SHORT REFERENCE

5-DAP (Revision 1)

UNITED STATES DEPARTMENT OF AGRICULTURE Farm Service Agency Washington, DC 20250

### UNITED STATES DEPARTMENT OF AGRICULTURE

Farm Service Agency Washington, DC 20250

| Crop Disaster Program |              |
|-----------------------|--------------|
| 5-DAP (Revision 1)    | Amendment 16 |

Approved by: Acting Deputy Administrator, Farm Programs

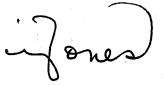

#### **Amendment Transmittal**

#### **A** Reason for Amendment

Paragraph 735 has been added to provide TIP spot-check procedure.

| Page Control Chart |                           |               |  |  |
|--------------------|---------------------------|---------------|--|--|
| TC                 | Text                      | Exhibit       |  |  |
| 11, 12             | 15-77                     | 1, pages 1, 2 |  |  |
|                    | 15-78 (add)               |               |  |  |
|                    | 15-79 through 15-86 (add) |               |  |  |

3-25-08 Page 1

## **Table of Contents**

|        |                                      | Page No. |
|--------|--------------------------------------|----------|
| Part 1 | Introduction to CDP                  |          |
| 1      | Handbook Purpose and Coverage        | . 1-1    |
| 2      | Authority                            |          |
| 3      | General Information                  | . 1-2    |
| 4      | Agency Responsibilities              |          |
| 5      | COC Delegation of Authority          |          |
| 6      | Outreach                             |          |
| 7      | Eligibility                          | . 1-11   |
| 8      | Causes of Loss                       | . 1-14   |
| 9      | Eligible Crop Years                  | . 1-19   |
| 10     | Eligible Producers                   | . 1-19   |
| 11     | Ineligible Producers                 |          |
| 12     | NC-CDP                               | . 1-22   |
| 13     | VA-CDP                               | . 1-24   |
| 14-29  | (Reserved)                           |          |
| Part 2 | Conditions of Receiving Assistance   |          |
| 30     | Linkage Requirement                  | . 2-1    |
| 31     | AGI                                  |          |
| 32     | Conservation Compliance              |          |
| 33     | Administrative Offset and Bankruptcy |          |
| 34     | Payment Limitations                  |          |
| 35     | Assignment of Payment                |          |
| 36     | Telefacsimile Signatures             |          |
| 37-49  | (Reserved)                           |          |

|        |        | · · · · · · · · · · · · · · · · · · ·                                    | rage No |
|--------|--------|--------------------------------------------------------------------------|---------|
| Part 3 |        | Establishing Unit Loss                                                   |         |
|        | 50     | Crop Definition                                                          | 3-1     |
|        | 51     | Units of Measure                                                         | 3-2     |
|        | 52     | State-Established Yields                                                 | 3-3     |
|        | 53     | Payment Rates                                                            | 3-5     |
|        | 54     | Reviewing Payment Rates and Yields                                       | 3-9     |
|        | 55     | Units                                                                    | 3-9     |
|        | 56     | Determination of Historic Yields                                         | 3-1     |
|        | 57-69  | (Reserved)                                                               |         |
| Part 4 |        | Eligible Acreage                                                         |         |
|        | 70     | Acreage Reports                                                          | 4-1     |
|        | 71     | Prevented Planting Acreage                                               | 4-4     |
|        | 72     | Limitation on Payments for Multiple-Cropped Acreage                      | 4-9     |
|        | 73     | Summarizing Acres                                                        | 4-15    |
|        | 74-89  | (Reserved)                                                               |         |
| Part 5 |        | <b>Determining Production</b>                                            |         |
|        | 90     | Production                                                               | 5-1     |
|        | 91     | Unavailable RMA Production Data                                          | 5-6     |
|        | 92     | Harvested Production                                                     | 5-      |
|        | 93     | Commingled Production                                                    | 5-9     |
|        | 94     | Production to Count for Special Crops                                    | 5-1     |
|        | 95     | Appraised Production                                                     | 5-1     |
|        | 96     | When Final Use Differs From Intended Use                                 | 5-12    |
|        | 97     | Salvage Value                                                            | 5-13    |
|        | 98     | RMA Production for Harvested and Unharvested Acres                       | 5-14    |
|        | 99     | Unmarketable Production for Insured Multiple-Market Crops                | 5-13    |
|        | 100    | Unmarketable Production for Noninsurable/Uninsured Multiple-Market Crops | 5-22    |
|        | 101-12 | 29 (Reserved)                                                            |         |

|        |        |                                                             | Page No. |
|--------|--------|-------------------------------------------------------------|----------|
| Part 6 |        | COC Adjustments                                             |          |
|        | 130    | Assigned Production                                         | 6-1      |
|        | 131    | Payment Factors                                             | 6-7      |
|        | 132    | Adjusting RMA Download Data                                 | . 6-8    |
|        | 133    | Crops Having Insured and Noninsurable Practices             | 6-13     |
|        | 134    | Notification of Adjustments                                 | 6-14     |
|        | 135    | Changing the Yield                                          |          |
|        | 136-14 | 49 (Reserved)                                               |          |
| Part 7 |        | Quality                                                     |          |
|        | 150    | Quality Adjustments                                         | 7-1      |
|        | 151    | Adjusting for Quality - Single Market Commodities           |          |
|        | 152    | Adjusting for Quality - Multiple Market Commodities         |          |
|        | 153    | Method 1 - RMA Quality Adjustments                          |          |
|        | 154    | Method 2 - FSA Adjustments to Production                    |          |
|        | 155    | Quality Adjustments for Peanuts                             |          |
|        | 156    | Aflatoxin                                                   |          |
|        | 157    | Additional Quality Adjustments to RMA-Downloaded Production | 7-22     |
|        | 158    | Method 3 - 5-Level Quality Loss Calculation                 |          |
|        | 159    | Hay and Forage Provisions                                   | 7-26     |
|        | 160    | Method 3 Loss Levels                                        | 7-27     |
|        | 161    | Additional Quality Adjustment Factors                       |          |
|        | 162    | Affected Price                                              | 7-35     |
|        | 163-17 | 79 (Reserved)                                               |          |

|        |        |                                                             | Page No. |
|--------|--------|-------------------------------------------------------------|----------|
| Part 8 |        | Value Loss Crops and Special Crops                          |          |
|        | 180    | Value Loss Crops                                            | . 8-1    |
|        | 181    | Aquaculture                                                 |          |
|        | 182    | Ornamental Nursery                                          | . 8-10   |
|        | 183    | Christmas Trees                                             | . 8-17   |
|        | 184    | Turfgrass Sod                                               | . 8-19   |
|        | 185    | Honey                                                       | . 8-21   |
|        | 186    | Maple Sap                                                   | . 8-24   |
|        | 187    | Ginseng Root                                                | . 8-26   |
|        | 188    | Hay and Forage Crops                                        | . 8-30   |
|        | 189-19 | 99 (Reserved)                                               |          |
| Part 9 |        | Handling Special Cases                                      |          |
|        | 200    | Hybrid Seed Corn and Sorghum                                | . 9-1    |
|        | 201    | Special Sugar Beet Provisions                               |          |
|        | 202    | Special Tobacco Provisions                                  |          |
|        | 203    | Special Potato Provisions                                   |          |
|        | 204-22 | 25 (Reserved)                                               |          |
|        | 226    | Crops Having Multiple Harvests With Different Intended Uses | . 9-51   |
|        | 227    | Fruit and Nut Crops                                         | . 9-52   |
|        | 228    | Grape Crops                                                 |          |
|        | 229-23 | (Reserved)                                                  |          |

|           | P                                                              | age No. |
|-----------|----------------------------------------------------------------|---------|
| Part 10   | Crop Disaster Application                                      |         |
| 240       | Applying for Benefits                                          | 10-1    |
| 241       | Example of CCC-750 for Yield-Based Crops                       | 10-13   |
| 242       | CCC-750A Instructions and Example                              | 10-17   |
| 243       | CCC-750B Instructions and Example                              | 10-31   |
| 244       | CCC-750C Instructions and Example                              | 10-50   |
| 245       | Required CCC-750 Entries for Insured Producers                 | 10-54   |
| 246       | Completing CCC-750 on GRP and Dollar Insured Crops             | 10-65   |
| 247       | Completing CCC-750M                                            | 10-66   |
| 248       | Completing CCC-750D                                            | 10-72   |
| 249       | Application Corrections                                        | 10-81   |
| 250       | Different Pay Types                                            | 10-82   |
| 251-2     | 275 (Reserved)                                                 |         |
| Part 11   | Compliance                                                     |         |
| 276       | Disaster Program Review                                        | 11-1    |
| 277       | (Reserved)                                                     |         |
| 278       | Suspected Cases of Program Abuse                               | 11-11   |
| 279       | CDP Producer Spot Checks                                       | 11-13   |
| 280       | Spot Check Procedure                                           | 11-17   |
| 281       | Expanding the Sample Size                                      | 11-19   |
| 282       | State Review Team Documentation                                | 11-22   |
| 283       | Spot Check Tolerance                                           | 11-22   |
| 284       | Handling Misrepresentation, Scheme, or Device                  | 11-23   |
| 285       | Overview of Spot Check Selection Procedures                    | 11-25   |
| 286       | Spot Check Selection Procedure                                 | 11-26   |
| 287       | Recording Spot Check Findings                                  | 11-31   |
| 288       | 2003-2005 Disaster Spot Check Register                         | 11-35   |
| 289       | Transmitting Spot Check Data                                   | 11-37   |
| 290-2     | 299 (Reserved)                                                 |         |
| Part 12   | County Office Operations Software                              |         |
| Section 1 | 1 CDP Crop Table                                               |         |
| 300-3     | Reserved)                                                      |         |
| 306       | CDP Applications Needing Updates Because of Crop Table Changes | 12-1    |
| 307       | Deleted Crop Table Records                                     | 12-3    |
| 308-3     | Reserved)                                                      |         |

Page No.

| Section 2 | Noninsurable and Uninsured Losses                  |
|-----------|----------------------------------------------------|
| 316       | Accessing Disaster Software                        |
| 317       | Producer Selection Screen                          |
| 318       | Processing CCC-750's                               |
| 319       | Noninsurable and Uninsured CCC-550                 |
| 320       | Unit Selection Screen MHADWC01                     |
| 321       | NAP Loss Selection Screen MHADWN01                 |
| 322       | Crop Selection Screen MHADWD01                     |
| 323       | Crop Type Selection Screen MHADWE01                |
| 324       | Crop Intended Use Selection Screen MHADWF01        |
| 325       | Insurance Questions Screen MHADWF1A                |
| 326       | Load Acres/Production Screen MHADWH01              |
| 327       | Record More Data Questions Screen MHADWH1A         |
| 328       | Record Enrollment Date Screen MHADWH1B             |
| 329       | Value Loss Screen MHADWG01                         |
| 330-33    | (Reserved)                                         |
| Section 3 | Insured Crop Losses                                |
| 340       | Insured CCC-564                                    |
| 341       | Unit Selection Screen MHADIC01                     |
| 342       | Crop Selection Screens MHADID01 and MHADIM01       |
| 343       | Load Acres/Production Screen MHADIH01              |
| 344       | Record More Data Questions Screen MHADIH1A         |
| 345       | Record Enrollment Date Screen MHADIH1B             |
| 346       | Value Loss Screen MHADIG01                         |
| 347       | Adding Records for Insured Producers Using "Cmd16" |
| 348       | Crops Insured By Written Agreements                |
| 349       | Adding Records for Insured Producers Using "Cmd18" |

Page No.

## Part 12 County Office Operations Software (Continued)

# Section 4 (Reserved)

350-400 (Reserved)

## Section 5 Updating Enrollment and CCC-750 Approval/Disapproval

| 401   | Printing CCC-750's                             | 12-201 |
|-------|------------------------------------------------|--------|
| 402   | Updating Enrollment/Approval/Disapproval Dates | 12-203 |
| 403   | Quality Losses                                 | 12-205 |
| 404   | Worksheet Selection Screen MHADLC01            | 12-206 |
| 405   | Load Levels Summary Screen MHADLP00            | 12-207 |
| 406   | Additional Quality Level Screens               | 12-209 |
| 407   | Load Unmarketable Production Screen MHADLH01   | 12-211 |
| 408-4 | 15 (Reserved)                                  |        |

## **Section 6 CDP Reports**

| 416   | Crop Disaster Program Reports Menu MHADRM                       | 12-223 |
|-------|-----------------------------------------------------------------|--------|
| 417   | Reconciliation Report                                           | 12-224 |
| 418   | CDP RMA Download Reports                                        | 12-230 |
| 419   | RMA Identified/Probable Data (Downloaded) Deficiencies for CDP  | 12-236 |
| 420   | CDP RMA Deleted Download                                        | 12-237 |
| 421   | Crop Disaster Program Production Discrepancy Report MHADR8-R001 | 12-238 |
| 422-4 | 50 (Reserved)                                                   |        |

| Part 13   | Payment Processing                                  |       |
|-----------|-----------------------------------------------------|-------|
| Section 1 | Disaster Payment Provisions                         |       |
| 451       | General Provisions                                  | 13-1  |
| 452       | 2003-2005 CDP Authorized Payment Processing         | 13-4  |
| 453       | Final Payments                                      | 13-9  |
| 454       | CDP Payment Groupings                               | 13-11 |
| 455       | Manual Payment Calculations                         | 13-14 |
| 456-47    | 70 (Reserved)                                       |       |
| Section 2 | Issuing Disaster Payments                           |       |
| 471       | Overview                                            | 13-31 |
| 472       | Prerequisites for Issuing Payments                  | 13-32 |
| 473       | Applying Payment Limitation                         | 13-33 |
| 474       | Accessing the 2003-2005 Payment Processing Software | 13-34 |
| 475       | Regular Payment Processing                          | 13-35 |
| 476-48    |                                                     |       |
| 481       | Issuing Payments                                    | 13-45 |
| 482       | Payment Selection Screen MHADNA01                   | 13-47 |
| 483       | Batch Check and Printing Control Screen MHADNN01    | 13-49 |
| 484-49    |                                                     |       |

Page No.

|           |                                                        | Page No. |
|-----------|--------------------------------------------------------|----------|
| Part 13   | Payment Processing (Continued)                         |          |
| Section 3 | Canceling Payables                                     |          |
| 491       | Canceling Erroneous Payables                           | . 13-61  |
| 492       | Canceling Payables Through the CDP Payment Application | . 13-64  |
| 493       | Cancellation Selection Screen MHADNA02                 | . 13-67  |
| 494       | Payable Cancellation Screen MHADNS01                   | . 13-70  |
| 495-50    | 00 (Reserved)                                          |          |
| Section 4 | Overpayment Processing                                 |          |
| 501       | General Overpayment Provisions                         | . 13-75  |
| 502       | Charging Interest                                      | . 13-77  |
| 503       | Debt Basis Codes                                       | . 13-78  |
| 504       | (Reserved)                                             |          |
| 505       | Accessing the Overpayment Software                     | . 13-81  |
| 506       | Computing Overpayments                                 | . 13-82  |
| 507       | Transferring Overpayment Amounts to CRS                | . 13-84  |
| 508       | Overpayment Transfer Selection Screen MHADOE02         | . 13-86  |
| 509       | Overpayment Transfer Selection Screen MHADOF01         | . 13-88  |
| 510       | Batch Overpayment Printing Control Screen MHADON01     | . 13-91  |
| 511       | Canceling Overpayments/Receivables                     | . 13-93  |
| 512       | Cancellation Selection Screen MHADNA02                 | . 13-95  |
| 513       | Overpayment/Receivable Cancellation Screen MHADNS01    | . 13-97  |
| 514-52    | 20 (Reserved)                                          |          |

| Part 13   | Payment Processing (Continued)                                    | Page No. |
|-----------|-------------------------------------------------------------------|----------|
| Section 5 | Payment Registers and Reports                                     |          |
|           |                                                                   |          |
| 521       | Overview                                                          | . 13-101 |
| 522       | PPH Print                                                         | . 13-103 |
| 523       | Printing PPH                                                      | . 13-106 |
| 524       | CCC-750E, Statement of Calculated Payment Amounts - Producer      |          |
|           | Summary Report                                                    | . 13-107 |
| 525       | Printing CCC-750E                                                 |          |
| 526       | CCC-750E-1 - Detailed Statement of Calculated Payment Amounts for |          |
|           | Single Market Crops                                               | . 13-109 |
| 527       | CCC-750E-2 - Detailed Statement of Calculated Payment Amounts for |          |
|           | Multiple Market Crops                                             | . 13-120 |
| 528       | CCC-750E-3 - Detailed Statement of Calculated Payment Amounts for |          |
|           | Value Loss Crops                                                  | . 13-132 |
| 529       | Printing the Producer Detailed Calculated Payment Reports         |          |
| 530-53    | • •                                                               |          |
| 533       | Pending Payment Registers                                         | . 13-141 |
| 534       | Nonpayment Register                                               |          |
| 535       | Overpayment Register                                              |          |
| 536       | Overpayment Register Messages                                     |          |
| 537       | NASS Season Average Crop Table                                    |          |
| 538-54    |                                                                   | _        |

|           |                                                      | Page No. |
|-----------|------------------------------------------------------|----------|
| Part 13   | Payment Processing (Continued)                       |          |
| Section 6 | Recovery Process                                     |          |
| 541       | Using the Recovery Process                           | 13-161   |
| 542       | CDP Diagnostic Report                                | 13-162   |
| 543-54    | 49 (Reserved)                                        |          |
| Section 7 | Requesting Authorization for Prior Programs          |          |
| 550       | Required Documentation                               | 13-171   |
| 551-60    | -                                                    |          |
| Part 14   | (Reserved)                                           |          |
| 601-70    | 00 (Reserved)                                        |          |
| Part 15   | 2005 Section 32 Hurricane Provisions for HIP and TIP |          |
| Section 1 | Basic 2005 Hurricanes HIP and TIP Information        |          |
| 701       | General Information                                  | 15-1     |
| 702       | Provisions Applicable to Both HIP and TIP            | 15-3     |
| 703       | Handling Nonappealable Issues                        | 15-8     |
| 704       | Responsibilities                                     | 15-10    |
| 705-71    | (Reserved)                                           |          |
| Section 2 | HIP                                                  |          |
| 716       | General HIP Provisions                               | 15-37    |
| 717       | Signing FSA-573 for HIP                              |          |
| 718       | Sources of Data for NAP Commodities                  |          |
| 719       | HIP Payments                                         | 15-44    |
| 720-73    | (Reserved)                                           |          |
| Section 3 | TIP                                                  |          |
| 731       | General TIP Provisions                               | 15-67    |
| 732       | TIP Payment Calculations, Tiers, and Limitations     |          |
| 733       | Loss Level                                           |          |
| 734       | Filing FSA-573 for TIP Benefits                      |          |
| 735       | TIP Spot-Check Procedure                             | 15-78    |
| 736-80    | 00 (Reserved)                                        |          |

| Dant 16 | 2005 Cootion 22        | Harminana Dar |                 | Duariai ana far | TID and TID |
|---------|------------------------|---------------|-----------------|-----------------|-------------|
| Part 16 | <b>2005 Section 52</b> | nurricane Pav | ment Automation | Provisions to   | спи апа и г |

| Section 1                                                                        | TIP Application Processing                                                                                                    |
|----------------------------------------------------------------------------------|----------------------------------------------------------------------------------------------------|
| 801                                                                              | Accessing TIP Indemnity Program Menu                                                                                                    |
| 802                                                                              | Accessing TIP Application Processing                                                                                                    |
| 803                                                                              | TIP Producer Selection Screen MHAWWA01                                                                                                    |
| 804                                                                              | TIP Stand Selection Screen MHAWWD01                                                                                                    |
| 805                                                                              | TIP Load Stand Screen MHAWWH01                                                                                                    |
| 806                                                                              | Record More TIP Data Question Screen MHAWWH1A                                                                                                    |
| 807                                                                              | TIP Signature/Approval Dates                                                                                                    |
| 808                                                                              | Print Producer TIP Application                                                                                                    |
| 809                                                                              | Unsigned TIP Applications Report                                                                                                    |
| 810                                                                              | Unapproved TIP Applications Report                                                                                                    |
| 811                                                                              | Approved TIP Application Report                                                                                                    |
| 812                                                                              | Disapproved TIP Applications Report                                                                                                    |
| 813                                                                              | Deleted TIP Applications Report                                                                                                    |
| 814                                                                              | TIP FSA-573E Statement of Projected Payment Amounts Report                                                                                                    |
| 815-82                                                                           | 25 (Reserved)                                                                                                    |
| Section 2                                                                        | HIP Application Processing                                                                                                    |
|                                                                                  |                                                                                                    |
| 826                                                                              |                                                                                                    |
| 826<br>827                                                                       | Accessing HIP Software                                                                                                    |
| 827                                                                              | Accessing HIP Software                                                                                                    |
| 827<br>828                                                                       | Accessing HIP Software                                                                                                    |
| 827<br>828<br>829                                                                | Accessing HIP Software                                                                                                    |
| 827<br>828<br>829<br>830                                                         | Accessing HIP Software                                                                                                    |
| 827<br>828<br>829<br>830<br>831                                                  | Accessing HIP Software                                                                                                    |
| 827<br>828<br>829<br>830<br>831<br>832                                           | Accessing HIP Software  Accessing HIP Application Processing  HIP Producer Selection Screen MHAXWA01  HIP Eligible Payment/Indemnity Selection Screen MHAXWH01  HIP Signature Dates  Print Producer HIP Application  Unsigned HIP Applications Report                                                                                                    |
| 827<br>828<br>829<br>830<br>831<br>832<br>833                                    | Accessing HIP Software  Accessing HIP Application Processing  HIP Producer Selection Screen MHAXWA01  HIP Eligible Payment/Indemnity Selection Screen MHAXWH01  HIP Signature Dates  Print Producer HIP Application  Unsigned HIP Applications Report  FSA Representative Unsigned HIP Applications Report                                                                                                    |
| 827<br>828<br>829<br>830<br>831<br>832<br>833                                    | Accessing HIP Software  Accessing HIP Application Processing  HIP Producer Selection Screen MHAXWA01  HIP Eligible Payment/Indemnity Selection Screen MHAXWH01  HIP Signature Dates  Print Producer HIP Application  Unsigned HIP Applications Report  FSA Representative Unsigned HIP Applications Report  Signed HIP Applications Report                                                                                                    |
| 827<br>828<br>829<br>830<br>831<br>832<br>833<br>834<br>835                      | Accessing HIP Software  Accessing HIP Application Processing  HIP Producer Selection Screen MHAXWA01  HIP Eligible Payment/Indemnity Selection Screen MHAXWH01  HIP Signature Dates  Print Producer HIP Application  Unsigned HIP Applications Report  FSA Representative Unsigned HIP Applications Report  Signed HIP Applications Report  Deleted HIP Applications Report                                                                                                    |
| 827<br>828<br>829<br>830<br>831<br>832<br>833<br>834<br>835<br>836               | Accessing HIP Software  Accessing HIP Application Processing  HIP Producer Selection Screen MHAXWA01  HIP Eligible Payment/Indemnity Selection Screen MHAXWH01  HIP Signature Dates  Print Producer HIP Application  Unsigned HIP Applications Report  FSA Representative Unsigned HIP Applications Report  Signed HIP Applications Report  Deleted HIP Applications Report  HIP RMA Download Reports                                                                                           |
| 827<br>828<br>829<br>830<br>831<br>832<br>833<br>834<br>835<br>836<br>837        | Accessing HIP Software Accessing HIP Application Processing HIP Producer Selection Screen MHAXWA01 HIP Eligible Payment/Indemnity Selection Screen MHAXWH01 HIP Signature Dates Print Producer HIP Application Unsigned HIP Applications Report FSA Representative Unsigned HIP Applications Report Signed HIP Applications Report Deleted HIP Applications Report HIP RMA Download Reports HIP RMA Deleted Download Report                                                                     |
| 827<br>828<br>829<br>830<br>831<br>832<br>833<br>834<br>835<br>836<br>837<br>838 | Accessing HIP Software  Accessing HIP Application Processing  HIP Producer Selection Screen MHAXWA01  HIP Eligible Payment/Indemnity Selection Screen MHAXWH01  HIP Signature Dates  Print Producer HIP Application  Unsigned HIP Applications Report  FSA Representative Unsigned HIP Applications Report  Signed HIP Applications Report  Deleted HIP Applications Report  HIP RMA Download Reports  HIP RMA Deleted Download Report  HIP RMA Deleted Download Report  HIP Discrepancy Report |
| 827<br>828<br>829<br>830<br>831<br>832<br>833<br>834<br>835<br>836<br>837        | Accessing HIP Software Accessing HIP Application Processing HIP Producer Selection Screen MHAXWA01 HIP Eligible Payment/Indemnity Selection Screen MHAXWH01 HIP Signature Dates Print Producer HIP Application Unsigned HIP Applications Report FSA Representative Unsigned HIP Applications Report Signed HIP Applications Report Deleted HIP Applications Report HIP RMA Download Reports HIP RMA Deleted Download Report                                                                     |

# Part 16 2005 Section 32 Hurricane Payment Automation Provisions for HIP and TIP (Continued)

| Section 3 | HIP and TIP Payment Processing                                  |          |
|-----------|-----------------------------------------------------------------|----------|
| 851       | General Provisions for HIP and TIP Payments                     | 16-101   |
| 851.5     | Applying Payment Limitation                                     | 16-106   |
| 852       | HIP and TIP Payment Calculation Information                     | 16-106.6 |
| 853       | Issuing HIP and TIP Payments                                    | 16-110   |
| 853.5     | TIP Authorized Payment Processing                               | 16-116.5 |
| 854       | Batch Check and Printing Control Screen                         | 16-117   |
| 855       | HIP or TIP Funds Control Verification                           | 16-120   |
| 856-86    | 66 (Reserved)                                                   |          |
| Section 4 | Canceling Payables                                              |          |
| 867       | Canceling HIP or TIP Payments                                   | 16-143   |
| 868       | Cancel Screen for Canceling a Payable                           | 16-150   |
| 869       | Cancel Screen for Selecting a Payable for Cancellation          | 16-153   |
| 870       | Canceling HIP or TIP Payment Process                            | 16-156   |
| 871-89    | 01 (Reserved)                                                   |          |
| Section 5 | Overpayment Processing                                          |          |
| 892       | HIP or TIP Overpayments                                         | 16-181   |
| 893       | Charging Interest                                               | 16-183   |
| 894       | Debt Basis Codes                                                | 16-184   |
| 895-90    | 00 (Reserved)                                                   |          |
| 901       | HIP or TIP Overpayment Processing                               | 16-201   |
| 902       | Transferring Overpayments to CRS                                | 16-205   |
| 903       | Overpayments Selection Screen                                   | 16-213   |
| 904       | Transfer Confirmation Overpayments Screen                       | 16-125   |
| 905       | Overpayments Screen for Batch Overpayment Printing Control      | 16-220   |
| 906-91    | 1 (Reserved)                                                    |          |
| 912       | Canceling Overpayments                                          | 16-233   |
| 913       | Cancel Screen for Selecting a Producer to Cancel an Overpayment | 16-235   |
| 914       | Overpayment Cancel Screen                                       | 16-238   |
| 915       | HIP and TIP Overpayment Registers                               | 16-240   |
| 916-92    | 21 (Reserved)                                                   |          |

| Part 16       | 2005 Section 32 Hurricane Payment Automation Provisions for HIP and TII (Continued) | •                |
|---------------|-------------------------------------------------------------------------------------|------------------|
| Section 6     | Payment Registers and Report                                                        |                  |
| 922<br>923-92 | HIP and TIP Payment Reports and Registers                                           | 16-257           |
| 927<br>928-93 | HIP and TIP PPH Reports                                                             | 16-271           |
| 932<br>933    | HIP and TIP Pending Payment Registers                                               | 16-285<br>16-287 |
| 934-93        | 39 (Reserved)                                                                       |                  |
| 940<br>941    | Using the Recovery Process  Diagnostic Report                                       | 16-311<br>16-312 |
| Part 17       | <b>Hurricanes Disaster Programs (HDP's)</b>                                         |                  |
| Section 1     | Basic 2005 HDP Information                                                          |                  |
| 1000          | General Information                                                                 | 17-1             |
| 1001          | Signup Period                                                                       | 17-5             |
| 1002          | General Eligibility Requirements                                                    | 17-6             |
| 1003          | Payment Provisions                                                                  | 17-10            |
| 1004          | Appeals of CCC Determinations                                                       | 17-13            |
| 1005          | Responsibilities                                                                    | 17-15            |
| 1006,         | (Reserved)                                                                          |                  |
| 1008          | CCC-770 Hurricane HDP                                                               | 17-23            |
| 1009-1        | 015 Reserved                                                                        |                  |
| Section 2     | Citrus Program (CP)                                                                 |                  |
| 1016          | General CP Provisions                                                               | 17-31            |
| 1017          | Filing CCC-552 CITRUS's for CP Benefits                                             | 17-33            |
| 1018          | Citrus Loss Levels                                                                  | 17-36            |
| 1019          | CCC-552 CITRUS's for Citrus Loss and Damage Action                                  | 17-39            |
| 1020          | Citrus Payment Calculations                                                         | 17-41            |
| 1021-1        | 025 (Reserved)                                                                      |                  |
| Section 3     | Fruit and Vegetable Program (FVP)                                                   |                  |
| 1026          | General FVP Provisions                                                              | 17-53            |
| 1027          | Filing CCC-552 F&V's for FVP Benefits                                               | 17-55            |
| 1028          | Fruit and Vegetable Loss Levels                                                     | 17-57            |
| 1029          | CCC-552 F&V's for Fruit and Vegetable Loss and Damage Action                        | 17-60            |
| 1030          | Fruit and Vegetable Payment Calculations                                            | 17-62            |

1031-1035 (Reserved)

| Part 17   | <b>Hurricanes Disaster Programs (HDP's) (Continued)</b>               |       |  |  |
|-----------|-----------------------------------------------------------------------|-------|--|--|
| Section 4 | Tropical Fruit Program (TFP)                                          |       |  |  |
| 1036      | 2005 TFP                                                              | 17-65 |  |  |
| 1037      | Filing CCC-552 TROPICAL's for TFP Benefits                            | 17-67 |  |  |
| 1038      | Tropical Fruit Loss Levels                                            | 17-71 |  |  |
| 1039      | CCC-552 TROPICAL's for Tropical Fruit Loss and Damage Action          | 17-72 |  |  |
| 1040      | Tropical Fruit Payment Calculations                                   | 17-76 |  |  |
| 1041-1    | 045 (Reserved)                                                        |       |  |  |
| Section 5 | Nursery Program (NP)                                                  |       |  |  |
| 1046      | 2005 NP                                                               | 17-87 |  |  |
| 1047      | Filing CCC-552 NURSERY's for NP Benefits                              | 17-88 |  |  |
| 1048      | Nursery Loss Levels                                                   | 17-90 |  |  |
| 1049      | CCC-552 NURSERY's for Nursery Loss and Damage Action                  | 17-92 |  |  |
| 1050      | Nursery Payment Calculations                                          | 17-94 |  |  |
| 1051-1    | 059 (Reserved)                                                        |       |  |  |
| Part 18   | 2005 Supplemental Hurricane Automation Provisions for CP, FVP, and NP |       |  |  |
| Section 1 | CP Application Processing                                             |       |  |  |
| 1060      | Accessing CP Menu                                                     | 18-1  |  |  |
| 1061      | Accessing CP Application Processing                                   | 18-2  |  |  |
| 1062      | Producer Selection Screen MHAKWA01                                    | 18-3  |  |  |
| 1063      | Insurance Coverage Screen MHAKWA1A                                    | 18-5  |  |  |
| 1064      | Grove Selection Screen MHAKWC01                                       | 18-7  |  |  |
| 1065      | Load Grove Screen MHAKWH01                                            | 18-9  |  |  |
| 1066      | Record More Data Question Screen MHAKWH1A                             | 18-11 |  |  |
| 1067      | CP Signature/Approval Dates                                           | 18-13 |  |  |
| 1068      | Print Producer CP Application                                         | 18-15 |  |  |
| 1069      | Unsigned CP Applications Report                                       | 18-16 |  |  |
| 1070      | Unapproved CP Applications Report                                     | 18-18 |  |  |
| 1071      | Approved CP Applications Report                                       | 18-20 |  |  |
| 1072      | Disapproved CP Applications Report                                    | 18-22 |  |  |
| 1073      | Deleted CP Applications Report                                        | 18-24 |  |  |
| 1074      | CCC-552E CITRUS                                                       | 18-26 |  |  |
| 1075-1    | (Reserved)                                                            |       |  |  |

# Part 18 2005 Supplemental Hurricane Automation Provisions for CP, FVP, and NP (Continued)

| Section 2 | NP Application Processing                 |        |
|-----------|-------------------------------------------|--------|
| 1080      | Accessing NP Menu                         | 18-41  |
| 1081      | Accessing NP Application Processing       | 18-42  |
| 1082      | Producer Selection Screen MHALWA01        | 18-44  |
| 1083      | Insurance Coverage Screen MHALWA1A        | 18-46  |
| 1084      | Nursery Selection Screen MHALWC01         | 18-48  |
| 1085      | Load Nursery Screen MHALWH01              | 18-50  |
| 1086      | Record More Data Question Screen MHALWH1A | 18-52  |
| 1087      | NP Signature/Approval Dates               | 18-54  |
| 1088      | Print Producer NP Application             | 18-56  |
| 1089      | Unsigned NP Applications Report           | 18-57  |
| 1090      | Unapproved NP Applications Report         | 18-59  |
| 1091      | Approved NP Applications Report           | 18-61  |
| 1092      | Disapproved NP Applications Report        | 18-63  |
| 1093      | Deleted NP Applications Report            | 18-65  |
| 1094      | CCC-552E NURSERY                          | 18-67  |
| 1095-1    | 1099 (Reserved)                           |        |
| Section 3 | FVP Application Processing                |        |
| 1100      | Accessing FVP Menu                        | 18-81  |
| 1101      | Accessing FVP Application Processing      | 18-82  |
| 1102      | Producer Selection Screen MHALWA01        | 18-84  |
| 1103      | Insurance Coverage Screen MHALWA1A        | 18-86  |
| 1104      | Area Selection Screen MHALWC01            | 18-88  |
| 1105      | Load Area Screen MHALWH01                 | 18-90  |
| 1106      | Record More Data Question Screen MHALWH1A | 18-92  |
| 1107      | FVP Signature/Approval Dates              | 18-94  |
| 1108      | Print Producer FVP Application            | 18-96  |
| 1109      | Unsigned FVP Applications Report          | 18-97  |
| 1110      | Unapproved FVP Applications Report        | 18-99  |
| 1111      | Approved FVP Applications Report          | 18-101 |
| 1112      | Disapproved FVP Applications Report       | 18-103 |
| 1113      | Deleted FVP Applications Report           | 18-105 |
| 1114      | CCC-552E F&V                              | 18-107 |

## Part 19 2005 Supplemental Hurricane Automation Payment Provisions for CP, FVP, and NP

| Section 1 | CP, FVP, and NP Payment Processing                              |
|-----------|-----------------------------------------------------------------|
| 1120      | General Payment Provisions                                      |
| 1121      | Applying Payment Limitation                                     |
| 1122      | Payment Calculation Information                                 |
| 1123      | Issuing Payments                                                |
| 1124      | Batch Check and Printing Control Screen                         |
| 1125      | Funds Control Verification                                      |
| 1126-1    | 129 (Reserved)                                                  |
| Section 2 | Canceling Payables                                              |
| 1130      | Canceling Payments                                              |
| 1131      | Cancel Screen for Canceling a Payable                           |
| 1132      | Cancel Screen for Selecting a Payable for Cancellation          |
| 1133      | Canceling Payment Process                                       |
| 1134-1    | 139 (Reserved)                                                  |
| Section 3 | Overpayment Processing                                          |
| 1140      | Overpayments Provisions                                         |
| 1141      | Charging Interest                                               |
| 1142      | Debt Basis Codes                                                |
| 1143-1    | 149 (Reserved)                                                  |
| 1150      | Overpayment Processing                                          |
| 1151      | Transferring Overpayments to CRS                                |
| 1152      | Overpayments Selection Screen                                   |
| 1153      | Transfer Confirmation Overpayments Screen                       |
| 1154      | Overpayments Screen for Batch Overpayment Printing Control      |
| 1155-1    | 159 (Reserved)                                                  |
| 1160      | Canceling Overpayments                                          |
| 1161      | Cancel Screen for Selecting a Producer to Cancel an Overpayment |
| 1162      | Overpayment Cancel Screen                                       |
| 1163      | Overpayment Registers                                           |
| 1164-1    | 169 (Reserved)                                                  |

# Part 19 2005 Supplemental Hurricane Automation Payment Provisions for CP, FVP, and NP (Continued)

| Section 4     | Payment Registers and Report                                                    |        |
|---------------|---------------------------------------------------------------------------------|--------|
| 1170<br>1171- | Payment Reports and Registers                                                   | 19-117 |
| 1173          | PPH Reports                                                                     | 19-123 |
| 1174<br>1176  | 1175 (Reserved) Pending Payment Registers                                       | 19-135 |
| 1170          | Nonpayment Registers                                                            | 19-138 |
|               | (Reserved)                                                                      | 17 130 |
| 1179          | Using the Recovery Process                                                      | 19-145 |
| 1180          | Diagnostic Reports                                                              | 19-146 |
|               | 1184 (Reserved)                                                                 | -, -,  |
| Exhibits      |                                                                                 |        |
| 1             | Reports, Forms, Abbreviations, and Redelegations of Authority                   |        |
| 2             | Definitions of Terms Used in This Handbook                                      |        |
| 3             | Menu and Screen Index                                                           |        |
| 4             | Counties Approved for 2005 CDP Benefits                                         |        |
| 5             | (Reserved)                                                                      |        |
| 6             | 2005 Fruits and Vegetables                                                      |        |
| 7             | Pay Groupings                                                                   |        |
| 8             | Nationwide Insurable Prices                                                     |        |
| 9             | RMA Regional Offices                                                            |        |
| 10            | (Reserved)                                                                      |        |
| 11            | COC Recommendation of Multiple Cropping Practice                                |        |
| 12-17         | (Reserved)                                                                      |        |
| 18            | COC-Established Maximum Loss Levels Based on Other County Losses                |        |
|               | (Reserved)                                                                      |        |
| 23            | Sample Grade Adjustment Factors                                                 |        |
| 24            | Average Discount for Cotton Quality Adjustments                                 |        |
| 25            | Cotton Classing Offices and Counties Served                                     |        |
| 26-30         | (Reserved)                                                                      |        |
| 31            | RMA Compliance Field Offices                                                    |        |
| 32            | List of Counties Selected by the National Office                                |        |
|               | (Reserved)                                                                      |        |
| 39            | FCIC Practice Code Conversions                                                  |        |
| 40-49         |                                                                                 |        |
| 50            | Counties Declared or Designated for HIP or TIP Because of an Eligible Hurricane | 2      |

51

Counties Declared or Designated for CP, FVP, NP, and TFP

#### Part 1 Introduction to CDP

#### 1 Handbook Purpose and Coverage

#### A Handbook Purpose

This handbook provides procedure for CDP implemented by DAFP, through PECD.

#### **B** Related Handbooks

The following handbooks relate to this handbook.

| IF the material concerns                                      | THEN see       |
|---------------------------------------------------------------|----------------|
| referring possible fraud cases to OIG                         | 9-AO.          |
| appeals                                                       | 1-APP.         |
| controlled substance, deceased individuals, or closed estates | 1-CM.          |
| HELC/WC                                                       | 6-CP.          |
| requests for relief                                           | 7-CP.          |
| issuing CCC-184's and EFT                                     | 1-FI.          |
| accounting interface                                          | 6-FI.          |
| *bankruptcy flags, claims, and withholdings                   | 58-FI*         |
| prompt payment interest                                       | 61-FI.         |
| assignments and joint payees                                  | 63-FI.         |
| establishing and reporting debts in CRS                       | 67-FI.         |
| providing public information                                  | 2-INFO.        |
| valueless and specialty crops                                 | 1-NAP.         |
| *AGI/payment limitation and person determinations             | 1-PL.          |
| eligibility flags and payment limitation allocations          | 2-PL.          |
| recording determinations and CCC-770 Eligibility's            | 3-PL. <b>*</b> |

#### 2 Authority

#### **A Statutory Authority**

The Military Construction Appropriations and Emergency Hurricane Supplemental Appropriations Act, 2005 (Pub. L. 108-324), signed October 13, 2004, authorizes the Secretary to provide disaster assistance to producers who suffered crop losses because of adverse weather conditions in 2003, 2004, and 2005, including VA-CDP and NC-CDP.

#### **B** Regulatory Authority

Regulations for CDP, VA-CDP, and NC-CDP are provided in 7 CFR Part 1479.

#### **3** General Information

#### A CDP Assistance

Assistance under CDP is available for crop losses on:

- prevented planted acreage
- reduced production of planted acreage
- reduced quality on certain crops
- value loss crops, including nursery and aquaculture.

Eligible producers may receive CDP benefits in addition to:

- payments received under NAP
- crop insurance indemnities received under the Federal Crop Insurance Act
- emergency loans made available under subtitle C of the Consolidated Farm and Rural Development Act. However, the amount a producer is eligible to receive for under an emergency loan application will be reduced by the benefits received under CDP.

Eligible producers may not receive both CDP benefits and benefits under 2004 Florida Disaster Programs. See paragraph 11. See paragraphs 12 and 13 for rules on participating in both CDP and NC-CDP and CDP and VA-CDP.

### **B** Signup Period

Applications shall be filed in the producer's administrative County Office for:

• 2003 and 2004 national CDP beginning March 14, 2005

**Note:** An ending date for this signup has not been determined.

- •\*--VA-CDP beginning March 14, 2005, and ending June 17, 2005
- NC-CDP beginning March 14, 2005, and ending June 17, 2005.--\*

**Notes:** A CDP RMA report may contain producers who suffered a loss in the county, but whose farm records are administered in an adjacent county. If the producer applies for disaster benefits in the administrative County Office, the County Office where the land is physically located must send a copy of the report pertaining to the producer to the County Office that administers the farm where the loss occurred.

When the producer applies for benefits in the administrative County Office, that County Office must manually add the producer's CDP RMA data.

#### **3** General Information (Continued)

#### C Loss Threshold

Quantity - Producers are eligible for disaster benefits when a qualifying loss exceeds 35 percent, including eligible quality losses or adjustments, of the expected production for the crop on the unit.

Quality - Producers are eligible for disaster benefits if a qualifying quality loss exceeds 20 percent.

**Note:** For applications with losses not meeting the established thresholds, see subparagraph 240 B.

#### **D** Funding

National CDP is fully funded. Approved applications will not be subject to a national payment factor.

NC-CDP is funded at \$3 million. If the total value of all approved applications exceeds the allocated funds, all applications will be prorated using a uniform payment adjustment factor.

VA-CDP is funded at \$50 million. If the total value of all approved applications exceeds the allocated funds, all applications will be prorated using a uniform payment adjustment factor.

#### **E** FSA-570 Not Applicable

Payments for CDP, VA-CDP, and NC-CDP apply without regard to FSA-570 on file in the County Office. FSA-570 does not apply to payments under CDP, VA-CDP, or NC-CDP. See paragraph 30 for the linkage requirement.

#### F Year of Loss

Producers have the option to receive disaster benefits for only 1 crop year (either 2003, 2004, or 2005). However, eligibility for 2005 benefits is limited to those with losses caused by hurricanes or tropical storms of the 2004 hurricane season (June 1 through November 30, 2004), in counties declared disaster areas by the President of the United States. See Exhibit 4 for a list of counties declared disaster areas by the President. The crop year for specific commodities is defined by RMA or NAP.

Producers requesting 2003 benefits under VA-CDP or NC-CDP may also receive 2004 or 2005 benefits under CDP, if applicable. See paragraphs 12 and 13.

#### **3** General Information (Continued)

#### **G** Prompt Payment Interest

The Prompt Payment Act provisions shall be applicable to CDP according to 61-FI. Interest shall apply to payments issued more than 30 calendar days after all of the following have been completed.

- The producer signs and completes the program application along with all required forms, including those listed in subparagraph 240 A.
- All documentation required from the producer has been submitted (production records, sales receipts, crop appraisals, quality tests, etc.)
- The County Office has received all software to calculate and issue payments, including any necessary RMA downloads and crop table records.
- All referrals to RMA or OIG have been returned or cases completed.
- Producer appeals have been finalized for applications disapproved by COC.
- National payment factors have been announced and downloaded to County Offices, if applicable.

#### 4 Agency Responsibilities

#### **A County Office Responsibilities**

#### CED shall:

- ensure that the County Office follows provisions issued by COC, DD, State Offices, and this handbook
- inform COC of policy for proper administration when all requirements have not been met by the producer
- ensure that RMA downloaded information for land administered in another county is sent to the applicable county.

#### COC shall:

- ensure that CED follows provisions included in this handbook
- follow procedure in paragraph 5 for redelegation of authority
- ensure that producers receive correct and timely notification of this program through the following methods:
  - program leaflets, newsletters, and print media
  - meetings
  - radio, television, and video
- ensure that outreach activities are performed according to paragraph 6
- handle appeals according to 1-APP, and record and document determinations in the COC minutes
- when authorized, make final decisions based on the merits of each case and document the entire case in COC minutes
- send completed, documented cases to STC for determination when COC is not authorized to make final determinations
- handle suspected fraud cases according to applicable procedure.

#### 4 Agency Responsibilities (Continued)

#### **B DD** Responsibilities

DD shall:

- ensure that County Offices are following provisions in this handbook
- conduct followup reviews to ensure that the County Office has carried out DAFP- or STC-approved action.

#### C State Office and STC Responsibilities

State Offices shall ensure that program administration and compliance policies are followed.

STC shall:

- make determinations for cases that exceed COC authority
- provide DD with a copy of STC or DAFP determinations for appeals or misaction/misinformation cases
- handle suspected fraud cases according to applicable procedure
- establish criteria for the quality loss levels if adequate market data is available.

#### 5 COC Delegation of Authority

#### **A COC Responsibilities**

COC is responsible for acting on all CDP applications. This authority cannot be delegated beyond routine determinations, as provided in subparagraph C.

#### **B** COC Responsibilities That Shall Not Be Delegated

Under no circumstances shall COC delegate responsibility to CED or County Office for determinations involving any of the following:

- assigning production
- reducing yields
- AGI in situations where certifications are questionable

**Note:** See subparagraph 31 D.

- assigning production to quality loss levels, if applicable
- ineligible loss conditions
- maximum loss level for the county or area
- normal marketing percentages for crops with multiple markets
- county average quality adjustment factors
- applying adjusted unharvested factors
- any adverse determinations.

#### **5** COC Delegation of Authority (Continued)

#### C COC Responsibilities That May Be Delegated

COC may delegate responsibility to CED or County Office for approving routine applications. Following are examples of routine applications:

- all information is accounted for and completed in the automated CCC-750 with RMA data
- noninsurable crops for which NAP applications have already been approved for the disaster crop year
- uninsured and noninsurable crops for which all acreage is harvested and sold production has verifiable records.

#### 6 Outreach

#### **A** General Information

Every attempt shall be made to ensure correct and timely notification to all potential participants of any disaster assistance program.

Special emphasis shall be made to disseminate the information to potential participants who are minorities, disadvantaged, under-served, or under-represented.

#### **6** Outreach (Continued)

#### **B** State Office Responsibilities

State Offices shall, through the State Outreach Coordinator, make every attempt to ensure that correct and timely notification is provided appropriately at both the State and county levels.

A list of minority organizations in the State, for reference in disseminating disaster program information to minority groups, shall be maintained. The list shall include organization names, addresses, and names of the contact person. This list should consist of at least the following:

- American Indian Organizations
- Alaska Native Organizations
- Historically Black Colleges and Universities (1890 colleges and Universities)
- Hispanic Association of Colleges and Universities
- Native American Community Colleges
- minority and ethnic newspapers and radios
- organizations for the handicapped
- organizations for the aging.

Ensure that the lists are mailed to County Offices for assistance with disseminating program information.

#### C County Office Responsibilities

County Offices shall make every attempt to ensure correct and timely notification is provided to potential participants by:

- program leaflets, newsletters, and print media in general circulation in the county or area
- town or general meetings
- radio, television, and video that have general coverage in the county or area.

**Note:** County Offices shall review and use State lists for applicable contacts in the area.

#### **6** Outreach (Continued)

#### **C** County Office Responsibilities (Continued)

County Offices shall maintain a list of civic, agri-business, and special interest organizations functioning at the county level for reference in disseminating disaster program information. County lists should include a minimum of the following:

- farmer or rural organizations, such as Ruritan Clubs, FFA, etc.
- minority churches and ministers
- minority organizations and coalitions, such as NAACP, etc.
- county minority and ethnic newspapers and radio stations
- women's groups
- adult farm management educators, such as CSREES and agri-businesses, especially if minority-owned.

#### **D** Notifications

State and County Offices shall use the lists in subparagraphs B and C to assist in ensuring that information is disseminated to all producers. Program information must be publicized by mailings; meetings shall be held when possible and where feasible. When preparing to speak to minority groups, consider a location accessible and preferable for the group.

State and County Offices shall ensure that minority members and advisers are:

- fully informed on disaster program matters
- fully used for input of minority needs and contacts
- requested to speak to minority groups or to accompany CED, DD, or other officials when speaking to minority groups.

#### **6** Outreach (Continued)

#### **E** Documentation

Extensive documentation of outreach efforts is required. STC shall document specific guidance given to County Offices and efforts made at the State level concerning outreach activity.

COC shall document efforts made at the county level whether performed singularly or in conjunction by the County Office with the minority adviser, DD, or State Outreach Coordinator.

A copy of all letters, notices, news articles, radio programs, county or ethnic group meetings and attendance data, notifications of minority advisers, etc., about outreach activity shall be filed in the Primary program file. For instance, DAP for Disaster Assistance Programs.

Documentation by COC or STC must include whether the effort is considered a minority or under-served/under-represented contact, and also be included in the program file.

### 7 Eligibility

#### **A Eligible Commodities**

Eligible commodities are those crops, types, intended uses, and practices:

- eligible for NAP according to 1-NAP (Rev. 1) regardless of whether coverage was purchased (noninsurable crops)
- for which federal crop insurance is available, regardless of whether insurance was purchased (insured or uninsured crops).

Eligible crops are those that are planted or prevented from being planted with the intent of harvest. The crop could have been planted at anytime but must be for harvest during the crop year.

Eligibility for 2005 commodities is limited to those with losses caused by hurricanes or tropical storms of the 2004 hurricane season (June 1 through November 30, 2004), in counties declared disaster areas by the President of the United States. See Exhibit 4. Cyclones and typhoons in the Pacific Basin are not included as eligible loss conditions.

#### 7 Eligibility (Continued)

#### B Insured, Uninsured, and Noninsurable Crops

Insured crops are those crops covered by crop insurance and the producer purchased either catastrophic or buy-up crop insurance. This includes crops where coverage is available only through written agreement between the producer and the insurance company. CDP benefits will be calculated at 65 percent of the county payment rate.

Uninsured crops are those crops for which insurance was available in the county, but the producer did not purchase insurance. CDP benefits will be calculated at 60 percent of the county payment rate.

Noninsurable crops are those crops for which insurance was not available in that county. CDP benefits will be calculated at 65 percent of the county payment rate.

**Note:** Crops covered by crop insurance pilot programs and all levels of AGR insurance policies are considered insurable for disaster program purposes if CAT coverage is available.

#### C Ineligible Crops

Sugarcane is not an eligible crop for disaster assistance as provided in the Military Construction Act, 2005.

Grazing losses are not eligible losses. These losses may be eligible under the Livestock Assistance Program and NAP, if eligibility requirements are met.

Crops, types, intended uses, and practices for which federal crop insurance or NAP coverage is unavailable, are not eligible for CDP.

**Example:** In county A, double-cropped dry land cotton is ineligible for federal crop insurance or NAP coverage.

Although cotton is an eligible CDP commodity, this management **practice** is not eligible for CDP benefits within county A. CDP eligibility is based upon the availability of federal crop insurance or NAP coverage.

#### **D** Eligible Plantings of the Same Crop

A multiple-planted crop is the same crop planted or prevented from being planted in more than 1 approved planting period in a crop year on different acreage.

A repeat crop is the same crop planted or prevented from being planted in more than 1 approved planting period in a crop year on the same acreage. Refer to 1-NAP (Rev. 1), paragraph 178 to establish planting periods.

#### 7 Eligibility (Continued)

#### D Eligible Plantings of the Same Crop (Continued)

Repeat and multiple planted crops may be eligible for disaster assistance when COC determines that all of the following apply:

- subsequent planting was planted with an intent of harvest
- each planting was within the established planting period for the crop
- initial and subsequent plantings meet all eligibility provisions, including good farming practices
- each planting could reach maturity if each planting was harvested or would have been harvested.

| IF these criteria are | THEN                                                           |
|-----------------------|----------------------------------------------------------------|
| met                   | each crop stands alone for disaster assistance. The production |
|                       | from 1 planting does not count against the production from any |
|                       | other planting.                                                |
| not met               | all plantings and all production are counted as 1 crop.        |

#### **E** Replanted Crops

Replanted crops are the subsequent seeding of the same crop when the previous planting of the same crop failed. If the initial planting of the crop fails and there is adequate time to replant, the crop must have been replanted or no benefits will be paid. The replanted crop is considered the original crop for CDP purposes.

**Note:** Small grain crops having fall and spring crop types are considered the same crop. County Offices shall always use the unit structure downloaded by RMA according to subparagraph 55 A.

#### F Different Crops on the Same Acreage

The statute limits the number of different crops that may earn benefits on the same acreage. More than 1 crop within a crop year may earn benefits on the acreage only if the farm has an established practice of planting 2 or more crops for harvest on the same acreage for the same crop year. See paragraph 72 for procedure on multiple-cropped acreage.

#### 8 Causes of Loss

#### A Adverse Weather Conditions

Disaster payment provisions apply if the crop could not be planted or production both in quantity and quality was adversely affected by earthquake, volcano, or damaging weather, including drought, excessive moisture, hail, freeze, tornado, hurricane, typhoon, excessive wind, excessive heat, or a combination thereof.

#### **B** Weather-Related Insect and Disease Infestation

Disaster payment provisions apply if the crop could not be planted, or production both in quantity and quality, was adversely affected by related conditions of:

- plant disease, or other deterioration of a crop that is accelerated or exacerbated naturally because of damaging weather occurring before or during harvest
- insect infestation, that is accelerated or exacerbated naturally because of damaging weather occurring before or during harvest.

**Note:** Insect infestation must be a related condition of the damaging weather for production losses to qualify for disaster benefits. Before approving any losses because of insect infestation and plant disease, COC shall have published scientific information that the disease or insect infestation is accelerated or exacerbated naturally because of the damaging weather. Producers must provide documentation of action to prevent losses because of disease or insect damage, such as receipts for chemical or biological application to destroy the insects. Third party opinions are not considered acceptable.

## C Drought

Drought is an eligible cause of loss for crops having a **nonirrigated practice** that suffered **production losses**. For nonirrigated crops that were prevented from being planted, drought is an eligible condition if, on the final planting date, or within the late planting period if electing to try to plant the crop, the area that is prevented from being planted has insufficient soil moisture for germination of seed and progress toward crop maturity because of a prolonged period of dry weather. Prolonged precipitation deficiencies must be verifiable using information collected by sources whose business it is to record and study the weather, including but not limited to, local weather reporting stations of the National Weather Service.

For an irrigated practice, lack of water or contamination by saltwater intrusion caused by drought conditions may be considered an eligible cause of loss for production losses or prevented planting if there was not a reasonable probability of having adequate water to carry out an irrigated practice.

Saltwater intrusion is an eligible cause of loss for prevented planting purposes.

#### **D** Water Rationing

Water rationing is an eligible cause of loss for prevented planting subject to the following conditions:

 water is rationed by a Government entity or water district and no compensation was provided

**Note:** A refund of the water fee to the producer is not considered compensation.

- if water is rationed by a Government entity or water district, COC shall:
  - disapprove any application if any compensation was received from a Government entity or water district
  - not consider the application complete until proof of or lack of compensation is provided.

**Note:** The producer must have received written notice that their irrigation water supply would be rationed.

Water rationing is an **ineligible** cause of loss in the following situations:

- irrigation water supply was not rationed, but was sold or leased to a Government entity or water district
- irrigation water supply was rationed because of the actions of the Army Corps of Engineers to release water from reservoirs
- irrigation water supply was permanently rationed in a prior year.

# **E** Ineligible Losses

Ineligible losses include:

- drifting herbicides
- wildlife
- poor management
- losses initiated after harvest
- losses during storage
- poor farming practices
- market losses
- loss of plants or trees (other than nursery) grown for the production of a crop

**Examples:** Apple or citrus trees, grape vines, blueberry or raspberry plants, etc.

• forage seeding establishment.

#### **F** Insured Crops

In certain cases an RMA idemnifiable loss will not meet the CDP eligibility requirements. Examples include:

- wildlife damage
- citrus tree loss
- price reductions, including:
  - AGR
  - AGR-lite
  - income protection policies
  - CRC
  - revenue assurance policies, etc.
- forage seeding.

**Note:** CDP is a production loss program. Reduced forage production may be an eligible loss under CDP. However, CDP does not cover losses associated with the "establishment" of a forage crop. Forage seeding is covered under a special RMA policy separate from their "forage production" policy.

COC shall either disapprove the application if the entire loss is ineligible or assign production for the ineligible portion of the loss if some eligible loss occurred. See paragraph 130 for assigned production.

\* \* \* Losses associated with an RMA download will not always meet CDP eligibility requirements. County Office's shall ensure that eligible conditions are met for insured as well as uninsured and non-insurable applicants before approval.

## 9 Eligible Crop Years

## A Crop Year

The eligible disaster event or condition must have actually occurred during the crop year for which the application is filed. The crop year is the RMA crop year for insured crops or NAP crop year for noninsurable crops. The producer may elect only 1 year (2003, 2004, or 2005) in an administrative county for all units.

#### **Examples:**

Ornamental Nursery - For nursery, the 2004 crop year began on October 1, 2003, and ended on September 31, 2004. A disaster event that occurred on November 10, 2004, is not an eligible cause of loss for the 2004 crop year.

<u>Apples</u> - A storm damaged the trees in the orchard on June 1, 2001, causing reduced production for future years including the 2003 and 2004 CDP program years. The disaster event that caused the low yield is not an eligible loss condition for 2003, 2004, or 2005.

<u>Winter Wheat</u> - The 2003 winter wheat crop was planted on November 1, 2002. Hail damage occurred on December 31, 2002. The disaster event is an eligible cause of loss for the 2003 crop year. The crop is eligible since the disaster occurred during the 2003 crop year.

**Exception:** See paragraphs 12 and 13 for NC-CDP and VA-CDP.

#### 10 Eligible Producers

#### **A Eligible Producers**

A producer is an owner, operator, landlord, tenant, or sharecropper who shared in the risk of producing the crop and who was entitled to share in the crop available for marketing from the unit, or would have shared had the crop been produced.

The producer must be able to show, with verifiable evidence, that the producer had an interest in the commodity produced or had control of the crop acreage on which the commodity was grown at the time of the disaster, which is the basis for the application for payment. One of the following shall be obtained as determined by COC:

- copies of signed written leases
- copies of signed rental agreements

#### 10 Eligible Producers (Continued)

## **A Eligible Producers (Continued)**

- copies of other legal documents showing land ownership or control
- statement signed by landowner that producer had control of the acreage
- statement signed by operator or producer that producer had control of the acreage on a farm.

The application shall be disapproved, if COC is not satisfied that the documentation provided by the producer is sufficient.

#### **B** Deceased Persons and Dissolved Entities

If, subsequent to the disaster, an eligible producer is deceased or is an entity that was dissolved, a representative of the deceased producer or dissolved entity may sign CCC-750, if the representative currently has authority to enter into a contract for the producer.

**Note:** Proof of authority to sign for the deceased producer or dissolved entity must be provided. Proof of authority may include 1 of the following:

- court orders
- letter from the Secretary of State
- •\*--documentation authorizing the Executor of the Estate
- any document approved by OGC Regional Attorney.

If a CDP application involving a deceased individual or closed estate is determined to have been signed by an authorized individual:

- payment shall be issued using the ID number of the eligible individual or the individual's estate, as applicable
- payment may be issued in the names of the heirs, based on OGC's determination, according to 1-CM.--\*

If a producer is general partnership or joint venture that was dissolved, **all** members of the general partnership or joint venture at the time of dissolution, or their representatives, must sign CCC-750 and associated forms.

**Note:** Only 1 CCC-750 will be submitted for the partnership or joint venture; however, all members must sign CCC-750.

#### 10 Eligible Producers (Continued)

## C Change in Ownership

A producer who lost control or ownership of the land with a disaster-affected crop during the growing season is eligible to participate, if the applicant meets **all** of the following:

- was the producer at the time of planting
- had control of the crop at the time of the disaster event as determined by COC
- lost control of the property after the disaster event, but before harvest
- is able to provide production evidence (COC may assign maximum loss levels, if applicable).

In the case of a prolonged disaster event, such as drought, the producer planting the crop and experiencing a significant portion of the drought condition, as determined by COC, may be eligible. Any sale of the property and crop during the drought disaster event should be reflected in the sales price paid by the new owner. Disaster assistance shall not be prorated between former and successive owners of the crop.

## 11 Ineligible Producers

## **A Florida Disaster Programs**

Any producer receiving benefits under the 2004 Florida Disaster Programs (authorized by Section 32 of the Agricultural Adjustment Act of August 24, 1935), shall be ineligible for assistance under:

- CDP
- NC-CDP
- VA-CDP.

**Note:** A producer is an individual or entity with a unique tax ID number.

## **B** Repayment of Section 32 Assistance

A producer may refund Section 32 assistance received under the 2004 Florida Disaster Programs \* \* \* to regain eligibility for alternative crop loss programs.

#### 12 NC-CDP

#### A Eligibility

Eligible producers are those with 2003 crop year fruit and vegetable losses located in the State of North Carolina resulting from hurricanes, tropical storms, and other weather-related disasters that occurred during calendar year 2003.

Eligible commodities are those meeting the national CDP requirements and designated a fruit or vegetable in Exhibit 6.

#### **B** Funding

Funding for this program is limited to \$3 million.

If the total value of approved applications exceeds the available funding, a payment factor will be applied to the calculated program benefits to ensure that payments will be issued only after the signup period ends and a factor is determined.

A single \$80,000 per person payment limit will be applied to the combined benefits of NC-CDP and national CDP.

## **C** Program Provisions

All program provisions of national CDP shall apply to NC-CDP applicants unless modified in this section.

#### **D** Participation in Multiple Disaster Programs

An eligible producer, within the same FSA administrative county, receiving 2003 NC-CDP benefits:

- may also receive 2004 or 2005 CDP benefits on any eligible crop including fruits and vegetables
- shall **not** receive 2003 CDP benefits on any eligible crop including fruits and vegetables.

**Note:** The producer may elect to receive 2003 benefits under CDP rather than NC-CDP, if losses are greater in 2003 for all crops. However, if the producer elects to receive 2003 benefits under CDP, the producer will be ineligible for 2004 or 2005 CDP benefits in that administrative county.

#### 12 NC-CDP (Continued)

#### **E** Program Designation

Applicants shall designate their intention to participate in NC-CDP on CCC-750, item 5.

## F Pay Groups

The pay groupings under NC-CDP are the same as those under CDP (for any combination of single market, multiple market and value loss crops).

The CDP software will automatically enforce the pay group provisions providing acres and production for all commodities within the group are entered on CCC-750.

All crop types within a pay group will offset each other.

**Example:** Red Delicious apples (Common) and Fuji apples (Specialty) are in the same RMA pay group. Acres and production of both must be included on CCC-750 even if the loss was limited to only 1 type (same unit and crop year). A loss on Red Delicious apples will be offset with the production of Fuji apples.

Insured commodities will not offset non-insurable commodities.

**Examples:** 

Tomatoes are an insurable multiple market crop. Tomato root stock (RS), is a value loss crop which is non-insurable. A loss on the value loss crop of tomato root stock **will not** be offset with the tomato production (fresh or processed).

Red beets are a non-insurable multiple market crop. Red beet "sets" is a non-insurable value loss crop. Red beet production (fresh and processed) **will** offset any loss of red beet "sets". They are both within the same pay group since neither is insurable anywhere in the US.

See paragraph 50 for additional information.

#### 13 VA-CDP

## A Eligibility

Eligible producers are those with 2003 crop year losses located in the Commonwealth of Virginia resulting from hurricanes, tropical storms, and other weather-related disasters that occurred during calendar year 2003.

## **B** Funding

Funding for this program is limited to \$50 million.

If the total value of approved applications exceeds the available funding, a payment factor will be applied to the calculated program benefits. Payments will be issued after the signup period ends and a factor is determined.

A single \$80,000 per person payment limit will be applied to the combined benefits of VA-CDP and national CDP.

## **C** Program Provisions

All program provisions of national CDP shall apply to VA-CDP applicants unless modified in this section.

## D Participation in Multiple Disaster Programs.

An eligible producer, within the same FSA administrative county, receiving 2003 VA-CDP benefits:

- may also receive 2004 or 2005 CDP benefits including crops paid under VA-CDP
- shall **not** receive 2003 CDP benefits on any eligible crop.

**Note:** The producer may elect to receive 2003 benefits under CDP rather than VA-CDP, if losses are greater in 2003 for all crops. However, if the producer elects to receive 2003 CDP benefits, the producer will be ineligible for 2004 or 2005 CDP benefits in that administrative county.

#### **E** Program Designation

Applicants shall designate their intention to participate in VA-CDP in CCC-750, Item 5.

#### **14-29** (Reserved)

#### Part 2 Conditions of Receiving Assistance

#### 30 Linkage Requirement

#### A Rule

As a condition of receiving disaster benefits on an insurable crop that is not insured, or on a noninsurable crop that is not covered by NAP, producers are required to purchase insurance, or NAP, as applicable, on that crop for the next 2 available crop years according to the following table.

| IF the producer is requesting | THEN for the next 2 available crop years, the                                                                                                |
|-------------------------------|----------------------------------------------------------------------------------------------------|
| disaster benefits on          | producer is required to purchase                                                                                                    |
| an insurable crop             | a plan of federal crop insurance coverage providing a level of coverage greater than the level available under catastrophic risk protection. |
| a noninsurable crop           | NAP coverage, including filing the required paperwork and paying the administrative fee.                                                     |

If a crop receiving disaster benefits is insured or is covered by NAP, the linkage requirement is not applicable. If linkage is required, coverage must be obtained for the next 2 subsequent crop years based on the date of the applicant's signature on CCC-750.

- \*--Exception 1: CDP eligibility is based on the AGI provisions provided in paragraph 31. However, eligibility for NAP is based on the \$2 million gross revenue provisions. Therefore, if a producer meets the AGI provision and is eligible for CDP but is not eligible for NAP because of the gross revenue provision, the producer will be considered to have met linkage for noninsurable crop.--\*
  - **Exception 2:** If the sales closing date for the next crop year is within 30 calendar days of the application date, the producer may choose to obtain the required coverage for the 2 crop years subsequent to the next crop year.

**Example:** On March 4, 2005, an uninsured producer signed CCC-750 for a 2003 crop loss on corn. The federal crop insurance sales closing date for corn in that county is March 15, 2005.

Based on the application date, this producer is required to obtain federal crop insurance at an "additional" level for the 2005 and 2006 crop years. However, since the application date was within 30 calendar days of the sales closing date for the 2005 crop year, the exception is applicable. This producer has the option to obtain the required coverage for either of the following:

- 2005 and 2006
- 2006 and 2007.

#### A Rule (Continued)

If benefits are requested on a 2003/2004/2005:

- NAP crop and crop insurance becomes available for this crop for a year for which linkage
  is required, the producer is required to purchase crop insurance at a level of coverage
  greater than the level available under catastrophic risk coverage
- insured crop and crop insurance is **not** available for this crop in a future year for which linkage is required, the producer is required to purchase NAP coverage, including filing the required paperwork and paying the administrative fee.

**Note:** Crops for which RMA introduces a pilot crop insurance program will be considered insured crops for CDP linkage requirements.

If this requirement is not met, the producer shall refund all crop disaster benefits received, plus interest, for the crop or crops for which the producer failed to meet the linkage requirements.

The linkage requirement applies to the producer's interest in the crop (specifically receiving benefits) in the county where the crop was physically planted or prevented planted.

#### A Rule (Continued)

Producers shall complete CCC-751 at the time of application acknowledging the crop insurance and/or NAP linkage requirement.

## Example 1

Administrative County A covers 2 physical counties (County A and County B). An approved applicant physically grew an uninsured commodity only in County A during the disaster year. Crop insurance linkage applies to County A. The producer is not required to purchase insurance for County B.

### Example 2

Administrative County A covers 2 physical counties (County A and County B). An approved applicant physically grew an uninsured commodity in both counties. Crop insurance linkage applies to both County A and County B.

#### Example 3

An approved applicant grew an uninsured commodity in County A, and also grew the same commodity in County B during the disaster year. County A and County B are separate administrative counties. The producer received CDP assistance for a loss only in County A. Crop insurance linkage applies to County A.

#### **B** Linkage Within a Pay Group

Linkage will apply to each crop, type, intended use, and planting period, if applicable, listed on the approved application.

#### Example 1

If dry edible kidney, navy, and pinto beans are in the same pay group, but the producer grew only navy and pinto beans during the disaster year, then linkage:

- applies to navy and pinto beans
- does **not** apply to kidney beans.

However, the producer may have to purchase a dry edible bean policy to obtain coverage on navy and pinto beans. That policy may also cover kidney beans since it is part of the same RMA pay group, even though FSA linkage would not be applicable to that type.

## **B** Linkage Within a Pay Group (Continued)

## Example 2

If a producer grew dry edible kidney, navy, and pinto beans (same pay group), during the disaster year, but only had a loss on pinto beans, linkage would apply to all 3 types of beans. The production from all 3 types of beans is required to be included on the disaster application.

## Example 3

If there are 4 planting periods established for a crop and the producer experiences a loss during planting period 2, linkage applies only to planting period 2.

#### C NAP Coverage

To meet the linkage requirement for noninsurable commodities, as provided in subparagraph B, the producer must:

- file CCC-471 and pay the applicable administrative fee
- complete all required paperwork (acreage reports, production records, etc.).

**Note:** The payment of a NAP administrative fee alone, without completing the required program paperwork throughout the insurable year, does not meet the linkage requirement.

#### **D** Other Federal Crop Insurance Coverage

RMA established several types of other policies, including but not limited to pilots, GRP, GRIP, and CRC. These policies offered by companies reinsured by RMA meet the linkage requirement if a level greater than CAT is purchased. Most policies offer a CAT level along with additional levels.

All levels of AGR policies, including AGR-lite, will meet the linkage requirement.

Plans purchased by special written agreements will meet the linkage requirement, if the specified coverage is above the CAT level.

GRP is offered at either the CAT level or "additional" levels. The GRP policy must be obtained at an "additional" level, as defined by RMA, to meet linkage requirements.

AGR-lite policies will meet linkage requirements for NAP crops.

See subparagraph 7 B for the definition of insured crops.

#### **E** Refund of Disaster Assistance

Producers who are required but fail to purchase crop insurance or NAP coverage, as applicable, for the crop receiving a disaster benefit shall reimburse the full amount of the disaster assistance provided, plus applicable interest.

If the County Office becomes aware that a producer did not purchase the required crop insurance or NAP coverage, the County Office shall immediately notify the producer of noncompliance and a full refund, plus interest.

The notification letter to the producer shall include the following:

- notification that they did not comply with CCC-751
- date CCC-751 was signed
- the dollar amount to be refunded
- applicable appeal rights according to 1-APP.

#### F Meritorious Cases

The statute does not provide authority for meritorious relief. There will be no exceptions or waivers. Participants shall be required to refund the disaster payment received plus interest for the crop, if insurance was not purchased as required.

#### **G** Producers Indebted to FCIC

According to RMA guidelines, producers who are indebted to FCIC or private insurance provider are unable to purchase crop insurance for future years until the debt is satisfied. There are certain circumstances where a producer indebted to FCIC is considered eligible to receive disaster payments.

**Example:** Producer A obtained crop insurance on all insurable crops in 2004 but did not pay the premium for the insurance coverage. Although Producer A will be on the indebted list for 2004, the producer did satisfy the requirement of obtaining crop insurance and is considered insured for the 2004 crop year. Producer A is not required to purchase crop insurance in future years.

A producer who is denied coverage by FCIC during a required linkage year for any reason including debts owed for the non-payment of insurance premiums, will be in violation of the linkage agreement. It is the producer's responsibility to maintain eligibility for federal crop insurance during the linkage years.

# H Example of CCC-751

The following is an example of a completed CCC-751

|                                                                                                    | PARTMENT OF AGRICULTURE mmodity Credit Corporation                                                                                                    |  |
|----------------------------------------------------------------------------------------------------|----------------------------------------------------------------------------------------------------|--|
| CROP INSURANCE AND/OR NONINSURED CROP DISASTER ASSISTANCE PROGRAM (NAP) COVERAGE AGREEMENT                                                                                                    |                                                                                                    |  |
| mandated by the Paperwork Reduction Act of 1995. The time re-                                                                                                    | 08-324. This authority allows for the collection of information without prior OMB approval<br>quired to complete this information collection is estimated to average 10 minutes per response,<br>data sources, gathering and maintaining the data needed, and completing and reviewing the                                                                                                    |  |
| 108-324; and T.CFR. Part 1419. The information on this form will be us under Nominsured Crop Disaster Asstance Program (NAP), coverage, passed prior to the date producers sign the Crop Disaster Program (CD) cears. Providing this information is voluntary; however, failure to exect outline uses, this information may be provided to other agencies, the IRS court magistrate or administrative tribunal. All information provided he arious civil and criminal statutes, failure to provide true and correct in | n Appropriations and Emergency Hurricane Supplemental Appropriations Act, 2005 (Pub I. ed to determine whether a producer has compiled with the requirement to purchase crop insurance for the next two subsequent crop years, as applicable. In cases where the sales closing date has P. Application, producers will be required to purchase coverage for the next two available crop the this contract will result in a determination of ineligibility. In addition to the already published is, Department of Justice or other State or Federal law enforcement agencies and in response to a rein is subject to verification by the Commodity Credit Corporation or its agents. As provided in formation may result in civil suit or criminal prosecution, the assessment of penalties or pursuit of chase crop insurance as certified in this contract, may result in refund of 2003, 2004 or 2005 HIS COMPLETED FORM TO YOUR COUNTY FSA OFFICE. |  |
| supplemental Appropriations Act, 2005, regarding eligibil<br>nd understand the crop insurance and NAP coverage in<br>oses not supersede any previous requirements to purchase<br>rom USDA's Risk Management Agency (RMA). Non-ins                                                                                                    | of the Military Construction Appropriations and Emergency Hurricane ity for 2003, 2004 or 2005 disaster assistance, I hereby certify that I have rear requirements as it pertains to the applicable box checked. This agreement crop insurance. Insurable crops are those for which crop insurance is available urable crops are all other crops for which benefits can be obtained under the NAP). In any case in which an insurable crop shall become a non-insurable crop hange accordingly for the crop year involved.                                                                                                    |  |
| Carolina Fruit and Vegetable Crop Loss Progra<br>insure for the 2003, 2004 or 2005 crop year, as<br>benefits paid to me on the insured crop(s) that I<br>coverage greater than the level available under<br>crop(s). If the crop insurance sales closing date<br>application, I may choose to obtain the required                                                                                                    | saster Program (CDP), Virginia Crop Loss Program (VA-CDP) or North m (NC-CDP) benefits on at least one insurable crop that I elected not to applicable. In return for 2003, 2004 or 2005 CDP, VA-CDP, or NC-CDP elected not to insure, I am required to purchase crop insurance at a level of catastrophic risk coverage, for the next two subsequent years for such for the next crop year is within 30 days of the date I signed the CDP coverage for the two crop years subsequent to the next crop year. In cases passed, prior to the date I sign the CDP application, I will be required to ble crop years for such crop(s).                                                                                                    |  |
| elected not to purchase NAP coverage. In return me on the noninsurable crop(s), I am required to crop(s). If the last day for obtaining NAP cover to obtain the required NAP coverage for the two application period has passed prior to the date I for the next two available crop years. If crop in years, I will be required to purchase crop insurarisk coverage for the next two available crop ye                                                                                                    | A-CDP, or NC-CDP benefits on at least one noninsurable crop for which I in for my 2003, 2004 or 2005 CDP, VA-CDP, or NC-CDP benefits paid to be purchase such NAP coverage for the next two subsequent years for such rage is within 30 days of the date I signed the CDP application, I may choose or crop years subsequent to the next crop year. In cases where the NAP sign the CDP application, I will be required to purchase such NAP coverage surance becomes available for such crops in the next two available crop mee at a level of coverage greater than the level available under catastrophic ars. Furthermore, with respect to NAP coverage, I understand that I am the administrative fee by the applicable State filing deadline as required by ment and Reform Act of 1996.                                                                                                    |  |
| commodities, crop insurance, and in the case of applying for 2003, 2004 or 2005 CDP, VA-CDI am applying for CDP, VA-CDP, or NC-CDP be fee by the applicable State filing deadline as recof 1996.                                                                                                    | A-CDP, or NC-CDP benefits and that I purchased, in the case of insurable noninsurable commodities, NAP coverage, for all crops for which I am P, or NC-CDP benefits. With respect to noninsurable commodities for which I prefits, I certify that I filed the required paperwork and paid the administrative quired by Section 196 of the Federal Agriculture Improvement and Reform Act                                                                                                    |  |
| A. Producer's Name (Print):                                                                                                    | 2A. County Name and Address (Including Zip Code):                                                                                                    |  |
| John Smith                                                                                                    | Stafford County FSA Office 200 Front Street                                                                                                    |  |
| B. Producer's Signature:                                                                                                    | Stafford, VA 23000-2000                                                                                                    |  |
| /s/ John Smith                                                                                                    | . Beariora, Wi 25000 2000                                                                                                    |  |
| C, Date (MM-DD-YYYY):                                                                                                    | 2B. County Telephone Number (Including Area Code):                                                                                                    |  |
| 03-24-2005                                                                                                    | 123-456-7890                                                                                                    |  |
|                                                                                                    | d activities on the basis of race, color, behinnel origin, gender, religion, age, disability, political beliefs, sexual openiation.                                                                                                    |  |
|                                                                                                    |                                                                                                    |  |

#### I Linkage Violation Procedure

If a CDP participant does not fulfill the linkage requirement, County Offices shall do the following.

| Step | Action                                                                              |
|------|-------------------------------------------------------------------------------------|
| 1    | Enter a disapproval date on the original automated CDP application. The             |
|      | disapproval date shall be the day the County Office becomes aware of the violation. |
| 2    | Run the overpayment register.                                                       |
| 3    | Transfer the overpayment to receivables.                                            |
| 4    | Enter the date of the original CDP disbursement as the interest start date.         |
| 5    | Follow 50-FI, paragraph 30 to determine the applicable interest rate.               |

A violation will not occur for any linkage year in which the producer fails to obtain federal crop insurance or NAP coverage, if the crops for which linkage is required are not planted.

#### J Linkage Violation Procedure for the 2001/2002 CDP

The automated process to establish a receivable for the previous CDP is not available. Counties shall:

- follow the procedure to manually establish a receivable according to 67-FI, Part 4
- use program code "01-02CDP" or "01-02SDP", as applicable
- ENTER "CCCINT" in the program interest field when establishing the receivable
- use the date of the original disbursement as the "Interest Start Date"
- use the interest rate in effect on the date of the original disbursement as listed in 50-FI, paragraph 30.

#### **A AGI Provisions**

An individual or entity is not eligible for benefits under CDP, VA-CDP, or NC-CDP, if the average AGI exceeds \$2.5 million, and less than 75 percent of the average AGI is derived from farming, ranching, or forestry operations.

The County Offices shall:

- follow regulations at 7 CFR Part 1400-G and 1-PL, Part 6.5, for all AGI compliance activities
- obtain CCC-526, or other approved statement, from each individual and entity (if not previously on file for other programs) for the years for which CDP, VA-CDP, or NC-CDP is filed
- record appropriate value for AGI compliance in the automated system for 2003, 2004, and 2005 as applicable
- reduce benefits by an amount commensurate with the interest held by the individual and entity that either exceeds the AGI limitation, or fails to timely submit a certification statement.

**Note:** The average AGI for the individual or entity is the average of AGI of the individual or entity over the 3 tax years immediately preceding the year for which benefits are requested. Multiple AGI certification statements may be necessary since the applicant may request CDP and other disaster benefits for multiple years.

## 32 Conservation Compliance

#### **A Producer Requirements**

HELC/WC provisions apply to national CDP, VA-CDP, and NC-CDP. If AD-1026 is not on file for the applicable year of the CDP application, the producer shall complete and certify compliance before any payment is issued.

When assisting producers in completing AD-1026, County Offices shall follow instructions in 6-CP, with the following exceptions:

- enter the applicable year (2003, 2004, or 2005) in item 3
- generate a current AD-1026A and manually make any known changes to reflect the status of the producer's farming operation in the applicable year
- instruct the producer that the answers to the questions should pertain to the year of the disaster application.

#### B Question 8 on AD-1026

If question 8 is answered "yes", AD-1026 shall be signed by the producer in item 11, and referred to NRCS. The producer must be informed of all needed NRCS determinations before signing the certification in item 13. If the producer answers "NO", the producer should sign and date item 11 and item 13.

#### C Question 10 on AD-1026

Question 10 should only be answered "yes" if the producer conducted the listed activities during the crop year designated in item 3.

## D 027 Flags

After the producer signs AD-1026, item 13 certifying compliance, the County Office shall update the 027 and A027 flags in the tract file with "Y" according to 3-CM, subparagraph 181 D and 6-CP, paragraph 222 for the applicable year.

**Note:** See 3-CM if the producer is associated with a farm.

## 33 Administrative Offset and Bankruptcy

#### A Administrative Offset

CDP, VA-CDP, and NC-CDP payments shall be subject to administrative offset.

## **B** Bankruptcy

Bankruptcy status does not exclude a producer from requesting disaster benefits.

Contact the OGC Regional Attorney for guidance on all bankruptcy cases involving requests for disaster benefits.

## **34** Payment Limitations

## A 95 Percent Cap

The Military Construction Act of 2005 requires, "Assistance provided under this subsection to a producer for losses to a crop, together with the amounts specified in subparagraph (B) applicable to the same crop, may not exceed 95% of what the value of the crop would have been in the absence of the losses, as estimated by the Secretary."

Payments specified in subparagraph (B) in the Military Construction Act of 2005 include the following:

- any crop insurance payment made under the Federal Crop Insurance Act
- the value of the crop that was not lost.

Ninety-five percent of the value of the crop in the absence of the loss is calculated by multiplying:

- producer's acres, times
- historic yield, times
- price, times
- 95 percent.

**Notes:** Producer's acres equal acres times producer's share.

Historic yield equals the higher of the producer's APH or county crop table yield.

Price equals the higher of the APH price of NASS seasonal average price.

#### **34** Payment Limitations (Continued)

#### A 95 Percent Cap (Continued)

The total crop value is determined by adding:

- CDP payment, plus
- net indemnity payment, plus
- value of production not lost.

**Notes:** CDP payment includes both production and quality loss compensation.

Net indemnity is the gross crop insurance indemnity minus the premium paid by the producer.

\*--If RMA indemnity amount is negative, the negative amount is used to determine the total crop value.--\*

For crops covered by revenue policies, the RMA download will include a net indemnity to be used in determining the total crop value.

The value of the production is the price (higher of APH or NASS seasonal average price) times the net production. The value of production will be adjusted for quality losses.

For value loss crops, the value of production is the Field Market B.

**Note:** Complete CCC-750D according to paragraph 248.

#### **B** "Person" Limitation

Combined payments issued for CDP, VA-CDP, and NC-CDP for all years are limited to \$80,000 per "person" as determined according to 7 CFR Part 1400, Subpart B, and 1-PL, Part 4.

#### **C** Payment Limitation Control

Each applicant shall complete the applicable CCC-502 to describe their farming operation. County Offices shall use the information provided on the completed CCC-502 to make the "person" determination. If an applicant has a current CCC-502 on file for other program purposes, do **not** require a separate CCC-502 for disaster purposes.

**Note:** The actively engaged in farming, permitted entity, cash rent tenant, and foreign person rules do **not** apply.

## **34** Payment Limitations (Continued)

#### D Multi-County "Persons"

If a control county is not currently designated for the "person" requesting disaster benefits, select the control county according to 1-PL.

#### **E** Combined Public Entities

The \$80,000 payment limitation applies to combined public entities such as States, political subdivisions, and agencies thereof.

All State agencies, divisions, and political subdivisions, such as cities, towns, and municipalities, are combined as 1 "person" for program payment eligibility and payment limitation purposes. See 1-PL, subparagraph 256 A.

Combined State producers shall not be denied the opportunity to participate in CDP providing all payment eligibility requirements.

Follow 1-PL, subparagraphs 256 D, F, G, and H for payment limitation control activities.

## 35 Assignment of Payment

#### **A** Assigning Disaster Payments

Payments issued under CDP may be assigned according to instructions in 63-FI.

Producers must:

- complete either CCC-36 or CCC-37
- submit the request to the administrative County Office on or after October 13, 2004.

## **36** Telefacsimile Signatures

#### **A Accepting FAXed Signatures**

FAXed signatures may be accepted on all CDP application forms and related documentation according to 1-CM.

## **37-49** (Reserved)

## Part 3 Establishing Unit Loss

## 50 Crop Definition

## **A** Overview of Payment Group

A payment group defines which crops, types, practices, and intended uses are combined to determine the overall loss for a unit. A payment group consists of a pay crop, pay type, and planting period.

The following rules are generally used to create payment groups:

- crop insurance CAT level for insurable crops
- NAP rules for noninsurable crops.

The disaster crop table shows the pay crop, pay type, and planting period for all approved crops for the county. All planted or prevented planted crops, types, practices, and intended uses for a specific pay crop, pay type, and planting period must have a loss calculated. The overall loss is determined by summarizing all losses with the same pay crop, pay type, and planting period.

#### **Example of an insurable crop:**

| Pay Crop     | Pay Type       | Planting    | Type or Variety | Practice | Intended Use |
|--------------|----------------|-------------|-----------------|----------|--------------|
| Wheat        | 011            | 01          | HAD, HRS, HRW   | I, N     | Gr           |
| Wheat        | 002            | 01          | HAD, HRS, HRS   | I, N     | Fg           |
| Example of a | a multiple pla | anted crop: |                 |          |              |
| Cucumbers    | 01             | 01          | ENG, OTH, PKL   | I, N     | Fh, Pr       |
| Cucumbers    | 01             | 02          | ENG, OTH, PKL   | I, N     | Fh, Pr       |

<sup>\*--</sup>See Exhibit 7 for pay groupings.--\*

#### 51 Units of Measure

## A Application

Use the same unit of measure for all data for each crop within a State, such as, but not limited to:

- determining crop production
- establishing a crop yield and market price.

#### **B** Production and Yields

Use the smallest unit of measure in the following table that lends itself to the greatest level of accuracy with minimal use of fractions.

| Unit of Measure                                                           | Expressed                                                                                                    |
|---------------------------------------------------------------------------|----------------------------------------------------------------------------------------------------|
| Pounds, ounces, bushels, inches, dozen gallons                            | Whole number                                                                                                    |
| Tons                                                                      | Hundredths                                                                                                    |
| Hundredweight (cwt.), that is, 100.99 cwt.                                |                                                                                                    |
| Flowering tree or shrub                                                   | Whole number (1 each)                                                                                                    |
| Field- or container-grown plants or bushes                                |                                                                                                    |
| Flats                                                                     | Whole number                                                                                                    |
| Square yard                                                               |                                                                                                    |
| Containers, bunches, stems, pieces, lugs, cartons, barrels, boxes, crates | Whole number                                                                                                    |
|                                                                           | Note: All units shall include the size and weight, as applicable, and be consistent across the entire State. STC shall ensure that both the yield and average market price are based on the same size or weight. If the size or weight is the same as a self-defined unit of expression, such as pound, ton, etc., use the self-defined unit of expression. |

**Note:** Use the FCIC-established units of measure on all crops for which there is an insurance plan available in the State. Use NAP-established units of measure on all crops for which there was an approved NAP price and yield.

#### 52 State-Established Yields

#### **A Source of County Average Yield**

The county average yield is the olympic average of the 1998 through 2002 county yields.

**Note:** For producers that do not have a APH/approved yield calculated for the crop year benefits being requested, the county average yield will be used. County Offices shall not calculate approved yields for computing disaster benefits if production reports for NAP yields for the applicable years were not submitted before enactment of \*--Pub. L. 108-324 (October 13, 2004).--\*

## **B** Changes or Additions to County Average Yields

State Offices are required to submit STC-approved yield changes or additions using the following procedure.

- Consult with County Offices to determine needed corrections or additions to the yield data. COC recommendations shall be documented in the COC minutes to indicate the source of the yield data used, the number of years in the average, etc. STC representative shall concur with COC yield recommendations or work with COC to establish an acceptable yield.
- Use the following sources, in the order shown, based on 1998 through 2002 crop years, to establish county average yield recommendation:
  - available NASS data
  - other government sources, such as Extension Service, State Department of Agriculture, Bureau of the Census, etc.
  - other reliable sources, such as universities, buyers, and co-ops.

**Note:** Yields should be established on the basis of harvested acres, not planted.

- Yields shall be established by practice, type, and use, if applicable.
- STC minutes shall include yield determinations and documentation to support corrections or additions to county average yields.
- State Office shall verify that yields are comparable with yields established for adjoining counties and States.
- Correct or add yields using the Intranet web process. No documentation is required to be sent to DAFP.

# 52 State-Established Yields (Continued)

# C Irrigated Yields

If the county has both irrigated and nonirrigated acreage, a yield must be established for each practice.

## **D** Value Loss Crops

Yields do not apply to value loss crops.

## **E** Yield Factors for Special Cases

County average yields for fruit and nut crops may not be representative of a producer's yield because of variations in age, spacing, etc. See paragraph 227 for guidance in making yield reductions. All other yield adjustments must be made according to subparagraph B.

# 53 Payment Rates

# A Rate

This table shows the base rate for eligible crops.

| IF the crop is                                 | THEN                                                                                 |
|------------------------------------------------|--------------------------------------------------------------------------------------|
| insurable by RMA and RMA has                   | use the nationwide rate in all counties in all                                       |
| established 1 rate nationwide                  | *States. See Exhibit 8*                                                              |
| insurable by RMA somewhere in the              | use the Statewide rate in all counties.                                              |
| State (even if not available in every          |                                                                                      |
| county) and RMA has 1 rate Statewide           |                                                                                      |
| insurable by RMA and rates vary by             | use the RMA rate if insurance is available in that                                   |
| county or crush district                       | county. If insurance is not available determine a                                    |
|                                                | rate that is representative, but not greater than                                    |
|                                                | the RMA rate.                                                                        |
| durum                                          | use the durum rate in those counties where RMA                                       |
|                                                | has established a durum rate and the wheat rate                                      |
|                                                | in all other counties.                                                               |
| insurable by RMA but only has 1 rate           | establish rate for second and third market by                                        |
| for all markets                                | multiplying the RMA rate by the ratio of the                                         |
|                                                | second and third market to the first market. The                                     |
| <b>Note:</b> This is an exception to the first | ratio is based on NASS data for 1998 through                                         |
| rule and second rule. These                    | 2002.                                                                                |
| cases must be submitted for                    | Everyle DMA has a get of \$6 for angles                                              |
| DAFP approval with supporting documentation.   | <b>Example:</b> RMA has a rate of \$6 for apples. NASS data indicated a fresh market |
| documentation.                                 | rate of \$8 and a processed market                                                   |
|                                                | rate of \$8 and a processed market                                                   |
|                                                | rate of \$6 for apples sold for fresh.                                               |
|                                                | The apples sold for the processing                                                   |
|                                                | rate is established by multiplying the                                               |
|                                                | RMA rate (\$6) by the ratio of the                                                   |
|                                                | processed market rate (\$2) to the                                                   |
|                                                | fresh market rate (\$8). The                                                         |
|                                                | processed rate is established at                                                     |
|                                                | \$1.50. ( $$6 \times $2/$8 = $1.50$ )                                                |
| noninsurable                                   | establish a 5-year average according to                                              |
|                                                | subparagraph B.                                                                      |
| value loss                                     | follow procedure in Part 8.                                                          |

#### **Payment Rates (Continued)**

#### **B** Procedure for STC-Established Rates

Use the FCIC insurance price for insurable crops.

Establish the rate for noninsurable crops by:

- obtaining market rates for each crop for the 1998 through 2002 crop years
- calculating an olympic 5-year average.

**Note:** Market rate is on a harvested basis without the inclusion of transportation, storage, processing, packing, marketing, or other post-harvest expenses.

If 5 years of data is not available for determining rates, STC shall:

- obtain as many years of data as possible within the 1998 through 2002 crop years
- use the available data and STC's best judgment to establish base rates representing the average market rate for the crop.

**Note:** STC-recommended rates must be greater than or equal to zero.

Cultural practices, such as organically grown crops, carried out to receive higher market rates shall not have separate rates for CDP purposes.

Update rates and factors using the Intranet web process.

# C Secondary and Tertiary Rates

State average rates must be established for each intended use of the crop. If there is a secondary or tertiary use of the crop, the State Office shall establish a State average rate for each use according to subparagraph B.

**Example:** Fresh v. processed.

## **Payment Rates (Continued)**

#### **D** Sources of Information for Noninsurable Crops

STC's shall use **the best available information** when recommending the average market price. Sources of information may include, but are not limited to:

- NASS (use if available)
- CSREES
- FCIC prices for similar crops
- Rural Development
- County Agricultural Commissioners Office
- local markets
- COC's knowledge
- prices in similar areas
- other applicable sources.

### **E** Payment Factors

In the case of all crops that are produced with a significant and variable harvesting expense, STC's shall do the following:

- establish Statewide payment factors for each crop type, and intended use:
  - planted but not harvested (unharvested factor)
  - prevented from being planted because of an eligible disaster condition (prevented factor)

**Note:** The same payment factor must be used for both irrigated and nonirrigated.

- for all crops, acquire the best available data from CSREES, NRCS, and other reliable sources to determine the total costs associated with producing each crop
- follow procedure in this subparagraph and 1-NAP (Rev. 1), paragraph 109.

**Note:** See subparagraph F for establishing adjusted payment factors.

## **Payment Rates (Continued)**

#### F Adjusted Unharvested Factor

For a limited number of crops, the production inputs vary significantly depending on the date that the crop is abandoned or destroyed. For 2003, 2004, or 2005 CDP, STC's are authorized to establish an adjusted unharvested factor for those cases that are not accurately factored. The adjusted factor is in addition to the unharvested factor established in the crop table and must always be lower than the original factor.

STC may set an adjusted unharvested factor for a crop if all the following apply:

- production inputs significantly increase during the growing season for the crop
- because of the significant difference, the established unharvested factor does not reflect the lower inputs incurred by producers who destroy their crop early in the growing season
- a date can be established by which the inputs increase.

**Example:** The unharvested factor is set based on the harvest cost, therefore it assumes that most other production costs are incurred. A producer plants cotton but destroys it shortly after planting. This producer has not incurred costs such as irrigation, herbicides, insecticides, and boll weevil assessment. STC may establish an adjusted factor to apply to this producer to reflect the lower inputs.

See paragraph 61 for applying payment factors.

The adjusted unharvested factor applies only to crops having significant variances in input costs. It is expected that this provision will apply to a limited number of crops. STC's shall:

- throughly document in the minutes all data used to establish the factor
- provide adjusted factors and dates to applicable COC's.

**Note:** The adjusted factor shall not be entered in the crop table. The software will allow the user to override the original factor in the worksheet process with the adjusted factor on a case-by-case basis. See paragraph 131.

#### **Service Service Servi**

#### A Yield Review

DAFP will review rates and yields as an ongoing oversite process. State Offices shall submit documentation to support the STC-approved yield and/or rate to DAFP upon request and shall include the following:

- source of data
- number of years of available data
- basis for determination.

**Note:** COC minutes shall also contain documentation, such as source of data, number of years, etc., for yields that COC recommends to the State Office for concurrence by DAFP.

#### 55 Units

#### **A Defining Units for Insured Crops**

For insured crops, units will be downloaded from RMA. Use the insured producer's existing unit structure that may include optional units. No changes shall be made to the downloaded units, except as follows.

**Exceptions:** 

RMA does not use basic units for those producers that purchased GRP insurance or other plans of insurance with enterprise units. The enterprise unit is comprised of all insurable acreage of the crop that the producer has a share in the county.

For those producers listed on the RMA download with plan code of 12 or 73, or those producers with enterprise units, County Offices shall establish basic units according to subparagraph B for uninsured and noninsurable crops.

**Note:** Crops covered by written agreements are considered insured and the unit structure provided by RMA shall be used.

#### **B** Defining Units for Uninsured and Noninsurable Crops

Basic units must be established for uninsured crops and if not previously established, for noninsurable crops. A basic unit is all acreage of the eligible crop, in the administrative county, for the crop year, under either of the following criteria:

- the person has 100 percent crop share
- acreage is owned by 1 person and operated by another person on a share basis.

**Note:** A crop shared with each different landlord, tenant, or sharecropper is a separate basic unit. Reversed roles do qualify for separate basic units. Varying percentages of shares within a basic unit do not qualify for separate basic units.

Land rented for cash, a fixed commodity payment, or any consideration other than a share in the crop on the land will be considered as owned by the lessee.

No other units are permitted.

**Example:** If, in addition to the land the person owns, the person rents land from 5 different landlords, 3 on a crop-share basis and 2 on a cash basis, then 4 units will be established; 1 unit for each crop-share lease and 1 unit that includes the 2 cash leases and the land owned by the person.

Create units according to 1-NAP (Rev. 1), paragraph 796.

#### 56 Determination of Historic Yields

#### A Definition of Historic Yield

## Historic yield for:

- insured crops is the higher of the crops APH, or the county average yield
- uninsured crops is the county average yield because no APH exists
- noninsurable crops with an approved NAP yield is the higher of the applicable crop years approved NAP yield established according to 1-NAP (Rev. 1) or the county average yield
- noninsurable crops with no approved NAP yield, the county average yield
- insured crops which are treated as noninsurable is the higher of APH or county average yield.

County average yields will be downloaded to counties and cannot be changed or entered at the county level. APH yields for insured crops will be downloaded by KC-ADC. Established approved yields for NAP crops must be loaded into the NAP-approved yield software. See subparagraph B for additional information on source of APH yields and county average yields.

#### **Determination of Historic Yields (Continued)**

## **B** APH/Approved Yields Data Included in Software

Yields for all crops for which applications are filed must be included in the county disaster crop table before benefits can be calculated and application data uploaded. APH yields will be included in county software as follows.

- **APH yields for insured crops** will be downloaded from KC-ADC based on RMA data. Producers are responsible for working with their Regional Office (Exhibit 9) in situations where they disagree with the APH downloaded.
- **APH yields for uninsured crops** are zero since producers have no APH-approved yields.

Producers who have never had an approved yield calculated for NAP purposes must have submitted production evidence before enactment of Pub. L. 108-324 (October 13, 2004).

## **C** Determining Yield – Multiple Counties

If a unit is located partly within 2 or more counties, the county average yield applicable to the unit is the one associated with the administrative county.

## **57-69** (**Reserved**)

## Part 4 Eligible Acreage

## **70** Acreage Reports

#### A Acreage Source

RMA will provide acreage for insured crops.

For uninsured and noninsurable crops, FSA-578's timely filed or accepted as late-filed according to this paragraph shall be used.

## **B** Late-Filed Reports

Acceptable late-filed reports include the following:

- late acreage reports filed for CDP purposes, if signed no later than the established application deadline
- late-filed acreage reports for CDP purposes may be accepted for only the crops **listed on CCC-750**.

Note: For CDP purposes, late-filed fees are not applicable.

## C Late-Filed Reports for History Purposes

Late-filed acreage reports cannot be used to meet the prevented planting history requirements.

#### **D** Late-Filed Procedure

Late acreage reports for CDP purposes shall be filed in the automated System 36 according to 2-CP.

The late-filed reports cannot be used to satisfy eligibility requirements for other programs unless all late-filed provisions of 2-CP are met.

## **70** Acreage Reports (Continued)

## **E** Acceptable Late-Filed Acreage Reports

Acreage reports will be accepted when the producer provides acceptable evidence of the existence **and** disposition of the crop according to this table. The report cannot be used for any other purpose.

| IF the evidence is to   |                                                                                                    |
|-------------------------|----------------------------------------------------------------------------------------------------|
| prove                   | THEN COC may accept nonphysical evidence, such as                                                                                                    |
| existence of the crop   | seed receipts showing the amount, variety, and date purchased                                                                                                  |
|                         | • receipts for cleaning, treating, etc., for the seed planted                                                                                                  |
|                         | documentation obtained and certified by another government agency indicating the acreage, location, and crop year                                              |
|                         | a written contract or documentation of an oral contract to produce a specific crop                                                                             |
|                         | aerial slides, if a positive determination can be made of the crop's identity and boundaries.                                                                  |
| disposition of the crop | receipts, ledger sheets, diary, log book, or similar producer records showing the number and units sold                                                        |
|                         | a written contract or documentation of an oral contract to produce a specific crop                                                                             |
|                         | • if unharvested, producer must provide a statement which shall include final use, date of destruction, method of destruction, and any supporting farm records |
|                         | records showing the crop was fed to livestock                                                                                                    |
|                         | positive documentation of payment for custom harvesting indicating acreage, location, and crop year.                                                           |

**Note:** Third party verification may be used to document either the existence **or** disposition of the crop, not both. For example, a producer may document the existence of the crop with a written certification from the extension agent (third party verification), and document disposition through a ledger sheet accounting for daily road side stand sales of the crop.

## **70** Acreage Reports (Continued)

#### F Who May File a Late FSA-578

County Offices shall accept FSA-578 certification from 1 of the following:

- farm operator
- farm owner
- tenants and share croppers, but only for crop acreage for which the person has a share.

#### **G** Intended Use

COC may require additional information from the producer to verify the intended use of the crop listed on the acreage report. COC should consider all available information including, but not limited to:

- type of seed purchased
- past planting history
- cultural practices used
- sales contracts.

COC may attribute prevented planting acreage, planted acreage, and production to a lower value use, as listed on the county crop table, if higher valued uses cannot be verified to COC's satisfaction.

#### \*--H Late-Filed Prevented Planting Acreage Reports

Noninsurable and uninsured applicants may file a prevented planning acreage report at the time of CDP application. The provisions for acceptance of late-filed acreage reports in subparagraph E are not applicable for prevented planting. COC shall not approve CDP applications for prevented planting unless the eligibility provisions of paragraph 71 are met.

Revisions to acreage reports previously on file with FSA to include late-filed prevented planting acres shall not be approved by COC unless evidence exists to support the claim of an error. Accept documented evidence according to 2-CP, subparagraph 22 B.

**Note:** Provisions in paragraph 71 must still be met.

For insured producers, a prevented planning crop insurance indemnity payment is a condition of eligibility.--\*

# 71 Prevented Planting Acreage

## A Prevented Planting Eligibility

Eligible prevented planted acreage will be considered separately from planted acreage of the same crop when determining losses. However, with respect to the 95 percent cap, prevented planted acreage will **not** be considered separately from planted acreage of the same crop. The following requirements must be met to be eligible for prevented planting payments.

For insured crops:

• RMA data must show that the producer qualified for a prevented planting payment

# **Exception:**

The following crops may be insured, but do not have prevented planting coverage as part of the crop insurance policy. County Offices shall make an eligibility determination for these crops according to the uninsured/noninsurable crop prevented planting provisions:

- peppers
- tomatoes (fresh market)
- sweet corn (fresh market)
- tomatoes (processing).
- FSA will normally accept RMA's determination of eligibility. However, COC may deny the application if documented evidence exists which supports the lack of prevented planting conditions. In these cases, a referral to RMA shall be initiated on CCC-458.
- \*--To approve prevented planting, COC must determine that the producer must have been--\* prevented from planting the crop by an eligible disaster condition that prevented most producers from planting on acreage with similar characteristics in the surrounding area.

Producer must have been prevented from planting the crop during the normal planting period.

The eligible disaster conditions must have occurred between the following:

- after the final planting date for the same crop type in the previous crop year
- before the final planting date for the same crop type in the disaster crop year.

## **B** Eligible Prevented Planting Acreage

For insured crops, eligible prevented planting acreage is acreage of the crop for which RMA \*--data indicates the producer received a prevented planting payment, unless COC has determined the acreage ineligible according to subparagraph A.--\*

For uninsured and noninsurable crops, the number of acres approved for prevented planting within a unit shall be the lesser of the:

- prevented planted acres reported for the disaster year, as applicable, for the crop
- maximum acres planted and prevented from being planted in any 1 of the previous 4 crop years minus the acres planted to the crop in the disaster year, as applicable
- acres of cropland in the unit minus the sum of all crops planted acres and any other crop-approved prevented planting acres.

For a crop type/variety for which separate prices or yields are established, the history used to determine the eligible acres must be for the same crop type/variety.

**Notes:** For crops grown under a contract specifying the number of acres contracted, the eligible acres must be further limited to not exceed the number of acres specified in the contract minus planted acres.

For crops grown under a contract specifying a quantity of production that will be accepted, determine the contracted acreage by dividing the quantity of production stated in the contract by the historic yield.

A producer may file FSA-578 for prevented planted acreage report. Late-filed FSA-578's will not be accepted for the purpose of establishing planting and preventing planting history.

**Example 1:** Producer A planted 236 acres of cotton in 2004 and requests a prevented planting payment on 553 acres of cotton. In reviewing the producer's history from the last 4 years, the maximum acres planted and prevented from planting was 534 acres. Although it appears the producer intended to plant 789 acres, the producer will be limited to his or her history of 534 acres minus any planted acreage. In this example, the producer would be eligible for only 298 acres (534-236).

## **B** Eligible Prevented Planting Acreage (Continued)

**Example 2:** Producer B had a history of planting and prevented planting 200 acres of peanuts. In 2004, the producer planted 100 acres of peanuts and 50 acres of wheat. The total cropland available for the unit is 220 acres. It appears Producer B is eligible for prevented planting on 100 acres of peanuts; however, because there are only 70 acres of cropland remaining unplanted in the unit, the producer will be eligible for only 70 acres of peanut prevented planting. 220 (cropland) minus 100 (peanuts) minus 50 (wheat) = 70 acres available for prevented planting.

**Example 3:** Producer C intended to plant 350 acres of wheat in 2004. Producer C was unable to plant any acreage to wheat. In reviewing the producer's history from the last 4 years, the maximum acres planted and prevented from planting was 300 acres. Producer C has 450 acres of cropland in the unit. In 2004, the producer planted 300 acres of soybeans and 150 acres of corn. Producer C will be ineligible for any prevented planting payment for wheat because the producer was able to plant the entire unit to other commodities.

Planting and prevented planting history credit is specific to the producer **and** county.

## C History on Former CRP Land

Land that was formerly in CRP during any of the 4 years previous to the disaster year may be used to meet the prevented planting history requirement. History credit is limited to the crop and acreage listed on CRP-15.

#### **D** Prevented Planting Acreage Not Covered

For uninsured or noninsurable crops, prevented planting coverage is not provided for any prevented planted acreage of the crop:

- that does not consist of at least 20 acres or 20 percent of the intended acreage in the unit, whichever is less
- for uninsured crops that are unclassified for insurance purposes
- that is used for conservation purposes or intended to be left unplanted under any USDA program

#### **D** Prevented Planting Acreage Not Covered (Continued)

- if the producer or any other person received a prevented planting payment for any crop for the same acreage (excluding share arrangements)
- if any crop from which any benefit is derived under any program administered by USDA is planted and fails on the same acreage

**Exceptions:** STC-approved crops established under the multiple cropping provisions in subparagraph 72 B.

Repeat crops with approved multiple planting periods as defined in subparagraph 7 D.

• if any crop other than a cover crop was harvested, hayed, or grazed on the acreage before November 1 of that crop year

**Exceptions:** STC-approved crops established under the multiple cropping provisions in subparagraph 72 B.

Repeat crops with approved multiple planting periods as defined in subparagraph 7 D.

- that a cash lease payment is received for the use of the same acreage for the same crop
  year unless the lease was for haying and grazing rights only and was not a lease for use of
  the land
- for which planting history or conservation plans indicate that the acreage would have remained fallow for crop rotation purposes
- that exceeds the eligible prevented planted acres or number of acres physically available for planting
- for which the producer cannot provide proof that he or she had the inputs such as seed, chemical, and fertilizer available to plant and produce a crop with the expectation of at least producing a normal yield
- for an irrigated practice if adequate irrigation facilities were not in place to carry out an irrigated practice on the acreage before the eligible disaster condition that prevented the producer from planting the crop.

#### **E** Multiple-Cropped Acreage

Prevented planting payments are not provided on acreage that had either a previous or subsequent crop planted on the acreage, **unless** the producer has a history of multiple cropping and the county is approved for multiple cropping according to paragraph 72 or the crop is a repeat crop meeting eligibility conditions in subparagraph 7 D.

# F Crops Not Eligible for Prevented Planting

The following crops are **not** eligible for prevented planting benefits under CDP, NC-CDP, and VA-CDP:

- aquaculture, including ornamental fish
- beans (fresh market):
  - pole
  - wax
  - snap
- cabbage (following types):
  - red
  - hybrid
- Christmas trees
- cultivated wild rice
- ginseng root and ginseng seed
- grape crops (including raisins)
- honey
- maple sap
- millet
- mint
- spearmint

- peppermint
- nursery
- perennial crops, such as:
  - blueberries
  - raspberries
  - strawberries
- perennial forage crops grown for hay, seed, or grazing
- pumpkins
- squash (following types):
  - acorn
  - buttercup
  - butternut
- sweet potatoes
- tobacco
- trees fruit and nut crops
- turfgrass sod
- vegetable and root stock.

# 72 Limitation on Payments for Multiple-Cropped Acreage

#### **A** Introduction

The statute limits the number of crops planted on the same acreage that can receive CDP, NC-CDP, or VA-CDP payment. Payments cannot be earned for losses on more than 1 crop on the same acreage unless there is an established practice on the farm of planting and harvesting 2 or more crops in the same crop year on the same acreage. This limitation applies to insured, uninsured, and noninsurable crops.

For crops planted on acreage not designated as eligible multiple-cropped acreage, all producers having an interest in the acreage shall designate the crop for which assistance is requested, according to this paragraph.

## **B** Eligible Multiple-Cropped Acreage

**Both** the following criteria must be met for more than 1 crop to be eligible for benefits when multiple crops are planted on the same acreage during the same crop year:

- the specific crops must be approved by STC as eligible multiple-cropping practices according to subparagraph C
- the farm containing the acreage that is planted to multiple crops must have a history of multiple cropping according to subparagraph D.

# **C** Establishing Multiple-Cropping Practices

COC shall submit recommendations to STC using Exhibit 11 for 2003, 2004, or 2005 crops to be included as an established multiple-cropping practice. Recommendations shall be submitted as soon as COC is aware of a multiple-cropping situation. For the recommended crops, COC shall certify that:

- the normal growing season is sufficient for the specific crops to be planted on the same acreage with reasonable expectations and realistic possibilities of reaching maturity and being harvested within the same crop year \* \* \*
- there is sufficient average rainfall in the county for the designated crops to be planted with reasonable expectation for harvest for the same crop year.

**Note:** Double-cropped practices established and approved by STC according to 2-CP, paragraph 25 and 1-DCP, shall automatically be considered an established multiple-cropping practice for CDP.

## **C** Establishing Multiple-Cropping Practices (Continued)

The recommendation shall include the following:

- the length of the growing season required to carry each crop recommended for established multiple-cropping practice to maturity
- documentation of rainfall amounts needed during the growing season for the specific crops
- data to support rainfall amounts normally received in the county during the growing season for each crop
- the RMA- or COC-established final planting dates for the specific crops
- the COC-established normal harvest date for the specific crops.

**Note:** Include documentation from CSREES and other available sources.

If COC determines that the growing season is sufficient to produce multiple crops in 1 crop year but average rainfall is insufficient, COC may recommend that only acreage with full irrigation facilities available and in use on the specific acreage be determined eligible for a multiple-cropping practice.

Each recommendation for multiple-cropping practices must be acted on by DD and STC before COC can act on disaster applications covering multiple-cropped acreage.

**Note:** Double-cropped recommendations made by COC according to 2-CP, paragraph 25 and 1-DCP and subsequently approved by STC may be used for purposes of CDP. COC minutes shall reference the applicable minutes of the original determination.

#### D Farm History for Multiple-Cropped Acreage

The second criteria for eligibility of multiple-cropped acreage is that the farm containing the multiple-cropped acreage must have a past practice of planting multiple crops on the same acreage for harvest in the same crop year. To meet the farm history requirement:

- some acreage on the farm must have been planted to more than 1 crop on the same acreage for the same crop year in the year previous to the disaster year, or at least 2 of the 4 crop years immediately before the disaster year.
- the multiple crops planted in the history period do not have to be for the same combination of crops as planted during the disaster year
- the multiple crops planted in the history period have to be a combination approved by STC as an established multiple cropping practice according to subparagraph C
- FSA-578 on file must document the planted acreage for each of the crops. FSA-578 shall **not** be accepted for history purposes after January 1, 2005.

**Example:** In 2001 and 2002 on FSN 88, wheat for grain was planted and harvested, followed by harvested soybeans. For 2004, oats for grain was planted and harvested followed by soybeans. STC approved the combination of wheat for grain and soybeans and the combination of oats for grain and soybeans as eligible multiple-cropped practices. The acreage for 2004 has met both the approved practice criteria and the farm history criteria. Therefore, both the oats for grain and soybeans are eligible for benefits if all other eligibility criteria are met.

# **E** Exceptions

There may be some instances where a producer has a verifiable record of multiple cropping a specific combination of crops even though STC was unable to approve the practice as established for the county. At the request of the producer, those cases shall be reviewed on a case-by-case basis. If all the following criteria are met and verified for the farm containing the applicable acres, COC with DD concurrence may approve applications for more than 1 crop on the acreage. **All** the following must apply for at least 2 of the last 5 years before the disaster crop year, as applicable:

- verifiable proof that the specific crops have been successfully planted and harvested at or near the expected yield in the same crop year under normal growing conditions must be provided
- FSA-578 on file must document the planted acreage for each of the crops
- verifiable production evidence must be provided to verify that the acreage of each crop was harvested
- for crops requiring irrigation to produce a reasonable yield, evidence must be provided to show that the crops planted during the history period were irrigated and the crops planted during the disaster year were also irrigated.

**Notes:** The ability to plant and harvest a subsequent crop in the same crop year because the first crop failed does not meet the eligibility requirement for this exception.

Before payment is issued to the producer, the submitted documentation must be verified.

#### F Producer Selection

CCC-750 requires producers to certify specific information concerning multiple cropping within the unit. If multiple cropping has occurred, CCC-750M must be completed according to paragraph 247.

| IF the eligibility criteria for multiple crops planted on the |                                                         |
|---------------------------------------------------------------|---------------------------------------------------------|
| same acreage is                                               | THEN                                                    |
| met according to this paragraph                               | all crops on the acreage are eligible for disaster      |
|                                                               | benefits if all other eligibility requirements are met. |
| not met according to this paragraph                           | only 1 crop on the acreage can be selected for          |
|                                                               | payment. Before any applications covering the           |
|                                                               | acreage can be approved, all eligible producers         |
|                                                               | having an interest in all crops on the acreage must     |
|                                                               | designate, on CCC-750M, the crop for which              |
|                                                               | assistance is being requested. All producers eligible   |
|                                                               | to receive the CDP payment must agree to the            |
|                                                               | designation by the end of signup or no applications     |
|                                                               | can be approved for any crop on the acreage.            |

If the amount of disaster benefits changes for any of the crops after the designation is made by all producers, as the result of determinations made by COC, COC shall notify all producers:

- of the changes
- that they have 15 calendar days from the date of the letter of notification to change the crop designated for benefits.

**Example:** Cotton is planted following wheat for grain and the combination does not meet the multiple-cropping criteria. Both crops have suffered losses. The producers designate cotton as the crop to receive benefits. When reviewing the application, COC determines to assign additional production to the cotton for losses not attributable to an eligible disaster. The adjustment results in the wheat eligible for higher benefits than the cotton. The producers shall be given the opportunity to revise the designation.

#### **G** Reduced Yield for Subsequent Crops

STC shall establish assigned production factors for COC's to use for producers who carry out practices that normally result in yields less than the historical yield established for the second crop. See paragraph 130.

#### **H** Effect of Skip Row Crops

If skip-row crops are 1 of the multiple crops, consider the entire field devoted to the skip-row crop when determining the number of acres planted to multiple crops. However, use the calculated skip-row acreage of the crop to determine disaster benefits.

**Example:** Wheat for grain followed by skip-row cotton does not meet the criteria for eligible multiple crops. A 100-acre field is planted to wheat and subsequently planted to cotton in a "2 in 1 out" skip-row pattern. The producers must select either 100 acres of wheat or 66.7 acres of cotton for disaster benefits. The 33.3 acres of skips cannot be designated as single-cropped wheat.

# **73** Summarizing Acres

#### A Summarizing Acres Within the Unit

Use all available acreage reports to review acreage reported. If a unit consists of more than a single farm, use FSA-578 producer history print generated according to 2-CP, Part 2, Section 7 as the source of the acreage.

**Note:** If the same operator and landowner share in the crop with varying shares on different land, all land will be included under 1 unit.

**Example:** Operator A operates 3 different tracts that are owned by landowner B. Each tract is shared differently: Tract 1 50/50, Tract 2 25/75, Tract 3 40/60. Watermelons are grown on all 3 tracts. All acreage of watermelons will be summarized in the unit acreage. Because each tract has a different share, each tract will be listed separately by line in CCC-750, Part C.

# B Summarizing Acres on CCC-750, Part C

After identifying all acreage of the crop for the unit in CCC-750, items 14 and 15, the County Office shall summarize acreage by line entry in CCC-750, Part C that have the same:

- planting period
- crop name
- crop type
- intended use (except for fresh and processed)
- practice
- percent share
- stage.

**Note:** The sum of item 22 acres on CCC-750, Part C should total the entries in items 14 and 15.

## **74-89** (**Reserved**)

# **Part 5** Determining Production

# 90 Production

# **A** Definitions

The following terms are used in this part and apply to the 2003, 2004, or 2005 crop years.

| Term                   | Usage and Meaning                                                                                                    |
|------------------------|----------------------------------------------------------------------------------------------------|
| Harvested              | The total amount of harvested production for the unit supported by an                                                                              |
| Production             | acceptable record and certification of the producer.                                                                                               |
| Appraised              | Production determined by FSA, RMA, a company reinsured by FCIC, or                                                                                 |
| Production             | other appraiser acceptable to CCC.                                                                                                    |
| Actual                 | The total amount of harvested and appraised production on a unit.                                                                                  |
| Production             |                                                                                                    |
| Assigned Production    | The amount of production assigned by COC that must be attributed to the unit:                                                                      |
|                        | because of ineligible cause of loss                                                                                                    |
|                        | when producers certify that an acceptable record of harvested production is not available from any source                                          |
|                        | if acreage was destroyed and no appraisal exists                                                                                                   |
|                        | • if producer carries out a practice, such as double cropping, that generally results in a lower yield than that established as the historic yield |
|                        | because of a guaranteed contract, payment, or similar arrangement.                                                                                 |
| Historic<br>Production | Acres multiplied times historic yield.                                                                                                    |
| Disaster<br>Level      | Historic production multiplied times 65 percent.                                                                                                   |
| Net                    | Production to count. The total amount of harvested, appraised, and assigned                                                                        |
| Production             | production on the unit as adjusted for quality, as applicable.                                                                                     |
| Salvage                | The dollar value of production of the eligible crop type or variety that                                                                           |
| Value                  | because of natural disaster cannot be sold or otherwise marketed in any normal market for the crop.                                                |
| Converted              | For converting LDP crop production when the crop is harvested for a use                                                                            |
| Production             | different than intended, such as corn intended for grain but harvested for silage. See subparagraph 96 A.                                          |

## **B** Producer Responsibilities

Producers are responsible for:

- providing accurate and complete information
- reporting the total amount of unit production for the crop.

It is not COC's responsibility to determine the producer's amount of production. The producer's responsibilities include, but are not limited to:

- retaining or providing, when required, the best verifiable or reliable production evidence available for the crop
- summarizing all the production evidence
- accounting for all the crop's production, whether or not records reflect this production
- providing the information in a manner that can be easily understood by COC.

#### C Production for Disaster Loss Assistance

RMA production data shall be used for insured producers unless adjusted according to paragraph 132. Producers with uninsured or noninsured crops are required to provide acceptable production evidence on CCC-750. The producer's signature on CCC-750 is the producer's certification that the records provided are correct and include the total crop production for the unit.

**Note:** If RMA loss data is not downloaded because the insured producer's loss threshold has not been met, see subparagraphs E through H for acceptable production evidence. If a producer received an insurance payment but loss information is not reflected in the RMA download, refer to subparagraph 91 A.

Production to count for disaster includes:

- harvested
- appraised
- assigned.

**Note:** Available production records, from any source, must be provided. See paragraph 130 for additional information on assigned production.

#### **D** Acceptable Production Records

Producers shall provide production records for uninsured, noninsurable, and insured crops not meeting the RMA loss threshold. Acceptable documentation for production loss applications includes both verifiable and reliable records. Producers without verifiable or reliable records shall be assigned the COC-established maximum loss level, if evidence of an eligible disaster condition existed.

Producers with RMA downloaded production do not need to provide records unless an additional quality adjustment is requested.

Acceptable documentation for quality losses (insured, uninsured, noninsurable) is limited to verifiable production records.

#### E Verifiable Records

Verifiable records of production are items that:

- may be verified by CCC through an independent source
- are used to substantiate the amount of production reported
- are **required** for additional **quality loss adjustments** or payments.

Verifiable records shall:

- be dated
- list the specific quantity
- be seasonal or crop-specific for commodities produced more than once in a calendar year
- be provided, if they exist whenever a record of production is otherwise required by CCC.

# F Examples of Verifiable Records

Verifiable records may include the following items providing they meet the requirements of subparagraph E:

- sales receipts from buyers
- invoices from custom harvesting

## F Examples of Verifiable Records (Continued)

- truck or warehouse scale tickets
- actual measurements or appraisals by FSA, RMA or reinsured companies, LAC's, other USDA employees if performed as part of their work duties, Feed Company representatives or STC-approved consultants
- similar records that represent actual and specific production data.

Verifiable records do not include certifications, estimates, or producer ledgers or diaries.

#### **G** Reliable Records

If verifiable records are not available, the producer shall provide any written documentation available which COC determines to be reliable, including but not limited to:

- ledgers of commodity sales volume or income
- income statements of deposits
- register tapes
- records to verify production input costs
- producer diaries, ledgers or receipts
- other USDA program data (NAP, LDP, FSA loans, etc.).

Before acting on any application for payment, COC shall determine the submitted reliable records to be acceptable for CDP. COC shall compare the producer's records of production with neighboring producers of the same crop who have provided verifiable evidence for reasonableness.

| IF                                        | THEN                                               |
|-------------------------------------------|----------------------------------------------------|
| similar levels of production were         | the producer's certification supported by reliable |
| experienced on neighboring farms          | records may be accepted for CDP purposes.          |
| production for the same crop on           | COC shall notify the producer that the             |
| similar neighboring farms with            | certification and records provided are not         |
| verifiable records is significantly       | acceptable. The established maximum loss level     |
| higher than the applicant's certification | for the crop shall be assigned.                    |
| there are no similar crops on             | COC may compare loss levels to other nearby        |
| neighboring farms                         | crops with similar growing characteristics within  |
|                                           | the county or an adjacent county.                  |

**Note:** If COC cannot determine the records are verifiable or reliable, the maximum loss level shall be assigned according to subparagraph 130 C.

#### **H** County Office Records

For uninsured, noninsurable, and insured crops not meeting RMA threshold, County Offices shall review documents available in the FSA office that may provide information or verify loss amounts claimed on CCC-750.

These documents may include, but are not limited to, documentation for:

- marketing assistance loans
- LDP's
- NAP
- current acreage report information
- previous year acreage reports, if applying for prevented planting benefits.

#### I Interest in Other Production

All producers are **not** required to provide production records for other units for which a disaster claim is not filed. However, COC may require the production data, if it has reason to question production provided for units for which benefits are requested.

# J COC Responsibilities

COC shall follow this table when receiving and reviewing production records.

| Step |                                                                                                    | Action                                                    |  |  |  |
|------|----------------------------------------------------------------------------------------------------|-----------------------------------------------------------|--|--|--|
| 1    | Date stamp original hard                                                                                                    | d copy records with county name and photocopy.            |  |  |  |
| 2    | Place photocopied date-                                                                                                    | stamped records in the producer's county file. Return     |  |  |  |
|      | original date-stamped p                                                                                                    | roduction evidence to the producer.                       |  |  |  |
|      | <b>Note:</b> Once copies of production records have been placed in the producer's file in the county, they shall <b>not</b> be removed or returned to the producer. |                                                           |  |  |  |
| 3    | Ensure that the produce                                                                                                    | r understands that the production records must be:        |  |  |  |
|      | complete and repres                                                                                                    | ent the units total harvested production                  |  |  |  |
|      | <ul> <li>complete and represent the units total harvested production</li> <li>for the correct unit, crop year, and acreage.</li> </ul>                              |                                                           |  |  |  |
| 4    |                                                                                                    |                                                           |  |  |  |
| 4    | Review the producer's file for previously submitted production evidence. Ensure that records have not been duplicated.                                              |                                                           |  |  |  |
| 5    |                                                                                                    | ecords provided by the producer and determine whether the |  |  |  |
|      | -                                                                                                    | lucer's certification of production.                      |  |  |  |
|      | IF the records are                                                                                                    | THEN                                                      |  |  |  |
|      | verifiable or reliable                                                                                                    | the records are acceptable.                               |  |  |  |
|      | not verifiable or                                                                                                    | producers will receive the higher of their certified      |  |  |  |
|      | reliable                                                                                                    | production or STC-approved maximum loss level for the     |  |  |  |
|      |                                                                                                    | crop.                                                     |  |  |  |

#### 91 Unavailable RMA Production Data

#### A FCIC and Multiple Peril Crop Insurance Settlement Sheets

If losses are not reflected in RMA downloaded data, producers may provide the following production evidence from FCIC or reinsured companies:

- loss adjustment settlement sheet
- copy of an official appraisal document from a certified LA.

**Note:** Do not accept documents that are not summarized to the unit level. LA working papers are not acceptable.

#### **B** Disputed RMA Data

If RMA data is disputed by the producer, the County Office shall advise the producer to contact their crop insurance agent or the County Office may request assistance from the applicable Regional Office (Exhibit 9) through the State Office.

#### C Unavailable Claim Data

Obtain production data according to procedures for uninsured or noninsured crops, if the producer has filed a crop insurance claim, but no production data is available because of:

- a pending field visit by LAC
- copies of settlement sheets or claim summaries not being available
- other delays in obtaining crop insurance production data.

**Note:** See subparagraphs 90 C through G.

#### D Changes With RMA Downloaded Data

If RMA settlement sheets, claim summaries, or procedures in subparagraph C are initially used to determine production and a later download of RMA data differs, County Offices shall:

- modify and update the CDP application using the RMA data from the download
- issue CDP payments based upon the corrected data.

#### 92 Harvested Production

#### **A Definition of Harvested Production**

Harvested production is all production of the eligible crop from the unit that can be supported by an acceptable record, including, but not limited to, production:

- gathered by hand
- mechanically harvested.

**Example:** Wheat or hay that has been windrowed is not harvested. Wheat that has been threshed or hay that has been baled is harvested.

Acreage intended for mechanical harvesting but actually grazed is not considered harvested for this program. An unharvested factor shall apply and production shall be assigned according to paragraph 130.

#### **B** Multiple-Harvested Crops

The harvested production of eligible crop acreage harvested more than once in a crop year shall include the total harvested production from all the harvests.

# **C** Farm-Stored Production

For farm-stored production the producer shall do either of the following:

provide certification of amount

**Note:** See subparagraph 130 C for COC responsibility for certified production.

• request measurement service and pay fee according to 2-CP and have the amount determined by FSA.

The County Office may accept certified production figures if the data was previously used under other FSA programs, such as commodity loans or LDP's.

The established maximum loss levels are not applicable.

The certified production may be accepted without further COC review.

#### **D** Production Maintained for Seed

For crops used for producer's own use as seed, COC may accept producer's certification that disposition was by planting. Producer must indicate the number of acres planted with this seed. COC shall determine that the amount of seed is reasonable considering the acres harvested and planted.

#### 92 Harvested Production (Continued)

#### **E** Unmarketable Production

- \*--For single-market crops, production that is harvested but cannot be marketed through normal channels because of eligible disaster conditions will be adjusted to "0" by COC. Therefore, COC shall enter actual harvested production including other COC adjustments less unmarketable production in CCC-750, Items 30 and 48. Any value received for the--\* unmarketable crop will be considered under the salvage rules according to paragraph 97.
- \*--For multiple-market crops, see paragraphs 99 and 100 for instruction for loading unmarketable production.--\*

#### **F** Historical Market Percentage

This procedure applies if the crop's overall production is known, but the actual marketable production cannot be determined. If the overall production cannot be determined, the maximum loss procedures apply.

For certain harvested commodities, the producer may not be able to provide exact production figures to the FSA office by the end of the program signup period. This may be because of the unique nature regarding the marketing of the crop.

**Example:** A producer of grass seed may not know the exact pounds of seed in the grass material that is stored on the farm, in advance of the sale. It is not until the commodity is marketed that the seed volume is accurately determined.

COC may determine the amount of production to count for any unmarketed commodity based upon an established historical marketing percentage.

COC shall base the percentage on:

- any marketings of the crop by the producer
- average marketings by other producers within the county
- any available warehouse, packer, or storage facility records
- information from trade associations, CSREES, State Department of Agriculture, universities, and similar sources.

The gross production shall be multiplied by the determined historical market percentage to obtain the production to count.

#### 92 Harvested Production (Continued)

#### **G** Lifting or Digging

Harvesting onions includes a preharvest process in which the onion roots are severed from the soil and the onion bulbs are laid on the surface of the soil for drying in the field.

Onion losses occurring more than 14 calendar days after lifting or digging are not eligible for CDP.

## 93 Commingled Production

#### **A Commingled Harvested Production**

Commingled production may be attributed to the applicable unit, if the producer made the unit production of a commodity a matter of record before commingling and does any of the following, as applicable:

- provides copies of verifiable documents showing that production of the commodity was purchased, acquired, or otherwise obtained from beyond the unit
- had the production measured
- had current year's production appraised.

County Offices do not need to make commingled production determinations on insured crops with RMA loss data.

**Note:** If RMA loss data is not available and production is commingled between practices (irrigated/nonirrigated), the producer must provide production documentation to the County Office in the same manner as provided to RMA for establishing APH's. If the producer cannot provide production documentation in this manner, the production will be considered nonirrigated.

#### **B** Commingled Between Units

Production that is commingled between units before it was a matter of record and cannot be separated by using records or other means shall be prorated to each respective unit in proportion to each unit's harvested crop acreage according to this table.

| Step | Action                                                                                    |
|------|-------------------------------------------------------------------------------------------|
| 1    | Total the commingled production of the eligible crop.                                     |
| 2    | Total the harvested acreage of the crop in each identified unit.                          |
| 3    | Divide step 1 by step 2. Round to whole bushel.                                           |
| 4    | Multiply the result of step 3 times each identified unit's harvested acreage of the crop. |
| 5    | Add the result of step 4 for each unit to each unit's respective harvested production.    |

# 93 Commingled Production (Continued)

#### C Commingled Between Years

COC shall consider production commingled between years as harvested production for the current year, unless the production was a matter of record before commingling. COC shall not prorate commingled production between crop years.

Records used to identify the crop year from which production arose must be verifiable and acceptable to COC.

#### **D** Commingled Between Practice

Production from different practices with separate established yields that are commingled before it is a matter of record shall be prorated to the respective practice in proportion to the historic yield extensions according to the following table.

| Step | Action                                                                                  |
|------|-----------------------------------------------------------------------------------------|
| 1    | Multiply each unit's historic yield for the practice times the unit's harvested acreage |
|      | for the practice.                                                                       |
| 2    | Total the results of step 1 for both the irrigated and nonirrigated practice.           |
| 3    | Divide the result of step 1 by the result of step 2. Round to 4 decimal places.         |
| 4    | Multiply the result of step 3 for each practice times the commingled production.        |
|      | Round to whole number.                                                                  |

**Example:** Producer A harvested 4,000 bushels of soybeans off 250 acres. The producer irrigated 125 acres and the remaining acreage was nonirrigated. Producer A did not maintain separate records of production for each practice. Producer A's historic yield for irrigated is 50 bushels/acre and nonirrigated is 32 bushels/acre.

| Step | Calculation                                                                               |
|------|-------------------------------------------------------------------------------------------|
| 1    | 125 X 50 bu/ac (historic yield for irrigated) = 6,250 bushels                             |
|      | 125 X 32 bu/ac (historic yield for nonirrigated) = 4,000 bushels                          |
| 2    | 6,250 bushels (irrigated) + $4,000$ bushels (nonirrigated) = $10,250$ bushels             |
| 3    | 6,250 bushels (irrigated) ) 10,250 bushels = .609756 rounded to .6098                     |
|      | 4,000 bushels (nonirrigated) ) 10,250 bushels = .3902439 rounded to .3902                 |
| 4    | 4,000 total harvested production X .6098 (irrigated) = 2439.2 rounded to 2,439 bushels    |
|      | 4,000 total harvested production X .3902 (nonirrigated) = 1560.8 rounded to 1,561 bushels |

## 94 Production to Count for Special Crops

#### A Peanuts

For peanuts, consider actual production to be all peanuts harvested for nuts regardless of their disposition or use as adjusted for low quality according to paragraph 155.

## 95 Appraised Production

#### **A Definition of Appraised Production**

Appraised production is the crop's unharvested yield potential at the time of appraisal, as determined by certified adjuster, FSA-certified employee, RMA, a company reinsured by FCIC, or other appraiser acceptable to CCC.

# **B** When to Perform an Appraisal

Perform an appraisal when a crop is unharvested (will not be harvested, and has not been appraised or destroyed) and a current appraisal can be accurately done.

# C Appraisal Quality Adjustments

Ensure that modifications for quality are made when appraising the unharvested crop, when crop appraisal handbooks provide for such adjustments as part of standard policy.

**Notes:** Quality modifications on harvested production are handled according to Part 7.

See paragraph 92 for handling farm-stored harvested production.

#### A Overview

This paragraph applies to noninsurable, uninsured, and insured crops for which there was no production determination by RMA.

When the final use of the crop is different from the intended use, the following rules will apply, depending on the crop and/or the final use of the crop:

- for all crops covered by LDP conversion methods, production will be converted according to subparagraph B
- for crops with an established yield and market price for multiple intended uses, secondary use value will be calculated

**Note:** See subparagraph C for determining secondary use value.

- for all crops grazed for which grazing was not the intended use, assign production according to paragraph 130
- for crops sold in a market that is not a recognized market for the crop with no established county average yield and market price, a salvage value will be determined for the final use.

**Note:** See paragraph 97 for determining salvage value.

#### **B** Grain Crops Harvested as Other Than Grain

For crops with an intended use of grain, but harvested as silage, ensilage, cobbage, hay, cracked, rolled, crimped, or for other uses, adjust to whole grain equivalent according to 8-LP, subparagraph 536 D.

Use the LDP procedures in 8-LP for all crops with an intended use of "grain", even if the crop is ineligible for LDP, such as speltz, triticale, buckwheat, millet, etc.

#### C Secondary Use Value

The term "secondary use" is used when the crop is not harvested for the same use as intended and a county average yield and type is included or can be added to the county crop table for the intended and the final use. Secondary use must have a value determined by multiplying the quantity of secondary use times the CCC-established price for this use. The secondary use value is entered on CCC-750, item 29. The payment calculation software will automatically factor the secondary use value by .60 and multiply it by the producer's share. The result will be subtracted from the initial calculated payment for the applicant.

Secondary use does not apply to crops identified in subparagraph B. Secondary uses is **not** salvage. See paragraph 97 for determining salvage value.

# 97 Salvage Value

#### A Definition of Salvage Value

<u>Salvage value</u> is the dollar amount or equivalent for the quantity of the commodity that cannot be marketed or sold in any market recognized as a market for the crop and prices and yields are not available for use.

The loss of quality that resulted in the commodity becoming salvage must be because of eligible disaster conditions. The production of a crop or crop type for which there is no FSA-established price for the State or yield shall:

- be counted as salvage
- not be considered production of the crop for any purpose.

**Example:** A producer intended to grow potatoes for the fresh market. The low quality rendered the potatoes unmarketable for the intended market. The producer ends up selling the potatoes to neighbors for livestock feed. The potatoes shall be designated as "salvage" and not included in the production totals.

## **B** Applying Salvage Value

Enter the total salvage value for the unit on CCC-750, item:

- 29, for single market crops
- 47, for multiple market crops
- 58, for value loss crops.

The salvage value will automatically be factored by .60 times the producer's share.

Do not include any quantity of the crop determined to be "salvage" in the production fields of CCC-750.

**Note:** Salvage value determinations may apply to insured crops where RMA loss data is used.

#### 98 RMA Production for Harvested and Unharvested Acres

# **A Dividing Production**

The RMA download may include a single production figure for a crop even though the planted acres are divided between harvested and unharvested.

In the absence of additional date, the County Office shall attribute all of the RMA production to the harvested acres.

The producer may bring in additional evidence, such as a copy of appraisal sheets, which indicates a portion of the production is attributed to the unharvested acres. With additional documentation, the County Office may divide the RMA downloaded production between the harvested and unharvested acres.

#### A Overview

Insured producers with unmarketable production have 2 options when applying for CDP benefits. These producers may apply for CDP benefits by using either of the following methods:

- method 1 production loss payment
- method 2 production and quality loss payment.

**Important:** County Offices must enter production in the appropriate fields on CCC-750 in the automated software, as provided in this paragraph, to ensure that producers receive accurate CDP benefits.

**Note:** This procedure is **not** applicable to a producer that does not provide actual production records and uses the RMA download data as provided on the RMA Download Report.

County Offices shall:

- enter the producer's application twice, once using method 1 and once using method 2
- print detailed entitlement reports for both applications to determine the method that provides the most benefits to the producer
- ensure that the most beneficial application remains active in the automated system.--\*

#### **B** Insured Method 1 - Producer Applies for Production Loss Only

The following 3 examples provide procedure for loading production on CCC-750 in the automated system using method 1 for insured producers with unmarketable production.

Example 1: This example provides the fields that production data shall be loaded using method 1 when a producer has partial unmarketable production and an RMA download does not exist. See subparagraph C, Example 1, for instructions for loading production using method 2 for this example.

Acres planted - 147.0. RMA Downloaded - no download received. Actual Production - 42,090 cwt. Unmarketable Production - 30,633.71 cwt.

The following table shows where the production data shall be loaded on CCC-750 and on the Load Acres/Production Screen MHADIH01.

| Use | Acres | RMA<br>Production | Actual<br>Production | COC Adjusted<br>Production | Ind |
|-----|-------|-------------------|----------------------|----------------------------|-----|
| FH  | 147.0 | 42,090.00         |                      | 11,456.29                  | О   |
| UM  |       |                   | not loaded           |                            |     |

For insured producers, the production loss is calculated based on the "RMA Production" field or "COC Adjusted Production" field, if applicable. Since no RMA download data was received, the producer's actual harvested production, including unmarketable production, shall be loaded in the "RMA Production" field. To reduce production to count for unmarketable production, the County Office shall adjust production to reflect the producer's actual "marketable" production of 11,456.29 cwt. (actual harvested production, 42,090 cwt., minus unmarketable production, 30,633.71 cwt.). County Office shall ENTER "11,456.29" in the "COC Adjusted Production" field. The quantity loss will now be computed on the amount of production that was actually marketed. The value of production for the 95 percent cap will be valued based on the COC-adjusted production of 11,456.29 cwt. For method 1, no additional quality will be paid on the unmarketable production.--\*

# **B** Insured Method 1 - Producer Applies for Production Loss Only (Continued)

Example 2: This example provides the fields that production data shall be loaded using method 1 when a producer has 100 percent unmarketable production and a RMA download does **not** exist. See subparagraph C, Example 2, for instructions on loading production using method 2 for this example.

Acres planted - 147.0. RMA Downloaded - no download received. Actual Production - 42,090 cwt. Unmarketable Production - 42,090 cwt.

This table shows where the production data shall be loaded on CCC-750 and on the Load Acres/Production Screen MHADIH01.

| Use | Acres | RMA<br>Production | Actual<br>Production | COC Adjusted<br>Production | Ind |
|-----|-------|-------------------|----------------------|----------------------------|-----|
| FH  | 147.0 | 42,090.00         |                      | 0                          | О   |
| UM  |       |                   | not loaded           |                            |     |

For insured producers, the production loss is calculated based on the "RMA Production" field or "COC Adjusted Production" field, if applicable. Since no RMA download data was received, the producer's actual harvested production, including unmarketable production, shall be loaded in the "RMA Production" field. To reduce production to count for unmarketable production, the County Office shall adjust production to reflect the producer's actual harvested production, 42,090 cwt., minus unmarketable production, 42,090 cwt. County Office shall ENTER "0" in the "COC Adjusted Production" field. The value of production for the 95 percent cap will be valued based on the COC-adjusted production of zero cwt. For method 1, no additional quality will be paid on the unmarketable production.--\*

#### **B** Insured Method 1 - Producer Applies for Production Loss Only (Continued)

Example 3: This example provides the fields that production data shall be loaded using method 1 when a producer has partial unmarketable production and a RMA download does exist. See subparagraph C, Example 3, for instructions for loading production using method 2 for this example.

Acres planted - 147.0. RMA Download - 20,586 cwt. Actual Production - 42,090 cwt. Unmarketable Production - 30,633.71 cwt.

This table shows where the production data shall be loaded on CCC-750 and on the Load Acres/Production Screen MHADIH01.

|     |       | RMA        | Actual     | COC Adjusted |     |
|-----|-------|------------|------------|--------------|-----|
| Use | Acres | Production | Production | Production   | Ind |
| FH  | 147.0 | 20,586.00  |            | 11,456.29    | О   |
| UM  |       |            | not loaded |              |     |

For insured producers, the production loss is calculated based on the "RMA Production" field or "COC Adjusted Production" field, if applicable. In this example, the RMA download of 20,586 cwt. reflects that RMA reduced production to count. Since, the producer provided actual production records of 42,090 cwt., the County Office shall adjust the actual production to reflect the producer's actual "marketable" production (actual harvested production, 42,090 cwt., minus unmarketable production, 30,633.71 cwt.). County Office shall ENTER "11,456.29" in the "COC Adjusted Production" field. The quantity loss will be computed on the amount of production that was marketable. The value of production for the 95 percent cap will be valued based on the COC-adjusted production of 11,456.29 cwt. For method 1, no additional quality will be paid on the unmarketable production.

**Important:** County Offices shall manually write in the producer's actual production (42,090 cwt. in this example) in CCC-750, "Remarks" section.--\*

## C Insured Method 2 - Producer Applies for Production and Quality Loss

The following 3 examples provide procedure for loading production on CCC-750 in the automated system using method 2.

**Example 1:** This example provides the fields that production data shall be loaded using method 2 when a producer has unmarketable production and a RMA download does **not** exist.

Acres planted - 147.0. RMA Downloaded - no download received. Actual Production - 42,090 cwt. Unmarketable Production - 30,633.71 cwt.

This table shows where the production data shall be loaded on CCC-750 and on the Load Acres/Production Screen MHADIH01.

| Use | Acres | RMA<br>Production | Actual<br>Production | COC Adjusted<br>Production | Ind |
|-----|-------|-------------------|----------------------|----------------------------|-----|
| FH  | 147.0 | 42,090.00         | 11,456.29            |                            |     |
| UM  |       |                   | 30,633.71            |                            |     |

For insured producers, the production loss is calculated based on the "RMA Production" field. Since no RMA download data was received the producer's actual harvested production, including unmarketable production, shall be loaded in the "RMA Production" field. Actual "marketable" production of 11,456.29 cwt. (actual harvested production, 42,090 cwt., minus unmarketable production, 30,633.71 cwt.) shall be loaded in the "Actual Production" field. To calculate a quality loss on the unmarketable production, the unmarketable production will be loaded in CCC-750, Item 42, and on the Load Unmarketable Production Screen MHADLH01.

#### **Important:**

When applying for quality loss, the "Actual Production" field is used to determine the value of production when calculating the 95 percent cap. The unmarketable production shall not be included when calculating the value of production. Therefore, actual "marketable" production (actual harvested production minus unmarketable production) shall be loaded in the "Actual Production" field.--\*

## C Insured Method 2 - Producer Applies for Production and Quality Loss (Continued)

Example 2: This example provides the fields that production data shall be loaded using method 2 when a producer has 100 percent unmarketable production and a RMA download does **not** exist.

Acres planted - 147.0. RMA Downloaded - no download received. Actual Production - 42,090 cwt. Unmarketable Production - 42,090 cwt.

This table shows where the production data shall be loaded on CCC-750 and on the Load Acres/Production Screen MHADIH01.

| Use | Acres | RMA<br>Production | Actual<br>Production | COC Adjusted<br>Production | Ind |
|-----|-------|-------------------|----------------------|----------------------------|-----|
| FH  | 147.0 | 42,090.00         | .01                  |                            |     |
| UM  |       |                   | 42,090.00            |                            |     |

For insured producers, the production loss is calculated based on the "RMA Production" field or "COC Adjusted Production" field, if applicable. To calculate a quality loss on the unmarketable production, the unmarketable production shall be loaded in CCC-750, Item 42, and on the Load Unmarketable Production Screen MHADLH01.

When applying for a quality loss, the "Actual Production" field is used to determine the value of production when calculating the 95 percent cap. The unmarketable production shall not be included when calculating the value of production. Therefore, actual production of 0 cwt. (actual harvested production, 42,090 cwt., minus unmarketable production, 42,090 cwt.) shall be loaded in the "Actual Production" field. If the actual production for the use is 100 percent unmarketable, enter the following in the "Actual Production" field:

- 1 in the producer's primary intended use "Actual Production" field for all units of measure except tons and hundredweight
- .01 in the producer's primary intended use "Actual Production" field for tons and hundredweight.--\*

#### C Insured Method 2 - Producer Applies for Production and Quality Loss (Continued)

**Example 3:** This example provides the fields that production data shall be loaded using method 2 when a producer has partial unmarketable production and a RMA download does exist.

Acres planted - 147.0. RMA Download - 20,586 cwt. Actual Production - 42,090 cwt. Unmarketable Production - 30,633.71 cwt.

This table shows where the production data shall be loaded on CCC-750 and on the Load Acres/Production Screen MHADIH01.

|     |       | RMA        | Actual     | COC Adjusted |     |
|-----|-------|------------|------------|--------------|-----|
| Use | Acres | Production | Production | Production   | Ind |
| FH  | 147.0 | 20,586.00  | 11,456.29  | 42,090.00    | O   |
| UM  |       |            | 30,633.71  |              |     |

For insured producers, the production loss is calculated based on the "RMA" Production" field or "COC Adjusted Production" field, if applicable. In this example, the RMA download reflects reduced production to count of 20,586 cwt. Since, the producer provided actual production records; the County Office shall adjust actual production to reflect the producer's actual harvested production of 42,090 cwt. County Office shall enter the actual harvested production in the "COC Adjusted Production" field. The quantity loss will now be computed on the amount of production that was actually harvested. The value of production for the 95 percent cap will be valued based on the "Actual Production" field. Therefore, County Offices shall ENTER "11,456.29", the producer's actual "marketable" production (actual harvested production, 42,090 cwt., minus unmarketable production, 30,633.71 cwt.) on CCC-750, Item 42, and in the "Actual Production" field on Screen MHADIH01. To calculate a quality loss on the unmarketable production, the unmarketable production will be loaded in CCC 750, Item 42, and on the Load Unmarketable Production Screen MHADLH01.--\*

# \*--100 Unmarketable Production for Noninsurable/Uninsured Multiple-Market Crops

#### A Overview

Noninsurable/uninsured producers with unmarketable production have 2 options when applying for CDP benefits. These producers may apply for CDP benefits by using either of the following methods:

- method 1 production loss payment
- method 2 production and quality loss payment.

**Important:** County Offices must enter production in the appropriate fields on CCC-750 in the automated software, as provided in this paragraph, to ensure that producers receive accurate CDP benefits.

# County Offices shall:

- enter the producer's application twice, once using method 1 and once using method 2
- print detailed entitlement reports for both applications to determine the method that provides the most benefits to the producer
- ensure that the most beneficial application remains active in the automated system.--\*

# B Noninsurable/Uninsured Method 1 - Producer Applies for Production Loss Only

The following examples provide procedure for loading production on CCC-750 in the automated system using method 1for noninsurable/uninsured producers with unmarketable production.

Example 1: This example provides the fields that production data shall be loaded using method 1 when an uninsured/noninsurable producer has partial unmarketable production. See subparagraph C, Example 1, for instructions on loading production using method 2 for this example.

Acres planted - 147.0. Actual Production - 42,090 cwt. Unmarketable Production - 30,633.71 cwt.

This table shows where the production data shall be loaded on CCC-750 and on the Load Acres/Production Screen MHADWH01.

|     |       | RMA        | Actual     | COC Adjusted |     |
|-----|-------|------------|------------|--------------|-----|
| Use | Acres | Production | Production | Production   | Ind |
| FH  | 147.0 | No field   | 11,456.29  |              |     |
| UM  |       | available  | Not loaded |              |     |

For noninsurable/uninsured producers, production loss is calculated based on the "Actual Production" field. However, for uninsured producers, the value of production for the 95 percent cap will be valued based on the "Actual Production" field. Therefore, to reduce production to count for unmarketable production, the producer's actual "marketable" production of 11,456.29 cwt. (actual harvested production, 42,090 cwt., minus unmarketable production, 30,633.71 cwt.) shall be loaded in the "Actual Production" field. The quantity loss will now be paid on the amount of production that was actually marketed. For method 1, no additional quality will be paid on the unmarketable production.

**Important:** County Offices shall manually write in the producer's actual production (42,090 cwt. in this example) in CCC-750, "Remarks" section.--\*

# **B** Noninsurable/Uninsured Method 1 - Producer Applies for Production Loss Only (Continued)

Example 2: This example provides the fields that production data shall be loaded using method 1 when an uninsured/noninsurable producer has 100 percent unmarketable production. See subparagraph C, Example 2, for instructions for loading production using method 2 for this example.

Acres planted - 147.0. Actual Production - 42,090 cwt. Unmarketable Production - 42,090 cwt.

The following table shows where the production data shall be loaded on CCC-750 and on the Load Acres/Production Screen MHADWH01.

| Use | Acres | RMA<br>Production | Actual<br>Production | COC Adjusted<br>Production | Ind |
|-----|-------|-------------------|----------------------|----------------------------|-----|
| FH  | 147.0 | No field          | .01                  |                            |     |
| UM  |       | available         |                      |                            |     |

For noninsurable/uninsured producers, production loss is calculated based on the "Actual Production" field. However, for uninsured producers, the value of production for the 95 percent cap will be valued based on the "Actual Production" field **only** (not "COC Adjusted Production" field). Therefore, to reduce production to count for unmarketable production, the producer's actual production of zero cwt. (actual harvested production, 42,090 cwt., minus unmarketable production, 42,090 cwt.) shall be loaded in the "Actual Production" field. However, the "Actual Production" field requires an entry greater than zero. Therefore, if the actual production for the use is 100 percent unmarketable, enter the following in the "Actual Production" field:

- 1 in the producer's primary intended use "Actual Production" field for all units of measure except tons and hundredweight
- .01 in the producer's primary intended use "Actual Production" field for tons and hundredweight.

**Important:** County Offices shall manually write in the producer's actual production (42,090 cwt. in this example) in CCC-750, "Remarks" section.--\*

# C Uninsured Method 2 - Producer Applies for Production and Quality Loss

The following examples provide procedure for loading production on CCC-750 in the automated system using method 2 for noninsurable/uninsured producers with unmarketable production.

**Example 1:** This example provides the fields that production data shall be loaded using method 2 when a noninsurable/uninsured producer has partial unmarketable production.

Acres Planted - 147.0. Actual Production - 42,090 cwt. Unmarketable Production - 30,633.71 cwt.

This table shows where the production data shall be loaded on CCC-750 and on the Load Acres/Production Screen MHADWH01.

| Use | Acres | RMA<br>Production | Actual<br>Production | COC Adjusted<br>Production | Ind |
|-----|-------|-------------------|----------------------|----------------------------|-----|
| FH  | 147.0 | No field          | 11,456.29            | 42,090.00                  | 0   |
| UM  |       | available         | 30,633.71            |                            |     |

For noninsurable/uninsured producers, production loss is calculated based on the "Actual Production" field or "COC Adjusted Production" field, if applicable. In this example, the County Office shall adjust production to reflect producer's actual harvested production including unmarketable production. To calculate a quality loss, actual "marketable" production of 11,456.29 cwt. (actual harvested production, 42,090 cwt., minus unmarketable production, 30,633.71 cwt.) shall be loaded in the "Actual Production" field. The unmarketable production shall be loaded in CCC-750, Item 42, and on the Load Unmarketable Production Screen MHADLH01.

#### **Important:**

For uninsured crops, the "Actual Production" field when populated on Screen MHADWH01 is used to determine the value of production when calculating the 95 percent cap. The unmarketable production shall **not** be included when calculating the value of production. Therefore, actual "marketable" production (actual harvested production minus unmarketable production) shall be loaded in the "Actual Production" field.--\*

# C Uninsured Method 2 - Producer Applies for Production and Quality Loss (Continued)

Example 2: This example provides the fields that production data shall be loaded using method 2 when a noninsurable/uninsured producer has 100 percent unmarketable production.

Acres Planted - 147.0. Actual Production - 42,090 cwt. Unmarketable Production - 42,090 cwt.

This table shows where the production data shall be loaded on CCC-750 and on the Load Acres/Production Screen MHADWH01.

| Use | Acres | RMA<br>Production | Actual<br>Production | COC Adjusted<br>Production | Ind |
|-----|-------|-------------------|----------------------|----------------------------|-----|
| FH  | 147.0 | No field          | .01                  | 42,090.00                  | O   |
| UM  |       | available         | 42,090.00            |                            |     |

For noninsurable/uninsured producers, production loss is calculated based on the "Actual Production" field or "COC Adjusted Production" field, if applicable. In this example, the County Office shall adjust production to reflect the producers actual harvested production including unmarketable production. To calculate a quality loss, actual production of zero cwt. (actual harvested production, 42,090 cwt., minus unmarketable production, 42,090 cwt.) shall be loaded in the "Actual Production" field. However, the "Actual Production" field requires an entry greater than zero. Therefore, if the actual production for the use is 100 percent unmarketable, enter the following in the "Actual Production" field:

- 1 in the producer's primary intended use "Actual Production" field for all units of measure except tons and hundredweight
- .01 in the producer's primary intended use "Actual Production" field for tons and hundredweight.

The unmarketable production shall be loaded in CCC-750, Item 42, and on the Load Unmarketable Production Screen MHADLH01.

**Important:** 

For uninsured crops, the "Actual Production" field when populated on Screen MHADWH01 is used to determine the value of production when calculating the 95 percent cap. The unmarketable production shall **not** be included when calculating the value of production. Therefore, actual production (actual harvested production minus unmarketable production) shall be loaded in the "Actual Production" field.--\*

**101-129** (Reserved)

# Part 6 COC Adjustments

# 130 Assigned Production

# **A Using Assigned Production**

Assigned production provisions shall be determined by COC for insured, uninsured, and noninsurable crops in the following cases:

- when acceptable production records for harvested acres are not available from any source
- if unharvested acreage has not been appraised by FSA, RMA, a company reinsured by FCIC, or other appraiser acceptable to CCC
- when COC determines that a portion of the loss is because of an ineligible disaster condition or circumstances other than natural disaster and this ineligible cause of loss has not been otherwise accounted for, see subparagraph E

**Note:** The application should be disapproved if all of the loss is ineligible.

- if the producer has a contract to receive a guaranteed payment for all or a portion of the crop
- for crops planted after the established normal ending planting date

**Note:** See subparagraph F.

• COC may assign production using both maximum loss provisions and assigning production to ineligible cause of loss.

**Note:** See subparagraph 135 B for procedure on double cropping.

# **B** Establishing a County Maximum Loss Level

COC shall recommend for STC approval a maximum loss level for the crop that reflects the impact that disaster conditions had on the crops in the county. The maximum loss level shall reflect the amount of production that a producer should have made considering eligible disaster conditions in the area or county. This should be consistent with the norm of a substantial number of producers experiencing similar disasters.

If multiple disasters or varying levels of loss occurred in the county, COC may establish a **different level** for each type of disaster or region within the county, if applicable. COC shall determine loss level based on all available information, including weather data, loss estimates from applicable industries, and verifiable County Office records showing eligible disaster loss. Maximum loss level shall be expressed as either a:

- percent of loss
- yield per acre.

**Note:** Land not physically located in the administrative County Office will be required to use the maximum loss levels established by COC where the land is physically located.

COC shall thoroughly document basis for determination of maximum loss level. Weather data, discussions with CSREES, universities, NASS, etc. should be included as supporting documentation when submitting maximum loss level recommendations. See Exhibit 18 for documenting maximum loss levels. The maximum loss level established by COC for a crop in a county is considered a matter of general applicability and, therefore, not appealable.

**Note:** Maximum loss for the specific crop in the county or area should be based on the losses incurred directly by the recognized disaster condition on a representative amount of acreage of that crop.

The maximum loss for a specific crop will not be 100 percent unless no acreage of the crop was harvested and all field appraisals reflect "0" production. If 1 specific area in the county was affected by a natural disaster that resulted in total destruction of the crop or crops, this area could be specifically identified by COC and the maximum loss established at 100 percent.

# C Assigned Production When No Records Exist

If the producer does not have acceptable production records, then the producer shall certify the production.

#### COC shall:

- assign production based on the higher of the maximum loss level or producer's certification
- document in COC minutes
- notify producer according to paragraph 134.

To ensure uniformity between adjacent areas, STC may require COC to submit the established maximum loss levels to STC or their designee, for approval.

**Note:** If the producer's certification of production is higher than the assigned production calculated using maximum loss, notification is not required.

When acceptable production records are not available for a portion of the acreage within a unit, apply the above procedure to assign production only to those acres without acceptable production records.

#### **D** Example

The maximum loss level reflects the maximum amount of CDP production loss allowable for producers without verifiable records. The maximum loss level shall be the average loss experienced by producers of a particular crop within the county or disaster affected area.

**Example:** The crop table yield for oats in the county is 40 bushels/acre. The average production of oats in the county for all producers was 60 percent of normal.

COC should establish a maximum loss level using the table in Exhibit 18.

\*--A producer experiencing a disaster loss on oats, without verifiable or reliable--\* records, shall be assigned the greater of the actual production or 24 bushels/acre (40 bu. x 60%).

# **E** Assigning Production for Ineligible Loss

COC shall assign production to any acreage when a portion of the acreage has losses that are attributed to an ineligible cause. Production can be assigned on insured, uninsured, and noninsurable acreage. Therefore, this subparagraph applies to data that is downloaded by RMA.

**Notes:** If COC determines that all of the loss is attributed to an ineligible cause, COC shall not assign production. The application shall be disapproved and the producer shall be given appeal rights.

COC's do not have authority to adjust a unit's historic yield if COC determines that part or all of the loss is attributable to an ineligible cause.

#### COC shall:

- require producer to provide any needed information to substantiate the loss
- assign production for any loss not attributable to an approved disaster condition
- if assigning production for ineligible loss for poor farming practices, ensure that the specific reasons for assigning production are thoroughly documented

**Notes:** COC's shall consider whether all practices required to produce the applicable yield were applied, including the following:

- late planting
- seeding rates
- seed quality
- low germination seed
- fertilization
- weed control
- crop type or variety not suitable for soil type
- organically grown crop with expected yield based on conventional method

# **E** Assigning Production for Ineligible Loss (Continued)

- close-sown crop planted without use of pre-emergence herbicide or herbicide tolerant seed
- crop type or variety not suitable for nonirrigation practice.

See paragraph 134 for producer notification requirement.

- record the assigned production on CCC-750
- document in COC minutes and CCC-750, "Remarks" section:
  - the basis for the assignment
  - the quantity of production assigned
  - how the amount of assigned production was calculated or determined.

# **F** Assigned Production for Late-Planted Crops

Loss of production for a crop may be attributed to both a natural disaster and the late planting of the crop. Follow this table to determine the amount of crop production to assign for late-planted crops when the crop was also impacted by an eligible disaster condition. For double-cropped commodities, apply the following reduction to the reduced expected yield.

**Exception:** Acreage of the same crop, which was replanted late, after the initial planting \*--failed because of an eligible cause of loss, shall not be assigned additional--\* production because of the lateness of planting.

| IF the crop is planted after the final planting date by                        | THEN assign production based on                                                                                               |
|--------------------------------------------------------------------------------|----------------------------------------------------------------------------------------------------|
| 1 to 10 calendar days                                                          | *1 percent reduction of the <b>CDP*</b> payment yield for each day.                                                           |
| 11 to 24 calendar days                                                         | 10 percent reduction of the payment yield plus an additional 2 percent reduction of the payment yield for days 11 through 24. |
| 25 or more calendar days                                                       | 50 percent of the payment yield.                                                                                              |
| a date in which the crop would not reasonably be expected to mature by harvest |                                                                                                    |

**Example:** Producer requests CDP for 50 acres of 2004 soybeans that were planted 15 calendar days after the final planting date established for the crop in the area. The yield for CDP purposes is 30 bushels per acre. (.10 x 30 bu./ac. x 50 ac.) + (.02 x 30 bu./ac. x 5 days x 50 ac.) The total production to be assigned is 300 bushels.

# **G** Assigning Production for Guaranteed Payments

Any producer who has a contract to receive a guaranteed payment for production, as opposed to delivery, of an eligible crop shall have net production adjusted upward by the amount of production corresponding to the amount of the contract guarantee.

The adjustment shall be calculated and made according to this table.

| Step | Action                                                                                   |  |  |  |
|------|------------------------------------------------------------------------------------------|--|--|--|
| 1    | Determine the total amount of guarantee. If this amount is on a per acre, square         |  |  |  |
|      | foot or yard, or similar basis, multiply the amount by the applicable acreage,           |  |  |  |
|      | square feet or yards, or other basis.                                                    |  |  |  |
| 2    | Determine the amount of production attributable to the guarantee by dividing the         |  |  |  |
|      | total amount determined in step 1 by the approved average market price for the           |  |  |  |
|      | crop.                                                                                    |  |  |  |
| 3    | Determine the amount of any actual and/or other assigned production (not because         |  |  |  |
|      | of guaranteed contracts).                                                                |  |  |  |
| 4    | Subtract the result of step 3 from the result of step 2.                                 |  |  |  |
|      |                                                                                          |  |  |  |
|      | <b>Note:</b> If step 3 is greater than step 2, <b>stop</b> . No assignment of production |  |  |  |
|      | because of guarantee is required.                                                        |  |  |  |
| 5    | Add the result of step 4 to the unit's net production as assigned production             |  |  |  |
|      | because of guarantee.                                                                    |  |  |  |

**Example:** A producer has a crop guarantee of \$4,000. The crop has a CCC average market price of \$1.00. The production associated with the guarantee would be 4,000 lbs. The producer realized 3,000 lbs. actual production. The amount of production that must be assigned because of guarantee is 1,000 lbs.

## 131 Payment Factors

# **A Applying Payment Factors**

No factor is applied to crops that are carried through harvest. Prevented planting, unharvested, or adjusted unharvested factors will be applied to the specific crop acreage that is prevented from being planted or is unharvested. See subparagraph B for applying adjusted unharvested factors.

- The established unharvest factor will apply to all planted acres where no harvesting activity occurred.
- In some cases, planted acres are harvested or partially harvested using nonstandard harvesting methods incurring harvesting costs significantly below normal. In these cases, COC shall determine the percentage of harvesting costs incurred and apply to overall acres harvested to determine the number of acres that will receive the unharvested factor. All production shall be attributed to the acres harvested.

**Example:** A producer harvested 5 truckloads of watermelons from a 100-acre field. Normally 100 truckloads are harvested. The harvested production was obtained by picking up watermelons that were scattered over the entire planted acreage.

Although 5 percent of a normal production was harvested, COC determined the producer incurred 30 percent of the normal harvesting costs. Therefore, 30 percent of the acreage may be considered harvested for program purposes.

In this example, COC may apply the unharvested factor to 70 acres.

# **B** Applying Adjusted Unharvested Factor

The adjusted unharvested factor applies to all acres of the crop destroyed or abandoned before the STC-established date by which inputs increase for the crop.

COC shall apply the adjusted unharvested factor to insured, uninsured, and noninsurable applications on crops for which STC has established an adjusted unharvested factor. See subparagraph 53 F for establishing adjusted payment factors.

Adjusted factors shall be entered in CCC-750, item 33 for single market crops, or item 52 for multiple market crops.

## 132 Adjusting RMA Download Data

#### A Overview

Because of different program rules of both RMA and FSA, downloaded data from RMA may not agree with FSA records. The basic rule is that RMA data shall be used. Except as provided in subparagraph C concerning LDP/commodity loan records, COC's are not required to compare records in the County Office with RMA downloads unless there is reason to believe that records are inconsistent. If documented evidence is available that COC determines is more accurate for CDP, COC's have the authority to use the most accurate evidence and make changes according to this paragraph. All changes must be supported by documentation.

All changes made to the data downloaded by RMA shall be recorded on CCC-458 and kept in the producer's file.

RMA download data must be changed upon notification from RMA of known program deficiencies. RMA will provide the necessary information to correct the applications.

#### **B** Identified ID Number Problems

When the ID number on the download printout does not agree with FSA records, the County Office shall determine the correct ID number to use for applications. If the ID number is:

- incorrect on FSA records, correct records according to 1-CM and process applications using the correct number
- correct on FSA records:
  - use the correct number from FSA records for processing CDP applications
  - advise the producer to notify the agent.

#### **C** Production Differences

RMA data may differ from FSA data because:

- RMA uses different pack factors for measured production
- RMA may have adjusted production for quality
- bin measurements by 2 persons will seldom be identical
- RMA measured production that has since been marketed.

COC shall review available commodity loan/LDP records to compare RMA and FSA production records for reasonableness.

When discrepancies exist between FSA and RMA production data, COC shall:

- determine whether the difference is a legitimate difference because of RMA adjustments for quality, pack factor, etc.
- use RMA data unless **verifiable** FSA production is different by more than 10 percent
- refer suspected cases of fraud or abuse to RMA Compliance Field Office.

COC shall use CCC-458 to refer the case to RMA when the production discrepancy appears to be a potential abuse case. The following cases shall be referred to RMA Compliance Field Office:

- records available in the County Office are significantly different from production reported to RMA
- some units have losses and other similarly affected units have significantly higher yields, indicating the producer may have switched production between units.

**Note:** Before referring case to RMA, COC shall attempt to verify with the producer that all production reported to FSA is accurate. Require the producer to provide production records from all units only if records are significantly different.

# **C** Production Differences (Continued)

In some cases, COC may have no reason to dispute the validity of the RMA appraised or actual production. However, because of factors that may not be considered by RMA, but which COC should consider, additional production should be assigned for CDP. Other farming practices, such as seeding rates, seed quality, fertilization, weed control, etc. may not have been standard.

**Examples:** The following are example:

- soil type is not suitable to achieve yield established for the crop
- the crop was produced organically when the expected yield is based on conventional farming methods
- close-sown crops planted without use of pre-emergence herbicide or herbicide tolerant seed
- seeding rate lower than standard for full production
- crop type or variety not suitable for area or nonirrigation practice
- low germination seed.

#### **D** Share Differences

RMA data may show producer shares that differ from the information in FSA offices. RMA procedure allows agents to write policies to:

- 1 spouse for the entire crop share instead of just the share of that spouse
- 1 member of a joint operation to insure the total
- a tenant for the landowner's share.

If RMA shares differ from FSA information, COC shall:

- determine how producers actually shared in the crop, or would have shared if the crop had been produced
- correct the share so producers are only paid a share of the disaster payment equal to the producer's share in the disaster year crop
- correct the net indemnity from the RMA download to reflect the producer's corrected share in the disaster year crop.

#### **D** Share Differences (Continued)

**Note:** If COC determines a producer incorrectly reported shares to FSA, COC shall review other disaster year program payments, such as DCP, LDP, etc., to determine the producer's eligibility for those prior payments.

Use CCC-458 to refer cases to RMA Compliance Field Office as potential abuse if COC determines RMA shares are incorrect.

# **E** Acreage Differences

Acceptable acreage differences between RMA and FSA may result when:

- some acreage of the crop is noninsurable and not reflected in RMA data
- producers were not required by loss adjuster to revise RMA acres for small differences.

Use RMA acres unless the difference exceeds the larger of 5 percent or 10 acres. If the tolerance is exceeded, COC shall determine the correct acres to use under CDP. Document the reason for the change in the producer's CDP folder. If COC increases RMA downloaded acres for a unit, the additional acres will be paid as uninsured. County Offices must establish a basic unit for the uninsured acres. Production evidence for both the original unit and the additional acres must be provided.

When COC revises acreage, according to this paragraph, use CCC-458 to refer case to RMA Compliance Field Office as potential abuse unless COC has determined the RMA acreage is less because the acres are uninsurable.

#### F Harvested and Unharvested Acres

RMA data may show acres as being unharvested because of appraised acreage that was actually harvested as a use other than intended.

**Note:** Since RMA does not use payment factors for prevented planting and unharvested acres, the stage code may not accurately reflect whether the crop was harvested as another use.

RMA data shall be used unless FSA has adequate documentation the crop has been mechanically harvested. Harvested includes mechanically harvested as forage (silage or hay). Documentation could include:

- FSA-578 certification and COC determination acreage is eligible for LDP
- evidence the acreage was actually harvested for grain, hay, or silage.

#### F Harvested and Unharvested Acres (Continued)

When evidence exists indicating the crop was actually harvested, the County Office shall change the stage code on the automated application from "UH" (unharvested) to "H" (harvested). Document the reason for the change in the producer's folder.

**Note:** Whenever the status code is changed from "UH" to "H", the producer shall provide production documentation or COC shall assign production according to Part 5.

#### **G** Incorrect Unit Structure

Disaster benefits are based on units as established by RMA for insured crops. This may include optional units for producers who have purchased limited and additional levels of insurance coverage. RMA downloaded data does not contain enough information for County Offices to determine the correctness of downloaded unit structure. This information shall not be changed. Use the downloaded structure. If the County Office suspects an incorrect establishment of units, notify the RMA Regional Compliance Field Office using CCC-458.

# **H** Prevented Planting

In certain cases, the prevented planting crop on the RMA download may differ from the prevented planting crop certified on FSA-578. If the producer does not have enough planting history to cover the claimed preventing planting acres, a substitute crop may be used for insurance purposes if certain RMA criteria is met.

When this situation exists, FSA shall use the RMA prevented planting crop and acres to provide CDP assistance, unless other discrepancies exist.

\*--For insured producers, the eligible prevented planting crops and acres are limited to those that qualified for an RMA indemnity.--\*

#### I Net Indemnity for Malting Barley

The RMA download provides 2 units for producers that have malt barley endorsements. The original unit provides the production loss data and the "duplicate" unit has data for the malt endorsement. In this case, CDP payments shall only be issued on the original unit. However, both the original and "duplicate" units provide a net indemnity. When completing CCC-750 (subparagraph 240 C), and when calculating the 95 percent cap (subparagraph 248 A), both indemnities shall be included in the net indemnity. Therefore, COC shall correct the net indemnity for the original unit to include the net indemnity from the "duplicate" unit.

# 133 Crops Having Insured and Noninsurable Practices

#### A Overview

There are situations where RMA insures a practice, but does not insure all practices of the crop. If a producer suffers an eligible loss on both practices, the producer may have an insured unit and a separate unit as noninsurable.

**Example:** Single-cropped (053) soybeans is an insurable crop in the county, but double-cropped (043) soybeans is not insurable.

# **B** Policy for Producers Who Insure the Available Crop Practice

For producers that insure the practice recognized by RMA, but also grow a noninsurable practice, 2 separate units for the insured practice and noninsurable practice shall be used. The insured practice will be downloaded by RMA and will be prefilled by the insured application process. County Offices must establish a basic unit for the noninsurable practice and enter the crop in the noninsurable worksheet process. Each unit will stand alone in determining crop loss. Both losses will be computed at the 65 percent payment level.

**Note:** COC shall assign production according to paragraph 130 for practices that do not reflect the established historic yield.

# C Policy for Producers Who Chose Not to Insure the Available Crop Practice

For producers who chose not to insure the available RMA practice, the acreage for each practice shall be treated under separate application (one for the uninsured acreage and the other for the acreage that is noninsurable). Each application will stand alone when determining the crop loss.

The 65 percent payment rate will be applicable to the noninsurable acres. The 60 percent payment rate will apply to the uninsured application.

# 134 Notification of Adjustments

# **A Producer Notification**

COC **shall** notify applicable producers in writing when production is assigned. The notification shall include the following information:

- why the production was assigned
- how the assigned production was determined
- the assigned production will be used when determining the disaster payment
- appeal rights of the producer
- copy of the revised CCC-750.

# 135 Changing the Yield

# A Yield Adjustment

COC is required to adjust the yield downward for an individual application if:

- the practice used by the producer is not capable of producing the historical yield in a normal year
- for double-cropped commodities
- if the area, regional climate, soil type, or other environmental factors do not normally allow a producer to obtain the historical yield

# **B** Double Cropping

For double-cropped commodities where 1 or both of the growing seasons would not normally allow a producer to obtain the historical yield, COC shall establish a lower county or area wide yield to use for similar applicants.

# 136-149 (Reserved)

# Part 7 Quality

# 150 Quality Adjustments

# A Eligible Quality Adjustments

Some crops are eligible for quality loss benefits in addition to production loss benefits. For the purpose of quality under CDP, all crops may be categorized as follows:

- single market commodities
- multiple market commodities
- value loss commodities.

Single market crops may be eligible for quality adjustments through either production reduction or price reductions. Multiple market crops may be eligible for quality adjustments based upon the difference in market prices (fresh vs. processed), within the same pay group as listed on the county crop table. Value loss crops do not qualify for quality adjustments.

# **B** Single Market Commodity

A single market commodity is any crop, other than value loss crops, with an "intended use" **other than** fresh, processed, or juice on the CDP crop table.

**Examples:** 

- Wheat with an intended use of grain (Gr).
- Alfalfa with an intended use of hay (Hy).
- Potatoes with an intended use of seed (Sd).

# C Multiple Market Commodity

A multiple market commodity is a crop, other than value loss crops, with an **"intended use"** of fresh, processed, or juice, on the CDP crop table.

**Examples:** 

- Apples with intended uses of Fresh (Fh)
- Potatoes with an intended use of Fresh (Fh)
- Oranges with an intended use of Processed (Pr)

**Note:** A county must have at least 2 different prices on the crop table for a multiple market crop for a producer to receive a quality adjustment.

**Example:** Apples is a multiple market crop since it has an intended use of "fresh" on the crop table. Apple producers may receive a quality adjustment only if a lower "secondary" or "tertiary" price is established on the crop table. A commodity with just a single "primary" price, and no associated "secondary" price will not receive any quality adjustment.

# 150 Quality Adjustments (Continued)

#### **D** Quality Test Deadline

\*--To be considered acceptable, tests for forage and farm-stored commodities must have been taken no later than May 28, 2005 (60 days after CDP regulations were published in the Federal Register). Tests associated with the sale of commodities eligible for FSA commodity loans may be used for quality adjustment purposes up to the CDP application deadline.--\*

# E Tests Taken After January 1

- \*--If the forage or farm-stored commodity test is taken after January 1 of the year following--\* harvest, COC shall limit the quality loss to the average loss documented before January 1. COC shall use all available data to determine the average loss including:
  - a representative sample of the crop tests taken before January 1 by similar farms
  - Extension Service or university data documenting quality losses
  - any other published data determined to be representative of the area by COC.

If COC cannot substantiate a minimum of a 20 percent county average reduction in quality, a quality adjustment cannot be approve for these producers.

#### **F** Certifications

For quality adjustments, certification statements cannot be accepted. The quality loss must be documented with a test from a State university or an STC-approved lab. The affected production must be documented with an actual measurement or appraisal.

#### **G** Documentation

The producer must submit documentation that shows the grade and other discount factors to determine quality adjustments. Quality adjustments will be applied after production has been adjusted to standard moisture where applicable.

#### COC shall:

- determine the low quality was the result of eligible disaster conditions
- ensure that the quality is not adjusted by both the buyer and FSA for the same grading factor
- make adjustments for crops having available data.

# 150 Quality Adjustments (Continued)

# **H** Eligible Crops

Crops eligible for quality adjustments are:

- commodities eligible for price support loans
- single market crops except those listed in subparagraph I
- multiple market crops with at least 2 different prices on the county crop table (fresh/processed), within the same pay group.

# I Ineligible Crops

Crops ineligible for quality adjustments are:

- value loss crops, including the following:
  - aquaculture
  - floriculture
  - ginseng root
  - ornamental nursery
  - Christmas trees
  - crops with intended uses of RS or SE

**Note:** These crops receive disaster compensation based on the value of inventory at the time of the loss.

- specialty crops, including the following:
  - honey
  - maple sap
  - turfgrass sod
  - eligible trees

# 150 Quality Adjustments (Continued)

# I Ineligible Crops (Continued)

- crops ineligible for CDP production losses including sugar cane \* \* \* and noninsurable commodities that are not covered by NAP
- crops marketed for a use other than intended, in which there is no established market for the actual use

**Note:** "Salvage" procedures may apply

**Example:** Peaches are normally grown for the "fresh" market. There may not be any available lower quality "processed" or "juice" markets available. If the quality is so poor the peaches cannot be sold in the intended fresh market, the producer may have sold them to a neighbor for animal feed at price significantly below the fresh market rate. In this example, the peaches would not be counted as marketable production. The value of the affected peaches (determined by sales receipts or COC determine value), would be entered on the application as a "Salvage" value.

• crops that remained unharvested are ineligible for quality adjustments including adjustments for unmarketability.

**Note:** Unharvested acres are treated as a production loss.

# 151 Adjusting for Quality - Single Market Commodities

#### A Method 1

Some RMA crop policies provide for losses due to quality. Therefore, production data downloaded by RMA may already include adjustments to production because of reduced quality.

Using the downloaded production from RMA, a payment will be calculated which already takes quality into account.

**Note:** See paragraph 153 for a list of applicable crops.

#### B Method 2

In certain cases, FSA's quality adjustment procedure, based upon the commodity loan schedule of premiums and discounts, may provide a higher crop loss payment to the producer. The producer may request an adjustment to production using FSA's quality adjustment procedure providing the producer is able to provide:

- documentation listing the gross harvested production
- verifiable evidence of the quality loss factors needed to calculate the producer FSA loan rate for the affected portion of the crop.

The producers net production, after reductions for quality loss, shall be entered on the application as a COC adjustment. Enter the adjustment code "O", which instructs the software to override the RMA-downloaded production.

# 151 Adjusting for Quality - Single Market Commodities (Continued)

#### C Method 3

In certain cases, higher payments will be calculated if the quality-affected production is divided into 1 of 5 quality loss levels. See paragraph 158.

This option will allow a producer to receive compensation when the quality loss for at least a portion of the crop exceeds 20 percent.

#### Method 3:

- may provide a higher quality loss payment than Method 1 or 2
- will benefit producers of single market crops ineligible for a production adjustment under the other methods, such as hay or forage crops
- may provide benefits even though the crop did not suffer a 35 percent production loss.

If a quality payment is calculated using Method 3, the system will determine the portion of payment under Method 1 or 2 attributed to quality and eliminate the duplication.

#### **D** Methods Used

The following table outlines the available quality loss calculation options.

| Quality Adjustments for Single Market Commodities              |                 |  |  |
|----------------------------------------------------------------|-----------------|--|--|
| Loan Commodities - Insured producers with RMA-downloaded       | Method 1 or     |  |  |
| production                                                     | Methods 2 and 3 |  |  |
| Loan Commodities - Insureds without RMA-downloaded production, | Methods 2 and 3 |  |  |
| noninsurable producers or uninsured producers                  |                 |  |  |
| Single Market Crops - Nonloan commodities                      | Method 3        |  |  |

#### **E** Method Selection

The quality loss payment calculations and method comparisons will be made automatically through the payment software providing the producer with the highest payment. The system will choose the most advantageous option or combination based upon the application data.

The production loss calculations, quality loss calculations and method comparisons are included on CCC-750A.

# 152 Adjusting for Quality - Multiple Market Commodities

# A Factors Needed for Quality Adjustments

All of the following must be available to calculate a quality adjustment for multiple market commodities:

- historical marketing percentages
- actual production broken down by "fresh", "processed", "juice", and unmarketable
- at least 2 prices on the county crop table for the multiple markets
- evidence of the quality loss because of an eligible disaster condition.

The production loss calculations along with quality adjustments are built into the payment calculation included on CCC-750B.

# **B** Eligible Market Losses

A quality adjustment may be made for multiple market crops normally sold in a fresh market, but actually sold in a lower priced processed or juice market. A commodity sold to its intended market will not receive a quality adjustment even if the producer receives a lower price.

**Example:** A producer may receive less for a lower grade apple even though it was still sold to a "fresh" market. No quality adjustment is available since the producer sold the crop to its intended market of "fresh".

#### C Intended Market

Quality adjustments are built into the payment formula for crops having more than 1 market and the quality of the crop caused the normal marketings to shift from 1 market to another.

The provisions of this paragraph apply any time a primary, secondary, and, if applicable, a tertiary price is established on the crop table for the crop.

# 152 Adjusting for Quality - Multiple Market Commodities (Continued)

# **D** Proof of Market History

To calculate a quality adjustment for crops with more than 1 established price and yield, the historical marketing relationship must be established. The percent attributed to each market shall be determined on a unit-by-unit basis by the following table.

|                                         | THEN the percent attributed to each market            |
|-----------------------------------------|-------------------------------------------------------|
| IF the producer                         | shall be determined by                                |
| submits actual marketing records for    | producer's historical average over the past 3         |
| the past 3 years for COC to determine   | years.                                                |
| the producer's actual marketing history |                                                       |
| does not provide marketing history      | by COC using the county historical NASS               |
|                                         | average over the past 3 years.                        |
|                                         |                                                       |
|                                         | COC may use the producer's certification or           |
|                                         | other data, supporting a lower percentage for the     |
|                                         | higher value market.                                  |
|                                         |                                                       |
|                                         | <b>Note:</b> If NASS data is not available, any other |
|                                         | source available to COC that accurately               |
|                                         | reflects local uses, such as CSREES data,             |
|                                         | trade association statistics, and State               |
|                                         | Department of Agriculture data shall be               |
|                                         | used.                                                 |

**Example:** The producer indicated on the acreage report that 100 percent of the apple crop was intended for the "fresh" market. NASS averages over the past 3 years indicate 90 percent of production normally goes for the "fresh" market and 10 percent for the "processed" market.

COC shall apply the historical market relationship (90 percent fresh and 10 percent processed) to apple producers in the county that do not prove their marketing history.

# **E** Counting Production

The actual quality loss is determined by subtracting the actual production that went to each market from the expected production for each intended market.

## 152 Adjusting for Quality - Multiple Market Commodities (Continued)

# F Assigned Intended Uses

If harvested production has not been marketed, the percentage of total 2003, 2004, or 2005 production going for "fresh" or "processed" may not be known. COC may establish a percentage of production anticipated for the primary (fresh) market as well as the secondary and tertiary market.

COC shall base the percentage on:

- any marketings of the crop by the producer for the disaster year
- average marketings by other producers within the county
- any available warehouse, packer, or storage facility records
- information from trade associations, CSREES, State Department of Agriculture, universities, and similar sources.

# **G** Fresh/Processed Crops With Different Pay Codes

For certain crops, RMA insures the intended uses of "fresh" and "processed" under separate policies. Those crops have been assigned different Pay Group codes on the county crop table for fresh and processed. Therefore, each use is considered a different crop. Production under fresh vs processed will not offset each other as is the case with other multiple market crops. Applicable crops include the following:

- apricot
- beans
- bell peppers
- grapefruit (FL)
- grapes
- oranges (FL)
- peas
- peaches (CA)
- sweet corn
- tomatoes.

All marketings of these crops must be designated on the application under its original intended use. Quality adjustments will only apply to unmarketable production or through adjustments to production if applicable to the specific crop.

# 153 Method 1 - RMA Quality Adjustments

#### A Downloaded Production

Method 1 applies to specific insured crops. The downloaded production data supplied by RMA includes production adjustments because of reduced quality for many crops. Subparagraph B provides a complete list. Producers accepting the RMA quality adjustment do not need to submit any additional production or quality loss data.

A CDP crop loss payment will be calculated using RMA's quality adjusted production.

**Note:** See paragraph 154 if producers request additional quality adjustments.

# 153 Method 1 - RMA Quality Adjustments (Continued)

# **B** RMA Quality Adjustments Table

This table lists the crops that RMA may adjust for quality.

|                                 | Quality    | C.                                 | Quality    |
|---------------------------------|------------|------------------------------------|------------|
| Стор                            | Adjustment | Crop                               | Adjustment |
| Almonds                         | No         | Onions                             | Yes        |
| Apples (available as an option) | No         | Peas, Dry                          | Yes        |
| Avocados (CA and FL)            | No         | Peas, Green                        | No         |
| Barley                          | Yes        | Peanuts                            | Yes        |
| Beans (Dry)                     | Yes        | Pears                              | Yes        |
| Beans (Processing, Snap, Fresh) | No         | Pecans                             | No         |
| Blackberries                    | No         | Peppers (Chile, Fresh)             | No         |
| Blueberries                     | Yes        | Plums                              | Yes        |
| Cabbage                         | Yes        | Popcorn                            | Yes        |
| Canola                          | Yes        | Potatoes (Central and              | Yes        |
|                                 |            | Southern)                          |            |
| Cherries                        | No         | Potatoes (Northern)                | Yes        |
| Citrus (AZ and CA)              | Yes        | Potatoes (Sweet)                   | No         |
| Citrus (FL)                     | No         | Prunes                             | Yes        |
| Citrus Fruit (TX)               | Yes        | Raisins                            | No         |
| Citrus, Dollar (CA)             | No         | Rapeseed                           | Yes        |
| Clams, Cultivated               | No         | Raspberries                        | No         |
| Corn                            | Yes        | Rice                               | Yes        |
| Corn (Hybrid Seed)              | No         | Rice, Wild                         | No         |
| Cotton (Upland and ELS)         | Yes        | Rye                                | Yes        |
| Crambe                          | Yes        | Safflower                          | Yes        |
| Cranberries                     | No         | Sorghum (Hybrid Seed)              | No         |
| Cucumber                        | No         | Soybeans                           | Yes        |
| Figs                            | Yes        | Squash, Winter                     | No         |
| Flax                            | Yes        | Stonefruit (Peaches,               | Yes        |
|                                 |            | Apricots, Nectarines)              |            |
| Forage (Production and Seeding) | No         | Strawberries                       | No         |
| Grain Sorghum                   | Yes        | Sugar Beets                        | Yes        |
| Grapes                          | Yes        | Sugarcane                          | Yes        |
| Grapes (Table)                  | Yes        | Sunflower Seed                     | Yes        |
| Macadamia Nuts                  | No         | Sweet Corn (Fresh and              | No         |
| Tracadamia Tracs                | 110        | Processing)                        | 110        |
| Millet                          | Yes        | Tobacco (Guaranteed and Quota)     | Yes        |
| Mint                            | No         | Tomatoes (Fresh and<br>Processing) | Yes        |
| Mustard                         | Yes        | Walnuts                            | Yes        |
| Nursery                         | No         | Wheat                              | Yes        |
| Oats                            | Yes        |                                    |            |

# 154 Method 2 - FSA Adjustments to Production

# **A** Adjusting Production

Method 2 applies to FSA loan commodities, including insured crops with RMA downloads. These crops may be adjusted for quality by using the premium and discount tables in the applicable 2-LP handbook. These commodities include the following:

- barley
- canola
- corn
- crambe
- flaxseed
- grain sorghum
- mustard seed
- oats
- peanuts
- rapeseed
- rice
- safflower
- sesame seed
- soybeans
- sunflower oil
- sunflower seed
- wheat.

**Note:** See subparagraph F for cotton adjustments.

Use the steps in this table to adjust production because of quality.

| Step | Action                                                                              |
|------|-------------------------------------------------------------------------------------|
| 1    | Divide the producer's weighted average loan rate by the county average loan rate to |
|      | obtain the quality adjustment factor. Round to 4 decimal places.                    |
| 2    | Multiply the unit production times the quality adjustment factor to determine the   |
|      | "production to count".                                                              |

# **B** Loan Commodity Example

Corn - Grain: The gross unit production is 50,000 bu. The county loan rate for corn is \$2.00 per bu. The producer's weighted average loan rate is \$1.61 per bu. after

applying FSA Schedule of Premiums and Discounts.

| Step | Action                                                                             |  |  |
|------|------------------------------------------------------------------------------------|--|--|
| 1    | Divide the producer's weighted average loan rate (\$1.61), by the county loan rate |  |  |
|      | (\$2.00), to obtain the quality adjustment factor. (.8050).                        |  |  |
| 2    | Multiply the unit production (50,000 bu.) by the quality adjustment factor (.8050) |  |  |
|      | to determine the "production to count" (40,250 bu.).                               |  |  |

**Note:** Round factors to 4 decimal places.

# C Quality Adjustment Worksheet

Use this worksheet for quality adjustments for commodities eligible for FSA loans. Limit adjustments from the 2-LP schedule of premiums and discount factors to factors that were directly related to an eligible cause of loss.

**Example:** A heat damage adjustment is not eligible unless it can be directly attributed to adverse weather during the growing season.

|   | SA Loans                                                              |  |
|---|-----------------------------------------------------------------------|--|
| Α | Enter producer name.                                                  |  |
| В | Enter commodity.                                                      |  |
| С | Enter unit number.                                                    |  |
| D | Enter the producer's disaster year loan rate as adjusted according to |  |
|   | the Tables of Premiums and Discounts in the applicable 2-LP           |  |
|   | handbook.                                                             |  |
| Е | Enter the applicable disaster year county average loan rate.          |  |
|   | (For cotton, enter the "adjusted" county loan rate)                   |  |
| F | Divide item D by item E to obtain the quality adjustment factor.      |  |
| G | Enter production eligible for a quality adjustment.                   |  |
| Н | Multiply item F times item G to obtain the "adjusted production".     |  |

**Notes:** Transfer the amount from item H onto CCC-750, item 30.

Include a copy of the quality adjustment worksheet in the producer's CDP folder.

# D Sample Grade

If the commodity grades "Sample" and can be sold in a normal established market for its intended use, adjust production according to the Sample Grade Adjustment Factor tables in Exhibit 23.

- Enter "Sample" in item D of the worksheet (subparagraph C).
- Enter the adjustment factor from Exhibit 23 in item F on the worksheet.

If the commodity grades "Sample" and could not be sold in any normal established market, production shall be treated under the "salvage" rules. Forty-five percent of the dollar value received or determined by COC will be reduced from the calculated disaster payment. The County Office shall enter the gross salvage value in the automated software. The factor will be applied during the software calculations. The full salvage amount shall be included on CCC-750, item 32 for single market crops, or item 47 for multiple market crops.

The FSA office will need to apply the factor when using a manual payment calculation worksheet (CCC-750A or CCC-750B).

## **E** Developing County Average Adjustment Factors

In lieu of calculating a quality adjustment factor for each unit, COC's may determine, with STC approval, a single average quality adjustment factor for each crop eligible for commodity loans except cotton or peanuts. The factor may be applied to production that has reduced quality because of an eligible disaster as determined by COC. The factor shall not be applied unless producers have documentation showing quality reductions.

**Note:** COC's shall determine a quality adjustment factor for any producer that requests an individual factor. Data to calculate the adjustment factor must be provided by the producer. It is recommended this procedure be used in offices where workload would prohibit individual adjustments.

If the office workload prohibits individual quality adjustments, a county average factor may be developed. To develop the quality adjustment factor, COC's shall consider any available data including:

- a representative sample of individual producer loan rates for the county where the commodity is stored
- data available from commodity warehouses or gins for the disaster year crop.

# **E** Developing County Average Adjustment Factors (Continued)

**Note:** An adjustment for moisture level is not a quality adjustment. See \*--subparagraph 150 G.--\*

**Example:** The 2004 county loan rate for corn is \$2.00 per bu. A sample of 25 individual producer loan rates calculated for the 2004 CDP averaged \$1.80 per bu.

By dividing the average producer loan rate by the county loan rate a quality adjustment factor of .9000 is determined.

COC shall document in COC minutes the farms and factors which were used to develop the average adjustment factor. COC shall also determine that the quality reduction was because of an eligible disaster-related condition.

**Result:** COC may adjust corn production by applying the .9000 quality adjustment factor to all producers with documentation proving quality losses in the affected area.

# **F** Special Cotton Provisions

Cotton production may be adjusted for quality by comparing the county's "adjusted" loan rate with the producer's disaster year average cotton loan rate. Follow the instructions in this table to make this determination.

| Step | Action                                                                                |  |  |
|------|---------------------------------------------------------------------------------------|--|--|
| 1    | Obtain the applicable 5-year average discount from the county loan rate. See          |  |  |
|      | Exhibits 24 and 25 for the average discounts for the applicable county and program    |  |  |
|      | year.                                                                                 |  |  |
| 2    | Apply the average discount from the county loan rate to obtain an "adjusted" county   |  |  |
|      | loan rate.                                                                            |  |  |
| 3    | Determine the producer's average disaster year loan rate. (Taken from the producer's  |  |  |
|      | recap sheet.)                                                                         |  |  |
| 4    | Divide the producer's disaster year's loan rate by the "adjusted" county loan rate to |  |  |
|      | determine the quality adjustment factor.                                              |  |  |
| 5    | Multiply adjustment factor by producer's gross production to obtain the "adjusted     |  |  |
|      | production".                                                                          |  |  |

# **G** Example for Cotton

The producer's 2004 production is 50,000 lbs. The 2002 county loan rate is \$.5255 per lb. The producer's 2004 calculated loan rate is \$.43 per lb. The 5-year average discount to the \*--county loan rate is \$0.031622400.

| Step | Action                                                                           |  |  |
|------|----------------------------------------------------------------------------------|--|--|
| 1    | \$.5255 minus \$.031622400 (Abilene, Texas, classing office - 2004) = \$.4938776 |  |  |
|      | (Adjusted County Average Loan Rate).                                             |  |  |
| 2    | \$.43 divided by \$.4938776 = .8707 (Quality Adjustment Factor - 4 decimals).    |  |  |
| 3    | .8707 times 50,000 lbs. = 43,535 lbs. (Adjusted Cotton Production)*              |  |  |

# **H** Quality Adjustment Worksheet

Use the quality adjustment worksheet in subparagraph C for making quality adjustments to cotton production.

# 155 Quality Adjustments for Peanuts

# A Eligibility

Peanuts are eligible for quality adjustments based on the FSA loan rates and price listed on FSA-1007.

#### **B** FSA National Peanut Loan Rates

This table provides FSA peanut loan rates per pound.

| Type of Peanuts | 2003 Loan Rate | 2004 Loan Rate |
|-----------------|----------------|----------------|
| Runner          | \$ 0.177990    | \$ 0.178030    |
| Spanish         | \$ 0.169335    | \$ 0.169615    |
| Valencia        | \$ 0.176635    | \$ 0.176575    |
| Virginia        | \$ 0.176635    | \$ 0.176575    |

# 155 Quality Adjustments for Peanuts (Continued)

#### \*--C Net Production

The net production is obtained from FSA-1007, item G (Net Weight).

The sum of the net production from all FSA-1007's shall be entered in CCC-750, item 25 (Actual Harvested Production).

# **D** Quality Adjustment Factor

For **Seg 1** peanuts, the peanut quality adjustment factor is obtained by dividing:

- price per pound listed on FSA-1007, line P, by
- applicable loan rate from the chart in subparagraph B.

For **Seg 2 and 3** peanuts, the peanut quality adjustment factor is .35.

# **E** Quality Adjusted Production

For **Seg 1** peanuts, if the quality adjustment factor is:

- equal to or greater than 1.00, a quality adjustment is not applicable
- less than 1.00, determine the quality adjusted production by mulitplying:
  - quality adjustment factor determined in subparagraph D, by
  - net production determined in subparagraph C.

For **Seg 2 and 3** peanuts, determine the quality adjusted production by multiplying:

- .35, quality adjustment factor, times
- net production determined in subparagraph C.--\*

The sum of all adjusted production plus the total of all production that did not qualify for a quality adjustment shall be entered in CCC-750, item 30 (Adjusted Production). Enter "O" (override) in CCC-750, item 31.

# 155 Quality Adjustments for Peanuts (Continued)

# **F** Additional Quality

As with other commodities, peanuts that do not meet the CDP loss threshold (35 percent combination loss of production and quality), may alternatively qualify for a quality payment based solely upon the 20 percent quality loss threshold.

The gross production shall also be entered in the various quality loss levels within CCC-750, item 34.

Production shall be placed within the 5 loss levels based on the difference between the producer's price on FSA-1007 and the national average loan rate.

**Example:** The 2004 national loan rate for Runner Peanuts is \$ 0.17803 /lb. The producers price (FSA-1007, item P) is \$ 0.140 /lb.

1 minus (\$.140/\$.17803) = 21.36 % Quality Loss

The production associated with this FSA-1007 is placed in Level 1 of CCC-750, item 34 (quality losses 20% - 29.9%).

All production which does not meet the minimum 20% quality loss threshold shall be entered as "unaffected" in CCC-750, item 34.

The production entered in CCC-750, item 34 is the gross production before any quality adjustment. The total of all production entered in CCC-750, item 34 must equal the amount listed in CCC-750, item 25.

#### 156 Aflatoxin

#### **A** Quality Adjustment

Aflatoxin is an eligible cause of loss under CDP if the cause can be directly attributed to adverse weather.

#### **B** Aflatoxin Thresholds

Producers must provide the County Office with proof of a price reduction because of aflatoxin. If the aflatoxin level is:

- less than 20 parts per billion or less, no quality adjustment will apply
- 20 parts per billion or more, the quality adjustment factor to apply to affected production is .50.

If the aflatoxin affected commodity is determined unmarketable, COC shall adjust the affected production to "0" in CCC-750, item 30. The commodity shall be treated under the "salvage" procedures if there is any market value remaining.

#### **C** Certifying Contaminated Commodity

In some cases, the elevator or buyer may conduct a test and reject the commodity without maintaining a copy of the test results. In these cases, the producer may certify the crop was disposed of because of the presence of toxins or contaminates. COC may require any additional evidence deemed necessary to substantiate the producer's certification, including but not limited to:

- a statement from the elevator or buyer indicating the grain was rejected because of the presence of toxins or contaminants
- verifying the crop disposition because of toxins or contaminants by CSREES, FSA field visits, or any other reputable source as determined by COC.

### D RMA Production Appraised as "Zero" Because of Aflatoxin

For insured producers with RMA-adjusted production downloaded as "zero" because of aflatoxin and COC determines the production was sold in a normal market, count production according to subparagraph B. The producer's name and tax ID number should be referred to the applicable RMA Compliance Office. RMA procedure requires that grain appraised at "zero" because of the presence of mycotoxins be destroyed.

#### 157 Additional Quality Adjustments to RMA-Downloaded Production

#### A Adjustments to RMA-Downloaded Production

In addition to RMA quality adjustments included in the RMA download as referenced in paragraph 153, COC's can make additional production adjustments using FSA quality and production determinations procedures.

- **Example 1:** Potato Blight is a weather-related disaster condition that is initiated in the field, but may not become evident until the crop is in storage. The County Office may reduce the blight-affected production, if the RMA downloaded data does not account for the eligible cause.
- **Example 2:** Sunflowers affected by Sclerotinia may not include a quality adjustment in the RMA-downloaded production figures. The County Office may apply a quality adjustment percentage by calculating the producer loan rate according to the applicable 2-LP. Follow procedures in paragraph 151.

Adjustments shall be limited for eligible causes of loss as determined up to the last day of signup. For commodities in storage and unsold on the last day of signup, the County Office may adjust RMA-downloaded production using the best available information.

#### 158 Method 3 - 5-Level Quality Loss Calculation

### A Purpose

As an alternative to the quality adjustments within the production loss calculation for single market crops, an alternative "5 level" quality loss calculation is available. This loss calculation is primarily designed to benefit producers that did not have a production loss which meets the 35 percent threshold, but experienced quality losses of 20 percent or more. Method 3 is also applicable to single market crops that do not receive adjustments to production under Method 1, such as hay and forage.

The CDP software will automatically calculate a quality loss using this method anytime data is entered in the various loss levels (CCC-750, item 34). A comparison with other methods will automatically be made to determine the most advantageous combination of quality adjustments for the producer.

#### **B** Applicability

This 5-level method is applicable to:

- single market crops
- applications where acceptable verifiable evidence of both production and quality loss is provided
- STC has established loss criteria for applicable loss levels.

#### **C** Eligible Affected Production

Eligible affected production is the **harvested** production of an eligible crop which has a documented quality reduction of 20 percent or more.

Unmarketable production (due to poor quality), is eligible. The producer must provide documentation substantiating the quantity and quality of the production.

**Note:** Unharvested production is not eligible for a quality adjustment under this method.

Affected production may be determined at the level in which acceptable records exist, such as bale, truck load, bin, and bunk. It is limited to actual harvested production and **may exceed the expected production** for the unit.

#### **Examples:**

- Total production of wheat on the unit is 100,000 bu.
- 15,000 bu. suffers a quality loss of at least 20 percent.
- Eligible production for quality loss benefits is 15,000 bu.

### **D** Unaffected Production

Unaffected production is the producer's harvested production of the crop that did not experience an eligible quality loss of at least 20 percent.

#### **E** Documentation of Affected Quantity and Quality Loss

Producers must provide acceptable verifiable documentation substantiating the quantity and quality of the affected production. Refer to paragraph 90 for the definition of verifiable records.

Quality documentation must be specific for the affected production.

**Examples:** Examples of acceptable quality documentation include the following:

- grading receipts from a warehouse or licensed grader
- sales receipts providing the grade of the crop
- university or other commercial lab test results acceptable to COC
- sales receipts showing disposition to a secondary market and documenting the quality loss, such as malting barley sold for feed.

**Note:** County "average" quality adjustment factors for loan commodities used under "Method 2" according to subparagraph 154 E are **not** applicable to the 5-level method.

Applications for quality losses shall not be approved without acceptable documentation substantiating the quality of production.

Harvested production documentation must:

- include the amount of affected production
- include the total harvested production
- be verifiable (sales receipts, actual measurements or appraisals, warehouse receipts, etc.). Producer or third party certification statements cannot be used for this quality adjustment.

#### F Documentation of Unaffected Production

Producers may certify the quantity of unaffected production. COC may substantiate the producer's certification by requiring any documentation needed to reasonably verify the claim, including the following:

- an acreage report
- crop insurance records
- field appraisals
- disposal records
- certified statements from consultants, Extension, University or Government personnel, pesticide, or chemical applicators
- any other available documentation to substantiate the claim.

### G Salvage

Unlike the production loss calculations, salvage value provisions do not apply to the 5-level method. All actual production, including production marketed as salvage, shall be assigned to the loss level associated with the STC-determined quality factors.

**Example:** A spring wheat producer harvested 2,000 bushels that could not be marketed in normal wheat markets because of the presence of previous crop barley that was not eliminated because of abnormally warm winter weather conditions. The producer was able to sell the wheat for livestock feed at \$1 per bushel.

#### **G** Salvage (Continued)

Under the production loss calculations, the 2,000 bushels **are not included as production** and a salvage value of \$1,000 was recognized.

Under the 5-level method, the 2,000 bushel **is included as production**. The production shall be assigned to the loss level associated with the criteria established by STC, possibly Level I or Level II.

### **H** Payment Rate

Payments under the 5-level method are limited to 65 percent of the affected production times 65 percent of the price difference between the quality affected and unaffected crop table price.

# 159 Hay and Forage Provisions

# A Eligibility

Producers of hay or forage may be eligible for quality losses if the loss was attributed to an eligible disaster condition. Deterioration of the crop resulting from storage practices are not eligible for a quality adjustment.

### **B** Documentation

Producers must provide written verifiable documentation indicating both the quality loss and the amount of the affected production. The quality loss documentation must be specific for the affected quantity.

**Example:** A hay test taken using third cut hay will only be applicable to the production from the third cut and may not be used to document losses from other cuttings.

#### 159 Hay and Forage Provisions (Continued)

#### **C** Production Documentation

Production documentation is the same for all crops. The affected production must be documented using verifiable evidence, such as sales receipts or actual measurements. The documentation must be dated and contain specific production information related to the quality affected crop (bushels, pounds, tons, etc.). COC shall determine whether the documentation provided substantiates the crop, production and year of the requested quality loss adjustment. Certifications, maximum loss levels, and average quality loss levels are not applicable to Method 3.

### **D** Forage Measurements

Actual measurements to verify production for a particular year must have been taken before the harvesting of the next years crop to document the year of production. Acceptable farm-stored forage measurements are those taken by:

- FSA employees if done as part of an official measurement service
- FSA certified LAC's
- Extension Service or USDA employees acting in an official capacity
- feed company consultants approved by STC
- private feed and forage consultants approved by STC
- RMA or reinsured company appraisers.

**Note:** The use of sales receipts to document production eliminates the need for an on-farm hay or forage measurement.

#### 160 Method 3 Loss Levels

#### A Overview

Price, although indicative of quality, reflects other factors such as timing and location of sales, competition, and market glut or shortages. Products sold on the same day in different locations may have different quality discounts. Quality discounts may also vary from day to day.

For these reasons, sales price may not be the sole determinant of quality losses and can only be used in conjunction with written documentation substantiating the quality.

COC shall divide affected production into 1 or more of 5 quality loss levels established by STC, according to the extent of quality loss.

### **B** Defining Quality Loss Levels

The following table shows the 5 quality loss levels and the applicable quality loss range and affected price.

| Level | IF quality losses are between  | AND they receive a COC-determined quality loss equal to | THEN they receive a payment rate based on 65 percent of the difference between the CDP price and the following affected price |
|-------|--------------------------------|---------------------------------------------------------|----------------------------------------------------------------------------------------------------|
| I     | 20.0 percent and 29.9 percent  | 25.0 percent                                            | <b>75 percent</b> of the CDP price.                                                                                           |
| II    | 30.0 percent and 49.9 percent  | 40.0 percent                                            | <b>60 percent</b> of the CDP price.                                                                                           |
| III   | 50.0 percent and 69.9 percent  | 60.0 percent                                            | <b>40 percent</b> of the CDP price.                                                                                           |
| IV    | 70.0 percent and 89.9 percent  | 80.0 percent                                            | <b>20 percent</b> of the CDP price.                                                                                           |
| V     | 90.0 percent and 100.0 percent | 95.0 percent                                            | <b>5 percent</b> of the CDP price.                                                                                            |

### C STC Action

STC may establish State-wide, crop-specific criteria for each of the 5 quality loss levels for COC to use when assigning production to the applicable levels. STC shall make the determination to set level criteria based on the availability of marketing data and quality price discounts that can be documented for the specific crop. This method is not available to applicants if STC determines there is insufficient reliable data available to establish quality loss levels for any particular commodity.

**Note:** If STC establishes different levels from previous CDP, justification must be documented in STC minutes.

#### C STC Action (Continued)

The following shall apply when establishing criteria:

- the criteria for each level shall be consistent with quality standards established under CDP as listed in subparagraph D
- additional criteria may be established only when CDP did not address quality concerns according to paragraph 161
- criteria may be established for crops not eligible for quality as production adjustments according to subparagraph F
- level V shall include unmarketable production
- any production which does not meet the 20 percent quality loss threshold shall be considered "unaffected".

**Note:** Up to 5 quality loss levels are available for each single market crop. STC may use as many of the 5 as necessary to reflect actual markets available to producers.

### **D** Compatibility With Production Adjustments

Procedures for quality adjustments used when reducing production shall be included in the quality level criteria established by STC. These include the following:

- premium and discount tables in 2-LP handbooks
- sample grade adjustment factors listed in Exhibit 23
- aflatoxin adjustments in paragraph 156
- special cotton procedures used to establish the discount factor
- any other quality discount procedures used when adjusting production.

### **E** Establishing Loss Level Criteria

STC shall establish criteria for each quality level in a manner compatible with the quality adjustments used when reducing production.

For loan commodities, the criteria for each quality level shall be compatible with the quality adjustment factors used when adjusting production.

| Possible STC Criteria for Loan Commodities |                               |  |
|--------------------------------------------|-------------------------------|--|
| Level                                      | CDP Quality Adjustment Factor |  |
| I                                          | .80 to .701                   |  |
| II                                         | .70 to .501                   |  |
| III                                        | .50 to .301                   |  |
| IV                                         | .30 to .101                   |  |
| V                                          | .10 or lower                  |  |

**Example:** Uninsured wheat producers had gross production reduced for program purposes based on a quality adjustment factor (producer's loan rate divided by County average loan rate).

| Producer's Loan Rate      | \$1.55 |
|---------------------------|--------|
| County Average Loan Rate  | \$2.58 |
| Quality Adjustment Factor | .60    |

The producer's loan rate of \$1.55 is determined using the discount tables in the applicable 2-LP handbook. The quality adjustment factor is 0.60 and is calculated by dividing \$1.55 by \$2.58, according to subparagraph 154 G. Under the 5-level method, gross production for this producer should be placed in Level II.

#### F Nonloan Commodities

For nonloan commodities, STC may establish the criteria for each level based upon the best available data or industry standards commonly used for the crop.

**Example:** STC may establish 5 quality loss levels for hay based on such items as:

- feed value
- protein
- a combination of factors normally associated with forage tests available in the State.

### **G** County Office Action

COC shall review each producer's records and attribute production to the appropriate quality loss levels defined in subparagraph B based on the criteria established by STC for each quality loss level. Production may be attributed to a quality loss level on a bin-by-bin or load-by-load basis.

Unmarketable production shall be attributed to the loss level associated with its value.

**Example:** A producer had 1,000 bu. of unmarketable wheat. It was sold for 20 percent of the value of unaffected wheat to a neighbor for feed. Under the production loss calculations, the wheat is not included as marketable production and a "salvage" amount is assigned to account for the feed value. Under the 3-level method, the 1,000 bu. of wheat shall be counted as production and assigned to Level IV (losses between 70 percent and 89.9 percent).

#### **H** Intended Market

The quantity eligible for quality loss assistance must be based upon the original intended use, market, and unaffected price.

**Example:** A corn producer normally markets the crop to a processor for chicken feed. The producer receives the same price whether the corn is Grade 1 or Sample Grade. This producer is not eligible for a Sample Grade quality adjustment, if a test indicated Sample Grade. The corn was sold:

- for its intended use
- to the intended market
- with no monetary loss to the producer.

This production shall be attributed to the "unaffected" category.

# 161 Additional Quality Adjustment Factors

#### A Additional Factors

Subparagraph 160 E provides that the criteria for each quality level shall be compatible with the premiums and discounts in the applicable 2-LP handbook.

However in some cases, the schedule of premiums and discounts in the applicable 2-LP handbook does not compensate the producer for specific quality losses experienced in the market.

STC may establish premiums and discounts to account for quality factors not covered in the applicable 2-LP handbook.

- \*--In addition, for durum, hard red spring, and winter wheat, STC may establish the following quality adjustment factors:
  - falling numbers
  - hard and vitreous amber color (HVAC).--\*

In those areas where discounts for damaged kernels were excessive because of falling numbers, STC may adjust the damaged kernel discounts.

## 161 Additional Quality Adjustment Factors (Continued)

### **B** Malting Barley

For malting barley, STC may establish quality adjustment factors separately. The following are examples of those factors:

- germination
- protein
- thin
- plump
- skinned/broken
- mold
- blight
- sprout
- DON.

**Note:** As for all crops, producers must have acceptable written documentation showing the quality grading factors of the affected production, such as a University or other commercial lab test results. Therefore, documentation showing only that a crop graded as "feed" will not be considered acceptable documentation to substantiate the quality of the crop.

### 162 Affected Price

#### **A Price Levels**

The **affected price** for single market crops is equal to the CDP crop table price times the applicable quality loss percentage as shown in this table.

| Level Affected Price |                             |
|----------------------|-----------------------------|
| I                    | 75 percent of the CDP price |
| II                   | 60 percent of the CDP price |
| III                  | 40 percent of the CDP price |
| IV                   | 20 percent of the CDP price |
| V                    | 5 percent of the CDP price  |

## 163-179 (Reserved)

| • | • | • |  |
|---|---|---|--|
|   |   |   |  |

#### Part 8 Value Loss Crops and Special Crops

#### 180 Value Loss Crops

# **A** Types of Value Loss Crops

Because of the unique nature of some crops for which disaster assistance is available, special provisions are required to assess losses and calculate assistance. This is necessary because the crops do not lend themselves to yield calculations or production loss situations. CDP uses the same value loss designations as NAP.

The value loss crops for the CDP, NC-CDP, and VA-CDP are:

- Christmas trees
- crustacean
- finfish
- mollusk
- mushrooms
- ornamental nursery
- grass with an intended use of SO (sod)
- floriculture

**Exception:** Floriculture with intended use of SD (seed).

• ginseng

**Exception:** Ginseng with an intended use of SD (seed).

• all crops with an intended use of RS or SE.

Prevented planting factors are not applicable to value loss crops.

Unharvested factors are applied to all value loss applications.

Maximum loss levels and production assignment procedures may apply to value loss crops according to Part 6.

The procedure in this part is consistent with procedure in 1-NAP (Rev. 1), except for the loss threshold.

#### **B** Determining Inventory for Value Loss Crops

Disaster assistance for value loss crops is calculated based on the loss of value at the time of disaster. Determinations concerning the value of the loss for the unit must be made.

**Example:** A value loss crop suffers damage because of a hurricane. To determine whether the unit suffered an eligible loss at the time of disaster, determine the total value of inventory present on the unit immediately before and after the disaster.

**Important:** It is important that a loss of value of any portion of the inventory shall be determined only if that portion of the inventory is not marketable in any market, now and in the future, for this inventory because of disaster.

## C Quality Loss Adjustments

Quality loss adjustments do not apply to value loss crops.

# **D** Determining Inventory When Exact Records Do Not Exist

Because of the nature of certain value loss crops, it may be difficult to determine the inventory before or after the disaster. Examples include:

- ginseng, which is grown underneath the surface of the ground
- tropical fish, which are reared in ponds.

CDP shall use the same standards and procedures as NAP to determine beginning and ending inventory.

In the case of:

- ginseng, a representative sample may need to be dug to accurately determine the extent of the loss if other data is not available
- aquaculture, COC may require additional evidence to substantiate the producer's loss claim. This data may include a comparison of sales figures for the disaster year compared to a nondisaster year. Restocking documentation for the periods before or following the disaster may also help validate the producer's inventory figures.

The burden of providing acceptable inventory documentation to COC is on the producer. If the beginning or ending inventory for value loss crops cannot be provided by the producer, an accurate loss calculation cannot be made, and the application shall be disapproved.

### 181 Aquaculture

# A Eligible Aquacultural Species

Eligible aquacultural species are:

- any species of aquatic organisms grown as food for human consumption
- fish raised as feed for fish that are consumed by humans
- ornamental fish propagated and reared in an aquatic medium.

**Note:** These include, but are not limited to, lobsters, crabs, prawns, shrimp, oysters, clams, finfish used as food for either humans or other eligible aquacultural species, and assorted ornamental fish.

To be eligible for disaster assistance, eligible aquacultural species must be raised:

- by a commercial operator on private property
- in water in a controlled environment.

# **B** Crop Year

The crop year for all aquacultural species is from October 1 through September 30.

### **C** Private Property

For a producer to be considered eligible for disaster assistance on aquaculture, COC must determine the:

- producer owns or has leased property with readily identifiable boundaries
- owner or lessee:
  - has total control of the waterbed, the ground under the specific type of water
  - does not have control over only a column of water.

# **D** Controlled Environment

Eligible aquacultural species must be:

• placed in the aquacultural facility by the producer and must not be growing naturally in the facility

**Note:** Species indigenous to the facility are not eligible.

- planted or seeded on property described in subparagraph C
- planted or seeded in containers, wire baskets, net pens, or similar device designed for the protection and containment of the seeded aquacultural species.

#### **D** Controlled Environment (Continued)

All portions of the aquatic environment must be under the control of the producer. Control means the operator of the facility implements the following practices.

- **Flood prevention**, including, but not limited to:
  - placing the aquacultural facility in an area not prone to flood
  - in the case of raceways, devices, or structures designed for the control of water level.
- Growing media providing an aquatic medium that:
  - provides nutrients necessary for the production of the aquacultural species
  - protects the aquacultural species from harmful species or chemicals.
- **Fertilization or feeding** to obtain expected production results. Evidence of this practice must be provided by the producer at the request of COC. COC must be satisfied that the producer has an adequate supply of vitamins, minerals, or chemicals designed for the control of water quality and application equipment.
- Irrigation and water quality. Drought shall not be an eligible cause of loss as all aquacultural operators shall have systems and practices in place to ensure that the aquacultural species have adequate, quality water or aquatic medium even in the event of a severe drought. This includes having equipment designed to control the chemical balance and oxygenation of water.

The aquacultural operation must have an adequate water system available, as determined by COC, to be eligible for losses because of other eligible perils. When making this determination, COC shall consider the following:

- whether the source of water is adequate to ensure continued growth and survival of the aquacultural species even in the event of severe drought
- whether the aquacultural facility sustained losses in previous years because of water shortages or water supply interruption. If so, list corrective actions that have been taken.

#### **D** Controlled Environment (Continued)

- **Predator control.** Losses of aquacultural species because of pressure from other aquatic or nonaquatic species or man should not be a major factor, if the following good aquacultural practices are followed:
  - the aquacultural species are not placed in an area prone to suffer loss from predators
  - the aquacultural species are placed in an environment designed to prevent loss from predators
  - the operator of the aquacultural facility has control over the property on which the aquacultural species are located by way of land ownership or lease
  - the operator of the aquacultural facility is free to conduct aquacultural operations without interference from persons with no interest in the operation.
- **Disease control.** Disease is not a recognizable cause of loss, unless disease in the aquacultural species can be tied to damaging weather or other adverse natural occurrence. The operator of the aquacultural facility should have implemented an effective disease control program.

### **E** Eligible Operation Determination

If CCC-750 is filed, the producer shall provide records COC requires to determine whether the aquacultural species are produced in an eligible facility. Required records include, but are not limited to:

- a report of crop acreage on which the facility resides
- feeding and fertilization
- reproduction
- hatchery operation
- production, inventory, or both
- predator control
- leases
- water quality
- stocking
- onsite specialized equipment
- production site preparation.

#### F Ineligible Disaster Conditions

The loss of eligible aquacultural species must be a **direct** result of natural disaster. Losses because of managerial decisions or losses of aquacultural species normally incurred in the production cycle of the aquacultural species, that is, normal death losses, are not eligible. Other ineligible causes of losses include the following:

- brownout
- failure of power supply
- the inability to market aquacultural species as a result of quarantine, boycott, or refusal of a buyer to accept production
- units that are not growing environments completely meeting the requirements of subparagraphs C and D
- collapse or failure of equipment used in the aquacultural facility.

**Example:** Damaging weather interrupts electrical power service causing an aquacultural facility's aeration equipment to fail. The loss of aquacultural species because of the lack of oxygen because of a failure of the aeration equipment is not eligible because natural disaster did not directly impact the aquacultural species.

It is important to note there are certain instances where disaster conditions affect a specific size or growth stage of species but does not adversely impact all sizes.

**Example:** It has been determined that excessive heat significantly increases loss of fry and fingerling catfish but is considered a preferable growing condition for food fish.

In cases such as this, COC has authority to recognize heat (when supported by scientific opinion or data) as a cause of loss for fry and fingerlings and at the same time consider all food fish as having no loss. COC shall assign full value to food fish even though producers may be claiming loss.

### **G** Standard Units

STC shall convert aquacultural species or varieties to a standard unit of measure. Apply the following steps for each species, variety, or grouping.

**Note:** All sizes or values of a type or variety of a aquacultural species shall be summarized as 1 crop for unit loss purposes.

| Step | Action                                                                                                | Example 1                                                                                                    | Example 2                                                                                                    | Example 3                                                                                                    |
|------|----------------------------------------------------------------------------------------------------|----------------------------------------------------------------------------------------------------|----------------------------------------------------------------------------------------------------|----------------------------------------------------------------------------------------------------|
| 1    | Determine the applicable unit of measure and the value of each.                                       | <ul> <li>1 gallon of:</li> <li>fingerlings = \$15</li> <li>9-inch fish = \$30</li> <li>12-inch fish = \$45</li> <li>15-inch fish = \$60</li> </ul>                                                                                                    | <ul> <li>1 pound of:</li> <li>fingerlings = \$5</li> <li>9-inch fish = \$7</li> <li>12-inch fish = \$10</li> <li>15-inch fish = \$12</li> </ul>                                                                                                    | one 9-inch fish = \$2.50<br>one 12-inch fish = \$4<br>one 15-inch fish = \$5.50                                                                                                    |
| 2    | Determine the standard unit of measure and notify COC.                                                | STC determined that the standard unit is 1 gallon of fingerlings.                                                                                                    | STC determined that the standard unit is 1 pound of fingerlings.                                                                                                    | STC determined that the standard unit is inches using the 9-inch fish.                                                                                                    |
| 3    | Convert each unit of measure to a standard unit by using the ratio of values of each unit of measure. | \$15 divided by \$15 = 1 unit  \$30 divided by \$15 = 2 units  \$45 divided by \$15 = 3 units  \$60 divided by \$15 = 4 units  The producer harvested 100 gallons of fingerlings, 50 gallons of 9-inch fish, 75 gallons of 12-inch fish, and 80 gallons of 15-inch fish. Therefore, the producer has 745 units. | \$5 divided by \$5 = 1 unit  \$7 divided by \$5 = 1.4 units  \$10 divided by \$5 = 2 units  \$12 divided by \$5 = 2.4 units  The producer harvested 2 pounds of fingerlings, 5 pounds of 9-inch fish, 10 pounds of 12-inch fish, and 20 pounds of 15- inch fish. Therefore, the producer has 77 units. | \$2.50 divided by \$2.50 = 1 unit  \$4.00 divided by \$2.50 = 1.6 units  \$5.50 divided by \$2.50 = 2.2 units  The producer harvested ten 9-inch fish, five 12-inch fish and fifteen 15-inch fish. Therefore, the producer has 51 units. |

**Note:** Some common units of measure for aquacultural species include, but are not limited to, the following:

- gallons
- pounds
- inches
- pieces.

# **H** Calculating Eligible Loss

To calculate the loss for aquaculture, County Offices must complete the following calculations according to this table. The results of these calculations will be dataloaded on CCC-750.

| Step | Calculation                                                                                                    |  |
|------|----------------------------------------------------------------------------------------------------|--|
| 1    | Determine Field Market Value A.                                                                                                    |  |
|      | Add the number of gallons, pounds, or similar sized aquacultural species (included in the crop definition) present immediately before the disaster.                                  |  |
|      | Multiply the number of gallons, pounds, or similar sized aquacultural species by the approved average market price for these gallons, pounds, or similar sized aquacultural species. |  |
|      | Add the total dollar value of all gallons, pounds, or similar sized aquacultural species of the crop (that is, nursery and mature clams). Enter the result in CCC-750, item 55.      |  |
| 2    | Determine the dollar value of inventory after disaster.                                                                                                    |  |
|      | Add the number of gallons, pounds, or similar sized aquacultural species (included in the crop definition) present immediately after the disaster.                                   |  |
|      | Multiply the number of gallons, pounds, or similar sized aquacultural species by the approved average market price for these gallons, pounds, or similar sized aquacultural species. |  |
|      | Add the total dollar value of all gallons, pounds, or similar sized aquacultural species of the crop (that is, nursery and mature clams). Enter the result in CCC-750, item 56.      |  |
| 3    | Identify the dollar value of ineligible causes of loss. Determine a dollar value for losses stemming from ineligible causes of loss. Enter the result in CCC-750, item 57.           |  |
| 4    | Determine Field Market Value B.                                                                                                    |  |
|      | Add CCC-750, items 56 and 57 and enter the result in CCC-750, item 58.                                                                                                    |  |
| 5    | Determine the dollar loss occurrence.                                                                                                    |  |
|      | Enter the result of CCC-750, item 55 minus item 58 and enter in CCC-750, item 59.                                                                                                    |  |
|      | <b>Note:</b> This is <b>not</b> the calculated eligible dollar amount for benefits. Use CCC-750B to calculate benefits.                                                              |  |

### I Applying Unharvested Payment Factors

Unharvested payment factors for each type or variety of aquacultural species shall be established by STC.

The approved unharvested payment factor shall be applied to all aquacultural losses computed for payment, unless the producer can prove that the unit was harvested at the time of disaster or immediately after disaster. If the producer cannot show with documentary evidence that harvest of the unit, or portion of the unit, was performed at the time of disaster or immediately after the disaster, which is the basis for the application, any loss calculated for payment shall be paid at the unharvested rate. In no case shall COC assume that harvest expenses were incurred at or near the time of disaster.

**Note:** Although payroll or access to a seine may be considered evidence, unless COC is satisfied that the payroll or seine was used for harvest of the crop or commodity, that evidence is not relevant to the question of applying the payment factor. The producer must prove to COC's satisfaction that the unit or specific pond, etc. was harvested at the time of disaster or immediately after the disaster.

### 182 Ornamental Nursery

## **A Eligible Ornamental Nursery**

Eligible ornamental nursery includes decorative plants grown in a container or controlled environment for commercial sale.

Eligible nursery crops include, but are not limited to:

- deciduous shrubs, broadleaf evergreens, coniferous evergreens, shade and flowering trees, etc.
- seed stock for use as propagation in a commercial ornamental nursery operation.

**Note:** This includes fruit and nut seedlings grown for sale as seed stock for commercial orchard operations growing the fruit or nut.

Eligible nursery crops do **not** include:

- edible varieties
- plants produced for reforestation purposes or for the purpose of producing a crop for which NAP or crop insurance does not provide protection.

# **B** Crop Year

The crop year for all ornamental nursery is from October 1 through September 30.

#### 182 Ornamental Nursery (Continued)

#### C Controlled Environment

The ornamental nursery producer must either own or lease the property upon which the nursery stock is located. Eligible nursery stock must be placed in the ornamental nursery facility by the producer and must not be indigenous to the facility. The facility must be managed and cared for using good nursery growing practices.

### **D** Good Nursery Growing Practices

Although definitions of good nursery growing practices may vary from 1 geographical region to another, certain practices are recognized and followed by all nursery operators. These include, but are not limited to, the following.

Flood prevention, including, but not limited to:

- containerized stock placed in a raised area above expected flood level
- drainage facilities provided, such as:
  - drainage ditches or tile
  - gravel, cinder, or sand base.

**Growing media**. Prevention of "root rot" and other media-related problems requires the following practices:

- well drained media with a minimum 20 percent air pore space
- pH adjustment for the type of plant produced.

**Fertilization** to obtain expected production results. Evidence of this practice must be provided by the producer at the request of COC. COC must be satisfied that the producer has an adequate supply of soluble or dry fertilizer and application equipment.

**Irrigation**. Drought shall not be an eligible cause of loss as all good nursery operators shall have irrigation systems and practices in place to ensure adequate water for the entire growing season even in the event of severe drought.

#### 182 Ornamental Nursery (Continued)

### **D** Good Nursery Growing Practices (Continued)

The nursery must have an adequate water system available, as determined by COC, to be eligible for losses because of other eligible perils. When making this determination, COC's shall consider:

- whether the source of water is adequate to ensure continuation of nursery stock irrigation practices even in the event of severe drought
- whether the nursery operation sustained losses in the past because of water shortages or water supply interruption along with any corrective action
- the type of irrigation system the nursery has in use.

**Insect and disease control**. Insects or disease is not a major contributing factor when determining eligible loss of ornamental nursery stock.

**Note:** Nurseries generally adhere to a routine pesticide spraying or dusting schedule whether they perform the application or contract it out. Nurseries that perform their own application, should have supportive records indicating an adequate supply of pesticides, appropriate for the type of plants grown, and availability of spraying or dusting equipment.

**Weed control**. In addition to visual inspection of the ornamental nursery facility for adequate weed control, the nursery should have cultivation and/or herbicide application equipment available.

**Rodent and wildlife control**. Damage caused by rodents and wildlife is not an eligible cause of loss because this damage should be minimized by using the following:

- mowing periphery of nursery in autumn
- treating periphery of nursery with rodenticide
- placing mouse bait in storage structures and in areas of straw and hay usage
- fencing nursery periphery, if deer or other wildlife are prevalent in the area.

**Overwinterization storage facilities**. The availability and use of adequate winter protection for containerized nursery stock is a major consideration in assessing the acceptable amount of risk. Recognized good nursery practices will vary depending on the USDA plant hardiness zone for the nursery location and type of nursery stock grown.

#### E Unacceptable Risks

Before any disaster applications can be approved for ornamental nursery losses, COC must be satisfied that the provisions of subparagraphs D and E are met. Some of the unacceptable causes of loss that disaster will not provide assistance for include, but are not limited to:

 nursery stock grown in a region, USDA hardiness zone, or environment not conducive to successful production or plants for which mandatory or recommended storage requirements are not met

**Note:** The FCIC Actuarial Table, which specifies plants eligible for insurance and any mandatory or recommended storage for these plants in each hardiness zone defined by the Department, shall be reviewed.

- nurseries that do not follow recognized good nursery growing practices described in subparagraph E
- lack of:
  - adequate and acceptable winter storage protection for nursery stock plant species in the "MANDATORY" overwinterization category
  - adequate irrigation practice or an insufficient water supply source to ensure the continuation of a good irrigation practice
- loss prevention measures to control probable loss because of insects and disease:
  - applicants who fail to provide a report of inventory for all nursery stock in a county
  - applicants who fail to maintain or refuse to provide production and sales records necessary to determine the amount of value of eligible ornamental nursery stock
  - applicants who misrepresent any material facts related to any aspect of the ornamental nursery operation.

#### 182 Ornamental Nursery (Continued)

#### F Ineligible Disaster Conditions

The loss of eligible ornamental nursery stock must be a **direct** result of natural disaster. Disaster does **not** provide protection against:

- brownout
- failure of power supply
- the inability to market nursery stock as a result of quarantine, boycott, or refusal of a buyer to accept production
- fire, where weeds and other forms of undergrowth in the vicinity of the nursery stock or building on the property have not been controlled
- collapse or failure of buildings or structures.

#### **G** Unit Structure

The unit for ornamental nursery shall include all eligible plant species and sizes.

#### **H** Wholesale Market Value

Wholesale market value is the total dollar valuation of all eligible stock in the unit at any time. Values are based on the producer's wholesale price list, if properly supported by records, less the maximum discount, which is stated in dollar terms, granted to any buyer.

COC shall examine each ornamental nursery producer's wholesale price list to determine whether prices, for each type, variety, and size of plant, are reasonable. If prices appear unreasonable for any plant within the inventory, STC shall establish the wholesale price for this plant.

**Note:** Use NAP wholesale prices if previously established.

### 182 Ornamental Nursery (Continued)

### I Insurance Coverage for Nursery

Crop insurance coverage is available for nursery in every State. County Offices must review the "eligible plant list" to determine which crops are insurable and which crops are considered noninsurable. The "eligible plant list" provides the following:

- botanical and common name of insurable plants
- winter protection requirements for container material
- hardiness zone to which field grown material is insurable
- designated hardiness zones for each county
- unit classification for each plant on the list.

Nursery crops that are listed as insurable but not insured shall be calculated at the 60 percent payment level. Nursery crops that are not listed shall be considered noninsurable and will be calculated at the 65 percent payment level.

### J Calculating Eligible Loss

To compute the loss for ornamental nursery, County Offices must complete the following calculations according to this table. However, use NAP losses if previously established. The results of these calculations will be dataloaded on CCC-750, Part E.

| Step | Calculation                                                                                                    |  |  |
|------|----------------------------------------------------------------------------------------------------|--|--|
| 1    | Determine Field Market Value A.                                                                                                    |  |  |
|      | Review the unit's verifiable record of inventory present immediately before the disaster.                                                                                                    |  |  |
|      | <ul> <li>Multiply the smaller of the wholesale market value provided by the producer or the wholesale market value determined by STC for the type, variety, and size of plant times the number of plants of each type, variety, or size.</li> </ul> |  |  |
|      | • Add the total dollar value of all types, varieties, and sizes of eligible plants, and enter the result in CCC-750, item 55.                                                                                                    |  |  |
| 2    | Determine the dollar value of inventory after the disaster.                                                                                                    |  |  |
|      | Review any acceptable and verifiable record of post disaster inventory.                                                                                                    |  |  |
|      | • Multiply the appropriate value determined in the instructions in step 1 times the number of plants of each type, variety, or size.                                                                                                    |  |  |
|      | • Add the dollar value of all types, varieties, and sizes of eligible plants. Enter the result in CCC-750, item 56.                                                                                                    |  |  |
|      | <b>Note:</b> If any plant identified in step 1 is determined to have any dollar value after disaster, or this plant may reestablish a dollar value for the plant, the plant must be counted as having the dollar value assigned in step 1.          |  |  |

# J Calculating Eligible Loss (Continued)

| Step | Calculation                                                                                                    |
|------|----------------------------------------------------------------------------------------------------|
| 3    | Enter the dollar value of ineligible causes of loss.                                                                         |
|      | Determine a dollar value for losses stemming from ineligible causes of loss. Enter the result in CCC-750, item 57.           |
| 4    | Determine Field Market Value B by adding CCC-750, items 56 and 57 and enter the result in CCC-750, item 58.                  |
| 5    | Determine the dollar loss occurrence by entering the result of CCC-750, item 55 minus item 58 and enter in CCC-750, item 59. |

**Note:** Follow the steps in this table to complete:

- CCC-750
- record loss data in the automated system.

# **K** Applying Unharvested Payment Factor

STC does not have the authority to establish unharvested payment factors for ornamental nursery.

The following are the 2 unharvested payment factors for ornamental nursery:

- 100 percent, for container-grown ornamental nursery
- 50 percent, for field-grown, or noncontainer-grown, ornamental nursery stock.

Because there are 2 unharvested payment factors for ornamental nursery, County Offices must enter type codes of "FLD" for field grown nursery and "CON" for container grown nursery in CCC-750, item 53. A separate CCC-750 must be completed to accommodate each type listed. Although loss still will be calculated for the pay crop and pay type of ornamental nursery, by entering the information by type the automated system will use the proper unharvested payment factors to calculate the disaster benefits.

#### 183 Christmas Trees

#### A Eligible Loss

The total value of Christmas trees present on the unit at the time of disaster must be reduced by more than 35 percent to qualify. Consider only trees present on the unit at the time of disaster when determining the unit's predisaster value. For an individual Christmas tree to be considered a loss, the value of the tree must be reduced to zero. A Christmas tree having any value as a Christmas tree, or a damaged Christmas tree that may rejuvenate and re-establish value as a Christmas tree, shall count as full value based on the age of the tree at the time of disaster.

#### **B** Unit of Measure

The unit of measure for all Christmas trees is a plant or tree.

### **C** Reporting Acreage

In addition to providing acreage the producer must report:

- the dates of planting of all trees
- the number of trees by date of planting.

### **D** Average Market Price

STC shall:

- establish the average age of mature Christmas trees
- establish a percent of average market price for each year the tree has been planted
- instruct COC to apply a percent of average market price for the years the Christmas tree has been planted.

**Note:** The amount must be greater than zero.

**Example:** Christmas trees normally considered mature and ready for harvest 5 years from the time of planting are worth 80 percent of the approved average market price in the fourth year after planting.

**Note:** If the average market price has already been established under NAP, the NAP established market price may be used for CDP.

## 183 Christmas Trees (Continued)

# **E** Calculating Eligible Loss

To calculate the loss for Christmas trees, County Offices must complete the following calculations according to this table. However if the loss for Christmas trees has been previously established under NAP, the NAP established loss for Christmas trees may be used for CDP. The results of these calculations will be dataloaded on CCC-750.

| Step | Calculations                                                                                                    |  |  |
|------|----------------------------------------------------------------------------------------------------|--|--|
| 1    | Determine Field Market Value A.                                                                                                    |  |  |
|      | For the trees present immediately before the disaster, add the number of trees of each age of maturity and multiply the number of these trees times the appropriate average market price adjusted for the age of the tree.                                                                                                    |  |  |
|      | <b>Example:</b> STC established 5 years from planting as the average number of years to maturity for Christmas trees. If the approved average price of a mature Christmas tree is \$15, a Christmas tree 2-years-old based on the final field planting would be valued at \$6. A unit with seventy 2-year-old trees would have a field market value A of \$420. |  |  |
|      | Sum the total value of all Christmas trees (all ages) present on the unit immediately before the onset of disaster. Enter the result in CCC-750, item 55.                                                                                                    |  |  |
| 2    | Determine the dollar value of inventory after disaster.                                                                                                    |  |  |
|      | Determine the post disaster inventory from either a loss adjustment report or acceptable or verifiable record the number of Christmas trees having dollar value.                                                                                                    |  |  |
|      | <b>Note:</b> Any Christmas trees listed in step 1 having any dollar value, or which may rejuvenate or re-establish value, shall be counted as having the assigned value in step 1.                                                                                                    |  |  |
|      | Enter the sum of total Christmas tree value in CCC-750, item 56.                                                                                                    |  |  |
| 3    | Enter the dollar value of ineligible causes of loss.                                                                                                    |  |  |
|      | Determine a dollar value for losses stemming from ineligible causes of loss. Enter the result in CCC-750, item 57.                                                                                                    |  |  |
| 4    | Determine Field Market Value B.                                                                                                    |  |  |
|      | Add CCC-570, items 56 and 57 and enter the result in CCC-750, item 58.                                                                                                    |  |  |
| 5    | Determine the dollar loss occurrence.                                                                                                    |  |  |
|      | Enter the result of CCC-750, item 55 minus item 58 and enter on CCC-750, item 59.                                                                                                    |  |  |

#### 183 Christmas Trees (Continued)

#### F Unharvested Payment Factor

Any disaster payment computed for the loss of Christmas trees on a unit shall have the unharvested payment factor applied.

Because unharvested payment factors can differ by type of Christmas tree, and if a State Office has data to support different unharvested payment factors by type, then different types shall be entered in CCC-750, item 53. This will enable the automated system to recognize and properly calculate payments of Christmas trees. A separate CCC-750 shall be completed for each type identified.

### 184 Turfgrass Sod

### A Eligible Loss

Turfgrass sod will be eligible for CDP when, according to the producer's reported planting date, the normal time of maturity was during the crop year for which disaster benefits are requested, as applicable, and the producer lost more than 35 percent of the expected production of the crop year's sod because of eligible disaster.

Turfgrass sod is not eligible for prevented planting under CDP.

#### **B** Unit of Measure

The unit of measure for all turfgrass sod is a square yard.

#### C Average Market Price

Unless previously determined for NAP, STC shall establish the average market price for a square yard of mature harvestable turfgrass sod.

### D Calculating Square Yards of Sod per Acre

An acre of land contains 4,840 square yards.

Unless previously established for NAP, STC shall establish, based on the average number of square yards of sod harvested per acre of turfgrass, the total number of square yards of sod per 1 acre of turfgrass.

The average square yards established by STC is **not** a yield figure. The number of square yards per acre represents the average amount of sod within an acre of turfgrass.

### 184 Turfgrass Sod (Continued)

#### **E** Expected Production

Unless previously determined for NAP, COC shall establish a unit's expected production of turfgrass sod by:

- multiplying STC-established square yards per acre times the acreage of turfgrass in the unit
- adjusting the expected amount of square yards of turfgrass sod for extraordinary deductions, such as unusually wide ribbons or areas not normally harvested as sod.

**Example:** STC established 4,000 square yards of sod per acre of seeded turfgrass. The producer has 5 acres of turfgrass. Notwithstanding any deductions for unusually large ribbons or similar unharvested areas, the producer's expected production of turfgrass sod from the acreage is 20,000 yards.

### **F** Assigned Production

Turfgrass sod net production and production to count is:

- turfgrass sod having any dollar value
- acreage that may rejuvenate and produce sod before a replanting might be ready for harvest
- sod merely stunted or delayed for harvest.

Quality adjustments do not apply.

## **G** Unharvested Payment Factor

Any loss of expected production of turfgrass sod calculated for payment shall have the unharvested payment factor applied.

### 185 Honey

#### **A** Eligible Honey

Eligible honey:

- must have been produced between January 1 and December 31 of the applicable disaster year
- includes table and nontable honey produced commercially for human consumption.

All honey is considered a single crop, regardless of type or variety of floral source or intended use.

### **B** Designating Control County Office

A producer's colonies may be located in various counties at several different times during the crop year. An eligible producer having an interest in colonies of bees, or honey produced from these colonies, must designate a control County Office for the honey operation if one was not designated for another program.

# **C** Reporting Colonies

The producer must accurately report the total number of the producer's colonies present in each county if a report is not on file in the County Office. CDP benefits for honey are calculated based on the loss of honey production from all of the producer's colonies.

The acreage report filed according to paragraph 35 must also include the following:

- FSA FSN where the producer's control county is located
- names and shares of all producers sharing in the honey produced from the colonies at the beginning of the crop year
- number of all colonies of bees in all counties in which the producer has a share or interest
- names of counties to and from which colonies of bees are moved.

**Note:** The certification statement on FSA-578 shall read as follows, "I certify the number of colonies reported include all colonies from which production is expected."

### 185 Honey (Continued)

### **C** Reporting Colonies (Continued)

The producer shall certify the number of colonies from which expected production shall be calculated in the remarks section of the acreage report. The producer's certification must be supported by as many of the following documents as possible, but no less than 2:

- State hives registration
- loan documents
- previous year production records
- beekeeper financial records
- moving permits.

COC must be satisfied that the report of the number of colonies is accurate. The certification is binding for all producers sharing in the colonies or honey.

### **D** Calculating Eligible Loss

Calculate unit loss of honey by:

- multiplying the producer's highest number of colonies reported at any time in the crop year times the historical yield
- subtracting the producer's total actual and assigned production of honey from all the producer's colonies.

**Note:** A producer's loss is calculated based upon all honey production in the United States.

A producer filing an application for honey loss payment must certify whether bees were present at the time of disaster.

#### 185 Honey (Continued)

## **E** Ineligible Causes of Loss

Loss of honey production must be the result of an eligible disaster condition. Production losses because of managerial decisions or losses of bees because of circumstances other than natural disaster are not eligible. The following are ineligible losses of honey:

- the loss of colonies or bees causing lower honey production because of:
  - the application of agricultural or nonagricultural chemicals
  - theft, fire, or vandalism
  - movement of bees by the producer or any other person
  - disease or pest infestation of the colonies
- the inability to extract because of the unavailability of equipment
- collapse or failure of equipment or apparatus used in the honey operation
- losses resulting from improper storage of honey
- loss of honey production because of bee feeding.

#### **F** Payment Factors

The prevented planting payment factor for honey is zero.

The unharvested payment factor for honey **shall** be applied to the loss calculated for payment when the producer suffers a total loss of harvested production.

#### **G** Yields and Rates

Because a producer's honey production from all counties is treated as a single unit under CDP, the yield and rate shall be those applicable to the administrative county.

See paragraph 130 if a producer carries out a practice that generally results in lower yields than the established historic yield.

## 186 Maple Sap

#### A Eligible Maple Sap

CDP benefits for maple sap are limited to maple sap produced on private property in a controlled environment by a commercial operator for sale as sap or syrup. Eligible maple sap must be produced from trees:

- located on land the producer controls by ownership or lease
- managed for production of maple sap
- that average at least 30 years old and 12 inches in diameter.

An eligible tree may have additional taps added as the tree increases in diameter, up to a maximum of 4 taps per tree.

#### **B** Unit of Measure and Basis for Yield

The unit of measure for maple sap is gallons. The yield for maple sap shall be based on gallons of sap produced per tap.

**Note:** The maximum county-expected yield for maple sap shall be 10 gallons of sap per tap per tapping season, unless STC has documentation to support a higher county-expected yield.

## **C** Reporting Acreage

Producing tree acreage shall be reported according to paragraph 70. The maple sap producer must report the:

- total number of eligible trees on the unit
- average size and age of producing trees
- total number of taps placed or anticipated for the tapping season.

## 186 Maple Sap (Continued)

## **D** Average Market Price

The approved average market price for maple sap must be established for the value of the sap before processing into syrup. CDP benefits are for the eligible loss of maple sap, not syrup. If data is available only for maple syrup, this data must be converted to a maple sap basis. The price for a gallon of maple syrup shall be multiplied times **0.00936** to arrive at the average market price of a gallon of maple sap.

**Example:** State NASS data shows the average market price for a gallon of maple syrup is \$27.50. \$27.50 multiplied times 0.00936 results in an average market price of \$0.2574 for a gallon of maple sap.

## **E** Expected Production

When establishing a unit's expected amount of production of maple sap, COC's shall:

- consider only the number of taps placed in eligible trees in the tapping season
- multiply the number of taps placed in eligible trees times the producer's approved yield, that is, gallons of sap per tap.

## **F** Payment Factors

Prevented planting does not apply to sap. Therefore, the prevented planting payment factor for maple sap is zero.

The unharvested payment factor for maple sap **shall** be applied to the loss calculated for payment when the producer suffers a total loss of harvested production.

## 187 Ginseng Root

#### A Definition

Ginseng root is a value loss crop and ginseng seed is a yield-based crop. All NAP standards and requirements apply to ginseng according to 1-NAP (Rev. 1), paragraph 185.

The crop definition for ginseng payment includes both root and seed; therefore, the loss for ginseng must include the loss for seed and root in determining more than a 35 percent loss. As a result, County Offices will use CCC-750, Part C to record the loss of production for the seed and use CCC-750, Part D to record the loss of value for the root. Because both calculations are taken out to dollars, the automated system will be able to calculate the eligible loss for ginseng taking both intended uses into consideration.

**Note:** Since ginseng seed is a yield-based crop see paragraph 90 for instruction.

## **B** Eligible Loss

The total value of ginseng root present on the unit at the time of the disaster must be reduced by 35 percent to be considered eligible for a disaster payment. Consider only roots present on the unit at the time of disaster when determining the unit's predisaster value of ginseng root. For an individual ginseng root to be considered a loss, the dollar value of the root must be reduced to zero. A ginseng root having any dollar value that may rejuvenate and re-establish dollar value as a ginseng root, shall count as full value based on the age of the root at the time of disaster.

**Note:** Ginseng root has been known to lie dormant 1 year and come up the next.

#### C Controlled Environment

The ginseng root producer must either own or lease the property upon which the root is located. Eligible ginseng root must be placed in the bed or ground by the producer and must not be indigenous to the planted area. The crop must be managed and cared for using good crop growing practices.

#### **187** Ginseng Root (Continued)

## **D** Good Ginseng Growing Practices

Although definitions of good growing practices may vary from 1 region to another, certain practices can be considered good for all ginseng producers. Only ginseng that meets the following requirements of cultivated ginseng shall be eligible for benefits:

- grown in raised beds above and away from wet and low areas protected from flooding
- grown under man-made canopies that provide 75 to 80 percent shade cover
- grown in well drained media with a pH adjustment of at least 5.5 and that protects plants from disease
- grown with sufficient fertility and weed control to obtain expected production results.

At the request of COC, evidence of the above ginseng practice requirements must be provided by the producer. Any ginseng that is grown under cultivated practices or simulated wild or woodland conditions that does not meet these requirements is not eligible for disaster assistance.

#### **E** Unit of Measure

The unit of measure for all ginseng roots will be pounds.

## F Establishing Average Ginseng Root Value

Unless previously established under NAP, STC shall:

- establish the average market price for ginseng root
- establish the average production in terms of pounds per acre for unharvested ginseng root according to the age of the root
- instruct COC to calculate "full value" as the average pounds of production by age of the roots multiplied times the average market price.

## 187 Ginseng Root (Continued)

#### **G** Annual Crop History

Because ginseng is a perennial crop, the producer must provide annual crop history to establish when the loss occurred and the extent of such loss. If the producer does not or is unable to provide annual records to establish the beginning inventory before the loss and the ending inventory after the loss, production will be assigned by COC. See paragraph 130 for assigned production.

## **H** Calculating Eligible Loss

To calculate the loss for ginseng roots, COC must complete the following calculations according to this table. The results of these calculations shall be dataloaded on CCC-750, Part E.

| Step | Calculation                                                                                                    |  |  |
|------|----------------------------------------------------------------------------------------------------|--|--|
| 1    | Determine Field Market Value A.                                                                                                    |  |  |
|      | • For the roots present immediately before the disaster, multiply the average production determined for corresponding age of roots by the acreage of the applicable gardens by the average market price.                                                                                              |  |  |
|      | <b>Example:</b> STC established 7 years from planting as the average number of years to maturity for ginseng root. If the average price of a mature ginseng root is \$20, a root 5 years old would be valued at \$14. A unit with thirty 5-year-old roots would have a field market value A of \$420. |  |  |
|      | • Sum the total value of all roots (all ages), if applicable, present on the unit immediately before the onset of disaster. Enter the result in CCC-750, item 55.                                                                                                    |  |  |

# 187 Ginseng Root (Continued)

# **H** Calculating Eligible Loss (Continued)

| Step | Calculation                                                                                                    |  |  |  |
|------|----------------------------------------------------------------------------------------------------|--|--|--|
| 2    | Determine the dollar value of inventory after disaster.                                                                                                    |  |  |  |
|      | • If any roots remain unharvested after the disaster and may contribute to marketable production in a subsequent year, COC shall establish <b>''full value''</b> as calculated in step 1 to determine after disaster value for this acreage.                                                                                                    |  |  |  |
|      | Determine the post disaster inventory for harvested acreage from either a loss adjustment report or acceptable or verifiable records. Assume the average market price per pound to establish value.                                                                                                    |  |  |  |
|      | • If a ginseng garden is abandoned and will no longer be cared for in the customary manner, accept producer certification of the roots available but not harvested. Apply maximum loss levels determined according to subparagraph 60 B for the applicable acreage. If maximum loss levels are stated in pounds per acre, use the average market price to establish value. |  |  |  |
|      | <ul> <li>Note: COC must verify by spotcheck that the shade cover is removed and the ginseng beds are destroyed before value is determined.</li> <li>Enter the sum of total root value in CCC-750, item 56.</li> </ul>                                                                                                    |  |  |  |
| 3    | Enter the sum of total root value in CCC-750, item 50.  Enter the dollar value of ineligible causes of loss. Determine the dollar value for                                                                                                    |  |  |  |
|      | losses stemming from ineligible causes of loss. Enter the result in CCC-750, item 57.                                                                                                    |  |  |  |
| 4    | Determine Field Market Value B. Add CCC-750, items 56 and 57 and enter the result in CCC-750, item 58.                                                                                                    |  |  |  |
| 5    | Determine the dollar loss occurrence. Find the result of CCC-750, item 55 minus item 58 and enter in CCC-750, item 59.                                                                                                    |  |  |  |

# I Unharvested Payment Factor

Any CDP payment computed for the loss of ginseng roots on a unit shall have the unharvested payment factor applied.

## 188 Hay and Forage Crops

#### **A Quality Losses**

Quality losses must be documented with a test from a State university lab or other lab approved by STC. The deadline for taking a forage test is 60 calendar days after publication of the CDP federal regulations.

\*--The 2003, 2004, and 2005 CDP (including VA-CDP and NC-CDP) federal regulations were published on March 29, 2005. The deadline for taking forage tests is May 28, 2005.--\*

See subparagraph 150 E for test taken after January 1 following the year of harvest.

Producers must provide written documentation of the quality loss that is specific for the affected quantity.

**Example:** A hay test taken using third cut hay will only be applicable to the production from the third cut and may not be used to document losses from other cuttings.

#### **B** Production Documentation

Production for a CDP quantity loss may be certified by the producer, up to the STC-established maximum loss level.

Production for a quality loss payment may not be certified. Documented measurements must be completed before the initial harvest date of the following year's crop.

**Examples:** Examples include the following:

- actual appraisal measurements by USDA employees including FSA employees, RMA appraisers, or FSA certified loss adjustors
- sales receipts indicating the tonnage produced and sold
- production appraisals completed through an RMA reinsured company
- actual appraisal measurements by STC-approved feed or forage consultants. These documents shall include actual dated statements or receipts. Certification statements or appraisals obtained after the deadline established in subparagraph A may be used to document the quantity loss, but cannot be used to verify the quality affected quantity.

## 188 Hay and Forage Crops (Continued)

#### C New Seedings

If a producer seeds a hay or forage crop, such as alfalfa, during or immediately before the disaster crop year, the acreage:

- will **not** be considered eligible for CDP if COC determines no harvest was normally expected during the disaster crop year
- is eligible for CDP if COC determines some production would have been expected during the disaster crop year under normal growing conditions.

#### COC must:

- determine the expected yield for the newly seeded hay or forage crop
- prorate the yield with other acreage of the same crop.

**Note:** Winterkill is not a separate cause of loss. The overall expected production of the crop is considered when determining the loss threshold.

**Example:** A producer has 100 acres of alfalfa with a historical yield of 4 tons per acre.

The producer seeded 10 additional acres of alfalfa in the fall of 2003. COC determined the expected production on the newly seeded acreage during 2004 should be 1 quarter of the historical production.

The CDP yield for alfalfa in 2003 shall be calculated as follows:

- 100 acres times 4 tons = 400 tons
- 10 acres times 1 ton = 10 tons.

Total production of 410 tons divided by the total 110 acres equals 3.7 tons per acre.

The County Office shall change the historical yield to 3.7 tons per acre. The disaster application acres for alfalfa shall equal 110 for the 2004 crop year.

#### 189-199 (Reserved)

## Part 9 Handling Special Cases

#### 200 Hybrid Seed Corn and Sorghum

#### **A** Overview

Hybrid seed contracts have various formulas for settlement that make it extremely difficult to set 1 standard for determining dollars received on all agreements or contracts. The following subparagraphs apply to all producers (insured, uninsured, and noninsurable) applying for CDP benefits.

## **B** Determining Expected Production

Typically hybrid seed is only harvested from the female plant. Normally hybrid seed fields are planted in a pattern or ratio of 3 or 4 rows of female plants to 1 row of male plants. Before harvest, the male rows and isolation rows are typically destroyed. However, there are situations where a producer may harvest the male rows that must be counted as production. County Offices shall use the total crop acreage planted regardless of female to male rows or isolation rows.

To determine expected production, County Offices shall use the historic yield for the grain crop multiplied by the total acreage of the crop.

## **C** Determining Actual Production

Insured hybrid seed producers are required to bring in loss documents from RMA to document production. Because producers enter into an agreement or contract that they receive compensation from the seed company other than delivery of the crop, production must be adjusted upward by the amount of the contract or agreed payment.

Producers growing hybrid seed are required to submit a copy of the agreement or contract and settlement sheets to COC. The producer is required to identify the total amount paid for both the production and the amount received as a result of the agreement or contract. COC shall assign production to the crop equal to the amount of the total payments received.

**Example:** Producer A grew 40 acres (total female, male, and isolation rows) of hybrid seed corn under contract with ABC Corn Company. The producer received a total \$7,000 for both the production and the amount received as a result of the agreement or contract from the ABC Corn Company. COC shall assign production of 3,333 bushels (\$7,000 divided by \$2.10 (county crop table price) equals 3333.3 rounded to whole bushels). The assigned production of 3,333 bushels will be entered in CCC-750, item 30 with an "O" flag entered in CCC-750, item 31. No production shall be entered in CCC-750, item 25.

**Note:** Producers that harvest male rows must provide total production harvested, and COC must include that production as assigned in CCC-750, item 30.

## 201 Special Sugar Beet Provisions

#### A Conversion to Standardized Tons

Sugar beet production data obtained from RMA has already been adjusted to standardized tons. Therefore no additional adjustment because of sugar content is necessary.

For producers without RMA production data, an adjustment to standardized tons shall be made according to subparagraphs B through D. The adjusted production shall be entered on CCC-750, item 30.

## **B** Adjustment Procedure

Production that meets the minimum acceptable standards contained in the sugar beet processor contract or corporate resolution will be converted to standardized tons by:

- dividing the average percentage of raw sugar in these sugar beets by the raw sugar content percentage shown in the Special Provisions of the Federal Crop Insurance Policy for the administrative county, for the applicable disaster year
- multiplying the result (rounded to 3 places), times the number of tons of such sugar beets.

#### C Raw Sugar Percentage

The average percentage of raw sugar will be determined from tests performed by the processor at the time of delivery.

If individual tests of raw sugar content are not made at the time of delivery, the average percent of raw sugar may be based on the results of previous tests performed by the processor during the crop year, if it is determined that these results are representative of the total production. If not representative, the average percent of raw sugar will equal the raw sugar content percent shown in the crop insurance policy Special Provisions for the administrative county.

## **201** Special Sugar Beet Provisions (Continued)

#### D Adjustments to Production Not Meeting Minimum Standards

Production appraised after the earliest delivery date that the processor accepts harvested production and that does not meet the minimum acceptable standards contained in the sugar beet processor contract because of an eligible cause of loss will be converted to standardized tons by dividing:

- the gross dollar value of all of the damaged sugar beets on the unit (including the value of cooperative stock, patronage refunds, etc.) by the average local market price per pound, as determined by COC for the year of the application
- that result by 2000
- that result by the county average raw sugar factor contained in the RMA crop insurance policy Special Provisions for the administrative county and applicable disaster year.

**Example:** The total dollar value of the damaged sugar beets is \$6,000.00.

The local market price is \$0.10.

The county average raw sugar factor is 0.15.

The amount of production to count would be calculated as follows:

 $6000.00 \div 0.10 = 60000$  lbs.

 $60,000 \text{ lbs.} \div 2000 = 30 \text{ tons}$ 

 $30 \text{ tons} \div 0.15 = 200 \text{ Tons}$  (production to count).

# **201** Special Sugar Beet Provisions (Continued)

# **E** Location of RMA Special Provisions

The RMA Sugar Beet Special Provisions, which contains the county average raw sugar factor for the administrative county, may be obtained from the RMA website following these steps.

| Step | Action                                                                              |  |
|------|-------------------------------------------------------------------------------------|--|
| 1    | Log on to the RMA public Internet Web site at http://www.rma.usda.gov.              |  |
| 2    | Click on the link labeled "Tools/Calculators".                                      |  |
| 3    | Click on the link labeled "Search the Actuarial Document System".                   |  |
| 4    | Click on the link labeled "Advanced (Frame-based) Actuarial Document Selection".    |  |
| 5    | Click on the link labeled "States".                                                 |  |
| 6    | Click on the State name for the administrative county.                              |  |
| 7    | Click on the name of the administrative county.                                     |  |
| 8    | Click on the crop name "Sugar Beets".                                               |  |
| 9    | Click on the link labeled "20XX SPRV" where XX represents the applicable            |  |
|      | disaster year.                                                                      |  |
| 10   | Print a copy of the applicable Special Provisions documenting the raw sugar content |  |
|      | percentage used to adjust production.                                               |  |

## **202** Special Tobacco Provisions

## A Burley Tobacco Disaster Acreage

Burley tobacco disaster acreage is the smaller of the following:

- the result of dividing the disaster year effective farm marketing quota before disaster transfers by the established farm yield
- the sum of the acreage of burley tobacco:
  - planted on the farm in the disaster year
  - determined by dividing the quantity of any carryover tobacco from the prior year by the higher of the RMA yield or the yield from the CDP crop table for the disaster year.

Enter the resulting acreage in CCC-750, item 22.

#### **B** Flue-Cured Tobacco Disaster Acreage

Flue-cured tobacco disaster acreage is the smaller of the following:

- the result of dividing the effective quota before disaster transfers by the historic yield
- sum of:
  - disaster year determined acreage from FSA-578 including approved failed acreage
  - result of dividing the quantity of any carryover tobacco from the prior year by the historic yield.

**Note:** See CCC-760, Part B for calculating flue-cured tobacco disaster acres to be used on CCC-750. The tobacco acreage to be transferred to CCC-750, item 22 is the smaller of CCC-760, item 9 or item 14.

#### C Quota Tobacco Except Burley and Flue-Cured

Disaster acreage of quota kinds of tobacco, except burley and flue-cured, is the smaller of the following:

- disaster year effective allotment
- sum of the disaster year determined acreage from FSA-578 including approved failed acreage.

#### **D** Determining and Calculating Production

Production, including adjustments for quality losses, will be determined using CCC-760.

Enter the result of CCC-760, item 27 in CCC-750, item 30.

If the tobacco production does not qualify for a quality adjustment, enter the actual production in CCC-750, item 25 and leave item 30 blank.

#### E Tobacco, Except Flue-Cured and Burley

For tobacco, except flue-curred and burley, consider actual production to be the sum of the tobacco:

- marketed or available to be marketed
- destroyed after harvest
- produced but unharvested, as determined by an appraisal.

#### F Flue-Cured and Burley Tobacco

For flue-cured and burley tobacco, consider actual production to be the sum of the tobacco:

- marketed, regardless of whether the tobacco was produced in the current crop year or a prior crop year
- on hand
- destroyed after harvest
- produced but unharvested, as determined by appraisal.

# **G** Completing CCC-760

Complete CCC-760 according to this table.

| Item | Entry                                                                               |  |  |  |
|------|-------------------------------------------------------------------------------------|--|--|--|
|      | Part A - Farm and Commodity Information.                                            |  |  |  |
|      | Enter this information for all kinds of tobacco.                                    |  |  |  |
| 1    | State and county code.                                                              |  |  |  |
| 2    | Farm serial number/unit number.                                                     |  |  |  |
| 3    | Producer name.                                                                      |  |  |  |
| 4    | Kind of tobacco.                                                                    |  |  |  |
| 5    | Type of tobacco.                                                                    |  |  |  |
| 6    | Number of pounds of actual production.                                              |  |  |  |
|      | Part B -Acreage Calculation.                                                        |  |  |  |
|      | <ul> <li>Enter this information for flue-cured and burley tobaccos only.</li> </ul> |  |  |  |
|      | <ul> <li>Use the smaller of either item 9 or item 14.</li> </ul>                    |  |  |  |
|      | • The result is entered on CCC-750, item 22.                                        |  |  |  |
| 7    | Effective quota before disaster transfers.                                          |  |  |  |
| 8    | For insured producers, enter the higher of the following:                           |  |  |  |
|      |                                                                                     |  |  |  |
|      | • yield from the CDP county crop table                                              |  |  |  |
|      | RMA yield.                                                                          |  |  |  |
|      |                                                                                     |  |  |  |
|      | For uninsured producers, use the yield from the downloaded CDP county crop table    |  |  |  |
|      | only.                                                                               |  |  |  |
| 9    | Result of dividing item 7 by item 8 to determine the calculated acres.              |  |  |  |
| 10   | Amount of carryover pounds from MQ-108-1.                                           |  |  |  |
| 11   | For insured producers, enter the higher of the following:                           |  |  |  |
|      |                                                                                     |  |  |  |
|      | yield from the CDP county crop table                                                |  |  |  |
|      | RMA yield.                                                                          |  |  |  |
|      |                                                                                     |  |  |  |
|      | For uninsured producers, use the yield from the downloaded CDP county crop table    |  |  |  |
| 10   | only.                                                                               |  |  |  |
| 12   | Result of dividing item 10 by item 11.                                              |  |  |  |
| 13   | *Tobacco acreage from either FSA-578 or RMA download, if applicable. Use*           |  |  |  |
| 4 .  | the determined acreage if available.                                                |  |  |  |
| 14   | Result of adding item 12 to item 13 to determine the tobacco acres.                 |  |  |  |

# G Completing CCC-760 (Continued)

| Item                                                     | Entry                                                                                    |  |  |  |
|----------------------------------------------------------|------------------------------------------------------------------------------------------|--|--|--|
| Part C - Quality Adjustment.                             |                                                                                          |  |  |  |
|                                                          | Enter this information for all kinds of tobacco.                                         |  |  |  |
| 15                                                       | Gross money the producer received for tobacco.                                           |  |  |  |
| 16                                                       | Pounds marketed.                                                                         |  |  |  |
| 17                                                       | Result of dividing item 15 by item 16 to determine the average farm price.               |  |  |  |
| 18                                                       | *Enter the price listed in the quality adjustment chart in subparagraph M*               |  |  |  |
|                                                          | Note: If item 17 is greater than item 18, STOP.                                          |  |  |  |
| 10                                                       | If item 18 is greater than item 17, go to item 19.                                       |  |  |  |
| 19                                                       | Average farm price (the figure found in item 17).                                        |  |  |  |
| 20                                                       | Enter the quality adjustment price (from item 18).                                       |  |  |  |
| 21                                                       | Result of dividing item 19 by item 20 to determine the factor to be used in              |  |  |  |
|                                                          | calculating the production adjusted for quality. Round to 4 decimal places.              |  |  |  |
| 22                                                       | Factor rounded to 4 decimal places (the figure found in item 21).                        |  |  |  |
| 23                                                       | Pounds marketed (the figure found in item 16).                                           |  |  |  |
| 24                                                       | Result of multiplying item 23 by item 22 to determine the amount of adjusted production. |  |  |  |
| 25                                                       | Adjusted production (the figure found in item 24).                                       |  |  |  |
| 26                                                       | Amount of tobacco on hand. (from MQ-108-1)                                               |  |  |  |
| 27                                                       | Result of adding item 25 to item 26 to determine the amount of adjusted                  |  |  |  |
|                                                          | production to be counted for disaster purposes. (The amount of adjusted                  |  |  |  |
|                                                          | production in item 27 will be used on CCC-750, item 30).                                 |  |  |  |
| 28                                                       | •                                                                                        |  |  |  |
| VA-CDP) for which disaster benefits are being requested. |                                                                                          |  |  |  |
| 29A-C                                                    | Preparer shall sign, date, and enter title.                                              |  |  |  |
| 30                                                       | Enter name and address of the County FSA Office where the farm is                        |  |  |  |
|                                                          | administratively located and where the application is filed.                             |  |  |  |

# H Example of CCC-760

The following is an example of a completed CCC-760.

| CCC-760 U.S. DEF<br>(02-09-05) Cor                                                  | PARTMENT OF AGRICULTURE nmodity Credit Corporation                                                                                                    | 1. STATE AND COUNTY CODE                                                                                                    |
|-------------------------------------------------------------------------------------|----------------------------------------------------------------------------------------------------|----------------------------------------------------------------------------------------------------|
|                                                                                     | T FOR TOBACCO DISASTER<br>ETERMINATIONS BY FARM                                                                                                    | 51-147                                                                                                    |
| PART A - FARM AND COMMODITY INF<br>2. FARM SERIAL NUMBER/UNIT                       | ORMATION  3. PRODUCERS NAME:                                                                                                    | l.                                                                                                    |
| 111/1                                                                               |                                                                                                    | John Doe                                                                                                    |
| 4. KIND OF TOBACCO                                                                  | 5: TYPE                                                                                                    | 6. ACTUAL PRODUCTION                                                                                                    |
| Dark Air-Cured                                                                      | 35                                                                                                    | 1,500 LBS.                                                                                                    |
| PART B - ACREAGE CALCULATION - (<br>7. EFFECTIVE QUOTA BEFORE<br>DISASTER TRANSFERS | FOR FLUE-CURED and BURLEY ONLY). USE 8. FARM YIELD                                                                                                    | SMALLER OF ITEM 9 or ITEM 14.  9. CALCULATED ACRES                                                                                                    |
|                                                                                     | DIVIDED<br>BY                                                                                                    | =                                                                                                    |
| 10. CARRYOVER (From 11. FARM YI Form MQ-108-1)                                      | ELD: 12. RESULT OF ITEM 10<br>DIVIDED BY 11                                                                                                    | 13. TOBACCO ACREAGE (From FSA-578)                                                                                                    |
| DIVIDED                                                                             | =                                                                                                    | · ·                                                                                                    |
| PART C - QUALITY ADJUSTMENT                                                         |                                                                                                    |                                                                                                    |
| 15. GROSS MONEY                                                                     | 16. POUNDS MARKETED                                                                                                    | 17, AVERAGE FARM PRICE                                                                                                    |
| <b>\$</b> 2,475.00                                                                  | DIVIDED: 1,7500                                                                                                    | <b>= \$1.6</b> 5                                                                                                    |
| - If Item 17 is greater<br>- If Item 18 is greater                                  | than Item 18, STOP.<br>than Item 17, go to Item 19                                                                                                    | 18. QUALITY ADJUSTMENT PRICE \$ 1.95                                                                                                    |
| 19. AVERAGE FARM PRICE (From Item 17)                                               | 20. QUALITY ADJUSTMENT PRICE (From I                                                                                                    | tem 18) 21. FACTOR (Round to 4 Decimal Places)                                                                                                    |
| \$ 165                                                                              | DIVIDED \$ 1.95.                                                                                                    | <b>=</b> .8462                                                                                                    |
| 22. FACTOR ROUNDED TO 4 DECIMAL PLACES (From Item 21)                               | 23. POUNDS MARKETED (From Item 16)                                                                                                    | 24. ADJUSTED PRODUCTION                                                                                                    |
| 8462                                                                                | 1,,500                                                                                                    | <u> </u>                                                                                                    |
| 25. ADJUSTED PRODUCTION (From Item 24                                               | ) 26. TOBACCO ON HAND                                                                                                    | 27. ADJUSTED PRODUCTION TO BE COUNTED FOR DISASTER PURPOSES                                                                                                    |
| 1,269                                                                               |                                                                                                    | 1,269                                                                                                    |
| 28. REMARKS                                                                         |                                                                                                    |                                                                                                    |
|                                                                                     |                                                                                                    |                                                                                                    |
|                                                                                     |                                                                                                    |                                                                                                    |
| 29A. SIGNATURE OF PREPARER                                                          | 29B: TITLE OF PREPARER                                                                                                    | 29C. DATE (MM-DD-YYYY)                                                                                                    |
|                                                                                     |                                                                                                    |                                                                                                    |
| 30. NAME OF FSA COUNTY OFFICE <i>(City,</i> S                                       | tate and Zip Code)                                                                                                    | j.                                                                                                    |
|                                                                                     |                                                                                                    |                                                                                                    |
| The U.S. Department of Agriculture (USDA) prohibits discrimin                       | ation in all its programs and activities on the basis of race, color, national opporation of the programs with disabilities who require alternative means for comm | origin, gender, religion, age, disability, political beliefs, sexual orientation, and<br>nunication of program information (Braille, large print, audiotage, etc.) should<br>If Civil Rights, Room 326-W, Whitten Building, 1400 Independence Avenue, S |

## I RMA Download for Burley Tobacco

**Production** - RMA downloads will not include production for burley tobacco. The \*--downloaded production field is in dollars and should not be used. Calculate production--\* according to subparagraph F.

**Acres** - RMA downloaded acres may be entered in CCC-760, item 13. CCC-760, Part B will be used for **all** burley tobacco applicants to determine the disaster acres to be used on CCC-750.

#### J RMA Download for Flue-Cured Tobacco

**Production** - RMA downloaded production data for flue-cured tobacco:

- includes any applicable quality adjustments
- does not include "carryover".

Compare the RMA downloaded production to the production entered on the marketing card for the applicable year. If the production from the marketing card is equal to the RMA production, a quality adjustment is not applicable. Do not complete CCC-760, Part C.

If RMA production data is used, do not make any additional quality adjustments.

\*--Note: Add any carryover flue-cured tobacco production to the RMA production data for--\* flue-cured tobacco applicants to determine the production-to-count. This actual production figure will be used on CCC-750, item 25.

**Acres** - RMA downloaded acres may be entered in CCC-760, item 13. CCC-760, Part B will be used for **all** flue-cured tobacco applicants to determine the disaster acres to be used on CCC-750.

#### K RMA Download for Other Tobacco

For all tobacco, except burley and flue-cured, use the RMA downloaded acres and \*--production if available. No CCC-760 is required.--\*

#### L Questionable Download Data

For farms with questionable acreage or production data on the RMA download, the producer shall provide sales bills, or other documentation, to determine the accurate figures for the applicable form.

## **M Tobacco Quality Adjustment Prices**

County Offices shall use the following quality adjustment prices for CDP tobacco. Enter the applicable price from the following chart in CCC-760, item 20. The chart reflects the RMA quality adjustment and FSA price support prices for the applicable crop year.

| Kind of Tobacco                                 | 2003 Crop Year | 2004 Crop Year |
|-------------------------------------------------|----------------|----------------|
| Flue Cured (Types 11-14)                        | \$ 1.66        | \$ 1.69        |
| Burley (Type 31)                                | \$ 1.85        | \$ 1.87        |
| Virginia Fire-Cured (Type 21)                   | \$ 1.64        | \$ 1.64        |
| KY – TN Fire Cured (Types 22-23)                | \$ 1.82        | \$ 1.86        |
| Dark Air-Cured (Types 35-36)                    | \$ 1.57        | \$ 1.61        |
| Virginia Sun-Cured (Type 37)                    | \$ 1.46        | \$ 1.46        |
| Cigar Filler and Binder (Types 42-44 and 53-55) | \$ 1.32        | \$ 1.36        |
| *Maryland (Maryland)                            | \$ 1.73        | \$ 1.43        |
| Maryland (other than Maryland)                  | \$ 1.30        | \$ 1.25        |
| Cigar Filler (Type 41)                          | \$ 1.40        | \$ 1.45        |
| Cigar Binder (Types 51-52)                      | \$ 3.58        | *              |
| Cigar Wrapper (Type 61)                         | \$22.50        | \$26.00        |

<sup>\*</sup> Prices by grade for quality adjustment for Type 51 and 52 tobaccos are as follows:

- B1 = \$5.31
- B2 = \$4.25
- B3 = \$3.40
- B4 = \$2.72
- B5 = \$2.18
- X1 = \$1.74
- N1 = \$1.39
- N2 = \$1.11
- S = \$0.89.

**Example:** Quality adjustment procedure for Type 51 tobacco.

The applicant sold 500 lbs. of Type 51 tobacco which graded B3 and received \$2.25 per pound.

Sales price (\$2.25) ÷ by B3 Price (\$3.40) = quality adjustment factor (.6618).

Quality adjustment factor (.6618) x pounds sold (500 lbs.) = 331 lbs.--\*

## 203 Special Potato Provisions

#### A Harvested Acres

RMA's definition for harvested, lifting potatoes from within the soil to the soil surface, shall be applied to CDP potato acres.

#### **B** Production Left in the Field

Potatoes left in the field after being lifted to the surface (harvested), shall be subject to the maximum loss level provisions unless appraised by a crop insurance loss adjustor or other certified appraiser. Field visits by FSA personnel or others to verify the affected production shall not be used in lieu of an official field appraisal.

Unapprised potato acreage which does not meet the RMA definition of harvested shall be subject to both maximum loss level provisions and the established unharvested factor.

## C Late Blight

Damage or deterioration of the crop initiated after harvest is not an eligible cause of loss under CDP. However, late blight is a weather-related eligible disaster condition that is initiated in the field, but may not become evident until the crop is in storage. Late blight is caused by the fungus-like oomycete pathogen *Phytophthora infestans*.

Applicants may treat the blight infected production as unmarketable if the potatoes cannot be sold in any established market and are discarded. Enter the total unmarketable production on CCC-750, item 42 under the "Unmarketable" category.

The amount of unmarketable potatoes may be reduced by COC to account for normal shrinkage (reductions due to foreign material or other ineligible causes of loss).

Potatoes production in storage which is otherwise eligible for the "unmarketable" quality adjustment must be verified through production and sales records.

#### **D** RMA Production

In some cases, the RMA downloaded production for insured applicants may already include reductions for blight damage. County Office shall ensure that any FSA adjustment to production attributed to blight, shall be applied in a manner to avoid duplication of quantity and quality losses.

## **204-225** (Reserved)

#### 226 Crops Having Multiple Harvests With Different Intended Uses

#### A Overview

There are many crops that can be harvested for 2 different intended uses in the same growing season. In most situations, 1 of the intended uses has a higher dollar value per acre than the other.

**Example:** Producer A grows 50 acres of alfalfa. From this alfalfa crop, Producer A harvests 2 cuttings of hay and 1 harvest of seed.

Alfalfa Seed Rate and Yield \$/acre \$1.02/lbs 131 lbs/acre \$134/acre

Alfalfa Hay Rate and Yield \$/acre \$71.00/ton 1.5 tons/acre \$107/acre

In this example, it shows that the producer intending the crop for seed would receive a higher dollar value per acre than only intending the crop for hay.

#### **B** Determining Actual Intended Use Based on Historical Data

To ensure that producers obtain benefits according to the crop intention, it is necessary for COC to obtain historical production and acreage evidence from the producer for the previous 3 years. The evidence obtained will help COC determine the average number of acres historically grown for both intended uses.

If a producer is unable to provide any evidence of the higher-paying intended use, the benefits will be calculated solely on the lower-valued intended use.

**Exception:** 

If a producer cannot provide historical evidence, but does have actual marketings for both uses in the loss year, COC shall determine the number of acres intended by use based on the evidence provided by the producer for the year of loss.

Normal marketing percentages shall **not** be entered on CCC-750, item 46 for these situations. County Offices shall follow paragraph 240 for completing CCC-750.

#### **226** Crops Having Multiple Harvests With Different Intended Uses (Continued)

#### C No Marketings Because of the Disaster

Because of the disaster condition, a producer may not have any actual marketings of the crop available to determine the number of acres intended for each use as provided in the exception under subparagraph B.

Based upon the cultural practices implemented by the applicant, COC may determine the number of acres intended for each use.

If the producer cannot provide evidence of cultural practices unique to the higher valued use, COC shall assign the acres to the lowest value use for the crop.

## **227** Fruit and Nut Crops

## **A Producer Responsibilities**

Producers shall be responsible for providing the following information for fruit and nut crops:

- age of trees
- spacing of trees on average of number of trees per unit (to determine number of trees per acre)
- whether the trees are managed or unmanaged.

#### **B** COC Responsibilities

COC must reduce yields, if age or spacing of trees on the unit are not capable of producing the county yield. DAFP has developed these reductions for COC's use as a guide from sources, such as State university research stations, CSREES, RMA Regional Offices, and FSA State Offices.

COC may adjust the percentages in this paragraph; however, any adjustments must be justified and documented in COC minutes with the concurrence of an STC representative.

If the reductions in subparagraphs C through L do not provide an estimated reduction in yield for older trees, COC may reduce the yield for older trees using all available information.

If APH or an approved yield is present for the crop, do not reduce the historic yield below the APH or approved yield.

#### **C** Peaches and Nectarines

Use this table to reduce the yield for peach and nectarine trees based on the age of the trees.

| Age of Trees      | Estimated Reduction in Yield                                |
|-------------------|-------------------------------------------------------------|
| less than 4 years | 100 percent reduction                                       |
| 4 years           | 75 percent reduction                                        |
| 5 years           | 50 percent reduction                                        |
| 6 to 11 years     | no reduction                                                |
| over 11 years     | 10 percent reduction for each year not to exceed 50 percent |

Normal spacing for peach and nectarine trees is 90 to 120 trees per acre. An additional reduction of 10 percent shall apply for every 7 trees below 90 trees per acre.

#### **D** Limes

Use this table to reduce the yield for lime trees based on the age of the trees.

| Age of Trees                            | Estimated Reduction in Yield |
|-----------------------------------------|------------------------------|
| 4 years and older                       | no reduction                 |
| more than 2 years but less than 4 years | 30 percent reduction         |
| 1 to 2 years                            | 60 percent reduction         |

Normal spacing for lime trees is 100 trees plus per acre. An additional reduction of 10 percent shall apply for every 10 trees below 100 trees per acre.

# **E** Citrus Except Limes

Use this table to reduce the yield for citrus trees, except for lime trees, based on the age of the trees.

| Age of Trees                            | Estimated Reduction in Yield |
|-----------------------------------------|------------------------------|
| 8 years and older                       | no reduction                 |
| more than 5 years but less than 8 years | 30 percent reduction         |
| 2 to 5 years                            | 45 percent reduction         |

Normal spacing for citrus trees is 100 trees plus per acre. An additional reduction of 10 percent shall apply for every 10 trees below 100 trees per acre.

## F Apples

Use this table to reduce the yield for apple trees based on the age of the trees.

| Age of Trees       | Estimated Reduction in Yield                |
|--------------------|---------------------------------------------|
| 12 years and older | no reduction                                |
| less than 12 years | 10 percent reduction for each year below 12 |

Normal spacing for apple trees is 109 trees per acre. An additional reduction of 10 percent shall apply for every 10 trees below 109 trees per acre.

## **G** Apricots

Use this table to reduce the yield for apricot trees based on the age of the trees.

| Age of Trees  | Estimated Reduction in Yield |
|---------------|------------------------------|
| 8 to 20 years | no reduction                 |
| 7 years       | 25 percent reduction         |
| 6 years       | 40 percent reduction         |
| 5 years       | 60 percent reduction         |
| 4 years       | 75 percent reduction         |

Normal spacing for apricot trees is 120 to 160 trees plus per acre. An additional reduction of 10 percent shall apply for every 12 trees below 120 trees per acre.

# **H** Grapes and Muscadines

Use this table to reduce the yield for grape and muscadine vines based on the age of the vines.

| Age of Vines Estimated Reduction in Yield |                      |
|-------------------------------------------|----------------------|
| 5 years and older                         | no reduction         |
| 4 years                                   | 20 percent reduction |
| 3 years                                   | 80 percent reduction |

Normal spacing for grape and muscadine vines is 680 vines per acre. An additional reduction of 10 percent shall apply for every 68 vines below 680 vines per acre.

#### I Pears

Use this table to reduce the yield for pear trees based on the age of the trees.

| Age of Trees       | Estimated Reduction in Yield |
|--------------------|------------------------------|
| 16 years and older | no reduction                 |
| 15 years           | 10 percent reduction         |
| 14 years           | 20 percent reduction         |
| 13 years           | 30 percent reduction         |
| 12 years           | 40 percent reduction         |
| 11 years           | 50 percent reduction         |
| 10 years           | 60 percent reduction         |
| 9 years            | 70 percent reduction         |
| 8 years            | 80 percent reduction         |
| 7 years            | 90 percent reduction         |

Normal spacing for pear trees is 100 to 110 trees per acre. An additional reduction of 10 percent shall apply for every 10 trees below 100 trees per acre.

## J Cherries (Tart)

Use this table to reduce the yield for cherry trees (tart) based on the age of the trees.

| Age of Trees   | Estimated Reduction in Yield              |  |  |
|----------------|-------------------------------------------|--|--|
| over 23 years  | 5 percent reduction for each year over 23 |  |  |
| 13 to 23 years | no reduction                              |  |  |
| 12 years       | 10 percent reduction                      |  |  |
| 11 years       | 20 percent reduction                      |  |  |
| 10 years       | 30 percent reduction                      |  |  |
| 9 years        | 40 percent reduction                      |  |  |
| 8 years        | 50 percent reduction                      |  |  |
| 7 years        | 60 percent reduction                      |  |  |
| 6 years        | 80 percent reduction                      |  |  |

Normal spacing for cherry trees (tart) is 100 to 135 trees per acre. An additional reduction of 10 percent shall apply for every 10 trees below 100 trees per acre.

# K Cherries (Sweet)

Use this table to reduce the yield for cherry trees (sweet) based on the age of the trees.

| Age of Trees      | Estimated Reduction in Yield              |  |
|-------------------|-------------------------------------------|--|
| over 20 years old | 5 percent reduction for each year over 20 |  |
| 10 to 20 years    | no reduction                              |  |
| 9 years           | 15 percent reduction                      |  |
| 8 years           | 30 percent reduction                      |  |
| 7 years           | 45 percent reduction                      |  |
| 6 years           | 60 percent reduction                      |  |

Normal spacing for cherry trees (sweet) is 150 trees per acre. An additional reduction of 10 percent shall apply for every 15 trees below 150 trees per acre.

# L Pecans

Use this table to reduce the yield for pecan trees based on the age of the trees.

| Age of Trees       | Estimated Reduction in Yield |
|--------------------|------------------------------|
| 13 years and older | no reduction                 |
| 12 years           | 50 percent reduction         |
| 9 to 11 years      | 75 percent reduction         |

Use this table to take an additional reduction because of trees per acre.

| Age of Trees                   | Trees per Acre | Additional Reduction                 |
|--------------------------------|----------------|--------------------------------------|
| 13 to 18 years                 | 27             | 10 percent for each 3 trees below 27 |
| more than 18 years to 40 years | 14             | 10 percent for each 2 trees below 14 |
| more than 40 years to 60 years | 7              | 15 percent for each tree below 7     |

#### **M** Native Pecans

Consider each 15 native pecan trees as 1 acre regardless of the age of the tree. See subparagraph N for further reductions.

## **N** Unmanaged Orchards

The county average yield shall be reduced an additional 35 percent, if the orchard is unmanaged with no set management system, that is, no pruning, no set spray cycle, etc.

#### O Area Reductions

The yield may be reduced by COC for the entire county or portion of a county if the area cannot produce the crop table yield in a normal year because of topography, soil type, regional climate, or other environmental factors.

## 228 Grape Crops

## A Background

Grapes are insured nationwide under separate "fresh" or "processed" policies by RMA. Prices for each market have been included on the county crop table. Since the 2 markets are treated as separate crops by RMA, each market is considered a separate crop and will not offset each other.

In most of the country, "fresh" grapes have a pay type code of "011" on the county crop table. The "processed" grape record has a pay type code of "012" on the county crop table. Different pay type codes for the same crop code, intended use and planting period, will not offset each other during the automated payment calculations.

#### **B** Insured Producers With Downloaded Production

RMA-downloaded production for insured producers includes a quality adjustment if any grapes could not be sold in the intended market. All of the RMA-downloaded production shall be attributed to the intended market. No adjustments to the downloaded production are needed to account for the reduced quality.

## C Production Adjustments for Other Producers

Harvested production for uninsured, noninsurable, or insured producers without RMA-downloaded production may be adjusted for poor quality because of an eligible disaster condition. Do not adjust production because of sales in a market other than intended, due primarily to market conditions.

## **D** Adjustment Procedure for Fresh Grapes

Use this procedure to adjust production for grapes intended for the fresh table grade market but actually sold in a lower quality alternative market (applicable to subparagraph C) because the grapes were affected by eligible disaster conditions. Normally the fresh market unit of measure is "lugs" and the processed market unit of measure is in "tons".

## 228 Grape Crops (Continued)

#### D Adjustment Procedure for Fresh Grapes (Continued)

The quantity of production to count for table grapes damaged by an eligible cause of loss, marketed for any use other than table grapes will be determined by multiplying the greater of either of the following by the number of tons and dividing that result by the crop table price available for the insured unit:

- the value of the quality affected table grapes per ton (determined by actual sales receipts or COC-assigned value)
- \$50 per ton (RMA minimum used within the Grape Policy during 2003, 2004, and 2005).

**Note:** This result will be the number of lugs to count.

## **Example: Thompson Grapes - Fresh Table Grapes**

| Producer harvested and sold to the Fresh Market | 4000 lugs |
|-------------------------------------------------|-----------|
|-------------------------------------------------|-----------|

Producer harvested and sold to a lower quality juice 100 tons (9,524 lugs) market

Crop Table "Fresh" Price \$ 5.70 / lug

**Note:** FSA will use the RMA definition of "lug". The weight of a lug may vary in different areas. In this example, 1 lug equals 21 lbs.

#### **Production to Count Calculation**

100 tons (quality affected) X \$50 = \$5,000

\$5,000 / \$5.70 = 877 lugs

877 quality affected lugs + 4000 unaffected lugs = 4877 lugs

Production to count will be higher if the producer actually received more than \$50 per ton for the poor quality grapes.

## 228 Grape Crops (Continued)

#### **E** Adjustment Procedure for Processed Grapes

Use this procedure to adjust production for grapes intended for the RMA defined processed market (normally wine market), but actually sold in a lower quality alternative market (applicable to subparagraph C).

COC may adjust processed production only if the value of the quality damaged grapes are less than 75 percent of the average market price for undamaged processed grapes. The average market price shall be determined by COC based on the best available data.

- Divide the value per ton of the damaged grapes (determined by actual sales receipts of COC-assigned value) by the crop table price.
- Multiply the result of item 1 (not to exceed 1.000) by the number of tons of eligible damaged grapes.

## **Example: Thompson Grapes - Processed Grapes**

| Producer harvested and sold to the Processed Market                               |   | 100 tons    |
|-----------------------------------------------------------------------------------|---|-------------|
| Producer harvested and sold to a lower quality jelly market and received \$30/ton |   | 50 tons     |
| Crop Table "Processed" Price                                                      |   | \$150 / ton |
| <b>Production to Count Calculation</b>                                            |   |             |
| \$30/ ton divided by \$150.                                                       | = | .2000       |
| .2000 times 50 tons                                                               | = | 10 tons     |
| 100 unaffected tons + 10 quality affected tons                                    | = | 110 tons    |

#### **229-239** (Reserved)

## 240 Applying for Benefits

#### **A** Required Forms

The following are required to apply for disaster benefits:

- AD-1026, if one is not already on file
- CCC-502, if one is not already on file
- CCC-750
- CCC-751
- CCC-750A
- CCC-750B
- CCC-750C
- CCC-750D
- CCC-750M, if applicable
- CCC-526
- •\*--CCC-760, if applicable--\*
- FSA-578, if applicable
- production and quality loss documentation, if applicable.

**Important:** All required forms and production and quality loss documentation must be submitted before the signup deadline for the application to be considered

timely filed.

## **B** Application Approval or Disapproval

COC is responsible for either approving or disapproving all disaster applications. In cases involving multiple-cropped acreage applications, only 1 crop application shall be approved, unless the provisions of paragraph 72 have been met for eligible multiple cropping.

**Note:** Approve applications meeting all eligibility criteria in which crop losses resulted because of eligible disaster conditions, even if the 35 percent loss threshold was not met. If the producer did not suffer a 35 percent loss, the system will compute a zero payment.

**Important:** Applications shall be complete and contain all required information before requesting the producer to sign the application. No entries shall

\*--be made on CCC-750 by FSA employees (Parts A through F except entries designated for COC use), after the producer signs the application. Any--\* additions or corrections by the producer shall be initialed and dated.

If COC determines the disaster application should be disapproved, County Offices shall immediately notify the producer of the disapproval.

The letter to the producer shall include the following:

- notification the disaster application was disapproved
- reason or reasons for the disapproval
- applicable appeal rights according to 1-APP.

# **240** Applying for Benefits (Continued)

# C Instructions for Completing CCC-750

Complete a separate CCC-750 for each crop based on the crop definition for payment and unit for which a payment for a loss of expected production is requested.

A manual CCC-750 should be completed according to this table when the automated system is unavailable.

| Item | Instructions                                                                                                    |
|------|----------------------------------------------------------------------------------------------------|
| 1A   | Enter producer name and address.                                                                                                    |
| 1B   | Enter producer telephone number.                                                                                                    |
| 2    | Enter producer ID number.                                                                                                    |
| 3    | Enter the State and county codes for which the unit is administratively located.                                                     |
|      | <b>Exception:</b> Physical location State and county codes shall be used for insured applications loaded through the "Cmd16" option. |
| 4    | Check the crop year for which disaster benefits are being requested.                                                                 |
| 5    | Check the disaster program for which disaster benefits are being requested.                                                          |
| 6    | Enter the unit number.                                                                                                    |
| 7    | Enter the crop and type, if the specific crop type is considered a separate crop, for which the notice of loss is being filed.       |
| 8    | Enter the planting period.                                                                                                    |
|      | <b>Note:</b> The planting period will always be "1" unless multiple planting provisions apply.                                       |
| 9    | Enter the farm serial numbers associated with the unit.                                                                              |
|      | Note: This is not a required entry.                                                                                                  |
|      | Part A - Notice of Loss                                                                                                    |
| 10   | Check the appropriate block to identify whether the crop is insured, uninsured, or noninsurable.                                     |
| 11   | A. Enter the weather-related disaster event that caused the loss.                                                                    |
|      | B. Enter the date the crop was planted.                                                                                              |
|      | C. Enter the date the disaster event occurred.                                                                                       |
|      | D. Enter the date the crop was destroyed or abandoned, if applicable.                                                                |

| Item       | Instructions                                                                           |
|------------|----------------------------------------------------------------------------------------|
| 12         | Entry is only required when the listed crop is grown on a fruit or nut bearing tree.   |
|            | Enter the number of trees and average age of trees associated with the unit. This      |
|            | information will be used to determine the stand per acre and potential yield.          |
| 13         | Check the type of loss being reported, that is, prevented planting and/or damaged      |
|            | crop/low yield.                                                                        |
| 14         | If item 13 is checked for prevented planted acreage, follow paragraph 71 for           |
|            | determining eligible prevented planted acres.                                          |
| 15         | Enter the total acres planted to the crop listed in item 7 for the unit according to   |
|            | paragraph 70.                                                                          |
| <b>T</b> . | Part B - Record of Management for This Crop                                            |
| Items      | 16 through 18 are not required to be completed if:                                     |
| CI         |                                                                                        |
| II         | OP RMA data for the unit is provided in the RMA download                               |
|            | approved Notice of Loss for NAP on the unit has been filed*                            |
| 16         | For acreage entered in items 14 and 15, explain the purchase, delivery, or             |
|            | arrangement for seed chemicals, fertilizer, and land preparation measures taken for    |
|            | this crop.                                                                             |
|            | <b>Note:</b> For prevented planted acreage only, attach copies of receipts for COC     |
|            | verification of intended prevented planted acreage.                                    |
| 17         | If "Damaged Crop/Low Yield" is checked in item 13, explain cultivation practices       |
| 1 /        | for expected crop production, before and after date of damage, on affected crop        |
|            | acreage, as fertilizer amounts, cultivation, seeding rate and variety, pesticides, and |
|            | herbicide amounts, irrigation measures, etc.                                           |
| 18         | Describe what has been done with the prevented planted or damaged crop acreage.        |
|            | If prevented from planting include the normal final planting date. If acreage was      |
|            | planted and harvested enter "ALL" or if only partially harvested enter the             |
|            | appropriated acreage according to Part C.                                              |
| 19         | Check:                                                                                 |
|            |                                                                                        |
|            | • "yes" if another crop was planted on the acreage on the application and list the     |
|            | crops planted                                                                          |
|            |                                                                                        |
|            | • "no" if none of the acreage on the application was planted to another crop.          |

# 240 Applying for Benefits (Continued)

| Item |                                                   | Instructions                                                                                              |
|------|---------------------------------------------------|----------------------------------------------------------------------------------------------------|
|      | Part C - Yield 1                                  | Based Crops (For Single Market Crops Only)                                                                |
| 20   | Enter the type or varie                           | ty of crop as indicated on FSA-578.                                                                       |
| 21   | Enter the producer's s                            | hare.                                                                                                    |
| 22   | FOR                                               | ENTER the                                                                                                 |
|      | tobacco                                           | adjusted acres as determined according to paragraph 202.                                                  |
|      | maple sap                                         | total number of taps.                                                                                     |
|      | honey                                             | total number of colonies.                                                                                 |
|      | all other yield-based                             | acres associated with the type/variety, practice, and stage.                                              |
|      | crops                                             |                                                                                                    |
| 23   | Enter either of the following                     | owing practices:                                                                                          |
|      | ((T)) C                                           |                                                                                                    |
|      | • "I" for irrigated                               | . J                                                                                                    |
| 24   | • "N" for nonirrigate<br>Enter 1 of the following |                                                                                                    |
| 24   | Enter 1 of the followin                           | ig stage abbreviations.                                                                                   |
|      | • "H" for harvested                               |                                                                                                    |
|      | <ul> <li>"UH" for unharves</li> </ul>             | sted                                                                                                    |
|      | • "PP" for prevented                              |                                                                                                    |
| 25   |                                                   | uninsurable crops, actual production is required. For insured                                             |
|      |                                                   | y required when the applicant is applying for an additional                                               |
|      | quality payment. Ente                             | r producer's actual harvested production, including                                                       |
|      | unmarketable producti                             | on.                                                                                                    |
|      |                                                   | 000 750 P 1 1 11                                                                                          |
|      | -                                                 | stamped sales receipts to CCC-750. Production shall be                                                    |
| 26   |                                                   | it of measure listed on the county crop table.                                                            |
| 20   |                                                   | The RMA production is the RMA-downloaded production at did not have an RMA loss record, enter the actual, |
|      | -                                                 | production for the unit (not by producer share) by stage and                                              |
|      | practice.                                         | producer share, of share and                                                                              |
|      | 1                                                 |                                                                                                    |
|      | Note: RMA producti                                | on must be provided to calculate the CDP quantity loss.                                                   |

# 240 Applying for Benefits (Continued)

| Item | Instructions                                                                                                    |
|------|----------------------------------------------------------------------------------------------------|
| 27   | Enter the gross crop insurance indemnity payment minus the premium paid by the producer.                                                                                                    |
|      | If RMA data shows the producer's shares that differ from FSA information, as provided in subparagraph 132 D, the RMA net indemnity must be prorated to reflect the producer's corrected share in the crop.                                                                                                    |
|      | <b>Note:</b> RMA download will include the net indemnity payment (gross crop insurance indemnity payment minus the premium paid by the producer).                                                                                                    |
| 28   | Enter the intended use, such as "SD" (seed) and "FG" (forage).                                                                                                    |
| 29   | Enter the total dollar value received for crops sold as salvage according to paragraph 97.                                                                                                    |
| 30   | COC shall enter adjusted or assigned production, as applicable, according to the following:                                                                                                    |
|      | <ul> <li>enter assigned production determined according to paragraph 130</li> <li>enter adjusted production for quality according to Part 7.</li> </ul>                                                                                                    |
| 31   | Enter an:                                                                                                    |
|      | <ul> <li>"A" flag if the assigned production is to be added to actual production</li> <li>"O" flag if the assigned production is to override the actual production.</li> </ul>                                                                                                    |
| 32   | COC shall enter the assigned salvage value determined according to paragraph 97.                                                                                                    |
| 33   | COC shall enter the adjusted unharvested factor determined according to subparagraph 131 B.                                                                                                    |
| 34   | Entry is only required when the applicant is applying for an additional quality payment. For single market crops only, COC shall enter the gross harvested production affected by a minimum of a 20 percent quality loss into 1 or more of 5 quality loss levels, according to the extent of the quality loss and the unaffected production according to paragraph 150. |
|      | Production shall be entered in the same unit of measure listed on the county crop table.                                                                                                    |
|      | <b>Note:</b> Affected production may be calculated using the smallest measurable unit for which acceptable records exist (bale, truckload, bin).                                                                                                    |

| Item    | Instructions                                                                                                    |
|---------|----------------------------------------------------------------------------------------------------|
| Item    | Part D - Yield Based Crops (For Multiple Market Crops Only)                                                                                                    |
| 35      | Enter the type or variety of crop as indicated on FSA-578.                                                                                                    |
| 36      | Entry is only required for California grapes. Enter the applicable crushing district.                                                                                                    |
| 37      | Enter the producer's share.                                                                                                    |
| 38      | Enter acreage from FSA-578.                                                                                                    |
| 39      | Enter acreage from FSA-576.  Enter either of the following practices:                                                                                                    |
| 39      | Enter either of the following practices.                                                                                                    |
|         | • "I" for irrigated                                                                                                    |
|         | • "N" for nonirrigated.                                                                                                    |
| 40      | Enter 1 of the following stage abbreviations:                                                                                                    |
| 40      | Enter 1 of the following stage above viations.                                                                                                    |
|         | • "H" for harvested                                                                                                    |
|         | • "UH" for unharvested                                                                                                    |
|         | • "PP" for prevented planting.                                                                                                    |
| For ite | ms 41 through 52, enter values in the primary, secondary, tertiary, and unmarketable                                                                                                    |
| blocks  | , as applicable.                                                                                                    |
| 41      | Not applicable.                                                                                                    |
| 42      | For noninsurable and uninsurable crops, actual production is required. For insured                                                                                                    |
|         | producers, entry is only required when the applicant is applying for an additional                                                                                                    |
|         | *quality payment. In the corresponding blocks, enter producer's actual harvested                                                                                                    |
|         | production for the primary, secondary, and tertiary markets.                                                                                                    |
|         | N. 4                                                                                                    |
|         | Note: See paragraphs 99 and 100 for loading production for producers of                                                                                                    |
|         | multiple-marketed crops with unmarketable production*                                                                                                    |
|         | Attach copies of date-stamped sales receipts to CCC-750. Production shall be entered in                                                                                                    |
|         | the same unit of measure listed on the county crop table.                                                                                                    |
| 43      | For insured crops only. The RMA production is the RMA-downloaded production to                                                                                                    |
|         | count. For crops that did not have an RMA loss record, enter the actual, appraised, or                                                                                                    |
|         | certified production for the unit (not by producer share) by stage and practice.                                                                                                    |
|         |                                                                                                    |
|         | <b>Note:</b> RMA production must be provided to calculate the CDP quantity loss.                                                                                                    |
| 44      | Enter the gross crop insurance indemnity payment minus the premium paid by the                                                                                                    |
|         | producer.                                                                                                    |
|         | ICDMA data da ana da an |
|         | If RMA data shows the producer's shares that differ from FSA information, as provided in subprograms 62. De the BMA not indeposity must be provided to reflect the producer's                                                                                                    |
|         | in subparagraph 62 D, the RMA net indemnity must be prorated to reflect the producer's corrected share in the crop.                                                                                                    |
|         | corrected share in the crop.                                                                                                    |
|         | <b>Note:</b> RMA download will include the net indemnity payment (gross crop insurance                                                                                                    |
|         | indemnity payment minus the premium paid by the producer).                                                                                                    |
| 45      | Enter the intended use.                                                                                                    |

| Item | Instructions                                                                                                    |
|------|----------------------------------------------------------------------------------------------------|
| 46   | Enter the producer's historical record of marketing as a percentage by use.                                                                                                    |
|      | NT 4. TC:1 1 1 1 1 1 7 50                                                                                                    |
| 477  | <b>Note:</b> If the producer does not have historical records, see item 50.                                                                                                    |
| 47   | Enter the total dollar value received for crops sold as salvage according to paragraph 97.                                                                                                    |
| 48   | COC shall enter adjusted or assigned production, as applicable, according to the following:                                                                                                    |
|      | enter assigned production determined according to paragraph 130                                                                                                    |
|      | • enter adjusted production for quality according to Part 7.                                                                                                    |
| 49   | Enter an:                                                                                                    |
|      |                                                                                                    |
|      | "A" flag if the assigned production is to be added to actual production                                                                                                    |
|      | • "O" flag if the assigned production is to override the actual production.                                                                                                    |
| 50   | Enter COC-established normal marketing percentages for the county for those                                                                                                    |
|      | producers who did not provide historical marketings or only certified their normal                                                                                                    |
|      | marketings.                                                                                                    |
| 51   | COC shall enter the assigned salvage value determined according to paragraph 97.                                                                                                    |
| 52   | COC shall enter the adjusted unharvested factor determined according to                                                                                                    |
|      | subparagraph 131 B.                                                                                                    |
|      | Part E - Value Loss Crops                                                                                                    |
| 53   | This only applies to those value loss crops that may have different unharvested                                                                                                    |
|      | payment factors. If applicable, enter the type or variety of crop as indicated on                                                                                                    |
|      | FSA-578. Complete a separate CCC-750 for each type.                                                                                                    |
|      | <b>Example:</b> Nursery has 2 different unharvested payment factors for field-grown nursery vs. container-grown nursery. Enter type code "FLD" to identify field-grown nursery with an unharvested payment factor of .5000 or type code "CON" to identify container-grown nursery with an unharvested payment factor of 1.000. See Part 8 to identify any other applicable value loss crops. |

# 240 Applying for Benefits (Continued)

| Item | Instructions                                                                                                    |
|------|----------------------------------------------------------------------------------------------------|
| 54   | Enter the producer's share.                                                                                                    |
| 55   | Enter the Field Market Value A determined according to Part 8 for value loss crops.                                                                                                    |
| 56   | Enter the dollar value after the disaster. Determine the dollar value from the loss adjustment report or acceptable and verifiable record of post disaster inventory. Follow the same instructions provided in calculating Field Market Value A to determine value. |
| 57   | Enter the dollar value for losses stemming from ineligible causes of loss determined according to Part 8.                                                                                                    |
| 58   | Determine the Field Market Value B by adding items 56 and 57 and entering the result.                                                                                                    |
| 59   | Calculate the value loss for the crop by subtracting item 58 from item 55. Enter the result.                                                                                                    |
|      | <b>Note:</b> This is not the calculated eligible dollar amount for benefits. Complete CCC-750C to calculate benefits.                                                                                                    |
| 60   | Enter the total dollar value received for crops sold as salvage according to paragraph 97.                                                                                                    |
| 61   | COC shall enter the assigned value determined according to paragraph 130.                                                                                                    |
| 62   | Enter the gross crop insurance indemnity payment minus the unsubsidized portion of the premium paid by the producer.                                                                                                    |
|      | If RMA data shows the producer's shares that differ from FSA information, as provided in subparagraph 132 D, the RMA net indemnity must be prorated to reflect the producer's corrected share in the crop.                                                          |
|      | For malt barley endorsements, include the indemnity amounts provided in <b>both</b> units as provided in subparagraph 132 I.                                                                                                    |
|      | <b>Note:</b> RMA download will include the net indemnity payment (gross crop insurance indemnity payment minus the unsubsidized portion of the premium paid by the producer).                                                                                       |
|      | Part F - Remarks                                                                                                    |
|      | Enter information necessary to document any loss, unusual practices or uses, or calculation used in documenting problem.                                                                                                    |

#### 240 Applying for Benefits (Continued)

#### C Instructions for Completing CCC-750 (Continued)

| Item          | Instructions                                                                                                    |
|---------------|----------------------------------------------------------------------------------------------------|
|               | Part G - Producer's Certification                                                                                                    |
| 63 A<br>and B | Producer signature and date.                                                                                                    |
|               | <b>Note:</b> Only 1 member having authority to sign for the partnership is required to sign for a partnership.                                       |
| 64 A-C        | CCC representative shall sign and date the worksheet and indicate in the box provided whether approved or disapproved.                               |
| 65 A<br>and B | Enter the name, address and telephone number of the County FSA Office where the farm is administratively located and where the application is filed. |

**Notes:** If multiple-cropped acreage applications are on file and only 1 crop can earn payment, COC or designee shall:

- disapprove other crop applications for the same acreage noting the producer's choice as reason for disapproval
- approve the crop designated if all other eligibility criteria has been met.

See paragraph 72.

#### D Processing CCC-750's With Multiple-Cropped Acreage

This subparagraph applies only to multiple-cropped acreage not meeting eligibility criteria according to paragraph 72, and producers must select a crop for payment. Depending on the specific situation, all applicable CCC-750's for multiple-cropped acreage may:

- not need to be processed
- need to be processed but not all entries are required
- need to be processed with all entries completed.

In all cases, process all applicable CCC-750's if needed to enable the producer to make an informed decision. See the following table for guidance.

**Note:** If CCC-750's for nonselected crops are not required to be processed, COC shall take steps to ensure that the nonselected crop is not inadvertently approved.

|                                                                                   | Tab                                                                    | ole 1                                                                                                    |
|-----------------------------------------------------------------------------------|------------------------------------------------------------------------|----------------------------------------------------------------------------------------------------|
| IF CCC-750                                                                        | AND                                                                    | THEN                                                                                                    |
| acreage planted to<br>multiple crops was<br>planted acre for acre<br>to each crop | the owner/operator<br>has 100 percent<br>share of each crop<br>planted | <ul> <li>complete CCC-750 for the crop selected for payment</li> <li>process CCC-750 for the crop not selected if the crop has an RMA download</li> </ul>                            |
|                                                                                   |                                                                        | <ul> <li>Note: See Table 2.</li> <li>CCC-750 will not be required for the noninsurable and uninsured crops that were not selected for payment</li> <li>Note: See Table 2.</li> </ul> |
|                                                                                   |                                                                        | • complete CCC-750M.                                                                                                    |

# 240 Applying for Benefits (Continued)

# D Processing CCC-750's With Multiple-Cropped Acreage (Continued)

|                                                                           | Table 2                                                                                |
|---------------------------------------------------------------------------|----------------------------------------------------------------------------------------|
| IF the                                                                    | THEN                                                                                   |
| RMA record, for the nonselected crop, was downloaded to the County Office | <ul> <li>process CCC-750 using the RMA data for the<br/>nonselected crop</li> </ul>    |
|                                                                           | <b>Note:</b> Items 11 through 19 for the nonselected crop do not need to be completed. |
|                                                                           | <ul> <li>the producer does not sign CCC-750 for the<br/>nonselected crop</li> </ul>    |
|                                                                           | • complete CCC-750M according to paragraph 247                                         |
|                                                                           | • enter disapproval date into the system.                                              |
| nonselected crop is uninsured or noninsurable                             | • do not complete CCC-750 for the nonselected crop                                     |
|                                                                           | • complete CCC-750M according to paragraph 247. Item 4L may be left blank.             |

|                                     | Table 3                                                                 |                                                                |
|-------------------------------------|-------------------------------------------------------------------------|----------------------------------------------------------------|
| IF the nonselected crop is          | AND                                                                     | THEN process each applicable CCC-750 according to subparagraph |
| insured, noninsurable, or uninsured | the crop has single cropped acres eligible for payment                  | • 247 D.                                                       |
|                                     | more than 1 producer has a<br>share in the multiple-<br>cropped acreage | • 247 A.                                                       |

#### 240 Applying for Benefits (Continued)

#### D Processing CCC-750's With Multiple-Cropped Acreage (Continued)

**Example 1:** Farm B has 300 acres of cropland. The producer has 100 percent share of all crops on the farm and plants 300 acres of wheat; the wheat failed and the producer planted the 300 acres to cotton. The cotton also failed. Both crops were insured; however, the wheat and cotton are not approved as a multiple-cropping combination. The producer requests a disaster payment for his or her cotton crop.

#### County Offices shall:

- require the producer to complete CCC-750 for the cotton crop
- require the producer to complete CCC-750M, including the wheat acreage
- process CCC-750 for the wheat crop with the RMA data only

**Note:** Items 11 through 19 do not need to be completed.

- attach CCC-750M to the cotton CCC-750 and wheat CCC-750
- disapprove CCC-750 for wheat in the system.

# **Example 2:** Farm C has 200 acres of cropland. The producer has 100 percent share of all crops or the farm and plants 200 acres of cotton that failed. The producer planted the 200 acres to sunflowers; the sunflowers also failed. The producer had insurance on his cotton but the sunflowers were noninsurable. Cotton and sunflowers are not approved as a multiple-cropping combination. The producer requests a disaster payment for his or her cotton crop.

#### County Offices shall:

- require the producer to complete CCC-750 for the cotton crop
- require the producer to complete CCC-750M, including the sunflower acreage
- not process CCC-750 for sunflowers unless the producer requests that it be processed to assist him or her in making a decision
- attach CCC-750M to the cotton CCC-750.

# 241 Example of CCC-750 for Yield-Based Crops

# A Example of CCC-750 for Yield-Based Single Market Crop

Following is a completed example of CCC-750 for yield-based single market crop.

| CPO                                                        |                                                                             | Commodi                                                                         | TENT OF A                                                 | Corporatio                                   |                                                                                              | MAITA                                                 | Joh<br>Rt                                            |                                  | <i>nd Zip Coe</i><br>ith                                        | n <b>d Address</b><br>de):<br>8730                                                                             |                                                     |                                                                           | Nun                                 | nber                        | dentification:<br>-6789S                                      |
|------------------------------------------------------------|-----------------------------------------------------------------------------|---------------------------------------------------------------------------------|-----------------------------------------------------------|----------------------------------------------|----------------------------------------------------------------------------------------------|-------------------------------------------------------|------------------------------------------------------|----------------------------------|-----------------------------------------------------------------|----------------------------------------------------------------------------------------------------|-----------------------------------------------------|---------------------------------------------------------------------------|-------------------------------------|-----------------------------|---------------------------------------------------------------|
|                                                            |                                                                             |                                                                                 |                                                           | ,                                            | ss Progi                                                                                     |                                                       | 1B. Pr                                               |                                  |                                                                 | one No. <i>(Inclu</i><br>111-1111                                                                              | ding Are                                            | a Code)                                                                   | 3. State                            | and Co                      | unty Codes<br>023                                             |
| χσ.                                                        | g                                                                           | · circi                                                                         |                                                           | op 20                                        |                                                                                              | u,                                                    | 4. Cro                                               | p Year                           | (Check C                                                        | NLY one):                                                                                                    | X                                                   | 2003                                                                      | 20                                  | 004                         | 2005                                                          |
| IOTE: The                                                  | authority for co                                                            | llecting the fol                                                                | llówing inform<br>Emergency H                             | ation is Pub.                                | L. 108-324 ; M.<br>plemental Appr                                                            | ilitary<br>mariations de                              |                                                      | aster Pr                         |                                                                 | heck ONLY                                                                                                    |                                                     |                                                                           |                                     |                             |                                                               |
| 200.5                                                      | This authorit                                                               | v allows for th                                                                 | e collection of                                           | information                                  | without prior O.<br>Act of 1995. Ti<br>ge: 20 minutes j                                      | MB approval                                           | as                                                   | t Numbe                          | X C                                                             | 7. Crop                                                                                                    |                                                     | rop Loss                                                                  |                                     |                             | Crop Loss s Associated                                        |
| inclu<br>and i                                             | ding the time to                                                            | or reviewing in                                                                 | istructions, se                                           | arching exist                                | ge 20 minutes j<br>ing data source<br>wing the collec                                        | s, gathering                                          | 0. 0.11                                              | 1.01                             |                                                                 | Wheat 0                                                                                                    |                                                     | 01                                                                        |                                     | with                        | Unit<br>755                                                   |
| IRS, Departm<br>Commodity C<br>remedies: RE<br>PART A      | ent of Justice,<br>redit Corporati                                          | or other State<br>on As provid<br>COMPLETED                                     | and Federal<br>ed in various<br>FORM TO YO                | Law entorcer<br>statutes, failu<br>DUR COUNT | and 7 CFR Part result in a deter ment agencies, ure to provide tr Y FSA OFFICE  hat disaster | and in respo<br>ue and correc                         | nse to a court<br>st information                     | magistrate<br>may resuli         | to determine<br>othe already<br>e or adminis<br>t in civil suil | g information is T.<br>religibility for pro-<br>published routin<br>trative tribun'al. A<br>or criminal prosei | gram ben<br>e uses, th<br>Ill informa<br>cution and | afits Furnishing<br>is information m<br>tion provided he<br>the assessmen | erein is subj<br>nt of penalli      | ect to venti<br>es or pursu | ation is<br>r agencies;<br>reation by the<br>reation of their |
|                                                            |                                                                             | 1                                                                               |                                                           |                                              | inat uladatel                                                                                | Cyclit cal                                            |                                                      | L Stor                           | rm                                                              |                                                                                                    |                                                     |                                                                           | 12                                  |                             | erage age                                                     |
|                                                            | ured<br>insured                                                             | Noninsur                                                                        | able                                                      |                                              | ite Crop Pla                                                                                 |                                                       | 11C. Dis                                             | aster Ev                         |                                                                 | 11D. Da                                                                                                    | ate Cro<br>bandon                                   | Destroyed                                                                 | 3/                                  | N                           | I/A                                                           |
| 3. Check                                                   | type of los                                                                 | s reported                                                                      |                                                           | ). (Check                                    | any and all                                                                                  |                                                       | )<br>Crop/Low \                                      | Yield                            |                                                                 | 14. Pres                                                                                                    | vented<br>eage                                      | Planted                                                                   | 15                                  | Planted                     | d Acreage                                                     |
| DADTD                                                      | PECO                                                                        |                                                                                 | MANAGI                                                    | EMENT                                        | FOR TH                                                                                       | 7                                                     | ·                                                    |                                  |                                                                 |                                                                                                    |                                                     |                                                                           |                                     |                             |                                                               |
|                                                            | sed/Delive                                                                  |                                                                                 |                                                           | YES                                          |                                                                                              |                                                       |                                                      | vented r                         | nlanting -                                                      | ttach copies                                                                                                   | of rece                                             | ints)                                                                     |                                     |                             |                                                               |
| o, 1 diono                                                 | .500/2011/0                                                                 | rody anding                                                                     | 100.101.                                                  | 120                                          | 110                                                                                          | oo , oxpiu                                            | iii (ror jaros                                       | ioinou j                         | signing c                                                       | ridoi/ oopioo                                                                                                  | 0,,000                                              | Pigg.                                                                     |                                     |                             |                                                               |
| <b>~</b>                                                   | 1 600 000                                                                   | C                                                                               | W                                                         | 3.7                                          |                                                                                              |                                                       |                                                      |                                  |                                                                 |                                                                                                    |                                                     |                                                                           |                                     |                             |                                                               |
| Seed                                                       | d, Chemical                                                                 | and Fertil                                                                      | izer                                                      | Х                                            | Se                                                                                           | eeded a                                               | nd Fert                                              | ilize                            | ed – Ma                                                         | ıy                                                                                                    |                                                     |                                                                           |                                     |                             |                                                               |
|                                                            | d, Chemical                                                                 |                                                                                 |                                                           | Х                                            |                                                                                              |                                                       | nd Fert<br>Harrow                                    |                                  | ed – Ma                                                         | ту                                                                                                    |                                                     |                                                                           |                                     |                             |                                                               |
| Lan                                                        | d Preparati                                                                 | on Measur                                                                       | res                                                       | Х                                            |                                                                                              | ow and                                                | Harrow                                               | - May                            | ed - Ma                                                         | чУ                                                                                                    |                                                     |                                                                           |                                     |                             |                                                               |
| Lan<br>7. What c                                           | d Preparati<br>ultivation p                                                 | on Measur                                                                       | res<br>ere emplo                                          | X<br>yed on da                               | P1<br>maged/low                                                                              | ow and                                                | Harrow                                               | - May                            | ed – Ma                                                         | ху                                                                                                    |                                                     |                                                                           |                                     |                             |                                                               |
| Lan<br>7. What c                                           | d Preparati<br>ultivation p                                                 | on Measur                                                                       | res<br>ere emplo                                          | X<br>yed on da                               | Pl                                                                                           | ow and                                                | Harrow                                               | - May                            | ed – Ma                                                         | У                                                                                                    |                                                     |                                                                           |                                     |                             |                                                               |
| Lan<br>7. What c                                           | d Preparati<br>ultivation p                                                 | on Measur<br>ractices we<br>ith prevent                                         | res<br>ere emplo<br>ted planter                           | X<br>yed on da<br>d or dama                  | P1<br>maged/low                                                                              | ow and yield crop                                     | Harrow                                               | - May                            |                                                                 |                                                                                                    |                                                     |                                                                           |                                     |                             | X NO                                                          |
| Lan<br>7. What o<br>8. What w<br>9. Was ar                 | d Preparati<br>ultivation p<br>was done w<br>ny acreage                     | on Measur<br>ractices we<br>ith prevent<br>on this ap                           | res<br>ere emplo<br>ted planted<br>plication p            | yed on da<br>f or dama                       | P1<br>maged/low<br>ged crop ac                                                               | ow and yield crop                                     | Harrow acreage? YES (If")                            | - May                            | st crop(s)                                                      |                                                                                                    |                                                     |                                                                           |                                     |                             | X NO                                                          |
| Lan 7. What c 8. What w 9. Was ar                          | d Preparati ultivation p was done w ny acreage                              | on Measur<br>ractices we<br>ith prevent<br>on this app<br>BASED                 | res ere emplo ted planted plication p                     | yed on da<br>d or dama<br>lanted to a        | maged/low ged crop ac another cro                                                            | ow and yield crop creage?                             | Harrow acreage? YES (If")                            | - May                            | st crop(s)                                                      | ):                                                                                                    |                                                     |                                                                           | ise Only                            |                             |                                                               |
| Lan<br>7. What o<br>8. What w<br>9. Was ar                 | d Preparati<br>ultivation p<br>was done w<br>ny acreage                     | on Measur<br>ractices we<br>ith prevent<br>on this ap                           | res<br>ere emplo<br>ted planted<br>plication p            | yed on da<br>f or dama                       | Pl<br>maged/low<br>ged crop ac                                                               | ow and yield crop                                     | Harrow acreage? YES (If")                            | - May                            | st crop(s)                                                      | 30.                                                                                                    | 31.<br>Flag                                         | 32.                                                                       | 33.<br>Adjuste<br>Unharve<br>Factor | d Qu                        | X NO 34. ality Affected                                       |
| Lan 7. What c 8. What w 9. Was ar PART C                   | d Preparati rultivation p was done w hy acreage - YIELD 21. Producer        | on Measur<br>ractices we<br>ith prevent<br>on this app<br>BASED                 | res ere emplo ted planted plication p CROPS               | yed on da d or dama lanted to a              | pl maged/low ged crop ac another cro                                                         | ow and yield crop creage?  P?  ARKET  26. RMA         | Harrow acreage?  YES (If ")  CROPS (27, Net          | - May  YES", III                 | st crop(s)                                                      | 30.<br>Assigned/Add                                                                                            | Flag                                                | 32.                                                                       | 33.<br>Adjuste<br>Unharve           | d Qu                        | 34.<br>ality Affected<br>Production                           |
| Lan 7. What c 8. What w 9. Was ar PART C 20. Type/ Variety | d Preparati ultivation p vas done w ny acreage  - YIELD  21. Producer Share | on Measur<br>ractices we<br>ith prevent<br>on this app<br>BASED<br>22.<br>Acres | res ere employ ted planter plication p CROPS 23. Practice | yed on da d or dama lanted to a S (FOR S     | ged crop ac another cro SINGLE M  25. Actual Harvested Production                            | ow and yield crop creage?  p?  ARKET  26.  RMA  Prod. | Harrow acreage?  YES (If ") CROPS (27, Net Indemnity | - May  /ES", III  ONLY)  28. Use | st crop(s)                                                      | 30.<br>Assigned/Add                                                                                            | Flag                                                | 32.                                                                       | 33.<br>Adjuste<br>Unharve           | d Qu                        | 34.<br>ality Affected<br>Production                           |
| Lan 7. What c 8. What w 9. Was ar PART C 20. Type/ Variety | d Preparati ultivation p vas done w ny acreage  - YIELD  21. Producer Share | on Measur<br>ractices we<br>ith prevent<br>on this app<br>BASED<br>22.<br>Acres | res ere employ ted planter plication p CROPS 23. Practice | yed on da d or dama lanted to a S (FOR S     | ged crop ac another cro SINGLE M  25. Actual Harvested Production                            | ow and yield crop creage?  p?  ARKET  26.  RMA  Prod. | Harrow acreage?  YES (If ") CROPS (27, Net Indemnity | - May  /ES", III  ONLY)  28. Use | st crop(s)                                                      | 30.<br>Assigned/Add                                                                                            | Flag                                                | 32.                                                                       | 33.<br>Adjuste<br>Unharve           | d Qu<br>st. Level           | 34.<br>ality Affected<br>Production                           |
| Lan 7. What c 8. What w 9. Was ar PART C 20. Type/ Variety | d Preparati ultivation p vas done w ny acreage  - YIELD  21. Producer Share | on Measur<br>ractices we<br>ith prevent<br>on this app<br>BASED<br>22.<br>Acres | res ere employ ted planter plication p CROPS 23. Practice | yed on da d or dama lanted to a S (FOR S     | ged crop ac another cro SINGLE M  25. Actual Harvested Production                            | ow and yield crop creage?  p?  ARKET  26.  RMA  Prod. | Harrow acreage?  YES (If ") CROPS (27, Net Indemnity | - May  /ES", III  ONLY)  28. Use | st crop(s)                                                      | 30.<br>Assigned/Add                                                                                            | Flag                                                | 32.                                                                       | 33.<br>Adjuste<br>Unharve           | d Qu<br>st. I<br>Level      | 34. ality Affected Production                                 |
| Lan 7. What c 8. What w 9. Was ar PART C 20. Type/ Variety | d Preparati ultivation p vas done w ny acreage  - YIELD  21. Producer Share | on Measur<br>ractices we<br>ith prevent<br>on this app<br>BASED<br>22.<br>Acres | res ere employ ted planter plication p CROPS 23. Practice | yed on da d or dama lanted to a S (FOR S     | ged crop ac another cro SINGLE M  25. Actual Harvested Production                            | ow and yield crop creage?  p?  ARKET  26.  RMA  Prod. | Harrow acreage?  YES (If ") CROPS (27, Net Indemnity | - May  /ES", III  ONLY)  28. Use | st crop(s)                                                      | 30.<br>Assigned/Add                                                                                            | Flag                                                | 32.                                                                       | 33.<br>Adjuste<br>Unharve           | Level                       | 34. ality Affected Production I III                           |

# **Example of CCC-750 for Yield-Based Crops (Continued)**

# A Example of CCC-750 for Yield-Based Single Market Crop (Continued)

|                                                                                                    |                                                                                                    | LU D                                                                                                    | 49ED                                                                                                    |                                                                                                    | J () U                                                                                                    | K MOLI                                                                                                    | IPLE MAR                                                                                                    | 2011 FATE TO SEE                                                                                                    |                                                                                                 | 8                                                                                                    |                                                                                                    |                                                                                                    | 1                                                                                                    |                                       |                                      |                                           |                   |
|----------------------------------------------------------------------------------------------------|----------------------------------------------------------------------------------------------------|----------------------------------------------------------------------------------------------------|----------------------------------------------------------------------------------------------------|----------------------------------------------------------------------------------------------------|----------------------------------------------------------------------------------------------------|----------------------------------------------------------------------------------------------------|----------------------------------------------------------------------------------------------------|----------------------------------------------------------------------------------------------------|-------------------------------------------------------------------------------------------------|----------------------------------------------------------------------------------------------------|----------------------------------------------------------------------------------------------------|----------------------------------------------------------------------------------------------------|----------------------------------------------------------------------------------------------------|---------------------------------------|--------------------------------------|-------------------------------------------|-------------------|
|                                                                                                    |                                                                                                    |                                                                                                    |                                                                                                    |                                                                                                    |                                                                                                    |                                                                                                    |                                                                                                    |                                                                                                    |                                                                                                 |                                                                                                    |                                                                                                    |                                                                                                    |                                                                                                    | coc                                   | Use (                                | Only                                      |                   |
| 35.<br>Type/<br>√ariety                                                                                                    | 36.<br>Crushing<br>District                                                                                                    | 37.<br>Producer<br>Share                                                                                                    | 38.<br>Acres                                                                                                    | 39.<br>Prac:                                                                                                    | 40.<br>Stage                                                                                                    | 41.<br>Market                                                                                                    | 42.<br>Act. Harvest.<br>Prod.                                                                                                    | 43.<br>RMA<br>Production                                                                                                    | 44.<br>Net<br>Indemnity                                                                         | 45.<br>Use                                                                                                    | 46.<br>Historical<br>Mktg. %                                                                                                    | 47.<br>Salvage<br>Value                                                                                  | 48.<br>Assigned/Adj.<br>Production                                                                                                    | 49.<br>Flag                           | 50.<br>%                             | 51.<br>Salvage                            | 52<br>Adj<br>Fact |
|                                                                                                    |                                                                                                    |                                                                                                    |                                                                                                    |                                                                                                    |                                                                                                    | Primary                                                                                                    |                                                                                                    |                                                                                                    |                                                                                                 |                                                                                                    |                                                                                                    |                                                                                                    |                                                                                                    |                                       |                                      |                                           |                   |
|                                                                                                    |                                                                                                    |                                                                                                    |                                                                                                    |                                                                                                    | ļ.                                                                                                    | Secondary                                                                                                    |                                                                                                    |                                                                                                    |                                                                                                 |                                                                                                    |                                                                                                    |                                                                                                    |                                                                                                    |                                       |                                      |                                           |                   |
|                                                                                                    |                                                                                                    |                                                                                                    |                                                                                                    |                                                                                                    |                                                                                                    | Tertiary                                                                                                    | , ,                                                                                                    |                                                                                                    |                                                                                                 |                                                                                                    |                                                                                                    |                                                                                                    |                                                                                                    |                                       |                                      |                                           |                   |
|                                                                                                    |                                                                                                    |                                                                                                    |                                                                                                    |                                                                                                    |                                                                                                    | Unmarket-<br>able                                                                                                    | ļ                                                                                                    |                                                                                                    |                                                                                                 |                                                                                                    |                                                                                                    |                                                                                                    |                                                                                                    |                                       |                                      |                                           |                   |
| PART                                                                                                    | TE-VA                                                                                                    | LUEL                                                                                                    | oss                                                                                                    | CROP                                                                                                    | s                                                                                                    |                                                                                                    |                                                                                                    |                                                                                                    |                                                                                                 |                                                                                                    |                                                                                                    |                                                                                                    |                                                                                                    |                                       |                                      |                                           |                   |
| 53. Typ                                                                                                    | oe (Examp                                                                                                    | le: SCO                                                                                                    | for Sco                                                                                                    | tch Pin                                                                                                    | e);                                                                                                    |                                                                                                    |                                                                                                    |                                                                                                    |                                                                                                 |                                                                                                    |                                                                                                    | 54. F                                                                                                    | roducer's Sha                                                                                                    | re                                    |                                      |                                           | %                 |
| 55. Fie                                                                                                    | eld Market                                                                                                    | Value A                                                                                                    |                                                                                                    |                                                                                                    |                                                                                                    |                                                                                                    |                                                                                                    |                                                                                                    |                                                                                                 |                                                                                                    |                                                                                                    | \$                                                                                                    |                                                                                                    |                                       |                                      |                                           |                   |
| 56. Dol                                                                                                    | llar Value                                                                                                    | of Inven                                                                                                    | tory Aft                                                                                                    | er Disas                                                                                                    | ster                                                                                                    |                                                                                                    |                                                                                                    |                                                                                                    | ****                                                                                            |                                                                                                    |                                                                                                    | \$                                                                                                    |                                                                                                    |                                       |                                      |                                           |                   |
| 57. Dol                                                                                                    | llar Value                                                                                                    | of Inelia                                                                                                    | ible Cau                                                                                                    | ises                                                                                                    |                                                                                                    |                                                                                                    |                                                                                                    |                                                                                                    |                                                                                                 |                                                                                                    |                                                                                                    | \$                                                                                                    |                                                                                                    |                                       |                                      |                                           |                   |
|                                                                                                    | eld Market                                                                                                    |                                                                                                    |                                                                                                    |                                                                                                    | and 57.                                                                                                    | enter the                                                                                                    | result.                                                                                                    |                                                                                                    |                                                                                                 |                                                                                                    |                                                                                                    | s                                                                                                    |                                                                                                    |                                       |                                      |                                           |                   |
| 59, Cro                                                                                                    | op Value L                                                                                                    | oss. En                                                                                                    | ter the F                                                                                                    | Result c                                                                                                    | f Item 5                                                                                                    | minus Ite                                                                                                    | em 58. ( <b>Not</b> e                                                                                                    | : This is not                                                                                                    | the calcula                                                                                     | ted elig                                                                                                    | jible dollar                                                                                                    | s                                                                                                    |                                                                                                    |                                       |                                      |                                           |                   |
| am                                                                                                    | nount for be                                                                                                    | enefits.                                                                                                    | Comple                                                                                                    | te CCC                                                                                                    | -750C to                                                                                                    | calculate                                                                                                    | benefits)                                                                                                    |                                                                                                    | -                                                                                               |                                                                                                    |                                                                                                    | ,                                                                                                    |                                                                                                    |                                       | 61. C                                | OC Use O                                  | nly               |
| 50. Sal                                                                                                    | lvage Valu                                                                                                    | e                                                                                                    |                                                                                                    |                                                                                                    |                                                                                                    |                                                                                                    |                                                                                                    |                                                                                                    |                                                                                                 |                                                                                                    |                                                                                                    | \$                                                                                                    |                                                                                                    |                                       | \$                                   |                                           |                   |
|                                                                                                    |                                                                                                    |                                                                                                    |                                                                                                    |                                                                                                    |                                                                                                    |                                                                                                    |                                                                                                    |                                                                                                    |                                                                                                 |                                                                                                    |                                                                                                    |                                                                                                    |                                                                                                    |                                       |                                      |                                           |                   |
| PART                                                                                                    |                                                                                                    | WARK                                                                                                    | prod                                                                                                    | uction.                                                                                                    | )                                                                                                    |                                                                                                    | ary to docun                                                                                                    | nent any los                                                                                                    | s, unusua                                                                                       | l pract                                                                                                    | ices or us                                                                                                    | \$<br>es, or cal                                                                                         | culation use                                                                                                    | d in d                                | locun                                | nenting                                   |                   |
| PART<br>PART                                                                                                    | T G - PR                                                                                                    | ODUC                                                                                                    | prod  CER'S  will be                                                                                                    | CER condu                                                                                                    | TIFICA<br>cting spe                                                                                                    | TION<br>ot-checks                                                                                                    | ary to docum<br>for this prog.<br>cords or othe                                                                                                    | ram and aut                                                                                                    | horize FSA                                                                                      | access                                                                                                    | to any res                                                                                                    | es, or cal                                                                                               | ł by elevator.                                                                                                    | s, pros                               | cessoi                               | rs,.contra                                | ectors            |
| PART<br>Lunde<br>etc. or<br>Leertij                                                                                                    | TG-PR erstand that eary other                                                                                                    | ODUC<br>1 USDA<br>agency<br>informa                                                                                                    | ER'S will be or org                                                                                                    | CER conduction.                                                                                                    | FIFICA<br>cting spon<br>mains<br>on this a                                                                                                    | TION ot-checks, aining recopplication                                                                                                    | for this prog.                                                                                                    | ram and aut<br>ir substantia<br>2-750M; if a                                                                                                    | horize FSA<br>ting evider<br>pplicable                                                          | access                                                                                                    | to any red<br>which I an<br>and correc                                                                                                    | es, or cal<br>cords held<br>basing th                                                                    | l by elevator,<br>his certificati<br>erstand that                                                                                                    | s, pro                                | cessor<br>prodi                      | rs, contra                                |                   |
| PART  Lunde etc. or Leertij determ                                                                                                    | TG-PRET TG-PR erstand that r any other fy that all nined to be EE: Additi                                                                                                    | ODUC<br>t USDA<br>agency<br>informa<br>in erro                                                                                                    | DER'S will be or orgation reportation                                                                                                    | CER conduction control of the application may be                                                                                                    | TIFICA<br>cting spon maint<br>on this a<br>ication i                                                                                                    | TION  ot-checks, aining recomplication may be decompleted. Furt                                                                                                    | for this prog<br>cords or othe<br>a and the CC<br>nied and may<br>her, this appl                                                                                                    | ram and aut<br>r substantia<br>C-750M, if a<br>v result in a<br>lication will a                                                                  | horize FSA<br>ting eviden<br>pplicable<br>determinal                                            | access<br>ace for t<br>is true o<br>tion of i                                                                                                    | to any rewhich I am<br>which I am<br>and correct<br>meligibility<br>red comple                                                                                                    | es, or cal<br>cords held<br>basing th<br>t and und                                                       | I by elevator,<br>his certificati<br>erstand that<br>or in part.                                                                                                    | s, prod<br>on of<br>if any            | cessor<br>prodi<br>infor             | rs, contra<br>action,<br>mation is        |                   |
| PART  I unde elc. or I certifi determ                                                                                                    | TG-PRET  TG-PR  erstand that any other fy that all initined to be  EE: Addition                                                                                                    | ODUC<br>1: USDA<br>agency<br>informa<br>in erro                                                                                                    | ER'S will be or orga tion report that to                                                                                                    | CER conduction and the application may be and/or                                                                                                    | TIFICA<br>cting spon mains<br>on this a<br>ication n<br>e reque                                                                                                    | TION  of-checks, aiming recommany be desired. Furtified Crop                                                                                                    | for this prog<br>cords or othe<br>a and the CC<br>nied and may<br>her, this appl<br>Disaster Assi                                                                                             | ram and autor substantia<br>C-150M, if a<br>v result in a<br>lication will a<br>stance Prog                                                      | horize FSA<br>ting eviden<br>pplicable<br>determina<br>so not be<br>ram Cover                   | access<br>ace for the distribution of its consideration acceptance acceptance ac | to any reconstruction to the second to the second to the s | es, or cal<br>cords held<br>basing th<br>t and und<br>in whole                                           | I by elevator,<br>his certificati<br>erstand that<br>or in part.                                                                                                    | s, prod<br>on of<br>if any            | cessor<br>prodi<br>infor             | rs, contra<br>action,<br>mation is        |                   |
| PART  I unde etc. or I certify determ.                                                                                                    | TG-PRETTG-PRETTG THE PRETTG THE P | ODUC<br>TUSDA<br>agency<br>informa<br>in erro<br>onal info                                                                                                    | prod  CER'S  will be or orga  tion rep  r that is  commation  surance                                                                                                    | CER- conduction to the apple and/or Progra                                                                                                    | cting spon mains on this a ication is requesting the requestion of the requestion of the requestion for Moninsus in for Moninsus in for Monins | TION ot-checks aining red opplication nay be de sted. Furt red Crop ultiple Cro                                                                                                    | for this prog-<br>cords or othe<br>and the CC<br>nied and may<br>her, this appl<br>Disaster Assi<br>p - Same Acr                                                                              | ram and autor substantia<br>C-150M, if a<br>v result in a<br>lication will a<br>stance Prog                                                      | horize FSA<br>ting eviden<br>pplicable<br>determina<br>so not be<br>ram Cover                   | access<br>ace for the distribution of its consideration acceptance acceptance ac | to any reconstruction to the second to the second to the s | es, or cal<br>cords held<br>basing th<br>t and und<br>in whole                                           | I by elevator,<br>his certificati<br>erstand that<br>or in part.                                                                                                    | s, prod<br>on of<br>if any            | cessor<br>prodi<br>infor             | rs, contra<br>action,<br>mation is        |                   |
| PART  Lunde etc. or  I certif determ  O  T                                                                                                    | TG - PR  erstand that eany other fy that all  CCC-751, CCC-750M  The followir                                                                                                    | ODUC  **CUSDA** **agency **onal info **Crop Ins. **, Crop I                                                                                                    | prod  CER'S  will be or orga  tion rep  r that in  commation  surance  Disaster  nly app                                                                                                    | CER conduction of the application and/or Prograicable i                                                                                                    | cting spen mains on this alication is ereque. Noninsum for Me                                                                                                    | TION of-checks adming red application may be de sted. Furt red Crop ultiple Cro currently n                                                                                                    | for this prog-<br>cords or othe<br>i and the CC<br>mied and may<br>her, this appl<br>Disaster Assi<br>p - Same Acr<br>oot on file.                                                            | ram and autor substantia<br>C-150M, if a<br>v result in a<br>lication will a<br>stance Prog                                                      | horize FSA<br>ting eviden<br>pplicable<br>determina<br>so not be<br>ram Cover                   | access<br>ace for the distribution of its consideration acceptance acceptance ac | to any reconstruction to the second to the second to the s | es, or cal<br>cords held<br>basing th<br>t and und<br>in whole                                           | I by elevator,<br>his certificati<br>erstand that<br>or in part.                                                                                                    | s, prod<br>on of<br>if any            | cessor<br>prodi<br>infor             | rs, contra<br>action,<br>mation is        |                   |
| PART  Lunde etc. or  Lority determ.  NOTIC  C  C  C  C  C  C  C  C  C  C  C  C                                                                                                    | TG-PR  TG-PR  Transland that  Tany other  Ty that all  The Additionable  The CCC-751, CCC-750M  The followire  The CCC-502, F                                                                                                    | ODUC  **CODUCT**  **CODUCT**   | prod  PER'S  will be or org  tion rep  r that it  pormation  consumance  pormation  pormation  pormation  pormation  pormation  pormation  pormation  pormation  pormation  pormation  pormation                                                                                                    | CER conduction.  conduction and conted of the application of the application of the appli | cting specification in this a cication in the requestion of the regular of the foreign of the regular of the regular of the re | TION ot-checks aliming receptication may be de- sted. Furt red Crop ultiple Crop currently n ent Eligibili                                                                                                    | for this progressords or other and the CCO mied and may her, this appl Disaster Assi p - Same Acrot on file.                                                                                  | ram and autor substantia<br>C-750M, if a<br>v result in a v<br>ication will al<br>istance Prog<br>eage Certific                                  | horize FSA<br>ting eviden<br>pplicable<br>determina<br>so not be<br>ram Cover                   | access<br>ace for the distribution of its consideration acceptance acceptance ac | to any reconstruction to the second to the second to the s | es, or cal<br>cords held<br>basing th<br>t and und<br>in whole                                           | I by elevator,<br>his certificati<br>erstand that<br>or in part.                                                                                                    | s, prod<br>on of<br>if any            | cessor<br>prodi<br>infor             | rs, contra<br>action,<br>mation is        |                   |
| PART  I unde etc. or  I certify determ.  O C C C C C C C                                                                                                    | TG-PR  Prestand that all limined to be CE: Additionable CCC-750M  The following CCC-526, FCCC-526, FCCC-5266, FCCC-5266, FCCC | ODUC  LUSDA agency onal informa in erro onal informa , Crop Ins , Crop Ins are o are o are o are o are o are o are o are o                                                                                                    | prod  DER'S  will be or org  tion rep  transaction  permation  permation  per | CER conduction.  conduction and control of the application or red of the application of the application of t | rifica<br>ting spon<br>m this a<br>e reque<br>Noninsu<br>m for Mi<br>f one is<br>r Payme                                                                                                    | TION ot-checks aliming recommay be decommay be decommended sted. Further and Crop ultiple Crop currently in ent Eligibili usted Gross                                                                                                    | for this progressords or other and the CCO mied and may her, this appl Disaster Assi p - Same Acrot on file.                                                                                  | ram and autor substantia<br>C-750M, if a<br>v result in a v<br>ication will a<br>istance Prog<br>eage Certific<br>ertification.                  | horize FSA<br>ting evider<br>pplicable<br>determinal<br>so not be<br>ram Cover<br>ation, if Ite | access<br>is true of<br>is true of<br>icconside<br>conside<br>age Agu                                                                                                    | to any rewhich I am<br>and correct<br>neligibility<br>red comple<br>eement<br>answered                                                                                                    | es, or cal<br>cords held<br>basing th<br>t and und<br>in whole                                           | I by elevator,<br>his certificati<br>erstand that<br>or in part.                                                                                                    | s, prod<br>on of<br>if any            | cessor<br>prodi<br>infor             | rs, contra<br>action,<br>mation is        |                   |
| PART  I under etc. or  I certificate of the control of the control | TG - PR  Prestand that Any other Ty that all CCC-751, CCC-750M The followir CCC-526, F CCC-526, F CCC-526, F CCC-526, F                                                                                                    | ODUC  LUSDA agency onal informa in erro onal informa , Crop Ins are o are o are o are o are o are o are o are o are o are o are o are o are o are o are o are o are o are o are o are o are o are o are o are o are o are o                                                                                                    | prod  DER'S  will be or org  tion rep  transaction  perating  perating  Eligibil  Eligibil  Eligibil  Eligibil                                                                                                    | CER conduction. Conduction of the application of the application of th | cting spon mains of the care of the care o | TION ot-checks aliming recommany be de- sted. Furt red Crop ultiple Cro currently n ent Eligibili usted Gro on (HELC)                                                                                                    | for this progressords or other and the CCO mied and may her, this appl Disaster Assi p - Same Acrot on file.                                                                                  | ram and autor's substantia<br>C-750M; if a<br>v result in a v<br>ication will a<br>istance Prog<br>eage Certific<br>ertification.<br>d Conservat | horize FSA<br>ting evider<br>pplicable<br>determinal<br>so not be<br>ram Cover<br>ation, if Ite | access<br>is true of<br>is true of<br>icconside<br>conside<br>age Agu                                                                                                    | to any rewhich I am<br>and correct<br>neligibility<br>red comple<br>eement<br>answered                                                                                                    | es, or cal<br>cords held<br>basing th<br>t and und<br>in whole                                           | I by elevator,<br>his certificati<br>erstand that<br>or in part.                                                                                                    | s, prod<br>on of<br>if any            | cessor<br>prodi<br>infor             | rs, contra<br>action,<br>mation is        |                   |
| PART  PART  I unde etc. or  I certify determ.  NOTICE  C  C  C  C  A  F  G  S  S  A  F  S  S  S  A  A  F  S  S  S  A  A  F  S  S  A  A  F  S  S  S  A  A  F  S  S  S  S  S  S  S  S  S  S  S  S                                                                                                    | TG-PRESTAND THE PROPERTY OF THE PROPERTY OF TH | ODUC  TUSDAA agency informatin error onal informatin error onal informatin error error err | prod  CER'S  will be or orgo  tion repartion repartion repartion  peration  peration  eligibil  dodible I  Acreace                                                                                                    | CER conduction. Conduction of the application of the application of th | cting spon mains of the care of the care o | TION ot-checks aliming recommany be de- sted. Furt red Crop ultiple Cro currently n ent Eligibili usted Gro on (HELC)                                                                                                    | for this prog-<br>cords or other<br>and the CCO<br>mied and may<br>her, this appl<br>Disaster Assi<br>p - Same Acr<br>not on file.<br>ity.<br>ss Income Ce<br>c) and Wetlan                   | ram and autor's substantia<br>C-750M; if a<br>v result in a v<br>ication will a<br>istance Prog<br>eage Certific<br>ertification.<br>d Conservat | horize FSA<br>ting evider<br>pplicable<br>determinal<br>so not be<br>ram Cover<br>ation, if Ite | access is true of is true of conside age Agr m 19 is                                                                                                    | to any rewhich I am<br>and correct<br>neligibility<br>red comple<br>eement<br>answered                                                                                                    | es, or call cords held basing the and und in whole ete until the "YES".                                  | I by elevator, his certification erstand that or in part.  The following for the following for the fol | s, prod<br>on of<br>if any            | cessor<br>prodi<br>infor             | rs, contra<br>action,<br>mation is        |                   |
| PART  PART  Lunde etc. or  Lorring  determ.  NOTIC  C  C  C  A  F  S3A  L  A                                                                                                    | TG-PRESTAND that all initial to be compared to be compared to be c | ODUC  It USDA agency  agency  informatin error  onal information  graph of the control of the control on the control on the co | cer's will be or orgonization reparation reparation remaissurance obsaster inly appreciating elligibility odible if Acreage                                                                                                    | CER conduction.  conduction may be and/or Prograticable in Plan for the Average Control of the Control of the C | cting spon mains of the care of the care o | TION ot-checks aliming recommany be de- sted. Furt red Crop ultiple Cro currently n ent Eligibili usted Gro on (HELC)                                                                                                    | for this prog-<br>cords or other<br>and the CCO<br>mied and may<br>her, this appl<br>Disaster Assi<br>p - Same Acr<br>not on file.<br>ity.<br>ss Income Ce<br>c) and Wetlan                   | ram and autor's substantia<br>C-750M; if a<br>v result in a v<br>ication will a<br>istance Prog<br>eage Certific<br>ertification.<br>d Conservat | horize FSA<br>ting evider<br>pplicable<br>determinal<br>so not be<br>ram Cover<br>ation, if Ite | access is true of tion of it conside age Agi m 19 is                                                                                                    | to any rewhich I am and correct neligibility red completement, answered tion.                                                                                                    | es, or cal<br>cords held<br>basing th<br>t and und<br>in whole<br>ete until th<br>"YES".                 | I by elevator.<br>his certificati<br>erstand that<br>or in part.<br>e following fo                                                                                                    | s, proof<br>of of<br>if any<br>orms a | cessor<br>produ<br>infon             | rs, contra<br>action.<br>mation is        |                   |
| PART  PART  Lunde etc. or  I certificate the common of the common of the | TG-PRESTAND THE PROPERTY OF THE PROPERTY OF TH | ODUCATUSDA agency information error onal information error onal information error onal information error onal information in error onal information in error onal information  | cer's will be or orgonization reparation reparation remaissurance obsaster inly appreciating elligibility odible if Acreage                                                                                                    | CER conduction.  conduction may be and/or Prograticable in Plan for the Average Control of the Control of the C | cting spon mains of the care of the care o | TION ot-checks aliming recommany be de- sted. Furt red Crop ultiple Cro currently n ent Eligibili usted Gro on (HELC)                                                                                                    | for this prog-<br>cords or other<br>and the CCO<br>mied and may<br>her, this appl<br>Disaster Assi<br>p - Same Acr<br>not on file.<br>ity.<br>ss Income Ce<br>c) and Wetlan                   | ram and autor's substantia<br>C-750M; if a<br>v result in a v<br>ication will a<br>istance Prog<br>eage Certific<br>ertification.<br>d Conservat | horize FSA<br>ting evider<br>pplicable<br>determinal<br>so not be<br>ram Cover<br>ation, if Ite | access is true of tion of it conside age Agi m 19 is                                                                                                    | to any rewhich I am and correct neligibility red completement, answered tion.  Date (MM Crosby Crosby Crosby F Crosby F Crosby F Crosby F Crosby F Crosby F Crosby F Crosby F Crosby F Crosby F Crosby F Crosby F Crosby F Crosby F Crosby F Crosby F Crosby F Crosby                                                                                                    | es, or cal<br>cords held<br>basing th<br>t and und<br>in whole<br>ete until th<br>"YES".                 | i by elevator, its certification or in part.  e following for the following for the  | s, proof<br>of of<br>if any<br>orms a | cessor<br>produ<br>infon             | rs, contra<br>action.<br>mation is        |                   |
| PART  Lunde etc. or  I certificate of the control of the control o | TG-PR  erstand that any other fy that all inned to be  CCC-751, CCC-750M  The followin  CCC-526, FAD-1026, H  SA-578, R  Producer S  S/S/John  Signature of                                                                                                    | ODUC  CUSDA agency informatin error onal infe crop Ing are o carm Op carm Op c | prod  PER'S  will be or org  r that it  commation  perating  eligibil  odible i  Acreace  t                                                                                                    | CER conduction.  conduction may be and/or Prograticable in Plan for the Average Control of the Control of the C | TIFICA  ting span main mathis a cication i e reque Noninsu m for Mi f one is r Payme age Adji susservat sured, ac                                                                                                    | TION  t-checks aining recommand be described. Further and concurrently in the Eligibility as the Concurrent on (HELC) reage report.  C. Deterministic characteristics are a concurrent on the Eligibility as the Concurrent on the Eligibility as the Eligibility as | for this prog<br>cords or other<br>and the CCC<br>med and may<br>her, this appl<br>Disaster Assi<br>p - Same Acr<br>not on file.<br>tty.<br>ss Income Ce<br>s) and Wetlan<br>of not required, | ram and autor substantia<br>C-750M; if a<br>v result in a :<br>ication will a<br>istance Prog<br>eage Certific<br>ertification.<br>d Conservat   | horize FSA<br>ting evider<br>pplicable<br>determinal<br>so not be<br>ram Cover<br>ation, if Ite | accessive for its true of financial formation of its considerage Agrangement of the first formation of the first formation of the first f    | to any rewhich I am ind correct neligibility red completement. answered tion.  Date (MM Crosby 122 McCrosby 122 McCrosby FCCrosby FCCrosby | es, or call cords held basing the and und to in whole the until the "YES".  SA Office FSA On in Str., ND | by elevator. his certificati erstand that or in part. he following to the following to the  | s, proof<br>of of<br>if any<br>orms a | cessor<br>produ<br>infon<br>are file | rs, contra<br>iction.<br>mation is<br>id: |                   |

#### **Example of CCC-750 for Yield-Based Crops (Continued)**

# B Example of CCC-750 for Yield-Based Multiple Market Crop

Following is a completed example of CCC-750 for yield-based multiple market crop.

| CCC-750<br>02-28-05)                                                                                                    |                                                                     | DEPART                                                | IENT OF A                                  |                                            |                                                      |                                |                                 |                          | Name an                                                          | d Address<br>e)                                                                      |                                                |                                                                            | 2. Prod<br>Num                                | ucer's identification<br>ber                                                                                          |  |
|----------------------------------------------------------------------------------------------------|---------------------------------------------------------------------|-------------------------------------------------------|--------------------------------------------|--------------------------------------------|------------------------------------------------------|--------------------------------|---------------------------------|--------------------------|------------------------------------------------------------------|--------------------------------------------------------------------------------------|------------------------------------------------|----------------------------------------------------------------------------|-----------------------------------------------|----------------------------------------------------------------------------------------------------|--|
|                                                                                                    |                                                                     |                                                       |                                            |                                            |                                                      |                                | 1                               | n Smi                    | th                                                               |                                                                                      |                                                |                                                                            | 1                                             | 23-45-6789S                                                                                                    |  |
|                                                                                                    |                                                                     |                                                       |                                            |                                            |                                                      |                                |                                 | . 1A<br>ocktor           | ı, CA                                                            | 95201                                                                                |                                                |                                                                            |                                               |                                                                                                    |  |
| CROP                                                                                                    | DISAS                                                               | STER                                                  | PROGE                                      | RAMA                                       | APPLICA                                              | ATION                          |                                 |                          | •                                                                | ne No. (Includ                                                                       | lina Aro                                       | a Code)                                                                    | 3 State                                       | and County Codes                                                                                                    |  |
| (Incl                                                                                                    | uding VA                                                            | and N                                                 | C-FAV                                      | Crop Lo                                    | oss Progi                                            | ams)                           | , D. TI                         | odio o 1                 |                                                                  | 111-1111                                                                             | y nie                                          | ., J. (448)                                                                |                                               | 06-107                                                                                                    |  |
|                                                                                                    |                                                                     |                                                       |                                            |                                            |                                                      |                                | 4. Cro                          | p Year                   | (Check <b>O</b> l                                                | NLY one):                                                                            | X                                              | 2003                                                                       | 20                                            | 04 2005                                                                                                    |  |
| IOTE: The a                                                                                                    | authority for col                                                   | lecting the fo                                        | llowing inform<br>Emergency H              | ation is Pub                               | L 108-324 , M                                        | ilitary<br>opriations Ac       |                                 | ster Pr                  |                                                                  | neck <b>ONLY</b> c                                                                   | 1                                              |                                                                            |                                               | and the second                                                                                                    |  |
| 200.5                                                                                                    | This authority                                                      | allows for th                                         | e collection of                            | information                                | without prior O.                                     | MB approval                    | is                              | t Numbe                  | X CD                                                             |                                                                                      | _                                              | rop Loss                                                                   |                                               | NC FAV Crop Loss                                                                                                    |  |
| might otherwise be mandated by the Pajearwork Reduction Act of 1998. The time required to complete this information collection is estimated to average 20 minutes per response, including the time for reviewing instructions, searching existing data sources, gathering and manitaining the data needed, and completing and reviewing the collection of information. |                                                                     |                                                       |                                            |                                            |                                                      |                                |                                 | 1.01                     | ει· /                                                            | Crop 8. Planting Apples 011                                                          |                                                |                                                                            | Period 9 FSN's Associated<br>with Unit<br>225 |                                                                                                    |  |
| IRS, Departm<br>Commodity C<br>remedies: RE<br>PART A                                                                                                    | ent of Justice, of<br>redit Corporation<br>ETURN THIS CO<br>- NOTIC | or other State<br>in As provid<br>OMPLETED<br>E OF LO | and Federal<br>ed in various<br>FORM TO YO | Law enforce<br>statutes, fail<br>DUR COUNT | ment agencies,<br>ure to provide tr<br>FY FSA OFFICE | and in respor<br>ue and correc | ise 10 a court<br>t-information | magistrate<br>may resuli | to determine<br>the already ;<br>or administr<br>in civil suit o | eligibility for prog<br>oublished routine<br>alive fribunal. Al<br>r criminal prosec | ram bene<br>uses, th.<br>Linforma<br>ution and | efits Furnishing<br>is information in<br>tion provided he<br>the assessmen | irein is Subje<br>it of penellie              | s and Emergency<br>led information is<br>led to other agencies;<br>ct to verification by the<br>s or pursuit of other |  |
|                                                                                                    | appropriate                                                         |                                                       |                                            | 11A. W                                     | /hat disaster                                        | event cat                      |                                 | ought                    |                                                                  |                                                                                      |                                                |                                                                            | 12.                                           | Number of trees p<br>unit/average age                                                                                 |  |
| X Ins                                                                                                    | ured                                                                | Noninsur                                              | able                                       | 11B. D                                     | ate Crop Pla                                         | inted                          | 11C. Dis                        | aster Ev                 | ent Date                                                         |                                                                                      |                                                | Destroyed                                                                  | 7                                             | 06.230                                                                                                    |  |
| Uni                                                                                                    | insured                                                             |                                                       |                                            |                                            | N/A                                                  |                                | 06/01                           | /03-0                    | 9/01/0                                                           | 3 Ab                                                                                 | andon                                          | ed N/A                                                                     |                                               | 18 Years                                                                                                    |  |
| 3. Check                                                                                                    | type of los                                                         | s reported                                            | l in Item 10                               | . (Check                                   | any and all                                          | that apply                     | )                               |                          |                                                                  |                                                                                      | 14. Prevented Planted 15. Plante Acreage       |                                                                            |                                               |                                                                                                    |  |
|                                                                                                    | بِـــا.                                                             | Prevente                                              | d Planting                                 |                                            | X                                                    | amaged (                       | Crop/Low \                      | rield                    |                                                                  |                                                                                      |                                                | I/A                                                                        |                                               | 55.6                                                                                                    |  |
| PART B                                                                                                    | - RECO                                                              | RD OF I                                               | MANAGI                                     | EMENT                                      | FOR TH                                               | IS CRO                         | P                               |                          |                                                                  |                                                                                      |                                                |                                                                            |                                               |                                                                                                    |  |
|                                                                                                    | sed/Deliver                                                         |                                                       |                                            | YES                                        |                                                      |                                |                                 | ented r                  | olanting at                                                      | tach copies d                                                                        | of rece                                        | ints)                                                                      |                                               |                                                                                                    |  |
|                                                                                                    |                                                                     |                                                       |                                            |                                            |                                                      | , ovibian                      | (10, 15,00                      | - inou i                 | inning at                                                        | oopios (                                                                             | ,                                              | eritiks                                                                    |                                               |                                                                                                    |  |
| Seed                                                                                                    | d, Chemical                                                         | and Ferti                                             | lizer                                      | Х                                          | U                                                    | niversi                        | ty Spra                         | ay Scl                   | nedule                                                           | Every 3-                                                                             | 4 Wee                                          | ks                                                                         |                                               |                                                                                                    |  |
| Lan                                                                                                    | d Preparatio                                                        | on Measu                                              | res                                        | Х                                          | I                                                    | Prune -                        | Fall an                         | d Win                    | ter of                                                           | 2002                                                                                 |                                                |                                                                            |                                               |                                                                                                    |  |
|                                                                                                    | 2 2 1 1 1 1 1 2 2                                                   |                                                       |                                            |                                            | amaged/low                                           | yield crop                     | acreage?                        |                          |                                                                  |                                                                                      |                                                |                                                                            |                                               |                                                                                                    |  |
|                                                                                                    | control                                                             |                                                       |                                            | _                                          | wing<br>aged crop a                                  | reage?                         |                                 |                          |                                                                  |                                                                                      |                                                |                                                                            |                                               | ***************************************                                                                               |  |
| Harve                                                                                                    |                                                                     | ui preven                                             | teu piantei                                | ı or damı                                  | aged crop as                                         | reage:                         |                                 |                          |                                                                  |                                                                                      |                                                |                                                                            |                                               |                                                                                                    |  |
| 9. Was ar                                                                                                    | nv acreage                                                          | on this ap                                            | plication p                                | lanted to                                  | another cro                                          | p?                             | YES (If "Y                      | 'ES". II                 | st crop(s))                                                      |                                                                                      |                                                |                                                                            |                                               | X NO                                                                                                    |  |
|                                                                                                    | 5 5                                                                 |                                                       |                                            |                                            | SINGLE M                                             |                                |                                 |                          | * 3.50                                                           |                                                                                      |                                                |                                                                            |                                               |                                                                                                    |  |
| . Alti O                                                                                                    |                                                                     |                                                       |                                            |                                            |                                                      |                                |                                 | ,,,                      | 0.000                                                            |                                                                                      |                                                | COCII                                                                      | se Only                                       |                                                                                                    |  |
|                                                                                                    | 21.                                                                 | 22.                                                   | 23.                                        | 24.                                        | 25.                                                  | 26.                            | 27,                             | 28.                      | 29.                                                              | 30.                                                                                  | 31.                                            | 32.                                                                        | 33.                                           | 34.                                                                                                    |  |
| 20.                                                                                                    | Producer                                                            | Acres                                                 | Practice                                   | Stage                                      | Actual<br>Harvested<br>Production                    | RMA<br>Prod.                   | Net<br>Indemnity                | Use                      | Salvage<br>Value                                                 | Assigned/<br>Adj.<br>Production                                                      | Flag                                           | Salvage                                                                    | Adjusted<br>Unharves<br>Factor                |                                                                                                    |  |
| 20.<br>Type/<br>Variety                                                                                                    | Share                                                               |                                                       |                                            |                                            |                                                      |                                |                                 | 1                        |                                                                  | 1                                                                                    | -                                              |                                                                            | r                                             | Level I                                                                                                    |  |
| Type/                                                                                                    | Share                                                               |                                                       |                                            |                                            |                                                      |                                |                                 |                          |                                                                  |                                                                                      |                                                |                                                                            |                                               |                                                                                                    |  |
| Type/                                                                                                    | Share                                                               |                                                       |                                            |                                            |                                                      |                                |                                 |                          |                                                                  |                                                                                      |                                                |                                                                            |                                               | Level II                                                                                                    |  |
| Type/                                                                                                    | Share                                                               |                                                       |                                            |                                            |                                                      |                                |                                 |                          |                                                                  | į.                                                                                   |                                                |                                                                            |                                               | Level III                                                                                                    |  |
| Type/                                                                                                    | Share                                                               |                                                       |                                            |                                            |                                                      |                                |                                 |                          |                                                                  |                                                                                      |                                                |                                                                            |                                               | 2,01,01,11                                                                                                    |  |
| Type/                                                                                                    | Share                                                               |                                                       |                                            |                                            |                                                      |                                |                                 |                          |                                                                  |                                                                                      |                                                |                                                                            |                                               | Level III                                                                                                    |  |
| Type/                                                                                                    | Share                                                               |                                                       |                                            | -                                          |                                                      |                                |                                 |                          |                                                                  |                                                                                      |                                                |                                                                            |                                               | Level IV                                                                                                    |  |

#### **Example of CCC-750 for Yield-Based Crops (Continued)**

#### **B** Example of CCC-750 for Yield-Based Multiple Market Crop (Continued)

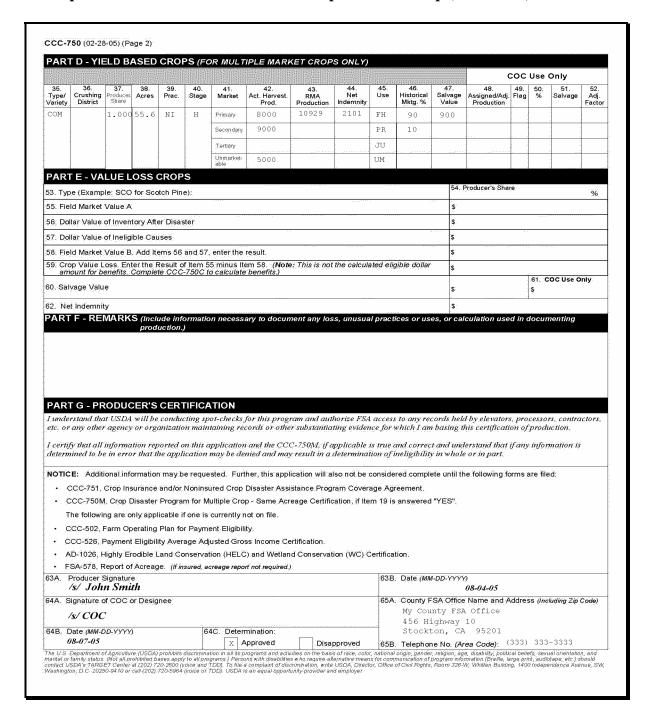

#### 242 CCC-750A Instructions and Example

#### **A Instructions for Completing CCC-750A**

CCC-750A is a payment calculation worksheet for single market crops. Complete CCC-750A according to the following table.

| Item    | Instru                                                                                                    | ctions                                    |  |  |  |  |  |
|---------|----------------------------------------------------------------------------------------------------|-------------------------------------------|--|--|--|--|--|
| 1       | Check the crop year for which disaster benefits are being requested.                                                       |                                           |  |  |  |  |  |
| 2       | Check the disaster program for which disaster benefits are being requested.                                                |                                           |  |  |  |  |  |
| 3 and 4 | Enter the State and county codes for the State and county where the land is administratively located from CCC-750, item 3. |                                           |  |  |  |  |  |
|         | <b>Note:</b> If the crop is insured and the land                                                                           | l is located in different counties, then  |  |  |  |  |  |
|         | separate units must be established                                                                                         |                                           |  |  |  |  |  |
| 5 and 6 | Enter the producer's name and ID number                                                                                    | er from CCC-750, items 1 and 2.           |  |  |  |  |  |
| 7       | Enter the unit number for the producer a                                                                                   | nd crop from CCC-750, item 6.             |  |  |  |  |  |
| 8       | Check the appropriate block that corresponds to the block checked from                                                     |                                           |  |  |  |  |  |
|         | CCC-750, item 10.                                                                                                    |                                           |  |  |  |  |  |
| 9       | Enter the payment level percentage.                                                                                        |                                           |  |  |  |  |  |
|         | IF the crop is                                                                                                    | THEN enter                                |  |  |  |  |  |
|         | insured                                                                                                    | 65 percent as the payment level.          |  |  |  |  |  |
|         | noninsurable                                                                                                    |                                           |  |  |  |  |  |
|         | uninsured                                                                                                    | 60 percent as the payment level.          |  |  |  |  |  |
| 10      | Enter the name of the crop from CCC-75                                                                                     | 50, item 7.                               |  |  |  |  |  |
| 11      | Enter the crop code corresponding with                                                                                     | the crop name in CCC-750, item 7.         |  |  |  |  |  |
| 12      | Enter the payment crop code from the di                                                                                    | saster crop table for the specified crop, |  |  |  |  |  |
|         | crop type, intended use, and practice. Se                                                                                  | ee paragraph 50 for additional            |  |  |  |  |  |
|         | information on payment groupings.                                                                                          |                                           |  |  |  |  |  |
| 13      | Enter the payment type code from the di                                                                                    | saster crop table for the specified crop, |  |  |  |  |  |
|         | crop type, intended use, and practice. Se                                                                                  | ee paragraph 50 for additional            |  |  |  |  |  |
|         | information on payment groupings.                                                                                          |                                           |  |  |  |  |  |
| 14      | Enter the planting period for the specifie                                                                                 | d crop from CCC-750, item 8.              |  |  |  |  |  |

| Item | Instructions                                                                                                    |
|------|----------------------------------------------------------------------------------------------------|
| Pai  | rts A and B - Items 5 through 8 are for harvest and unharvested acreage only.                                                                                                    |
| 15   | Enter the crop variety/type name or abbreviation from CCC-750, item 20 for the specified crop type.                                                                                                    |
| 16   | Enter the use for the crop from CCC-750, item 28.                                                                                                    |
|      | <b>Reminder:</b> A separate line entry shall be completed for each secondary and/or tertiary use specified.                                                                                                    |
| 17   | Enter the practice from CCC-750, item 23 for the specified crop type and intended use.                                                                                                    |
|      | <b>Note:</b> A separate line entry shall be completed, if the producer has both irrigated and nonirrigated acres.                                                                                                    |
| 18   | Enter the producer's share from CCC-750, item 21 for the specified crop type. Enter up to 4 decimal places.                                                                                                    |
| 19   | Enter the planted acreage, as applicable, for harvested and unharvested acreage for the specified crop code, crop variety/type, and intended use from CCC-750, item 22.                                                                                   |
|      | The acres entered should be the planted acreage in the unit, as applicable. If the producer has a unit relationship where the shares differ by farm, then ensure that the acres entered are only the planted acres corresponding to the share in item 18. |
|      | <b>Example:</b> Producer A and Owner B share in the acreage on 2 farms. On 1 farm, the shares for wheat are 50/50. On the other farm, the shares are 75/25. A separate line entry shall be used for the acres attributable to each share relationship.    |
| 20   | Enter the acreage attributable to the producer determined by multiplying:                                                                                                    |
|      | <ul> <li>producer's share recorded in item 18, times</li> <li>planted acreage recorded in item 19.</li> </ul>                                                                                                    |

| Item |                                                                                                    | Instructions                                                                                                    |  |  |  |  |  |  |
|------|----------------------------------------------------------------------------------------------------|----------------------------------------------------------------------------------------------------|--|--|--|--|--|--|
| 21   | Enter the producer's historic yield be                                                                   | d by determining the greater of the following:                                                                                                    |  |  |  |  |  |  |
|      | producer's approved yield, irrig<br>and intended use                                                     | ated or nonirrigated as applicable, for the crop, crop type,                                                                                                    |  |  |  |  |  |  |
|      | approved county average yield,<br>downloaded from KC-ADC in                                              | irrigated or nonirrigated as applicable, that was the disaster crop table.                                                                                                    |  |  |  |  |  |  |
|      | information on adjusting hi                                                                              |                                                                                                    |  |  |  |  |  |  |
| 22   | Enter the producer's disaster level of                                                                   | letermined by multiplying:                                                                                                    |  |  |  |  |  |  |
|      | <ul><li>result of item 20, times</li><li>historical yield determined in it</li><li>65 percent.</li></ul> |                                                                                                    |  |  |  |  |  |  |
| 23   | Enter the net production for the pro-                                                                    | ducer determined according to the following.                                                                                                    |  |  |  |  |  |  |
|      | IF COC has                                                                                               | THEN determine the producer's net production by multiplying the following                                                                                                    |  |  |  |  |  |  |
|      | adjusted the producer's actual production                                                                | • COC-adjusted production for the unit from CCC-750, item 30, times                                                                                                    |  |  |  |  |  |  |
|      | Note: Adjusted production is indicated with an "O" in CCC-750, item 31.                                  | • producer's share in item 18.                                                                                                    |  |  |  |  |  |  |
|      | assigned production  Note: Assigned production is                                                        | COC-assigned production for the unit from CCC-750, item 30, plus                                                                                                    |  |  |  |  |  |  |
|      | indicated with an "A" in CCC-750, item 31.                                                               | <ul> <li>for noninsurable or uninsurable crops, actual<br/>production for the unit from CCC-750, item 25, or for<br/>insured crops, RMA production for the unit from<br/>CCC-750, item 26, times</li> </ul>      |  |  |  |  |  |  |
|      |                                                                                                    | • producer's share in item 18.                                                                                                    |  |  |  |  |  |  |
|      | not adjusted or assigned production                                                                      | <ul> <li>for noninsurable or uninsurable crops, actual production for the unit from CCC-750, item 25, or for insured crops, RMA production for the unit from CCC-750, item 26, times</li> </ul>                  |  |  |  |  |  |  |
|      |                                                                                                    | • producer's share in item 18.                                                                                                    |  |  |  |  |  |  |
|      |                                                                                                    | Note: Actual production is the total amount of harvested, appraised, and/or certified production for the crop type and use for the entire unit. See Part 5 for additional information on determining production. |  |  |  |  |  |  |

| Item |                                                                                                    | In                                                                                                    | structions                                                                          |  |  |  |  |  |  |  |
|------|----------------------------------------------------------------------------------------------------|----------------------------------------------------------------------------------------------------|-------------------------------------------------------------------------------------|--|--|--|--|--|--|--|
| 24   | Enter the net pro                                                                                                    | oduction for payment                                                                                                    | determined by subtracting the following:                                            |  |  |  |  |  |  |  |
| 25   | <ul> <li>disaster level determined in item 22, minus</li> <li>net production determined in item 23.</li> </ul> Enter the payment rate for the specified crop code, crop variety/type, and intended |                                                                                                    |                                                                                     |  |  |  |  |  |  |  |
| 26   | use from the disaster crop table.                                                                                                    |                                                                                                    |                                                                                     |  |  |  |  |  |  |  |
| 26   | Enter the payment factor for the applicable crop and harvest stage.                                                                                                    |                                                                                                    |                                                                                     |  |  |  |  |  |  |  |
|      | IF the                                                                                                    | AND the result of item 23 is                                                                                              | THEN enter                                                                          |  |  |  |  |  |  |  |
|      | harvested                                                                                                    | 110111 23 15                                                                                                    | "1.000" as the harvested payment factor.                                            |  |  |  |  |  |  |  |
|      | unharvested                                                                                                    | the approved payment factor for the specified crop code, crop variety/type, and intended use from the disaster crop table |                                                                                     |  |  |  |  |  |  |  |
|      |                                                                                                    | adjusted unharvested factor approved by STC, if applicable.                                                               |                                                                                     |  |  |  |  |  |  |  |
|      |                                                                                                    |                                                                                                    | <b>Note:</b> If the net production for payment in item 23 is negative, use "1.000". |  |  |  |  |  |  |  |
|      |                                                                                                    | negative                                                                                                    | "1.000".                                                                            |  |  |  |  |  |  |  |
| 27   | Enter the salvage value attributable to the producer determined by multiplying the following:                                                                                                    |                                                                                                    |                                                                                     |  |  |  |  |  |  |  |
|      |                                                                                                    | • total salvage value for the unit recorded on CCC-750, item 29 or 32, as applicable, for the crop type, times            |                                                                                     |  |  |  |  |  |  |  |
|      | • producer's sh                                                                                                    | nare in item 18, times                                                                                                    |                                                                                     |  |  |  |  |  |  |  |
|      | • 60 percent.                                                                                                    |                                                                                                    |                                                                                     |  |  |  |  |  |  |  |
|      | Round the result                                                                                                    | to whole dollars.                                                                                                    |                                                                                     |  |  |  |  |  |  |  |

| Item | Instructions                                                                              |
|------|-------------------------------------------------------------------------------------------|
| 28   | Enter the calculated payment for each harvested and unharvested line item                 |
|      | determined by multiplying:                                                                |
|      |                                                                                           |
|      | • net production for payment determined in item 24, times                                 |
|      | • payment rate in item 25, times                                                          |
|      | • payment factor in item 26, times                                                        |
|      | • payment level in item 9.                                                                |
|      | Round the result to whole dollars and subtract salvage value in item 27.                  |
|      | <b>Note:</b> If the result is negative, enter a negative dollar amount in this field.     |
|      | Part C - Items 29 through 39 are for prevented planted acreage only.                      |
| 29   | Enter the crop variety/type name or abbreviation from CCC-750, item 20 for the            |
|      | specified crop type.                                                                      |
| 30   | Enter the use for the crop from CCC-750, item 28.                                         |
| 31   | Enter the practice from CCC-750, item 23 for the specified crop type and intended         |
|      | use.                                                                                      |
|      | <b>Note:</b> A separate line entry shall be completed, if the producer has both irrigated |
|      | and nonirrigated acres.                                                                   |
| 32   | Enter the producer's share from CCC-750, item 21 for the specified crop type.             |
|      | Enter up to 4 decimal places.                                                             |
| 33   | Enter the prevented planted acreage for the specified crop code and crop                  |
|      | variety/type from CCC-750, item 22. The acres entered should be the eligible              |
|      | prevented acreage in the unit, as applicable. If the producer has a unit relationship     |
|      | where the shares differ by farm, then ensure that the acres entered are only the          |
|      | prevented acres corresponding to the share in item 32.                                    |
|      | <b>Example:</b> Producer A and Owner B share in the acreage on 2 farms. On 1 farm,        |
|      | the shares for wheat are 50/50. On the other farm, the shares are 75/25.                  |
|      | A separate line entry shall be completed for the prevented acres                          |
|      | attributable to each share relationship.                                                  |

| Item | Instructions                                                                                                    |
|------|----------------------------------------------------------------------------------------------------|
| 34   | Enter the acreage attributable to the producer determined by multiplying:                                                                    |
|      | <ul> <li>producer's share recorded in item 32, times</li> <li>prevented acreage recorded in item 33.</li> </ul>                              |
| 35   | Enter the producer's historic yield by determining the greater of the following:                                                             |
|      | <ul> <li>producer's approved yield, irrigated or nonirrigated as applicable, for the crop,<br/>crop type, and intended use</li> </ul>        |
|      | • approved county average yield, irrigated or nonirrigated as applicable, that was downloaded from <b>KC-ADC</b> in the disaster crop table. |
|      | <b>Note:</b> Enter the manually adjusted yield, if applicable. See paragraph 135 for additional information on adjusting historic yields.    |
| 36   | Enter the net production for payment determined by subtracting:                                                                              |
|      | <ul> <li>assigned production from CCC-750, item 30 or 48, from</li> <li>producer's disaster level determined by multiplying:</li> </ul>      |
|      | • result in item 34, times                                                                                                    |
|      | <ul> <li>historic yield determined in item 35, times</li> </ul>                                                                              |
|      | • 65 percent.                                                                                                    |
| 37   | Enter the payment rate for the specified crop code, crop variety/type, and intended use from the disaster crop table.                        |
| 38   | Enter the approved prevented planted payment factor from the disaster crop table                                                             |
|      | for the specified crop and crop type.                                                                                                    |
| 39   | Enter the calculated payment for each prevented planted line item determined by multiplying:                                                 |
|      | disaster level determined in item 36, times                                                                                                  |
|      | <ul> <li>payment rate in item 37, times</li> </ul>                                                                                           |
|      | • payment factor in item 38, times                                                                                                    |
|      | • payment level in item 9.                                                                                                    |
|      | Round the result to whole dollars.                                                                                                    |

| Item | Instructions                                                                                                    |
|------|----------------------------------------------------------------------------------------------------|
| Pa   | rt D - Items 40 through 51 are only for producers who are applying for an                                                                                |
|      | additional quality payment.                                                                                                    |
| 40   | Not applicable.                                                                                                    |
| 41   | Enter the production, as assigned by COC from CCC-750, item 34, for each                                                                                 |
|      | applicable loss level.                                                                                                    |
|      | Notes. The total production entaned in each level including unoffected should                                                                            |
|      | <b>Note:</b> The total production entered in each level, including unaffected, should equal the actual harvested production entered in CCC-750, item 25. |
| 42   | Enter the producer's share from CCC-750, item 21 for the specified crop type.                                                                            |
|      | Enter up to 4 decimal places.                                                                                                    |
| 43   | Enter the producer's affected production for loss levels 1 through 5 determined by                                                                       |
|      | multiplying the following:                                                                                                    |
|      | • production in item 41, times                                                                                                    |
|      | <ul> <li>production in item 41, times</li> <li>producer's share in item 42.</li> </ul>                                                                   |
| 44   | Enter the net production for payment determined by multiplying the following:                                                                            |
|      | Enter the net production for payment determined by maniprying the following.                                                                             |
|      | • producer's affected production in item 43, times                                                                                                    |
|      | • 65 percent.                                                                                                    |
| 45   | Enter the payment rate from the disaster crop table for the specified crop, crop                                                                         |
|      | variety/type, and intended use.                                                                                                    |
| 46   | Not applicable.                                                                                                    |
| 47   | Enter the quality payment rate determined by multiplying the following:                                                                                  |
|      | CDD assument note in item 45 times                                                                                                    |
|      | • CDP payment rate in item 45, times                                                                                                    |
|      | <ul><li>quality payment rate in item 46, times</li><li>65 percent.</li></ul>                                                                             |
| 48   | Enter the calculated payment for each loss level determined by multiplying the                                                                           |
| 70   | following:                                                                                                    |
|      | To no wing.                                                                                                    |
|      | • net production for payment determined in item 44, times                                                                                                |
|      | • quality payment rate in item 47.                                                                                                    |
|      |                                                                                                    |
| 4.5  | Round the result to whole dollars.                                                                                                    |
| 49   | Enter the NASS seasonal average, if available.                                                                                                    |

| Item | Instructions                                                                                                    |                                                                                |                                                                                                    |  |  |  |  |  |  |  |  |
|------|----------------------------------------------------------------------------------------------------|--------------------------------------------------------------------------------|----------------------------------------------------------------------------------------------------|--|--|--|--|--|--|--|--|
| 50   | Enter the value of production determined according to the following:                                                                                                |                                                                                |                                                                                                    |  |  |  |  |  |  |  |  |
|      |                                                                                                    |                                                                                |                                                                                                    |  |  |  |  |  |  |  |  |
|      | • producer's affected production from item 43, times • the higher of item 45 or 40 times 1 minus item 46                                                            |                                                                                |                                                                                                    |  |  |  |  |  |  |  |  |
|      | • the higher of item 45 or 49 times 1 minus item 46.                                                                                                    |                                                                                |                                                                                                    |  |  |  |  |  |  |  |  |
| 51   | Accumulate the calculated payment amounts for all loss levels determined in item 48.  Part E - Quality Amount Included in Production Loss Payment Calculation (Only |                                                                                |                                                                                                    |  |  |  |  |  |  |  |  |
|      | -                                                                                                    | •                                                                              | ·                                                                                                    |  |  |  |  |  |  |  |  |
| 52   | applies to producers applying for an additional quality payment in Part D.)                                                                                         |                                                                                |                                                                                                    |  |  |  |  |  |  |  |  |
| 52   | Enter the production to enter in each column determined according to the following.                                                                                 |                                                                                |                                                                                                    |  |  |  |  |  |  |  |  |
|      |                                                                                                    | e result of item 52A is less than or equoduction loss calculation in Part A. S | ual to item 52B, then quality was not included                                                                                                    |  |  |  |  |  |  |  |  |
|      | FOR                                                                                                    |                                                                                | kip to item 37 and enter zero.                                                                                                    |  |  |  |  |  |  |  |  |
|      | Column                                                                                                    | THEN                                                                           |                                                                                                    |  |  |  |  |  |  |  |  |
|      | A                                                                                                    |                                                                                | I production for the unit from CCC-750, item                                                                                                    |  |  |  |  |  |  |  |  |
|      |                                                                                                    | 25.                                                                            |                                                                                                    |  |  |  |  |  |  |  |  |
|      | В                                                                                                    | IF COC                                                                         | THEN                                                                                                    |  |  |  |  |  |  |  |  |
|      |                                                                                                    | adjusted the producer's production                                             | enter the COC-adjusted production for the                                                                                                    |  |  |  |  |  |  |  |  |
|      |                                                                                                    |                                                                                | unit from CCC-750, item 30.                                                                                                    |  |  |  |  |  |  |  |  |
|      |                                                                                                    | <b>Note:</b> Adjusted production is                                            |                                                                                                    |  |  |  |  |  |  |  |  |
|      |                                                                                                    | indicated with an "O" in                                                       |                                                                                                    |  |  |  |  |  |  |  |  |
|      |                                                                                                    | CCC-750, item 31.                                                              | 11.1 6.11                                                                                                    |  |  |  |  |  |  |  |  |
|      |                                                                                                    | assigned production                                                            | add the following:                                                                                                    |  |  |  |  |  |  |  |  |
|      |                                                                                                    | Note: Assigned production is indicated with an "A" in CCC-750, item 31.        | • COC-assigned production for the unit from CCC-750, item 30, plus                                                                                                |  |  |  |  |  |  |  |  |
|      |                                                                                                    |                                                                                | • for noninsurable or uninsurable crops, actual production for the unit from CCC-750, item 25, or for insured, RMA production for the unit from CCC-750, item 26. |  |  |  |  |  |  |  |  |
|      |                                                                                                    | did not assign or adjust production                                            |                                                                                                    |  |  |  |  |  |  |  |  |

| Item | Instructions                                                                                                    |
|------|----------------------------------------------------------------------------------------------------|
| 53   | Enter the production attributable to the producer determined by multiplying:                                                                                                    |
|      | <ul> <li>production in items 52A and 52B respectively, times</li> <li>producer's share in item 42.</li> </ul>                                                                     |
| 54   | Enter the net production for payment determined by subtracting:                                                                                                    |
|      | <ul> <li>disaster level determined in item 22, minus</li> <li>production attributable to the producer determined in items 53A and 53B.</li> </ul>                                 |
|      | Note: If the result is negative, enter zero.                                                                                                    |
| 55   | Enter the salvage value determined by multiplying the following:                                                                                                    |
|      | • total salvage value for the unit recorded on CCC-750, item 29 or 32, as applicable, for the crop type and use, times                                                            |
|      | • producer's share in item 42, times                                                                                                    |
|      | • 60 percent.                                                                                                    |
|      | Round the result to whole dollars.                                                                                                    |
| 56   | Enter the calculated payment determined by multiplying the following:                                                                                                    |
|      | <ul> <li>net production for payment determined in items 54A and 54B, times</li> <li>payment rate recorded in item 25, times</li> <li>payment level recorded in item 9.</li> </ul> |
|      | Round the result to whole dollars and subtract salvage value determined in items 55A and 55B.                                                                                     |
| 57   | Enter the quality payment calculation amount included in production loss payment calculation determined by subtracting:                                                           |
|      | <ul> <li>calculated payment amount determined in item 56B, minus</li> <li>calculated payment amount determined in item 56A.</li> </ul>                                            |
|      | <b>Note:</b> If the result is negative, enter zero.                                                                                                    |

| Item |                                      | Instructions                                                                        |
|------|--------------------------------------|-------------------------------------------------------------------------------------|
|      | Part F -                             | Additional Quality Payment Calculation                                              |
| 58   | _                                    | s quality payment calculation determined by adding the result                       |
|      |                                      | op types, intended uses, and practices within the same payment                      |
|      | crop grouping for the                |                                                                                     |
| 59   | _                                    | ity payment reduction from the production loss calculation                          |
|      |                                      | ng the result of item 57 for all crop types, intended uses, and                     |
|      |                                      | same payment crop grouping for the unit.                                            |
| 60   | Enter the net quality                | y payment determined by subtracting calculated total:                               |
|      |                                      |                                                                                     |
|      |                                      | ss level payment in item 58, minus                                                  |
|      |                                      | t reduction from the production loss calculation in item 59.                        |
|      |                                      | Payment Calculation Including Production and Quality                                |
| 61   |                                      | ulated payment for harvested and unharvested acreage                                |
|      | determined by addi                   | ng the result of item 28 for each line item.                                        |
|      | NI. 4 IC                             |                                                                                     |
|      |                                      | ation page is needed to accommodate all acreage in the unit,                        |
|      |                                      | that this total includes the calculated payment amounts from the continuation page. |
|      | IF the result is                     | THEN enter                                                                          |
|      | negative                             | zero.                                                                               |
|      | positive                             | result of adding the calculated payment for each line item for                      |
|      | positive                             | item 28.                                                                            |
| 62   |                                      | ulated payment for prevented planted acreage determined by                          |
|      | -                                    | ed payment for each line item for item 39.                                          |
| 63   |                                      | tional quality payment for the unit determined by adding the                        |
|      |                                      | al quality payment for each unit in item 60.                                        |
| 64   | Enter the total payr                 | nent for the unit determined by adding total calculated:                            |
|      |                                      |                                                                                     |
|      |                                      | rvested and unharvested acreage determined in item 61, plus                         |
|      | - ·                                  | evented planted acreage determined in item 62, plus                                 |
|      | <ul> <li>additional quali</li> </ul> | ty payment for the unit determined in item 63.                                      |

# **B** Example of CCC-750A

The following is an example of a completed CCC-750A.

| <b>CC-75</b><br>2-28-05                                     | <b>0A</b>          | COM<br>CROP<br>MENT C   | ARTMENT (  nmodity Cred  DISAST | OF AGRICUL dit Corporation  TER PROC ATION W gle Market | GRAM<br>ORKSHEE                                    | ŧΤ                                           | Crop Year (C)     Disaster Progr     Location State     38     Froducer's ID     123-45: | am (Check only one Code 4. Loc Number/Type 7. | CDP ation County Code                                              | VA Crop Loss 5. Producer 3. Insured Stat | s Name                   | FAV Crop Loss                 | ñ-             | 9. Payment Level                                                         |
|-------------------------------------------------------------|--------------------|-------------------------|---------------------------------|---------------------------------------------------------|----------------------------------------------------|----------------------------------------------|------------------------------------------------------------------------------------------|-----------------------------------------------|--------------------------------------------------------------------|------------------------------------------|--------------------------|-------------------------------|----------------|--------------------------------------------------------------------------|
| ART A - HARVESTED ACRES (See Page 3 for additional entries) |                    |                         |                                 |                                                         |                                                    |                                              | 10: Crop Name                                                                            | Wheat                                         | 11. Crop Code 12. Pymt. Cr<br>9011 0011                            |                                          | ·                        | 13. Pymt. Tyj<br>011          |                | 14. Planting Period                                                      |
| 15.                                                         | 16.<br>nt: Use     | 17.<br>Prac             | 18.<br>Share                    | 19.<br>Acres                                            | 20.<br>Producer<br>Acres<br>(Item 18 X<br>Item 19) | 21.<br>Hist.<br>Yield                        | 22.<br>Disaster Level<br>(Item 20 X Item 21<br>X 65%)                                    | 23.<br>Net<br>Production                      | 24.<br>Net Production for<br>Payment<br>(Item 22 minus<br>Item 23) | 25.<br>Payment<br>Rate                   | 26.<br>Payment<br>Factor | 27.<br>Salvage<br>Value<br>\$ | (Item<br>Iten  | 28.<br>ulated Payment<br>24 X Item 25 X<br>n 26 X Item 9)<br>nus Item 27 |
| RS                                                          | GR                 | I                       | 1.000                           | 132.6                                                   | 132.6                                              | 28                                           | 2413.32                                                                                  | 225.8                                         | 2187.52                                                            | 3.15                                     | 1.000                    | Ó                             | \$             | 4,47                                                                     |
| ART B                                                       | - UNHA             | ARVESTE                 | D ACRES                         | (See Page 3                                             | for additional                                     | entries)                                     |                                                                                          |                                               |                                                                    |                                          |                          |                               | \$             |                                                                          |
|                                                             |                    |                         |                                 |                                                         |                                                    |                                              |                                                                                          | <del></del>                                   |                                                                    |                                          |                          |                               | \$             |                                                                          |
| ART C<br>29.<br>Crop<br>Type                                | 30.<br>Int,<br>Use | /ENTED  <br>31.<br>Prac | PLANTED<br>32.<br>Share         | ACRES (Se<br>33.<br>Acres                               | Produc                                             | iditional e<br>34.<br>er Acres<br>X Item 33) | 35.<br>Hist. Yield                                                                       |                                               | 36.<br>on for Payment                                              | 37.<br>Payment Rate                      | e Payn                   | 38:<br>nent Factor            | (Item          | 39.<br>ulated Payment<br>36 X Item 37 X<br>n 38 X Item 9)                |
|                                                             |                    |                         |                                 |                                                         |                                                    |                                              |                                                                                          |                                               |                                                                    |                                          |                          |                               | \$<br>\$<br>\$ |                                                                          |

# **B** Example of CCC-750A (Continued)

| 40.                                                                                                    | 41.                                                                                                    | AYWIENT C<br>42.                                                                                                    | ALCULATION (unles                                                                                                    | s otherwise spe                                                                                                    | ecitied, round to 2<br>45.                                                                                                    | decimal place<br>46.             | es) (See Page 4 for add<br>47.                                    | ditional entries)<br>48                                                    |               | /F050                                                    | // c c k-3                                                                           |
|----------------------------------------------------------------------------------------------------|----------------------------------------------------------------------------------------------------|----------------------------------------------------------------------------------------------------|----------------------------------------------------------------------------------------------------|----------------------------------------------------------------------------------------------------|----------------------------------------------------------------------------------------------------|----------------------------------|-------------------------------------------------------------------|----------------------------------------------------------------------------|---------------|----------------------------------------------------------|--------------------------------------------------------------------------------------|
| Loss<br>Level                                                                                                    | Unit:<br>Production                                                                                                    | Share:                                                                                                    | Producer's Affected<br>Production<br>(Item 41 X Item 42)                                                                                                    | Net Production<br>for Payment<br>(Item 43 X 65%)                                                                                                    | Payment<br>Rate                                                                                                    | Quality<br>Payment<br>Percentage | Quality Payment Rate (Item 45 X Item 46 X 65%)                    | Calculated Qua<br>Loss Level Payn<br>(Item 44 X Item 4<br>Round to whole d | nent<br>17)   | 49.<br>NASS Seasonal<br>Average<br>(If available)        | % Cap Only)  50,  Value of Production (Item 43 X (Item 45 or 4' X (1 minus Item 46)) |
| 1                                                                                                    |                                                                                                    |                                                                                                    |                                                                                                    |                                                                                                    |                                                                                                    | 25%                              | \$                                                                | \$                                                                         | 5             |                                                          | s                                                                                    |
| П                                                                                                    |                                                                                                    |                                                                                                    |                                                                                                    |                                                                                                    |                                                                                                    | 40%                              | \$                                                                | \$                                                                         |               |                                                          | S                                                                                    |
| m                                                                                                    |                                                                                                    |                                                                                                    |                                                                                                    |                                                                                                    | \$: 3.15                                                                                                    | 60%                              | \$                                                                | \$                                                                         |               | 2.78                                                     | S                                                                                    |
| IV                                                                                                    | 1,250                                                                                                    | 1.0000                                                                                                    | 1250                                                                                                    | 812.50                                                                                                    |                                                                                                    | 80%                              | <b>\$</b> 1.6380                                                  | s                                                                          | 1331          |                                                          | \$ 78                                                                                |
| V                                                                                                    | 1,750                                                                                                    |                                                                                                    | 1750                                                                                                    | 1137.50                                                                                                    |                                                                                                    | 95%                              | <b>s</b> 1.9451                                                   | \$:.                                                                       | 2213          |                                                          | <b>s</b> 27                                                                          |
| Unaffected                                                                                                    |                                                                                                    |                                                                                                    |                                                                                                    |                                                                                                    |                                                                                                    |                                  |                                                                   |                                                                            |               |                                                          | S                                                                                    |
| Total                                                                                                    | 3000                                                                                                    |                                                                                                    | 30000                                                                                                    | 1625                                                                                                    |                                                                                                    |                                  |                                                                   |                                                                            |               |                                                          | <b>s</b> 106                                                                         |
| 1. Gross Q                                                                                                    | Quality Loss Level Pay                                                                                                    | vment (Total II                                                                                                    | em 48 for all levels)                                                                                                    |                                                                                                    | Parati (Latyrille mys2411 Jacobiles)                                                                                                    |                                  |                                                                   |                                                                            | 00/55/2004E   | A 7500                                                   |                                                                                      |
| 52. Prod<br>Note                                                                                                    | - QUALITY AMOU<br>duction<br>e: If Item 52A is less                                                                                                    | NT INCLUD                                                                                                    | ED IN PRODUCTION  I to Item 52B, then skip                                                                                                    |                                                                                                    |                                                                                                    | , ,                              | ge 4 for additional entr<br>A.<br>Actual Harvested Produc<br>3000 | ,                                                                          |               | \$ 3544<br>B.<br>Produ<br>225                            | ction<br>8                                                                           |
| <ul> <li>52. Prod</li> <li>Note</li> <li>53. Prod</li> <li>54. Net I</li> <li>55. Salv</li> </ul>                                                                                                    | - QUALITY AMOUI<br>duction<br>e: If Item 52A is less<br>duction Attributable to<br>Production for Payme<br>/age Value                                                                                                    | NT INCLUD<br>than or equal<br>Producer (Ite<br>ent (Item 22 m                                                                                                    | ED IN PRODUCTION<br>to Item 52B, then skip<br>m 52 times Item 42).<br>inus Item 53) if the resi                                                                                                    | to Item 57 and e                                                                                                    | nter zero.                                                                                                    | s: 0·                            | A.<br>Actual Harvested Produc                                     | ction                                                                      | <b>\$</b> 9   | 8.<br>Produ<br>225<br>225<br>2187                        | ction<br>- 8<br>- 18                                                                 |
| <ul> <li>52. Prod Note</li> <li>53. Prod 54. Net I</li> <li>55. Salva</li> <li>56. Calc</li> </ul>                                                                                                    | - QUALITY AMOUI<br>duction<br>e: If Item 52A is less<br>duction Attributable to<br>Production for Payme<br>/age Value<br>culated Payment (//ter                                                                                                    | NT INCLUDI<br>s than or equal<br>Producer (Ite<br>ent (Item 22 m<br>m 54 times Ite                                                                                                    | ED IN PRODUCTION  I to Item 52B, then skip m 52 times Item 42) inus Item 53) If the resi                                                                                                    | to Item 57 and e<br>ult is negative, ei<br>us Item 55)                                                                                                    | nter zero.<br>nter zero.                                                                                                    | \$ 0·<br>\$ 0·                   | A.<br>Actual Harvested Produc<br>3000<br>3000                     | ction                                                                      | \$ 0<br>\$ 4, | 8.<br>Produ<br>225<br>225<br>2187                        | ction<br>- 8<br>- 18                                                                 |
| <ul> <li>Frod Note</li> <li>Frod Note</li> <li>Prod St. Net F</li> <li>Salve</li> <li>Calc</li> <li>CDP</li> </ul>                                                                                                    | - QUALITY AMOUNT duction e: If Item 52A is less duction Attributable to Production for Payme rage Value culated Payment ((There Paymount Attributable)                                                                                                    | NT INCLUD<br>s than or equal<br>Producer (Ite<br>ent (Item 22 m<br>m 54 times Ite<br>to Quality (Ite                                                                                                    | ED IN PRODUCTION  I to Item 52B, then skip m 52 times Item 42) inus Item 53) If the resi m 25 times Item 9) minu m 56B minus 56A) (If the                                                                                                    | to Item 57 and e uit is negative, et us Item 55) he result is nega                                                                                                  | nter zero.                                                                                                    | \$ 0<br>\$ 0<br>\$ 4479          | A.<br>Actual Harvested Produc<br>3000<br>3000                     | ction                                                                      |               | 8.<br>Produ<br>225<br>225<br>2187                        | ction<br>- 8<br>- 18                                                                 |
| <ul> <li>Frod</li> <li>Note</li> <li>Prod</li> <li>Net F</li> <li>Salva</li> <li>Calc</li> <li>CDP</li> </ul>                                                                                                    | - QUALITY AMOUNT duction e: If Item 52A is less duction Attributable to Production for Payme rage Value culated Payment ((There Paymount Attributable)                                                                                                    | NT INCLUD  s than or equa  Producer (Ite ent (Item 22 m  m 54 times Ite to Quality (Ite ALITY PAY)                                                                                                    | ED IN PRODUCTION  I to Item 52B, then skip m 52 times Item 42) inus Item 53) if the resi m 25 times Item 9) minu im 56B minus 56A) (If the                                                                                                    | to Item 57 and e uit is negative, et us Item 55) he result is nega                                                                                                  | nter zero.                                                                                                    | \$ 0<br>\$ 0<br>\$ 4479          | A.<br>Actual Harvested Produc<br>3000<br>3000                     | ction                                                                      | \$ 4,         | 8.<br>Produ<br>225<br>225<br>2187                        | ction<br>- 8<br>- 18                                                                 |
| <ul> <li>52. Prod Note</li> <li>53. Prod</li> <li>54. Net I</li> <li>55. Salve</li> <li>56. Calc</li> <li>57. CDP</li> <li>PART F -</li> <li>58. Total G</li> </ul>                                                                                             | - QUALITY AMOUNT AND CONTROL OF THE METERS AND STREET AND CONTROL OF THE METERS AND CONTROL OF THE METERS AND CONTROL OF T | NT INCLUD  s than or equal Producer (Ite ent (Item 22 m m 54 times Ite to Quality (Ite ALITY PAYI alculated Payn                                                                                                    | ED IN PRODUCTION  I to Item 52B, then skip m 52 times Item 42) inus Item 53) if the resi m 25 times Item 9) minu im 56B minus 56A) (If the                                                                                                    | to Item 57 and e uit is negative, ei us Item 55) he result is nega                                                                                                  | nter zero.                                                                                                    | \$ 0<br>\$ 0<br>\$ 4479          | A.<br>Actual Harvested Produc<br>3000<br>3000                     | ction                                                                      | \$ 4,         | B. Production 225 225 225 2187                           | ction<br>- 8<br>- 18                                                                 |
| <ul> <li>Frod Note</li> <li>Note</li> <li>Prod St. Net F</li> <li>Salvi</li> <li>Calc</li> <li>CDP</li> <li>Total G</li> <li>Total G</li> <li>Total G</li> </ul>                                                                                                | - QUALITY AMOU<br>duction e: If Item 52A is less<br>duction Attributable to<br>Production for Payme<br>/age Value<br>culated Payment (//ter<br>P Amount Attributable<br>- ADDITIONAL QU<br>Gross Quality Loss Ca<br>Quality Amount Includ                                                                                                    | ntrinctuble is than or equal producer (the ent (them 22 m m 54 times the to Quality (the ALITY PAY) alculated Payn ed in Producti                                                                                                    | ED IN PRODUCTION  I to Item 52B, then skip  m 52 times Item 42)  inus Item 53) If the resi  m 25 times Item 9) minus  m 56B minus 56A) (If the second of the second of the | to Item 57 and e uit is negative, ei us Item 55) he result is nega N (See Page 4                                                                                    | nter zero.  Iter zero.  Itive, enter zero)  for additional entr                                                                                                    | \$ 0<br>\$ 0<br>\$ 4479          | A.<br>Actual Harvested Produc<br>3000<br>3000                     | ction                                                                      | \$ 4,         | B. Production 225 225 225 2187 479                       | ction<br>- 8<br>- 18                                                                 |
| <ul> <li>Frod Note</li> <li>Note</li> <li>Prod Salva</li> <li>Calc</li> <li>CDP</li> <li>CDP</li> <li>Total G</li> <li>Addition</li> <li>Addition</li> </ul>                                                                                                    | - QUALITY AMOU<br>duction e: If Item,52A is less<br>duction Attributable to<br>Production for Payme<br>/age Value<br>culated Payment (//ler<br>P Amount Attributable<br>- ADDITIONAL QU<br>Gross Quality Loss Ca<br>Quality Amount Includ                                                                                                    | ntrinctuble is than or equal producer (the ent (them 22 m m 54 times the to Quality (the ALITY PAY) alculated Payn ed in Product (them 58 minu)                                                                                                    | Ito Item 52B, then skip m 52 times Item 42) inus Item 53) If the resimm 25 times Item 9) minus m 56B minus 56A) (If the ment (Item 51) on Loss Payment Calculation on Loss Payment Calculation of the state of the state of the st | to Item 57 and e  uit is negative, ei  us Item 55)  he result is nega  N (See Page 4)  ilation (Item 57)  is negative, ente                                         | nter zero.  Iter zero.  Itive, enter zero)  for additional entr                                                                                                    | \$ 0<br>\$ 0<br>\$ 4479          | A.<br>Actual Harvested Produc<br>3000<br>3000                     | ction                                                                      | \$ 4,         | B. Production 225 225 225 2187 479 \$ 3544 \$ 4479       | ction<br>- 8<br>- 18                                                                 |
| <ul> <li>52. Prod</li> <li>Note</li> <li>53. Prod</li> <li>54. Net I</li> <li>55. Salvi</li> <li>56. Calc</li> <li>57. CDP</li> <li>PART F</li> <li>58. Total G</li> <li>59. Total G</li> <li>60. Addition</li> <li>PART G</li> </ul>                           | - QUALITY AMOU duction e: If Item,52A is less duction Attributable to Production for Payme /age Value culated Payment (//ler - ADDITIONAL QU Gross Quality Loss Ca Quality Amount Includ onal Quality Payment - NET DISASTER                                                                                                    | NT INCLUDI<br>is than or equal<br>is Producer (Ite<br>ent (Item 22 m<br>in 54 times Ite<br>to Quality (Ite<br>ALITY PAYI<br>alculated Payn<br>ed in Producti<br>(Item 58 minu<br>PAYMENT O                                                                                                    | Ito Item 52B, then skip m 52 times Item 42) inus Item 53) If the resimm 25 times Item 9) minus m 56B minus 56A) (If the ment (Item 51) on Loss Payment Calcustication in the most of the ment (Item 59) (If the result CALCULATION INCLES Item 59) (If the result CALCULATION INCLES Item 59) (If the result CALCULATION INCLES Item 59) (If the result CALCULATION INCLES Item 59) (Item 59) (If the result CALCULATION INCLES Item 59) (Item 59) ( | to Item 57 and e  uit is negative, ei  us Item 55)  the result is nega  N (See Page 4  Illation (Item 57)  is negative, ente  UDING PRODING                         | nter zero.  tive, enter zero) for additional entr                                                                                                    | \$ 0 \$ 0 \$ 4479 ies)           | A.<br>Actual Harvested Produc<br>3000<br>3000                     | ction                                                                      | \$ 4,         | B. Production 225 225 225 2187 479 \$ 3544 \$ 4479       | ction<br>- 8<br>- 18                                                                 |
| <ul> <li>52. Prod</li> <li>Note</li> <li>53. Prod</li> <li>54. Net if</li> <li>55. Salvi</li> <li>56. Calc</li> <li>57. CDP</li> <li>PART F –</li> <li>58. Total G</li> <li>59. Total G</li> <li>60. Addition</li> <li>PART G –</li> <li>61. Total C</li> </ul> | - QUALITY AMOU duction e: If Item 52A is less duction Attributable to Production for Payme vage Value culated Payment (Iller P Amount Attributable - ADDITIONAL QU Gross Quality Loss Ca Quality Amount Includ conal Quality Payment - NET DISASTER Calculated Payment o                                                                                                    | ntrinctudi<br>s than or equal<br>s Producer (Ite<br>ent (Item 22 m<br>m 54 times Ite<br>to Quality (Ite<br>ALITY PAY)<br>alculated Payn<br>ed in Producti<br>(Item 58 minu<br>PAYMENT C<br>in Harvested a                                                                                                    | Ito Item 52B, then skip m 52 times Item 42) inus Item 53) If the resimm 25 times Item 9) minus m 56B minus 56A) (If the ment (Item 51) on Loss Payment Calcustication in the most of the ment (Item 59) (If the result CALCULATION INCLES Item 59) (If the result CALCULATION INCLES Item 59) (If the result CALCULATION INCLES Item 59) (If the result CALCULATION INCLES Item 59) (Item 59) (If the result CALCULATION INCLES Item 59) (Item 59) ( | to Item 57 and e  uit is negative, ei  us Item 55)  he result is nega  N (See Page 4  llation (Item 57)  is negative, ente  UDING PROD  (Total of Item 28           | nter zero.  tive, enter zero) for additional entr                                                                                                    | \$ 0 \$ 0 \$ 4479 ies)           | A. Actual Harvested Produc 3000 3000                              | ction                                                                      | \$ 4,         | B. Production 225 225 225 2187 479 \$ 3544 \$ 4479 \$ 0  | ction<br>- 8<br>- 18                                                                 |
| 52. Prod Note  53. Prod 54. Net I 55. Salvi 56. Calc 57. CDP PART F – 58. Total G 60. Addition PART G – 61. Total C 62. Total C                                                                                                    | - QUALITY AMOU duction e: If Item 52A is less duction Attributable to Production for Payme vage Value culated Payment (//le/ P Amount Attributable - ADDITIONAL QU Gross Quality Loss Ca Quality Amount Includ and Quality Payment - NET DISASTER Calculated Payment o Calculated Payment o                                                                                                    | is than or equal producer (the part (them 22 mm 54 times the to Quality (the ALITY PAY) alculated Paynalculated Paynalculated Pa | Ito Item 52B, then skip m 52 times Item 42). inus Item 53) If the resimal state of the state of the state of  | uit is negative, ei<br>us Item 55)<br>he result is nega<br>DN (See Page 4<br>lilation (Item 57)<br>is negative, ente<br>LUDING PROD<br>(Total of Item 28<br>tem 39) | nter zero.  tive, enter zero) for additional entrer er zero) JUCTION AND Question for harvested and united the servested and united the servested | \$ 0 \$ 0 \$ 4479 ies)           | A. Actual Harvested Produc 3000 3000                              | ction                                                                      | \$ 4,         | 8. Produce 225 225 2287 479 \$ 3544 \$ 4479 \$ 0 \$ 4479 | ction<br>- 8<br>- 18                                                                 |

# **B** Example of CCC-750A (Continued)

|                     |                 |              |              |                                       | om Page 1)                                         | 24                                |       | 22.                              | 22                | 24                                                                 | OF.                    | 26                       | 97                           | 20                                                                                      |
|---------------------|-----------------|--------------|--------------|---------------------------------------|----------------------------------------------------|-----------------------------------|-------|----------------------------------|-------------------|--------------------------------------------------------------------|------------------------|--------------------------|------------------------------|-----------------------------------------------------------------------------------------|
| 15.<br>Crop<br>Type | 16.<br>Int. Üse | 17.<br>Prac. | 18.<br>Share | 19.<br>Acres                          | 20.<br>Producer<br>Acres<br>(Item 18 X<br>Item 19) | 21.<br>Hist,<br>Yield             | Disas | ter Level<br>0 X Item 21<br>65%) | 23.<br>Production | 24.<br>Net Production for<br>Payment<br>(Item 22 minus<br>Item 23) | 25.<br>Payment<br>Rate | 26.<br>Payment<br>Factor | 27<br>Salvage<br>Value<br>\$ | 28.<br>Calculated Payment<br>(Item 24 X Item 25 X<br>Item 26 X Item 9) minus<br>Item 27 |
|                     |                 |              |              |                                       |                                                    |                                   |       |                                  |                   |                                                                    |                        |                          |                              | \$                                                                                      |
|                     |                 |              |              |                                       |                                                    |                                   |       |                                  |                   |                                                                    |                        |                          |                              | \$.                                                                                     |
|                     |                 |              |              |                                       |                                                    |                                   |       |                                  |                   |                                                                    |                        |                          |                              | \$:                                                                                     |
|                     |                 |              |              |                                       |                                                    |                                   |       |                                  |                   |                                                                    |                        |                          |                              | \$ <sup>2</sup> -                                                                       |
|                     |                 |              | _            | í                                     |                                                    |                                   |       | 1                                |                   |                                                                    |                        |                          |                              | \$_                                                                                     |
|                     |                 |              |              | · · · · · · · · · · · · · · · · · · · | ,                                                  | ,                                 |       |                                  |                   |                                                                    |                        | ,                        |                              | \$                                                                                      |
| ART E               | 3 - UNH/        | ARVESTE      | D ACRES      | (Continued                            | from Page 1)                                       |                                   |       |                                  |                   |                                                                    |                        |                          |                              |                                                                                         |
|                     |                 |              |              |                                       |                                                    |                                   |       |                                  |                   |                                                                    |                        |                          |                              | \$ <sup>*</sup>                                                                         |
|                     |                 |              |              |                                       |                                                    |                                   |       |                                  |                   |                                                                    |                        |                          |                              | \$                                                                                      |
|                     |                 |              |              |                                       |                                                    |                                   |       |                                  |                   |                                                                    |                        |                          |                              | \$                                                                                      |
|                     |                 |              |              |                                       |                                                    |                                   |       |                                  |                   |                                                                    |                        |                          |                              | \$                                                                                      |
|                     |                 |              |              |                                       |                                                    |                                   |       |                                  |                   | :                                                                  |                        |                          |                              | \$                                                                                      |
|                     |                 |              |              |                                       |                                                    |                                   |       |                                  |                   |                                                                    |                        |                          |                              | \$                                                                                      |
|                     |                 |              |              |                                       |                                                    |                                   |       |                                  |                   |                                                                    |                        |                          |                              | \$                                                                                      |
|                     |                 |              |              |                                       |                                                    |                                   |       |                                  |                   |                                                                    |                        |                          | -                            | \$                                                                                      |
| ADT                 | · PPE           | /ENTED I     | DI ANTED     | ACRES (Co                             | ntinued from F                                     | lawa 1)                           |       |                                  |                   |                                                                    |                        |                          |                              | :9.                                                                                     |
| 29.<br>Crop<br>Type | 30.<br>Int. Use | 31.<br>Prac: | 32.<br>Share | :33.<br>Acres                         | Proc                                               | 34.<br>ducer Acres<br>32 X Item 3 | 3)    | 35.<br>Hist.<br>Yield            | Net Prod          | 36.<br>uction for Payment                                          | 37.<br>Payment R       | ate Pay                  | 38.<br>ment Factor           | 39.<br>Calculated Payment<br>(Item 36 X Item 37 X<br>Item 38 X Item 9)                  |
|                     |                 |              |              |                                       |                                                    |                                   |       |                                  |                   |                                                                    |                        |                          |                              | \$                                                                                      |
|                     |                 |              |              |                                       |                                                    |                                   |       |                                  |                   |                                                                    |                        |                          |                              | \$                                                                                      |
|                     |                 |              |              |                                       |                                                    |                                   |       |                                  |                   |                                                                    |                        |                          |                              | \$                                                                                      |
|                     |                 |              |              |                                       |                                                    |                                   |       |                                  |                   |                                                                    | _                      |                          |                              | ş                                                                                       |
|                     |                 |              |              |                                       |                                                    |                                   |       |                                  |                   |                                                                    |                        |                          |                              | \$                                                                                      |
|                     |                 |              |              |                                       |                                                    |                                   |       |                                  |                   |                                                                    |                        |                          |                              | \$.                                                                                     |
|                     |                 |              |              |                                       |                                                    |                                   |       | :                                |                   |                                                                    |                        |                          |                              | \$                                                                                      |
|                     |                 |              |              |                                       |                                                    |                                   |       |                                  |                   |                                                                    |                        |                          |                              | \$                                                                                      |

# **B** Example of CCC-750A (Continued)

| Continue   Production   Share   Production   Share   Share   Share      | 40.           | 41.                   | 42.              | 43.                       | 44.                  | 45.                 | 46. | es) (Continued from F<br>47. | 48.                                 | (Fo                          | r 95% Cap Only)                                        |  |  |
|----------------------------------------------------------------------------------------------------|---------------|-----------------------|------------------|---------------------------|----------------------|---------------------|-----|------------------------------|-------------------------------------|------------------------------|--------------------------------------------------------|--|--|
| Harmonia   Harmonia    | Loss<br>Level | Unit<br>Production    | Share            |                           |                      | Payment<br>Rate:    |     | (Item 45 X Item 46           | Loss Level Payment<br>44 X Item 47) | (Item NASS Seasor<br>Average | 50,<br>Value of Production<br>(Item 43 X Item 45 or 49 |  |  |
| Solid   Solid   Soli   | i             |                       |                  |                           |                      |                     | 25% | \$                           | \$-                                 |                              | s                                                      |  |  |
| Solition   Solition    | II.           |                       |                  |                           |                      |                     | 40% | s                            | s                                   |                              | 8                                                      |  |  |
| staffected Total Total T | .111.         |                       |                  |                           |                      | Ş                   | 60% | s                            | s <sup>-</sup>                      |                              | S                                                      |  |  |
| S Gross Quality Loss Level Payment (Total Item 48 for all levels)  S ART E — QUALITY AMOUNT INCLUDED IN PRODUCTION LOSS PAYMENT CALCULATION (Continued from Page 2) 2. Production Note: If Item 52A is less than or equal to Item 52B, then skip to Item 57 and enter zero. 3. Production Attributable to Producer (Item 52 times Item 42) 4. Net Production for Payment (Item 22 minus Item 53) if the result is negative, enter zero. 5. Salvage Value 5. Calculated Payment ((Item 54 times Item 25 times Item 99) minus Item 55) 7. CDP Amount Attributable to Quality (Item 568 minus Item 56A) (If the result is negative, enter zero)  SART F — ADDITIONAL QUALITY PAYMENT CALCULATION (Continued from Page 2) 8. Total Gross Quality Loss Calculated Payment (Item 51)  \$ 5. Total Quality Amount Included in Production Loss Payment Calculation (Item 57)  \$ 5. Total Quality Amount Included in Production Loss Payment Calculation (Item 57)  \$ 5. Total Quality Amount Included in Production Loss Payment Calculation (Item 57)  \$ 5. Total Quality Amount Included in Production Loss Payment Calculation (Item 57)  \$ 5. Total Quality Amount Included in Production Loss Payment Calculation (Item 57)  \$ 5. Total Quality Amount Included in Production Loss Payment Calculation (Item 57)  \$ 5. Total Quality Amount Included in Production Loss Payment Calculation (Item 57)                                                                                                    | ĪV            |                       |                  |                           |                      |                     | 80% | \$                           | \$:                                 |                              | S                                                      |  |  |
| Some Squality Loss Level Payment (Total Item 48 for all levels)  ART E = QUALITY AMOUNT INCLUDED IN PRODUCTION LOSS PAYMENT CALCULATION (Continued from Page 2)  2. Production  Note: If Item 52A is less than or equal to Item 52B, then skip to Item 57 and enter zero.  3. Production Attributable to Producer (Item 52 times Item 42)  4. Net Production for Payment (Item 22 minus Item 53) If the result is negative, enter zero.  5. Salvage Value  5. Calculated Payment ((Item 54 times Item 95 times Item 99) minus Item 55)  7. CDP Amount Attributable to Quality (Item 56B minus Item 56A) (If the result is negative, enter zero)  SART F - ADDITIONAL QUALITY PAYMENT CALCULATION (Continued from Page 2)  8. Total Gross Quality Loss Calculated Payment (Item 51)  \$ 9. Total Quality Amount Included in Production Loss Payment Calculation (Item 57)  \$                                                                                                    | V             |                       |                  |                           |                      |                     | 95% | \$                           | \$                                  |                              | S                                                      |  |  |
| Some Squality Loss Level Payment (Total Item 48 for all levels)  ART E — QUALITY AMOUNT INCLUDED IN PRODUCTION LOSS PAYMENT CALCULATION (Continued from Page 2)  2. Production  A. Actual Harvested Production  Note: If Item 52A is less than or equal to Item 52B, then skip to Item 57 and enter zero.  3. Production Attributable to Producer (Item 52 times Item 42)  4. Net Production for Payment (Item 22 minus Item 53) if the result is negative, enter zero.  5. Salvage Value  5. Calculated Payment ((Item 54 times Item 25 times Item 9) minus Item 55):  7. CDP Amount Attributable to Quality (Item 56B minus Item 56A) (If the result is negative, enter zero):  ART F — ADDITIONAL QUALITY PAYMENT CALCULATION (Continued from Page 2)  8. Total Gross Quality Loss Calculated Payment (Item 57):  \$  \$  \$  1. Total Quality Amount Included in Production Loss Payment Calculation (Item 57):  \$  \$  \$  \$  \$  \$  \$  \$  \$  \$  \$  \$  \$                                                                                                    | naffected     |                       |                  |                           |                      |                     |     |                              |                                     |                              | S                                                      |  |  |
| ART E - QUALITY AMOUNT INCLUDED IN PRODUCTION LOSS PAYMENT CALCULATION (Continued from Page 2)  2. Production  Note: If Item 52A is less than or equal to Item 52B, then skip to Item 57 and enter zero.  3. Production Attributable to Producer (Item 52 times Item 42)  4. Net Production for Payment (Item 22 minus Item 53) If the result is negative, enter zero.  5. Salvage Value  \$ \$  6. Calculated Payment ((Item 54 times Item 9) minus Item 55)  \$ \$  7. CDP Amount Attributable to Quality (Item 56B minus Item 56A) (If the result is negative, enter zero)  **ART F - ADDITIONAL QUALITY PAYMENT CALCULATION (Continued from Page 2)  8. Total Gross Quality Loss Calculated Payment (Item 51)  \$ \$  \$ \$  **Total Quality Amount Included in Production Loss Payment Calculation (Item 57)  \$ \$                                                                                                    | Total         |                       |                  |                           |                      |                     |     |                              |                                     |                              | S                                                      |  |  |
| A Actual Harvested Production  Note: If Item 52A is less than or equal to Item 52B, then skip to Item 57 and enter zero.  3. Production Attributable to Producer (Item 52 times Item 42)  4. Net Production for Payment (Item 22 minus Item 53) if the result is negative, enter zero.  5. Salvage Value  6. Calculated Payment ((Item 54 times Item 25 times Item 9) minus Item 55)  7. CDP Amount Attributable to Quality (Item 56B minus Item 56A) (If the result is negative, enter zero)  8. Total Gross Quality Loss Calculated Payment (Item 51)  \$ \$  1. Total Quality Amount Included in Production Loss Payment Calculation (Item 57)  \$ \$  1. Total Quality Amount Included in Production Loss Payment Calculation (Item 57)  \$ \$  1. Total Quality Amount Included in Production Loss Payment Calculation (Item 57)  \$ \$  1. Total Quality Amount Included in Production Loss Payment Calculation (Item 57)  \$ \$  1. Total Quality Amount Included in Production Loss Payment Calculation (Item 57)  \$ \$  1. Total Quality Amount Included in Production Loss Payment Calculation (Item 57)  \$ \$  1. Total Quality Amount Included in Production Loss Payment Calculation (Item 57)  \$ \$  1. Total Quality Amount Included in Production Loss Payment Calculation (Item 57)                                                                                                    | . Gross C     | tuality Loss Level Pa | syment (Total It | tem 48 for all levels)    |                      |                     |     |                              |                                     | \$                           |                                                        |  |  |
| 7. CDP Amount Attributable to Quality (Item 56B minus Item 56A) (If the result is negative, enter zero).  SART F – ADDITIONAL QUALITY PAYMENT CALCULATION (Continued from Page 2).  8. Total Gross Quality Loss Calculated Payment (Item 51).  9. Total Quality Amount Included in Production Loss Payment Calculation (Item 57).                                                                                                    | 4. Net Pro    | oduction for Paymer   |                  |                           | is negative, ente    | r zero.             | s.  |                              |                                     | \$                           |                                                        |  |  |
| ART F - ADDITIONAL QUALITY PAYMENT CALCULATION (Continued from Page 2)  8. Total Gross Quality Loss Calculated Payment (Ilem 51)  9. Total Quality Amount Included in Production Loss Payment Calculation (Ilem 57)  \$                                                                                                    | 6. Calcula    | ated Payment ((Item   | 54 times Item    | 25 times Item 9) minus    | Item 55)             |                     | s s |                              |                                     |                              |                                                        |  |  |
| 8. Total Gross Quality Loss Calculated Payment ( <i>Ilem 51</i> ) \$ 9. Total Quality Amount Included in Production Loss Payment Calculation ( <i>Ilem 57</i> ) \$                                                                                                    | 7. CDP A      | mount Attributable t  | o Quality (Item  | 56B minus Item 56A)       | (If the result is ne | gative, enter zero) | \$  |                              |                                     |                              |                                                        |  |  |
| 9. Total Quality Amount Included in Production Loss Payment Calculation (Item 57)                                                                                                    | PART F -      | ADDITIONAL Q          | JALITY PAYI      | MENT CALCULATION          | ON (Continued f      | rom Page 2)         |     |                              |                                     | ·                            |                                                        |  |  |
|                                                                                                    | 8. Total C    | Pross Quality Loss C  | alculated Payn   | nent (Item 51)            |                      |                     |     |                              |                                     | \$                           |                                                        |  |  |
| Additional Quality Payment (Item 58 minus Item 59) (If the result is negative, enter zero)  \$                                                                                                    |               |                       |                  |                           | , .                  |                     |     |                              |                                     |                              |                                                        |  |  |
|                                                                                                    | 0. Additio    | nal Quality Paymen    | t (Item 58 minu  | s Item 59) (If the result | t is negative, ente  | r zero)             |     |                              |                                     | \$                           |                                                        |  |  |
|                                                                                                    |               |                       |                  |                           |                      |                     |     |                              |                                     |                              |                                                        |  |  |
|                                                                                                    |               |                       |                  |                           |                      |                     |     |                              |                                     |                              |                                                        |  |  |
|                                                                                                    |               |                       |                  |                           |                      |                     |     |                              |                                     |                              |                                                        |  |  |
|                                                                                                    |               |                       |                  |                           |                      |                     |     |                              |                                     |                              |                                                        |  |  |
|                                                                                                    |               |                       |                  |                           |                      |                     |     |                              |                                     |                              |                                                        |  |  |
|                                                                                                    |               |                       |                  |                           |                      |                     |     |                              |                                     |                              |                                                        |  |  |

#### 243 CCC-750B Instructions and Example

# **A Instructions for Completing CCC-750B**

CCC-750B is a payment calculation worksheet for multiple market crops. Complete CCC-750B according to the following table.

| Item    | Instructions                                                                                                    |                                 |  |  |  |  |
|---------|----------------------------------------------------------------------------------------------------|---------------------------------|--|--|--|--|
| 1       | Check the crop year for which disaster benefits are being requested.                                                                                                    |                                 |  |  |  |  |
| 2       | Check the disaster program for which disaster benefits are being requested.                                                                                             |                                 |  |  |  |  |
| 3 and 4 | Enter the State and county codes for the State and county where the land is administratively located from CCC-750, item 3.                                              |                                 |  |  |  |  |
|         | <b>Note:</b> If the crop is insured and the land is administratively located in different counties, then separate units must be established based on the land location. |                                 |  |  |  |  |
| 5 and 6 | Enter the producer's name and ID numb                                                                                                    | er from CCC-750, items 1 and 2. |  |  |  |  |
| 7       | Enter the unit number for the producer and crop from CCC-750, item 6.                                                                                                   |                                 |  |  |  |  |
| 8       | Check the appropriate block that corresponds to the block checked from                                                                                                  |                                 |  |  |  |  |
|         | CCC-750, item 10.                                                                                                    |                                 |  |  |  |  |
| 9       | Enter the payment level percentage.                                                                                                    |                                 |  |  |  |  |
|         | IF the crop is THEN enter                                                                                                    |                                 |  |  |  |  |
|         | insured 65 percent as the payment level.                                                                                                    |                                 |  |  |  |  |
|         | noninsurable                                                                                                    |                                 |  |  |  |  |
|         | uninsured 60 percent as the payment level.                                                                                                    |                                 |  |  |  |  |
| 10      | Enter the name of the crop from CCC-750, item 7.                                                                                                    |                                 |  |  |  |  |
| 11      | Enter the crop code corresponding with the crop name in CCC-750, item 7.                                                                                                |                                 |  |  |  |  |
| 12      | Enter the payment crop code from the disaster crop table for the specified crop,                                                                                        |                                 |  |  |  |  |
|         | crop type, intended use, and practice. See paragraph 50 for additional                                                                                                  |                                 |  |  |  |  |
|         | information on payment groupings.                                                                                                    |                                 |  |  |  |  |
| 13      | Enter the payment type code from the d                                                                                                    | <u> </u>                        |  |  |  |  |
|         | crop type, intended use, and practice. Se                                                                                                    | ee paragraph 50 for additional  |  |  |  |  |
|         | information on payment groupings.                                                                                                    |                                 |  |  |  |  |
| 14      | Enter the planting period for the specific                                                                                                    | ed crop from CCC-750, item 8.   |  |  |  |  |

| Item | Instructions                                                                              |  |  |  |  |  |  |
|------|-------------------------------------------------------------------------------------------|--|--|--|--|--|--|
| Part | s A and B - Items 15 through 30 are for harvest and unharvested acreage only.             |  |  |  |  |  |  |
| 15   | Enter the crop variety/type name or abbreviation from CCC-750, item 35 for the            |  |  |  |  |  |  |
|      | specified crop type.                                                                      |  |  |  |  |  |  |
| 16   | Entry is only required for California grapes. Enter the crushing district.                |  |  |  |  |  |  |
| 17   | Enter the use for the crop from CCC-750, item 45.                                         |  |  |  |  |  |  |
|      |                                                                                           |  |  |  |  |  |  |
|      | <b>Reminder:</b> A separate line entry shall be completed for each primary,               |  |  |  |  |  |  |
|      | secondary, and/or tertiary use specified.                                                 |  |  |  |  |  |  |
| 18   | Enter the practice from CCC-750, item 39 for the specified crop type and intended         |  |  |  |  |  |  |
|      | use.                                                                                      |  |  |  |  |  |  |
|      |                                                                                           |  |  |  |  |  |  |
|      | <b>Note:</b> A separate line entry shall be completed, if the producer has both irrigated |  |  |  |  |  |  |
| 10   | and nonirrigated acres.                                                                   |  |  |  |  |  |  |
| 19   | Enter the producer's share from CCC-750, item 37 for the specified crop type.             |  |  |  |  |  |  |
| 20   | Enter up to 4 decimal places.                                                             |  |  |  |  |  |  |
| 20   | Enter the planted acreage, as applicable, for harvested and unharvested acreage for       |  |  |  |  |  |  |
|      | the specified crop code, crop variety/type, and intended use from CCC-750,                |  |  |  |  |  |  |
|      | item 38.                                                                                  |  |  |  |  |  |  |
|      | The acres entered should be the planted acreage in the unit, as applicable. If the        |  |  |  |  |  |  |
|      | producer has a unit relationship where the shares differ by farm, then ensure that        |  |  |  |  |  |  |
|      | the acres entered are only the planted acres corresponding to the share in item 19.       |  |  |  |  |  |  |
|      | the deres entered are only the planted deres corresponding to the share in item 19.       |  |  |  |  |  |  |
|      | <b>Example:</b> Producer A and Owner B share in the acreage on 2 farms. On 1 farm,        |  |  |  |  |  |  |
|      | the shares for wheat are $50/50$ . On the other farm, the shares are $75/25$ .            |  |  |  |  |  |  |
|      | A separate line entry shall be used for the acres attributable to each                    |  |  |  |  |  |  |
|      | share relationship.                                                                       |  |  |  |  |  |  |
| 21   | Enter the marketing percentage for the primary, secondary, and/or tertiary use as         |  |  |  |  |  |  |
|      | specified in CCC-750, item 46 for the specified crop type.                                |  |  |  |  |  |  |

| Item | Instructions                                                                                                    |
|------|----------------------------------------------------------------------------------------------------|
| 22   | Enter the acreage attributable to the producer determined by multiplying:                                                                                   |
|      |                                                                                                    |
|      | • producer share recorded in item 19, times                                                                                                    |
|      | • planted acreage recorded in item 20, times                                                                                                    |
|      | • marketing percentage recorded in item 21.                                                                                                    |
| 23   | Enter the producer's historic yield by determining the greater of the following:                                                                            |
|      | <ul> <li>producer's approved yield, irrigated or nonirrigated as applicable, for the crop,<br/>crop type, and intended use</li> </ul>                       |
|      | <ul> <li>approved county average yield, irrigated or nonirrigated as applicable, that was<br/>downloaded from KC-ADC in the disaster crop table.</li> </ul> |
|      | <b>Note:</b> Enter the manually adjusted yield, if applicable. See paragraph 135 for additional information on adjusting historic yields.                   |
| 24   | Enter the producer's disaster level determined by multiplying:                                                                                              |
|      | • recoult of item 22 times                                                                                                    |
|      | • result of item 22, times                                                                                                    |
|      | • historical yield determined in item 23, times                                                                                                    |
|      | • 65 percent.                                                                                                    |

| Item |                                                                                        | Instructions                                                                                                    |
|------|----------------------------------------------------------------------------------------|----------------------------------------------------------------------------------------------------|
| 25   | Enter the net production for the p                                                     | producer determined according to the following.                                                                                                    |
|      |                                                                                        | THEN determine the producer's net                                                                                                    |
|      | IF COC has                                                                             | production by multiplying the following                                                                                                    |
|      | adjusted the producer's actual                                                         | COC-adjusted production for the unit from                                                                                                    |
|      | production                                                                             | CCC-750, item 48, times                                                                                                    |
|      | <b>Note:</b> Adjusted production is indicated with an "O" in CCC-750, item 49.         | • producer share in item 19.                                                                                                    |
|      | assigned production                                                                    | COC-assigned production for the unit from CCC-750, item 48, plus                                                                                                    |
|      | Note: Assigned production is indicated with an "A" in CCC-750, item 49.                | • for noninsurable or uninsurable crops, actual production for the unit from CCC-750, item 42, or for insured crops, RMA production for the unit from CCC-750, item 43, times                                                                                                    |
|      |                                                                                        | • producer share in item 19.                                                                                                    |
|      | not adjusted or assigned production                                                    | <ul> <li>for noninsurable or uninsurable crops, actual production for the unit from CCC-750, item 42, or for insured crops, RMA production for the unit from CCC-750, item 43, times</li> <li>producer share in item 19.</li> </ul>                                                                                                    |
|      |                                                                                        | Note: Actual production is the total amount of harvested, appraised, and/or certified production for the crop type and use for the entire unit. See Part 5 for additional information on determining production.                                                                                                    |
| 26   | Enter the net production for payn                                                      | nent determined by subtracting the following:                                                                                                    |
|      | <ul><li>disaster level determined in it</li><li>net production determined in</li></ul> | , and the second second |

| Item |                                                                                            | Instructions                        |                                                                                                    |  |  |  |  |  |  |
|------|--------------------------------------------------------------------------------------------|-------------------------------------|----------------------------------------------------------------------------------------------------|--|--|--|--|--|--|
| 27   | Enter the payment rate for the specified crop code, crop variety/type, and intended use    |                                     |                                                                                                    |  |  |  |  |  |  |
|      | from the disaster crop table.                                                              |                                     |                                                                                                    |  |  |  |  |  |  |
| 28   | Enter the payment factor for the applicable crop and harvest stage.                        |                                     |                                                                                                    |  |  |  |  |  |  |
|      | IF the                                                                                     |                                     |                                                                                                    |  |  |  |  |  |  |
|      | acreage was                                                                                | AND the result of item 26 is        | THEN enter                                                                                                    |  |  |  |  |  |  |
|      | harvested                                                                                  |                                     | "1.0000" as the harvested payment                                                                                                    |  |  |  |  |  |  |
|      |                                                                                            |                                     | factor.                                                                                                    |  |  |  |  |  |  |
|      | unharvested                                                                                | greater than or equal to zero       | <ul> <li>the approved payment factor for the specified crop code, crop variety/type, and intended use from the disaster crop table</li> <li>adjusted unharvested factor approved by STC, if applicable.</li> <li>Note: If the net production for payment in item 26 is</li> </ul> |  |  |  |  |  |  |
|      |                                                                                            |                                     | negative, use "1.0000".                                                                                                    |  |  |  |  |  |  |
|      |                                                                                            | negative                            | "1.0000".                                                                                                    |  |  |  |  |  |  |
| 29   | Enter the salvage following:                                                               | e value attributable to the produce | r determined by multiplying the                                                                                                    |  |  |  |  |  |  |
|      | • total salvage value for the unit recorded on CCC-750, item 47 or 51, for the type, times |                                     |                                                                                                    |  |  |  |  |  |  |
|      | • producer sha                                                                             | are in item 19, times               |                                                                                                    |  |  |  |  |  |  |
|      | • 60 percent.                                                                              |                                     |                                                                                                    |  |  |  |  |  |  |
|      | <b>Note:</b> Round th                                                                      | ne result to whole dollars.         |                                                                                                    |  |  |  |  |  |  |

| Item | Instructions                                                                              |
|------|-------------------------------------------------------------------------------------------|
| 30   | Enter the calculated payment for each harvested and unharvested line item                 |
|      | determined by multiplying:                                                                |
|      |                                                                                           |
|      | • net production for payment determined in item 26, times                                 |
|      | • payment rate in item 27, times                                                          |
|      | • payment factor in item 28, times                                                        |
|      | • payment level in item 9.                                                                |
|      | Round the result to whole dollars and subtract salvage value in item 29.                  |
|      | <b>Note:</b> If the result is negative, enter a negative dollar amount in this field.     |
|      | Part C - Items 31 through 43 are for prevented planted acreage only.                      |
| 31   | Enter the crop variety/type name or abbreviation from CCC-750, item 35 for the            |
|      | specified crop type.                                                                      |
| 32   | Entry is only required for California grapes. Enter the crushing district.                |
| 33   | Enter the use for the crop from CCC-750, item 45.                                         |
| 34   | Enter the practice from CCC-750, item 39 for the specified crop type and intended         |
|      | use.                                                                                      |
|      | <b>Note:</b> A separate line entry shall be completed, if the producer has both irrigated |
|      | and nonirrigated acres.                                                                   |
| 35   | Enter the producer's share from CCC-750, item 37 for the specified crop type.             |
|      | Enter up to 4 decimal places.                                                             |
| 36   | Enter the prevented planted acreage for the specified crop code and crop                  |
|      | variety/type from CCC-750, item 38. The acres entered should be the eligible              |
|      | prevented acreage in the unit, as applicable. If the producer has a unit relationship     |
|      | where the shares differ by farm, then ensure that the acres entered are only the          |
|      | prevented acres corresponding to the share in item 35.                                    |
|      | <b>Example:</b> Producer A and Owner B share in the acreage on 2 farms. On 1 farm,        |
|      | the shares for wheat are 50/50. On the other farm, the shares are 75/25.                  |
|      | A separate line entry shall be completed for the prevented acres                          |
|      | attributable to each share relationship.                                                  |
|      |                                                                                           |

| Item | Instructions                                                                                                    |
|------|----------------------------------------------------------------------------------------------------|
| 37   | Enter the marketing percentage for the primary, secondary, and/or tertiary use as                                                         |
|      | specified in CCC-750, item 46 for the specified crop type.                                                                                |
| 38   | Enter the acreage attributable to the producer determined by multiplying:                                                                 |
|      |                                                                                                    |
|      | • producer share recorded in item 35, times                                                                                               |
|      | • prevented acreage recorded in item 36, times                                                                                            |
| 20   | • marketing percentage recorded in item 37.                                                                                               |
| 39   | Enter the producer's historic yield by determining the greater of the following:                                                          |
|      | <ul> <li>producer's approved yield, irrigated or nonirrigated as applicable, for the crop,<br/>crop type, and intended use</li> </ul>     |
|      | approved county average yield, irrigated or nonirrigated as applicable, that was downloaded from KC-ADC in the disaster crop table.       |
|      | <b>Note:</b> Enter the manually adjusted yield, if applicable. See paragraph 135 for additional information on adjusting historic yields. |
| 40   | Enter the net production for payment determined by substracting:                                                                          |
|      | <ul> <li>assigned production from CCC-750, item 30 or 48, from</li> <li>producer's disaster level determined by multiplying:</li> </ul>   |
|      | • result in item 38, times                                                                                                    |
|      | historic yield determined in item 39, times                                                                                               |
|      | • 65 percent.                                                                                                    |
| 41   | Enter the payment rate for the specified crop code, crop variety/type, and intended use from the disaster crop table.                     |
| 42   | Enter the approved prevented planted payment factor from the disaster crop table                                                          |
|      | for the specified crop and crop type.                                                                                                    |
| 43   | Enter the calculated payment for each prevented planted line item determined by                                                           |
|      | multiplying:                                                                                                    |
|      | disaster level determined in item 40, times                                                                                               |
|      | <ul> <li>payment rate in item 41, times</li> </ul>                                                                                        |
|      | <ul> <li>payment factor in item 42, times</li> </ul>                                                                                      |
|      | <ul> <li>payment level in item 9.</li> </ul>                                                                                              |
|      | payment to term term >.                                                                                                    |
|      | <b>Note:</b> Round the result to whole dollars.                                                                                           |

| Item |                                                                                      | Instructions                                                                 |  |  |  |  |  |  |
|------|--------------------------------------------------------------------------------------|------------------------------------------------------------------------------|--|--|--|--|--|--|
| Pa   | art D - Items 4                                                                      | 4 through 54 are only for producers who are applying for an                  |  |  |  |  |  |  |
|      | additional quality payment.                                                          |                                                                              |  |  |  |  |  |  |
| 44   | Enter the primary, secondary, and tertiary intended uses in the applicable field for |                                                                              |  |  |  |  |  |  |
|      | the crop from CCC-750, item 45.                                                      |                                                                              |  |  |  |  |  |  |
|      |                                                                                      |                                                                              |  |  |  |  |  |  |
|      | _                                                                                    | imary, secondary, and tertiary crops are determined by converted             |  |  |  |  |  |  |
|      | 1 .                                                                                  | ent rate for each use. The highest rate determines that the use is the       |  |  |  |  |  |  |
|      |                                                                                      | ry crop.                                                                     |  |  |  |  |  |  |
| 45   | -                                                                                    | lucer's share from CCC-750, item 37 for the specified crop type and          |  |  |  |  |  |  |
|      | -                                                                                    | r up to 4 decimal places.                                                    |  |  |  |  |  |  |
| 46   | FOR item                                                                             | ENTER the                                                                    |  |  |  |  |  |  |
|      | 46a                                                                                  | actual harvested production from CCC-750, item 42 for the                    |  |  |  |  |  |  |
|      |                                                                                      | primary market.                                                              |  |  |  |  |  |  |
|      |                                                                                      |                                                                              |  |  |  |  |  |  |
|      |                                                                                      | <b>Note:</b> The primary crop is determined by the highest converted         |  |  |  |  |  |  |
|      |                                                                                      | payment rate for all crops within the same crop, crop type,                  |  |  |  |  |  |  |
|      | 16h                                                                                  | and intended use, and insurability status.                                   |  |  |  |  |  |  |
|      | 46b                                                                                  | actual harvested production from CCC-750, item 42 for the secondary market.  |  |  |  |  |  |  |
|      |                                                                                      | secondary market.                                                            |  |  |  |  |  |  |
|      |                                                                                      | <b>Note:</b> The secondary crop is determined by the 2 <sup>nd</sup> highest |  |  |  |  |  |  |
|      |                                                                                      | converted payment rate for all crops within the same crop,                   |  |  |  |  |  |  |
|      |                                                                                      | crop type, and intended use, and insurability status.                        |  |  |  |  |  |  |
|      | 46c                                                                                  | actual harvested production from CCC-750, item 42 for the                    |  |  |  |  |  |  |
|      |                                                                                      | tertiary market.                                                             |  |  |  |  |  |  |
|      |                                                                                      |                                                                              |  |  |  |  |  |  |
|      |                                                                                      | <b>Note:</b> The tertiary crop is determined by the lowest converted         |  |  |  |  |  |  |
|      |                                                                                      | payment rate for all crops within the same crop, crop type,                  |  |  |  |  |  |  |
|      |                                                                                      | and intended use, and insurability status.                                   |  |  |  |  |  |  |
|      | 46d                                                                                  | unmarketable production from CCC-750, item 42.                               |  |  |  |  |  |  |

| Item | Instructions                                        |                                              |  |  |  |  |  |  |  |  |  |
|------|-----------------------------------------------------|----------------------------------------------|--|--|--|--|--|--|--|--|--|
| 47   | Enter either of the following as the his            | torical marketing percentage.                |  |  |  |  |  |  |  |  |  |
|      |                                                     | THEN enter the historical marketing          |  |  |  |  |  |  |  |  |  |
|      | IF COC                                              | percentage from CCC-750, item                |  |  |  |  |  |  |  |  |  |
|      | assigned the county historical                      | 50.                                          |  |  |  |  |  |  |  |  |  |
|      | marketing percentage                                |                                              |  |  |  |  |  |  |  |  |  |
|      | did not assign the county historical                | 46.                                          |  |  |  |  |  |  |  |  |  |
| - 10 | marketing percentage                                |                                              |  |  |  |  |  |  |  |  |  |
| 48   | Enter the affected production for the se            | econdary and tertiary uses determined        |  |  |  |  |  |  |  |  |  |
|      | according to the following:                         |                                              |  |  |  |  |  |  |  |  |  |
|      |                                                     |                                              |  |  |  |  |  |  |  |  |  |
|      | • harvested production (for that use)               | recorded in item 46, minus                   |  |  |  |  |  |  |  |  |  |
|      |                                                     |                                              |  |  |  |  |  |  |  |  |  |
|      | <b>Note:</b> If the unit of measure is not          | t the same for all intended uses, the        |  |  |  |  |  |  |  |  |  |
|      | production must be convert                          | ted to the lowest unit of measure. See       |  |  |  |  |  |  |  |  |  |
|      | paragraph 51 for additional                         | information.                                 |  |  |  |  |  |  |  |  |  |
|      |                                                     |                                              |  |  |  |  |  |  |  |  |  |
|      | • the result of the following:                      |                                              |  |  |  |  |  |  |  |  |  |
|      | viid 1400ii of the 101io Wang.                      |                                              |  |  |  |  |  |  |  |  |  |
|      | <ul> <li>historical marketing percentage</li> </ul> | recorded in item 47 times                    |  |  |  |  |  |  |  |  |  |
|      |                                                     | e recorded in item 47, times                 |  |  |  |  |  |  |  |  |  |
|      | • total production for all uses.                    |                                              |  |  |  |  |  |  |  |  |  |
|      |                                                     |                                              |  |  |  |  |  |  |  |  |  |
|      | If the result is negative, enter zero.              |                                              |  |  |  |  |  |  |  |  |  |
|      |                                                     |                                              |  |  |  |  |  |  |  |  |  |
|      | <b>Reminder:</b> Production for the prim            | ary market is not eligible for an additional |  |  |  |  |  |  |  |  |  |
|      | quality payment.                                    |                                              |  |  |  |  |  |  |  |  |  |
|      |                                                     |                                              |  |  |  |  |  |  |  |  |  |
|      | For unmarketable production, convert                | the unmarketable production so that it       |  |  |  |  |  |  |  |  |  |
|      | •                                                   | ure for the crop, crop variety/type, and     |  |  |  |  |  |  |  |  |  |
|      | practice on the disaster crop table. See            | paragraph 51 for additional information.     |  |  |  |  |  |  |  |  |  |
|      |                                                     |                                              |  |  |  |  |  |  |  |  |  |
|      | <b>Note:</b> Enter the converted production         | in item 48d.                                 |  |  |  |  |  |  |  |  |  |
|      | r                                                   |                                              |  |  |  |  |  |  |  |  |  |

| Item |                                                                                                    | Instructions                                                                                                    |  |  |  |  |  |  |
|------|----------------------------------------------------------------------------------------------------|----------------------------------------------------------------------------------------------------|--|--|--|--|--|--|
| 49   |                                                                                                    | e producer's net production for payment determined by multiplying the                                                                                                    |  |  |  |  |  |  |
|      | followin                                                                                                    | ng:                                                                                                    |  |  |  |  |  |  |
|      |                                                                                                    |                                                                                                    |  |  |  |  |  |  |
|      |                                                                                                    | lucer's share recorded in item 45, times                                                                                                    |  |  |  |  |  |  |
|      |                                                                                                    | cted production determined in item 48, times                                                                                                    |  |  |  |  |  |  |
| 50   | • 65 percent.  Enter the converted payment rate for the primary, secondary, and tertiary uses for                                                         |                                                                                                    |  |  |  |  |  |  |
| 50   | Enter the converted payment rate for the primary, secondary, and tertiary uses for the specified crop and crop variety/type from the disaster crop table. |                                                                                                    |  |  |  |  |  |  |
|      | 1                                                                                                    | If the unit of measure is not the same for all intended uses, the payment rate must be converted to the lowest unit of measure. See paragraph 51 for additional information. |  |  |  |  |  |  |
| 51   | FOR                                                                                                    | ENTER the quality payment rate for each market determined                                                                                                    |  |  |  |  |  |  |
|      | item                                                                                                    | according to the following                                                                                                    |  |  |  |  |  |  |
|      | 51b                                                                                                    | for the secondary market, compute the following:                                                                                                    |  |  |  |  |  |  |
|      |                                                                                                    |                                                                                                    |  |  |  |  |  |  |
|      |                                                                                                    | • converted payment rate for the primary market from item 50a, minus                                                                                                    |  |  |  |  |  |  |
|      |                                                                                                    | • converted payment rate for the secondary market from item 50b, times                                                                                                    |  |  |  |  |  |  |
|      |                                                                                                    | • 65 percent.                                                                                                    |  |  |  |  |  |  |
|      |                                                                                                    | Note: Round the result to 4 decimal places.                                                                                                    |  |  |  |  |  |  |
|      | 51c                                                                                                    | for the tertiary market, compute the following:                                                                                                    |  |  |  |  |  |  |
|      |                                                                                                    |                                                                                                    |  |  |  |  |  |  |
|      |                                                                                                    | • converted payment rate for the primary market from item 50a, minus                                                                                                    |  |  |  |  |  |  |
|      |                                                                                                    | • converted payment rate for the tertiary market from item 50c, times                                                                                                    |  |  |  |  |  |  |
|      |                                                                                                    | • 65 percent.                                                                                                    |  |  |  |  |  |  |
|      |                                                                                                    | <b>Note:</b> Round the result to 4 decimal places.                                                                                                    |  |  |  |  |  |  |
|      | 51d                                                                                                    | for unmarketable production, multiply the following:                                                                                                    |  |  |  |  |  |  |
|      | Jiu                                                                                                    | for unmarketable production, multiply the following.                                                                                                    |  |  |  |  |  |  |
|      |                                                                                                    | • converted payment rate for the primary market from item 50a, times                                                                                                    |  |  |  |  |  |  |
|      |                                                                                                    | • 95 percent, times                                                                                                    |  |  |  |  |  |  |
|      |                                                                                                    | • 65 percent.                                                                                                    |  |  |  |  |  |  |
|      |                                                                                                    |                                                                                                    |  |  |  |  |  |  |
|      |                                                                                                    | <b>Note:</b> Round the result to 4 decimal places.                                                                                                    |  |  |  |  |  |  |

| Item | Instru                                                                                                    | actions                                                                         |  |  |  |  |  |
|------|----------------------------------------------------------------------------------------------------|---------------------------------------------------------------------------------|--|--|--|--|--|
| 52   | Enter the calculated payment for each use, exce                                                                                                    | ept primary, determined according to the                                        |  |  |  |  |  |
|      | following.                                                                                                    |                                                                                 |  |  |  |  |  |
|      | IF the quality payment rate for the                                                                                                    | THEN                                                                            |  |  |  |  |  |
|      | secondary use is greater than 80 percent of                                                                                                    | the computed payment for the secondary use                                      |  |  |  |  |  |
|      | the primary quality payment rate                                                                                                    | is zero.                                                                        |  |  |  |  |  |
|      | Example: The primary rate is \$2, and the secondary rate is \$1.80. The secondary rate would have to be equal to or less than \$1.60 for this use to be eligible for payment. |                                                                                 |  |  |  |  |  |
|      | secondary use is equal to or less than 80 percent of the primary quality payment rate                                                                                         | compute the calculated payment for the secondary use by multiplying:            |  |  |  |  |  |
|      |                                                                                                    | • net production for payment for the secondary use determined in item 49, times |  |  |  |  |  |
|      |                                                                                                    | • quality payment rate for the secondary use determined in item 51.             |  |  |  |  |  |
|      |                                                                                                    | <b>Note:</b> Round the result to whole dollars.                                 |  |  |  |  |  |
|      | tertiary use is greater than 80 percent of the primary quality payment rate                                                                                                   | the computed payment for the secondary use is zero.                             |  |  |  |  |  |
|      | tertiary use is equal to or less than 80 percent of the primary quality payment rate                                                                                          | compute the calculate payment for the tertiary use by multiplying:              |  |  |  |  |  |
|      |                                                                                                    | • net production for payment for the tertiary use determined in item 49, times  |  |  |  |  |  |
|      |                                                                                                    | • quality payment rate for the tertiary use determined in item 51.              |  |  |  |  |  |
|      |                                                                                                    | <b>Note:</b> Round the result to whole dollars.                                 |  |  |  |  |  |
|      | Compute the calculated payment for the unmar                                                                                                    |                                                                                 |  |  |  |  |  |
|      | <ul><li>net production for payment for the unmark</li><li>quality payment rate for the unmarketable</li></ul>                                                                 |                                                                                 |  |  |  |  |  |
|      | <b>Note:</b> Round the result to whole dollars.                                                                                                    |                                                                                 |  |  |  |  |  |

| Item |                                                                                                    | Instructions                                                    |  |  |  |  |  |  |  |
|------|----------------------------------------------------------------------------------------------------|-----------------------------------------------------------------|--|--|--|--|--|--|--|
| 53   | Enter the NASS se                                                                                                | easonal average, if available.                                  |  |  |  |  |  |  |  |
| 54   | Enter the value of                                                                                               | production determined according to the following:               |  |  |  |  |  |  |  |
|      | •*producer's share from item 45, times*                                                                          |                                                                 |  |  |  |  |  |  |  |
|      | • actual harvested production from item 46, times                                                                |                                                                 |  |  |  |  |  |  |  |
|      | • the higher of item 50 or 53.                                                                                   |                                                                 |  |  |  |  |  |  |  |
|      | Part E - Production                                                                                              | on Loss Payment Calculation Without Quality Included            |  |  |  |  |  |  |  |
| 55   | Enter the primary, secondary, and tertiary intended uses in the applicable field for the crop from item 17.      |                                                                 |  |  |  |  |  |  |  |
| 56   | Enter the producer's share for the specified crop type and practice from item 19.  Enter up to 4 decimal places. |                                                                 |  |  |  |  |  |  |  |
| 57   | Enter the harvested acreage for the specified crop and crop variety/type from item 20.                           |                                                                 |  |  |  |  |  |  |  |
| 58   |                                                                                                    | ENTER the actual marketing percentage determined                |  |  |  |  |  |  |  |
|      | FOR                                                                                                    | according to the following                                      |  |  |  |  |  |  |  |
|      | primary market                                                                                                   | • converted harvested production in item 46a, divided by        |  |  |  |  |  |  |  |
|      |                                                                                                    | • total production for all uses in item 46 except unmarketable. |  |  |  |  |  |  |  |
|      | secondary                                                                                                    | • converted harvested production in item 46b, divided by        |  |  |  |  |  |  |  |
|      | market                                                                                                    | • total production for all uses in item 46 except unmarketable. |  |  |  |  |  |  |  |
|      | tertiary market                                                                                                  | • converted harvested production in item 46c, divided by        |  |  |  |  |  |  |  |
|      |                                                                                                    | • total production for all uses in item 46 except unmarketable. |  |  |  |  |  |  |  |
| 59   | Enter the acreage a                                                                                              | attributable to the producer calculated by multiplying:         |  |  |  |  |  |  |  |
|      | • producer's shar                                                                                                | re in item 56, times                                            |  |  |  |  |  |  |  |
|      | harvested acrea                                                                                                  | age recorded in item 57, times                                  |  |  |  |  |  |  |  |
|      | actual marketing                                                                                                 | ng percentage recorded in item 58.                              |  |  |  |  |  |  |  |

| Item | Instructions                                                                                           |
|------|----------------------------------------------------------------------------------------------------|
| 60   | Enter the producer's historical yield determined as the greater of the following:                      |
|      | <ul> <li>producer's approved yield for the applicable crop, crop variety/type, and practice</li> </ul> |
|      | approved disaster county average yield for the applicable crop, crop                                   |
|      | variety/type, and practice from the disaster crop table.                                               |
| 61   | Enter the producer's disaster level determined by multiplying:                                         |
|      | • producer's acres determined in item 59, times                                                        |
|      | • historical yield determined in item 60, times                                                        |
|      | • 65 percent.                                                                                          |
| 62   | Enter the net production for items 62a, 62b, and 62c calculated according to the following:            |
|      | total harvested production recorded in item 46, except unmarketable production, times                  |
|      | • producer's share recorded in item 56.                                                                |
| 63   | Enter the net production for payment determined by subtracting the following:                          |
|      | <ul> <li>disaster level determined in item 61, minus</li> </ul>                                        |
|      | • net production for the producer determined in item 63.                                               |
|      | <b>Note:</b> If the result is negative, enter the negative amount.                                     |
| 64   | Enter the payment rate for the specified crop, crop variety/type, and intended use                     |
|      | from the disaster crop table.                                                                          |
| 65   | ENTER "1.00".                                                                                          |

| Item | Instructions                                                                                                    |
|------|----------------------------------------------------------------------------------------------------|
| 66   | Enter the salvage value attributable to the producer determined by multiplying the following:                           |
|      | • total salvage value for the unit recorded on CCC-750, item 47, as applicable for the crop type and use, times         |
|      | • producer's share recorded in item 56, times                                                                           |
|      | • 60 percent.                                                                                                    |
|      | <b>Note:</b> Round the result to whole dollars.                                                                         |
| 67   | Enter the calculated payment for each use determined by multiplying the following:                                      |
|      | <ul> <li>net production for payment determined in item 62, times</li> </ul>                                             |
|      | • payment rate recorded in item 64, times                                                                               |
|      | • payment factor recorded in item 65, times                                                                             |
|      | • payment level percentage in item 9.                                                                                   |
|      | Round the result to whole dollars and subtract the salvage value determined in item                                     |
|      | 66. If the result is negative, enter the negative amount.  Part F - Additional Quality Payment Calculation              |
| 68   | Enter the gross quality payment calculation determined by adding the result of item 52.                                 |
| 69   | Enter the total quality payment reduction from the production loss calculation determined by subtracting the following: |
|      | <ul> <li>calculated production loss payment including quality determined in item 69a,<br/>minus</li> </ul>              |
|      | • calculated production loss payment excluding quality determined in item 69b.                                          |
|      | Important: If the result is greater than the value in item 68, then enter the value in item 68.                         |
|      | <b>Note:</b> If the result is negative, then enter zero.                                                                |

| Item |                                                                                                    | Instructions                                                                                         |  |  |  |  |  |  |  |  |
|------|----------------------------------------------------------------------------------------------------|----------------------------------------------------------------------------------------------------|--|--|--|--|--|--|--|--|
| 70   | Enter the net additio                                                                                                    | nal quality payment determined by subtracting:                                                       |  |  |  |  |  |  |  |  |
|      | • calculated total of                                                                                                    | quality calculated in item 68, minus                                                                 |  |  |  |  |  |  |  |  |
|      | • calculated total quality payment reduction from the production loss calculation in item 69.                                                                                                    |                                                                                                    |  |  |  |  |  |  |  |  |
| Part | Part G - Net Disaster Payment Calculation Including Production Loss and Quality                                                                                                    |                                                                                                    |  |  |  |  |  |  |  |  |
| 71   | Enter the total calculated payment for harvested and unharvested acreage determined by adding the result of item 30 for each line item.                                                          |                                                                                                    |  |  |  |  |  |  |  |  |
|      | <b>Note:</b> If a continuation page is needed to accommodate all acreage in the unit, then ensure that this total includes the calculated payment amounts from item 30 on the continuation page. |                                                                                                    |  |  |  |  |  |  |  |  |
|      | IF the result is                                                                                                    | THEN enter                                                                                           |  |  |  |  |  |  |  |  |
|      | negative                                                                                                    | zero.                                                                                                |  |  |  |  |  |  |  |  |
|      | positive                                                                                                    | result of adding the calculated payment for each line item for item 30.                              |  |  |  |  |  |  |  |  |
| 72   |                                                                                                    | lated payment for prevented planted acreage determined by I payment for each line item for item 43.  |  |  |  |  |  |  |  |  |
| 73   |                                                                                                    | onal quality payment for the unit determined by adding the quality payment for each unit in item 70. |  |  |  |  |  |  |  |  |
| 74   |                                                                                                    | er payment for the unit determined by adding:                                                        |  |  |  |  |  |  |  |  |
|      | • total calculated p item 71, plus                                                                                                    | payment for harvested and unharvested acreage determined in                                          |  |  |  |  |  |  |  |  |
|      | • total calculated p                                                                                                    | payment for prevented planted acreage determined in item 72,                                         |  |  |  |  |  |  |  |  |
|      | • total calculated a                                                                                                    | additional quality payment for the unit determined in item 73.                                       |  |  |  |  |  |  |  |  |

# **B** Example of CCC-750B

The following is an example of a completed CCC-750B.

\*\_\_

|                     | -750B                     | vailable (                                       | J.S. DEP     | ARTME        |              | GRICULT                            | IRE             |                                                    | 1. Crop Y                        | ear (Ch       | eck only one):                                   | X 2                          | :003                                 | 2004                                                       | 2                             | 005                      |                                        |                                                                                        |
|---------------------|---------------------------|--------------------------------------------------|--------------|--------------|--------------|------------------------------------|-----------------|----------------------------------------------------|----------------------------------|---------------|--------------------------------------------------|------------------------------|--------------------------------------|------------------------------------------------------------|-------------------------------|--------------------------|----------------------------------------|----------------------------------------------------------------------------------------|
| 06-02               | ?-05)                     |                                                  | Comm         | odity Cre    | edit Corpo   | ration                             |                 |                                                    |                                  |               | am (Check onl                                    |                              |                                      | VA Crop                                                    |                               | C FAV Crop L             | .088                                   |                                                                                        |
|                     |                           |                                                  |              |              |              |                                    |                 |                                                    |                                  | on State      | Code 4. L                                        | ocation Count.<br>107        | ty Code                              | 5. Produc                                                  | er's Name<br>nn Smith         |                          |                                        |                                                                                        |
|                     | В                         |                                                  |              |              |              | ROGRA<br>N WORK                    |                 | :т                                                 |                                  |               | lumber/Type                                      | 7. Unit Number 8. Insured St |                                      |                                                            |                               | 9. Payment Level         |                                        |                                                                                        |
|                     | -                         |                                                  |              |              |              | arket Cro                          |                 |                                                    | 123-45-6789S                     |               |                                                  |                              |                                      |                                                            |                               | 65                       |                                        |                                                                                        |
|                     |                           |                                                  |              |              |              |                                    |                 |                                                    | 10. Crop                         |               |                                                  | 101                          | 11. Crop (                           | X Insu                                                     | ed Uninsur                    |                          | insurable<br>nt. Type Cd.              | 14. Planting Perio                                                                     |
|                     |                           |                                                  |              |              |              |                                    |                 |                                                    | App                              |               |                                                  |                              | 011                                  | Joue                                                       |                               | '                        | 001                                    | 01                                                                                     |
| ) A D               | . A LI                    | ADVEST                                           | ED AC        | DEC /        | Can Dawa     | 3 for addi                         | tional an       | duinal                                             | , , , , ,                        | ,,,,,         |                                                  |                              | 011                                  |                                                            | 0054                          | '                        | 101                                    | 01                                                                                     |
| 15.<br>Crop<br>Type | 16.<br>Crush.<br>District | 17<br>Us                                         | 7.           | 18.<br>Prac. | 19.<br>Share | 20.<br>Acres                       | 21.<br>Mkt      | 22.<br>Producer Acr<br>(Item 19 X Item<br>Item 21) |                                  | . D           | 24.<br>isaster Level<br>m 22 X Item 23<br>X 65%) | 25.<br>Net Producti          | (Ite                                 | 26.<br>Production for<br>Payment<br>m 24 minus<br>Item 25) | '                             | 28.<br>Payment<br>Factor | 29.<br>60% of<br>Salvage               | 30.<br>Calculated Payme<br>(Item 26 X Item 27<br>Item 28 X Item 9)<br>minus<br>Item 29 |
| ЭТН                 |                           | a. Primary<br>b. Seconda<br>c. Tertiary          | FF<br>ary PF | NI           | 1.00         | 55.6                               | 90<br>10        | 50.0<br>5.6                                        | 50<br>50                         |               | 1 <u>6,250</u><br>1,820                          | 5,000<br>5,929               |                                      | 1,250<br>4,109                                             | 7.70<br>1.70                  | 1.0000                   | 540                                    | \$ 55,766<br>\$ -5,080<br>\$                                                           |
| AR                  | ГВ - U                    | NHARVE                                           | ESTED        | ACRE         | S (See P     | age 3 for a                        | iditional       | entries)                                           |                                  |               |                                                  |                              |                                      |                                                            |                               |                          |                                        |                                                                                        |
|                     | l 1                       | a. Primary                                       |              | -            |              |                                    |                 |                                                    |                                  |               |                                                  |                              |                                      |                                                            |                               |                          |                                        | \$                                                                                     |
|                     | ļ .                       | <ul><li>b. Seconda</li><li>c. Tertiary</li></ul> | ary          | 1            |              |                                    |                 |                                                    |                                  | +             |                                                  |                              |                                      |                                                            |                               |                          |                                        | \$                                                                                     |
| PAR                 | T C - P                   | REVENT                                           | TED PL       | ANTE         | ACRE         | S (See Pag                         | e 3 for a       | dditional ent                                      | ries)                            |               |                                                  |                              |                                      |                                                            |                               |                          |                                        |                                                                                        |
| 31.<br>Crop<br>Type | 32.<br>Crush.<br>District | 33<br>Us                                         |              | 34.<br>Prac. | 35.<br>Share | 36.<br>Acres                       | 37.<br>Mkt<br>% | Produ                                              | 38.<br>cer Acres<br>em 36 X Item | 38. 39.       |                                                  |                              | 40.<br>Net Production for<br>Payment |                                                            | 41.<br>Payment Rate           | 4.<br>Paymen             |                                        | 43.<br>Calculated Paymen<br>(Item 40 X Item 41 I<br>Item 42 X Item 9)                  |
|                     |                           | a. Primary                                       |              |              |              |                                    |                 |                                                    |                                  |               |                                                  |                              |                                      |                                                            |                               |                          |                                        | \$                                                                                     |
|                     |                           | b. Seconda                                       | агу          | -            |              |                                    |                 |                                                    |                                  |               |                                                  |                              |                                      |                                                            |                               |                          |                                        | s                                                                                      |
| PAR                 |                           | c. Tertiary                                      | ADDITIO      | DNAL (       | UALIT        | Y PAYME                            | NT (See         | Page 4 for a                                       | dditional e                      | nfries)       |                                                  |                              |                                      |                                                            |                               |                          |                                        | 5                                                                                      |
|                     | 44.<br>Use                |                                                  | 45.<br>Share | 4            | 6.<br>ested  | 47.<br>Historical                  |                 | 48.<br>ed Production                               | 49.                              |               |                                                  |                              | 51.<br>Ity Payment                   | Boto                                                       | 52.<br>Calculated             |                          | (For 95%                               | Cap Only)                                                                              |
|                     | 036                       |                                                  | Silate       | Produ        | uction       | Mkt %                              | Allect          |                                                    | Payme<br>(Item 45 X Ite<br>65%)  | nt<br>em 48 X | r ayment re                                      | (Item                        | 50a - Item 6<br>m 50c) X 66          | 50b or                                                     | Payment<br>(Item 49X Item 51) | NASS<br>A                | 53.<br>Seasonal<br>verage<br>vailable) | 54.<br>Value of Productio<br>(Item 45 X Item 46<br>higher of Item 50 of<br>Item 53)    |
|                     |                           | FH                                               |              |              | 000          | 90                                 |                 |                                                    |                                  |               | 7.70                                             |                              |                                      |                                                            |                               |                          | 100                                    | 64,080                                                                                 |
| . Prin              | ondary                    | PR                                               | 1            | 9,0          | 000          | 10                                 | - (             | 0086                                               | 4420                             |               | 1.70                                             | 3                            | 3.9000                               |                                                            | 17238                         | 1.8                      | 400                                    | 16,560                                                                                 |
| . Sec               | Tertiary   5,000   5,000  |                                                  |              | 3,250        |              | (Item 50a X 95% X 65%)<br>s 4.7548 |                 | 65%) 15453                                         |                                  | 0.            |                                                  | 2,003                        |                                      |                                                            |                               |                          |                                        |                                                                                        |

# **B** Example of CCC-750B (Continued)

| PART E – F<br>55.                                                                                                    |            | 56.                 | 1 LOS<br>57. | S PAYN          | MENT CALCULATIO<br>59.                                    | N WITHO             | UT QUALITY INCL                                | UDED (See l       | Page 4 for additional                                    | entries)<br>64. | 65.               | 66.                             | 67.                                                                       |
|----------------------------------------------------------------------------------------------------|------------|---------------------|--------------|-----------------|-----------------------------------------------------------|---------------------|------------------------------------------------|-------------------|----------------------------------------------------------|-----------------|-------------------|---------------------------------|---------------------------------------------------------------------------|
| Use                                                                                                    |            | Share               | Acres        | Actual<br>Mkt % | Producer Acres<br>(Item 56 X Item 57 X<br>Item 58)        | Historical<br>Yield | Disaster Level<br>(Item 59 X Item 60 X<br>65%) | Net<br>Production | Net Production for<br>Payment<br>(Item 61 minus Item 62) | Payment Rate    | Payment<br>Factor | Salvage Value<br>60% of Salvage | Calculated Payment<br>(Item 63 X Item 64 X Ite<br>65 X Item 9) minus Item |
| ı. Primary                                                                                                    | EH         |                     |              | 47              | 26.1                                                      | 500                 | 8482.5                                         | 5000              | 3482.5                                                   | <b>\$</b> 7.70  | 1                 | <b>\$</b> 540                   | <b>\$</b> 16,890                                                          |
| . Secondary                                                                                                    | P.R.       | 1                   | 55.6         | 53              | 29.5                                                      | 500                 | 9,587.5                                        | 5929              | 3658.5                                                   | \$ 1.70         | 1.0000            | \$                              | \$ 3,503                                                                  |
| : Tertiary                                                                                                    |            |                     |              |                 |                                                           |                     |                                                |                   |                                                          | \$              |                   | \$                              | \$                                                                        |
| PART F - A                                                                                                    | DDITIO     | DNAL                | QUAL         | TY PA           | YMENT CALCULAT                                            | ION (See            | Page 4 for additional                          | entries)          |                                                          |                 |                   |                                 |                                                                           |
| 68. Gross Q                                                                                                    | uality Cal | lculated            | Paymen       | t (Total o      | f Item 52)                                                |                     |                                                |                   |                                                          |                 |                   |                                 | \$ 32,691                                                                 |
|                                                                                                    |            |                     |              |                 | loss calculation. (Item 6                                 |                     | m 69b.) Total from                             | Item 30. (If ne   | ent Including Quality<br>egative, enter zero.)           |                 | \$ 50,6           | 86                              | \$ 30,293                                                                 |
| Note: If                                                                                                    | tne resu   | it is grea          | iter than    | item 68,        | then enter the value in Ite                               | em 68.              |                                                |                   | ent Excluding Quality egative, enter zero.)              |                 | \$ 20,3           | 93                              |                                                                           |
| 70. Net Addit                                                                                                    | ional Qu   | ality Cal           | culated      | ayment          | (Item 68 minus Item 69)                                   |                     |                                                |                   |                                                          |                 |                   |                                 | \$ 2,398                                                                  |
| PART G -                                                                                                    | NET D      | ISAST               | ER P         | YMEN            | T CALCULATION IN                                          | NCLUDING            | PRODUCTION LO                                  | OSS AND Q         | JALITY (See Page 4                                       | for additional  | entries)          |                                 |                                                                           |
| PART G – NET DISASTER PAYMENT CALCULATION INCLUDING PRODUCTION LOSS AND QUALITY (See Page 4 for additional 71. Total Calculated Payment on Harvested and Inharvested Acres (Total of Item 30 for harvested and unharvested acres. If negative, enter zero.) |            |                     |              |                 |                                                           |                     |                                                |                   |                                                          |                 |                   |                                 |                                                                           |
| 71., Total Calculated Payment on Harvested and Unharvested Acres (Total of flem 30 for harvested and unharvested acres. If negative, enter zero.)  72. Total Calculated Payment on Prevented Planted Acres (Total of flem 43)                               |            |                     |              |                 |                                                           |                     |                                                |                   |                                                          |                 | <b>\$</b> 5       | 0,686                           |                                                                           |
|                                                                                                    |            |                     |              |                 |                                                           |                     | for harvested and unhar                        | vested acres.     | ff negative, enter zero.)                                |                 | \$ 5<br>\$        | 0,686                           |                                                                           |
| 72. Total Cal                                                                                                    | culated F  | Payment             | on Prev      | ented Pla       | inted Acres (Total of Item                                | 43)                 |                                                | vested acres.     | If negative, enter zero.)                                |                 | \$                | 0                               |                                                                           |
| 72. Total Cal<br>73. Total Ad                                                                                                    | culated F  | Payment<br>Unit Qua | on Prev      | ented Pla       | anted Acres (Total of Item<br>al of Item 70 for all crops | 43)                 |                                                | vested acres.     | ff negative, enter zero.)                                |                 | \$                |                                 |                                                                           |
| 72. Total Cal                                                                                                    | culated F  | Payment<br>Unit Qua | on Prev      | ented Pla       | anted Acres (Total of Item<br>al of Item 70 for all crops | 43)                 |                                                | vested acres.     | ff negative, enter zero.)                                |                 | \$                | 0                               |                                                                           |
| 72. Total Cal                                                                                                    | culated F  | Payment<br>Unit Qua | on Prev      | ented Pla       | anted Acres (Total of Item<br>al of Item 70 for all crops | 43)                 |                                                | vested acres.     | ff negative, enter zero.)                                |                 | \$                | 0                               |                                                                           |
| 72. Total Cal                                                                                                    | culated F  | Payment<br>Unit Qua | on Prev      | ented Pla       | anted Acres (Total of Item<br>al of Item 70 for all crops | 43)                 |                                                | vested acres.     | ff negative, enter zero.)                                |                 | \$                | 0                               |                                                                           |
| 72. Total Cal                                                                                                    | culated F  | Payment<br>Unit Qua | on Prev      | ented Pla       | anted Acres (Total of Item<br>al of Item 70 for all crops | 43)                 |                                                | vested acres.     | ff negative, enter zero.)                                |                 | \$                | 0                               |                                                                           |
| 72. Total Cal                                                                                                    | culated F  | Payment<br>Unit Qua | on Prev      | ented Pla       | anted Acres (Total of Item<br>al of Item 70 for all crops | 43)                 |                                                | vested acres      | ff negative, enter zero.)                                |                 | \$                | 0                               |                                                                           |
| 72. Total Cal                                                                                                    | culated F  | Payment<br>Unit Qua | on Prev      | ented Pla       | anted Acres (Total of Item<br>al of Item 70 for all crops | 43)                 |                                                | vested acres      | ff negative, enter zero.)                                |                 | \$                | 0                               |                                                                           |
| 72. Total Cal                                                                                                    | culated F  | Payment<br>Unit Qua | on Prev      | ented Pla       | anted Acres (Total of Item<br>al of Item 70 for all crops | 43)                 |                                                | vested acres.     | ff negative, enter zero.)                                |                 | \$                | 0                               |                                                                           |
| 72. Total Cal                                                                                                    | culated F  | Payment<br>Unit Qua | on Prev      | ented Pla       | anted Acres (Total of Item<br>al of Item 70 for all crops | 43)                 |                                                | vested acres.     | If negative, enter zero.)                                |                 | \$                | 0                               |                                                                           |
| 72. Total Cal                                                                                                    | culated F  | Payment<br>Unit Qua | on Prev      | ented Pla       | anted Acres (Total of Item<br>al of Item 70 for all crops | 43)                 |                                                | vested acres.     | If negative, enter zero.)                                |                 | \$                | 0                               |                                                                           |
| 72. Total Cal                                                                                                    | culated F  | Payment<br>Unit Qua | on Prev      | ented Pla       | anted Acres (Total of Item<br>al of Item 70 for all crops | 43)                 |                                                | vested acres.     | If negative, enter zero.)                                |                 | \$                | 0                               |                                                                           |
| 72. Total Cal                                                                                                    | culated F  | Payment<br>Unit Qua | on Prev      | ented Pla       | anted Acres (Total of Item<br>al of Item 70 for all crops | 43)                 |                                                | vested acres.     | ff negative, enter zero.)                                |                 | \$                | 0                               |                                                                           |

# **B** Example of CCC-750B (Continued)

| 15.<br>Prop C | 16.                       |                   |              |              |              |                 | l entries)                                                   | 22                 | 24                                                       | 25                      | 20                                                            | 27                  | 20                       | 20                       | 20                                                                                         |
|---------------|---------------------------|-------------------|--------------|--------------|--------------|-----------------|--------------------------------------------------------------|--------------------|----------------------------------------------------------|-------------------------|---------------------------------------------------------------|---------------------|--------------------------|--------------------------|--------------------------------------------------------------------------------------------|
|               | Orush.<br>District        | 17.<br>Use        | 18.<br>Prac. | 19.<br>Share | 20.<br>Acres | 21.<br>Mkt<br>% | 22.<br>Producer Acres<br>(Item 19 X Item 20<br>X<br>Item 21) | 23:<br>Hist. Yield | 24.<br>Disaster Level<br>(Item 22 X Item<br>23<br>X 65%) | 25,<br>Net Production   | 26.<br>Net Production<br>Payment<br>(Item 24 minu<br>Item 25) | for Payment Rate    | 28:<br>Payment<br>Factor | 29.<br>60% of<br>Salvage | 30,<br>Calculated Payment<br>(Item 26 X Item 27 X<br>Item 28 X Item 9)<br>minus<br>Item 29 |
|               | _                         | rimary            |              |              |              |                 |                                                              |                    |                                                          |                         |                                                               |                     |                          |                          | s                                                                                          |
|               | -                         | econdary          | 4            |              |              |                 |                                                              |                    |                                                          |                         |                                                               |                     |                          |                          | \$                                                                                         |
| -+            | _                         | ertiary           | -            |              |              |                 |                                                              |                    |                                                          |                         |                                                               |                     |                          |                          | s                                                                                          |
|               | -                         | rimary            | 4            |              |              |                 |                                                              |                    |                                                          |                         | -                                                             |                     |                          |                          | S                                                                                          |
|               | -                         | econdary          | _            |              |              |                 |                                                              |                    |                                                          |                         |                                                               |                     |                          |                          | S                                                                                          |
|               |                           | ertiary           |              |              |              |                 |                                                              |                    |                                                          |                         |                                                               |                     |                          |                          | s                                                                                          |
| ART           |                           | ARVESTED.         | ACRE         | S (See F     | age 3 for    | additio         | onal entries)                                                |                    |                                                          |                         |                                                               |                     |                          |                          |                                                                                            |
|               |                           | rimary            | 4            |              |              |                 |                                                              |                    |                                                          |                         | ļ                                                             |                     |                          |                          | \$                                                                                         |
|               |                           | econdary          |              |              |              |                 |                                                              |                    |                                                          |                         |                                                               |                     |                          |                          | \$                                                                                         |
| $\rightarrow$ |                           | ertiary<br>rimary | _            |              |              |                 |                                                              |                    | -                                                        |                         |                                                               |                     |                          |                          | s s                                                                                        |
|               | b.                        |                   | -            |              |              |                 |                                                              |                    |                                                          |                         | +                                                             |                     |                          |                          | \$                                                                                         |
|               | Sec                       | ondary<br>ertiary | 4            |              |              |                 |                                                              |                    |                                                          |                         |                                                               | -                   |                          |                          | \$                                                                                         |
| МЭТ           |                           |                   | ANTE         | ) ACRE       | S (Soo B     | 200 2 f         | or additional ent                                            | rioc)              |                                                          | ·                       |                                                               |                     | ,                        |                          | . 3                                                                                        |
| 31<br>Crop C  | 32.<br>Crush.<br>District | 33.<br>Use        | 34.<br>Prac. | 35.<br>Share | 36.<br>Acres | 37.<br>Mkt<br>% | 38.<br>Producer /<br>(Item 35 X Item<br>37)                  | Acres<br>36 X Item | 39.<br>Yield                                             | 40<br>Net Produ<br>Paym | iction for                                                    | 41,<br>Payment Rate | 4<br>Paymer              | 2.<br>It Factor          | 43.<br>Calculated Payment<br>(Item 40 X Item 41 X<br>Item 42 X Item 9)                     |
|               |                           | rimary            |              |              |              |                 |                                                              |                    |                                                          |                         |                                                               |                     |                          |                          | s                                                                                          |
|               | b.                        | andan             |              |              |              |                 |                                                              |                    |                                                          |                         |                                                               |                     |                          |                          | s                                                                                          |
|               | c. T                      | ertiary           |              |              |              |                 | l:                                                           |                    |                                                          |                         |                                                               |                     |                          |                          | \$                                                                                         |
|               | a. P                      | rimary            |              |              |              |                 |                                                              |                    |                                                          |                         |                                                               |                     |                          |                          | \$                                                                                         |
|               | b.                        |                   |              |              | [            |                 |                                                              |                    |                                                          |                         |                                                               |                     |                          |                          | \$                                                                                         |
|               | c. T                      | ertiary           |              |              |              |                 |                                                              |                    |                                                          |                         |                                                               |                     |                          |                          | \$                                                                                         |

# **B** Example of CCC-750B (Continued)

| PART D = 0<br>44,         | ROSS       | ADDI<br>45   |              | L QUA<br>46                    | LITY PAYMENT              | (Continue          | ed from I      | Page 1)<br>49.                                             |                                         | 50.                                           |            | 51,                | .52                      |         | /E a= 066                                         | % Cap Only)                                                         |
|---------------------------|------------|--------------|--------------|--------------------------------|---------------------------|--------------------|----------------|------------------------------------------------------------|-----------------------------------------|-----------------------------------------------|------------|--------------------|--------------------------|---------|---------------------------------------------------|---------------------------------------------------------------------|
| Use                       |            | Shai         | re F         | 46.<br>Harvested<br>Production | Historical                | Affecte<br>Product | ion.           | let Production for<br>Payment<br>em 45 X Item 48 )<br>65%) |                                         | Payment Rate                                  | (Item 50   | Payment Rate       | Calculated<br>(Item 49 X | Payment | 53.<br>NASS Seasonal<br>Average<br>(If available) | 54. Value of Product<br>(Item 46 X higher<br>Item 50 or<br>Item 53) |
| a. Primary                | FH         |              |              |                                |                           |                    |                |                                                            | s                                       |                                               |            |                    |                          |         |                                                   |                                                                     |
| b. Secondary              | PR.        |              |              |                                | 7                         |                    |                |                                                            | \$                                      |                                               | \$:        |                    |                          |         |                                                   |                                                                     |
| c. Tertiary               |            |              |              |                                |                           |                    | '              |                                                            | \$                                      |                                               | S          |                    |                          | ****    |                                                   |                                                                     |
| d. Únmarketał             | ole .      |              |              |                                |                           |                    |                |                                                            |                                         |                                               | 1          | a × 95% × 65%)     |                          |         |                                                   |                                                                     |
|                           | T a.       |              |              |                                |                           | lassessesses       | erroment lands |                                                            |                                         |                                               | S          | 5                  | 622000000000             |         |                                                   |                                                                     |
| . Primary                 | EH<br>PR   | -            | $\vdash$     |                                |                           |                    |                |                                                            | s                                       |                                               | s          |                    | Š                        |         | <br>                                              | <u> </u>                                                            |
| . Secondary               | HR         | +            | $\vdash$     |                                | +                         |                    |                |                                                            | \$                                      |                                               | \$         |                    | s                        |         | +                                                 | 1                                                                   |
| . remary<br>J. Unmarketal | l<br>le    | -            |              |                                |                           |                    |                |                                                            | 13.                                     |                                               | 4          | x 95% × 65%)       |                          |         | 1                                                 |                                                                     |
|                           | ,,,,       |              |              |                                |                           |                    |                |                                                            |                                         |                                               | (1081) 501 | a v. anan v. onani | •                        |         |                                                   | +                                                                   |
| 04DTE E                   | BOBL       |              | U OC         | C DAVA                         | AENT CALCULA              | TION WIT           | LIGHT          | LIALITY INCL                                               | UDED (                                  | Continued from F                              | 3.         |                    | ,                        |         |                                                   |                                                                     |
| 55.<br>Use                |            | 56.          | 57.<br>Acres | 58.<br>Actual                  | 59.<br>Producer Acres     | 60.<br>Histori     | cal D          | 61.<br>Iisaster Level                                      | 62,<br>Net                              | 63.<br>Net Production for                     | Payment    | 64.                | 65<br>Paym               | ent Sa  | 66.<br>alvage Value                               | 67.<br>Calculated Payment                                           |
|                           |            |              |              | Mkt %                          | (Item 56 X Item 57 X Iter | (58) Yiek          | t (ttem.:      | 39 X. Item 60 X 65%)                                       | Prod.                                   | (Item 61 minus Ite                            | m 62)      | Payment Ra         | te Fact                  | or (5)  | 0% of Salvage) (Ite                               | m 63 X Item 64 X Item 6<br>Item 9) minus Item 66                    |
| a. Primary                | EH         |              |              |                                |                           |                    |                |                                                            |                                         |                                               |            | \$                 |                          | \$      | \$                                                |                                                                     |
| . Secondary               | PR         |              |              |                                |                           |                    |                |                                                            |                                         |                                               |            | Ś                  |                          | \$      | S                                                 |                                                                     |
| Tertiary                  |            |              |              |                                |                           |                    |                |                                                            |                                         |                                               |            | \$                 |                          | \$      | s                                                 |                                                                     |
| a. Primary                | FH         | 000000000000 |              |                                |                           | T                  |                |                                                            | Ī                                       |                                               |            | s                  | T                        | s       | s                                                 |                                                                     |
| Secondary                 | PR         |              |              |                                |                           |                    |                |                                                            |                                         |                                               |            | s                  |                          | s       | s                                                 |                                                                     |
| : Tertiary                |            |              |              |                                |                           |                    |                |                                                            |                                         |                                               |            | s                  |                          | \$      | s                                                 |                                                                     |
| PART F - A                | DDITIO     | DNAL         | QUALI        | TY PAY                         | YMENT CALCUI              | ATION (C           | ontinued       | from Page 2)                                               |                                         |                                               |            |                    |                          |         | 1                                                 |                                                                     |
| 68. Gross Qu              |            |              |              |                                |                           |                    |                |                                                            |                                         |                                               |            |                    |                          |         | \$                                                | ·                                                                   |
| 60 Total Our              | lih dana   | est Inch     | dad in m     | radication                     | loss calculation. (Ite    | n 60 a minus       | #om 60h )      |                                                            | Disaster P                              | ayment Including Qu<br>If negative, enter zer | ality      | \$                 |                          |         | \$                                                |                                                                     |
|                           |            |              |              |                                | hen enter the value in    |                    | Keiji Osiji.j  | b. Calculated I                                            | Disaster P                              | ayment Excluding Qu                           | ality      | s                  |                          |         |                                                   |                                                                     |
| 70. Net Addit             | onal Oua   | lity Calc    | ulated P     | avment (                       | Item 68 minus Item (      | 81                 |                | l otal from                                                | item 67.                                | (If negative, enter ze                        | ro.)       |                    |                          |         | S:                                                |                                                                     |
|                           |            |              |              |                                |                           |                    |                |                                                            | 100000000000000000000000000000000000000 |                                               |            |                    |                          |         | J*                                                |                                                                     |
| 71. Gross Q               | uality Cal | culated      | Paymen       | t (i otal of                   | r nem 52.)                |                    |                | a Calculated                                               | CDP Paur                                | nent Including Quality                        | ,          |                    |                          |         |                                                   |                                                                     |
| 69b.)                     | -          |              |              |                                | loss calculation. (Ite    |                    | tem:           | Total from                                                 | Item 29 (                               | lf negative, enter zei                        |            | \$                 |                          |         |                                                   |                                                                     |
| Note: If t                | he result  | is great     | er than I    | tem 68, ti                     | hen enter the value in    | Item 68            |                | b. CDP Paym<br>Total from                                  | ent Exclud<br>Item 67.                  | ling Quality.<br>(If negative, enter ze       | ro.)       | \$                 |                          |         |                                                   |                                                                     |
| 73. Net Addit             | ional Qu   | ality Cal    | culated I    | ayment (                       | (Item 68 minus Item       | 59)                |                | •                                                          |                                         |                                               |            |                    |                          |         |                                                   |                                                                     |
|                           |            |              |              | -                              |                           |                    |                |                                                            |                                         |                                               |            | l .                |                          |         |                                                   |                                                                     |
|                           |            |              |              |                                |                           |                    |                |                                                            |                                         |                                               |            |                    |                          |         |                                                   |                                                                     |

5-19-05

# 244 CCC-750C Instructions and Examples

# **A Instructions for Completing CCC-750C**

CCC-750C is a payment calculation worksheet for value loss crops. Complete CCC-750C according to the following table.

| Item        | Instru                                                                                                    | ections                                                               |  |  |  |  |  |  |  |
|-------------|----------------------------------------------------------------------------------------------------|-----------------------------------------------------------------------|--|--|--|--|--|--|--|
| 1           | Check the crop year for which disaster b                                                                                                    | enefits are being requested.                                          |  |  |  |  |  |  |  |
| 2           | Check the disaster program for which di                                                                                                    | saster benefits are being requested.                                  |  |  |  |  |  |  |  |
| 3 and 4     | Enter the State and county codes for wh                                                                                                    | ich the unit is administratively located.                             |  |  |  |  |  |  |  |
| 5A and<br>B | Enter producer name and ID number.                                                                                                    |                                                                       |  |  |  |  |  |  |  |
| 6           | Enter the producer's share in the crop fr                                                                                                    | om CCC-750, item 54.                                                  |  |  |  |  |  |  |  |
| 7           | Enter the unit number for the producer a                                                                                                    | and crop from CCC-750, item 6.                                        |  |  |  |  |  |  |  |
| 8           | Enter the crop code corresponding to the                                                                                                    | e crop entered on CCC-750, item 7.                                    |  |  |  |  |  |  |  |
| 9           | Enter the name of the crop from CCC-7:                                                                                                    | 50, item 7.                                                           |  |  |  |  |  |  |  |
| 10          | Enter the crop variety/type name or abbi                                                                                                    | reviation from CCC-750, item 53 for the                               |  |  |  |  |  |  |  |
| 1.1         | specified crop type.                                                                                                    |                                                                       |  |  |  |  |  |  |  |
| 11          | Enter the payment level.                                                                                                    |                                                                       |  |  |  |  |  |  |  |
|             | IF the crop is                                                                                                    | THEN enter                                                            |  |  |  |  |  |  |  |
|             | insured or noninsurable                                                                                                    | 65 percent as the payment level.                                      |  |  |  |  |  |  |  |
| 12          | uninsured                                                                                                    | 60 percent as the payment level.                                      |  |  |  |  |  |  |  |
| 12          | Enter the Field Market Value A from CO                                                                                                    | ·                                                                     |  |  |  |  |  |  |  |
| 13          | <ul> <li>Compute the disaster level by multiplying</li> <li>Field Market Value A entered in item</li> <li>65 percent.</li> </ul>                                                                                                    |                                                                       |  |  |  |  |  |  |  |
| 14          | Determine the Dollar Value of Inventory After Disaster for the specified crop and crop type from CCC-750, item 56.  Note: If any portion of the eligible crop identified in item 12 is determined to have any dollar value after disaster, or may re-establish a dollar value for |                                                                       |  |  |  |  |  |  |  |
| 15          | specified crop and type must be assigned in item 12.                                                                                                    | and crop type, that portion of the counted as having the dollar value |  |  |  |  |  |  |  |
| 15          | Enter the Dollar Value of Ineligible Caus                                                                                                    | ses of Loss from CCC-/50, item 5/.                                    |  |  |  |  |  |  |  |

| Item | Instructions                                                                     |  |  |  |  |  |
|------|----------------------------------------------------------------------------------|--|--|--|--|--|
| 16   | Determine Field Market Value B by adding:                                        |  |  |  |  |  |
|      |                                                                                  |  |  |  |  |  |
|      | Dollar Value of Inventory After Disaster determined in item 14, plus             |  |  |  |  |  |
|      | Dollar Value of Ineligible Causes of Loss determined in item 15.                 |  |  |  |  |  |
| 17   | Determine the crop loss by subtracting:                                          |  |  |  |  |  |
|      |                                                                                  |  |  |  |  |  |
|      | Disaster level computed in item 13, minus                                        |  |  |  |  |  |
|      | • Field Market Value B determined in item 16.                                    |  |  |  |  |  |
| 18   | Determine the gross calculated dollar loss by multiplying the following:         |  |  |  |  |  |
|      | Chan loss determined in item 17 times                                            |  |  |  |  |  |
|      | • Crop loss determined in item 17, times                                         |  |  |  |  |  |
|      | • Producer share in item 6.                                                      |  |  |  |  |  |
|      | Round the result to whole dollars.                                               |  |  |  |  |  |
| 19   | Enter either of the following:                                                   |  |  |  |  |  |
|      | Enter cliner of the following.                                                   |  |  |  |  |  |
|      | The approved unharvested payment factor from the disaster crop table for the     |  |  |  |  |  |
|      | specified crop and crop type                                                     |  |  |  |  |  |
|      |                                                                                  |  |  |  |  |  |
|      | Approve unharvested payment factor approved by STC, if applicable.               |  |  |  |  |  |
|      |                                                                                  |  |  |  |  |  |
|      | <b>Note:</b> This entry may not apply for aquaculture losses. See paragraph 181. |  |  |  |  |  |
| 20   | Compute the producer's gross payment by multiplying:                             |  |  |  |  |  |
|      |                                                                                  |  |  |  |  |  |
|      | Gross calculated dollar loss determined in item 18, times                        |  |  |  |  |  |
|      | Unharvested payment factor determined in item 19, times                          |  |  |  |  |  |
|      | Payment level in item 11.                                                        |  |  |  |  |  |
|      | Down the records to whole dellare                                                |  |  |  |  |  |
|      | Round the result to whole dollars.                                               |  |  |  |  |  |

| Item | Instructions                                                                                                    |  |  |
|------|----------------------------------------------------------------------------------------------------|--|--|
| 21   | Determine the salvage value for the specified crop and crop type, according to the following:                                                                                                    |  |  |
|      | <ul> <li>total salvage for the unit recorded in CCC-750, item 60, as applicable, times</li> <li>producer share in item 6, times</li> <li>60 percent.</li> </ul>                                                                      |  |  |
|      | Round result to whole dollars.                                                                                                    |  |  |
|      | <b>Notes:</b> Do not include any value included in Field Market Value B in item 16.                                                                                                    |  |  |
|      | Ensure that the amount entered has been adjusted by 60 percent, according to paragraph 97. Do not enter 100 percent of the salvage value.                                                                                            |  |  |
| 22   | Determine the calculated payment for the producer by subtracting:                                                                                                    |  |  |
|      | <ul> <li>gross payment determined in item 20, minus</li> <li>salvage value entered in item 21.</li> </ul>                                                                                                    |  |  |
|      | <b>Note:</b> If the salvage value in item 21 is greater than the producer's computed payment in item 20, then enter zero. The producer is not eligible for payment.                                                                  |  |  |
|      | <b>Exception:</b> If the crop is Ginseng and the calculated payment amount is negative, then enter the negative amount. This amount offsets a calculated payment, if the producer also has a yield-based Ginseng calculated payment. |  |  |

# B Example of CCC-750C

Following is an example of CCC-750C.

| (02-28-05)         | U.S. DEPARTMENT OF AGRICULTURE<br>Commodity Credit Corporation                                                                                     |                              | (ONLY one):      | 200           | 0.3 X       | 200      | 2005                                |
|--------------------|----------------------------------------------------------------------------------------------------|------------------------------|------------------|---------------|-------------|----------|-------------------------------------|
| <u> </u>           |                                                                                                    | Disaster Program             | (Check ONL       |               |             |          |                                     |
|                    |                                                                                                    | X                            | CDP              | VA (          | Crop Loss   |          | NC FAV Crop Los                     |
|                    |                                                                                                    | 3. Location State Co         | ode              |               | 4. Location |          | -                                   |
| (                  | ROP DISASTER PROGRAM                                                                                                    | 50                           |                  |               |             | (        | 009                                 |
| PAYMI              | ENT CALCULATION WORKSHEET                                                                                                    | 5A, Producer's Nam           | e;<br>John Flor  | ist           |             | 5        | B. Producer's ID No.<br>111-11-1111 |
|                    | Value Lage Crane                                                                                                    | 6. Producer's Share          | 7. Unit Nun      | nber          | 8. Crop C   | ode 9    | Crop Name                           |
|                    | Value Loss Crops                                                                                                    | .50                          | 1                |               | 7501        |          | Flowers                             |
|                    |                                                                                                    | 10: Crop Type                |                  |               |             | 1        | Payment Level                       |
|                    |                                                                                                    |                              | Rose             |               |             | -        | 65%                                 |
| UNI ESS            | OTHERWISE SPECIFIED, ROUND CALCULA                                                                                                    | TION RESULTS I               | O 2 DECI         | MAI PI        | ACES        |          |                                     |
|                    | Market Value A (From CCC-750, Item 55).                                                                                                    | HOW REGOE TO                 | O Z DEGII        |               |             | \$       | 50,000                              |
| 13. Disast         | er Level - Item 12 times 65%.                                                                                                    |                              |                  |               |             | \$-      | 32,500                              |
|                    | Value of Inventory After Disaster - add the dollar va<br>e crops. (From CCC-750, Item 56).                                                         | lue of all types, varie      | ties, and siz    | es of the     | e.          | \$       | 10,200                              |
|                    | the Dollar Value of Ineligible Causes of Loss (dollar s<br>s of loss). (From CCC-750, Item 57).                                                    | value for losses stem        | nming from i     | neligible     | <b>)</b> ;  | \$       | 0                                   |
|                    | Market Value B - add Item 14 and Item 15.                                                                                                    |                              |                  |               |             |          |                                     |
| Note:              | Do-not include any salvage value.                                                                                                    |                              |                  |               |             | \$       | 10,200                              |
| 17. Crop I         | oss:- Item 13 minus Item 16.                                                                                                    |                              |                  |               |             | \$       | 22,300                              |
| 18. Gross          | Calculated Dollar Loss - Item 17 times Item 6. Roun                                                                                                | nd to whole dollars.         |                  |               |             | \$       | 11,150                              |
| 19. Appro          | ved unharvested payment factor or adjusted unharve                                                                                                 | ested factor, as appli       | cable.           |               |             |          | .80                                 |
| 20. Gross          | Payment - Item 18 times Item 19 times Item 11. Ro                                                                                                  | ound to whole dollars        | 3,               |               |             | \$       | 5,798                               |
|                    | ge Value - dollar amount of any salvage value not co<br>d to whole dollars. (From CCC-750, Item 60).                                               | ounted in Item 16 <b>tim</b> | es Item 6 ti     | mes 60'       | %.          | \$       | 0                                   |
| 22. Calcu          | lated Payment - Item 20 minus Item 21 (If less than                                                                                                | zero, enter zero).           |                  |               |             |          |                                     |
| Excepti            | on: If the crop is Ginseng, Floriculture, or if the inter<br>enter the negative value. The negative value wi<br>the same crop.                     |                              |                  |               | nt for      | \$       | 5,798                               |
| 23. REMAI          | RKS                                                                                                    |                              |                  |               |             |          |                                     |
|                    |                                                                                                    |                              |                  |               |             |          |                                     |
|                    |                                                                                                    |                              |                  |               |             |          |                                     |
|                    |                                                                                                    |                              |                  |               |             |          |                                     |
|                    |                                                                                                    |                              |                  |               |             |          |                                     |
|                    |                                                                                                    |                              |                  |               |             |          |                                     |
|                    |                                                                                                    |                              |                  |               |             |          |                                     |
|                    |                                                                                                    |                              |                  |               |             |          |                                     |
|                    |                                                                                                    |                              |                  |               |             |          |                                     |
|                    |                                                                                                    |                              |                  |               |             |          |                                     |
| political beliefs, | rtment of Agriculture (USDA) prohibits discrimination in all its progra<br>sexual orientation, and marital or family status. (Not all prohibited l | bases apply to all program   | s.) Persons with | h disabilitie | s who requi | re alter | native means for                    |
| communication      | of program information (Braille, large print, audiotape, etc.) should<br>write USDA, Director, Office of Civil Rights, Room 326-W, Whitten I       | contact USDA's TARGET        | Center at (202)  | 720-2600      | (voice and  | TDD).    | To file a complaint of              |

### 245 Required CCC-750 Entries for Insured Producers

#### A Overview

For insured producers, KC-ADC will download to County Offices the CDP RMA Download File. This file is used to prefill data on the CDP application and worksheet files to provide automated support to the CDP application process.

In most cases, County Offices will receive all information necessary to complete CCC-750. There will be some circumstances that will require the County Office to obtain information from the producer. This paragraph will help identify when information will be required.

#### B Completing CCC-750 for Insureds Receiving an Indemnity Payment

When the CDP RMA data shows a loss record for a crop and all information appears complete, only complete the following entries on CCC-750.

| Item    | Instructions                                                                                                    |
|---------|----------------------------------------------------------------------------------------------------|
| 1-15    | Complete according to subparagraph 240 C.                                                                                           |
| 19      | Check:                                                                                                    |
|         | "yes" if another crop was planted on the acreage on the application and list the crops planted  """  ""  ""  ""  ""  ""  ""  ""  "" |
|         | • "no" if none of the acreage on the application was planted to another crop.                                                       |
| 63A and | Producer shall sign and date.                                                                                                    |
| 63B     |                                                                                                    |
|         | <b>Note:</b> Only 1 member having authority to sign for the partnership is required                                                 |
|         | to sign, except in cases of dissolved partnerships. In the case of                                                                  |
|         | dissolved partnerships, all members must sign.                                                                                      |
| 64A     | CCC representative shall sign and date the worksheet and indicate in the box                                                        |
| through | provided whether approved or disapproved.                                                                                           |
| 64C     |                                                                                                    |
| 65A and | CCC representative shall enter the County Office's name, address, and                                                               |
| 65B     | telephone number.                                                                                                    |

### C Adjustments for Quality or Quota Crops

When the CDP RMA data shows a loss record for a crop and all information is accurate, but further adjustments are necessary to take into account multiple markets and crop quality adjustments or to further breakdown quota and nonquota, additional entries are required on CCC-750.

**Note:** This paragraph applies to the following crops.

| Crops            | Adjustment Requirements                                                                                    |
|------------------|----------------------------------------------------------------------------------------------------|
| Multiple Markets | For all insured producers growing a crop that has multiple markets                                         |
|                  | of fresh and processed. See paragraph 152.                                                                 |
| Cotton           | All insured cotton producers may receive a quality adjustment                                              |
|                  | according to subparagraph 154 F.                                                                           |
| Tobacco          | Burley and flue-cured are quota crops that require adjustments to acres and production. See paragraph 202. |

# **D** Insured Cotton Producers

Following are additional entries for insured cotton producers.

| Item        | Instructions                                                                                                    |
|-------------|----------------------------------------------------------------------------------------------------|
| 30          | COC shall enter adjusted production for quality according to paragraph 154.                                                                                                    |
| 63A and 63B | Producer shall sign and date.                                                                                                    |
|             | <b>Note:</b> Only 1 member having authority to sign for the partnership is required to sign, except in cases of dissolved partnerships. In the case of dissolved partnerships, all members must sign. |
| 64A         | CCC representative shall sign and date the worksheet and indicate in the box                                                                                                    |
| through     | provided whether approved or disapproved.                                                                                                    |
| 64C         |                                                                                                    |
| 65A and     | CCC representative shall enter the County Office's name, address, and                                                                                                    |
| 65B         | telephone number.                                                                                                    |

### **E** Insured Burley and Flue-Cured Tobacco Producers

Following are additional entries for insured burley and flue-cured producers.

| Item    | Instructions                                                                        |
|---------|-------------------------------------------------------------------------------------|
| 22      | For flue-cured and burley tobacco, enter the adjusted acres as determined           |
|         | according to the special tobacco provisions in paragraph 202.                       |
| 25      | Enter the actual pounds marketed for the unit from CCC-760, item 16.                |
| 30      | COC shall enter the adjusted production for the unit from CCC-760, item 27          |
|         | when quality adjustments apply. See paragraph 202 for additional information.       |
| 31      | Enter an "O" flag if the production is to override the production certified by the  |
|         | producer or adjusted for quality.                                                   |
| 63A and | Producer shall sign and date.                                                       |
| 63B     |                                                                                     |
|         | <b>Note:</b> Only 1 member having authority to sign for the partnership is required |
|         | to sign for a partnership.                                                          |
| 64A     | CCC representative shall sign and date the worksheet and indicate in the box        |
| through | provided whether approved or disapproved.                                           |
| 64C     |                                                                                     |
| 65A and | Enter the name, address, and telephone number of the FSA County Office              |
| 65B     | where the farm is administratively located and where the application is filed.      |

#### F Insureds Not Having a Loss Record

The CDP RMA Download Report will provide information for all producers that obtained crop insurance. There will be cases where a loss record will not be included in the download such as:

- the producer not suffering the loss threshold for the level of insurance coverage purchased
- the producer's loss records have not been downloaded on the CDP RMA Download Report.

Entries shall be taken from the producer's claim for indemnity or proof of loss forms from RMA to document production. The following table provides the required entries necessary to complete CCC-750.

**Note:** COC must ensure that the cause of loss is considered an eligible disaster condition under CDP.

| Item | Instructions                                                                                                    |
|------|----------------------------------------------------------------------------------------------------|
| 11   | A. Enter the weather-related disaster event that caused the loss.                                                                 |
|      | B. Enter the date the crop was planted.                                                                                           |
|      | C. Enter the date the disaster event occurred.                                                                                    |
|      | D. Enter the date the crop was destroyed or abandoned.                                                                            |
| 13   | Check the type of loss being reported, that is, prevented planting and/or damaged                                                 |
|      | crop/low yield. Check whether the crop was irrigated or nonirrigated.                                                             |
| 16   | For acreage entered in items 14 and 15, explain the purchase, delivery, or                                                        |
|      | arrangement for seed, chemicals, fertilizer, and land preparation measures taken                                                  |
|      | for this crop.                                                                                                    |
|      | <b>Note:</b> For prevented planted acreage, attach copies of receipts for COC verification of intended prevented planted acreage. |
| 17   | If "Damaged Crop/Low Yield" is checked in item 13, explain cultivation practices                                                  |
|      | for expected crop production, before and after date of damage, on affected crop                                                   |
|      | acreage, as fertilizer amounts, cultivation, seeding rate and variety, pesticide and                                              |
|      | herbicide amounts, irrigation measures, etc.                                                                                      |

| Item     | Instructions                                                                                       |
|----------|----------------------------------------------------------------------------------------------------|
| 18       | Describe what has been done with the prevented planted or damaged crop                             |
|          | acreage. If prevented from planting, include the normal final planting date. If                    |
|          | acreage was harvested, ENTER "ALL", or if only partially harvested, enter the                      |
|          | appropriate acreage according to Part C.                                                           |
| Note: Us | se separate line entries in Part C for the same crop when the following occurs:                    |
| •        | the crop is taken to various growth stages, that is, harvested, unharvested, and prevented planted |
| •        | irrigated or nonirrigated practices are employed                                                   |
| •        | the share relationship between the same producers varies for the crop or the type of unit          |
| •        | the crop or type is grown for more than 1 intended use in the unit.                                |

| Item | Instructions                                               |                                                               |  |  |  |
|------|------------------------------------------------------------|---------------------------------------------------------------|--|--|--|
|      | Part C - Yield Based Crops (For Single Market Crops Only)  |                                                               |  |  |  |
| 20   | Enter the type or variety of crop as indicated on FSA-578. |                                                               |  |  |  |
| 21   | Enter the producer's sl                                    | nare.                                                         |  |  |  |
| 22   | FOR                                                        | ENTER the                                                     |  |  |  |
|      | tobacco                                                    | adjusted acres as determined according to the special         |  |  |  |
|      |                                                            | tobacco provisions in paragraph 202.                          |  |  |  |
|      | maple sap                                                  | total number of taps.                                         |  |  |  |
|      | honey                                                      | total number of colonies.                                     |  |  |  |
|      | all other yield-based                                      | acres associated with the type/variety, practice, and stage.  |  |  |  |
|      | crops                                                      |                                                               |  |  |  |
| 23   | Enter either of the foll                                   | owing practices:                                              |  |  |  |
|      |                                                            |                                                               |  |  |  |
|      | • "I" for irrigated                                        |                                                               |  |  |  |
|      | "N" for nonirrigate                                        |                                                               |  |  |  |
| 24   | Enter 1 of the following                                   | ng stage abbreviations:                                       |  |  |  |
|      |                                                            |                                                               |  |  |  |
|      | • "H" for harvested                                        |                                                               |  |  |  |
|      | • "UH" for unharvested                                     |                                                               |  |  |  |
|      | "PP" for prevented                                         | ·                                                             |  |  |  |
| 25   |                                                            | uninsurable crops, actual production is required. For insured |  |  |  |
|      |                                                            | ly required when the applicant is applying for an additional  |  |  |  |
|      |                                                            | r producer's actual harvested production, including           |  |  |  |
|      | unmarketable product                                       | ion.                                                          |  |  |  |
|      | Attach copies of date                                      | stamped sales receipts to CCC-750. Production shall be        |  |  |  |
|      | _                                                          | nit of measure listed on the county crop table.               |  |  |  |
| 26   |                                                            | 7. The RMA production is the RMA-downloaded production        |  |  |  |
| 20   | to count.                                                  | . The 14771 production is the 14771-downloaded production     |  |  |  |
|      | to count.                                                  |                                                               |  |  |  |

| Item | Instructions                                                                                                    |
|------|----------------------------------------------------------------------------------------------------|
| 27   | Enter the gross crop insurance indemnity payment minus the premium paid by the producer.                                                                                                    |
|      | If RMA data shows the producer's shares that differ from FSA information, as provided in subparagraph 132 D, the RMA net indemnity must be prorated to reflect the producer's corrected share in the crop.                                                                                                    |
|      | <b>Note:</b> RMA download will include the net indemnity payment (gross crop insurance indemnity payment minus the premium paid by the producer).                                                                                                    |
| 28   | Enter the intended use, such as "SD" (seed) and "FG" (forage).                                                                                                    |
| 29   | Enter the total dollar value received for crops sold as salvage according to paragraph 97.                                                                                                    |
| 30   | COC shall enter adjusted or assigned production, as applicable, according to the following:                                                                                                    |
|      | <ul> <li>enter assigned production determined according to paragraph 130</li> <li>enter adjusted production for quality according to Part 7.</li> </ul>                                                                                                    |
| 31   | Enter an:                                                                                                    |
|      |                                                                                                    |
|      | • "A" flag if the assigned production is to be added to actual production                                                                                                    |
|      | • "O" flag if the assigned production is to override the actual production.                                                                                                    |
| 32   | COC shall enter the assigned salvage value determined according to paragraph 97.                                                                                                    |
| 33   | COC shall enter the adjusted unharvested factor determined according to subparagraph 131 B.                                                                                                    |
| 34   | Entry is only required when the applicant is applying for an additional quality payment. For single market crops only, COC shall enter the gross harvested production affected by a minimum of a 20 percent quality loss into 1 or more of 5 quality loss levels, according to the extent of the quality loss and the unaffected production according to paragraph 158. |
|      | Production shall be entered in the same unit of measure listed on the county crop table.                                                                                                    |
|      | <b>Note:</b> Affected production may be calculated using the smallest measurable unit for which acceptable records exist (bale, truckload, bin).                                                                                                    |

| Item | Instructions                                                                                                    |  |  |  |
|------|----------------------------------------------------------------------------------------------------|--|--|--|
|      | Part D - Yield Based Crops (For Multiple Market Crops Only)                                                                                                    |  |  |  |
| 35   | Enter the type or variety of crop as indicated on FSA-578.                                                                                                    |  |  |  |
| 36   | Entry is only required for California grapes. Enter the crushing district.                                                                                            |  |  |  |
| 37   | Enter the producer's share.                                                                                                    |  |  |  |
| 38   | Enter acreage from FSA-578.                                                                                                    |  |  |  |
| 39   | Enter either of the following practices:                                                                                                    |  |  |  |
|      |                                                                                                    |  |  |  |
|      | • "I" for irrigated                                                                                                    |  |  |  |
|      | "N" for nonirrigated.                                                                                                    |  |  |  |
| 40   | Enter 1 of the following stage abbreviations:                                                                                                    |  |  |  |
|      |                                                                                                    |  |  |  |
|      | • "H" for harvested                                                                                                    |  |  |  |
|      | • "UH" for unharvested                                                                                                    |  |  |  |
| -    | • "PP" for prevented planting.                                                                                                    |  |  |  |
|      | ems 41 through 52, enter values in the primary, secondary, tertiary, and unmarketable                                                                                 |  |  |  |
| -    | s, as applicable.                                                                                                    |  |  |  |
| 41   | Not applicable.                                                                                                    |  |  |  |
| 42   | For noninsurable and uninsurable crops, actual production is required. For insured producers, entry is only required when the applicant is applying for an additional |  |  |  |
|      | quality payment. Enter producer's actual harvested production, including                                                                                              |  |  |  |
|      | unmarketable production.                                                                                                    |  |  |  |
|      | ommunicomero production.                                                                                                    |  |  |  |
|      | Attach copies of date-stamped sales receipts to CCC-750. Production shall be                                                                                          |  |  |  |
|      | entered in the same unit of measure listed on the county crop table.                                                                                                  |  |  |  |
| 43   | For insured crops only. The RMA production is the RMA-downloaded production                                                                                           |  |  |  |
|      | to count.                                                                                                    |  |  |  |
| 44   | Enter the gross crop insurance indemnity payment minus the premium paid by the                                                                                        |  |  |  |
|      | producer.                                                                                                    |  |  |  |
|      | TCDATA 1 . 1 . 1 . 1 . 1 . 1 . 1 . 1 . 1 . 1                                                                                                    |  |  |  |
|      | If RMA data shows the producer's shares that differ from FSA information, as provided in subparagraph 132 D, the RMA net indemnity must be prorated to                |  |  |  |
|      |                                                                                                    |  |  |  |
|      | reflect the producer's corrected share in the crop.                                                                                                    |  |  |  |
|      | Note: RMA download will include the net indemnity payment (gross crop                                                                                                 |  |  |  |
|      | insurance indemnity payment minus the premium paid by the producer).                                                                                                  |  |  |  |
| 45   | Enter the intended use.                                                                                                    |  |  |  |

| Item | Instructions                                                                                                    |
|------|----------------------------------------------------------------------------------------------------|
| 46   | Enter the producer's historical record of marketing as a percentage by use.                                                                                                    |
|      |                                                                                                    |
|      | <b>Note:</b> If the producer does not have historical records, see item 50.                                                                                                    |
| 47   | Enter the total dollar value received for crops sold as salvage according to paragraph 97.                                                                                                    |
| 48   | COC shall enter adjusted or assigned production, as applicable, according to the following:                                                                                                    |
|      | <ul> <li>enter assigned production determined according to paragraph 130</li> </ul>                                                                                                    |
|      | • enter adjusted production for quality according to Part 7.                                                                                                    |
| 49   | Enter an:                                                                                                    |
|      |                                                                                                    |
|      | • "A" flag if the assigned production is to be added to actual production                                                                                                    |
|      | • "O" flag if the assigned production is to override the actual production.                                                                                                    |
| 50   | Enter COC-established normal marketing percentages for the county for those                                                                                                    |
|      | producers who did not provide historical marketings or only certified their normal                                                                                                    |
|      | marketings.                                                                                                    |
| 51   | COC shall enter the assigned salvage value determined according to paragraph 97.                                                                                                    |
| 52   | COC shall enter the adjusted unharvested factor determined according to                                                                                                    |
|      | subparagraph 131 B.                                                                                                    |
|      | Part E - Value Loss Crops                                                                                                    |
| 53   | This only applies to those value loss crops that may have different unharvested                                                                                                    |
|      | payment factors. If applicable, enter the type or variety of crop as indicated on                                                                                                    |
|      | FSA-578. Complete a separate CCC-750 for each type.                                                                                                    |
|      |                                                                                                    |
|      | <b>Example:</b> Nursery has 2 different unharvested payment factors for field-grown nursery vs. container-grown nursery. Enter type code "FLD" to identify field-grown nursery with an unharvested payment factor of .5000 or type code "CON" to identify container-grown nursery with an unharvested payment factor of 1.000. See Part 8 to identify any other |
|      | applicable value loss crops.                                                                                                    |

| Item       | Instructions                                                                                                    |
|------------|----------------------------------------------------------------------------------------------------|
| 54         | Enter the producer's share.                                                                                                    |
| 55         | Enter the Field Market Value A determined according to Part 8 for value loss                                                                           |
|            | crops.                                                                                                    |
| 56         | Enter the dollar value after the disaster. Determine the dollar value from the loss                                                                    |
|            | adjustment report or acceptable and verifiable record of post disaster inventory.                                                                      |
|            | Follow the same instructions provided in calculating Field Market Value A to                                                                           |
|            | determine value.                                                                                                    |
| 57         | Enter the dollar value for losses stemming from ineligible causes of loss                                                                              |
| <b>5</b> 0 | determined according to Part 8.                                                                                                    |
| 58         | Determine the Field Market Value B by adding items 56 and 57 and entering the result.                                                                  |
| 59         | Calculate the value loss for the crop by subtracting item 58 from item 55. Enter the                                                                   |
| 3)         | result.                                                                                                    |
|            | Tobali.                                                                                                    |
|            | <b>Note:</b> This is not the calculated eligible dollar amount for benefits. Complete                                                                  |
|            | CCC-750C to calculate benefits.                                                                                                    |
| 60         | Enter the total dollar value received for crops sold as salvage according to                                                                           |
|            | paragraph 97.                                                                                                    |
| 61         | COC shall enter the assigned value determined according to paragraph 130.                                                                              |
| 62         | Enter the gross crop insurance indemnity payment minus the unsubsidized portion                                                                        |
|            | of the premium paid by the producer.                                                                                                    |
|            | If DMA data shows the producer's shores that differ from ESA information as                                                                            |
|            | If RMA data shows the producer's shares that differ from FSA information, as provided in subparagraph 132 D, the RMA net indemnity must be prorated to |
|            | reflect the producer's corrected share in the crop.                                                                                                    |
|            | leffect the producer's corrected share in the crop.                                                                                                    |
|            | Note: RMA download will include the net indemnity payment (gross crop                                                                                  |
|            | insurance indemnity payment minus the unsubsidized portion of the                                                                                      |
|            | premium paid by the producer).                                                                                                    |
|            | Part F - Remarks                                                                                                    |
|            | Enter information necessary to document any loss, unusual practices or uses, or                                                                        |
|            | calculation used in documenting problem.                                                                                                    |

### F Insureds Not Having a Loss Record (Continued)

| Item    | Instructions                                                                           |
|---------|----------------------------------------------------------------------------------------|
|         | Part G - Producer's Certification                                                      |
| 63A     | Producer shall sign and date.                                                          |
| and     |                                                                                        |
| 63B     | <b>Note:</b> Only 1 member having authority to sign for the partnership is required to |
|         | sign for a partnership.                                                                |
| 64A     | CCC representative shall sign and date the worksheet and indicate in the box           |
| through | provided whether approved or disapproved.                                              |
| 64C     |                                                                                        |
| 65A     | Enter the name, address, and telephone number of the County FSA Office where           |
| and     | the farm is administratively located and where the application is filed.               |
| 65B     |                                                                                        |

**Notes:** If multiple-cropped acreage applications are on file and only 1 crop can earn payment, COC or designee shall:

- disapprove other crop applications for the same acreage noting the producer's choice as reason for disapproval
- approve the crop designated if all other eligibility criteria has been met.

See paragraph 72.

### 246 Completing CCC-750 on GRP and Dollar Insured Crops

#### A Overview

The CDP RMA Download Report provides loss information on all producers who purchased insurance on an insurable crop in that county for the applicable year. It is important to note that certain crops, although listed on the download report, will not provide production data because of the type of insurance plan (GRP or Dollar Crops) for the crop.

County Offices must identify those producers having the these plans of insurance so that CDP payments can be calculated correctly.

# B Completing CCC-750 for Insureds Having "Dollar Amount of Insurance" Coverage With Production to Count of Zero

For producers and crops with GRP plan code 12 or GRIP plan code 73, the unit structure, acres, and production listed on the CDP RMA Download Report must be corrected to accommodate CDP. As a result, producers with these plan codes will be required to furnish additional information to document their loss. For producers having these plans, complete the following entries on CCC-750.

| Item    | Instruction                                                                                       |
|---------|---------------------------------------------------------------------------------------------------|
| 6       | Enter the unit number.                                                                            |
| 15      | Enter the total unit acres for the crop listed in item 7 according to paragraph 73.               |
| 21      | Enter the producer's share.                                                                       |
| 22      | For yield-based crops, enter the acres associated with the type/variety, practice, and stage. See |
|         | Part 4 for determining acres.                                                                     |
| 24      | Enter 1 of the following stage abbreviations:                                                     |
|         |                                                                                                   |
|         | "H" for harvested                                                                                 |
|         | "UH" for unharvested                                                                              |
|         | "PP" for prevented planting.                                                                      |
| 25      | For single market crops, enter the producer's actual harvested production, including              |
|         | unmarketable production. Attach copies of date stamped sales receipts to CCC-750.                 |
| 42      | For multiple market crops, enter the producer's actual harvested production, including            |
|         | unmarketable production.                                                                          |
| 63A and | Producer shall sign and date.                                                                     |
| 63B     |                                                                                                   |
|         | <b>Note:</b> Only 1 member having authority to sign for the partnership is required to sign.      |
| 64A     | CCC representative shall sign and date the worksheet and indicate in the box provided whether     |
| through | approved or disapproved.                                                                          |
| 64C     |                                                                                                   |
| 65A and | Enter the name, address, and telephone number of the County FSA Office where the farm is          |
| 65B     | administratively localted and where the application is filed.                                     |

#### 246 Completing CCC-750 on GRP and Dollar Insured Crops (Continued)

# C Completing CCC-750 for Insureds Having "Dollar Amount of Insurance" or "Revenue" Crops

For producers and crops with plan codes of "41" Pecans, "46" Avocado, "50" Dollar Crops, and "55" Yield Base Dollar Amount of Insurance, the "production to count" field on the CDP RMA Download Report will be downloaded with a blank entry. Producers having these types of plan codes will be required to provide production evidence documenting their actual loss for CDP.

**Note:** The forage seeding policy from RMA insures the first year seeding establishment of forage. Dollar loss is based on plant stand not production. CDP covers only the loss of expected production. Therefore, for forage seeding, STC must determine that the particular forage established would normally have been expected to be harvested in 2003, 2004, or 2005, as applicable. Those forage crops not expected to be harvested in 2003, 2004, or 2005 are ineligible for CDP. Ensure that the yield reflects the potential for the first year of seeding.

The following table provides the required entries necessary to complete CCC-750.

| Item    | Instruction                                                                            |
|---------|----------------------------------------------------------------------------------------|
| 25      | Enter the total actual or appraised production for the unit. Attach copies of date-    |
|         | stamped sales receipts to CCC-750.                                                     |
| 62A     | Producer shall sign and date.                                                          |
| and     |                                                                                        |
| II      | <b>Note:</b> Only 1 member having authority to sign for the partnership is required to |
| 62B     | sign.                                                                                  |
| 63A     | CCC representative shall sign and date the worksheet and indicate in the box           |
| through | provided whether approved or disapproved.                                              |
| 63C     |                                                                                        |
| 65A     | Enter the name, address, and telephone number of the County FSA Office where           |
| and     | the farm is administratively located and where the application is filed.               |
| 65B     | -                                                                                      |

#### 247 Completing CCC-750M

#### A Instructions for Completing CCC-750M

A producer may not receive a 2003, 2004, or 2005 disaster payment for losses on more than one 2003, 2004, or 2005 crop on the same acreage unless the provisions of paragraph 72 are met. All producers sharing in the acreage multiple cropped shall designate the crop for payment on CCC-750M. Only one CCC-750M shall be completed by all producers for the specific multiple-cropped acreage. Attach a copy of CCC-750M to all applicable applications.

### **A Instructions for Completing CCC-750M (Continued)**

This is a manual form and should be completed according to this table. See an example of CCC-750M in subparagraph C.

| Item  | Instructions                                                                                                    |
|-------|----------------------------------------------------------------------------------------------------|
| 1     | Check the disaster program for which disaster benefits are being requested.                                                                                                    |
| 2     | Check the crop year for which disaster beneftis are being requested.                                                                                                    |
| 3     | Enter the farm number or numbers associated with the multiple-cropped acreage. Separate certifications must be filed for each multiple-cropped acreage with differing or same initial crop(s)/subsequent crop(s) combinations. All person(s) with an interest in the acreage involved must sign this certification and make the same crop(s) choice for all of the acreage. |
| 4     | Any of the following documents can be used to complete this item:                                                                                                    |
|       | <ul> <li>CCC-750</li> <li>RMA download reports.</li> </ul>                                                                                                    |
|       | For each crop planted on the multiple-cropped acreage, enter the following:                                                                                                    |
|       | A. the name or names of other producers who share in the multiple-cropped acreage B. crop planted                                                                                                    |
|       | C. crop status - enter "I" for initial crop and "S" for subsequent crop                                                                                                    |
|       | D. variety or type                                                                                                    |
|       | E. share - the total of all shares of each crop must equal 100 percent F. number of acres planted to the crop                                                                                                    |
|       | G. practice for the multiple crop (use RMA download report, if applicable)                                                                                                    |
|       | H. stage for the multiple crop                                                                                                    |
|       | I. FSN                                                                                                    |
|       | J. unit number                                                                                                    |
|       | K. indicate with "Y" or "N" if the crop is selected for disaster assistance                                                                                                    |
|       | L. COC or designee shall enter production associated with the nonselected crop acreage.                                                                                                    |
|       | <b>Notes:</b> Complete item "L" only if column "K" is "N" for the crop not selected.                                                                                                    |
|       | The multiple crop <b>not</b> selected for disaster assistance shall have the COC-calculated                                                                                                    |
|       | production subtracted from the nonselected multiple crop application provided that the                                                                                                    |
| - · ~ | application has other acreage on the application eligible for benefits. See subparagraph D.                                                                                                    |
| 5 A-C | Designate the crop, acreage, and farm number for which disaster assistance is requested.                                                                                                    |
| 5 D-F | All producers having a share in any crop on the multiple-cropped acreage must sign and date CCC-                                                                                                    |
| - 6   | 750M. Producer ID's shall be entered by the producer name.                                                                                                    |
| 7     | COC or designee shall sign and date.                                                                                                    |
|       | Enter the name, address, and telephone number for the County FSA Office where the farm is administratively located and where the application is filed.                                                                                                    |

**Note:** Attach CCC-750M to all applications covering the multiple-cropped acreage.

#### B CCC-750's That Do Not Require CCC-750M

CCC-750's that **do not** require CCC-750M are applications filed:

- on acreage with only 1 crop planted
- for multiple crops planted on the same acreage meeting the multiple crop criteria in paragraph 72.

#### C Example of CCC-750M

Producer has 100 percent share in farm number 101 and planted 200 acres of irrigated cotton. The cotton failed because of a hail storm, and the producer planted 200 acres of irrigated grain sorghum. Both crops were insured and the County Office received a download for both crops. The appraisal for the cotton crop was "0". The producer harvested 3,000 bushels of grain sorghum. The disaster level for grain sorghum is 5,200 bushels.

Cotton and grain sorghum have not been approved as a multiple-cropping combination for the county.

CCC-750's are completed for both the 200 acres of cotton and the 200 acres of grain sorghum.

**Note:** See subparagraph 240 D for items on CCC-750 that do not need to be completed for the nonselected crop.

Based on projected payment information, the producer selects cotton for payment on the multiple-cropped acres. CCC-750M is completed to identify crops planted on the same acreage and the crop selected for payment. CCC-750 for cotton will be approved and an approval date will be entered into the system. The following documents will be filed together in the producer's folder:

- CCC-750 for cotton
- CCC-750 for grain
- CCC-750M.

**Note:** The producer will not sign CCC-750 for grain sorghum, the nonselected crop. Therefore, COC shall not act on the application. However, a disapproval date shall be entered in the system for the nonselected grain sorghum application.

# C Example of CCC-750M (Continued)

Following is an example of CCC-750M.

| CCC-750M<br>(03-02-05)<br>FOR MU                                                                                                    |                                                                                                   | Comm                                                                | odity Credit C                                                                              | PROGRA                                                                      | AM.                                                                | FICATIOI                                                             | N                                                                | 108-324, M<br>Hurricane S<br>authority all<br>approval mo                                                                                                    | ilitary Consti<br>supplementa<br>ows for the sandated by to<br>quired to con | ruction: App<br>Il Appropria<br>collection of<br>the Papeny<br>molete this | wing informations<br>tions Act of<br>informations<br>ork Reductions | mation is Pub. L. and Emergency of 2005: This on without prior OMB tion Act of 1995. In collection is se, including the tiping data sources, and completing and |
|----------------------------------------------------------------------------------------------------|---------------------------------------------------------------------------------------------------|---------------------------------------------------------------------|---------------------------------------------------------------------------------------------|-----------------------------------------------------------------------------|--------------------------------------------------------------------|----------------------------------------------------------------------|------------------------------------------------------------------|----------------------------------------------------------------------------------------------------|------------------------------------------------------------------------------|----------------------------------------------------------------------------|---------------------------------------------------------------------|----------------------------------------------------------------------------------------------------|
| The following statement<br>Appropriations and Em-<br>program benefits. Furn<br>the already published re<br>response to a court ma-<br>statutes, failure to provi | ergency Hurrica<br>ishing the reque<br>outine uses, this<br>gistrate or admir<br>de true and corr | ne Supple<br>ested infor<br>informati<br>nistrative i<br>ect inforn | mental Approp<br>mation is volun<br>on may be prov<br>tribunal: All info<br>nation may resu | riations Act, 200<br>tary. However,<br>ided to other ac<br>ormation provide | 05 (Pub. L. 1<br>failure to fur<br>gencies, IRS,<br>ed herein is a | 08-324) and 7<br>mish the reque<br>Department o<br>subject to verifi | CFR Part 14<br>sted informat<br>f Justice, or o<br>cation by the | the following the following th | ing information vilt in a dete<br>and Feder<br>of Credit Co                  | ation is Th<br>will be use<br>ermination<br>al Law en<br>orporation        | e Military<br>d to dete<br>of inelig<br>forcemer<br>As prov         | Construction<br>rmine eligibility for<br>ibility. In addition i<br>it agencies, and in<br>ided in various                                                       |
| 1. Disaster Program                                                                                                    |                                                                                                   |                                                                     | OFFICE.                                                                                     |                                                                             | 2                                                                  | Crop Year                                                            |                                                                  |                                                                                                    |                                                                              |                                                                            | have th                                                             | e Multiple                                                                                                    |
| X CDP                                                                                                    | VA Crop                                                                                           | Loss                                                                | NC                                                                                          | FAV Crop Le                                                                 | oss                                                                | 2003                                                                 | X 2004                                                           | Crop                                                                                                    | oped Acre                                                                    | eage:<br>101                                                               |                                                                     |                                                                                                    |
| Provide the inform<br>a joint certification<br>crop must equal 1                                                                                                 | ). Refer to the                                                                                   | e applica                                                           | ble CCC-750                                                                                 |                                                                             |                                                                    |                                                                      |                                                                  |                                                                                                    |                                                                              |                                                                            |                                                                     |                                                                                                    |
| A. Producer Name                                                                                                    | B.<br>Crop                                                                                        | C.<br>Status                                                        | . D.                                                                                        | E.<br>Share<br>(%)                                                          | F. Acres                                                           | G.<br>Practice                                                       | H.<br>Stage                                                      | I.<br>FSN                                                                                                    | J.<br>Unit<br>No                                                             | Crop S<br>for Pa                                                           | C.<br>selected<br>syment                                            | COC Use Only L. Production (Complete only)                                                                                                    |
| John Smith                                                                                                    | Cotton                                                                                            | I                                                                   |                                                                                             | 100.                                                                        | 200                                                                | . I                                                                  | UH                                                               | 101                                                                                                    | 1                                                                            | YES                                                                        | NO                                                                  | Item K is "No".)                                                                                                    |
| John Smith                                                                                                    | Grain<br>Sorghum                                                                                  | s                                                                   | GRS                                                                                         | 100.                                                                        | 200                                                                | I                                                                    | н                                                                | 101                                                                                                    | 1                                                                            |                                                                            | х                                                                   | 300 bu.                                                                                                    |
|                                                                                                    |                                                                                                   |                                                                     |                                                                                             |                                                                             |                                                                    |                                                                      |                                                                  |                                                                                                    |                                                                              |                                                                            |                                                                     |                                                                                                    |
| I understand that discrepping practice as understand that if as whole or in part.  5. Designate the cro                                                          | nd the farm he ny information  pp(s) in the cro                                                   | as a mul<br>n is dete<br>op combi                                   | tiple croppin<br>rmined to be                                                               | g history. I ce<br>in error that                                            | ertify that a<br>the applica                                       | ll informatio<br>ition may be                                        | n reported<br>denied or r                                        | on the CC<br>nay result                                                                                                    | C-750M<br>in a dete                                                          | is true dermination                                                        | and corr<br>on of inc                                               | rect and<br>eligibility in                                                                                                    |
| must make the sa                                                                                                    | ime designation  A. Crops                                                                         | on).                                                                | ľ                                                                                           |                                                                             | B. Ac                                                              | reage                                                                |                                                                  | 1                                                                                                    |                                                                              | ). Farm                                                                    | Number                                                              | (s)                                                                                                    |
|                                                                                                    | 7, 0,1000                                                                                         |                                                                     |                                                                                             |                                                                             |                                                                    |                                                                      |                                                                  | +                                                                                                    |                                                                              |                                                                            |                                                                     | \\\\\\\\\\\\\\\\\\\\\\\\\\\\\\\\\\\\\\                                                                                                    |
| 1. Cotton                                                                                                    |                                                                                                   |                                                                     |                                                                                             |                                                                             | 200                                                                |                                                                      |                                                                  |                                                                                                    |                                                                              | 11                                                                         | 01                                                                  |                                                                                                    |
| 3.                                                                                                    |                                                                                                   |                                                                     |                                                                                             | .,                                                                          |                                                                    |                                                                      |                                                                  |                                                                                                    |                                                                              |                                                                            |                                                                     |                                                                                                    |
| D. Producer's Signal                                                                                                    | hure:                                                                                             |                                                                     |                                                                                             | Ē                                                                           | . Produce                                                          | r ID:                                                                |                                                                  | .4                                                                                                    | F                                                                            | Date Sig                                                                   | ned /M/II                                                           | 1-DD-YYYY)                                                                                                    |
| /s/ John Smi                                                                                                    |                                                                                                   |                                                                     |                                                                                             |                                                                             |                                                                    | 111-11-                                                              | 1111                                                             |                                                                                                    | 100.                                                                         |                                                                            | -30-2                                                               |                                                                                                    |
|                                                                                                    |                                                                                                   |                                                                     |                                                                                             |                                                                             |                                                                    |                                                                      |                                                                  |                                                                                                    |                                                                              |                                                                            |                                                                     |                                                                                                    |
|                                                                                                    | ****                                                                                              |                                                                     |                                                                                             |                                                                             |                                                                    |                                                                      |                                                                  |                                                                                                    |                                                                              |                                                                            |                                                                     |                                                                                                    |
| 6A. Signature of CO                                                                                                    | C or Designer                                                                                     | e                                                                   |                                                                                             |                                                                             |                                                                    | 7A Cou                                                               | nty FSA Of                                                       | fice Name                                                                                                    | and Add                                                                      | iress (Inc                                                                 | ludina 7i                                                           | p Code)                                                                                                    |
|                                                                                                    | nes, CED                                                                                          |                                                                     |                                                                                             |                                                                             |                                                                    | Sta                                                                  | fford Co<br>Front                                                | ounty F                                                                                                    |                                                                              |                                                                            |                                                                     | N - 1,5,576                                                                                                    |
| /s/ Mary Joi                                                                                                    |                                                                                                   |                                                                     |                                                                                             |                                                                             |                                                                    | 200                                                                  | fford V                                                          | A 2300                                                                                                    | 0-2000                                                                       |                                                                            |                                                                     |                                                                                                    |
|                                                                                                    | 04-                                                                                               | 15-20                                                               |                                                                                             |                                                                             |                                                                    | 70 700                                                               | eran construction and accom-                                     | anners and a                                                                                                    |                                                                              | <b>)</b> : 12:                                                             | 3-456-                                                              | -7890                                                                                                    |

### D Example of Adjusting Acreage and Production for Nonselected Crop Using CCC-750M

All producers sharing in the crops planted on the acreage must select the crop to receive payment on the multiple-cropped acreage. Once the crop is selected, acreage from the nonselected crop must be reduced if some acreage of the nonselected crop is single cropped. Complete the following steps to:

- aid the producer in making his or her selection
- reduce the acres eligible for the nonselected crop.

| Step | 1                                                                                                    | Action                                                                                                    |  |  |  |  |  |  |
|------|----------------------------------------------------------------------------------------------------|----------------------------------------------------------------------------------------------------|--|--|--|--|--|--|
| 1    | Complete CCC-750's for each crop.                                                                                                    |                                                                                                    |  |  |  |  |  |  |
| 2    | The producer shall identify the specific acres on CCC-750M that were multiple cropped. If the crop is insured, the RMA download may aid in identifying acres and production associated with multiple-cropped acres. |                                                                                                    |  |  |  |  |  |  |
| 3    | COC, or designee, determines production asso                                                                                                    | ciated with the nonselected crop's acres.                                                                                                    |  |  |  |  |  |  |
| 4    | IF                                                                                                    | THEN                                                                                                    |  |  |  |  |  |  |
|      | specific production can be tied to those acres<br>being reduced through an RMA download or<br>CCC-750                                                                                                    | production shall be entered on CCC-750M, item 4L                                                                                                    |  |  |  |  |  |  |
|      | production cannot be tied to the specific acres being reduced                                                                                                    | production must be prorated from overall production associated with the crop, type, practice, and intended use in the unit. Production shall be entered on CCC-750M, item 4L. |  |  |  |  |  |  |
| 5    | Subtract the nonselected crop's acres and produ from CCC-750.                                                                                                    | uction (taken from CCC-750M, items 4F and 4L)                                                                                                    |  |  |  |  |  |  |
| 6    | Obtain producer's signature on revised CCC-75                                                                                                    | 50.                                                                                                    |  |  |  |  |  |  |
| 7    | File a copy of CCC-750M with each producer's acres.                                                                                                    | s application having a share in the multiple-cropped                                                                                                    |  |  |  |  |  |  |

See subparagraph A for completing supplemental CCC-750M when selecting multiple-cropped acres for payment.

**Example:** Farm A has 400 acres of cropland. The producer plants 300 acres of wheat and 200 acres of soybeans. 100 acres of the soybeans were planted following wheat.

- 50 acres of the soybeans are planted following unharvested wheat.
- 50 acres of the soybeans are planted following harvested wheat.

# D Example of Adjusting Acreage and Production for Nonselected Crop Using CCC-750M (Continued)

Wheat and soybeans have not been approved as a multiple-cropping combination.

CCC-750's are completed for both the 300 acres of wheat and the 200 acres of soybeans. The projected payment amounts appear as follows.

| Wheat:   |       |        |      |       |       |       |          |             |          |
|----------|-------|--------|------|-------|-------|-------|----------|-------------|----------|
|          |       | Int.   |      |       |       |       | Disaster | Net Prod    |          |
| Type     | Stage | Use    | Prac | Share | Acres | Prod  | Level    | for Payment | Payment  |
| HRS      | Н     | GR     | N    | 1.000 | 250   | 5,000 | 6,500    | 1,500       | \$4,056  |
| HRS      | UH    | GR     | N    | 1.000 | 50    | 100   | 1,300    | 1,200       | \$1,622  |
|          |       |        |      |       |       |       |          | Total       | \$5,678  |
|          |       |        |      |       |       |       |          |             |          |
| Soybeans | s:    |        |      |       |       |       |          |             |          |
|          |       | Int.   |      |       |       |       | Disaster | Net Prod    |          |
| Type     | Stag  | ge Use | Prac | Share | Acres | Prod  | Level    | for Payment | Payment  |
| OTH      | Н     | N      | N    | 1.000 | 200   | 4,500 | 7,800    | 3,300       | \$12,870 |
|          |       |        |      |       |       |       |          | Total       | \$12,870 |
|          |       |        |      |       |       |       |          |             |          |

Based on the projected payment information, the producer selects soybeans for payment on the multiple-cropped acres. The wheat CCC-750 is adjusted to:

- remove 50 acres of unharvested wheat along with the corresponding 100 bushels of production
- reduce the acres of harvested wheat to 200 acres
- reduce production associated with the 50 acres of harvested wheat. The production is apportioned on CCC-750M as follows.

| Step | Action                                                   |
|------|----------------------------------------------------------|
| 1    | Divide the 5,000 bushels of net production by 250 acres. |
| 2    | Multiply the result by 50 acres.                         |
| 3    | Enter the new net production in CCC-750M, item 4L.       |

No changes are needed on the soybean CCC-750. See subparagraph A for completing CCC-750M for designating acres for payment.

### **A Instructions for Completing CCC-750D**

This is a manual form that should only be used by the County Office when the payment calculation software is not available. CCC-750D shall be completed by unit for each year (2003, 2004, or 2005) and disaster program (CDP, VA-CDP, or NC-CDP) for which disaster benefits are being requested. See examples of CCC-750D in subparagraphs B and C. Complete CCC-750D according to the following table.

| Item  | Instructions                                                                                                    |
|-------|----------------------------------------------------------------------------------------------------|
| 1     | Check the crop year for which disaster benefits are being requested.                                                   |
| 2     | Check the disaster program for which disaster beneftis are being requested.                                            |
| 3 and | Enter the State and county codes where the unit is administratively located from                                       |
| 4     | CCC-750, item 3.                                                                                                    |
| 5     | Enter producer name from CCC-750, item 1.                                                                              |
| 6     | Enter producer ID number from CCC-750, item 2.                                                                         |
| 7     | Enter the unit number for the producer and crop from CCC-750, item 6.                                                  |
| 8     | Check the appropriate block that corresponds to the block checked from CCC-750, item 10.                               |
| 9     | Enter the name of the crop from CCC-750, item 7.                                                                       |
| 10    | Enter the crop code corresponding with the crop name in CCC-750, item 7.                                               |
| 11    | Enter the payment crop code from the disaster crop table for the specified crop,                                       |
|       | crop type, and intended use, and practice. See paragraph 50 for additional                                             |
|       | information on payment groupings.                                                                                      |
| 12    | Enter the payment type code from the disaster crop table for the specified crop,                                       |
|       | crop type, and intended use, and practice. See paragraph 50 for additional                                             |
|       | information on payment groupings.                                                                                      |
|       | Parts A and B - Harvested, Unharvested, and Prevented Planted Acres                                                    |
| 11    | ltiple market crops, include unmarketable production as a separate line item when                                      |
| III   | ting the cap. Prevented planted acreage will not be treated as a separate crop with                                    |
|       | to the 95 percent cap.                                                                                                 |
| 13    | Enter the crop variety/type name or abbreviation from CCC-750, item 20 or 35 as                                        |
|       | applicable, for the specified crop type.                                                                               |
| 14    | Entry is only required for California grapes. Enter the crushing district.                                             |
| 15    | Enter the use for the crop from CCC-750, item 28 or 45 as applicable.                                                  |
|       |                                                                                                    |
|       | <b>Reminder:</b> A separate line entry shall be completed for each use, if secondary and/or tertiary use is specified. |

| Item | Instructions                                                                                                    |  |  |  |  |  |  |  |  |
|------|----------------------------------------------------------------------------------------------------|--|--|--|--|--|--|--|--|
| 16   | Enter the practice from CCC-750, item 23 or 39 as applicable, for specified crop                                                                                                    |  |  |  |  |  |  |  |  |
|      | type and intended use.                                                                                                    |  |  |  |  |  |  |  |  |
|      |                                                                                                    |  |  |  |  |  |  |  |  |
|      | <b>Note:</b> A separate line entry shall be completed, if the producer has both irrigated                                                                                                    |  |  |  |  |  |  |  |  |
| 1.7  | and nonirrigated.                                                                                                    |  |  |  |  |  |  |  |  |
| 17   | Enter the producer's share from CCC-750, item 21 or 37 as applicable, for the                                                                                                    |  |  |  |  |  |  |  |  |
| 10   | specified crop type. Enter up to 4 decimal places.                                                                                                    |  |  |  |  |  |  |  |  |
| 18   | Enter the producer acres determined according to the following:                                                                                                    |  |  |  |  |  |  |  |  |
|      | • enter the planted acreage, as applicable, for harvested and unharvested acreage for the specified crop code, crop variety/type, and intended use from CCC-750, item 22 or 38 as applicable, times |  |  |  |  |  |  |  |  |
|      | the marketing percentage for multiple-market crops, times                                                                                                    |  |  |  |  |  |  |  |  |
|      | • producer share in item 17.                                                                                                    |  |  |  |  |  |  |  |  |
| 19   | Enter the producer's historic yield determined as the greater of the following:                                                                                                    |  |  |  |  |  |  |  |  |
|      | <ul> <li>producer's approved yield, irrigated or nonirrigated as applicable, for the crop,<br/>crop type, intended use and planting period</li> </ul>                                               |  |  |  |  |  |  |  |  |
|      | approved county average yield, irrigated or nonirrigated as applicable, that was downloaded from KC-ADC in the disaster crop table.                                                                 |  |  |  |  |  |  |  |  |
|      | <b>Note:</b> Enter the manually adjusted yield, if applicable. See paragraph 135 for additional information on adjusting historic yields.                                                           |  |  |  |  |  |  |  |  |
|      | <b>Important:</b> The determined yield shall correspond to the yield used to calculate the disaster payment on CCC-750A, CCC-750B, or CCC-750C, as applicable.                                      |  |  |  |  |  |  |  |  |
| 20   | Enter the producer's expected production determined by multiplying                                                                                                    |  |  |  |  |  |  |  |  |
|      | <ul> <li>producer acres in item 18, times</li> <li>yield determined in item 19.</li> </ul>                                                                                                    |  |  |  |  |  |  |  |  |

| Item                                                                                                    | Instructions                                                                                                    |                                                                                                    |
|----------------------------------------------------------------------------------------------------|----------------------------------------------------------------------------------------------------|----------------------------------------------------------------------------------------------------|
| 21                                                                                                    | Enter the price determined as the greater of the following:                                                                                                    |                                                                                                    |
|                                                                                                    | the price for the specified crop code, crop variety/type, and intended use from the disaster crop table                                                                                                    |                                                                                                    |
|                                                                                                    | the NASS seasonal average price.                                                                                                    |                                                                                                    |
| 22                                                                                                    | *Enter actual harvested production for the producer determined according to the following.                                                                                                    |                                                                                                    |
|                                                                                                    | FOR                                                                                                    | ENTER                                                                                                    |
|                                                                                                    | single-market crops                                                                                                    | production determined from CCC-750A, item 43.                                                                |
|                                                                                                    | multiple-market crops                                                                                                    | production determined from CCC-750 B, item 46 times item 45*                                                 |
| 23                                                                                                    | Enter the disaster payment according to the following.                                                                                                    |                                                                                                    |
|                                                                                                    | FOR                                                                                                    | ENTER                                                                                                    |
|                                                                                                    | single-market crops                                                                                                    | the disaster payment calculated on CCC-750A, item 64.                                                        |
|                                                                                                    | multiple-market crops                                                                                                    | the disaster payment calculated on CCC-750B, item 74.                                                        |
| 24                                                                                                    | Enter the RMA indemnity payment. If the amount is not in whole dollars, then round to the nearest dollar. If RMA indemnity amount is negative, the negative amount is used to determine the total crop value. For malt barley endorsements, include the indemnities for both units as provided in subparagraph 132 I. |                                                                                                    |
| 25                                                                                                    | If the producer applied for an additional quality loss payment, enter the value of production for each applicable loss level determined according to either of the following:  CCC-750A, item 50 for single-market crops CCC-750B, item 54 for multiple-market crops.                                                 |                                                                                                    |
|                                                                                                    |                                                                                                    |                                                                                                    |
| If the producer applied only for production determined according to the production determined according to the producer applied only for the producer applied only for the producer applied on the producer applied on the producer applie |                                                                                                    | ly for a production loss payment, enter the value of cording to the following.                               |
|                                                                                                    | FOR                                                                                                    | ENTER                                                                                                    |
|                                                                                                    | *single-market crops                                                                                                    | net production determined from CCC-750A, item 23 times item 21 (higher of the APH or NASS seasonal average). |
|                                                                                                    | multiple-market crops                                                                                                    | net production determined from CCC-750B, item 25 times item 21 (higher of the APH or NASS seasonal average)* |

# **A** Instructions for Completing CCC-750D (Continued)

| Item | Instructions                                                                   |
|------|--------------------------------------------------------------------------------|
| 26   | Enter the total crop value determined according to the following:              |
|      |                                                                                |
|      | • disaster loss payment determined in item 23, plus                            |
|      | • indemnity determined in item 24, plus                                        |
|      | • value of production determined in item 25.                                   |
| 27   | Enter the 95 percent cap determined according to the following:                |
|      | expected production in item 20, times                                          |
|      | • price in item 21, times                                                      |
|      | • 95 percent.                                                                  |
| 28   | Enter the amount that exceeds the 95 percent cap for the applicable crop type, |
|      | intended use, and practice determined according to the following:              |
|      |                                                                                |
|      | • total crop value determined in item 26, minus                                |
|      | • 95 percent cap determined in item 27.                                        |
|      |                                                                                |
|      | <b>Important:</b> If the result is negative, then use the negative.            |
| 29   | Enter the disaster payment from CCC-750C, item 22.                             |
| 30   | Enter the RMA indemnity payment. If the amount is not in whole dollars, then   |
|      | round to the nearest dollar.                                                   |
| 31   | Enter the field market value B from CCC-750C, item 16.                         |
| 32   | Enter the total crop value determined according to the following:              |
|      |                                                                                |
|      | • disaster payment determined in item 29, plus                                 |
|      | • indemnity determined in item 30, plus                                        |
| 22   | • value of production determined in item 31.                                   |
| 33   | Enter the 95 percent cap determined according to the following:                |
|      |                                                                                |
|      | • field market value A from CCC-750C, item 12, times                           |
|      | • 95 percent.                                                                  |

# **A** Instructions for Completing CCC-750D (Continued)

| Item | Instructions                                                                                                    |
|------|----------------------------------------------------------------------------------------------------|
| 34   | Enter the amount that exceeds the 95 percent cap for the applicable crop type,                                                                             |
|      | intended use, and practice determined according to the following:                                                                                          |
|      |                                                                                                    |
|      | • total crop value in item 32, minus                                                                                                    |
|      | • 95 percent cap in item 33.                                                                                                    |
| 35   | Enter the net disaster payment for harvested and unharvested acres for the unit                                                                            |
|      | determined by totaling all entries in item 23 in Part A.                                                                                                   |
| 36   | Enter the net disaster payment for prevented planted acres for the unit determined                                                                         |
|      | by totaling all entries in item 23 in Part B.                                                                                                    |
| 37   | Enter the net disaster payment for value loss crops determined by totaling all                                                                             |
| 20   | entries in item 29 of Part C.                                                                                                    |
| 38   | Enter the net disaster payment for the unit determined by totaling items 35 through                                                                        |
| 20   | 37.                                                                                                    |
| 39   | Enter the total 95 percent cap reduction for the unit determined by totaling the                                                                           |
|      | following:                                                                                                    |
|      | • the total of item 29. Best A exceeds con                                                                                                    |
|      | • the total of item 28, Part A, exceeds cap                                                                                                    |
|      | • the total of item 28, Part B, exceeds cap                                                                                                    |
| 40   | <ul> <li>the total of item 34, Part C, exceeds cap.</li> <li>Enter the net disaster payment for the unit determined according to the following:</li> </ul> |
| 40   | Enter the net disaster payment for the unit determined according to the following.                                                                         |
|      |                                                                                                    |
|      | • net disaster payment, item 38, minus                                                                                                    |
|      | • total 95 percent cap reduction, item 39.                                                                                                    |

# B Example of CCC-750D for Single-Market Crops

Following is an example of CCC-750D for single-market crops.

| CCC                        | -750D                                 | ailable    | electronic<br>U.S. | DEPARTM            |                       |                          | JRE                                                     |              | 1. (                    | Crop Year (Chec                         | ck only o | nne): X 20                      | 003 2004                                                       | 2000                                           | 5                                                |
|----------------------------|---------------------------------------|------------|--------------------|--------------------|-----------------------|--------------------------|---------------------------------------------------------|--------------|-------------------------|-----------------------------------------|-----------|---------------------------------|----------------------------------------------------------------|------------------------------------------------|--------------------------------------------------|
| (02-2                      | 3-05)                                 |            |                    | Commodity          | Credit Cor            | poration                 |                                                         |              |                         |                                         |           | k only one): X CI               | DP                                                             | oss NCF                                        | AV Crop Loss                                     |
|                            | (                                     | Calcu      | lation o           | Crop D             | isaster l<br>ap and   | Prograi<br>Net Dis       | m<br>saster Pa                                          | yment        | 3. 1                    | ocation State C                         | ode       | 4. Location Coun<br>Code<br>023 |                                                                | Name                                           |                                                  |
|                            |                                       |            |                    |                    |                       |                          |                                                         |              | N                       | roducer's ID<br>umber/Type<br>123-45-67 | 789       | 7. Unit Number                  | 8. Insured Status                                              |                                                | ninsurable                                       |
|                            |                                       |            |                    |                    |                       |                          |                                                         |              |                         | rop Name                                | 03        | 10. Crop Code                   | 11. Payment Crop                                               | 12. Payment Ty                                 |                                                  |
|                            |                                       |            |                    |                    |                       |                          |                                                         |              |                         | Wheat                                   |           | 0011                            | 0011                                                           | 011                                            |                                                  |
| PAR<br>13.<br>Crop<br>Type | T A - HA<br>14.<br>Crush.<br>District | 15.<br>Use | 16.<br>Prac.       | D UNHAR\ 17. Share | 18.<br>Prod.<br>Acres | 19.<br>Historic<br>Yield | 20.<br>Expected<br>Production<br>(Item 18 X<br>Item 19) | 21.<br>Price | 22<br>Net<br>Production | 23.<br>Disaster<br>Payment              | 1         | 25. Value of Production         | 26.<br>Total Crop Value<br>of (Item 23 + Item 24 +<br>Item 25) | 27.<br>95% Cap<br>(Item 20 X<br>Item 21 X .95) | 28.<br>Exceeds Cap<br>(Item 26 minus<br>Item 27) |
| HR                         | -                                     | GH         | ı                  | 1.000              | 132.6                 | 28                       | 3712.8                                                  | 3.15         | 3,000                   | 4419                                    | 7,5       | 500 1064                        | 13043                                                          | 11,111                                         | 1,932                                            |
|                            |                                       |            |                    |                    |                       |                          |                                                         |              |                         |                                         |           |                                 |                                                                |                                                |                                                  |
|                            |                                       |            |                    |                    |                       |                          |                                                         |              |                         |                                         |           |                                 |                                                                |                                                |                                                  |
|                            |                                       |            |                    |                    |                       |                          |                                                         |              |                         |                                         |           |                                 |                                                                |                                                |                                                  |
|                            |                                       |            |                    |                    |                       |                          |                                                         |              |                         |                                         |           |                                 |                                                                |                                                |                                                  |
|                            |                                       |            |                    |                    |                       |                          |                                                         |              |                         |                                         |           |                                 |                                                                |                                                |                                                  |
| PAR                        | ГВ-РБ                                 | REVEN      | TED PLA            | NTED AC            | RES                   |                          |                                                         |              |                         |                                         |           |                                 |                                                                |                                                |                                                  |
|                            |                                       |            |                    |                    |                       |                          |                                                         |              |                         |                                         |           |                                 |                                                                |                                                |                                                  |
|                            |                                       |            |                    |                    |                       |                          |                                                         |              |                         |                                         |           |                                 |                                                                |                                                |                                                  |
|                            |                                       |            |                    |                    |                       |                          |                                                         |              |                         |                                         |           |                                 |                                                                |                                                |                                                  |
|                            |                                       |            |                    |                    |                       |                          |                                                         |              |                         |                                         |           |                                 |                                                                |                                                |                                                  |
|                            |                                       |            |                    |                    |                       |                          |                                                         |              |                         |                                         |           |                                 |                                                                |                                                |                                                  |
|                            |                                       |            |                    |                    |                       |                          |                                                         |              |                         |                                         |           |                                 |                                                                |                                                |                                                  |

# **B** Example of CCC-750D for Single-Market Crops (Continued)

\*\_\_

|                         | S CROPS                        |                                                      |                                                          | 20                                             |                                               |
|-------------------------|--------------------------------|------------------------------------------------------|----------------------------------------------------------|------------------------------------------------|-----------------------------------------------|
| 29.<br>Disaster Payment | 30.<br>Indemnity               | 31:<br>Value of Production<br>(Field Market Value B) | 32.<br>Total Crop Value<br>(Item 29 + Item 30 + Item 31) | 33,<br>95% Cap<br>(Field Market Value A.X. 95) | 34.<br>Exceeds Cap<br>(Item 32 minus Item 33) |
|                         |                                |                                                      |                                                          |                                                |                                               |
|                         |                                |                                                      |                                                          |                                                |                                               |
|                         |                                |                                                      |                                                          |                                                |                                               |
| PART D - NET DISAST     | ER PAYMENT FOR UNIT            | AND CROP                                             |                                                          |                                                |                                               |
|                         |                                | ted Acres (Sum of Part A, Item 23)                   | 4479                                                     |                                                |                                               |
| 36. Net Disaster Payme  | nt for Prevented Planted Acres | (Sum of Part B, Item 23)                             | 0                                                        |                                                |                                               |
| 37. Net Disaster Payme  | nt for Value Loss Crops (Sum   | of Part C, Item 29)                                  | 0                                                        |                                                |                                               |
| 38. Net Disaster Payme  | nt (Sum of Item 35 through 37) |                                                      | 447.9                                                    |                                                |                                               |
| 39. Total 95% Cap Red   | action                         |                                                      | 1932                                                     |                                                |                                               |
| 40. Net Unit Payment    |                                |                                                      | 2,547                                                    |                                                |                                               |
|                         |                                |                                                      |                                                          |                                                |                                               |
|                         |                                |                                                      |                                                          |                                                |                                               |
|                         |                                |                                                      |                                                          |                                                |                                               |
|                         |                                |                                                      |                                                          |                                                |                                               |
|                         |                                |                                                      |                                                          |                                                |                                               |

## C Example of CCC-750D for Multiple-Market Crops

Following is an example of CCC-750D for multiple-market crops.

This form is available electronically.

CCC-750D

U.S. DEPARTMENT OF AGRICULTURE
(02-28-05)

Commodify Credit Comments X 2003 Crop Year (Check only one): 2004 2005 2. Disaster program (Check only one): X CDP VA Crop Loss NC FAV Crop Loss 3. Location State Code Location County
 Code 5. Producer's Nam Crop Disaster Program 06 107 Calculation of 95% Cap and Net Disaster Payment John Smith 6. Producer's ID Number/Type 7. Unit Number 123-45-6789 1.01 X Insured Uninsured Noninsurable 11. Payment Crop 12. Payment Type Code Code Crop Name 10. Crop Code Apples 001 011 0054 PART A - HARVESTED AND UNHARVESTED ACRES Disaster Payment Exceeds Cap (Item 26 minus Item 27) 8,000 отн -PΗ NI 1.00 50.0 500 25,000 8.0100 53,084 65,080 118,125 190,238 -72,113 961 17,700 отн PR 500 2,800 1.8400 9,000 16,560 4,894 12,806 NI 1.00 PART B - PREVENTED PLANTED ACRES

# C Example of CCC-750D for Multiple-Market Crops (Continued)

\*\_\_

| PART C - VALUE LOSS<br>29. | CROPS<br>(30)               | 31.                                           | 32.                                               | 33,                                    | 34.                                    |
|----------------------------|-----------------------------|-----------------------------------------------|---------------------------------------------------|----------------------------------------|----------------------------------------|
| Disaster Payment           | Indemnity:                  | Value of Production<br>(Field Market Value B) | Total Crop Value<br>(Item 29 + Item 30 + Item 31) | 95% Cap<br>(Field Market Value A.X.95) | Exceeds Cap<br>(Item 32 minus Item 33) |
|                            |                             |                                               |                                                   |                                        |                                        |
|                            |                             |                                               |                                                   |                                        |                                        |
|                            |                             |                                               |                                                   |                                        |                                        |
| PART D - NET DISASTE       |                             |                                               |                                                   | ·                                      |                                        |
|                            |                             | ted Acres (Sum of Part A, Item 23)            | 53,084                                            |                                        |                                        |
|                            | for Prevented Planted Acres | ** *** *** * * * * ****                       | 0                                                 |                                        |                                        |
|                            | for Value Loss Crops (Sum   |                                               |                                                   |                                        |                                        |
|                            | (Sum of Item 35 through 37) |                                               | 53,084                                            |                                        |                                        |
| 39. Total 95% Cap Reduc    | tion                        |                                               | 10                                                |                                        |                                        |
| 40. Net Unit Payment       |                             |                                               | 53084                                             |                                        |                                        |
|                            |                             |                                               | 53084                                             |                                        |                                        |
|                            |                             |                                               | 53084                                             |                                        |                                        |
|                            |                             |                                               | 53084                                             |                                        |                                        |
|                            |                             |                                               | 53084                                             |                                        |                                        |
|                            |                             |                                               | 53084                                             |                                        |                                        |
|                            |                             |                                               | 53084                                             |                                        |                                        |

#### **249** Application Corrections

#### **A Making Changes**

The producer must certify all of the data is correct on the computer-generated or manual CDP application. Certifying incorrect information may result in a denial of program benefits.

If the data on an originally signed application must be corrected for any reason, the County Office shall do either of the following:

- generate a new corrected application and:
  - mark the new application as a revision
  - have the producer sign and date the revision
  - include both the original and revised applications in the producer's CDP folder
- line through the incorrect entry on the original application and enter the revised data. Ensure that:
  - both the producer and a County Office employee initial and date the revised entry
  - both the original and revised entries are legible.

**Note:** Manual CCC-750 applications should only be accepted if the automated system is down.

#### 250 Different Pay Types

#### A Fresh/Processed Crops With Different Pay Codes

For certain crops, RMA insures the intended uses of "fresh" and "processed" under separate policies. Those crops have been assigned different pay group codes on the county crop table for fresh and processed. Production under fresh vs processed will not offset each other as is the case with other multiple market crops. Applicable crops include the following:

- apricot
- beans
- bell peppers
- grapefruit (FL)
- grapes
- oranges (FL)
- peas
- peaches (CA)
- sweetcorn
- tomatoes.

All marketings of these crops must be designated on the application under its original intended use. Quality adjustments will only apply to unmarketable production or through adjustments to production if applicable to the specific crop.

#### **B** Production

The background and example for grapes under this subparagraph applies to all crops with different pay codes (fresh vs processed), including those listed in subparagraph A.

Grapes are insured nationwide under separate "fresh" or "processed" policies. Prices for each market have been included on the county crop table. Since the 2 markets are treated separately by RMA, the 2 markets will not offset each other on a CDP application like other multiple market crops. For program purposes, the 2 are treated as separate crops.

In most of the country, "fresh" grapes have a pay type code of "1" on the county crop table. The processed grape record has a pay type code of "2" on the county crop table. Different pay type codes for the same crop code, intended use and planting period, will not offset each other during the automated payment calculations.

Generally, a producer grows grapes intended for either the "fresh" market (which may be a table grape variety) or the "processed" market (which may be a wine grape variety). Normally, a producer does not sell the same variety to both markets.

#### **250** Different Pay Types (Continued)

#### **B** Production (Continued)

If a fresh grape is not sold for its intended purpose, it may be sold at a lower price in an alternative fresh market. FSA does not provide quality adjustments for commodities sold to its intended market "fresh", even if the price received is lower than the crop table price. Quality adjustments are not provided for different grades of "fresh", or for different grades of "processed" commodities.

Quality adjustments for grapes are provided only when the grapes are of poor quality and cannot be sold in any market. Unmarketable grapes are not counted as production under CDP. Salvage provisions may apply.

### C Example

This example will be applicable for all crops referenced in this paragraph.

Portion of the County Crop Table Record for Thompson Grapes

| Crop  | Type | Use       | Price   | Unit of Measure | Pay Crop | Pay Type |
|-------|------|-----------|---------|-----------------|----------|----------|
| Grape | THP  | Fresh     | \$ 5.70 | lug             | 53       | 1        |
| Grape | THP  | Processed | \$ 150. | ton             | 53       | 2        |

The producer sold:

- 2,000 lugs for its intended use in the fresh table grape market
- 10 tons to a lower priced market for preserves
- 5 tons could not be sold in any established market.

In this example, the 10 tons sold in the lower priced market shall be converted to "lugs". All sold production shall be entered in the automated system as "fresh" using "lugs" as the unit of measure. The 5 unmarketable tons would not be counted as production for program purposes.

Although the producer sold 10 tons to an alternative market for preserves, the production should not be entered in the automated system as "processed". The "processed" record does not offset the "fresh" record. The processed grape record in this example refers to varieties grown for the intended wine market.

Since there is a single pay type code of "1" on the crop table for the same crop, type and intended use, all sold production must be attributed to that market (fresh). Quality adjustments are not calculated for the difference in price between fresh and processed if the pay type code is different.

#### **251-275** (Reserved)

#### Part 11 Compliance

## 276 Disaster Program Review

#### A Overview

\*--Internal reviews and OIG audits have found numerous errors in CDP applications. Therefore, oversight is being increased.--\*

CDP oversight shall include the following reviews:

- DD or designee reviews
- second party reviews
- employee reviews
- producer reviews.

**Note:** Procedure for producer reviews will be provided in a future amendment.

State Offices shall ensure that the reviews are completed timely and accurately.

#### **B DD** Reviews

\*--DD or designee shall perform at least 10 CDP application reviews in each administrative County Office within their district. These reviews shall be conducted periodically throughout the signup. See subparagraph C for an example of CCC-468.--\*

Reviews shall include 1 application from each of the following criteria, if the administrative county has an application that applies:

- maximum loss percentage
- quality adjustment loss
- prevented planting
- multiple market quality adjustment
- COC-adjusted payment factors
- multiple cropping practices.

# C Example of CCC-468

The following is an example of CCC-468.

\*\_\_

| (04-14-05)                                                                                                    | U.S. DEPARTMENT OF AGRICULTURE Commodity Credit Corporation                                                                                                    | 1. 0                                                                                                    | ounty Office Name                                                                                                    |     |              |     |
|----------------------------------------------------------------------------------------------------|----------------------------------------------------------------------------------------------------|----------------------------------------------------------------------------------------------------|----------------------------------------------------------------------------------------------------|-----|--------------|-----|
|                                                                                                    | 2003, 2004, and 2005                                                                                                    |                                                                                                    |                                                                                                    |     |              |     |
| DIST                                                                                                    | CROP DISASTER PROGRAM RICT DIRECTOR REVIEW WORKSHEET                                                                                                    | 2, 0                                                                                                    | rop Year                                                                                                    |     |              |     |
| 3. Name of Reviewer                                                                                                    | 4. Producer Name                                                                                                    | 5. Producer ID No.                                                                                                    | 6. Crop                                                                                                    | 7:  | Unit         |     |
|                                                                                                    |                                                                                                    |                                                                                                    |                                                                                                    |     |              |     |
| Part A - Eligibility                                                                                                    | Determinations                                                                                                    |                                                                                                    | 4                                                                                                    |     |              |     |
|                                                                                                    |                                                                                                    |                                                                                                    |                                                                                                    | YES | NO 1/        | N/A |
| <ol> <li>Application for Crop E<br/>(5-DAP Revision 1, page 1)</li> </ol>                                                                                                    | Disaster Program (CDP) losses are filed in the producer's ai<br>aragraph 3)                                                                                                    | dministrative county.                                                                                                    |                                                                                                    |     |              |     |
| 9. Crop production was (5-DAP Revision 1, pa                                                                                                    | adversely affected, or the crop could not be planted, due to<br>aragraph 8)                                                                                                    | an eligible disaster co                                                                                                    | ondition.                                                                                                    |     |              |     |
|                                                                                                    | ple to show, with verifiable evidence, that the producer had<br>creage on which the crop was grown at the time of the disas                                                                                                    |                                                                                                    |                                                                                                    |     |              |     |
| 11. CCC-750 approved b                                                                                                    | by the COC. (5-DAP Revision 1, paragraph 240) 21                                                                                                    |                                                                                                    |                                                                                                    |     |              |     |
| 12. Crop planted meets t                                                                                                    | the eligible planting definition. (5-DAP Revision 1, paragrap                                                                                                    | nh 7)                                                                                                    |                                                                                                    |     |              |     |
| 13. A report of crop acre                                                                                                    | age is on file. (5-DAP Revision 1, paragraph 70)                                                                                                    |                                                                                                    |                                                                                                    | ŀ   |              |     |
| 14. Prevented planted pr                                                                                                    | rovisions were met for the applicable crops. (5-DAP Revision                                                                                                    | on 1, paragraph 71)                                                                                                    |                                                                                                    |     |              |     |
|                                                                                                    | the crop is reported on the CCC-750 or FSA-578; if late pla<br>Revision 1, paragraph 70)                                                                                                    | anted, complete questi                                                                                                    | on 34 of this                                                                                                    |     |              | .,  |
| 16. Each "person" excee<br>(5-DAP Revision 1, p                                                                                                    | eding the gross income limitation is loaded in the AGI File in<br>paragraph 31)                                                                                                    | the System 36.                                                                                                    |                                                                                                    |     |              |     |
| Part B - Production                                                                                                    | on Evidence                                                                                                    |                                                                                                    |                                                                                                    |     |              |     |
|                                                                                                    | is counted in the correct unit of measure, and the unit of m                                                                                                    | easure is accurately e                                                                                                    | xpressed, for                                                                                                    | YES | NO <u>1/</u> | N/A |
| noninsurable or unins                                                                                                    | sured only. (5-DAP Revision 1, paragraph 51)                                                                                                    |                                                                                                    |                                                                                                    |     |              |     |
|                                                                                                    | and after the disaster payments was correctly calculated for                                                                                                    | r value loss crops. (5-L                                                                                                    | DAP Revision 1,                                                                                                    |     |              |     |
| paragraph 180)<br>19. For producers never                                                                                                    | and after the disaster payments was correctly calculated for having an approved yield calculated for NAP purposes, pro-DAP Revision 1, paragraph 56)                                                                                                    |                                                                                                    | :                                                                                                    |     |              |     |
| paragraph 180)  19. For producers never October 13, 2004 (5)  20. COC reduced county                                                                                                    | having an approved yield calculated for NAP purposes, pro                                                                                                    | oduction evidence was                                                                                                    | submitted before                                                                                                    |     |              |     |
| paragraph 180)  19. For producers never October 13, 2004. (5  20. COC reduced county was not capable of pi                                                                                                    | having an approved yield calculated for NAP purposes, pro-<br>-DAP Revision 1, paragraph 56)  / average yield for fruit/nut tree crops because the age, tree                                                                                                    | oduction evidence was<br>e spacing, tree, or man<br>27)                                                                                                    | submitted before                                                                                                    |     |              |     |
| paragraph 180)  19. For producers never- October 13, 2004. (5  20. COC reduced county was not capable of pi  21. Crop was correctly id paragraph 90)                                                                                                    | having an approved yield calculated for NAP purposes, pro-<br>-DAP Revision 1, paragraph 56)  / average yield for fruit/nut tree crops because the age, tree<br>roducing the county yield. (5-DAP Revision 1, paragraph 2:                                                                                                    | oduction evidence was<br>e spacing, tree, or man<br>27)<br>ig planted. (5-DAP Re                                                                                                    | submitted before                                                                                                    |     |              |     |
| paragraph 180)  19. For producers never- October 13, 2004. (5)  20. COC reduced county was not capable of pi  21. Crop was correctly id paragraph 90)  22. All production of the icase.                                                                                                    | having an approved yield calculated for NAP purposes, pro-<br>-DAP Revision 1, paragraph 56)  I average yield for fruit/nut tree crops because the age, tree<br>roducing the county yield. (5-DAP Revision 1, paragraph 2;<br>fentified as harvested, unharvested, or prevented from bein                                                                                                    | oduction evidence was<br>e spacing, tree, or man<br>27)<br>ig planted. (5-DAP Resion 1, paragraph 90)                                                                                                    | submitted before agement practice vision 1,                                                                                        |     |              |     |
| paragraph 180)  19. For producers never- October 13, 2004. (5)  20. COC reduced county was not capable of pi 21. Crop was correctly id paragraph 90)  22. All production of the commingly according to national  24. Production commingly                                                                                                    | having an approved yield calculated for NAP purposes, pro-<br>DAP Revision 1, paragraph 56)  If average yield for fruit/nut tree crops because the age, tree roducing the county yield. (5-DAP Revision 1, paragraph 2; dentified as harvested, unharvested, or prevented from bein crop is accounted for and correctly tabulated. (5-DAP Revision 1)                                                                                                    | oduction evidence was<br>e spacing, tree, or man<br>27)<br>ig planted. (5-DAP Re-<br>sion 1, paragraph 90)<br>is or other documents                                                                                                    | submitted before agement practice vision 1,                                                                                        |     |              |     |
| paragraph 180)  19. For producers never- October 13, 2004. (5)  20. COC reduced county was not capable of pi  21. Crop was correctly id paragraph 90)  22. All production of the i  23. Production commingly according to national  24. Production commingly of production was a r  25. Farm stored producti                                                                                                    | having an approved yield calculated for NAP purposes, pro-<br>-DAP Revision 1, paragraph 56)  If average yield for fruit/nut tree crops because the age, tree<br>roducing the county yield. (5-DAP Revision 1, paragraph 2;<br>dentified as harvested, unharvested, or prevented from bein<br>crop is accounted for and correctly tabulated. (5-DAP Revision<br>procedure. (5-DAP Revision 1, paragraph 93)  Ied between years is considered harvested production for the<br>matter of record before it was commingled. (5-DAP Revision<br>ton was certified, or a measurement service was requested.                                                                                                    | oduction evidence was<br>e spacing, tree, or man<br>27)<br>ig planted. (5-DAP Re-<br>sion 1, paragraph 90)<br>ds or other documents<br>the disaster year, unles<br>in 1, paragraph 93)<br>. (5-DAP Revision 1, p                                                                                                    | submitted before agement practice vision 1, is prorated as the amount aragraph 92)                                                 |     |              |     |
| paragraph 180)  19. For producers never- October 13, 2004. (5)  20. COC reduced county was not capable of pi 21. Crop was correctly id paragraph 90)  22. All production of the commingly according to national  24. Production commingly of production was a r  25. Farm stored production  26. Harvested production                                                                                                    | having an approved yield calculated for NAP purposes, pro-<br>DAP Revision 1, paragraph 56)  I average yield for fruit/nut tree crops because the age, tree<br>roducing the county yield. (5-DAP Revision 1, paragraph 2;<br>fentified as harvested, unharvested, or prevented from bein<br>crop is accounted for and correctly tabulated. (5-DAP Revision<br>led between units that cannot be separated by using record<br>procedure. (5-DAP Revision 1, paragraph 93)  Iled between years is considered harvested production for the matter of record before it was commingled. (5-DAP Revision                                                                                                    | e spacing, tree, or man 27) ag planted. (5-DAP Resion 1, paragraph 90) dis or other documents the disaster year, unles n 1, paragraph 93). (5-DAP Revision 1, pause eligible disaster c                                                                                                    | submitted before agement practice vision 1, is prorated is the amount aragraph 92) onditions was                                   |     |              |     |
| paragraph 180)  19. For producers never- October 13, 2004. (5  20. COC reduced county was not capable of pi  21. Crop was correctly id paragraph 90)  22. All production of the i  23. Production commingly according to national  24. Production commingly of production was a r  25. Farm stored production 26. Harvested production adjusted to "0" and a paragraph 97)                                                                                                    | having an approved yield calculated for NAP purposes, pro- DAP Revision 1, paragraph 56)  If average yield for fruit/nut tree crops because the age, tree roducing the county yield. (5-DAP Revision 1, paragraph 2; dentified as harvested, unharvested, or prevented from bein crop is accounted for and correctly tabulated. (5-DAP Revision procedure. (5-DAP Revision 1, paragraph 93)  Ied between years is considered harvested production for the matter of record before it was commingled. (5-DAP Revision on was certified, or a measurement service was requested in that could not be marketed through normal channels beca my value received for the unmarketable crop was considered.                                                                                                    | e spacing, tree, or man<br>27) Ig planted. (5-DAP Resion 1, paragraph 90) Is or other documents the disaster year, unles<br>n 1, paragraph 93) (5-DAP Revision 1, pause eligible disaster cad salvage value. (5-D                                                                                                    | submitted before agement practice vision 1, is prorated is the amount aragraph 92) onditions was AP Revision 1,                    |     |              |     |
| paragraph 180)  19. For producers never- October 13, 2004. (5)  20. COC reduced county was not capable of pi  21. Crop was correctly id paragraph 90)  22. All production of the id  23. Production commingly according to national  24. Production commingly of production was a r  25. Farm stored production adjusted to "0" and a paragraph 97)  27. A crop appraisal was (5-DAP Revision 1, p)  28. Loan Deficiency Payl                                                                        | having an approved yield calculated for NAP purposes, pro- DAP Revision 1, paragraph 56)  If average yield for fruit/nut tree crops because the age, tree roducing the county yield. (5-DAP Revision 1, paragraph 2; dentified as harvested, unharvested, or prevented from bein crop is accounted for and correctly tabulated. (5-DAP Revision procedure. (5-DAP Revision 1, paragraph 93)  Ied between years is considered harvested production for the matter of record before it was commingled. (5-DAP Revision on was certified, or a measurement service was requested in that could not be marketed through normal channels beca my value received for the unmarketable crop was considered.                                                                                                    | e spacing, tree, or man 27) g planted. (5-DAP Revision 1, paragraph 90) ds or other documents the disaster year, unles n 1, paragraph 93) . (5-DAP Revision 1, pause eligible disaster cad salvage value. (5-Dap loyee according to nicted as other than grainstended as other than grainstended salvage value.                                        | submitted before agement practice vision 1, is prorated is the amount aragraph 92) onditions was AP Revision 1, ational procedure. |     |              |     |
| paragraph 180)  19. For producers never- October 13, 2004. (5  20. COC reduced county was not capable of pi  21. Crop was correctly id paragraph 90)  22. All production of the eigenstate of the eigenstate of production commingly according to national  24. Production commingly of production was a ri  25. Farm stored production adjusted to "0" and a paragraph 97)  27. A crop appraisal was (5-DAP Revision 1, pi  28. Loan Deficiency Pay (Uninsured, noninsur  29. Insured applications) | having an approved yield calculated for NAP purposes, pro- DAP Revision 1, paragraph 56)  If average yield for fruit/nut tree crops because the age, tree roducing the county yield. (5-DAP Revision 1, paragraph 2;  Jentified as harvested, unharvested, or prevented from bein  crop is accounted for and correctly tabulated. (5-DAP Revision procedure. (5-DAP Revision 1, paragraph 93)  Led between years is considered harvested production for the matter of record before it was commingled. (5-DAP Revision on was certified, or a measurement service was requested in that could not be marketed through normal channels beca many value received for the unmarketable crop was considered completed by an approved Licensed Appraiser or FSA em paragraph 95)  ment conversion methods were used for grain crops harvested | espacing, tree, or man 27)  g planted. (5-DAP Revision 1, paragraph 90) ds or other documents  the disaster year, unless 1, paragraph 93)  (5-DAP Revision 1, paragraph 94)  (5-Day Revision 1, paragraph 95)  ause eligible disaster od salvage value. (5-Day ployee according to nisted as other than grain 1, paragraph 96)  with multiple markets, | submitted before agement practice vision 1, is prorated is the amount aragraph 92) onditions was AP Revision 1, ational procedure. |     |              |     |

# C Example of CCC-468 (Continued)

\*\_\_

| 30.  | The COC assigned production if unharvested acreage was not appraised. (5-DAP Re                                                                                                    | vision 1, paragraph 130)                           | YES          | NO <u>1/</u>    | N/A       |
|------|----------------------------------------------------------------------------------------------------|----------------------------------------------------|--------------|-----------------|-----------|
| 31.  | The COC assigned production when acceptable production records for harvested acr (5-DAP Revision 1, paragraph 130)                                                                                                    | eage were not available.                           |              |                 |           |
| 32.  | The COC assigned production if the crop's loss is due to an ineligible cause of loss no (5-DAP Revision 1, paragraph 130)                                                                                                    | ot otherwise accounted for                         |              |                 |           |
| 33.  | The COC adjusted the yield if the producer carried out a practice that is not capable onormal year. (5-DAP Revision 1, paragraph 135)                                                                                                    | of producing the historic yield in a               |              |                 |           |
| 34.  | The COC assigned production for late-planted crops. (5-DAP Revision 1, paragraph                                                                                                    | 130)                                               |              |                 |           |
| 35.  | The COC assigned production if the producer has a contract to receive a guaranteed paragraph 130)                                                                                                    | payment. (5-DAP Revision 1,                        |              |                 |           |
| 36.  | Verify documentation to support COC adjusted factor. (5-DAP Revision 1, paragraph.                                                                                                    | 130)                                               |              |                 |           |
| Pa   | rt C - Payments                                                                                                    |                                                    |              |                 |           |
| 37.  | CDP payments were issued with regard to administrative offset. (5-DAP Revision 1, p.                                                                                                    | paragraph 33)                                      | YES          | NO <u>1/</u>    | N/A       |
| 38.  | Salvage value was factored by .60 and the non factored salvage value was entered of as applicable. (5-DAP Revision 1, paragraph 97).                                                                                                    | n the CCC-750, Item 29 or 47,                      |              |                 |           |
|      | Secondary use value was calculated for crops when the final use is different than the paragraph 96)                                                                                                    | ntended use. (5-DAP Revision 1,                    |              |                 |           |
| 40.  | A salvage value was calculated for the crop sold in a market that is not a recognized (5-DAP Revision 1, paragraph 97)                                                                                                    | market for the crop.                               |              |                 |           |
| 41.  | An average marketing percentage was attributed to multiple-market crops where mor and/or yield is available to the producer. (5-DAP Revision 1, paragraph 152):                                                                                                    | e than 1 established market, price                 |              |                 |           |
| Pa   | rt D - Units                                                                                                    |                                                    |              | 1               | ***       |
| 42.  | Basic units were established for uninsured and noninsurable crops. (5-DAP Revision                                                                                                    | 1, paragraph 55)                                   | YES          | NO <u>1/</u>    | N/A       |
| 43.  | Separate units were established for insurable and noninsurable practices of the same are paid at the 65% loss rate. Separate units were not established for uninsurable ar who chose not to insure the available crop practice, and both practices were combinare paid at the 60% loss rate. (5-DAP Revision 1, paragraph 55)                                                                                                    | d noninsurable practices for producers             |              |                 |           |
| -/ 8 | irt E - Remarks                                                                                                    |                                                    |              |                 |           |
| 44.  | Signature of Reviewer Title                                                                                                    |                                                    | Date (N      | IM-DD-YY        | YY)       |
| and. | U.S. Department of Agriculture (USDA) prohibits discrimination in all 4s programs and activities on the basis of rac<br>mental or family status. (Not all prohibited bases apply to all programs.) Persons with disabilities who require after<br>should contact USDA's TARGET Center at (202) 720-2800 (viole and TDD). To the a complaint of discrimination,<br>pendence Avenue, SW, Washington, D.C. 2020-9410 or call (202) 720-584 (viole or TDD). USDA is an equal o | native means for communication of program informat | ion (Braille | large orint, at | idiotana: |

--;

### **D** Performing Second Party Reviews

Second party reviews are performed by County Office employees not involved in the disaster application being reviewed.

Second party reviews are required on all:

• administrative county applications for producers who exceed the payment limitation amount

Note: Review all units involved.

**Exception:** Applications that have all disaster determinations based on RMA downloads shall **not** be reviewed.

- worksheets with assigned production
- worksheets where "Cmd16" was used to override or change insured data.

See subparagraph E for an example of CCC-467.

# E Example of CCC-467

The following is an example of CCC-467.

| المالك الالك الكلاف               | U.S. DEPAR                              | TMENT OF AGRICULTURE                                                 |                   |          | ty Office Name |          |                   |     |
|-----------------------------------|-----------------------------------------|----------------------------------------------------------------------|-------------------|----------|----------------|----------|-------------------|-----|
| (03-01-05)                        | Commo                                   | dity Credit Corporation                                              |                   | Was      | hington        |          |                   |     |
|                                   | CROP DIS                                | SASTER PROGRAM                                                       |                   | 2. Crop  | Year           |          |                   |     |
| \$                                | SECOND PART                             | Y REVIEW WORKSHEET                                                   |                   | 20:      | XX             |          |                   |     |
| <ol><li>Name of Reviewe</li></ol> | er                                      | 4, Producer Name                                                     | 5. Produce        | r ID No. | 6. Crop        |          | 7. Unit           |     |
| Evelyn Barr                       | nett                                    | Joseph Bertovich                                                     | XXX-XX            | -XXXX    |                |          | 1                 |     |
|                                   |                                         | P                                                                    | * . II .          |          | 1              | YES      | NO <u>1/</u>      | N/A |
| 8. Determine unit                 | structure is correct                    | if applicable (for uninsured or no                                   | n-insurable units | only)    |                |          |                   | Х   |
| Determine assi<br>according to 5- | gned production wa<br>DAP, paragraph 64 | is accurately documented, if appli<br>or 5-DAP (Rev 1) paragraph 134 | cable, and produ  | ucer was | notified       |          |                   | Х   |
| 10. Determine da                  | ta load is correct.                     |                                                                      |                   |          |                | Х        |                   |     |
| 11. Determine pro                 | duction matches p                       | oduction documentation.                                              |                   |          |                | Х        |                   |     |
| 12. Determine sh                  | are(s) correct.                         |                                                                      |                   |          |                | Х        |                   |     |
| 13. Remarks                       |                                         |                                                                      |                   |          |                | +        |                   |     |
|                                   |                                         |                                                                      |                   |          |                |          |                   |     |
|                                   |                                         |                                                                      |                   |          |                |          |                   |     |
| 14. Signature of F                | Reviewer                                | Title                                                                | :                 |          |                | Date (M) | <i>M-DD-</i> YYYY | n   |

#### F Employee Reviews

The purpose of the employee review is for supervisors to ensure that each employee involved in disaster activities is following procedures and the disaster determinations are accurate.

\*--Supervisors shall select 5 applications per employee from the employee's most recent work--\* to determine the quality of the work and knowledge of program requirements. Selections shall be comprised of employee's work that involves noninsurable, uninsured, and insured applications where RMA data was not used exclusively for payment purposes. All units and worksheets involved in the application must be reviewed.

Document employee spot checks on:

- FSA-577, according to subparagraphs G and H
- •\*--CCC-468, according to subparagraph C.--\*

#### **G** Completing FSA-577

Document employee spot checks on FSA-577 according to this table.

| Item        | Instructions                                                                                                    |
|-------------|----------------------------------------------------------------------------------------------------|
| 1 and 2     | Enter county and name of employee.                                                                                                    |
| 3           | Enter kind of check as "other" and specify "2003, 2004, or 2005 Crop Disaster Program".                                                                                                    |
| 4           | * * * Enter producer's name and unit number to be spot-checked.                                                                                                    |
| 5           | Enter crop name.                                                                                                    |
| 6 and 7     | *Do not make entries in items 6 and 7. CCC-468 replaces elements in items 6* and 7.                                                                                                    |
| 8           | Explain any recommended training and make additional comments as necessary.                                                                                                    |
| 9 A and 9 B | The supervisor shall rate the employee as acceptable or not acceptable, sign, and date.                                                                                                    |
| 9 C and 9 D | The employee shall review FSA-577 with the supervisor and sign and date.                                                                                                    |
| 10          | The supervisor and employee shall sign and date after completing the necessary training and recommendations.                                                                                                    |
| 11          | <ul> <li>The State Office representative shall:</li> <li>ensure that recommended action is appropriate and has been carried out</li> <li>ensure that FSA-577 was reviewed with the employee that is being checked</li> <li>sign and date.</li> </ul> |

## H Example of FSA-577

The following is an example of a completed FSA-577 for CDP employee spot check.

|                                                                                                    | GRICULTURE                                                                                                    | 1. COUNTY                                        | *                                                                                                    | 2. NAME OF EMPLOYEE                                                                                                    |                          |
|----------------------------------------------------------------------------------------------------|----------------------------------------------------------------------------------------------------|--------------------------------------------------|----------------------------------------------------------------------------------------------------|----------------------------------------------------------------------------------------------------|--------------------------|
| 07-28-03) Farm Service Age<br>REPORT OF SUPERVIS                                                                                                    |                                                                                                    | Washi                                            | ngton                                                                                                    | Evelyn Barnett                                                                                                    |                          |
| 3. KIND OF CHECK                                                                                                    | 4. PRODUCER NAME<br>AND UNIT NO.                                                                                                    | 5. CROP OF                                       | R LAND USES (for wh                                                                                                    | ich determination is made)                                                                                                    |                          |
| MEASUREMENT SERVICE                                                                                                    |                                                                                                    |                                                  |                                                                                                    |                                                                                                    |                          |
| FCI-74                                                                                                    |                                                                                                    |                                                  |                                                                                                    |                                                                                                    |                          |
| PREACCEPTANCE INSPECTION                                                                                                    |                                                                                                    |                                                  | Cattan                                                                                                    |                                                                                                    |                          |
| ACREAGE DETERMINATION                                                                                                    | Paul Cowden                                                                                                    |                                                  | Cotton                                                                                                    |                                                                                                    |                          |
| APPRAISAL                                                                                                    | Unit 1                                                                                                    |                                                  |                                                                                                    |                                                                                                    |                          |
| X OTHER (Specify) Crop Disaste                                                                                                    | r                                                                                                    |                                                  |                                                                                                    |                                                                                                    |                          |
| ERRORS, OMISSIONS, OR INADEQUACIES  VERIFICATION OF BASIC DATA                                                                                                    | S NOTED (Check all application)  I. COMPUTATIONS                                                                                                    | ble items and ex                                 |                                                                                                    | DENTIFICATION                                                                                                    | i                        |
| B. NECESSARY SIGNATURES & DATES                                                                                                    | J. DEDUCTIONS                                                                                                    |                                                  |                                                                                                    | SED PRODUCTION                                                                                                    |                          |
| C. ERASURES                                                                                                    | K. CROP CONDITIO                                                                                                    | N REPORT                                         | S. JUDGME                                                                                                    |                                                                                                    |                          |
| D. AREA IDENTIFICATION                                                                                                    | L. CAUSE OF CROP                                                                                                    |                                                  |                                                                                                    | TO EQUIPMENT                                                                                                    | -                        |
| E. SKETCHES                                                                                                    | M. HARVESTED PR                                                                                                    |                                                  |                                                                                                    | CROP DAMAGE                                                                                                    |                          |
| E. LANDMARKS:                                                                                                    | N. TEST WEIGHT                                                                                                    | As a series                                      |                                                                                                    | ERIFICATION                                                                                                    |                          |
| 3. CROP & LAND USE                                                                                                    | O. SHELLING PERC                                                                                                    | ENT                                              | W. OTHER                                                                                                    |                                                                                                    |                          |
| '                                                                                                    | 1 1                                                                                                    |                                                  |                                                                                                    |                                                                                                    | 1                        |
| H. MEASUREMENTS  7. EXPLANATION OF DEFICIENCIES                                                                                                    | P. MOISTURE                                                                                                    |                                                  | X. NONE N                                                                                                    | OTED                                                                                                    |                          |
| , EXPLANATION OF DEFICIENCIES                                                                                                    |                                                                                                    |                                                  | X. NONE N                                                                                                    | DTED                                                                                                    |                          |
| RECOMMENDED TRAINING AND ADDITION                                                                                                    |                                                                                                    |                                                  | X. NONE N                                                                                                    | DIED                                                                                                    |                          |
| EXPLANATION OF DEFICIENCIES  B. RECOMMENDED TRAINING AND ADDITION  B. SUPERVISOR'S REVIEW OF REPORT  A. The work of the employee has been che                                                                                                    | NAL COMMENTS                                                                                                    |                                                  | EMPLOYEE'S CONCL                                                                                                    | URRENCE:                                                                                                    |                          |
| EXPLANATION OF DEFICIENCIES  RECOMMENDED TRAINING AND ADDITION  SUPERVISOR'S REVIEW OF REPORT  A. The work of the employee has been che  ACCEPTABLE  X  (additional training)                                                                                                    | NAL COMMENTS  cked as indicated above of EPTABLE g needed)                                                                                                    | <u>-</u>                                         | EMPLOYEE'S CONCL<br>C. This report<br>applicable,<br>been discus                                                                                              | DRRENCE thas been reviewed with me and any need for corrective action here.                                                                                                    | as                       |
| 7. EXPLANATION OF DEFICIENCIES  3. RECOMMENDED TRAINING AND ADDITION  3. SUPERVISOR'S REVIEW OF REPORT  A. The work of the employee has been che ACCEPTABLE  X. (additional training)  3. SUPERVISOR'S SIGNATURE                                                                                                    | NAL COMMENTS  cked as indicated above of EPTABLE g needed)  DATE (M.                                                                                                    | M-DD-YYYY) [                                     | EMPLOYEE'S CONCL<br>C. This report<br>applicable,<br>been discus<br>D. EMPLOYEE'S SIG                                                                         | DRRENCE  thas been reviewed with me and any need for corrective action hosed.  NATURE DATE (MM-DD-YY                                                                                                    | YY)                      |
| RECOMMENDED TRAINING AND ADDITION  B. SUPERVISOR'S REVIEW OF REPORT  A. The work of the employee has been che  ACCEPTABLE  X  SUPERVISOR'S SIGNATURE  /s/ Judy Sarver                                                                                                    | Cked as indicated above of EPTABLE g needed)  DATE (M. XX-XX                                                                                                    | <u>-</u>                                         | EMPLOYEE'S CONCL<br>C. This report<br>applicable,<br>been discus                                                                                              | DRRENCE  thas been reviewed with me and any need for corrective action hosed.  NATURE DATE (MM-DD-YY                                                                                                    | YY)                      |
| RECOMMENDED TRAINING AND ADDITIO  B. SUPERVISOR'S REVIEW OF REPORT  A. The work of the employee has been che ACCEPTABLE  X  SUPERVISOR'S SIGNATURE  /s/ Judy Sarver  10. FOLLOWUP TO RECOMMENDED TRAINING  A. The necessary training and recommend                                                                                                    | NAL COMMENTS  Coked as indicated above of EPTABLE g needed)  DATE (M. XX-XX)  NG  dations have been comple                                                                                                    | M-DD-YYYY) [ -XXXX                               | EMPLOYEE'S CONCL<br>C. This report<br>applicable,<br>been discus<br>D. EMPLOYEE'S SIG<br>/s/ Evelyn Barnett                                                   | URRENCE  Thas been reviewed with me and any need for corrective action hissed.  NATURE   DATE (MM-DD-YY)  02-15-XXXX                                                                                                    | YY)                      |
| RECOMMENDED TRAINING AND ADDITIO  B. SUPERVISOR'S REVIEW OF REPORT  A. The work of the employee has been che ACCEPTABLE  X  SUPERVISOR'S SIGNATURE  /s/ Judy Sarver  10. FOLLOWUP TO RECOMMENDED TRAINING  3. SUPERVISOR'S SIGNATURE  A. The necessary training and recommend  3. SUPERVISOR'S SIGNATURE                                                                                        | NAL COMMENTS  cked as indicated above of EPTABLE g needed)  DATE (M. XX-XX NG dations have been completed by DATE (M. DATE (M. DA | M-DD-YYYY) [ C-XXXX  sted. M-DD-YYYY) [          | EMPLOYEE'S CONCL C. This report applicable, been discus D. EMPLOYEE'S SIG /s/ Evelyn Barnets                                                                  | URRENCE  I has been reviewed with me and any need for corrective action hissed.  NATURE DATE (MM-DD-YY)  NATURE DATE (MM-DD-YY)                                                                                                    | YY)<br>(YY)<br>(YY)      |
| 8. RECOMMENDED TRAINING AND ADDITIO  9. SUPERVISOR'S REVIEW OF REPORT  A. The work of the employee has been che ACCEPTABLE    X                                                                                                    | NAL COMMENTS  Coked as indicated above of EPTABLE g needed)  DATE (M. XX-XX)  NG  dations have been comple                                                                                                    | M-DD-YYYY) [ C-XXXX  sted. M-DD-YYYY) [          | EMPLOYEE'S CONCL<br>C. This report<br>applicable,<br>been discus<br>D. EMPLOYEE'S SIG<br>/s/ Evelyn Barnett                                                   | URRENCE  I has been reviewed with me and any need for corrective action hissed.  NATURE DATE (MM-DD-YY)  NATURE DATE (MM-DD-YY)                                                                                                    | YY)<br>(YY)<br>(YY)      |
| 8. RECOMMENDED TRAINING AND ADDITIO  8. SUPERVISOR'S REVIEW OF REPORT  A. The work of the employee has been che  ACCEPTABLE X NOT ACC (additional trainin)  8. SUPERVISOR'S SIGNATURE  /s/ Judy Sarver  10. FOLLOWUP TO RECOMMENDED TRAINII  A. The necessary training and recommend  8. SUPERVISOR'S SIGNATURE  /s/ Judy Sarver  11. STATE OFFICE REVIEW                                       | DATE (M. XX-XX)  NG lations have been comple                                                                                                    | M-DD-YYYY) [ C-XXXX  sted. M-DD-YYYY) [ 7-XX     | EMPLOYEE'S CONCL C. This report applicable, been discus D. EMPLOYEE'S SIG /s/ Evelyn Barnett C. EMPLOYEE'S SIGI                                               | URRENCE I has been reviewed with me and any need for corrective action hissed.  NATURE DATE (MM-DD-YY 02-15-XXXX DATURE DATE (MM-DD-YY 02-17-XXXX                                                                                                    | eas                      |
| 7. EXPLANATION OF DEFICIENCIES  3. RECOMMENDED TRAINING AND ADDITIO  3. SUPERVISOR'S REVIEW OF REPORT  A. The work of the employee has been che ACCEPTABLE  X   NOT ACC (additional trainin)  3. SUPERVISOR'S SIGNATURE  /s / Judy Sarver  10. FOLLOWUP TO RECOMMENDED TRAININ  A. The necessary training and recommend  3. SUPERVISOR'S SIGNATURE                                              | DATE (M. XX-XX)  NG lations have been comple                                                                                                    | M-DD-YYYY) [ C-XXXX  sted. M-DD-YYYY) [ 7-XX     | EMPLOYEE'S CONCL C. This report applicable, been discus D. EMPLOYEE'S SIG /s/ Evelyn Barnett C. EMPLOYEE'S SIGN /s/ Evelyn Barnett                            | URRENCE I has been reviewed with me and any need for corrective action hissed.  NATURE DATE (MM-DD-YY 02-15-XXXX DATURE DATE (MM-DD-YY 02-17-XXXX                                                                                                    | (YYY) (YYY) (YYY) (YYY)  |
| B. RECOMMENDED TRAINING AND ADDITIO  B. SUPERVISOR'S REVIEW OF REPORT  A. The work of the employee has been che ACCEPTABLE X NOT ACC (additional trainin  B. SUPERVISOR'S SIGNATURE /s/ Judy Sarver  10. FOLLOWUP TO RECOMMENDED TRAINII  A. The necessary training and recommend  B. SUPERVISOR'S SIGNATURE /s/ Judy Sarver  11. STATE OFFICE REVIEW  A. I have reviewed this report and agree | Cked as indicated above of EPTABLE g needed)  DATE (M. XX-XX)  NG dations have been comple DATE (M. 02-1:  with all actions B. STATE                                                                                                    | M-DD-YYYY) ted. M-DD-YYYY) (7-XXXX  FOFFICE REPR | EMPLOYEE'S CONCL C. This report applicable, been discus D. EMPLOYEE'S SIGN /s/ Evelyn Barnett C. EMPLOYEE'S SIGN /s/ Evelyn Barnett RESENTATIVE'S SIGN leming | DRRENCE  Thas been reviewed with me and any need for corrective action hissed.  NATURE  DATE (MM-DD-YY 02-15-XXXX 02-17-XXXX 02-17-XXXX 02-17-XXXX 02-17-XXXX 02-17-XXXX 02-17-XXXX 02-20-XXX 02-20-XXX 02-20-XXX 02-20-XXX 02-20-XXX 02-20-XXX 02-20-XXX 02-20-XXX 02-20-XXX 02-20-XXX 02-20-XXX 02-20-XXX 02-20-XXX 02-20-XXX 02-20-XXX | YYY)  YYY)  X  enterior: |

## 277 (Reserved)

| · |  |  |
|---|--|--|
|   |  |  |
|   |  |  |
|   |  |  |
|   |  |  |
|   |  |  |
|   |  |  |
|   |  |  |
|   |  |  |
|   |  |  |
|   |  |  |
|   |  |  |
|   |  |  |

### 278 Suspected Cases of Program Abuse

#### A Overview

When it appears that a producer has provided false or erroneous data, or intentionally misrepresented a material fact in an attempt to enhance potential program payments, further action is necessary. This does not include unintentional reporting or certification errors, unless the errors are so great they impact program integrity.

### **B** County Office Action

When suspected program abuse is discovered by the County Office, the following actions shall be taken:

- review identified significant discrepancies between crop insurance and FSA records to determine the suspected abuse
- if it is determined that the abuse is of FSA programs, take action according to the applicable FSA handbook
- if the suspected abuse is of crop insurance, refer the case to the State Office, which shall refer the case to the nearest RMA Compliance Office (Exhibit 31) using CCC-458. See subparagraph D.
  - Refer only suspected program abuse.
  - Include information detailing the suspected program abuse, the principals involved, and any pertinent facts and/or documents that will aid in researching the problem and resolving the discrepancy.

Do not approve the application for any producer suspected of program abuse, until the case is resolved.

#### C State Office Action

State Offices shall FAX a copy of all submitted CCC-458's to PECD at 202-720-4941.

# 278 Suspected Cases of Program Abuse (Continued)

# D Example of CCC-458

The following is an example of CCC-458.

| CCC-458 (12-03-99). U.S. DEPARTMENT OF AGRICULTURE Commodity Credit Corporation  RMA COMPLIANCE REFERRAL WORKSHEET |                               |                       | County Office Name & Address (Including Zip Code.) |                           |  |  |
|----------------------------------------------------------------------------------------------------|-------------------------------|-----------------------|----------------------------------------------------|---------------------------|--|--|
| DATA DISCREPANCIES: Farm Service Ag                                                                                | ency - Risk Management Agency | Telephone  2. State C | Number: (                                          | 3: County Code            |  |  |
|                                                                                                    |                               | Z. Glate C            | oue                                                | 5. Soundy Code.           |  |  |
| 4. Exchange of data for CDP purposes re                                                                            |                               |                       |                                                    |                           |  |  |
| Producer Records                                                                                                   | Farm Service Agency (FSA) I   | Records               | Risk Manage                                        | ment Agency (RMA) Records |  |  |
| a. Name of Producer                                                                                                |                               |                       |                                                    |                           |  |  |
| b. Identification Number and Type                                                                                  |                               |                       |                                                    |                           |  |  |
| c. Unit Number                                                                                                    |                               |                       |                                                    |                           |  |  |
| d. Insurance Policy Number                                                                                         |                               |                       |                                                    |                           |  |  |
| e. Crop Name                                                                                                    |                               |                       |                                                    |                           |  |  |
| f. Сгор Туре                                                                                                    |                               |                       |                                                    |                           |  |  |
| g. Cropping Practice                                                                                               |                               |                       |                                                    |                           |  |  |
| h. Crop Acreage Reported                                                                                           |                               |                       |                                                    |                           |  |  |
| i. Producer Shares                                                                                                 |                               |                       |                                                    |                           |  |  |
| j. Production Reported                                                                                             |                               |                       |                                                    |                           |  |  |
| k, Indemnity Paid (Producer Data)                                                                                  |                               |                       |                                                    |                           |  |  |
| 5. Remarks                                                                                                    |                               |                       |                                                    |                           |  |  |
|                                                                                                    |                               |                       |                                                    |                           |  |  |

#### \*--279 CDP Producer Spot Checks

#### A Overview

To make the most of limited resources, only a small percentage of 2003-2005 CDP, North Carolina CDP, and Virginia CDP applicants will be selected for review in selected counties nationwide. However, a certain number of applicants must be reviewed to ensure that:

- producers adhere to CDP regulations and handbook procedure
- government funds are disbursed only to those producers with eligible losses.

Although not every county administering CDP will be reviewed, an adequate number of reviews must be completed to:

- discourage any present or future program abuse
- determine weaknesses in CDP.

#### **B** Review Teams

Each State shall establish a review team to conduct reviews of 2003-2005 CDP, North Carolina CDP, and Virginia CDP applications. The review team shall be comprised of at least 1 State Office specialist who will serve as the team leader. Other members may include DD's, CED's, program technicians, and LA's. A State may have more than 1 review team if necessary. The reviews should normally be conducted on site; however, if the review team leader determines it is more practical to have files sent to a central location, reviews may be conducted off site. Team members shall not conduct reviews in their own county.

### C Counties To Be Reviewed

Counties to be reviewed shall include both of the following:

- specific counties selected by the National Office (Exhibit 32)
- any additional counties selected by STC if determined necessary.

Counties selected by the National Office are based on the total number of:

- uninsured crop applications
- noninsurable crop applications
- insured crop applications if:
  - no production was available in the RMA download
  - quality adjustment was applicable.

**Note:** At least 1 eligible criteria must be met to add additional insured crop application spot checks.--\*

#### \*--279 CDP Producer Spot Checks (Continued)

#### C Counties To Be Reviewed (Continued)

STC shall:

- review the list of counties selected for review
- identify counties selected for review as part of an OIG review
- ensure that the counties reviewed by OIG are **not** selected for this review
- ensure that teams review the higher of at least 5 counties or 5 percent of the counties in the State.

**Note:** Additional counties may be selected.

#### **D** Applications To Be Reviewed

The 2003-2005 CDP, North Carolina CDP, and Virginia CDP spot check software identifies those CCC-750's to be reviewed. Applications subject to review include producers with uninsured crops, noninsurable crops, and insured crops where RMA-downloaded information was not used. Selection is by producer ID/type. All units and crops for the producer must be reviewed. Review teams shall complete a spot check worksheet for each unit reviewed.

As applicable, review at least 1 unit involving each of the following:

- prevented planting
- value loss
- quality review (multiple market)
- quality adjustment (5 levels of quality loss, single market)
- "Cmd16" was used.
  - Data that is not downloaded and populated from RMA is considered "Cmd16" and is subject to spot check review. This includes insured data manually entered through the "Cmd16" option and also other stages (harvested, unharvested, or prevented planted) of data that are added to prepopulated RMA data.
  - QL (reduced production) is never downloaded from RMA. Therefore, applications with quality loss data will also be considered "Cmd16".--\*

#### \*--279 CDP Producer Spot Checks (Continued)

#### **D** Applications To Be Reviewed (Continued)

Required spot checks are for those producers who:

- are selected in the random sample
- are flagged in the county Name and Address file as required

**Note:** County Offices shall ensure that the Name and Address file required spot check flag is accurate.

• the County Office or State Review Team has reason to suspect misrepresentation of production or acreage information.

#### **E** Review Items

For producers and crops selected for review, the review team shall, according to paragraph 280, spot check production evidence, including:

- stored production
- marketed production
- unmarketable production, including aflatoxin-contaminated corn and peanuts
- quality adjustment
- producers' shares
- disaster conditions
- the following methods.

|      | Method 1 - Loan Commodities                                                                                                    |  |  |  |
|------|----------------------------------------------------------------------------------------------------|--|--|--|
| Step | Action                                                                                                    |  |  |  |
| 1    | Review the County Office calculations used to reduce production because of quality to ensure that the proper discount was calculated and applied. To use 2-LP discounts, ensure that the special adjust procedures were followed according to:  • Part 9 for hybrid seed, sugar beets, tobacco, potatoes, fruit and nut trees, and grapes • paragraph 155 for peanuts. |  |  |  |
| 2    | Ensure that documentation was obtained from the producer to substantiate the quality loss, such as test results, elevator or market receipts, etc.                                                                                                    |  |  |  |
| 3    | If county average adjustment factors were used, ensure that the provisions of subparagraph 154 D were followed.                                                                                                    |  |  |  |
| 4    | Review calculations for sample grade commodities, if applicable, according to subparagraph 154 D and Exhibit 23.                                                                                                    |  |  |  |
| 5    | For cotton, ensure that the County Office applied the adjustments listed in Exhibit 24.                                                                                                    |  |  |  |

\_\_\*

#### **E** Review Items (Continued)

| Method 2 - Fresh/Processed Commodities |                                                                                                    |  |  |
|----------------------------------------|----------------------------------------------------------------------------------------------------|--|--|
| Step                                   | Action                                                                                                  |  |  |
| 1                                      | Review the:                                                                                             |  |  |
|                                        | production breakdown to ensure that the correct amount was attributed to each use                       |  |  |
|                                        | associated production documentation showing the amount sold as fresh/processed.                         |  |  |
| 2                                      | Review the County Office calculation of the producer's historical marketing percentage                  |  |  |
|                                        | for accuracy if producer data was used instead of the county average historical marketing               |  |  |
|                                        | percentage.                                                                                             |  |  |
|                                        | Method 3 - 5-Level Method                                                                               |  |  |
| 1                                      | Review the breakdown of production to ensure that it meets the criteria established by                  |  |  |
|                                        | STC for each level.                                                                                     |  |  |
| 2                                      | Ensure that documentation of the quality loss was obtained from the producer; that is, a copy of tests. |  |  |
| 3                                      | Check to ensure that the tests for forage and farm-stored commodities were taken no later               |  |  |
|                                        | than May 28, 2005. Ensure that the County Office followed subparagraph 150 E for tests                  |  |  |
|                                        | taken after January 1 of the year following harvest. See paragraph 150.                                 |  |  |
| 4                                      | Ensure that documentation of the affected quantity was obtained from the producer.                      |  |  |
|                                        | Although production may be certified for quantity loss, production cannot be certified for              |  |  |
|                                        | quality compensation.                                                                                   |  |  |

Do **not** include acreage in the review unless it is part of the verification of information reported on a late-filed FSA-578.

**Note:** Acreage reports accepted as timely filed are subject to spot check according to 2-CP.

#### F Number of Records to Review

The number of records to review is based on the number of random applications to be reviewed as identified in subparagraph D and listed on the automated spot check register. They are:

- all records up to 15 records (for the first 1,000)
- 25 records for greater than 1,000.--\*

#### \*--280 Spot Check Procedure

#### **A Requesting Information**

When contacting elevators, organizations, or facilities to verify producer's production evidence, be specific as to the information requested. The request to verify the producer's production evidence should include, but is not limited to, the following:

- producer's name and address
- crop or crops
- why the request is being made
- what information is being requested.

#### **B** Spot Checking Unmarketable Production

Spot check unmarketable production according to the following table.

**Note:** Unmarketable production is production that cannot be sold. For production to be considered unmarketable, it must be refused because of quality. Production that is refused because of market conditions is not considered unmarketable.

| IF                                                                                                    | THEN                                                                                                    |
|----------------------------------------------------------------------------------------------------|----------------------------------------------------------------------------------------------------|
| production was refused at a warehouse, vegetable shed, wholesale market, retail outlet, or other delivery point, and a record exists documenting delivery to this point | <ul> <li>verify receipt of information with the<br/>delivery point and disposition of the<br/>crop, if possible</li> </ul>                 |
| Note: The production must be refused because of quality conditions and not because of economic factors or management decisions.                                         | <ul> <li>verify that no feed or financial benefits<br/>were received.</li> </ul>                                                           |
| the crop has been disposed of without record                                                                                                    | <ul> <li>have the producer certify, in writing, to<br/>the disposition of the crop</li> <li>check with local storage and market</li> </ul> |
|                                                                                                    | facilities in the area to verify that the producer neither sold nor stored production.                                                     |

--\*

#### \*--280 Spot Check Procedure (Continued)

#### C Spot Checking Actual Marketings

If the crop selected has multiple markets, determine the crop's final use in the disaster year. Verify the percent sold to the fresh or processed market with the delivery point.

#### **D** Producers' Shares

State Review Teams shall verify any documents deemed necessary to determine that disaster payments were issued according to how the crop was shared or would have been shared if produced.

#### **E** AGI Certification

If the payment due the producer approaches the maximum amount available under payment limitation provisions, ensure that the producer correctly completed the AGI certification.

Producers should be spot-checked for AGI **only** if the County Office or the State Review Team has reason to believe that the AGI certification is in question.

**Note:** Pay special attention to those applications with high crop insurance indemnities.

#### **F** Disaster Conditions

To determine whether the disaster event is consistent with actual conditions occurring throughout the county, State Review Teams shall compare the producer's cause of loss with other producers' certification of loss in the county.--\*

#### \*--281 Expanding the Sample Size

#### A Definition of Discrepancy

A <u>discrepancy</u> is any error:

- made by a producer that is found in the crop or producer record
- found on CCC-750 that was certified by a producer, **except** if the error was made by a County Office employee, the discrepancy shall not be counted as a discrepancy for the review.

**Notes:** Provide a description of the error on CCC-466-1, item 15. See subparagraph D for an example of CCC-466-1.

Screen MHADSR001, "2003-2005 Disaster Spot Check Register, Disc." column, shall be identified by 1 of the following:

- "Y" for a discrepancy discovery
- "N" for no discrepancy found
- "E" for Exempt (not required).

**Examples:** An unaffected employee who is a required spot check.

When a crop is selected for both years, but is not required to be spot-checked in both years.

#### **B** When to Expand the Sample Size

When the number of discrepancies in the initial sample exceeds 20 percent, expand the sample by processing the random selection review list again.

#### C Excessive Percent of Overall Discrepancies

Combine the number of discrepancies in the initial and expanded sample and determine the percentage of discrepancies. If the combined percentage exceeds 20 percent of the total crop applications checked, the State Review Team shall do either of the following:

- process the random selection again
- request a waiver from DAFP, submitted to PECD, with thorough documentation to support the request.--\*

# \*--281 Expanding the Sample Size (Continued)

# D Example of CCC-466-1

The following is an example of CCC-466-1.

**Note:** After Part B has been completed, determine discrepancies in Part A.

| CCC-466-1                                                                                                    |                                                                                                    | TMENT OF AGRICULTU<br>dity Credit Corporation                                                                                                    | JRE                                                                                                    |                                                                                                    | 1. County Office                     | e Name          |                   | 2. Cr   | rop Year |
|----------------------------------------------------------------------------------------------------|----------------------------------------------------------------------------------------------------|----------------------------------------------------------------------------------------------------|----------------------------------------------------------------------------------------------------|----------------------------------------------------------------------------------------------------|--------------------------------------|-----------------|-------------------|---------|----------|
| (10-03-05)                                                                                                    | ••••••                                                                                                    | any Groun Garparane                                                                                                    |                                                                                                    |                                                                                                    | 3 State Code                         | 4. State Office | Name              |         |          |
| CROP DIS                                                                                                    | SASTER PROG                                                                                                    | RAM COMPLIAN                                                                                                    | ICE WORKS                                                                                                    | SHEET                                                                                                    | J. Oldie Occi                        | 4. Glate Office | 7 Ivania          | ,       |          |
| Complete this work                                                                                                    | ksheet for each unit                                                                                                    | reviewed.                                                                                                    |                                                                                                    |                                                                                                    |                                      |                 |                   |         |          |
| 5. Producer Name                                                                                                    |                                                                                                    |                                                                                                    | 6. Producer ID                                                                                                    | O No.                                                                                                    | 7. Crop                              |                 | 8. Unit           |         |          |
|                                                                                                    |                                                                                                    |                                                                                                    |                                                                                                    |                                                                                                    |                                      |                 |                   |         |          |
| Check all that appl     Discrepancy, it                                                                                                    | lies:<br>f check complete →                                                                                                    | \$250 or less                                                                                                    | . Da                                                                                                    | Over \$250                                                                                                    | Underpay                             | mont [          | 7 <sub>Over</sub> | payment |          |
|                                                                                                    | •                                                                                                    | d to COC, RMA, or OIG:                                                                                                    |                                                                                                    | . Type of covera                                                                                                    |                                      | пен             | 70ve              | рауппеп |          |
| Referred to CC                                                                                                    | ' <del>广</del>                                                                                                    | · 🗂                                                                                                    | ed to OIG                                                                                                    | Noninsura                                                                                                    | • 🗂                                  | ninsured        | Ir                | nsured  |          |
| 12. Unit No.                                                                                                    | 13. Pay Crop Code                                                                                                    | 14. Pay Type Code                                                                                                    | 15. Remarks:                                                                                                    |                                                                                                    |                                      |                 |                   |         |          |
|                                                                                                    |                                                                                                    |                                                                                                    |                                                                                                    |                                                                                                    |                                      |                 |                   |         |          |
| - Noche                                                                                                    |                                                                                                    |                                                                                                    |                                                                                                    |                                                                                                    |                                      |                 |                   |         |          |
| PART A - DISCRE<br>16. Check all that app                                                                                                    |                                                                                                    |                                                                                                    |                                                                                                    |                                                                                                    |                                      |                 |                   |         |          |
| Adjusted Gross                                                                                                    |                                                                                                    | ions Share A                                                                                                    | Acreage Pro                                                                                                    | oduction Eviden                                                                                                    | ce Other:                            |                 |                   | _       | _        |
|                                                                                                    | ED GROSS INCOM                                                                                                    |                                                                                                    |                                                                                                    |                                                                                                    |                                      |                 |                   |         |          |
| 17. The producer was                                                                                                    | s spot checked as susc                                                                                                    | ceptible to exceed the \$2                                                                                                    |                                                                                                    |                                                                                                    | ?                                    | Y               | ES                | NO      | N/A      |
| (If "YES", continu                                                                                                    | ie with question 18. іт                                                                                                    | "NO", go to question 19.                                                                                                    | .) Explain "NO" a                                                                                                    | answer:                                                                                                    |                                      |                 |                   |         |          |
|                                                                                                    |                                                                                                    |                                                                                                    |                                                                                                    |                                                                                                    |                                      |                 | - 1               |         |          |
|                                                                                                    |                                                                                                    |                                                                                                    |                                                                                                    |                                                                                                    |                                      |                 |                   |         |          |
| 18. Does evidence of                                                                                                    | AGI support the produ                                                                                                    | ucer's AGI certification?                                                                                                    | Explain "NO" an                                                                                                    | swer:                                                                                                    |                                      |                 |                   |         |          |
| 18. Does evidence of                                                                                                    | AGI support the produ                                                                                                    | ucer's AGI certification?                                                                                                    | Explain "NO" an                                                                                                    | swer:                                                                                                    |                                      |                 |                   |         |          |
| PART C - DISASTI                                                                                                    | ER CONDITIONS event(s) that reportedly                                                                                                    | y caused the loss listed o                                                                                                    | ·                                                                                                    |                                                                                                    | osses suffered b                     | y other         |                   |         |          |
| PART C - DISASTI                                                                                                    | ER CONDITIONS                                                                                                    | y caused the loss listed o                                                                                                    | ·                                                                                                    |                                                                                                    | osses suffered b                     | y other         |                   |         |          |
| PART C - DISASTI<br>19. Was the disaster of<br>producers in the c<br>20. Was the timing of                                                                                                    | ER CONDITIONS event(s) that reportedly county/area? Explain "                                                                                                    | y caused the loss listed on the loss listed on the loss listed on the loss lister.                                                                                                    | on the CCC-750 of                                                                                                    | consistent with I                                                                                                    |                                      |                 |                   |         |          |
| PART C - DISASTI<br>19. Was the disaster of<br>producers in the c<br>20. Was the timing of                                                                                                    | ER CONDITIONS event(s) that reportedly county/area? Explain "                                                                                                    | y caused the loss listed o                                                                                                    | on the CCC-750 of                                                                                                    | consistent with I                                                                                                    |                                      |                 |                   |         |          |
| PART C - DISASTE<br>19. Was the disaster of<br>producers in the c<br>20. Was the timing of<br>suffered by other p                                                                                                    | ER CONDITIONS event(s) that reportedly county/area? Explain "                                                                                                    | y caused the loss listed on the loss listed on the loss listed on the loss lister.                                                                                                    | on the CCC-750 of                                                                                                    | consistent with I                                                                                                    |                                      |                 |                   |         |          |
| PART C - DISASTE  19. Was the disaster of producers in the color of the color of th | ER CONDITIONS event(s) that reportedly county/area? Explain " the disaster event(s) t producers in the count                                                                                                    | y caused the loss listed on the loss listed on the loss lister that caused the loss lister by/area? Explain "NO" and the loss lister by/area? Explain "NO" and the loss lister by/area?                                                                                                    | on the CCC-750 on the CCC-75                                                                                                    | consistent with I<br>50 consistent wit                                                                                                    |                                      |                 |                   |         |          |
| PART C - DISASTE  19. Was the disaster of producers in the color of the color of th | ER CONDITIONS event(s) that reportedly county/area? Explain " the disaster event(s) t producers in the count                                                                                                    | y caused the loss listed on the loss listed on the loss listed on the loss lister.                                                                                                    | on the CCC-750 on the CCC-75                                                                                                    | consistent with I<br>50 consistent wit                                                                                                    |                                      |                 |                   |         |          |
| PART C - DISASTI  19. Was the disaster e producers in the c  20. Was the timing of suffered by other part of the company of the company of th | ER CONDITIONS event(s) that reportedly ounty/area? Explain " the disaster event(s) t producers in the count en the CCC-502 and th                                                                                                    | y caused the loss listed on the loss listed of the loss lister that caused the loss lister by larea? Explain "NO" and the loss lister by larea? Explain "NO" and the loss lister by larea? Explain "NO" and lareas lister by lareas lister by lareas lin lareas lister by lareas lister by lareas lister by lareas liste | on the CCC-750 od on the CCC-75 nswer:  Explain "NO" and                                                                                                    | consistent with I<br>50 consistent wit                                                                                                    |                                      |                 |                   |         |          |
| PART C - DISASTI  19. Was the disaster e producers in the c  20. Was the timing of suffered by other part of the company of the company of th | ER CONDITIONS event(s) that reportedly ounty/area? Explain " the disaster event(s) t producers in the count en the CCC-502 and th                                                                                                    | y caused the loss listed on the loss listed on the loss lister that caused the loss lister by/area? Explain "NO" and the loss lister by/area? Explain "NO" and the loss lister by/area?                                                                                                    | on the CCC-750 od on the CCC-75 nswer:  Explain "NO" and                                                                                                    | consistent with I<br>50 consistent wit                                                                                                    |                                      |                 |                   |         |          |
| PART C - DISASTI  19. Was the disaster e producers in the c  20. Was the timing of suffered by other part of the company of the company of th | ER CONDITIONS event(s) that reportedly ounty/area? Explain " the disaster event(s) t producers in the count en the CCC-502 and th                                                                                                    | y caused the loss listed on the loss listed of the loss lister that caused the loss lister by larea? Explain "NO" and the loss lister by larea? Explain "NO" and the loss lister by larea? Explain "NO" and lareas lister by lareas lister by lareas lin lareas lister by lareas lister by lareas lister by lareas liste | on the CCC-750 od on the CCC-75 nswer:  Explain "NO" and                                                                                                    | consistent with I<br>50 consistent wit                                                                                                    |                                      |                 |                   |         |          |
| PART C - DISASTI  19. Was the disaster of producers in the concept of the concept of the concept | ER CONDITIONS event(s) that reportedly county/area? Explain "  The disaster event(s) t producers in the count en the CCC-502 and the er share in the crop on the covided by the produce                                                                                                    | y caused the loss listed of NO" answer:  that caused the loss lister by larea? Explain "NO" and the ESA-578 consistent?  the unit? Explain "NO" and the unit? Explain "NO" and the unit?                                                                                                    | on the CCC-750 on the CCC-75 on the CCC-75 on the CCC-75 on the ccc on the ccc on the cc | consistent with I<br>50 consistent wit<br>nswer:                                                                                                    | h the timing of th                   | e losses        |                   |         |          |
| PART C - DISASTI  19. Was the disaster of producers in the concept of the concept of the concept | ER CONDITIONS event(s) that reportedly county/area? Explain "  The disaster event(s) t producers in the count en the CCC-502 and the er share in the crop on the covided by the produce                                                                                                    | y caused the loss listed on the loss listed of the loss lister that caused the loss lister by larea? Explain "NO" and the loss lister that caused the loss lister by larea? Explain "NO" and lister that caused the loss lister that caused the loss lister by larea? Explain "NO" and lister lister lis | on the CCC-750 on the CCC-75 on the CCC-75 on the CCC-75 on the ccc on the ccc on the cc | consistent with I<br>50 consistent wit<br>nswer:                                                                                                    | h the timing of th                   | e losses        |                   |         |          |
| PART C - DISASTI 19. Was the disaster of producers in the color of suffered by other part of the color of the color of the | ER CONDITIONS event(s) that reportedly county/area? Explain " The disaster event(s) to producers in the count en the CCC-502 and the er share in the crop on the covided by the produce as grown at the time of                                                                                                    | y caused the loss listed of NO" answer:  that caused the loss lister by larea? Explain "NO" and the ESA-578 consistent?  the unit? Explain "NO" and the unit? Explain "NO" and the unit?                                                                                                    | on the CCC-750 on the CCC-75 on the CCC-75 on the CCC-75 on the ccc on the ccc on the cc | consistent with I<br>50 consistent wit<br>nswer:                                                                                                    | h the timing of th                   | e losses        |                   |         |          |
| PART C - DISASTI 19. Was the disaster of producers in the color of producers in the color of suffered by other of suffered by other of suffered by other of part D - SHARE 21. Is the data between 22. Does the produce 23. Is the evidence produce which the crop was part E - PRODUCE                                                                                                    | ER CONDITIONS event(s) that reportedly county/area? Explain "  The disaster event(s) to producers in the count en the CCC-502 and the er share in the crop on the covided by the produce as grown at the time of  CTION EVIDENCE                                                                                             | y caused the loss listed of NO" answer:  that caused the loss lister by/area? Explain "NO" and the unit? Explain "NO" and the unit? Explain "NO" are valid, verifying interest the disaster? Explain "No" the disaster? Explain "No" are valid.                                                                                                    | on the CCC-750 on the CCC-75 on the CCC-75 o | consistent with I                                                                                                    | h the timing of th                   | e losses        |                   |         |          |
| PART C - DISASTI  19. Was the disaster e producers in the c  20. Was the timing of suffered by other p  PART D - SHARE  21. Is the data between  22. Does the produce  23. Is the evidence produce which the crop wa  PART E - PRODUC  24. Perform whatever                                                                                                    | ER CONDITIONS event(s) that reportedly county/area? Explain "  the disaster event(s) t producers in the count en the CCC-502 and the er share in the crop on the roylded by the produce as grown at the time of  CTION EVIDENCE steps are necessary t                                                                        | y caused the loss listed of NO" answer:  that caused the loss lister by larea? Explain "NO" and the ESA-578 consistent?  the unit? Explain "NO" and the unit? Explain "NO" and the unit?                                                                                                    | on the CCC-750 and on the CCC-75 answer:  Explain "NO" an answer:  in the crop production of the crop production of the crop production o | consistent with I  consistent with I  swer:  uced or control of                                                                                                    | h the timing of th                   | e losses        |                   |         |          |
| PART C - DISASTI  19. Was the disaster e producers in the c  20. Was the timing of suffered by other p  PART D - SHARE  21. Is the data between  22. Does the produce  23. Is the evidence produce which the crop wa  PART E - PRODUC  24. Perform whatever                                                                                                    | ER CONDITIONS event(s) that reportedly county/area? Explain "  the disaster event(s) t producers in the count en the CCC-502 and the er share in the crop on the roylded by the produce as grown at the time of  CTION EVIDENCE steps are necessary t                                                                        | y caused the loss listed of NO" answer:  that caused the loss lister by/area? Explain "NO" and the loss lister by/area? Explain "NO" at the unit? Explain "NO" at the unit? Explain "NO" at the disaster? Explain "It the disaster? Explain "It to verify the validity of the to verify the validity of the loss."                                                                                                    | on the CCC-750 and on the CCC-75 answer:  Explain "NO" an answer:  in the crop production of the crop production of the crop production o | consistent with I  consistent with I  swer:  uced or control of                                                                                                    | h the timing of th                   | e losses        |                   |         |          |
| PART C - DISASTI 19. Was the disaster of producers in the color of suffered by other part of suffered by other part of suf | ER CONDITIONS event(s) that reportedly county/area? Explain " The disaster event(s) to producers in the count en the CCC-502 and the er share in the crop on covided by the produce as grown at the time of CTION EVIDENCE steps are necessary to er's farm or verification                                                  | y caused the loss listed of NO" answer:  that caused the loss lister by/area? Explain "NO" and the loss lister by/area? Explain "NO" at the unit? Explain "NO" at the unit? Explain "NO" at the disaster? Explain "It the disaster? Explain "It to verify the validity of the to verify the validity of the loss."                                                                                                    | on the CCC-750 of on the CCC-75 of on the CCC-75 of on the CCC-75 of one of the CCC-75 of one of the CCC-75 of one | consistent with I  consistent wit  consistent wit  swer:  uced or control of  med loss. This n  nswer.                                                                                                    | h the timing of th                   | e losses        |                   |         |          |
| PART C - DISASTI 19. Was the disaster of producers in the color of suffered by other part of suffered by other part of suf | ER CONDITIONS event(s) that reportedly county/area? Explain " The disaster event(s) to producers in the count en the CCC-502 and the er share in the crop on covided by the produce as grown at the time of CTION EVIDENCE steps are necessary to er's farm or verification                                                  | y caused the loss listed of NO" answer:  that caused the loss lister by/area? Explain "NO" and the unit? Explain "NO" at the unit? Explain "NO" at the disaster? Explain "No" at the disaster? Explain "No" at the disaster? Explain "No" at the disaster? Explain "No" at the disaster? Explain "No" at the disaster? Explain "No" at the disaster? Explain "No" at the disaster? Explain "No" at the disaster?                                                                                                    | on the CCC-750 of on the CCC-75 of on the CCC-75 of on the CCC-75 of one of the CCC-75 of one of the CCC-75 of one | consistent with I  consistent wit  consistent wit  swer:  uced or control of  med loss. This n  nswer.                                                                                                    | h the timing of th                   | e losses        |                   |         |          |
| PART C - DISASTI 19. Was the disaster of producers in the control of suffered by other part of suffered by other part of s | ER CONDITIONS event(s) that reportedly county/area? Explain "  the disaster event(s) t producers in the count en the CCC-502 and the er share in the crop on the covided by the produce as grown at the time of  CTION EVIDENCE steps are necessary t er's farm or verification d provisions were met to                     | y caused the loss listed of NO" answer:  that caused the loss listed by large of the loss lister by large? Explain "NO" at the unit? Explain "NO" at the unit? Explain "NO" at the disaster? Explain "No" at the disaster? Explain "No" at the disaste | on the CCC-750 od on the CCC-75 nswer:  Explain "NO" and answer:  in the crop production of the company of the company of the  | consistent with I  Consistent with I  Consistent wi | h the timing of th                   | e losses        |                   |         |          |
| PART C - DISASTI 19. Was the disaster of producers in the control of suffered by other part of suffered by other part of s | ER CONDITIONS event(s) that reportedly county/area? Explain "  the disaster event(s) t producers in the count en the CCC-502 and the er share in the crop on the covided by the produce as grown at the time of  CTION EVIDENCE steps are necessary t er's farm or verification d provisions were met to                     | y caused the loss listed of NO" answer:  that caused the loss lister by/area? Explain "NO" and the unit? Explain "NO" at the unit? Explain "NO" at the disaster? Explain "No" at the disaster? Explain "No" at the disaster? Explain "No" at the disaster? Explain "No" at the disaster? Explain "No" at the disaster? Explain "No" at the disaster? Explain "No" at the disaster? Explain "No" at the disaster?                                                                                                    | on the CCC-750 od on the CCC-75 nswer:  Explain "NO" and answer:  in the crop production of the company of the company of the  | consistent with I  Consistent with I  Consistent wi | h the timing of th                   | e losses        |                   |         |          |
| PART C - DISASTI 19. Was the disaster of producers in the control of suffered by other part of suffered by other part of s | ER CONDITIONS event(s) that reportedly county/area? Explain "  the disaster event(s) t producers in the count en the CCC-502 and the er share in the crop on the covided by the produce as grown at the time of  CTION EVIDENCE steps are necessary t er's farm or verification d provisions were met to                     | y caused the loss listed of NO" answer:  that caused the loss listed by large of the loss lister by large? Explain "NO" at the unit? Explain "NO" at the unit? Explain "NO" at the disaster? Explain "No" at the disaster? Explain "No" at the disaste | on the CCC-750 od on the CCC-75 nswer:  Explain "NO" and answer:  in the crop production of the company of the company of the  | consistent with I  Consistent with I  Consistent wi | h the timing of th                   | e losses        |                   |         |          |
| PART C - DISASTI  19. Was the disaster of producers in the concept of suffered by other part of suffered by other part of  | ER CONDITIONS event(s) that reportedly ounty/area? Explain " the disaster event(s) t producers in the count en the CCC-502 and the er share in the crop on the covided by the produce as grown at the time of CTION EVIDENCE steps are necessary t er's farm or verification d provisions were met to was adversely affected | y caused the loss listed of NO" answer:  that caused the loss listed by large of the loss lister by large? Explain "NO" at the unit? Explain "NO" at the unit? Explain "NO" at the disaster? Explain "No" at the disaster? Explain "No" at the disaste | on the CCC-750 of on the CCC-750 of on the CCC-75 nswer:  Explain "NO" an answer:  in the crop produce of the company of the company of the c | consistent with I  consistent with I  consistent wi | of the crop acreasinay require an or | ge on n-site    |                   |         |          |

# \*--281 Expanding the Sample Size (Continued)

# D Example of CCC-466-1 (Continued)

|                                                                                                    | e crop's existence and disposition certified on the late filed FSA-578? or other source documentation. Verify disposition; may include a       | YES       | NO     | N/A   |
|----------------------------------------------------------------------------------------------------|----------------------------------------------------------------------------------------------------|-----------|--------|-------|
| site review.) Explain "NO" answer:                                                                                        | or other source documentation, verify disposition, may include a                                                                               |           |        |       |
| 8. Value loss crops have a valid field market value?                                                                      | Explain "NO" answer:                                                                                                    |           |        |       |
| 9. The dollar value of inventory for the value loss cro                                                                   | op is accurate? Explain "NO" answer:                                                                                                    |           |        |       |
| 0. All eligible requirements were met for payments of                                                                     | on aquaculture? Explain "NO" answer:                                                                                                    |           |        |       |
| All eligible requirements were met for payments or                                                                        | on ornamental nursery? Explain "NO" answer:                                                                                                    |           |        |       |
| 2. All eligible requirements were met for payments of                                                                     | on Christmas trees? Explain "NO" answer:                                                                                                    |           |        |       |
| All eligible requirements were met for payments or<br>and sorghum? Explain "NO" answer:                                   | on honey, tobacco, sugar beets, grapes, peanuts, hybrid seed corn                                                                              |           |        |       |
| 4. All special provisions were met for payments on f                                                                      | ruit and nut crops? Explain "NO" answer:                                                                                                    |           |        |       |
| Acceptable production records could be verified w                                                                         | vith delivery and/or storage point? Explain "NO" answer:                                                                                       |           |        |       |
| 6. All production of the crop is accounted for? Expla                                                                     | ain "NO" answer:                                                                                                    |           |        |       |
| <ol> <li>Production commingled between years is conside<br/>production was a matter of record before it was or</li> </ol> | ered harvested production for the disaster year, unless the amount of ommingled? Explain "NO" answer:                                          |           |        |       |
| 8. Was a "CMD 16" used for production? Explain "                                                                          | YES" answer.                                                                                                    |           |        |       |
| 9. Is the evidence provided by the producer sufficier                                                                     | nt to substantiate the applicant's loss? Explain "NO" answer:                                                                                  |           |        |       |
|                                                                                                    | eted through normal channels, because eligible disaster conditions, were marketable crop was considered salvage value? Explain "NO" answer:    |           |        |       |
| 1. Was farm-stored production certified, or a measur                                                                      | rement service requested? Explain "NO" answer:                                                                                                 |           |        |       |
|                                                                                                    | s salvage value applied according to 5-DAP (Rev. 1), paragraph 97.<br>in a market that is not a recognized market for the crop.) Explain       |           |        |       |
| Were average marketing percentages attributed to "NO" answer:                                                             | o crops with more than 1 established price and/or yield? Explain                                                                               |           |        |       |
|                                                                                                    | the intended use, verify production was sold as salvage, secondary use according to 5-DAP (Rev. 1), paragraph 96. Explain if production cannot |           |        |       |
| 5. Has procedure in 5-DAP (Rev. 1), paragraph 150                                                                         | been followed for quality losses?                                                                                                    |           |        |       |
| 6A. Signature of Reviewer                                                                                                 | 46B. Title                                                                                                    | 46C. Date | MM-DD- | YYYY) |
|                                                                                                    |                                                                                                    | I         |        |       |
|                                                                                                    |                                                                                                    |           |        |       |

--\*

#### \*--282 State Review Team Documentation

#### A Completing CCC-466-1

State Review Teams shall complete one CCC-466-1 for each unit spot-checked. More specific CCC-466-1's may be developed by the State Review Team if applicable.

### **B** Compliance Review Reporting

State Review Teams shall document and summarize the findings on CCC-466-1.

#### 283 Spot Check Tolerance

### **A** When to Adjust Applications

Many times the correction needed as a result of the spot check results is a minimal dollar difference. Therefore, payment spot check tolerance is applicable to 2003-2005 North Carolina and Virginia CDP. Use the following table to determine when a payment adjustment or payment refund is required.

| IF the correct payment calculation results in a difference of | THEN                                                                                                    |
|---------------------------------------------------------------|----------------------------------------------------------------------------------------------------|
| \$250 or less                                                 | no application adjustment is necessary. County Offices shall not enter adjustments in 2003-2005 North Carolina and Virginia CDP automated application. No overpayment has occurred.            |
| over \$250                                                    | adjust the application based on the corrected information.  Producers must pay back the entire overpayment. Information in the system must be corrected to reflect the correct payment earned. |

**Note:** Refer to 7-CP for the finality rule.

Tolerance does not apply if the producer is considered ineligible if:

- 7-CP, subparagraph 20 C provisions apply
- the producer did not meet the eligibility criteria, including, but not limited to, the following:
  - "person" determination requirements
  - exceeding the AGI limit
  - violating conservation compliance provisions
  - violating controlled substance provisions.

#### **B** Overpayment Processing

See Part 13, Section 4 for processing overpayments.--\*

## \*--284 Handling Misrepresentation, Scheme, or Device

## A Consequences of Misrepresentation, Scheme, or Device

A producer must refund to CCC all 2003-2005 CDP, North Carolina CDP, and Virginia CDP payments received according to the following table if the producer is determined to have knowingly done either of the following:

- adopted any scheme or device that tends to defeat the purpose of CDP
- misrepresented any fact affecting a program determination.

| IF the misrepresentation,    |                                                           |
|------------------------------|-----------------------------------------------------------|
| scheme, or device affected   | THEN                                                      |
| 2003-2005 North Carolina and | COC shall require the producer to refund all disaster     |
| Virginia CDP                 | program benefits, plus interest.                          |
| other FSA program benefits   | COC shall take action according to the applicable FSA     |
|                              | handbook.                                                 |
| crop insurance benefits      | the State Review Team shall refer the case to the nearest |
|                              | RMA Compliance Field Office using CCC-458. COC            |
|                              | shall not require the producer to refund payments until   |
|                              | the case is resolved.                                     |
| an uninsured or noninsurable | STC shall refer the case to OIG.                          |
| CDP application              |                                                           |

--\*

### \*--284 Handling Misrepresentation, Scheme, or Device (Continued)

### **B** Types of Misrepresentation, Scheme, or Device

Actions considered a misrepresentation, scheme, or device include, but are not limited to, the following:

- false certification of:
  - AGI
  - any information required to determine eligibility, including conservation compliance or person determination
  - interest in the production of the crop
- submitting false acreage reports
- submitting false production evidence for:
  - loss of production determination
  - quality loss adjustment.--\*

#### \*--285 Overview of Spot Check Selection Procedures

#### **A** Introduction

Paragraphs 279 through 289 provide procedures for:

- generating a random spot check sample
- entering required spot checks
- recording spot check findings
- printing 2003-2005 CDP, North Carolina CDP, and Virginia CDP Spot Check Register
- transmitting spot check data.

## **B** Limited County Office Use

Only County Offices identified by the National Office, or chosen by the State Office, will be authorized to use the software. An authorization code is required to access the software. The State Office shall maintain and provide authorization codes to County Offices selected to run the software.

#### C Dedicated System

Only 1 person in an administrative county, at a time, can use the software. If an administrative county has more than 1 county file group that has been selected for spot check, only 1 of these file groups can be processed at a time. Print the 2003-2005 North Carolina and Virginia Disaster Spot Check Register for 1 county before accessing the other county or counties.

#### D Accessing Menu MHADS0

After entering the State Office-provided authorization code, access Menu MHADS0 according to the following table.

| Step | Action                              | Result                         |
|------|-------------------------------------|--------------------------------|
| 1    | On Menu M00000, ENTER "1" and PRESS | Menu MH0000 will be displayed. |
|      | "Enter".                            |                                |
| 2    | On Menu MH0000, ENTER "1" and PRESS | Menu MHA0YR will be displayed. |
|      | "Enter".                            |                                |
| 3    | On Menu MHA0YR, ENTER "13" and      | Menu MHADS0 will be displayed. |
|      | PRESS "Enter".                      |                                |

#### **E** Authorization Code

The first time the software is accessed, Screen MHADSA01 will be displayed to allow entry of the authorization code obtained from the State Office. The authorization code only needs to be entered once.--\*

### \*--286 Spot Check Selection Procedure

### A Example of Menu MHADS0

The following is an example of Menu MHADS0.

COMMAND

MENU: MHADS0

2003-2005 Disaster Spot Check Menu

1. Spot Check Selection
2. Record Findings
3. Print Spot Check Register
4. Transmit Spot Check Data

21. Return to Application Selection Menu
23. Return to Primary Selection Menu
24. Sign Off

Cmd3=Previous Menu

Enter option and press "Enter".

\_\_:

# \*--286 Spot Check Selection Procedure (Continued)

# **B** Options on Menu MHADS0

The following table includes:

- options on Menu MHADS0
- each option's use
- paragraph references for processing each option.

| Option | Use                                                                                                    | Paragraph<br>Reference |
|--------|----------------------------------------------------------------------------------------------------|------------------------|
| 1      | Use this option to:                                                                                                    | 286                    |
|        | <ul> <li>create initial random selection register that includes 2003-2005 CDP, North Carolina CDP, and Virginia CDP</li> <li>enter required producer and/or crop spot checks</li> <li>determine whether an expanded sample is necessary after all findings have been recorded.</li> </ul> |                        |
| 2      | Use this option to record spot check findings.                                                                                                    | 287                    |
| 3      | Use this option to reprint the Disaster Spot Check Register.                                                                                                    | 288                    |
| 4      | Use this option to transmit spot check data.                                                                                                    | 289                    |

\_\_\*

### \*--286 Spot Check Selection Procedure (Continued)

#### C Example of Screen MHADSP01

The following is an example of Screen MHADSP01.

County Name

Random Print Selection Screen

Version: AA01 08/11/2005 12:12 Term W1

Enter the ID of the printer to use for printing the register, or Press "Enter" to default to the session printer.

P1

Do you wish to enter additional producers to be spot checked? (Y/N)

Cmd3=Previous

Enter=Continue

**Note:** Additional producers added for spot check and not meeting established selection criteria will not be recognized as an additional spot check.

### **D** Options on Screen MHADSP01

On Screen MHADSP01, use the options according to the following table.

**Note:** Only 1 question can be answered "Y" at a time.

| Act                                                                                                    | Result                                                                                         |                                                                                          |
|----------------------------------------------------------------------------------------------------|------------------------------------------------------------------------------------------------|------------------------------------------------------------------------------------------|
|                                                                                                    | THEN on Screen                                                                                 |                                                                                          |
| IF the user wants to                                                                                                    | MHADSP01                                                                                       |                                                                                          |
| change the default printer                                                                                                    | enter the printer ID.                                                                          | The 2003-2005 Disaster Spot<br>Check Register will print on the<br>selected printer.     |
| enter additional producers to spot<br>check all their pay crops and pay<br>types                                                       | ENTER "Y" to the question, "Do you wish to enter additional producers to be spot checked?"     | Screen MHADSB01 will be displayed to enter applicable producer data. See subparagraph E. |
| <b>Note:</b> See the definition for "crop" in paragraph 50.                                                                            |                                                                                                |                                                                                          |
| enter additional producers, having<br>prevented planting, with specific pay<br>crops and pay types to spot check<br>only those records | ENTER "Y" to the question, "Do you wish to enter additional prods/ID type to be spot checked?" | Screen MHADS109 will be displayed to enter applicable prod ID/type. See subparagraph F.  |

\_\_\*

# \*--286 Spot Check Selection Procedure (Continued)

## E Example of Screen MHADSB01

The following is an example of Screen MHADSB01.

**Note:** Producers who are coded as a required spot check in the name and address file will automatically be recorded as a required spot check.

| 2003-2005 Disaster       | County            | Name            |                   | MHADSB01 |
|--------------------------|-------------------|-----------------|-------------------|----------|
| Additional Required Prod | ucer Screen       | Version:AA01 0  | 08/11/2005 12:12  | Term W1  |
|                          |                   |                 |                   |          |
| Enter producers ID       | /type to be added | to the required | d inspection list | :        |
|                          |                   |                 |                   |          |
|                          |                   |                 |                   |          |
|                          |                   |                 |                   |          |
|                          |                   |                 |                   |          |
|                          |                   |                 |                   |          |
|                          | <del></del>       |                 |                   |          |
|                          |                   |                 |                   |          |
| Cmd3=Previous            | (A)dd more        | Producers Ent   | ter=Continue      |          |
|                          |                   |                 |                   |          |

\_\_>

# \*--286 Spot Check Selection Procedure (Continued)

# F Example of Screen MHADS109

The following is an example of Screen MHADS109.

| 2003-2005  | Disaste  | er                                                           | County    | Name           |              |         | MHADS109 |
|------------|----------|--------------------------------------------------------------|-----------|----------------|--------------|---------|----------|
| Random Pri | int Info | ormation Screen                                              |           | Version:AA01   | 08/11/2005   | 12:12   | Term W1  |
|            |          |                                                              |           |                |              |         |          |
|            | to the   | "Enter" to initiat<br>Main Menu. Termi<br>egister is complet | inal is n | low free for f | urther proce | essing. |          |
|            | NOTE:    | Since register wi process, the sele                          | -         | -              |              |         |          |
|            |          |                                                              |           |                |              |         |          |
|            |          |                                                              |           |                |              |         |          |
|            |          |                                                              |           |                |              |         |          |
|            |          |                                                              |           |                |              |         |          |
|            |          |                                                              |           |                |              |         |          |

--\*

# \*--287 Recording Spot Check Findings

### A Overview

Upon completing the spot check according to paragraph 279, the findings are to be recorded into the software. These findings are obtained from CCC-466-1.

## **B** Example of Screen MHADSD01

The following is an example of Screen MHADSD01.

Use Screen MHADSD01 to select a producer to record the spot check findings.

| 2003-2005 Disaster            | County Name         | Selection          | MHADSD01  |
|-------------------------------|---------------------|--------------------|-----------|
| Producer Selection Screen     | Version:AA          | 01 08/11/2005 12:1 | 2 Term W1 |
| Enter last four digits of Pro | oducer ID Number: _ | and Type:          | _         |
| or                            |                     |                    |           |
| Producer ID numb              | oer:                |                    |           |
| or                            |                     |                    |           |
| Last Name:(Enter Pa           | artial Name To Do A | n Inquiry)         |           |
| Enter=Continue Cmd7=End       |                     |                    |           |

\_\_×

# \*--287 Recording Spot Check Findings (Continued)

## C Example of Screen MHADSE01

The following is an example of Screen MHADSE01.

Use Screen MHADSE01 to select the applicable spot check record to record the findings.

**Notes:** "PP" will be displayed if applicable.

Only 1 record can be selected at a time.

| 2003-2005 Disaster County Name                  |           |             | MHADSE01  |
|-------------------------------------------------|-----------|-------------|-----------|
| Spot Check Selection Screen Version:            | AA01 08/1 | 1/2005 12:1 | 2 Term W1 |
| Producer Anybody Jones                          |           |             |           |
| Place an 'X' before desired entry for se        | election  |             |           |
| Year Pay Pay<br>Crop Type Location              | Unit      | Coverage    |           |
| 2003 WHEAT 001 SS County Name                   | 00100     | Uninsured   | PP        |
| 2003 UPCN 001 SS County Name                    | 00101     | Insured     |           |
|                                                 |           |             |           |
|                                                 |           |             |           |
|                                                 |           |             |           |
| Enter=Continue Cmd4=Previous Cmd7=End Roll=Page | 2         |             |           |

--\*

## \*--287 Recording Spot Check Findings (Continued)

## D Example of Screen MHADSF01

The following is an example of Screen MHADSF01.

Notes: "PP" will be displayed if applicable.

If a discrepancy is found, "N", "Y", or "E" must be entered. See subparagraph 289 B.

When a discrepancy is found, "X" must be entered in the "Type of Discrepancy" field to designate that the record was spot checked. The field will remain blank until updated.

Provide an explanation of the discrepancy found in "Remarks".

**Example:** Shares should have been .3333, not 100 percent.

```
2003-2005 DisasterCounty NameEntryMHADSF01Spot Check Findings ScreenVersion:AA01 08/11/2005 12:12 Term W1
Producer Anybody Jones
Location SS County Name
                                                     Year: 2003
                Pay Crop: WHEAT Pay Type: 001 Uninsured PP
Unit: 1
Discrepancy If Yes, $250 or less or Over $250 Under payment
Referred to: COC RMA Compliance _ OIG Investigation _
Type of Discrepancy:
 Production Evidence _
                                     Disaster Conditions
 Share _
                                      Acreage _
                                      AGI _
 Other
 If other, please specify:
 Remarks:
Cmd4=Previous Cmd5=Update Cmd7=End Cmd24=Delete
```

--<sup>></sup>

## \*--287 Recording Spot Check Findings (Continued)

### **E** Expanded Sample

Menu MHADS0, option 1 must be accessed after all spot check findings have been loaded to determine whether the percent of discrepancies exceeds 20 percent of the total records randomly selected. Screen MHADSX01 will be displayed if the number of discrepancies exceeds 20 percent.

## F Example of Screen MHADSX01

Screen MHADSX01 provides the choice to select another random sample or contact the State Office to request a waiver. If another sample is generated, all spot check findings of this sample must be recorded and option 1 from Menu MHADS0 must be accessed again to see if the percent of discrepancies has dropped below 20 percent.

2003-2005 Disaster County Name MHADSX01
Informational Screen Version:AA01 08/11/2005 12:12 Term W1

The percent of all discrepancies exceeds 20 percent. PRESS
"Enter" to select another random sample or PRESS "Cmd7"
to exit and contact your State Office to obtain waiver.

Enter=Continue Cmd7=End

--;

## \*--288 2003-2005 Disaster Spot Check Register

## A 2003-2005 Disaster Spot Check Register

The following is an example of the 2003-2005 Disaster Spot Check Register. On Menu MHADS0, this report can be printed after selecting option 1 or reprinted using option 3. All records printed on this report must be spot-checked and findings recorded using Menu MHADS0, option 2.

| STATE                                  | USD                                           | A-FSA                                                      | Prepared: 08-01-2005 |
|----------------------------------------|-----------------------------------------------|------------------------------------------------------------|----------------------|
| COUNTY NAME                            | 2003-2005 Disaster                            | Spot Check Registe                                         | r                    |
| Report ID: MHADSR                      | 001                                           |                                                            | Page: 1              |
|                                        | Prod Pay Loc<br>ID Crop Type St Cty           |                                                            | QL CMD16 MM Disc     |
| S Anybody Jones<br>R Anyone Jones      | 9999 WHEAT 001 SS CCC<br>8888 UPCN 001 SS CCC | 00100 U Y<br>00100 U Y                                     | Y Y<br>Y N           |
| S = Selected prod<br>R = Required spot | ucers<br>check producers                      | Discrepancy Co N = No Discrep Y = Reported D E = Crop Will | pancy                |

Note: See the example for using the "E" discrepancy code in subparagraph 281 A.--\*

# \*--288 2003-2005 Disaster Spot Check Register (Continued)

# **B** 2003-2005 Disaster Spot Check Register Abbreviations

The following table explains the abbreviations used on the 2003-2005 Disaster Spot Check Register.

| Abbreviation | Explanation                                     |  |  |  |  |  |
|--------------|-------------------------------------------------|--|--|--|--|--|
| Prod ID      | Last 4 digits of the producer's ID.             |  |  |  |  |  |
| Loc St       | Location State of the unit.                     |  |  |  |  |  |
| Loc Cty      | Location county of the unit.                    |  |  |  |  |  |
| Cov          | Coverage level of the unit.                     |  |  |  |  |  |
| PP           | The unit has prevented planting.                |  |  |  |  |  |
| VL           | The unit has value loss.                        |  |  |  |  |  |
| QL           | The unit had a quality loss.                    |  |  |  |  |  |
| CMD16        | The insured unit data was loaded using "Cmd16". |  |  |  |  |  |
| MM           | The unit has multiple market crop.              |  |  |  |  |  |
| Disc         | The unit has discrepancy value.                 |  |  |  |  |  |

\_\_\*

## \*--289 Transmitting Spot Check Data

#### A Overview

The findings of all random and required spot check records are transmitted to Kansas City and are used to populate a database. This database uses a web-based application that provides summaries and query capabilities.

### **B** County Office Action

Spot check findings must be recorded using procedures in paragraph 287.

The spot check record is not completed until a value is entered in the "Discrepancy" field. This value is 1 of the following:

- "N" for no discrepancy
- "Y" for discrepancy
- "E" for exempt.

County Offices that were required to complete spot checks must transmit the files by selecting Menu MHADS0, option 4. These records can be transmitted as often as necessary.

## C Intranet Application

The Intranet application and instructions for viewing spot check summaries are located at <a href="http://intra4.fsa.usda.gov/Edso/">http://intra4.fsa.usda.gov/Edso/</a>. This page provides a map to select a State and view the records.

The web site will provide the following:

- State level summaries of:
  - completion progress of random and selected records
  - selection criteria
  - discrepancy information
- the ability to:
  - query spot check records
  - view individual spot check records.

Any State or County Office can view the records.--\*

#### **290-299** (Reserved)

## \*--Part 12 County Office Operations Software

## Section 1 CDP Crop Table

**300-305** (Reserved)

## 306 CDP Applications Needing Updates Because of Crop Table Changes

### A CDP Crop Table Report

CDP Application Needing Update Due to Crop Table Changes Report MHAD03-R001 will print a list of producers with CDP applications associated with a crop table record with a change to 1 or more of the following fields after the application was processed:

- county average yield
- pay crop
- pay type
- unit of measure
- calculated price
- unharvested payment factor.

**Note:** Report MHAD03-R001:

- will only print during start-of-day processing on the day the crop table is downloaded
- cannot be reprinted.

## **B** Report Instructions

This table lists the information that will display on Report MHAD03-R001 when a change is made to the CDP crop table.

| IF changes in the crop     |                                                            |
|----------------------------|------------------------------------------------------------|
| table for a crop           | THEN County Offices shall                                  |
| county average yield, pay  | access each application and PRESS "Cmd5" on Load           |
| crop, or pay type          | Acres/Production Screen MHADIH01 or MHADWH01.              |
| unit of measure            | access each application, convert any production amounts to |
|                            | the corrected unit of measure, and PRESS "Cmd5" on         |
|                            | Screen MHADIH01 or MHADWH01 to update the                  |
|                            | applications.                                              |
| calculated price and       | rerun the CDP payment and overpayment process to           |
| unharvested payment factor | determine whether the crop table change caused an          |
|                            | overpayment or underpayment to occur for producers         |
|                            | reporting a loss for the applicable crop.                  |

\_\_\*

# \*--306 CDP Applications Needing Updates Because of Crop Table Changes (Continued)

# C Example of Report MHAD03-R001

Following is an example of Report MHAD03-R001.

| State                                 |                                                                                                    |                | U.S. Department of Agriculture |              |              |                    |                     |                    | Prepared: m       | m/dd/ccyy   |
|---------------------------------------|----------------------------------------------------------------------------------------------------|----------------|--------------------------------|--------------|--------------|--------------------|---------------------|--------------------|-------------------|-------------|
| County                                |                                                                                                    |                |                                |              | Farm Ser     | vice Agency        |                     |                    |                   |             |
| Report ID: MHAD0                      | 03-R001                                                                                                    | (              | CDP Applic                     | ation Needi  | ng Update    | Due to Crop T      | Table Changes       |                    |                   | Page : ##   |
| The following Appl                    | ications may                                                                                                    | need to be up  | dated using                    | the Msg Co   | de field ba  | sed on corresp     | onding message b    | elow:              |                   |             |
| access application     yield, pay cro | •                                                                                                    |                | Load Acres                     | /Production  | Screen"; a   | pplication wil     | l be updated to cor | rect any change    | e in the county   | average     |
| 2) access applica                     | tion, conver                                                                                                    | t any producti | on amounts                     | to corrected | l unit of me | asure and pre      | ss CMD5 on "Load    | d Acres/Produc     | tion Screen"      |             |
| 3) re-run 2000 C<br>crop              | re-run 2000 CDP payments to determine if the changes caused an over or under payment to occur for producers reporting a loss for the application crop |                |                                |              |              |                    | oplicable           |                    |                   |             |
| Producer ID                           | State                                                                                                    | County         | Unit                           | Crop         | Crop<br>Type | Planting<br>Period | Intended Use        | Unit Of<br>Measure | Coverage<br>Level | Msg<br>Code |
| 123456789 S                           | 51                                                                                                    | 147            | 00401                          | 0011         | SRW          | 01                 | GR                  | BU                 | U                 | 2           |

\*

## \*--307 Deleted Crop Table Records

#### A Overview

The Intranet web-based process for updating crop table records for 2003 through 2005 CDP will allow for deleting crop table records.

A process will delete worksheet records that have been loaded in the system if the crop table record is deleted. This process will occur automatically during start-of-day when the crop table download is received. CDP Crop Table Delete Report MHAD04-R001 will be generated that will identify the crop table record and the worksheet records that were deleted.

**Note:** If no worksheet records have been loaded that correspond to the deleted crop table record, only the crop table record that was deleted will be printed on Report MHAD04-R001.

### **B** COC Action

#### COC:

- shall review Report MHAD04-R001 to identify the worksheet records that were deleted
- may want to keep Report MHAD04-R001 for future reference.--\*

# \*--307 Deleted Crop Table Records (Continued)

# C Example of Report MHAD04-R001

Following is an example of Report MHAD04-R001.

| INA (CCMP) | L)                                                                                   |            |        | U.S. Department of Agriculture<br>Farm Service Agency |      |           |        |      | Prepared: 03/30/2005      | ; |
|------------|--------------------------------------------------------------------------------------|------------|--------|-------------------------------------------------------|------|-----------|--------|------|---------------------------|---|
| Report ID  | : MHAD04-R                                                                           | .001       | CDP C  | rop Ta                                                | able | e Delete  | Report |      | Page: 1                   |   |
|            | llowing Crops and Worksheets (if any were loaded) have been deleted from the Crop an |            |        |                                                       |      |           |        |      | deleted from the Crop and |   |
| Worksheet  | Files.                                                                               |            |        |                                                       |      |           |        |      |                           |   |
| CROP TABLE | E RECORDS                                                                            |            |        |                                                       |      |           |        |      |                           |   |
| Location   |                                                                                      |            | Plnt   |                                                       |      | Int       | RMA    | RMA  | RMA                       |   |
| St/Cty     | Crop                                                                                 | Type       | Per    | Pra                                                   | С    | Use       | Crop   | Type | Prac                      |   |
| 18/111     | 7505                                                                                 | PUS        | 01     | N                                                     |      |           |        |      |                           |   |
| 18/111     | 7505                                                                                 | PUS        | 01     | N                                                     |      |           |        |      |                           |   |
| 18/111     | 7505                                                                                 | PUS        | 01     | N                                                     |      |           |        |      |                           |   |
| 18/111     | 7505                                                                                 | PUS        | 01     | N                                                     |      |           |        |      |                           |   |
| 18/111     | 7505                                                                                 | PUS        | 01     | N                                                     |      |           |        |      |                           |   |
| 18/111     | 7505                                                                                 | PUS        | 01     | N                                                     |      |           |        |      |                           |   |
| 36/053     | 0047                                                                                 | CRA        | 01     | N                                                     |      | FH        |        |      |                           |   |
| 36/053     | 0047                                                                                 | CRA        | 01     | N                                                     |      | FH        |        |      |                           |   |
| 36/053     | 0047                                                                                 | CRA        | 01     | N                                                     |      | FH        |        |      |                           |   |
| 36/053     | 0047                                                                                 | CRA        | 01     | N                                                     |      | FH        |        |      |                           |   |
| 36/053     | 0047                                                                                 | CRA        | 01     | N                                                     |      | FH        |        |      |                           |   |
| 48/325     | 0011                                                                                 | SRW        | 01     | N                                                     |      | GR        |        |      |                           |   |
|            | PRODUCER                                                                             | R WORKSHEE | TS FOR | ABOVE                                                 | CRO  | <u>OP</u> |        |      |                           |   |
|            | TD Numbe                                                                             | er/Type:   | 38901  | 3297                                                  | S    | Unit:     | 00100  |      |                           |   |
|            | ID Numbe                                                                             |            | 38901  |                                                       | S    | Unit:     | 00100  |      |                           |   |
|            | ID Numbe                                                                             | , 11       | 45080  |                                                       | S    | Unit:     | 00200  |      |                           |   |
| 48/029     | 0078                                                                                 | OTH        | 01     | I                                                     |      | SD        |        |      |                           |   |
| 48/029     | 0078                                                                                 | OTH        | 01     | N                                                     |      | SD        |        |      |                           |   |
| 48/399     | 0078                                                                                 | OTH        | 01     | I                                                     |      | SD        |        |      |                           |   |

# **308-315** (Reserved)

### \*--Section 2 Noninsurable and Uninsured Losses

# 316 Accessing Disaster Software

## **A** Accessing Software

From Menu FAX250, access CDP software for crop losses according to the following table.

| Step | Menu     | Action                                                          |
|------|----------|-----------------------------------------------------------------|
| 1    | FAX250   | ENTER "3" or "4", "Application Processing", as applicable, and  |
|      |          | PRESS "Enter".                                                  |
| 2    | FAX09002 | Enter the appropriate county, if applicable, and PRESS "Enter". |
| 3    | FAX07001 | ENTER "11", "PFC/DCP/Compliance", and PRESS "Enter".            |
| 4    | M00000   | ENTER "1", "NAP and Disaster", and PRESS "Enter".               |
| 5    | MH0000   | ENTER "1", "2001/2002 CDP", and PRESS "Enter".                  |
| 6    | MHA0YR   | Select the applicable FY for processing and PRESS "Enter". Crop |
|      |          | Disaster Program Main Menu MHAD00 will be displayed.            |

## **B** Example of Menu MHAD00

Following is an example of Menu MHAD00.

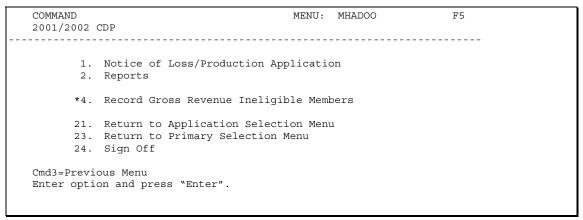

-->

## C Options on Menu MHAD00

The following table lists the options that are available on Menu MHAD00.

| Action                           | Result                        | Option Is Used For                                |
|----------------------------------|-------------------------------|---------------------------------------------------|
| ENTER "1", "Notice of            | Notice of Loss/Production     | Entering loss data for:                           |
| Loss/Production                  | Application Selection Menu    |                                                   |
| Application", and PRESS "Enter". | MHADW0 will be displayed.     | noninsurable and uninsured losses                 |
| Enter .                          | See paragraph 318.            | • insured losses.                                 |
|                                  |                               | Entering enrollment, approval, and                |
|                                  |                               | disapproval dates.                                |
|                                  |                               |                                                   |
|                                  |                               | Loading additional quality loss data.             |
| ENTER "2", "Reports",            | Crop Disaster Program Reports | Printing the following:                           |
| and PRESS "Enter".               | Menu MHADRM will be           |                                                   |
|                                  | displayed. See Section 6.     | <ul> <li>crop loss disaster crop table</li> </ul> |
|                                  |                               | reconciliation report                             |
|                                  |                               | CDP RMA Download Report                           |
|                                  |                               | blank CCC-750                                     |
|                                  |                               | • producer CCC-750's                              |
|                                  |                               | CDP RMA Deleted Download Reports                  |
|                                  |                               | CDP Production Discrepancy Reports.               |

## **D** Manual Applications

County Offices shall not take manual applications unless:

- the automated system is down
- County Office has not received a specific crop record on the crop table
- Producer Outreach Activities are being administered
- County Office has not received a crop table for a contiguous or noncontiguous county.

**Note:** Contiguous county crop tables will only be used in instances where insured applications are loaded using "Cmd16". All other applications will be entered using the administrative county crop table.--\*

#### \*--317 Producer Selection Screen

## **A Selecting Producer**

Access to the disaster software screens requires entry of 1 of the following on the Producer Selection Screen:

- producer's ID number and type
- last 4 digits of producer's ID
- producer's last name.

#### **B** Producer Not Active in SCIMS

If the selected producer is not active in SCIMS, the County Office shall add the producer to SCIMS according to 1-CM.

#### C Producer Not Active on a 2003/2004/2005 Farm

If the selected producer is not active on the applicable year farm in the farm producer file, the County Office shall, after ensuring that the producer is filing a claim in the correct County Office, add the producer's farm according to 3-CM.

**Note:** 2003 farms cannot be created in the automated system after October 2005.--\*

## \*--318 Processing CCC-750's

### A Accessing CCC-750

Notice of Loss/Production Application Selection Menu MHADW0 will be displayed when option 1, "Notice of Loss/Production Application", is selected on Menu MHAD00 according to paragraph 316.

Following is an example of Menu MHADW0.

```
COMMAND

MENU: MHADWO

Notice of Loss/Production Application Selection Menu

1. Noninsurable/Uninsured Losses
2. Insured Losses
3. Update Enrollment/Approval Dates
4. Quality Losses

20. Return to Application Primary Menu
21. Return to Application Selection Menu
23. Return to Primary Selection Screen
24. Sign Off

Cmd3=Previous Menu

*=Option currently not available.

Enter option and press "Enter".
```

## **B** Options on Menu MHADW0

The following table lists the options that are available on Menu MHADW0.

| Action                       | Result                | Option Is Used For         |
|------------------------------|-----------------------|----------------------------|
| ENTER "1", "Noninsurable/    | Unit Selection Screen | Recording crop loss data   |
| Uninsured Losses", and       | MHADWC01 will be      | for noninsurable and       |
| PRESS "Enter".               | displayed.            | uninsured crops.           |
| ENTER "2", "Insured Losses", | Unit Selection Screen | Recording crop loss data   |
| and PRESS "Enter".           | MHADIC01 will be      | for producers from         |
|                              | displayed.            | insured crops. This is     |
|                              |                       | from RMA-provided data.    |
| ENTER "3", "Update           | Enrollment/Approval   | Updating enrollment/       |
| Enrollment/Approval Dates",  | Screen MHADAC01 will  | approval/disapproval       |
| and PRESS "Enter".           | be displayed.         | dates.                     |
| ENTER "4", "Quality Losses", | Worksheet Selection   | Loading additional quality |
| and PRESS "Enter".           | Screen MHADLC01 will  | data.                      |
|                              | be displayed.         |                            |

\_\_\*

#### A Action

To process CCC-750's for noninsurable and uninsured crops, select option 1, "Noninsurable/Uninsured Losses", on Menu MHADW0 according to paragraph 318. The Producer Selection Screen will be displayed according to paragraph 317.

**Note:** If units have not been established for the selected producer, the message, "No Units found - must be added through Unit Maintenance", will be displayed. The unit relationship, according to 1-NAP (Rev. 1), must be established before proceeding.--\*

#### A Screen MHADWC01

If the selected producer has multiple units, Screen MHADWC01 will be displayed. Screen MHADWC01 shows the units associated with the selected producer. If other producers share in the unit, up to 3 producers' names will be displayed in the "Other Producer" field to identify the unit. If there are more than 3 other producers sharing in the unit, the message, "more producers", will be displayed.

Following is an example of Screen MHADWC01.

```
2003 CDP 107A-TULANE MHADWC01
Unit Selection Screen Version: AE72 06/07/2003 11:27 Term F6

Producer JOE VARGAS

Place an 'X' before desired Unit for crop selection

Unit Other Producer
266 JOE VARGAS
ALBERT HODSON & SONS
527 RAY VARGAS
JOE VARGAS
Enter=Continued Cmd4=Previous Screen Cmd7=End
```

#### **B** Action

Select the unit by placing "X" in front of the applicable record and pressing "Enter" to continue. Either of the following screens will be displayed:

- NAP Loss Selection Screen MHADWN01 if the selected producer/unit has NAP applications for payment on file for the applicable year for an eligible CDP crop
- Crop Selection Screen MHADWD01 if the selected producer/unit does not have any NAP applications for payment on file.--\*

#### A Screen MHADWN01

Screen MHADWN01 will be displayed if the selected producer/unit has a NAP application for payment on file for a crop that is eligible for CDP. County Offices shall select the applicable crop from Screen MHADWN01 and the acreage and production data loaded on the NAP application for payment will be prefilled on Load Acres/Production Screen MHADWH01.

Following is an example of Screen MHADWN01.

| 2003 CDP         | 107-TULANE     |                 |          |       |            | MHADWN0 | 1    |     |
|------------------|----------------|-----------------|----------|-------|------------|---------|------|-----|
| NAP Loss Selecti | on Screen      | Ve              | rsion:   | AE72  | 06/07/2003 | 11:34   | Term | F5  |
| Producer JOE V   | /ARGAS         |                 |          |       |            |         | Unit | 266 |
|                  | Place an 'X' b | efore desired N | NAP loss | for p | rocessing  |         |      |     |
|                  |                |                 |          |       | Plnt       | Int     | Irr  |     |
|                  | Cro            | p               |          | Type  | Pd         | Use     | Prac |     |
|                  | ALF            | ALFA            |          |       | 01         | FG      | I    |     |
|                  | ALM            | ONDS            |          |       | 01         |         | I    |     |
|                  |                | LES             |          | COM   | 01         | FH      | I    |     |
|                  | APP            |                 |          |       |            |         |      |     |

#### **B** Action

Select the applicable NAP loss by placing "X" in front of the applicable record and pressing "Enter" to continue. Screen MHADWH01 will be displayed.

"Cmd2" shall be used if additional crops need to be loaded and are not on the NAP application for payment file. Crop Selection Screen MHADWD01 will be displayed.

**Notes:** If the crop is displayed on Screen MHADWN01, the crop must be selected from Screen MHADWN01.

Grapes in California with an intended use of "PR" will not be displayed on Screen MHADWN01. Those crop records must be entered in CDP because the crushing district has been added.--\*

## \*--322 Crop Selection Screen MHADWD01

## A Example of Screen MHADWD01

Following is an example of Screen MHADWD01.

| 2003 CDP          | 107-TULANE                                                       |                |                                                            | 1          | MHADWD01   |      |
|-------------------|------------------------------------------------------------------|----------------|------------------------------------------------------------|------------|------------|------|
| CROP Selection Sc | reen                                                             | Versi          | on: AE72                                                   | 06/07/2003 | 11:46 Term | m F6 |
|                   |                                                                  |                |                                                            |            |            |      |
| Producer JOE VA   | RGAS                                                             |                |                                                            |            | Unit       | 266  |
|                   | Place an 'X'                                                     | before desired | crop for                                                   | processing |            |      |
|                   | Crop<br>ALFALFA<br>APPLES                                        |                | Crop<br>CARROTS<br>CAULIFL                                 |            |            |      |
|                   | ASPARAGUS BARLEY BEANS BEETS BROCCOLI CABBAGE CANOLA CANTALOUPES | CROWNS         | CELERY CHRISTM CORN COTTON CRUSTAC CUCUMBE FINFISH FLOWERS | RS         |            |      |
| Enter=Continue    | Cmd4=Previous Sc                                                 | reen Cmd7=End  | Roll=Pa                                                    | ge         |            |      |

#### **B** Action

Select the crop the producer is requesting CDP benefits for by placing "X" in front of the applicable crop record. Only 1 crop can be selected at a time. PRESS "Enter" to continue. Crop Type Selection Screen MHADWE01 will be displayed.

**Notes:** If the crop selected does not have multiple types, Screen MHADWE01 will be suppressed and the type will default to blank or the only type on the CDP Crop Table File. See paragraph 323.

If a value loss crop was selected on Screen MHADWD01, see paragraph 329.--\*

## \*--323 Crop Type Selection Screen MHADWE01

#### A Screen MHADWE01

Screen MHADWE01 will be displayed with all crop types for the selected crop. The crop types are pulled from the CDP Crop Table File. The planting period for each crop type will also be displayed.

**Note:** If the crop selected does not have multiple types, Screen MHADWE01 will be suppressed. Either of the following screens will be displayed:

- Crop Intended Use Selection Screen MHADWF01 if the crop selected has multiple intended uses
- Insurance Questions Screen MHADWF1A.

Following is an example of Screen MHADWE01.

| 2003 CDP                       | 107-TUL       | ANE         |                 |        | MHAD       | WE01  |         |
|--------------------------------|---------------|-------------|-----------------|--------|------------|-------|---------|
| Crop Type Selection            | on Screen     |             | Version:        | AE72   | 06/07/2003 | 12:00 | Term F5 |
|                                |               |             |                 |        |            |       |         |
| Producer JOE VAI<br>Crop SQASH | RGAS          |             |                 |        |            | Unit  | 266     |
|                                | Place an `X'  | before desi | red crop type f | or pro | cessing    |       |         |
|                                | Crop          | Plnt        |                 |        |            |       |         |
|                                | Type          | Pd          |                 |        |            |       |         |
|                                | CAN           | 01          |                 |        |            |       |         |
|                                | BTT           | 01          |                 |        |            |       |         |
|                                | CHY           | 01          |                 |        |            |       |         |
|                                | CRK           | 01          |                 |        |            |       |         |
|                                | SUM           | 01          |                 |        |            |       |         |
|                                | ZUC           | 01          |                 |        |            |       |         |
|                                |               |             |                 |        |            |       |         |
| Enter=Continue Cm              | d4=Previous S | creen Cmd7= | =End            |        |            |       |         |

### **B** Action

Select the crop type by placing "X" in front of the crop type and pressing "Enter" to continue. Only 1 crop type can be selected at a time. Screen MHADWF01 will be displayed.

**Note:** If the crop selected does not have multiple intended uses, Screen MHADWF01 will be suppressed and the intended use will default to the only use on the CDP Crop Table File. See paragraph 324.--\*

## \*--324 Crop Intended Use Selection Screen MHADWF01

### A Screen MHADWF01

Screen MHADWF01 will be displayed with all crop type intended uses for the selected crop. The crop type intended uses are pulled from the CDP Crop Table File. The pay crop and pay type codes will also be displayed.

**Note:** If the crop selected does not have multiple intended uses, Screen MHADWF01 will be suppressed. Insurance Questions Screen MHADWF1A will be displayed.

Following is an example of Screen MHADWF01.

| 2003 CDP          | 107-TULANE           |            |             |      | MHAD       | WF01  |         |
|-------------------|----------------------|------------|-------------|------|------------|-------|---------|
| Crop Intended Use | Selection Screen     |            | Version:    | AE72 | 06/07/2003 | 12:04 | Term F6 |
|                   |                      |            |             |      |            |       |         |
| Producer JOE VAR  | GAS                  |            |             |      |            | Unit  | 266     |
| Crop SQASH Typ    | e ZUC Plnt Pd 01     |            |             |      |            |       |         |
|                   | -3 3 6               |            |             | -    |            |       |         |
|                   | Place an 'X' before  | desired in | itended use | efor | processing |       |         |
|                   | Int                  | Irr        | Pay         | Pay  |            |       |         |
|                   | Use                  | Prac       | Crop        | Type |            |       |         |
|                   | FH                   | I          | SQASH       | 002  |            |       |         |
|                   | FH                   | N          | SQASH       | 002  |            |       |         |
| Enter=Continue    | Cmd4=Previous Screen | n Cmd'     | 7=End       |      |            |       |         |

### **B** Action

Select the crop intended use by placing "X" in front of the intended use and pressing "Enter" to continue. Only 1 intended use can be selected at a time. Screen MHADWF1A will be displayed.--\*

#### A Screen MHADWF1A

Use Screen MHADWF1A to determine whether a producer should be paid at the uninsured or noninsurable level. The question that is asked is, "Was this crop insurable?". Software defaults to "Y" or "N" based on the insurable crop list provided by RMA and downloaded to County Offices through the CDP Crop Table File. The flags should be defaulted or changed according to the following. For crops in the county that are:

insurable, but the producer did not purchase crop insurance, the flag should be set to "Y"

**Note:** This will result in the producer being paid at the 60 percent level.

• noninsurable, the flag should be set to "N"

**Note:** This will result in the producer being paid at the 65 percent level.

• insurable, but the producer's land is not insurable, the flag should be set to "N".

**Note:** This will result in the producer being paid at the 65 percent level.

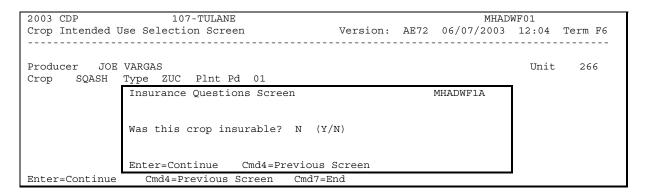

#### **B** Action

Ensure that the "Was this crop insurable?" flag has been defaulted correctly according to subparagraph A and PRESS "Enter" to continue. Load Acres/Production Screen MHADWH01 will be displayed.--\*

## \*--326 Load Acres/Production Screen MHADWH01

### A Screen MHADWH01

Screen MHADWH01 is a data entry screen that will be used to determine a producer's loss.

| 2003 CDP 107-TULAN             | NE                              | MHADWH01                   |
|--------------------------------|---------------------------------|----------------------------|
| Load Acres/Production Screen   | Version: AE72 06/07,            | /2003 12:10 Term F6        |
|                                |                                 |                            |
| Durada and TOD MADGAG          | Ql                              | T-1-                       |
| Producer JOE VARGAS            | Share                           | Unit 266                   |
| Crop SQASH Type ZUC Pint       | Pd 01 Int Use FH Irr Pra        | ac I Coverage Noninsurable |
|                                |                                 |                            |
|                                | ctual Adjusted or Assi          | 2                          |
|                                | duction Production Fl           | 5                          |
| Stage Irrigated (              | CWT) (CWT) (O                   | or A)                      |
|                                |                                 |                            |
| Н                              |                                 |                            |
| UH                             |                                 |                            |
| PP                             |                                 |                            |
|                                |                                 |                            |
| Yield 90.00 (CWT) Unhar        | rvested Payment Factor 0.3500 % |                            |
|                                |                                 |                            |
| Producer Produce               | 2                               | d County Established       |
| Salvage Value Marketing Per    | rcentage Salvage Value          | Marketing Percentage       |
|                                |                                 |                            |
| \$ %                           | \$                              | %                          |
|                                |                                 |                            |
| Cmd4=Previous Screen Cmd5=Upda | ate Cmd7=End Cmd24=Delete       |                            |

## **B** Field Descriptions

The following table describes the fields on Screen MHADWH01.

**Note:** For crops selected from NAP Loss Selection Screen MHADWN01, the data on Screen MHADWH01 will be prefilled with the data that was loaded on the NAP application for payment file.

| Field    | Description                               | Action |
|----------|-------------------------------------------|--------|
| Producer | Producer who was selected on the Producer |        |
|          | Selection Screen will be displayed.       |        |
| Unit     | Unit number that was selected on Unit     |        |
|          | Selection Screen MHADWC01 will be         |        |
|          | displayed.                                |        |
| Crop     | Crop that was selected on Crop Selection  |        |
|          | Screen MHADWD01 will be displayed.        |        |
| Type     | Crop type that was selected on Crop Type  |        |
|          | Selection Screen MHADWE01 will be         |        |
|          | displayed.                                |        |

\_\_\*

# \*--326 Load Acres/Production Screen MHADWH01 (Continued)

# **B** Field Descriptions (Continued)

| Field                 | Description                                                                                                    | Action                                                                                                    |
|-----------------------|----------------------------------------------------------------------------------------------------|----------------------------------------------------------------------------------------------------|
| Plnt Pd               | Planting period associated with the crop type that was selected on Crop Type Selection Screen MHADWE01 will be displayed.                  |                                                                                                    |
| Int Use               | Intended use that was selected on Crop Intended Use Selection Screen MHADWF01 will be displayed.                                           |                                                                                                    |
| "Insurance"<br>Status | "Noninsurable" or "uninsured" will<br>be displayed based on how the<br>question was answered on<br>Insurance Questions Screen<br>MHADWF1A. |                                                                                                    |
| Share                 | Manual entry field or pre-filled if crop was selected from Screen MHADWN01.                                                                | If the crop was selected from Screen MHADWN01, the share will be prefilled with the share used on the NAP application for payment file.  For crops not selected from Screen MHADWN01, enter the producer's share for the unit selected.  Note: If the producer has multiple shares for the same unit, enter each share separately. |
| Stage                 | Harvested, unharvested, and prevented stages will be displayed.                                                                            |                                                                                                    |

\_\_\*

# **B** Field Descriptions (Continued)

| Field      | Description                                                           |                  | Action                                      |
|------------|-----------------------------------------------------------------------|------------------|---------------------------------------------|
| Acres      | Manual entry field, by stage, for                                     | IF for           | THEN                                        |
|            | irrigated, nonirrigated, and                                          | yield-based      | enter the acres                             |
|            | prevented planted acres for the                                       | crops            | associated with the                         |
|            | unit.                                                                 |                  | type/variety and                            |
|            |                                                                       |                  | practice by stage. See                      |
|            | This field will be pre-filled with the                                |                  | Part 4 for determining                      |
|            | data from the NAP application for                                     | . 1              | acres.                                      |
|            | payment file if the crop was selected from Screen MHADWN01.           | tobacco          | enter the adjusted                          |
|            | Irom Screen MHAD WN01.                                                |                  | acres as determined on CCC-760.             |
|            |                                                                       | monlo con        | enter the total number                      |
|            |                                                                       | maple sap        | of taps.                                    |
|            |                                                                       | honey            | enter the total number of colonies.         |
|            |                                                                       | crop selected    | the acres will be pre-                      |
|            |                                                                       | from Screen      | filled with the acres                       |
|            |                                                                       | MHADWN01         | entered on the NAP                          |
|            |                                                                       |                  | application for                             |
| D 1        | N/ 1 / C 11 C 1 / C                                                   | TD1 1 4          | payment file.                               |
| Production | Manual entry field for production of harvested and unharvested acres. |                  | will be pre-filled with                     |
|            | narvested and unharvested acres.                                      | -                | entered on the NAP payment file if the crop |
|            |                                                                       |                  | Screen MHADWN01.                            |
|            | <b>Note:</b> Actual production must be                                | is selected from | i bereen with ib wroot.                     |
|            | used if the producer is                                               | E-4414           | 1                                           |
|            | requesting additional quality benefits.                               |                  | l, appraised, or certified                  |
|            | benefits.                                                             | producer share   | by harvested and                            |
|            |                                                                       | -                | es. If the "Harvested                       |
|            | This field will be pre-filled with the                                |                  | reater than zero, an                        |
|            | data from the NAP application for                                     | _                | an zero is required in                      |
|            | payment file if the crop was selected from Screen MHADWN01.           | the "Production  | -                                           |
|            | nom sciech whiab whoi.                                                |                  |                                             |
|            | * N-4 C 1 100 C                                                       | Exception:       | Crops with an intended                      |
|            | *Note: See paragraph 100 for                                          | _                | use of fresh or                             |
|            | loading production for producers of                                   | 1                | processed, an entry of                      |
|            | multiple-marketed crops                                               | 2                | zero or greater is                          |
|            | with unmarketable                                                     | 1                | required.                                   |
|            | production*                                                           |                  |                                             |

# 326 Load Acres/Production Screen MHADWH01 (Continued)

# **B** Field Descriptions (Continued)

| Description                                                                                                    | Action                                                                                                    |
|----------------------------------------------------------------------------------------------------|----------------------------------------------------------------------------------------------------|
| Manual entry field for adjustments made by COC.  This field will be prefilled with the data from the NAP application for payment file if the crop was selected from Screen MHADWN01.                                                                                                    | The adjusted or assigned production, if applicable, will be prefilled with the adjusted or assigned production entered on the NAP application for payment file if the crop is selected from Screen MHADWN01.  Enter COC-adjusted or -assigned production, as applicable, according to Part 6.                                                                                                    |
| Manual entry field identifying the type of adjustment made by COC.  This field will be prefilled with the data from the NAP application for payment file if the crop was selected from Screen MHADWN01.                                                                                                    | The adjusted or assigned flag, if applicable, will be prefilled with the adjusted or assigned flag entered on the NAP application for payment file if the crop is selected from Screen MHADWN01.  Enter an:  "A" flag if the assigned production is to be added to actual production according to paragraph 130  "O" flag if the assigned production is to override the production certified by the producer or adjusted for quality according to paragraph 130.                                                                                                    |
| The unharvested payment factor from the crop table.                                                                                                    | Adjust the payment factor, if applicable, according to paragraph 131. The factor can only be adjusted downward.                                                                                                    |
| The higher of the producer's approved yield or the county average yield will be displayed.  Notes: If the selected producer does not have a NAP application for payment on file but does have an approved yield, the system will display the higher of the producer's approved yield on the county average yield.  *Uninsured crops always receive the county average | If applicable, COC can adjust the yield. See paragraphs 134 and 227.  For crops selected from Screen MHADWN01, the higher of the producer's APH or county average yield will be used.                                                                                                    |
|                                                                                                    | made by COC.  This field will be prefilled with the data from the NAP application for payment file if the crop was selected from Screen MHADWN01.  Manual entry field identifying the type of adjustment made by COC.  This field will be prefilled with the data from the NAP application for payment file if the crop was selected from Screen MHADWN01.  The unharvested payment factor from the crop table.  The higher of the producer's approved yield or the county average yield will be displayed.  Notes: If the selected producer does not have a NAP application for payment on file but does have an approved yield, the system will display the higher of the producer's approved yield on the county average yield.  *Uninsured crops always |

## **B** Field Descriptions (Continued)

| Field                     | Description                                                                      | Action                                                                              |
|---------------------------|----------------------------------------------------------------------------------|-------------------------------------------------------------------------------------|
| Producer<br>Salvage Value | Manual entry field identifying the crop's salvage value.                         | The producer salvage value, if applicable, will be prefilled with the               |
| Salvage Value             | sarvage value.                                                                   | producer salvage value entered on the                                               |
|                           | This field will be prefilled with the data                                       | NAP application for payment file if the                                             |
|                           | from the NAP application for payment file if the crop was selected from Screen   | crop is selected from Screen MHADWN01.                                              |
|                           | MHADWN01.                                                                        | Enter the full dollar amount as described                                           |
|                           |                                                                                  | in paragraph 97.                                                                    |
| Producer<br>Marketing     | Manual entry field for crops that are marketed as fresh, processed, and juice.   | Enter the producer's historical record of marketing as a percentage by use. This is |
| Percentage                | marketed as fresh, processed, and juice.                                         | a required entry if the intended use is                                             |
| -                         | This field will be suppressed if the crop's intended use is something other than | fresh, processed, or juice. An entry of zero or greater is required.                |
|                           | fresh, processed, or juice.                                                      | Ensure that an automated application is                                             |
|                           |                                                                                  | completed for fresh, processed, and juice                                           |
|                           |                                                                                  | intended uses, if applicable.                                                       |
| County<br>Established     | Manual entry field.                                                              | The county-established salvage value, if applicable, will be prefilled with the     |
| Salvage Value             | This field will be prefilled with the data                                       | county-established salvage value entered                                            |
|                           | from the NAP application for payment file if the crop was selected from Screen   | on the NAP application for payment file if the crop is selected from Screen         |
|                           | MHADWN01.                                                                        | MHADWN01.                                                                           |
|                           |                                                                                  | Enter the value, as determined by COC,                                              |
|                           |                                                                                  | if the producer did not provide                                                     |
|                           |                                                                                  | documentation of the actual dollar value received for crops sold for which an       |
|                           |                                                                                  | established market is not available                                                 |
|                           | M 1 (C11) COC 11                                                                 | according to paragraph 97.                                                          |
| County<br>Established     | Manual entry field for COC adjustment.                                           | Enter the COC-established normal marketing percentages for the county, if           |
| Marketing                 | This field will be suppressed if the crop's                                      | the producer did not provide historical                                             |
| Percentage                | intended use is something other than fresh, processed, or juice.                 | marketings or only certified their normal marketings.                               |

### C Action

Enter data according to subparagraph B. PRESS:

- "Cmd5" to update the record
- "Cmd24" to delete a record that has been previously updated.

Record More Data Questions Screen MHADWH1A will be displayed.--\*

#### A Overview

Screen MHADWH1A has been designed as a tool for entering additional data for the selected producer. The software process requires that each crop, crop type, and intended use be loaded separately to ensure that accurate records are created. Users shall ensure that all applications are completed according to program policy, such as all crops with the same pay crop and pay type being grouped together to determine a producer's loss.

**Example:** Producer A has unit 1 and grows Hard Amber Durum Wheat with intended uses of grain (GR) and seed (SD). Both crops have been assigned the pay type of "011", which means that both crops have been grouped together for loss eligibility and payment purposes. Producer A had a complete loss on Hard Amber Durum for SD, but did yield a normal return on Hard Amber Durum for GR. Producer A wants to apply for disaster benefits for Hard Amber Durum for SD. Both crops, Hard Amber Durum for SD and Hard Amber Durum for GR, must be loaded in the system since the total unit production of both crops is used for loss eligibility purposes.

## **B** Example of Screen MHADWH1A

Following is an example of Screen MHADWH1A.

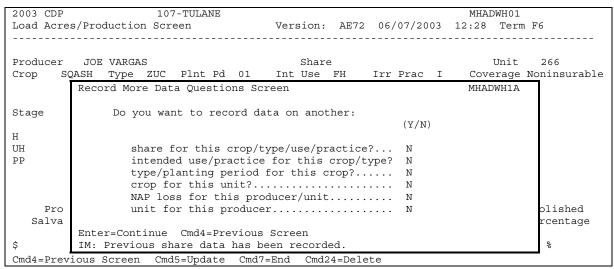

--\*

# \*--327 Record More Data Questions Screen MHADWH1A (Continued)

# **C** Question Description

The following table provides an explanation of Screen MHADWH1A. Only 1 question at a time may be answered with "Y".

| Do you want to record    | IF "Y" is selected  |                                              |
|--------------------------|---------------------|----------------------------------------------|
| data on another          | and                 | THEN use this option if                      |
| share for this           | Load Acres/         | the producer has multiple shares for the     |
| crop/type/use/practice?  | Production Screen   | same crop/type/use for this unit.            |
|                          | MHADWH01 will       |                                              |
|                          | be displayed        | <b>Example:</b> Producers A and B share on 2 |
|                          |                     | farms that make up unit 1.                   |
|                          |                     | Hard Amber Durum Wheat                       |
|                          |                     | for grain is grown on both                   |
|                          |                     | farms. The producers share                   |
|                          |                     | 50/50 on the first farm and                  |
|                          |                     | 75/25 on the second farm.                    |
|                          |                     | Since shares are different on                |
|                          |                     | the farms, Screen                            |
|                          |                     | MHADWH01 needs to be                         |
|                          |                     | completed for each share for                 |
|                          |                     | the unit.                                    |
| intended use/practice    | Crop Intended Use   | several uses need to be recorded for this    |
| for this crop/type?      | Selection Screen    | crop type.                                   |
|                          | MHADWF01 will       |                                              |
|                          | be displayed        |                                              |
| type/planting period for | Crop Type Selection | several types or planting numbers need to    |
| this crop?               | Screen              | be recorded for this crop.                   |
|                          | MHADWE01 will       |                                              |
|                          | be displayed        |                                              |

\_\_\*

# **C** Question Description (Continued)

| Do you want to record   | IF "Y" is selected                                     |                                                                                                    |  |  |
|-------------------------|--------------------------------------------------------|----------------------------------------------------------------------------------------------------|--|--|
| data on another         | and                                                    | THEN use this option if                                                                                  |  |  |
| crop for this unit?     | Crop Selection<br>Screen MHADWD01<br>will be displayed | the producer is applying for benefits on several crops.                                                  |  |  |
|                         |                                                        | Note: As a new crop is selected,<br>CCC-750, for the previous crop<br>data that was entered, will print. |  |  |
| NAP loss for this       | NAP Loss Selection                                     | the producer has other crops to be                                                                       |  |  |
| producer/unit?          | Screen MHADWN01 will be displayed                      | loaded from Screen MHADWN01.                                                                             |  |  |
|                         |                                                        | <b>Note:</b> CCC-750 will print.                                                                         |  |  |
| unit for this producer? | Unit Selection Screen<br>MHADWC01 will be<br>displayed | the producer has multiple units.                                                                         |  |  |

# **D** Action

Complete all applications according to subparagraph C. Record Enrollment Date Screen MHADWH1B will be displayed according to paragraph 328.--\*

#### \*--328 Record Enrollment Date Screen MHADWH1B

#### A Overview

Screen MHADWH1B will be displayed when the producer's noninsurable/uninsured loss records are updated. The producer's enrollment date can be entered on Screen MHADWH1B or by accessing option 3, "Update Enrollment/Approval Dates", on Menu MHADW0.

### **B** Example of Screen MHADWH1B

Following is an example of Screen MHADWH1B.

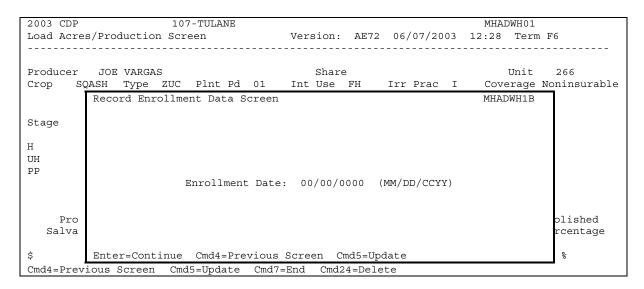

#### C Action

#### PRESS:

- "Enter" to continue without entering or updating an enrollment date
- "Cmd4" to return to Screen MHADWH1A
- "Cmd5" to update the enrollment date.

**Note:** "Cmd5" must be pressed to update the enrollment date. Pressing "Enter" will advance to Printer Selection Screen MHADPS01. No dates will be updated.

Screen MHADPS01 will be displayed and CCC-750 will print.

**Note:** CCC-750 shall be printed on a laser printer because of form design.--\*

#### \*--329 Value Loss Screen MHADWG01

#### A Overview

Screen MHADWG01 is used to determine the total loss for a crop that is dollar rather than yield based.

If a crop identified as a value loss crop was selected on Screen MHADWD01:

- Screen MHADWE01 will be displayed according to paragraph 323
- Screen MHADWF01 will be displayed according to paragraph 324
- Screen MHADWF01 will be displayed according to paragraph 325
- Screen MHADWG01 will be displayed after the insurance question is answered.

The dollar value for ginseng, finfish, mollusk, crustacean, and Christmas trees will be calculated in the automated system based on the producer's actual inventory and the graduated price codes that are present on the County Office crop table. Nursery, mushrooms, floriculture, tropical finfish, crops with an intended use of RS or SE, and grass with the intended use of SO do not have graduated prices; therefore, the dollar value of these crops must be calculated outside the system and the total dollar value will be entered in the system, as applicable.

### **B** Example of Screen MHADWG01

Following is an example of Screen MHADWG01, applicable to crops with graduated price codes.

| 2003 CDP     |              | 107-A        | TULARE     |             | Entry | MHADWGO         | 1                   |
|--------------|--------------|--------------|------------|-------------|-------|-----------------|---------------------|
| Value Loss S | Screen       |              |            | Version:    | AF14  | 02/11/2005 07:3 | 3 Term F6           |
|              |              |              |            |             |       |                 |                     |
| Producer SEV | VERO VARGAS  |              |            | Share       | e     | Unit            | 600                 |
| Crop CRUST   | Type CRB Ir  | it Use FH    |            |             |       | Coverage Nor    | insurable           |
| Disaster Beg | gin Date     |              | Loss App   | arent Date  |       |                 |                     |
|              |              |              |            |             |       |                 | rvested             |
|              | Beginning    |              | _          |             |       | -               | nt Factor           |
|              | Inventory    | Invent       | cory       | Cause of    | Loss  | <b></b> .       | %                   |
|              |              |              |            | •           |       |                 |                     |
|              |              |              |            |             |       |                 |                     |
| SMA          |              |              |            | •           |       |                 |                     |
|              |              |              |            |             |       |                 |                     |
|              |              |              |            |             |       | Salvage Va      | lue                 |
|              |              |              |            |             |       | Producer Es     | County<br>tablished |
|              |              |              |            |             |       | \$ \$           |                     |
| Cmd4=Previou | ıs Screen Cm | ıd5=Update ( | Cmd7=End C | md24=Delete | е     |                 |                     |

--\*

# \*--329 Value Loss Screen MHADWG01 (Continued)

# **B** Example of Screen MHADWG01 (Continued)

Following is an example of Screen MHADWG01, applicable to crops without graduated price codes.

| 2003 CDP               | 107-A TULARE           | Entry                | MHADWG01            |  |  |
|------------------------|------------------------|----------------------|---------------------|--|--|
| Value Loss Screen      |                        | Version: AF14 02/11/ | 2005 12:41 Term F6  |  |  |
|                        |                        |                      |                     |  |  |
| Producer SEVERO VARGAS |                        | Share                | Unit 600            |  |  |
| Crop NRSRY Type CON    |                        |                      | rerage Noninsurable |  |  |
|                        | Loss Apparent Date     |                      |                     |  |  |
|                        |                        |                      | Unharvested         |  |  |
| Field Market           | Value of Inventory     | Dollar Value of      | Payment Factor      |  |  |
| Value A                | After Disaster         | Ineligible Causes    | 1.0000 %            |  |  |
| \$                     | \$                     | \$                   |                     |  |  |
|                        |                        |                      |                     |  |  |
|                        |                        |                      |                     |  |  |
|                        |                        |                      |                     |  |  |
|                        |                        |                      |                     |  |  |
|                        |                        | Salvage Value        |                     |  |  |
|                        |                        |                      |                     |  |  |
|                        |                        | Post of              | County              |  |  |
|                        |                        | Proc                 | lucer Established   |  |  |
|                        |                        | \$                   | \$                  |  |  |
| Cmd4=Previous Screen   | Cmd5=Update Cmd7=End C | Cmd24=Delete         |                     |  |  |

k

## \*--329 Value Loss Screen MHADWG01 (Continued)

## **C** Field Descriptions

The following table describes the fields on Screen MHADWG01

**Note:** For crops selected from NAP Loss Selection Screen MHADWN01, the data on Screen MHADWG01 will be prefilled with the data that was loaded on the NAP application for payment file.

| Field                            | Description                                                                                                    | Action                                                                                                    |
|----------------------------------|----------------------------------------------------------------------------------------------------|----------------------------------------------------------------------------------------------------|
| Producer                         | Producer who was selected on the producer selection screen will be displayed.                                                        |                                                                                                    |
| Unit                             | Unit number that was selected on Unit Selection Screen MHADWC01 will be displayed.                                                   |                                                                                                    |
| Crop                             | Crop that was selected on Crop Selection Screen MHADWD01.                                                                            |                                                                                                    |
| Type                             | Crop type that was selected on Crop Type Selection Screen MHADWE01 will be displayed.                                                |                                                                                                    |
| Int Use                          | Intended use that was selected on Crop Intended Use Selection Screen MHADWF01 will be displayed.                                     |                                                                                                    |
| Insurance<br>Status              | "Noninsurable" or "uninsured" will be displayed based<br>on how the question was answered on Insurance<br>Questions Screen MHADWF1A. |                                                                                                    |
| Share                            | Manual entry field or prefilled if crop was selected from Screen MHADWN01.                                                           | If the crop was selected from Screen MHADWN01, the share will be prefilled with the share used on the NAP application for payment file.  Enter the producer's share for the unit selected.  Note: If the producer has multiple shares for the same unit, enter each share separately. |
| Disaster<br>Begin Date           | Date is used to keep records separate in the event that there were multiple losses for the same crop during the crop year.           | Enter the date the disaster began.                                                                                                    |
| Loss<br>Apparent<br>Date         | Date is used to keep records separate in the event that there were multiple losses for the same crop during the crop year.           | Enter the date the loss became apparent.                                                                                                    |
| Unharvested<br>Payment<br>Factor | The unharvested payment factor from the crop table.                                                                                  | Adjust the payment factor, if applicable, according to paragraph 131. The factor can only be adjusted downward.                                                                                                    |
| Salvage<br>Value                 | Manual entry field.                                                                                                    | Enter the appropriate dollar amount as described in paragraph 97.                                                                                                    |

# \*--329 Value Loss Screen MHADWG01 (Continued)

# **C** Field Descriptions (Continued)

| Field                            | Description                                                         | Action                                                         |
|----------------------------------|---------------------------------------------------------------------|----------------------------------------------------------------|
| County Established Salvage Value | Manual entry field.                                                 | Enter the value, as determined by COC, if the producer did not |
|                                  |                                                                     | provide documentation of the actual dollar value received for  |
|                                  |                                                                     | crops sold for which an established                            |
|                                  |                                                                     | market is not available according                              |
|                                  |                                                                     | to paragraph 97.                                               |
| of SOD and Christmas tree        |                                                                     | istacean, grass with the intended use                          |
| Price Code                       | Graduated price codes applicable to                                 |                                                                |
|                                  | the selected crop. All price codes                                  |                                                                |
|                                  | that are on the County Office crop table will be displayed.         |                                                                |
| Beginning Inventory              | Manual entry field. The actual                                      | If the crop was selected from                                  |
|                                  | ending inventory rather than the total                              | Screen MHADWN01, the                                           |
|                                  | dollar amount shall be entered. The                                 | beginning inventory will be                                    |
|                                  | system will calculate the value of beginning inventory based on the | prefilled with the beginning inventory used on the NAP         |
|                                  | actual inventory amounts that are                                   | application for payment file.                                  |
|                                  | entered.                                                            | application for payment me.                                    |
|                                  |                                                                     | Enter the actual beginning                                     |
|                                  | This field will be prefilled if the crop                            | <b>inventory</b> of the crop applicable to                     |
|                                  | was selected from                                                   | each graduated price code.                                     |
|                                  | Screen MHADWN01.                                                    |                                                                |
|                                  |                                                                     | <b>Example:</b> Before the disaster,                           |
|                                  |                                                                     | Producer A has 10,000                                          |
|                                  |                                                                     | large crabs (LAR/CRB) on hand. 10,000 would                    |
|                                  |                                                                     | be entered in the                                              |
|                                  |                                                                     | "LAR" price code field                                         |
|                                  |                                                                     | in the "Beginning                                              |
|                                  |                                                                     | Inventory" field.                                              |

# \*--329 Value Loss Screen MHADWG01 (Continued)

# **C** Field Descriptions (Continued)

| Field      | Description                                                                      | Action                                                                                                    |
|------------|----------------------------------------------------------------------------------|----------------------------------------------------------------------------------------------------|
| Ending     | Manual entry field. The actual ending                                            | If the crop was selected from                                                                                                    |
| Inventory  | inventory rather than the total dollar amount                                    | Screen MHADWN01, the ending                                                                                                    |
|            | shall be entered. The system will calculate the                                  | inventory will be prefilled with the                                                                                                    |
|            | value of the ending inventory based on the                                       | ending inventory used on the NAP                                                                                                    |
|            | actual inventory amounts that are entered.                                       | application for payment file.                                                                                                    |
|            | This field will be prefilled if the crop was                                     | Enter the actual ending inventory of                                                                                                    |
|            | selected from Screen MHADWN01.                                                   | the crop applicable to each graduated price codes.                                                                                                    |
|            |                                                                                  | Example: After the disaster occurred, Producer A has 2,245 LAR/CRB on hand. 2,245 would be entered in the "LAR" price code field in the "Ending Inventory" field. |
| Ineligible | Manual entry field. The actual inventory                                         | If the crop was selected from Screen                                                                                                    |
| Cause of   | rather than the total dollar amount shall be                                     | MHADWN01, the ineligible cause of                                                                                                    |
| Loss       | entered. The system will calculate the value of                                  | loss will be prefilled with the ineligible cause of loss used on the NAP                                                                                          |
|            | ineligible cause of loss based on the actual inventory amounts that are entered. | application for payment file.                                                                                                    |
|            | inventory amounts that are entered.                                              | application for payment me.                                                                                                    |
|            | This field will be prefilled if the crop was                                     | Enter the actual inventory of the crop                                                                                                    |
|            | selected from Screen MHADWN01.                                                   | applicable to each graduated price code                                                                                                    |
|            |                                                                                  | that perished because of an ineligible                                                                                                    |
|            |                                                                                  | cause of loss.                                                                                                    |
|            |                                                                                  | Example: Producer A lost                                                                                                    |
|            |                                                                                  | 56 LAR/CRB because of a                                                                                                    |
|            |                                                                                  | non-disaster related                                                                                                    |
|            |                                                                                  | condition. 56 would be                                                                                                    |
|            |                                                                                  | entered in the "LAR" price                                                                                                    |
|            |                                                                                  | code field in the "Ineligible                                                                                                    |
|            |                                                                                  | Cause of Loss" field.                                                                                                    |

## \*--329 Value Loss Screen MHADWG01, Continued

## C Field Descriptions, Continued

| Field         | Description                                                                                             | Action                                                                    |  |  |  |
|---------------|----------------------------------------------------------------------------------------------------|---------------------------------------------------------------------------|--|--|--|
| The following | The following fields are applicable to nursery, mushrooms, floriculture, and crops with an intended use |                                                                           |  |  |  |
| of RS or SE.  |                                                                                                    |                                                                           |  |  |  |
| Field Market  | Manual entry filed.                                                                                     | If the crop was selected from Screen MHADWN01,                            |  |  |  |
| Value A       |                                                                                                    | Field Market Value A will be prefilled with the Field                     |  |  |  |
|               | This field will be prefilled if                                                                         | Market Value A used on the NAP application for                            |  |  |  |
|               | the crop was selected from Screen MHADWN01.                                                             | payment file.                                                             |  |  |  |
|               | Sciecii Willad Wivol.                                                                                   | Enter the Field Market Value A as determined                              |  |  |  |
|               |                                                                                                    | according to Part 8 for value loss crops.                                 |  |  |  |
| Inventory     | Manual entry field.                                                                                     | If the crop was selected from Screen MHADWN01,                            |  |  |  |
| after         |                                                                                                    | dollar value of inventory after disaster will be prefilled                |  |  |  |
|               | This field will be prefilled if                                                                         | with the dollar value of inventory after disaster used on                 |  |  |  |
|               | the crop was selected from Screen MHADWN01.                                                             | the NAP application file.                                                 |  |  |  |
|               | Sciecii William Wivoi.                                                                                  | Enter the dollar value after disaster. Determine the                      |  |  |  |
|               |                                                                                                    | dollar value according to Part 8. Follow the same                         |  |  |  |
|               |                                                                                                    | instructions provided in calculating Field Market                         |  |  |  |
|               |                                                                                                    | Value A to determine value.                                               |  |  |  |
| Dollar Value  | Manual entry field.                                                                                     | If the crop was selected from Screen MHADWN01,                            |  |  |  |
| of Ineligible | -                                                                                                    | dollar value of ineligible causes will be prefilled with                  |  |  |  |
| Causes        | This field will be prefilled if                                                                         | the dollar value of ineligible causes used on the NAP                     |  |  |  |
|               | the crop was selected from Screen MHADWN01.                                                             | application for payment file.                                             |  |  |  |
|               |                                                                                                    | Enter the dollar value for losses stemming from ineligible cause of loss. |  |  |  |

### **D** Action

Enter data according to subparagraph C. PRESS:

- "Cmd5" to update the record
- "Cmd24" to delete the record that has been previously updated.

Screen MHADWHIA will be displayed. See paragraph 327.--\*

### **330-339** (Reserved)

#### 340 Insured CCC-750

#### A Action

To process applications for insured crops, select option 2, "Insured Losses", on Notice of Loss/Production Application Selection Menu MHADW0 according to paragraph 318.

The CDP RMA File is used to prefill data on CCC-750 to provide automated support to the CDP application process. County Offices shall refer to the CDP RMA Producer Report, according to paragraph 418, when inputting data into the system for insured crops, if additional data must be entered into CCC-750.

After selecting option 2 on Menu MHADW0, the Producer Selection Screen will be displayed according to paragraph 317.

### **B** RMA Downloaded Data

County Offices shall take the following items into consideration when working with the CDP RMA Download Report:

- producers' records are downloaded to the County Office where the land is physically located
- a single unit could have multiple acreage records
- a single unit may have multiple acreage records for the unit, but only 1 loss record will be provided

**Note:** The loss record will always be attached to the last acreage record.

- when accessing Load Acres/Production Screen MHADIH01, the data from the first acreage record is prefilled on Screen MHADIH01
- once an insured record is accessed, even if the accessed record is not updated, the
  software will never read the download file again; therefore, if subsequent changes are
  made by RMA and downloaded, County Offices must manually update the application

**Note:** This may require the producer to sign a new CCC-750.

records insured by written agreements will be identified on the RMA Download Report

**Note:** Special rules apply. See paragraph 348 for special information about written agreements.--\*

### \*--341 Unit Selection Screen MHADIC01

#### A Overview

If the selected producer has multiple units or subunits on the CDP RMA Download Report, Screen MHADIC01 will be displayed with units and subunits associated with the selected producer.

**Note:** If the selected producer has only 1 unit or subunit, Screen MHADIC01 will be suppressed and Crop Selection Screen MHADIM01 will be displayed. See paragraph 342.

Following is an example of Screen MHADIC01.

| 2003 CDP                | 107-A Tulare         |                    | Selection  | MHADIC01      |
|-------------------------|----------------------|--------------------|------------|---------------|
| Unit Selection Screen   |                      | Version: AE72      | 06/08/2003 | 09:22 Term F5 |
|                         |                      |                    |            |               |
|                         |                      |                    |            |               |
| Producer WILMA B JOB    |                      |                    |            |               |
|                         |                      |                    |            |               |
| Place an `X'            | before desired Unit  | for crop selection |            |               |
|                         |                      |                    |            |               |
|                         | Unit                 |                    |            |               |
|                         | 1.01                 |                    |            |               |
|                         | 1.02                 |                    |            |               |
|                         | 1.03                 |                    |            |               |
|                         | 1.04                 |                    |            |               |
|                         | 1.05                 |                    |            |               |
|                         | 1.06                 |                    |            |               |
|                         | 1.07                 |                    |            |               |
|                         | 2.01                 |                    |            |               |
|                         | 2.02                 |                    |            |               |
|                         | 2.03                 |                    |            |               |
|                         |                      |                    |            |               |
| Enter=Continue Cmd4=Pre | evious Screen Cmd7=E | Ind                |            |               |

### **B** Action

Select the unit or subunit by placing "X" in front of the applicable record and pressing "Enter" to continue. Crop Selection Screen MHADID01 or MHADIM01 will be displayed.--\*

## \*--342 Crop Selection Screens MHADID01 and MHADIM01

#### A Overview

Screen MHADID01 will be displayed with the crops that correspond with the selected unit. The crops displayed are based on the information provided on the CDP RMA Download Report compared to the CDP Crop Table. If a match is not found, the message, "No matching records found on the Disaster Crop Table for this RMA crop", will be displayed. Crop table data must be downloaded to County Offices before the loss data can be loaded in the disaster application file. Screen MHADID01 will be suppressed if the unit has only 1 crop.

Screen MHADIM01 will be displayed with the crop types and crop uses from the CDP Crop Table. Screen MHADIM01 will be suppressed if the crop selected does not have multiple types or intended uses. The type and intended use will be defaulted to blank or the only type on the CDP Crop Table File.--\*

### \*--342 Crop Selection Screens MHADID01 and MHADIM01 (Continued)

### B Examples of Screens MHADID01 and MHADIM01

Following is an example of Screen MHADID01.

```
2003 CDP
                         023-E DIVIDE
                                                              Selection MHADID01
Crop Selection Screen
                                               Version: AE72 06/08/2003 09:50 Term F6
Producer CARMEN GLASS
                                                                        Unit 1.02
                  Place an 'X' before desired crop for processing
   Crop
                                               Practice
                     No Type Specified
                                             No Practice Specified
   FLAX
   WHEAT
                                              Summerfallow
                     Durum
Enter=Continue Cmd4=Previous Screen Cmd7=End
```

Following is an example of Screen MHADIM01.

| 2003 CDP 023-E I                 | DIVIDE        |             | Sel       | ection MHADIM01 | •       |
|----------------------------------|---------------|-------------|-----------|-----------------|---------|
| Crop Selection Screen            |               | Version:    | AE72 06/  | 08/2003 10:18   | Term F6 |
|                                  |               |             |           |                 |         |
|                                  |               |             |           |                 |         |
| Producer D & L RAAUM INC         |               |             |           | Unit 1.0        | 18      |
| RMA Crop WHEAT Typ               | e Spring      |             | Pra       | c Summerfallow  |         |
|                                  | 1 3           |             |           |                 |         |
| Place an 'X' b                   | efore desired | crop for pr | cocessing |                 |         |
|                                  |               |             |           |                 |         |
|                                  | Plnt          | Int I       | rr Pav    | Pay             |         |
| Crop                             | Type Pd       | Use Pr      | rac Cro   | p Type          |         |
| WHEAT                            | HRS 01        | GR N        | WHE       | AT 011          |         |
| WHEAT                            | HWS 01        | GR N        | WHE       | AT 011          |         |
|                                  |               |             |           |                 |         |
|                                  |               |             |           |                 |         |
| Enter=Continue Cmd4=Previous Scr | ceen Cmd7=End |             |           |                 |         |

#### C Action

On Screen MHADID01, select the crop the producer is applying for by placing "X" in front of the applicable crop record. Only 1 crop can be selected at a time. PRESS "Enter" to continue.

On Screen MHADIM01, select the crop type and crop intended use by placing "X" in front of the applicable record. Only 1 crop type/intended use can be selected at a time. PRESS "Enter" to continue. Load Acres/Production Screen MHADIH01 will be displayed.

**Note:** If the crop selected is insured by written agreement and no match between the RMA Download Report and CDP Crop Table Screen MHADIN01 will be displayed. See paragraph 348.--\*

### \*--343 Load Acres/Production Screen MHADIH01

### A Overview

Screen MHADIH01 will be:

- used to determine a producer's loss
- either of the following:
  - entirely pre-filled, if the loss record for the selected producer, unit, and crop was downloaded from RMA
  - partially pre-filled, if no loss data was downloaded from RMA.

**Note:** See paragraph 91 if RMA loss data is not downloaded.

## **B** Example of Screen MHADIH01

Following is an example of Screen MHADIH01. This example has a loss record downloaded from RMA.

| 2003 CDP       | 023            | -E DIVIDE      |           | En      | try    | MHA        | DIH01     |           |
|----------------|----------------|----------------|-----------|---------|--------|------------|-----------|-----------|
| Load Acres/Pro | duction Screen |                | Vers      | sion:   | AE72 0 | 06/08/2003 | 10:34     | Term F6   |
|                |                |                |           |         |        |            |           |           |
| Producer D &   | L RAAUM INC    | Share          | 1.0000    |         | Unit   | 1.01       |           |           |
| Crop APPLE     | Type COM       | Plnt Rd 01     | Int Use   | FH      | Irr l  | Prac I     | Coverage  | e Insured |
|                | Acres          | RMA            | Actual    | Adins   | ted or | · Assigned |           |           |
|                |                | Production Pro |           |         |        |            | R         | MA        |
| Stage          | (002)          | (Box)          |           |         |        |            |           | mnity     |
|                | 50.00          | 10560          |           |         |        |            |           | 6005      |
| H<br>UH        | 50.00          | 18562          |           |         |        |            | \$<br>\$  | 6895      |
| OII            |                |                |           |         |        |            | ٧         |           |
|                |                |                |           |         |        |            |           |           |
| Yield          | 800 (BOX)      | Unharv         | ested Pay | ment F  | actor  | 0.4500 %   |           |           |
| Producer       | Prod           | ucer           | County    | Establ  | ished  | County     | z Establi | shed      |
| Salvage Value  | Marketing :    | Percentage     | Salva     | ge Valı | ıe     | Marketi    | ng Perce  | ntage     |
| <b>A</b>       |                | લ              | Ċ         |         |        |            |           | ક         |
| \$             |                | б              | \$        |         |        |            |           | 6         |
| Cmd4=Previous  | Screen Cmd5=Up | date Cmd7=End  | Cmd24=D   | elete   |        |            |           |           |

# 343 Load Acres/Production Screen MHADIH01 (Continued)

# **C** Field Descriptions

The following table describes the fields on Screen MHADIH01.

| Field              | Description                                        | Action |
|--------------------|----------------------------------------------------|--------|
| Producer           | Producer who was selected on the Producer          |        |
|                    | Selection Screen will be displayed.                |        |
| Unit               | Unit number that was selected on Unit Selection    |        |
|                    | Screen MHADIC01 will be displayed.                 |        |
| Crop               | Crop that was selected on Crop Selection Screen    |        |
|                    | MHADID01 will be displayed.                        |        |
| Type               | Crop type will be displayed.                       |        |
| Plnt Pd            | Planting period will be displayed.                 |        |
| Int Use            | Intended use will be displayed.                    |        |
| "Insurance" Status | "Insured" will be displayed.                       |        |
| Share              | Producer's share associated with the selected unit |        |
|                    | will be displayed.                                 |        |
| Stage              | Harvested, unharvested, and prevented stages will  |        |
|                    | be displayed.                                      |        |
|                    |                                                    |        |
|                    | *Note: Stage codes 1 through 4 are always          |        |
|                    | pre-filled as "unharvested". County                |        |
|                    | Office shall move acres to "harvested" if          |        |
|                    | the producer harvested the crop*                   |        |

# 343 Load Acres/Production Screen MHADIH01 (Continued)

# C Field Descriptions (Continued)

| Field      |              | Description                                  | Action                                            |
|------------|--------------|----------------------------------------------|---------------------------------------------------|
| Acres      | Pre-filled   | field, by stage and practice for the         | Producer must certify to the                      |
|            | selected u   | <b>init</b> . For crops that did not have an | acreage amounts that were                         |
|            | RMA loss     | record, the reported acres will be           | provided by RMA.                                  |
|            | pre-filled   | in the "Harvested" field. For crops          | See paragraph 132.                                |
|            |              | MA loss record, the determined               |                                                   |
|            |              | be pre-filled according to stage and         |                                                   |
|            | -            | See Exhibit 39 for practice                  |                                                   |
|            | conversion   |                                              |                                                   |
| RMA        |              | with production to count, if an RMA          | Producer must certify to the                      |
| Production | loss recor   | d was received.                              | production amounts that were                      |
|            |              |                                              | provided by RMA. See Part 5.                      |
|            |              | ving types of insurance coverage will        |                                                   |
|            | be pre-fille | ed with "0" production:                      | For crops that did not have an                    |
|            |              | . CDD CDVD                                   | RMA loss record, enter the                        |
|            | _            | having GRP or GRIP coverage                  | actual, appraised, or certified                   |
|            | _            | having dollar amount of insurance            | production for the unit (not by                   |
|            | • revenu     | ie insurance products.                       | producer share) by stage and                      |
|            | A10 TO T     | 0 1006 1 1                                   | practice. See paragraph 91.                       |
|            | *Note:       | See paragraph 99 for loading                 | RMA production must be                            |
|            |              | production for producers of                  | loaded to calculate the                           |
|            |              | multiple-marketed crops with                 | quantity loss.                                    |
| Actual     | Manualar     | unmarketable production*                     |                                                   |
| Production | Manual er    | itty field.                                  | Enter actual production provided by the producer. |
| Floduction | This field   | is only used if the producer is              | This field is not a required                      |
|            |              | or additional quality benefits.              | entry; however, actual                            |
|            | applying i   | or additional quanty benefits.               | production must be provided if                    |
|            | *Note:       | See paragraph 99 for loading                 | the producer is requesting                        |
|            | 11000        | production for producers of                  | additional quality benefits.                      |
|            |              | multiple-marketed crops with                 | Only enter actual production                      |
|            |              | unmarketable production*                     | in this field. If the producer                    |
|            |              | r                                            | does not provide actual                           |
|            |              |                                              | production, this field <b>shall</b>               |
|            |              |                                              | remain blank.                                     |
| Adjusted   | Manual er    | ntry field for adjustments made by           | Enter COC-adjusted or                             |
| or         | COC.         |                                              | -assigned production, as                          |
| Assigned   |              |                                              | applicable, according to                          |
| Production |              |                                              | Part 6.                                           |

## **C** Field Descriptions (Continued)

| Field                                            | Description                                                                                                    | Action                                                                                                    |
|--------------------------------------------------|----------------------------------------------------------------------------------------------------|----------------------------------------------------------------------------------------------------|
| Adjusted or<br>Assigned Flag                     | Manual entry field identifying the type of adjustment made by COC.                                                                                                    | Enter an:                                                                                                    |
| ("O" or "A")                                     |                                                                                                    | "A" flag if the assigned production is to be added to actual production according to paragraph 130                                                                                                    |
|                                                  |                                                                                                    | "O" flag if the assigned production is to override the production according to paragraph 130.                                                                                                    |
| RMA<br>Indemnity                                 | Pre-filled if RMA provided a loss record. RMA indemnity can be manually loaded if RMA did not provide it on the download.  *Notes: If RMA indemnity amount is negative, the negative amount is                                                   | If applicable, load <b>net</b> RMA indemnity for the producer. The field shall be left blank if RMA did not pay an indemnity on the crop.                                                                  |
|                                                  | used to determine the total crop value*                                                                                                    | Note: For malting barley units, see subparagraph 132 I. The net indemnity for these                                                                                                    |
|                                                  | RMA indemnity is specific to the producer's share. RMA downloads the actual net                                                                                                    | records shall be the sum of the nonmalting record and                                                                                                    |
|                                                  | indemnity the specific producer received. If adjustments are required because of share differences, the indemnity shall be specific to the share the producer received or would have received if insurance was purchased based on actual shares. | the malting record.                                                                                                    |
| Payment<br>Factor<br>(unharvested<br>stage only) | The unharvested payment factor from the crop table.                                                                                                    | Adjust the unharvested payment factor, if applicable, according to paragraph 131. The unharvested payment factor can only be adjusted downward.                                                            |
| Yield                                            | Displays the higher of the producer's approved yield or the county average yield.                                                                                                    | Yield may be adjusted if paragraph 135 or 227 applies.                                                                                                    |
| Producer<br>Salvage Value                        | Manual entry field identifying the crop's salvage value provided by the producer.                                                                                                    | Enter the producer's actual dollar value for crops sold for which an established market is not available according to paragraph 97.                                                                        |
| County<br>Established<br>Salvage Value           | Manual entry field identifying the crop's salvage value provided by COC.                                                                                                    | Enter the value, as determined by COC, if the producer did not provide documentation of the actual dollar value for crops sold for which an established market is not available according to paragraph 97. |

## \*--343 Load Acres/Production Screen MHADIH01 (Continued)

## **C** Field Descriptions (Continued)

| Field       | Description                       | Action                                           |
|-------------|-----------------------------------|--------------------------------------------------|
| Producer    | Manual entry field for crops that | Enter the producer's historical record of        |
| Marketing   | are marketed as fresh and         | marketing as a percentage by use. This is a      |
| Percentage  | processed.                        | required entry if the intended use is fresh,     |
|             |                                   | processed, or juice. An entry of zero or greater |
|             | This field is suppressed if the   | is required.                                     |
|             | crop's intended use is something  |                                                  |
|             | other than fresh, processed, or   | Ensure that an automated application is          |
|             | juice.                            | completed for fresh, processed, and juice        |
|             |                                   | intended uses, if the marketing percentage is    |
|             |                                   | not 100 percent of the primary use.              |
| County      | Manual entry field for COC        | Enter the COC-established normal marketing       |
| Established | adjustment.                       | percentages for the county if the producer did   |
| Marketing   |                                   | not provide historical marketings or only        |
| Percentage  | This field is suppressed if the   | certified their normal marketings.               |
|             | crop's intended use is something  |                                                  |
|             | other than fresh, processed, or   |                                                  |
|             | juice.                            |                                                  |

### **D** Action

Enter data according to subparagraph C. PRESS:

- "Cmd5" to update the record
- "Cmd24" to delete a record that has been previously updated.

Record More Data Questions Screen MHADIH1A will be displayed.--\*

### \*--344 Record More Data Questions Screen MHADIH1A

#### A Overview

Screen MHADIH1A has been designed as a tool for entering additional data for the selected producer. The software process requires that each crop, crop type, and intended use be loaded separately to ensure accurate records. Users shall ensure that all applications are completed according to program policy, such as all crops with the same pay type being grouped together to determine a producer's loss.

**Example:** Producer A has unit 1 and grows Hard Amber Durum Wheat with intended uses of grain (GR) and seed (SD). Both crops have been assigned the pay type of "011", which means that both crops have been grouped together for loss eligibility and payment purposes. Producer A had a complete loss on Hard Amber Durum for SD, but did yield a normal return on Hard Amber Durum for GR. Producer A wants to apply for disaster benefits for Hard Amber Durum for SD. Both crops, Hard Amber Durum for SD and Hard Amber Durum for GR, must be loaded in the system since the total unit production of both crops is used for loss eligibility purposes.

Following is an example of Screen MHADIH1A.

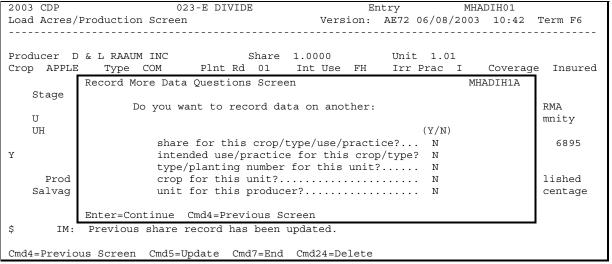

## \*--344 Record More Data Questions Screen MHADIH1A (Continued)

## **B** Question Description

The following table provides an explanation of Screen MHADIH1A. Only 1 question at a time may be answered with "Y".

| Do you want to record                      |                                                                   |                                                                                                    |  |
|--------------------------------------------|-------------------------------------------------------------------|----------------------------------------------------------------------------------------------------|--|
| data on another                            | IF "Y" is selected                                                | THEN use this option if                                                                                                    |  |
| share for this crop/type/<br>use/practice? | Load Acres/<br>Production Screen<br>MHADIH01 will be<br>displayed | the producer has multiple shares for the same crop/type/use/practice for this unit.                                                                    |  |
| intended use/practice for this crop/type?  | Crop Intended Use<br>Selection Screen<br>MHADWF01 will be         | several uses or multiple practices need to be recorded for this crop type.                                                                             |  |
|                                            | displayed                                                         | Note: For insured crops, the same acreage data will be prefilled for all intended uses. The acreage data must be adjusted to reflect the correct data. |  |
| type/planting number for this unit?        | Crop Type Selection<br>Screen MHADWE01<br>will be displayed       | several types or multiple planting numbers need to be recorded for this crop.                                                                          |  |
| crop for this unit?                        | Crop Selection<br>Screen MHADID01<br>will be displayed            | the producer is applying for benefits on several crops.                                                                                                |  |
|                                            | - ,                                                               | <b>Note:</b> As a new crop is selected, CCC-750, for the previous crop data that was entered, will print.                                              |  |
| unit for this producer?                    | Unit Selection Screen MHADIC01 will be                            | the producer has multiple units.                                                                                                    |  |
|                                            | displayed                                                         | <b>Note:</b> As a new unit is selected, CCC-750, for the previous crop data that was entered, will print.                                              |  |

# C Action

Complete all applications according to subparagraph B. Record Enrollment Date Screen MHADIH1B will be displayed according to paragraph 345.--\*

### \*--345 Record Enrollment Date Screen MHADIH1B

#### A Overview

Screen MHADIH1B will be displayed when the producer's insured loss record is updated. The producer's enrollment date can be entered on Screen MHADIH1B or by accessing option 3, "Update Enrollment/Approval Dates", on Menu MHADW0.

Following is an example of Screen MHADIH1B.

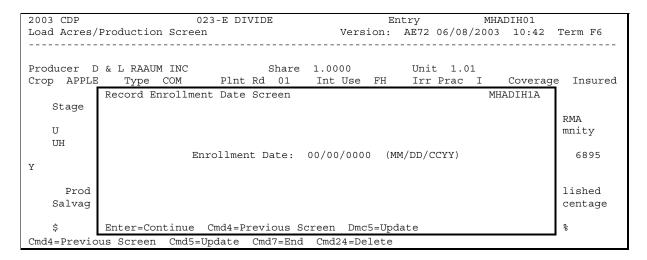

#### **B** Action

### PRESS:

- "Enter" to continue without entering or updating an enrollment date
- "Cmd4" to return to Screen MHADIH1A
- "Cmd5" to update the enrollment date.

**Note:** "Cmd5" must be pressed to update the enrollment date. Pressing "Enter" will advance to Printer Selection Screen MHADPS01. No dates will be updated.

Screen MHADPS01 will be displayed. CCC-750 will print.

**Note:** CCC-750 shall be printed on a laser printer because of form design.--\*

### A Overview

Screen MHADIG01 is used to determine the total loss for a crop that is dollar rather than yield based.

If a crop identified as a value loss crop was selected on Screen MHADID01, Screen MHADIG01 will be displayed.

Following is an example of Screen MHADIG01.

| 2003 CDP                                | 023-E DIVIDE         | Entry                                 | MHADIG01                      |
|-----------------------------------------|----------------------|---------------------------------------|-------------------------------|
| Value Loss Screen                       |                      | Version: AE72 06/08/20                | 03 11:07 Term F6              |
|                                         |                      |                                       |                               |
| Producer LOWELL E FJ<br>CROP NRSRY Type |                      | Share                                 | Unit 1.01<br>Coverage Insured |
| Disaster Begin Date                     | Loss A               | pparent Date                          |                               |
|                                         |                      | Dollar Value o<br>ter Ineligible Caus |                               |
| \$                                      | \$                   | \$                                    | \$                            |
|                                         | Unharv               | ested Payment Factor 0.8              | 3300 %                        |
| Producer<br>Salvage Value               | -                    | Established<br>vage Value             |                               |
| \$                                      | \$                   |                                       |                               |
| Cmd4=Previous Screen                    | Cmd5=Update Cmd7=End | Cmd24=Delete                          |                               |

**Note:** Graduated price codes will **not** be read for insured crops.--\*

# \*--346 Value Loss Screen MHADIG01 (Continued)

# **B** Field Descriptions

The following table describes the fields on Screen MHADIG01.

| Field                                          | Description                                                                                                    | Action                                                                                   |
|------------------------------------------------|----------------------------------------------------------------------------------------------------|------------------------------------------------------------------------------------------|
| Producer                                       | Producer who was selected on the Producer Selection Screen will be displayed.                                              |                                                                                          |
| Unit                                           | Unit number that was selected on Unit Selection Screen MHADIC01 will be displayed.                                         |                                                                                          |
| Crop                                           | Crop that was selected on Crop<br>Selection Screen MHADID01 will<br>be displayed.                                          |                                                                                          |
| "Insurance" Status                             | "Insured" will be displayed.                                                                                               |                                                                                          |
| Share                                          | Producer's share will be displayed.                                                                                        |                                                                                          |
| Disaster Begin<br>Date                         | Date is used to keep records separate in the event that there were multiple losses for the same crop during the crop year. | Enter the date the disaster began.                                                       |
| Loss Apparent<br>Date                          | Date is used to keep records separate in the event that there were multiple losses for the same crop during the crop year. | Enter the date the loss became apparent.                                                 |
| Field Market<br>Value A                        | Manual entry field.                                                                                                    | Enter the Field Market Value A, as determined according to Part 8, for value loss crops. |
| Dollar Value of<br>Inventory After<br>Disaster | Manual entry field.                                                                                                    | Enter the dollar value after disaster, according to Part 8, for the value loss crops.    |

## 346 Value Loss Screen MHADIG01 (Continued)

## **B** Field Descriptions (Continued)

| Field                      | Descriptions                      | Action                                                                    |
|----------------------------|-----------------------------------|---------------------------------------------------------------------------|
| Dollar Value of Ineligible | Manual entry field.               | Enter the dollar value for losses stemming from ineligible cause of loss. |
| Causes                     |                                   |                                                                           |
| RMA                        | Pre-filled if provided by RMA.    | If applicable, load <b>net</b> RMA indemnity.                             |
| Indemnity                  | Manual entry if RMA paid an       | The field shall be left blank if RMA did                                  |
|                            | indemnity and did not provide the | not pay an indemnity on the crop.                                         |
|                            | net indemnity on the RMA          |                                                                           |
|                            | download.                         |                                                                           |
|                            | *Note: If RMA indemnity           |                                                                           |
|                            | amount is negative,               |                                                                           |
|                            | the negative amount is            |                                                                           |
|                            | used to determine the             |                                                                           |
|                            | total crop value*                 |                                                                           |
| Unharvested                | The unharvested payment factor    | Adjust the unharvested payment factor,                                    |
| Payment                    | from the crop table.              | if applicable, according to                                               |
| Factor                     |                                   | paragraph 131. The unharvested                                            |
|                            |                                   | payment factor can only be adjusted                                       |
|                            |                                   | downward.                                                                 |
| Producer                   | Manual entry field.               | Enter actual dollar value for crops for                                   |
| Salvage                    |                                   | which an established market is not                                        |
| Value                      |                                   | available according to paragraph 97.                                      |
| County                     | Manual entry field.               | Enter the value, as determined by COC,                                    |
| Established                |                                   | if the producer did not provide                                           |
| Salvage                    |                                   | documentation of the actual dollar                                        |
| Value                      |                                   | value for crops for which an established                                  |
|                            |                                   | market is not available according to                                      |
|                            |                                   | paragraph 97.                                                             |

## C Action

Enter data according to subparagraph B. PRESS:

- "Cmd5" to update the record
- "Cmd24" to delete a record that has been previously updated.

Screen MHADIH1A will be displayed. See paragraph 344.

#### **A** Introduction

Data for insured producers is provided by RMA through a download process developed on the mainframe in KC-ITSDO. There are a variety of situations where it is known that the RMA data:

- was downloaded to the wrong County Office
- does not match the county name and address file
- may be revised under specific limited situations as described in subparagraph B.

**Note:** "Cmd16" and "Cmd18" shall not be used for any other adjustments.

### "Cmd16":

- shall be used for all crop records that meet the criteria in this paragraph
- are **not** written agreements.

### "Cmd18":

- shall be used for all crop records that meet the criteria in this paragraph
- are written agreements.

### **B** Authority to Add RMA Data for Insured Producers

An option has been developed for insured CCC-750 applications that provides County Offices with the capability to add data for insured producers under limited situations. The following table describes the situations that have been identified and provides specific examples. However, the option to add data for insured producers **shall only** be used for the situations described in the following table.--\*

# **B** Authority to Add RMA Data for Insured Producers (Continued)

| Situation | Description                                                                                                    | Example                                                                                                    |
|-----------|----------------------------------------------------------------------------------------------------|----------------------------------------------------------------------------------------------------|
| 1         | The KC-ITSDO mainframe process that determines where RMA data should be sent is based on several variables. In most cases, the data will be downloaded to the County Office where the land is physically located. However, in some instances, the County Office where the land is physically located is not the administrative County Office for the | Producer A has FSN 100 that was administered in County X in 2002. In 2003, FSN 100 was transferred to County Y and Producer A no longer has a farming interest in County X, but is still active on the name and address file. |
|           | producer's unit. In this case, RMA data for these producers may be sent to a County Office that does not administer the producer's unit.                                                                                                    | The RMA download is subsequently transmitted to County X, because the producer is still active on County X's name and address file.                                                                                           |
|           | If it is determined that the RMA insurance data was downloaded to the wrong County Office, the affected County Offices shall carefully coordinate to ensure that the application is taken in the administrative County Office. Failure to do so will result in duplicate applications being accepted and approved for the producer.                  | County Y is the administrative county for Producer A, and the insurance data must be dataloaded in County Y's system using the "Cmd16" or "Cmd18" options, as applicable, because the RMA download was not sent to County Y.  |
|           | In cases where the RMA download was transmitted to a County Office other than the administrative County Office, the administrative County Office shall:                                                                                                    |                                                                                                    |
|           | obtain a copy of the CDP RMA Download<br>Report from the County Office where the<br>land is physically located                                                                                                    |                                                                                                    |
|           | dataload the information from the CDP<br>RMA Download Report according to<br>subparagraph C.                                                                                                    |                                                                                                    |

# **B** Authority to Add RMA Data for Insured Producers (Continued)

| Situation | Description                                                                                                    | Example                                                                            |
|-----------|----------------------------------------------------------------------------------------------------|------------------------------------------------------------------------------------|
| 2         | The producer ID number provided by RMA                                                                                  | The RMA-downloaded data is                                                         |
|           | does not match the ID number on file in the                                                                             | downloaded to the correct County                                                   |
|           | FSA County Office. In this case, County                                                                                 | Office because of the land location;                                               |
|           | Offices shall:                                                                                                    | however, the ID number listed on the                                               |
|           |                                                                                                    | CDP RMA Download Report is                                                         |
|           | • verify the FSA ID number is correct                                                                                   | 444-55-6789.                                                                       |
|           | • if the FSA ID number is correct, use the "Cmd16" option to dataload the RMA data using the correct producer ID number | This producer is listed on the County Office's records with ID number 444-55-6879. |
|           | • dataload the information from the CDP RMA Download Report according to subparagraph C.                                |                                                                                    |

# **B** Authority to Add RMA Data for Insured Producers (Continued)

| Situation | Description                      | Example                                                                                                    |
|-----------|----------------------------------|----------------------------------------------------------------------------------------------------|
| 3         | Insurance information provided   | The RMA-downloaded data shows Fred Smith                                                                                                    |
|           | by RMA is 100 percent under 1    | receiving 100 percent share for ID number                                                                                                    |
|           | name and ID number. COC has      | 555-44-3333 for the unit. FSA records show the                                                                                                    |
|           | determined that shares should be | farming operation is:                                                                                                    |
|           | changed.                         |                                                                                                    |
|           |                                  | • 50 percent under Fred Smith                                                                                                    |
|           |                                  | 1                                                                                                    |
|           |                                  | • 50 percent under Wilma Smith with ID number 543-22-1111.                                                                                                    |
|           |                                  | To correct Fred Smith's application data, the County Office shall:                                                                                                    |
|           |                                  | access the information downloaded for Fred<br>Smith and PRESS "Cmd24" to delete the record<br>reflecting 100 percent of the acreage and loss<br>records                                               |
|           |                                  | answer the question, "Do you have another share<br>for this producer", with "Y" and PRESS "Enter"                                                                                                    |
|           |                                  | load the data for Fred Smith to reflect his                                                                                                    |
|           |                                  | 50 percent share of the operation.                                                                                                    |
|           |                                  | For Wilma Smith, the County Office shall add the producer data using the "Cmd16" or "Cmd18" options, as applicable, according to subparagraph C to reflect her share of the acreage and loss records. |

# **B** Authority to Add RMA Data for Insured Producers (Continued)

| Situation | Description                        | Example                                                |  |  |
|-----------|------------------------------------|--------------------------------------------------------|--|--|
| 4         | In certain situations, RMA only    | In the Pacific Northwest, RMA only provides an         |  |  |
|           | provides a record with the         | insured record for apples with the intended use of FH. |  |  |
|           | intended use of FH for some        | To apply quality, and in some cases quantity, a PR or  |  |  |
|           | insurable crops. To apply quality, | JU record must be added. The crop table in these       |  |  |
|           | a PR or JU record needs to be      | areas have apple records with an intended use of PR or |  |  |
|           | added.                             | JU with the STC requested PR and/or JU price so that   |  |  |
|           |                                    | quality and quantity can be accounted for correctly.   |  |  |
|           |                                    |                                                        |  |  |
|           |                                    | County Offices shall load the apple record with the FH |  |  |
|           |                                    | intended use in the system. Then the county shall load |  |  |
|           |                                    | a record using the "Cmd 16" option for either the PR   |  |  |
|           |                                    | or JU intended uses.                                   |  |  |
|           |                                    |                                                        |  |  |
|           |                                    | <b>Note:</b> Ensure that the same unit number is used. |  |  |

## C Adding RMA Data When a Download Was Not Received

Follow the steps in this table to add CDP data for a producer, if it is determined that the RMA data was downloaded to a County Office other than the producer's administrative county.

|      | Menu or   |                                                                    |                                    |
|------|-----------|--------------------------------------------------------------------|------------------------------------|
| Step | Screen    | Action                                                             | Result                             |
| 1    |           | Access Crop Disaster Program Main Menu MHAD00                      | Menu MHAD00                        |
|      |           | according to paragraph 316.                                        | will be displayed.                 |
| 2    | MHAD00    | ENTER "1", "Notice of Loss/Production Application",                | Menu MHADW0                        |
|      |           | and PRESS "Enter".                                                 | will be displayed.                 |
| 3    | MHADW0    | ENTER "2", "Insured Losses", and PRESS "Enter".                    | Screen MHADIA01                    |
| 4    | MILADIAO1 |                                                                    | will be displayed.                 |
| 4    | MHADIA01  | • Enter any of the following to identify the appropriate producer: | Screen MHADIK01 will be displayed. |
|      |           | producer.                                                          | will be displayed.                 |
|      |           | ID number and ID type                                              |                                    |
|      |           | • last 4 digits of the ID number                                   |                                    |
|      |           | • producer's last name                                             |                                    |
|      |           |                                                                    |                                    |
|      |           | • PRESS "Cmd16".                                                   |                                    |
| 5    | MHADIK01  | Screen MHADIK01 will be displayed with all the State               | Screen MHADIL01                    |
|      |           | and county codes found on the disaster crop table.                 | will be displayed.                 |
|      |           |                                                                    |                                    |
|      |           | • ENTER "X" next to the State and county code where                |                                    |
|      |           | the land is physically located.                                    |                                    |
|      |           |                                                                    |                                    |
|      |           | <b>Note:</b> It is imperative that the correct State and           |                                    |
|      |           | county be selected where the land is physically                    |                                    |
|      |           | located. Failure to select the correct State and                   |                                    |
|      |           | county could result in the wrong yield and/or                      |                                    |
|      |           | price being used in the payment calculations.                      |                                    |
|      |           |                                                                    |                                    |
|      |           | PRESS "Enter".                                                     |                                    |
|      |           |                                                                    |                                    |
|      |           | <b>Note:</b> Screen MHADIK01 is only applicable to insured         |                                    |
|      |           | applications loaded using the "Cmd16" options.                     |                                    |
|      |           | All other applications use the administrative                      |                                    |
|      |           | county crop table.                                                 |                                    |

k

# C Adding RMA Data When a Download Was Not Received (Continued)

|      | Menu or  |                                                                                                    |                                    |
|------|----------|----------------------------------------------------------------------------------------------------|------------------------------------|
| Step | Screen   | Action                                                                                                    | Result                             |
| 6    | MHADIL01 | Screen MHADIL01 will be displayed with all the crops on the disaster crop table for the selected State and county code.                     | Screen MHADIH01 will be displayed. |
|      |          | Enter the producer's unit and subunit listed on the RMA Download Report for the corresponding crop.                                         |                                    |
|      |          | <b>Example:</b> RMA unit 00101 should be entered as 1.01.                                                                                   |                                    |
|      |          | ENTER "X" next to the crop name on Screen<br>MHADIL01 that corresponds to the crop name on<br>the RMA Download Report for the insured data. |                                    |
|      |          | PRESS "Enter".                                                                                                    |                                    |

# C Adding RMA Data When a Download Was Not Received (Continued)

|      | Menu or  |                                                                                                    |                                             |
|------|----------|----------------------------------------------------------------------------------------------------|---------------------------------------------|
| Step | Screen   | Action                                                                                                    | Result                                      |
| 7    | MHADIH01 | Screen MHADIH01 will be displayed without any pre-filled data, since the RMA Download Report is not available in the administrative County Office.  • Enter the following data from the RMA Download Report: | Screen<br>MHADIH1A<br>will be<br>displayed. |
|      |          | • producer share                                                                                                    |                                             |
|      |          | <ul> <li>harvested, unharvested, and/or prevented acres</li> </ul>                                                                                                    |                                             |
|      |          | <b>Note:</b> Enter determined acres if provided; otherwise, enter reported acres.                                                                                                    |                                             |
|      |          | RMA production                                                                                                    |                                             |
|      |          | <ul> <li>if applicable, enter actual production if<br/>producer is applying for additional quality<br/>benefits</li> </ul>                                                                                   |                                             |
|      |          | •*producer's APH if it is larger than the county average yield*                                                                                                    |                                             |
|      |          | If applicable, enter COC-assigned or -adjusted production.                                                                                                    |                                             |
|      |          | If applicable, enter RMA net indemnity.                                                                                                    |                                             |
|      |          | If the crop is harvested with a fresh or processed intended use, enter the historical marketing percentage.                                                                                                  |                                             |
|      |          | If applicable, enter salvage value.                                                                                                    |                                             |
|      |          | • When all data has been dataloaded, PRESS "Cmd5" to update the record.                                                                                                    |                                             |

## C Adding RMA Data When a Download Was Not Received (Continued)

|      | Menu or  |                                                                                                    |                                                                   |
|------|----------|----------------------------------------------------------------------------------------------------|-------------------------------------------------------------------|
| Step | Screen   | Action                                                                                                    | Result                                                            |
| 8    | MHADIH1A | Screen MHADIH1A allows users to enter another:                                                                                                    | Screen MHADIH1B will be displayed.                                |
|      |          | <ul> <li>share for the selected crop/type/use</li> <li>intended use for this crop/type</li> <li>type/planting period for the crop</li> <li>crop for this unit</li> <li>unit for this producer.</li> </ul> |                                                                   |
|      |          | Enter the appropriate response and PRESS "Enter".                                                                                                    |                                                                   |
| 9    | MHADIH1B | Do either of the following:                                                                                                    | When all records have been processed and                          |
|      |          | • enter the enrollment date and PRESS "Cmd5" to update                                                                                                    | there is no additional<br>data to add, Screen<br>MHADPS01 will be |
|      |          | • PRESS "Enter" to bypass entering the enrollment date.                                                                                                    | displayed.                                                        |
| 10   | MHADPS01 | Enter the appropriate printer ID and PRESS "Enter".                                                                                                    | CCC-750 will be sent to the selected printer.                     |
|      |          |                                                                                                    | Menu MHADW0 will be redisplayed.                                  |

**Note:** Applications entered through the "Cmd16" option shall be modified or deleted through regular processing.--\*

#### A Overview

In previous disaster programs, crops insured by written agreement, had to be loaded through noninsurable software because there was not a RMA crop record match on the CDP crop table file. The FSA unit structure had to be used and the 95 percent cap had to be manually calculated outside the system. For 2003/2004/2005 CDP, RMA has identified those crop records that were insured by written agreement.

Software has been modified to recognize when a crop is insured by written agreement. All insured crops shall be loaded through the insured software option. When a crop is selected from Crop Selection Screen MHADIN01, the CDP crop table will be read. If there is a crop table record on the CDP crop table file that matches the RMA download file, that crop table record will be read and the application can be updated as a normal insured crop. If an exact match between the RMA download file and CDP crop table is not found, users will be prompted to select the applicable crop through a selection process.

"Cmd18" has been added to the insured Producer Selection Screen MHADIA01 to load written agreement records into the system. "Cmd18" is being used in place of "Cmd16" for crops covered by written agreement. See paragraphs 347 and 349.

### **B** Loading Written Agreement Records into the Automated System

Users shall follow the normal process for loading insured records for producers covered by written agreements. The automated system will recognize that the crop is a written agreement and will determine how the record shall be loaded.

Screen MHADIN01 will be displayed if an exact match between the RMA download and CDP crop table is not found. Screen MHADIN01 displays all the noninsurable crop table records from the CDP crop table. The following is an example of Screen MHADIN01.

| 2004 CDP        | 107-A TU       | LARE       |           | Selec | tion  | MHA     | DIN01          |
|-----------------|----------------|------------|-----------|-------|-------|---------|----------------|
| Crop Selection  | Screen         |            | Version:  | AF14  | 02/   | 12/2005 | 08:52 Term F6  |
|                 |                |            |           |       |       |         |                |
| Producer SARJIT | ' MALLI        |            |           |       |       |         | Unit 1         |
| RMA Crop TABLE  | GRAPES         | Type Aut   | umn Royal |       |       | Prac Ir | rigated        |
|                 |                |            |           |       |       | Wri     | tten Agreement |
| This RMA crop   | /type/practice | was not f  | ound on t | he CD | P cro | p table | •              |
| Select the as   | sociated nonin | surable cr | op for th | e los | s to  | be proc | essed.         |
|                 |                |            |           | Plnt  | Int   | Irr     | Crush          |
| Crop            | 1              |            | Type      | Pd    | Use   | Prac    | Dist           |
| 0318 EGGP       | LANT           |            | ORN       | 01    | FH    | I       |                |
| 0030 GRAP       | EFRUIT         |            | SRJ       | 01    | FH    | I       |                |
| 0053 GRAP       | ES             |            | CAL       | 01    | PR    | I       |                |
| 0053 GRAP       | ES             |            | MUA       | 01    | PR    | I       |                |
| 0053 GRAP       | ES             |            | RIE       | 01    | PR    | I       |                |
| 0053 GRAP       | ES             |            | RRS       | 01    | FH    | I       |                |
| 0053 GRAP       | ES             |            | TGA       | 01    | FH    | I       |                |
| 0053 GRAP       | ES             |            | TGB       | 01    | FH    | I       |                |
| 0102 GRAS       | S              |            | SUD       | 01    | HY    | I       |                |
| 1190 HONE       | Y              |            |           | 01    | TB    | I       |                |
|                 |                |            |           |       |       |         |                |
| Enter=Continue  | Cmd4=Previous  | Screen C   | md7=End   | Roll= | Page  |         |                |
|                 |                |            |           |       |       |         |                |

## \*--348 Crops Insured by Written Agreement (Continued)

### C Action

Select the applicable noninsurable crop record to process. Load Acres Production Screen MHADIH01 will be displayed. The data will be prefilled with the data from the RMA download.

Records updated through this process will have to be accessed the exact same way if a correction to the application data needs to be made.--\*

## \*--349 Adding Records for Insured Producers Using "Cmd18"

### A Overview

The authority to add records using "Cmd18" is provided in subparagraph 347 B. "Cmd18" shall be used for all crop records that meet the criteria in subparagraph 347 B and **are** written agreements.

## B Adding RMA Data Using "Cmd18"

Add CDP data for a producer according to the following if it is determined that the criteria in subparagraph 347 B is meet and the record is identified as a written agreement on the RMA Download Report.

|      | Menu or  |                                                                                               |                    |
|------|----------|-----------------------------------------------------------------------------------------------|--------------------|
| Step | Screen   | Action                                                                                        | Result             |
| 1    |          | Access Crop Disaster Program Main                                                             | Menu MHAD00 will   |
|      |          | Menu MHAD00 according to paragraph 316.                                                       | be displayed.      |
| 2    | MHAD00   | ENTER "1", "Notice of Loss/Production                                                         | Menu MHADW0        |
|      |          | Application", and PRESS "Enter".                                                              | will be displayed. |
| 3    | MHADW0   | ENTER "2", "Insured Losses", and PRESS "Enter".                                               | Screen MHADIA01    |
|      |          |                                                                                               | will be displayed. |
| 4    | MHADIA01 | Enter any of the following to identify the appropriate                                        | Screen MHADIO01    |
|      |          | producer:                                                                                     | will be displayed. |
|      |          |                                                                                               |                    |
|      |          | ID number and ID type                                                                         |                    |
|      |          | • last 4-digits of the ID number                                                              |                    |
|      |          | • producer's last or business name.                                                           |                    |
|      |          |                                                                                               |                    |
| _    |          | PRESS "Cmd18".                                                                                |                    |
| 5    | MHADIO01 | Screen MHADIO01 will be displayed with all the                                                | Screen MHADIP01    |
|      |          | State and county codes found on the disaster crop                                             | will be displayed. |
|      |          | table.                                                                                        |                    |
|      |          | ENTED "V" want to the Chate and account and                                                   |                    |
|      |          | ENTER "X" next to the State and county code  where the land is abvaited by leasted.           |                    |
|      |          | where the land is physically located.                                                         |                    |
|      |          | <b>Note:</b> It is imperative that the correct State and                                      |                    |
|      |          | <b>Note:</b> It is imperative that the correct State and county be selected where the land is |                    |
|      |          | physically located. Failure to select the                                                     |                    |
|      |          | correct State and county could result in                                                      |                    |
|      |          | the wrong yield and/or price being used                                                       |                    |
|      |          | in the payment calculations.                                                                  |                    |
|      |          | in the payment calculations.                                                                  |                    |
|      |          | • PRESS "Enter".                                                                              |                    |
|      |          |                                                                                               |                    |
|      |          | <b>Note:</b> Screen MHADIO01 is only applicable to                                            |                    |
|      |          | insured applications loaded using the                                                         |                    |
|      |          | "Cmd18" option. All other applications                                                        |                    |
|      |          | use the administrative county crop table.                                                     |                    |

# B Adding RMA Data Using "Cmd18" (Continued)

|               | Menu or |                                                                                                    |                                           |
|---------------|---------|----------------------------------------------------------------------------------------------------|-------------------------------------------|
| Step          | Screen  | Action                                                                                                    | Result                                    |
| <b>Step</b> 6 |         | Action  Screen MHDIP01 will be displayed with all the noninsurable crops on the CDP crop table for the selected State and county code.  • Enter the producer's unit and subunit listed on the RMA Download Report for the corresponding crop.  Example: RMA unit 00101 should be entered as "1.01".  • Enter the RMA crop code listed on the RMA Download Report for the corresponding crop.  • Enter the RMA crop type code listed on the RMA Download Report for the corresponding crop. | Result Screen MHADIH01 will be displayed. |
|               |         | Enter the RMA practice code listed on the RMA Download Report for the corresponding crop.                                                                                                    |                                           |
|               |         | ENTER "X" next to the crop name on<br>Screen MHADIP01 that corresponds to the<br>crop name on the RMA Download Report<br>for the insured data.                                                                                                    |                                           |
|               |         | PRESS "Enter".                                                                                                    |                                           |

# B Adding RMA Data Using "Cmd18" (Continued)

| a.   | Menu or  |                                                                                                | -                  |
|------|----------|------------------------------------------------------------------------------------------------|--------------------|
| Step | Screen   | Action                                                                                         | Result             |
| 7    | MHADIH01 | Screen MHADIH01 will be displayed                                                              | Screen MHADIH1A    |
|      |          | without any pre-filled data since the RMA                                                      | will be displayed. |
|      |          | Download Report is not available.                                                              |                    |
|      |          | Enter the following data from the RMA Download Report:                                         |                    |
|      |          | • producer share                                                                               |                    |
|      |          | harvested, unharvested, and/or prevented acres                                                 |                    |
|      |          | Note: Enter determined acres if                                                                |                    |
|      |          | provided, otherwise, enter reported acres.                                                     |                    |
|      |          | RMA production                                                                                 |                    |
|      |          | if applicable, enter actual production if producer is applying for additional quality benefits |                    |
|      |          | •*producer's APH if it is larger than the county average yield*                                |                    |
|      |          | If applicable, enter RMA net indemnity.                                                        |                    |
|      |          | If applicable, enter COC-assigned or                                                           |                    |
|      |          | adjusted production                                                                            |                    |
|      |          | If the crop is harvested with a fresh,                                                         |                    |
|      |          | process, or juice intended use, enter the                                                      |                    |
|      |          | historical marketing percentage.                                                               |                    |
|      |          | If applicable, enter salvage value.                                                            |                    |
|      |          | When all data has been data loaded,                                                            |                    |
|      |          | PRESS "Cmd5" to update the record.                                                             |                    |

## B Adding RMA Data Using Cmd18, Continued

|      | Menu or  |                                                                                                    |                                                     |
|------|----------|----------------------------------------------------------------------------------------------------|-----------------------------------------------------|
| Step | Screen   | Action                                                                                                    | Result                                              |
| 8    | MHADIH1A | Screen MHADIH1A allows users to enter                                                                                                    | Screen MHADIH1B                                     |
|      |          | another:                                                                                                    | will be displayed.                                  |
|      |          | <ul> <li>share for the selected crop/type/use</li> <li>intended use for this crop/type</li> <li>type/planting period for the crop</li> <li>crop for this unit</li> <li>unit for this producer.</li> </ul> |                                                     |
|      |          | Enter the appropriate response and PRESS "Enter".                                                                                                    |                                                     |
| 9    | MHADIH1B | Do either of the following:                                                                                                    | When all records have been processed and            |
|      |          | • enter enrollment date and PRESS "Cmd5" to update                                                                                                    | there is no additional data to add, Screen MHADPS01 |
|      |          | • PRESS "Enter" to bypass entering the enrollment date.                                                                                                    | will be displayed.                                  |
| 10   | MHADPS01 | Enter the appropriate printer ID and PRESS "Enter".                                                                                                    | CCC-750 will be sent to the selected printer.       |
|      |          |                                                                                                    | Menu MHADW0 will be redisplayed.                    |

**Note:** Applications entered through "Cmd18" option shall be modified or deleted through the regular process. After the unit is selected, the user will be required to select the applicable crop as selected in step 6.--\*

### **Section 4** (Reserved)

**350-400** (Reserved)

### \*--Section 5 Updating Enrollment and CCC-750 Approval/Disapproval

### 401 Printing CCC-750's

#### **A Automatic Print**

CCC-750 will print when a producer's loss data has been entered into the system. An automatic print will be generated from Record More Data Questions Screen MHADWH1A or MHADIH1A based on the way the questions are answered on that screen. See paragraphs 372 and 344. The prints will be grouped according to unit, crop, crop payment type, and planting period.

Example: Hard Red Winter Wheat intended for grain and Hard Red Winter Wheat intended for seed have been grouped as pay type of "1". Hard Red Winter Wheat intended for forage is pay type of "2". User enters loss data for Hard Red Winter Wheat for grain and then answers "Y" to the question, "Do you want to record data on another intended use for this crop?", on Screen MHADWH1A. User then enters the loss data for the Hard Red Winter Wheat for seed and repeats the process again for Hard Red Winter Wheat for forage. User has no other wheat losses to record, but does have additional crops for this unit, so "Y" is entered for the question, "Do you want to record data on another crop for this unit?", on Screen MHADWH1A. At this point, two CCC-750's will print, the first one containing the loss data for the Hard Red Winter Wheat for grain and seed, and the second for the Hard Red Winter Wheat for hay.

**Note:** CCC-750 shall be printed on a laser printer because of form design.

### **B** Print Explanation and Required Entries

The following table explains the automated print of CCC-750 after loss data has been entered in the system. Some entries on CCC-750 still require manual entries.

| Item | Description                                                                                |
|------|--------------------------------------------------------------------------------------------|
| 1A   | Prefilled with the selected producer's name and address.                                   |
| 1B   | Prefilled with the selected producer's telephone number.                                   |
| 2    | Prefilled with the last 4 digits of the selected producer's ID number.                     |
| 3    | Prefilled with the selected producer's State and county codes.                             |
| 4    | Applicable year will be marked (2003, 2004, or 2005) based on the year selected.           |
| 5    | Applicable disaster programs (CDP, VA crop loss, or NC FAV crop loss) will be marked based |
|      | on the program selected.                                                                   |
| 6    | Prefilled with the selected unit number.                                                   |
| 7    | Prefilled with the selected crop and payment type code.                                    |
| 8    | Prefilled with the planting period.                                                        |

# **B** Print Explanation and Required Entries (Continued)

| Item    | Description                                                                                                    |  |  |
|---------|----------------------------------------------------------------------------------------------------|--|--|
| 9       | Fields are left blank. The producer must manually provide this information.                                                                                                    |  |  |
| through |                                                                                                    |  |  |
| 19      | <b>Note:</b> Item 10 is prefilled with the coverage level.                                                                                                    |  |  |
| 20      | These fields are for single market crops only. Prefilled according to loss data as entered on Load                                                                                                   |  |  |
| through | Acres/Production Screens MHADWH01 and MHADIH01, according to paragraphs 326 and 343.                                                                                                    |  |  |
| 29      | Crops will be summarized on CCC-750 by unit number, payment crop, payment type, and                                                                                                    |  |  |
|         | planting period.                                                                                                    |  |  |
|         | <b>Note:</b> These fields will be suppressed if the selected crop is a multiple market crop or value loss crop.                                                                                      |  |  |
| 30      | Prefilled if information has been entered in the system before printing. If COC approves after                                                                                                    |  |  |
| through | CCC-750 has been printed, data shall be manually entered on CCC-750 by COC and then entered                                                                                                    |  |  |
| 34      | into the system by the County Office. CCC-750 can be reprinted with COC data.                                                                                                    |  |  |
| 35      | These fields are for multiple market crops only. Prefilled according to loss data as entered on                                                                                                    |  |  |
| through | Load Acres/Production Screens MHADWH01 and MHADIH01, according to paragraphs 326 and                                                                                                    |  |  |
| 47      | 343. Crops will be summarized on CCC-750 by unit number, payment crop, payment type, and                                                                                                    |  |  |
|         | planting period.                                                                                                    |  |  |
|         | <b>Note:</b> These fields will be suppressed if the selected crop is a single market crop or value loss                                                                                              |  |  |
|         | crop.                                                                                                    |  |  |
| 48      | Prefilled if information has been entered in the system before printing. If COC approves after                                                                                                    |  |  |
| through | CCC-750 has been printed, data shall be manually entered on CCC-750 by COC and then entered                                                                                                    |  |  |
| 52      | into the system by the County Office. CCC-750 can be reprinted with COC data.                                                                                                    |  |  |
| 53      | Prefilled according to the data that was entered on Value Loss Screens MHADWG01 and                                                                                                    |  |  |
| through | MHADIG01, according to paragraphs 329 and 346.                                                                                                    |  |  |
| 62      |                                                                                                    |  |  |
| 63A     | These fields will be suppressed if the selected crop is a single or multiple market yield-based crop.  The producer shall sign and date each CCC-750. Only 1 member having authority to sign for the |  |  |
| and 63B | partnership is required to sign.                                                                                                    |  |  |
|         | <b>Note:</b> If the producer has signed a manual application before the data is loaded in the system,                                                                                                |  |  |
|         | the producer is not required to sign the computer-generated CCC-750 unless data, such as                                                                                                    |  |  |
|         | acreage or production, has changed. Attach the manual CCC-750 to the                                                                                                    |  |  |
|         | computer-generated CCC-750.                                                                                                    |  |  |
| 64A,    | The COC representative shall sign and date the application and indicate in the box provided                                                                                                    |  |  |
| 64B,    | whether approved or disapproved.                                                                                                    |  |  |
| and 64C |                                                                                                    |  |  |
|         | <b>Note:</b> If the COC representative has signed, dated, and approved or disapproved a manual                                                                                                    |  |  |
|         | application, a signature is not required on the system-generated CCC-750 unless data,                                                                                                    |  |  |
|         | such as acreage or production, has changed. Attach the manual CCC-750 to the                                                                                                    |  |  |
|         | computer-generated CCC-750.                                                                                                    |  |  |
| 65A     | Prefilled with the County Office's name, address, and telephone number.                                                                                                    |  |  |
| and 65B |                                                                                                    |  |  |

## \*--402 Updating Enrollment/Approval/Disapproval Dates

#### A Overview

Applications for CDP will be enrolled and approved or disapproved for program benefits by crop year, unit number, pay crop, pay type, and planting number. This will provide COC's with the flexibility to approve applications on a pay crop/pay type basis by unit.

To update enrollment/approval/disapproval dates, select option 3, "Update Enrollment/Approval Dates", on Notice of Loss/Production Application Selection Menu MHADW0 according to paragraph 318. Enrollment/Approval Screen MHADAC01 will be displayed.

Following is an example of Screen MHADAC01.

| 2003 CDP                   | 107-A        | TULARE     |           | Entr      | -Y          |        | MHADAC01     |
|----------------------------|--------------|------------|-----------|-----------|-------------|--------|--------------|
| Enrollment/Approval Screen |              |            | Ve        | ersion: A | E72 06/08/2 | 003 1  | 1:19 Term F5 |
|                            |              |            |           |           |             |        |              |
| Producer JOE               | VARGAS       |            |           |           | ID/Type     | 12345  | 6789 S       |
|                            |              |            |           | Enrolme   |             |        | Disapproval  |
|                            | Pay          | Planting   |           | Date      | Da          |        | Date         |
| Unit                       | Crop/Type    | Period     | Coverage  | (MMDDCC   | YY) (MMD)   | DCCYY) | (MMDDCCYY)   |
| 266                        | ALFAL/001    | 01         | NONINS    |           |             |        |              |
| 266                        | APPLE/001    | 01         | NONINS    |           |             |        |              |
| 266                        | APPLE/001    | 01         | UNINS     |           |             |        |              |
| 266                        | SQASH/002    | 01         | NONINS    |           |             |        |              |
| 266                        | MUSHR/001    | 01         | NONINS    |           |             |        |              |
| 266                        | WHEAT/011    | 01         | UNINS     |           |             |        |              |
|                            | ,            |            |           |           |             |        |              |
| Cmd4=Previous              | Scrn Cmd5=Up | date Cmd7= | End Cmd12 | 2=Print   | Ent Report  |        |              |

4

#### \*--402 Updating Enrollment/Approval/Disapproval Dates (Continued)

#### **B** Action

County Offices shall:

- enter the enrollment date, if not previously entered on Record Enrollment Date Screen MHADWG1B, MHADWH1B, or MHADIH1B
- enter the approval date, if COC approved the application
- enter the disapproval date, if COC disapproved the application
- PRESS "Cmd4" to return to the Producer Selection Screen
- PRESS "Cmd5" to update dates

**Notes:** "Cmd5" must be pressed to update records before the "roll-page" option is selected. Any data entered and not updated before using the "roll-page" option will not be kept in the system.

To remove a date previously updated, "Field Exit" through the date and PRESS "Cmd5". The record will be updated without a date.

PRESS "Cmd7" to end

**Note:** Records will not be updated.

- PRESS "Cmd12" to print the Producer Entitlement Report
- "roll-page" to view additional unit/pay crop/pay type records.

## C Updating or Adding Applications After Approval Date Is Entered

Since applications are being approved on a unit/pay crop/pay type/planting number basis, the approval date will be removed from all records in the unit/pay crop/pay type/planting number if any record in that unit/pay crop/pay type/planting number is modified or added.

Upon COC approval, County Offices shall enter the revised COC approval date into the system.

#### **D** CCC-750M

If a producer declines an entire crop on CCC-750M, enter the date the producer signed CCC-750M in the "Disapproval Date" field.--\*

## \*--403 Quality Losses

#### A Overview

To load additional quality data, select option 4, "Quality Losses", on Notice of Loss/Production Application Selection Menu MHADW0 according to paragraph 318.

Additional quality cannot be accessed for the producer unless actual production has been entered on Load Acres/Production Screen MHADWH01 or MHADIH01.

Additional quality is not paid on value loss crops.

After selecting option 4 on Menu MHADW0, the Producer Selection Screen will be displayed according to paragraph 317.

## **B** Accessing Level Data

Actual harvested production data must be loaded in 1 of the 6 designated levels to calculate the producer's additional quality. If the selected producer has more than one CDP application on file, Worksheet Selection Screen MHADLC01 will be displayed. If the selected producer has only one CDP application on file, Screen MHADLC01 will be suppressed and Load Levels Summary Screen MHADLP00 will be displayed.--\*

#### A Overview

If the selected producer has multiple CDP applications on file, Screen MHADLC01 will be displayed. Screen MHADLC01 displays the eligible CDP applications that are on file and qualify for additional quality benefits.

Following is an example of Screen MHADLC01.

| 2003 CDP      |              | 107-A TU      | LARE         | :           | Selecti  | on    | MHADI               | LC01              |               |
|---------------|--------------|---------------|--------------|-------------|----------|-------|---------------------|-------------------|---------------|
| Worksheet Sel | lection S    | Creen         |              | Vers        | ion: A   | E72 ( | 06/08/2003<br>      | 13:46             | Term F5       |
| Producer JOE  | E VARGAS     |               |              |             |          |       | ID/Ty               | ype 123           | 456789        |
|               |              | Pla           | .ce an 'X' k | efore desir | ed Work  | sheet |                     |                   |               |
|               |              |               |              | Plnt        | Irr      | Iı    | nt                  |                   |               |
|               |              |               |              |             |          |       |                     |                   |               |
|               | Unit         | Crop          | Type         | Pd          | Pra      | c Us  | se Cover            | rage S            | hare          |
|               | Unit<br>1.01 | Crop<br>UPCN  | Type         | Pd<br>01    | Pra<br>I | C Us  | se Cover<br>INS     | . 5               | hare<br>.0000 |
|               |              | -             | Type         |             |          | C Us  | INS                 | 1                 |               |
|               | 1.01         | UPCN          | Type<br>COM  | 01          | I        |       | INS<br>G NONIN      | 1<br>NS 1         | .0000         |
|               | 1.01<br>266  | UPCN<br>ALFAL |              | 01<br>01    | I        | F     | INS G NONIN M NONIN | 1<br>NS 1<br>NS 1 | .0000         |

#### **B** Action

Select the crop for processing by placing "X" in front of the applicable record. PRESS "Enter" to continue. Either of the following screens will be displayed:

- Load Levels Summary Screen MHADLP00 if a single market crop was selected
- Load Unmarketable Production Screen MHADLH01 if a crop with the intended use of "UM" is selected.

**Note:** "UM" will replace the intended uses of "FH", "PR", and/or "JU" that were loaded on Load Acres/Production Screens MHADIH01 and MHADWH01.

Unmarketable production is only loaded 1 time for the pay group.--\*

### \*--405 Load Levels Summary Screen MHADLP00

#### A Overview

#### Screen MHADLP00:

- will be displayed when a crop that is considered a single market crop is selected from Screen MHADLC01.
- provides for the following:
  - entry of level data for single market crops
  - summarizes level data that has been loaded
  - displays the total of all levels

**Note:** The total will be rounded to whole numbers for all units of measure except for tons and cwt. These figures will be displayed with 2 decimal places.

- displays actual harvested production from Load Acres/Production Screen MHADIH01 or MHADWH01
- prints level summary data.

The CDP application cannot be approved unless the total additional quality production is equal to the actual harvested production.

Following is an example of Screen MHADLP00.

| 2003 CDP 107-A TULARE                     | Selection MHADLP00                     |
|-------------------------------------------|----------------------------------------|
| Load Levels Summary Screen                | Version: AE72 06/08/2003 14:10 Term F5 |
|                                           |                                        |
|                                           |                                        |
| Producer JOE VARGAS                       | Share 1.0000 Unit 527                  |
| Crop WHEAT Type HRW Plnt Pd 01 In         | t Use GR Irr Prac N Coverage Uninsured |
| 1. Load Level 1 Production                | 0.00                                   |
| 2. Load Level 2 Production                |                                        |
| 3. Load Level 3 Production                |                                        |
| 4. Load Level 4 Production                | 0.00                                   |
| 5. Load Level 5 Production                | 0.00                                   |
| 6. Load Unaffected Production             | 0.00                                   |
|                                           |                                        |
|                                           | nal Quality Actual Harvested           |
| Production                                | n Production                           |
|                                           | 0 500                                  |
| 9. Print Level Data                       |                                        |
| Select option:                            |                                        |
| Enter=Continue Cmd4=Previous Screen Cmd7= | End Cmd12=Print Application            |

#### **B** Action

To load level data, County Offices shall enter the applicable option number (options 1 through 6) and PRESS "Enter". Level Screen MHADLP01, MHADLP02, MHADLP03, MHADLP04, MHADLP05, or MHADLP06 will be displayed.

County Offices can print a summary of the level data by selecting option 9, "Print Level Data", on Screen MHADLP00. The Quality Detail Level/Ticket Report will print. Once the report has printed, Screen MHADLP00 will be redisplayed.

The following functions are available:

- "Cmd4" to display Worksheet Selection Screen MHADLC01 or the Producer Selection Screen
- "Cmd7" to display Notice of Loss/Production Application Selection Menu MHADW0.
   No data is lost by pressing "Cmd7". "Cmd7" will be the function key used to exit Screen MHADLP00.--\*

## \*--406 Additional Quality Level Screens

#### A Overview

The Quality Loss Program Level Screens will be displayed if option 1 through 6 is selected on Screen MHADLP00.

There are 6 additional quality level screens as follows:

- Level 1 Screen MHADLP01
- Level 2 Screen MHADLP02
- Level 3 Screen MHADLP03
- Level 4 Screen MHADLP04
- Level 5 Screen MHADLP05
- Level UA Screen MHADLP06.

The purpose of these screens is to load ticket numbers and actual production data for the selected crop.

Following is an example of Level 1 Screen MHADLP01.

| 2003 CDP         | 107-A     | TULARE           | Selec        | tion             | MHADLP01           |
|------------------|-----------|------------------|--------------|------------------|--------------------|
| Level 1 Screen   |           | Version          | : AE72 06/0  | 8/2003 06:52<br> | Term F5            |
| Producer JOE V   | ARGAS     |                  | Share        | 1.0000           | Unit 527           |
|                  |           | Plnt Pd 01       |              |                  | Coverage Uninsured |
|                  |           | Ticket<br>Number |              | Production (BU)  |                    |
|                  |           |                  |              |                  |                    |
|                  |           |                  |              |                  |                    |
|                  |           |                  |              |                  |                    |
|                  |           |                  |              |                  |                    |
|                  |           |                  |              |                  |                    |
|                  |           |                  |              |                  |                    |
|                  |           |                  |              |                  |                    |
|                  |           |                  |              |                  |                    |
|                  |           |                  | • • • • •    |                  |                    |
| Cmd4=Previous So | creen Cmc | l5=Update Cmd7=E | nd Roll=Page |                  |                    |

\_\_\*

# \*--406 Additional Quality Level Screens (Continued)

## **B** Action

The following table provides the field descriptions and functions that are available on the level screens.

| Field/Function       | Description                                                                          |
|----------------------|--------------------------------------------------------------------------------------|
| Header Information   | Provides the selected producer, unit number, crop, type, planting period,            |
|                      | intended use, practice, share, and coverage level.                                   |
| Ticket Number        | This is a data entry field that may be used to enter the ticket number for the       |
|                      | applicable production. This <b>is not</b> a required entry. This field is for use by |
|                      | the County Office only.                                                              |
| Production           | This is a data entry field that shall be used to enter the applicable level          |
|                      | production. Production can be loaded separately according to ticket                  |
|                      | numbers, or the County Office may add the production outside the system              |
|                      | and load only a total for the level. The system will compute the total               |
|                      | production for the level when the production is loaded as separate line              |
|                      | items.                                                                               |
| Cmd4=Previous Screen | Load Levels Summary Screen MHADLP00 will be displayed. Any data                      |
|                      | entered, but not updated, will be lost.                                              |
| Cmd5=Update          | Updates production data. Screen MHADLP00 will be displayed with the                  |
|                      | total of the level production. The message, "Load level production has been          |
|                      | updated", will be displayed.                                                         |
| Cmd7=End             | Notice of Loss/Production Application Selection Menu MHADW0 will be                  |
|                      | displayed. Any data entered, but not updated, will be lost.                          |
| Roll=Page            | This allows for multiple production records to be entered. A "Cmd5" update           |
|                      | is not required before rolling to the next screen. County Offices may load           |
|                      | all data before updating.                                                            |

\*

#### \*--407 Load Unmarketable Production Screen MHADLH01

#### A Overview

For crops that are considered multiple market crops, it may be necessary to load an intended use of unmarketable. To accommodate this process, software has been developed that will display the use of "UM" on Worksheet Selection Screen MHADLC01. Only 1 unmarketable record will be displayed for the specific crop/type and practice because the unmarketable data only has to be loaded in the automated system 1 time.

Screen MHADLH01 will be displayed when a crop that is considered a multiple market crop is selected from Screen MHADLC01. These crops will be identified on Screen MHADLC01 as having "UM" as the intended use.

Following is an example of Screen MHADLH01.

| 2003 CDP 107-A           | TULARE          | Sele          | ction         | MHADLH01           |
|--------------------------|-----------------|---------------|---------------|--------------------|
| Load Unmarketable Produc | tion Screen     | Version:      | AE72 06/11/20 | 03 07:08 Term F5   |
|                          |                 |               |               |                    |
| Producer JOE VARGAS      |                 | Share         | e 1.0000      | Unit 266           |
| Crop SQASH Type ZUC      | Plnt Pd 01      | Int Use UM    | Irr Prac I    | Coverage Uninsured |
| Acres                    | Unmark          | etable        |               | Lowest             |
| Irrigated                | Actual          | Unit of       | Conversion    | Unit of            |
| Stage                    | Production      | Measure       | Factor        | Measure            |
|                          |                 |               |               |                    |
| Н 3.00                   |                 |               |               |                    |
|                          |                 |               |               |                    |
| Cmd4=Previous Screen Cm  | d5=Update Cmd7: | =End Cmd24=De | lete          |                    |

\_\_\*

# \*--407 Load Unmarketable Production Screen MHADLH01 (Continued)

# **B** Field Descriptions

The following table provides the fields on Screen MHADLH01.

| Field           | Description                        | Action                            |
|-----------------|------------------------------------|-----------------------------------|
| Header          | Provides the selected producer,    |                                   |
| Information     | unit number, crop, type, planting  |                                   |
|                 | period, intended use, practice,    |                                   |
|                 | share, and coverage level.         |                                   |
| Stage           | Stage of harvested is displayed.   |                                   |
|                 |                                    |                                   |
|                 | Only harvested acres are eligible  |                                   |
|                 | for additional quality.            |                                   |
| Acres           | Total harvested acres for the unit |                                   |
|                 | from Load Acres/Production         |                                   |
|                 | Screen MHADIH01.                   |                                   |
| Production      | Total unmarketable production      | Enter the unmarketable production |
|                 | for the unit.                      | for the unit.                     |
| Unmarketable    | The unit of measure for the        | Enter alpha standard unit of      |
| Unit of Measure | unmarketable production.           | measure codes.                    |
|                 |                                    |                                   |
|                 |                                    | <b>Example:</b> pounds = lbs      |

# **B** Field Descriptions (Continued)

| Field          | Description                          | Action                           |
|----------------|--------------------------------------|----------------------------------|
| Conversion     | The calculated conversion factor     | Enter the calculated conversion  |
| Factor         | needed to convert unmarketable       | factor. The conversion factor    |
|                | production to the crop's lowest unit | shall be 1.0000 if the units of  |
|                | of measure on the crop table.        | measure are the same.            |
|                | Warning: The unmarketable            |                                  |
|                | production and payment               |                                  |
|                | rate will be converted               |                                  |
|                | based on the conversion              |                                  |
|                | factor entered in this               |                                  |
|                | field. It is critical that the       |                                  |
|                | correct conversion factor            |                                  |
|                | is entered. If an incorrect          |                                  |
|                | factor is entered, Quality           |                                  |
|                | Loss Program payments                |                                  |
|                | will be computed                     |                                  |
|                | incorrectly.                         |                                  |
| Lowest Unit of | Lowest unit of measure on the Crop   | Enter alpha standard unit of     |
| Measure        | Table Report.                        | measure code for the lowest unit |
|                |                                      | of measure on the crop table.    |
|                |                                      |                                  |
|                |                                      | <b>Example:</b> pounds = lbs     |

## C Action

Enter data according to subparagraph B. PRESS:

- "Cmd4" to return to the previous screen
- "Cmd5" to update the record
- "Cmd7" to exit without updating the record
- "Cmd24" to delete the record.--\*

## **408-415** (Reserved)

### \*--Section 6 CDP Reports

### 416 Crop Disaster Program Reports Menu MHADRM

#### A Overview

This section provides procedure for printing various reports relating to CDP. Menu MHADRM will be displayed when option 2, "Reports", is selected on Crop Disaster Program Main Menu MHAD00 according to paragraph 316.

### **B** Example of Menu MHADRM

Following is an example of Menu MHADRM.

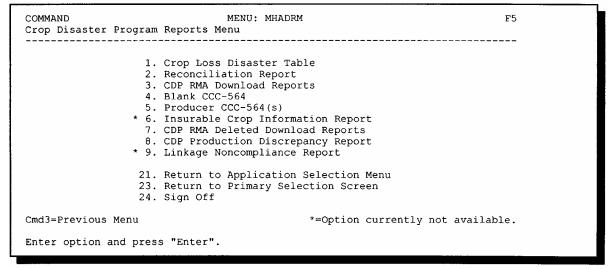

## \*--417 Reconciliation Report

# A Printing the Reconciliation Report

Follow this table to print the reconciliation report from Menu MHADRM.

|      | Menu or  |                                      |                      |
|------|----------|--------------------------------------|----------------------|
| Step | Screen   | Action                               | Result               |
| 1    |          | Access Menu MHAD00 according to      | Menu MHAD00 will be  |
|      |          | subparagraph 316 A.                  | displayed.           |
| 2    | MHAD00   | ENTER "2", "Reports", and PRESS      | Menu MHADRM will be  |
|      |          | "Enter".                             | displayed.           |
| 3    | MHADRM   | ENTER "2", "Reconciliation Report",  | Screen MHADPS01 will |
|      |          | and PRESS "Enter".                   | be displayed.        |
| 4    | MHADPS01 | Enter the appropriate printer ID and | Menu MHADRM will be  |
|      |          | PRESS "Enter".                       | redisplayed.         |

## **B** Reconciliation Report Messages

Use the messages on the reconciliation report to identify corrective action that needs to be taken. The following table identifies the error messages on the reconciliation report.

| Message                   | Reason for Message           | County Office Action            |
|---------------------------|------------------------------|---------------------------------|
| "No Eligibility Record on |                              | Ensure that the subsidiary      |
| File"                     |                              | files have been updated         |
|                           |                              | properly for the producer for   |
|                           |                              | the applicable year.            |
| "Person Determination     | Person determination flag in | Determine whether the flag is   |
| Flag is Invalid"          | the specified county is      | correct in the specified county |
|                           | invalid.                     | and update, if necessary.       |
| "AD-1026 Flag is Invalid" | AD-1026 flag in the          | Determine whether the flag is   |
|                           | specified county is invalid. | correct in the specified county |
|                           |                              | and update, if necessary.       |

# \*--417 Reconciliation Report (Continued)

# **B** Reconciliation Report Messages (Continued)

| Message                | Reason for Message           | County Office Action                |
|------------------------|------------------------------|-------------------------------------|
| "6-CP Flag is Invalid" | 6-CP flag in the specified   | Determine whether the flag is       |
|                        | county is invalid.           | correct in the specified county and |
|                        |                              | update, if necessary.               |
| "Controlled Substance  | Controlled substance flag in | Determine whether the flag is       |
| Flag is Invalid"       | the specified county is      | correct in the specified county and |
|                        | invalid.                     | update, if necessary.               |
| "Multiple Invalid      | The individual or entity     | Print Report MABDIG to              |
| Eligibility Flags"     | being paid has multiple      | determine the invalid flags.        |
|                        | invalid eligibility flags.   |                                     |
| "CCC-750 Has Not       | CCC-750 has not been         | Enroll CCC-750 according to         |
| Been Enrolled or       | enrolled or approved         | paragraph 402, if applicable.       |
| Approved"              | according to paragraph 402.  |                                     |
| "Member Does Not       | Member of a joint operation  | Ensure that determination is        |
| Meet AGI Provisions"   | does not meet AGI            | correct and update if necessary.    |
|                        | provisions.                  |                                     |
| "Producer Does Not     | Producer does not meet       | Ensure that determination is        |
| Meet AGI Provisions"   | AGI provisions.              | correct and update if necessary.    |

\_\_\*

# **B** Reconciliation Report Messages (Continued)

| Message                                | Reason for Message                                          | County Office Action                                    |
|----------------------------------------|-------------------------------------------------------------|---------------------------------------------------------|
| "CCC-750 Has Not                       | CCC-750 has been enrolled                                   | Approve CCC-750 according                               |
| Been Approved"                         | according to paragraph 402, but a COC approval date has not | to paragraph 402, if applicable.                        |
|                                        | been entered according to                                   | <b>Note:</b> The approval date shall                    |
|                                        | paragraph 402.                                              | not be entered until                                    |
|                                        |                                                             | COC approval has been obtained.                         |
| "Unharvested                           | The County Office has                                       | Ensure that the correct                                 |
| Payment Factor Has                     | The County Office has manually adjusted the                 | unharvested payment factor                              |
| Been Manually                          | unharvested payment factor that                             | has been used and updated, if                           |
| Adjusted for (crop)"                   | was provided on the disaster                                | necessary.                                              |
| ragusted for (crop)                    | crop table.                                                 | necessary.                                              |
| "Unharvested                           | The adjusted, unharvested                                   | Access and update CCC-750                               |
| Payment Factor is                      | payment factor is greater than                              | with the applicable                                     |
| Greater Than STC                       | the STC-established payment                                 | unharvested payment factor.                             |
| Established Payment Factor for (crop)" | factor on the disaster crop table.                          |                                                         |
|                                        | <b>Note:</b> This will only occur if                        |                                                         |
|                                        | the STC-established                                         |                                                         |
|                                        | unharvested payment                                         |                                                         |
|                                        | factor on the disaster                                      |                                                         |
|                                        | crop table is changed to                                    |                                                         |
|                                        | a value lower than the                                      |                                                         |
|                                        | adjusted, unharvested                                       |                                                         |
|                                        | payment factor that was                                     |                                                         |
| 6611                                   | entered on CCC-750.                                         | A                                                       |
| "Unit of Measure Does Not Match the    | The County Office has adjusted the unit of measure that was | Access and update CCC-750 with the unit of measure from |
| Unit of Measure on                     | provided on the CDP crop table.                             | the CDP crop table.                                     |
| the Crop Table for                     | provided on the CDF crop table.                             | the CDI Crop table.                                     |
| (crop)"                                |                                                             |                                                         |
| (C10P)                                 |                                                             |                                                         |

\_\_\*

# **B** Reconciliation Report Messages (Continued)

| Message                     | Reason for Message                                                  | County Office Action             |
|-----------------------------|---------------------------------------------------------------------|----------------------------------|
| "County Assigned            | County-assigned marketing                                           | Ensure that the marketing        |
| Marketing                   | percentages were entered into                                       | percentages have been entered    |
| Percentages Do Not          | the system for a crop with the                                      | correctly according to           |
| Equal 100 Percent"          | intended use of "FH", "PR", or                                      | paragraphs 326 and 343.          |
|                             | "JU", and the total marketing                                       |                                  |
|                             | percentages for the use do not                                      |                                  |
|                             | equal 100 percent.                                                  |                                  |
| "Producers                  | Producer's historical marketing                                     | Ensure that the marketing        |
| Historical Marketing        | percentages were entered into                                       | percentages have been entered    |
| Percentages Do Not          | the system for a crop with the                                      | correctly according to           |
| Equal 100 Percent"          | intended use of "FH", "PR", or                                      | paragraphs 326 and 343.          |
|                             | "JU", and the total marketing                                       |                                  |
|                             | percentages for the use do not                                      |                                  |
| (/ A                        | equal 100 percent.                                                  |                                  |
| "Acres for Primary,         | The acres entered on CCC-750                                        | Ensure that the acres for "FH",  |
| Secondary, and/or           | for "FH", "PR", and/or "JU"                                         | "PR", and/or "JU" have been      |
| Tertiary Uses Do Not Match" | intended uses do not match. The acres entered for all uses shall be | entered correctly.               |
| Not Match                   | the same.                                                           |                                  |
| "Yield has been             | The County Office has adjusted                                      | Situations in which yields can   |
| Manually Adjusted           | the historical yield that was                                       | be adjusted are very limited.    |
| for (crop)"                 | provided.                                                           | Ensure that the correct policy   |
| ior (crop)                  | provided.                                                           | was followed for adjusting the   |
|                             |                                                                     | yield. If the yield was not      |
|                             |                                                                     | adjusted according to policy,    |
|                             |                                                                     | correct the yield to reflect the |
|                             |                                                                     | higher of the producer's APH     |
|                             |                                                                     | or the county average yield.     |
| "Selected Producer          | The producer is loaded as an                                        | The joint operation shall be     |
| Not Loaded on the           | "02" or "03" in the name and                                        | loaded in the applicable year    |
| Joint Operation             | address file, but is not active in                                  | entity file according to 2-PL.   |
| File"                       | the applicable year entity file.                                    |                                  |

# \*--417 Reconciliation Report (Continued)

# **B** Reconciliation Report Messages (Continued)

| Message                  | Reason for Message           | <b>County Office Action</b>             |
|--------------------------|------------------------------|-----------------------------------------|
| "Historical Yield Does   | CCC-750 is on file for an    | Access and update CCC-750               |
| Not Match County         | uninsured crop. A yield,     | with the county average yield           |
| Average Yield on the     | other than the county        | from the CDP crop table.                |
| Crop Table for (crop)"   | average yield, was used and  |                                         |
|                          | should not have been used.   |                                         |
| "Historical Yield is Not | The yield being used on the  | Access and update CCC-750 for           |
| the Greater of County    | producer's record does not   | the crop.                               |
| Average/Producer APH     | match the greater of the     |                                         |
| for (crop)"              | county average yield or the  | <b>Note:</b> If current policy provides |
|                          | producer's APH. This will    | for yield adjustment, no                |
|                          | only occur if the producer's | action is necessary.                    |
|                          | APH has been updated.        |                                         |
| "Producer has            | The producer is loaded in    | The producer must have a                |
| Temporary ID Number,     | AS/400 with a temporary ID   | permanent ID number to receive          |
| CDP Payments Cannot      | number.                      | CDP payments.                           |
| be Issued"               |                              |                                         |
| "A CCC-750 Record        | The County Office has        | Determine whether CCC-750               |
| Has Been Deleted"        | deleted CCC-750 after the    | was deleted in error, if so,            |
|                          | record was updated.          | update the record. If CCC-750           |
|                          |                              | should have been deleted, no            |
|                          |                              | action is necessary.                    |

# \*--417 Reconciliation Report (Continued)

# **B** Reconciliation Report Messages (Continued)

| Message               | Reason for Message           | County Office Action               |
|-----------------------|------------------------------|------------------------------------|
| "Pay Crop/Pay Type    | The pay crop/pay type has    | Access and update CCC-750          |
| Does Not Match the    | changed since the producer's | to ensure that the correct pay     |
| Pay Crop/Pay Type on  | CCC-750 was updated.         | crop/pay type is used.             |
| the Crop Table for    |                              |                                    |
| (crop name)"          |                              |                                    |
| "CCC-750 Has Been     | CCC-750 has been disapproved | Determine whether CCC-750          |
| Disapproved"          | according to paragraph 402.  | was disapproved in error, if so,   |
|                       |                              | update the record. If CCC-750      |
|                       |                              | should have been disapproved,      |
|                       |                              | no action is necessary.            |
| "Total Additional     | The total of load level      | Access and update the load         |
| Quality Does Not      | production does not mach the | levels to ensure that the correct  |
| Equal Actual          | actual production loaded on  | production is loaded.              |
| Harvested Production" | Load Acres/Production Screen |                                    |
|                       | MHADIH01 or MHADWH01.        | <b>Note:</b> Application cannot be |
|                       |                              | approved if the total              |
|                       |                              | additional quality does            |
|                       |                              | not match the actual               |
|                       |                              | harvested production.              |

## \*--418 CDP RMA Download Reports

#### A Overview

FSA and RMA, to assist County Offices with the administration of CDP, are providing eligible producer download files to County Offices that will administer CDP for applicable producers.

#### **B** CDP RMA File

County Offices received a CDP RMA file containing all producers who purchased insurance on a 2003/2004/2005 insurable crop in that county.

#### The CDP RMA file:

- is used to prefill data on CCC-750 to provide automated support to the CDP application process
- will be supplemented weekly because RMA will be continually providing updates of producers' loss records to KC-ITSDO for mainframe processing and download to County Offices.--\*

### C Types of CDP RMA Reports

County Offices may receive up to 3 types of CDP RMA reports. Each report will list producers who purchased insurance on a 2003/2004/2005 insurable crop. Separate reports will be printed for each year for the following producers.

- Producers who are active in the County Office name and address and the applicable year farm producer files.
- The County Office has a record of the producer in the name and address file, but the producer is not on the applicable year farm in the county. The County Office must add the producer to a farm in the applicable year farm files, if the producer applies for CDP benefits in the county.
- The County Office has no record of the producer on file. The County Office must add the producer to the County Office's files, if the producer applies for CDP benefits in the county.

#### **Exception:**

Producers, who suffered a loss on land in this county but whose farm records are administered in an adjacent county, may appear on the report. If the producer applies for CDP benefits in this county, the County Office where the land is physically located must send the producer, as well as a copy of the report about the producer, to the County Office that administers the farm records.

When the producer applies for benefits in the administrative County Office, that County Office must manually add the producer's CDP RMA data to the worksheet application.--\*

## \*--418 CDP RMA Download Reports (Continued)

## **D** Printing CDP RMA Reports

CDP RMA reports will print:

- during start-of-day processing after a RMA download file has been received
- when option 3, "CDP RMA Download Reports", is selected on Menu MHADRM.

**Note:** From Printer Selection Screen MHADDR01, the CDP RMA Download Report can be printed:

- by specific producer ID number and type
- for "all producers" by leaving the "Producer ID Number and Type" field blank.--\*

#### \*--418 CDP RMA Download Reports (Continued)

#### **E** Understanding the CDP RMA Report

All producers who purchased insurance on a 2003/2004/2005 insurable crop in the county will be printed on the CDP RMA report. All downloaded records contain the following information provided by RMA:

- ID number and type
- producer's name
- unit number
- farm number
- crop name
- plan code
- crop type
- practice
- producer's share
- crop yield
- reported acres
- written agreement indicator.

A producer receiving an indemnity payment on a 2003/2004/2005 insurable crop will have additional information printed on the CDP RMA report. The producer's records with a loss amount will also show the following:

- stage
- production to count
- determined acres (loss acres)
- net indemnity.

All information on the CDP RMA report is for informational purposes only. When the producer's insured unit and crop are accessed, data from the downloaded files will be automatically loaded into the CCC-750 software.

Any producer covered under GRP, GRIP, dollar, or revenue insurance will have a production to count of "0".

#### F Malting Barley

The RMA download provides 2 units for producers that have malt barley endorsements. The original unit provides the production loss data and the "duplicate" unit has data for the malt endorsement. In this case, CDP payments shall only be issued on the original unit. The indemnities for both units shall be used in the net indemnity. COC shall correct the net indemnity for the original unit to include the net indemnity for the duplicate unit.--\*

## \*--418 CDP RMA Download Reports (Continued)

# **G** Stage Code Definitions

The following table provides the stage code definitions displayed on the CDP RMA Download Report. The stage codes designated as not eligible appear on the report, but the loss record does not prefill and shall not be added by the user.

| Stage | Definition                                                                         |
|-------|------------------------------------------------------------------------------------|
| UH    | unharvested                                                                        |
| Н     | harvested                                                                          |
| P     | uninsured loss, not eligible                                                       |
| NR    | not replanted (not available for CAT coverage), not eligible                       |
| 00    | stage code not applicable                                                          |
| NC    | not certified due to insured causes (not available for CAT coverage), not eligible |
| С     | certified for seed (not available for CAT coverage), not eligible                  |
| HD    | harvested dry                                                                      |
| 1     | stage 1 or I                                                                       |
| 2     | stage 2 or II                                                                      |
| 3     | stage 3 or III                                                                     |
| 4     | stage 4 or IV                                                                      |
| FL    | final loss - GRP/GRIP crops only                                                   |
| PB    | bypassed because of uninsured cause of loss                                        |
| UB    | bypassed because of insured cause of loss                                          |
| P2    | prevented planting - unplanted acreage                                             |
| PF    | prevented planting - unplanted acreage with 5 percent buy up option                |
| PT    | prevented planting - unplanted acreage with 10 percent buy up option               |
| RR    | raisin reconditioning, not eligible                                                |
| RS    | replanted seed                                                                     |
| RT    | replanted transplants                                                              |
| S     | spring-seeded acreage with 56-74% stand                                            |
| R     | replanted (not available for CAT coverage)                                         |
| 1G    | stage that acreage was gleaned                                                     |
| 2G    | stage that acreage was gleaned                                                     |
| 3G    | stage that acreage was gleaned                                                     |
| 4G    | stage that acreage was gleaned                                                     |
| HG    | harvested gleaned acreage                                                          |
| W1    | acreage to be paid under Winter Coverage Option (Not available for CAT)            |

## 418 CDP RMA Download Reports (Continued)

### **H RMA Plan Codes**

RMA plan codes are displayed on the download reports to provide information on the type of insurance plan the producer purchased for the crop. For certain plan codes, production evidence is not provided in the download report. As a result, producers are required to provide additional production evidence to support the loss claim. A list of plan codes where additional production evidence may be required is shown in the following table.

**Note:** See paragraph 246 for further information on types of insurance requiring additional production evidence.

| Plan Code | Policy Type            | Crop Code(s)                                    |
|-----------|------------------------|-------------------------------------------------|
| 12        | GRP                    | 0011, 0021, 0033, 0041, 0048, 0051, 0075, 0081, |
|           |                        | 0091                                            |
| 40        | Tree Based Dollar      | 0207, 0208, 0209, 0210, 0211, 0212, 0213, 0214  |
|           | Amount of Insurance    |                                                 |
| 41        | Pecans                 | 0020                                            |
| 43        | Aquaculture Dollar     | 0116                                            |
| 46        | Avocados               | 0019                                            |
| 50        | Dollar Crops           | 0024, 0032, 0044, 0057, 0065, 0073, 0083, 0086, |
|           |                        | 0105, 0240, 0241, 0242, 0243, 0244, 0245, 0246, |
|           |                        | 0247, 0248, 0249, 0250, 0251                    |
| *51       | Fixed Dollar Amount of | 0128, 0132*                                     |
|           | Insurance              |                                                 |
| 55        | Yield-Based Dollar     | 0050, 0062                                      |
|           | Amount of Insurance    |                                                 |
| 73        | GRIP                   | 0041, 0081                                      |

## A Reports of Probable and Determined Program Deficiencies and Policyholder Alerts

RMA may provide States with Reports of Probable and Determined Program Deficiencies and Policyholder Alerts identifying producers and associated counties with coding to identify RMA areas of deficiency and/or policyholder alert concerns.

Although the wording "sections" and "parts" may be used interchangeably when referring to codes, the following are code definitions with required County Office action.

| Code | Description                                      | Action                             |
|------|--------------------------------------------------|------------------------------------|
| 1    | Provides details on policies with final          | FSA shall carefully review and     |
|      | determinations by RMA but without corrections    | compare policy information with    |
|      | to the database.                                 | producer information. To ensure    |
|      |                                                  | the CDP payment is correct,        |
|      | There is still an opportunity for appeal and     | additional producer information    |
|      | further review although RMA Compliance has       | may be required.                   |
|      | determined with some certainty that there is a   |                                    |
|      | problem with the policy.                         |                                    |
| 2    | Contains information on RMA programs that        | Counties shall review producer     |
|      | RMA Compliance has identified as having          | applications and request           |
|      | potential problems that could cause downloaded   | supporting documentation as        |
|      | data to be in questions.                         | deemed necessary.                  |
| 3    | Lists producers for whom preliminary             | When notified of a deficiency,     |
|      | information at face value for these producers    | State Offices shall inform County  |
|      | and shall verify the accuracy of each producer's | Office of the following:           |
|      | application and certification.                   |                                    |
|      |                                                  | RMA program deficiency             |
|      |                                                  | <ul> <li>program impact</li> </ul> |
|      |                                                  | • corrective action required.      |

Note: County Offices shall ensure corrective action is carried out.--\*

## **A CDP RMA Deleted Download Reports**

The CDP RMA Deleted Download Report lists producers whose RMA insurance policies have been deleted by RMA because of an incorrect:

- ID number on the policy
- unit structure on the policy.

County Offices shall use the CDP RMA Deleted Download Report to assist in determining whether a producer should be removed from an application.

The CDP RMA Deleted Download Report:

- will print during start-of-day when the download file is received
- can be printed using option 7, "CDP RMA Deleted Download Reports", on Menu MHADRM according to paragraph 416.

**Note:** From Printer Selection Screen MHADDR01, CDP RMA Deleted Download Reports can be printed:

- by specific producer ID number and type
- for "all producers" by leaving the "Producer ID Number and Type" field blank.--\*

### \*--421 Crop Disaster Program Production Discrepancy Report MHADR8-R001

#### A Overview

2003/2004/2005 Report MHADR8-R001 identifies insured applications where production downloaded from RMA does not match the production loaded on the CDP application. All insured applications with an enrollment date will be included for comparison, except those where production was assigned using "A" or "O".

**Note:** Production only applies to harvested and unharvested production. Prevented planting does not have production associated to that acreage.

To compensate for possible rounding errors, a tolerance:

- equal to or less than .10 will be followed for crops measured in hundredweight or tons
- of 1 will be followed for all other units of measure.

## **B** Printing Report MHADR8-R001

2003/2004/2005 Report MHADR8-R001 will print when option 8, "CDP Production Discrepancy Report", is selected on Menu MHADRM. See paragraph 416 for additional information.--\*

## \*--421 Crop Disaster Program Production Discrepancy Report MHADR8-R001 (Continued)

## C Example of Report MHADR8-R001

Following is an example of Report MHADR8-R001.

| TEXAS       |              |             |                            | USDA-FSA      |             | Pi                                         | repared: xx-xx-2005 |
|-------------|--------------|-------------|----------------------------|---------------|-------------|--------------------------------------------|---------------------|
| I. MEDINA   | (COMPL)      |             | 2003 Crop Disaster Program |               |             |                                            |                     |
| Report ID   | : MHADR8-R00 | 1           | Produ                      | ction Discrep | pancy Repor | t                                          | Page: 1             |
| productio   |              | wnloaded f  | rom RMA.                   |               |             | CDP application does ensure the correct pr |                     |
| Producer :  | ID Name      | DMA         | RMA                        |               |             | RMA Downl                                  | oad Date            |
| <u>Unit</u> | RMA Crop     | RMA<br>Type | Prac                       | Stage         | Meas        | CDP Production                             | RMA Production      |
| 123456789   | S No downlo  | ad data fo  | r this pr                  | coducer.      |             | 00-00                                      | -0000               |
| 1           | 0033         | 351         | 002                        | Н             | TON         | 200.00                                     |                     |
| 1           | 0215         | 997         | 002                        | H             | CON         | 50                                         |                     |
| 1           | WHEAT        | 011         | 002                        | H             | BU          | 100                                        |                     |
| 1.01        | WHEAT        | 997         | 005                        | U             | BU          | 30                                         |                     |
| 1.03        | WHEAT        | 997         | 005                        | H             | BU          | 5                                          |                     |
|             |              | En          | d of Repo                  | ort           |             |                                            |                     |

## **D** Handling Discrepancies

This subparagraph identifies discrepancies that may be listed on Report MHADR8-R001 and how County Offices shall handle the discrepancies. This subparagraph may not be all inclusive.

**Note:** Producers must sign a new CCC-750 if changes are made to data for which the producer is responsible for certifying as being true and correct.

| Situation         | Explanation                       | Action                           |
|-------------------|-----------------------------------|----------------------------------|
| No loss record is | The "RMA Production" field will   | The production data provided     |
| provided by RMA.  | be blank on Report                | by the producer must be used     |
|                   | MHADR8-R001 because RMA did       | to determine the loss because it |
|                   | not download any production data. | is the only data available to    |
|                   |                                   | FSA. If the CDP application      |
|                   |                                   | has been approved by COC, no     |
|                   |                                   | further action is required by    |
|                   |                                   | the County Office.               |

\_\_\*

# \*--421 Crop Disaster Program Production Discrepancy Report MHADR8-R001 (Continued)

# **D** Handling Discrepancies (Continued)

| Situation                                                                                                    | Explanation                                                                                                    | Action                                                                                                    |
|----------------------------------------------------------------------------------------------------|----------------------------------------------------------------------------------------------------|----------------------------------------------------------------------------------------------------|
| A loss record was not available when the application was taken.                                              | RMA had not processed a producer's claim before the producer applied for CDP and, as a result, a loss record was not provided on the CDP RMA Download Report.  Subparagraph 91 A instructs County Offices to accept production evidence from FCIC or reinsured companies when loss records are not downloaded. County Offices may have subsequently received the loss record by using an RMA download. The data received by using the RMA download may differ from the data received from FCIC or the reinsured company. | <ul> <li>Use the production from the loss record provided on the CDP RMA Download Report or, if applicable, assign production according to paragraph 130.</li> <li>Access the application and manually update the production to reflect what is displayed in the "RMA Production" field on Report MHADR8-R001.</li> </ul>                                                                             |
| "Cmd16" or "Cmd18" is used to load an application.  Note: "Cmd16" should only be used in very limited cases. | There will be no associated RMA download record to match the application record. The "Producer Name" field on Report MHADR8-R001 will display "No download data for this producer."                                                                                                    | <ul> <li>Review the source documents used when loading the application to ensure that the data was loaded correctly.</li> <li>Notate on Report MHADR8-R001 that the producer's record is not in error if the data was loaded correctly.</li> <li>Manually correct the data in the system to match the source document if the data loaded in the application software was entered in error.</li> </ul> |

\_\_\*

# **422-450** (Reserved)

#### \*--Part 13 Payment Processing

#### **Section 1 Disaster Payment Provisions**

#### 451 General Provisions

#### **A** Introduction

This part contains the following:

- provisions for:
  - processing disaster payments and overpayments
  - canceling disaster payments and overpayments, when applicable
- information about all disaster payment registers
- procedure for printing and information about:
  - the PPH print
  - CCC-750E, CCC-750E-1, CCC-750E-2, and CCC-750E-3
  - NASS Season Average Crop Table.

## **B** CDP Payment Levels

CDP payments are calculated at either 60 or 65 percent of the county payment rate for the specified crop based on the crop's insurability status. The payment levels for determining 2003, 2004, and 2005 CDP payments are:

- 60 percent of the county payment rate for crops that are insurable in the county, but the producer did not purchase insurance
- 65 percent of the county payment rate for insured and noninsurable crops.

#### C Obtaining FSA-325

FSA-325 shall be completed, according to 1-CM, by individuals or entities requesting payments **earned** by a producer who has died, disappeared, or been declared incompetent subsequent to applying for disaster benefit. Payments shall be issued to the individuals or entities requesting payment using the deceased, incompetent, or disappeared producer's ID number.

**Note:** If CCC-750 has been filed by the producer, a revised CCC-750 is not required when payments are issued under the deceased, incompetent, or disappeared producer's ID number.--\*

### \*--451 General Provisions (Continued)

#### **D** Administrative Offset

2003, 2004, and 2005 CDP payments are subject to administrative offsets.

## **E** Bankruptcy

State and County Offices shall contact the OGC Regional Attorney for guidance on issuing disaster payments on all bankruptcy cases.

## F Payment Limitation Information and Updates

The \$80,000 payment limitation amount for multi-county and multi-county combined producers will be divided equally among all counties where the producer is active. These allocations will be downloaded from KC-ITSDO on or about March 14, 2005.

**Reminder:** The producer's control county is the only county that can revise PLM

allocations. County Offices shall follow procedures in 2-PL, paragraphs 105

and 106 for requesting updates to the PLM set.

CDP payment limitation allocation amounts will be downloaded for the 2005 crop year only. CDP payment process will read the 2005 payment limitation file to determine the "person's" available allocations regardless of whether the payment is issued for 2003, 2004, or 2005. See 2-PL, Part 4 for additional information.

### **G** Assignments

County Offices shall process assignments and joint payments according to 63-FI.--\*

## **451** General Provisions (Continued)

## **H** Determining Payment Eligibility

The payment process reads the eligibility and multi-county files, **for the year associated** with CCC-750, to determine whether a producer or member of a joint operation is eligible to be paid for that year.

If the producer or member is ineligible to be paid, the individual or entity is listed on the Reconciliation Report with the applicable message. County Offices shall ensure that eligibility flags are updated properly to ensure that the producer receives the most beneficial payment.

**Reminder:** Eligibility flags should accurately reflect COC determinations.

The following table identifies:

- System 36 eligibility flags applicable to CDP
- which flags are used to determine producer eligibility in which County Office
- flag values that reflect producer or member eligibility and ineligibility.

|                |                      | Eligible | Ineligible | Flags Requiring      |
|----------------|----------------------|----------|------------|----------------------|
| County         | Eligibility Field    | Flags    | Flags      | Other Determinations |
| Control County | Person Determination | Y        | N, P       | blank                |
| Home County    | Controlled Substance | Y        | N          |                      |
|                | 6-CP                 | Y, B     | N, blank   |                      |
|                | AD-1026              | Y        | N, A, F    |                      |
| Other County   | Controlled Substance | Y        | N          |                      |
|                | 6-CP                 | Y, B     | N, blank   |                      |

### I Determining AGI Eligibility

For programs affected by AGI provisions, the percentage of the payment that can be issued is determined by reading the AGI determination for:

- individual producers
- members of joint operations
- entities and all members of the entity to the individual member level.

For joint operations and entities, payments are reduced by the percentage of the interest of an ineligible member based on the member's actual share in the entity file. See 3-PL, subparagraph 31 H for additional information on determining AGI payment shares.

### \*--452 2003-2005 CDP Authorized Payment Processing

### A 2003-2005 CDP Payments and Overpayments

2003-2005 CDP payment and overpayment processing has been disabled. If a 2003-2005 CDP payment needs to be issued, County Offices shall follow subparagraph B.

The options to print the following will be available:

- PPH Report
- Statement of Calculated Payment Amounts Producer Summary Report
- Statement of Calculated Payment Amounts Detailed Report.

**Notes:** If a 2003-2005 CDP overpayment has occurred, the County Office shall enter the overpayment according to 67-FI.

If an appeal to NAD results in a determination in the producer's favor, County Offices shall ensure that **all** documentation has been reviewed and acted upon by COC before requesting payment authorization from the National Office.

## **B** Requesting Authorization for 2003-2005 CDP Payments

To receive authorization to issue a 2003-2005 CDP payment:

- County Offices shall submit the following documentation to the State Office:
  - explanation of why payment was **not** issued before software was disabled
  - signed application for the applicable program that has been approved for payment by COC
  - Statement of Calculated Payment Amounts Producer Summary Report
  - Statement of Calculated Payment Amounts Detailed Report
  - completed manual payment calculation worksheet, as applicable--\*

### \*--452 2003-2005 CDP Authorized Payment Processing (Continued)

### **B** Requesting Authorization for 2003-2005 CDP Payments (Continued)

PPH from all counties in which the producer has an interest

**Note:** PPH shall be printed by selecting the applicable menu options from the enabled payment menus. An accounting history print or transaction statement will **not** be accepted in place of PPH from 2003-2005 CDP processing menus.

**Reminders:** If the producer is a joint operation, then PPH must be submitted for each member of the joint operation.

PPH must be submitted for each combined producer, if applicable, for all counties in which the combined producer has an interest.

• MABDIG for the applicable producer for the year closest to the year the payment is being requested

**Note:** If the producer is a joint operation, MABDIG's shall also be submitted for all members of the joint operation.

- RMA download report
- any other documentation applicable to the case, such as NAD determinations, COC minutes, STC minutes, etc.
- the State Office shall:
  - review the documentation submitted by County Offices to ensure that:
    - the payment should be issued
    - all applicable documentation has been provided
  - forward the documentation to PECD, CPB, using either of the following methods:
    - FAX to 202-720-0051, Attention: Sandy Bryant
    - FedEx to:

USDA, FSA, PECD, CPB Attn: Sandy Bryant Room 4756, South Building 1400 Independence Avenue, SW Washington, DC 20250.--\*

#### \*--453 Final Payments

#### **A Issuing Final Payments**

Funding is not limited for 2003-2005 regular CDP. Therefore, 100 percent of the final payment for the most beneficial crop year shall be issued as soon as all of the following conditions exist:

- producer has provided all required program documentation
- COC approves the producer's CCC-750
- program regulations are published.

Even though funding is not limited, the funds control process will be used to allocate funds to each County Office through State Offices. Initial amounts will be set for each State and County Office by the National Office.

#### **B** CDP Final Payment Factor

Funding has been provided for emergency financial assistance for producers who incurred losses in the 2003, 2004, and 2005 crop years because of a disaster. Because a specific funding allocation has not been provided, a National payment factor will not be applied to final CDP payments.

### C Determining Most Beneficial Year

Section 101 (a) (2) of the Military Construction Appropriations and Emergency Hurricane Supplemental Appropriations Act, 2005, provides that assistance be provided to producers that have incurred qualifying crop or quality losses for the 2003, 2004, or 2005 crop (as elected by the producer), but limited to **only** 1 of the crop years listed.

For producers who apply for the 2003, 2004, and 2005 crop losses, the regular payment process compares the net payment amounts computed for each year and issues the payment for the most beneficial year if all eligibility requirements have been met. To ensure that the system computes the most beneficial payment for the producer, County Offices shall ensure that:

- all application data is recorded accurately in the system according to Part 12
- eligibility determinations are updated properly in the system according to 3-PL, Part 3
- combined producer information is updated properly in the system for each applicable year
- joint operation information is updated properly in the system for each applicable year.

Failure to update the system properly may result in producers being overpaid or underpaid.--\*

#### \*--453 Final Payments (Continued)

## D Payments Less Than \$10

The regular payment process will:

- issue final payments that round to at least \$1
- **not** issue final payments less than 50 cents.

## **E** Prompt Payment Due Dates

The Prompt Payment Act applies to 2003-2005 CDP. See 61-FI for additional information.

## F Policy Regarding Typewritten Checks

County Offices are not authorized to issue typewritten checks.

Program policy prohibiting issuance of typewritten checks was developed to:

- maintain fiscal integrity
- prevent mistakes to the extent possible.

Disciplinary action may be taken against any employee who:

- issues a typewritten check
- authorizes issuance of a typewritten check.--\*

## \*--454 CDP Payment Groupings

#### **A** Introduction

To identify the crop definition for payment purposes, 3 variables are included in the disaster crop table for each crop that is downloaded from KC-ITSDO. All payment processes use these variables to "group" all the calculated loss data by producer and unit to determine the disaster payment for the unit. These variables are described in greater detail in the remainder of this paragraph.

#### **B** Planting Period

For those crops that have multiple plantings within the same crop year, the planting period identifies these plantings as separate crops.

**Example:** Lettuce has 4 plantings during the crop year. A separate record is loaded in the disaster crop table for each planting, which will ensure that the production from the different plantings will not be grouped together.

Crops with the same planting period will be grouped together unless they have different pay crop and pay type codes.

### C Payment Crop Code

The payment crop code is the code that identifies the "crop" for the specified crop, crop type, and/or intended use for payment purposes. In most cases, the payment crop code is the same as the 2-CP crop code.

**Example:** The 2-CP crop code for timothy hay is "0266". For CDP payment purposes, timothy hay will actually be paid as grass with a payment crop code of "0102".--\*

### **D** Payment Type Code

The payment type code is the code that identifies how the types and intended uses for a specified crop will be grouped.

**Example:** White and yellow corn have a payment type code of "011". However, sweet corn has a payment crop type code of "013" and is treated as a separate crop. The data on the disaster crop table is downloaded as follows.

|           | Planting | Payment Crop | Payment Type |
|-----------|----------|--------------|--------------|
| Crop Type | Number   | Code         | Code         |
| SWT       | 01       | 0041         | 013          |
| WHE       | 01       | 0041         | 011          |
| YEL       | 01       | 0041         | 011          |

In this example, white and yellow corn are treated as a same crop for payment purposes because the planting number, payment crop code, and payment type code are all the same. Sweet corn is treated as a separate crop because the payment type code is "013".

#### E Example 1

Producer A has the following loss data.

| Unit | Crop    | Туре | Pay<br>Crop<br>Code | Pay<br>Type<br>Code | Planting<br>Period | Int<br>Use | Disaster<br>Level | Production | Net<br>Production<br>for Payment | Calculated<br>Payment |
|------|---------|------|---------------------|---------------------|--------------------|------------|-------------------|------------|----------------------------------|-----------------------|
| 1.00 | Lettuce | Bos  | 0140                | 002                 | 01                 | FH         | 13,000            | 20,000     | -7,000                           | (\$819)               |
|      | (0140)  |      | 0140                | 002                 | 02                 | FH         | 1,222             | 0          | 1,222                            | \$7,339               |

In this example, there are 2 plantings for Boston Lettuce. Because the plantings do not apply against each other, Producer A is:

- not eligible for a CDP payment on the first planting because the calculated payment amount is negative
- eligible for a \$7,339 CDP payment on the second planting.--\*

## \*--454 CDP Payment Groupings (Continued)

## F Example 2

Producer B has the following loss data.

|      |                |      | Pay<br>Crop | Pay<br>Type | Planting | Int | Disaster |            | Net<br>Production | Calculated      |
|------|----------------|------|-------------|-------------|----------|-----|----------|------------|-------------------|-----------------|
| Unit | Crop           | Туре | Code        | Code        | Period   | Use | Level    | Production | for Payment       | Payment Payment |
| 1.00 | Lentils (0401) | V I  | 0067        | 011         | 01       | DE  | 8209.50  | 10,000.00  | -1,790.50         | (\$191)         |
|      | Peas (0067)    | SNA  | 0067        | 011         | 01       | DE  | 16.80    | 0          | 16.80             | \$7,310         |

In this example:

- Lentils has a "0401" 2-CP crop code
- Snap Peas has a "0067" 2-CP crop code.

For CDP payment purposes, both crops have a "0067" payment crop code. As a result, Producer B's loss on Snap Peas will be reduced by \$191 because of the high yield on Lentils.

### G Example 3

Producer C has the following loss data.

| Unit | Cron          | Trimo       | Pay<br>Crop<br>Code | Pay<br>Type     | Planting     | Int<br>Use | Disaster           | Duoduotion       | Net Production        | Calculated |
|------|---------------|-------------|---------------------|-----------------|--------------|------------|--------------------|------------------|-----------------------|------------|
| 1.00 | Crop<br>Wheat | Type<br>HRS | 0011                | <b>Code</b> 011 | Period<br>01 | GR         | <b>Level</b> 40.76 | Production 100.0 | for Payment<br>-59.24 | (\$106)    |
|      | (0011)        | HAD         | 0011                | 011             | 01           | GR         | 904.80             | 880.0            | 24.8                  | \$889      |

In this example, the Hard Red Spring and Hard Amber Durum Wheat have the same pay crop (0011) and pay type (011) on the disaster crop table. As a result, Producer C's Hard Amber Durum Wheat loss will be reduced by \$106 because of the high yield on the Hard Red Spring Wheat.--\*

## \*--454 CDP Payment Groupings (Continued)

#### H Example 4

Same as example 3, except that the intended use for Hard Red Spring Wheat is loaded as "HY". As a result, the payment type codes are established as follows:

- Hard Red Spring for Forage is "002"
- Hard Amber Durum for Grain is "011".

The calculated payment amounts will not be added together for payment purposes because the pay type is different. As a result, Producer C is:

- not eligible for a CDP payment on Hard Red Spring Wheat because the calculated payment amount is negative
- eligible for an \$889 CDP payment on Hard Amber Durum Wheat.

## 455 Manual Payment Calculations

#### **A Introduction**

County Offices shall use the following table for applicable policy and procedure for calculating manual disaster payments.

| IF calculating a     |                    | THEN use the following related policy              |
|----------------------|--------------------|----------------------------------------------------|
| payment for a        | THEN use           | references                                         |
| single-market crop   | CCC-750A according | • Part 5                                           |
|                      | to paragraph 242   | • Part 6                                           |
|                      |                    | • Part 7                                           |
|                      |                    | • paragraph 184 for turfgrass                      |
|                      |                    | • paragraph 185 for honey                          |
|                      |                    | <ul> <li>paragraph 186 for maple sap</li> </ul>    |
|                      |                    | <ul> <li>paragraph 187 for ginseng root</li> </ul> |
|                      |                    | • Part10.                                          |
| multiple-market crop | CCC-750B according | • Part 5                                           |
|                      | to paragraph 243   | • Part 6                                           |
|                      |                    | • Part 7                                           |
|                      |                    | • Part10.                                          |

## \*--455 Manual Payment Calculations (Continued)

## **A** Introduction (Continued)

| IF calculating a     |                                           | THEN use the following related                                                                                                    |
|----------------------|-------------------------------------------|----------------------------------------------------------------------------------------------------|
| payment for a        | THEN use                                  | policy references                                                                                                    |
| value loss crop      | CCC-750C<br>according to<br>paragraph 244 | <ul> <li>paragraph 181 for aquaculture</li> <li>paragraph 182 for ornamental nursery</li> <li>paragraph 183 for Christmas trees</li> </ul> |
|                      |                                           | <ul> <li>paragraph 187 for ginseng root.</li> </ul>                                                                                        |
| insured or uninsured | CCC-750D                                  | paragraph 34.                                                                                                    |
| crop                 | according to                              |                                                                                                    |
|                      | paragraph 248                             |                                                                                                    |

## **B** When to Manually Calculate Payments

County Offices are **not** required to manually calculate payments for each producer who applies for disaster benefits. However, it is recommended that at least some payments are verified before:

- CCC-184's are issued to producers
- EFT's are transmitted to the producer's financial instructions.

Manual payment calculation worksheets are provided to assist County Offices in reconciling system-calculated payment amounts. County Offices shall use the applicable manual payment calculation form, as described in subparagraph A, to manually calculate disaster payments, as needed.--\*

#### 456-470 (Reserved)

#### \*--Section 2 Issuing Disaster Payments

#### 471 Overview

## A Supporting Files for Integrated Payment Processing

The CDP payment process is an integrated process that reads a wide range of files to determine whether a payment should be issued and how much should be issued. For payments to be calculated correctly, all supporting files must be updated correctly, including:

- CCC-750 file containing the producer's application data for all units and crops filed in the county
- disaster crop table to determine the CDP payment rate and unharvested and prevented payment factors, as applicable
- 2003, 2004, and 2005 eligibility files to determine whether the producer is eligible for payment for the year in which an application was filed
- SCIMS file to determine:
  - producer's name and address
  - whether a producer has a receivable, claim, or other agency claim
  - whether the producer has refused program payments
  - whether a producer is in bankruptcy status
- financial services to determine:
  - whether a producer has elected to receive payment via direct deposit
  - whether a producer has an assignment or joint payee
- 2003, 2004, and 2005 entity files for joint operations to determine the members of the joint operation and each member's share of the joint operation for the year in which an application was filed
- 2003, 2004, and 2005 combined entity files for members of a combination
- 2005 payment limitation file for multi-county and combined producers to determine the
  effective payment limitation amount for the producer in the county issuing the
  payment.--\*

## \*--472 Prerequisites for Issuing Payments

## **A** Introduction

Before issuing any 2003-2005 CDP payments, certain actions must be completed to ensure that the producer is eligible for payment.

## **B** Action to Be Completed Before Issuing Payments

This table contains actions that must be completed **before** issuing 2003-2005 CDP payments. COC, CED, or designee shall ensure that the action is completed.

| Step | Action                                                                               |
|------|--------------------------------------------------------------------------------------|
| 1    | Run the CDP reconciliation report and rectify errors according to paragraph 417.     |
| 2    | Ensure that CCC-750 has been approved by COC and that the approval date has          |
|      | been recorded in the system according to paragraph 402.                              |
| 3    | Ensure that AD-1026 is on file for the applicable year for producers seeking         |
|      | benefits.                                                                            |
| 4    | Ensure that the "person" and "foreign person" determinations are completed           |
|      | according to 1-PL for the applicable year for producers seeking benefits.            |
| 5    | Ensure that all eligibility determinations have been updated according to the        |
|      | determinations made by COC. See 3-PL.                                                |
| 6    | Ensure that a 2005 CDP payment limitation allocation has been received from the      |
|      | producer's control county for multi-county producers.                                |
| 7    | Ensure that the joint operation files are updated correctly for the applicable year. |
|      | See 2-PL.                                                                            |
| 8    | Ensure that the system has been updated properly for producers with direct deposit.  |
|      | See 1-FI.                                                                            |
| 9    | Ensure that the receivable, claim, or other agency claim flag is set to "Y" in the   |
|      | name and address file for producers with outstanding debts.                          |
| 10   | Ensure that all assignments and joint payees have been updated in the system if      |
|      | CCC-36, CCC-37, or both were filed for CDP.                                          |
| 11   | Ensure that the bankruptcy flag is set to "Y" in the name and address file for       |
|      | producers in bankruptcy status. See 58-FI.                                           |

--\*

### \*--473 Applying Payment Limitation

#### A Rule

The payment limitation for 2003-2005 CDP benefits is \$80,000 per "person". For additional information on payment limitation provisions, see paragraph 34.

### **B** Applying the \$80,000 Payment Limitation

For multi-county and combined producers, the \$80,000 payment limitation allocation has been added to the **2005** payment limitation file.

Payments issued to multi-county producers shall be limited to the amount allocated to each County Office for counties in which the producer has filed a 2003, 2004, or 2005 CDP application. The CDP payment process reads the 2005 payment limitation file to determine the "person's" available allocations regardless of whether the application was filed for crop losses for 2003, 2004, or 2005.

See 2-PL for additional information on payment limitation allocations.

## C When Payment Limitation is Reached

When the sum of payments on the payment history file or pending payment file reaches or exceeds the effective payment limitation for the "person", the following messages will be printed on the nonpayment register:

- "Producer Has Reached Payment Limitation"
- "Payment Limitation Has Been Exceeded".

See paragraph 534 for additional information on nonpayment register messages.--\*

## \*--474 Accessing the 2003-2005 Payment Processing Software

### **A Accessing Payment Processing Menus**

All options for 2003-2005 regular CDP payment processing are available on 2003-2005 CDP Payment Processing Main Menu MHADN0. Access Menu MHADN0 according to the following table.

**Reminder:** 

The 2003-2005 CDP payment process determines the most beneficial year based on all applications filed and approved for payment for 2003, 2004, and 2005 crop losses. As a result, all CDP payments are issued through the same process regardless of the year being paid.

| Step | Menu     | Action                                                     |
|------|----------|------------------------------------------------------------|
| 1    | FAX250   | ENTER "3" or "4", "Application Processing", as applicable. |
| 2    | FAX09002 | If option 4 was selected on Menu FAX250, then select the   |
|      |          | appropriate county.                                        |
| 3    | FAX07001 | ENTER "11", "PFC/DCP/Compliance".                          |
| 4    | M00000   | ENTER "1", "NAP and Disaster".                             |
| 5    | MH0000   | ENTER "1", "crop Disaster Program".                        |
| 6    | MHA0YR   | ENTER "12", "2003-3005 Payment Processing."                |
| 7    | MHADP0   | ENTER "1", "2003-3005 Payment Processing."                 |

## **B** Example of Menu MHADN0

This is an example of Menu MHADNO.

| COMMAND      | MHADN0                               | E2 |
|--------------|--------------------------------------|----|
| 2003-2005 CD | P Payment Processing Menu            |    |
|              |                                      |    |
| 1            | Issue Payments                       |    |
|              | -                                    |    |
|              | Cancel Payables                      |    |
| 3.           | Overpayment Processing               |    |
| 5.           | Reports                              |    |
|              |                                      |    |
| 8.           | Continue Suspended Payment Batch     |    |
| 20.          | Return to Application Primary Menu   |    |
| 21.          | Return to Application Selection Menu |    |
| 22.          | Return to Office Selection Screen    |    |
| 23.          | Return to Primary Selection Menu     |    |
| 24.          | Sign Off                             |    |
| Cmd3=Previou | ig Menii                             |    |
|              |                                      |    |
| Enter option | and press "Enter".                   |    |

--\*

## \*--475 Regular Payment Processing

## **A** Computing Payments

The automated 2003-2005 CDP payment process is an integrated process that reads a wide range of files to:

- determine whether a payment should be issued
- determine which year is the most beneficial for the producer in the county
- calculate the amount that should be issued.

This table describes the system processing sequence to calculate a CDP payment for producers through the regular payment process.

| Step | Action Performed by the System                                                                                                    |
|------|----------------------------------------------------------------------------------------------------|
| 1    | Reads the CDP application file to determine:                                                                                                    |
|      | whether the producer has filed an application, and if so, the year associated with each application                                                                                                    |
|      | which application(s) have been approved for payment by COC.                                                                                                    |
| 2    | Reads the disaster crop table to determine the payment rate and the unharvested and prevented payment                                                                                                    |
|      | factors for each crop for the selected producer.                                                                                                    |
| 3    | Calculates the insured, noninsurable, and uninsured loss amounts for each crop for the selected producer. The loss amounts are "totaled" for all units and crops by the payment crop grouping and by year. The following forms can be used to verify gross payment amounts: |
|      | <ul> <li>CCC-750A according to paragraph 242</li> <li>CCC-750B according to paragraph 243</li> <li>CCC-750C according to paragraph 244</li> <li>CCC-750D according to paragraph 248.</li> </ul>                                                                             |
| 4    | For joint operations and entities, determines the following from the 2003, 2004, and/or 2005 joint operation and entity file:                                                                                                    |
|      | members of the joint operation or entity                                                                                                    |
|      | each member's actual share of the joint operation or entity.                                                                                                    |
| 5    | Reads the eligibility file for 2003, 2004, and/or 2005 for the selected producer and members of joint operations, if applicable, to determine whether the producer and members are eligible for payment.                                                                    |
| 6    | Computes the earned payment amount for the producer based on eligibility for the producer and/or members of joint operations for each year in which applications were filed.                                                                                                |
|      | <b>Example:</b> Producer files an application for both 2003 and 2004. The producer is eligible for payment in 2003, but not 2004. The calculated payment for 2004 is reduced to zero because of ineligibility and 2003 is the producer's most beneficial year.              |

# 475 Regular Payment Processing (Continued)

# **A** Computing Payments (Continued)

| Step | Action Performed by the System                                                                                                    |
|------|----------------------------------------------------------------------------------------------------|
| 7    | Reads the name and address file to obtain:                                                                                                    |
|      | <ul> <li>name and address for the producer</li> <li>refuse payment flag</li> <li>receivable, claim, and other agency claim flags</li> </ul>                                                                                                    |
|      | assignment and joint payee flags                                                                                                    |
|      | bankruptcy flag                                                                                                    |
|      | nonresident alien flag.                                                                                                    |
| 8    | *Reads the combined entity file for 2003, 2004, and 2005 to determine if the producer was combined for any year. If the producer was combined for 1 or more years, all members of the combination are determined.                                                                                                    |
| 9    | Reads the 2005 payment limitation file to determine the effective payment limitation for multi-county producers and producers that are considered multi-county because of a combination with other producers.                                                                                                    |
| 10   | Determines prior payments issued to the producer and any producer combined with the producer for 2003, 2004, and/or 2005 according to the following:*                                                                                                    |
|      | payments issued, minus                                                                                                    |
|      | receivables established.                                                                                                    |
| 11   | Computes the total payment to be issued to the producer by subtracting:                                                                                                    |
|      | <ul> <li>earned payment for the most beneficial year determined in step 6, minus</li> <li>prior payments determined in step 10.</li> </ul>                                                                                                    |
|      | If the earned payment amount for the most beneficial year is greater than payments already issued, the system will then determine whether the producer can be paid because of payment limitation. If the producer has not reached payment limitation, the earned payment amount can be issued to the producer up to the effective payment limitation. |
| 12   | Accumulates the earned payment amount computed in step 10 and sends the net payment to the accounting system through the applicable payment batch.                                                                                                    |

## 476-480 (Reserved)

## \*--481 Issuing Payments

# A Processing 2003-2005 CDP Payments

County Offices shall follow the steps in this table to issue 2003-2005 CDP payments.

| Step |                                                                                                    | Action                                                                                                    | Result                                                                                                    |
|------|----------------------------------------------------------------------------------------------------|----------------------------------------------------------------------------------------------------|----------------------------------------------------------------------------------------------------|
| 1    | Access Menu N                                                                                                    | MHADN0 according to paragraph 274.                                                                                                    |                                                                                                    |
| 2    | ENTER "1", "Issue Payments", and PRESS "Enter".                                                                                                    |                                                                                                    | Screen MHADPRT2 will be displayed.                                                                                                    |
| 3    | Screen MHADPRT2 allows the user to select the printer where the pending and nonpayment registers should be sent after payments have been computed. |                                                                                                    | Screen MHADNA01 will be displayed.                                                                                                    |
|      | • Enter the p                                                                                                    | rinter ID number                                                                                                    |                                                                                                    |
|      | <ul> <li>PRESS "E</li> </ul>                                                                                                    | nter".                                                                                                    |                                                                                                    |
| 4    | options for pro                                                                                                    | NA01 provides users with several cessing payments. Select either ers or all producers according to the                                                                                                    |                                                                                                    |
|      | Selection                                                                                                    | Action                                                                                                    |                                                                                                    |
|      | Process<br>payments for<br>all producers.                                                                                                    | ENTER "ALL" in the "Enter<br>Producer ID Number" field and<br>PRESS "Enter".                                                                                                    | <ul> <li>If the CDP application file is on the system:</li> <li>payments will be computed for the selected producer or all producers with an approved CDP application</li> <li>The nonpayment and pending payment registers, as applicable, will be sent to the printer selected in step 3</li> </ul>           |
|      | Process payments for a selected producer.                                                                                                    | <ul> <li>Enter 1 of the following and PRESS "Enter":</li> <li>producer ID number and ID type in the "Enter Producer ID Number and Type" field</li> <li>last 4 digits of the producer's ID number in the "Producer Last Four Digits of ID" field</li> <li>producer's last name in the "Producer Last Name" field.</li> </ul> | <ul> <li>If payments are calculated that can be issued, Screen MHADNN01, "Batch Check and Printing Control", will be displayed</li> <li>If there are no payments that can be processed:         <ul> <li>a nonpayment register will be printed</li> <li>Menu MHADN0 will be redisplayed.</li> </ul> </li> </ul> |

--\*

# \*--481 Issuing Payments (Continued)

# A Processing 2003-2005 CDP Payments (Continued)

| Step |                                                                                                    | Action                                                                                   | Result                                                                                              |
|------|----------------------------------------------------------------------------------------------------|------------------------------------------------------------------------------------------|----------------------------------------------------------------------------------------------------|
| 5    | Screen MHADNN01 will be displayed when all payables for eligible producers have been calculated. Payables are sorted into the "B", "A", and "O" payment batches. See paragraph 483 for a complete description of the payment batches. |                                                                                          |                                                                                                    |
|      | On Screen MHA following.                                                                                                    | ADNN01, do either of the                                                                 |                                                                                                    |
|      | IF the user wants to THEN ENTER                                                                                                    |                                                                                          |                                                                                                    |
|      | process any of<br>the payment<br>batches                                                                                                    | "Y" next to the payment batch to be processed.                                           | The payables are passed through<br>the accounting interface for<br>processing. Complete the payment |
|      |                                                                                                    | Note: The entire batch must be completed before the next payment batch can be processed. | process and print the transaction statement(s) according to 6-FI.                                   |
|      | suspend the payment batch payment batch for later "N" next to any of the payment batches.                                                                                                    |                                                                                          | Menu MHADN0 will be redisplayed.                                                                    |
|      | processing                                                                                                    |                                                                                          |                                                                                                    |

K

## \*--482 Payment Selection Screen MHADNA01

## A Example of Screen MHADNA01

2003-2005 CDP payments can only be processed by producer. Payments cannot be processed by unit number or crop. However, a variety of options have been developed that provide flexibility in payment processing. Payments can be processed for:

- all producers
- a specific producer by entering the producer ID number and type, the producer's last name, or the last 4 digits of the producer's ID number.

This is an example of the Screen MHADNA01.

| MHADNA<br>2003-2005 CDP Sele | 147-WOODROW<br>ection Menu Version            |             | ECTION<br>03-14-2005 | MHADN01<br>13:16 Term W5 |
|------------------------------|-----------------------------------------------|-------------|----------------------|--------------------------|
| Enter                        | Producer ID Number:<br>(Enter 'ALL' For All I | Producers)  | and Type:            | -                        |
| OR                           | Producer Last Four Dig                        | gits of ID: |                      |                          |
| OR                           | Producer Last Name<br>(Enter Partial Name to  | o DO an Inq | (uiry)               |                          |
| Cmd3=Previous Men            | 1                                             |             |                      | Enter=Continue           |

\*

# **B** Error Messages

This table includes error messages that may be encountered on Screen MHADNA01.

| IF the following message                                                                                                    |                                                                                                    |                                                                                                    |
|----------------------------------------------------------------------------------------------------|----------------------------------------------------------------------------------------------------|----------------------------------------------------------------------------------------------------|
| displays                                                                                                    | THEN                                                                                                    | Action                                                                                                    |
| "Producer is Not on the CDP<br>Application File"                                                                                      | an ID number was entered, but a match was not found on the CDP application file.                                                                                              | Ensure that the correct ID number is entered or select the producer by entering the producer's last name.                       |
| "Selected Producer ID or range of<br>Producer ID's conflicts with the<br>Producer ID or range of Producer<br>ID's on Workstation XX." | payment for the producer is<br>being processed on another<br>workstation.                                                                                                    | PRESS "Enter" to terminate the request.                                                                                         |
| "Must enter Producer ID and Type,<br>Last Name, Last 4."                                                                              | "Enter" was pressed without selecting a producer on Screen MHADNA01.                                                                                                    | Select a specific producer or "ALL" to process payments for all producers.                                                      |
| "Invalid Producer ID Type."                                                                                                    | <ul> <li>an ID number was entered, but:</li> <li>the ID type was not entered</li> <li>the ID type entered does not match the ID type on the name and address file.</li> </ul> | Ensure that the ID type entered matches the ID type for the selected producer ID number.                                        |
| "Invalid ID Number - Please Try<br>Again."                                                                                            | an ID number was entered that is not on the name and address file.                                                                                                    | Ensure that the correct ID number is entered or select the producer by entering the producer's last name.                       |
| "No Producer Selected - Please Try<br>Again."                                                                                         | the last 4 digits of an ID number were entered, but a match was not found on the name and address file.                                                                       | Ensure that the correct last 4 digits of the ID number are entered or select the producer by entering the producer's last name. |
| "Entry Must Be Blank When<br>Entering a Producer ID and<br>Type."                                                                     | an entry was recorded in more than 1 producer selection field.                                                                                                    | Enter producer selection data in only 1 field.                                                                                  |
| "Entry Must Be Blank When<br>Entering Last 4 of Producer ID."                                                                         |                                                                                                    |                                                                                                    |
| "Entry Must Be Blank When<br>Entering a Producer Last<br>Name."                                                                       |                                                                                                    |                                                                                                    |

### \*--483 Batch Check and Printing Control Screen MHADNN01

#### **A Example of Screen MHADNN01**

After all payment records for selected producers have been processed and the payment amounts have been calculated, Screen MHADNN01 is displayed, if payments can be issued to at least 1 producer that was selected on Screen MHADNA01.

Screen MHADNN01 displays the number of work records:

- to be processed
- that have been processed
- remaining to be processed.

**Note:** The number of work records listed **does not** always match the number of CCC-184's to be printed or the number of EFT's to be processed.

**Example:** If the producer has an assignment and part of the payment is being used to fulfill the assignment, two CCC-184's will be printed, but only 1 work record will be displayed for processing.

This is an example of Screen MHADNN01.

|             | 147 - WOODROW<br>Disaster Payments                                 |            |           | 03-14-2005     | MHADNN0<br>13:16 | _    |
|-------------|--------------------------------------------------------------------|------------|-----------|----------------|------------------|------|
|             | BATACH CHECK AND PR                                                | INTING CON | ITROL     |                |                  |      |
| Warning     | Record count does not count especially when                        |            | *         |                | sed.             |      |
| 0           | Check records to be processed Records remain to be                 | •          |           |                |                  |      |
|             | s to start or continue<br>to suspend the Batch                     |            |           | cessing.       |                  |      |
| Only one "Y | " entry will be accep                                              | ted. One   | "N" entry | y will suspend | all bato         | hes. |
|             | 566 "B" (regular pays<br>55 "A" (assignments<br>9 "O" (claims/rece | ) work rec | ords to b | pe processed   |                  |      |
|             |                                                                    |            |           | Enter-Co       | ontinue          |      |

--\*

#### \*--483 Batch Check and Printing Control Screen MHADNN01 (Continued)

#### **B** Sorting Payable Records

2003-2005 CDP payables are sorted into 3 categories.

- "B"atch regular payments that have no special circumstances. These records are sent in batches of 200 or less.
- "A"ssignment payments marked in name and address as having an assignment or joint payee form on file. These records are sent in batches of 100 or less.
- "O"nline payments marked in name and address as having a receivable, claim, other agency claim, bankruptcy, deceased, missing, incompetent, or nonresident alien flag. These records are sent in batches of 50 or less.

**Note:** The "O" batch of payments requires user intervention. See 6-FI.

#### C Selecting Batches to Print or Suspend

Batches of payments may be selected for processing in several different ways. The following provisions apply to batch payment processing.

- When a batch of payments is selected, that entire batch must be completed before selecting another batch.
- Batches may be selected in any order.
- After a batch of payments completes printing, the option to select that batch is no longer available.

Payment batches may also be suspended for processing at a later time. The following provisions apply to suspending or suspended payment batches.

- An "N" can be entered next to any payment batch with work records still to be processed and all remaining batches will be suspended.
- If a batch of payments is suspended on Screen MHADNN01 after a portion of the payments in that batch have been printed, that batch must be completed before another batch can be selected.
- If a batch of payments was suspended on Screen MHADNN01, then access option 8 on Menu MHADN0 to continue processing the suspended payment batch.--\*

## \*--483 Batch Check and Printing Control Screen MHADNN01 (Continued)

# **D** Batch Print Capability

This table lists the options available on Screen MHADNN01.

| Selection                | Action                 | Result                              |
|--------------------------|------------------------|-------------------------------------|
| Start batch print        | ENTER "Y" in the field | Screen APK00510, Accounting -       |
| processing on either of  | before either of the   | Checkwriting, is displayed to       |
| the following batches:   | following:             | enter CCC-184 information.          |
|                          |                        | See 6-FI.                           |
| • "B"                    | • "B" batch            |                                     |
| • "A".                   | • "A" batch.           |                                     |
| Start batch print        | ENTER "Y" in the field | Screen ABK10001 is displayed.       |
| processing on batch "O". | before "O" batch.      | See 6-FI.                           |
|                          |                        |                                     |
|                          |                        | <b>Note:</b> Screen ABK10001 allows |
|                          |                        | the user to enter amounts           |
|                          |                        | in the "Other Payees"               |
|                          |                        | field. This field can be            |
|                          |                        | used to process payments            |
|                          |                        | for producers with debts,           |
|                          |                        | in bankruptcy status or for         |
|                          |                        | nonresident aliens. The             |
|                          |                        | amount of the setoff and            |
|                          |                        | the payee should be                 |
|                          |                        | known <b>before</b> accessing       |
|                          |                        | this batch.                         |
| Suspend batch print      | ENTER "N" in the field | Records are sent to the interim     |
| processing on any of the | before any of the      | holding file where they remain      |
| following batches:       | following:             | until Menu MHADN0, option 8,        |
| 5 11 111                 |                        | "Continue Suspended Payment         |
| • "B"                    | • "B" batch            | Batch" is accessed.                 |
| • "A"                    | • "A" batch            |                                     |
| • "O".                   | • "O" batch.           | <b>Note:</b> These records must be  |
|                          |                        | processed before                    |
|                          |                        | accessing any other                 |
|                          |                        | payments on the terminal.           |
| <u>L</u>                 | <u> </u>               | <u>ب</u>                            |

--\*

484-490 (Reserved)

### \*--Section 3 Canceling Payables

#### 491 Canceling Erroneous Payables

#### **A** Introduction

After payment processing has been completed, County Offices shall review transaction statements to ensure that the correct disbursements have been generated. If an error is determined, the payable shall be canceled by accessing option 2, "Cancel Payables", on Menu MHADNO.

#### **B** When to Cancel Payables

CDP payables shall be canceled using the CDP payment software, **only** when original CDP payable amounts are incorrect and either of the following apply:

- County Office has physical possession of CCC-184
- direct deposit records have not been queued or transmitted.

Extra caution shall be observed when canceling payables to ensure that:

- correct payables are being canceled
- only payables for which CCC-184 is in the office or the direct deposit records have not been queued or transmitted to the producer's financial institution are being canceled
- payables are being canceled through the proper application.

**Note:** See subparagraph D for additional information on when the payable shall not be canceled through the CDP application.

#### C When to Cancel Payables Through the Accounting Application

In some situations, data in the Accounting application needs to be corrected and a substitute CCC-184 issued. Use the Accounting cancel/issue substitute option according to 1-FI when any of these situations apply:

- payee on an original CCC-184 is incorrect
- 1 or more CCC-184's in a printed batch need to be reprinted
- CCC-184 is lost, stolen, or destroyed
- CCC-184 is expired.

**Note:** If the computer-generated CCC-184 numbers on CCC-184's do not match preprinted CCC-184 numbers, see 1-FI, paragraph 233.--\*

## \*--491 Canceling Erroneous Payables (Continued)

### D When Not to Cancel Payables Through the CDP Application

**Payables shall not** be canceled from the CDP application when either of the following situations apply:

- CCC-184 is not available
- direct deposit record has been queued or transmitted.

Once CCC-184 has been issued to the producer or the direct deposit record queued or transmitted, an overpayment or underpayment situation applies if the payable was incorrect. County Offices shall take the necessary action to correct the situation that caused the payment to be issued in error, then:

- issue additional payment amounts if the producer was underpaid
- compute and transfer the overpayment amount to CRS.

### **E** Examples of Payable Cancellation Situations

This table provides examples of when payables shall be canceled and which application shall be used for the cancellation.

| Situation                                                | Action                                                                                          |
|----------------------------------------------------------|-------------------------------------------------------------------------------------------------|
| Something on CCC-750 was entered in the system           | Cancel the payable through the CDP application.                                                 |
| incorrectly. CCC-184:                                    | <ul> <li>Correct the situation that caused the payment to be<br/>issued incorrectly.</li> </ul> |
| • is generated for the                                   |                                                                                                 |
| incorrect amount                                         | <ul> <li>Reissue the payment through regular payment processing.</li> </ul>                     |
| <ul> <li>has not been issued to the producer.</li> </ul> |                                                                                                 |

# \*--491 Canceling Erroneous Payables (Continued)

# **E** Examples of Payable Cancellation Situations (Continued)

| Situation                                          | Action                                                       |                                         |  |
|----------------------------------------------------|--------------------------------------------------------------|-----------------------------------------|--|
| Something on CCC-750 was                           | <b>Do not cancel</b> the payable. Correct the situation that |                                         |  |
| entered in the system incorrectly.                 | caused the payment to be calculated incorrectly.             |                                         |  |
| CCC-184:                                           | IF the original                                              |                                         |  |
|                                                    | CCC-184 resulted in                                          |                                         |  |
| • is generated for the incorrect                   | the producer being                                           | THEN                                    |  |
| amount                                             | underpaid                                                    | issue an additional payment             |  |
|                                                    |                                                              | to the producer.                        |  |
| <ul> <li>has already been issued to the</li> </ul> | overpaid                                                     | • compute an                            |  |
| producer.                                          |                                                              | overpayment                             |  |
|                                                    |                                                              |                                         |  |
|                                                    |                                                              | • transfer the                          |  |
|                                                    |                                                              | overpayment to CRS                      |  |
|                                                    |                                                              |                                         |  |
|                                                    |                                                              | <ul> <li>notify the producer</li> </ul> |  |
|                                                    |                                                              | according to 67-FI.                     |  |
| CCC-184 was lost, stolen, or                       | Issue a substitute CCC-18                                    | 34 using the Accounting                 |  |
| destroyed and notification has                     | cancel/issue substitute option according to 1-FI.            |                                         |  |
| been received from KCFO that                       |                                                              |                                         |  |
| CCC-184 has not been                               |                                                              |                                         |  |
| negotiated.                                        |                                                              |                                         |  |
| CCC-184 has expired, but the                       |                                                              |                                         |  |
| statute of limitations has not                     |                                                              |                                         |  |
| elapsed.                                           |                                                              |                                         |  |

#### \*--492 Canceling Payables Through the CDP Payment Application

#### A Introduction

The CDP payment cancellation process has been developed to restrict the number of payables that display on the payment cancellation selection screen. This:

- ensures that the correct payables are displayed for a requested producer
- reduces the possibility that the wrong payable is accidentally canceled.

County Offices shall take extra caution to ensure that the correct payable is selected for cancellation according to paragraph 491.

## **B** How to Cancel Payables

Follow the provisions of this table to cancel erroneous payments that **have not been issued** to the producer.

**Reminder:** Do not cancel the payable if:

- CCC-184 has been mailed to the producer
- EFT has been queued or transmitted to the producer's financial institution.

| Step |                                      | Action                          | Result                  |
|------|--------------------------------------|---------------------------------|-------------------------|
| 1    | Access Menu MHAD                     |                                 |                         |
|      | paragraph 474.                       |                                 |                         |
| 2    | ENTER "2", "Cancel l                 | Payable", and PRESS             | Screen MHADN007 will be |
|      | "Enter".                             |                                 | displayed.              |
| 3    | Screen MHADN007 is                   | s an informational warning      |                         |
|      |                                      | user that the payable shall not |                         |
|      | be canceled if:                      |                                 |                         |
|      |                                      |                                 |                         |
|      | <ul> <li>CCC-184 has beer</li> </ul> | n mailed to the producer and    |                         |
|      | is not available in                  |                                 |                         |
|      |                                      |                                 |                         |
|      |                                      | smitted to the producer's       |                         |
|      | financial institution                | n.                              |                         |
|      | IF the payable is THEN               |                                 | Action                  |
|      | available                            | PRESS "Enter" to continue       | Screen MHADNA02 will be |
|      | the cancellation process.            |                                 | displayed.              |
|      | not available                        | PRESS "Cmd7".                   | Menu MHADN0 will be     |
|      |                                      |                                 | redisplayed.            |

# \*--492 Canceling Payables Through the CDP Payment Application (Continued)

# **B** How to Cancel Payables (Continued)

| Step |                                                                                                    | Action                                                                                                    | Result                                                                                                    |
|------|----------------------------------------------------------------------------------------------------|----------------------------------------------------------------------------------------------------|----------------------------------------------------------------------------------------------------|
| 4    | Screen MHADNA02 requires the user to enter specific data about the payable to be canceled. See paragraph 493 for additional information on Screen MHADNA02.                                                                                            |                                                                                                    |                                                                                                    |
|      | IF the user wants to                                                                                                    | THEN, on Screen MHADNA02                                                                                                    |                                                                                                    |
|      | continue with the payable cancellation                                                                                                    | <ul> <li>enter the following data:</li> <li>producer's ID number and type, last 4 digits of the producer's ID number, or the producer's last name</li> <li>transaction number for the payable</li> </ul>                                                                  | If there is an active payable on the payment history file that matches the criteria entered, Screen MHADNS01 will be displayed.  Note: If more than 1                                    |
|      |                                                                                                    | Note: See paragraph 522 for additional information on how payables are updated to the payment history file.                                                                                                    | producer is found on<br>the name and address<br>file matching the<br>criteria entered, Screen<br>MACR04-01 will be<br>displayed, allowing<br>the user to select the<br>desired producer. |
|      | end processing<br>without canceling<br>a payable                                                                                                    | PRESS "Enter".  PRESS "Cmd3".                                                                                                    | Menu MHADN0 will be redisplayed.                                                                                                    |
|      | Screen MHADNS01 provides the user with information about the payable being canceled, including:  • producer name and ID number and type  • transaction number for the payable being canceled  • date the payable was issued  • applicable payment year |                                                                                                    |                                                                                                    |
|      | • net payment ar IF the user                                                                                                    |                                                                                                    |                                                                                                    |
|      | cancel a payable associated with CCC-184                                                                                                    | <ul> <li>ENTER "X" in the "SEL" field next to the payable for cancellation</li> <li>ENTER "N" in answer to the question "Has the payment been mailed or transmitted to the producer?"</li> <li>Reminder: The payable shall not be canceled if the check is not</li> </ul> | A verification message will be displayed on Screen MHADNS02.  If the selections are correct, PRESS "Cmd5" again and Screen ANK52010 will be displayed.                                   |
|      |                                                                                                    | available in the County Office.  • PRESS "Cmd5" to cancel the payable.                                                                                                    | Warning: When "Cmd5" is pressed again, users will not have another opportunity to end processing without canceling the payable.                                                          |

# \*--492 Canceling Payables Through the CDP Payment Application (Continued)

# **B** How to Cancel Payables (Continued)

| Step   |                                                                        | Action                                                                                                    | Result                                                                                                    |
|--------|------------------------------------------------------------------------|----------------------------------------------------------------------------------------------------|----------------------------------------------------------------------------------------------------|
| 5      | IF the user                                                            |                                                                                                    |                                                                                                    |
| (Cntd) | wants to                                                               | THEN, on Screen MHADNS02                                                                                                    |                                                                                                    |
|        | cancel an EFT payable                                                  | ENTER "X" in the "SEL" field next<br>to the payable for cancellation                                                                                                    | A verification message will be displayed on Screen MHADNA02.                                                                                                    |
|        |                                                                        | ENTER "N" in answer to the question, "Has the payment been mailed or transmitted to the producer?"      Reminder: The payable shall not be canceled if the EFT record has been transmitted. | If the selections are correct, PRESS "Cmd5" again and Screen ANK52040 will be displayed confirming that the payable has been deleted from the direct deposit file. PRESS "Enter" on Screen ABK53005 to print the producer transaction statement. |
|        |                                                                        | PRESS "Cmd5" to cancel the payable.                                                                                                    | Warning: When "Cmd5" is pressed again, users will not have another opportunity to end processing without canceling the payable.                                                                                                    |
|        |                                                                        |                                                                                                    | Note: Screen ANK52020 will be displayed if the selected payable has already been transmitted to the producer's financial institution. Follow 6-FI to establish the receivable.                                                                   |
|        | end without canceling                                                  | PRESS "Cmd7".                                                                                                    | Menu MHADN0 will be redisplayed.                                                                                                    |
| 6      | not CCC-184 is av will determine who                                   | requires the user to specify whether or ailable. How this question is answered ether receivables are or are not created. purposes, it is very <b>important</b> that this red accurately.    |                                                                                                    |
|        | is                                                                     | THEN, on Screen ANK52010                                                                                                    |                                                                                                    |
|        | available in the<br>County Office<br>and has not been<br>cashed by the | ENTER "Y" in answer to the question, "Is the check to be canceled available?"                                                                                                    | Screen ANK53005 will be displayed. Follow 6-FI to complete the cancellation process.                                                                                                    |
|        | not available                                                          | PRESS "Enter".      ENTER "N" in answer to the question, "Is the check to be canceled available?"                                                                                           | Screen ANK52020 will be displayed. Follow 6-FI to properly establish the receivable.                                                                                                    |
|        |                                                                        | PRESS "Enter".                                                                                                    |                                                                                                    |

--\*

#### \*--493 Cancellation Selection Screen MHADNA02

#### A Example of Screen MHADNA02

CDP payments can only be canceled if both of the following are entered on Screen MHADNA02:

- producer identification by entering any of the following:
  - producer ID number and type
  - the producer's last name
  - last 4 digits of the producer's ID number
- transaction number associated with the payable issued to the specified producer.

**Note:** See paragraph 522 for additional information on the PPH print and how records can be identified.

The CDP payment cancellation process has been developed to restrict the number of payables that display on the payment cancellation selection screen. This:

- ensures that the correct payables are displayed for a requested producer
- reduces the possibility that the wrong payable is accidentally canceled.

This is an example of the Screen MHADNA02.

| MHADNA<br>2003-2005 CDP Can | 147-WOODROW<br>cel Screen Version:           |          | LECTION<br>03-14-2005 |                |
|-----------------------------|----------------------------------------------|----------|-----------------------|----------------|
| Enter                       | Producer ID Number:(Enter 'ALL' For All Pro  |          | and Type              | : _            |
| OR                          | Producer Last Four Digi                      | s of II  | ):                    |                |
| OR                          | Producer Last Name<br>(Enter Partial Name to | 00 an Ir | nquiry)               |                |
| AND                         | Transaction Number                           |          |                       |                |
| Cmd3=Previous Men           | ı                                            |          |                       | Enter=Continue |

## **B** Error Messages

This table describes the error messages that may display on Screen MHADNA02 when processing cancellations.

**Recommendation:** The PPH print includes all payables issued to the producer, along with

the transaction number for each payable. It is recommended that County Offices use the PPH print to verify the payable to be canceled.

| IF the following message                                                              |                                                                                                    |                                                                                                    |  |
|---------------------------------------------------------------------------------------|----------------------------------------------------------------------------------------------------|----------------------------------------------------------------------------------------------------|--|
| displays                                                                              | THEN                                                                                                    | Action                                                                                                    |  |
| "Enter Producer ID & Type<br>or Last 4 of ID or Last<br>Name AND Transaction<br>Num." | "Enter" was pressed without selecting a producer and transaction number on Screen MHADNA02.                                                                                                    | Select a specific producer and enter the associated transaction number for the payable to be canceled.                                                                                                  |  |
| "Transaction Number Must<br>be Entered."                                              | a producer ID number was entered, but the transaction number field was left blank.                                                                                                    | Enter the associated transaction number for the payable to be canceled.                                                                                                    |  |
| "Producer Does Not Have<br>an Active Record on the<br>Payment History File."          | a valid producer was selected, but there are no records on the payment history file associated with the selected producer.                                                                                                    | Ensure that the correct ID number is entered or select the producer by entering the producer's last name.                                                                                               |  |
| "Invalid Transaction<br>Number - Please Try<br>Again."                                | a valid producer was selected and there are records on the payment history file associated with the producer, but the transaction number entered does not match the transaction number for any payable associated with the producer. | Enter the transaction number associated with the record for the payable. Refer to PPH to determine transaction numbers.  Note: See paragraph 522 for additional information on the data printed on PPH. |  |
| "Invalid ID Number - Please<br>Try Again."                                            | an ID number was entered that is not on the name and address file.                                                                                                    | Ensure that the correct ID number is entered or select the producer by entering the producer's last name.                                                                                               |  |

# \*--493 Cancellation Selection Screen MHADNA02 (Continued)

# **B** Error Messages (Continued)

| IF the following message displays                                                                                                    | THEN                                                                                                   | Action                                                                                                    |
|----------------------------------------------------------------------------------------------------|----------------------------------------------------------------------------------------------------|----------------------------------------------------------------------------------------------------|
| "No Producer Selected Please<br>Try Again."                                                                                                    | the last 4 digits of an ID number was entered, but a match was not found on the name and address file. | Ensure that the correct last 4 digits of the ID number are entered or select the producer by entering the producer's last name. |
| <ul> <li>"Entry Must Be Blank When Entering a Producer ID and Type."</li> <li>"Entry Must Be Blank When Entering Last 4 of Producer ID."</li> </ul> | an entry was recorded in more than 1 producer selection field.                                         | Enter producer selection data in only 1 field.                                                                                  |
| "Selected Producer ID or range of<br>Producer ID's conflicts with the<br>Producer ID or range of Producer<br>ID's on Workstation XX."               | cancellation for the producer is being processed on another workstation.                               | PRESS "Enter" to terminate the request.                                                                                         |

## \*--494 Payable Cancellation Screen MHADNS01

#### A Example of Screen MHADNS01

After a payable has been selected on Screen MHADNA02, the payable cancellation screen is displayed. This screen displays data from the payment history file to allow the user to verify that the correct payable has been selected. The following information is displayed on Screen MHADNS01:

- producer name, ID number, and ID type
- transaction number for the selected payable
- payment issue date
- applicable payment year
- net payment amount.

**Note:** Because the payable was selected by entering the transaction number on Screen MHADNA02, only 1 payable will be displayed for cancellation on Screen MHADNS01.

The following fields require entry on Screen MHADNS01.

| Field                                                                                                    | Description/Entry                                                                            |                                                                                                    |  |
|----------------------------------------------------------------------------------------------------|----------------------------------------------------------------------------------------------|----------------------------------------------------------------------------------------------------|--|
| SEL                                                                                                    | Allows the user to select the payable to be canceled. ENTER                                  |                                                                                                    |  |
| Has the payment been                                                                                            | "X" next to the payable to be canceled.  ENTER "Y" or "N".                                   |                                                                                                    |  |
| mailed or transmitted to                                                                                        | If the user enters                                                                           | THEN                                                                                                    |  |
| Note: Answering this question may not affect whether receivables are created when the cancellation is complete. | "N" indicating that the payment is in the County Office or that EFT has not been transmitted | a message will be displayed instructing the user to PRESS "Cmd5" again to verify the cancellation.                                                                                    |  |
|                                                                                                    | "Y" indicating that the payment has been issued to the producer.                             | an informational message will be displayed indicating that receivables may be created if the user presses "Cmd5" to continue. This is the last opportunity to exit without canceling. |  |

## \*--494 Payable Cancellation Screen MHADNS01 (Continued)

## **A Example of Screen MHADNS01 (Continued)**

This is an example of Screen MHADNS01.

```
MHADNS 147 - WOODROW SELECT MHADNS01
2003-2005 CDP Cancel Screen Version: AD67 03-14-2005 13:16 Term W5

SELECT PAYABLE FOR CANCELLATION

Enter 'X' in the SEL column to select a payable for cancellation

Producer Name: JOHN DOE Producer ID: 452-24-9876 S
Transaction Number: W545612345

SEL Issue Date Payment Year Net Payment 07-20-2003 2001 $80,000

Has the payment been mailed or transmitted to the producer? __

Cmd5=Update Cmd7=End
```

### **B** Error Messages

This table describes the error messages displayed on Screen MHADNS01 and the action that shall be taken.

| IF the following                             |                                                                                                    |                                                                                                    |  |  |
|----------------------------------------------|----------------------------------------------------------------------------------------------------|----------------------------------------------------------------------------------------------------|--|--|
| message displays                             | THEN                                                                                                    | Action                                                                                                    |  |  |
| "Invalid Response"                           | something other than "X" was entered in the "SEL" field                                                                 | ENTER "X" to select the payable for cancellation.                                                                          |  |  |
|                                              | something other than "Y" or "N" was entered in the "Has the payment been mailed or transmitted to the producer?" field. | ENTER "Y" or "N".                                                                                                    |  |  |
| "If Selection is correct,<br>PRESS 'Cmd5' to | the payable was selected for cancellation and required field                                                            | If the selected payable is:                                                                                                |  |  |
| verify."                                     | entries have been entered.                                                                                              | correct, PRESS "Cmd5" again to complete the cancellation                                                                   |  |  |
|                                              |                                                                                                    | • not correct, PRESS "Cmd7" to end processing.                                                                             |  |  |
|                                              |                                                                                                    | Warning: After "Cmd5" is pressed, users will not have another opportunity to end processing without canceling the payable. |  |  |

\*

495-500 (Reserved)

### \*--Section 4 Overpayment Processing

#### **501** General Overpayment Provisions

#### **A** Introduction

The automated CDP overpayment process is an integrated process that reads a wide range of files to determine whether payments issued to a producer were earned in full or in part.

The process for determining overpayments is similar to that used for computing payments. See paragraph 472 for additional information on the process for computing payment amounts.

### **B** Running the Overpayment Process

Overpayments may be calculated at any time by 1 of the following methods:

- specific producer
- all producers.

However, the system will force an "ALL" process to be run every 60 calendar days. If it has been 60 calendar days since the last "ALL" overpayment batch has been run, the following message will be displayed, "The Overpayment File is more than 60 calendar days old. All overpayments must be run, do you want to run an "ALL" overpayment cycle at this time? ENTER "Y" to run the all cycle or "N" to end this process."

**Note:** An "ALL" overpayment batch will automatically be executed the first time option 1, "Compute Overpayments", on Menu MHADO2 is accessed.

If this message is received, overpayments may not be processed for a specific producer until this "ALL" batch has been completed.

**Note:** Each time the overpayment process is run, the previous overpayment file will be deleted.

#### **C** Required Processing

Overpayments shall be calculated for **all** producers at least once every 60 calendar days to ensure that:

- producers are timely notified of overpayments
- the finality rule will not apply.--\*

### \*--501 General Overpayment Provisions (Continued)

#### **D** Collecting Overpayments

County Offices shall take necessary action to collect overpayments **immediately** upon determining that a legitimate overpayment exists. Before an overpayment is transferred to CRS, County Offices shall:

- verify that the debt is actually owed to CCC
- correct the condition causing the overpayment if the overpayment is not legitimate.

#### E Overpayments Less Than \$25

For overpayment amounts less than \$25, County Offices shall transfer the overpayment to CRS according to this section. If the receivable amount is:

- less than \$10, follow 67-FI, Part 8 to perform a small balance writeoff
- \$10 or greater but less than \$25, notify the producer of the debt according to 67-FI. If the debt is not repaid within 60 calendar days, transfer the receivable to the claims system according to 67-FI, Part 6. Process the claim according to 58-FI, paragraph 114.--\*

#### \*--502 Charging Interest

#### **A** Introduction

Interest shall be charged on all 2003-2005 CDP overpayments to producers who become ineligible after the producer's application was approved and the payment was issued.

#### **B** Ineligible Producers

A producer is considered ineligible if:

- COC determines that the producer:
  - erroneously or fraudulently represented any act affecting a determination
  - knowingly adopted a scheme or device that tends to defeat the purposes of the program
  - misrepresented their interest and subsequently received a CDP payment
- the producer did not meet "person" determination requirements
- the producer does not meet AGI requirements
- conservation compliance provisions are violated
- controlled substance provisions are violated.

Interest for ineligible producers shall be charged from the date of disbursement. The system will compute this interest when the overpayment is transferred to CRS.

#### C When Not to Charge Interest

Interest shall **not** be charged if the producer:

- is not determined to be ineligible as defined in subparagraph B
- returns CCC-184 without being cashed
- refunds the payment voluntarily.--\*

#### \*--503 Debt Basis Codes

#### A Introduction

The debt basis code is the code transferred to CRS that identifies the reason for the debt. The system will default to the appropriate code coinciding with the message printed on the overpayment register. Under certain conditions, the displayed debt basis code may be changed. However, it is important that the debt basis code transferred to CRS is correct to track all overpayments.

#### **B** Overpayments Found as Result of Audits

If an overpayment is discovered as the result of an audit, the first 2 digits of the debt basis code must be changed to "19". The system will then require that the audit number that identified the overpayment be entered in the "Audit No." field.

#### C Allowable Basis Codes

The appropriate debt basis code will be displayed on Screen MHADOF01, however, in some cases the code displayed should be changed to:

- "10-421" if the producer did not comply with program requirements
- "10-423" for fraud, scheme, or device.

This table identifies the system-displayed debt basis codes and specifies whether the code can be changed.

|                                                                                    | THEN the system will      | AND the debt basis |
|------------------------------------------------------------------------------------|---------------------------|--------------------|
| IF the overpayment message is                                                      | default the basis code to | code               |
| Payment Limitation Exceeded                                                        | 10-426                    | cannot be changed. |
| Run 200X Reconciliation Report to<br>Verify the Maximum Payment Has<br>Been Issued | 10-427                    | can be changed.    |
| Prior Payments Exceed Current Payments                                             | 10-428                    |                    |
| Found on Payment History Only                                                      | 10-429                    |                    |

\_\_\*

#### 504 (Reserved)

#### \*--505 Accessing the Overpayment Software

#### **A Accessing Overpayment Processing Menus**

All options for 2003-2005 CDP payment processing are available on Menu MHADNO, "2003-2005 CDP Payment Processing Main Menu". Access Menu MHADNO according to this table.

**Reminder:** 

The 2003-2005 CDP overpayment process determines the most beneficial year based on all applications filed and approved for payment for 2003, 2004, and 2005 crop losses. As a result, all CDP overpayments are computed through the same process regardless of the year of the overpayment.

| Step | Menu     | Action                                                                       |
|------|----------|------------------------------------------------------------------------------|
| 1    | FAX250   | ENTER "3" or "4", "Application Processing", as applicable.                   |
| 2    | FAX09002 | If option 4 was selected on Menu FAX250, then select the appropriate county. |
| 3    | FAX07001 | ENTER "11", "PFC/DCP/Compliance".                                            |
| 4    | M00000   | ENTER "1", "NAP and Disaster".                                               |
| 5    | MH0000   | ENTER "1", "Crop Disaster Program".                                          |
| 6    | MHA0YR   | ENTER "12", "2003-2005 Payment Processing".                                  |
| 7    | MHADP0   | ENTER "1", "2003-2005 Payment Processing".                                   |
| 8    | MHADN0   | ENTER "3", "Overpayment Processing".                                         |

#### **B** Example of Menu MHADO2

This is an example of Menu MHADO2.

| COMMAND                               | MHADO2                               | E2 |  |  |  |
|---------------------------------------|--------------------------------------|----|--|--|--|
| 2003-2005 CDP Payment Processing Menu |                                      |    |  |  |  |
|                                       |                                      |    |  |  |  |
| 1                                     | Compute Overpayments                 |    |  |  |  |
|                                       |                                      |    |  |  |  |
|                                       | Reprint Overpayment Register         |    |  |  |  |
|                                       | Transfer Overpayments to CRS         |    |  |  |  |
| 4.                                    | Cancel Overpayments                  |    |  |  |  |
| 8.                                    | Continue Suspended Overpayment Batch |    |  |  |  |
| 20.                                   | Return to Application Primary Menu   |    |  |  |  |
|                                       | Return to Application Selection Menu |    |  |  |  |
|                                       | Return to Office Selection Screen    |    |  |  |  |
| 23.                                   | Return to Primary Selection Menu     |    |  |  |  |
|                                       | Sign Off                             |    |  |  |  |
| Cmd3=Previou                          | s Menu                               |    |  |  |  |
|                                       |                                      |    |  |  |  |
| Enter option                          | and press "Enter".                   |    |  |  |  |

## \*--506 Computing Overpayments

## **A Processing Overpayments**

County Offices shall follow the steps in this table to compute overpayments.

| Step | A                                                                                                    | Action                                                                                                    | Result                                                                                                    |
|------|----------------------------------------------------------------------------------------------------|----------------------------------------------------------------------------------------------------|----------------------------------------------------------------------------------------------------|
| 1    | Access Menu MHADC 505.                                                                                                    | 22 according to paragraph                                                                                                    |                                                                                                    |
| 2    | ENTER "1", "Compute PRESS "Enter".                                                                                                    | e Overpayments", and                                                                                                    | Screen MHADPRT2 will be displayed.                                                                                                    |
| 4    | <ul> <li>printer where the overpsent after overpayments</li> <li>Enter the printer ID</li> <li>PRESS "Enter".</li> </ul> Screen MHADNA01 proprious for processing expecific producers or all | •                                                                                                    | Screen MHADNA01 will be displayed.                                                                                                    |
|      | following.  Selection                                                                                                    | Action                                                                                                    | Result                                                                                                    |
|      | Process overpayments for all producers.  Process overpayments for a selected producer.                                                                                                    | ENTER "ALL" in the "Enter Producer ID Number" field and PRESS "Enter".  Enter 1 of the following and PRESS "Enter":  • producer ID number and ID type in the "Enter Producer ID Number and Type" fields  • last 4 digits of the producer's ID number in the "Producer Last Four Digits of ID" field  • producer's last name in the "Producer Last Name" field. | The overpayment process will run for all producers on the payment history file to determine which producers are overpaid.  If the selected producer is on the payment history file, the overpayment process will run for the selected producer to determine whether the producer is overpaid.  Note: If more than 1 producer is found on the name and address file matching the criteria entered, Screen MACR04-01 will be displayed allowing the user to select the desired producer. |
| 5    | Menu MHADO2 w                                                                                                    | computation process is complexill be redisplayed egister will be sent to the printer                                                                                                    |                                                                                                    |

## **B** Error Messages

This table lists messages that may be displayed while computing overpayments.

| Message                                                                                                    | Reason for<br>Message                                                                                                    | County Office Action                                                                                                    |                                                                                                    |
|----------------------------------------------------------------------------------------------------|----------------------------------------------------------------------------------------------------|----------------------------------------------------------------------------------------------------|----------------------------------------------------------------------------------------------------|
| "Invalid ID Number - Please                                                                                                    | The producer selected is                                                                                                    | IF the                                                                                                    | THEN                                                                                                    |
| Try Again"                                                                                                    | not on the payment history file.                                                                                                    | correct<br>producer<br>was selected                                                                                             | <ul> <li>no action is necessary because:</li> <li>the producer has not been issued a payment</li> <li>the producer is not</li> </ul> |
|                                                                                                    |                                                                                                    | incorrect<br>producer<br>was selected                                                                                           | overpaid. re-enter the correct producer selection criteria.                                                                          |
| "The Overpayment File is more than 60 calendar days old. All overpayments must be run, do you want to run an all overpayment cycle at this time? ENTER "Y" to run the all cycle or "N" to end this process." | An "ALL" overpayment batch has not been run in the last 60 calendar days, and the user is trying to process a producer or selected producers. | An "ALL" overpayment batch must be completed before overpayments can be processed for a specific producer or selecte producers. |                                                                                                    |
| "The overpayment process is<br>currently being processed on<br>another workstation. Please<br>try again after the process has<br>completed. PRESS "Enter" to<br>terminate this request."                     | The overpayment process can only be accessed from 1 workstation at a time.                                                                    |                                                                                                    | the overpayment process after erpayment job is completed from inal.                                                                  |
| "There is a suspended overpayment batch on workstation xx. The suspended batch needs to be processed before continuing this option. PRESS "Enter" to terminate this request."                                | A batch of overpayment records has been suspended. These records must be processed and completed before another batch can be started.         | Process the su<br>they were sus                                                                                                 | spended batch from the terminal pended on.                                                                                           |

#### \*--507 Transferring Overpayment Amounts to CRS

### **A Action Required Before Establishing Receivables**

Before any overpayment is transferred to CRS, County Offices shall verify that the overpayment amount listed on the overpayment register is actually a debt due by the producer. If it is determined that the overpayment is **not** a legitimate overpayment, County Offices shall correct conditions causing the producer to be erroneously listed on the overpayment register to ensure that the overpayment is not inadvertently transferred to CRS.

#### **B** Transferring Amounts to CRS

Once it has been determined that the producer is actually overpaid and that a receivable should be established, County Offices shall follow the steps in this table to transfer the overpayment to CRS.

| Step |                                                                          | Action                                                                                                    | Result                                                                                                    |
|------|--------------------------------------------------------------------------|----------------------------------------------------------------------------------------------------|----------------------------------------------------------------------------------------------------|
| 1    | Access Menu MH                                                           | ADO2 according to paragraph 505.                                                                                                    |                                                                                                    |
| 2    | ENTER "3", "Tran<br>PRESS "Enter".                                       | nsfer Overpayments to CRS", and                                                                                                    | Note: The message, "No Overpayments to be Selected", will be displayed if there are not any calculated overpayments on the overpayment file.             |
| 3    | CRS.  IF the user                                                        | 02 allows users to select exactly which                                                                                                    | overpayments should be transferred to                                                                                                    |
|      | wants to                                                                 | THEN                                                                                                    |                                                                                                    |
|      | continue with<br>the transfer<br>process                                 | ENTER "X" in the "Sel" column next to each overpayment that should be transferred to CRS  PRESS "Cmd5".                                             | Screen MHADOF01 will be displayed for each overpayment amount selected for transfer to CRS.  Note: If the producer is a joint operation, Screen MHADOF01 |
|      |                                                                          | FRESS CIIIGS .                                                                                                    | will be displayed for:                                                                                                    |
|      |                                                                          | Note: If more than 9 overpayment records exist, the roll keys should be used to scroll through the list until all overpayment amounts are selected. | <ul> <li>each member of the joint operation that is in an overpayment condition</li> <li>the joint operation.</li> </ul>                                 |
|      | end the process<br>without<br>transferring the<br>overpayments to<br>CRS | PRESS "Cmd7".                                                                                                    | Menu MHADO2 will be redisplayed.                                                                                                    |

\*

## \*--507 Transferring Overpayment Amounts to CRS (Continued)

## **B** Transferring Amounts to CRS (Continued)

| Step | Ac                                                                                                    | tion                                 | Result                    |                          |  |  |  |
|------|----------------------------------------------------------------------------------------------------|--------------------------------------|---------------------------|--------------------------|--|--|--|
| 4    | Screen MHADOF01 will                                                                                                    | be displayed for each select         | ed overpayment. Users     | s have the option of:    |  |  |  |
|      |                                                                                                    |                                      |                           |                          |  |  |  |
|      | • skipping the overpayment without transferring it to CRS                                                                         |                                      |                           |                          |  |  |  |
|      | • transferring the calculated data to CRS, as is                                                                                  |                                      |                           |                          |  |  |  |
|      | • adjusting data displayed for the overpayment before the data is transferred to CRS.                                             |                                      |                           |                          |  |  |  |
|      |                                                                                                    |                                      |                           |                          |  |  |  |
|      | Note: Depending on the type of overpayment, County Offices can adjust some of the data                                            |                                      |                           |                          |  |  |  |
|      | displayed on Screen MHADOF01. See paragraph 509 for a field-by-field explanation of what data can be adjusted on Screen MHADOF01. |                                      |                           |                          |  |  |  |
|      | IF the user wants to                                                                                                    | THEN                                 | WITADOTOT.                |                          |  |  |  |
|      | • transfer the data to                                                                                                    | adjust the data                      | IF                        | THEN                     |  |  |  |
|      | CRS, as it is                                                                                                    | according to                         | there are additional      | Screen MHADOF01          |  |  |  |
|      | displayed                                                                                                    | paragraph 509, if                    | overpayment               | will be redisplayed      |  |  |  |
|      | 1 7                                                                                                    | necessary                            | records that were         | each time "Enter" is     |  |  |  |
|      | <ul> <li>adjust the data</li> </ul>                                                                                               | -                                    | selected on Screen        | pressed.                 |  |  |  |
|      | before transferring                                                                                                    | <ul> <li>PRESS "Enter" to</li> </ul> | MHADOE01                  |                          |  |  |  |
|      | the overpayment to                                                                                                    | display the next                     | all overpayment           | PRESS "Cmd5" to          |  |  |  |
|      | CRS                                                                                                    | overpayment                          | records have been         | transfer the             |  |  |  |
|      |                                                                                                    | record.                              | processed                 | overpayment              |  |  |  |
|      |                                                                                                    |                                      |                           | records to CRS           |  |  |  |
|      |                                                                                                    |                                      |                           | . C                      |  |  |  |
|      |                                                                                                    |                                      |                           | Screen     MHADON01 will |  |  |  |
|      |                                                                                                    |                                      |                           | be displayed.            |  |  |  |
|      | skip the displayed                                                                                                    | PRESS "Cmd2".                        | Screen MHADOF01           | will be redisplayed with |  |  |  |
|      | overpayment record                                                                                                    | TRESS CING2.                         | data for the next over    | 2 4                      |  |  |  |
|      | end the process without                                                                                                    | PRESS "Cmd7".                        | Menu MHADO2 wil           |                          |  |  |  |
|      | transferring any                                                                                                    |                                      |                           | 1                        |  |  |  |
|      | overpayments to CRS                                                                                                    |                                      |                           |                          |  |  |  |
| 5    | Screen MHADON01 will                                                                                                    | be displayed for the overpa          | yments processed on S     | Screen MHADOF01.         |  |  |  |
|      |                                                                                                    | into the "B" and "O" overpa          |                           |                          |  |  |  |
|      | •                                                                                                    | ne payment batches. On Scre          | een MHADON01, do e        | either of the following. |  |  |  |
|      | IF the user wants to                                                                                                    | THEN ENTER                           |                           |                          |  |  |  |
|      | complete the                                                                                                    | "Y" next to the                      | The payables are pas      |                          |  |  |  |
|      | overpayment transfer                                                                                                    | overpayment batch to be              | accounting interface      |                          |  |  |  |
|      | process for either of the payment batches                                                                                         | processed.                           | the notification letter   | yment process and print  |  |  |  |
|      | payment bateries                                                                                                    | <b>Note:</b> The entire              | l the notification letter | according to 07-14.      |  |  |  |
|      |                                                                                                    | batch must be                        |                           |                          |  |  |  |
|      |                                                                                                    | completed                            |                           |                          |  |  |  |
|      |                                                                                                    | before the next                      |                           |                          |  |  |  |
|      |                                                                                                    | payment batch                        |                           |                          |  |  |  |
|      |                                                                                                    | can be                               |                           |                          |  |  |  |
|      |                                                                                                    | processed.                           |                           |                          |  |  |  |
|      | suspend the                                                                                                    | "N" next to any of the               | Menu MHADO2 wil           | II be redisplayed.       |  |  |  |
|      | overpayment batch for                                                                                                    | overpayment batches.                 |                           |                          |  |  |  |
|      | later processing                                                                                                    |                                      |                           |                          |  |  |  |

--\*

#### \*--508 Overpayment Transfer Selection Screen MHADOE02

#### A Example of Screen MHADOE02

All overpayment records computed during the last overpayment process will be displayed on Screen MHADOE02. General data applicable to the overpayment will be displayed, including:

- producer name, ID number, and ID type
- net overpayment amount.

**Note:** If a member of a joint operation is listed on the overpayment register, the joint operation will be listed on Screen MHADOE02. The overpayment data for the member will not be displayed until Screen MHADOF01 is displayed.

This is an example of Screen MHADOE02.

| MHADOE<br>2003-2005 | 147-WOODROW<br>5 CDP Overpayments Ve |                      | SELECT<br>7 03-14-20 | MHADNS0               |        |
|---------------------|--------------------------------------|----------------------|----------------------|-----------------------|--------|
| Enter an            | 'X' in the SEL column to se          | elect a prod         | ducer for ove        | rpayment proce        | essing |
| SEL                 | Producer Name                        | Producer<br>and Type | ID                   | Overpayment<br>Amount |        |
| _                   | KING FARMS                           | 12-34567             | 89 E                 | \$47                  |        |
| Cmd5=Upda           | ate Cmd7=End                         |                      |                      |                       |        |

s!

#### \*--508 Overpayment Transfer Selection Screen MHADOE02 (Continued)

#### **B** Selecting Overpayments To Be Transferred to CRS

Overpayment amounts computed for selected producers will be displayed on Screen MHADOE02. Select each overpayment record that should be transferred to CRS by entering "X" in the "SEL" field.

**Note:** Only select overpayment records that have been verified as a true debt. Do **not** select any overpayment record that should not be sent to CRS.

If there are more than 9 overpayment records, use the roll keys to scroll through the producers displayed on Screen MHADOE02 to "mark" the records that should be transferred. ENTER "X" in the "SEL" field next to each overpayment that should be transferred to CRS.

When all overpayments have been "marked", PRESS "Cmd5" to continue the CRS transfer process.

**Note:** None of the data displayed on Screen MHADOE02 can be modified.

#### C Error Messages

This table describes the error messages that may be displayed on Screen MHADOE02.

| Error         |                 |                                     |                                                                                                    |  |
|---------------|-----------------|-------------------------------------|----------------------------------------------------------------------------------------------------|--|
| Message       | Explanation     | Action                              |                                                                                                    |  |
| "Invalid      | Something other | IF all overpayment                  |                                                                                                    |  |
| Response -    | than "Cmd5" or  | records                             | THEN                                                                                                    |  |
| Only Cmd5     | "Cmd7" was      | have been "marked"                  | PRESS "Cmd5" to continue                                                                                                    |  |
| and Cmd7 are  | pressed.        | for transfer                        | with the transfer process.                                                                                                    |  |
| allowed."     |                 | have not been "marked" for transfer | <ul> <li>place "X" in the "SEL" field next to each overpayment that should be transferred to CRS</li> <li>PRESS "Cmd5" to continue with the transfer process.</li> </ul> |  |
| "Invalid      | Something other |                                     |                                                                                                    |  |
| Response -    | than "X" was    |                                     |                                                                                                    |  |
| Enter 'X' to  | entered in the  |                                     |                                                                                                    |  |
| Select        | "SEL" field.    |                                     |                                                                                                    |  |
| Overpayment." |                 |                                     |                                                                                                    |  |

#### \*--509 Overpayment Transfer Selection Screen MHADOF01

#### A Example of Screen MHADOF01

After overpayments have been selected for transfer, Screen MHADOF01 will be displayed for:

- each selected overpayment record
- members of joint operations.

County Offices are allowed to adjust overpayment data on Screen MHADOF01 before transferring the overpayment to CRS. See subparagraph B for additional information regarding which fields can be adjusted.

**Important**: Adjust overpayment data on Screen MHADOF01 before transferring the overpayment to CRS. The data cannot be adjusted after it is updated in CRS.

This is an example of Screen MHADOF01.

| MHADOF<br>2003-2005 CDP Ove |                                  | Version | LECTION<br>03-14-2005 |          | m E2 |
|-----------------------------|----------------------------------|---------|-----------------------|----------|------|
|                             |                                  |         | <br>                  |          |      |
| •                           | le 12-3456789<br>Jame 234-56-789 |         |                       |          |      |
| Basis Code 1042             | 8                                |         |                       |          |      |
| Overpayment Amo             | unt:28                           |         |                       |          |      |
| Reason Code                 |                                  |         |                       |          |      |
| Cmd7=End<br>Cmd2-Skid this  | Payment                          |         | Enter=                | Continue |      |

--\*

#### **B** Fields on Screen MHADOF01

This table describes the fields on Screen MHADOF01 and provides an explanation of the information displayed. County Offices are allowed to adjust or modify certain data depending on the type of overpayment that exists.

| Field          | Information Displayed                        | What Can Be Changed                                                      |
|----------------|----------------------------------------------|--------------------------------------------------------------------------|
| Producer       | The producer's or entity's:                  |                                                                          |
| ID/Name        | m 1 1                                        |                                                                          |
|                | ID number and type                           |                                                                          |
| Member         | • name.  If the entity is a joint operation, |                                                                          |
| ID/Name        | the member's:                                |                                                                          |
| ID/T valide    | the member s.                                |                                                                          |
|                | ID number and type                           |                                                                          |
|                | • name.                                      |                                                                          |
| Basis          | The basis code associated with the           | The basis code will be displayed based on the reason for the             |
| Code           | overpayment.                                 | overpayment. Only certain debt basis codes can be changed.               |
|                |                                              | See paragraph 503 for additional information on debt basis               |
|                |                                              | codes.                                                                   |
|                |                                              | <b>Note:</b> The debt basis code cannot be changed for members           |
|                |                                              | of joint operations. If the debt basis code should be                    |
|                |                                              | changed, change the debt basis code displayed on                         |
|                |                                              | the joint operation record.                                              |
| Audit          |                                              | If the debt basis code is changed to one that begins with "19",          |
| No.            |                                              | the "Audit No." field will be displayed so the audit number              |
|                |                                              | that identified the overpayment can be entered.                          |
| Overpay        | The amount of the computed                   | The amount may be reduced or increased. If the amount is                 |
| ment<br>Amount | overpayment.                                 | changed, a reason code must be entered.                                  |
| 7 tinount      |                                              | <b>Note:</b> The amount cannot be adjusted if the record                 |
|                |                                              | displayed is for a joint operation. If the amount                        |
|                |                                              | should be adjusted, adjust the applicable member's                       |
|                |                                              | record.                                                                  |
| Interest       |                                              | An entry is required in this field if the debt basis code is             |
| Start          |                                              | 10-421, 10-423, 10-427, 19-421, 19-423, or 19-427. The                   |
| Date           |                                              | interest start date should be the date of the original CDP disbursement. |
| Interest       |                                              | An entry is required in this field if the debt basis code is             |
| Rate           |                                              | 10-421, 10-423, 10-427, 19-421, 19-423, or 19-427. The                   |
|                |                                              | interest rate:                                                           |
|                |                                              |                                                                          |
|                |                                              | must be greater than 0 and less than 25.001                              |
|                |                                              | should be the applicable late payment interest rate in                   |
|                |                                              | effect on the date the original payment was disbursed.                   |
|                |                                              | See 50-FI for interest rates.                                            |

## C Error Messages

This table describes the error messages that may be displayed on Screen MHADOF01.

| Error Message          | Explanation                        | Action                                                      |
|------------------------|------------------------------------|-------------------------------------------------------------|
| "Invalid Entry - Basis | The displayed debt basis code      | Enter a valid debt basis code. See paragraph                |
| Code Must Be           | was removed and a valid debt       | 503 for additional information on valid debt                |
| Entered."              | basis code was not entered.        | basis codes.                                                |
| "Invalid Basis Code -  | The displayed debt basis code      |                                                             |
| Please Re-enter."      | was changed to an invalid debt     |                                                             |
|                        | basis code.                        |                                                             |
| "Interest Start Date & | An interest start date and/or      | Enter the following:                                        |
| Interest Rate Required | interest rate were not entered.    |                                                             |
| for This Debt Basis    |                                    | • date the payment was originally issued                    |
| Code."                 |                                    |                                                             |
|                        |                                    | interest rate in effect on the date the payment was issued. |
| "Interest Rate         | An interest start date was         | Enter interest rate in effect on the date the               |
| Required for This Debt | entered, but an interest rate was  | payment was issued.                                         |
| Basis Code."           | not entered.                       |                                                             |
| "Interest Start Date   | The interest start date entered is | Enter the date the payment was issued. Print                |
| Cannot Be Before       | a date before payments were        | PPH to determine the payment issue date.                    |
| March 14, 2005."       | issued.                            |                                                             |
| "Interest Start Date   | The interest start date entered is |                                                             |
| Cannot Be Greater      | greater than the system date.      |                                                             |
| than Current Date."    |                                    |                                                             |
| "Invalid Entry -       | An invalid interest rate was       | See 50-FI for interest rates.                               |
| Interest Rate Cannot   | entered.                           |                                                             |
| Exceed 25.000."        |                                    |                                                             |
| "Reason Code           | The overpayment amount             | Enter 1 of the following reason codes to justify            |
| Required if            | displayed was either increased or  | the adjustment:                                             |
| Overpayment Amount     | decreased.                         | 1 77 77 77                                                  |
| Is Adjusted."          |                                    | 1 - Eligibility is Incorrect                                |
| "Invalid Entry - Press | An invalid reason code was         | 2 - Payment Limitation                                      |
| Cmd13 for List of      | entered.                           | 3 - Finality Rule<br>9 - Other.                             |
| Valid Reason Codes."   |                                    | 9 - Other.                                                  |
|                        |                                    | <b>Note:</b> "Cmd13" can also be pressed to                 |
|                        |                                    | display a pop-up screen with the                            |
|                        |                                    | applicable reason codes.                                    |
| "Invalid Response -    | Something other than "Cmd2",       | IF the displayed                                            |
| Only Cmd2, Cmd7 and    | _                                  | overpayment                                                 |
| ENTER Are Allowed."    | on a screen displaying an          | record                                                      |
|                        | overpayment for a member of a      | should be THEN                                              |
|                        | joint operation.                   | transferred to CRS PRESS "Enter" to                         |
|                        | -                                  | continue the transfer                                       |
|                        |                                    | process.                                                    |
|                        |                                    | skipped PRESS "Cmd2".                                       |

#### \*--510 Batch Overpayment Printing Control Screen MHADON01

#### A Example of Screen MHADON01

After overpayments have been confirmed for transfer to CRS, Screen MHADON01 will be displayed with the number of overpayment work records:

- to be processed
- that have been processed
- remaining to be processed.

This is an example of Screen MHADON01.

```
MHADON 147 - WOODROW ENTRY MHADONO1
2003-2005 Overpayment Batch Screen Version: AD67 03-14-2005 13:16 Term W5

BATCH OVERPAYMENT PRINTING CONTROL

1 Records to be processed
0 Have been processed
1 Records remain to be processed
Enter (Y)es to start or continue a Batch Print Processing.
Enter (N)o to suspend the Batch Print Processing.

Only one "Y" entry will be accepted. One "N" entry will suspend all batches.

0 "B" (regular overpayments) work records to be processed

1 "O" (Joint Operations) work records to be processed

Enter-Continue
```

#### **B** Sorting Overpayment Records

For 2003-2005 CDP, overpayments are sorted into 2 categories.

- "B"atch regular overpayments that have no special circumstances. These records are sent in batches of 75 or less.
- "O"nline overpayments for producers with an entity type of 02, 03, 05, and 07. These records are sent in batches of 10 or less.--\*

#### \*--510 Batch Overpayment Printing Control Screen MHADON01 (Continued)

#### C Selecting Batches to Print or Suspend

Batches of overpayments may be selected to complete the CRS transfer process and print the initial notification letter. The following provisions apply to the batch overpayment processing.

- When a batch of overpayments is selected, that entire batch must be completed before selecting the other batch.
- Batches may be selected in either order.
- After a batch of overpayments completes printing, the option to select that batch is no longer available.

Overpayment batches may also be suspended for processing at a later time. The following provisions apply to suspending or suspended overpayment batches.

- An "N" should be entered next to either overpayment batch with work records still to be processed and all remaining batches will be suspended.
- If a batch of overpayments is suspended on Screen MHADON01 after part of the overpayments in that batch have been printed, that batch must be completed before another batch can be selected.
- If a batch of overpayments was suspended on Screen MHADON01, then access option 8 on Menu MHADO2 to continue processing the suspended overpayment batch.--\*

#### \*--511 Canceling Overpayments/Receivables

#### **A** Introduction

If it is discovered that an overpayment has been transferred to CRS erroneously, the receivable cannot be canceled until subsequent transactions, such as collections applied to the receivable, have been canceled in CRS.

**Note**: See 67-FI for additional information regarding deleting receivable collections.

If an error is determined, the receivable shall be canceled by accessing option 4, "Cancel Overpayments", on Menu MHADO2.

#### **B** Steps to Cancel Overpayments/Receivables

The overpayment cancellation process has been developed to restrict the number of receivables displayed on Screen MHADOS01. This:

- ensures that the correct receivable is displayed for a requested producer
- reduces the possibility that the wrong receivable is accidentally canceled.

County Offices shall take extra caution to ensure that the correct receivable is selected for cancellation by printing PPH according to paragraph 522.

Follow the provisions of this table to cancel erroneous receivables.

| Step | Action                                         | Result               |
|------|------------------------------------------------|----------------------|
| 1    | Access Menu MHADO2 according to paragraph 505. |                      |
| 2    | ENTER "4", "Cancel Overpayments", and PRESS    | Screen MHADNA02 will |
|      | "Enter".                                       | be displayed.        |

## \*--511 Canceling Overpayments/Receivables (Continued)

## **B** Steps to Cancel Overpayments/Receivables (Continued)

| Step |                                                                                                    | Action                                                                                                    | Result                                                                                                    |
|------|----------------------------------------------------------------------------------------------------|----------------------------------------------------------------------------------------------------|----------------------------------------------------------------------------------------------------|
| 3    |                                                                                                    | NA02 requires the user to enter specific data about t                                                                                                    | the receivable to be canceled. See                                                                                                    |
|      |                                                                                                    | for additional information on Screen MHADNA02.                                                                                                    |                                                                                                    |
|      | IF the                                                                                                    |                                                                                                    |                                                                                                    |
|      | user                                                                                                    |                                                                                                    |                                                                                                    |
|      | wants to                                                                                                    | THEN                                                                                                    |                                                                                                    |
|      | continue with<br>the<br>receivable<br>cancellation                                                                  | <ul> <li>enter the following data:</li> <li>producer's ID number and type, last 4 digits of the producer's ID number, or the producer's last name</li> <li>transaction number for the receivable to be canceled</li> <li>Notes: These are identified on PPH with "RECV" as the payment type.</li> <li>If the receivable was established for a joint operation, the transaction</li> </ul> | If there is a receivable record on the payment history file that matches the criteria entered, Screen MHADNS01 will be displayed.  Note: If more than 1 producer is found on the name and address file matching the criteria entered, Screen MACR04-01 will be displayed allowing the user to select the desired producer. |
|      | end<br>processing<br>without<br>canceling the                                                                       | number for the joint operation must be entered.  • PRESS "Enter".  PRESS "Cmd3".                                                                                                    | Menu MHADO2 will be redisplayed.                                                                                                    |
|      | overpayment                                                                                                    |                                                                                                    |                                                                                                    |
| 4    | <ul> <li>Screen MHAD</li> <li>producer n</li> <li>transaction</li> <li>date the rec</li> <li>net receiva</li> </ul> | NS01 provides users with information about the recame and ID number and type number for the overpayment being canceled ceivable was transferred to CRS ble amount.                                                                                                    | eivable being canceled, including:                                                                                                    |
|      | IF the                                                                                                    |                                                                                                    |                                                                                                    |
|      | user                                                                                                    |                                                                                                    |                                                                                                    |
|      | wants to                                                                                                    | THEN                                                                                                    |                                                                                                    |
|      | cancel a<br>displayed<br>receivable                                                                                 | ENTER "X" in the "SEL" field next to the receivable for cancellation                                                                                                    | The receivable will be canceled and menu MHADO2 will be redisplayed.                                                                                                    |
|      |                                                                                                    | PRESS "Cmd5" to cancel the receivable.                                                                                                    |                                                                                                    |
|      | end without canceling                                                                                               | PRESS "Cmd7".                                                                                                    | Menu MHADO2 will be redisplayed.                                                                                                    |

--\*

#### \*--512 Cancellation Selection Screen MHADNA02

#### A Example of Screen MHADNA02

Overpayments can only be canceled if both of the following are entered on Screen MHADNA02:

- producer identification by entering any of the following:
  - producer ID number and type
  - the producer's last name
  - last 4 digits of the producer's ID number
- transaction number associated with the receivable for the identified producer.

**Note:** See paragraph 522 for additional information on the PPH print.

The overpayment cancellation process has been developed to restrict the number of receivables displayed on Screen MHADNA02. This:

- ensures that the correct receivable is displayed for a requested producer
- reduces the possibility that the wrong receivable is accidentally canceled.

This is an example of Screen MHADNA02.

|               |      | 147-WOODROW<br>el Screen       |             |       |            | N<br>14-2005 |         | Term   | W5 |
|---------------|------|--------------------------------|-------------|-------|------------|--------------|---------|--------|----|
| Er            | nter | Producer ID Nu (Enter 'ALL' Fo |             | ducer | <u>(s)</u> | and Type:    | : _     |        |    |
| OF            | R    | Producer Last                  | Four Digits | s of  | ID:        |              |         |        |    |
| OF            | R    | Producer Last : (Enter Partial |             | o an  | Inquiry)   |              |         |        |    |
| AN            | ND   | Transaction Nu                 | mber        |       |            |              |         |        |    |
| Cmd3=Previous | Menu |                                |             |       |            |              | Enter=C | ontinu | ıe |

--\*

## **B** Error Messages

This table describes the error messages that may be displayed on Screen MHADNA02 when selecting receivables for cancellation.

**Recommendation:** 

The PPH print includes all transactions associated with the producer along with the transaction number for each transaction. It is recommended that County Offices use PPH to verify the receivable to be canceled.

| Error Message                                                                                                    | Explanation                                                                                             | Action                                                                                                    |
|----------------------------------------------------------------------------------------------------|----------------------------------------------------------------------------------------------------|----------------------------------------------------------------------------------------------------|
| "Enter Producer ID & Type or Last 4 of ID or Last Name AND Transaction Num."                                                                | "Enter" was pressed without<br>entering a producer and<br>transaction number on Screen<br>MHADNA02.     | Select a specific producer and enter the associated transaction number for the receivable to be canceled.                       |
| "Transaction Number<br>Must be Entered."                                                                                                    | A producer ID number was entered, but the transaction number field was left blank.                      | Enter the associated transaction number for the receivable to be canceled.                                                      |
| "Producer Does Not Have<br>an Active Record on the<br>Payment History File."                                                                | There are no receivable records on the payment history file associated with the selected producer.      | Ensure that the correct ID number is entered or select the producer by entering the producer's last name.                       |
| "Invalid ID Number -<br>Please Try Again."                                                                                                  | An ID number was entered that is not on the name and address file.                                      | Ensure that the correct ID number is entered or select the producer by entering the producer's last name.                       |
|                                                                                                    | The last 4 digits of an ID number were entered, but a match was not found on the name and address file. | Ensure that the correct last 4 digits of the ID number are entered or select the producer by entering the producer's last name. |
| "Entry Must Be Blank     When Entering a     Producer ID and     Type."                                                                     | An entry was recorded in more than 1 producer selection field.                                          | Enter producer selection data in only 1 field.                                                                                  |
| "Entry Must Be Blank When Entering Last 4 of Producer ID."                                                                                  |                                                                                                    |                                                                                                    |
| "Selected Producer ID or<br>range of Producer ID's<br>conflicts with the<br>Producer ID or range of<br>Producer ID's on<br>Workstation XX." | Overpayment cancellation for<br>the producer is being<br>processed on another<br>workstation.           | PRESS "Enter" to terminate the request.                                                                                         |

#### \*--513 Overpayment/Receivable Cancellation Screen MHADNS01

#### **A Example of Screen MHADNS01**

After a producer has been selected for cancellation on Screen MHADNA02, Screen MHADNS01 will be displayed with data from the payment history file to allow the user to verify that the correct receivable has been selected. The following information will be displayed:

- producer name, ID number, and ID type
- transaction number for the receivable record
- date the receivable was transferred to CRS
- net receivable amount.

To continue with the cancellation process, ENTER "X" next to the receivable record displayed and PRESS "Cmd5".

This is an example of Screen MHADNS01.

```
MHADOS 147-WOODROW SELECT MHADNS01
2003-2005 CDP Cancel Screen Version: AD67 03-14-2005 13:16 Term W5

SELECT OVERPAYMENT FOR CANCELLATION

Enter 'X' in the SEL column to select a payable for cancellation

Producer Name: KING FARMS Producer ID: 123456789 e
Transaction Number: E223200002

SEL Issue Date Overpayment Amount
08-20-2003 $47

Cmd5=Update Cmd7=End
```

## \*--513 Overpayment/Receivable Cancellation Screen MHADNS01 (Continued)

## **B** Error Messages

This table describes the error messages displayed on Screen MHADNS01 and the action that shall be taken.

| Error Message                                            | Explanation                                                    | Action                                                                               |  |
|----------------------------------------------------------|----------------------------------------------------------------|--------------------------------------------------------------------------------------|--|
| "Invalid Entry, must be 'X'."                            | Something other than "X" was entered in the "SEL" field.       | ENTER "X" to select the payable for cancellation.                                    |  |
| "Invalid Response"                                       | Something other than "Cmd5" or "Cmd7" was pressed to continue. | Do either of the following:  • if the selected receivable should be canceled,        |  |
| "If Selection is correct,<br>PRESS 'Cmd5' to<br>verify." | The overpayment was selected for cancellation.                 | PRESS "Cmd5" again to complete the cancellation                                      |  |
|                                                          |                                                                | • if the selected receivable should not be canceled, PRESS "Cmd7" to end processing. |  |

\_\_\*

## **514-520 (Reserved)**

#### \*--Section 5 Payment Registers and Reports

#### 521 Overview

#### **A** Introduction

There are a variety of reports and registers that have been developed to assist County Offices with processing payments. These include the following:

- pending payment registers for the "B", "A", and "O" payment batches
- nonpayment register for producers who cannot be paid
- PPH print
- CCC-750E
- CCC-750E-1
- CCC-750E-2
- CCC-750E-3
- NASS Season Average Crop Table.

This section describes all reports that have been developed.

#### B Accessing 2003-2005 CDP Reports Menu MHAD01

The following reports for CDP payment processing can be generated from Menu MHAD01:

- Print Producer Payment History Report
- Print Detailed Entitlement Report
- Print Producer Summary Entitlement Report
- Print NASS Season Average Crop Table Report.

**Note:** The pending and nonpayment registers are automatically generated after a payment batch has completed processing. These reports cannot be regenerated.--\*

## \*--521 Overview (Continued)

## B Accessing 2003-2005 CDP Reports Menu MHAD01 (Continued)

Access Menu MHAD01 according to the following table.

| Step | Menu     | Action                                                            |
|------|----------|-------------------------------------------------------------------|
| 1    | FAX250   | ENTER "3" or "4", "Application Processing", as applicable.        |
| 2    | FAX09002 | If option 4 was taken on Menu FAX250, then select the appropriate |
|      |          | county.                                                           |
| 3    | FAX07001 | ENTER "11", "PFC/DCP/Compliance".                                 |
| 4    | M00000   | ENTER "1", "NAP and Disaster".                                    |
| 5    | MH0000   | ENTER "1", "crop Disaster Program".                               |
| 6    | MHA0YR   | ENTER "12", "2003-2005 Payment Processing".                       |
| 7    | MHADP0   | ENTER "1", "2003-2005 Payment Processing".                        |
| 8    | MHADN0   | ENTER "5", "Reports".                                             |

#### **A** Introduction

PPH is one of the most important reports generated from the payment system. This report identifies all records that have been written to the payment history file, including:

- all payments issued to producers
- payment amounts attributed to members of joint operations
- all payables that have been canceled
- receivable amounts transferred to CRS
- canceled receivables.

County Offices shall use PPH to verify and ensure that CDP payments are issued properly.

#### **B** How the Payment History File Is Updated

There are 2 types of records written to the payment history file that will be printed on PPH.

- producer-level records for payments issued to producers and joint operations
- member-level records for amounts attributable to members of joint operations.

The 2003-2005 payment history file is not updated with specific unit and crop data like previous disaster payment processes. The payment calculation process accumulates the net payment amount for all CCC-750's filed by the producer and approved for payment by COC. The total amount for the most beneficial year is written to the payment history file when the payment is issued.

If the producer is a joint operation, a record is also written to the payment history file for each member sharing in the payment.--\*

## \*--522 PPH Print (Continued)

## C Information on PPH

Depending on the type of record printed, data for certain fields will not be printed. This table describes the information on PPH.

| Item/Field                              |                                              | Description                                                                                                    |  |  |
|-----------------------------------------|----------------------------------------------|----------------------------------------------------------------------------------------------------|--|--|
| Producer Name,                          |                                              |                                                                                                    |  |  |
| Address, and last 4 digits of ID Number |                                              |                                                                                                    |  |  |
| Payment Date                            | Date of the last transaction for the record. |                                                                                                    |  |  |
| Joint Op/Member ID<br>Number            | Data will only be pring joint operation.     | Data will only be printed in this field if PPH is for a joint operation or a member of a joint operation.                                                          |  |  |
|                                         | IF PPH is for                                | THEN                                                                                                    |  |  |
|                                         | joint operation                              | a record will be printed on PPH for each member of the joint operation that was eligible for a payment                                                             |  |  |
|                                         |                                              | the member's ID number will be printed in this field.                                                                                                    |  |  |
|                                         | member                                       | the joint operation's ID number will be printed in this field.                                                                                                    |  |  |
| Payment Type                            | Identifies the status or                     | type of transaction that has been recorded.                                                                                                    |  |  |
|                                         | IF the payment                               |                                                                                                    |  |  |
|                                         | type is                                      | THEN the record                                                                                                    |  |  |
|                                         | CHK/EFT                                      | is for a payment issued to the producer. The record with this indicator represents the total combined payment issued to the producer for the most beneficial year. |  |  |
|                                         | CANCEL                                       | has been canceled through the CDP payment cancellation process.                                                                                                    |  |  |
|                                         | RECV                                         | is for an overpayment amount that has been transferred to CRS.                                                                                                    |  |  |
|                                         | C/RECV                                       | is for an overpayment amount that was sent to CRS, but has been canceled through the CDP overpayment cancellation process.                                         |  |  |
|                                         | blank                                        | is for a member of the joint operation. These records cannot be selected during the payable cancellation process.                                                  |  |  |

## \*--522 PPH Print (Continued)

## C Information on PPH (Continued)

| Item/Field             | Description                                                                                                    |  |  |  |  |
|------------------------|----------------------------------------------------------------------------------------------------|--|--|--|--|
| Transaction<br>Number  | A system-assigned number used to uniquely identify each payable generated through the CDP payment process. The transaction number is also sent to the accounting system and printed on the producer transaction statement.                                                                                                    |  |  |  |  |
|                        | The transaction number is very important for payables that need to be canceled. To alleviate potential erroneously canceled payables, the transaction number must be entered on Screen MHADNA02, along with the producer ID number or name. Since the record with "CHK/EFT" is the only record sent to the accounting system, the transaction number for the "CHK/EFT" is the only transaction number that can be used on Screen MHADNA02. |  |  |  |  |
| Gross Payment          | Amount of the calculated payment for all units and crops for the most beneficial year before payment limitation has been applied.                                                                                                    |  |  |  |  |
| Pay Limit<br>Reduction | Amount that cannot be issued to the producer because payment limitation was reached.                                                                                                    |  |  |  |  |
|                        | <b>Note:</b> Records are only written to the payment history file if a payment was issued. If the entire payable was not issued because of payment limitation reductions, then the record is not printed on PPH. County Offices shall use the nonpayment register to determine which payments are not issued and the exact reason the payment was not issued.                                                                              |  |  |  |  |
| Net Payment            | Amount of the calculated payment after payment limitation has been applied. This is the amount actually issued to the producer.                                                                                                    |  |  |  |  |

## \*--523 Printing PPH

## A Printing the Report

PPH can be printed for a producer or for members of joint operations. Follow this table to print PPH.

| Step |                                                                 | Action                                                                                                    | Result                                                                                                    |
|------|-----------------------------------------------------------------|----------------------------------------------------------------------------------------------------|----------------------------------------------------------------------------------------------------|
| 1    | Access Menu MH                                                  | AD01 according to subparagraph 521 B.                                                                                                    | Menu MHADO1 will be displayed.                                                                                        |
| 2    | ENTER "1", "Print Producer Payment History", and PRESS "Enter". |                                                                                                    | Screen MHADPRT2 will be displayed.                                                                                    |
| 3    | Enter the appropri                                              | ate printer ID and PRESS "Enter".                                                                                                    | Screen MHADO601 will be displayed.                                                                                    |
| 4    | Screen MHADO6 printing PPH's.                                   | 01 provides users with several options for                                                                                                   |                                                                                                    |
|      | If the user wants to print PPH for                              | THEN                                                                                                    |                                                                                                    |
|      | all producers                                                   | ENTER "ALL" in the "Enter Producer ID Number and Type" field.                                                                                | PPH will be printed for all producers and members of joint operations that are found on the payment history file.     |
|      |                                                                 |                                                                                                    | Screen MHADO601 will be redisplayed.                                                                                  |
|      | a selected<br>producer                                          | <ul> <li>Enter 1 of the following and PRESS "Enter":</li> <li>producer ID number and ID type in the "Enter Producer ID Number and</li> </ul> | PPH will be printed for the selected producer if any records are found on the payment history file.                   |
|      |                                                                 | Type" field                                                                                                    | Screen MHADO601 will be redisplayed.                                                                                  |
|      |                                                                 | • last 4 digits of the producer's ID number in the "Producer Last Four Digits of ID" field                                                   |                                                                                                    |
|      |                                                                 | • producer's last name in the "Producer Last Name" field.                                                                                    |                                                                                                    |
|      | randomly<br>selected<br>producers                               | ENTER "X" in the "Randomly Select Producers" field.                                                                                          | PPH will be printed for each of the randomly selected producers if any records are found on the payment history file. |
|      |                                                                 |                                                                                                    | Screen MHADO601 will be redisplayed.                                                                                  |

#### \*--524 CCC-750E, Statement of Calculated Payment Amounts - Producer Summary Report

#### **A** Introduction

For 2003-2005 CDP, the loss level payment calculations and the 95 percent cap calculations have been incorporated into the detailed calculated payment reports. As a result, the number of pages required to print the detailed calculated payment reports could be numerous.

CCC-750E is a computer-generated document that summarizes the net payment amounts for each unit and crop for each applicable crop year.

#### **B** Information on CCC-750E

CCC-750E:

- summarizes the payment data by unit and payment crop groupings
- computes a projected payment for each CCC-750 that has been enrolled and/or approved for payment.

This table describes all the information printed on CCC-750E.

| Field           | Description                                                                                                    |
|-----------------|----------------------------------------------------------------------------------------------------|
| Producer Name   | Producer name and mailing address. CCC-750E is producer specific;                                                                      |
| and Address     | therefore, only one CCC-750E will be generated for each producer.                                                                      |
| Location St-Cty | State and county codes where the land in the unit is physically located.                                                               |
| Unit            | The unit number for the crop that was either of the following:                                                                         |
|                 | <ul> <li>downloaded by RMA for insured crops</li> <li>obtained from the NAP unit file for noninsurable and uninsured crops.</li> </ul> |
| Insured Status  | Indicator to designate if the unit and crop is insured, noninsurable, or uninsured.                                                    |
| Crop Name       | Crop name corresponding to the payment crop code for the unit.                                                                         |
| Pay Type        | Payment crop type code assigned for the specified crop, crop type, and intended use.                                                   |
| Planting Period | The applicable planting period for the specified crop.                                                                                 |
| 2003 Calculated | The net-calculated payment amount for the applicable year for all crop                                                                 |
| Payment         | type, intended use, practice, and share records for the specified unit and                                                             |
| 2004 Calculated | payment grouping.                                                                                                    |
| Payment         |                                                                                                    |
| 2005 Calculated |                                                                                                    |
| Payment         |                                                                                                    |

#### A Printing CCC-750E From Menu MHAD01

CCC-750E can be printed for a specific producer or for all producers. Follow this table to print CCC-750E from Menu MHAD01.

|      | Menu or  |                                                                                     |                                  |
|------|----------|-------------------------------------------------------------------------------------|----------------------------------|
| Step | Screen   | Action                                                                              | Result                           |
| 1    |          | Access Menu MHAD01 according to                                                     |                                  |
|      |          | subparagraph 521 B.                                                                 |                                  |
| 2    | MHAD01   | ENTER "3", "Print Producer Summary Entitlement                                      | Screen MHADPRT2 will be          |
|      |          | Report", and PRESS "Enter".                                                         | displayed.                       |
| 3    | MHADPRT2 | Enter the appropriate printer ID and PRESS "Enter".                                 | Screen MHADN701 will be          |
|      |          |                                                                                     | displayed.                       |
| 4    | MHADN701 | Enter either of the following and PRESS "Enter":                                    | Menu MHAD01 will be redisplayed. |
|      |          | "ALL" in the "Enter Producer ID Number and                                          |                                  |
|      |          | Type" field to print CCC-750E for all producers                                     |                                  |
|      |          | select a specific producer by entering any of the following:                        |                                  |
|      |          | producer ID number and ID type in the     "Enter Producer ID Number and Type" field |                                  |
|      |          | • last 4 digits of the producer's ID number in                                      |                                  |
|      |          | the "Producer Last Four Digits of ID" field                                         |                                  |
|      |          | <ul> <li>producer's last name in the "Producer Last<br/>Name" field.</li> </ul>     |                                  |

#### **B** Printing CCC-750E From the Application Process

CCC-750E can also be printed from the application worksheet process by pressing "Cmd12" on Screen MHADAC01. When this option is selected, CCC-750E will be printed with the accumulated payment amounts for 2003, 2004, and 2005.

**Note:** Screen MHADAC01 is used to enter the enrollment and COC payment approval dates for applications file by the producer.

#### \*--C Distributing CCC-750E

County Offices shall provide producers with a copy of CCC-750E.--\*

#### **A** Introduction

CCC-750E-1 is a computer-generated document that prints the calculated payment amount for single-market crops based on the data currently loaded in the CDP application file. CCC-750E-1 includes the detailed payment calculations for:

- production losses
- quality losses
- 95 percent cap reductions for insured and uninsured crops.

**Reminder:** Crops are grouped for payment purposes by unit, planting period, payment crop code, and payment type code. All matching payment crop codes and payment type codes are considered 1 crop for payment purposes.

#### **B** Information on the Report

CCC-750E-1:

• contains information for all single-market crop types, intended uses, and practices for the payment grouping

**Note:** A separate report is printed for each unit and payment crop.

- is organized according to the following:
  - Part A includes detailed payment calculation data production losses including COC adjustments
  - Part B includes detailed payment calculation data for the additional quality payment for quality losses
  - Part C includes detailed 95 percent cap payment reduction data
  - Part D includes the total projected payment amount for the unit and crop.--\*

#### **B** Information on the Report (Continued)

This table describes all the information printed on CCC-750E-1.

|                 |                        |                                         | Refe     | erence   |
|-----------------|------------------------|-----------------------------------------|----------|----------|
| Field           |                        | Description                             | CCC-750  | CCC-750A |
| Producer Name,  | Producer name, ma      | niling address and last 4 digits of the | Items 1A | Items 5  |
| Address, and ID | ID number.             |                                         | and 2    | and 6    |
| Number          |                        |                                         |          |          |
| Crop Name       | Crop name for the      | unit.                                   | Item 7   | Item 10  |
| Pay Type Code   | Payment type code      | for the specified crop.                 |          | Item 13  |
| Planting Period | The applicable plan    | nting period for the specified crop.    | Item 8   | Item 14  |
| Unit Number     | The unit number for    | or the crop.                            | Item 6   | Item 7   |
| Location State  | State and county co    | ode where the crop is located.          | Item 3   | Items 3  |
| Location County |                        |                                         |          | and 4    |
| Insured Status  | Insured status for the | he crop and the applicable payment      | Item 10  | Items 8  |
|                 | level. The payment     | level is determined according to the    |          | and 9    |
|                 | following.             |                                         |          |          |
|                 | IF the crop is         | THEN the payment level is               |          |          |
|                 | insurable in the       | 60 percent.                             |          |          |
|                 | county but the         |                                         |          |          |
|                 | producer did not       |                                         |          |          |
|                 | obtain insurance       |                                         |          |          |
|                 | insured                | 65 percent.                             |          |          |
|                 | noninsurable           |                                         |          |          |

#### Part A - Production Loss Payment Calculation

Part A contains the detailed payment calculation data for production losses for yield-based single-market crops that have been loaded in CDP application file. The calculated payment amount in this part may also include quality, if production was adjusted by RMA or COC. The following information is printed for each crop type, intended use, and practice for the specified unit and crop definition.

| Crop Type | Crop variety/type abbreviation for the specified crop.                                                                                                    | Item 20 | Item 15<br>or 29 |
|-----------|----------------------------------------------------------------------------------------------------|---------|------------------|
| Stage     | Harvest stage for the specified crop type.                                                                                                    | Item 24 |                  |
| Int Use   | Intended or actual use for the specified crop and crop type.                                                                                                    | Item 28 | Item 16<br>or 30 |
| Prac      | Practice for the specified crop and crop type. For insured data, the RMA practice will be converted when the application is loaded to either:  • "I" for irrigated acreage • "N" for nonirrigated acreage.  Note: A separate line entry will be printed if the producer has both irrigated and nonirrigated acres. | Item 23 | Item 17<br>or 31 |

## **B** Information on the Report (Continued)

|                |                                                                                                    | Reference |               |
|----------------|----------------------------------------------------------------------------------------------------|-----------|---------------|
| Field          | Description                                                                                                    | CCC-750   | CCC-750A      |
| Share          | Producer's share for the specified crop and crop type.                                                                                                    | Item 21   | Item 18 or 32 |
| Producer Acres | Calculated acreage attributable to the producer is the result of multiplying:                                                                                                    |           | Item 20 or 34 |
|                | acreage, as applicable, for harvested,<br>unharvested, or prevented planted acreage for the<br>specified crop code, crop variety/type, and<br>intended use for the unit, times                                                                                                    |           |               |
|                | producer share.                                                                                                    |           |               |
| Historic Yield | <ul> <li>Historical yield is the greater of the following:</li> <li>producer's approved yield, irrigated or nonirrigated as applicable, for the crop, crop type, and intended use</li> <li>approved county average yield, irrigated or nonirrigated as applicable, that was downloaded</li> </ul> |           | Item 21 or 35 |
|                | from KC-ITSDO in the disaster crop table.  Note: If COC adjusted the historic yield, the adjusted yield will be printed.                                                                                                    |           |               |
| Disaster Level | Calculated disaster level for the producer is the result of multiplying:                                                                                                    |           | Item 22       |
|                | <ul><li>producer acres, times</li><li>historic yield, times</li></ul>                                                                                                    |           |               |
|                | • 65 percent.                                                                                                    |           |               |

## **B** Information on the Report (Continued)

|             |                                               |                                                                               | Refe    | erence   |
|-------------|-----------------------------------------------|-------------------------------------------------------------------------------|---------|----------|
| Field       |                                               | scription                                                                     | CCC-750 | CCC-750A |
| Net         |                                               | ed crop, crop type, intended use,                                             |         |          |
| Production  | and harvest stage is determine                |                                                                               |         |          |
|             | IF COC has                                    | THEN the producer's net production is the result of                           |         |          |
|             | adjusted the producer's                       | COC-adjusted production                                                       |         | Item 23  |
|             | actual production                             | for the unit from CCC-750,                                                    |         |          |
|             |                                               | item 30, times                                                                |         |          |
|             | Note: Adjusted                                |                                                                               |         |          |
|             | production is indicated with an               | • producer's share in the unit.                                               |         |          |
|             | "O" in CCC-750,                               |                                                                               |         |          |
|             | item 31.                                      |                                                                               |         |          |
|             | assigned production                           | COC-assigned production                                                       |         |          |
|             |                                               | for the unit from, CCC-750,                                                   |         |          |
|             | Note: Assigned                                | item 30, plus                                                                 |         |          |
|             | production is indicated with an               | DMA                                                                           |         |          |
|             | "A" in CCC-750,                               | • RMA or actual production for the unit from CCC-750,                         |         |          |
|             | item 31.                                      | item 25 or 26, times                                                          |         |          |
|             |                                               |                                                                               |         |          |
|             |                                               | • producer's share in the unit.                                               |         |          |
|             | not adjusted or assigned                      | RMA or actual production                                                      |         |          |
|             | production                                    | for the unit from CCC-750,                                                    |         |          |
|             |                                               | item 25 or 26, times                                                          |         |          |
|             |                                               | • producer's share in the unit.                                               |         |          |
| Net         | Net production for payment is                 | s determined by subtracting the                                               |         | Item 24  |
| Production  | following:                                    | , c                                                                           |         | or 36    |
| for Payment |                                               |                                                                               |         |          |
|             | • disaster level, minus                       |                                                                               |         |          |
| Payment     | net production.  The approved payment rate fr | om the disaster crop table for the                                            |         | Item 25  |
| Rate        |                                               | nded use, and planting number.                                                |         | or 37    |
| Payment     | Either of the following:                      |                                                                               |         | Item 26  |
| Factor      |                                               |                                                                               |         | or 38    |
|             |                                               | ctor from the disaster crop table                                             |         |          |
|             | for the specified crop and                    | l for the crop's harvest stage                                                |         |          |
|             | adjusted, unharvested pay applicable.         | yment factor approved by STC, if                                              |         |          |
|             |                                               | s unharvested and the producer's ater than the disaster level, then s 1.0000. |         |          |

--\*

#### **B** Information on the Report (Continued)

|                                 |                                                                                                    | Reference        |                    |
|---------------------------------|----------------------------------------------------------------------------------------------------|------------------|--------------------|
| Field                           | Description                                                                                                    | CCC-750          | CCC-750A           |
| Salvage Value                   | Salvage value attributable to the producer is determined by multiplying the following:                                                                                   | Item 29<br>or 32 | Item 27            |
|                                 | <ul> <li>total salvage value for the unit for the crop type, times</li> <li>producer's share in the unit, times</li> <li>60 percent.</li> </ul>                          |                  |                    |
| Calculated<br>Payment           | Calculated payment for each line item is computed by multiplying the following:                                                                                          |                  | Item 28<br>or 39   |
|                                 | <ul> <li>net production for payment, times</li> <li>payment rate, times</li> <li>payment factor, times</li> <li>payment level.</li> </ul>                                |                  |                    |
|                                 | The result is rounded to whole dollars and the salvage value is subtracted. If the result is negative, the negative will be used in the calculated payment for the unit. |                  |                    |
| Calculated Disaster Payment for | Calculated disaster payment for the unit is computed according to the following:                                                                                         |                  | Items 61<br>and 62 |
| Unit                            | accumulated calculated payment for harvested and unharvested acreage, plus                                                                                               |                  |                    |
|                                 | <ul> <li>Note: If the result is negative, then zero is used.</li> <li>accumulated calculated payment for prevented planted acreage.</li> </ul>                           |                  |                    |

#### Part B - Additional Quality Payment Calculation

Part B contains the detailed payment calculation data for quality losses for yield-based single-market crops that have been loaded in CDP application file. The calculated payment amount in this part includes the gross quality calculation based on the production recorded in each applicable loss level and the computations for the amount of quality computed in Part A. The following information is printed for each crop type, intended use, practice, and share for the specified unit and crop definition.

**Notes:** Part B will be repeated for each harvested crop type, practice, intended use, and share in the payment grouping that has loss level data recorded on CCC-750.

If the producer did not apply for additional quality, the message, "Producer has not applied for and additional quality payment", will be printed in this part.

| additional quanty payment, will be printed in this part. |                                                              |         |         |  |
|----------------------------------------------------------|--------------------------------------------------------------|---------|---------|--|
| Crop                                                     | Crop variety/type abbreviation for the specified crop.       | Item 20 | Item 15 |  |
| Type                                                     |                                                              |         |         |  |
| Share                                                    | Producer's share for the specified crop and crop type.       | Item 21 | Item 18 |  |
| Intended                                                 | Intended or actual use for the specified crop and crop type. | Item 28 | Item 16 |  |
| Use                                                      |                                                              |         |         |  |

## **B** Information on the Report (Continued)

|                    |                                                                                | Ref     | erence   |
|--------------------|--------------------------------------------------------------------------------|---------|----------|
| Field              | Description                                                                    | CCC-750 | CCC-750A |
| Practice           | Practice for the specified crop and crop type.                                 | Item 23 | Item 17  |
| Payment            | The approved payment rate from the disaster crop table for the                 |         | Item 45  |
| Rate               | specified crop, crop type, intended use, and planting number.                  |         |          |
| Loss Level         |                                                                                |         |          |
| Unit               | Production as assigned by COC for each applicable loss level.                  | Item 34 | Item 41  |
| Affected           |                                                                                |         |          |
| Production         |                                                                                |         |          |
| Total Unit         | Accumulated production for all loss levels.                                    |         |          |
| Affected           |                                                                                |         |          |
| Production         |                                                                                |         |          |
| Producer's         | Producer's affected production for loss levels 1 through 5 is                  |         | Item 43  |
| Affected           | computed by multiplying the following:                                         |         |          |
| Production         |                                                                                |         |          |
|                    | unit affected production, times                                                |         |          |
|                    | producer's share.                                                              |         |          |
| Net                | Net production for payment is computed by multiplying the                      |         | Item 44  |
| Production         | following:                                                                     |         |          |
| for                |                                                                                |         |          |
| Payment            | producer's affected production, times                                          |         |          |
|                    | • 65 percent.                                                                  |         |          |
| Quality            | Established payment percentage for each loss level.                            |         | Item 46  |
| Payment %          |                                                                                |         |          |
|                    | • Level I = 25%                                                                |         |          |
|                    | • Level II = 40%                                                               |         |          |
|                    | • Level III = 60%                                                              |         |          |
|                    | • Level IV = 80%                                                               |         |          |
|                    | • Level V = 95%.                                                               |         |          |
| Quality<br>Payment | Quality payment rate is computed by multiplying the following:                 |         | Item 47  |
| Rate               | CDP payment rate, times                                                        |         |          |
|                    | <ul> <li>quality payment percentage for the applicable level, times</li> </ul> |         |          |
|                    | 65 percent.                                                                    |         |          |
| Calculated         | Calculated payment for each loss level computed by multiplying                 |         | Item 48  |
| Payment            | the following:                                                                 |         | nem 10   |
|                    | net production for payment, times                                              |         |          |
|                    | <ul> <li>quality payment rate.</li> </ul>                                      |         |          |
|                    | 4                                                                              |         |          |
|                    | The result is rounded to whole dollars.                                        |         |          |

## **B** Information on the Report (Continued)

|                                            |                                                                                                    |                                          | Reference |                                       |
|--------------------------------------------|----------------------------------------------------------------------------------------------------|------------------------------------------|-----------|---------------------------------------|
| Field                                      | Description                                                                                                    |                                          | CCC-750   | CCC-750A                              |
| Gross Quality Payment for All Loss Levels  | Accumulated calculated payment amounts for all loss                                                                                                    | levels.                                  |           | Item 51                               |
|                                            | of Part B computes the amount of quality that is comput                                                                                                    | ed in Part A.                            |           |                                       |
| Producer<br>Acres                          | Calculated acreage attributable to the producer is the r multiplying:  • acreage, as applicable, for harvested acreage for the specified crop code, crop variety/type, and intendent the unit, times                                                                                                    | esult of                                 |           | Item 20                               |
| Historic<br>Yield  Disaster Level          | <ul> <li>producer share.</li> <li>Historical yield is the greater of the following:</li> <li>producer's approved yield, irrigated or nonirrigate applicable, for the crop, crop type, and intended u</li> <li>approved county average yield, irrigated or nonirrigate applicable, that was downloaded from KC-ITSDO disaster crop table.</li> <li>Note: If COC adjusted the historic yield, the adjusted will be printed.</li> <li>Calculated disaster level for the producer is the result multiplying:</li> <li>producer acres, times</li> </ul> | se<br>rigated as<br>) in the<br>ed yield |           | Item 21  Item 22                      |
| Net Production  Net Production for Payment | <ul> <li>historic yield, times</li> <li>65 percent.</li> <li>Net production for the specified crop, crop type, intenand harvest stage is determined according to the follow</li> <li>FOR</li></ul>                                                                                                    | wing. on is ed by ction djustments       |           | Item 53B  Item 53A  Items 54A and 54B |
|                                            | • net production.                                                                                                    |                                          |           |                                       |

## **B** Information on the Report (Continued)

|             |                                                                       | Refer         | Reference |  |
|-------------|-----------------------------------------------------------------------|---------------|-----------|--|
| Field       | Description                                                           | CCC-750       | CCC-750A  |  |
| Payment     | The approved payment rate from the disaster crop table for the        |               | Item 25   |  |
| Rate        | specified crop, crop type, intended use, and planting number.         |               |           |  |
| Payment     | Approved payment factor from the disaster crop table for the          |               | Item 26   |  |
| Factor      | specified crop and for the crop's harvest stage.                      |               |           |  |
| Salvage     | Salvage value attributable to the producer is determined by           | Item 28 or 31 | Items 55A |  |
| Value       | multiplying the following:                                            |               | and 55B   |  |
|             | total salvage value for the unit for the crop type, times             |               |           |  |
|             | <ul> <li>producer's share in the unit, times</li> </ul>               |               |           |  |
|             | • 60 percent.                                                         |               |           |  |
| Calculated  | Calculated payment for each line item is computed by                  |               | Items 56A |  |
| Payment     | multiplying the following:                                            |               | and 56B   |  |
|             |                                                                       |               |           |  |
|             | net production for payment, times                                     |               |           |  |
|             | • payment rate, times                                                 |               |           |  |
|             | payment factor, times                                                 |               |           |  |
|             | payment level.                                                        |               |           |  |
|             |                                                                       |               |           |  |
|             | The result is rounded to whole dollars and the salvage value is       |               |           |  |
|             | subtracted. If the result is negative, the negative will be used in   |               |           |  |
|             | the calculated payment for the unit.                                  |               |           |  |
| Quality     | Amount of quality computed in Part A is computed by                   |               | Item 57   |  |
| Amount      | subtracting the following:                                            |               |           |  |
| Included in |                                                                       |               |           |  |
| Production  | calculated payment including quality, minus                           |               |           |  |
| Loss        | calculated payment excluding quality.                                 |               |           |  |
|             | If the result is negative, then there is not any quality included in  |               |           |  |
|             | the calculated payment in Part A. The amount will be zero.            |               |           |  |
| Net         | Net additional quality is computed by subtracting:                    |               | Item 60   |  |
| Additional  | 1                                                                     |               |           |  |
| Quality     | gross quality payment for all loss levels, minus                      |               |           |  |
| -           | • quality amount included in production loss.                         |               |           |  |
|             | •                                                                     |               |           |  |
|             | If the result is negative, then the net additional quality payment is |               |           |  |
|             | zero.                                                                 |               |           |  |

## **B** Information on the Report (Continued)

|                     |                                                                                                    | Refe    | erence   |
|---------------------|----------------------------------------------------------------------------------------------------|---------|----------|
| Field               | Description                                                                                                    | CCC-750 | CCC-750D |
| Part C - Calo       | culation of 95% Cap Reduction                                                                                                    |         |          |
| reduction is co     | as the detailed payment calculation data for the 95 percent cap reduction computed for insured and uninsured crops only.                                                                                                    | -       | -        |
|                     | e crop is noninsurable, the message, "Not applicable for this crop", will                                                                                                    | I -     | _        |
| Crop Type           | Crop variety/type abbreviation for the specified crop.                                                                                                    | Item 20 | Item 13  |
| St                  | Harvest stage for the specified crop type.                                                                                                    | Item 24 |          |
| Int Use             | Intended or actual use for the specified crop and crop type.                                                                                                    | Item 28 | Item 15  |
| Pr                  | Practice for the specified crop and crop type.                                                                                                    | Item 23 | Item 16  |
| Producer<br>Acres   | Calculated acreage attributable to the producer is the result of multiplying:                                                                                                    |         | Item 18  |
|                     | acreage, as applicable, for harvested, unharvested, or prevented planted acreage for the specified crop code, crop variety/type, and intended use for the unit, times                                                                                                    |         |          |
|                     | producer share.                                                                                                    |         |          |
| Historic<br>Yield   | Historical yield is the greater of the following:  producer's approved yield, irrigated or nonirrigated as applicable, for the crop, crop type, and intended use  approved county average yield, irrigated or nonirrigated as applicable, that was downloaded from KC-ITSDO in the disaster crop table.  Note: If COC adjusted the historic yield, the adjusted yield will |         | Item 19  |
|                     | be printed.                                                                                                    |         |          |
| Price               | The higher of the following for the specified crop, crop type, intended use, and planting number:  NASS season average price                                                                                                    |         | Item 21  |
|                     | <ul> <li>approved payment rate from the disaster crop table.</li> </ul>                                                                                                    |         |          |
| Expected Production | The expected production is computed by multiplying:                                                                                                    |         | Item 20  |
|                     | <ul><li>producer acres, times</li><li>historic yield.</li></ul>                                                                                                    |         |          |

|                     |                                         |                                                                              | Reference  |           |
|---------------------|-----------------------------------------|------------------------------------------------------------------------------|------------|-----------|
| Field               |                                         | Description                                                                  | CCC-750    | CCC-750D  |
| Production          | IF COC                                  | THEN                                                                         |            | Item 22   |
|                     | adjusted or assigned                    | production downloaded by RMA or actual                                       | Items 25,  |           |
|                     | production                              | production including any COC adjustments                                     | 26, and/or |           |
|                     |                                         | or assignments.                                                              | 30         |           |
|                     | did not adjust or                       | actual production                                                            | Item 24    |           |
|                     | assign production                       |                                                                              |            | ·         |
| Disaster            |                                         | m Part A for the specified crop, crop type,                                  |            | Item 23   |
| Payment             | intended use, practice, s               |                                                                              | Tr 27      | T. 24     |
| Indemnity           |                                         | nloaded from RMA for the specified crop, practice, share, and harvest stage. | Item 27    | Item 24   |
|                     |                                         |                                                                              |            |           |
|                     | *Note: If RMA ind                       | emnity amount is negative, the negative                                      |            |           |
|                     | amount is u                             | sed to determine the total crop value for the                                |            |           |
|                     | line item                               | *                                                                            |            |           |
| Value of            | IF the producer                         | THEN                                                                         |            |           |
| Production          | applies for quality                     | accumulated value of production computed                                     |            | Item 25   |
|                     |                                         | from CCC-750A, item 50 for all loss                                          |            |           |
|                     |                                         | levels.                                                                      |            |           |
|                     | does not apply for                      | compute the value of production by                                           |            |           |
|                     | quality                                 | multiplying the following:                                                   |            |           |
|                     |                                         |                                                                              |            |           |
|                     |                                         | • net production, times                                                      |            |           |
| T-4-1 C             | T-4-1 ! !- 4b                           | • 95 percent cap price.                                                      |            | It 26     |
| Total Crop<br>Value | item:                                   | result of adding the following for each line                                 |            | Item 26   |
|                     |                                         |                                                                              |            |           |
|                     | <ul> <li>disaster payment, p</li> </ul> |                                                                              |            |           |
|                     | • indemnity, plus                       |                                                                              |            |           |
|                     | value of production                     |                                                                              |            |           |
| 95% Cap             | The 95 percent cap is co                | omputed by multiplying:                                                      |            | Item 27   |
|                     | expected production                     | n, times                                                                     |            |           |
|                     | <ul> <li>price, times</li> </ul>        |                                                                              |            |           |
|                     | • 95 percent.                           |                                                                              |            |           |
| Exceeds             |                                         | s the cap for each line item is computed by                                  |            | Item 28   |
| Cap                 | subtracting:                            |                                                                              |            |           |
|                     | • total crop value, m                   | inus                                                                         |            |           |
|                     | • 95 percent cap.                       |                                                                              |            |           |
|                     |                                         | 4                                                                            |            |           |
| Total 95%           |                                         | the negative amount will be used. at exceeds the cap for all line items.     |            | Item 39   |
| Cap                 | Accumulated amount th                   | at exceeds the cap for all fille fleths.                                     |            | 116111 39 |
|                     |                                         |                                                                              |            |           |
| Reduction           |                                         |                                                                              |            |           |

## **B** Information on the Report (Continued)

|                      |                                                                                               | Refe             | rence    |
|----------------------|-----------------------------------------------------------------------------------------------|------------------|----------|
| Field                | Description                                                                                   | CCC-750A         | CCC-750D |
|                      | Payment Calculation for Unit and Crop                                                         |                  |          |
|                      | es the total calculated payment amounts from Parts A, B, and C, as a                          |                  |          |
| also a multipl crop. | e-market or value loss crop, the net unit payment is the net payment                          | t amount for the | unit and |
| Calculated           | Calculated disaster payment for the unit is computed according                                | Items 61         |          |
| Disaster             | to the following:                                                                             | and 62           |          |
| Payment              |                                                                                               |                  |          |
|                      | accumulated calculated payment for harvested and                                              |                  |          |
|                      | unharvested acreage from Part A, plus                                                         |                  |          |
|                      | <b>Note:</b> If the result is negative, then zero is used.                                    |                  |          |
|                      | <ul> <li>accumulated calculated payment for prevented planted acreage from Part A.</li> </ul> |                  |          |
| Additional           | Accumulated net additional quality payment for all crop types,                                | Item 63          |          |
| Quality              | intended uses, and practices from Part B.                                                     |                  |          |
| Payment              |                                                                                               |                  |          |
| Total 95%            | Total 95 percent cap reduction fro all crop types, intended uses,                             |                  | Item 39  |
| Cap                  | practices, and stages from Part C.                                                            |                  |          |
| Reduction            | TT 1 1 1 1 1 1 1 1 1 1 1 1 1 1 1 1 1 1                                                        |                  | T: 10    |
| Net Unit             | The net unit payment is computed according to the following:                                  |                  | Item 40  |
| Payment              | 1 14 11 4 4 1 7                                                                               |                  |          |
|                      | • calculated disaster payment, plus                                                           |                  |          |
|                      | additional quality payment, minus                                                             |                  |          |
|                      | • total 95 percent cap reduction.                                                             |                  |          |

\_\_\_\*

#### **A** Introduction

CCC-750E-2 is a computer-generated document that prints the calculated payment amount for multiple-market crops based on the data currently loaded in the CDP application file. CCC-750E-2 includes the detailed payment calculations for:

- production losses
- quality losses
- 95 percent cap reductions for insured and uninsured crops.

**Reminder:** Crops are grouped for payment purposes by unit, planting period, payment crop code, and payment type code. All matching payment crop codes and payment type codes are considered 1 crop for payment purposes.

#### **B** Information on the Report

CCC-750E-2:

• contains information for all multiple-market crop types, intended uses, and practices for the payment grouping

**Note:** A separate report is printed for each unit and payment crop.

- is organized according to the following:
  - Part A includes detailed payment calculation data production losses including COC adjustments
  - Part B includes detailed payment calculation data for the additional quality payment for quality losses
  - Part C includes detailed 95 percent cap payment reduction data
  - Part D includes the total projected payment amount for the unit and crop.--\*

### **B** Information on the Report (Continued)

This table describes all the information printed on CCC-750E-2.

|                    |                                | Reference                            |          |         |
|--------------------|--------------------------------|--------------------------------------|----------|---------|
| Field              | De                             | CCC-750                              | CCC-750B |         |
| Producer           | Producer name, mailing addr    | ress and last 4 digits of the ID     | Items 1A | Items 5 |
| Name,              | number.                        |                                      | and 2    | and 6   |
| Address, and       |                                |                                      |          |         |
| ID Number          |                                |                                      |          |         |
| Crop Name          | Crop name for the unit.        |                                      | Item 7   | Item 10 |
| Pay Type<br>Code   | Payment type code for the sp   | pecified crop.                       |          | Item 13 |
| Planting<br>Period | The applicable planting period | Item 8                               | Item 14  |         |
| Unit               | The unit number for the crop   | ).                                   | Item 6   | Item 7  |
| Number             |                                |                                      |          |         |
| Location           | State and county code where    | Item 3                               | Items 3  |         |
| State              |                                |                                      |          | and 4   |
| Location           |                                |                                      |          |         |
| County             |                                |                                      |          |         |
| Insured            |                                | nd the applicable payment level. The | Item 10  | Items 8 |
| Status             | payment level is determined    |                                      | 1        | and 9   |
|                    | IF the crop is                 | THEN the payment level is            | 1        |         |
|                    | insurable in the county but    | 60 percent.                          |          |         |
|                    | the producer did not obtain    |                                      |          |         |
|                    | insurance                      |                                      | 1        |         |
|                    | insured                        | 65 percent.                          |          |         |
|                    | noninsurable                   |                                      |          |         |
| Part A - Prod      | uction Loss Payment Calcula    | ation                                |          |         |

Part A contains the detailed payment calculation data for production losses for yield-based multiple-market crops that have been loaded in CDP application file. The calculated payment amount in this part may also include quality, if production adjustments were made by RMA or COC. The following information is printed for each crop type, intended use, and practice for the specified unit and crop definition.

| Crop Type | Crop variety/type abbreviation for the specified crop.                                                        | Items 35 | Items     |
|-----------|----------------------------------------------------------------------------------------------------|----------|-----------|
|           |                                                                                                    | and 36   | 13 and 16 |
|           | <b>Note:</b> The crushing district, if applicable, will print                                                 |          | or        |
|           | immediately following the crop type.                                                                          |          | 31 and 32 |
| Stage     | Harvest stage for the specified crop type.                                                                    | Item 40  |           |
| Int Use   | Intended or actual use for the specified crop and crop type.                                                  | Item 45  | Item 17   |
|           |                                                                                                    |          | or 33     |
| Prac      | Practice for the specified crop and crop type. For insured data,                                              | Item 39  | Item 18   |
|           | the RMA practice will be converted when the application is                                                    |          | or 34     |
|           | loaded to either:                                                                                             |          |           |
|           |                                                                                                    |          |           |
|           | "I" for irrigated acreage                                                                                     |          |           |
|           | • "N" for nonirrigated acreage.                                                                               |          |           |
|           | <b>Note:</b> A separate line entry will be printed if the producer has both irrigated and nonirrigated acres. |          |           |

## **B** Information on the Report (Continued)

|                   |                                                                                          | Reference |                  |  |
|-------------------|------------------------------------------------------------------------------------------|-----------|------------------|--|
| Field             | Description                                                                              | CCC-750   | CCC-750B         |  |
| Share             | Producer's share for the specified crop and crop type.                                   | Item 37   | Item 19          |  |
|                   |                                                                                          |           | or 35            |  |
| Mkt %             | Either of the following for the specified crop type, practice, and                       | Item 46   | Item 21          |  |
|                   | intended use:                                                                            | or 50     | or 37            |  |
|                   |                                                                                          |           |                  |  |
|                   | producer's historical marketing percentage                                               |           |                  |  |
| Duodyyoon         | county average marketing percentage.  Coloulated aggregative techniques is the result of |           | Itam 22          |  |
| Producer<br>Acres | Calculated acreage attributable to the producer is the result of multiplying:            |           | Item 22<br>or 38 |  |
| Acres             | muniprying.                                                                              |           | 01 38            |  |
|                   | acreage, as applicable, for harvested, unharvested, or                                   |           |                  |  |
|                   | prevented planted acreage for the specified crop code, crop                              |           |                  |  |
|                   | variety/type, and intended use for the unit, times                                       |           |                  |  |
|                   |                                                                                          |           |                  |  |
|                   | historical marketing percentage, times                                                   |           |                  |  |
|                   |                                                                                          |           |                  |  |
|                   | producer share.                                                                          |           |                  |  |
| Historic          | Historical yield is the greater of the following:                                        |           | Item 23          |  |
| Yield             |                                                                                          |           | or 39            |  |
|                   | producer's approved yield, irrigated or nonirrigated as  and intended was                |           |                  |  |
|                   | applicable, for the crop, crop type, and intended use                                    |           |                  |  |
|                   | approved county average yield, irrigated or nonirrigated as                              |           |                  |  |
|                   | applicable, that was downloaded from KC-ITSDO in the                                     |           |                  |  |
|                   | disaster crop table.                                                                     |           |                  |  |
|                   |                                                                                          |           |                  |  |
|                   | <b>Note:</b> If COC adjusted the historic yield, the adjusted yield                      |           |                  |  |
|                   | will be printed.                                                                         |           |                  |  |
| Disaster          | Calculated disaster level for the producer is the result of                              |           | Item 24          |  |
| Level             | multiplying:                                                                             |           |                  |  |
|                   | • musdyson somes times                                                                   |           |                  |  |
|                   | • producer acres, times                                                                  |           |                  |  |
|                   | <ul><li>historic yield, times</li><li>65 percent.</li></ul>                              |           |                  |  |
|                   | ou percent.                                                                              |           |                  |  |

## **B** Information on the Report (Continued)

|                          |                                                                                                    | Refe                                                                           | erence  |                  |
|--------------------------|----------------------------------------------------------------------------------------------------|--------------------------------------------------------------------------------|---------|------------------|
| Field                    |                                                                                                    | cription                                                                       | CCC-750 | CCC-750B         |
| Net<br>Production        | Net production for the specified harvest stage is determined accordingly.                                                                                                    | crop, crop type, intended use, and ording to the following.                    |         |                  |
|                          |                                                                                                    | THEN the producer's net                                                        |         |                  |
|                          | IF COC has                                                                                                    | production is the result of                                                    |         |                  |
|                          | adjusted the producer's actual production                                                                                                    | • COC-adjusted production for the unit from CCC-750, item 48, times            |         | Item 25          |
|                          | Note: Adjusted production is indicated with an "O" in CCC-750, item 49.                                                                                                    | producer's share in the unit.                                                  |         |                  |
|                          | Note: Assigned production is indicated with an                                                                                                    | COC-assigned production<br>for the unit from, CCC-750,<br>item 48, plus        |         |                  |
|                          | "A" in CCC-750,<br>item 49.                                                                                                    | RMA or actual production<br>for the unit from CCC-750,<br>item 42 or 43, times |         |                  |
|                          |                                                                                                    | • producer's share in the unit.                                                |         |                  |
|                          | not adjusted or assigned production                                                                                                    | RMA or actual production<br>for the unit from CCC-750,<br>item 42 or 43, times |         |                  |
|                          |                                                                                                    | • producer's share in the unit.                                                |         |                  |
| Net<br>Production<br>for | Net production for payment is d following:                                                                                                    | letermined by subtracting the                                                  |         | Item 26<br>or 40 |
| Payment                  | disaster level, minus                                                                                                    |                                                                                |         |                  |
|                          | • net production.                                                                                                    |                                                                                |         |                  |
| Payment                  | The approved payment rate from                                                                                                    |                                                                                |         | Item 27          |
| Rate                     | specified crop, crop type, intend                                                                                                    | led use, and planting number.                                                  |         | or 41            |
| Payment<br>Factor        |                                                                                                    |                                                                                |         | Item 28 or<br>42 |
|                          | the approved payment factor     the specified crop and for the specified crop and for the specified crop and specified crop and specified |                                                                                |         |                  |
|                          | adjusted, unharvested paym applicable.                                                                                                    |                                                                                |         |                  |
|                          |                                                                                                    | nharvested and the producer's net nan the disaster level, then the 00.         |         |                  |

## **B** Information on the Report (Continued)

|                                   |                                                                                                    | Reference        |                    |
|-----------------------------------|----------------------------------------------------------------------------------------------------|------------------|--------------------|
| Field                             | Description                                                                                                    | CCC-750          | CCC-750H           |
| Salvage<br>Value                  | Salvage value attributable to the producer is determined by multiplying the following:                                                                           | Item 47<br>or 51 | Item 29            |
|                                   | <ul> <li>total salvage value for the unit for the crop type, times</li> <li>producer's share in the unit, times</li> <li>45 percent.</li> </ul>                  |                  |                    |
| Calculated<br>Payment             | Calculated payment for each line item is computed by multiplying the following:                                                                                  |                  | Item 30<br>or 43   |
|                                   | <ul> <li>net production for payment, times</li> <li>payment rate, times</li> <li>payment factor, times</li> <li>payment level.</li> </ul>                        |                  |                    |
|                                   | Round the result to whole dollars, then subtract the salvage value. If the result is negative, the negative will be used in the calculated payment for the unit. |                  |                    |
| Calculated<br>Disaster<br>Payment | Calculated disaster payment for the unit is computed according to the following:                                                                                 |                  | Items 71<br>and 72 |
| for Unit                          | accumulated calculated payment for harvested and unharvested acreage, plus                                                                                       |                  |                    |
|                                   | <b>Note:</b> If the result is negative, then zero is used.                                                                                                    |                  |                    |
|                                   | accumulated calculated payment for prevented planted acreage.                                                                                                    |                  |                    |

Part B contains the detailed payment calculation data for quality losses for yield-based multiple-market crops that have been loaded in CDP application file. The following information is printed for each crop type, intended use, practice, and share for the specified unit and crop definition.

**Note:** Part B will be repeated for each harvested crop type, practice, intended use, and share in the payment grouping.

| Crop Type       | Crop variety/type abbreviation for the specified crop.                                                                       | Item 35<br>and 36 | Item 15<br>and 16 |
|-----------------|----------------------------------------------------------------------------------------------------|-------------------|-------------------|
|                 | <b>Note:</b> The crushing district, if applicable, will print immediately following the crop type.                           |                   |                   |
| Share           | Producer's share for the specified crop and crop type.                                                                       | Item 37           | Item 45           |
| Practice        | Practice for the specified crop and crop type.                                                                               | Item 39           | Item 18           |
| Payment<br>Rate | The approved payment rate from the disaster crop table for the specified crop, crop type, intended use, and planting number. |                   | Item 50           |

## **B** Information on the Report (Continued)

|                              |                                                                            |                                                                                                    | Reference        |          |
|------------------------------|----------------------------------------------------------------------------|----------------------------------------------------------------------------------------------------|------------------|----------|
| Field                        |                                                                            | Description                                                                                                    | CCC-750          | CCC-750B |
| Use                          |                                                                            | ual use for the specified crop and crop type.                                                                                                    | Item 45          | Item 44  |
| Harvested<br>Production      | intended use.                                                              | ed production for the specified crop, crop type, and                                                                                                    | Item 42          | Item 46  |
| Historical<br>Marketing<br>% | <ul><li>intended use:</li><li>producer's</li></ul>                         | llowing for the specified crop type, practice, and historical marketing percentage                                                                            | Item 44<br>or 50 | Item 47  |
|                              | · .                                                                        | rage marketing percentage.                                                                                                    |                  |          |
| Affected                     | FOR                                                                        | THEN the affected production is                                                                                                    |                  | Item 48  |
| Production                   | secondary<br>and tertiary<br>uses                                          | <ul><li>computed according to the following.</li><li>harvested production, minus</li></ul>                                                                    |                  |          |
|                              |                                                                            | <b>Note:</b> If the unit of measure is not the same for all intended uses, the system converts the production to lowest unit of measure.                      |                  |          |
|                              |                                                                            | <ul> <li>the result of the following:</li> <li>historical marketing percentage, times</li> <li>total production for all uses.</li> </ul>                      |                  |          |
|                              |                                                                            | <b>Reminder:</b> Production for the primary market is not eligible for a quality payment.                                                                     |                  |          |
|                              | unmarketable production                                                    | the unmarketable production so that it corresponds to the lowest of unit of measure for the crop, crop variety/type, and practice on the disaster crop table. |                  |          |
| Net<br>Production<br>for     | following:                                                                 | for payment is computed by multiplying the                                                                                                    |                  | Item 49  |
| Payment                      | <ul><li>affected present</li><li>producer sl</li><li>65 percent.</li></ul> |                                                                                                    |                  |          |
| Converted<br>Payment<br>Rate |                                                                            | nent rate for the primary, secondary, and tertiary cified crop and crop variety/type from the CDP ble.                                                        |                  | Item 50  |

--\*

| primary secondary                                 | Item 51 |
|---------------------------------------------------|---------|
| primary                                           | Item 51 |
|                                                   |         |
| secondary                                         |         |
|                                                   |         |
|                                                   |         |
| rate is greater<br>nary quality<br>t rate for the |         |
| primary                                           |         |
| tertiary                                          |         |
|                                                   |         |
| e is greater<br>nary quality<br>t rate for the    |         |
| primary                                           |         |
|                                                   |         |
| 14: -1-:                                          | Item 52 |
| nuprying.                                         | nem 32  |
|                                                   |         |
|                                                   |         |
| es.                                               | Item 68 |
|                                                   | es.     |

## **B** Information on the Report (Continued)

|                       |                                                                      |                                                                                                    |                  | erence             |
|-----------------------|----------------------------------------------------------------------|----------------------------------------------------------------------------------------------------|------------------|--------------------|
| Field                 |                                                                      | Description                                                                                                    | CCC-750          | CCC-750B           |
|                       |                                                                      | es the amount of quality that is computed in Part A.                                                                                         | 1                |                    |
| Use                   |                                                                      | ual use for the specified crop and crop type.                                                                                                | Item 45          | Items 17<br>and 55 |
| Producer<br>Acres     | Calculated acre multiplying:                                         | age attributable to the producer is the result of                                                                                            |                  | Items 22<br>and 59 |
|                       | prevented                                                            | s applicable, for harvested, unharvested, or<br>planted acreage for the specified crop code, crop<br>e, and intended use for the unit, times |                  |                    |
|                       | • historical o                                                       | or actual marketing percentage, as applicable, times                                                                                         |                  |                    |
|                       | • producer s                                                         | hare.                                                                                                    |                  |                    |
| Historical and Actual | FOR                                                                  | THEN the percentage used is determined according to the following                                                                            |                  |                    |
| Marketing<br>%        | Historical<br>Marketing %                                            | either of the following:  • producer's historical marketing percentage                                                                       | Item 46<br>or 50 | Item 21            |
|                       |                                                                      | county average marketing percentage assigned by COC.                                                                                         |                  |                    |
|                       | Actual<br>Marketing %                                                | computed percentage based on how each use was actually marketed.                                                                             |                  | Item 58            |
| Historic<br>Yield     | Historical yield                                                     | l is the greater of the following:                                                                                                    |                  | Items 23 and 60    |
|                       |                                                                      | approved yield, irrigated or nonirrigated as for the crop, crop type, and intended use                                                       |                  |                    |
|                       | approved of applicable, disaster cro                                 |                                                                                                    |                  |                    |
|                       | Note: If CO be prin                                                  | C adjusted the historic yield, the adjusted yield will nted.                                                                                 |                  |                    |
| Disaster<br>Level     | Calculated disa multiplying:                                         | ster level for the producer is the result of                                                                                                 |                  | Items 24<br>and 61 |
|                       | <ul><li>producer a</li><li>historic yie</li><li>65 percent</li></ul> | eld, times                                                                                                    |                  |                    |

|                                                 |                                                                                                    |                                                                                                 | Refe             | erence             |
|-------------------------------------------------|----------------------------------------------------------------------------------------------------|-------------------------------------------------------------------------------------------------|------------------|--------------------|
| Field                                           |                                                                                                    | Description                                                                                     | CCC-750          | CCC-750B           |
| Net<br>Production                               |                                                                                                    | he specified crop, crop type, intended use, determined according to the following.              |                  |                    |
|                                                 | FOR                                                                                                    | THEN the production is                                                                          |                  |                    |
|                                                 | including quality                                                                                               | production downloaded by RMA or actual production including any COC adjustments or assignments. |                  | Item 25            |
|                                                 | excluding quality                                                                                               | actual production.                                                                              |                  | Item 62            |
| Net<br>Production<br>for Payment                | Net production for profollowing:  disaster level, not net production.                                           | payment is determined by subtracting the                                                        |                  | Items 26<br>and 63 |
| Payment                                         |                                                                                                    | ent rate from the disaster crop table for the                                                   |                  | Items 27           |
| Rate                                            |                                                                                                    | type, intended use, and planting number.                                                        |                  | and 64             |
| Salvage<br>Value                                |                                                                                                    | utable to the producer is determined by                                                         | Item 47<br>or 51 | Items 26<br>and 62 |
|                                                 |                                                                                                    | lue for the unit for the crop type, times e in the unit, times                                  |                  |                    |
| Calculated<br>Payment                           | Calculated payment for each line item is computed by multiplying the following:                                 |                                                                                                 |                  | Items 29<br>and 66 |
|                                                 | <ul> <li>net production :</li> <li>payment rate, ti</li> <li>payment factor,</li> <li>payment level.</li> </ul> |                                                                                                 |                  |                    |
|                                                 | The result is rounde subtracted. If the result the calculated paym                                              |                                                                                                 |                  |                    |
| Calculated Payment Including Quality Adjustment | Accumulated calcul historical marketing production.                                                             |                                                                                                 | Item 69a         |                    |
| Calculated Payment Excluding Quality Adjustment | Accumulated calcul actual marketing per production.                                                             |                                                                                                 | Item 69b         |                    |
| Quality Amount Included in Production Loss      | subtracting:  • calculated payn                                                                                 | nent including quality adjustment nent excluding quality adjustment.                            |                  | Item 69            |
|                                                 | <b>Note:</b> If the resul                                                                                       | t is negative, a zero will be used.                                                             |                  |                    |

| Part C - Calculation of 95% Cap Reduction  Part C contains the detailed payment calculation data for the 95 percent cap reduction. The 95 percent cap reduction is computed for insured and uninsured crops only.  Note: If the crop is noninsurable, the message, "Not applicable for this crop", will be printed in this part.  Crop Type  Crop variety/type abbreviation for the specified crop.  Note: The crushing district, if applicable, will print immediately following the crop type.  St Harvest stage for the specified crop type.  Int Use Intended or actual use for the specified crop and crop type.  Item 45 Item 15  Pr Practice for the specified crop and crop type.  Item 39 Item 39 Item 16  Mkt %  Either of the following for the specified crop type, practice, and intended use:  • producer's historical marketing percentage • county average marketing percentage • Calculated acreage attributable to the producer is the result of multiplying:  • acreage, as applicable, for harvested, unharvested, or prevented planted acreage for the specified crop code, crop variety/type, and intended use for the unit, times  • historical marketing percentage, as applicable, times  • producer's approved yield, irrigated or nonirrigated as applicable, for the crop, crop type, and intended use  • approved county average yield, irrigated or nonirrigated as applicable, for the crop, crop type, and intended use  • approved county average yield, irrigated or nonirrigated as applicable, that was downloaded from KC-ITSDO in the disaster crop table.  Note: If COC adjusted the historic yield, the adjusted yield will be printed.  Price  The higher of the following for the specified crop, crop type, intended use, and planting number:  • NASS scason average price • approved payment rate from the disaster crop table.  The expected Production • producer acres, times |                  | Refere                                                                    |         | rence    |
|----------------------------------------------------------------------------------------------------|------------------|---------------------------------------------------------------------------|---------|----------|
| Part C contains the detailed payment calculation data for the 95 percent cap reduction. The 95 percent cap reduction is computed for insured and uninsured crops only.  Note: If the crop is noninsurable, the message, "Not applicable for this crop", will be printed in this part.  Crop Type                                                                                                    | Field            | Description                                                               | CCC-750 | CCC-750D |
| reduction is computed for insured and uninsured crops only.  Note: If the crop is noninsurable, the message, "Not applicable for this crop", will be printed in this part.  Crop Type                                                                                                    | Part C - Calcı   | ulation of 95% Cap Reduction                                              |         |          |
| Crop Type                                                                                                    | reduction is con | mputed for insured and uninsured crops only.                              | _       |          |
| Note: The crushing district, if applicable, will print immediately following the crop type.  St Harvest stage for the specified crop type.  Int Use Intended or actual use for the specified crop and crop type. Item 40  Int Use Practice for the specified crop and crop type. Item 39 Item 15  Pr Practice for the specified crop and crop type. Item 39 Item 16  Mkt % Either of the following for the specified crop type, practice, and intended use:  • producer's historical marketing percentage • county average marketing percentage.  Producer  Acres  Calculated acreage attributable to the producer is the result of multiplying:  • acreage, as applicable, for harvested, unharvested, or prevented planted acreage for the specified crop code, crop variety/type, and intended use for the unit, times  • historical marketing percentage, as applicable, times  • producer share.  Historical yield is the greater of the following:  Yield  Historical yield is the greater of the following:  • producer's approved yield, irrigated or nonirrigated as applicable, for the crop, crop type, and intended use  • approved county average yield, irrigated or nonirrigated as applicable, that was downloaded from KC-ITSDO in the disaster crop table.  Note: If COC adjusted the historic yield, the adjusted yield will be printed.  The higher of the following for the specified crop, crop type, intended use, and planting number:  • NASS season average price  • approved payment rate from the disaster crop table.  The expected production is computed by multiplying the following:  • producer acres, times                                                                                                    |                  |                                                                           |         |          |
| St                                                                                                    | Crop Type        | <b>Note:</b> The crushing district, if applicable, will print immediately |         |          |
| Int Use                                                                                                    | St               |                                                                           | Item 40 |          |
| Bither of the following for the specified crop type, practice, and intended use:   Producer                                                                                                    |                  |                                                                           |         | Item 15  |
| intended use:  • producer's historical marketing percentage • county average marketing percentage.  Calculated acreage attributable to the producer is the result of multiplying:  • acreage, as applicable, for harvested, unharvested, or prevented planted acreage for the specified crop code, crop variety/type, and intended use for the unit, times  • historical marketing percentage, as applicable, times  • producer share.  Historic Yield  Historical yield is the greater of the following:  • producer's approved yield, irrigated or nonirrigated as applicable, for the crop, crop type, and intended use  • approved county average yield, irrigated or nonirrigated as applicable, that was downloaded from KC-ITSDO in the disaster crop table.  Note: If COC adjusted the historic yield, the adjusted yield will be printed.  Price  The higher of the following for the specified crop, crop type, intended use, and planting number:  • NASS season average price  • approved payment rate from the disaster crop table.  The expected Production  The expected production is computed by multiplying the following:  • producer acres, times                                                                                                    | Pr               | Practice for the specified crop and crop type.                            | Item 39 | Item 16  |
| Producer Acres  Calculated acreage attributable to the producer is the result of multiplying:  acreage, as applicable, for harvested, unharvested, or prevented planted acreage for the specified crop code, crop variety/type, and intended use for the unit, times  historical marketing percentage, as applicable, times  producer share.  Historical yield is the greater of the following:  producer's approved yield, irrigated or nonirrigated as applicable, for the crop, crop type, and intended use  approved county average yield, irrigated or nonirrigated as applicable, that was downloaded from KC-ITSDO in the disaster crop table.  Note: If COC adjusted the historic yield, the adjusted yield will be printed.  Price  The higher of the following for the specified crop, crop type, intended use, and planting number:  NASS season average price approved payment rate from the disaster crop table.  The expected Production  producer acres, times                                                                                                    | Mkt %            |                                                                           |         |          |
| Producer Acres  Calculated acreage attributable to the producer is the result of multiplying:  acreage, as applicable, for harvested, unharvested, or prevented planted acreage for the specified crop code, crop variety/type, and intended use for the unit, times  historical marketing percentage, as applicable, times  producer share.  Historical yield is the greater of the following:  Price  Price  The higher of the following for the specified crop, crop type, intended use, and planting number:  NASS season average price approved payment rate from the disaster crop table.  Expected Production  Calculated acreage attributable to the producer is the result of multiplying:  Item 18  Item 18  Item 18  Item 19  Item 19  Item 19  Item 19  Item 19  Item 19  Item 19  Item 19  Item 21  Item 21  Item 21  Item 21  Item 21  Item 21  Item 21  Item 20  Item 20  Item 20  Item 20  Item 20                                                                                                    |                  |                                                                           |         |          |
| Acres  multiplying:  acreage, as applicable, for harvested, unharvested, or prevented planted acreage for the specified crop code, crop variety/type, and intended use for the unit, times  historical marketing percentage, as applicable, times  producer share.  Historical yield is the greater of the following:  Item 19  Item 19  producer's approved yield, irrigated or nonirrigated as applicable, for the crop, crop type, and intended use  approved county average yield, irrigated or nonirrigated as applicable, that was downloaded from KC-ITSDO in the disaster crop table.  Note: If COC adjusted the historic yield, the adjusted yield will be printed.  Price  The higher of the following for the specified crop, crop type, intended use, and planting number:  NASS season average price approved payment rate from the disaster crop table.  Expected Production  The expected production is computed by multiplying the following:  Item 20                                                                                                    | <u> </u>         |                                                                           |         | * 10     |
| planted acreage for the specified crop code, crop variety/type, and intended use for the unit, times  • historical marketing percentage, as applicable, times  • producer share.  Historic Yield  • producer's approved yield, irrigated or nonirrigated as applicable, for the crop, crop type, and intended use  • approved county average yield, irrigated or nonirrigated as applicable, that was downloaded from KC-ITSDO in the disaster crop table.  Note: If COC adjusted the historic yield, the adjusted yield will be printed.  Price  The higher of the following for the specified crop, crop type, intended use, and planting number:  • NASS season average price • approved payment rate from the disaster crop table.  Expected Production  • producer acres, times                                                                                                    |                  | -                                                                         |         | Item 18  |
| Price  Producer share.  Historic Yield  Item 19  Historical yield is the greater of the following:  producer's approved yield, irrigated or nonirrigated as applicable, for the crop, crop type, and intended use  approved county average yield, irrigated or nonirrigated as applicable, that was downloaded from KC-ITSDO in the disaster crop table.  Note: If COC adjusted the historic yield, the adjusted yield will be printed.  The higher of the following for the specified crop, crop type, intended use, and planting number:  NASS season average price approved payment rate from the disaster crop table.  Expected Production  The expected production is computed by multiplying the following: producer acres, times                                                                                                    |                  | planted acreage for the specified crop code, crop variety/type,           |         |          |
| Historical yield is the greater of the following:  Item 19  Price  The higher of the following for the specified crop, crop type, intended use, and planting number:  NASS season average price  Production  The expected production is computed by multiplying the following:  Production  Historical yield is the greater of the following:  Production  Item 19  Item 19  Item 19  Item 19  Item 19  Item 19  Item 19  Item 19                                                                                                    |                  |                                                                           |         |          |
| Price  Price  The higher of the following for the specified crop, crop type, intended use, and planting number:  NASS season average price approved payment rate from the disaster crop table.  Expected Production  Producer's approved yield, irrigated or nonirrigated as applicable, that was downloaded from KC-ITSDO in the disaster crop table.  Note: If COC adjusted the historic yield, the adjusted yield will be printed.  Item 21  Item 21  Item 20                                                                                                    | TT:              |                                                                           |         | T: 10    |
| producer's approved yield, irrigated or nonirrigated as applicable, for the crop, crop type, and intended use      approved county average yield, irrigated or nonirrigated as applicable, that was downloaded from KC-ITSDO in the disaster crop table.  Note: If COC adjusted the historic yield, the adjusted yield will be printed.  Price  The higher of the following for the specified crop, crop type, intended use, and planting number:  NASS season average price approved payment rate from the disaster crop table.  Expected Production  The expected production is computed by multiplying the following:  Item 20                                                                                                    |                  | Historical yield is the greater of the following:                         |         | Item 19  |
| applicable, that was downloaded from KC-ITSDO in the disaster crop table.  Note: If COC adjusted the historic yield, the adjusted yield will be printed.  Price The higher of the following for the specified crop, crop type, intended use, and planting number:  NASS season average price approved payment rate from the disaster crop table.  Expected Production The expected production is computed by multiplying the following:  producer acres, times                                                                                                    | Ticid            |                                                                           |         |          |
| be printed.  Price The higher of the following for the specified crop, crop type, intended use, and planting number:  NASS season average price approved payment rate from the disaster crop table.  Expected Production Producer acres, times  Item 20                                                                                                    |                  | applicable, that was downloaded from KC-ITSDO in the                      |         |          |
| intended use, and planting number:  NASS season average price approved payment rate from the disaster crop table.  Expected Production The expected production is computed by multiplying the following:  Item 20  producer acres, times                                                                                                    |                  | be printed.                                                               |         |          |
| <ul> <li>approved payment rate from the disaster crop table.</li> <li>Expected Production</li> <li>producer acres, times</li> <li>Item 20</li> </ul>                                                                                                    | Price            | intended use, and planting number:                                        |         | Item 21  |
| Expected Production  The expected production is computed by multiplying the following:  Item 20  producer acres, times                                                                                                    |                  | - ·                                                                       |         |          |
| Production  • producer acres, times                                                                                                    | <b>.</b>         |                                                                           |         | T. 22    |
| *                                                                                                    |                  |                                                                           |         | Item 20  |
|                                                                                                    |                  |                                                                           |         |          |

|                     |                                                                                   |                                           |                                                                     | Reference |          |
|---------------------|-----------------------------------------------------------------------------------|-------------------------------------------|---------------------------------------------------------------------|-----------|----------|
| Field               |                                                                                   | Descript                                  | ion                                                                 | CCC-750   | CCC-750D |
| Production          | *IF actual production is                                                          | AND COC                                   | THEN                                                                |           | Item 22  |
|                     | recorded on the producer's                                                        | adjusted or assigned                      | actual production including COC adjustment or                       |           |          |
|                     | application                                                                       | production<br>did not adjust or           | assignments. actual production.                                     |           |          |
|                     |                                                                                   | assign<br>production                      |                                                                     |           |          |
|                     | not recorded on<br>the producer's<br>application                                  | adjusted or<br>assigned<br>production     | RMA downloaded production including COC adjustments or assignments. |           |          |
|                     |                                                                                   | did not adjust or<br>assign<br>production | RMA downloaded production*                                          |           |          |
| Disaster<br>Payment | Calculated payment intended use, practic                                          |                                           | e specified crop, crop type,<br>est stage.                          |           | Item 23  |
| Indemnity           | Indemnity amount do type, intended use, p                                         |                                           | MA for the specified crop, crop harvest stage.                      | Item 44   | Item 24  |
|                     | used to det                                                                       |                                           | negative, the negative amount is op value for the line item.        |           |          |
| Value of            | IF the producer                                                                   | THEN                                      |                                                                     |           |          |
| Production          | applies for quality                                                               |                                           | value of production computed OB, item 54 for all uses.              |           | Item 25  |
|                     | does not apply for quality                                                        | compute the v                             | alue of production by e following:                                  |           |          |
|                     |                                                                                   | • price.                                  | ction, times                                                        |           |          |
| Total Crop<br>Value | Total crop value is the                                                           | ne result of adding                       | the following for each line item:                                   |           | Item 26  |
|                     | <ul><li>disaster paymen</li><li>indemnity, plus</li><li>value of produc</li></ul> | _                                         |                                                                     |           |          |
| 95% Cap             | The 95 percent cap i                                                              | s computed by mu                          | altiplying the following:                                           |           | Item 27  |
|                     | <ul><li>expected production</li><li>price, times</li><li>95 percent.</li></ul>    | ction, times                              |                                                                     |           |          |
| Exceeds<br>Cap      | The amount that exc subtracting the follow                                        |                                           | ach line item is computed by                                        |           | Item 28  |
|                     | <ul><li>total crop value</li><li>95 percent cap.</li></ul>                        | , minus                                   |                                                                     |           |          |
| Total 95%<br>Cap    | If the result is negati Accumulated amoun                                         |                                           | nount will be used.<br>cap for all line items.                      |           | Item 39  |

## **B** Information on the Report (Continued)

|                      |                                                                                                    | Refe     | rence         |  |  |  |
|----------------------|----------------------------------------------------------------------------------------------------|----------|---------------|--|--|--|
| Field                | Description                                                                                          | CCC-750B | CCC-750D      |  |  |  |
| Part D - Net         | Part D - Net Payment Calculation for Unit and Crop                                                   |          |               |  |  |  |
|                      |                                                                                                    |          |               |  |  |  |
|                      | es the total calculated payment amounts from Parts A, B, and C, as                                   |          |               |  |  |  |
|                      | market or value loss crop, the net unit payment is the net payment a                                 |          | nit and crop. |  |  |  |
| Calculated           | Calculated disaster payment for the unit is computed according                                       | Items 71 |               |  |  |  |
| Disaster             | to the following:                                                                                    | and 72   |               |  |  |  |
| Payment              |                                                                                                    |          |               |  |  |  |
|                      | accumulated calculated payment for harvested and                                                     |          |               |  |  |  |
|                      | unharvested acreage from Part A, plus                                                                |          |               |  |  |  |
|                      |                                                                                                    |          |               |  |  |  |
|                      | <b>Note:</b> If the result is negative, then zero is used.                                           |          |               |  |  |  |
|                      |                                                                                                    |          |               |  |  |  |
|                      | accumulated calculated payment for prevented planted                                                 |          |               |  |  |  |
| A 1 1'' 1            | acreage from Part A.                                                                                 | T. 72    |               |  |  |  |
| Additional           | Accumulated net additional quality payment for all crop types,                                       | Item 73  |               |  |  |  |
| Quality              | intended uses, and practices from Part B.                                                            |          |               |  |  |  |
| Payment<br>Total 95% | Total 05 manager commaduation for all aron tymes intended uses                                       |          | Item 39       |  |  |  |
|                      | Total 95 percent cap reduction fro all crop types, intended uses, practices, and stages from Part C. |          | HeIII 39      |  |  |  |
| Cap<br>Reduction     | practices, and stages from Fart C.                                                                   |          |               |  |  |  |
| Net Unit             | The net unit payment is computed according to the following:                                         |          | Item 40       |  |  |  |
| Payment              | The net unit payment is computed according to the following.                                         |          | 11011140      |  |  |  |
| 1 ayıncın            | calculated disaster payment, plus                                                                    |          |               |  |  |  |
|                      | additional quality payment, minus                                                                    |          |               |  |  |  |
|                      | total 95 percent cap reduction.                                                                      |          |               |  |  |  |
|                      | • total 93 percent cap reduction.                                                                    |          |               |  |  |  |

\*

### \*--528 CCC-750E-3 - Detailed Statement of Calculated Payment Amounts for Value Loss Crops

#### **A** Introduction

CCC-750E-3 is a computer-generated document that prints the calculated payment amount for value loss crops based on the data currently loaded in the CDP application file. CCC-750E-3 includes the detailed payment calculations for:

- production losses
- 95 percent cap reductions for insured and uninsured crops.

**Reminder:** Crops are grouped for payment purposes by unit, planting period, payment crop code, and payment type code. All matching payment crop codes and payment type codes are considered 1 crop for payment purposes.

### **B** Information on the Report

CCC-750E-3:

• contains information for all value loss crop types for the payment grouping

**Note:** A separate report is printed for each unit and payment crop.

- is organized according to the following:
  - Part A includes detailed payment calculation data production losses including COC adjustments
  - Part B includes detailed 95 percent cap payment reduction data
  - Part C includes the total projected payment amount for the unit and crop.--\*

## \*--528 CCC-750E-3 - Detailed Statement of Calculated Payment Amounts for Value Loss Crops (Continued)

### **B** Information on the Report (Continued)

This table describes all the information printed on CCC-750E-3.

|                  |                                |                                      | Refe     | erence   |
|------------------|--------------------------------|--------------------------------------|----------|----------|
| Field            | De                             | CCC-750                              | CCC-750C |          |
| Producer         | Producer name, mailing addr    | ress and last 4 digits of the ID     | Items 1A | Items 5A |
| Name,            | number.                        |                                      | and 2    | and 6B   |
| Address, and     |                                |                                      |          |          |
| ID Number        |                                |                                      |          |          |
| Crop Name        | Crop name for the unit.        |                                      | Item 7   | Item 9   |
| Pay Type<br>Code | Payment type code for the sp   | pecified crop.                       |          |          |
| Planting         | The applicable planting period | od for the specified crop.           | Item 8   |          |
| Period           |                                |                                      |          |          |
| Unit Number      | The unit number for the crop   | ).                                   | Item 6   | Item 7   |
| Location         | State and county code where    | the crop is located.                 | Item 3   | Items 3  |
| State            |                                |                                      |          | and 4    |
| Location         |                                |                                      |          |          |
| County           |                                |                                      |          |          |
| Insured Status   | Insured status for the crop an | nd the applicable payment level. The | Item 10  | Item 11  |
|                  | payment level is determined    | according to the following.          |          |          |
|                  | IF the crop is                 | THEN the payment level is            |          |          |
|                  | insurable in the county but    | 60 percent.                          |          |          |
|                  | the producer did not obtain    |                                      |          |          |
|                  | insurance                      |                                      | ]        |          |
|                  | insured                        | 65 percent.                          |          |          |
|                  | noninsurable                   |                                      |          |          |

### Part A - Production Loss Payment Calculation

Part A contains the detailed payment calculation data for production losses for value loss crops that have been loaded in CDP application file. The following information is printed for each crop type, intended use, and practice for the specified unit and crop definition.

| practice for the | specified unit and crop definition.                              |         |         |
|------------------|------------------------------------------------------------------|---------|---------|
| Crop Type        | Crop variety/type abbreviation for the specified crop.           | Item 53 | Item 10 |
| Share            | Producer's share for the specified crop and crop type.           | Item 54 | Item 6  |
| Field Market     | Field Market Value A for the specified crop and crop type.       | Item 55 | Item 12 |
| Value A          |                                                                  |         |         |
| Disaster         | Calculated disaster level for the producer is the result of      |         | Item 13 |
| Level            | multiplying:                                                     |         |         |
|                  |                                                                  |         |         |
|                  | Field Market Value A, times                                      |         |         |
|                  | • 65 percent.                                                    |         |         |
| Inventory        | Value of inventory after the disaster for the specified crop and | Item 56 | Item 14 |
| After Disaster   | crop type.                                                       |         |         |
| Ineligible       | Dollar value of ineligible causes of loss for the specified crop | Item 57 | Item 15 |
| Cause of Loss    | and crop type.                                                   |         |         |

## \*--528 CCC-750E-3 - Detailed Statement of Calculated Payment Amounts for Value Loss Crops (Continued)

### **B** Information on the Report (Continued)

|              |                                                                            |                                                                                 | Refe    | erence   |
|--------------|----------------------------------------------------------------------------|---------------------------------------------------------------------------------|---------|----------|
| Field        |                                                                            | Description                                                                     | CCC-750 | CCC-750C |
| Field Market | Field Marke                                                                | et Value B for the specified crop and crop type.                                | Item 58 | Item 16  |
| Value B      |                                                                            |                                                                                 |         |          |
| Calculated   | ,                                                                          | g the calculated dollar loss for the producer, crop, and                        |         | Item 18  |
| Dollar Loss  |                                                                            | a 2-step process.                                                               |         |          |
|              | Step                                                                       | Calculation                                                                     |         |          |
|              | 1                                                                          | computed disaster level, minus                                                  |         |          |
|              |                                                                            | Field Market Value B                                                            |         |          |
|              | 2                                                                          | • calculated crop loss determined in step 1, times                              |         |          |
|              |                                                                            | • producer share.                                                               |         |          |
| Payment      | Either of the                                                              | e following:                                                                    |         | Item 19  |
| Factor       |                                                                            |                                                                                 |         |          |
|              |                                                                            | roved unharvested payment factor from the disaster                              |         |          |
|              | crop tal                                                                   | ple for the specified crop                                                      |         |          |
|              |                                                                            |                                                                                 |         |          |
|              | • adjusted                                                                 |                                                                                 |         |          |
|              | applicable.                                                                |                                                                                 |         |          |
| Salvage      |                                                                            | ue attributable to the producer is determined by                                | Item 60 | Item 21  |
| Value        | multiplying the following:                                                 |                                                                                 |         |          |
|              |                                                                            |                                                                                 |         |          |
|              |                                                                            | lvage value for the unit for the crop type, times er's share in the unit, times |         |          |
|              | -                                                                          |                                                                                 |         |          |
| Calculated   | • 60 perc                                                                  |                                                                                 |         | Item 22  |
|              |                                                                            | payment for each line item is computed by                                       |         | Item 22  |
| Payment      | munipiying                                                                 | the following:                                                                  |         |          |
|              | • aplaulat                                                                 | tad dallar loss times                                                           |         |          |
|              | calculated dollar loss, times                                              |                                                                                 |         |          |
|              | <ul><li>unharvested payment factor, times</li><li>payment level.</li></ul> |                                                                                 |         |          |
|              | • paymer                                                                   | IL IEVEI.                                                                       |         |          |
|              | The result is                                                              | s rounded to whole dollars and the salvage value is                             |         |          |
|              |                                                                            | If the result is negative, then zero will be used in the                        |         |          |
|              |                                                                            | ayment for the unit unless the crop is also a                                   |         |          |
|              |                                                                            | et or multiple-market crop.                                                     |         |          |
|              |                                                                            | · · · · · · · · · · · · · · · · · · ·                                           |         |          |

#### Part B - Calculation of 95% Cap Reduction

Part B contains the detailed payment calculation data for the 95 percent cap reduction. The 95 percent cap reduction is computed for insured and uninsured crops only.

Note: If the crop is noninsurable, the message, "Not applicable for this crop", will be printed in this part.

| Crop Type | Crop variety/type abbreviation for the specified crop. | Item 53 |  |
|-----------|--------------------------------------------------------|---------|--|
| Share     | Producer's share for the specified crop and crop type. | Item 54 |  |

## 528 CCC-750E-3 - Detailed Statement of Calculated Payment Amounts for Value Loss Crops (Continued)

## **B** Information on the Report (Continued)

|                               |                                                                                                    | Refe    | rence    |
|-------------------------------|----------------------------------------------------------------------------------------------------|---------|----------|
| Field                         | Description                                                                                                    | CCC-750 | CCC-750D |
| Disaster<br>Payment           | Calculated payment from Part A for the specified crop, crop type, intended use, practice, share, and harvest stage.                        |         | Item 29  |
| Indemnity                     | Indemnity amount downloaded from RMA for the specified crop and crop type.                                                                 |         | Item 30  |
|                               | *Note: If RMA indemnity amount is negative, the negative amount is used to determine the total crop value for the line item*               |         |          |
| Value of<br>Production        | Field Market Value B for the specified crop and crop type.                                                                                 |         | Item 31  |
| Total Crop<br>Value           | Total crop value is the result of adding the following for each line item:                                                                 |         | Item 32  |
|                               | <ul> <li>disaster payment, plus</li> <li>indemnity, plus</li> <li>value of production.</li> </ul>                                          |         |          |
| 95% Cap                       | <ul> <li>The 95 percent cap is computed by multiplying the following:</li> <li>Field Market Value A, times</li> <li>95 percent.</li> </ul> |         | Item 33  |
| Exceeds<br>Cap                | The amount that exceeds the cap for each line item is computed by subtracting the following:                                               |         | Item 34  |
|                               | <ul> <li>total crop value, minus</li> <li>95 percent cap.</li> </ul> If the result is negative, the negative amount will be used.          |         |          |
| Total 95%<br>Cap<br>Reduction | Accumulated amount that exceeds the cap for all line items.                                                                                |         | Item 39  |

#### Part C - Net Payment Calculation for Unit and Crop

Part C includes the total calculated payment amounts from Parts A, B, and C, as applicable. Unless the crop is also a single or multiple-market, the net unit payment is the net payment amount for the unit and crop.

|            |                                                                | Reference |          |
|------------|----------------------------------------------------------------|-----------|----------|
| Field      | Description                                                    | CCC-750C  | CCC-750D |
| Calculated | Calculated disaster payment for the unit from Part A.          | Item 22   |          |
| Disaster   |                                                                |           |          |
| Payment    |                                                                |           |          |
| Total 95%  | Total 95 percent cap reduction fro all crop types from Part B. |           | Item 39  |
| Cap        |                                                                |           |          |
| Reduction  |                                                                |           |          |
| Net Unit   | The net unit payment is computed according to the following:   |           | Item 40  |
| Payment    |                                                                |           |          |
|            | calculated disaster payment, minus                             |           |          |
|            | total 95 percent cap reduction.                                |           |          |

## 529 Printing the Producer Detailed Calculated Payment Reports

## **A Printing the Report From Menu MHADO1**

The producer detailed calculated payment reports can be printed for a specific producer or for all producers. Follow the steps in this table to print CCC-750E-1, CCC-750E-2, and CCC-750E-3.

|      | Menu or  |                                                                            |                                                                                                    |                                                                                                    |
|------|----------|----------------------------------------------------------------------------|----------------------------------------------------------------------------------------------------|----------------------------------------------------------------------------------------------------|
| Step | Screen   |                                                                            | Action                                                                                                    | Result                                                                                                    |
| 1    |          | subparagraj                                                                |                                                                                                    | Menu MHADO1 will be displayed.                                                                                                    |
| 2    | MHADO1   | ENTER "2"<br>and PRESS                                                     | ', "Print Detailed Entitlement Report", "Enter".                                                                                                    | Screen MHADPRT2 will be displayed.                                                                                                  |
| 3    | MHADPRT2 | Enter the ap "Enter".                                                      | propriate printer ID and PRESS                                                                                                    | Screen MHADN701 will be displayed.                                                                                                  |
| 4    | MHADN701 | print the cal                                                              | ADN701 provides several options to lculated payment reports. Select either roducer or all producers according to ag.                                                                                                    |                                                                                                    |
|      |          | Selection                                                                  | Action                                                                                                    |                                                                                                    |
|      |          | Process<br>calculated<br>payment<br>reports for<br>all<br>producers.       | ENTER "ALL" in the "Enter Producer ID Number" field and PRESS "Enter".  Note: Do not use this option if worksheets are being updated on other workstations. Wait until all users have exited the CDP worksheet process.                                                                                | Reports will be generated for all producers that have an application on the worksheet file.  Screen MHADN701 will be redisplayed.   |
|      |          | Process<br>calculated<br>payment<br>reports for<br>a selected<br>producer. | <ul> <li>Enter 1 of the following and PRESS "Enter":</li> <li>producer ID number and ID type in the "Enter Producer ID Number and Type" fields</li> <li>last 4 digits of producer's ID number in the "Last Four Digits of ID" field</li> <li>producer's last name in the "Last Name" field.</li> </ul> | Report will be generated if the selected producer has any applications on the worksheet file.  Screen MHADN701 will be redisplayed. |

## \*--B Distributing CCC-750E-1, CCC-750E-2, and CCC-750E-3

County Offices **shall** provide producers with a copy of all CCC-750E-1's, CCC-750E-2's, and CCC-750E-3's.--\*

## 530-532 (Reserved)

### **A About the Pending Payment Registers**

When CDP payments are processed, pending payment registers will be printed for each selected producer that is eligible for payment. This register informs County Offices of the amount of the payment that has been computed and which payment batch the payment will be processed through. According to paragraph 483, the payment batches are as follows.

- "B"atch regular payments that have no special circumstances. These payments require no user intervention.
- "A"ssignment payments marked in name and address as having an assignment or joint payee form on file. These payments require no user intervention, but may require more time to print because they will read the assignment/joint payee file.
- "O"nline payments marked in name and address as having a receivable, claim, other agency claim, bankruptcy, deceased, missing, incompetent, or nonresident alien flag. These records **require** user intervention.

**Note:** Pending payment registers will only be printed for the payment batches being processed.

### **B** Reviewing the Pending Payment Registers

The pending payment registers are automatically printed after all selected payments have been computed. County Offices shall review the registers to ensure that payments have been computed properly.

**Recommendation:** It is recommended that County Office print the Producer Summary Report according to paragraph 525 to verify payment amounts.

If a payable is not computed properly, County Offices shall:

- cancel CCC-184 or EFT **immediately** after it is processed
- correct the condition that caused the payable to be computed improperly
- re-run the payment.--\*

## \*--533 Pending Payment Registers (Continued)

## C Information on the Pending Payment Register

The following information is printed on the pending payment register.

| Field   | Contents of Field                                                                                                    |  |  |  |
|---------|----------------------------------------------------------------------------------------------------|--|--|--|
| ID      | Producer ID number and ID type.                                                                                                    |  |  |  |
| Number  |                                                                                                    |  |  |  |
| and     | <b>Note:</b> If the payment is for a joint operation, the joint operation will be                                                                                                    |  |  |  |
| Type    | printed. Members will not be printed.                                                                                                    |  |  |  |
| Name    | Name of producer.                                                                                                    |  |  |  |
| Payment | Most beneficial year for the producer based on the data currently recorded in                                                                                                    |  |  |  |
| Year    | the system.                                                                                                    |  |  |  |
| Gross   | Calculated payment amount before payment limitation has been applied.                                                                                                    |  |  |  |
| Payment |                                                                                                    |  |  |  |
| Pay     | Amount the payable is being reduced because of payment limitation.                                                                                                    |  |  |  |
| Limit   |                                                                                                    |  |  |  |
|         | <b>Note:</b> An amount will only be printed in this field for the crop on which the producer reaches payment limitation. If a payable is completely reduced to zero because of payment limitation, that payable will be printed on the nonpayment register. |  |  |  |
| Net     | Calculated payment amount after payment limitation has been applied.                                                                                                    |  |  |  |
| Payment |                                                                                                    |  |  |  |

### \*--534 Nonpayment Register

#### **A** About the Nonpayment Register

When CDP payments are processed, a nonpayment register will be printed for each selected producer that is not eligible for payment. This register informs County Offices of the reason the payment is not being issued.

**Note:** A nonpayment register will be printed even if all producers in the selected batch are being paid. The message, "No Exceptions for Selected Producers", will be printed on the nonpayment register.

#### **B** Reviewing the Nonpayment Register

The nonpayment register is automatically printed after all selected payments have been computed. County Offices shall review the nonpayment register to identify conditions that are preventing CDP payments from being issued and take the appropriate action.

## C Using the Reconciliation Report

Since 2003-2005 CDP payments are issued through 1 payment process, some messages that have printed on the nonpayment register for past disaster programs will not be printed on the 2003-2005 nonpayment register. However, these messages are printed on the reconciliation report for the applicable year.

County Offices shall print the reconciliation report regularly to ensure that the maximum payment is issued to the producer. See paragraph 426 for additional information on the reconciliation report.--\*

## \*--534 Nonpayment Register (Continued)

## D Nonpayment Register Exception Messages

County Offices shall resolve exception messages printed on the nonpayment register according to this table.

| Message                                            | Reason for Message                                                                                               | County Office Action                                                                                                    |
|----------------------------------------------------|----------------------------------------------------------------------------------------------------|----------------------------------------------------------------------------------------------------|
| "Payment<br>Computed to<br>Zero"                   | The payment for the producer calculated to zero for any of the following reasons:                                | Ensure that all application data is loaded correctly in the system.                                                                                                    |
|                                                    | the producer's accumulated payment has been<br>reduced to zero because the producer is<br>ineligible for payment |                                                                                                    |
|                                                    | • accumulated payment for the producer does not round to at least \$1.                                           |                                                                                                    |
| "Prior Payment Exceeds Current Payment"            | Payments issued exceed the earned payment amount for the producer.                                               | Ensure that all application data is loaded correctly in the system and determine whether producer is overpaid.                                                                                              |
| "Payment<br>Limitation<br>Allocated to<br>Zero"    | A payment cannot be issued to a multi-county producer because the 2005 CDP payment limitation is set to zero.    | Contact the control county to request a payment limitation allocation.                                                                                                    |
| "Payment<br>Limitation<br>has been<br>Exceeded"    | Payments issued to the producer exceed the 2005 CDP payment limitation allocation for the county.                | Contact the control county to request<br>an increase in the payment limitation<br>allocation. If the payment limitation<br>cannot be increased, determine<br>whether producer is overpaid.                  |
| "Producer has<br>Reached<br>Payment<br>Limitation" | Payments issued to the producer have reached the effective payment limitation.                                   | Contact the control county to request<br>an increase in the payment limitation<br>allocation. If the limitation cannot be<br>increased, the producer is not eligible<br>to receive any additional payments. |
| "Producer has<br>Refused All<br>Payment"           | Refuse payment flag in the name and address file is set to "Y".                                                  | <ul><li>If the producer:</li><li>has refused program payments, disregard the message</li></ul>                                                                                                    |
|                                                    |                                                                                                    | • not refused program payments, change the refuse payment flag to "N" in the name and address file.                                                                                                    |
| "Producer is a<br>Federal<br>Entity"               | Entity type in the name and address file is A08".                                                                | Do <b>not</b> issue payment to a Federal entity.                                                                                                    |

## \*--534 Nonpayment Register (Continued)

## D Nonpayment Register Exception Messages (Continued)

County Offices shall resolve exception messages printed on the nonpayment register according to this table.

| Message                                                                                          | Reason for Message                                                                                                    | County Office Action                                                                                                    |
|--------------------------------------------------------------------------------------------------|----------------------------------------------------------------------------------------------------|----------------------------------------------------------------------------------------------------|
| "Producer is a Joint<br>Operation"                                                               | The entity displayed has an entity type of "02" or "03".                                                                 | This is an informational message and no action is required.                                                                                                  |
| "Producer ID Not on<br>Entity File"                                                              | The producer is a joint operation or entity and is not loaded in the joint operation or entity file according to 2-PL.   | Ensure that member information is loaded correctly in the joint operation or entity file according to 2-PL.                                                  |
| "Producer Has<br>Temporary ID<br>Number"                                                         | The producer has a temporary ID number.                                                                                  | Producers with temporary ID numbers are not eligible for payment. Obtain the producer's ID number and record the information in all applicable applications. |
| "Invalid Entity Type<br>or Producer ID Type -<br>Entity Type - XX -<br>Producer ID Type -<br>XX" | The producer's ID type or entity type is incorrect.                                                                      | Correct the entity type, producer ID type, or both if they are not loaded correctly in the name and address file.                                            |
| "Run Reconciliation<br>Report to Ensure the<br>Maximum Payment<br>has been Issued to the         | One of the following conditions has been encountered for the applicable producer:  • an eligibility record is not on the | Update the producer's eligibility according to COC determinations, according to 3-PL.                                                                        |
| Producer"                                                                                        | system for the producer                                                                                                  | Note: Print Report MABDIG to determine the invalid flags.                                                                                                    |
|                                                                                                  | person determination flag in<br>specified county is invalid                                                              |                                                                                                    |
|                                                                                                  | AD-1026 flag in specified county is invalid                                                                              |                                                                                                    |
|                                                                                                  | 6-CP flag in specified county is invalid                                                                                 |                                                                                                    |
|                                                                                                  | controlled substance flag in specified county is "N"                                                                     |                                                                                                    |
|                                                                                                  | disaster gross income for the producer or member is invalid.                                                             |                                                                                                    |

#### \*--535 Overpayment Register

#### **A** About the Overpayment Register

When overpayments are computed, an overpayment register will be printed that includes information for each selected producer that is overpaid. This register informs County Offices of the reason the overpayment has been calculated and the amount of the overpayment.

**Note:** An overpayment register will be printed even if none of the producers in the selected batch are overpaid. In this case, the message, "No Overpayments Found for Selected Producers", will be printed on the overpayment register.

#### **B** Reviewing the Overpayment Register

The overpayment register is automatically printed after all selected overpayments have been computed. County Offices shall timely review the overpayment register to ensure that:

- producers are timely notified of overpayments
- the finality rule will not apply.

### C DD Review

DD's shall review the overpayment register to ensure that County Offices are:

- running the overpayment process regularly
- transferring legitimate debts to CRS timely
- collecting overpayments in a timely manner
- correcting information in the system that creates an erroneous overpayment condition.

### **D** Register Retention

County Offices shall retain copies of 2003-2005 CDP overpayment registers for 1 year from the date the overpayment register is prepared.

#### **E** Reprinting the Overpayment Register

The overpayment register for the most recent computations can be reprinted by accessing option 2, "Reprint Overpayment Register", on Menu MHADO2.

**Note:** The overpayment register cannot be reprinted if the system date is more than 7 calendar days past the date the overpayments were last computed.--\*

## A Exception Messages on the Overpayment Register

This table lists the messages that may be displayed on the overpayment register.

| Message                         | Reason for Message                                                                                                    |
|---------------------------------|----------------------------------------------------------------------------------------------------|
| "Found on Payment               | Producer has a payment recorded on the payment history file and 1 or more of the                                                                                                    |
| History Only"                   | following conditions exist for <b>all applications</b> filed by the producer:                                                                                                    |
|                                 | COC maximum ammunical data is not assembled in the existent                                                                                                    |
|                                 | <ul> <li>COC payment approval date is not recorded in the system</li> <li>applications have been deleted</li> </ul>                                                                                                    |
|                                 | <ul> <li>applications have been deferred</li> <li>applications has been disapproved for payment.</li> </ul>                                                                                                    |
|                                 | Refuse payment flag for the producer in the name and address file is set to "Y".                                                                                                    |
| "Prior Payment                  | Total payments issued to the producer exceeds the total calculated payment for the                                                                                                    |
| Exceeds Current                 | most beneficial year. Reasons for this may include any of the following:                                                                                                    |
| Payment"                        | institution in the second control of the second control of the sec |
| ,                               | acres or yield has been reduced for single or multiple-market crops                                                                                                    |
|                                 | production has been increased for single or multiple-market crops                                                                                                    |
|                                 | inventory amounts have changed reducing the producer's crop loss on a value loss crop                                                                                                    |
|                                 | crop table data has changed reducing the earned payment amount for the crop.                                                                                                    |
| "Payment                        | Payments issued to the producer now exceed the producer's 2005 CDP payment                                                                                                    |
| Limitation Has Been             | limitation allocation.                                                                                                    |
| Exceeded"                       |                                                                                                    |
| "Producer Is a Joint            | This is an informational message. The entity displayed has an entity code of "02" or                                                                                                    |
| Operation"                      | "03".                                                                                                    |
| "One or More                    | The producer is a joint operation in which at least 1 member of the joint operation is                                                                                                    |
| Members of the Joint Operation  | in an overpayment condition.                                                                                                    |
| Have Been                       |                                                                                                    |
| Rejected"                       |                                                                                                    |
| "Producer Is a                  | The producer is a member of a joint operation. The joint operation ID number is                                                                                                    |
| Member of XX                    | identified in the message.                                                                                                    |
| XXXXXXX X"                      |                                                                                                    |
| Run 200X                        | One of the following conditions have been encountered for the applicable producer:                                                                                                    |
| Reconciliation                  |                                                                                                    |
| Report to Verify the            | • an eligibility record is not on the system for the producer                                                                                                    |
| Maximum Payment Has Been Issued | person determination flag is invalid                                                                                                    |
| Has Deeli Issueu                | AD-1026 flag is invalid     GP flag is invalid                                                                                                    |
|                                 | 6-CP flag is invalid                                                                                                    |
|                                 | • controlled substance flag is invalid                                                                                                    |
|                                 | disaster gross income flag for the producer or member is invalid.                                                                                                    |

#### \*--537 NASS Season Average Crop Table

#### **A** Introduction

The 95 percent cap calculation for insurable crops requires that the value of the crop be based on the higher of the following:

- CDP payment rate from the disaster crop table (RMA-insured price)
- NASS season average price for the crop.

#### **B** NASS Price Data

Unlike the disaster crop table, State and County Offices are not required to obtain documentation on average price data for the State and county. The NASS season average price for 2003, 2004, and 2005 is a nationwide average price for the crop, crop type, intended use, and unit of measure.

#### C Information on the NASS Season Average Crop Table Report

The NASS Season Average Crop Table Report includes 2003, 2004, and 2005 prices for all insurable crops. The following table describes all the information printed on NASS Season Average Crop Table Report.

| Field              | Description                                                                                          |                                                                                                    |                                    |                     |                                                                                                    |
|--------------------|----------------------------------------------------------------------------------------------------|----------------------------------------------------------------------------------------------------|------------------------------------|---------------------|----------------------------------------------------------------------------------------------------|
| State              | If a price has been established for a specific State, the State name will be printed in this column. |                                                                                                    |                                    |                     |                                                                                                    |
|                    | IF a State name is                                                                                   | · · ·                                                                                                    | THEN the NASS season average price |                     | season average price                                                                                                    |
|                    | listed                                                                                               |                                                                                                    | applies to                         | that parti          | cular State.                                                                                                    |
|                    | not listed                                                                                           |                                                                                                    | is a nation                        | nal price t         | hat applies to all other States.                                                                                                    |
| Crop Code          | FSA crop code from                                                                                   | m 2-CP.                                                                                                    |                                    |                     |                                                                                                    |
| Crop<br>Name       | Crop name corresponding to the FSA crop code.                                                        |                                                                                                    |                                    |                     |                                                                                                    |
| Crop Type          | Abbreviated crop type for the specified crop.                                                        |                                                                                                    |                                    |                     |                                                                                                    |
| Unit of<br>Measure | other States. To co<br>average price must                                                            | have more than 1 unit of measure, particularly where crops are market differently in To compute the correct value of the crop, the units of measure for the NASS season must be the same as those on the disaster crop table. |                                    |                     |                                                                                                    |
|                    | If the unit                                                                                          | AND the                                                                                                    | 111200                             |                     |                                                                                                    |
|                    | of measure is                                                                                        | unit of m                                                                                                    | easure                             |                     | the NASS season average price                                                                                                    |
|                    | blank                                                                                                |                                                                                                    |                                    | intende<br>price is | t exist for the specified crop, crop type, and d use. In this case, the CDP disaster crop table used to compute the value of production for the ent cap calculation. |
|                    | not blank                                                                                            | matches the measure of CDP disastable                                                                                                    | on the                             | will be             | compared to the CDP disaster crop table price are 95 percent cap calculation is performed.                                                                           |
|                    |                                                                                                    | does not r<br>unit of me<br>the CDP of                                                                                                    | easure on                          |                     | crop, crop type, and intended use has not been d on the NASS crop table.                                                                                             |
|                    |                                                                                                    | crop table                                                                                                    | ;                                  | Note:               | An error message will be printed on the detailed statement of the calculated payment report. See subparagraph D for additional information.                          |

--\*

### C Information on the NASS Season Average Crop Table Report (Continued)

| Field        | Description                                                                    |
|--------------|--------------------------------------------------------------------------------|
| Intended Use | Intended use for the specified crop and crop type.                             |
| 2003, 2004,  | NASS season average price for the applicable year.                             |
| and 2005     |                                                                                |
| Price        | <b>Note:</b> If the price is zero, the CDP payment rate from the disaster crop |
|              | table will be used in the 95 percent cap calculation.                          |

#### D Additions to the NASS Season Average Crop Table

Because the NASS season average price is a nationwide price, State Offices are not required to submit documentation to add crops to the crop table unless an insurable crop has been omitted from the NASS season average crop table.

The primary reason that crops may need to be added to the NASS season average crop table is that a price has not been established for the correct unit of measure applicable to the crop in the State.

The message, "NASS Season Average Price is not available for this crop", will be printed on the Detailed Statement of Calculated Payment Report for the applicable producer and crop if a match for the crop is not found on the NASS season average crop table. If this message is printed, County Offices shall notify the State Office that a NASS price is needed for the applicable crop.

When notified that a crop should be added to the NASS season average crop table, State Offices shall submit the following documentation to **PECD**, **Common Provisions Branch**:

**Note:** This procedure applies to NASS season average prices only and should not be confused with submitting data for the CDP disaster crop table.

- crop code and crop name
- crop type
- intended use
- unit of measure.

**Note:** If the unit of measure is in something other than pounds, tons, or hundredweight, an additional explanation is needed for the unit of measure, such as the number of pounds in the box, lug, carton, bushel, etc.

State Offices shall not request additions of prices for a crop in their State simply because the downloaded price may not represent the average price in the State.--\*

## \*--537 NASS Season Average Crop Table (Continued)

## **E** Printing the NASS Season Average Crop Table

County Offices shall print the NASS Season Average Crop Table report according to this table.

| Step | Menu     | Action                                                     |
|------|----------|------------------------------------------------------------|
| 1    | FAX250   | ENTER "3" or "4", "Application Processing", as applicable. |
| 2    | FAX09002 | If option 4 was selected on Menu FAX250, then select the   |
|      |          | appropriate county.                                        |
| 3    | FAX07001 | ENTER "11", "PFC/DCP/Compliance".                          |
| 4    | M00000   | ENTER "1", "NAP and Disaster".                             |
| 5    | MH0000   | ENTER "1", "Crop Disaster Program".                        |
| 6    | MHA0YR   | ENTER "12", "2003-2005 Payment Processing".                |
| 7    | MHADP0   | ENTER "1", "2003-2005 Payment Processing".                 |
| 8    | MHADN0   | ENTER "5", "Reports".                                      |
| 9    | MHAD01   | ENTER "4", "Print NASS Season Average Crop Table".         |

\_\_\*

## 538-540 (Reserved)

| • |  |
|---|--|
|   |  |
|   |  |
|   |  |
|   |  |
|   |  |
|   |  |
|   |  |
|   |  |
|   |  |
|   |  |
|   |  |
|   |  |

#### \*--Section 6 Recovery Process

### 541 Using the Recovery Process

#### **A** Introduction

If the system is interrupted for any reason while processing CDP payments, the recovery program is executed when the option to issue payments is accessed again.

### **B** Recovery Process

When an interruption occurs, the system attempts to automatically recover when either of the following occurs:

- the user selects any option on Menu FAX250 from the workstation that was processing payments before the interruption
- the user selects a payment option on the CDP Payment Processing Menu MHADNO. Depending on the situation, various messages will display on the screen.

The system recovers to the point of interruption or a report, file listing, or both print to assist in the recovery process.

### **C** Recovery Process

Screen MHADNRV2 displays if an interruption is detected. The message, "An interruption in the payment processing has been detected. PRESS "Enter" to attempt the recovery process. PLEASE DO NOT CANCEL.", will display on the screen. Canceling the process will damage the PPH file.

#### **D** If an Interruption Is Detected

After the recovery process has been completed, Screen MHADNRV3 will be displayed. The message, "The recovery process has completed. PRESS "Enter" to continue with the option originally selected.", will display on the screen. The system returns to the process that was originally selected on Menu MHADNO.

The user may now continue with original processing.--\*

### \*--542 CDP Diagnostic Report

#### **A When Report Will Print**

If intervention is required from the FSA National Help Desk, the CDP Diagnostic Report is placed on the spool file. A message is displayed that instructs the user that the CDP recovery program has printed a report. The report is on hold. The user must release the report from the spool file.

Do not destroy the report. This report contains information that is helpful to the FSA National Help Desk in restoring the system.

#### **B** Contacting the FSA National Help Desk

If the CDP Diagnostic Report is received, immediately contact the FSA National Help Desk through the appropriate State Office personnel. Ensure that the report is available to assist the FSA National Help Desk.

#### C State Office Action

The State Office shall immediately contact the FSA National Help Desk. Do not attempt to correct the County Office system.--\*

543-549 (Reserved)

#### Section 7 **Requesting Authorization for Prior Programs**

#### **550 Required Documentation**

## A County Office Action

County Offices shall submit the following documentation to the State Office when requesting authorization to issue a CDP, SDP, or OLP payment for a prior year.

- Signed application for the applicable program that has been approved for payment by the COC.
- Statement of Calculated Payment Amounts Producer Summary Report.
- Statement of Calculated Payment Amounts Detailed Report.
- PPH for the producer and any producer combined with the producer in the applicable county.

**Note:** If the producer is a joint operation, PPH's shall also be submitted for all members of the joint operation.

MABDIG for the applicable producer for the year closest to the year the payment is being requested.

**Note:** If the producer is a joint operation, MABDIG's shall also be submitted for all members of the joint operation.

- Amount being requested for the producer. In most cases, a manual payment calculation form should be completed according to the applicable handbook.
- RMA download report.
- Any other documentation applicable to the case, such as NAD determinations, COC minutes, STC minutes, etc.

#### **B** State Office Action

State Offices shall review the submitted documentation to:

- ensure that the case file documentation requirements have been met
- verify the request is valid
- submit valid requests to **PECD**, **Common Provisions Branch** for review.

#### 551-600 (Reserved)

Part 14 (Reserved)

#### 601-700 (Reserved)

#### \*--Part 15 2005 Section 32 Hurricane Provisions for HIP and TIP

#### Section 1 Basic 2005 Hurricanes HIP and TIP Information

#### **701** General Information

## A Purpose

This part provides instructions for administering the 2005 Hurricane HIP and TIP which are applicable to eligible producers in certain counties of Alabama, Florida, Louisiana, Mississippi, North Carolina, and Texas who experienced certain losses because of Hurricanes Dennis, Katrina, Ophelia, Rita, or Wilma.

#### 2005 Hurricane:

- HIP provides assistance to eligible producers who received either a FCIC crop insurance indemnity or a crop loss payment under NAP for losses that are attributable to the hurricanes listed in Exhibit 50
- TIP provides assistance to eligible producers who suffered fruit tree, including nut tree; bush; and vine losses for the commercial production of an annual fruit crop that are attributable to the hurricanes listed in Exhibit 50.

All other parts of 5-DAP (Rev. 1) do **not** apply to this part.

# **B** Source of Authority

Section 32 of the Agriculture Adjustment Act of August 24, 1935, as amended, authorizes the Secretary of Agriculture to provide assistance to restore farmers' purchasing power.

Hurricanes Dennis, Katrina, Rita, and Wilma significantly impacted the Gulf Coast region and Hurricane Ophelia impacted North Carolina in 2005. Because of the severity and widespread devastation, the Secretary has determined to use the authority under Section 32 to implement HIP and TIP to assist in re-establishing farmers' purchasing power in these areas.

The regulations for 2005 HIP and TIP are provided in 7 CFR Part 760, Subparts B through F.

#### C Public Information

Follow instructions in 2-INFO for providing information about HIP and TIP. Because eligible losses are based on the physical location of the damage or loss, and some producers may still be displaced, HIP and TIP shall be publicized in **all** counties in the applicable States.--\*

#### \*--701 General Information (Continued)

## **D** Modifying Provisions

Provisions in this handbook shall **not** be revised without prior approval from the National Office.

**Important:** Revisions include adding, deleting, editing, clarifying, supplementing, or otherwise amending any procedure, form, or exhibit.

A separate State or county handbook shall **not** be created.

#### E Forms

Forms, worksheets, applications and other documents other than those provided in this handbook or issued by the National Office shall not be used for HIP and TIP.

Any document that collects data from a producer, regardless of whether the producer's signature is required, is subject to the Privacy Act and Information Collection Procedures, including clearance of such documents by the following offices:

- National Office program area
- MSD, Forms and Graphics Section
- OMB.

Forms, worksheets, and documents developed by State or County Offices must be submitted to National Office for review and clearance.

**Important:** State or County Office-developed forms, worksheets, or other documents shall

not be used for 2005 HIP or TIP unless approved by the National Office

before use.--\*

#### \*--702 Provisions Applicable to Both HIP and TIP

#### A Sign-up

The signup period for HIP and TIP began May 17, 2006. Producers must file FSA-573 by the sign up deadline when announced. Producers will be allowed 2 additional weeks after the end of sign up (once announced) to provide supporting documentation, i.e. CCC-502, AD-1026, etc.

FSA-573's **must be** filed in the physical location county where the loss occurred.

**Notes:** Producers must be in SCIMS with a legacy link to the county accepting FSA-573 to apply and receive benefits under these disaster programs.

If a producer is **not** in SCIMS with a legacy link to the county accepting FSA-573, then add the producer to SCIMS, and create the legacy link according to 1-CM.

# **B** Eligible Counties

[§ 760.101] These special disaster programs are available to producers in counties within Alabama, Florida, Louisiana, Mississippi, North Carolina, and Texas which received a Presidential or Secretarial disaster declaration or designation as an eligible disaster county because of Hurricane Dennis, Katrina, Ophelia, Rita, or Wilma.

See Exhibit 50 for a list of approved Presidential-declared and Secretarial-designated eligible disaster counties.

**Note:** Losses must have been physically located within 1 of the approved Presidential-declared or Secretarial-designated primary counties to be eligible.

#### C Disaster Period

[§ 760.101] The disaster period is a 60-calendar-day time period in which losses occurred that are considered eligible for the programs. The beginning date is the incident period date on the Presidential Declaration.

Note: See Exhibit 50 for a list of eligible counties and disaster periods.--\*

# **D** Eligible Causes of Loss

[§ 760.201] Eligible causes of loss are those directly related to the hurricanes listed in subparagraph 701 A, and will include the following:

- excessive moisture, precipitation, and/or rain
- flood
- excessive wind
- cyclone
- tornado
- hurricane or tropical depression
- storm surge
- salinity because of salt water intrusion.

#### **E** Payment Limitations and AGI Provisions

A factor will not be applied to payments. Therefore, payments may be issued after regulations are published in the Federal Register and software is released to County Offices.

An \$80,000 payment limitation applies to each "person" for benefits received under each program, 2005 HIP and TIP. Determine "persons" according to 1-PL.

If a "person" determination for the applicant has:

- already been made for other 2005 program purposes, then use the same "person" determination for HIP and TIP purposes
- **not** been made for any other 2005 program purpose, then COC shall:
  - obtain CCC-502 from the applicant
  - make a "person" determination and notify applicant according to 1-PL.

**Note:** Actively engaged and cash-rent tenant provisions do **not** apply.

The AGI provisions of 1-PL are applicable. Individuals and entities exceeding \$2.5 million AGI are not eligible for payment under HIP and TIP.

See 1-PL and 3-PL for AGI policy and software provisions.--\*

#### **F** Conservation Compliance Provisions

Program participants are subject to the Conservation Compliance provisions in 6-CP. A signed AD-1026 must be on file covering the program year (2005 for TIP, 2005 and/or 2006 for HIP), before issuing payments. It is not necessary to complete a new AD-1026 if there have been no changes to the farming operation since completing a previous AD-1026 by the participant.

If a new AD-1026 is required to be filed, payments may be issued to eligible producers upon signing in item 12 of AD-1026 dated "04-20-06". It is **not** necessary to withhold payments pending NRCS HEL or wetland determinations. The continuous certification statement on AD-1026 requires producers to refund program payments if a NRCS determination results in the discovery of a HELC/WC violation.

#### **G** Assignments and Offsets

For 2005 HIP and TIP, County Offices shall:

- accept assignments according to 63-FI
- apply offsets according to 58-FI.

#### **H** Other Criteria

The following are other program and administrative provisions that are applicable to HIP and TIP:

- controlled substance provisions
- fraud/FCIC
- equitable relief provisions.

County Offices shall record determinations for the applicable criteria in the 2005 eligibility file according to 3-PL.--\*

#### I Deceased Producers and Dissolved Entities

Authority to sign contracts, applications, and other documents on behalf of deceased producers may vary according to State law. If an eligible producer is now deceased or a dissolved entity, then an authorized representative of the deceased producer or dissolved entity may sign FSA-573, provided that the authorized representative has authority to enter into a contract for the deceased producer or dissolved entity.

**Important:**Proof of authority to sign for the eligible deceased producer or dissolved entity must be on file in the County Office before the representative is allowed to sign FSA-573 for the producer. Proof of authority includes any of the following:

- court order
- letter from Secretary of State
- document approved by OGC Regional Attorney.

#### FSA-325 is:

- only used in situations where a program application was filed by an individual who subsequently died, is declared incompetent, or is missing before the payment is issued
- not applicable for determining who may file a program application for a deceased, incompetent, or missing individual.

State Office shall consult with the OGC Regional Attorney on the following types of cases:

- documentation submitted does not clearly establish authority to enter into a contract or application on behalf of the deceased individual, closed estate, or dissolved entity
- application from and request for issuing payments to heirs of a deceased individual
  without documentation provided that establishes authority to enter into a contract or
  application on behalf of the deceased individual.--\*

# J Issuing Payments According to Deceased Individuals, Closed Estates, and Dissolved Entities

2005 HIP and TIP payments for applications involving deceased individuals, closed estates, or dissolved entities shall be made according to the following, provided all other eligibility requirements are met.

|                          | AND FSA-573 is signed      |                                             |
|--------------------------|----------------------------|---------------------------------------------|
|                          | by an authorized           |                                             |
| IF the applicant is      | representative of the      | THEN payments shall be issued               |
| an individual who died   | deceased according to      | to any of the following, as applicable,     |
| before FSA-573 was       | subparagraph I             | using the ID number of the applicant:       |
| filed                    |                            |                                             |
| an estate that closed    | estate according to        | <ul> <li>the deceased individual</li> </ul> |
| before FSA-573 was       | subparagraph I             |                                             |
| filed                    |                            | • the individual's estate                   |
|                          |                            |                                             |
|                          |                            | • name of the heirs, based on OGC           |
|                          |                            | determination, according to                 |
|                          |                            | 1-CM, Part 26.                              |
| an entity that dissolved | dissolved entity according | using the ID number of the applicant.       |
| before FSA-573 was       | to subparagraph I          |                                             |
| filed                    |                            |                                             |
| an individual who dies,  |                            | to eligible payees executing FSA-325        |
| is declared              |                            | according to 1-CM, paragraph 779.           |
| incompetent, or is       |                            |                                             |
| missing after filing     |                            |                                             |
| FSA-573                  |                            |                                             |

**Note:** FSA-325 is only used when a program application was filed by an individual who:

- subsequently died
- is declared incompetent
- is missing before payments are issued.

Heirs **cannot** succeed to a loss or file their own application.--\*

#### \*--703 Handling Nonappealable Issues

# **A Nonappealable Determinations**

Eligibility criteria, signature requirements, and payment calculations are considered issues not appealable under 1-APP, subparagraph 1 D. In addition, cases that do not have any disputes of fact are not appealable.

#### **B** Producer Rights on Appealable Determinations

Participants have the right to appeal when there is a question of fact or when there is some dispute as to the correct application of a rule, regulation, or generally applicable provision. Follow 1-APP for appealable determinations.

## C Letters to Producers on Nonappealable Determinations

Letters notifying participants that a decision is not appealable must clearly explain to the participant the reasons that the decision is not appealable. Avoid using general and vague statements that do not sufficiently demonstrate the reasons that the decision is not appealable. Participants may request that SED or NAD Director review the FSA determination that an adverse decision is not appealable.--\*

#### \*--703 Handling Nonappealable Issues (Continued)

#### D Required Language for Letters to Producers on Nonappealable Determinations

After fully explaining the adverse decision, and the reasons why the facts in the case are not in dispute, include the following in the adverse decision.

#### • If COC or STC made the determination, then include the following:

"(Insert, as applicable, "The COC has" or "The STC has") determined that the issue is not appealable. You may seek a review of this determination by filing with either the FSA State Executive Director or the NAD Director a written request no later than 30 calendar days after the date you receive this notice in accordance with the FSA appeal procedures found at 7 CFR Part 780 or the NAD appeal procedures found at 7 CFR Part 11. If you believe that this issue is appealable, you must write to either the FSA State Executive Director or the NAD Director at the applicable address shown and explain why you believe this determination is appealable. If you choose to seek an appealability review of this determination with the FSA State Executive Director, you need not send the NAD Director any information. If you seek an appealability review with the NAD Director, provide FSA a copy of your request. In the event you request an appealability review by the State Executive Director and the State Executive Director determines that the issue is not appealable, you will be afforded the right to request an appealability review by the NAD Director. (Insert SED and NAD address.)"

## • If a COC employee made the determination, then include the following:

"I have determined that the issue is not appealable. You may seek a review of this determination by filing with the FSA State Executive Director a written request no later than 30 calendar days after the date you receive this notice in accordance with the FSA appeal procedures found at 7 CFR Part 780. If you believe that this issue is appealable, you must write to the FSA State Executive Director at the address shown and explain why you believe this determination is appealable. In the event that the FSA State Executive Director determines that the issue is not appealable, you will be afforded the right to request an appealability review by the NAD Director. (Insert SED address.)"--\*

#### \*--704 Responsibilities

#### A STC Responsibilities

Within the authorities and limitations in this section and 7 CFR Part 760 Subparts B through F, STC shall:

- direct the administration of HIP and TIP
- ensure FSA State and County Offices follow the HIP and TIP provisions
- thoroughly document all actions taken in STC meeting minutes
- handle appeals according to 1-APP, and paragraph 703
- review all TIP FSA-573's executed by State Office employees, COC members, CED's, County Office employees, and their spouses
- require reviews be conducted by DD according to subparagraph 704 C to ensure programs are being implemented according to HIP and TIP provisions.

**Note:** STC may establish additional reviews to ensure the program is administered according to these provisions.--\*

#### \*--704 Responsibilities (Continued)

## **B** SED Responsibilities

Within the authorities and limitations in this handbook and 7 CFR Part 760 Subparts B through F, SED's shall:

- ensure FSA County Offices follow the HIP and TIP provisions
- handle appeals according to 1-APP and paragraph 703
- ensure DD conducts reviews according to subparagraph C

**Note:** SED may establish additional reviews to ensure the programs are administered according to these provisions.

 ensure all County Offices publicize HIP and TIP provisions according to subparagraph 701 C

**Important:** Because some producers may still be displaced, all County Offices in the State must publicize the program provisions.

• immediately notify the National Office of software problems, incomplete or incorrect procedures, and specific problems or findings.

The SED equitable relief authority in 7-CP is applicable to HIP and TIP.

# C DD Responsibilities

Within the authorities and limitations in this handbook and 7 CFR Part 760 Subparts B through F, DD's shall ensure that COC's and CED's follow the HIP and TIP provisions.--\*

#### \*--704 Responsibilities (Continued)

# **D** COC Responsibilities

Within the authorities and limitations in this handbook and 7 CFR Part 760 Subparts B through F, COC's shall:

- fully comply with all HIP and TIP provisions
- ensure that CED fully complies with all HIP and TIP provisions
- handle appeals according to 1-APP and paragraph 703
- thoroughly document all actions taken in COC meeting minutes

**Important:** All the following must be thoroughly documented for all program determinations made by COC:

- all factors reviewed or considered
- all documentation reviewed
- references to applicable handbooks, notices, and regulations
- all sources of information obtained for review or consideration.
- ensure producers receive complete and accurate program information

**Note:** Program information may be provided through the following:

- program leaflets, newsletters, and print media
- meetings
- radio, television, and video
- County Office visit.
- ensure that HIP and TIP general provisions and other important items are publicized as soon
  as possible after information is received from the National Office, including, but not limited
  to, the following:
  - signup period
  - payment limitation
  - basic participant eligibility criteria
  - general data required to complete FSA-573.--\*

#### \*--704 Responsibilities (Continued)

# **E** CED Responsibilities

Within the authorities and limitations in this handbook and 7 CFR Part 760 Subparts B through F, CED's shall:

- fully comply with all HIP and TIP provisions
- ensure County Office employees fully comply with all HIP and TIP provisions

**Note:** CED may delegate approval authority to PT's for approval on routine cases, but PT's shall not disapprove FSA-573 according to subparagraph 734 E.

- handle appeals according to 1-APP and paragraph 703
- ensure modifications to data provided by the applicant are not made unless the applicant initials and dates the modification
- ensure producers receive complete and accurate program information
- immediately notify SED, through DD, of software problems and incomplete or incorrect procedures
- ensure general provisions and other important items are publicized according to subparagraph 701 C.

# F PT Responsibilities

Within the authorities and limitations in this handbook and 7 CFR Part 760 Subparts B through F, PT's shall:

- fully comply with all HIP and TIP provisions
- immediately notify CED of software problems and incomplete or incorrect procedures
- ensure producers receive complete and accurate program information.--\*

#### **705-715** (Reserved)

#### \*--Section 2 HIP

#### **716** General HIP Provisions

#### A Overview

HIP provides assistance to eligible producers who received either a FCIC crop insurance indemnity payment or a crop loss payment under NAP for losses that are attributable to the hurricanes listed in Exhibit 50. HIP payments are equal to either 30 percent of the:

- crop insurance indemnity
- NAP payment.

#### **B** Eligibility Criteria

[§ 760.202] HIP eligibility requires that all of the following must be met:

- the commodity was located in an eligible county and suffered a loss caused by an eligible disaster during the disaster period shown in Exhibit 50
- producer must be able to certify that the production loss was wholly or partially because of an eligible cause of loss as listed in subparagraph 701 D and was the direct result of 1 or more of the eligible hurricanes
- producer must have been paid a 2005 or 2006 FCIC crop insurance indemnity payment or a 2005 or 2006 payment under NAP for eligible production losses.

#### C Applying for Benefits

To apply for HIP benefits, eligible producers shall file an automated FSA-573 in the physical location county where the loss occurred.

FSA-573's shall be filed by producer by county and will list all eligible insurance indemnities and NAP payments that meet the criteria in subparagraph 716 B for the producer.

**Note:** FSA-573's are not filed by FSN.--\*

# \*--716 General HIP Provisions (Continued)

## **C** Applying for Benefits (Continued)

**Example:** C. J. Wells has the following interests in eligible counties.

- 100 percent interest in Allen County for which an indemnity was received on Unit 00100, and a NAP payment was received on Unit 132.
- 50 percent interest in W&W Farms General Partnership located in Evangeline County for which an insurance indemnity was received for Unit 00200.
- 40 percent interest in Allen County for which a NAP payment was received for Unit 75.
- 60 percent interest in Beauregard County for which an insurance indemnity was received for Unit 00100.

Three applications will be filed according to the following.

- 1 application for W&W Farms General Partnership's Unit 00200 in Evangeline County.
- 1 application for Units 00100, 132, and 75 in Allen County.
- 1 application for Unit 00100 in Beauregard County.--\*

## A Signing and Certifying FSA-573 for 2005 HIP

A producer must file a 2005 HIP FSA-573 in the physical location county for eligible production losses to be eligible for a HIP payment.

**Note:** If data is not available for a producer to apply for HIP, then signup for HIP will be delayed for:

- an insured crop, until the indemnity has been downloaded from RMA
- NAP crops, until after the NAP payment has been issued.

**Note:**Only those eligible Notices of Loss loaded by April 21, 2006, will be considered.

When signing FSA-573, item 7A, the applicant is:

- certifying **all** of the following:
  - insurance indemnities and/or NAP payments listed on FSA-573 are true and correct
  - production losses for selected crops were because of, in whole or in part, eligible hurricanes or related conditions as listed in subparagraph 702 D
- authorizing FSA officials to:
  - review, verify, and authenticate all information on FSA-573
  - contact other agencies, organizations, or facilities to verify data
- acknowledging that providing a false certification to FSA is cause for disapproval of FSA-573, and is punishable by imprisonment, fines, and other penalties.--\*

## **B** Signature Requirements

All applicants' signatures must be received by the ending signup date. Neither STC nor COC has authority to approve late-filed FSA-573.

Follow 1-CM for signature requirements.

**Important:** 

1-CM, Part 25, Section 3, provides that all members of general partnerships and joint ventures must sign for the general partnership or joint venture, as applicable, unless an individual is authorized to act on behalf of the general partnership or joint venture.

If the producer applying for 2005 HIP benefits on FSA-573, item 5A, is a general partnership or joint venture which has an individual authorized to act for it, according to 1-CM, then the authorized individual may sign FSA-573, item 7A, on behalf of the general partnership or joint venture.

**Note:** General partnerships must have a permanent tax ID number to receive any FSA payment. FSA payments shall **not** be issued to the individual members of a general partnership when the general partnership does not have a permanent tax ID number.

FSA payments may be issued to:

- a joint venture with a permanent tax ID number
- the individual members of a joint venture, using the individual member's ID numbers, when the joint venture does not have a permanent tax ID number.--\*

## C Acknowledging Receipt of FSA-573 for 2005 HIP

FSA-573 is used for multiple programs and has separate parts for each of the applicable programs. Each part of FSA-573 requires:

- specific information be listed that is associated to the applicant
- the applicant to certify to specific eligibility criteria, by program
- either an acknowledgement of receipt or separate approval or disapproval of each program.

Because the indemnity payment or NAP payment received has been previously approved for payment, approval of FSA-573 for HIP is not required. However, a FSA representative must sign all completed and signed FSA-573's submitted for HIP to:

- acknowledge receipt of FSA-573
- approve the signature as a valid signature.

Follow 1-CM, subparagraph 707 C, for FSA-573's submitted by County Office employees or their spouses.

If the County Office has knowledge that the loss for the indemnity received is not because of an eligible hurricane or related cause of loss according to subparagraph 702 D, then the County Office shall not sign FSA-573, item 8A. The County Office shall immediately submit a referral to RMA according to 4-RM, subparagraph 22 A.

Action shall not be taken on these cases until the concerns identified by the County Office have been validated or addressed by the reinsurance company. If it is determined that the indemnity meets eligibility requirements, then FSA-573 must be signed by COC or CED.--\*

## D HIP Data Changes After FSA-573 Signed

A number of situations that alter the data used for HIP can occur after a producer has filed a FSA-573 for HIP. In some cases these could affect production losses that the producer has selected for payment or which productions losses are available for selection. The following lists situations that alter HIP data and County Office action.

| IF                                           | THEN notify the producer that                  |
|----------------------------------------------|------------------------------------------------|
| new production loss is added to FSA-573      | a new loss record has been received and that   |
| because a production loss record is added to | action must be taken to categorize the new     |
| the RMA download or a NAP payment is         | record according to subparagraph 838 D.        |
| issued and producer has previously signed    |                                                |
| FSA-573                                      |                                                |
| production loss is removed from FSA-573      | selected production loss is no longer eligible |
| because a production loss record was         | for HIP. Attach the unsigned FSA-573 to the    |
| removed from the RMA download or             | signed FSA-573 and place in the file.          |
| previously issued NAP payment no longer      |                                                |
| exists                                       |                                                |
| indemnity or NAP payment amount for a        | that a NAP payment or indemnity has            |
| selected production loss changes and         | changed. Attach the unsigned to FSA-573        |
| producer has previously signed FSA-573       | the signed FSA-573 and place in the file.      |

**Notes:** If a signed FSA-573 is **not** in the County Office and FSA-573 is printed when producer is not in the County Office, then destroy unsigned FSA-573.

See Part 16 for software operations necessary when a change occurs.--\*

#### **A Source of Data for NAP Commodities**

For NAP crops, eligible production losses are determined based on data from approved CCC-576, Part B for the commodity. Eligible losses from CCC-576 will be pulled from System 36 files onto FSA-573. County Offices will **not** data load any NAP payment data for the HIP portion of FSA-573.

For a NAP production loss to be eligible, all the following must apply:

- CCC-576 must have been loaded into the System 36 by April 21, 2006, before a 1-time process that will read the Notice of Loss file to find eligible production losses
- the date entered on CCC-576, item 10A must be on or within the disaster period shown in Exhibit 50 for the commodity's physical location county
- entry on CCC-576, item 11 must contain 1 of the eligible causes of loss listed in subparagraph 702 D.

#### **B** Source of Data for Insured Commodities

For crop insurance indemnity payments, RMA will determine eligible indemnities based on eligible causes of loss and cause of loss dates, and pass only those records that meet the eligibility criteria to FSA. Data for an insured commodity must be present on the RMA file passed to FSA as the file will be the source for insured production losses on FSA-573. County Offices will **not** data load any indemnity data for the HIP portion of FSA-573.

**Note:** Producers must contact their insurance agent with any questions about why the commodity for which an indemnity was received does not meet the eligible criteria. A producer will not be able to apply for HIP benefits for any commodity until the RMA data is sent to FSA.--\*

## \*--719 HIP Payments

## **A Payment Calculations**

[§ 760.203] HIP payments are equal to 30 percent of either of the following, not to exceed a 95 percent cap:

- crop insurance indemnity payments for eligible production losses, excluding replant payments and payments received under a tree loss policy
- payments received for NAP for eligible production losses.

Payments are limited, by the cap, by the system, as outlined in the following.

|             | THEN the 95 percent           | AND the cap limitation will be the smaller of the calculated HIP payment or the |
|-------------|-------------------------------|---------------------------------------------------------------------------------|
| IF category | payment cap is calculated     | result of subtracting both of the following                                     |
| is          | by                            | from the 95 percent payment cap                                                 |
| NAP         | FSA as 95 percent of          | • value of production using the producer's                                      |
| commodities | expected value of the         | price and yield or inventory as used to                                         |
|             | commodity in the absence of   | establish the NAP payment                                                       |
|             | disaster using the producer's |                                                                                 |
|             | price and yield or inventory  | NAP payment.                                                                    |
| insured     | RMA as 95 percent of          | • value of production as counted by RMA                                         |
| commodities | expected value of the         | to establish the indemnity                                                      |
|             | commodity in the absence of   | _                                                                               |
|             | disaster using information    | • indemnity less crop insurance premium.                                        |
|             | from the crop policy          |                                                                                 |

**Note:** County Offices will not be making manual payment calculations for HIP.

#### **B** Restrictions on Dual Payments

The State Governments have been provided funds to assist aquaculture producers. Producers receiving assistance from the State **cannot** receive a HIP payment for the same production loss. The producer cannot select an aquaculture production loss under HIP, if the producer is receiving assistance from the State for the same aquaculture loss.--\*

#### **720-730** (Reserved)

#### **731** General TIP Provisions

#### A General Applicability

TIP provides assistance to eligible producers who suffered fruit tree, including nut trees, bush, and vine losses that are attributable to the hurricanes listed in Exhibit 50. Compensation is based on the geographic location of the stand associated to the established tiers. TIP benefits are related to the cost of replanting, rehabilitation, clean-up, and debris removal. Timber, nursery inventory, and container grown fruit tree, bush, and vine losses are not covered.

Producers are **not** required to replant, rehabilitate, remove debris, or cleanup to receive TIP benefits.

## **B** Eligible Producer

[§ 760.502] To qualify for TIP, an eligible fruit tree, bush, and/or vine producer is 1 who bears financial responsibility and whose stand has incurred damage of at least \$90 per acre for replanting, rehabilitation, cleanup, or debris removal, excluding crop production.

# C Eligible Stand

[§ **760.502**] Eligible stands must:

- be physically located in an eligible disaster county
- have been impacted by an eligible cause of loss according to subparagraph 702 D during an eligible disaster period listed Exhibit 50
- have been field grown for commercial use
- be fruit bearing
- have suffered at least \$90 per acre of damage.--\*

#### \*--731 General TIP Provisions (Continued)

#### **D** Location Tiers

The severity of damage is delineated using 4 tiers. The tiers represent the bands of damage generally correlating to the maximum sustained winds of the applicable hurricane. Each tier was established at the National Office level and maps will be provided to each County Office. The delineations on the map shall be used to determine producer benefits and to assist producers during the sign-up period.

**Note:** A stand that is split by a tier delineation may receive benefits in either tier. The producer must certify to the applicable tier based on the cost of replanting, rehabilitation, removing debris, and cleanup.

## Acreage located in:

- Tier I is associated with the most destructive weather and the producers in this tier are eligible to receive \$750 per acre, if the expenses incurred to the stand for replanting, rehabilitation, cleanup, and debris removal are at least \$750
- Tier II is associated with the second most destructive weather and the producers in this tier are eligible to receive \$300 per acre, if the expenses incurred to the stand for replanting, rehabilitation, cleanup, and debris removal are at least \$300
- Tier III is associated with the third most destructive weather and the producers in this tier are eligible to receive \$200 per acre, if the expenses incurred to the stand for replanting, rehabilitation, cleanup, and debris removal are at least \$200
- Tier IV is associated with the least amount of destructive weather and the producers in this tier are eligible to receive \$90 per acre, if the expenses incurred to the stand for replanting, rehabilitation, cleanup, and debris removal are at least \$90.

**Exception:**COC may approve the stand for losses to the next lower number tier from the designated tier according to paragraph 733.--\*

# \*--731 General TIP Provisions (Continued)

## **E** Acreage Reports

[§ 760.503] FSA-578 is required for program participation in TIP. The late filing fee is waived for disaster program participants. FSA-578 for TIP must be filed according to 2-CP before FSA-573 can be approved by FSA, but no later than the last day of the announced program signup period.

Attach a map or photocopy to FSA-578 and FSA-573, designating the geographic location and stand number of commercial fruit trees, bushes, and/or vines covered by FSA-573.

**Note:** The stand number is a number assigned to the County Office to keep the stand uniquely identified.--\*

# \*--732 TIP Payment Calculations, Tiers, and Limitations

#### **A Payment Calculations**

[§ 760.504] Payments are calculated as the total number of acres of eligible fruit trees, bushes, or vines times the payment rate for the specific tier times the producer's share. The payment rates listed in the table reflect expenses incurred to the stand for replanting, rehabilitation, cleanup, and debris removal of trees, bushes, and/or vines. The same acreage shall not be included in more than 1 tier for payment.

If the actual damage to the stand is:

- greater than the payment rate associated with the designated tier based on the location of the stand, the applicant may submit documentation to request the stand be placed in the next lower number tier which represents a greater level of loss and a higher payment rate
- less than the payment rate associated with the designated tier based on the location of the stand, the applicant shall apply for assistance in the applicable higher number tier which has a payment rate equal to or less than the damage incurred per acre.

**Note:** See XXX for moving from 1 tier to another.

The following are payment rates per acre for each tier. The producer shall certify to the applicable payment level.

|      | Payment Rate Per Acre for      |
|------|--------------------------------|
| Tier | Fruit Trees, Bushes, and Vines |
| I    | \$750                          |
| II   | \$300                          |
| III  | \$200                          |
| IV   | \$90                           |

**Example 1:** The producer's stand is geographically located in Tier I and the expenses incurred per acre to the stand were \$850. The stand was approved for Tier I with payment on 10 acres of trees. Producer's share is 100 percent.

The payment calculation is 10 acres X \$750 X 100 percent = \$7,500.

**Example 2:** A producer's stand consists of 20 acres of blueberry bushes and is geographically located in Tier II. The expenses incurred per acre were \$150. The producer's share is 100 percent. The producer shall certify to 20 acres of blueberry bushes in Tier IV because the expenses were less than \$200 but more than \$90.

The payment calculation is 20 acres X \$90 (adjusted to Tier IV) X 100 percent = \$1,800.--\*

#### **B** Limitations Because of ECP

ECP provides assistance for cleanup, debris removal, and fencing, under EC-1 practice (removing debris from farmland). Since the payment rates for TIP also include costs of cleanup and debris removal, producers who received an ECP payment **cannot** receive duplicate benefits for the same practices under both ECP and TIP.

Producers who received benefits under ECP, regardless of the dollar amount, may still be eligible for TIP, if the cost for replanting and rehabilitation under TIP are equal to or greater than Tier IV's payment rate of \$90 per acre. The geographic location of the stand in conjunction with the specific cost for replanting and rehabilitation shall be used to determine the applicable tier payment rate to be used.

- **Example 1:** Producer A has a grove of citrus trees geographically located in Tier II and also received an ECP payment. Producer A is able to provide receipts showing expenses incurred or cost estimates for replanting and rehabilitation alone are equal to \$400 per acre. Even though this producer did receive an ECP payment the grove of citrus trees will remain in Tier II for payment purposes.
- **Example 2:** Producer B has a stand of pecan trees geographically located in Tier I and also received an ECP payment. Producer B is able to provide receipts showing expenses incurred or cost estimates for replanting and rehabilitation alone are equal to or greater than \$100 per acre. Even though this producer received an ECP payment and the stand of pecans are geographically located in Tier I, the stand will be placed in Tier IV since the expenses specific to replanting and rehabilitation were equal to or greater than \$90 per acre.
- **Example 3:** Producer C has a stand of blueberry bushes geographically located in Tier III and also received an ECP payment. Producer C is not able to break down expenses for replanting, rehabilitation, cleanup, or debris removal. Since the producer is unable to provide evidence of expenses or a cost estimate solely for replanting or rehabilitation, the producer is ineligible for TIP.
- **Example 4:** Producer D has a stand of grape vines geographically located in Tier II and also received an ECP payment. Producer D is able to provide receipts showing expenses incurred for replanting and rehabilitation alone are less than \$90 per acre. Since the expenses incurred for replanting or rehabilitation are not equal to or greater than \$90 per acre, Producer D is ineligible for TIP.

#### C Limitations Because of Insurance

Producers who received benefits under the Florida Fruit Tree Insurance Pilot Program or other private insurance policy that covers the loss of fruit trees, bushes, or vines, are not eligible for TIP. This is to ensure that producer do not receive compensation for replanting, rehabilitation, clean up, and debris removal under an insurance polity making the producer more than whole by receiving insurance benefits and TIP.--\*

#### **A COC Adjusted Loss Level**

Tiers of destruction have been determined by DAFP. However, it is recognized that the hurricanes spawned tornadoes and other natural disaster occurrences outside those tiers. COC may accept documentation that substantiates the producer's claim for a higher level of loss than the stand's associated tier. However, COC is only authorized to allow a producer to move 1 lower numbered tier level from the stand's geographical location. This documentation may include, but is not limited to, the following:

- newspaper articles and other media reports
- FEMA documents
- National Guard records
- crop insurance appraisals
- photographs of specific disaster damage
- verification through field visit
- news articles
- production records
- sales records
- COC knowledge of the affected area.

All documentation used for approval to a higher payment tier shall be recorded in the COC minutes. A copy of the documentation shall be attached to FSA-573.

- **Example 1:** A stand is geographically located in an eligible county. However, the geographic location does not fall within any delineated tier. Based upon producer submitted documentation, the expenses incurred, because of an eligible natural disaster, exceeded \$90 per acre for cleanup, debris removal, rehabilitation, and replanting. The producer may certify on FSA-573 to the damage associated with Tier IV and based on the documentation, COC may approve the request.
- **Example 2:** A stand is geographically located in Tier II, and is eligible for Tier II losses, but the producer has documentation indicating the costs for cleanup, debris removal, rehabilitation, and replanting exceed \$750 per acre, because of 1 of the 5 hurricanes. COC may approve FSA-573 for Tier I if the documentation is sufficient for COC.--\*

#### \*--733 Loss Level (Continued)

# **A COC-Adjusted Loss Level (Continued)**

**Example 3:** A stand is geographically located in Tier I, but the producer cannot certify that the costs for cleanup, debris removal, rehabilitation, and replanting exceed \$750 per acre. The producer certified that the costs are \$400. Therefore, the stand shall be placed in Tier II for payment purposes.

**Example 4:** A stand is geographically located in Tier IV, and is eligible for Tier IV losses, but the producer has documentation indicating the costs for cleanup, debris removal, replanting, and rehabilitation exceed \$300 per acre, because of conditions relating to 1 of the 5 hurricanes. COC may approve FSA-573 for Tier III if documentation is sufficient for COC.

**Note:** Even though the producer incurred expenses in excess of \$300 per acre, which is the payment rate for Tier II, the stand can be authorized to move up only 1 tier.

# 734 Filing FSA-573 for TIP Benefits

#### A Applying for Benefits

[§ 760.503] To apply for 2005 TIP benefits, eligible producers shall file an automated FSA-573 in the county where the claimed fruit tree, bush, and vine losses physically occurred during the applicable disaster period as provided in Exhibit 50.

FSA-573's shall be filed by producer and county. Each eligible producer with a share in the stand must complete and sign a separate FSA-573 for their share of the benefits.

**Important:** FSA-573's are **not** filed by operation or FSN.--\*

## \*--734 Filing FSA-573 for TIP Benefits (Continued)

## **A Applying for Benefits (Continued)**

**Example:** John Brown incurred eligible fruit tree losses and has the following interests in eligible counties.

- 50-50 share with Bob Brown in the B and B General Partnership; the general partnership has a permanent tax ID number, and owns citrus groves in Jefferson County.
- 100 percent owner of pecan trees in Jefferson County.
- 25-75 share owner of an orange grove with Jane Brown in Jefferson County; John Brown and Jane Brown jointly own the orange grove on a 25-75 percent share.
- 100 percent of a stand of citrus trees in Desoto County.

The following 4 applications would be submitted, assuming all producers file an application, and none of the producers have any other fruit tree interests.

- 1 application for B and B General Partnership for 100 percent share of the citrus trees in Jefferson County.
- 1 application for John Brown that includes **both** the following:
  - 100 percent interest in the pecan stand in Jefferson County for 100 percent share
  - 25 percent interest in the orange grove operation in Jefferson County he shares with Jane Brown.
- 1 application for Jane Brown for 75 percent share of the orange grove in Jefferson County she shares with John Brown.
- 1 application for John Brown for 100 percent share of the citrus grove he owns in Desoto County.--\*

## \*--734 Applying for TIP Benefits (Continued)

## B Signing and Certifying FSA-573 for 2005 TIP

When signing FSA-573, item 30A, the applicant is:

- applying for 2005 TIP benefits for the producer listed on FSA-573, item 5
- certifying **all** of the following:
  - information provided on FSA-573 is true and correct
  - losses for commercial fruit trees, bushes, and vines were wholly because of eligible hurricanes or hurricane related natural disaster
  - costs for replanting, rehabilitation, cleanup, and debris removal are in an amount equal to or greater than the payment per acre for the claimed tier
  - all supporting documentation provided are true and correct copies of the transaction reported
- authorizing FSA officials to:
  - enter upon, inspect, and verify all applicable acreage in which the applicant has an interest for the purpose of confirming the accuracy of the information provided
  - review, verify, and authenticate all information provided on FSA-573 and supporting documents
  - contact other agencies, organizations, or facilities to verify data provided by an applicant from these agencies, organizations, or facilities
- acknowledging that:
  - failure to provide information requested by FSA is cause for disapproval of FSA-573
  - providing a false certification to FSA is cause for disapproval of FSA-573, and is punishable by imprisonment, fines, and other penalties.--\*

## \*--734 Applying for TIP Benefits (Continued)

#### **C** Signature Requirements

All applicants' signatures must be received by the ending signup date. Neither STC nor COC has authority to approve late-filed FSA-573.

Follow 1-CM for signature requirements.

**Important:** 

1-CM, Part 25, Section 3, provides that all members of general partnerships and joint ventures must sign for the general partnership or joint venture, as applicable, unless an individual is authorized to act on behalf of the general partnership or joint venture.

If the producer applying for 2005 TIP benefits on FSA-573, item 5, is a general partnership or joint venture which has an individual authorized to act for it, according to 1-CM, the authorized individual may sign FSA-573, item 30, on behalf of the general partnership or joint venture.

**Notes:** General partnerships must have a permanent tax ID number to receive any FSA payment. FSA payments shall not be issued to the individual members of a general partnership when the general partnership does not have a permanent tax ID number.

FSA payments may be issued to:

- a joint venture with a permanent tax ID number
- the individual members of a joint venture, using the individual member's ID numbers, when the joint venture does not have a permanent tax ID number.

#### D Deleting FSA-573 for 2005 TIP

County Office shall not delete any signed FSA-573 for 2005 TIP unless the applicant withdraws FSA-573 before being selected for end of sign-up period.

If an applicant wishes to withdraw a signed FSA-573, then the applicant must write "WITHDRAWN" on the hardcopy FSA-573 and initial and date next to "WITHDRAWN."

#### E Acting on FSA-573 for 2005 TIP

COC must act on all requests to receive payments based on the next higher paying tier and EC-1. COC or CED must act on all other completed FSA-573's submitted.

**Note:** CED may delegate approval authority to PT's for routine cases. PT's shall **not** be delegated authority to disapprove any FSA-573's.--\*

## 734 Filing FSA-573 for TIP Benefits (Continued)

# F Acting on FSA-573 for 2005 TIP (Continued)

FSA-573 is used for multiple programs, and has separate parts for each of the applicable programs. Each part of FSA-573 requires:

- specific information be provided by the applicant
- applicant to certify to specific eligibility criteria, by program
- separate approval or disapproval of each program.

FSA-573 for 2005 TIP shall be approved or disapproved as certified by the applicant. When more than 1 stand is claimed on FSA-573, FSA-573 shall be approved or disapproved based on all stands claimed. Certain stands cannot be approved and other stands disapproved on the same FSA-573.

Before approving FSA-573 for 2005 TIP, the approving official must ensure that **all** eligibility requirements are met, and be satisfied with **all** of the following:

- stand is eligible according to subparagraph 731 C
- applicant incurred expenses equal to or greater than the applicable payment rate associated to the tier
- reasonableness of the acres claimed
- all signature requirements are met.

If all program eligibility requirements are **not** met, or it is determined that the information on FSA-573 for 2005 TIP, or any additional supporting documentation provided by applicant, is **not** accurate or reasonable, the following actions shall be taken:

- disapprove FSA-573
- notify applicant of disapproval
- provide applicant applicable appeal rights according to 1-APP
- thoroughly document reason for disapproval in COC minutes, if disapproved by COC.

## \*--735 TIP Spot-Check Procedure

## A TIP Spot-Check Criteria

TIP spot checks are performed to:

- verify the accuracy of the data certified by the producer on FSA-573
- ensure that all eligibility requirements were met
- determine whether correct payments were issued.

#### B Selecting 2005 Hurricanes TIP FSA-573's for Spot Check

Spot checks are performed to determine the following:

- stand incurred damage of at least \$90 per acre for replanting, rehabilitation, cleanup, or debris removal, excluding crop production
- whether the producer exceeded AGI limitation
- whether a valid signature was obtained on FSA-573
- losses were wholly because of eligible hurricanes or hurricane-related natural disaster
- the accuracy of **all information** provided on FSA-573 and supporting documentation
- reasonableness of the acres claimed
- costs for replanting, rehabilitation, cleanup, and debris removal were in an amount equal to or greater than the payment per acre for the claimed tier.

Spot checks shall be performed initially on a minimum of 5 percent, not to exceed a total of twenty 2005 Hurricanes TIP FSA-573's in a county for which a payment was generated.

**Note:** The total percent of FSA-573's initially spot-checked may exceed 5 percent because of required spot checks, such as COC members.--\*

#### \*--735 TIP Spot-Check Procedure (Continued)

## B Selecting 2005 Hurricanes TIP FSA-573's for Spot Check (Continued)

The National Office shall:

• randomly select 5 percent of all TIP FSA-573's in each applicable county for which a payment was generated to be reviewed by the County Office

**Note:** A minimum of 5 percent not to exceed twenty FSA-573's per county will be selected. If there are 20 or less FSA-573's in a county, all FSA-573's in the county will be selected.

• provide each State Office with a list, by county, of TIP FSA-573's to be spot-checked.

In addition to the 2005 Hurricanes TIP FSA-573's selected by the National Office, the County Office shall conduct a required spot check of **all** the following 2005 Hurricanes TIP FSA-573's:

• all TIP FSA-573's submitted by Federal and State level FSA employees, including SED, STC members, DD's, their spouse, and minor children

**Note:** STC alternates and advisors are **not** required spot checks.

• all TIP FSA-573's submitted by county level FSA employees, including CED, COC members, their spouse, and minor children

**Note:** COC alternates, CMC members, and advisors are **not** required spot checks.

• any TIP FSA-573 for which COC questions the information provided.

#### STC:

- may establish additional TIP FSA-573's to be spot-checked
- shall thoroughly document justification for additional spot checks in the STC meeting minutes.--\*

# \*--735 TIP Spot-Check Procedure (Continued)

## C Information To Be Spot-Checked

For each 2005 Hurricane TIP FSA-573 selected for spot check according to subparagraph B, the County Office shall:

- verify FSA-573 has valid signatures according to subparagraph D
- request evidence to support the AGI certification on CCC-526 when COC has reason to question the certification according to subparagraph E
- review documentation submitted to support estimated or actual costs incurred for replanting, rehabilitation, cleanup, and debris removal according to subparagraph F
- review documentation submitted to support the accuracy of all information provided on FSA-573.

Note: All reviews and findings shall be thoroughly documented in the COC meeting minutes.

#### STC:

- may establish additional data to be spot-checked
- shall thoroughly document additional data to be spot-checked, and justification for spot checks must be documented in the STC meeting minutes.--\*

### **D** Valid Signature

Spot checks are performed to determine whether a valid signature was obtained on FSA-573. For each FSA-573 selected for spot check according to subparagraph B, the County Office shall verify that the participant's signature on FSA-573 is acceptable according to 1-CM, Part 25, if applicable.

**Note:** A discrepancy in a signature is when the participant's signature on FSA-573 is **not** acceptable according to 1-CM, Part 25.

If COC determines that the participant's signature on FSA-573 is **not** acceptable, as determined according to 1-CM, Part 25, COC shall:

- determine the participant ineligible for 2005 Hurricane TIP
- disapprove the participant's FSA-573
- request a refund of the entire payment amount, plus interest
- provide appeal rights according to 1-APP.

**Note:** Calculate the interest amount according to 50-FI.

### **E** AGI Certification

Spot checks are performed to determine whether the participant exceeded AGI limitations. To be eligible for 2005 Hurricane TIP benefits, applicants had to certify that AGI limitations were **not** exceeded by filing CCC-526. A discrepancy is when the individual's or entity's AGI certification is determined to be inaccurate.

COC shall request evidence from the participant to verify that the individual's or entity's certification on CCC-526 is accurate only when there is reason to question the individual's or entity's certification on CCC-526.

**Example:** Robert Smith certified that he did **not** exceed the AGI limitations on CCC-526. During a spot check of Mr. Smith's fruit tree operation, the County Office discovered Mr. Smith's fruit tree operation was much larger than they had previously thought. In addition, the County Office discovered that Mr. Smith was operating a Christmas tree farm. Based on the new information, COC:

- questions the certification on CCC-526
- requests Mr. Smith to provide evidence to support the certification.

COC shall verify whether the AGI limitations according to 1-PL, paragraph 633 were exceeded.--\*

# **E** AGI Certification (Continued)

If COC determines that the individual or entity did **not** correctly certify to AGI provisions, COC shall:

- determine the participant ineligible for 2005 Hurricane TIP
- disapprove the participant's FSA-573
- request a refund of the entire payment amount, plus interest
- provide appeal rights according to 1-APP.

# F Verifying Costs for Replanting, Rehabilitation, Cleanup, and Debris Removal

Spot checks are performed to determine the following:

- accuracy of the acreage impacted
- estimated costs incurred to replant, rehabilitate, cleanup, and remove debris.

COC shall verify acreage using aerial photography or by farm visit to validate acreage and damage caused by 2005 hurricanes. If aerial photography does **not** allow verification of specific acreage, a farm visit shall be conducted.

Those participants selected for spot check shall be contacted and asked to provide the following:

 verifiable documentation of costs incurred for replanting, rehabilitation, cleanup, and debris removal that are dated after the incident period of the claimed hurricane that caused the destruction

**Note:** To be considered verifiable, the documentation **must** contain actual information, such as name, telephone number, and address of the contractor performing work or seller of trees.

• certification estimating cost that could have been incurred had practices of replanting, rehabilitation, cleanup, or debris removal been conducted.

**Note:** COC shall validate certification using rates established for TAP or ECP. All determinations shall be documented in the COC meeting minutes.

A discrepancy is when the participant's costs do **not** equal or exceed the claimed payment rate for the specified tier as indicated on FSA-573.

COC shall handle discrepancies according to subparagraph H.--\*

# G Waiver of Spot-Checking Participant's Costs for Replanting, Rehabilitation, Cleanup, or Debris Removal

To be eligible for TIP benefits, a participant must show they incurred or would have incurred costs equal to or greater than the payment rate associated with the designated tier, and those costs were the result of an eligible hurricane.

In some counties, especially those adjacent to the coast, the kind and scope of damage caused by the applicable hurricane **may** have been such that it is possible to reasonably determine that a substantial number of, if not all, tree, bush, or vine producers in that county suffered a loss equal to or greater than the payment rate for the designated tier. In these counties, requiring each participant selected for spot check to provide evidence of estimated or actual costs incurred **may not** be a productive use of FSA resources.

If STC determines the kind and scope of damage caused by the applicable hurricane was such that it is possible to reasonably determine that a substantial number of, if not all, producers in that county suffered a loss respective of the designated tiers, STC may request a waiver of spot-checking individual participant's estimated or incurred costs.

### Note: Only DAFP may approve a waiver for a county.

If STC wants to request a waiver, all of the following must be submitted to DAFP:

- verifiable documentation from independent sources that clearly provides that the applicable hurricane caused **both** of the following:
  - the kind of damage that would result in the loss of trees, bushes, or vines that is typically maintained by tree, bush, or vine producers in the county, such as costs for replanting, rehabilitation, cleanup, or debris removal
  - applicable damage to at least 90 percent of the county

**Note:** Documentation may include the following:

- newspaper articles detailing the damage in the county
- certification from a CSREES representative in the county
- documents from other Federal, State, or local government agencies detailing the damage in the county
- documents from insurance companies
- vendor records.--\*

# G Waiver of Spot-Checking Participant's Costs for Replanting, Rehabilitation, Cleanup, or Debris Removal (Continued)

- cover memorandum that clearly provides the following:
  - county for which a waiver is being requested
  - detailed explanation that warrants approval of a waiver
  - a list of all documents STC reviewed as part of its determination process, including those that may **not** have supported a waiver
  - name and telephone number of all sources contacted to obtain information about the type and level of damage caused by the hurricane
- copy of the STC meeting minutes that thoroughly describes the review process and basis of the determination.

**Important:** STC shall submit a separate request for each applicable county.

Note: If the county is not approved for a waiver by DAFP, COC shall verify associated costs according to subparagraph F.

# **H** Handling Discrepancies in Claimed Losses

County Offices shall handle applicable discrepancies according to this table.

| IF the total payment amount calculated based on the spot                             |                                                                                                    |
|--------------------------------------------------------------------------------------|----------------------------------------------------------------------------------------------------|
| check findings is                                                                    | THEN COC                                                                                                    |
| less than the payment amount issued by no more than \$200                            | may determine the producer made a good faith effort to fully comply without an explanation from the producer                                                                                                    |
|                                                                                      | may <b>not</b> request any refund, provided COC determines the producer made a good faith effort to fully comply.                                                                                                    |
| less than the payment amount issued<br>by more than \$200, but no more than<br>\$500 | may determine the producer made a good faith effort to fully comply without an explanation from the producer                                                                                                    |
|                                                                                      | shall, provided COC determines the producer made a good faith effort to fully comply, request a refund of the difference between the amount issued and the amount calculated based on the dollar value of the next lower level tier. |

\_\_\*

# **H** Handling Discrepancies in Claimed Losses (Continued)

| IF the total payment amount calculated based on the spot                               |                                                                                                    |
|----------------------------------------------------------------------------------------|----------------------------------------------------------------------------------------------------|
| check findings is                                                                      | THEN COC                                                                                                    |
| less than the payment amount issued<br>by more than \$500, but no more than<br>\$1,000 | shall notify the producer of the discrepancy and request an explanation of inaccurate certification                                                                                                    |
|                                                                                        | shall, provided COC determines the producer made a good faith effort to fully comply, request a refund of the difference between the amount issued and the amount calculated based on the dollar amount of the next lower level tier. |
| less than the payment amount issued by more than \$1,000                               | shall determine the participant ineligible for 2005 Hurricane TIP                                                                                                    |
| any amount, and COC does <b>not</b> determine the producer acted in good faith         | shall notify the producer of the discrepancy and that their TIP application has been disapproved                                                                                                    |
|                                                                                        | shall request a refund of the entire program amount, plus interest                                                                                                    |
|                                                                                        | shall provide appeal rights according to 1-APP.                                                                                                    |

**Example:** Producer A had 10 acres of citrus located in Tier II that was impacted by Hurricane Katrina. Producer A certified that the estimated cost for cleanup and debris removal exceeded the \$300 rate for Tier II. Upon completing the spot check, it was determined that Producer A only incurred \$2,500 in actual cost. If good faith is determined, Producer A will be required to refund \$1,000 based on the recalculation of payment based on Tier III's rate.

| Initial TIP payment:     | 10 acres x Tier III rate of \$300 =    | \$3,000 |
|--------------------------|----------------------------------------|---------|
| Spot check determined co | osts incurred \$2,500                  |         |
| Recalculated TIP paymer  | nt: 10 acres x Tier II rate of \$200 = | \$2,000 |
|                          | Refund                                 | \$1,000 |

Once **all spot checks are completed**, the County Office shall notify the State Office of their findings.

Important: FSA-573 and payment software is closed. Therefore, County Offices shall follow the procedure in 67-FI, Part 4 if overpayments have occurred.

**Note:** If during the spot check process it is determined that the producer incurred more cost than the applicable tier level, no action shall be taken to issue additional funds.--\*

# I Required Additional Spot Checks

If 20 or more of the 2005 Hurricanes TIP FSA-573's spot-checked according to subparagraph B have 5 percent or more discrepancies:

- the County Office shall contact the State Office to obtain additional FSA-573's to spot check
- the State Office shall contact the National Office to obtain additional FSA-573's in the county for which a payment was generated to be reviewed by the County Office.

**Example:** The County Office completed spot checks of FSA-573's selected according to subparagraph B. A total of twenty FSA-573's were spot-checked. The County Office discovered 1 discrepancy on twenty FSA-573's.

Because 1 discrepancy was discovered on twenty FSA-573's spot-checked, the County Office shall contact the State Office to obtain additional FSA-573's to spot check.--\*

**736-800** (Reserved)

# \*--Part 16 2005 Section 32 Hurricane Payment Automation Provisions for HIP and TIP

# **Section 1** TIP Application Processing

# 801 Accessing TIP Indemnity Program Menu

# **A Accessing Program Menu**

From Menu FAX250, access TIP software according to the following.

| Step | Menu     | Action                                                         |
|------|----------|----------------------------------------------------------------|
| 1    | FAX250   | ENTER "3" or "4", "Application Processing", as applicable, and |
|      |          | PRESS "Enter".                                                 |
| 2    | FAX09002 | Enter the appropriate county on the Office Selection Menu, if  |
|      |          | applicable, and PRESS "Enter".                                 |
| 3    | FAX07001 | ENTER "11", "PFC/DCP Compliance", and PRESS "Enter".           |
| 4    | M00000   | ENTER "1", "NAP and Disaster", and PRESS "Enter".              |
| 5    | MH0000   | ENTER "14", "Hurricane Disaster Programs", and PRESS "Enter".  |
| 6    | MHN0YR   | ENTER "4", "Tree Indemnity Program", and PRESS "Enter". The    |
|      |          | TIP Indemnity Program Menu will be displayed.                  |

# B Example of TIP Indemnity Program Menu MHAW00

The following is an example of the Menu MHAW00.

| COMMAND        | MENU: MHAW00                                                                                        |                                  | н2 |
|----------------|----------------------------------------------------------------------------------------------------|----------------------------------|----|
| TIP Indemnity  | Program Menu<br>                                                                                    |                                  | =  |
| ,              | <ol> <li>Application Process</li> <li>Payment Process</li> <li>Spot Check Selection Proc</li> </ol> | ess                              |    |
|                | 21. Return to Application Sel<br>23. Return to Primary Selecti<br>24. Sign Off                      | ection Menu<br>on Menu           |    |
| Cmd3=Previous  | Menu                                                                                                | *=Option currently not available |    |
| Enter option a | nd press "Enter".                                                                                   |                                  |    |

--\*

# \*--802 Accessing TIP Application Processing

# A TIP Application Menu MHAWW0

To process applications for TIP, select option 1 on the Menu MHAW00. Menu MHAWW0 will be displayed. The following is an example of the Menu MHAWW0.

```
COMMAND
TIP Application Menu

1. Loss Application
2. Signature/Approval Dates
3. Print Producer Application
6. Approved Applications Report
7. Disapproved Applications Report
8. Deleted Applications Report
8. Deleted Applications Report
21. Return to Application Selection Menu
22. Return to Primary Selection Screen
24. Sign Off

Cmd3=Previous Menu

*=Option currently not available.

Enter option and press "Enter".
```

# **B** Available Options on Menu MHAWW0

The following table provides an explanation of the options available on Menu MHAWW0.

| Action                                    | Result             | Option Is Used For          |
|-------------------------------------------|--------------------|-----------------------------|
| ENTER "1", "Loss Application", and PRESS  | Producer Selection | loading loss data for TIP.  |
| "Enter".                                  | Screen MHAWWA01    |                             |
| ENTER "2", "Signature/Approval Dates",    | will be displayed. | loading signature/approval  |
| and PRESS "Enter".                        |                    | dates for TIP applications. |
| ENTER "3", "Print Producer Application",  | Printer Selection  | printing producer FSA-573.  |
| and PRESS "Enter".                        | Screen MHAWRP01    |                             |
| ENTER "4", "Unsigned Applications         | will be displayed. | printing the report the     |
| Report", and PRESS "Enter".               |                    | Unsigned TIP Applications   |
|                                           |                    | Report.                     |
| ENTER "5", "Unapproved Applications       |                    | printing the Unapproved TIP |
| Report", and PRESS "Enter".               |                    | Applications Report.        |
| ENTER "6", "Approved Applications         |                    | printing the Approved TIP   |
| Report", and PRESS "Enter".               |                    | Applications Report.        |
| ENTER "7", "Disapproved Applications      |                    | printing the Disapproved    |
| Report", and PRESS "Enter".               |                    | TIP Applications Report.    |
| ENTER "8", "Deleted Applications Report", |                    | printing the Deleted TIP    |
| and PRESS "Enter".                        |                    | Applications Report.        |

--\*

#### \*--803 TIP Producer Selection Screen MHAWWA01

#### A Overview

Access to TIP software requires entry of 1 of the following:

- producer's ID number and type
- last 4 digits of producer's ID
- producer's last name.

### **B** Example of Screen MHAWWA01

The following is an example of Screen MHAWWA01.

#### C Producer Not Active in SCIMS

Producers must be in SCIMS with a legacy link to the county completing the application to apply for TIP benefits. If the selected producer is not active in SCIMS with a legacy link to the county completing the application, then add the producer to SCIMS and create a legacy link according to 1-CM.

#### D Producer Not Active on a Farm

Producers must be active on a 2005 or 2006 farm in the county completing the application to apply for TIP benefits. If the selected producer is not active on a 2005 or 2006 farm in the county completing the application, add the producer to an existing farm or add a new farm according to 3-CM.--\*

#### A Overview

Once a valid producer has been selected, Screen MHAWWD01 will be displayed. Screen MHAWWD01 will be used to enter new stands or select previously entered stands. The stand numbers are assigned by the County Office by each specific producer ID. For example, producer A can have stands 1, 2, and 3. Producer B can also have stands 1, 2, and 3.

# **B** Example of Screen MHAWWD01

The following is an example of Screen MHAWWD01 when **no** stands have been previously entered.

```
TIP 027-COAHOMA Selection MHAWWD01 stand Selection Screen Version: AF36 03/14/2006 12:38 Term H2

Producer ALISON GROENWOLDT Enter Stand number: .....

Enter=Continue Cmd4=Previous Screen Cmd7=End
```

The following is an example of Screen MHAWWD01 after stands have been previously entered for the producer.

```
TIP 027-COAHOMA Selection MHAWWD01
Stand Selection Screen Version: AF36 03/14/2006 12:46 Term H2

Producer ALISON GROENWOLDT Enter Stand number: .....

Or select from one of the following previously recorded Stands:

... 1

... 2

Enter=Continue Cmd4=Previous Screen Cmd7=End
```

#### C Action

County Offices shall:

- enter sequential stand number and PRESS "Enter" when entering information for a new stand
- select a previously entered stand and PRESS "Enter" if stand data needs to be modified or reviewed.--\*

### \*--805 TIP Load Stand Screen MHAWWH01

#### A Overview

Screen MHAWWH01 will be displayed once a new stand number has been entered or a previously entered stand number is selected on Screen MHAWWD01. Screen MHAWWH01 will be used to capture the following:

- producer's share of the stand
- acres in the stand
- applicable tier associated to the stand.

# **B** Example of Screen MHAWWH01

The following is an example of Screen MHAWWH01.

```
TIP 027-COAHOMA Entry MHAWWH01
Load Stand Screen Version: AF36 03/14/2006 12:52 Term H2
Producer ALISON GROENWOLDT Stand 3

Share Acres Select one of the following disaster Tiers:
..... ..... Tier I .. Tier II .. Tier IV

Cmd4=Previous Screen Cmd5=Update Cmd7=End Cmd24=Delete
```

# **C** County Office Action

County Offices shall:

- enter producer's share of stand
- enter total number of acres in the stand
- select the applicable tier
- PRESS "Cmd5" to update.

Record More Data Question Screen MHAWWH1A will be displayed.--\*

# \*--805 TIP Load Stand Screen MHAWWH01 (Continued)

# **D** Action

The following describes the options available on Screen MHAWWH01.

| Option | Result                                                                         |  |
|--------|--------------------------------------------------------------------------------|--|
| Cmd4   | Stand Selection Screen MHAWWD01 will be displayed.                             |  |
| Cmd5   | Record More Data Question Screen MHAWWH1A will be displayed.                   |  |
| Cmd7   | TIP Application Menu MHAWW0 will be displayed.                                 |  |
| Cmd24  | The line item where the cursor is located will be deleted and Record More Data |  |
|        | Question Screen MHAWWH1A will be displayed.                                    |  |

\*

# \*--806 Record More TIP Data Question Screen MHAWWH1A

#### A Overview

Screen MHAWWH1A provides the opportunity for the user to load additional stands for the producer without exiting and re-entering the TIP process.

### **B** Example of Screen MHAWWH1A

The following is an example of Screen MHAWWH1A.

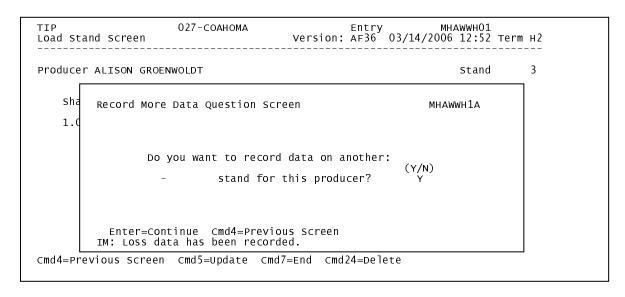

### C Action

The question, "Do you want to record data on another stand for this producer?", will be displayed. County Offices shall ENTER:

- "Y" if additional stands need to be loaded for the selected producer and Screen MHAWWD01 will be displayed
- "N" if additional stands do not need to be loaded for the selected producer and Printer Selection Screen MHAWRP01 will be displayed. FSA-573 will be printed.--\*

# \*--807 TIP Signature/Approval Dates

#### A Overview

Signature and approval date must be entered into the automated system before TIP payments can be issued. Signature/approval dates will be entered by selecting:

- option 2, "Signature/Approval Dates" from Menu MHAWW0
- applicable producer on Screen MHAWAA01.

# B Example of Signature/Approval Screen MHAWAC01

The following is an example of Screen MHAWAC01.

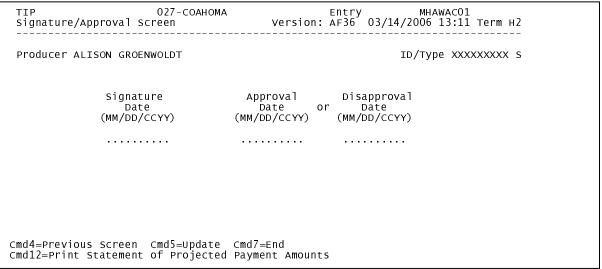

\_\_\_>

# \*--807 TIP Signature/Approval Dates (Continued)

#### C Action

County Offices shall:

- enter producer signature date
- enter approval or disapproval date as applicable
- PRESS "Cmd5" to update.

**Note:** The approval/disapproval process is by producer ID, not by stand. Either the application is approved or disapproved.

The signature and approval or disapproval date will be removed if any changes are made to the application after the signature/approval dates are entered.

# 808 Print Producer TIP Application

#### A Overview

FSA-573 will be generated:

- when option 3, "Print Producer Application" is selected from Menu MHAWW0 and applicable producer ID is entered
- during application process when user entered "N" on Screen MHAWWH1A.--\*

# \*--809 Unsigned TIP Applications Report

### A Overview

The Unsigned Applications Report is a computer-generated report that lists all applications that have been initiated in the system but do not have a producer signature date entered.

# **B** Unsigned Applications Report Option Screen MHAWRD1A

Once a valid printer ID has been entered, Screen MHAWRD1A will be displayed. The following is an example of Screen MHAWRD1A.

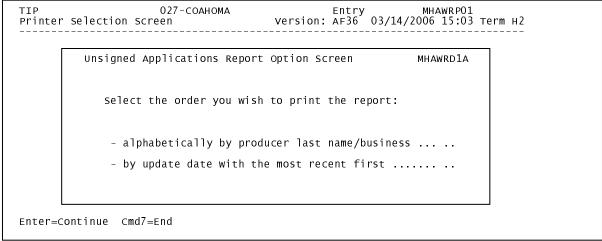

# \*--809 Unsigned TIP Applications Report (Continued)

#### C Action

County Offices are required to select the order in which the report will print. If:

- "alphabetically by producer last name/business" is selected, then the report will print alphabetically by last name/business
- "by update date with the most recent first" is selected, then the report will print by the date that the application was updated, most recent update date first.

Only 1 print order can be selected at a time.

County Offices also have the option of entering date restrictions. If a date is entered next to:

- "do not print update dates prior to", then the report will only print applications that were updated on or after the date entered
- "do not print update dates after", then the report will only print applications that were updated on or before the date entered
- both "do not print update dates prior to" and "do not print update dates after", then the report will only print applications that were updated on or between the dates entered.

Both a print order and a date restriction can be entered at the same time.--\*

# \*--810 Unapproved TIP Applications Report

#### A Overview

The Unapproved Applications Report is a computer-generated report that lists all applications that have a producer signature date entered into the system but do **not** have an approval or disapproval date entered.

### **B** Unapproved Applications Report Option Screen MHAWRE1A

Once a valid printer ID has been entered, Screen MHAWRE1A will be displayed. The following is an example of Screen MHAWRE1A.

```
TIP 027-COAHOMA ENTRY MHAWRPO1
Printer Selection Screen Version: AF36 03/14/2006 15:03 Term H2

Unapproved Applications Report Option Screen MHAWRE1A

Select the order you wish to print the report:

- alphabetically by producer last name/business .....

- by signature date with the most recent first ......

Enter=Continue Cmd7=End
```

\_\_\*

# \*--810 Unapproved TIP Applications Report (Continued)

#### C Action

County Offices are required to select the order in which the report will print. If:

- "alphabetically by producer last name/business" is selected, then the report will print alphabetically by last name/business
- "by signature date with the most recent first" is selected, the report will print by the date that the application was signed, most recent signature date first.

Only 1 print order can be selected at a time.

County Offices also have the option of entering date restrictions. If a date is entered next to:

- "do not print signature dates prior to", then the report will only print applications that were signed on or after the date entered
- "do not print signature dates after", then the report will only print applications that were signed on or before the date entered
- both "do not print signature dates prior to" and "do not print signature dates after", then the report will only print applications that were signed on or between the dates entered.

Both a print order and a date restriction can be entered at the same time.--\*

# \*--811 Approved TIP Applications Report

### A Overview

The Approved Applications Report is a computer-generated report that lists all applications that have a producer signature date and approval date entered into the system.

# **B** Approved Applications Report Option Screen MHAWRF1A

Once a valid printer ID has been entered, Screen MHAWRF1A will be displayed. The following is an example of Screen MHAWRF1A.

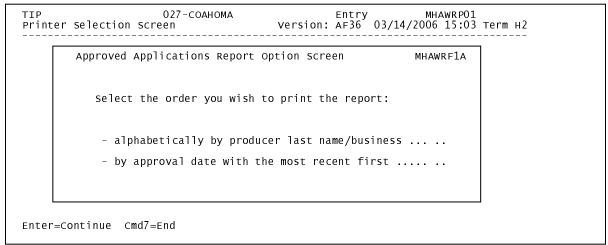

# \*--811 Approved TIP Applications Report (Continued)

#### C Action

County Offices are required to select the order in which the report will print. If:

- "alphabetically by producer last name/business" is selected, then the report will print alphabetically by last name/business
- "by approval date with the most recent first" is selected, then the report will print by the date that the application was approved, most recent approval date first.

Only 1 print order can be selected at a time.

County Offices also have the option of entering date restrictions. If a date is entered next to:

- "do not print approval dates prior to", then the report will only print applications that were approved on or after the date entered
- "do not print approval dates after", then the report will only print applications that were approved on or before the date entered
- both "do not print approval dates prior to" and "do not print approval dates after", then the report will only print applications that were approved on or between the dates entered.

Both a print order and a date restriction can be entered at the same time.--\*

# \*--812 Disapproved TIP Applications Report

### A Overview

The Disapproved Applications Report is a computer-generated report that lists all applications that have been disapproved.

# **B** Disapproved Applications Report Option Screen MHAWRG1A

Once a valid printer ID has been entered, Screen MHAWRG1A will be displayed. The following is an example of Screen MHAWRG1A.

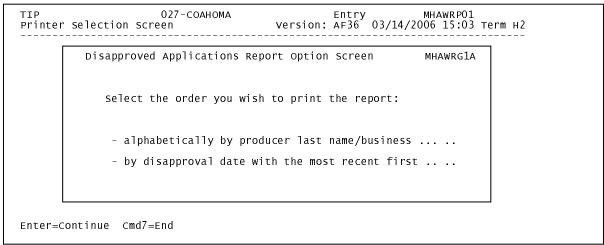

# \*--812 Disapproved TIP Applications Report (Continued)

#### C Action

County Offices are required to select the order in which the report will print. If:

- "alphabetically by producer last name/business" is selected, then the report will print alphabetically by last name/business
- "by disapproval date with the most recent first" is selected, then the report will print by the date that the application was disapproved, most recent disapproval date first.

Only 1 print order can be selected at a time.

County Offices also have the option of entering date restrictions. If a date is entered next to:

- "do not print disapproval dates prior to", then the report will only print applications that were disapproved on or after the date entered
- "do not print disapproval dates after", then the report will only print applications that were disapproved on or before the date entered
- both "do not print disapproval dates prior to" and "do not print disapproval dates after", then the report will only print applications that were disapproved on or between the dates entered.

Both a print order and a date restriction can be entered at the same time.--\*

# \*--813 Deleted TIP Applications Report

### A Overview

The Deleted Applications Report is a computer-generated report that lists all applications that have been deleted.

# **B** Deleted Applications Report Option Screen MHAWRH1A

Once a valid printer ID has been entered, Screen MHAWRH1A will be displayed. The following is an example of Screen MHAWRH1A.

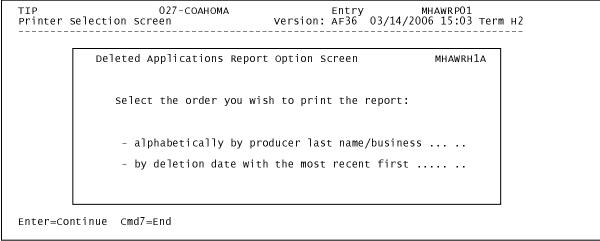

# \*--813 Deleted TIP Applications Report (Continued)

#### C Action

County Offices are required to select the order in which the report will print. If:

- "alphabetically by producer last name/business" is selected, then the report will print alphabetically by last name/business
- "by deletion date with the most recent first" is selected, then the report will print by the date that the application was deleted, most recent deletion date first.

Only 1 print order can be selected at a time.

County Offices also have the option of entering date restrictions. If a date is entered next to:

- "do not print deletion dates prior to", then the report will only print applications that were deleted on or after the date entered
- "do not print deletion dates after", then the report will only print applications that were deleted on or before the date entered
- both "do not print deletion dates prior to" and "do not print deletion dates after", then the report will only print applications that were deleted on or between the dates entered.

Both a print order and a date restriction can be entered at the same time.--\*

# \*--814 TIP FSA-573E Statement of Projected Payment Amounts Report

### **A** Introduction

The FSA-573E Statement of Projected Payment Amounts Report is a computer-generated document that prints the calculated payment amount for TIP based on data currently loaded in the TIP application file.

# B Information on the FSA-573E Statement of Projected Payment Amounts Report

The following includes a detailed description of the information contained on the FSA-573E Statement of Projected Payment Amounts Report.

|                          |                                                    | FSA-573,  |
|--------------------------|----------------------------------------------------|-----------|
| Field                    | Description                                        | Item      |
| Producer Name, Address,  | Producer name, mailing address, and last           | 5A and 5B |
| and ID Number            | 4 digits of the ID number.                         |           |
| Stand                    | Stand number.                                      | 29A       |
| Tier                     | The tier applicable to the specified stand.        | 29B       |
| Acres                    | Acreage attributable to the stand and tier.        | 29C       |
| Share                    | Producer's share for the specified stand and tier. | 29D       |
| Calculated Payment       | Calculated payment for each stand is computed      |           |
|                          | by multiplying the following:                      |           |
|                          |                                                    |           |
|                          | • acres, times                                     |           |
|                          | • share, times                                     |           |
|                          | • payment rate.                                    |           |
| Total Calculated Payment | Accumulated calculated payment amount for all      |           |
| _                        | stands.                                            |           |

\_\_\*

# \*--814 TIP FSA-573E Statement of Projected Payment Amounts Report (Continued)

# C Printing the FSA-573A Statement of Projected Payment Amounts Report

The FSA-573A Statement of Projected Payment Amounts Report can be printed for a specific producer or for all producers. Print the FSA-573A Statement of Projected Payment Amounts Report according to the following.

**Note:** The FSA-573A Statement of Projected Payment Amounts Report can also be printed by pressing "Cmd12" on Screen MHAWAC01.

|      | Menu or  |                                           |                     |
|------|----------|-------------------------------------------|---------------------|
| Step | Screen   | Action                                    | Result              |
| 1    | FAX250   | ENTER "3" or "4", "Application            | Menu FAX09002 will  |
|      |          | Processing", as applicable.               | be displayed.       |
| 2    | FAX09002 | If option 4 was selected on Menu FAX250,  | Menu FAX09001 will  |
|      |          | then select the appropriate county.       | be displayed.       |
| 3    | FAX07001 | ENTER "11", "PFC/DCP/Compliance".         | Menu M00000 will be |
|      |          |                                           | displayed.          |
| 4    | M00000   | ENTER "1", "NAP and Disaster".            | Menu MH0000 will    |
|      |          |                                           | be displayed.       |
| 5    | MH0000   | ENTER "14", "Hurricane Disaster           | Menu MHN0YR will    |
|      |          | Programs".                                | be displayed.       |
| 6    | MHN0YR   | ENTER "4", "Tree Indemnity Program".      | Menu MHAW00 will    |
|      |          |                                           | be displayed.       |
| 7    | MHAW00   | ENTER "2", "Payment Process".             | Menu MHAWN0 will    |
|      |          |                                           | be displayed.       |
| 8    | MHAWN0   | ENTER "5", "Print Producer Statement of   | Screen MHAWPRT2     |
|      |          | Projected Payment Amounts".               | will be displayed.  |
| 9    | MHAWPRT2 | Enter the appropriate print ID, and PRESS | Screen MHAWN701     |
|      |          | "Enter".                                  | will be displayed.  |

\_\_\*

# C Printing the FSA-573A Statement of Projected Payment Amounts Report (Continued)

| G.   | Menu or  |                 |                                     | <b>.</b>               |
|------|----------|-----------------|-------------------------------------|------------------------|
| Step | Screen   | Action          |                                     | Result                 |
| 10   | MHAWN701 |                 | N701 provides several options       |                        |
|      |          |                 | ayment Amounts. Select either       | a specific producer or |
|      |          | all producers a | ccording to the following.          |                        |
|      |          | Selection       | Action                              |                        |
|      |          | Process         | ENTER "All" in the "Enter           | Statements will be     |
|      |          | Statement of    | Producer ID Number" field,          | generated for all      |
|      |          | Projected       | and PRESS "Enter".                  | producers that         |
|      |          | Payment         |                                     | have an                |
|      |          | Amounts for     | <b>Note:</b> Do not use this option | application on the     |
|      |          | all producers.  | if applications are bein            | g application file.    |
|      |          |                 | updated on other                    |                        |
|      |          |                 | workstations. Wait                  | Screen                 |
|      |          |                 | until all users have                | MHAWN701 will          |
|      |          |                 | exited the TIP                      | be redisplayed.        |
|      |          |                 | application process.                |                        |
|      |          | Process         | Enter 1 of the following, and       | Statement will be      |
|      |          | Statement of    | PRESS "Enter":                      | generated if the       |
|      |          | Projected       |                                     | selected producer      |
|      |          | Payment         | • producer ID number and            | has an application     |
|      |          | Amounts for     | ID type in the "Enter               | on the application     |
|      |          | a selected      | Producer ID Number and              | file.                  |
|      |          | producer.       | Type" fields                        |                        |
|      |          | r               | Type Helds                          | Screen                 |
|      |          |                 | • last 4 digits of producer's       | MHAWN701 will          |
|      |          |                 | ID number in the "Last              | be redisplayed.        |
|      |          |                 | Four Digits of ID" field            | 23 10 disping 6 di     |
|      |          |                 | Tour Digits of 1D field             |                        |
|      |          |                 | • producer's last name in the       | _                      |
|      |          |                 | "Last Name" field.                  |                        |
|      |          |                 | Last Ivallie field.                 |                        |

--\*

815-825 (Reserved)

# \*--Section 2 HIP Application Processing

# 826 Accessing HIP Software

# **A** Accessing Software

From Menu FAX250, access HIP software according to the following.

| Step | Menu     | Action                                                               |
|------|----------|----------------------------------------------------------------------|
| 1    | FAX250   | ENTER "3" or "4", "Application Processing", as applicable, and PRESS |
|      |          | "Enter".                                                             |
| 2    | FAX09002 | Enter the appropriate county on the Office Selection Menu, if        |
|      |          | applicable, and PRESS "Enter".                                       |
| 3    | FAX07001 | ENTER "11", "PFC/DCP Compliance", and PRESS "Enter".                 |
| 4    | M00000   | ENTER "1", "NAP and Disaster", and PRESS "Enter".                    |
| 5    | MH0000   | ENTER "14", "Hurricane Disaster Programs", and PRESS "Enter".        |
| 6    | MHN0YR   | ENTER "2", "Hurricane Indemnity Program", and PRESS "Enter".         |
|      |          | HIP Menu MHAX00 will be displayed.                                   |

# B Example of the HIP Menu MHAX00

The following is an example of Menu MHAX00.

```
COMMAND MENU: MHAX00 H2
Hurricane Indemnity Program Menu

1. Application Process
2. Payment Process
* 3. Spot Check Selection Process

21. Return to Application Selection Menu
23. Return to Primary Selection Menu
24. Sign off

Cmd3=Previous Menu *=Option currently not available.

Enter option and press "Enter".
```

\_\_×

# \*--827 Accessing HIP Application Processing

### A Overview

To process applications for HIP, select option 1, "Application Process", on Menu MHAX00. HIP Application Menu will be displayed. The following is an example of Menu MHAXW0.

```
COMMAND MENU: MHAXWO H2
HIP Application Menu

1. Loss Application
2. Signature Dates 8. Deleted Applications Report
3. Print Producer Application 9. RMA Download Reports
4. Unsigned Applications Report 10. RMA Deleted Download Report
5. FSA Rep Unsigned Applications Report 11. Application Discrepancy Report
6. Signed Applications Report 12. NAP Notice of Loss Report

20. Return to Application Primary Menu
21. Return to Application Selection Menu
23. Return to Primary Selection Screen
24. Sign off

Cmd3=Previous Menu
Enter option and press "Enter".
```

# **B** Available Options

The following provides an explanation of the options available on Menu MHAXW0.

| Action                           | Result             | Option Is Used for          |
|----------------------------------|--------------------|-----------------------------|
| ENTER "1", "Loss Application",   | Producer Selection | selecting eligible          |
| and PRESS "Enter".               | Screen MHAXWA01    | payment/indemnities for     |
|                                  | will be displayed. | HIP.                        |
| ENTER "2", "Signature Dates",    |                    | loading signature dates for |
| and PRESS "Enter".               |                    | HIP applications.           |
| ENTER "3", "Print Producer       | Printer Selection  | printing producer FSA-573.  |
| Application", and PRESS "Enter". | Screen MHAXRP01    |                             |
| ENTER "4", "Unsigned             | will be displayed. | printing the Unsigned HIP   |
| Applications Report", and PRESS  |                    | Applications.               |
| "Enter".                         |                    |                             |
| ENTER "5", "FSA Rep Unsigned     |                    | printing the FSA            |
| Applications Report", and PRESS  |                    | Representative Unsigned     |
| "Enter".                         |                    | HIP Applications Report.    |

--\*

# \*--827 Accessing HIP Application Processing (Continued)

# **B** Available Options (Continued)

| Action                                    | Result         | Option Is Used For       |
|-------------------------------------------|----------------|--------------------------|
| ENTER "6", "Signed Applications Report",  | Printer        | printing the Signed HIP  |
| and PRESS "Enter".                        | Selection      | Applications Report.     |
| ENTER "8", "Deleted Applications Report", | Screen will be | printing the Deleted HIP |
| and PRESS "Enter".                        | displayed.     | Applications.            |
| ENTER "9", "RMA Download Reports",        |                | printing the HIP RMA     |
| and PRESS "Enter".                        |                | download reports.        |
| ENTER "10", "RMA Deleted Download         |                | printing the RMA Deleted |
| Report", and PRESS "Enter".               |                | Download Report.         |
| ENTER "11", "Application Discrepancy      |                | printing the HIP         |
| Report", and PRESS "Enter".               |                | Discrepancy Report.      |
| ENTER "12", "NAP Notice of Loss           |                | printing the NAP Notice  |
| Report", and PRESS "Enter".               |                | of Loss Report.          |

\_\_\*

#### \*--828 HIP Producer Selection Screen MHAXWA01

#### A Overview

Access to HIP software requires entry of 1 of the following:

- producer's ID number and type
- last 4 digits of producer's ID
- producer's last name.

### **B** Example of Screen MHAXWA01

The following is an example of Screen MHAXWA01.

#### **C** Producer Not Active in SCIMS

Producers must be in SCIMS with a legacy link to the county completing the application to apply for HIP benefits. If the selected producer is not active in SCIMS with a legacy link to the county completing the application, then add the producer to SCIMS and create a legacy link according to 1-CM.--\*

### \*--829 HIP Eligible Payment/Indemnity Selection Screen MHAXWH01

#### A Overview

Once a valid producer has been selected, Screen MHAXWH01 will be displayed. Screen MHAXWH01 will be used to select the payment/indemnities to be included on the application.

**Note:** If the producer has not received a crop insurance indemnity or NAP payment, then the record will not display on the screen. See subparagraph 716 B for the eligibility criteria used to select which crop insurance indemnities and NAP payments will be displayed.

# **B** Example of Screen MHAXWH01

The following is an example of Screen MHAXWH01.

| seled | ction Yea         | r Unit  | Crop                    | Рау<br>Туре | Planting<br>Period | Payment/<br>Indemnity             |
|-------|-------------------|---------|-------------------------|-------------|--------------------|-----------------------------------|
| •     | 200<br>200<br>200 | 5 00101 | COTTN<br>SBEAN<br>COTTN |             |                    | 5,781.00<br>14,557.00<br>8,116.00 |
|       |                   |         |                         |             |                    |                                   |

#### C Action

County Offices have the ability to do 1 or more of the following:

- place an "X" next to each payment/indemnity that the producer wants to select and PRESS "Cmd5" to update
- remove the "X" from previously selected payments/indemnities that the producer no longer wants to select and PRESS "Cmd5" to update
- delete a previously entered application by pressing "Cmd24" to delete.

If there are more than 10 eligible payments/indemnities, the user shall make the appropriate selections and then roll page to make any additional selections/deselections.

**Note:** County Offices **cannot** make changes to any of the indemnity/payment data displayed on Screen MHAXWH01.--\*

# \*--829 Eligible Payment/Indemnity Selection Screen MHAXWH01 (Continued)

# D New Indemnity/Payment Data

When new RMA downloads are received and additional NAP payments are issued, indemnity/payment data will change. The following provides the actions to be taken when indemnity/payment data changes.

**Note:** Discrepancy reports can be printed that will outline all changes made to RMA download data. See paragraph 838 for additional information.

| IF              | AND the application is | THEN                                           |
|-----------------|------------------------|------------------------------------------------|
| new records are | not initiated          | no special action is required. Access the      |
| added to the    |                        | application and take action according to       |
| RMA download    |                        | subparagraph C.                                |
| or new NAP      | initiated              | access the application and place an "X"        |
| payments are    |                        | next to any additional                         |
| issued          |                        | indemnities/payments that the producer         |
|                 |                        | selects. All previous selections will still be |
|                 |                        | selected. Run payments according to            |
|                 |                        | paragraph 853.                                 |
| records are     | not initiated          | no special action is required. Access the      |
| removed from    |                        | application and take action according to       |
| the RMA         |                        | subparagraph C.                                |
| download or     | initiated              | the removed records will be automatically      |
| previously      |                        | removed from the application screen. All       |
| issued NAP      |                        | other selections will still be selected. Run   |
| payments no     |                        | overpayments according to paragraph 901.       |
| longer exist    |                        |                                                |
| records are     | not initiated          | no special action is required. Access the      |
| modified on the |                        | application and take action according to       |
| RMA download    |                        | subparagraph C.                                |
| or existing NAP | initiated              | access the application and PRESS "Cmd5"        |
| payments are    |                        | to update. All previous selections will still  |
| modified        |                        | be selected. Run payments according to         |
|                 |                        | paragraph 853 and overpayment according        |
|                 |                        | to paragraph 901.                              |

\_\_\*

# \*--830 HIP Signature Dates

#### A Overview

Signature dates must be entered into the automated system before HIP payments can be issued. Signature dates will be entered by selecting:

- option 2, "Signature Dates" from Menu MHAXW0
- applicable producer on Producer Selection Screen MHAXWA01.

# **B** Example of Signature Screen MHAXAC01

The following is an example of Screen MHAXAC01.

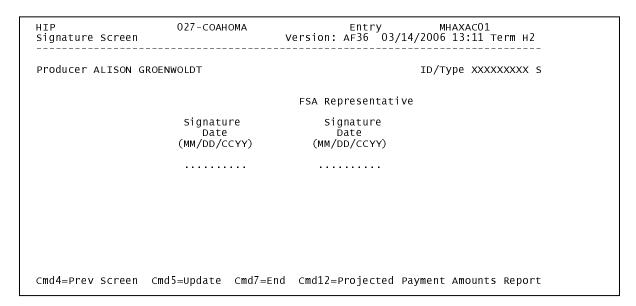

#### C Action

County Offices shall:

- enter producer signature date
- enter FSA representative signature date
- PRESS "Cmd5" to update.

The signature dates will be removed if any changes are made to the application after the signature dates are entered.--\*

# \*--831 Print Producer HIP Application

### A Overview

FSA-573 will be generated:

- when option 3, "Print Producer Application", is selected from Menu MHAXW0, and applicable producer ID is entered
- during application process when user presses "Cmd5" on Screen MHAXWH01.--\*

## \*--832 Unsigned HIP Applications Report

#### A Overview

The Unsigned Applications Report is a computer-generated report that lists all applications that have been initiated but do not have a producer signature date entered.

## **B** Unsigned Applications Report Option Screen MHAXRD1A

Once a valid printer ID has been entered, Screen MHAXRD1A will be displayed. The following is an example of Screen MHAXRD1A.

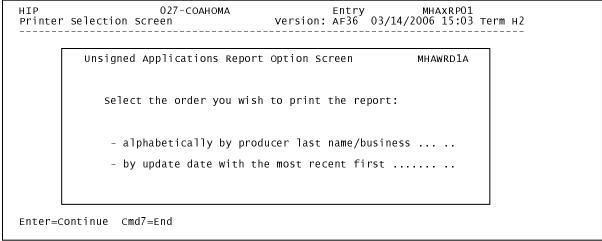

### \*--832 Unsigned HIP Applications Report (Continued)

#### C Action

County Offices are required to select the order in which the report will print. If:

- "alphabetically by producer last name/business" is selected, then the report will print alphabetically by last name/business
- "by update date with the most recent first" is selected, then the report will print by the date that the application was updated, most recent update date first.

Only 1 print order can be selected at a time.

County Offices also have the option of entering date restrictions. If a date is entered next to:

- "do not print update dates prior to", then the report will only print applications that were updated on or after the date entered
- "do not print update dates after", then the report will only print applications that were updated on or before the date entered
- both "do not print update dates prior to" and "do not print update dates after", then the report will only print applications that were updated on or between the dates entered.

Both a print order and a date restriction can be entered at the same time.--\*

## \*--833 FSA Representative Unsigned HIP Applications Report

#### A Overview

The FSA Rep Unsigned Applications Report is a computer-generated report that lists all applications that have a producer signature date entered into the system but do not have an FSA representative signature date entered.

#### B FSA Rep Unsigned Applications Report Option Screen MHAXRE1A

Once a valid printer ID has been entered, Screen MHAXRE1A will be displayed. The following is an example of Screen MHAXRE1A.

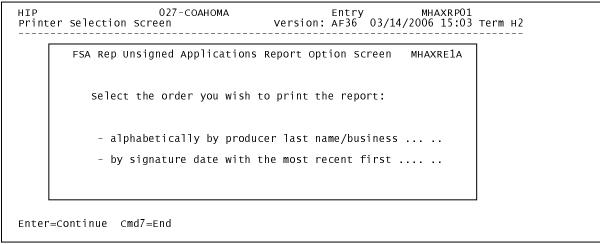

\_\_>

### \*--833 FSA Representative Unsigned HIP Applications Report (Continued)

#### C Action

County Offices are required to select the order in which the report will print. If:

- "alphabetically by producer last name/business" is selected, then the report will print alphabetically by last name/business
- "by signature date with the most recent first" is selected, then the report will print by the date that the application was signed, most recent signature date first.

Only 1 print order can be selected at a time.

County Offices also have the option of entering date restrictions. If a date is entered next to:

- "do not print signature dates prior to", then the report will only print applications that were signed on or after the date entered
- "do not print signature dates after", then the report will only print applications that were signed on or before the date entered
- both "do not print signature dates prior to" and "do not print signature dates after", then the report will only print applications that were signed on or between the dates entered.

Both a print order and a date restriction can be entered at the same time.--\*

## \*--834 Signed HIP Applications Report

#### A Overview

The Signed Applications Report is a computer-generated report that lists all applications that have been signed by both the producer and the FSA representative and the dates have been entered into the automated system.

## **B** Signed Applications Report Option Screen MHAXRF1A

Once a valid printer ID has been entered, Screen MHAXRF1A will be displayed. The following is an example of Screen MHAXRF1A.

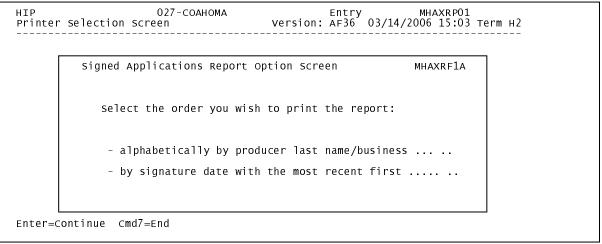

### \*--834 Signed HIP Applications Report (Continued)

#### C Action

County Offices are required to select the order in which the report will print. If:

- "alphabetically by producer last name/business" is selected, then the report will print alphabetically by last name/business
- "by signature date with the most recent first" is selected, then the report will print by the date that the application was signed by the FSA representative, most recent signature date first.

Only 1 print order can be selected at a time.

County Offices also have the option of entering date restrictions. If a date is entered next to:

- "do not print signature dates prior to", then the report will only print applications that were signed by the FSA representative on or after the date entered
- "do not print signature dates after", then the report will only print applications that were signed by the FSA representative on or before the date entered
- both "do not print signature dates prior to" and "do not print signature dates after", then the report will only print applications that were signed by the FSA representative on or between the dates entered.

Both a print order and a date restriction can be entered at the same time.--\*

## \*--835 Deleted HIP Applications Report

#### A Overview

The Deleted Applications Report is a computer-generated report that lists all applications that have been deleted.

## **B** Deleted Applications Report Option Screen MHAXRH1A

Once a valid printer ID has been entered, Screen MHAXRH1A will be displayed. The following is an example of Screen MHAXRH1A.

| Deleted Applications Report Option Screen             | MHAXRH1A |
|-------------------------------------------------------|----------|
| select the order you wish to print the report:        |          |
| - alphabetically by producer last name/business .     |          |
| - by deletion date with the most recent first $\dots$ |          |
| Enter date restrictions, if you wish:                 |          |

### \*--835 Deleted HIP Applications Report (Continued)

#### C Action

County Offices are required to select the order in which the report will print. If:

- "alphabetically by producer last name/business" is selected, then the report will print alphabetically by last name/business
- "by deletion date with the most recent first" is selected, then the report will print by the date that the application was deleted, most recent deletion date first.

Only 1 print order can be selected at a time.

County Offices also have the option of entering date restrictions. If a date is entered next to:

- "do not print deletion dates prior to", then the report will only print applications that were deleted on or after the date entered
- "do not print deletion dates after", then the report will only print applications that were deleted on or before the date entered
- both "do not print deletion dates prior to" and "do not print deletion dates after", then the report will only print applications that were deleted on or between the dates entered.

Both a print order and a date restriction can be entered at the same time.--\*

### \*--836 HIP RMA Download Reports

#### A Overview

To assist County Offices with the administration of HIP, FSA and RMA are providing eligible producer download files to County Offices that will administer HIP for applicable producers.

#### **B** HIP RMA File

County Offices received a HIP RMA file containing all producers who received a 2005 and/or 2006 crop insurance indemnity for an eligible cause of loss occurring during the disaster period in an eligible disaster county. See subparagraph 716 B for eligibility criteria.

The HIP RMA file:

- is used to prefill data in the automated system
- will be supplemented weekly because RMA will be continually providing updates of producers' indemnity records to KC-ADC for mainframe processing and download to County Offices.

## C Type of HIP RMA Reports

County Offices may receive up to 2 types of HIP RMA Download Reports. Each report will list producers who received a crop insurance indemnity in 2005 and/or 2006. Separate reports will be printed for the following producers.

- Producers who are active in SCIMS with a legacy link to the county that received the RMA download.
- Producers who are not active in SCIMS with a legacy link to the county that received the RMA download. The County Office must load the producer in SCIMS, if applicable, and add a legacy link to the county that received the RMA download.

#### **D** Printing HIP RMA Reports

HIP RMA Download Reports will print:

- during start-of-day processing after a RMA download file has been received
- when option 9, "RMA Download Reports", is selected on Menu MHAXW0.

**Note:** From Screen MHAXRP01, the HIP RMA Download Reports can be printed:

- by specific producer ID number and type
- for "all producers" by leaving the "Producer ID Number and Type" field blank.--\*

## \*--836 HIP RMA Download Reports (Continued)

#### **E** Understanding the HIP RMA Report

All producers in the county, who received a crop insurance indemnity in 2005 and/or 2006 that meet the eligibility criteria in subparagraph 702 D, will be printed on the HIP RMA Download Report. All downloaded records contain the following information provided by RMA:

- ID number and type
- producer's name
- unit number
- crop year
- crop code
- crop name
- modified liability (95 percent cap)
- value of production
- indemnity
- indemnity less premium.

All information on the HIP RMA Download Reports is for information purposes only. When the producer's HIP application is accessed, data from the downloaded files will be automatically loaded in the FSA-573 software.--\*

### \*--837 HIP RMA Deleted Download Report

#### A Overview

The HIP RMA Deleted Download Report lists producers whose crop insurance indemnity data has been deleted by RMA.

County Offices shall use the HIP RMA Deleted Download Report to assist in determining whether a producer's application should be deleted.

#### **B** Printing HIP RMA Deleted Download Report

The HIP RMA Deleted Download Report:

- will print during start-of-day when the download file is received
- can be printed using option 10, "RMA Deleted Download Report", on Menu MHAXW0.

**Note:** From Screen MHAXRP01, the RMA Deleted Download Report can be printed:

- by specific producer ID number and type
- for "all producers" by leaving the "Producer ID Number and Type" field blank.--\*

## \*--838 HIP Discrepancy Report

#### A Overview

The HIP Discrepancy Report identifies applications where data downloaded from RMA or the data summarized on the NAP summary file does not match the data on the HIP application. All applications that have been initiated will be included for comparison.

## **B** Printing HIP Discrepancy Report

HIP Discrepancy Report will print when option 11, "Application Discrepancy Report", is selected on Menu MHAXW0.

## C Example of Report

The following is an example of the HIP Discrepancy Report.

| Florida<br>County Name                                   |             |                                |                                | USDA-FSA<br>Hurricane Indemnity Program                                                                                                    | Prepared:          | 05-03-2                                                   | 006          |
|----------------------------------------------------------|-------------|--------------------------------|--------------------------------|----------------------------------------------------------------------------------------------------|--------------------|-----------------------------------------------------------|--------------|
| Report ID: MHAXRK-R0001                                  |             | C-R0001                        | Application Discrepancy Report |                                                                                                    | Page               | 45                                                        |              |
| Business/ Business/ Producer Last Name Producer First Na |             | Business/<br>Producer First Na | me Producer ID                 |                                                                                                    |                    |                                                           |              |
| ABC SOD & LANDSCAPE INC                                  |             | PE INC                         | 5555                           |                                                                                                    |                    |                                                           |              |
| Year                                                     | <u>Unit</u> | Crop                           | Download Date                  | Discrepancy                                                                                                    |                    |                                                           |              |
| 2005                                                     | 00100       | NRFGC                          | 00.00.0000                     | This Crop is no longer on the RMA download file.                                                                                                    |                    |                                                           |              |
| VALD                                                     | ES          |                                | GRICEL                         | 5555                                                                                                    |                    |                                                           |              |
| Year                                                     | <u>Unit</u> | Crop                           | <u>Download Date</u>           | Discrepancy                                                                                                    |                    |                                                           |              |
| 2005                                                     | 00100       | NRFGC                          | 00.00.0000                     | This Crop is no longer on the RMA download file.                                                                                                    |                    |                                                           |              |
| VAND                                                     | ЕНЕІ        |                                | DONALD                         | 5555                                                                                                    |                    |                                                           |              |
| Year                                                     | <u>Unit</u> | Crop                           | <u>Download Date</u>           | Discrepancy                                                                                                    |                    |                                                           |              |
| 2005                                                     | 00100       | NRFGC                          | 00.00.0000                     | Modified Liability has changed: HIP Application has: 38,699 Value of Production has changed: HIP Application has: 10,574 Indemnity amount has changed: HIP Application has: 38,999 Indemnity Minus Premium has changed HIP Application has: 25,500 | RMA Dow<br>RMA Dow | nload has 36<br>nload has10<br>nload has16<br>nload has15 | ,564<br>,477 |
| VEGA                                                     |             |                                | MAXIMINO                       | 5555                                                                                                    |                    |                                                           |              |
| Year                                                     | <u>Unit</u> | Crop                           | Download Date                  | Discrepancy                                                                                                    |                    |                                                           |              |
| 2005                                                     | 00100       | NRFGC                          | 00.00.0000                     | This Crop is no longer on the RMA download file.                                                                                                    |                    |                                                           |              |
|                                                          |             |                                |                                |                                                                                                    |                    |                                                           |              |

## \*--838 HIP Discrepancy Report (Continued)

## **D** Handling Discrepancies

The following:

- identifies discrepancies that may be listed on the HIP Discrepancy Report and how County Offices shall handle the discrepancies
- may **not** be all inclusive.

**Note:** Producers must sign a new FSA-573 if changes are made to data for which the producer is responsible for certifying as being true and correct. See paragraph 717.

| Situation                    | Explanation                                      | Action             |
|------------------------------|--------------------------------------------------|--------------------|
| The modified liability on    | Modified liability is 95 percent of the expected | Access the HIP     |
| the RMA download does        | value of the commodity in the absence of a       | application for    |
| not match the modified       | disaster. Modified liability is used to CAP the  | the producer and   |
| liability in the application | maximum allowable payment. A change in the       | PRESS "Cmd5".      |
| file.                        | modified liability may affect a producer's       | Re-enter the       |
|                              | payment.                                         | producer's         |
| The value of production      | Value of production is the production as         | original signature |
| on the RMA download          | counted by RMA to establish the indemnity.       | date and the FSA   |
| does not match the value     | Value of production is subtracted from           | representative's   |
| of production in the         | modified liability when determining the          | signature date.    |
| application file.            | maximum allowable payment. A change in the       |                    |
|                              | value of production may affect a producer's      |                    |
|                              | payment.                                         |                    |
| The indemnity less           | Indemnity less premium is the crop insurance     |                    |
| premium on the RMA           | indemnity minus the premium that was paid        |                    |
| download does not match      | for the crop insurance policy. Indemnity less    |                    |
| the indemnity less           | premium is subtracted from modified liability    |                    |
| premium in the               | when determining the maximum allowable           |                    |
| application file.            | payment. A change in the indemnity less          |                    |
|                              | premium may affect a produce's payment.          |                    |
| The indemnity on the         | The indemnity/NAP payment is used to             |                    |
| RMA download or the          | calculate the HIP payment. A change in the       |                    |
| NAP payment in the NAP       | indemnity/NAP payment will affect a              |                    |
| payment file does not        | producer's payment.                              |                    |
| match the indemnity/NAP      |                                                  |                    |
| payment in the               |                                                  |                    |
| application file.            |                                                  |                    |

\_\_\*

# \*--838 HIP Discrepancy Report (Continued)

# **D** Handling Discrepancies (Continued)

| Situation         | Explanation               |                                    | Action                       |  |
|-------------------|---------------------------|------------------------------------|------------------------------|--|
| The crop data on  | A crop has either been    | Access the HIP application for the |                              |  |
| the RMA           | added to or removed from  | producer.                          |                              |  |
| download does     | a subsequent download of  |                                    |                              |  |
| not match the     | RMA data.                 |                                    | new crop is added, then the  |  |
| crop data on the  |                           | -                                  | ucer must be notified to     |  |
| application file. | A new NAP payment has     |                                    | et any additional crops and  |  |
|                   | been issued.              |                                    | a new FSA-753.               |  |
|                   |                           | IF                                 | THEN                         |  |
| A new NAP         | A previously issued NAP   | a new                              | all previous selections will |  |
| payment has been  | payment no longer exists. | crop is                            | still be selected. ENTER     |  |
| issued.           |                           | added                              | "X" next to any additional   |  |
|                   |                           |                                    | crops that the producer      |  |
|                   |                           |                                    | wants to select. PRESS       |  |
|                   |                           |                                    | "Cmd5" to update.            |  |
| A previously      |                           | a crop is                          | crop will be automatically   |  |
| issued NAP        |                           | removed                            | removed from the             |  |
| payment no        |                           |                                    | application. PRESS           |  |
| longer exists.    |                           |                                    | "Cmd5" to update.            |  |

\_\_\*

## \*--838 HIP Discrepancy Report (Continued)

## **E** County Office Processing Schedule

County Offices shall print the HIP Discrepancy Report according to the following:

- each time a new RMA download is received
- at a minimum, once a week
- before each payment process.

#### F DD Review

DD's shall ensure that County Offices are printing the HIP Discrepancy Report according to subparagraph 838 F.

DD's shall review the HIP Discrepancy Report once a month to ensure that County Offices are reviewing the reports and correcting all discrepancies.--\*

## \*--839 HIP NAP Notice of Loss Report

#### A Overview

To assist County Offices with the administration of HIP, a summary of all 2005 and 2006 NAP notices of loss will be used by County Offices that will administer HIP for applicable producers.

#### **B** HIP NAP Notice of Loss File

The NAP notice of loss summary file contains 2005 and 2006 notice of loss records that meet all of the following criteria:

- CCC-576 was filed for a unit that is physically located in an eligible disaster county
- CCC-576 had an active status
- an approval date existed on CCC-576
- CCC-576 had at least 1 eligible cause of loss as outlined in subparagraph 702 D
- the disaster begin date on CCC-576 is within the 60 calendar day time period outlined in Exhibit 50.

## C Printing HIP NAP Notice of Loss Report

The HIP NAP Notice of Loss Report will print when option 12, "NAP Notice of Loss Report", is selected on Menu MHAXWO.

**Note:** From Screen MHAXRP01, the HIP NAP Notice of Loss Report can be printed:

- by specific producer ID number and type
- for "all producers" by leaving the "Producer ID Number and Type" field blank.--\*

## \*--839 HIP NAP Notice of Loss Report (Continued)

## D Understanding the HIP NAP Notice of Loss Report

All producers who filed an eligible NAP CCC-576 in 2005 and/or 2006 in the county will be printed on the HIP NAP Notice of Loss Report which will contain the following data:

- ID number and type
- producer's name
- unit number
- crop year
- pay crop
- pay type
- planting period
- NAP payment.

**Note:** If CCC-576 has not been paid, the NAP payment field will be left blank.

All information on the HIP NAP Notice of Loss Report is for information purposes only. When the producer's HIP application is accessed, data from the NAP Notice of Loss file will be automatically loaded in the FSA-573 software.--\*

## \*--840 HIP FSA-573E Statement of Projected Payment Amounts Report

#### **A** Introduction

The HIP FSA-573E Statement of Projected Payment Amounts Report is a computer-generated document that prints the calculated payment amount for HIP based on data currently loaded in the HIP application file.

## B Information on the HIP FSA-573E Statement of Projected Payment Amounts Report

The following includes a detailed description of the information contained on the HIP FSA-573E Statement of Projected Payment Amounts Report.

|                     |                                                                               | FSA-573,  |
|---------------------|-------------------------------------------------------------------------------|-----------|
| Field               | Description                                                                   | Item      |
| Producer Name,      | Producer name, mailing address, and last 4 digits of the ID                   | 5A and 5B |
| Address, and ID     | number.                                                                       |           |
|                     | Part A – Insured Commodities                                                  |           |
| Year                | The crop year.                                                                | 6B        |
| Unit                | The unit for which the insurance policy was purchased.                        | 6C        |
| Crop Name           | The crop for which the insurance policy was purchased.                        | 6D        |
| Indemnity           | The indemnity that was paid for the crop.                                     | 6G        |
| Calculated HIP      | Calculated HIP payment is computed by multiplying the following:              |           |
| Payment             |                                                                               |           |
|                     | indemnity, times                                                              |           |
|                     | • 30 percent.                                                                 |           |
| 95% Total Crop      | 95 percent of expected value of the commodity in the absence of a             |           |
| Worth               | disaster as determined by RMA using information from the crop                 |           |
|                     | insurance policy. Will print "N/A" if the calculated HIP payment              |           |
|                     | will not exceed the maximum allowable payment.                                |           |
| Indemnity Less      | Indemnity Less Indemnity minus the amount of the crop insurance premium. Will |           |
| Premium             | print "N/A" if the calculated HIP payment will not exceed the                 |           |
|                     | maximum allowable payment.                                                    |           |
| Value of Production | Value of production as counted by RMA to establish the                        |           |
| to Count            | indemnity. Will print "N/A" if the calculated HIP payment will                |           |
|                     | not exceed the maximum allowable payment.                                     |           |
| Maximum             | Calculated by subtracting the following:                                      |           |
| Allowable Payment   |                                                                               |           |
|                     | 95 percent total crop worth, minus                                            |           |
|                     | indemnity less premium, minus                                                 |           |
|                     | value of production to count.                                                 |           |
|                     |                                                                               |           |
|                     | Will print "N/A" if the calculated HIP payment will not exceed the            |           |
|                     | maximum allowable payment.                                                    |           |
| Net Payment         | The lesser of the calculated HIP payment or maximum of                        |           |
| Amount              | allowable payment.                                                            |           |
| Total Payment for   | Calculated by adding the net payment amount for each line item.               |           |
| Insured             |                                                                               |           |
| Commodities         |                                                                               |           |

# B Information on the HIP FSA-573E Statement of Projected Payment Amounts Report (Continued)

|               |                                                                  | FSA-573, |
|---------------|------------------------------------------------------------------|----------|
| Field         | Description                                                      | Item     |
|               | Part B – NAP Commodities                                         |          |
| Year          | The crop year.                                                   | 6B       |
| Unit          | The unit for which the NAP coverage was purchased.               | 6C       |
| Crop Name     | The pay crop for which the NAP coverage was purchased.           | 6D       |
| Pay Type      | The pay type of the crop.                                        | 6E       |
| Planting      | The planting period of the crop.                                 | 6F       |
| Period        |                                                                  |          |
| NAP Payment   | The NAP payment for the crop.                                    | 6G       |
| Calculated    | Calculated HIP payment is computed by multiplying the            |          |
| HIP Payment   | following:                                                       |          |
|               |                                                                  |          |
|               | NAP payment, times                                               |          |
|               | • 30 percent.                                                    |          |
| 95% Total     | 95 percent of expected value of the commodity in the absence     |          |
| Crop Worth    | of a disaster as determined by the FSA using the producer's      |          |
|               | price and yield or inventory. Will print "N/A" if the calculated |          |
|               | HIP payment will not exceed the maximum allowable payment.       |          |
| Unit/AUD      | The unit or AUD payment that the producer received for NAP.      |          |
| Payment       | Will print "N/A" if the calculated HIP payment will not exceed   |          |
|               | the maximum allowable payment.                                   |          |
| Value of      | Value of production using the producer's price and yield or      |          |
| Production to | inventory as used to establish the NAP payment. Will print       |          |
| Count         | "N/A" if the calculated HIP payment will not exceed the          |          |
|               | maximum allowable payment.                                       |          |
| Maximum       | Calculated by subtracting the following:                         |          |
| Allowable     |                                                                  |          |
| Payment       | 95 percent total crop worth, minus                               |          |
|               | unit/AUD payment, minus                                          |          |
|               | value of production to count.                                    |          |
|               | -                                                                |          |
|               | Will print "N/A" if the calculated HIP payment will not exceed   |          |
|               | the maximum allowable payment.                                   |          |
| Net Payment   | The lesser of the calculated HIP payment or maximum of           |          |
| Amount        | allowable payment.                                               |          |
| Total Payment | Calculated by adding the net payment amount for each line        |          |
| for NAP       | item.                                                            |          |
| Commodities   |                                                                  |          |

## \*--840 HIP FSA-573E Statement of Projected Payment Amounts Report (Continued)

## C Printing the HIP FSA-573E Statement of Projected Payment Amounts Report

HIP FSA-573E Statement of Projected Payment Amounts Report can be printed for a specific producer or for all producers. Print the HIP FSA-573E Statement of Projected Payment Amounts Report according to the following.

**Note:** HIP FSA-573E Statement of Projected Payment Amounts Report can also be printed by pressing "Cmd12" on Screen MHAXAC01.

|      | Menu or  |                                           |                     |  |
|------|----------|-------------------------------------------|---------------------|--|
| Step | Screen   | Action                                    | Result              |  |
| 1    | FAX250   | ENTER "3" or "4", "Application            | Menu FAX09002 will  |  |
|      |          | Processing", as applicable.               | be displayed.       |  |
| 2    | FAX09002 | If option 4 was selected on Menu FAX250,  | Menu FAX09001 will  |  |
|      |          | then select the appropriate county.       | be displayed.       |  |
| 3    | FAX07001 | ENTER "11", "PFC/DCP/Compliance".         | Menu M00000 will be |  |
|      |          |                                           | displayed.          |  |
| 4    | M00000   | ENTER "1", "NAP and Disaster".            | Menu MH0000 will    |  |
|      |          |                                           | be displayed.       |  |
| 5    | MH0000   | ENTER "14", "Hurricane Disaster           | Menu MHN0YR will    |  |
|      |          | Programs".                                | be displayed.       |  |
| 6    | MHN0YR   | ENTER "2", "Hurricane Indemnity           | Menu MHAX00 will    |  |
|      |          | Program".                                 | be displayed.       |  |
| 7    | MHAX00   | ENTER "2", "Payment Process".             | Menu MHAXN0 will    |  |
|      |          |                                           | be displayed.       |  |
| 8    | MHAXN0   | ENTER "5", "Print Producer Statement of   | Screen MHAXPRT2     |  |
|      |          | Projected Payment Amounts".               | will be displayed.  |  |
| 9    | MHAXPRT2 | Enter the appropriate print ID, and PRESS | Screen MHAXN701     |  |
|      |          | "Enter".                                  | will be displayed.  |  |

\_\_\*

# C Printing the HIP FSA-573E Statement of Projected Payment Amounts Report (Continued)

| Step | Menu or<br>Screen | <u> </u>        | Action                                    |           | Result                               |
|------|-------------------|-----------------|-------------------------------------------|-----------|--------------------------------------|
| 10   | MHAXN701          | Screen MHAXI    | N701 provides several ent Amounts. Select |           | orint the Statement of               |
|      |                   | producers accor | ding to the following.                    | •         | •                                    |
|      |                   | Selection       | Action                                    |           |                                      |
|      |                   | Process         | ENTER "All" in the                        | "Enter    | Statements will be                   |
|      |                   | Statements of   | Producer ID Number                        | r" field, | generated for all                    |
|      |                   | Projected       | and PRESS "Enter".                        |           | producers that have                  |
|      |                   | Payment         |                                           |           | an application on the                |
|      |                   | Amounts for     | <b>Note:</b> Do not use the               | -         | application file.                    |
|      |                   | all producers.  | if applications                           | _         | C MILANNIZO1                         |
|      |                   |                 | updated on o                              |           | Screen MHAXN701                      |
|      |                   |                 | workstations.                             |           | will be redisplayed.                 |
|      |                   |                 | until all users have exited the HIP       |           |                                      |
|      |                   |                 | application p                             |           |                                      |
|      |                   | Process         | Enter 1 of the follow                     |           | Statement will be                    |
|      |                   | Statement of    | PRESS "Enter":                            |           | generated if the                     |
|      |                   | Projected       |                                           |           | selected producer                    |
|      |                   | Payment         | • producer ID num                         | ber and   | has an application on                |
|      |                   | Amounts for a   | ID type in the "E                         |           | the application file.                |
|      |                   | selected        | Producer ID Nur                           | nber and  |                                      |
|      |                   | producer.       | Type" fields                              |           | Screen MHAXN701 will be redisplayed. |
|      |                   |                 | • last 4 digits of pr                     | oducer's  |                                      |
|      |                   |                 | ID number in the                          | "Last     |                                      |
|      |                   |                 | Four Digits of ID                         | o" field  |                                      |
|      |                   |                 | • producer's last na                      |           |                                      |
|      |                   |                 | "Last Name" fiel                          | d.        |                                      |

4

841-850 (Reserved)

| · |  |  |
|---|--|--|
|   |  |  |
|   |  |  |
|   |  |  |
|   |  |  |
|   |  |  |
|   |  |  |
|   |  |  |
|   |  |  |
|   |  |  |
|   |  |  |
|   |  |  |
|   |  |  |

### \*--Section 3 HIP and TIP Payment Processing

#### **General Provisions for HIP and TIP Payments**

#### A Overview

This section provides provisions for:

- issuing and canceling HIP and TIP payments
- computing and transferring overpayments to CRS
- canceling overpayments
- printing the following registers or report:
  - pending payment register
  - non-payment register
  - overpayment register
  - PPH Report.

#### **B** Obtaining FSA-325

FSA-325 shall be completed according to 1-CM by individuals or entities requesting payment **earned** by a producer who has died, disappeared, or been declared incompetent subsequent to applying for HIP or TIP benefits. Payment shall be issued to the individuals or entities requesting payment using the deceased, incompetent, or disappeared producer's ID number. A revised FSA-573 is not required to be completed when payments are issued under the deceased, incompetent, or disappeared producer's ID number.

#### C Administrative Offset

HIP and TIP payments are subject to administrative offset provisions.

## **D** Assignments

A producer entitled to a HIP or TIP payment may assign the payment according to 63-FI.

#### E Bankruptcy

Bankruptcy status does not exclude a producer from requesting HIP or TIP benefits.

Contact the OGC Regional Attorney for guidance on issuing HIP or TIP payments on all bankruptcy cases.--\*

## **F** Payment Limitation

The 2005 payment limitation file will be used for maintaining HIP and TIP payment limitation amounts. Payment limitation is:

- \$80,000 for HIP payments
- a separate \$80,000 for TIP payments.

The producer's control County Office is the only county able to make changes to the PLM totals. County Offices should follow procedures in 2-PL, paragraphs 105 and 106 for requesting updates to the PLM set.

**Note:** The control County Office may not be an eligible HIP or TIP county, however, the control County Office will still be responsible for updating payment limitation for those counties that are eligible.--\*

#### **G** Payments Less Than \$1

The HIP and TIP payment processes will:

- issue payments that round to at least \$1
- **not** issue payments less than 50 cents.

#### **H** Prompt Payment Due Dates

HIP and TIP payments are subject to the Prompt Payment Act. A prompt payment interest penalty payment is due if the payment is not issued within 30 calendar days from the later of the following:

- payment software is made available for issuing payments
- date the producer provides a properly completed application and all supporting documentation required to issue the payment.

See 61-FI for additional information on handling prompt payment interest penalties.

## I Funds Control for HIP and TIP Payments

Allotments will be provided to each applicable County Office through the fund control process. Initial allotments will be determined by the National Office.

State Office shall contact the National Office to request additional allotments by sending an e-mail message to **all** of the following:

- sandy.bryant@wdc.usda.gov
- tina.nemec@wdc.usda.gov
- lenior.simmons@wdc.usda.gov
- steve.peterson@wdc.usda.gov.--\*

## J Determining Payment Eligibility

The payment process reads the eligibility file to determine whether a producer or member of a joint operation is eligible to be paid. If the producer or member is ineligible to be paid, the individual or entity will be listed on the nonpayment register with the applicable message. Eligibility flags must be updated before the producer or member can be paid. These flags should accurately reflect COC determinations.

The following identifies:

- eligibility provisions applicable to HIP and TIP
- which flags are used to determine producer eligibility
- flags that reflect producer or member eligibility or ineligibility.

**Important Note:** 2005 eligibility file information will be used for determining HIP and TIP payment eligibility.

|                       |                |                  | Flags Requiring Other |
|-----------------------|----------------|------------------|-----------------------|
| Eligibility Field     | Eligible Flags | Ineligible Flags | <b>Determinations</b> |
| Person Determination  | Y              | N, P, Blank      |                       |
| Controlled Substance  | Y              | N                |                       |
| 6-CP                  | Y              | N                | В                     |
| AD-1026               | Y              | N, A, F          |                       |
| Fraud, Including FCIC | Y              | N                |                       |

**Note:** A "B" flag in the 6-CP field indicates that the producer is associated with a farm that is in violation of HEL, but has been determined to meet the landlord/tenant exception established in 6-CP.--\*

## K Action to Be Completed Before Issuing Payments

The following contains actions that **must** be completed before issuing HIP or TIP payments. COC or CED shall ensure that the action is completed.

| Step | Action                                                                                                    |
|------|----------------------------------------------------------------------------------------------------|
| 1    | Ensure that FSA-573 for:                                                                                                    |
|      | TIP has been approved by COC and that the approval date has been recorded in the system according to paragraph 807                                         |
|      | • <b>HIP</b> has an FSA representative signature date recorded in the system according to paragraph 830.                                                   |
| 2    | Ensure that AD-1026 is on file for producers seeking benefits.                                                                                             |
| 3    | Ensure that "person" determinations are completed according to 1-PL for producers seeking benefits.                                                        |
| 4    | Ensure AGI flags for producers and/or members <b>not</b> meeting AGI provisions have been updated according to 3-PL.                                       |
| 5    | Ensure that all <b>2005</b> eligibility flags have been updated according to the determinations made by COC. See 3-PL.                                     |
| 6    | Ensure that a <b>2005 HIP or TIP</b> payment limitation allocation has been received from the producer's control County Office for multi-county producers. |
| 7    | Ensure that the <b>2005</b> joint operation and entity files are updated correctly. See 2-PL.                                                              |
| 8    | Ensure that the system has been updated properly for producers with direct deposit. See 1-FI.                                                              |
| 9    | Ensure that the receivable, claim, or other agency claim flag is set to "Y" in the name and address file for producers with outstanding debts.             |
| 10   | Ensure that all assignments and joint payees have been updated in the system if CCC-36, CCC-37, or both were filed for HIP or TIP.                         |
| 11   | Ensure that the bankruptcy flag is set to "Y" in the name and address file for producers in bankruptcy status. See 58-FI.                                  |

--\*

## \*--851.5 Applying Payment Limitation

#### A Rule

The payment limitation for HIP or TIP benefits is \$80,000 for each program per "person". For additional information on payment limitation provisions, see subparagraph:

- 423 B for HIP
- 723 B for TIP.

## **B** Applying the \$80,000 Payment Limitation

Payments issued to multi-county producers shall be limited to the amount allocated to each County Office for counties in which the producer has filed an application. The producer's control County Office is the only county able to make changes to the PLM totals. County Offices should follow procedures in 2-PL, paragraphs 105 and 106 for requesting updates to the PLM set.

Payments issued to multi-county producers shall be limited to the amount allocated to each County Office for counties in which the producer has filed a HIP or TIP application. The payment process will limit the payment to effective limitation in the payment limitation file. See 2-PL for additional information on payment limitation allocations.

Control County Offices shall refer to 2-PL, paragraph 180 for additional information on updating payment limitation allocations.

#### C Calculating the Effective Payment Limitation

The effective payment limitation shall be calculated for HIP or TIP according to the following.

**Note:** The calculation will be completed separately for TIP or HIP, depending on the payment process being run at the time.

| Step | Action                                                                                                    |
|------|----------------------------------------------------------------------------------------------------|
| 1    | Determine the effective payment limitation by multiplying:                                                                   |
|      | <ul> <li>producer's available payment limitation for HIP or TIP, times</li> <li>AGI share for producer or member.</li> </ul> |
| 2    | Round the result to whole dollars.                                                                                           |

--\*

## \*--851.5 Applying Payment Limitation (Continued)

## D When Payment Limitation is Reached

When the sum of payments in the payment history file or pending payment file exceeds the effective payment limitation for the "person", the following messages will be printed on the nonpayment register:

- "Producer Has Reached Payment Limitation"
- "Payment Limitation Has Been Exceeded".

See paragraph 933 for additional information on nonpayment register messages.--\*

## \*--852 HIP and TIP Payment Calculation Information

#### **A TIP Payment Rates and Calculation**

The following payment rates per acre are applicable to TIP:

| Tier | Payment Rate Per Acre |
|------|-----------------------|
| I    | \$750                 |
| II   | \$300                 |
| III  | \$200                 |
| IV   | \$90                  |

TIP payments are computed by multiplying the following:

- acres for the applicable stand, times
- producer share for the applicable stand, times
- payment rate.

**Example:** Producer A files an application for payment in Tier III with 150 acres and 50 percent share. The payment is computed as follows:

150 acres X 50 percent share X \$200 = \$15,000.

**Note:** Producer or member AGI determination of less than 100 percent will result in a reduced payment amount or zero calculated payments. The reduced payment amount will show as an AGI reduction amount on the pending payment register if a payment can be issued, or show on the nonpayment register if the payment is reduced to zero.--\*

## \*--852 HIP and TIP Payment Calculation Information (Continued)

## **B** HIP Payment Rates and Calculation

There may be 2 different calculations completed to determine the total HIP payment the producer can be issued. The first type is the insured calculation and the second is the NAP calculation. However, producers may only have 1 or the other type of calculation depending on if they were only issued an insured payment or NAP payment.

The following provides the HIP payment calculation.

| Step | Description | Action |                                   |                                           |
|------|-------------|--------|-----------------------------------|-------------------------------------------|
| 1    | Calculate   | Step   | Description                       | Calculation                               |
|      | the insured | 1      | Calculate the                     | Insured indemnity, times                  |
|      | indemnity   |        | insured indemnity                 | • 30 percent.                             |
|      | payment.    |        | for each selected                 |                                           |
|      |             |        | insured crop                      |                                           |
|      |             | 2      | Determine the                     | • 95 percent total crop value from the    |
|      |             |        | maximum allowable                 | insured file, minus                       |
|      |             |        | payment for each selected insured |                                           |
|      |             |        | crop.                             | • indemnity less premium from the         |
|      |             |        | crop.                             | insured file, minus                       |
|      |             |        |                                   | value of production to count from the     |
|      |             |        |                                   | insured file.                             |
|      |             | 3      | Determine the                     | Determine the lesser amount calculated in |
|      |             |        | insured payment for               | step 1 or 2.                              |
|      |             |        | each selected                     |                                           |
|      |             |        | insured crop.                     |                                           |
|      |             | 4      | Calculate the total               | Total of all calculated insured           |
|      |             |        | insured indemnity.                | payments determined in step 3, times      |
|      |             |        |                                   |                                           |
|      |             |        |                                   | AGI share.                                |
|      |             |        |                                   | Note: Producer or member AGI              |
|      |             |        |                                   | determination of less than                |
|      |             |        |                                   | 100 percent will result in a              |
|      |             |        |                                   | reduced payment amount or zero            |
|      |             |        |                                   | calculated payments. The reduced          |
|      |             |        |                                   | payment amount will show as an            |
|      |             |        |                                   | AGI reduction amount on the               |
|      |             |        |                                   | pending payment register if a             |
|      |             |        |                                   | payment can be issued, or show on         |
|      |             |        |                                   | the nonpayment register if the            |
|      |             |        |                                   | payment is reduced to zero.               |

# \*--852 HIP and TIP Payment Calculation Information (Continued)

# **B** HIP Payment Rates and Calculation (Continued)

| Step | Description                                                                                                    | Action |                                                                              |                                                                                                    |  |
|------|----------------------------------------------------------------------------------------------------|--------|------------------------------------------------------------------------------|----------------------------------------------------------------------------------------------------|--|
| 2    | Calculate the NAP                                                                                                    | Step   | Description                                                                  | Calculation                                                                                                    |  |
|      | indemnity payment.  Determine the NAP payment part of the HIP calculation by                                           | 1      | Calculate the 2005<br>NAP indemnity for<br>the selected pay<br>group.        | <ul> <li>Payments issued for the pay group, minus</li> <li>receivables established for the pay group, times</li> </ul>                                                                                       |  |
|      | completing the following 2 calculations for each <b>selected pay group</b> in the 2005 and/or 2006 NAP payment history | 2      | Determine the 2005 NAP maximum allowable payment for the selected pay group. | <ul> <li>30 percent.</li> <li>Expected value of the commodity in the absence of a disaster as determined by the FSA using the producer's price and yield or inventory, times</li> <li>95 percent.</li> </ul> |  |
|      | file:                                                                                                    | 3      | Determine the 2005 NAP indemnity for each selected pay group.                | Determine the lesser amount calculated in step 1 or step 2.                                                                                                    |  |
|      |                                                                                                    | 4      | Calculate the 2006<br>NAP indemnity for<br>the selected pay<br>group.        | <ul> <li>Payments issued for the pay group, minus</li> <li>receivables established for the pay group, times</li> <li>30 percent.</li> </ul>                                                                  |  |
|      |                                                                                                    | 5      | Determine the 2006 NAP maximum allowable payment for the selected pay group. | <ul> <li>Expected value of the commodity in the absence of a disaster as determined by the FSA using the producer's price and yield or inventory, times</li> <li>95 percent.</li> </ul>                      |  |
|      |                                                                                                    | 6      | Determine the 2006 NAP indemnity for each selected pay group.                | Determine the lesser amount calculated in step 4 or step 5.                                                                                                    |  |

--\*

# \*--852 HIP and TIP Payment Calculation Information (Continued)

# **B** HIP Payment Rates and Calculation (Continued)

| Step   | Description                      | Action           |                                    |                                                                                                    |
|--------|----------------------------------|------------------|------------------------------------|----------------------------------------------------------------------------------------------------|
| 2      |                                  | Step Description |                                    | Calculation                                                                                                    |
| (Cntd) |                                  | 7                | Calculate the total NAP indemnity. | <ul> <li>Total of 2005 NAP indemnities for all selected pay groups determined in step 3, plus</li> <li>total of 2006 NAP indemnities for all selected pay groups determined in</li> </ul>                                                                                                    |
|        |                                  |                  |                                    | step 6, times  • AGI share.                                                                                                    |
|        |                                  |                  |                                    | Note: Producer or member AGI determination of less than 100 percent will result in a reduced payment amount or zero calculated payments. The reduced payment amount will show as an AGI reduction amount on the pending payment register if a payment can be issued, or show on the nonpayment register if the payment is reduced to zero. |
| 3      | Calculate the gross HIP payment. |                  |                                    | <ul> <li>Result of step 1-4, plus</li> <li>result of step 2-7.</li> <li>Notes: Calculation will be completed at the member level if the producer is joint operation.</li> </ul>                                                                                                    |
|        |                                  |                  |                                    | Round the result to whole dollars.                                                                                                    |

\_\_\*

# \*--853 Issuing HIP and TIP Payments

# **A Accessing Payment Processing Menus**

From Menu FAX250, access HIP and TIP Payment Processing Menus according to the following.

|      | Menu or  |                                                                |                             |                   |  |
|------|----------|----------------------------------------------------------------|-----------------------------|-------------------|--|
| Step | Screen   | Action                                                         |                             |                   |  |
| 1    | FAX250   | ENTER "3" or "4", "Application Processing", as applicable, and |                             |                   |  |
|      |          | PRESS "Enter".                                                 |                             |                   |  |
| 2    | FAX09002 | Enter the appropriate co                                       | ounty, if applicable, and P | RESS "Enter".     |  |
| 3    | FAX07001 | ENTER "11", "PFC/DC                                            | CP Compliance", and PRI     | ESS "Enter".      |  |
| 4    | M00000   | ENTER "1", "NAP and Disaster", and PRESS "Enter".              |                             |                   |  |
| 5    | MH0000   | ENTER "14", "Hurricane Disaster Programs", and PRESS "Enter".  |                             |                   |  |
| 6    | MHN0YR   | TO access                                                      | THEN ENTER                  | Result            |  |
|      |          | HIP payment                                                    | "2", Hurricane              | The applicable    |  |
|      |          | processes                                                      | Indemnity Program",         | Program Menu will |  |
|      |          |                                                                | and PRESS "Enter".          | be displayed.     |  |
|      |          | TIP payment                                                    | "4", "Tree Indemnity        |                   |  |
|      |          | processes                                                      | Program", and               |                   |  |
|      |          |                                                                | PRESS "Enter".              |                   |  |
| 7    | MHAXN0   | HIP or HIP payment                                             | "2", "Payment               | The Payment       |  |
|      | MHAWN0   | processing                                                     | Processing", and            | Processing Main   |  |
|      |          |                                                                | PRESS "Enter"               | Menu will be      |  |
|      |          |                                                                |                             | displayed.        |  |

\*

## \*--853 Issuing HIP and TIP Payments (Continued)

## **B** Computing Payments

The HIP and TIP payment processes are integrated processes that read a wide range of files to:

- determine whether a payment should be issued
- calculate the amount that should be issued.

The following describes the system processing sequence to calculate a HIP and TIP payment for producers through each of the regular payment processes.

| Step | Action Performed by the System                                                                                                    |  |  |  |  |
|------|----------------------------------------------------------------------------------------------------|--|--|--|--|
| 1    | Reads the applicable HIP or TIP application file to determine:                                                                                                    |  |  |  |  |
|      | whether the producer has filed an application                                                                                                    |  |  |  |  |
|      | • which application(s) have been approved for payment by COC or accepted by a FSA representative, as applicable.                                                    |  |  |  |  |
| 2    | Calculates the HIP or TIP payment amount for the selected producer according to paragraph 852.                                                                      |  |  |  |  |
|      | Note: Calculation includes AGI share determination.                                                                                                    |  |  |  |  |
| 3    | For joint operations and entities, determines the following from the <b>2005</b> permitted entity and joint operation file:                                         |  |  |  |  |
|      | members of the joint operation or entity                                                                                                    |  |  |  |  |
|      | • each member's actual share of the joint operation or entity.                                                                                                    |  |  |  |  |
| 4    | Reads the <b>2005</b> eligibility file for the selected producer and members of joint                                                                               |  |  |  |  |
|      | operations, if applicable, to determine whether the producer and members are eligible for payment.                                                                  |  |  |  |  |
| 5    | Computes the earned payment amount for the producer based on eligibility for the producer and/or members of joint operations for each applicable application filed. |  |  |  |  |
| 6    | Reads the name and address file to obtain the following:                                                                                                    |  |  |  |  |
|      | name and address for the producer     receivable, claim, and agency claim flags                                                                                     |  |  |  |  |
|      | <ul> <li>refuse payment flag</li> <li>outstanding receivable indicator</li> </ul>                                                                                   |  |  |  |  |
|      | bankruptcy indicator                                                                                                    |  |  |  |  |
|      | deceased/missing/incompetent flags                                                                                                    |  |  |  |  |
| 7    | Reads the 2005 payment limitation file to determine the effective payment limitation                                                                                |  |  |  |  |
|      | for multi-county producers and members of combinations.                                                                                                    |  |  |  |  |

# \*--853 Issuing HIP and TIP Payments (Continued)

# **B** Computing Payments

| Step | Action Performed by the System                                                                                                    |
|------|----------------------------------------------------------------------------------------------------|
| 8    | Determines prior payments issued to the producer according to the following:                                                                                                    |
|      | <ul><li>payments issued, minus</li><li>receivables established.</li></ul>                                                                                                    |
| 9    | Computes the total payment to be issued to the producer by subtracting:                                                                                                    |
|      | <ul> <li>earned payment for the applicable program determined in step 4, minus</li> <li>prior payments determined in step 8.</li> </ul>                                                                                                    |
|      | If the earned payment amount for the applicable program is greater than payments already issued, then the system will determine whether the producer can be paid because of payment limitation. If the producer has not reached payment limitation, then the earned payment amount can be issued to the producer up to the effective payment limitation. |
| 10   | Accumulates the earned payment amount computed in step 9 and sends the net payment to the accounting system through the applicable payment batch.                                                                                                    |

\_\_\*

### \*--853 Issuing HIP and TIP Payments (Continued)

### C Processing HIP and TIP Payments

County Offices shall issue HIP and TIP payments according to the following.

Notes: County Offices are not authorized to issue typewritten checks.

If a condition occurs that prevents the payment from being issued through the automated payment software, then:

- County Offices shall immediately contact the State Office to explain the circumstances surrounding the situation
- State Offices shall:
  - provide guidance on correcting the condition preventing the payment from being issued
  - contact PECD if additional guidance is needed.

Failure to follow the provisions of this paragraph about typewritten checks could result in disciplinary action.

| Step | Action                                                                                                    | Result                                           |
|------|----------------------------------------------------------------------------------------------------|--------------------------------------------------|
| 1    | Access the Payment Processing Main Menu                                                                                                    |                                                  |
|      | according to subparagraph 853 A.                                                                                                    |                                                  |
| 2    | ENTER "1", "Issue Payments", and PRESS                                                                                                    | The Printer Selection Screen will                |
|      | "Enter".                                                                                                    | be displayed.                                    |
| 3    | The Printer Selection Screen allows the user to select the printer where the pending and nonpayment registers should be sent after payments have been computed. | The Producer Selection Screen will be displayed. |
|      | Enter the printer ID number and PRESS "Enter".                                                                                                    |                                                  |

# C Processing HIP and TIP Payments (Continued)

| Step |                         | Action                                | Result                                                                   |
|------|-------------------------|---------------------------------------|--------------------------------------------------------------------------|
| 4    |                         |                                       | users with the option to process payments                                |
|      |                         | <u>-</u>                              | ccording to the following.                                               |
|      | Selection               | Action                                |                                                                          |
|      | Process                 | ENTER "ALL" in the                    | If the application file is on the system for                             |
|      | payments for            | "Enter Producer ID                    | HIP or TIP, as applicable:                                               |
|      | all producers.          | Number" field and                     | 711                                                                      |
|      | D                       | PRESS "Enter".                        | • payments will be computed for the                                      |
|      | Process                 | Enter 1 of the                        | selected producer or all producers                                       |
|      | payments for a selected | following and PRESS "Enter":          | with an approved HIP or TIP application.                                 |
|      | producer.               | Enter.                                | application.                                                             |
|      | producer.               | • producer ID                         | • the nonpayment and pending payment                                     |
|      |                         | number and ID                         | registers, as applicable, will be sent to                                |
|      |                         | type in the "Enter                    | the printer selected in step 3.                                          |
|      |                         | Producer ID                           | r                                                                        |
|      |                         | Number and Type"                      | If:                                                                      |
|      |                         | field                                 |                                                                          |
|      |                         |                                       | • payments are calculated that can be                                    |
|      |                         | • last 4 digits of the                | issued, the Batch Check and Printing                                     |
|      |                         | producer's ID                         | Control Screen will be displayed                                         |
|      |                         | number in the                         |                                                                          |
|      |                         | "Producer Last                        | • there are no payments that can be                                      |
|      |                         | Four Digits of ID"                    | processed:                                                               |
|      |                         | field                                 |                                                                          |
|      |                         | 1 , 1 ,                               | a nonpayment register will be                                            |
|      |                         | • producer's last                     | printed                                                                  |
|      |                         | name in the                           | d D d D                                                                  |
|      |                         | "Producer Last<br>Name" field.        | • the Payment Processing Main                                            |
| 5    | Ratch Charles           |                                       | Menu. The payables are passed through the                                |
|      |                         | d Printing Control lisplayed when all | The payables are passed through the accounting interface for processing. |
|      |                         | gible producers have                  | Complete the payment process and print                                   |
|      |                         | Payables are sorted                   | the transaction statements according to                                  |
|      |                         | a", and "O" payment                   | 6-FI.                                                                    |
|      | batches.                | , 1.7                                 |                                                                          |
|      |                         |                                       |                                                                          |
|      | On the Batch C          | heck and Printing                     |                                                                          |
|      | ·                       | ENTER "Y" next to                     |                                                                          |
|      |                         | ayment batch and                      |                                                                          |
|      |                         | to continue the batch                 |                                                                          |
|      | payment proces          | S.                                    |                                                                          |

### \*--853 Issuing HIP and TIP Payments (Continued)

### **D** Example of Producer Selection Screen

Payments can only be processed by producer, however, a variety of options have been developed that provide flexibility in payment processing. Payments can be processed for:

- all producers
- a specific producer by entering the producer ID number and type, the producer's last name, or the last 4 digits of the producer's ID number.

The following is an example of the producer Selection Screen.

```
MHXXXX
Selection Screen

Version: AE36 04-10-2006 16:10 Term E0

Enter Producer ID Number: and Type:
(Enter 'ALL' For All Producers)

OR Producer Last Four Digits of ID:
OR Producer Last Name
(Enter Partial Name To Do An Inquiry)

Enter=Continue Cmd3=Previous Menu
```

## **E** Error Messages on Producer Selection Screen

The following describes the error messages that may be displayed on the producer Selection Screen.

| IF the following message is                                                                                                    |                                                                                                    |                                                                                                    |
|----------------------------------------------------------------------------------------------------|----------------------------------------------------------------------------------------------------|----------------------------------------------------------------------------------------------------|
| displayed                                                                                                    | THEN                                                                                                    | Action                                                                                                    |
| "Producer is not on the HIP or TIP Application File."                                                                                    | an ID number was entered, but<br>a match was not found on the<br>application file.                                                                                                    | Ensure that the correct ID number is entered or select the producer by entering the producer's last name.                                            |
| "Selected Producer ID or<br>range of Producer ID's<br>conflicts with the Producer<br>ID or range of Producer<br>ID's on Workstation XX." | payment for the producer is being processed on another workstation.                                                                                                    | PRESS "Enter" to terminate the request.                                                                                                    |
| "Must enter Producer ID<br>and Type or Last Name or<br>Last 4."                                                                          | "Enter" was pressed without selecting a producer on the producer Selection Screen.                                                                                                    | Select a specific producer, or all producers.                                                                                                    |
| "Invalid Producer ID Type."                                                                                                    | <ul> <li>an ID number was entered, but:</li> <li>an ID type was not entered</li> <li>the ID type entered does not match the ID type on the name and address file.</li> </ul>                                                              | Ensure that the ID type entered matches the ID type for the selected producer ID number or select the producer by entering the producer's last name. |
| "Invalid ID Number - Please<br>Try Again."                                                                                               | <ul> <li>an ID number was entered, but:</li> <li>the ID number and type is not on the name and address file</li> <li>last 4 digits of the producer ID number does not match any active ID number on the name and address file.</li> </ul> | Ensure that the correct ID number and type, or last 4 digits are entered or, select the producer by entering the producer's last name.               |
| "Entry must be Blank when entering a Producer ID and Type Selection."                                                                    | an entry was recorded in more than 1 producer selection field.                                                                                                    | Enter producer selection data in only 1 field.                                                                                                    |

### \*--853.5 TIP Authorized Payment Processing

### A End of Signup

Signup for 2005 Hurricane TIP ended on September 29, 2006.

#### **B** Software Disabled

County Release No. 614 contains software to disable the 2005 Hurricane TIP Application and Payment Menu options. County Offices have been instructed to ensure that the following actions were completed by May 14, 2007:

- all payments were issued to eligible producers
- all data for applications that were in appeal status or disapproved by COC were loaded into the System 36
- all subsidiary files for 2005 were updated properly for joint operations, entities, combined producers, payment limitation allocations, and eligibility data.

County Offices shall complete the actions in subparagraph C for payment authorizations for TIP payments **not** issued before the payment software was disabled. If an overpayment has occurred, County Offices shall enter the overpayment according to 67-FI.

**Note:** If an appeal to NAD results in a determination in the producer's favor, County Offices shall ensure that **all** documentations are reviewed and acted upon by COC before requesting payment authorization from the National Office.

### C Payment Authorization Requests

To receive authorization to issue a TIP payment, County Offices shall submit the following documentation to the State Office:

- explanation of why payment was not issued
- completed FSA-573
- FSA-573E according to paragraph 814--\*

### \*--853.5 TIP Authorized Payment Processing (Continued)

### C Payment Authorization Requests (Continued)

- PPH Report from the TIP Payment Processing Main Menu as instructed in paragraph 927 for each of the following:
  - producer
  - affected member of joint operations
  - combined producer
- current MABDIG for each of the following:
  - producer
  - affected member of joint operations
- excerpt of the COC minutes about the case, if applicable.

**Note:** The option to print the PPH Report will still be available on the Payment Processing Main Menu after installing County Release No. 614.

### **D** State Office Responsibility

State Offices shall review the documentation submitted by County Offices to ensure that:

- the payment should be issued
- all applicable documentation has been provided.

Forward the documentation to PECD, CPB using either of the following methods:

- FAX to 202-720-0051, Attention: Sandy Bryant
- overnight mail to the following:

USDA, FSA, PECD, CPB Attn: Sandy Bryant 1400 Independence Avenue, SW, Room 4756 Washington, DC 20250 202-720-3464.--\*

### \*--854 Batch Check and Printing Control Screen

#### A Example of Batch Check and Print Control Screen

After all payment records for selected producers have been processed and the payment amounts have been calculated, the Batch Check and Printing Control Screen will be displayed if payments can be issued to at least 1 producer that was selected on producer Selection Screen.

The Batch Check and Printing Control Screen will be displayed with the number of work records:

- to be processed
- that have been processed
- remaining to be processed.

**Note:** The number of work records listed **does not** always match the number of CCC-184's to be printed or the number of EFT's to be processed.

**Example:** If the producer has an assignment and part of the payment is being used to fulfill the assignment, then two CCC-184's will be printed, but only 1 work record will be displayed for processing.

The following is an example of the Batch Check and Printing and Control Screen.

```
MHAXNN
                            107-Tulare
                                                                ENTRY
                                                                            MHAXXXXXX
XXX Payments
                                            Version: XXXX 04-10-2006 16:21 Term E0
           BATCH CHECK AND PRINTING CONTROL
Warning Record count does not accurately reflect check
          count especially when 'A' or 'O' batches are processed.
         28 Check records to be processed
          0 Have been processed
         28 Records remain to be processed
Enter (Y)es to start or continue a Batch Print Processing.
Only one "Y" entry will be accepted.
            17 "B" (regular payments) work records to be processed
            3 "A" (assignments) work records to be processed
            8 "O" (claims/receivables) work records to be processed
                                                        Enter-Continue
```

### \*--854 Batch Check and Printing Control Screen (Continued)

### **B** Sorting Payable Records

For HIP and TIP payments, payables are sorted into the following 3 categories.

- "B" batch payments have no special circumstances. These records are sent in batches of 200 or less.
- "A" assignment payments marked in the name and address file as having an assignment or joint payee form on file. These records are sent in batches of 100 or less.
- "O" online payments marked in the name and address file as having 1 of the following flags set to "Y":
  - receivable
  - claim
  - other agency claim
  - bankruptcy
  - deceased
  - missing
  - incompetent.

These records are sent in batches of 50 or less.

**Note:** The "O" batch of payments requires user intervention. See 6-FI.

### C Selecting Batches to Print or Suspend

Batches of payments may be selected for processing in several different ways. The following provisions apply to batch payment processing.

- When a batch of payments is selected, that entire batch must be completed before selecting another batch to be printed.
- Batches may be selected in any order.
- After a batch of payments completes printing, the option to select that batch is no longer available.--\*

## **D** Batch Print Capability

The following lists the options available on Batch Check and Printing Control Screen.

| Selection          | Action              | Result                                                                                                    |
|--------------------|---------------------|----------------------------------------------------------------------------------------------------|
| Start batch print  | ENTER "Y" in the    | Accounting-Checkwriting Screen ANK00201 will                                                                                                    |
| processing on      | field before either | be displayed to enter CCC-184 information.                                                                                                    |
| either of the      | of the following    | See 6-FI.                                                                                                    |
| following batches: | batches:            |                                                                                                    |
|                    |                     |                                                                                                    |
| • "B"              | • "B"               |                                                                                                    |
| • "A".             | • "A".              |                                                                                                    |
| Start batch print  | ENTER "Y" in the    | Screen ABK10001 will be displayed. See 6-FI.                                                                                                    |
| processing on      | field before        |                                                                                                    |
| batch "O".         | batch "O".          | Notes: Screen ABK10001 allows the user to enter amounts in the "Other Payees" field. This field can be used to process payments for producers with name and address flags set to "Y" for:  • receivable • claim • other agency claim • bankruptcy • deceased • missing • incompetent • nonresident alien.  The amount of the setoff and the payee |
|                    |                     | should be known <b>before</b> accessing this batch.                                                                                                    |

--\*

#### \*--855 HIP or TIP Funds Control Verification

#### **A Funds Control Verification**

HIP and TIP payments use the e-Funds accounting process which controls funding allotments and monitors program spending and halts program disbursements when the funding allocation has been exhausted. The payment process will function in the normal manner up to the point of sorting the payables into the applicable payment batches.

A check will be performed to ensure that adequate funds are available to process all pending payments in the county.

If the accumulated net payment amount for all pending payments:

- exceeds the funding allotment for the County Office, then:
  - the payment process will be aborted without any payables being sorted into applicable batches
  - a rejected payment report, as described in subparagraph 855 B, will be printed
  - the County Office can process payments individually, or in smaller batches, by producer or farm unless or until an increased funding allotment is obtained
- does not exceed the funding allotment for the County Office, the payables will be sorted into the applicable payment batches in the normal manner.

### **B** Rejected Payment Register

A Rejected Payment Register will be printed from data on the pending payment file when HIP and TIP funding is insufficient for the payment batch being processed.

The following is an example of the Rejected Payment Register that will print when the payment process is aborted on the HIP or TIP program side.

| State Name Un<br>County Name | ited States Department of Agric<br>Farm Service Agency<br>Program Name<br>Rejected Payment Register |             | Prepared: 99/99/9999<br>Page: XXXX |
|------------------------------|----------------------------------------------------------------------------------------------------|-------------|------------------------------------|
| Producer Name                | Producer ID and Type                                                                                | Net Payment |                                    |
| xxxxxxxxxxxxxxx              | 999-99-9999 X                                                                                       |             | \$999, 999, 999                    |
| xxxxxxxxxxxxxxx              | 99-9999999 X                                                                                        |             | \$999, 999, 999                    |

### \*--855 HIP or TIP Funds Control Verification (Continued)

#### C Informational Screen

The following is an example of the Payment Informational Screen that will be displayed when the funds control verification process fails on the program side.

**Note:** When the user presses "Enter", the HIP or TIP Payment Process Menu will be displayed.

Payment Informational Screen 107-C TULARE WESSAGE Version: AF36 04/10/2006 Term E0

This is a funds controlled program.

The payments being processed did not pass the accounting verification process. It is possible that the total amount of the payments being processed exceeds the available funding allocation for the county.

A verification or exception report should print on the system printer or is held on the spool file.

Refer to the applicable program handbook for additional information."

Press 'Enter' to Exit

Enter=Continue

**856-866** (Reserved)

.\_\*

| · |  |  |
|---|--|--|
|   |  |  |
|   |  |  |
|   |  |  |
|   |  |  |
|   |  |  |
|   |  |  |
|   |  |  |
|   |  |  |
|   |  |  |
|   |  |  |
|   |  |  |
|   |  |  |

### \*--Section 4 Canceling Payables

### 867 Canceling HIP or TIP Payments

#### A Overview

After payment processing has been completed, County Offices shall review transaction statements to ensure that the correct disbursements have been generated If an error is determined, the payable **shall be** canceled. To cancel the payment, on the Payment Processing Main Menu, ENTER "2", "Cancel Payables".

### **B** When to Cancel Payables

Payables **shall be** canceled using the HIP or TIP application software, as applicable, **only** when original HIP or TIP payable amounts are incorrect and the following apply:

- CCC-184 is available (County Office has physical possession of CCC-184)
- direct deposit records have not been queued or transmitted.

### C When to Correct Payable Through the Accounting Application

In some situations, data in the accounting application needs to be corrected and a substitute CCC-184 issued. Use the accounting cancel/issue substitute option according to 1-FI when any of these situations apply:

- payee on an original CCC-184 is incorrect but payable amount is correct
- 1 or more CCC-184's in a printed batch needs to be reprinted
- CCC-184 is lost, stolen, or destroyed
- CCC-184 is expired.

**Note:** If the computer-generated CCC-184 numbers on CCC-184's do not match the preprinted CCC-184 numbers, see 1-FI, paragraph 233.--\*

### D When Not to Cancel Payables Through HIP or TIP Application Software

Payables shall **not** be canceled from the HIP or TIP application software when either of the following situations applies:

- CCC-184 is **not** available (County Office does **not** have physical possession of CCC-184)
- direct deposit record has been queued or transmitted.

Once CCC-184 has been issued to the producer or the direct deposit record queued or transmitted, an overpayment or underpayment situation exists if the payable was incorrect.

If an over overpayment or underpayment situation exists, then complete 1 of the following:

- compute the overpayment according to paragraph 892
- issue additional payment amounts if the producer was underpaid according to paragraph 853.--\*

## **E** Examples of Payable Cancellation Situations

The following provides examples of when payables shall be canceled and which application should be used for the cancellation.

| Situation                                 |                                                       | Action                          |
|-------------------------------------------|-------------------------------------------------------|---------------------------------|
| Something on FSA-573 was                  | Cancel the payable through the HIP or TIP application |                                 |
| entered in the system incorrectly.        | by:                                                   | agn the III of III application  |
| CCC-184:                                  | oy.                                                   |                                 |
| CCC 104.                                  | • canceling all payable                               | es associated with CCC-184      |
| was generated for the                     | canceing an payable                                   | es associated with CCC-104      |
| incorrect amount                          | • correcting the cityest                              | ion that agued the incorrect    |
| incorrect amount                          |                                                       | ion that caused the incorrect   |
| • has <b>not been</b> issued to the       | payment to be issue                                   | a                               |
|                                           |                                                       |                                 |
| producer.                                 | * * *                                                 | nt through payment processing.  |
| Something on FSA-573 was                  | 1                                                     | ole. Correct the situation that |
| entered in the system incorrectly.        |                                                       | pe calculated incorrectly.      |
| CCC-184:                                  | IF the original                                       |                                 |
|                                           | CCC-184 resulted in                                   |                                 |
| <ul> <li>was generated for the</li> </ul> | the producer being                                    | THEN                            |
| incorrect amount                          | underpaid                                             | issue an additional payment to  |
|                                           |                                                       | the producer.                   |
| • has been issued and mailed              | overpaid                                              | compute and transfer the        |
| to the producer.                          |                                                       | overpayment to CRS according    |
|                                           |                                                       | to paragraphs 894 and 901.      |
| CCC-184 was lost, stolen, or              | Issue a substitute CCC-                               | 184 using the accounting        |
| destroyed and notification has            | cancel/issue substitute option according to 1-FI.     |                                 |
| been received from KC-ADC                 |                                                       |                                 |
| that CCC-184 has not been                 |                                                       |                                 |
| negotiated.                               |                                                       |                                 |
| CCC-184 has expired, but the              |                                                       |                                 |
| statute of limitations has not            |                                                       |                                 |
| elapsed.                                  |                                                       |                                 |

### **F** Instructions for Canceling Payments

Extra caution **shall be** observed when canceling payables to ensure that:

- correct payables are being canceled
- only payables for which CCC-184 is in the County Office or the direct deposit records have not been queued or transmitted to the producer's financial institution are being canceled
- payables are being canceled through the proper application.

| Step |                                                                                                    | Action                                   | Result                                          |
|------|----------------------------------------------------------------------------------------------------|------------------------------------------|-------------------------------------------------|
| 1    | Access Payment                                                                                                    | Processing Main Menu according           |                                                 |
|      | to subparagraph                                                                                                    | 1 853 A                                  |                                                 |
| 2    | On the Payment                                                                                                    | Processing Main Menu, ENTER              | Cancel Screen warning                           |
|      | "2", "Cancel Pa                                                                                                    | yables", and PRESS "Enter".              | message will be displayed.                      |
| 3    | The Cancel Scro                                                                                                    | een warning message is an informati      | onal warning screen reminding                   |
|      | the user that the                                                                                                    | payable <b>shall not</b> be canceled if: |                                                 |
|      | <ul> <li>CCC-184 has been mailed to the producer and is not available in the County Office</li> <li>EFT has been transmitted to the producer's financial institution.</li> </ul> |                                          |                                                 |
|      | IF the                                                                                                    |                                          |                                                 |
|      | payable is                                                                                                    | THEN                                     |                                                 |
|      | available                                                                                                    | PRESS "Enter" to continue the            | Producer Selection Screen will                  |
|      | avanaut                                                                                                    | cancellation process.                    | be displayed.                                   |
|      | not available                                                                                                    | PRESS "Cmd7".                            | Payment Processing Main Menu will be displayed. |

## **F** Instructions for Canceling Payments

| Step |                                                                            | Action                                                                                                    | Result                                                                                                    |
|------|----------------------------------------------------------------------------|----------------------------------------------------------------------------------------------------|----------------------------------------------------------------------------------------------------|
| 4    | payable to be ca                                                           | election Screen requires the user to<br>inceled. See subparagraph 868 A<br>for canceling a payable.                                                                                                    |                                                                                                    |
|      | IF the user wants to                                                       | THEN on the producer Selection Screen                                                                                                    |                                                                                                    |
|      | continue with the payable cancellation                                     | <ul> <li>enter ALL of the following data:</li> <li>producer's ID number and type, last 4 digits of the producer's ID number, or partial name to do an inquiry</li> <li>transaction number for the payable to be canceled.</li> <li>PRESS "Enter".</li> </ul> | If there is an active payable on the payment history file that matches the criteria entered, then the Cancel Payable Selection will be displayed.  Note: If more than 1 producer is found on the name and address file matching the criteria entered, Screen MACRO4-01 will be displayed, allowing the user to select the desired producer. |
|      | end<br>processing<br>without<br>canceling a<br>payable                     | PRESS "Cmd3".                                                                                                    | Payment Processing Main Menu will be displayed.                                                                                                    |
| 5    | <ul><li>payable being ca</li><li>producer na</li><li>transaction</li></ul> |                                                                                                    |                                                                                                    |

# **F** Instructions for Canceling Payments (Continued)

| Step   |                                           | Action                                                                                               | Result                                                                                                    |
|--------|-------------------------------------------|----------------------------------------------------------------------------------------------------|----------------------------------------------------------------------------------------------------|
| 5      | IF the user THEN on the Cancel Payable    |                                                                                                    |                                                                                                    |
| (Cntd) | wants to                                  | Selection Screen                                                                                     |                                                                                                    |
|        | cancel a<br>payable<br>associated<br>with | ENTER "X" in the "SEL" field next to the payable for cancellation                                    | A verification message will be displayed on the Cancel Payable Selection Screen.                                                                                                  |
|        | CCC-184                                   | • ENTER "N" to the question, "Has the payment been mailed or transmitted to the producer?"           | If the selections are correct, then PRESS "Cmd5" again and Screen ANK52010 will be displayed.                                                                                     |
|        |                                           | PRESS "Cmd5" to cancel the payable.                                                                  | Warning: When "Cmd5" is pressed again, users will not have another opportunity to end processing without                                                                          |
|        |                                           | Reminder: The payable shall not be canceled if the check is not available in the County Office.      | canceling the payable.                                                                                                    |
|        | cancel an EFT payable                     | ENTER "X" in the "SEL" field next to the payable for cancellation                                    | A verification message will be displayed on Cancel Payable Selection Screen.                                                                                                    |
|        |                                           | ENTER "N" to the question,     "Has the payment been mailed     or transmitted to the     producer?" | If the selection is correct, PRESS "Cmd5" again and Screen ANK52040 will be displayed confirming that the payable has been deleted from the direct deposit file. PRESS "Enter" on |
|        |                                           | • PRESS "Cmd5" to cancel the payable.                                                                | Screen ABK53005 to print the producer transaction statement.                                                                                                    |
|        |                                           | Reminder: The payable shall not be canceled if the EFT record has been transmitted.                  | Warning: When "Cmd5" is pressed again, users will not have another opportunity to end processing without canceling the payable.                                                   |
|        |                                           |                                                                                                    | Note: Screen ANK52020 will be displayed if the selected payable has already been transmitted to the producer's financial institution. Follow 6-FI to establish the receivable.    |

--\*

## **F** Instructions for Canceling Payments (Continued)

| Step   | Action              |                                    | Result                            |
|--------|---------------------|------------------------------------|-----------------------------------|
| 5      | IF the user         | THEN on the Cancel                 |                                   |
| (Cntd) | wants to            | Payable Selection Screen           |                                   |
|        | end without         | PRESS "Cmd7".                      | Payment Processing Main Menu      |
|        | canceling           |                                    | will be displayed.                |
| 6      | Screen ANK52010     | requires the user to specify wh    | nether or not CCC-184 is          |
|        | available. How the  | is question is answered will dete  | ermine whether receivables are or |
|        | are not created. F  | or fiscal tracking purposes, it is | very <b>important</b> that this   |
|        | question be answer  | red accurately.                    |                                   |
|        |                     | THEN, on                           |                                   |
|        | IF CCC-184 is       | Screen ANK52010                    |                                   |
|        | available in the    | • ENTER "Y" to the                 | Screen ANK53005 will be           |
|        | County Office and   | question, "Is the check            | displayed. Follow 6-FI to         |
|        | has <b>not</b> been | to be canceled                     | complete the cancellation         |
|        | cashed by the       | available?"                        | process.                          |
|        | producer            |                                    |                                   |
|        |                     | • PRESS "Enter".                   |                                   |
|        | not available       | • ENTER "N" to the                 | Screen ANK52020 will be           |
|        |                     | question, "Is the check            | displayed. Follow 6-FI to         |
|        |                     | to be canceled                     | properly establish the            |
|        |                     | available?"                        | receivable.                       |
|        |                     |                                    |                                   |
|        |                     | • PRESS "Enter".                   |                                   |

--\*

### \*--868 Cancel Screen for Canceling a Payable

### A Example of Cancel Screen for Canceling a Payable

HIP and TIP payments can only be canceled if both of the following are entered on producer Selection Screen

- producer identification, by entering any of the following:
  - producer ID number and type
  - the producer's last name
  - last 4 digits of the producer's ID number
- transaction number associated with the payable issued to the selected producer.

The payment cancellation process has been developed to restrict the number of payables displayed on the Cancel Screen for canceling a payable. This:

- ensures that the correct payables are displayed for a requested producer
- reduces the possibility that the wrong payable will be canceled accidentally.

The following is an example of the Cancel Screen for canceling a payable.

```
MHAXXX 2005 XXX Cancel Screen Version: AE36 04-10-2006 16:45 Term E0

Enter Producer ID Number: and Type:

OR Producer Last Four Digits of ID:

OR Producer Last Name (Enter Partial Name To Do An Inquiry)

AND Transaction Number

Cmd3=Previous Menu Enter=Continue
```

### **B** Error Messages

The following describes error messages that may be displayed on the Cancel Screen for canceling a payable.

**Recommendation:** The PPH Report includes all payables issued to the producer with the transaction number for each payable. It is recommended that the County Office use the PPH Report to verify the payable to be canceled.

| IF the following        |                                  |                                    |
|-------------------------|----------------------------------|------------------------------------|
| message is displayed    | THEN                             | Action                             |
| "Enter Producer ID &    | "Enter" was pressed without      | Select a specific producer and     |
| Type or Last 4 of Id or | selecting both a producer and    | enter the associated transaction   |
| Last Name AND           | transaction number on the        | number for the payable to be       |
| Transaction Num."       | producer Selection Screen.       | canceled.                          |
| "Invalid ID number -    | either of the following were     | Ensure that the correct ID         |
| Please Try Again."      | entered:                         | number and type, or last 4 digits  |
|                         |                                  | are entered or, select the         |
|                         | • an ID number and ID type       | producer by entering the           |
|                         | that is not on the name and      | producer's last name.              |
|                         | address file                     |                                    |
|                         |                                  |                                    |
|                         | • last 4 digits of the producer  |                                    |
|                         | ID number do not match           |                                    |
|                         | any active ID number on the      |                                    |
|                         | name and address file.           |                                    |
| "Entry must be Blank    | an entry was recorded in more    | Enter producer selection data in   |
| when entering a         | than 1 producer selection field. | only 1 field.                      |
| Producer ID and Type."  |                                  |                                    |
| "Invalid Transaction    | a valid producer was selected    | Enter the transaction number       |
| Number. Please          | and there are records on the     | associated with the record for     |
| Reenter."               | payment history file associated  | the total payable. Refer to the    |
|                         | with the producer, but the       | PPH Report to determine            |
|                         | transaction number entered does  | transaction numbers.               |
|                         | not match the transaction        |                                    |
|                         | number for any payable           | <b>Note:</b> See paragraph 927 for |
|                         | associated with the producer.    | additional information on          |
|                         |                                  | the data printed on PPH            |
|                         |                                  | Report.                            |

--\*

# \*--868 Cancel Screen for Canceling a Payable (Continued)

## **B** Error Messages (Continued)

| IF the following       |                                  |                                    |
|------------------------|----------------------------------|------------------------------------|
| message is displayed   | THEN                             | Action                             |
| "Total Record NOT      | a valid transaction number was   | Enter the transaction number       |
| Found on Payment       | entered for a payable associated | associated with the record for     |
| History for Selected   | with the producer, however, the  | the payable to be canceled.        |
| Transaction Number."   | transaction number entered is    | Refer to the PPH Report to         |
|                        | not for the "total" record.      | determine transaction numbers.     |
|                        |                                  |                                    |
|                        |                                  | <b>Note:</b> See paragraph 927 for |
|                        |                                  | additional information on          |
|                        |                                  | the data printed on the            |
|                        |                                  | PPH Report.                        |
| "Producer Does Not     | a valid producer was selected,   | Ensure that the correct ID         |
| Have an Active Record  | but there are no records on the  | number is entered or select the    |
| on the Payment History | payment history file associated  | producer by entering the           |
| File."                 | with the selected producer.      | producer's last name.              |
| "Selected Producer ID  | a cancellation for the producer  | PRESS "Enter" to terminate the     |
| conflicts with the     | is being processed on another    | request.                           |
| Producer ID on         | workstation.                     |                                    |
| Workstation XX."       |                                  |                                    |

\_\_\_>

### \*--869 Cancel Screen for Selecting a Payable for Cancellation

### A Example of Cancel Screen for Selecting a Payable for Cancellation

After a payable has been selected on the Cancel Screen for canceling a payable, the Cancel Screen for selecting a payable for cancellation will be displayed with data from the payment history file to allow the user to verify the correct payable has been selected.

The following information is displayed on the Cancel Screen for selecting a payable for cancellation:

- producer name, ID number, and ID type
- transaction number for the "total" record
- payment issue date
- net payment amount.

**Note:** Since the payable was selected by entering the transaction number on the Cancel Screen for canceling a payable, only 1 payable will be displayed on the Cancel Screen for selecting a payable for cancellation.

The following is an example of the Cancel Screen for selecting a payable for cancellation.

| MHAXXX<br>2005 XXX Cancel Screen                          | 107-Tulare Ve:   | rsion: AD67   | SELEC<br>04-12-2006 | _    | MHAXXXXX<br>Term E0 |
|-----------------------------------------------------------|------------------|---------------|---------------------|------|---------------------|
| SELECT PA                                                 | YABLE FOR CANCE  | LLATION       |                     |      |                     |
| Enter 'X' in the SEL column to                            | select a payab   | le for cancel | llation             |      |                     |
| Producer Name: John Doe<br>Transaction Number: W123456789 |                  | Producer II   | 1234567             | 89 S |                     |
| SEL Issue Date                                            | Net Payment      |               |                     |      |                     |
| 04-10-2006                                                | \$18,235         |               |                     |      |                     |
|                                                           |                  |               |                     |      |                     |
| Has the payment been maile                                | d or transmitted | d to the prod | lucer?              |      |                     |
| Cmd5=Update Cmd7=End                                      |                  |               |                     |      |                     |
|                                                           |                  |               |                     |      |                     |

## \*--869 Cancel Screen for Selecting a Payable for Cancellation (Continued)

## B Required Fields on the Cancel Screen for Selecting a Payable for Cancellation

The following fields require entry on the Cancel Screen for selecting a payable for cancellation.

| Field                                                                                 | Description/Action                                                                        |                                                                                                    |
|---------------------------------------------------------------------------------------|-------------------------------------------------------------------------------------------|----------------------------------------------------------------------------------------------------|
| SEL                                                                                   | Allows the user to select the payable to be canceled. ENTER                               |                                                                                                    |
|                                                                                       | "X" next to the payable to                                                                | be canceled.                                                                                                    |
| "Has the payment been                                                                 | ENTER "Y" or "N".                                                                         |                                                                                                    |
| mailed or transmitted to the                                                          | IF                                                                                        | THEN the                                                                                                    |
| producer?"                                                                            | "N" was entered message, "If selection is co<br>PRESS 'CMD5' to verify"                   |                                                                                                    |
| Note: Answering this question may not affect whether receivables are created when the | Note: This indicates the payment is in the County Office or EFT has not been transmitted. | be displayed.                                                                                                    |
| cancellation is complete.                                                             | "Y" was entered                                                                           | informational message, "Receivables may be created if                                                            |
|                                                                                       | Note: This indicates the payment has been issued to the producer.                         | the user presses 'Cmd5' to continue', will be displayed. This is the last opportunity to exit without canceling. |

## \*--869 Cancel Screen for Selecting a Payable for Cancellation (Continued)

### C Error Messages on the Cancel Screen for Selecting a Payable for Cancellation

The following describes the error messages that may be displayed on Cancel Screen for selecting a payable for cancellation and the action that shall be taken.

| IF the following                          |                                                                                                    |                                                                                                    |
|-------------------------------------------|----------------------------------------------------------------------------------------------------|----------------------------------------------------------------------------------------------------|
| message is displayed                      | THEN                                                                                                    | Action                                                                                                    |
| "Invalid Response"                        | something other than "X" was entered in the "SEL" field.                                                                | ENTER "X" to select the payable for cancellation.                                                                         |
|                                           | something other than "Y" or "N" was entered in the "Has the payment been mailed or transmitted to the producer?" field. | ENTER "Y" or "N".                                                                                                    |
| "If Selection is correct, PRESS 'Cmd5' to | the payable was selected for cancellation and required                                                                  | Do either of the following:                                                                                               |
| verify"                                   | field entries have been entered.                                                                                        | • if the selected payable is correct, PRESS "Cmd5" again to complete the cancellation                                     |
|                                           |                                                                                                    | • if the selected payable is <b>not</b> correct, PRESS "Cmd7" to end processing.                                          |
|                                           |                                                                                                    | Warning: After "Cmd5" is pressed, user will not have another opportunity to end processing without canceling the payable. |

### \*--870 Canceling HIP or TIP Payment Process

### A When Not to Cancel a Payable During Batch Processing

Paragraph 853 provides procedures for the HIP or TIP payment process and steps to be taken during system processing. A problem will result if a user cancels the payment process from the system console. The payment process should **not** be canceled once processing has begun. As a result of canceling the payment process:

- the payment data for all "B", "A", and "O" batches is left behind on the system in such a way that the data can no longer go through the accounting process
- there is no way to complete issuing payments to producers in those payment batches as the system is designed to continue processing a properly suspended payment batch only
- producers will not be issued a HIP or TIP payment
- County Offices will require assistance from the National Help Desk if a HIP or TIP payment process has been erroneously canceled.

### **B** Identifying an Erroneously Canceled Payment Process

County Offices can recognize the problem in 1 of 2 ways.

- A single producer is selected for processing on producer Selection Screen. If that producer was involved in a previously canceled payment batch, then the payment screens will display as if a payment is being calculated, but will return the user to Payment Processing Main Menu without displaying the Batch Check and Printing Control Screen.
- After running a payment batch, any producer involved in the previously canceled payment batch will not be listed on either the pending or nonpayment register.

The National Help Desk should be contacted if a HIP or TIP payment batch has been erroneously canceled.--\*

#### 871-891 (Reserved)

### \*--Section 5 Overpayment Processing

### 892 HIP or TIP Overpayments

#### A Overview

The HIP and TIP payment processes are integrated processes that read a wide range of files to determine whether payments issued to a producer were earned in full or in part.

Overpayments shall be calculated for all producers at least once every 60 calendar day.

### **B** Running the Overpayment Process

Overpayments may be calculated at any time for all producers or a specific producer.

However, the system will force an "ALL" process to be run every 60 calendar days. If it has been 60 calendar days since the last "ALL" overpayment batch has been run, then the message, "The Overpayment File is more than 60 calendar days old. All overpayments must be run; do you want to run an all overpayment cycle at this time? ENTER 'Y' to run the all cycle or 'N' to end this process.", will be displayed.

**Note:** An "ALL" overpayment batch must be completed the first time option 1, "Compute Overpayments", on the Overpayment Processing Menu.

If this message is received, then overpayments may **not** be processed for a specific producer until the "ALL" batch has been completed.

**Note:** Each time the overpayment process is run, the previous overpayment file will be deleted.

#### **C** Required Processing

Overpayments shall be calculated for all producers at least once every 60 calendar days to ensure that:

- producers are timely notified of overpayments
- the finality rule will not apply.--\*

### \*--892 HIP or TIP Overpayments (Continued)

### **D** Collecting Overpayments

County Offices shall take necessary action to collect overpayments **immediately** upon determining that a legitimate overpayment exists. Before an overpayment is transferred to CRS, County Offices shall:

- verify the debt is actually owed to CCC
- correct the condition causing the overpayment if the overpayment is not legitimate.

### **E** Overpayment Less Than \$100

See 58-FI for small balance write-offs or debts of \$25 to \$100.

#### F DD Review

DD's shall review the overpayment register to ensure that County Offices are:

- running the overpayment process in a timely manner
- collecting overpayments in a timely manner
- correcting information in the system that creates an erroneous overpayment condition.

### **G** Register Retention

County Offices shall retain copies of HIP or TIP overpayment registers for 1 year from the date the overpayment register is prepared.--\*

### \*--893 Charging Interest

#### **A** Introduction

Program interest shall be charged on all HIP and TIP overpayments to producers when the:

- producer becomes ineligible after payments have been issued
- COC has determined fraud, scheme, or device for the producer.

### **B** When Program Interest Applies

A producer will be charged program interest if COC determines that the producer is ineligible for payment. Reasons for ineligibility include, but are not limited to, the following:

- erroneously or fraudulently represented any fact affecting a determination
- knowingly adopted a scheme or device that tends to defeat the purposes of the program
- misrepresented their interest and subsequently received a HIP or TIP payment
- did **not** meet commensurate contribution requirements for "person"
- does **not** meet AGI requirements
- does **not** meet conservation compliance provisions
- does **not** meet controlled substance provisions.

Program interest for ineligible producers shall be charged from the date of disbursement. The system will compute this interest when the overpayment is transferred to CRS.

#### C When Not to Charge Interest

Interest shall **not** be charged if the producer:

- is not determined to be ineligible as defined in subparagraph B
- returns CCC-184 without being cashed
- refunds the payment voluntarily.--\*

#### \*--894 Debt Basis Codes

#### A Introduction

The debt basis code is the code transferred to CRS that identifies the reason for the debt. The system will default to the appropriate code coinciding with the message printed on the overpayment register. Under certain conditions, the displayed debt basis code may be changed. However, it is important that the debt basis code transferred to CRS is correct to track all overpayments.

### **B** Overpayments Found as Result of Audits

If an overpayment is discovered as the result of an audit, the first 2 digits of the debt basis code must be changed to "19". The system will then require that the audit number that identified the overpayment be entered in the "Audit No." field.--\*

### \*--894 Debt Basis Codes (Continued)

### C Allowable Basis Codes

The appropriate debt basis code will be displayed based on the condition that caused the overpayment, however, in some cases the code displayed should be changed to:

- "10-421" if the producer did not comply with program requirements
- "10-423" for fraud, scheme, or device.

The following identifies the system-displayed debt basis codes and specifies whether the code can be changed.

|                                     | THEN the system will      | AND the debt basis  |
|-------------------------------------|---------------------------|---------------------|
| IF the overpayment message is       | default the basis code to | code                |
| "Producer has exceeded effective    | 10-426                    | cannot be changed.  |
| payment limitation."                |                           |                     |
| "Producer is not eligible due to    | 10-427                    | can be changed to:  |
| person determination status."       |                           |                     |
| "Producer is not eligible due to    |                           | • 10-421 or 19-421  |
| AD-1026 certification status."      |                           | • 19-423 or 19-423  |
| "Producer is not eligible due to    |                           | • 10-428 or 19-428  |
| conservation compliance violation." |                           | • 10-429 or 19-429. |
| "Producer is not eligible due to    |                           |                     |
| controlled substance violation."    |                           |                     |
| "Producer is not eligible due to    |                           |                     |
| Fraud, including FCIC, violation."  |                           |                     |
| "Producer does not meet AGI         |                           |                     |
| provisions."                        |                           |                     |
| "Total payments issued to the       | 10-428                    | can be changed to:  |
| producer or member exceeds the      |                           |                     |
| earned payment amount on the        |                           | • 10-421 or 19-421  |
| application."                       |                           | • 19-423 or 19-423  |
|                                     |                           | • 10-428 or 19-428  |
|                                     |                           | • 10-429 or 19-429. |

### \*--894 Debt Basis Codes (Continued)

### C Allowable Basis Codes (Continued)

|                                                                                                    | THEN the system will      | AND the debt basis |
|----------------------------------------------------------------------------------------------------|---------------------------|--------------------|
| IF the overpayment message is                                                                             | default the basis code to | code               |
| any of the following:                                                                                     | 10-429                    | cannot be changed. |
| "Application is not approved for payment."                                                                |                           |                    |
| • "Producer is a federal entity and not eligible for program benefits."                                   |                           |                    |
| "Member information not found for the joint operation."                                                   |                           |                    |
| "Application is approved, but producer ID number and/or business type is not valid for payment purposes." |                           |                    |

#### **D** Interest Information

The following interest information must be recorded if the debt basis code is "10-421", "10-423", "10-427", "19-421", "19-423", or "19-427":

- interest start date should be the date of the original HIP or TIP disbursement, as applicable
- interest rate:
  - must be greater than 0 and less than 25.00
  - should be the applicable late payment interest rate in effect on the date the original payment was disbursed. See 50-FI for interest rates.--\*

### **895-900** (Reserved)

### \*--901 HIP or TIP Overpayment Processing

### **A Accessing Overpayment Processing Menus**

HIP or TIP overpayment processing options are accessed from Payment Processing Menu. Access each of the applicable overpayment processes according to subparagraph 853 A.

### **B** Example of Overpayment Processing Menu

The following is an example of the Overpayment Processing Menu.

COMMAND

2005 XXX Overpayment Processing Menu

1. Compute Overpayments
2. Reprint Overpayment Register
3. Transfer Overpayments to CRS
4. Cancel Overpayments

20. Return to Application Primary Menu
21. Return to Application Selection Menu
22. Return to Office Selection Screen
23. Return to Primary Selection Menu
24. Sign off

Cmd3=Previous Menu
Enter option and press "Enter".

## \*--901 HIP or TIP Overpayment Processing (Continued)

## **C** Processing Overpayments

County Offices shall compute HIP or TIP overpayments according to the following.

| Step     | Action                                                                                                    |                                                             | Result                                                              |  |  |
|----------|----------------------------------------------------------------------------------------------------|-------------------------------------------------------------|---------------------------------------------------------------------|--|--|
| 1        | Access Payment Processing Menu                                                                                                    |                                                             |                                                                     |  |  |
|          | subparagraph 853 A.                                                                                                    |                                                             |                                                                     |  |  |
| 2        | ENTER "1", "Compute Overpayments", and PRESS                                                                                                    |                                                             | The Printer Selection Screen will be                                |  |  |
|          | "Enter".                                                                                                    |                                                             | displayed.                                                          |  |  |
| 3        |                                                                                                    | ion Screen allows the user the select the                   | The producer overpayment                                            |  |  |
|          |                                                                                                    | overpayment register should be sent                         | Selection Screen will be displayed.                                 |  |  |
|          | after overpayment                                                                                                    | s have been computed.                                       |                                                                     |  |  |
|          | • Enter the print                                                                                                    | ar ID number                                                |                                                                     |  |  |
|          | PRESS "Enter                                                                                                    |                                                             |                                                                     |  |  |
| 4        |                                                                                                    | payment Selection Screen provides users                     | s with several options for processing                               |  |  |
|          |                                                                                                    | lect either a specific producer or all prod                 |                                                                     |  |  |
|          | Selection                                                                                                    | Action                                                      | Result                                                              |  |  |
|          | Process                                                                                                    | ENTER "ALL" in the "Enter                                   | The overpayment process will run                                    |  |  |
|          |                                                                                                    | Producer ID Number" field, and                              | for all producers on the payment                                    |  |  |
|          | all producers.                                                                                                    | PRESS "Enter".                                              | history file to determine which                                     |  |  |
|          |                                                                                                    |                                                             | producers are overpaid.                                             |  |  |
|          | Process                                                                                                    | Enter 1 of the following, and PRESS                         | If the selected producer is on the                                  |  |  |
|          | overpayments for a selected                                                                                                    | "Enter":                                                    | payment history file, then the                                      |  |  |
|          | producer.                                                                                                    | producer ID number and ID type                              | overpayment process will run for the selected producer to determine |  |  |
|          | producer.                                                                                                    | producer ID number and ID type<br>in the "Enter Producer ID | whether the producer is overpaid.                                   |  |  |
|          |                                                                                                    | Number and Type" fields                                     | whether the producer is overpaid.                                   |  |  |
|          |                                                                                                    | Trumber and Type Tields                                     | <b>Note:</b> If more than 1 producer is                             |  |  |
|          |                                                                                                    | • last 4 digits of the producer's ID                        | found on the name and                                               |  |  |
|          |                                                                                                    | number in the "Producer Last                                | address file matching the                                           |  |  |
|          |                                                                                                    | Four Digits of ID" field                                    | criteria entered,                                                   |  |  |
|          |                                                                                                    |                                                             | Screen MACR04-01 will                                               |  |  |
|          |                                                                                                    | • producer's last name in the                               | be displayed to allow the                                           |  |  |
|          |                                                                                                    | "Producer Last Name" field.                                 | user to select the desired                                          |  |  |
|          |                                                                                                    |                                                             | producer.                                                           |  |  |
| 5        | After the overpayment computation process has completed:                                                                                                  |                                                             |                                                                     |  |  |
|          | • the Overnovm                                                                                                    | ent Processing Menu will be redisplayed                     | 1                                                                   |  |  |
|          | <ul> <li>the Overpayment Processing Menu will be redisplayed</li> <li>the overpayment register will be sent to the printer selected in step 3.</li> </ul> |                                                             |                                                                     |  |  |
| <u> </u> | - the overpayment register will be sent to the printer selected in step 3.                                                                                |                                                             |                                                                     |  |  |

## \*--901 HIP and TIP Overpayment Processing (Continued)

## **D** Error Messages

The following provides messages that may be displayed while computing overpayments.

| Message                 | Reason for Message            | County Office Action |                                                                                                    |
|-------------------------|-------------------------------|----------------------|----------------------------------------------------------------------------------------------------|
| "Invalid ID Number -    | The producer                  | IF the               | THEN                                                                                                  |
| Please Try Again."      | selected is not on the        | correct producer     | no action is necessary                                                                                |
|                         | payment history file.         | was selected         | because:                                                                                              |
|                         |                               |                      | <ul> <li>the producer has not been issued a payment</li> <li>the producer is not overpaid.</li> </ul> |
|                         |                               | incorrect            | re-enter the correct                                                                                  |
|                         |                               | producer was         | producer selection                                                                                    |
|                         |                               | selected             | criteria.                                                                                             |
| "Invalid Producer ID    | An ID number was              | Ensure that the co   |                                                                                                    |
| Type."                  | entered, but:                 |                      | he producer by entering                                                                               |
|                         | ,                             | the producer's las   |                                                                                                    |
|                         | an ID type was<br>not entered | -                    |                                                                                                    |
|                         | • the ID type                 |                      |                                                                                                    |
|                         | entered does not              |                      |                                                                                                    |
|                         | match the ID type             |                      |                                                                                                    |
|                         | on the name and               |                      |                                                                                                    |
|                         | address file.                 |                      |                                                                                                    |
| "More Than 1 Method     | An entry was                  |                      | lection data in only 1                                                                                |
| Used for Producer       | recorded in more              | field.               |                                                                                                    |
| Selection."             | than 1 producer               |                      |                                                                                                    |
|                         | selection field.              |                      |                                                                                                    |
| "Must enter Producer ID | "Enter" was pressed           | Select a specific p  | roducer or all                                                                                        |
| and Type, Last Name, or | without selecting a           | producers.           |                                                                                                    |
| Last 4."                | producer                      |                      |                                                                                                    |
|                         | Overpayment                   |                      |                                                                                                    |
|                         | Producer Selection            |                      |                                                                                                    |
|                         | Screen.                       |                      |                                                                                                    |

# \*--901 HIP and TIP Overpayment Processing (Continued)

# **D** Error Messages (Continued)

| Message                         | Reason for Message         | County Office Action       |
|---------------------------------|----------------------------|----------------------------|
| "The Overpayment File is more   | An "ALL" overpayment       | An "ALL" overpayment       |
| than 60 calendar days old. All  | batch has not been run in  | batch must be completed    |
| overpayments must be run; do    | the last 60 calendar days, | before overpayments can be |
| you want to run an all          | and the user is trying to  | processed for a specific   |
| overpayment cycle at this time? | process a producer or      | producer or selected       |
| ENTER 'Y' to run the cycle or   | selected producers.        | producers.                 |
| 'N' to end this process."       |                            |                            |
| "The overpayment process is     | The overpayment process    | Access the overpayment     |
| currently being processed on    | can only be accessed from  | process after the current  |
| another workstation. Please try | one workstation at a time. | overpayment job is         |
| again after the process has     |                            | completed from the other   |
| completed. PRESS "Enter" to     |                            | terminal.                  |
| terminate this request."        |                            |                            |

\_\_\_>

#### \*--902 Transferring Overpayments to CRS

#### **A Action Required Before Establishing Receivables**

Before any overpayment is transferred to CRS, County Offices shall verify that the overpayment amount listed on the overpayment register is actually a debt due by the producer. If it is determined that the overpayment is **not** a legitimate overpayment, County Offices shall correct conditions causing the producer to be erroneously listed on the overpayment register. This will ensure that the overpayment is not inadvertently transferred to CRS.

#### **B** Transferring Amounts to CRS

Once it has been determined that the producer is actually overpaid and that a receivable should be established, County Offices shall transfer the overpayment to CRS according to the following.

| Step | Action                            | Result                                        |
|------|-----------------------------------|-----------------------------------------------|
| 1    | Access the Overpayment Processing |                                               |
|      | Menus to 703.                     |                                               |
| 2    | ENTER "3", "Transfer Overpayments | The Producer Selection Screen will be         |
|      | to CRS", and PRESS "Enter".       | displayed.                                    |
|      |                                   |                                               |
|      |                                   | <b>Note:</b> The message, "No Overpayments To |
|      |                                   | Be Selected", will be displayed if            |
|      |                                   | there are not any calculated                  |
|      |                                   | overpayments on the overpayment               |
|      |                                   | file.                                         |

\_\_%

# **B** Transferring Amounts to CRS (Continued)

| Step |                                                                                    | Action                                                                                                    | Result                                                                                                    |  |  |
|------|------------------------------------------------------------------------------------|----------------------------------------------------------------------------------------------------|----------------------------------------------------------------------------------------------------|--|--|
| 3    | The Producer S                                                                     | several options for selecting                                                                                                    |                                                                                                    |  |  |
|      | which overpayment amounts listed on the overpayment register should be transferred |                                                                                                    |                                                                                                    |  |  |
|      | to CRS. Select                                                                     | either a specific producer or all producer                                                                                                    | ducers according to the following.                                                                                                    |  |  |
|      | Selection                                                                          | Action                                                                                                    |                                                                                                    |  |  |
|      | Display all producers listed on the overpayment                                    | ENTER "ALL" in the "Enter<br>Producer ID Number" field, and<br>PRESS "Enter".                                                                                                    | All producers listed on the most recently computed overpayment register will be displayed on the Overpayment Selection Screen.                                                          |  |  |
|      | register.                                                                          |                                                                                                    |                                                                                                    |  |  |
|      | Display a selected producer listed on the overpayment                              | <ul> <li>Enter 1 of the following, and PRESS "Enter":</li> <li>producer ID number and ID type in the "Enter Producer</li> </ul>                                                                                                    | The Overpayment Selection<br>Screen for will be displayed with<br>general information about all<br>overpayments for the selected<br>producer.                                           |  |  |
|      | register.                                                                          | <ul> <li>ID Number and Type" fields</li> <li>last 4 digits of the producer's ID number in the "Producer Last Four Digits of ID" field</li> <li>producer's last name in the "Producer Last Name" field.</li> <li>PRESS "Enter".</li> </ul> | Note: If more than 1 producer is found on the name and address file matching the criteria entered, Screen MACR04-01 will be displayed to allow the user to select the desired producer. |  |  |

\*...

# **B** Transferring Amount to CRS (Continued)

| Step | A                                                                 | Action                                                                                                    |                                                                                                    |  |
|------|-------------------------------------------------------------------|----------------------------------------------------------------------------------------------------|----------------------------------------------------------------------------------------------------|--|
| 4    | The Overpayment Selection be transferred to CRS.                  | on Screen allows users to selec                                                                                                    | ct which overpayments should                                                                                                    |  |
|      | IF the user wants to                                              | THEN                                                                                                    |                                                                                                    |  |
|      | continue with the transfer process                                | ENTER "X" in the "Sel" column next to each overpayment that should be transferred to CRS                                                                                                    | Overpayment Transfer Confirmation Screen will be displayed for each overpayment amount selected for transfer to CRS.                                                                 |  |
|      |                                                                   | • PRESS "Cmd5".                                                                                                    |                                                                                                    |  |
|      |                                                                   | Note: If more than 9 overpayment records exist for the producers selected on the Overpayment Selection Screen, the roll keys should be used to scroll through the list until all overpayment amounts are selected. | Note: If the producer is a joint operation, The Overpayment Transfer Selection Screen will be displayed for:  • each member of the joint operation that has an overpayment condition |  |
|      |                                                                   |                                                                                                    | • the joint operation.                                                                                                    |  |
|      | end the process without<br>transferring the<br>overpayment to CRS | PRESS "Cmd7".                                                                                                    | The Overpayment Processing Menu will be redisplayed.                                                                                                    |  |

\*

# **B** Transferring Amount to CRS (Continued)

| Step | Act                                                       | ion                                                                                                    | l                                           | Result                                                                 |  |  |
|------|-----------------------------------------------------------|----------------------------------------------------------------------------------------------------|---------------------------------------------|------------------------------------------------------------------------|--|--|
| 5    |                                                           |                                                                                                    | r Confirmation Screen will the option of:   | be displayed for each selected                                         |  |  |
|      | • skipping the overpayment without transferring it to CRS |                                                                                                    |                                             |                                                                        |  |  |
|      | • transferri                                              | ng the calcula                                                                                                    | ated data to CRS as is                      |                                                                        |  |  |
|      | adjusting CRS.                                            | the data disp                                                                                                    | layed for the overpayment b                 | efore the data is transferred to                                       |  |  |
|      | _                                                         | Note: Depending on the type of overpayment, County Offices can adjust some of the data displayed on the Overpayment Selection according to subparagraph 904 B. |                                             |                                                                        |  |  |
|      | IF the user wants to                                      | THEN                                                                                                    |                                             |                                                                        |  |  |
|      | transfer the                                              | PRESS                                                                                                    | IF                                          | THEN                                                                   |  |  |
|      | data to                                                   | "Enter" to                                                                                                    | there are additional                        | Overpayment Transfer                                                   |  |  |
|      | CRS as it is                                              | display the                                                                                                    | overpayment records that                    | Confirmation Screen will be                                            |  |  |
|      | displayed                                                 | next                                                                                                    | were selected on the                        | redisplayed each time "Enter"                                          |  |  |
|      |                                                           | overpayme nt record.                                                                                                    | Overpayment Selection Screen                | is pressed.                                                            |  |  |
|      |                                                           |                                                                                                    | all overpayment records have been processed | • PRESS "Cmd5" to transfer the overpayment to CRS                      |  |  |
|      |                                                           |                                                                                                    |                                             | The Batch Overpayment<br>Printing Control Screen<br>will be displayed. |  |  |

--\*

# **B** Transferring Amount to CRS (Continued)

| Step   |                                                            | Action                                                                                                    | Re                                                                                                    | Result                                                                                                    |  |
|--------|------------------------------------------------------------|----------------------------------------------------------------------------------------------------|----------------------------------------------------------------------------------------------------|----------------------------------------------------------------------------------------------------|--|
| 5      | IF the user wants                                          |                                                                                                    |                                                                                                    |                                                                                                    |  |
| (Cntd) | to                                                         | THEN                                                                                                    | IF                                                                                                    | THEN                                                                                                    |  |
|        | adjust the data before transferring the overpayment to CRS | <ul> <li>adjust the data according to subparagraph 904 B</li> <li>PRESS "Enter" to display the next overpayment record.</li> </ul> | there are additional overpayment records that were selected on Overpayment Selection Screen all overpayment records have been processed | Overpayment Transfer Confirmation Screen will be redisplayed each time "Enter" is pressed.  • PRESS "Cmd5" to transfer the overpayment to CRS  • The Batch Overpayment Printing Control Screen will be displayed. |  |
|        | skip the displayed overpayment record end the process      | PRESS "Cmd2".  PRESS "Cmd7".                                                                                                    | The Overpayment Confirmation Screen redisplayed with coverpayment reco                                                                  | Transfer<br>een will be<br>lata for the next                                                                                                    |  |
|        | without<br>transferring any<br>overpayments to<br>CRS      | TRESS CHIU/.                                                                                                    | be redisplayed.                                                                                                    | cessing Menu will                                                                                                    |  |

--\*

# **B** Transferring Amount to CRS (Continued)

| Step | Actio                     | Action                                                                  |            | Result                           |  |
|------|---------------------------|-------------------------------------------------------------------------|------------|----------------------------------|--|
| 6    | The Batch Overpayment     | The Batch Overpayment Printing Control Screen will be displayed for the |            |                                  |  |
|      | overpayments processed    | d on Overpayment T                                                      | ransfer Se | lection Screen. Overpayments     |  |
|      | are sorted into the "B" a | and "O" overpaymen                                                      | t batches. | See paragraph 905 for a          |  |
|      | complete description of   | the payment batches                                                     | <b>5.</b>  |                                  |  |
|      |                           |                                                                         |            |                                  |  |
|      | On The Batch Overpayr     | nent Printing Contro                                                    | l Screen,  | do either of the following.      |  |
|      | IF the user wants         |                                                                         |            |                                  |  |
|      | to                        | THEN ENTER                                                              |            |                                  |  |
|      | complete the              | "Y" next to the                                                         |            | The payables are passed          |  |
|      | overpayment transfer      | overpayment batch                                                       | to be      | through the accounting           |  |
|      | process for either of     | processed.                                                              |            | interface for processing.        |  |
|      | the payment batches       |                                                                         |            | Complete the overpayment         |  |
|      |                           | <b>Note:</b> The entire b                                               | atch       | process and print the            |  |
|      |                           | must be cor                                                             | npleted    | notification letter according to |  |
|      |                           | before the n                                                            | ext        | 67-FI.                           |  |
|      |                           | payment bar                                                             | tch can    |                                  |  |
|      |                           | be processed.                                                           |            |                                  |  |
|      | suspend the               | "N" next to any of                                                      | the        | The Overpayment Processing       |  |
|      | overpayment batch for     | overpayment batch                                                       | es.        | Menu will be redisplayed.        |  |
|      | later processing          |                                                                         |            |                                  |  |

#### C Example of Producer Selection Screen for Overpayments

The following is an example of the producer Selection Screen for overpayments. Overpayments can only be processed by producer. However, a variety of options have been developed to provide flexibility in overpayment processing. Overpayments can be processed for:

- all producers
- a specific producer by entering the producer ID number and type, the producer's last name, or the last 4 digits of the producer's ID number.

**Note:** The producer Selection Screen for overpayments is used in processing to:

- compute overpayments
- transfer overpayments to CRS.

# **D** Error Messages on Producer Selection Screen for Overpayments

The following describes the error messages that may be displayed on the producer Selection Screen for overpayments.

| Error Message                | Explanation                         | Action                          |
|------------------------------|-------------------------------------|---------------------------------|
| "Must Enter Producer ID and  | "Enter" was pressed                 | Select a specific producer or   |
| Type, Last Name, or Last 4." | without selecting a                 | all producers.                  |
|                              | producer on the producer            |                                 |
|                              | Selection Screen for                |                                 |
|                              | overpayment.                        |                                 |
| "Invalid Producer ID Type."  | An ID number was                    | Ensure that the ID type         |
|                              | entered, but the ID type:           | entered matches the ID type     |
|                              |                                     | for the selected producer ID    |
|                              | <ul> <li>was not entered</li> </ul> | number.                         |
|                              |                                     |                                 |
|                              | • entered does not match            |                                 |
|                              | the ID type on the                  |                                 |
|                              | name and address file.              |                                 |
| "Invalid ID number - Please  | An ID number was entered            | Ensure the correct ID number    |
| Try Again."                  | that is not on the name and         | is entered or select the        |
|                              | address file.                       | producer by entering the        |
|                              |                                     | producer's last name.           |
| "No Producer Selected -      | The last 4 digits of an ID          | Ensure that the correct last    |
| Please Try Again."           | number were entered, but            | 4 digits of the ID number are   |
|                              | a match was not found on            | entered or select the producer  |
|                              | the name and address file.          | by entering the producer's last |
|                              |                                     | name.                           |
| • "Entry Must Be Blank       | An entry was recorded in            | Enter producer selection data   |
| When Entering a Producer     | more than 1 producer                | in only 1 field.                |
| ID and Type."                | selection field.                    |                                 |
|                              |                                     |                                 |
| • "Entry Must Be Blank       |                                     |                                 |
| When Entering Last 4 of      |                                     |                                 |
| Producer ID."                |                                     |                                 |
|                              |                                     |                                 |
| "Entry Must Be Blank         |                                     |                                 |
| When Entering a Producer     |                                     |                                 |
| Last Name."                  |                                     |                                 |

--\*

#### **A Example of Overpayment Selection Screen**

After producers with overpayments have been selected on the producer Selection Screen for overpayments, all overpayment records for the selected producers will be displayed on the Overpayments Selection Screen. General data applicable to the overpayment will be displayed, including:

- producers name, ID number, and ID type
- insured/NAP (HIP only)
- net overpayment amount.

**Note:** If a member of a joint operation is listed on the overpayment register, then the joint operation will be listed on the Overpayments Selection Screen. The overpayment data for the member will not be displayed until the Overpayments Transfer Confirmation Screen is displayed.

```
MHXWXX
2005 XXX Overpayments

Version: AE39 04-120-200 14:59 TERM E0

Enter an 'X' in the SEL column to select producer for overpayment processing

SEL Producer name

Producer ID Overpayment
Amount

A JOHNSON

123-45-6789 S $750

Cmd5=Update Cmd7=End
```

#### **B** Selecting Overpayments to Be Transferred to CRS

Overpayment amounts computed for selected producers will be displayed on Overpayment Selection Screen. Select each overpayment record that should be transferred to CRS by entering "X" in the "SEL" field.

**Note:** Only select overpayment records that have been verified as a true debt. Do **not** select any overpayment record that should not be sent to CRS.

If there are more than 9 overpayment records for producers selected on the Overpayment Selection Screen, use the roll keys to scroll through the producers displayed on the screen to "indicate" the records that should be transferred. ENTER "X" in the "SEL" field next to each overpayment that should be transferred to CRS.

When all overpayments have been "indicated", PRESS "Cmd5" to continue the CRS transfer process.

**Note:** None of the data displayed on the Overpayments Selection Screen for can be modified.--\*

# \*--903 Overpayments Selection Screen (Continued)

# C Error Messages

The following describes the error messages that may be displayed on the Overpayments Selection Screen.

| Error Message     | Explanation     | Action                |                            |  |
|-------------------|-----------------|-----------------------|----------------------------|--|
| "Invalid Response | Something other | IF all overpayment    |                            |  |
| - Only Cmd5 and   | than "Cmd5" or  | records               | THEN                       |  |
| Cmd7 are          | "Cmd7" was      | have been "marked"    | PRESS "Cmd5" to            |  |
| allowed."         | pressed.        | for transfer          | continue with the transfer |  |
|                   |                 |                       | process.                   |  |
|                   |                 | have <b>not</b> been  | • place "X" in the "SEL"   |  |
|                   |                 | "marked" for transfer | field next to each         |  |
|                   |                 |                       | overpayment that           |  |
|                   |                 |                       | should be transferred to   |  |
|                   |                 |                       | CRS                        |  |
|                   |                 |                       |                            |  |
|                   |                 |                       | • PRESS "Cmd5" to          |  |
|                   |                 |                       | continue with the          |  |
|                   |                 |                       | transfer process.          |  |
| "Invalid Response | Something other |                       |                            |  |
| - Enter 'X' to    | than "X" was    |                       |                            |  |
| Select            | entered in the  |                       |                            |  |
| Overpayment."     | "SEL" field.    |                       |                            |  |

4

#### \*--904 Transfer Confirmation Overpayments Screen

#### **A Example of Transfer Confirmation Overpayment Screen**

After overpayments have been selected for transfer, the transfer confirmation Overpayment Screen will be displayed for:

- each selected overpayment record
- members of joint operations.

County Offices are allowed to adjust overpayment data on the transfer confirmation Overpayments Screen before transferring the overpayment to CRS. See subparagraph 904 B for additional information on which fields can be adjusted.

**Important:** Adjust overpayment data on the Overpayment Transfer Confirmation Screen before transferring the overpayment to CRS. The data cannot be adjusted after it is updated in CRS.

The following is an example of the transfer confirmation Overpayment Screen.

| MHAXXX<br>2005 xxx Overpayments               | 107-TULARE        | Version:  |       | ion MH<br>4-12-2006 |          | M E0 |
|-----------------------------------------------|-------------------|-----------|-------|---------------------|----------|------|
| Producer ID/Name<br>Member ID/Name            | 123-45-6789 S SAN | 1 JOHNSON |       |                     |          |      |
| Basis Code 10427                              |                   |           |       |                     |          |      |
| Overpayment Amount:                           | \$750             |           |       |                     |          |      |
| Interest Start Date                           | Interest Rate     |           |       |                     |          |      |
| Cmd7=End Cmd5=Transf<br>Cmd2=Skip this Paymen |                   |           | Enter | r=Continue          | <u> </u> |      |

### **B** Fields on Transfer Confirmation Overpayment Screen

The following describes the fields on the transfer confirmation Overpayment Screen and provides an explanation of the information displayed. County Offices are allowed to adjust or modify certain data depending on the type of overpayment that exists.

| Field       | Information Displayed                                     | What Can Be Changed                                                                                                    |  |
|-------------|-----------------------------------------------------------|----------------------------------------------------------------------------------------------------|--|
| Producer    | The producer's or entity's:                               |                                                                                                    |  |
| ID/Name     |                                                           |                                                                                                    |  |
|             | • ID number and type                                      |                                                                                                    |  |
|             | • name.                                                   |                                                                                                    |  |
| Member      | If the entity is a joint                                  |                                                                                                    |  |
| ID/Name     | operation, the member's:                                  |                                                                                                    |  |
|             | <ul><li> ID number and type</li><li> name.</li></ul>      |                                                                                                    |  |
| Basis Code  | The basis code associated with the overpayment.           | The basis code will be displayed based on<br>the reason for the overpayment. Only<br>certain debt basis codes can be changed.<br>See paragraph 894 for additional<br>information on debt basis codes. |  |
|             |                                                           | Note: The debt basis code cannot be changed for members of joint operations. If the debt basis code should be changed, change the debt basis code displayed on the joint operation record.            |  |
| Audit No.   |                                                           | If the debt basis code is changed to one that begins with "19", the "Audit No." field will be displayed so the audit number that identified the overpayment can be entered.                           |  |
| Overpayment | The amount of the                                         | The overpayment amount may be reduced                                                                                                    |  |
| Amount      | overpayment.                                              | or increased. If the overpayment is                                                                                                    |  |
| Pay Limit   |                                                           | changed, a reason code must be entered.                                                                                                    |  |
| Amount      | All amounts will be displayed in the "Overpayment Amount" | <b>Note:</b> The amount cannot be adjusted if                                                                                                    |  |
|             | field except those resulting                              | the record displayed is for a joint                                                                                                    |  |
|             | from a payment limitation                                 | operation. If the overpayment                                                                                                    |  |
|             | overpayment.                                              | amount should be adjusted, adjust                                                                                                    |  |
|             |                                                           | the applicable member's record.                                                                                                    |  |
|             | <b>Note:</b> Only the applicable                          |                                                                                                    |  |
|             | field will be displayed.                                  |                                                                                                    |  |

# \*--904 Transfer Confirmation Overpayments Screen (Continued)

# **B** Fields on Transfer Confirmation Overpayment Screen (Continued)

| Field          | <b>Information Displayed</b> | What Can Be Changed                                      |
|----------------|------------------------------|----------------------------------------------------------|
| Interest Start |                              | An entry is required in this field if the debt basis     |
| Date           |                              | code is any of the following:                            |
|                |                              |                                                          |
|                |                              | • 10-421 or 19-421                                       |
|                |                              | • 10-427 or 19-427.                                      |
|                |                              |                                                          |
|                |                              | <b>Note:</b> The interest start date should be the date  |
|                |                              | of the original HIP or TIP disbursement.                 |
| Interest Rate  |                              | An entry is required in this field if the debt basis     |
|                |                              | code is any of the following:                            |
|                |                              |                                                          |
|                |                              | • 10-421 or 19-421                                       |
|                |                              | • 10-427 or 19-427.                                      |
|                |                              |                                                          |
|                |                              | <b>Note:</b> The interest rate:                          |
|                |                              |                                                          |
|                |                              | <ul> <li>must be greater than 0 and less than</li> </ul> |
|                |                              | 25.00.                                                   |
|                |                              |                                                          |
|                |                              | should be the applicable late payment                    |
|                |                              | interest rate in effect on the date the                  |
|                |                              | original payment was disbursed. See                      |
|                |                              | 50-FI for interest rates.                                |

# C Error Messages

The following describes the error messages that may be displayed on transfer confirmation Overpayment Screen.

| Error Message          | Explanation                 | Action                                                        |
|------------------------|-----------------------------|---------------------------------------------------------------|
| "Invalid Entry - Basis | The displayed debt basis    | Enter a valid debt basis code. See                            |
| Code Must be           | code was removed and a      | paragraph 894 for additional information                      |
| Entered."              | valid debt basis code was   | on valid debt basis codes.                                    |
|                        | not entered.                |                                                               |
| "Invalid Basis Code -  | The displayed debt basis    |                                                               |
| Please Re-enter."      | code was changed to an      |                                                               |
|                        | invalid debt basis code.    |                                                               |
| "Interest Start Date & | An interest start date      | Enter the following:                                          |
| Interest Rate          | and/or interest rate were   |                                                               |
| Required for This      | not entered.                | date the payment was originally                               |
| Debt Basis Code."      |                             | issued                                                        |
|                        |                             |                                                               |
|                        |                             | • interest rate in effect on the date the payment was issued. |
| "Interest Rate         | An interest start date was  | Enter interest rate in effect on the date                     |
| Required for This      | entered, but an interest    | the payment was issued.                                       |
| Debt Basis Code."      | rate was not entered.       | - 1                                                           |
| "Invalid Date - Please | The interest start date     | Enter the date the payment was issued.                        |
| Re-enter."             | entered is a date before    | Print PPH Report to determine the                             |
|                        | the payment was issued.     | payment issue date.                                           |
| "Interest Start Date   | The interest start date     |                                                               |
| Cannot be Greater      | entered is greater than the |                                                               |
| than Current Date."    | system date.                |                                                               |
| "Invalid Entry -       | An invalid interest rate    | See 50-FI for interest rates.                                 |
| Interest Rate Cannot   | was entered.                |                                                               |
| Exceed 25.00."         |                             |                                                               |
| "Reason Code           | The overpayment amount      | Enter 1 of the following reason codes to                      |
| Required If            | displayed was either        | justify the adjustment:                                       |
| Overpayment Amount     | increased or decreased.     |                                                               |
| is Adjusted."          |                             | • "1" - Eligibility is Incorrect                              |
| "Invalid Entry - Press | An invalid reason code      | • "2" - Payment Limitation                                    |
| Cmd13 for List of      | was entered.                | • "3" - Finality Rule                                         |
| Valid Reason Codes."   |                             | • "9" - Other.                                                |
|                        |                             |                                                               |
|                        |                             | <b>Note:</b> "Cmd13" can also be pressed to                   |
|                        |                             | display a pop-up screen with the                              |
|                        |                             | applicable reason codes.                                      |

# \*--904 Transfer Confirmation Overpayments Screen (Continued)

# **C** Error Messages (Continued)

| Error Message       | Explanation            | Action             |                       |  |
|---------------------|------------------------|--------------------|-----------------------|--|
| "Invalid Response - | Something other than   | IF the displayed   |                       |  |
| Only Cmd2, Cmd7,    | "Cmd2", "Cmd7", or     | overpayment        |                       |  |
| and ENTER are       | "Enter" was pressed on | record should be   | THEN                  |  |
| allowed.            | a screen displaying an | transferred to CRS | PRESS "Enter" to      |  |
|                     | overpayment for a      |                    | continue the transfer |  |
|                     | member of a joint      |                    | process.              |  |
|                     | operation.             | skipped            | PRESS "Cmd2".         |  |

#### \*--905 Overpayments Screen for Batch Overpayment Printing Control

#### A Example of Overpayments Screen for Batch Overpayment Printing Control

After overpayments have been confirmed for transfer to CRS, the Overpayments Screen for batch overpayment printing control will be displayed with the number of overpayment work records:

- to be processed
- that have been processed
- remaining to be processed.

The following is an example of the Overpayments Screen for batch overpayment printing control.

```
MHAXX 107 TULARE ENTRY MHAXXXXX
2005 TIP Overpayments Version: AE39 04-12-2006 16:05 Term E0

BATCH OVERPAYMENT PRINTING CONTROL

5 Records to be processed
0 Have been processed
5 Records remain to be processed
Enter (Y)es to start or continue a Batch Print Processing.

Only one "Y" entry will be accepted.

5 "B" (regular overpayment) work records to be processed

0 "O" (Joint Operation) work records to be processed

Enter-Continue
```

#### **B** Sorting Overpayment Records

Overpayments are sorted into the following 2 categories for HIP or TIP.

- "B"atch regular overpayments that have no special circumstances. These records are sent in batches of 75 or less.
- "O"nline overpayments records for producers with the following entities types are sent in batches of 10 or less:
  - General Partnership
  - Joint Venture
  - Limited Partnership
  - Trust Revocable.--\*

### \*--905 Overpayments Screen for Batch Overpayment Printing Control (Continued)

### **C** Selecting Batches to Print

Batches of overpayments may be selected to complete the CRS transfer process and print the initial notification letter. The following provisions apply to the batch overpayment processing.

- When an overpayment batch is selected, that entire batch must be completed before selecting the other batch.
- Batches may be selected in either order.
- After an overpayment batch completes printing, the option to select that batch is no longer available.--\*

### 906-911 (Reserved)

#### \*--912 Canceling Overpayments

#### A Overview

If it is discovered that an overpayment has been transferred to CRS erroneously, then the overpayment **cannot** be canceled until subsequent transactions, such as collections applied to the receivable, have been canceled in CRS.

**Note:** See 67-FI for additional information about deleting receivable collections.

If an error is determined, then the overpayment shall be canceled by accessing option 4, "Cancel Overpayments" on the Overpayment Processing Menu.

#### **B** Steps to Cancel Overpayments

The overpayment cancellation process has been developed to restrict the number of overpayments displayed on the overpayments Cancel Screen. This:

- ensures the correct overpayment is displayed for a requested producer
- reduces the possibility that the wrong overpayment is accidentally canceled.

County Offices shall take extra caution to ensure the correct overpayment is selected for cancellation by printing PPH Report according to paragraph 922.

Cancel erroneous overpayments according to the following.

| Step | Action                                                                               | Result                              |  |
|------|--------------------------------------------------------------------------------------|-------------------------------------|--|
| 1    | Access the Overpayment Processing Menu                                               |                                     |  |
|      | according to paragraph 901.                                                          |                                     |  |
| 2    | ENTER "4", "Cancel Overpayments", and                                                | Cancel Screen to select an overpaid |  |
|      | PRESS "Enter". producer will be displayed.                                           |                                     |  |
| 3    | The Cancel Screen for selecting a producer to cancel an overpayment requires the     |                                     |  |
|      | user to enter specific data about the payable to be canceled. See subparagraph 913 A |                                     |  |
|      | for additional information on the producer selection Cancel Screen.                  |                                     |  |

--\*

# \*--912 Canceling Overpayments (Continued)

# **B** Steps to Cancel Overpayments (Continued)

| Step |                                                                                    | Action                                                                                                    | Result                                                                                                    |
|------|------------------------------------------------------------------------------------|----------------------------------------------------------------------------------------------------|----------------------------------------------------------------------------------------------------|
| 3    | IF the user wants                                                                  |                                                                                                    |                                                                                                    |
|      | to                                                                                 | THEN                                                                                                    |                                                                                                    |
|      | continue with the overpayment cancellation                                         | <ul> <li>enter the following data:</li> <li>producer's ID number and type, last 4 digits of the producer's ID number, or the producer's last name</li> </ul>                                                                                                    | If there is a receivable record<br>on the payment history file<br>that matches the criteria<br>entered, the Overpayment<br>Cancellation Screen will be<br>displayed.                    |
|      |                                                                                    | transaction number for the overpayment to be canceled  Notes: These are identified on the PPH Report with "RECV" as the payment type.  If the overpayment was established for a joint operation, the transaction number for the joint operation must be entered. | Note: If more than 1 producer is found on the name and address file matching the criteria entered, Screen MACR04-01 will be displayed allowing the user to select the desired producer. |
|      |                                                                                    | • PRESS "Enter".                                                                                                    |                                                                                                    |
|      | end processing<br>without accessing<br>the overpayment                             | PRESS "Cmd7".                                                                                                    | The Overpayment Processing Menu will be redisplayed.                                                                                                    |
| 4    |                                                                                    | r cancellation Cancel Screen provides users                                                                                                    | with information about the                                                                                                    |
|      | <ul><li>transaction num</li><li>date the receival</li><li>net overpaymen</li></ul> | and ID number and type ber for the overpayment being canceled ble was established t amount.                                                                                                    |                                                                                                    |
|      | IF the user wants                                                                  | THEN, on the overpayment for cancellation Cancel Screen                                                                                                    | Result                                                                                                    |
|      | cancel a displayed                                                                 | ENTER "X" in the "SEL" field next to                                                                                                    | A verification message will be                                                                                                    |
|      | overpayment                                                                        | the overpayment for cancellation.                                                                                                    | displayed.                                                                                                    |
|      | end without processing                                                             | PRESS "Cmd7".                                                                                                    | The Overpayment Processing Menu will be redisplayed.                                                                                                    |

### \*--913 Cancel Screen for Selecting a Producer to Cancel an Overpayment

#### A Example of Cancel Screen for Selecting a Producer to Cancel an Overpayment

Overpayments can only be canceled if both of the following are entered on the Cancel Screen for selecting a producer to cancel an overpayment:

- producer identification by entering any of the following:
  - producer ID number and type
  - the producer's last name
  - last 4 digits of the producer's ID number
- transaction number associated with the overpayment for the identified producer.

The following is an example of the Cancel Screen for selecting a producer to cancel an overpayment.

| MHAXXX<br>2005 XXX Cancel Sc | 107-TULARE<br>reen                                 | Version |        | LECTION<br>04-12-2006 |    | XXXXX<br>Term E0 |
|------------------------------|----------------------------------------------------|---------|--------|-----------------------|----|------------------|
| Enter                        | Producer ID Number:                                |         | and Ty | pe:                   |    |                  |
| OR                           | Producer Last Four Digits of                       | ID:     |        |                       |    |                  |
| OR                           | Producer Last Name<br>(Enter Partial Name To Do An | Inquiry | )      |                       |    |                  |
| AND                          | Transaction Number                                 |         |        |                       |    |                  |
| Cmd3=Previous Menu           | ı                                                  |         | Е      | nter=Contin           | ue |                  |

### \*--913 Cancel Screen for Selecting a Producer to Cancel an Overpayment (Continued)

### **B** Error Messages

This following describes the error messages that may be displayed on the Cancel Screen for selecting a producer to cancel an overpayment.

**Recommendation:** The PPH Report includes all transactions associated with the producer along with the transaction number for each transaction. It is recommended that County Offices use the PPH Report to verify the overpayment to be canceled.

| IF the following message is                       |                                                                                                    |                                                                                                    |
|---------------------------------------------------|----------------------------------------------------------------------------------------------------|----------------------------------------------------------------------------------------------------|
| displayed                                         | THEN                                                                                                    | Action                                                                                                    |
| "Must Enter a Producer and Transaction Number."   | "Enter" was pressed without selecting both a producer and transaction number on the Cancel Screen for selecting a producer to cancel an overpayment.                                                                                                  | Select a specific producer and enter the associated transaction number for the overpayment to be canceled.                             |
| "Invalid ID number - Please<br>Try Again."        | <ul> <li>either of the following were entered:</li> <li>an ID number and ID type that is not on the Name and Address file</li> <li>last 4 digits of the producer ID number do not match any active ID number on the Name and Address file.</li> </ul> | Ensure that the correct ID number and type, or last 4 digits are entered or, select the producer by entering the producer's last name. |
| "More Than 1 Method Used for Producer Selection." | an entry was recorded in more than 1 producer selection field.                                                                                                    | Enter producer selection data in only 1 field.                                                                                         |

# \*--913 Cancel Screen for Selecting a Producer to Cancel an Overpayment (Continued)

# **B** Error Messages (Continued)

| IF the following message is  |                               |                                    |
|------------------------------|-------------------------------|------------------------------------|
| displayed                    | THEN                          | Action                             |
| "Invalid Transaction Number. | a valid producer was selected | Enter the transaction number       |
| Please Reenter."             | and there are records on the  | associated with the record for     |
|                              | payment history file          | the total payable. Refer to        |
|                              | associated with the producer, | the PPH Report to determine        |
|                              | but the transaction number    | transaction numbers.               |
|                              | entered does not match the    |                                    |
|                              | transaction number for any    | <b>Note:</b> See paragraph 927 for |
|                              | payable associated with the   | additional information             |
|                              | producer.                     | on the data printed on             |
|                              |                               | the PPH Report.                    |
|                              | a valid transaction number    | Cancel the overpayment             |
|                              | was entered for an            | using the joint operation's ID     |
|                              | overpayment associated with   | number and transaction             |
|                              | the producer; however, the    | number. See PPH Report to          |
|                              | transaction number entered is | determine the transaction          |
|                              | for a member of a joint       | number.                            |
|                              | operation.                    |                                    |
|                              |                               | <b>Note:</b> See paragraph 927 for |
|                              |                               | additional information             |
|                              |                               | on the data printed on             |
|                              |                               | the PPH Report.                    |
| "Selected Producer ID        | cancellation for the producer | PRESS "Enter" to terminate         |
| conflicts with the Producer  | is being processed on another | the request.                       |
| ID or Range of Producer's    | workstation.                  |                                    |
| ID on Workstation XX."       |                               |                                    |

--\*

#### \*--914 Overpayment Cancel Screen

#### **A Example of Overpayment Cancel Screen**

After an overpayment has been selected for cancellation on the Cancel Screen for selecting a producer to cancel an overpayment, the overpayment Cancel Screen will be displayed with data from the payment history file to allow the user to verify that the correct overpayment has been selected. The following information will be displayed:

- producer name, ID number, and ID type
- transaction number for the overpayment record
- date the receivable was established
- net overpayment amount.

**Note:** Since the transaction number is a required entry on the Cancel Screen for selecting a producer to cancel an overpayment, only 1 overpayment will be displayed for cancellation on the overpayment for cancellation Cancel Screen.

To continue with the cancellation process, ENTER "X" next to the overpayment record displayed, and PRESS "Cmd5".

The following is an example of the overpayment for cancellation Cancel Screen.

```
MHAXXX 2005 XXX Cancel Screen Version: AE39 04-12-2002 16:25 Term E0

SELECT OVERPAYMENT FOR CANCELLATION

Enter 'X' in the SEL column to select an overpayment for cancellation

Producer Name: SAM JOHNSON Producer ID: 123456789 S

Transaction Number: E009300001

SEL Transfer Date Overpayment Amount

___ 04-12-2006 $750

Cmd5=Update Cmd7=End
```

# \*--914 Overpayment Cancel Screen (Continued)

## **B** Error Messages

The following describes the error messages displayed on the overpayment for cancellation Cancel Screen, and the action that shall be taken.

| Error Message       | Explanation                  | Action                                                                                            |
|---------------------|------------------------------|---------------------------------------------------------------------------------------------------|
| "Invalid Response." | Something other than "X" was | ENTER "X" to select the payable                                                                   |
|                     | entered in the "SEL" field.  | for cancellation.                                                                                 |
| "If Selection is    | The overpayment was selected | Do either of the following:                                                                       |
| correct, PRESS      | for cancellation.            |                                                                                                   |
| 'Cmd5' to verify."  |                              | • if the selected overpayment should be canceled, PRESS "Cmd5" again to complete the cancellation |
|                     |                              | if the selected overpayment<br>should not be canceled,<br>PRESS "Cmd7" to end<br>processing.      |

--\*

#### \*--915 HIP and TIP Overpayment Registers

#### **A About the Overpayment Register**

When overpayments are computed, an overpayment register will be printed that includes information for each selected producer that is overpaid. This register informs County Offices of the reason the overpayment has been calculated and the amount of the overpayment.

**Notes:** An overpayment register will be printed even if none of the producers in the selected batch are overpaid. The message, "No Exceptions for Selected Producers", will be printed on the overpayment register.

The Overpayment Register printed for HIP overpayment processing will have a data field of "insured/NAP" to indicate if the HIP overpayment is for a NAP or insured crop.

#### **B** Reviewing the Overpayment Register

The overpayment register is automatically printed after all selected overpayments have been computed. County Offices shall review the overpayment register to ensure that:

- producers are timely notified of overpayments
- the finality rule will not apply.

#### C DD Review

DD's shall review the overpayment register to ensure that County Offices are:

- running the overpayment process in a timely manner
- collecting overpayments in a timely manner
- correcting information in the system that creates an erroneous overpayment condition.

#### **D** Register Retention

County Offices shall retain copies of HIP and TIP overpayment registers for 1 year from the date the overpayment register is prepared.

#### **E** Reprinting the Overpayment Register

The overpayment register for the most recent computations can be reprinted by accessing option "2", "Reprint Overpayment Register", on the Overpayment Processing Menu.--\*

### \*--915 HIP and TIP Overpayment Registers (Continued)

### F Exception Messages on the Overpayment Register

The following lists the messages that may be displayed on the overpayment register.

**Note:** The overpayment register will list information for joint operations, as well as, the members of the joint operation. If the overpayment reason is due to the joint operation or member instead of the producer, then the message will print with "Joint Operation" or "Member" in place of "Producer".

| Message                                     | Reason for Message                             |
|---------------------------------------------|------------------------------------------------|
| "Application is not approved for            | The application not approved for payment.      |
| payment."                                   |                                                |
| "Application is approved, but producer ID   | Invalid ID Number and/or Business Type.        |
| number and/or business type is not valid    |                                                |
| for payment purposes."                      |                                                |
| "Member information not found for the       | Joint operation member information is not      |
| joint operation."                           | found on the permitted entity file.            |
| "Total payments issued to the producer or   | The total payments issued to the producer      |
| member exceeds the earned payment           | exceed the earned payment amount.              |
| amount on the application."                 |                                                |
| "Payment limitation allocation is zero."    | Payment limitation is allocated to zero.       |
| "Producer has exceeded effective payment    | The producer's payments exceed the effective   |
| limitation."                                | payment limitation.                            |
| "Producer has refused ALL payments."        | The refuse payment flag in the name and        |
|                                             | address file is set to "Y" for the selected    |
|                                             | producer.                                      |
| "Producer is not eligible due to person     | The producer does not meet person              |
| determination status."                      | determination provisions.                      |
| "Producer is not eligible due to            | The producer is not eligible because of        |
| AD-1026 certification status."              | AD-1026 certification status.                  |
| "Producer is not eligible due to            | The producer is not eligible because of        |
| conservation compliance violation."         | conservation compliance violation.             |
| "Producer is not eligible due to controlled | The producer is not eligible because of        |
| substance violation."                       | controlled substance violation.                |
| "Producer is not eligible due to Fraud,     | The producer is not eligible because of fraud, |
| including FCIC, violation."                 | including FCIC, violation.                     |
| "Producer does not meet AGI provisions."    | The producer does not meet AGI provisions.     |
| "Producer is a Member of joint operation    | The producer is a member of a joint operation. |
| 99-9999999 X."                              | The joint operation ID number is identified in |
|                                             | the message.                                   |
| "AGI share has been determined to be        | AGI determination was greater than 100         |
| greater than 100%."                         | percent.                                       |

# \*--915 HIP and TIP Overpayment Registers (Continued)

## F Exception Messages on the Overpayment Register (Continued)

| Message                                                                | Reason for Message                                                                                                 |
|------------------------------------------------------------------------|----------------------------------------------------------------------------------------------------|
| "Producer is not recorded on entity file."                             | The producer is a joint operation or an entity, but there is not a matching ID number and type on the entity file. |
| "One or more members of joint operation are not eligible for payment." | Joint operation has one or more members that are not eligible for payment.                                         |
| "Producer is a joint operation."                                       | The producer has General Partnership or Joint Venture entity type.                                                 |

--\*

## 916-921 (Reserved)

### \*--Section 6 Payment Registers and Reports

#### 922 HIP and TIP Payment Reports and Registers

#### **A** Introduction

There are a variety of reports and registers that have been developed to assist County Offices with processing payments. These include:

- PPH Report
- FSA-573E Statement of Projected Payment Amounts Report

**Note:** See paragraphs 814 and 840 for information regarding the Statement of Projected Payment Amounts.

- pending payment registers for the "B", "A", and "O" payment batches
- nonpayment register for producers that cannot be paid.

### **B** Accessing Payment Processing Main Menu

The PPH Report for HIP or TIP payment processing can be generated from the Payment Processing Main Menu.

**Note:** The pending and nonpayment registers are automatically generated after a payment batch has completed processing. These reports cannot be regenerated.

Access the Payment Processing Main Menu according to the following.

| Step | Menu     | Action                                                               |  |
|------|----------|----------------------------------------------------------------------|--|
| 1    | FAX250   | ENTER "3" or "4", "Application Processing", as applicable.           |  |
| 2    | FAX09002 | If option 4 was selected on Menu FAX250, then select the appropriate |  |
|      |          | county.                                                              |  |
| 3    | FAX07001 | ENTER "11", "PFC/DCP/Compliance".                                    |  |
| 4    | M00000   | ENTER "1", "NAP and Disaster".                                       |  |
| 5    | MH0000   | ENTER "14", "Hurricane Disaster Programs".                           |  |
| 6    | MHN0YR   | ENTER "2", "Hurricane Indemnity Program"                             |  |
|      |          | • ENTER "4", "Tree Indemnity Program".                               |  |
| 7    | MHAV00   | ENTER, "2", "Payment Process".                                       |  |
| 8    | MHAVN0   | ENTER "6", "Print Producer Payment History".                         |  |

\*

### 923-926 (Reserved)

#### \*--927 HIP and TIP PPH Reports

#### **A** Introduction

The PPH Report identifies all records that have been written to the payment history file, including:

- all payments issued to producers
- payment amounts attributed to members of joint operations
- all payables that have been canceled
- receivable amounts transferred to CRS
- canceled receivables.

County Offices shall use the PPH Report to verify and ensure that payments are issued properly.

#### **B** How the Payment History File Gets Updated

The following 3 types of records written to the payment history file will be printed on the PPH Report:

- producer-level records for payments issued to producers and joint operations
- member-level records for amounts attributable to members of joint operations
- "total" records reflecting the total combined payment issued to the producer.

For payments issued to producers, 1 record is written to the payment history file for each payment category consisting of the insured or NAP indemnity.

If the producer is a joint operation, then a record is also written to the payment history file for each member sharing in the HIP or TIP payment.--\*

# \*--927 HIP and TIP PPH Reports (Continued)

## C Information on the PPH Report

Depending on the type of record printed, data for certain fields will not be printed. The following describes the information on the PPH Report.

| Item/Field                      | Description                                                          |                                                                |  |
|---------------------------------|----------------------------------------------------------------------|----------------------------------------------------------------|--|
| Producer Name, Address,         |                                                                      |                                                                |  |
| and ID Number                   |                                                                      |                                                                |  |
| Payment Date                    | Date the payable or total record was either issued or canceled       |                                                                |  |
|                                 | from the payment history file.                                       |                                                                |  |
| Joint Op/Member ID              | Data will only be printed in this field if PPH Report is for a joint |                                                                |  |
| Number                          | operation or a member of a joint operation.                          |                                                                |  |
|                                 | IF PPH Report                                                        |                                                                |  |
|                                 | is for                                                               | THEN                                                           |  |
|                                 | joint operation                                                      | a record will be printed on the PPH                            |  |
|                                 |                                                                      | Report for each member of the joint                            |  |
|                                 |                                                                      | operation that was eligible for a payment                      |  |
|                                 |                                                                      | • the member's ID number will be printed in this field.        |  |
|                                 | member                                                               | the joint operation's ID number will be printed in this field. |  |
| Insured/NAP                     | Indicates if the payment for was an insured or NAP crop.             |                                                                |  |
| <b>Note:</b> This field applies |                                                                      |                                                                |  |
| to the HIP PPH                  |                                                                      |                                                                |  |
| Report only.                    |                                                                      |                                                                |  |

# \*--927 HIP and TIP PPH Reports (Continued)

# C Information on the PPH Report (Continued)

| Item/Field   | Description                                                          |                                                                                                    |  |
|--------------|----------------------------------------------------------------------|----------------------------------------------------------------------------------------------------|--|
| Payment Type | Identifies the status or type of transaction that has been recorded. |                                                                                                    |  |
|              | IF the payment                                                       |                                                                                                    |  |
|              | type is                                                              | THEN the record                                                                                                    |  |
|              | "CHK/EFT"                                                            | is for a payment issued to the producer. The record with this indicator represents the total combined payment issued to the producer.                                                                                            |  |
|              |                                                                      | <b>Note:</b> The "CHK/EFT" will only be printed on the "unit total" records. This is the record that is actually sent to the accounting system for checkwriting or EFT processing.                                               |  |
|              | "CANCEL"                                                             | has been canceled through the HIP or TIP payment cancellation process.                                                                                                    |  |
|              | "RECV"                                                               | is for an overpayment amount that was sent to CRS.                                                                                                    |  |
|              | "C/RECV"                                                             | is for an overpayment amount that was sent to CRS, but has been canceled through the overpayment cancellation process.                                                                                                    |  |
|              | blank                                                                | <ul> <li>is 1 of the following:</li> <li>crop payable record</li> <li>for the joint operation</li> <li>for a member of the joint operation.</li> </ul> These records cannot be selected during the payable cancellation process. |  |

# \*--927 HIP and TIP PPH Reports (Continued)

# C Information on the PPH Report (Continued)

| Item/Field             | Description                                                                                                    |  |
|------------------------|----------------------------------------------------------------------------------------------------|--|
| Transaction            | A system-assigned number used to uniquely identify each payable generated                                                                                                    |  |
| Number                 | through the HIP or TIP payment process. The transaction number is also sent to the accounting system and printed on the producer transaction statement.                                                                                                    |  |
| Gross                  | The transaction number is very important for payables that need to be canceled. To alleviate potential erroneously canceled payables, the transaction number must be entered on the Cancel Screen with the producer ID number or name. Since the record with "CHK/EFT" is the only record sent to the accounting system, the transaction number for the "CHK/EFT" or "total" record is the only transaction number that can be used. This record represents all payables that have been combined together for the producer. When a payment is canceled for a "total" record, then all records associated with the "total" record are also canceled.  Amount of the calculated payment before payment limitation has been |  |
| Payment                | applied.                                                                                                    |  |
| Pay Limit<br>Reduction | Amount that cannot be issued to the producer because payment limitation                                                                                                    |  |
|                        | Amounts listed in the payment limitation reduction field represent the amount of the reduction at the time the payment was computed. A "total" payment limitation reduction is not printed on the PPH Report.                                                                                                    |  |
|                        | Note: Records are only written to the payment history file if a payment was issued. If the entire payable was not issued because of payment limitation reductions, then the record is not printed on the PPH Report. County Offices shall use the nonpayment register to determine which payments are not issued and the exact reason the payment was not issued.                                                                                                    |  |
| AGI<br>Reduction       | Amount of the payment that is subject to an AGI reduction.                                                                                                    |  |
| Net Payment            | Amount of the calculated payment after payment limitation has been applied. This is the amount actually issued to the producer.                                                                                                    |  |

### **D** Printing the PPH Report

The PPH Report can be printed for a producer or for members of joint operations. Print the PPH Report according to the following.

| Step |                                                   | Result                              |                                                   |
|------|---------------------------------------------------|-------------------------------------|---------------------------------------------------|
| 1    | Access the Payment Processing Main Menu according |                                     |                                                   |
|      | to subparagraph 922                               |                                     |                                                   |
| 2    | •                                                 | cessing Main Menu, ENTER "6",       | The Printer Selection Screen                      |
|      | •                                                 | ment History", and PRESS            | will be displayed.                                |
|      | "Enter".                                          |                                     |                                                   |
| 3    |                                                   | tion Screen, enter the appropriate  | The Producer Selection                            |
|      | printer ID and PRES                               | Screen will be displayed.           |                                                   |
| 4    |                                                   | ion Screen provides users with seve | eral options for printing PPH                     |
|      | Reports.                                          |                                     |                                                   |
|      | IF the user wants                                 |                                     |                                                   |
|      | to print the PPH                                  |                                     |                                                   |
|      | Report for                                        | THEN                                | TI DDIID (111                                     |
|      | all producers                                     | ENTER "ALL" in the "Enter           | The PPH Report will be                            |
|      |                                                   | Producer ID Number and Type" field. | printed for all producers and                     |
|      |                                                   | neid.                               | members of joint operations that are found on the |
|      |                                                   |                                     | payment history file.                             |
|      |                                                   |                                     | payment instory me.                               |
|      |                                                   |                                     | The Producer Selection                            |
|      |                                                   |                                     | Screen will be redisplayed.                       |
|      | a selected producer                               | enter 1 of the following and        | The PPH Report will be                            |
|      | 1                                                 | PRESS "Enter":                      | printed for the selected                          |
|      |                                                   |                                     | producer if any records are                       |
|      |                                                   | • producer ID number and ID         | found on the payment history                      |
|      |                                                   | type in the "Enter Producer         | file.                                             |
|      |                                                   | ID Number and Type" field           |                                                   |
|      |                                                   |                                     | The producer Selection                            |
|      |                                                   | • last 4 digits of the producer's   | Screen will be redisplayed.                       |
|      |                                                   | ID number in the "Producers         |                                                   |
|      |                                                   | Last Four Digits of ID" field       |                                                   |
|      |                                                   | • producer's last name in the       |                                                   |
|      |                                                   | "Producer Last Name" field.         |                                                   |
|      |                                                   | 1 Toducci Last Ivallic Ileid.       |                                                   |

\_\_\*

### 928-931 (Reserved)

# \*--932 HIP and TIP Pending Payment Registers

# **A About the Pending Payment Registers**

When HIP or TIP payments are processed, pending payment registers will be printed for each selected producer that is eligible for payment. This register informs County Offices of the following:

- amounts of the payment that has been computed
- the specific payment batch the payment will be processed through.

**Note:** The Pending Register printed for HIP payment processing will have a data field of "insured/NAP" to indicate if the HIP payment or nonpayment is for a NAP or insured crop.

## **B** Payment Batches

The payment batches are as follows.

- "B" batch payments that have no special circumstances. These payments require no user intervention.
- "A" assignment payments marked in the name and address file as having an assignment or joint payee form on file. These payments require no user intervention, but may require more time to print because they will read the assignment/joint payee file.
- "O" online payments marked in the name and address file as having a flag set for any of the following:
  - receivable
  - claim
  - other agency claim
  - bankruptcy
  - deceased
  - missing
  - incompetent
  - nonresident alien

These records **require** user intervention.

**Note:** Pending payment registers will only be printed for the payment batches being processed.--\*

# \*--932 HIP and TIP Pending Payment Registers (Continued)

# **C** Reviewing the Pending Payment Registers

The pending payment register is automatically printed after all selected payments have been computed. County Offices shall review the registers to ensure that payments have been computed properly.

**Recommendation:** It is recommended that the County Office print the producer's

Statement of Projected Payment Amounts according to paragraph 814

for TIP or paragraph 840 for HIP, to verify payment amounts.

If a payable is not computed properly, County Offices shall:

- cancel CCC-184 or EFT **immediately** after it is processed
- correct the condition that caused the payable to be computed improperly
- reprocess the payment.

# D Information on the HIP and TIP Pending Payment Registers

The following information is printed on the pending payment register.

| Field                             | Contents of Field                                                                 |  |  |  |  |  |
|-----------------------------------|-----------------------------------------------------------------------------------|--|--|--|--|--|
| Producer ID Number and            | Producer ID number and ID type.                                                   |  |  |  |  |  |
| Type                              |                                                                                   |  |  |  |  |  |
|                                   | <b>Note:</b> If the payment is for a joint operation, the joint operation will be |  |  |  |  |  |
|                                   | printed. Members will not be printed.                                             |  |  |  |  |  |
| Producer Entity Type              | Producer entity type.                                                             |  |  |  |  |  |
| Producer Name                     | Name of producer.                                                                 |  |  |  |  |  |
|                                   |                                                                                   |  |  |  |  |  |
|                                   | <b>Note:</b> If the producer or entity is a joint operation, the name of the      |  |  |  |  |  |
|                                   | joint operation appears first followed by the names of all the                    |  |  |  |  |  |
|                                   | members eligible for payment.                                                     |  |  |  |  |  |
| Insured/NAP                       | Payment amount calculated for the insured or NAP part of the HIP                  |  |  |  |  |  |
|                                   | payment.                                                                          |  |  |  |  |  |
| <b>Note:</b> Applies to HIP only. |                                                                                   |  |  |  |  |  |
| Gross Payment                     | Calculated payment amount before AGI or payment limitation                        |  |  |  |  |  |
|                                   | reductions have been applied.                                                     |  |  |  |  |  |
| Reduction Amount                  | Amount the payable is being reduced because of an AGI or payment                  |  |  |  |  |  |
|                                   | limitation reduction.                                                             |  |  |  |  |  |
|                                   |                                                                                   |  |  |  |  |  |
|                                   | <b>Note:</b> An amount will only be printed in this field for the livestock       |  |  |  |  |  |
|                                   | kind on which the producer reaches payment limitation. If a                       |  |  |  |  |  |
|                                   | payable is reduced to zero because of payment limitation, the                     |  |  |  |  |  |
| Day                               | payable will be printed on the nonpayment register.                               |  |  |  |  |  |
| RSN                               | Reason code of "A" indicating a payment limitation reduction or "B"               |  |  |  |  |  |
| N. D.                             | indicating an AGI payment reduction.                                              |  |  |  |  |  |
| Net Payment                       | Calculated payment amount after AGI or payment limitation reductions              |  |  |  |  |  |
|                                   | have been applied.                                                                |  |  |  |  |  |

# \*--933 HIP and TIP Nonpayment Registers

#### A About the HIP and TIP Nonpayment Registers

When payments are processed, a nonpayment register will be printed for each selected producer that is not eligible for payment. This register informs County Offices of the reason the payment is not being issued.

**Notes:** A nonpayment register will be printed even if all the producers in the selected batch are being paid. The message, "No Exceptions for Selected Producers", will be printed on the nonpayment register.

The Pending Register printed for HIP payment processing will have a data field of "insured/NAP" to indicate if the HIP payment or nonpayment is for a NAP or insured crop.

#### **B** Reviewing the Nonpayment Registers

The nonpayment register is automatically printed after all selected payments have been computed. County Offices shall review the nonpayment register to identify conditions that are preventing payments from being issued and take the appropriate action.--\*

# \*--933 HIP and TIP Nonpayment Registers (Continued)

# C Nonpayment Register Exception Messages

County Offices shall resolve exception messages printed on the nonpayment register according to the following.

| Message                   | Reason for Message                                                | <b>County Office Action</b>                                       |
|---------------------------|-------------------------------------------------------------------|-------------------------------------------------------------------|
| "Application is not       | COC payment approval date for                                     | For TIP, enter the approval date in                               |
| approved for              | the application is not recorded in                                | the system according to                                           |
| payment."                 | the system.                                                       | paragraph 807.                                                    |
|                           |                                                                   | For HIP, enter the FSA Signature Date according to paragraph 830. |
| "Payment computed         | The payment for the producer                                      | Ensure that the application data is                               |
| to zero."                 | calculated to zero.                                               | loaded correctly in the system.                                   |
| "Payment calculated       | The accumulated payment for the                                   | Ensure that the application data is                               |
| to less than \$1.00."     | producer does not round to at least \$1.                          | loaded correctly in the system.                                   |
| "Producer has             | The refuse payment flag in the                                    | If the producer has:                                              |
| refused ALL               | Name and Address file is set to                                   |                                                                   |
| payments."                | "Y" for the selected producer.                                    | • refused program payments,                                       |
|                           |                                                                   | then disregard the message                                        |
|                           |                                                                   | • not refused program payments,                                   |
|                           |                                                                   | then change the refuse                                            |
|                           |                                                                   | payment flag to "N" in the                                        |
|                           |                                                                   | name and address file.                                            |
| "AGI share has            | AGI share is not correct in the                                   | Re-update the producer/member                                     |
| been determined to        | system.                                                           | AGI share in the system.                                          |
| be greater than           |                                                                   |                                                                   |
| 100%." "Invalid ID number | Application is approved but the                                   | Compact the madely on ID type                                     |
| and/or business           | Application is approved, but the producer ID and/or business type | Correct the producer ID type, business type, or both if they are  |
| type."                    | is not valid for payment purposes.                                | not loaded correctly in SCIMS.                                    |
| "Payment limitation       | Payment limitation allocation has                                 | Contact the control County Office                                 |
| allocated to zero."       | not been received from the                                        | to request a payment limitation                                   |
| anocated to zero.         | control County Office.                                            | allocation. If an allocation cannot                               |
|                           | control county office.                                            | be provided, then the producer is                                 |
|                           |                                                                   | not eligible to receive a payment.                                |
| "Producer has             | Payments issued to the producer                                   | Contact the control County Office                                 |
| reached payment           | exceed the 2005 TIP or 2005 HIP                                   | to request an increase in the                                     |
| limitation."              | PLM or the effective PLM.                                         | payment limitation allocation. If                                 |
|                           |                                                                   | the limitation cannot be increased,                               |
|                           |                                                                   | then the producer is not eligible to                              |
|                           |                                                                   | receive any additional payments.                                  |

# \*--933 HIP and TIP Nonpayment Registers (Continued)

# C Nonpayment Register Exception Messages (Continued)

| Message                   | Reason for Message                 | County Office Action               |
|---------------------------|------------------------------------|------------------------------------|
| "One or more members      | Joint operation has 1 or more      | This is an informational           |
| of joint operation are    | members that are not eligible for  | message.                           |
| not eligible for          | payment.                           |                                    |
| payment."                 |                                    |                                    |
| "Producer is a member     | Member of joint operation is       | This is an informational           |
| of joint operation        | eligible for payment, but joint    | message to tie the member          |
| 99-9999999."              | operation is not eligible          | back to the joint operation.       |
| "Producer is a Joint      | The producer has an entity code    | This is an informational           |
| Operation."               | of "02" or "03".                   | message and no action is           |
|                           |                                    | required.                          |
| "Member information       | Joint operation member             | Update the joint operation         |
| not found for the joint   | information is not found on the    | member information in the          |
| operation."               | permitted entity file              | permitted entity file.             |
| "Producer is not          | The producer is a joint operation  | Ensure that the joint operation    |
| recorded on entity file." | or entity and is not loaded in the | or entity information is loaded    |
|                           | joint operation or entity file     | correctly in the joint operation   |
|                           | according to 2-PL.                 | or entity file according to        |
|                           |                                    | 2-PL.                              |
| "Producer has a           | The ID number for the selected     | Producers with temporary ID        |
| temporary ID number."     | producer has an ID type on the     | numbers are not eligible for       |
|                           | name and address file of "T" and   | payment. Obtain the                |
|                           | the producer's entity type is not  | producer's ID number and           |
|                           | "15".                              | record the information on the      |
|                           |                                    | application.                       |
| "Producer is a federal    | Producer has a Federal tax ID      | Do <b>not</b> issue a payment to a |
| entity and not eligible   | number.                            | Federal entity.                    |
| for program benefits."    |                                    |                                    |

--\*

# \*--933 HIP and TIP Nonpayment Registers (Continued)

# C Nonpayment Register Exception Messages (Continued)

| Message                   | Reason for Message                | <b>County Office Action</b>  |  |  |  |
|---------------------------|-----------------------------------|------------------------------|--|--|--|
| "Producer is not eligible | The producer does not meet        | Update the producer          |  |  |  |
| due to person             | person determination provisions.  | eligibility according to COC |  |  |  |
| determination status."    |                                   | determinations according to  |  |  |  |
| "Producer is not eligible | The producer is not eligible      | 3-PL.                        |  |  |  |
| due to AD-1026            | because of AD-1026 certification  |                              |  |  |  |
| certification status."    | status.                           | Note: Print                  |  |  |  |
| "Producer is not eligible | The producer is not eligible      | Report MABDIG                |  |  |  |
| due to conservation       | because of conservation           | from the System 36           |  |  |  |
| compliance violation."    | compliance violation.             | or the web-based             |  |  |  |
| "Producer is not eligible | The producer is not eligible      | Subsidiary Print to          |  |  |  |
| due to controlled         | because of controlled substance   | determine producer           |  |  |  |
| substance violation."     | violation.                        | eligibility flag             |  |  |  |
| "Producer is not eligible | The producer is not eligible      | settings.                    |  |  |  |
| due to Fraud, including   | because of fraud, including FCIC, |                              |  |  |  |
| FCIC, violation."         | violation.                        |                              |  |  |  |
| "Producer does not meet   | The producer does not meet AGI    |                              |  |  |  |
| AGI provisions."          | provisions.                       |                              |  |  |  |

\_\_\*

# 934-939 (Reserved)

# \*--940 Using the Recovery Process

#### **A** Introduction

If the system is interrupted for any reason while processing payments, the recovery program is executed when the option to issue payments is accessed again.

#### **B** Recovery Process

When an interruption occurs, the system attempts to automatically recover when either of the following occurs:

- the user selects any option on Menu FAX250 from the workstation that was processing payment before the interruption
- the user selects a payment option on the applicable payment processing menu.

The system recovers to the point of interruption or a report, file listing, or both print to assist in the recovery process.

# C If an Interruption Is Detected

An error message screen will be displayed if an interruption is detected. The message, "An interruption in the payment processing has been detected. PRESS 'Enter' to attempt the recovery process. PLEASE DO NOT CANCEL", will be displayed. Canceling the process will damage the payment history file.

### **D** After Recovery Is Completed

After the recovery process has been completed, a message screen will be displayed. The message, "The recovery process has completed. PRESS 'Enter' to continue with the options originally selected", will be displayed. The system then returns to the process that was originally selected on the applicable payment processing menu.

The user may now continue with original processing.--\*

# 941 Diagnostic Report

#### **A When Report Will Print**

If intervention is required from the National Help Desk, the Diagnostic Report is placed on the spool file. A message will be displayed instructing the user that the recovery program has printed a report. The report will be on hold. The user must release the report from the spool file.

Do **not** destroy the report. This report contains information that is helpful to the National Help Desk in restoring the system.

# **B** Contacting the Help Desk

If the Diagnostic Report is received, immediately contact the National Help Desk through the appropriate State Office personnel. Ensure that the report is available to assist the National Help Desk.

#### C State Office Action

The State Office shall:

- immediately contact the National Help Desk
- not attempt to correct the County Office system.

# 942-999 (Reserved)

# \*--Part 17 Hurricanes Disaster Programs (HDP's)

#### **Section 1 Basic 2005 HDP Information**

#### 1000 General Information

# A Purpose

This part:

- provides instructions for administering 2005 HDP
- is applicable to eligible producers in certain counties of Alabama, Arkansas, Florida, Louisiana, Mississippi, North Carolina, South Carolina, Tennessee and Texas who experienced losses because of hurricanes Katrina, Ophelia, Rita, or Wilma.

**Note:** Losses as a result of Hurricane Dennis are **not** eligible under HDP.

HDP consists of several programs that provide disaster assistance for production losses, crop damage, tree losses, and related clean up. Losses because of other causes, including reduced market prices or other adverse weather conditions, are **not** covered under this program. The programs are:

- Citrus Program (CP)
- Fruit and Vegetable Program (FVP), consisting of
  - plasticulture (fruit and vegetable crops)
  - other than plasticulture (fruit and vegetable crops)
- Tropical Fruit Program (TFP)
- Nursery Program (NP).

All other parts of 5-DAP (Rev. 1) do **not** apply to this part.--\*

# \*--1000 General Information (Continued)

#### **B** Source of Authority

The Emergency Supplemental Appropriations Act for Defense, the Global War on Terror, and Hurricane Recovery 2006 (Pub. L. 109-234), signed June 15, 2006, authorizes the Secretary of Agriculture to provide \$95 million in assistance to producers who suffered losses because of the 2005 Hurricanes Katrina, Ophelia, Rita, and Wilma.

The regulations for the HDP are provided in 7 CFR Part 1416.

#### C Public Information

Because eligible losses are based on the physical location of the damage or loss, and some producers may still be displaced, HDP shall be publicized in **all** counties in the applicable States.

**Note:** Follow instructions in 2-INFO for providing information about HDP.

# **D** Modifying Provisions

Provisions in this handbook shall **not** be revised without prior approval from the National Office.

**Important:**Revisions include adding, deleting, editing, clarifying, supplementing, or otherwise amending any procedure, forms, or exhibits.

Separate State or County Office handbooks shall **not** be created.--\*

#### \*--1000 General Information (Continued)

#### **E** Forms

Forms, worksheets, applications, and documents which are used to collect information from a producer other than those provided in this handbook or issued by the National Office, shall not be used for HDP.

Any document that collects information from a producer, regardless of whether the producer's signature is required, **must** have been cleared by the following offices:

- National Office program area
- DAM, MSD, IMB, Forms and Graphics Section.

Forms, worksheets, and documents developed by State or County Offices must be submitted to the National Office for review and clearance.

**Important:** State or County Office developed forms, worksheets, or other documents that are used to collect information from producers **must** be approved by the National Office **before** being used for HDP.--\*

# \*--1000 General Information (Continued)

# F Related Handbooks

This table provides handbooks related to the programs provided in this Part.

| IF the material concerns                                               | THEN see |
|------------------------------------------------------------------------|----------|
| referring possible fraud cases to OIG                                  | 9-AO.    |
| appeals                                                                | 1-APP.   |
| signatures, power of attorney, name and address, controlled substance, | 1-CM.    |
| deceased individuals, or closed estates                                |          |
| HELC/WC                                                                | 6-CP.    |
| requests for relief - finality rule provisions                         | 7-CP.    |
| issuing CCC-184's and EFT                                              | 1-FI.    |
| accounting interface                                                   | 6-FI.    |
| claims and withholdings                                                | 58-FI.   |
| prompt payment interest                                                | 61-FI.   |
| assignments and joint payees                                           | 63-FI.   |
| establishing and reporting claims                                      | 64-FI.   |
| establishing and reporting debts in CRS                                | 67-FI.   |
| value loss and specialty crops                                         | 1-NAP.   |
| AGI/payment limitation                                                 | 1-PL.    |
| updating subsidiary information in System 36                           | 2-PL.    |
| updating subsidiary information in web-based system                    | 3-PL.    |

\_\_\*

# \*--1001 Signup Period

# A HDP Signup

The signup period for HDP is December 11, 2006, through February 2, 2007. Producers:

- must request HDP benefits by COB February 2, 2007
- will be allowed 2 additional weeks after the end of sign up to provide supporting documentation, such as CCC-502's, AD-1026's, etc.

**Note:** There will be **no** late-filed provisions for HDP.

**Important:** Because this program has **not** been automated, County Offices shall submit all **approved** CCC-552 TROPICAL to the National Office, no later than COB **February 26, 2007**, by either of the following:

• FAX at 202-720-0051

TO: USDA-FSA-DAFP-PECD ATTN: Steve Peterson or Sandy Bryant

• FedEx to:

USDA-FSA-DAFP-PECD 1400 Independence Ave SW STOP 0517 Washington DC 20250 Telephone: 202-720-5172.

Applications for disaster benefits **must be** filed in the physical location County Office where the loss occurred. Producers **must** certify and provide adequate proof that the losses and expenses incurred were a direct result of the applicable disaster.

**Note:** Producers **must** be in SCIMS with a legacy link to the County Office accepting HDP applications to apply and receive benefits under HDP. If the producer is **not** in SCIMS with a legacy link to County Office accepting disaster applications, add producer to SCIMS and create the legacy link according to 1-CM.--\*

# \*--1002 General Eligibility Requirements

#### **A** Eligible Counties

[7 CFR 1416.1] HDP is available to producers in counties within Alabama, Arkansas, Florida, Louisiana, Mississippi, North Carolina, South Carolina, Tennessee, and Texas that received a Presidential or Secretarial disaster designation as a primary or contiguous disaster county because of Hurricanes Katrina, Ophelia, Rita, or Wilma.

See Exhibit 51 for a list of approved President-declared and Secretary-designated primary and contiguous counties eligible for disaster assistance.

**Note:** Losses **must** have been physically located within 1 of the approved Presidential-declared or Secretarial-designated primary or contiguous counties to be eligible.

#### **B** Disaster Periods

[7 CFR 1416.1] The disaster period is a 60-calendar-day time period in which losses occurred that are considered eligible HDP. The beginning date is the incident period date on the Presidential declaration or Secretarial designation.

**Note:** See Exhibit 51 for a list of eligible counties and disaster periods.

# C Eligible Causes of Loss

[7 CFR 1416.1] Eligible causes of loss are those directly related to the hurricanes listed in subparagraph 1000 A, and will include the following:

- cyclone
- excessive moisture, precipitation, and/or rain
- excessive wind
- flood
- hurricane or tropical depression
- salinity because of salt water intrusion
- storm surge
- tornado.--\*

# \*--1002 General Eligibility Requirements (Continued)

#### D Eligible Producer

[7 CFR 1416 subparts D, E, F, and G] An eligible producer is an owner, operator, landlord, tenant, or sharecropper who shared in the risk of producing the crop, and is entitled to share in the crop available for marketing from the farm or would have shared had the crop been produced.

The applicant must be able to show, with verifiable evidence, that they had a share interest in the commodity produced and also had control of the crop acreage for that interest at the time of the disaster, which is the basis for the application for payment.

# **E** Linkage Requirements

Linkage applies to producers who were not insured by Federal Crop Insurance or covered by NAP at the time of the disaster.

If linkage is applicable (the crop was not covered by insurance or NAP at the time of the disaster), the producer must obtain Federal crop insurance at the CAT level or above for the next available crop year. NAP coverage must be obtained if crop insurance is not available.

County Offices are encouraged to take NAP applications, if applicable at the same time as disaster applications for these programs.--\*

#### \*--1002 General Eligibility Requirements (Continued)

#### **F** Acreage Reports

FSA-578's are required for program participation. Each program application requires the producer identify the location of the grove, nursery, fruit or vegetable acreage. Therefore, FSA-578's **must** be filed before applications can be approved by COC's, but no later than the last day of the announced program signup period. The late filing fee is waived for disaster program participants.

If a crop is planted using a spacing that is greater than the established or normal spacing for the trees or crop, then the acreage shall be adjusted downward to equal the acreage that the crop would have covered if the established or normal spacing would have been used.

**Example:** If 120 trees are normally planted on 1 acre and the grove only has 60 trees planted, then the acreage shall be reported as .5 acres.

Attach an aerial photocopy FSA-578 designating the area included on the disaster application.

# **G** Signature Requirements

All applicants' signatures **must** be received by the signup deadline. Neither STC nor COC has authority to approve late-filed applications.

Follow 1-CM for signature requirements.

**Note:** General partnerships **must** have a permanent tax ID number to receive any FSA payment. FSA payments shall **not** be issued to the individual members of a general partnership when the general partnership does not have a permanent tax ID number.

FSA payments may be issued to:

- a joint venture with a permanent tax ID number
- the individual members of a joint venture, using the individual member's ID numbers, when the joint venture does not have a permanent tax ID number.

# \*--1002 General Eligibility Requirements (Continued)

#### **H** Deceased Producers and Dissolved Entities

Authority to sign contracts, applications, and other documents on behalf of deceased producers may vary according to State law. If an eligible producer is now deceased or a dissolved entity, then an authorized representative of the deceased producer or dissolved entity may sign the applicable disaster program form, provided that the authorized representative has authority to enter into a contract for the deceased producer or dissolved entity.

**Important:**Proof of authority to sign for the eligible deceased producer or dissolved entity must be on file in the County Office before the representative is allowed to sign an application requesting disaster benefits for the producer. Proof of authority includes any of the following:

- court order
- letter from Secretary of State
- document approved by OGC Regional Attorney

#### FSA-325 is:

- only used in situations where a program application was filed by an individual who subsequently died, is declared incompetent or is missing before the payment is issued
- not applicable for determining who may file a program application for a deceased, incompetent, or missing individual.

State Office shall consult with the OGC Regional Attorney on the following types of cases:

- documentation submitted does not clearly establish authority to enter into a contract or application on behalf of the deceased individual, closed estate, or dissolved entity
- application from and request for issuing payments to heirs of a deceased individual
  without documentation provided that establishes authority to enter into a contract or
  application on behalf of the deceased individual.--\*

# \*--1003 Payment Provisions

#### A Funding

Pub. L. 109-234 authorizes the Secretary of Agriculture to use \$95 million in CCC funds to provide assistance under HDP. Because only a certain amount of money is available for HDP, a uniform national factor may have to be determined. The factor cannot be determined until after the end of the signup period and all applications have been acted on by COC. Therefore, HDP payments shall not be processed until a uniform national factor is determined and announced by CCC.

#### **B** Uninsured Producers and Producers without NAP Coverage

The payment rate for uninsured producers or producers without NAP coverage is 95 percent of the rate established for those with coverage. Participants will receive the higher payment rate if any acreage of the crop for which they are requesting assistance was covered by Federal Crop Insurance or NAP.

#### C Payment Limitation and AGI Provisions

The aggregate payment limitation for HDP is \$80,000 per "person" as defined in 1-PL, Part 4 and 7 CFR Part 1400. Some payments are not limited as provided in the applicable paragraphs for each program.

If a "person" determination for the applicant has:

- already been made for other 2005 program purposes, then use the same "person" determination for HDP
- **not** been made for any other 2005 program purpose, then COC shall:
  - obtain CCC-502 from the applicant
  - make a "person" determination and notify applicant according to 1-PL.

**Note:** Actively engaged and cash-rent tenant provisions do **not** apply.

1-PL AGI provisions are applicable. Individuals and entities exceeding \$2.5 million AGI are not eligible for payment under HDP.

See 1-PL and 3-PL for AGI policy and software provisions.--\*

#### \*--1003 Payment Provisions (Continued)

#### **D** Payment Reductions

Pub. L. 109-234 provides that no producer shall receive duplicate payments under HDP and any other Federal program for the same loss. Further information pertaining to payment reductions can be found in each program's procedural reference.

#### **E** Conservation Compliance Provisions

Program participants are subject to the applicable 6-CP conservation compliance provisions. A signed AD-1026 must be on file covering the program year before issuing payments. It is not necessary to complete a new AD-1026, if there have been no changes to the farming operation since completing a previous AD-1026 by the participant.

If a new AD-1026 is required to be filed, payments may be issued to eligible producers when AD-1026 (04-20-06), item 12 is signed. It is **not** necessary to delay issuing payments pending NRCS's HEL or wetland determinations. AD-1026 Continuous Certification Statement requires producers to refund program payments if an NRCS determination results in the discovery of HELC/WC violation.

#### F Assignments and Offsets

For **HDP**, County Offices shall:

- accept assignments according to 63-FI
- apply offsets according to 58-FI.

#### **G** Other Criteria

The following are other program and administrative provisions that are applicable to **HDP**:

- controlled substance provisions
- fraud/FCIC
- equitable relief provisions.

County Offices shall record determinations for the applicable criteria in the 2005 eligibility file according to 3-PL.--\*

# \*--1003 Payment Provisions (Continued)

# H Issuing Payments According to Deceased Individuals, Closed Estates, and Dissolved Entities

HDP payments for applications involving deceased individuals, closed estates, or dissolved entities shall be made according to the following, provided **all** other eligibility requirements are met.

| IF the applicant                                       | AND the application is signed by an authorized |                                                                               |
|--------------------------------------------------------|------------------------------------------------|-------------------------------------------------------------------------------|
| is                                                     | representative of the                          | THEN payments shall be issued                                                 |
| an individual who died before an application was filed | deceased according to subparagraph 1002 G      | to any of the following, as applicable, using the ID number of the applicant: |
| an estate that closed before an application            | estate according to subparagraph 1002 G        | the deceased individual                                                       |
| was filed                                              |                                                | • the individual's estate                                                     |
|                                                        |                                                | • name of the heirs, based on OGC                                             |
|                                                        |                                                | determination, according to 1-CM, Part 26.                                    |
| an entity that                                         | dissolved entity according                     | using the ID number of the applicant.                                         |
| dissolved before an                                    | to subparagraph 1002 G                         |                                                                               |
| application was filed                                  |                                                |                                                                               |
| an individual who                                      |                                                | to eligible payees executing FSA-325                                          |
| dies, is declared                                      |                                                | according to 1-CM, paragraph 779.                                             |
| incompetent, or is                                     |                                                |                                                                               |
| missing after filing an                                |                                                |                                                                               |
| application                                            |                                                |                                                                               |

**Note:** FSA-325 is only used when a program application was filed by an individual who:

- subsequently died
- is declared incompetent
- is missing before payments are issued.

Heirs **cannot** succeed to a loss or file their own application.--\*

# \*--1004 Appeals of CCC Determinations

#### **A Producer Rights on Appealable Determinations**

Participants have the right to appeal when there is a question of fact or when there is some dispute as to the correct application of a rule, regulation, or generally applicable provision. Follow 1-APP for appealable determinations.

# **B** Nonappealable Determinations

The following are not appealable according to 1-APP, subparagraph 1 D:

- eligibility criteria
- signature requirements
- payment calculations.

Cases that do not have any disputes of fact are not appealable.

# **C** Letters to Producers of Nonappealable Determinations

Letters notifying participants that a decision is not appealable must clearly explain to the participant the reasons that the decision is not appealable.

**Note:** Avoid using general and vague statements that do not sufficiently demonstrate the reasons that the decision is not appealable. Participants may request that SED or NAD Director review FSA's determination that an adverse decision is not appealable.--\*

# \*--1004 Appeals of CCC Determinations (Continued)

# D Required Language for Letters to Producers on Nonappealable Determinations

After fully explaining the adverse decision, and the reasons why the facts in the case are not in dispute, include the following in the adverse decision.

| IF            | THEN include the following                                                     |
|---------------|--------------------------------------------------------------------------------|
| COC or STC    | "(Insert, as applicable, "The COC has" or "The STC has") determined that       |
| made the      | the issue is not appealable. You may seek a review of this determination by    |
| determination | filing with either the FSA State Executive Director or the NAD Director a      |
|               | written request no later than 30 calendar days after the date you receive this |
|               | notice in accordance with the FSA appeal procedures found at 7 CFR Part        |
|               | 780 or the NAD appeal procedures found at 7 CFR Part 11. If you believe        |
|               | that this issue is appealable, you must write to either the FSA State          |
|               | Executive Director or the NAD Director at the applicable address shown         |
|               | and explain why you believe this determination is appealable. If you choose    |
|               | to seek an appealability review of this determination with the FSA State       |
|               | Executive Director, you need not send the NAD Director any information.        |
|               | If you seek an appealability review with the NAD Director, provide FSA a       |
|               | copy of your request. In the event you request an appealability review by      |
|               | the State Executive Director and the State Executive Director determines       |
|               | that the issue is not appealable, you will be afforded the right to request an |
|               | appealability review by the NAD Director. (Insert SED and NAD                  |
|               | address.)"                                                                     |
| a COC         | "I have determined that the issue is not appealable. You may seek a review     |
| employee      | of this determination by filing with the FSA State Executive Director a        |
| made the      | written request no later than 30 calendar days after the date you receive this |
| determination | notice in accordance with the FSA appeal procedures found at                   |
|               | 7 CFR Part 780. If you believe that this issue is appealable, you must write   |
|               | to the FSA State Executive Director at the address shown and explain why       |
|               | you believe this determination is appealable. In the event that the FSA State  |
|               | Executive Director determines that the issue is not appealable, you will be    |
|               | afforded the right to request an appealability review by the NAD Director.     |
|               | (Insert SED address.)"                                                         |

--\*

# \*--1005 Responsibilities

#### **A STC Responsibilities**

Within the authorities and limitations in this section and 7 CFR 1416.3, STC shall:

- direct the administration of HDP
- ensure that State and County Offices follow HDP provisions
- thoroughly document all actions taken in STC meeting minutes
- handle appeals according to 1-APP and paragraph 1004
- review all applications executed by State Office employees, COC members, CED's,
   County Office employees, and their spouses
- require reviews be conducted by DD's according to subparagraph C to ensure that programs are being implemented according to HDP provisions.

**Note:** STC's may establish additional reviews to ensure that the program is administered according to these provisions.--\*

# **B** SED Responsibilities

Within the authorities and limitations in this handbook and 7 CFR 1416 subparts D, E, F, and G, SED's shall:

- ensure that County Offices follow HDP provisions
- handle appeals according to 1-APP and paragraph 1004
- ensure that DD's conduct reviews according to subparagraph C

**Note:** SED may establish additional reviews to ensure that the programs are administered according to these provisions.

 ensure that all County Offices publicize HDP provisions according to subparagraph 1000 C

**Important:**Because some producers may still be displaced, all County Offices in the State must publicize program provisions.

• immediately notify the National Office of software problems, incomplete or incorrect procedures, and specific problems or findings.

SED equitable relief authority in 7-CP is applicable to HDP.

## C DD Responsibilities

Within the authorities and limitations in this handbook and 7 CFR 1416 subparts D, E, F, and G, DD's shall ensure that COC's and CED's carryout HDP provisions as follow:

- conduct reviews according to subparagraphs D and E and any additional review established by STC or SED according to subparagraph A and B
- provide SED with report of all reviews according to subparagraph A
- ensure that County Offices publicize the program provisions according to subparagraph D.--\*

# **D** COC Responsibilities

Within the authorities and limitations in this handbook and 7 CFR 1416 subparts D, E, F, and G, COC's shall:

- fully comply with all HDP provisions
- ensure that that CED's fully comply with all HDP provisions
- handle appeals according to 1-APP and paragraph 1004
- thoroughly document all actions taken in COC meeting minutes

**Important:** All the following must be thoroughly documented for all program determinations made by COC:

- all factors reviewed or considered
- all documentation reviewed
- references to applicable handbooks, notices, and regulations
- all sources of information obtained for review or consideration.
- notify applicable producers in writing, if their application is disapproved or a tier adjustment is denied

**Note:** Notifications shall include the following information:

- why the application or tier adjustment was denied
- factors reviewed or considered in making determination
- appeal rights of the producer
- copy of the application.--\*

#### **D** COC Responsibilities (Continued)

• ensure that producers receive complete and accurate program information

**Note:** Program information may be provided through the following:

- program leaflets, newsletters, and print media
- meetings
- radio, television, and video
- County Office visit.
- ensure that that HDP general provisions and other important items are publicized soon as
  possible after information is received from the National Office, including but not limited to
  the following:
  - signup period
  - payment limitation
  - basic participant eligibility criteria
  - general data required to complete applications.--\*

#### **E** CED Responsibilities

Within the authorities and limitations in this handbook and 7 CFR 1416 subparts D, E, F, and G, CED's shall:

- fully comply with all HDP provisions
- ensure that County Office employees fully comply with all HDP provisions

**Note:** CED's may delegate approval authority to program technicians for approval on routine cases, but program technicians shall not disapprove applications.

- handle appeals according to 1-APP and paragraph 1004
- ensure that modifications to data provided by the applicant are not made unless the applicant initials and dates the modification
- ensure that a 2nd party review has been conducted before approval or disapproval of an application
- ensure that producers receive complete and accurate program information
- immediately notify SED, through DD, of software problems and incomplete or incorrect procedures
- ensure that general provisions and other important items are publicized according to subparagraph 1000 C.--\*

# 1005 Responsibilities (Continued)

# F Program Technician Responsibilities

Within the authorities and limitations in this handbook and 7 CFR 1416 subparts D, E, F, and G, program technicians shall:

- fully comply with all HDP provisions
- immediately notify CED of software problems and incomplete or incorrect procedures
- ensure that producers receive complete and accurate program information.

1006, 1007 (Reserved)

#### \*--1008 CCC-770 Hurricane HDP

#### A Introduction

The Improper Payments Information Act of 2002 requires Federal agencies to evaluate programs to determine if internal controls are sufficient to prevent improper payments. CCC-770 Hurricane HDP was developed to address areas of concern to ensure that 2005 Hurricane HDP payments are issued properly.

# **B** Program Checklist

CCC-770 Hurricane HDP:

- is applicable to administering the 2005 Hurricane HDP
- shall be used for **each** applicable CCC-552 filed
- requires that County Offices complete CCC-770 Hurricane HDP **before** issuing 2005 Hurricane HDP payments
- does not negate STC, SED, State Office, DD, COC, CED, and County Office responsibility for administering all provisions applicable to 2005 Hurricane HDP.

# C Maintaining CCC-770 Hurricane HDP

CCC-770 Hurricane HDP:

- is applicable for each producer by county
- has been designed to enable County Offices to update CCC-770 Hurricane HDP as actions are taken and shall be filed in the producer's 2005 Hurricane HDP folder.

#### **D** Retention Period

All CCC-770 Hurricane HDP's shall be retained in the producer's 2005 Hurricane HDP folder with CCC-552 according to 25-AS, Exhibit 50.5. If a new CCC-770 Hurricane HDP is initiated, then the original CCC-770 Hurricane HDP shall be retained, along with the additional CCC-770 Hurricane HDP.

CCC-770 Hurricane HDP shall be destroyed when applicable CCC-552 is destroyed.--\*

#### **E** County Office Action

The County Office shall complete CCC-770 Hurricane HDP for each producer that files CCC-552. A separate CCC-770 Hurricane HDP shall be completed for each producer.

The County Office employee that completes each item on CCC-770 Hurricane HDP:

- is certifying that the applicable program provisions have, or have not, been met
- shall place their initials in the "Initial" column
- shall enter the date the item was reviewed in the "Date Completed" column.

**Note:** As an alternative, County Offices may choose to review all items after COC approval if applicable; however, each item must still be initialed and dated verifying that each item has been reviewed.

Once all questions on CCC-770 Hurricane HDP have been answered in a manner that supports approving the applicable form(s), the County Office employee shall sign CCC-770 Hurricane HDP, item 16A as the preparer.

**Note:** By signing as the preparer, the employee is **not** certifying that they have reviewed all items in the applicable part of CCC-770 Hurricane HDP. Rather, their signature certifies that the item with their initial was reviewed and that the applicable program provisions have or have not been met.

Additionally, County Offices shall refer to the applicable handbook provision(s) as specified on CCC-770 Hurricane HDP for additional information.

Reminder:

County Offices cannot rely solely on using CCC-770 Hurricane HDP for administering 2005 Hurricane HDP. All program provisions must be met, not just the items included on CCC-770 Hurricane HDP. CCC-770 Hurricane HDP is a tool to assist with program administration and includes the major areas where deficiencies have been identified, but it is not, nor is it intended to be, inclusive of all 2005 Hurricane HDP provisions.

#### F CED Action

CED or their designated representative shall:

- spot check, **at a minimum**, the following every FY quarter:
  - five CCC-770 Hurricane HDP's if 10 or less CCC-552's have been filed for 2005 Hurricane HDP
  - ten CCC-770 Hurricane HDP's if 11 through 1,000 CCC-552's have been filed for 2005 Hurricane HDP
  - twenty CCC-770 Hurricane HDP's if more than 1,000 CCC-552's have been filed for 2005 Hurricane HDP
- when spot checking information certified on CCC-770 Hurricane HDP:
  - review each part of CCC-770 Hurricane HDP that has been completed
  - indicate whether or not they concur with the certification of items 6 through 15, as applicable
  - check (✓), sign, and date items 17A, 17B, and 17C
  - report to COC and the STC representative any CCC-770 Hurricane HDP that CED does **not** concur with the preparer's determination
- spot check every STC's, COC's, and/or employee's CCC-770 Hurricane HDP.--\*

#### **G** State Office Spot Check Selections

STC or their designated representative shall select the following for spot check, **at a State minimum**, every FY quarter:

- three CCC-770 Hurricane HDP's if 10 or less CCC-552's have been filed for 2005 Hurricane HDP
- five CCC-700 Hurricane HDP's if 11 through 1,000 CCC-552's have been filed for 2005 Hurricane HDP
- ten CCC-770 Hurricane HDP's if more than 1,000 CCC-552's have been filed for 2005 Hurricane HDP
- spot check at a minimum 50 percent of the CED's spot checks in paragraph F, which must include the required STC, COC, and employees spot checks
- when spot checking information certified on CCC-770 Hurricane HDP:
  - review each part of CCC-770 Hurricane HDP that has been completed
  - indicate whether or not they concur with the certification of items 6 through 15, as applicable
  - check (✓), sign, and date items 18A, 18B, 18C
  - submit the results of the spot checks to SED.

### **H** National Report

SED's shall report the number of the following to the National Office as of September 30, 2007, by county:

- CCC-770 Hurricane HDP's spot-checked by CED
- CCC-770 Hurricane HDP's spot-checked by DD
- "Do Not Concur" signed by CED
- "Do Not Concur" signed by DD.

SED shall e-mail the report to either of the following:

- kelly.hereth@wdc.usda.gov
- lew.jenkins@wdc.usda.gov.--\*

# I Example of CCC-770 Hurricane HDP

| CCC-770 Hurricane HDP (04-12-07)  U.S. Department of Agriculture Commodity Credit Corporation  2005 Supplemental Hurricanes Disaster Programs Checklist                                                                     |                                                                                         | Producer's Name     State Name                           |             |                  |            | ID Number (Last 4 Digits)     A. County Office Name |                          |  |
|----------------------------------------------------------------------------------------------------|-----------------------------------------------------------------------------------------|----------------------------------------------------------|-------------|------------------|------------|-----------------------------------------------------|--------------------------|--|
|                                                                                                    |                                                                                         |                                                          |             |                  |            |                                                     |                          |  |
| Note: County Offices shall ensure that eligibility has b                                                                                                    | een updated                                                                             | 5. Program: according to CCC                             |             | CP<br>ligibility |            |                                                     | TP NP                    |  |
| applicable producer.  Office Staff Actions                                                                                                    |                                                                                         | Handbook or Other<br>Applicable References               |             | NO               | N/A        | Initials                                            | Date                     |  |
| Did the producer sign and submit the CCC-552 timely?                                                                                                    | Notice                                                                                  | e DAP-250,<br>agraph 2                                   |             |                  |            |                                                     |                          |  |
| Is the loss associated to an eligible hurricane within an eligible State, county and disaster period?                                                                                                    | 5-DAP                                                                                   | , Exhibit 51                                             |             |                  |            |                                                     |                          |  |
| Is the affected acreage planted to an eligible crop?                                                                                                    | subparagra<br>1026A (FV                                                                 | -DAP,<br>phs 1016B (CP),<br>'P), 1036B (TP)<br>046B (NP) |             |                  |            |                                                     |                          |  |
| 9. Have Linkage requirements been satisfied if the<br>producer did not have crop insurance or NAP<br>coverage?                                                                                                    | 5-DAP,<br>subparagraph 1002E                                                            |                                                          |             |                  |            |                                                     |                          |  |
| 10. Does the FSA-578 on file support the crops and affected acreage on the CCC-552?                                                                                                    | 5-DAP,<br>subparagraph 1002F                                                            |                                                          |             |                  |            |                                                     |                          |  |
| If a producer received a duplicate payment under another Federal program for the same loss, was the payment refunded prior to signing the CCC-552?                                                                          | 5-DAP,<br>subparagraphs 1003D,<br>1020B (CP), 1030C (FVP),<br>1040B (TP) and 1050B (NP) |                                                          |             |                  |            |                                                     |                          |  |
| Has a second party review been conducted<br>prior to approval or disapproval on the<br>CCC-552?                                                                                                    | 5-DAP,<br>subparagraph 1005E                                                            |                                                          |             |                  |            |                                                     |                          |  |
| Have all supporting documents such as CCC-502, AD-1026, and CCC-526 been completed by the applicant and on file in the County Office?                                                                                       |                                                                                         | -DAP,<br>agraph 1003                                     |             |                  |            |                                                     |                          |  |
| 14. If the producer submitted a request to a higher<br>loss level was documentation of the actual loss<br>provided and recorded in the COC minutes?                                                                         | subparagra                                                                              | -DAP,<br>phs 1018B (CP)<br>028B (FVP)                    |             |                  |            |                                                     |                          |  |
| 15. Was a determination recorded in the automated<br>system by April 20, 2007?                                                                                                    |                                                                                         | e DAP-250,<br>ragraph 3A                                 |             |                  |            |                                                     |                          |  |
| Certifications:<br>I, the undersign, certify the above items have been v<br>16A. Signature of Preparer                                                                                                    | erified and u                                                                           | pdated.                                                  |             |                  |            | 16B. Date                                           | e (MM-DD-YYYY)           |  |
| 17A. I concur / do not concur the above items have                                                                                                    | e been verifie                                                                          | ed and updated:                                          |             | Concu            | ır         |                                                     | Concur                   |  |
| 17B. CED Signature for Spotcheck                                                                                                    |                                                                                         |                                                          |             |                  |            | 17C. Dat                                            | e (MM-DD-YYYY)           |  |
| 18A. I concur / do not concur the above items have 18B. DD Signature for Spotcheck                                                                                                    | been verifie                                                                            | d and updated:                                           |             | Concu            | r          |                                                     | Concur<br>e (MM-DD-YYYY) |  |
| The U.S. Department of Agriculture (USDA) prohibits discrimination in<br>applicable, sex, marital status, family status, parental status, religion,<br>ncome is derived from any public assistance program. (Not all prohib | sexual orientation                                                                      | , genetic information, p                                 | olitical be | eliefs, rep      | orisal, or | because all or                                      | part of an individual's  |  |

# 1009-1015 (Reserved)

# \*--Section 2 Citrus Program (CP)

#### 1016 General CP Provisions

# A General Applicability

[7 CFR 1416.300] CP provides assistance to eligible producers that suffered citrus losses and tree damage as a result of hurricanes Katrina, Ophelia, Rita, and Wilma. Assistance is based on the level of loss for each grove. Eligible citrus types are those listed within the RMA Florida Citrus Fruit Crop Provisions.

# **B** Eligible Tree Groves

[7 CFR 1416.302] Eligible groves of approved citrus must:

- be any of the following types:
  - Type I early and mid-season oranges
  - Type II late oranges juice
  - Type III grapefruit juice
  - Type IV navel oranges, tangelos, and tangerines
  - Type V murcott honey oranges (or honey tangerines) and temple oranges
  - Type VI lemons and limes
  - Type VII grapefruit and late oranges for fresh fruit.
- be physically located within 1 of the disaster tiers designated on the maps provided by DAFP or approved according to paragraph 1017
- have a 35 percent or more loss of production or a 15 percent or more tree loss or associated damage
- have been either of the following:
  - commercially marketed in both 2004 and 2005
  - of fruit bearing age for 2006, but were too immature to produce marketable fruit in 2004 or 2005.--\*

# \*--1016 General CP Provisions (Continued)

#### C Eligible Producer

[7 CFR 1416.302] An eligible producer is an owner, operator, landlord, tenant, or sharecropper who shared in the risk of producing the crop and is entitled to share in the crop available for marketing from the farm or would have shared had the crop been produced.

#### **D** Location Tiers for Citrus

[7 CFR 1416.302] Eligible groves are those located within 1 of 4 tiers established geographically based upon the level of destruction. Each tier was established at the national level and is being provided to each County Office. The delineations on the map shall be used to assist producers during the signup period.

A grove located in:

- tier I is associated with the most destructive weather and is eligible to receive up to the highest payment rate per acre based on the grove's actual production losses and associated tree damage if the grove suffered 75 percent or greater crop loss
- tier II is associated with the 2nd most destructive weather and is eligible for up to the 2nd highest payment rate per acre based on the grove's actual production losses and associated tree damage if the grove suffered 50 percent or greater crop loss
- tier III is associated with the 3rd most destructive weather and is eligible for only the 3rd level payment rate per acre if the grove's production losses were at least 35 percent of actual production and associated tree damage if the grove suffered 35 percent or greater crop loss
- tier IV is associated with the least amount of destructive weather and is eligible for only grove cleanup benefits if the grove suffered 15 percent or greater tree loss or associated damage.

**Exception:** COC's may approve groves for a tier with a greater loss level than the physical location according to paragraph 1018.--\*

## \*--1017 Filing CCC-552 CITRUS's for CP Benefits

### A Applying for CP Benefits

[7 CFR 1416.303] To apply for CP benefits, applicants:

- shall file an automated CCC-552 CITRUS in the physical location and county where the loss occurred
- must submit FSA-578 identifying the geographic locations and number of acres in the disaster-affected area when CCC-552 CITRUS is filed, if a FSA-578 that includes the acreage is not already on file.

## **B** Signing CCC-552 CITRUS's

[7 CFR 1416.303] An applicant must file CCC-552 CITRUS in the physical location county for eligible production losses and related damage expenses to be eligible for a CP payment.

When signing CCC-552 CITRUS's, applicants are:

- certifying all of the following:
  - grove location, acreage, and the producer's share
  - actual level of citrus loss and cleanup costs incurred to eligible citrus crops were a direct result of hurricane Katrina, Ophelia, Rita, or Wilma as listed in paragraph 1001
  - applicable citrus crop losses and incurred crop loss expenses, including replanting, rehabilitation, clean up, and debris removal were in an amount equal to or greater than the payment per acre for the claimed tier as listed in paragraph 1020
  - no other Federal program payment was received for the same crop loss or reimbursement for incurred cleanup costs--\*

## \*--1017 Filing CCC-552 CITRUS's for CP Benefits (Continued)

### **B** Signing CCC-552 CITRUS's (Continued)

- authorizing FSA officials to:
  - access the farm to verify the claim of loss and extent of damage
  - review, verify, and authenticate all information on CCC-552 CITRUS's
  - obtain from 3rd parties, such as warehouse, contractor or processor, information that substantiates the amount of loss or cleanup costs incurred
- agreeing to purchase federal crop insurance at the CAT level or above, or NAP coverage
  if crop insurance is not available, for the next available crop year if crop insurance or NAP
  coverage was not obtained for the crop year of loss
- acknowledging that providing a false certification to FSA is cause for disapproval of CCC-552 CITRUS's and is punishable by imprisonment, fines, and other penalties.--\*

## \*--1017 Filing CCC-552 CITRUS's for CP Benefits (Continued)

### **C** Multiple Applicants

The payment rate associated with each citrus tier is made up of an amount associated with crop damage and an amount associated with tree damage. The 2 **cannot** be split into separate tiers.

**Example:** A producer rents a citrus grove located in tier II and experienced a crop loss of 60 percent; however, the owner is responsible for the cleanup and any associated tree damage.

The tier II payment amount for this grove is \$1,000 (insured producer). There is no partnership or joint venture tax ID number. Both the owner and producer use their own Social Security number for tax purposes.

As indicated in the table in subparagraph 1020 A, 60 percent of the payment amount (\$600) is compensation for the crop loss and 40 percent of the payment amount (\$400) is compensation for tree damage and clean up. Both the producer and owner:

- must file separate CCC-552 CITRUS's
- shall show the grove acres in CCC-552 CITRUS, item 7B
- shall show tier II in CCC-552 CITRUS, item 7C.

The payment for this grove will be divided between the owner and producer based upon the payment shares entered CCC-552 CITRUS, item 7D. In **no** case shall the total shares for a grove exceed 100 percent.--\*

#### \*--1018 Citrus Loss Levels

## A Certifying Citrus Loss and Damage

Each applicant **must** certify to the actual level of citrus loss experienced for the grove because of Hurricanes Katrina, Ophelia, Rita, and Wilma. Certifications of loss shall reflect:

- loss of production for tiers I through III
- tree damage for tier IV
- cannot exceed the loss for the tier in which the grove is physically located, unless COC approves the loss according to subparagraph B.

Applicants shall certify to a loss level according to the following table.

**Example:** A grove physically located in tier I (area with the greatest destruction) experienced 60 percent loss of production and associated tree damage. The applicant shall certify acres in tier II even though the grove is physically located in tier I.

| Acreage<br>Location | Eligible Loss Levels                                                            |
|---------------------|---------------------------------------------------------------------------------|
| Tier I              | Applicant shall certify the applicable level of loss as tier I, II, III, or IV. |
| Tier II             | Applicant shall certify the level of loss as tier II, III, or IV.               |
| Tier III            | Applicant shall certify the level of loss as tier III or IV.                    |
| Tier IV             | Applicant may only elect tier IV payments.                                      |

**Note:** Each grove within a county stands on its own. Production loss for 1 grove is not offset by the production from another grove.

A grove is defined as a contiguous area of trees.

CCC-552 CITRUS shall include only those groves that meet the eligible loss criteria.

The same acreage shall **not** be included in more than 1 payment tier.

Crop losses are based on a normal yield (higher of a producer's APH or county average yield established for 2003/2004/2005 CDP).--\*

### \*--1018 Citrus Loss Levels (Continued)

### **B** COC Adjusted Loss Level

Tiers of destruction have been determined by DAFP. However, it is recognized that 2005 hurricanes spawned tornadoes and other unusual occurrences outside those tiers. COC's may accept any documentation available that substantiates the applicant's claim of a greater level of loss than the grove's location tier and associated loss tier to their satisfaction. However, COC's are **only** authorized to allow an applicant to certify to a higher level of loss that represents the next lower numbered tier from the grove's geographical location. This authorization shall **not** be delegated to CED's.

**Example:** If the grove is in tier III and had a 75 percent loss level, the loss would be tier III. The applicant **must** provide a written notification and justification to COC to seek adjustment to a higher tier because of the high loss.

Documentation that substantiates the applicants claim may include, but is not limited to:

- crop insurance appraisals
- photos of specific disaster damage
- verification through field visits
- newspaper articles and other media reports
- production records
- sales records
- FEMA documents
- National Guard records.

All documentation used for approval to a higher payment tier shall be recorded in COC minutes. A copy of the documentation shall be attached to CCC-552 CITRUS.

**Notes:** CCC-552 CITRUS tier entry is based on the claimed tier of the acreage (grove) that represents the level of loss; limited by COC's adjustment of 1 tier level lower than the location tier.

**Example 1:** A grove is physically located in tier II and is eligible for losses in tier II, but applicant has documentation to show that the actual production losses were 85 percent. COC may approve CCC-552 CITRUS for the acreage in tier I, if substantiated using requirements in this subparagraph.--\*

### \*--1018 Citrus Loss Levels (Continued)

### **B** COC Adjusted Loss Level (Continued)

**Example 2:** A grove is physically located in tier I, but the applicant **cannot** certify that the actual production losses exceed 74 percent; the applicant certifies actual production loss at 60 percent. The stand shall be placed in tier II for payment purposes.

**Example 3:** A grove is physically located in tier III and is eligible for losses in tier III, but the applicant has documentation to show the actual production losses were 85 percent. COC may approve CCC-552 CITRUS for the acreage in tier II, if substantiated using requirements in this subparagraph.

**Note:** Even though the applicant incurred a loss associated with tier I, which is greater than the payment rate for tier III, COC is authorized to allow an applicant to move 1 tier level from the stand's geographical location. COC may approve the application at the tier II level.

**Example 4:** A grove is located in an eligible county however the grove is outside of the designated loss tiers. The applicant certifies to a 50 percent crop loss, tier II. COC may approve CCC-552 CITRUS for the acreage in tier IV, if substantiated using requirements in this subparagraph.

**Note:** Even though the applicant incurred a loss associated with tier II, which is greater than the payment rate for tier IV, the COC is authorized to allow an applicant to move 1 tier level from the stand's geographical location. Tier IV is the next available level for applicants outside of the loss tiers.--\*

### \*--1019 CCC-552 CITRUS's for Citrus Loss and Damage Action

### A Acting on CCC-552 CITRUS's

COC's **must** act on all CCC-552 CITRUS's based on the next higher paying tier (see subparagraph 1018 B). COC or CED will act on all other completed CCC-552 CITRUS's.

**Note:** CED's may delegate approval authority to program technicians for routine cases; however, program technicians shall **not** be delegated authority to disapprove any CCC-552 CITRUS's.

CCC-552 CITRUS shall be approved or disapproved as certified by the applicant. When more than 1 grove is claimed on CCC-552 CITRUS, CCC-552 CITRUS shall be approved or disapproved based on all groves claimed. **All** groves on CCC-522 CITRUS shall either be approved or disapproved; some groves cannot be approved and others disapproved on the same CCC-552 CITRUS.

Before approving CCC-552 CITRUS, the approving official **must** ensure that that all eligibility requirements are met, and be satisfied with **all** of the following:

- stand is eligible according to subparagraph 1016 B
- applicant incurred losses or expenses equal to or greater than the applicable payment rate associated to the tier
- reasonableness of the acres claimed
- all signature requirements are met.

If all program eligibility requirements are **not** met, or it is determined that the information on CCC-552 CITRUS or any additional supporting documentation provided by applicant is **not** accurate or reasonable, the following actions shall be taken:

- disapprove CCC-552 CITRUS
- notify applicant of disapproval
- provide applicant applicable appeal rights according to 1-APP
- thoroughly document reason for disapproval in COC minutes.--\*

# \*--1019 CCC-552 CITRUS's for Citrus Loss and Damage Action (Continued)

# B Deleting and Withdrawing CCC-552 CITRUS's

County Offices shall **not** delete any signed CCC-552 CITRUS unless the applicant withdraws CCC-552 CITRUS before the end of the signup period.

If an applicant wants to withdraw a signed CCC-552 CITRUS, then the applicant **must** write "WITHDRAWN" on the hardcopy CCC-552 CITRUS and initial and date next to "WITHDRAWN."--\*

### \*--1020 Citrus Payment Calculations

### **A Payment Calculations**

[7 CFR 1416.304] CP payments are equal to the total number of acres within each tier times the applicable payment rate for the tier times the producer's share. The following table:

- provides flat payment rates for both crop losses and tree damage (tree loss, rehabilitation, and clean up)
- lists the payment rates and percentages of the payment that are subject and not subject to payment limitations or AGI for each tier

**Notes:** The rate for uninsured producers or those without NAP coverage is 95 percent of the payment rate listed.

The portion of the payment associated with:

- production loss is subject to the aggregate \$80,000 per "person" payment limitation and AGI provisions
- tree damage and cleanup is **not** subject to the aggregate \$80,000 per "person" payment limit or AGI provisions.

| Citrus Crops Program Payment Rates |              |              |            |               |  |  |  |
|------------------------------------|--------------|--------------|------------|---------------|--|--|--|
|                                    | Payment      | Payment      | Production | Tree Damage   |  |  |  |
|                                    | Rate Per     | Rate Per     | Loss:      | and Cleanup:  |  |  |  |
|                                    | Acre for     | Acre for     | Percent of | Percent of    |  |  |  |
|                                    | Participants | Participants | Payment    | Payment Not   |  |  |  |
| Tier by Percentage of              | With         | Without      | Subject to | Subject to    |  |  |  |
| Crop Loss and                      | Insurance or | Insurance or | \$80,000   | \$80,000      |  |  |  |
| Associated Tree                    | NAP          | NAP          | Limitation | Limitation or |  |  |  |
| Damage                             | Coverage     | Coverage     | and AGI    | AGI           |  |  |  |
| <b>I:</b> 75 percent or            | \$ 1,500     | \$ 1,425     | 55%        | 45%           |  |  |  |
| greater.                           |              |              |            |               |  |  |  |
| <b>II:</b> 50-74 percent.          | \$ 1,000     | \$ 950       | 60%        | 40%           |  |  |  |
| <b>III:</b> 35-49 percent.         | \$ 600       | \$ 570       | 64%        | 36%           |  |  |  |
| IV: 15 percent or greater          | \$ 100       | \$ 95        | 0%         | 100%          |  |  |  |
| tree damage <b>only</b> .          |              |              |            |               |  |  |  |

--\*

# \*--1020 Citrus Payment Calculations (Continued)

# **B** Duplicate Benefits

[7 CFR 1416.304] Producers cannot receive duplicate benefits under CP and any other Federal program for the same loss including but not limited to the following:

- crop insurance indemnity payments
- NAP payments
- ECP
- HIP payments
- TIP payments
- 2005 Hurricane TAP.

**Note:** A producer must refund assistance received under the programs listed above, with interest if applicable, to be considered eligible for CP.--\*

1021-1025 (Reserved)

### \*--Section 3 Fruit and Vegetable Program (FVP)

#### 1026 General FVP Provisions

## A General Applicability

[7 CFR 1416.400] FVP provides assistance to eligible fruit and vegetable producers that suffered production losses and damages in Presidential-declared or Secretarial-designated primary or contiguous counties because of 2005 Hurricanes Katrina, Ophelia, Rita, and Wilma. Eligible disaster losses under this program are:

- plasticulture (fruit and vegetable)
- other than plasticulture (fruit and vegetable).

Fruits and vegetables eligible for disaster assistance can be found in Exhibit 6.

### **B** Definitions for Plasticulture and Other Than Plasticulture

[7 CFR 1416.401] "Plasticulture" refers to production practices where the soil has been bedded, fumigated, fertilized, and covered with plastic mulch. Only the 1st crop produced on the plastic is eligible for payments in this category.

"Other than plasticulture" refers to conventional row-cropped fruits and vegetables, and those crops that are double-cropped on a previous crop's or season's plastic.

### **C** Eligibility Provisions

[7 CFR 1416.402] Eligible acreage must:

- be physically located within 1 of the designated disaster tiers or approved according to paragraph 1028
- have a 35 percent or greater loss in production or a 15 percent or greater associated crop damage.--\*

### \*--1026 General FVP Provisions (Continued)

#### D Location Tiers for Plasticulture and Other than Plasticulture Acres

[7 CFR 1416.402] Eligible acres are those located within 1 of 4 tiers established geographically based upon the level of destruction. Each tier was established at the national level and is being provided to each County Office. The delineations on the map shall be used to assist producers during the signup period.

Plasticulture and other than plasticulture acres located in:

- tier I are associated with the most destructive weather and are eligible to receive up to the highest payment rate per acre based on the acreage's actual production losses and associated crop damage if the acreage suffered 75 percent or greater crop loss
- tier II are associated with the 2nd most destructive weather and are eligible for up to the 2nd highest payment rate per acre based on the acreage's actual production losses and associated crop damage if the acreage suffered 50 percent or greater crop loss
- tier III are associated with the 3rd most destructive weather and are eligible for only the 3rd level payment rate per acre if the acreage's production losses were at least 35 percent of actual production and associated crop damage if the acreage suffered 35 percent or greater crop loss
- tier IV are associated with the least amount of destructive weather and are eligible for only crop cleanup benefits if the acreage suffered 15 percent or greater crop loss or associated damage.

**Exception:**COC's may approve losses in a tier level with a greater loss than the physical tier location according to paragraph 1028.--\*

# \*--1027 Filing CCC-552 F&V's for FVP Benefits

# A Applying for FVP Benefits

[7 CFR 1416.403] To apply for FVP benefits, applicants:

- shall file an automated CCC-552 F&V in the physical location County Office where the loss occurred
- must submit FSA-578 identifying the geographic location and number of acres in the disaster-affected area when CCC-552 F&V is filed, if a FSA-578 is not already on file.--\*

### \*--1027 Filing CCC-552 F&V's for FVP Benefits (Continued)

## B Signing CCC-552 F&V's

An applicant must file CCC-552 F&V in the physical location county for eligible production losses and related damage expenses to be eligible for a FVP payment.

When signing CCC-552 F&V, the applicant is:

- certifying all of the following:
  - cultivation practice (plasticulture or other than plasticulture), acreage, and the producer's share
  - actual level of crop loss and cleanup costs incurred to eligible fruit and vegetable crops were a direct result of hurricanes Katrina, Ophelia, Rita, or Wilma as listed in paragraph 1001
  - applicable crop losses and incurred crop loss expenses, including replanting, rehabilitation, clean up, and debris removal were in an amount equal to or greater than the payment per acre for the claimed tier as listed in paragraph 1030
  - no other Federal program payment was received for the same crop loss or reimbursement for incurred cleanup costs
- authorizing FSA officials to:
  - access the farm to verify the claim of loss and extent of damage
  - review, verify, and authenticate all information on CCC-552 F&V
  - obtain from 3rd parties, such as warehouse, contractor, or processor, information that substantiates the amount of loss or cleanup costs incurred
- agreeing to purchase federal crop insurance at CAT level or above, or NAP coverage if crop insurance is not available for the next available crop year, if crop insurance or NAP coverage was not obtained for the 2005 crop year
- acknowledging that providing a false certification to FSA is cause for disapproval of CCC-552 F&V and is punishable by imprisonment, fines, and other penalties.--\*

## \*--1028 Fruit and Vegetable Loss Levels

### A Certifying Fruit and Vegetable Loss and Damage

The certification of loss shall reflect the loss of production for tiers I through III and crop and/or field damage for tier IV, and cannot exceed the loss for the tier in which the farm is physically located, unless COC approves the loss using the same provisions as specified in subparagraph B.

**Example:** A farm physically located in tier I (area with the greatest destruction), experienced 60 percent loss of production and associated crop damage. The applicant shall certify acres in tier II even though the acreage is physically located in tier I. See paragraph B for crop losses that are greater than the tier for which the field is physically located. The applicant shall certify to a payment level according to the following table.

| Acreage  |                                                                                 |
|----------|---------------------------------------------------------------------------------|
| Location | Eligible Loss Levels                                                            |
| Tier I   | Applicant shall certify the applicable level of loss as tier I, II, III, or IV. |
| Tier II  | Applicant shall certify the level of loss as tier II, III, or IV.               |
| Tier III | Applicant shall certify the level of loss as tier III or IV.                    |
| Tier IV  | Applicant may only elect tier IV payments.                                      |

- CCC-522 F&V shall include only those acres which meet the eligible loss criteria.
- The same acreage shall not be included in more than 1 payment tier.
- The certification will be subject to compliance spot check.
- Crop losses are based on a normal yield (higher of a producer's APH or county average yield established for 2003/2004/2005 CDP).--\*

### \*--1028 Fruit and Vegetable Loss Levels (Continued)

### **B** COC Adjusted Loss Level

Tiers of destruction have been determined by DAFP. However, it is recognized that 2005 hurricanes spawned tornadoes and other unusual occurrences outside those tiers. COC's may accept any documentation available that substantiates the applicant's claim of a greater level of loss than the grove's location tier and associated loss tier to their satisfaction. However, COC's are **only** authorized to allow an applicant to certify to a higher level of loss that represents the next lower numbered tier from the grove's geographical location. This authorization shall **not** be delegated to CED's. This documentation may include, but is not limited to:

- crop insurance appraisals
- photos of specific disaster damage
- verification through field visits
- newspaper articles and other media reports
- production records
- sales records
- FEMA documents
- National Guard records.

All documentation used for approval to a higher payment tier shall be recorded in the COC minutes. A copy of the documentation shall be attached to CCC-552 F&V.

**Note:** The tier entry on CCC-552 F&V is based on the claimed tier of the acreage that represents the level of loss; limited by the COC adjustment of 1 tier level lower than the location tier.

**Example 1:** Fruit and Vegetable acreage is physically located in tier II and is eligible for losses in tier II, but has documentation to show that the actual production losses were 85 percent. COC may approve CCC-552 F&V for the acreage in tier I, if substantiated using the requirements in this subparagraph.--\*

### \*--1028 Fruit and Vegetable Loss Levels (Continued)

### **B** COC Adjusted Loss Level (Continued)

**Example 2:** Fruit and Vegetable acreage is physically located in tier I, but the producer cannot certify that the actual production losses exceed 74 percent. The producer certifies actual production loss at 60 percent. Therefore, the acreage shall be placed in tier II for payment purposes.

**Example 3:** Fruit and vegetable acreage is physically located in tier III and is eligible for losses in tier III, but has documentation to show the actual production losses were 85 percent. COC may approve CCC-552 F&V for the acreage in tier II, if substantiated using the requirements in this subparagraph.

**Note:** Even though the producer incurred a loss associated with tier I, which is greater than the payment rate for tier III, COC is authorized to allow a producer to move 1 tier level from the acreage's geographical location. COC may approve CCC-552 F&V at the tier II level.

**Example 4:** Fruit and vegetable acreage is located in an eligible county; however, the acreage is outside of the designated loss tiers. The producer certifies to a 50 percent crop loss, tier II. COC may approve CCC-552 F&V at the tier IV payment level.

**Note:** Even though the producer incurred a loss associated with tier II, which is greater than the payment rate for tier IV, the COC is authorized to allow a producer to move 1 tier level from the acreage's geographical location. Tier IV is the next available level for producers outside of the loss tiers.

**Example 5:** A producer has fruit and vegetable acreage located in tier III and is eligible for losses in tier III and has fruit and vegetable acreage located in tier IV, but has documentation to show the actual production losses were 45 percent. COC approved the tier IV acreage met the requirements to adjust the tier to tier III. All acres located in tier III and tier IV, as they have the same loss level, must be summarized as 1 acreage on CCC-552 F&V.--\*.

### \*--1029 CCC-552 F&V for Fruit and Vegetable Loss and Damage Action

### A Acting on CCC-552 F&V's

COC's **must** act on all CCC-552 F&V's based on the next higher paying tier (see subparagraph 1028 B). COC or CED will act on all other completed CCC-552 F&V.

**Note:** CED may delegate approval authority to program technicians for routine cases. Program technicians shall **not** be delegated authority to disapprove any CCC-552 F&V.

CCC-552 F&V shall be approved or disapproved as certified by the applicant. When more than 1 certification is claimed on CCC-552 F&V, CCC-552 F&V shall be approved or disapproved based on those claimed. COC cannot approve or disapprove certain line entries on the same CCC-552 F&V.

Before approving FVP CCC-552 F&V's, the approving official must ensure that that all eligibility requirements are met and be satisfied with **all** of the following:

- acreage is eligible according to subparagraph 1006 B
- applicant incurred losses or expenses equal to or greater than the applicable payment rate associated to the tier
- reasonableness of the acres claimed
- all signature requirements are met.

If all program eligibility requirements are **not** met, or it is determined that the information on CCC-552 F&V or any additional supporting documentation provided by applicant is **not** accurate or reasonable, the following actions shall be taken:

- disapprove CCC-552 F&V
- notify applicant of disapproval
- provide applicant applicable appeal rights according to 1-APP
- thoroughly document reason for disapproval in COC minutes.--\*

# \*--1029 CCC-552 F&V for Fruit and Vegetable Loss and Damage Action (Continued)

## B Deleting and Withdrawing CCC-552 F&V's

County Offices shall not delete any signed CCC-552 F&V unless the applicant withdraws CCC-552 F&V before the end of the signup period.

If an applicant wants to withdraw a signed CCC-552 F&V, then the applicant must write "WITHDRAWN" on the hardcopy CCC-552 F&V and initial and date next to "WITHDRAWN."--\*

### \*--1030 Fruit and Vegetable Payment Calculations

### **A Payment Calculations for Plasticulture**

[7 CFR 1416.404] The payment is equal to the total number of acres within each tier times the applicable payment rate times the producer's share. The payment rates listed in the tables reflect both production losses along with associated crop losses.

The following table lists the payment rates and percentages of the payment that are subject and not subject to payment limitations or AGI for each tier. The rate for uninsured producers or those without NAP coverage is 95 percent of the payment rate listed below. The portion of the payment associated with production loss is subject to the aggregate \$80,000 per person payment limitation and AGI provisions. The portion of payment associated with crop damage and cleanup is not subject to the aggregate \$80,000 per person payment limitation or AGI provisions.

|      | Plasticulture Crops Program Payment Rates               |                                                              |                                                                 |                                                                             |                                                                           |  |  |  |
|------|---------------------------------------------------------|--------------------------------------------------------------|-----------------------------------------------------------------|-----------------------------------------------------------------------------|---------------------------------------------------------------------------|--|--|--|
|      |                                                         | Payment Rate Per Acre for Participants With Insurance or NAP | Payment Rate Per Acre for Participants Without Insurance or NAP | Production Loss: Percent of Payment Subject to \$80,000 Limitation (SL) and | Damage and Cleanup: Percent of Payment Not Subject to \$80,000 Limitation |  |  |  |
|      | Tier                                                    | Coverage                                                     | Coverage                                                        | AGI                                                                         | (NL) or AGI                                                               |  |  |  |
| I:   | 75 percent or more crop and/or yield loss               | \$3,750                                                      | \$3,560                                                         | 94.6667%                                                                    | 5.3333%                                                                   |  |  |  |
| II:  | 50-74 percent crop and/or yield loss                    | \$2,500                                                      | \$2,375                                                         | 94.0%                                                                       | 6.0%                                                                      |  |  |  |
| III: | 35-49 percent crop and/or yield loss                    | \$1,500                                                      | \$1,425                                                         | 93.3333%                                                                    | 6.6667%                                                                   |  |  |  |
| IV:  | 15 percent or<br>greater crop<br>and/or field<br>damage | \$250                                                        | \$235                                                           | 0%                                                                          | 0%                                                                        |  |  |  |

\_\_\*

# \*--1030 Fruit and Vegetable Payment Calculations (Continued)

# **B** Payment Calculations for Other than Plasticulture

Production from Other Than Plasticulture acres which do not meet the loss threshold do not offset acres with eligible production losses.

|         | Other Than Plasticulture Crops Program Payment Rates |                                                              |                                                                 |                                                                    |                                                                           |  |  |
|---------|------------------------------------------------------|--------------------------------------------------------------|-----------------------------------------------------------------|--------------------------------------------------------------------|---------------------------------------------------------------------------|--|--|
| Other 1 |                                                      | Payment Rate Per Acre for Participants With Insurance or NAP | Payment Rate Per Acre for Participants Without Insurance or NAP | Production Loss: Percent of Payment Subject to \$80,000 Limitation | Damage and Cleanup: Percent of Payment Not Subject to \$80,000 Limitation |  |  |
| _       | Tier                                                 | Coverage                                                     | Coverage                                                        | (SL) and AGI                                                       | (NL) or AGI                                                               |  |  |
| I:      | 75 percent or more crop and/or yield loss            | \$1,125                                                      | \$1,070                                                         | 94.6667%                                                           | 5.3333%                                                                   |  |  |
| II:     | 50-74 percent crop and/or yield loss                 | \$750                                                        | \$710                                                           | 94.0%                                                              | 6.0%                                                                      |  |  |
| III:    | 35-49 percent crop and/or yield loss                 | \$450                                                        | \$425                                                           | 93.3333%                                                           | 6.6667%                                                                   |  |  |
| IV:     | 15 percent or greater crop and/or field damage       | \$75                                                         | \$70                                                            | 0%                                                                 | 0%                                                                        |  |  |

\_\_\_×

## \*--1030 Fruit and Vegetable Payment Calculations (Continued)

# C Duplicate Benefits

[7 CFR 1416.404] Producers cannot receive duplicate benefits under 2005 FVP and any other Federal program for the same loss including but not limited to the following:

- crop insurance indemnity payments
- NAP payments
- ECP
- HIP payments
- TIP
- 2005 Hurricane TAP.

**Note:** A producer must refund assistance received under these programs, with interest if applicable, to be considered eligible for FVP.--\*

1031-1035 (Reserved)

### \*--Section 4 Tropical Fruit Program (TFP)

#### 1036 2005 TFP

#### A Overview

[7 CFR 1416.500] TFP provides assistance to tropical fruit producers who suffered tropical fruit production losses in Presidential-declared or Secretarial-designated primary or contiguous counties because of Hurricane Katrina, Ophelia, Rita, and Wilma.

Because of the extremely limited number of growers in the eligible counties, it is not cost effective to automate any part of this program. Therefore, special processing of approved applications and payments are provided in this section.

### **B** Tropical Fruit Definition

[7 CFR 1416.501] Tropical fruit for purposes of this program is defined as:

- carambola
- longan
- lychee
- mango.

### C Eligibility Requirements

[7 CFR 1416.502] Eligible tropical fruit producers must have incurred a 50 percent or greater loss of commercial production, and eligible acreage are those physically located in tier I or tier II as designated under 7 CFR 1416.1, as follows:

- only those acres of the 4 eligible fruits that suffered a 50 percent or greater loss shall be included on CCC-552 TROPICAL
- production from acres not meeting the eligibility criteria does not offset the loss from eligible acres and shall not be included in CCC-522 TROPICAL.--\*

### \*--1036 2005 TFP (Continued)

### **D** Location Tiers for Tropical Fruit Acres

[7 CFR 1416.502] Eligible acres are those located within tiers I and II established geographically based upon the level of destruction. Each tier was established at the national level and is being provided to each County Office. The delineations on the map shall be used to assist producers during the signup period.

- Tier I is associated with the most destructive weather and is eligible to receive up to the highest payment rate per acre based on the acreage's actual production losses of the affected acreage and associated crop damage if the acreage suffered 50 percent or greater loss.
- Tier II is associated with the 2nd most destructive weather and is eligible for up to the 2nd highest payment rate per acre based on the acreage's actual production losses and associated crop damage if the acreage suffered 50 percent or greater loss.--\*

## \*--1037 Filing CCC-552 TROPICAL's for TFP Benefits

### **A** Applying for TFP Benefits

[7 CFR 1416.503] To apply for TFP benefits, applicants shall file CCC-552 TROPICAL in the physical location county where the loss occurred. Applicants must also submit FSA-578 identifying the geographic location and number of acres in the disaster-affected area when CCC-552 TROPICAL is filed, if FSA-578 is not already on file.

**Note:** Because of the extremely limited number of growers in the eligible counties, it is not cost effective to automate this program for CCC-552 TROPICAL's or payments. See subparagraph C for an example of and completion instructions for CCC-552 TROPICAL.--\*

## \*--1037 Filing CCC-552 TROPICAL's for TFP Benefits (Continued)

### **B** Signing CCC-552 TROPICAL's

[7 CFR 1416.503] An applicant must file CCC-552 TROPICAL in the physical location county for eligible production losses to be eligible for TFP payment.

When signing CCC-552 TROPICAL, the applicant is:

- certifying all of the following:
  - number of acres in the disaster affected area and the applicants share
  - actual level of loss to eligible TROPICAL fruit crops were a direct result of Hurricanes Katrina, Ophelia, Rita, or Wilma listed in paragraph 1001
  - applicable TROPICAL fruit losses are equal to or greater than the payment per acre as listed in paragraph 1040
  - no other Federal program payment was received for the same crop loss
- authorizing FSA officials to:
  - access the farm to verify the claim of loss and extent of damage
  - review, verify, and authenticate all information on CCC-552 TROPICAL
  - obtain from 3rd parties, such as warehouse, contractor, or processor, information that substantiates the amount of loss
- agreeing to purchase Federal crop insurance at the CAT level or above, or NAP coverage
  if crop insurance is not available, for the next available crop year if crop insurance or NAP
  coverage was not obtained for the 2005 crop year
- acknowledging that providing a false certification to FSA is cause for disapproval of CCC-552 TROPICAL, and is punishable by imprisonment, fines, and other penalties.--\*

# \*--1037 Filing CCC-552 TROPICAL's for TFP Benefits (Continued)

# C Example CCC-552 TROPICAL and Instructions

The following is an example CCC-552 TROPICAL. County Offices shall use CCC-552 TROPICAL that is available electronically.

| CCC-552 TROPICAL USDA 1 CCC 11-30-06)                                                                                                    |                                                                                                    | . State and County Code<br>12/071                                                                     |                                                             |                                     | Disaster Period     October 23, 2005 |                                                                                                    |  |
|----------------------------------------------------------------------------------------------------|----------------------------------------------------------------------------------------------------|----------------------------------------------------------------------------------------------------|-------------------------------------------------------------|-------------------------------------|--------------------------------------|----------------------------------------------------------------------------------------------------|--|
| 2005 HURRICANE TROPICAL FRUIT<br>DISASTER PROGRAM                                                                                                    |                                                                                                    | 3. County Office Name                                                                                 | 3. County Office Name                                       |                                     |                                      | 4. Application Date                                                                                 |  |
|                                                                                                    |                                                                                                    | Lee                                                                                                   |                                                             | 12/01/06                            |                                      |                                                                                                    |  |
| NOTE: The authority for collecting the following infor<br>1995. The time required to complete this info<br>and maintaining the data needed, and compl                                                                                                    | rmation is Pub. L. 109-234. This authority allows for<br>ormation collection is estimated to average 20 minu<br>leting and reviewing the collection of information.                                                                                                    | r the collection of information w<br>ites per response, including the                                 | ithout pri<br>time for i                                    | or OMB app<br>reviewing in          | proval man<br>estructions,           | dated by the Paperwork Reduction Act of<br>searching existing data sources, gathering               |  |
| Assistance Act of 2006. The information will<br>failure to furnish the requested information will<br>enforcement agencies, and in response to a                                                                                                    | one with the Privacy Act of 1974 (5 USC 522 a). The<br>be used to determine eligibility in accordance with<br>ill result in denial of program benefits. This informa-<br>court magistrate or administrative tribunal or to othe<br>3729, may be applicable to the information provide | the requirements of 7 CFR 141<br>ation may be provided to other a<br>er requests for information. The | 6 subpart<br>agencies,                                      | IRS, Depai                          | hing the req<br>rtment of Ju         | quested information is voluntary, however,<br>ustice, or other State and Federal law                |  |
| PART A - PRODUCER INFORMAT<br>5A. Producer's Name and Address (City                                                                                                    | TION                                                                                                    |                                                                                                    | or'o Ta                                                     | ynaver I                            | D Mumb                               | or il set 4 digite oply)                                                                            |  |
| Immolakee Farms, Inc<br>1212 Thomas Edison Highw<br>Ft. Myers, FL 33905<br>PART B - PAYMENT INFORMATIO                                                                                                    | vay                                                                                                    | SB. Pioddo                                                                                            | 5B. Producer's Taxpayer ID Number (Last 4 digits only) 5567 |                                     |                                      |                                                                                                    |  |
| Payments will be made only for those ac<br>Katrina, Ophelia, Rita, and/or Wilma in e<br>These tropical fruits will be only those<br>2005 Hurricane Citrus Disaster Program<br>are not eligible for tropical fruit payment<br>qualifying loss levels and announced pa                                                                   | eligible counties in Alabama, Florida, Li<br>dentified by FSA. Coverage of tropical<br>n. Citrus fruit losses for which a product<br>is under this program. Actual losses or                                                                                                    | ouisiana, Mississippi, N<br>fruits is limited to those<br>cer may receive citrus of                   | orth Ca<br>areas<br>overag                                  | arolina, S<br>within Ti<br>je under | South Ca<br>iers I and<br>the 2005   | arolina, Tennessee, and Texas.<br>d II as identified by FSA for the<br>5 Hurricane Disaster Program |  |
| Tropical Fruit Crop Loss                                                                                                    |                                                                                                    | /Noninsurable Rate)                                                                                   |                                                             |                                     | \$4,75                               | 50 (Uninsured Rate)                                                                                 |  |
| PART C - LOSS INFORMATION A                                                                                                    |                                                                                                    |                                                                                                    |                                                             | 1.7                                 |                                      |                                                                                                    |  |
| 6. Do you have insurance or NAP cover                                                                                                    | rage on any tropical fruit crops in this c                                                                                                    | county? YES                                                                                           | X                                                           | ИО                                  |                                      |                                                                                                    |  |
| 7A.                                                                                                    | Acres                                                                                                    |                                                                                                    |                                                             | 7B. Pro                             | oducer's                             | Share                                                                                               |  |
|                                                                                                    |                                                                                                    |                                                                                                    |                                                             |                                     |                                      | %                                                                                                   |  |
|                                                                                                    |                                                                                                    |                                                                                                    |                                                             |                                     |                                      | %                                                                                                   |  |
|                                                                                                    |                                                                                                    |                                                                                                    |                                                             |                                     |                                      | %                                                                                                   |  |
| <u>8</u>                                                                                                    |                                                                                                    |                                                                                                    |                                                             |                                     |                                      | %                                                                                                   |  |
|                                                                                                    |                                                                                                    | +                                                                                                    |                                                             |                                     |                                      | 100                                                                                                 |  |
| PART D - PRODUCER CERTIFICA                                                                                                    | ATION                                                                                                    |                                                                                                    |                                                             |                                     |                                      | %                                                                                                   |  |
|                                                                                                    | A that supports the claim of loss was<br>to verify the claim of loss and exten                                                                                                    |                                                                                                    | ligible                                                     | hurrica                             |                                      |                                                                                                    |  |
| 3. Authorize FSA to obtain from loss; and 4. Purchase Federal crop insurar crop year if Item 6 is checked be Certifies, as is applicable to the pi 1. Crop losses were due to eligible Such tropical fruit crop losses 3. No other Federal program pay NAP, and HIP.                                                                   |                                                                                                    | AP coverage if crop in riod listed in Item 2; acre; and                                               | suran                                                       | ce is not                           | t availat                            | ole, for the next available ited to: Crop Insurance,                                                |  |
| 3. Authorize FSA to obtain from loss; and 4. Purchase Federal crop insurar crop year if Item 6 is checked be certifies, as is applicable to the pill. Crop losses were due to eligible 2. Such tropical fruit crop losses 3. No other Federal program pay NAP, and HIP.  8A. Producer's Signature                                      | nce at the CAT level or above, or Na<br>"NO".<br>roducer that:<br>le hurricanes during the disaster per<br>are greater than the payment per a                                                                                                    | AP coverage if crop in riod listed in Item 2; acre; and                                               | suran                                                       | ce is not                           | t availat                            | ole, for the next available                                                                         |  |
| 3. Authorize FSA to obtain from loss; and  4. Purchase Federal crop insurar crop year if Item 6 is checked be certifies, as is applicable to the properties. Crop losses were due to eligible continuous substitution of the properties.  5. No other Federal program pay NAP, and HIP.  8A. Producer's Signature  PART E - CCC ACTION | nce at the CAT level or above, or Na<br>"NO".<br>roducer that:<br>le hurricanes during the disaster per<br>are greater than the payment per a                                                                                                    | AP coverage if crop in riod listed in Item 2; acre; and                                               | suran                                                       | ce is not                           | t availat                            | ole, for the next available ited to: Crop Insurance,    BB. Date (MM-DD-YYYY)                       |  |
| 3. Authorize FSA to obtain from loss; and  4. Purchase Federal crop insurar crop year if Item 6 is checked be certifies, as is applicable to the properties. Crop losses were due to eligible continuous substitution of the properties.  5. No other Federal program pay NAP, and HIP.  8A. Producer's Signature  PART E - CCC ACTION | nce at the CAT level or above, or NA "NO". roducer that: le hurricanes during the disaster per are greater than the payment per a yment was received for the same los                                                                                                    | AP coverage if crop in<br>riod listed in Item 2;<br>acre; and<br>is. These programs in                | clude,                                                      | ce is not                           | t availat                            | ited to: Crop Insurance,    BB. Date (MM-DD-YYYY)   12/01/2006                                      |  |

# \*--1037 Filing CCC-552 TROPICAL's for TFP Benefits (Continued)

# C Example CCC-552 TROPICAL and Instructions (Continued)

County Offices shall complete CCC-552 TROPICAL according to the following instructions:

| Item       | Instructions                                                                                                    |  |  |  |  |
|------------|----------------------------------------------------------------------------------------------------|--|--|--|--|
| 1          | Enter State and County code.                                                                                                    |  |  |  |  |
| 2          | Enter date the disaster occurred.                                                                                                    |  |  |  |  |
| 3          | Enter County Office name.                                                                                                    |  |  |  |  |
| 4          | Enter date CCC-552 TROPICAL was prepared.                                                                                                    |  |  |  |  |
|            | Part A - Producer Information                                                                                                    |  |  |  |  |
| 5A         | Enter producer name and address.                                                                                                    |  |  |  |  |
| 5B         | Enter last 4 digits of the producer's tax ID number.                                                                                                    |  |  |  |  |
|            | Part B - Payment Information                                                                                                    |  |  |  |  |
| Pre-filled | entry.                                                                                                    |  |  |  |  |
|            | Part C - Loss Information And Certification                                                                                                    |  |  |  |  |
| 6          | Check:                                                                                                    |  |  |  |  |
|            | <ul> <li>"Yes" if producer had insurance or NAP coverage on any tropical fruit acreage in this county</li> <li>"No" if producer did not have insurance or NAP coverage on any tropical</li> </ul> |  |  |  |  |
| 7.         | fruit acreage in this county.                                                                                                    |  |  |  |  |
| 7A         | Enter the total acres in the disaster affected field.                                                                                                    |  |  |  |  |
| 7B         | Enter producer's share of acreage entered in Item 7A.                                                                                                    |  |  |  |  |
| -          | Part D - Applicant Certification                                                                                                    |  |  |  |  |
| 8          | Producer signs and dates the form.                                                                                                    |  |  |  |  |
| A and B    | Country Office about data stands the country of CCC 552 TDODICAL after the                                                                                                    |  |  |  |  |
|            | County Office shall date stamp the completed CCC-552 TROPICAL <b>after</b> the                                                                                                    |  |  |  |  |
|            | producer signs and date CCC-552 TROPICAL.  Part E - CCC Action                                                                                                    |  |  |  |  |
| 9A         |                                                                                                    |  |  |  |  |
|            | CCC representative shall check "Approved" or "Disapproved" box.                                                                                                    |  |  |  |  |
| 9B         | CCC representative shall sign and enter the title of CCC representative and date CCC-552 TROPICAL was approved or disapproved.                                                                    |  |  |  |  |

\_\_\*

### \*--1038 Tropical Fruit Loss Levels

### **A Certifying Tropical Fruit Loss**

[7 CFR 1416.503] The certification of loss shall reflect the loss of production of eligible acreage are those acres physically located in tier I or tier II as follows:

• CCC-552 TROPICAL shall include only acres that meet the eligible loss criteria

**Note:** COC shall not adjust loss level of TROPICAL fruit.

**Example:** A farm is located in an eligible county; however, the farm is outside of the designated loss tiers I and II. The producer certifies to a 50 percent crop loss. COC shall disapprove CCC-552 TROPICAL, notify the producer in writing of the determination, and the reason why CCC-552 TROPICAL was disapproved.

- the certification will be subject to compliance spot check
- crop losses are based on a normal yield (higher of a producer's APH or county average yield established for 2003/2004/2005 CDP).--\*

### \*--1039 CCC-552 TROPICAL's for Tropical Fruit Loss and Damage

### A Acting on CCC-552 TROPICAL's

COC or CED will act on all completed CCC-552 TROPICAL's.

**Note:** CED may delegate approval authority to program technicians for routine cases. Program technicians shall **not** be delegated authority to disapprove any CCC-552 TROPICAL.

CCC-552 TROPICAL shall be approved or disapproved as certified by the applicant. When more than 1 share entry is claimed on CCC-552 TROPICAL, CCC-552 TROPICAL shall be approved or disapproved based on all shares claimed. Certain shares **cannot** be approved and other shares disapproved on the same CCC-552 TROPICAL.

Before approving CCC-552 TROPICAL for TFP, the approving official must ensure that that **all** eligibility requirements are met and be satisfied with **all** of the following:

- acreage is eligible according to subparagraph 1036 B
- applicant incurred crop losses equal to or greater than the payment rate
- reasonableness of the acres claimed
- all signature requirements are met

Important: Because this program has **not** been automated, County Offices shall submit all approved CCC-552 TROPICAL to the National Office, no later than COB February 26, 2007, by either of the following:

• FAX at 202-720-0051

TO: USDA-FSA-DAFP-PECD ATTN: Steve Peterson or Sandy Bryant

• FedEx to:

USDA-FSA-DAFP-PECD 1400 Independence Ave SW STOP 0517 Washington DC 20250 Telephone: 202-720-5172.--\*

Telephone. 202 720 3172.--

## \*--1039 CCC-552 TROPICAL's for TROPICAL Fruit Loss and Damage (Continued)

### A Acting on CCC-552 TROPICAL's (Continued)

If all program eligibility requirements are **not** met, or it is determined that the information on CCC-552 TROPICAL or any additional supporting documentation provided by applicant is **not** accurate or reasonable, the following actions shall be taken:

- disapprove CCC-552 TROPICAL
- notify applicant of disapproval
- provide applicant appeal rights according to 1-APP
- thoroughly document reason for disapproval in COC minutes.

## B Withdrawing CCC-552 TROPICAL's

If an applicant wants to withdraw a signed CCC-552 TROPICAL, the applicant **must** write "WITHDRAWN" on the hardcopy CCC-552 TROPICAL and initial and date next to "WITHDRAWN."

County Offices shall **not** destroy any signed CCC-552 TROPICAL's, even if the applicant withdraws CCC-552 TROPICAL before the end of the signup period.--\*

## \*--1039 CCC-552 TROPICAL for TROPICAL Fruit Loss and Damage (Continued)

### C Approved CCC-552 TROPICAL's

Because only a certain amount of money is available for HDP, a uniform national factor may have to be determined. The factor **cannot** be determined until after the end of the signup period and all CCC-552 TROPICAL's have been acted on by COC's. Therefore, TFP payments shall **not** be processed until a uniform national factor is determined and announced by CCC.

Important: Because this program has **not** been automated, County Offices shall submit all **approved** CCC-552 TROPICAL to the National Office, no later than COB **February 26, 2007**, by either of the following:

• FAX at 202-720-0051

TO: USDA-FSA-DAFP-PECD ATTN: Steve Peterson or Sandy Bryant

• FedEx to:

USDA-FSA-DAFP-PECD 1400 Independence Ave SW STOP 0517 Washington DC 20250 Telephone: 202-720-5172.

**Note:** County Offices shall **not** forward **any** "Disapproved" CCC-552 TROPICAL's to the National Office.--\*

## \*--1039 CCC-552 TROPICAL for TROPICAL Fruit Loss and Damage (Continued)

# C Approved CCC-552 TROPICAL's (Continued)

COC's will be required to make determinations within 15 calendar days after the end of signup, but no later than **February 20, 2007**.

County Offices shall review all approved CCC-552 TROPICAL's to ensure that all of the following are true:

- CCC-552 TROPICAL is filled out correctly
- an authorized approving authority has signed and dated CCC-552 TROPICAL
- CCC-552 TROPICAL has been date stamped.

For additional information about CCC-552 TROPICAL's:

- County Offices shall contact the State Office
- State Offices shall contact the National Office.

See Exhibit 51 for an example of CCC-552 TROPICAL.--\*

### \*--1040 Tropical Fruit Payment Calculations

### **A Payment Calculations for Tropical Fruit**

[7 CFR 1416.504] The payment rate for tropical fruits for producers with any acreage with the crop in the county insured or with NAP coverage is a flat rate of \$5000 per acre. The rate for uninsured producers or producers without NAP coverage is \$4750 per acre.

Tropical fruit losses are subject to the aggregate \$80,000 payment limitation and AGI provisions. The payment limitation and AGI rules apply as follows.

| TROPICAL Fruit Payment Amounts                                        |                            |  |  |  |
|-----------------------------------------------------------------------|----------------------------|--|--|--|
| Insured Producers, Subject to Uninsured and Those Without NAP Subject |                            |  |  |  |
| Limitation (SL) and AGI                                               | to Limitation (SL) and AGI |  |  |  |
| \$ 5,000                                                              | \$ 4,750                   |  |  |  |

## **B** Duplicate Benefits

Producers cannot receive duplicate benefits under the **TFP** and any other Federal program for the same loss including but not limited to the following:

- Crop Insurance indemnity payments
- NAP payments
- HIP payments.

**Note:** A producer must refund assistance received under these programs with interest, if applicable, to be considered eligible for TFP.

**Exception:** Producers can receive TFP payments and benefits from any other Federal programs that did not cover loss of production, such as ECP, TAP, or TIP.--\*

1041-1045 (Reserved)

### \*--Section 5 Nursery Program (NP)

#### 1046 2005 NP

## A General Applicability

[7 CFR 1416.600] NP provides assistance for commercial ornamental nursery and fernery producers in Presidential-declared or Secretarial-designated primary or contiguous counties because of 2005 Hurricanes Katrina, Ophelia, Rita, and Wilma. Assistance is provided for:

- inventory losses for each nursery or fernery operation
- cleanup costs of the nursery or operation.

## **B** Eligible Nursery Crops and Operations

[7 CFR 1416.601] Eligible nursery operations must:

- be physically located in an eligible county
- have inventory losses because of an eligible cause of loss
- meet all applicable state nursery licensing requirements
- grow for commercial purposes any of the following:
  - deciduous shrubs
  - broadleaf or coniferous evergreens
  - shade or flowering trees
  - stock for use as propagation in a commercial ornamental nursery operation
  - fruit or nut seedlings grown for sale as seed stock for commercial orchard operations growing fruit or nuts.

Eligible nursery inventory does **not** include either of the following:

- edible varieties
- plants produced for reforestation purposes or for the purpose of producing a crop for which NAP or Federal crop insurance does not provide protection.--\*

# \*--1047 Filing CCC-552 NURSERY's for NP Benefits

# A Applying for NP Benefits

[7 CFR 1416.602] To apply for NP benefits, eligible producers shall file an automated CCC-552 NURSERY in the physical location county where the loss occurred. Producers **must** submit FSA-578 identifying the geographic location and number of acres in the disaster-affected area when CCC-552 NURSERY is filed, if a FSA-578 is not already on file.--\*

### \*--1047 Filing CCC-552 NURSERY's for NP Benefits (Continued)

# **B** Signing CCC-552 NURSERY's

[7 CFR 1416.602] An applicant must file CCC-552 NURSERY in the physical location county for eligible production losses and related damage expenses to be eligible for NP payment.

When signing CCC-552 NURSERY's, applicants are:

- certifying to the following:
  - beginning (pre-disaster) and ending inventory value (post-disaster) of all nursery stock and the producer's share in Part C
  - number of nursery or fernery acres eligible for cleanup assistance and the producer's share in Part D
  - actual level of crop loss and cleanup costs incurred to eligible nursery crops were a direct result of hurricanes Katrina, Ophelia, Rita, or Wilma as listed in paragraph 1001.
  - applicable crop losses and incurred crop loss expenses, including replanting, rehabilitation, clean up, and debris removal were in an amount equal to or greater than the payment per acre for the claimed tier as listed in paragraph 1050
  - no other Federal program payment was received for the same crop loss or reimbursement for incurred cleanup costs
- authorizing FSA officials to:
  - access the farm to verify the claim of loss and extent of damage
  - review, verify, and authenticate all CCC-552 NURSERY information
  - obtain from 3rd parties, such as warehouses, contractors, or processors, information that substantiates the amount of loss
- agreeing to purchase Federal Crop Insurance at the CAT level or above, or NAP coverage
  if crop insurance is not available, for the next available crop year if crop insurance or NAP
  coverage was not obtained for the 2005 crop year
- acknowledging that providing a false certification to FSA is cause for disapproval of CCC-552 NURSERY and is punishable by imprisonment, fines, and other penalties.--\*

### \*--1048 Nursery Loss Levels

### A Certifying NP Loss and Damage

Each nursery operation stands on its own. Production loss from 1 nursery is not offset by production from another nursery operated by the same applicant. Enter only the nurseries that meet the eligible loss criteria in CCC-552 NURSERY, Part 7. A nursery or fern operation is defined as a contiguous area.

**Note:** Ferneries that are typically a floriculture crop are going to be paid under this provision. **No** other floriculture is covered.

For nurseries, the certification of the inventory value shall be based upon the producer's wholesale price list, minus the maximum discount that is stated in dollar terms granted to any buyer, not to exceed:

- for insurable species, the price listed in the most recent FCIC Eligible Plant List and Price Schedule – Nursery Crop Insurance Program
- for uninsurable species, an amount determined by STC
- values determined using NAP procedure.

Note: The loss calculation for ornamental nursery and ferneries shall be based upon the ornamental nursery stock or ferns having no dollar value following the disaster. Ornamental nursery stock or ferns that have any dollar value shall be counted as full value. Damaged plants that are determined able to rejuvenate or plants merely stunted or delayed for harvest shall be counted as full value.--\*

# \*--1048 Nursery Loss Levels (Continued)

### **A Certifying NP Loss and Damage (Continued)**

For ferneries, the:

- producer shall provide beginning and ending values of the marketable portions of the plant (fronds)
- value of the beginning and ending inventory shall be calculated using the value loss provisions in 1-NAP, paragraph 183.

Eligible nursery or fernery acres for cleanup assistance include:

- acres in which a minimum of \$250 per acre expenses are needed to restore the area
- cleanup consists of debris removal and associated activity.

Notes: CCC-552 NURSERY shall include only the acres that meet the eligible loss criteria.

Certifications are subject to compliance spot check.--\*

### \*--1049 CCC-552 NURSERY's for Nursery Loss and Cleanup Costs

### A Acting on CCC-552 NURSERY's

COC or CED must act on all completed CCC-552 NURSERY's submitted.

**Note:** CED may delegate approval authority to program technicians for routine cases. Program technicians shall **not** be delegated authority to disapprove any CCC-552 NURSERY's.

CCC-552 NURSERY's shall be approved or disapproved as certified by the applicant. When more than 1 nursery is claimed on CCC-552 NURSERY, CCC-552 NURSERY shall be approved or disapproved based on all nurseries claimed. Certain nurseries **cannot** be approved and other nurseries disapproved on the same CCC-552 NURSERY's.

Before approving CCC-552-NURSERY's, approving officials **must** ensure that **all** eligibility requirements are met and be satisfied with **all** of the following:

- inventory is eligible according to subparagraph 1046 B
- applicant incurred inventory losses and/or cleanup costs equal to or great than \$250 per acre
- reasonableness of the inventory claimed
- all signature requirements are met.

If all program eligibility requirements are **not** met or it is determined that the information on CCC-552 NURSERY or any additional supporting documentation provided by applicant is **not** accurate or reasonable, the following actions shall be taken:

- disapprove CCC-552 NURSERY
- notify applicant of disapproval
- provide applicant applicable appeal rights according to 1-APP
- thoroughly document reason for disapproval in COC minutes, if disapproved by COC.--\*

# \*--1049 CCC-552 NURSERY's for Nursery Loss and Cleanup Costs (Continued)

# **B** Deleting CCC-552 NURSERY's

County Offices shall **not** delete any signed CCC-552 NURSERY's unless applicant withdraws CCC-552 NURSERY before being selected for end of signup period.

If an applicant wants to withdraw a signed CCC-552 NURSERY, the applicant **must** write "WITHDRAWN" on the hardcopy CCC-552 NURSERY and initial and date next to "WITHDRAWN."--\*

### \*--1050 NP Payment Calculations

### A Payment Calculations for Nursery and Cleanup

[7 CFR 1416.603] NP rates for producers covered by insurance or NAP on any nursery or ferns in the county are as follow:

- 25 percent of the actual dollar value of inventory loss
- a flat rate of \$250 per eligible acre for cleanup.

The payment rate for uninsured applicants or applicants without NAP coverage shall be factored by 95 percent for both inventory loss and cleanup.

**Note:** Tier levels do **not** apply to nursery crop losses or cleanup costs.

Inventory losses are subject to the aggregate \$80,000 payment limitation and AGI provisions. The payment for cleanup is not subject to the limitation or AGI provisions.

### **B** Duplicate Benefits

Producers **cannot** receive duplicate benefits under NP and any other Federal program for the same loss including, but not limited to, the following:

- Crop Insurance indemnity payments
- NAP payments
- ECP
- HIP payments
- TIP payments
- 2005 Hurricane TAP.

**Note:** A producer **must** refund assistance received under these programs with interest, if applicable, to be considered eligible for NP assistance.

**Exception:** Producers **filing CCC-552 NURSERY's** only for nursery value loss can receive NP payments and benefits from any other Federal programs that did not cover loss of production, such as ECP, TIP, or TAP.--\*

1051-1059 (Reserved)

# \*--Part 18 2005 Supplemental Hurricane Automation Provisions for CP, FVP, and NP

# **Section 1 CP Application Processing**

# 1060 Accessing CP Menu

### A Accessing Program Menu

From Menu FAX250, access CP software according to the following table:

| Step | Menu     | Action                                                         |  |
|------|----------|----------------------------------------------------------------|--|
| 1    | FAX250   | ENTER "3" or "4", "Application Processing", as applicable, and |  |
|      |          | PRESS "Enter".                                                 |  |
| 2    | FAX09002 | Enter the appropriate county on the Office Selection Menu, if  |  |
|      |          | applicable, and PRESS "Enter".                                 |  |
| 3    | FAX07001 | ENTER "11", "PFC/DCP Compliance", and PRESS "Enter".           |  |
| 4    | M00000   | ENTER "1", "NAP and Disaster", and PRESS "Enter".              |  |
| 5    | MH0000   | ENTER "14", "Hurricane Disaster Programs", and PRESS "Enter".  |  |
| 6    | MHN0YR   | ENTER "7", "CP", and PRESS "Enter". CP Menu will be displayed. |  |

# **B** Example of CP Menu

The following is an example of the CP Menu.

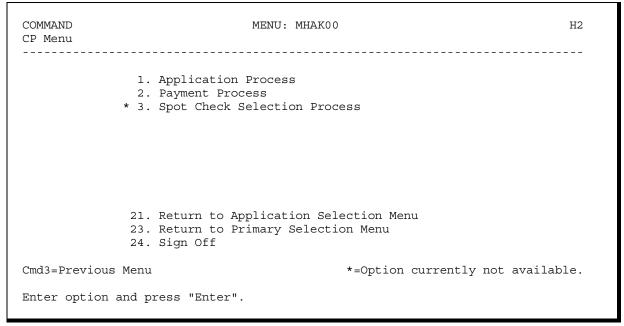

--\*

### \*--1061 Accessing CP Application Processing

### A CP Application Menu MHAKW0

To process applications for CP, select CP Menu, option "1". CP Application Menu will be displayed. The following is an example of CP Application Menu.

COMMAND
CP Application Menu

1. Loss Application
2. Signature/Approval Dates
3. Print Producer Application
6. Approved Applications Report
7. Disapproved Applications Report
8. Deleted Applications Report
8. Deleted Applications Report
12. Return to Application Primary Menu
13. Return to Application Selection Menu
14. Return to Primary Selection Screen
15. Unapproved Applications Report
16. Approved Applications Report
17. Disapproved Applications Report
18. Deleted Applications Report
19. Return to Application Selection Menu
21. Return to Primary Selection Screen
24. Sign Off

Cmd3=Previous Menu

\*=Option currently not available.

Enter option and press "Enter".

# **B** Available Options on CP Application Menu

The following table provides an explanation of the options available on the CP Application Menu.

| Action                               | Result         | OPTION is used for              |
|--------------------------------------|----------------|---------------------------------|
| ENTER "1", "Loss Application", and   | Producer       | loading loss data for CP.       |
| PRESS "Enter".                       | Selection      |                                 |
| ENTER "2", "Signature/ Approval      | Screen will be | loading signature/approval      |
| Dates", and PRESS "Enter".           | displayed.     | dates for CP applications.      |
| ENTER "3", "Print Producer           | Printer        | printing producer CCC-552       |
| Application", and PRESS "Enter".     | Selection      | CITRUS.                         |
| ENTER "4", "Unsigned Applications    | Screen will be | printing the report of unsigned |
| Report", and PRESS "Enter".          | displayed.     | applications.                   |
| ENTER "5", "Unapproved Applications  |                | printing the report of          |
| Report", and PRESS "Enter".          |                | unapproved applications.        |
| ENTER "6", "Approved Applications    |                | printing the report of          |
| Report", and PRESS "Enter".          |                | approved applications.          |
| ENTER "7", "Disapproved Applications |                | printing the report of          |
| Report", and PRESS "Enter".          |                | disapproved applications.       |
| ENTER "8", "Deleted Applications     |                | printing the report of deleted  |
| Report", and PRESS "Enter".          |                | applications.                   |

-->

#### \*--1062 Producer Selection Screen MHAKWA01

#### A Overview

Access to CP software requires entry of 1 of the following:

- producer's ID number and type
- last 4 digits of producer's ID
- producer's last name.

# **B** Example of Screen MHAKWA01

The following is an example of the Producer Selection Screen MHAKWA01.

\_\_\*

### \*--1062 Producer Selection Screen MHAKWA01 (Continued)

#### **C** Producer Not Active in SCIMS

Producers must be in SCIMS with a legacy link to the county completing the application to apply for CP benefits. If the selected producer is not active in SCIMS with a legacy link to the county completing the application, add the producer to SCIMS and create a legacy link according to 1-CM.

### **D** Producer Not Active on a Farm

Producers must be active on a 2005 or 2006 farm in the county completing the application to apply for CP benefits. If the selected producer is not active on a 2005 or 2006 farm in the county completing the application, add the producer to an existing farm or add a new farm according to 3-CM.--\*

# \*--1063 Insurance Coverage Screen MHAKWA1A

#### A Overview

Once a valid producer has been selected, Insurance Coverage Screen MHAKWA1A will be displayed. Screen MHAKWA1A will be used to enter whether the producer has crop insurance or NAP coverage on any citrus crop in the county in which the application is being entered.

### **B** Example of Screen MHAKWA1A

Following is an example of Insurance Coverage Screen MHAKWA1A.

```
CP 027-COAHOMA Selection MHAKWA01
Producer Selection Screen Version: AF44 10/19/2006 12:07 Term H2

Insurance Coverage Screen MHAKWA1A

Does this producer have insurance or NAP (Y/N)
coverage on any citrus acreage in this county? . .

NOTE: This question relates to the producer
as a whole, not by individual grove.

Enter=Continue Cmd4=Previous Screen

Enter=Continue Cmd7=End
```

\_\_\*

# \*--1063 Insurance Coverage Screen MHAKWA1A (Continued)

# C Action

County Offices shall enter:

- "Y", if the producer has crop insurance or NAP coverage on any citrus crop in the county in which the application is being entered
- "N", if the producer does not have crop insurance or NAP coverage on any citrus crop in the county in which the application is being entered.--\*

#### \*--1064 Grove Selection Screen MHAKWC01

#### A Overview

Once a valid producer has been selected, Grove Selection Screen MHAKWC01 will be displayed. Screen MHAKWC01 will be used to enter new groves or select previously entered groves. The grove numbers are assigned by the County Office by each specific producer ID.

**Example:** Producers A and B can **both** have groves numbered 1, 2, and 3.

# B Example of Screen MHAKWC01

Following is an example of Grove Selection Screen MHAKWC01 when no groves were previously entered.

```
CP 027-COAHOMA MHAKWC01
Grove Selection Screen Version: AF44 10/19/2006 12:19 Term H2

Producer MERI T FALLS Enter a new Grove: ......

Enter=Continue Cmd4=Previous Screen Cmd7=End
```

Following is an example of Grove Selection Screen MHAKWC01 when groves were previously entered for the producer.

```
CP 027-COAHOMA MHAKWC01
Grove Selection Screen Version: AF44 10/19/2006 12:39 Term H2

Producer MERI T FALLS Enter a new Grove: .....

Or select from a Grove previously entered:

Grove
... 1

Enter=Continue Cmd4=Previous Screen Cmd7=End
```

--\*

# \*--1064 Grove Selection Screen MHAKWC01 (Continued)

# C Action

County Offices shall:

- enter sequential grove number and PRESS "Enter", when entering information for a new disaster affected grove
- select a previously entered grove and PRESS "Enter", if grove data needs to be modified or reviewed.--\*

### \*--1065 Load Grove Screen MHAKWH01

#### A Overview

Load Grove Screen MHAKWH01 will be displayed once a new grove number has been entered or a previously entered grove number is selected on Grove Selection Screen MHAKWC01. Load Grove Screen will be used to capture:

- producer's share of the grove
- acres in the grove
- applicable tier associated to the grove.

# **B** Example of Screen MHAKWH01

The following is an example of Load Grove Screen MHAKWH01.

| CP<br>Load Grove Screen | 027-COAHOMA                                | Version:   | -      | МНД<br>10/19/2006 |       | Term H2 |
|-------------------------|--------------------------------------------|------------|--------|-------------------|-------|---------|
| Producer MERI T FALI    | ıS                                         |            |        | Grove             | 1     |         |
| Share                   |                                            |            |        | Acres             |       |         |
| Select one of the       | e following Tiers:                         |            |        |                   |       |         |
| 1101 1                  | rove located in Bar<br>'5% or greater crop | 00         |        | ated tree da      | amage |         |
| Tier II = 0             | Frove located in Bar<br>0% or greater crop | nd I or II | and h  | as                |       |         |
| Tier III = 0            | Frove located in Bar<br>5% or greater crop | nd I or II | or II  | I and has         | J     |         |
| Tier IV = G             | Frove located in Bar<br>5% or more of its  | nd I or II | or II  |                   | _     |         |
| Cmd4=Previous Screen    | n Cmd5=Update Cmd                          | 7=End Cmd  | 24=Del | ete               |       |         |

--\*

# \*--1065 Load Grove Screen MHAKWH01 (Continued)

# **C** County Office Action

County Offices shall:

- enter producer's share of disaster affected grove
- enter total number of acres in the disaster affected grove
- select the applicable tier number that reflects the level of crop loss and associated damage for the grove

**Note:** This is the tier approved by the COC if tier up provisions apply.

• PRESS "Cmd5" to update.

Record More Data Question Screen MHAKWH1A will be displayed.

# **D** Action

The following table describes the options available on Screen MHAKWH01.

| Option | Result                                                                                                    |  |
|--------|----------------------------------------------------------------------------------------------------|--|
| Cmd4   | Grove Selection Screen MHAKWC01 will be displayed.                                                                      |  |
| Cmd5   | Record More Data Question Screen MHAKWH1A will be displayed.                                                            |  |
| Cmd7   | CP Application Menu MHAKW0 will be displayed.                                                                           |  |
| Cmd24  | The grove currently being accessed will be deleted and Record More Data Question Screen MHAKWH1A will be displayed.     |  |
|        | <b>Note:</b> Once all groves have been deleted from the application, the entire application will be considered deleted. |  |

\_\_\*

# \*--1066 Record More Data Question Screen MHAKWH1A

#### A Overview

Record More Data Question Screen MHAKWH1A provides the opportunity for the user to load additional groves for the producer without exiting and re-entering the CP process.

### **B** Example of Screen MHAKWH1A

The following is an example of Screen MHAKWH1A.

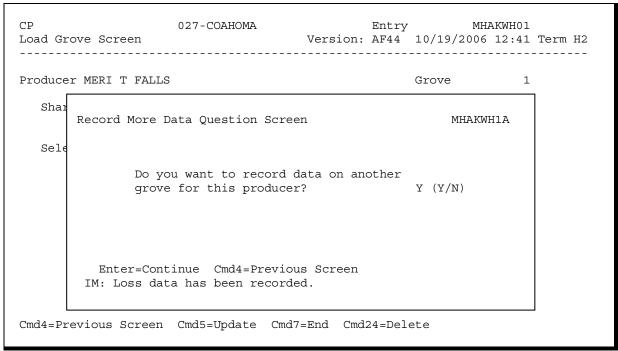

\_\_\*

# \*--1066 Record More Data Question Screen MHAKWH1A (Continued)

# C Action

For question, "Do you want to record data on another grove for this producer?" County Offices shall answer:

- "Y", if additional groves need to be loaded for the selected producer, and Grove Selection Screen MHAKWC01 will be displayed
- "N", if additional groves do not need to be loaded for the selected producer; Printer Selection Screen MHAKRP01 will be displayed and CCC-552 CITRUS will be printed.--\*

# \*--1067 CP Signature/Approval Dates

#### A Overview

Signature and approval date must be entered into the automated system before CP payments can be issued. Signature/approval dates will be entered by:

- selecting option "2", "Signature/Approval Dates" from Menu MHAKW0
- selecting applicable producer on Producer Selection Screen MHAKAA01.

### **B** Example of Screen MHAKAC01

The following is an example of the Signature/Approval Screen MHAKAC01.

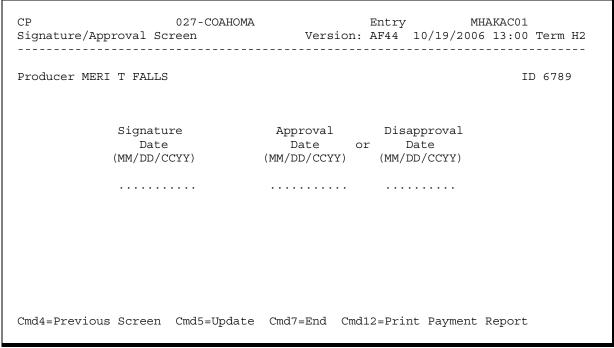

\_\_\*

# \*--1067 CP Signature/Approval Dates (Continued)

# C Action

County Offices shall:

- enter producer signature date
- enter approval or disapproval date as applicable
- PRESS "Cmd5" to update.

**Note:** The Approval/Disapproval process is by producer ID, not by grove. Either the application is approved or disapproved.

The signature and approval or disapproval date will be removed if any changes are made to the application after the signature/approval dates are entered.--\*

# \*--1068 Print Producer CP Application

### A Overview

CCC-552 CITRUS will be generated:

- when option "3", "Print Producer Application", is selected from Menu MHAKW0, and applicable producer ID is entered
- during application process when user enters "N" on Record More Data Question Screen MHAKWH1A.--\*

# \*--1069 Unsigned CP Applications Report

### A Overview

Unsigned Applications Report is a computer-generated report that lists all applications that have been initiated in the system but do not have a producer signature date entered.

### **B** Unsigned Applications Report Option Screen

Once a valid printer ID has been entered, Unsigned Applications Report Option Screen MHAKRD1A will be displayed. Following is an example of Unsigned Applications Report Option Screen MHAKRD1A.

| CP<br>Printer Se | 027-COAHOMA<br>election Screen                                                                   |                   | MHAKRP01<br>03/14/2006 15:03 | Term H2 |
|------------------|--------------------------------------------------------------------------------------------------|-------------------|------------------------------|---------|
|                  | Unsigned Applications Rep                                                                        | -                 |                              |         |
|                  | <ul><li>alphabetically by p</li><li>by update date with</li><li>Enter date restriction</li></ul> | the most recent f |                              |         |
|                  | <ul><li>do not print update</li><li>do not print update</li><li>Enter=Continue Cmd4=Pr</li></ul> | dates after       |                              |         |
| Enter=Con        | tinue Cmd7=End                                                                                   |                   |                              |         |

--<sup>></sup>

# \*--1069 Unsigned CP Applications Report (Continued)

# C Action

County Offices are required to select the order in which the report will print.

| IF selected report order is                   | THEN the report will print              |  |
|-----------------------------------------------|-----------------------------------------|--|
| alphabetically by producer last name/business | alphabetically by last name/business.   |  |
| by update date with the most recent first     | by the date that the application was    |  |
|                                               | updated, most recent update date first. |  |

**Note:** Only 1 print order can be selected at a time.

County Offices have the option of entering date restrictions.

| IF a data is outsued mont to       | THEN the report will only print      |  |  |
|------------------------------------|--------------------------------------|--|--|
| IF a date is entered next to       | applications that were updated on or |  |  |
| do not print update dates after    | before the date entered.             |  |  |
| do not print update dates prior to | after the date entered.              |  |  |
| both of the following:             | between the dates entered.           |  |  |
|                                    |                                      |  |  |
| • do not print update dates after  |                                      |  |  |
| do not print update dates prior to |                                      |  |  |

Note: Both a print order and a date restriction can be entered at the same time.--\*

# \*--1070 Unapproved CP Applications Report

#### A Overview

Unapproved Applications Report is a computer-generated report that lists all applications that have a producer signature date entered into the system but do not have an approval or disapproval date entered.

# **B** Unapproved Applications Report Option Screen

Once a valid printer ID has been entered, Unapproved Applications Report Option Screen MHAKRE1A will be displayed. Following is an example of Unapproved Applications Report Option Screen MHAKRE1A.

| 02        | 027-COAHOMA<br>Selection Screen                                             | -                   | MHAKRP01<br>/14/2006 15:03 | Term H2 |
|-----------|-----------------------------------------------------------------------------|---------------------|----------------------------|---------|
|           |                                                                             |                     |                            |         |
|           | Unapproved Applications Repo                                                | -                   |                            |         |
|           | - alphabetically by proc<br>- by signature date with                        | ducer last name/bus | siness                     |         |
|           | Enter date restrictions,  - do not print signature - do not print signature | e dates prior to    |                            |         |
|           | Enter=Continue Cmd4=Previ                                                   | ious Screen Cmd7=E  | End                        |         |
| Enter=Cor | ntinue Cmd7=End                                                             |                     |                            |         |

--\*

# \*--1070 Unapproved CP Applications Report (Continued)

# C Action

County Offices are required to select the order in which the report will print.

| IF selected report order is                   | THEN the report will print                                                     |  |  |
|-----------------------------------------------|--------------------------------------------------------------------------------|--|--|
| alphabetically by producer last name/business | alphabetically by last name/business.                                          |  |  |
| by signature date with the most recent first  | by the date that the application was signed, most recent signature date first. |  |  |

**Note:** Only 1 print order can be selected at a time.

County Offices have the option of entering date restrictions.

| IF a date is entered next to                           | THEN the report will only print applications that were signed on or |  |  |
|--------------------------------------------------------|---------------------------------------------------------------------|--|--|
| do not print signature dates after                     | before the date entered.                                            |  |  |
| do not print signature dates prior to                  | after the date entered.                                             |  |  |
| both of the following:                                 | between the dates entered.                                          |  |  |
|                                                        |                                                                     |  |  |
| <ul> <li>do not print signature dates after</li> </ul> |                                                                     |  |  |
| • do not print signature dates prior to                |                                                                     |  |  |

**Note:** Both a print order and a date restriction can be entered at the same time.--\*

# \*--1071 Approved CP Applications Report

### A Overview

Approved Applications Report is a computer-generated report that lists all applications that have a producer signature date and approval date entered into the system.

### **B** Approved Applications Report Option Screen

Once a valid printer ID has been entered, Approved Applications Report Option Screen MHAKRF1A will be displayed. The following is an example of the Approved Applications Report Option Screen MHAKRF1A.

| P<br>rinter Select | 027-COAHOMA<br>ion Screen                                         |                      | MHAKRP01<br>/14/2006 15:03 Term H |
|--------------------|-------------------------------------------------------------------|----------------------|-----------------------------------|
| An                 | proved Applications Repo                                          | ort Option Screen    | MHAKRF1A                          |
| YPI                | Select the order you w                                            | -                    |                                   |
|                    | - alphabetically by p<br>- by approval date wi                    | •                    |                                   |
|                    | Enter date restriction                                            | s, if you wish:      | (MM/DD/CCYY)                      |
|                    | <ul><li>do not print approv</li><li>do not print approv</li></ul> | -                    | l l                               |
|                    | Enter=Continue Cmd4=Pr                                            | evious Screen Cmd7=F | End                               |
| nter=Continue      | Cmd7=End                                                          |                      |                                   |

# \*--1071 Approved CP Applications Report (Continued)

# C Action

County Offices are required to select the order in which the report will print.

| IF selected report order is                   | THEN the report will print                 |  |  |
|-----------------------------------------------|--------------------------------------------|--|--|
| alphabetically by producer last name/business | alphabetically by last name/business.      |  |  |
| by approval date with the most recent first   | by the date that the application was       |  |  |
|                                               | approved, most recent approval date first. |  |  |

**Note:** Only 1 print order can be selected at a time.

County Offices have the option of entering date restrictions.

| IF a date is entered next to                                                                     | THEN the report will only print applications that were approved on or |  |
|--------------------------------------------------------------------------------------------------|-----------------------------------------------------------------------|--|
| do not print approval dates after                                                                | before the date entered.                                              |  |
| do not print approval dates prior to                                                             | after the date entered.                                               |  |
| both of the following:                                                                           | between the dates entered.                                            |  |
| <ul><li>do not print approval dates after</li><li>do not print approval dates prior to</li></ul> |                                                                       |  |

Note: Both a print order and a date restriction can be entered at the same time.--\*

# \*--1072 Disapproved CP Applications Report

### A Overview

Disapproved Applications Report is a computer-generated report that lists all applications that have been disapproved.

# **B** Disapproved Applications Report Option Screen

Once a valid printer ID has been entered, Disapproved Applications Report Option Screen MHAKRG1A will be displayed. The following is an example of the Disapproved Applications Report Option Screen MHAKRG1A.

| г |                                                                                                |
|---|------------------------------------------------------------------------------------------------|
|   | Disapproved Applications Report Option Screen MHAKRG1A                                         |
|   | Select the order you wish to print the report:                                                 |
|   | - alphabetically by producer last name/business by disapproval date with the most recent first |
|   | Enter date restrictions, if you wish:  (MM/DD/CCYY)                                            |
|   | - do not print disapproval dates prior to                                                      |
|   | Enter=Continue Cmd4=Previous Screen Cmd7=End                                                   |

# \*--1072 Disapproved CP Applications Report (Continued)

# C Action

County Offices are required to select the order in which the report will print.

| IF selected report order is                    | THEN the report will print                |  |
|------------------------------------------------|-------------------------------------------|--|
| alphabetically by producer last name/business  | alphabetically by last name/business.     |  |
| by disapproval date with the most recent first | by the date that the application was      |  |
|                                                | disapproved, most recent disapproval date |  |
|                                                | first.                                    |  |

**Note:** Only 1 print order can be selected at a time.

County Offices have the option of entering date restrictions.

|                                                          | THEN the report will only print          |  |
|----------------------------------------------------------|------------------------------------------|--|
| IF a date is entered next to                             | applications that were disapproved on or |  |
| do not print disapproval dates after                     | before the date entered.                 |  |
| do not print disapproval dates prior to                  | after the date entered.                  |  |
| both of the following:                                   | between the dates entered.               |  |
|                                                          |                                          |  |
| <ul> <li>do not print disapproval dates after</li> </ul> |                                          |  |
| do not print disapproval dates prior to                  |                                          |  |

**Note:** Both a print order and a date restriction can be entered at the same time.--\*

# \*--1073 Deleted CP Applications Report

### A Overview

The Deleted Applications Report is a computer-generated report that lists all applications that have been deleted.

# **B** Deleted Applications Report Option Screen

Once a valid printer ID has been entered, Deleted Applications Report Option Screen MHAKRH1A will be displayed. The following is an example of the Deleted Applications Report Option Screen MHAKRH1A.

| Deleted Applications Report Option Screen MHAKRH1A                                          |
|---------------------------------------------------------------------------------------------|
| Select the order you wish to print the report:                                              |
| - alphabetically by producer last name/business by deletion date with the most recent first |
| Enter date restrictions, if you wish:  (MM/DD/CCYY)                                         |
| - do not print deletion dates prior to                                                      |
| Enter=Continue Cmd4=Previous Screen Cmd7=End                                                |

--\*

# \*--1073 Deleted CP Applications Report (Continued)

# C Action

County Offices are required to select the order in which the report will print.

| IF selected report order is                   | THEN the report will print                                                     |  |
|-----------------------------------------------|--------------------------------------------------------------------------------|--|
| alphabetically by producer last name/business | alphabetically by last name/business.                                          |  |
| by deletion date with the most recent first   | by the date that the application was deleted, most recent deletion date first. |  |

**Note:** Only 1 print order can be selected at a time.

County Offices have the option of entering date restrictions.

|                                                       | THEN the report will only print      |  |
|-------------------------------------------------------|--------------------------------------|--|
| IF a date is entered next to                          | applications that were deleted on or |  |
| do not print deletion dates after                     | before the date entered.             |  |
| do not print deletion dates prior to                  | after the date entered.              |  |
| both of the following:                                | between the dates entered.           |  |
|                                                       |                                      |  |
| <ul> <li>do not print deletion dates after</li> </ul> |                                      |  |
| do not print deletion dates prior to                  |                                      |  |

Note: Both a print order and a date restriction can be entered at the same time.--\*

# \*--1074 CCC-552E CITRUS

# **A** Introduction

CCC-552E CITRUS is a computer generated report that prints the estimated calculated payment amount for a producer based on data currently loaded in the CP application file.--\*

# **B** Information on CCC-552E CITRUS

This table includes a detailed description of the information contained on CCC-552E CITRUS.

|                       |                                                                                                    | CCC-552<br>CITRUS |
|-----------------------|----------------------------------------------------------------------------------------------------|-------------------|
| Field                 | Description                                                                                                    | Item              |
| Producer              | Producer name, mailing address, and last 4 digits of the ID number.                                                                                            |                   |
| Name, Address,        |                                                                                                    |                   |
| and ID Number         |                                                                                                    | 5A                |
| Application<br>Status | The status of the Application: Signed, Approved, or Disapproved.                                                                                               |                   |
| Insured Status        | "Insured" – indicating producer has insurance or NAP coverage on any citrus crop in the county or "Uninsured" – indicating producer                            |                   |
|                       | does not have insurance or NAP coverage.                                                                                                    | 6                 |
| Grove                 | The Grove number entered on the CP application.                                                                                                    | 7A                |
| Tier                  | Tier level I, II, III, or IV entered on the application for the percentage of crop loss.                                                                       | 7B                |
| Acres                 | The number of acres entered on the CP application.                                                                                                    | 7C                |
| Share                 | The producer's share of the acres.                                                                                                    | 7D                |
| Payment Rate          | The payment rate established for the tier and insured status.                                                                                                  |                   |
| Calculated<br>Payment | Calculated payment for each grove is computed by multiplying the following:  • acres times                                                                     |                   |
|                       | <ul><li>share times</li><li>applicable payment rate times</li></ul>                                                                                            |                   |
|                       | applicable percentage (based on tier) of payment subject to limitation <b>plus</b>                                                                             |                   |
|                       | applicable percentage (based on tier) of payment not subject to payment limitation.                                                                            |                   |
|                       | <b>Example:</b> The calculated payment for a uninsured producer with 20 acres and a 1.000 share with tier I loss would be calculated as follows:               |                   |
|                       | 20 acres <b>x</b> 1.000 <b>x</b> \$1,425 <b>x</b> 55 percent = \$15,675 <b>plus</b><br>20 acres <b>x</b> 1.000 <b>x</b> \$1,425 <b>x</b> 45 percent = \$12,825 |                   |
|                       | Total Calculated Payment is: \$15,675 + \$12,825 = \$28,500.                                                                                                   |                   |

\_\_\*

# **B** Information on CCC-552E CITRUS (Continued)

|                                        |                                             | CCC-552<br>CITRUS |
|----------------------------------------|---------------------------------------------|-------------------|
| Field                                  | Description                                 | Item              |
| Total Calculated Payment for           | Accumulated amount of the calculated        |                   |
| Production Loss (Subject to Payment    | percentage of the payments subject to       |                   |
| Limitation)                            | limitation.                                 |                   |
| Total Calculated Payment for           | Accumulated amount of the calculated        |                   |
| Rehabilitation (Not subject to Payment | percentage of the payments not subject to   |                   |
| Limitation)                            | payment limitation.                         |                   |
| Disaster Tier Payment Rates            | A table of the payment rates for each tier, |                   |
|                                        | and insured status. The table also          |                   |
|                                        | contains the percentage of the payment      |                   |
|                                        | that is subject to payment limitation and   |                   |
|                                        | the percentage not subject to payment       |                   |
|                                        | limitation for each tier.                   |                   |

\_\_%

# C Printing CCC-552E CITRUS's

CCC-552E CITRUS's can be printed for a specific producer or for all producers. Follow the steps in this table to print the report.

**Note:** CCC-552E CITRUS's can also be printed by pressing "Cmd12" on Screen MHAKAA01, Signature/Approval Screen.

|      | Menu or  |                                                       |                    |
|------|----------|-------------------------------------------------------|--------------------|
| Step | Screen   | Action                                                | Result             |
| 1    | FAX250   | ENTER "3" or "4", "Application                        | Menu FAX09002      |
|      |          | Processing", as applicable.                           | will be displayed. |
| 2    | FAX09002 | If option "4" was selected on Menu FAX250,            | Menu FAX09001      |
|      |          | then select the appropriate county.                   | will be displayed. |
| 3    | FAX07001 | ENTER "11", "PFC/DCP/Compliance".                     | Menu M00000 will   |
|      |          |                                                       | be displayed.      |
| 4    | M00000   | ENTER "1", "NAP and Disaster".                        | Menu MH0000 will   |
|      |          |                                                       | be displayed.      |
| 5    | MH0000   | ENTER "14", "Hurricane Disaster Menu MHN0YR           |                    |
|      |          | Programs".                                            | will be displayed. |
| 6    | MHN0YR   | ENTER "7", "CP". Menu MHAK00 wi                       |                    |
|      |          |                                                       | be displayed.      |
| 7    | MHAK00   | ENTER "2", "Payment Process".                         | Menu MHAKN0        |
|      |          | -                                                     | will be displayed. |
| 8    | MHAKN0   | ENTER "5", "Print Estimated Calculated Screen MHAKPRT |                    |
|      |          | Payment Report ".                                     | will be displayed. |
| 9    | MHAKPRT2 | Enter the appropriate printer ID and PRESS            | Screen MHAKN701    |
|      |          | "Enter".                                              | will be displayed. |

\_\_\*

# C Printing CCC-552E CITRUS's (Continued)

|      | Menu or  |                                               |                                               |                    |
|------|----------|-----------------------------------------------|-----------------------------------------------|--------------------|
| Step | Screen   |                                               | Action                                        | Result             |
| 10   | MHAKN701 | Screen MHAKN701 provides several options to   |                                               |                    |
|      |          | print the entitlement report. Select either a |                                               |                    |
|      |          |                                               | oducer or all producers according to          |                    |
|      |          | the following:                                |                                               |                    |
|      |          | Selection                                     | Selection Action                              |                    |
|      |          | Process                                       | ENTER "All" in the "Enter                     | Reports will be    |
|      |          | reports for                                   | Producer ID Number" field, and                | generated for all  |
|      |          | all                                           | PRESS "Enter".                                | producers that     |
|      |          | producers.                                    |                                               | have an            |
|      |          |                                               | <b>Note:</b> Do not use this option if        | application on the |
|      |          |                                               | applications are being                        | application file.  |
|      |          |                                               | updated on other                              |                    |
|      |          |                                               | workstations. Wait until all                  | Screen             |
|      |          |                                               | users have exited the Citrus                  | MHAKN701 will      |
|      |          |                                               | application process.                          | be redisplayed.    |
|      |          | Process                                       | Enter 1 of the following, and                 | Report will be     |
|      |          | report for                                    | PRESS "Enter":                                | generated if the   |
|      |          | a selected                                    |                                               | selected producer  |
|      |          | producer.                                     | <ul> <li>producer ID number and ID</li> </ul> | has an application |
|      |          |                                               | type in the "Enter Producer ID                | on the application |
|      |          |                                               | Number and Type" fields                       | file.              |
|      |          |                                               |                                               |                    |
|      |          |                                               | • last 4 digits of producer's ID              | Screen             |
|      |          |                                               | number in the "Last Four                      | MHAKN701 will      |
|      |          |                                               | Digits of ID" field                           | be redisplayed.    |
|      |          |                                               |                                               |                    |
|      |          |                                               | • producer's last name in the                 |                    |
|      |          |                                               | "Last Name" field.                            |                    |

\*

# 1075-1079 (Reserved)

### \*--Section 2 NP Application Processing

## 1080 Accessing NP Menu

### A Accessing Program Menu

From Menu FAX250, access NP software according to the following table:

| Step | Menu     | Action                                                         |
|------|----------|----------------------------------------------------------------|
| 1    | FAX250   | ENTER "3" or "4", "Application Processing", as applicable, and |
|      |          | PRESS "Enter".                                                 |
| 2    | FAX09002 | Enter the appropriate county on the Office Selection Menu, if  |
|      |          | applicable, and PRESS "Enter".                                 |
| 3    | FAX07001 | ENTER "11", "PFC/DCP Compliance", and PRESS "Enter".           |
| 4    | M00000   | ENTER "1", "NAP and Disaster", and PRESS "Enter".              |
| 5    | MH0000   | ENTER "14", "Hurricane Disaster Programs", and PRESS "Enter".  |
| 6    | MHN0YR   | ENTER "8", "NP", and PRESS "Enter". NP Menu will be displayed. |

### **B** Example of NP Menu

The following is an example of the NP Menu.

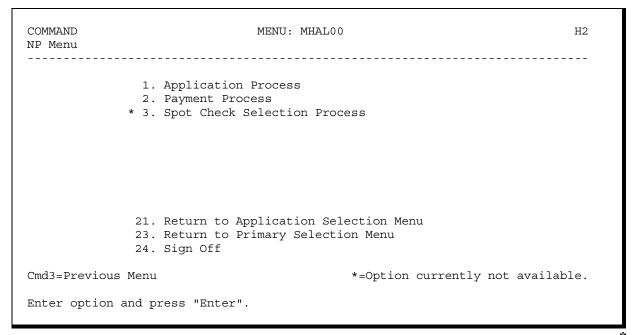

---

### \*--1081 Accessing NP Application Processing

### A NP Application Menu MHALW0

To process applications for NP, select NP Menu, option "1". NP Application Menu will be displayed. The following is an example of NP Application Menu.

COMMAND MENU: MHALWO Н2 NP Application Menu 1. Loss Application 4. Unsigned Applications Report 2. Signature/Approval Dates
3. Print Producer Application
5. Unapproved Applications Report
6. Approved Applications Report
7. Disapproved Applications Report 7. Disapproved Applications Report 8. Deleted Applications Report 20. Return to Application Primary Menu 21. Return to Application Selection Menu 23. Return to Primary Selection Screen 24. Sign Off Cmd3=Previous Menu \*=Option currently not available. Enter option and press "Enter".

## \*--1081 Accessing NP Application Processing (Continued)

## **B** Available Options on NP Application Menu

The following table provides an explanation of the options available on NP Application Menu.

| Action                                 | Result        | OPTION is used for         |
|----------------------------------------|---------------|----------------------------|
| ENTER "1", "Loss Application", and     | Producer      | loading loss data for NP.  |
| PRESS "Enter".                         | Selection     |                            |
| ENTER "2", "Signature/Approval Dates", | Screen will   | loading signature/approval |
| and PRESS "Enter".                     | be displayed. | dates for NP applications. |
| ENTER "3", "Print Producer             | Printer       | printing producer CCC-552  |
| Application", and PRESS "Enter".       | Selection     | NURSERY.                   |
| ENTER "4", "Unsigned Applications      | Screen will   | printing the Unsigned      |
| Report", and PRESS "Enter".            | be displayed. | Applications Report.       |
| ENTER "5", "Unapproved Applications    |               | printing the Unapproved    |
| Report", and PRESS "Enter".            |               | Applications Report.       |
| ENTER "6", "Approved Applications      |               | printing the Approved      |
| Report", and PRESS "Enter".            |               | Applications Report.       |
| ENTER "7", "Disapproved Applications   |               | printing the Disapproved   |
| Report", and PRESS "Enter".            |               | Applications Report.       |
| ENTER "8", "Deleted Applications       |               | printing the Deleted       |
| Report", and PRESS "Enter".            |               | Applications Report.       |

--\*

#### \*--1082 Producer Selection Screen MHALWA01

#### A Overview

Access to NP software requires entry of 1 of the following:

- producer's ID number and type
- last 4 digits of producer's ID
- producer's last name.

## **B** Example of Screen MHALWA01

The following is an example of the Producer Selection Screen MHALWA01.

#### \*--1082 Producer Selection Screen MHALWA01 (Continued)

#### **C** Producer Not Active in SCIMS

Producers must be in SCIMS with a legacy link to the county completing the application to apply for NP benefits. If the selected producer is not active in SCIMS with a legacy link to the county completing the application, add the producer to SCIMS and create a legacy link according to 1-CM.

#### **D** Producer Not Active on a Farm

Producers must be active on a 2005 or 2006 farm in the county completing the application to apply for NP benefits. If the selected producer is not active on a 2005 or 2006 farm in the county completing the application, add the producer to an existing farm or add a new farm according to 3-CM.--\*

#### \*--1083 Insurance Coverage Screen MHALWA1A

#### A Overview

Once a valid producer has been selected, Insurance Coverage Screen MHALWA1A will be displayed. Screen MHALWA1A will be used to enter whether the producer has crop insurance or NAP coverage on any nursery crop in the county in which the application is being entered.

#### **B** Example of Screen MHALWA1A

Following is an example of Insurance Coverage Screen MHALWA1A.

NP 027-COAHOMA Selection MHALWA01
Producer Selection Screen Version: AF44 10/19/2006 12:07 Term H2

Insurance Coverage Screen MHALWA1A

Does this producer have insurance or NAP (Y/N) coverage on any nursery crops in this county? . .

NOTE: This question relates to the producer as a whole, not by individual nursery.

Enter=Continue Cmd4=Previous Screen

Enter=Continue Cmd7=End

## \*--1083 Insurance Coverage Screen MHALWA1A (Continued)

### C Action

County Offices shall enter:

- "Y", if the producer has crop insurance or NAP coverage on any nursery crop in the county in which the application is being entered
- "N", if the producer does not have crop insurance or NAP coverage on any nursery crop in the county in which the application is being entered.--\*

### \*--1084 Nursery Selection Screen MHALWC01

#### A Overview

Once a valid producer has been selected, Nursery Selection Screen MHALWC01 will be displayed. Screen MHALWC01 will be used to enter new nurseries or select previously entered nurseries. The nursery numbers are assigned by the County Office by each specific producer ID.

**Example:** Producers A and B can **both** have nurseries numbered 1, 2, and 3.

#### **B** Example of Screen MHALWC01

Following is an example of Nursery Selection Screen MHALWC01 when no nurseries were previously entered.

```
NP 027-COAHOMA MHALWC01
Nursery Selection Screen Version: AF44 10/19/2006 12:19 Term H2

Producer MERI T FALLS Enter a new Nursery No.: ......

Enter=Continue Cmd4=Previous Screen Cmd7=End
```

Following is an example of Nursery Selection Screen MHALWC01 when nurseries were previously entered for the producer.

```
NP 027-COAHOMA MHALWC01
Nursery Selection Screen Version: AF44 10/19/2006 12:39 Term H2

Producer MERI T FALLS Enter a new Nursery No.: .....

Or select from a Nursery previously entered:

Nursery No.
... 1

Enter=Continue Cmd4=Previous Screen Cmd7=End
```

--\*

## \*--1084 Nursery Selection Screen MHALWC01 (Continued)

### C Action

County Offices shall:

- enter sequential nursery number and PRESS "Enter", when entering information for a new disaster affected nursery
- select a previously entered nursery number and PRESS "Enter", if nursery data needs to be modified or reviewed.--\*

### \*--1085 Load Nursery Screen MHALWH01

#### A Overview

Load Nursery Screen MHALWH01 will be displayed once a new nursery number has been entered or a previously entered nursery number is selected on Nursery Selection Screen MHALWC01. Load Nursery Screen will be used to capture:

- producer's share of the nursery
- beginning inventory
- ending inventory
- acres in the nursery.

## **B** Example of Screen MHALWH01

The following is an example of Load Nursery Screen MHALWH01.

| NP<br>Load Nursery Screen | 027-COAHOMA            |           |        | МН<br>10/23/2006 |       | Term H2 |
|---------------------------|------------------------|-----------|--------|------------------|-------|---------|
| Producer MERI T FALLS     |                        | Nurs      | ery No | . 1              | Share |         |
| Inventory Value L         | oss Information        |           |        |                  |       |         |
|                           | Beginning Inventory \$ |           |        |                  |       |         |
| Cleanup Assistanc         | e Information          |           |        |                  |       |         |
|                           | Acı                    |           |        |                  |       |         |
|                           | ••••                   |           |        |                  |       |         |
| Cmd4=Previous Screen      | Cmd5=Update Cmd7       | 7=End Cmd | 24=Del | ete              |       |         |

### \*--1085 Load Nursery Screen MHALWH01 (Continued)

## **C** County Office Action

County Offices shall:

- enter producer's share of disaster affected nursery
- enter pre-hurricane dollar inventory value
- enter post-hurricane dollar inventory value
- enter total number of acres in the nursery
- PRESS "Cmd5" to update.

Record More Data Question Screen MHALWH1A will be displayed.

#### **D** Action

The following table describes the options available on Screen MHALWH01.

| Option | Result                                                                                                    |  |
|--------|----------------------------------------------------------------------------------------------------|--|
| Cmd4   | Nursery Selection Screen MHALWC01 will be displayed.                                                                         |  |
| Cmd5   | Record More Data Question Screen MHALWH1A will be displayed.                                                                 |  |
| Cmd7   | NP Application Menu MHALW0 will be displayed.                                                                                |  |
| Cmd24  | The nursery number currently being accessed will be deleted and Record More Data Question Screen MHALWH1A will be displayed. |  |
|        | <b>Note:</b> Once all nurseries have been deleted from the application, the entire application will be considered deleted.   |  |

### \*--1086 Record More Data Question Screen MHALWH1A

#### A Overview

Record More Data Question Screen MHALWH1A provides the opportunity for the user to load additional nurseries for the producer without exiting and reentering the NP process.

#### **B** Example of Screen MHALWH1A

The following is an example of Screen MHALWH1A.

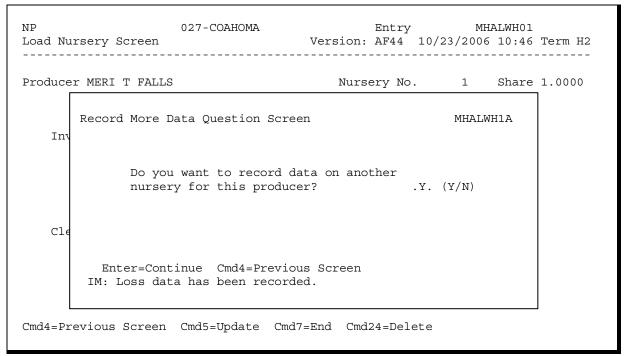

### \*--1086 Record More Data Question Screen MHALWH1A (Continued)

#### C Action

For question, "Do you want to record data on another nursery for this producer?" County Offices shall answer:

- "Y", if additional nurseries need to be loaded for the selected producer, and Nursery Selection Screen MHALWC01 will be displayed
- "N", if additional nurseries do not need to be loaded for the selected producer; Printer Selection Screen MHALRP01 will be displayed and CCC-552 NURSERY will be printed.--\*

### \*--1087 NP Signature/Approval Dates

#### A Overview

Signature and approval date must be entered into the automated system before NP payments can be issued. Signature/approval dates will be entered by:

- selecting option "2", "Signature/Approval Dates" from Menu MHALW0
- selecting applicable producer on Producer Selection Screen MHALAA01.

### **B** Example of Screen MHALAC01

The following is an example of the Signature/Approval Screen MHALAC01.

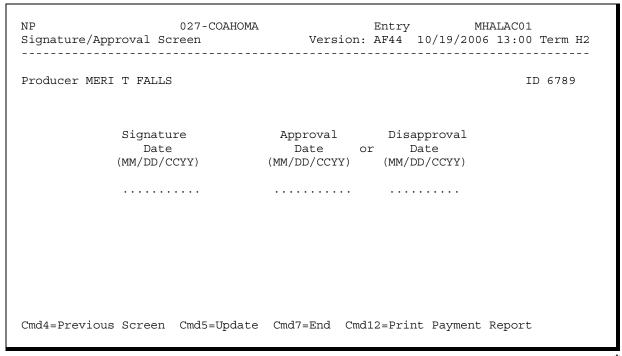

--\*

### \*--1087 NP Signature/Approval Dates (Continued)

#### C Action

County Offices shall:

- enter producer signature date
- enter approval or disapproval date as applicable
- PRESS "Cmd5" to update.

**Note:** The Approval/Disapproval process is by producer ID, not by nursery. Either the application is approved or disapproved.

The signature and approval or disapproval date will be removed if any changes are made to the application after the signature/approval dates are entered.--\*

## \*--1088 Print Producer NP Application

#### A Overview

CCC-552 NURSERY will be generated:

- when option "3", "Print Producer Application", is selected from Menu MHALW0 and applicable producer ID is entered
- during application process when user enters "N" on Record More Data Question Screen MHALWH1A.--\*

### \*--1089 Unsigned NP Applications Report

#### A Overview

Unsigned Applications Report is a computer-generated report that lists all applications that have been initiated in the system but do not have a producer signature date entered.

## **B** Unsigned Applications Report Option Screen

Once a valid printer ID has been entered, Unsigned Applications Report Option Screen MHALRD1A will be displayed. Following is an example of Unsigned Applications Report Option Screen MHALRD1A.

|                  | Screen  Applications Report                    |                 | 03/14/2006 15:0 | 3 Term H2 |
|------------------|------------------------------------------------|-----------------|-----------------|-----------|
| Unsigned         | Applications Report                            |                 |                 |           |
| Unsigned         | Applications Report                            |                 |                 |           |
| Unsigned         | Applications Report                            |                 |                 |           |
|                  | EE                                             | Option Screen   | MHALRD1A        |           |
| Seled            | ct the order you wish                          | to print the re | port:           |           |
|                  | phabetically by prod<br>v update date with th  | ·               |                 |           |
| Ente             | date restrictions,                             | if you wish:    | (MM/DD/CCYY)    |           |
|                  | o not print update da<br>o not print update da |                 |                 |           |
| Enter:           | -Continue Cmd4=Previ                           | ous Screen Cmd7 | =End            |           |
|                  |                                                |                 |                 |           |
| nter=Continue Cr | nd7=End                                        |                 |                 |           |

12-8-06

## \*--1089 Unsigned NP Applications Report (Continued)

## C Action

County Offices are required to select the order in which the report will print.

| IF selected report order is                   | THEN the report will print              |  |
|-----------------------------------------------|-----------------------------------------|--|
| alphabetically by producer last name/business | alphabetically by last name/business.   |  |
| by update date with the most recent first     | by the date that the application was    |  |
|                                               | updated, most recent update date first. |  |

**Note:** Only 1 print order can be selected at a time.

County Offices have the option of entering date restrictions.

| IF a date is entered next to       | THEN the report will only print applications that were updated on or |  |  |
|------------------------------------|----------------------------------------------------------------------|--|--|
| do not print update dates after    | before the date entered.                                             |  |  |
| do not print update dates prior to | after the date entered.                                              |  |  |
| both of the following:             | between the dates entered.                                           |  |  |
| do not print update dates after    |                                                                      |  |  |
| do not print update dates prior to |                                                                      |  |  |

Note: Both a print order and a date restriction can be entered at the same time.--\*

### \*--1090 Unapproved NP Applications Report

#### A Overview

Unapproved Applications Report is a computer-generated report that lists all applications that have a producer signature date entered into the system but do not have an approval or disapproval date entered.

## **B** Unapproved Applications Report Option Screen

Once a valid printer ID has been entered, Unapproved Applications Report Option Screen MHALRE1A will be displayed. Following is an example of Unapproved Applications Report Option Screen MHALRE1A.

| _ |                                                                                              |
|---|----------------------------------------------------------------------------------------------|
|   | Unapproved Applications Report Option Screen MHALRE1A                                        |
|   | Select the order you wish to print the report:                                               |
|   | - alphabetically by producer last name/business by signature date with the most recent first |
|   | Enter date restrictions, if you wish:  (MM/DD/CCYY)                                          |
|   | - do not print signature dates prior to                                                      |
|   | Enter=Continue Cmd4=Previous Screen Cmd7=End                                                 |

-->

## \*--1090 Unapproved NP Applications Report (Continued)

## C Action

County Offices are required to select the order in which the report will print.

| IF selected report order is                   | THEN the report will print                                                     |  |
|-----------------------------------------------|--------------------------------------------------------------------------------|--|
| alphabetically by producer last name/business | alphabetically by last name/business.                                          |  |
| by signature date with the most recent first  | by the date that the application was signed, most recent signature date first. |  |

**Note:** Only 1 print order can be selected at a time.

County Offices have the option of entering date restrictions.

| IF a date is entered next to                           | THEN the report will only print applications that were signed on or |  |
|--------------------------------------------------------|---------------------------------------------------------------------|--|
| do not print signature dates after                     | before the date entered.                                            |  |
| do not print signature dates prior to                  | after the date entered.                                             |  |
| both of the following:                                 | between the dates entered.                                          |  |
|                                                        |                                                                     |  |
| <ul> <li>do not print signature dates after</li> </ul> |                                                                     |  |
| • do not print signature dates prior to                |                                                                     |  |

Note: Both a print order and a date restriction can be entered at the same time.--\*

### \*--1091 Approved NP Applications Report

#### A Overview

Approved Applications Report is a computer-generated report that lists all applications that have a producer signature date and approval date entered into the system.

### **B** Approved Applications Report Option Screen

Once a valid printer ID has been entered, Approved Applications Report Option Screen MHALRF1A will be displayed. The following is an example of the Approved Applications Report Option Screen MHALRF1A.

| inter Selecti     | 027 001210121        | =                                            | MHALRP01<br>03/14/2006 15:03 Term |
|-------------------|----------------------|----------------------------------------------|-----------------------------------|
|                   |                      |                                              |                                   |
| Approve           | ed Applications Repo | ort Option Screen                            | MHALRF1A                          |
| Sele              | ect the order you w  | ish to print the rep                         | ort:                              |
|                   |                      | roducer last name/bu<br>th the most recent f |                                   |
| Ente              | er date restrictions | s, if you wish:                              | (MM/DD/CCYY)                      |
| I                 |                      | al dates prior to<br>al dates after          |                                   |
| Enter             | r=Continue Cmd4=Pre  | evious Screen Cmd7=                          | End                               |
| L<br>ter=Continue | Curde Durd           |                                              |                                   |

## \*--1091 Approved NP Applications Report (Continued)

## C Action

County Offices are required to select the order in which the report will print.

| IF selected report order is                   | THEN the report will print                 |  |
|-----------------------------------------------|--------------------------------------------|--|
| alphabetically by producer last name/business | alphabetically by last name/business.      |  |
| by approval date with the most recent first   | by the date that the application was       |  |
|                                               | approved, most recent approval date first. |  |

**Note:** Only 1 print order can be selected at a time.

County Offices have the option of entering date restrictions.

| IF a date is entered next to         | THEN the report will only print applications that were approved on or |
|--------------------------------------|-----------------------------------------------------------------------|
| do not print approval dates after    | before the date entered.                                              |
| do not print approval dates prior to | after the date entered.                                               |
| both of the following:               | between the dates entered.                                            |
| do not print approval dates after    |                                                                       |
| do not print approval dates prior to |                                                                       |

**Note:** Both a print order and a date restriction can be entered at the same time.--\*

### \*--1092 Disapproved NP Applications Report

#### A Overview

Disapproved Applications Report is a computer-generated report that lists all applications that have been disapproved.

## **B** Disapproved Applications Report Option Screen

Once a valid printer ID has been entered, Disapproved Applications Report Option Screen MHALRG1A will be displayed. The following is an example of the Disapproved Applications Report Option Screen MHALRG1A.

| Disapproved Applications Report Option Screen MHALRG1A                                         |
|------------------------------------------------------------------------------------------------|
| Select the order you wish to print the report:                                                 |
| - alphabetically by producer last name/business by disapproval date with the most recent first |
| Enter date restrictions, if you wish:  (MM/DD/CCYY)                                            |
| - do not print disapproval dates prior to                                                      |
| Enter=Continue Cmd4=Previous Screen Cmd7=End                                                   |

-->

## \*--1092 Disapproved NP Applications Report (Continued)

## C Action

County Offices are required to select the order in which the report will print.

| IF selected report order is                    | THEN the report will print                |
|------------------------------------------------|-------------------------------------------|
| alphabetically by producer last name/business  | alphabetically by last name/business.     |
| by disapproval date with the most recent first | by the date that the application was      |
|                                                | disapproved, most recent disapproval date |
|                                                | first.                                    |

**Note:** Only 1 print order can be selected at a time.

County Offices have the option of entering date restrictions.

|                                                          | THEN the report will only print          |  |
|----------------------------------------------------------|------------------------------------------|--|
| IF a date is entered next to                             | applications that were disapproved on or |  |
| do not print disapproval dates after                     | before the date entered.                 |  |
| do not print disapproval dates prior to                  | after the date entered.                  |  |
| both of the following:                                   | between the dates entered.               |  |
|                                                          |                                          |  |
| <ul> <li>do not print disapproval dates after</li> </ul> |                                          |  |
| do not print disapproval dates prior to                  |                                          |  |

**Note:** Both a print order and a date restriction can be entered at the same time.--\*

## \*--1093 Deleted NP Applications Report

#### A Overview

The Deleted Applications Report is a computer-generated report that lists all applications that have been deleted.

## **B** Deleted Applications Report Option Screen

Once a valid printer ID has been entered, Deleted Applications Report Option Screen MHALRH1A will be displayed. The following is an example of the Deleted Applications Report Option Screen MHALRH1A.

| Г |                                                                                             |
|---|---------------------------------------------------------------------------------------------|
|   | Deleted Applications Report Option Screen MHALRH1A                                          |
|   | Select the order you wish to print the report:                                              |
|   | - alphabetically by producer last name/business by deletion date with the most recent first |
|   | Enter date restrictions, if you wish:  (MM/DD/CCYY)                                         |
|   | - do not print deletion dates prior to                                                      |
|   | - do not print deletion dates after                                                         |
|   | Enter=Continue Cmd4=Previous Screen Cmd7=End                                                |

--4

## \*--1093 Deleted NP Applications Report (Continued)

### C Action

County Offices are required to select the order in which the report will print.

| IF selected report order is                   | THEN the report will print                    |
|-----------------------------------------------|-----------------------------------------------|
| alphabetically by producer last name/business | alphabetically by last name/business.         |
| by deletion date with the most recent first   | by the date that the application was deleted, |
|                                               | most recent deletion date first.              |

**Note:** Only 1 print order can be selected at a time.

County Offices have the option of entering date restrictions.

| IF a date is entered next to                             | THEN the report will only print applications that were deleted on or |  |
|----------------------------------------------------------|----------------------------------------------------------------------|--|
| do not print deletion dates after                        | before the date entered.                                             |  |
| do not print deletion dates prior to                     | after the date entered.                                              |  |
| both of the following:                                   | between the dates entered.                                           |  |
|                                                          |                                                                      |  |
| <ul> <li>do not print deletion dates after</li> </ul>    |                                                                      |  |
| <ul> <li>do not print deletion dates prior to</li> </ul> |                                                                      |  |

Note: Both a print order and a date restriction can be entered at the same time.--\*

### \*--1094 CCC-552E NURSERY

### **A** Introduction

CCC-552E NURSERY is a computer generated report that prints the estimated calculated payment amount for a producer based on data currently loaded in the Nursery Program application file.--\*

## **B** Information on CCC-552E NURSERY's

This table includes a detailed description of the information contained on the CCC-552E NURSERY.

|                       |                                                                                 | CCC-552         |
|-----------------------|---------------------------------------------------------------------------------|-----------------|
| Field                 | Description                                                                     | NURSERY<br>Item |
| Producer Name,        | Producer name, mailing address, and last 4 digits of the ID                     | 5A              |
| Address, and ID       | number.                                                                         |                 |
| Number                |                                                                                 |                 |
| Application Status    | The status of the Application: Signed, Approved, or                             |                 |
|                       | Disapproved.                                                                    |                 |
| Insured Status        | "Insured/Noninsurable" – indicating producer has                                | 6               |
|                       | insurance or NAP coverage on any nursery crop in the                            |                 |
|                       | county or "Uninsured" – indicating producer does not                            |                 |
|                       | have insurance or NAP coverage.                                                 |                 |
|                       | Inventory Loss                                                                  |                 |
| Nursery               | The nursery number entered on the Nursery Program application.                  | 7A              |
| Beginning Inventory   | The value of the Beginning inventory entered on the Nursery Program Application | 7B              |
| Ending Inventory      | The value of the Ending inventory entered on the Nursery                        | 7C              |
|                       | Program Application is computed.                                                |                 |
| Inventory for Payment | Calculated Payment by subtracting the Ending Inventory                          |                 |
|                       | amount from the Beginning inventory amount.                                     |                 |
| Share                 | The producer's share of the inventory.                                          | 7D              |
| Applicable Inventory  | The applicable payment factor for the producer's insured                        |                 |
| Loss Payment Factor   | status.                                                                         |                 |
| Calculated Payment    | Calculated payment for each nursery is computed by                              |                 |
|                       | multiplying the following:                                                      |                 |
|                       | Inventory for Payment amount times                                              |                 |
|                       | share times                                                                     |                 |
|                       | <ul> <li>applicable inventory Loss Payment Factor.</li> </ul>                   |                 |
|                       | applicable inventory 2000 rayment ractor.                                       |                 |
|                       | <b>Example:</b> The calculated payment for an insured                           |                 |
|                       | producer with a \$15,000 Inventory for                                          |                 |
|                       | Payment amount and a 1.000 share would be                                       |                 |
|                       | calculated as follows:                                                          |                 |
|                       |                                                                                 |                 |
|                       | $$15,000 \mathbf{x} \ 1.000 \mathbf{x} \ 25 \ \text{percent} = $3,750.$         |                 |
| Total Calculated      | Accumulated amount of the calculated inventory                                  |                 |
| Payment for Inventory | payments.                                                                       |                 |
| Loss (Subject to      |                                                                                 |                 |
| Payment Limitation)   |                                                                                 |                 |

# **B** Information on CCC-552E NURSERY's (Continued)

|                                                                          |                                                                                                    | CCC-552<br>NURSERY |
|--------------------------------------------------------------------------|----------------------------------------------------------------------------------------------------|--------------------|
| Field                                                                    | Description                                                                                                    | Item               |
|                                                                          | Cleanup Assistance                                                                                                    |                    |
| Nursery                                                                  | The nursery number entered on the Nursery Program application.                                                                                                    | 8A                 |
| Acres                                                                    | The number of acres entered on the Nursery Program application.                                                                                                    | 8B                 |
| Share                                                                    | The producer's share of the acres.                                                                                                    | 8C                 |
| Payment Rate                                                             | The applicable payment rate for the producer's insured status.                                                                                                    |                    |
| Calculated Payment                                                       | Calculated payment for each nursery is computed by multiplying the following:  • acres times • share times • applicable payment rate.  Example: The calculated payment for an uninsured producer with 20 acres and a 1.000 share would be calculated as follows:  20 acres x 1.000 x \$237.50 = \$4,750. |                    |
| Total Calculated Payment for Cleanup (Not Subject to Payment Limitation) | Accumulated amount of the calculated payments for clean up.                                                                                                    |                    |
| Total Calculated Payment                                                 | Total of the "Total Calculated Payment for Inventory Loss" field and the "Total Calculated Payment For Cleanup" field.                                                                                                    |                    |

--\*

## C Printing CCC-552E NURSERY's

CCC-552E NURSERY's can be printed for a specific producer or for all producers. Follow the steps in this table to print the report.

**Note:** CCC-552E NURSERY's can also be printed by pressing "Cmd12" on Screen MHALAC01, "Signature/Approval Screen".

|      | Menu or  |                                                |                    |
|------|----------|------------------------------------------------|--------------------|
| Step | Screen   | Action                                         | Result             |
| 1    | FAX250   | ENTER "3" or "4", "Application Processing", as | Menu FAX09002      |
|      |          | applicable.                                    | will be displayed  |
| 2    | FAX09002 | If option 4 was selected on Menu FAX250, then  | Menu FAX09001      |
|      |          | select the appropriate county.                 | will be displayed. |
| 3    | FAX07001 | ENTER "11", "PFC/DCP/Compliance".              | Menu M00000        |
|      |          |                                                | will be displayed. |
| 4    | M00000   | ENTER "1", "NAP and Disaster".                 | Menu MH0000        |
|      |          |                                                | will be displayed. |
| 5    | MH0000   | ENTER "14", "Hurricane Disaster Programs".     | Menu MHN0YR        |
|      |          |                                                | will be displayed. |
| 6    | MHN0YR   | ENTER "8", "Nursery Program".                  | Menu MHAL00        |
|      |          |                                                | will be displayed. |
| 7    | MHAL00   | ENTER "2", "Payment Process".                  | Menu MHALN0        |
|      |          |                                                | will be displayed. |
| 8    | MHALN0   | ENTER "5", "Print Estimated Calculated         | Screen             |
|      |          | Payment Report ".                              | MHAKPRT2 will      |
|      |          |                                                | be displayed.      |

## C Printing CCC-552E NURSERY's (Continued)

|      | Menu or  |                                                                        |                                                                                                    |                                                                   |
|------|----------|------------------------------------------------------------------------|----------------------------------------------------------------------------------------------------|-------------------------------------------------------------------|
| Step | Screen   |                                                                        | Action                                                                                                    | Result                                                            |
| 9    | MHAKPRT2 | Enter the appro "Enter".                                               | Screen<br>MHAKN701<br>will be<br>displayed.                                                                  |                                                                   |
| 10   | MHAKN701 | Screen MHAKI<br>print the entitle<br>specific produc<br>the following: |                                                                                                    |                                                                   |
|      |          | Selection                                                              | Action                                                                                                    |                                                                   |
|      |          | Process reports for all producers.                                     | ENTER "All" in the "Enter<br>Producer ID Number" field, and<br>PRESS "Enter".                                | Reports will be<br>generated for all<br>producers that<br>have an |
|      |          |                                                                        | Note: Do not use this option if applications are being updated on other workstations. Wait until             | application on the application file.                              |
|      |          |                                                                        | all users have exited the<br>Nursery application<br>process.                                                 | Screen MHAKN701 will be redisplayed.                              |
|      |          | Process report for a selected producer.                                | Enter 1 of the following, and PRESS "Enter":                                                                 | Report will be<br>generated if the<br>selected producer           |
|      |          |                                                                        | <ul> <li>producer ID number and ID<br/>type in the "Enter Producer<br/>ID Number and Type" fields</li> </ul> | has an application on the application file.                       |
|      |          |                                                                        | <ul> <li>last 4 digits of producer's ID<br/>number in the "Last Four<br/>Digits of ID" field</li> </ul>      | Screen<br>MHAKN701<br>will be                                     |
|      |          |                                                                        | • producer's last name in the "Last Name" field.                                                             | redisplayed.                                                      |

1095-1099 (Reserved)

### \*--Section 3 FVP Application Processing

#### 1100 Accessing FVP Menu

## A Accessing Program Menu

From Menu FAX250, access FVP software according to the following table:

| Step | Menu     | Action                                                         |  |
|------|----------|----------------------------------------------------------------|--|
| 1    | FAX250   | ENTER "3" or "4", "Application Processing", as applicable, and |  |
|      |          | PRESS "Enter".                                                 |  |
| 2    | FAX09002 | Enter the appropriate county on the Office Selection Menu, if  |  |
|      |          | applicable, and PRESS "Enter".                                 |  |
| 3    | FAX07001 | ENTER "11", "PFC/DCP Compliance", and PRESS "Enter".           |  |
| 4    | M00000   | ENTER "1", "NAP and Disaster", and PRESS "Enter".              |  |
| 5    | MH0000   | ENTER "14", "Hurricane Disaster Programs", and PRESS "Enter".  |  |
| 6    | MHN0YR   | ENTER "9", "FVP", and PRESS "Enter". The FVP Menu will be      |  |
|      |          | displayed.                                                     |  |

### **B** Example of FVP Menu

The following is an example of the FVP Menu.

COMMAND MENU: MHAN00 H2

FVP Menu

1. Application Process
2. Payment Process
\* 3. Spot Check Selection Process

21. Return to Application Selection Menu
23. Return to Primary Selection Menu
24. Sign Off

Cmd3=Previous Menu

\*=Option currently not available.

Enter option and press "Enter".

-->

### \*--1101 Accessing FVP Application Processing

#### **A FVP Application Menu MHANW0**

To process applications for FVP, select FVP Menu, option "1". FVP Application Menu will be displayed. The following is an example of FVP Application Menu.

COMMAND MENU: MHANWO Н2 FVP Application Menu 1. Loss Application 4. Unsigned Applications Report 2. Signature/Approval Dates
3. Print Producer Application
5. Unapproved Applications Report
6. Approved Applications Report
7. Disapproved Applications Report 7. Disapproved Applications Report 8. Deleted Applications Report 20. Return to Application Primary Menu 21. Return to Application Selection Menu 23. Return to Primary Selection Screen 24. Sign Off Cmd3=Previous Menu \*=Option currently not available. Enter option and press "Enter".

--\*

# \*--1101 Accessing FVP Application Processing (Continued)

## **B** Available Options on FVP Application Menu

The following table provides an explanation of the options available on the FVP Application Menu.

| Action                               | Result         | OPTION is used for              |
|--------------------------------------|----------------|---------------------------------|
| ENTER "1", "Loss Application", and   | Producer       | loading loss data for FVP.      |
| PRESS "Enter".                       | Selection      |                                 |
| ENTER "2", "Signature/ Approval      | Screen will be | loading signature/approval      |
| Dates", and PRESS "Enter".           | displayed      | dates for FVP applications.     |
| ENTER "3", "Print Producer           | Printer        | printing producer CCC-552       |
| Application", and PRESS "Enter".     | Selection      | F&V.                            |
| ENTER "4", "Unsigned Applications    | Screen will be | printing the report of unsigned |
| Report", and PRESS "Enter".          | displayed      | applications.                   |
| ENTER "5", "Unapproved Applications  |                | printing the report of          |
| Report", and PRESS "Enter".          |                | unapproved applications.        |
| ENTER "6", "Approved Applications    |                | printing the report of          |
| Report", and PRESS "Enter".          |                | approved applications.          |
| ENTER "7", "Disapproved Applications |                | printing the report of          |
| Report", and PRESS "Enter".          |                | disapproved applications.       |
| ENTER "8", "Deleted Applications     |                | printing the report of deleted  |
| Report", and PRESS "Enter".          |                | applications                    |

--\*

#### \*--1102 Producer Selection Screen MHANWA01

#### A Overview

Access to FVP software requires entry of 1 of the following:

- producer's ID number and type
- last 4 digits of producer's ID
- producer's last name.

## **B** Example of Screen MHANWA01

The following is an example of the Producer Selection Screen MHANWA01.

## \*--1102 Producer Selection Screen MHANWA01 (Continued)

#### **C** Producer Not Active in SCIMS

Producers must be in SCIMS with a legacy link to the county completing the application to apply for FVP benefits. If the selected producer is not active in SCIMS with a legacy link to the county completing the application, add the producer to SCIMS and create a legacy link according to 1-CM.

## **D** Producer Not Active on a Farm

Producers must be active on a 2005 or 2006 farm in the county completing the application to apply for FVP benefits. If the selected producer is not active on a 2005 or 2006 farm in the county completing the application, add the producer to an existing farm or add a new farm according to 3-CM.--\*

## \*--1103 Insurance Coverage Screen MHANWA1A

#### A Overview

Once a valid producer has been selected, Insurance Coverage Screen MHANWA1A will be displayed. Screen MHANWA1A will be used to enter whether the producer has crop insurance or NAP coverage on any fruit or vegetable crops in the county in which the application is being entered.

## **B** Example of Screen MHANWA1A

Following is an example of Insurance Coverage Screen MHANWA1A.

FVP 027-COAHOMA Selection MHANWA01 Version: AF44 10/19/2006 12:07 Term H2 Producer Selection Screen Insurance Coverage Screen MHANWA1A Does this producer have insurance (Y/N) or NAP coverage on any fruit or vegetable crops in this county? NOTE: This question relates to the producer as a whole, not by individual area. Enter=Continue Cmd4=Previous Screen Enter=Continue Cmd7=End

12-8-06

## \*--1103 Insurance Coverage Screen MHANWA1A (Continued)

## C Action

County Offices shall enter:

- "Y", if the producer has crop insurance or NAP coverage on any fruit or vegetable crop in the county in which the application is being entered
- "N", if the producer does not have crop insurance or NAP coverage on any fruit or vegetable crop in the county in which the application is being entered.--\*

#### \*--1104 Area Selection Screen MHANWC01

#### A Overview

Once a valid producer has been selected, Area Selection Screen MHANWC01 will be displayed. Screen MHANWC01 will be used to enter new areas or select previously entered areas. The area numbers are assigned by the County Office by each specific producer ID.

**Example:** Producers A and B can **both** have nurseries numbered 1, 2, and 3.

## **B** Example of Screen MHANWC01

Following is an example of Area Selection Screen MHANWC01 when no areas were previously entered.

```
FVP 027-COAHOMA MHANWC01
Area Selection Screen Version: AF44 10/19/2006 12:19 Term H2

Producer MERI T FALLS Enter a new Area: ......

Enter=Continue Cmd4=Previous Screen Cmd7=End
```

Following is an example of Area Selection Screen MHANWC01 when areas were previously entered for the producer.

| FVP 027-0<br>Area Selection Screen | COAHOMA<br>Version: AF44 | MHANWC0<br>10/19/2006 12:39 | <del>_</del> ' |
|------------------------------------|--------------------------|-----------------------------|----------------|
| Producer MERI T FALLS              |                          | Enter a new Area:           |                |
| Or select ar                       | Area previously entered: |                             |                |
|                                    | Area<br>1                |                             |                |
| Enter=Continue Cmd4=Previou        | ıs Screen Cmd7=End       |                             |                |

--\*

## \*--1104 Area Selection Screen MHANWC01 (Continued)

## C Action

County Offices shall:

- enter sequential area number and PRESS "Enter", when entering information for a new disaster affected area
- select a previously entered area number and PRESS "Enter", if area data needs to be modified or reviewed.--\*

#### \*--1105 Load Area Screen MHANWH01

#### A Overview

Load Area Screen MHANWH01 will be displayed once a new area number has been entered or a previously entered area number is selected on Area Selection Screen MHANWC01. Load Area Screen will be used to capture the following:

- producer's share of the disaster affected area
- acres in the disaster affected area
- practice
- tier number that reflects the level of crop loss or field damage for the practice.

## **B** Example of Screen MHANWH01

The following is an example of Load Area Screen MHANWH01.

| FVP<br>Load Area Screen | 027-COAHOMA                                                                           | Version:  | _              | МН<br>10/23/2006 |        | erm H2 |
|-------------------------|---------------------------------------------------------------------------------------|-----------|----------------|------------------|--------|--------|
| Producer MERI T FAL     | LS                                                                                    |           |                | Area             | 1      |        |
|                         | ct one of the follow                                                                  | ing pract | ices:          | Acres            |        |        |
|                         | Practice 1: Plasti<br>Practice 2: Other                                               |           | ticult         | ure              |        |        |
| Sele                    | ct one of the follow                                                                  | ing tiers | :              |                  |        |        |
|                         | Tier I: 75 percent<br>Tier II: 50-74 per<br>Tier III: 35-49 per<br>Tier IV: 15 percer | cent crop | loss<br>p loss |                  | damage |        |
| Cmd4=Previous Scree     | n Cmd5=Update Cmd7                                                                    | /=End Cmd | 24=Del         | ete              |        |        |

## \*--1105 Load Area Screen MHANWH01 (Continued)

## **C** County Office Action

County Offices Shall:

- Enter producer's share of disaster affected area
- Enter total number of acres in the disaster affected area
- Select the applicable practice
- Select the tier number that reflects the level of crop loss or field damage for the practice
- PRESS "Cmd5" to update.

Record More Data Question Screen MHANWH1A will be displayed.

## **D** Action

The following table describes the options available on Screen MHANWH01.

| Option | Result                                                                                                    |
|--------|----------------------------------------------------------------------------------------------------|
| Cmd4   | Area Selection Screen MHANWC01 will be displayed.                                                                         |
| Cmd5   | Record More Data Question Screen MHANWH1A will be displayed.                                                              |
| Cmd7   | FVP Application Menu MHANW0 will be displayed.                                                                            |
| Cmd24  | The area number currently being accessed will be deleted and Record More Data Question Screen MHANWH1A will be displayed. |
|        | <b>Note:</b> Once all areas have been deleted from the application, the entire application will be considered deleted.    |

\_\_\*

## \*--1106 Record More Data Question Screen MHANWH1A

## A Overview

Record More Data Question Screen MHANWH1A provides the opportunity for the user to load additional areas for the producer without exiting and reentering the FVP process.

## **B** Example of Screen MHANWH1A

The following is an example of Screen MHANWH1A.

| FVP<br>Load Ai | 027-COAHOMA<br>rea Screen                                     | Version: | _       | MHZ<br>10/23/2006 |     | Term H2 |
|----------------|---------------------------------------------------------------|----------|---------|-------------------|-----|---------|
| Produce        | er MERI T FALLS                                               |          |         | Area              | 1   |         |
| Shai           | Record More Data Question Scree                               | en       |         | MHANW             | H1A |         |
|                | Do you want to record da<br>area for this producer?           |          |         | (Y/N)             |     |         |
|                | Enter=Continue Cmd4=Previou<br>IM: Loss data has been recorde |          |         |                   |     |         |
| Cmd4=Pi        | revious Screen Cmd5=Update Cmd7                               | =End Cmd | 24=Dele | ete               |     |         |

--\*

## \*--1106 Record More Data Question Screen MHANWH1A (Continued)

## C Action

For question, "Do you want to record data on another area for this producer?" County Offices shall answer:

- "Y" if additional areas need to be loaded for the selected producer. Area Selection Screen MHANWC01 will be displayed
- "N" if additional areas do not need to be loaded for the selected producer. Printer Selection Screen MHANRP01 will be displayed. CCC-552 F&V will be printed.--\*

## \*--1107 FVP Signature/Approval Dates

#### A Overview

Signature and approval date must be entered into the automated system before FVP payments can be issued. Signature/approval dates will be entered by:

- selecting option "2", "Signature/Approval Dates" from Menu MHANWO
- selecting applicable producer on Producer Selection Screen MHANAA01.

## **B** Example of Screen MHANAC01

The following is an example of the Signature/Approval Screen MHANAC01.

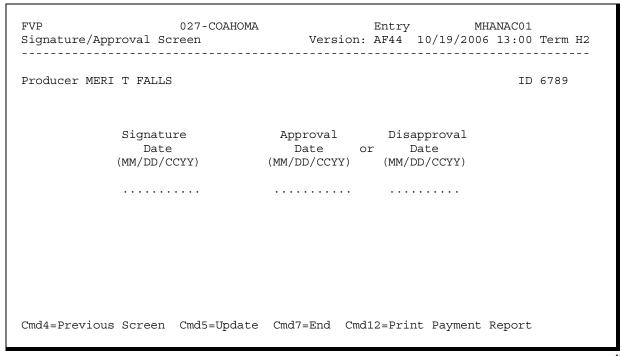

--\*

## \*--1107 FVP Signature/Approval Dates (Continued)

#### C Action

County Offices shall:

- enter producer signature date
- enter approval or disapproval date as applicable
- PRESS "Cmd5" to update.

**Note:** The Approval/Disapproval process is by producer ID, not by area. Either the application is approved or disapproved.

The signature and approval or disapproval date will be removed if any changes are made to the application after the signature/approval dates are entered.--\*

## \*--1108 Print Producer FVP Application

## A Overview

CCC-552 F&V will be generated:

- when option "3", "Print Producer Application", is selected from Menu MHANW0, and applicable producer ID is entered
- during application process when user enters "N" on Record More Data Question Screen MHANWH1A.--\*

## \*--1109 Unsigned FVP Applications Report

## A Overview

Unsigned Applications Report is a computer-generated report that lists all applications that have been initiated in the system but do not have a producer signature date entered.

## **B** Unsigned Applications Report Option Screen

Once a valid printer ID has been entered, Unsigned Applications Report Option Screen MHANRD1A will be displayed. Following is an example of Unsigned Applications Report Option Screen MHANRD1A.

| VP<br>rinter | 027-COAHOMA Entry MHANRP01<br>Selection Screen Version: AF36 03/14/2006 15:03 Term H2     |
|--------------|-------------------------------------------------------------------------------------------|
| Γ            | Unsigned Applications Report Option Screen MHANRD1A                                       |
|              | Select the order you wish to print the report:                                            |
|              | - alphabetically by producer last name/business by update date with the most recent first |
|              | Enter date restrictions, if you wish:  (MM/DD/CCYY)                                       |
|              | - do not print update dates prior to                                                      |
|              | Enter=Continue Cmd4=Previous Screen Cmd7=End                                              |
| nter=Co      | ntinue Cmd7=End                                                                           |

## \*--1109 Unsigned FVP Applications Report (Continued)

## C Action

County Offices are required to select the order in which the report will print.

| IF selected report order is                   | THEN the report will print              |
|-----------------------------------------------|-----------------------------------------|
| alphabetically by producer last name/business | alphabetically by last name/business.   |
| by update date with the most recent first     | by the date that the application was    |
|                                               | updated, most recent update date first. |

**Note:** Only 1 print order can be selected at a time.

County Offices have the option of entering date restrictions.

| IF a date is entered next to       | THEN the report will only print applications that were updated on or |
|------------------------------------|----------------------------------------------------------------------|
| do not print update dates after    | before the date entered.                                             |
| do not print update dates prior to | after the date entered.                                              |
| both of the following:             | between the dates entered.                                           |
| do not print update dates after    |                                                                      |
| do not print update dates prior to |                                                                      |

Note: Both a print order and a date restriction can be entered at the same time.--\*

## \*--1110 Unapproved FVP Applications Report

#### A Overview

Unapproved Applications Report is a computer-generated report that lists all applications that have a producer signature date entered into the system but do not have an approval or disapproval date entered.

## **B** Unapproved Applications Report Option Screen

Once a valid printer ID has been entered, Unapproved Applications Report Option Screen MHANRE1A will be displayed. Following is an example of Unapproved Applications Report Option Screen MHANRE1A.

| VP             | 027-COAHOMA                                                         | Entry                  |                       |
|----------------|---------------------------------------------------------------------|------------------------|-----------------------|
| rinter Sel<br> | ection Screen                                                       | Version: AF36 03/      | 14/2006 15:03 Term H2 |
|                |                                                                     |                        |                       |
| U              | napproved Applications Rep                                          | port Option Screen     | MHANRE1A              |
|                | Select the order you wi                                             | sh to print the report | ::                    |
|                | <ul><li>alphabetically by pr</li><li>by signature date wi</li></ul> | ·                      |                       |
|                | Enter date restrictions                                             | · •                    | IM/DD/CCYY)           |
|                | - do not print signatu<br>- do not print signatu                    | re dates prior to      |                       |
|                | Enter=Continue Cmd4=Pre                                             | vious Screen Cmd7=End  | ı                     |
|                | nue Cmd7=End                                                        |                        |                       |

\_\_\*

## \*--1110 Unapproved FVP Applications Report (Continued)

## C Action

County Offices are required to select the order in which the report will print.

| IF selected report order is                   | THEN the report will print                                                     |
|-----------------------------------------------|--------------------------------------------------------------------------------|
| alphabetically by producer last name/business | alphabetically by last name/business.                                          |
| by signature date with the most recent first  | by the date that the application was signed, most recent signature date first. |

**Note:** Only 1 print order can be selected at a time.

County Offices have the option of entering date restrictions.

| IF a date is entered next to                           | THEN the report will only print applications that were signed on or |
|--------------------------------------------------------|---------------------------------------------------------------------|
| do not print signature dates after                     | before the date entered.                                            |
| do not print signature dates prior to                  | after the date entered.                                             |
| both of the following:                                 | between the dates entered.                                          |
|                                                        |                                                                     |
| <ul> <li>do not print signature dates after</li> </ul> |                                                                     |
| • do not print signature dates prior to                |                                                                     |

**Note:** Both a print order and a date restriction can be entered at the same time.--\*

## \*--1111 Approved FVP Applications Report

## A Overview

Approved Applications Report is a computer-generated report that lists all applications that have a producer signature date and approval date entered into the system.

## **B** Approved Applications Report Option Screen

Once a valid printer ID has been entered, Approved Applications Report Option Screen MHANRF1A will be displayed. The following is an example of the Approved Applications Report Option Screen MHANRF1A.

| Approved Applications Report Option Screen MHANRF1A                                         |
|---------------------------------------------------------------------------------------------|
| Select the order you wish to print the report:                                              |
| - alphabetically by producer last name/business by approval date with the most recent first |
| Enter date restrictions, if you wish:  (MM/DD/CCYY)  - do not print approval dates prior to |
| Enter=Continue Cmd4=Previous Screen Cmd7=End                                                |

## \*--1111 Approved FVP Applications Report (Continued)

## C Action

County Offices are required to select the order in which the report will print.

| IF selected report order is                   | THEN the report will print                 |
|-----------------------------------------------|--------------------------------------------|
| alphabetically by producer last name/business | alphabetically by last name/business.      |
| by approval date with the most recent first   | by the date that the application was       |
|                                               | approved, most recent approval date first. |

**Note:** Only 1 print order can be selected at a time.

County Offices have the option of entering date restrictions.

|                                                       | THEN the report will only print       |  |
|-------------------------------------------------------|---------------------------------------|--|
| IF a date is entered next to                          | applications that were approved on or |  |
| do not print approval dates after                     | before the date entered.              |  |
| do not print approval dates prior to                  | after the date entered.               |  |
| both of the following:                                | between the dates entered.            |  |
|                                                       |                                       |  |
| <ul> <li>do not print approval dates after</li> </ul> |                                       |  |
| do not print approval dates prior to                  |                                       |  |

**Note:** Both a print order and a date restriction can be entered at the same time.--\*

## \*--1112 Disapproved FVP Applications Report

## A Overview

Disapproved Applications Report is a computer-generated report that lists all applications that have been disapproved.

## **B** Disapproved Applications Report Option Screen

Once a valid printer ID has been entered, Disapproved Applications Report Option Screen MHANRG1A will be displayed. The following is an example of the Disapproved Applications Report Option Screen MHANRG1A.

| VP<br>rinter  | 027-COAHOMA Entry MHANRP01 Selection Screen Version: AF36 03/14/2006 15:03 Term H                                                                                                    |
|---------------|----------------------------------------------------------------------------------------------------|
|               | Disapproved Applications Report Option Screen MHANRG1A  Select the order you wish to print the report:                                                                               |
|               | - alphabetically by producer last name/business by disapproval date with the most recent first                                                                                       |
|               | Enter date restrictions, if you wish:  (MM/DD/CCYY)  - do not print disapproval dates prior to  - do not print disapproval dates after  Enter=Continue Cmd4=Previous Screen Cmd7=End |
| L<br>Inter=Co | ontinue Cmd7=End                                                                                                    |

## \*--1112 Disapproved FVP Applications Report (Continued)

## C Action

County Offices are required to select the order in which the report will print.

| IF selected report order is                    | THEN the report will print                |  |
|------------------------------------------------|-------------------------------------------|--|
| alphabetically by producer last name/business  | alphabetically by last name/business.     |  |
| by disapproval date with the most recent first | by the date that the application was      |  |
|                                                | disapproved, most recent disapproval date |  |
|                                                | first.                                    |  |

**Note:** Only 1 print order can be selected at a time.

County Offices have the option of entering date restrictions.

|                                                          | THEN the report will only print          |  |
|----------------------------------------------------------|------------------------------------------|--|
| IF a date is entered next to                             | applications that were disapproved on or |  |
| do not print disapproval dates after                     | before the date entered.                 |  |
| do not print disapproval dates prior to                  | after the date entered.                  |  |
| both of the following:                                   | between the dates entered.               |  |
|                                                          |                                          |  |
| <ul> <li>do not print disapproval dates after</li> </ul> |                                          |  |
| do not print disapproval dates prior to                  |                                          |  |

**Note:** Both a print order and a date restriction can be entered at the same time.--\*

## \*--1113 Deleted FVP Applications Report

## A Overview

The Deleted Applications Report is a computer-generated report that lists all applications that have been deleted.

## **B** Deleted Applications Report Option Screen

Once a valid printer ID has been entered, Deleted Applications Report Option Screen MHANRH1A will be displayed. The following is an example of the Deleted Applications Report Option Screen MHANRH1A.

| /P<br>rinter : | 027-COAHOMA Entry MHANRP01 Selection Screen Version: AF36 03/14/2006 15:03 Ter              | rm F |
|----------------|---------------------------------------------------------------------------------------------|------|
|                | Deleted Applications Report Option Screen MHANRH1A                                          |      |
|                | Select the order you wish to print the report:                                              |      |
|                | - alphabetically by producer last name/business by deletion date with the most recent first |      |
|                | Enter date restrictions, if you wish:  (MM/DD/CCYY)                                         |      |
|                | - do not print deletion dates prior to                                                      |      |
|                | Enter=Continue Cmd4=Previous Screen Cmd7=End                                                |      |
| ter=Co         | ntinue Cmd7=End                                                                             |      |

12-8-06

## \*--1113 Deleted FVP Applications Report (Continued)

## C Action

County Offices are required to select the order in which the report will print.

| IF selected report order is                   | THEN the report will print                                                     |  |
|-----------------------------------------------|--------------------------------------------------------------------------------|--|
| alphabetically by producer last name/business | alphabetically by last name/business.                                          |  |
| by deletion date with the most recent first   | by the date that the application was deleted, most recent deletion date first. |  |

**Note:** Only 1 print order can be selected at a time.

County Offices have the option of entering date restrictions.

|                                                       | THEN the report will only print      |  |
|-------------------------------------------------------|--------------------------------------|--|
| IF a date is entered next to                          | applications that were deleted on or |  |
| do not print deletion dates after                     | before the date entered.             |  |
| do not print deletion dates prior to                  | after the date entered.              |  |
| both of the following:                                | between the dates entered.           |  |
|                                                       |                                      |  |
| <ul> <li>do not print deletion dates after</li> </ul> |                                      |  |
| do not print deletion dates prior to                  |                                      |  |

**Note:** Both a print order and a date restriction can be entered at the same time.--\*

## \*--1114 CCC-552E F&V

## **A** Introduction

CCC-552E F&V is a computer generated document that prints the estimated calculated payment amount for a producer based on data currently loaded in FVP application file.

## B Information on CCC-552E F&V

This table includes a detailed description of the information contained on CCC-552E F&V.

| Field                                       | Description                                                                                                    | CCC-552<br>F&V Item |
|---------------------------------------------|----------------------------------------------------------------------------------------------------|---------------------|
| Producer<br>Name, Address,<br>and ID Number | Producer name, mailing address, and last 4 digits of the ID number.                                                                                                    | 5A and 5B           |
| Application<br>Status                       | The status of the Application: Signed, Approved, or Disapproved.                                                                                                    |                     |
| Insured Status                              | <ul> <li>"Insured" indicates producer has insurance or NAP coverage on any fruit or vegetable crop in the county</li> <li>"Uninsured" indicates producer does not have insurance or NAP coverage.</li> </ul> | 6                   |
| Area                                        | The area number entered on the FVP application.                                                                                                    |                     |
| Practice                                    | <ul><li>Practice 1, "Plasticulture"</li><li>Practice 2, "Other than Plasticulture".</li></ul>                                                                                                    | 7A                  |
| Tier                                        | Tier level I, II, III, or IV entered on the application for the percentage of crop loss.                                                                                                    | 7B                  |
| Acres                                       | The number of acres entered on FVP application.                                                                                                    | 7C                  |
| Share                                       | The producer's share of the acres.                                                                                                    | 7D                  |
| Payment Rate                                | The payment rate established for the practice, tier, and insured status.                                                                                                    |                     |

--\*

# B Information on CCC-552E F&V (Continued)

| Field      | Description                                                                                                    | CCC-552<br>F&V Item |  |  |
|------------|----------------------------------------------------------------------------------------------------|---------------------|--|--|
| Calculated | Calculated payment for each area is computed by multiplying the                                                                                                    |                     |  |  |
| Payment    | following:                                                                                                    |                     |  |  |
| ,          |                                                                                                    |                     |  |  |
|            | • acres times                                                                                                    |                     |  |  |
|            | • share <b>times</b>                                                                                                    |                     |  |  |
|            | applicable payment rate <b>times</b>                                                                                                    |                     |  |  |
|            | applicable percentage (based on tier) of payment subject to limitation <b>plus</b>                                                                                    |                     |  |  |
|            | applicable percentage (based on tier) of payment not subject to payment limitation.                                                                                   |                     |  |  |
|            | <b>Note:</b> All tier IV calculated payment amounts will result in zero because the percentage of the payment subject and not subject to payment limitation are zero. |                     |  |  |
|            | Example 1: The calculated payment for a insured producer with 20 acres and a 1.000 share with tier I loss and practice 1 would be calculated as follows:              |                     |  |  |
|            | 20 acres $\mathbf{x}$ 1.000 $\mathbf{x}$ \$3,750 $\mathbf{x}$ 94.6667% = \$71,000                                                                                     |                     |  |  |
|            | <b>plus</b> 20 acres <b>x</b> 1.000 <b>x</b> \$3,750 <b>x</b> 5.3333% = \$4,000                                                                                       |                     |  |  |
|            | Total Calculated Payment is: \$71,000 + \$4,000 = \$75,000.                                                                                                    |                     |  |  |

\_\_\*

## **B** Information on CCC-552E F&V (Continued)

| Field                                      |                                                                           | Description                                                                                                    | CCC-552<br>F&V Item |
|--------------------------------------------|---------------------------------------------------------------------------|----------------------------------------------------------------------------------------------------|---------------------|
| Calculated Payment (Continued)             | Example 2:                                                                | The calculated payment for a uninsured producer with 25 acres and a .2000 share with tier IV loss and practice 2 would be calculated as follows:  25 acres x .2000 x \$70 x 0% = \$0 | r & v Item          |
|                                            |                                                                           | <b>plus</b> 25 acres <b>x</b> .2000 <b>x</b> \$70 <b>x</b> 0% = \$0  Total Calculated Payment is:                                                                                    |                     |
|                                            |                                                                           | \$0 + \$0 = \$0                                                                                                    |                     |
| Total Calculated                           |                                                                           | amount of the calculated percentage of                                                                                                    |                     |
| Payment for                                | the payments                                                              | subject to limitation.                                                                                                    |                     |
| Production Loss                            |                                                                           |                                                                                                    |                     |
| (Subject to Payment                        |                                                                           |                                                                                                    |                     |
| Limitation)                                |                                                                           |                                                                                                    |                     |
| Total Calculated                           |                                                                           | amount of the calculated percentage of                                                                                                    |                     |
| Payment for Damage/Cleanup (Not Subject to | the payments not subject to payment limitation.                           |                                                                                                    |                     |
| Payment Limitation)                        |                                                                           |                                                                                                    |                     |
| Disaster Tier                              | A table that contains training:                                           |                                                                                                    |                     |
| Payment Rates                              | <ul> <li>payment rates for each tier, practice, insured status</li> </ul> |                                                                                                    |                     |
|                                            | 1 0                                                                       | e of the payment that is subject to imitation by tier and practice                                                                                                    |                     |
|                                            | <ul><li>percentage tier and pr</li></ul>                                  | e not subject to payment limitation by ractice.                                                                                                    |                     |

## C Printing CCC-552E F&V's

CCC-552E F&V's can be printed for a specific producer or for all producers. Follow the steps in this table to print the report.

**Note:** CCC-552E F&V's can also be printed by pressing "Cmd12" on Screen MHANAC01, "Signature/Approval Screen".

|      | Menu or  |                                             |                    |
|------|----------|---------------------------------------------|--------------------|
| Step | Screen   | Action                                      | Result             |
| 1    | FAX250   | ENTER "3" or "4", "Application Processing", | Menu FAX09002      |
|      |          | as applicable.                              | will be displayed  |
| 2    | FAX09002 | If option "4" was selected on Menu FAX250,  | Menu FAX09001      |
|      |          | select the appropriate county.              | will be displayed. |
| 3    | FAX07001 | ENTER "11", "PFC/DCP/Compliance".           | Menu M00000 will   |
|      |          |                                             | be displayed.      |
| 4    | M00000   | ENTER "1", "NAP and Disaster".              | Menu MH0000 will   |
|      |          |                                             | be displayed.      |
| 5    | MH0000   | ENTER "14", "Hurricane Disaster Programs".  | Menu MHN0YR will   |
|      |          |                                             | be displayed.      |
| 6    | MHN0YR   | ENTER "9", "Fruit and Vegetable Program".   | Menu MHAN00 will   |
|      |          |                                             | be displayed.      |
| 7    | MHAN00   | ENTER "2", "Payment Process".               | Menu MHANN0 will   |
|      |          |                                             | be displayed.      |
| 8    | MHANN0   | ENTER "5", "Print Estimated Calculated      | Screen MHAKPRT2    |
|      |          | Payment Report ".                           | will be displayed. |

\_\_\*

# C Printing CCC-552E F&V's (Continued)

| Step | Menu or<br>Screen |                                                                                                    | Action                                                                                                    | Result                                                                                                    |
|------|-------------------|----------------------------------------------------------------------------------------------------|----------------------------------------------------------------------------------------------------|----------------------------------------------------------------------------------------------------|
| 9    | MHAKPRT2          | Enter the appropriate printer ID, and PRESS "Enter".                                                                                                    |                                                                                                    | Screen MHAKN701 will be displayed.                                                                                                    |
| 10   | MHAKN701          | Screen MHAKN701 provides several options to print the entitlement report. Select either a specific producer or all producers according to the following: |                                                                                                    |                                                                                                    |
|      |                   | Selection                                                                                                    | Action                                                                                                    |                                                                                                    |
|      |                   | Process reports for all producers.  Process report for a selected producer.                                                                              | ENTER "All" in the "Enter Producer ID Number" field, and PRESS "Enter".  Note: Do not use this option if applications are being updated on other workstations. Wait until all users have exited the FVP application process.  Enter 1 of the following, and PRESS "Enter":  • producer ID number and ID type in the "Enter Producer ID Number and Type" fields  • last 4 digits of producer's ID number in the "Last Four Digits of ID" field | Reports will be generated for all producers that have an application on the application file.  Screen MHAKN701 will be redisplayed.  Report will be generated if the selected producer has an application on the application file.  Screen MHAKN701 will be redisplayed. |
|      |                   |                                                                                                    | • producer's last name in the "Last Name" field.                                                                                                    |                                                                                                    |

\_\_\*

# \*--Part 19 2005 Supplemental Hurricane Automation Payment Provisions for CP, FVP, and NP

## Section 1 CP, FVP, and NP Payment Processing

## 1120 General Payment Provisions

#### **A** Introduction

This Part contains CP, FVP, and NP provisions for:

- issuing and canceling payments
- computing and transferring overpayments to CRS
- canceling overpayments
- printing the following:
  - pending payment register
  - nonpayment register
  - overpayment register
  - PPH report.

## **B** Obtaining FSA-325

FSA-325 shall be completed, according to 1-CM, by individuals or entities requesting payment **earned** by a producer who has died, disappeared, or been declared incompetent subsequent to applying for CP, FVP, and NP benefits. Payment shall be issued to the individuals or entities requesting payment using the deceased, incompetent, or disappeared producer's ID number. A revised FSA-573 is **not** required to be completed when payments are issued under the deceased, incompetent, or disappeared producer's ID number.

#### C Administrative Offset

CP, FVP, NP payments are subject to administrative offset provisions.

## **D** Assignments

A producer entitled to CP, FVP, or NP payments may assign payments according to 63-FI.--\*

## \*--1120 General Payment Provisions (Continued)

## E Bankruptcy

Bankruptcy status does **not** exclude a producer from requesting 2005 Hurricane Disaster program benefit.

**Note:** Contact **OGC** Regional Attorney for guidance on issuing CP, FVP, NP, or payments on **all bankruptcy cases**.

## F Funds Control for CP, FVP, NP, and Payments

Allotments will be provided to each applicable County Office through the funds control process. Initial allotments will be determined by the National Office, based upon the application data uploaded from local offices.

State Office shall contact the National Office to request additional allotments by sending an e-mail to **all** of the following:

- sandy.bryant@wdc.usda.gov
- tina.nemec@wdc.usda.gov
- steve.peterson@wdc.usda.gov
- lenior.simmons@wdc.usda.gov.--\*

#### 1120 General Payment Provisions (Continued)

## **G** Determining Payment Eligibility

The payment process reads the eligibility file to determine whether a producer or member of a joint operation is eligible to be paid. If the producer or member is ineligible to be paid, then the individual or entity will be listed on the nonpayment register with the applicable message. Eligibility flags must be updated before the producer or member can be paid. These flags should accurately reflect COC determinations.

The following identifies:

- eligibility provisions applicable to CP, FVP, and NP
- which flags are used to determine producer eligibility
- flags that reflect producer or member eligibility or ineligibility.

**Important:** 2005 eligibility file information will be used for determining CP, FVP, and NP payment eligibility.

|                       |                |                  | Flags Requiring Other |
|-----------------------|----------------|------------------|-----------------------|
| Eligibility Field     | Eligible Flags | Ineligible Flags | Determinations        |
| 6-CP                  | Y              | N                | В                     |
| AD-1026               | Y              | N, A, F          |                       |
| Controlled Substance  | Y              | N                |                       |
| Fraud, Including FCIC | Y              | N                |                       |
| Person Determination  | Y              | N, P, Blank      |                       |

**Notes:** A "B" flag in 6-CP field indicates that the producer is associated with a farm that is in violation of HEL, but has been determined to meet the landlord/tenant exception established in 6-CP.

To ensure that the:

- eligibility file is updated correctly, County Offices shall complete CCC-770 Eligibility according to 3-PL, paragraph 3
- producer has met all program eligibility requirements, complete \*--CCC-770 Hurricane HDP.--\*

## \*--1120 General Payment Provisions (Continued)

#### **H** Payments Less Than \$1

CP, FVP, and NP payment processes will:

- issue payments that round to at least \$1
- **not** issue payments less than 50 cents.

**Note:** TFP program payments will be issued through the nonautomated accounting application. County Offices shall **not** issue any payments for less than 50 cents.

#### I Prompt Payment Due Dates

CP, FVP, and NP payments are subject to the Prompt Payment Act. A prompt payment interest penalty payment is due, if the payment is not issued within 30 calendar days from the later of the following:

- 30 calendar days after the national payment factor is downloaded and payment software is made available for issuing payments.
- date the producer provides a properly completed application and all supporting documentation required to issue the payment.

See 61-FI for additional information on handling prompt payment interest penalties.

#### J National Payment Factor

A uniform national payment factor will be:

- determined since a limited amount of funding is available for CP, FVP, and NP payments
- determined and announced by CCC
- transmitted to county offices and will be used in calculating CP, FVP, and NP payments.--\*

## \*--1121 Applying Payment Limitation

#### A Rule

The 2006 payment limitation file will be used for maintaining the CP, FVP, and NP payment limitation amount.

**Note:** CP, FVP, and NP programs share an \$80,000 payment limitation per "person".

## **B** Applying the \$80,000 Payment Limitation

Payments issued to multi-county producers shall be limited to the amount allocated to each County Office for counties in which the producer has filed an application. The producer's control County Office is the only county able to make changes to payment limitation totals. County Offices should follow 2-PL, paragraph 107 for requesting updates to the payment limitation files.

Payments issued to multi-county producers shall be limited to the amount allocated to each County Office for counties in which the producer has filed a CP, FVP, and NP application. The payment process will limit the payment to effective limitation in the payment limitation file. See 2-PL for additional information on payment limitation allocations. Control County Offices shall refer to 2-PL, paragraph 180 for additional information on updating payment limitation allocations.

**Note:** The control County Office may **not** be an eligible CP, FVP, or NP county; however, the control County Office will still be responsible for updating payment limitation for counties that are eligible.--\*

## \*--1121 Applying Payment Limitation (Continued)

## C Calculating the Effective Payment Limitation

The effective payment limitation shall be calculated for CP, FVP, and NP according to the following.

| Step | Action                                                                                                    |  |
|------|----------------------------------------------------------------------------------------------------|--|
| 1    | Determine the effective payment limitation by multiplying:                                                                        |  |
|      | <ul> <li>producer's available payment limitation for CP, FVP, and NP, times</li> <li>AGI share for producer or member.</li> </ul> |  |
| 2    | Round the result to whole dollars.                                                                                                |  |

## D When Payment Limitation is Reached

When the sum of payments in the payment history file or pending payment file exceeds the effective payment limitation for the "person", the following messages will be printed on the nonpayment register:

- "Producer Has Reached Payment Limitation"
- "Payment Limitation Has Been Exceeded".

See paragraph 1177 for additional information on nonpayment register messages.--\*

## \*--1122 Payment Calculation Information

## **A CP Payment Rates and Calculations**

The following table provides payment rates per tier, insured status, practice, and the percentage of the payment subject and not subject to payment limitation for CP.

| Tier by Percentage of Crop Loss and Associated Tree | Payment Rate Per Acre for Participants With Insurance or NAP | Payment Rate Per Acre for Participants Without Insurance or NAP | Production Loss: Percent of Payment Subject to \$80,000 Limitation (SL) | Tree Damage and<br>Cleanup: Percent<br>of Payment Not<br>Subject to \$80,000<br>Limitation (NL) |
|-----------------------------------------------------|--------------------------------------------------------------|-----------------------------------------------------------------|-------------------------------------------------------------------------|-------------------------------------------------------------------------------------------------|
| Damage                                              | Coverage                                                     | Coverage                                                        | and AGI                                                                 | or AGI                                                                                          |
| I: 75 percent or greater                            | \$1,500                                                      | \$1,425                                                         | 55                                                                      | 45                                                                                              |
| II: 50-74 percent                                   | \$1,000                                                      | \$950                                                           | 60                                                                      | 40                                                                                              |
| III: 35-49 percent                                  | \$600                                                        | \$570                                                           | 64                                                                      | 36                                                                                              |
| IV: 15 percent or greater tree damage <b>only</b> . | \$100                                                        | \$95                                                            | 0                                                                       | 100                                                                                             |

CP payments are computed by multiplying the following:

- total number of acres within each tier, times
- producer's share for the applicable tier, times
- payment rate for the applicable tier, based on insured or uninsured status, times
- national payment factor, as applicable.--\*

## \*--1122 Payment Calculation Information

## **A CP Payment Rates and Calculations (Continued)**

**Example:** A non-insured producer files an application for payment in Tier III with 150 acres and 50 percent share. The payment would be computed as follows:

- 150 acres times 50 percent share times \$570 = \$42,750
- Payment amount subject to payment limitation would be calculated as \$42,750 times 64 percent = \$27,360
- Payment amount **not** subject to payment limitation would be calculated as \$42,750 times 36 percent = \$15,390
- Total payment would be \$27,360 plus \$15,390 = \$42,750.

**Note:** Producer or member AGI determination of less than 100 percent would result in a reduced payment amount or zero calculated payments. The reduced payment amount will show as an AGI reduction amount on the pending payment register, if a payment can be issued; or show on the nonpayment register, if the payment is reduced to zero.--\*

## **B** FVP Payment Rates and Calculations

The following table provides payment rates per tier, insured status, practice, and the percentage of the payment subject and not subject to payment limitation for FVP.

|                                                                    |                             | Practice 1 |                                                                                 |                                                                                                    | Practice 2               |           |                                                                                 |                                                                                                    |
|--------------------------------------------------------------------|-----------------------------|------------|---------------------------------------------------------------------------------|----------------------------------------------------------------------------------------------------|--------------------------|-----------|---------------------------------------------------------------------------------|----------------------------------------------------------------------------------------------------|
|                                                                    | Plasticulture Payment Rates |            | Other Than Plasticulture Payment Rates                                          |                                                                                                    |                          |           |                                                                                 |                                                                                                    |
| Tiers                                                              | Insured/<br>Noninsurable    | Uninsured  | Production Loss: Percent of Payment Subject to \$80,000 Limitation (SL) and AGI | Damage<br>and<br>Cleanup:<br>Percent of<br>Payment<br>Not Subject<br>to \$80,000<br>Limitation<br>(NL) or<br>AGI | Insured/<br>Noninsurable | Uninsured | Production Loss: Percent of Payment Subject to \$80,000 Limitation (SL) and AGI | Damage<br>and<br>Cleanup:<br>Percent of<br>Payment<br>Not Subject<br>to \$80,000<br>Limitation<br>(NL) or<br>AGI |
| I -                                                                | \$3,750                     | \$3,560    | 94.6667                                                                         | 5.3333                                                                                                    | \$1,125                  | \$1,070   | 94.6667                                                                         | 5.3333                                                                                                    |
| 75 percen<br>t or more<br>crop loss                                |                             |            |                                                                                 |                                                                                                    |                          |           |                                                                                 |                                                                                                    |
| II -<br>50-74<br>percent<br>crop loss                              | \$2,500                     | \$2,375    | 94.0000                                                                         | 6.0000                                                                                                    | \$750                    | \$710     | 94.0000                                                                         | 6.0000                                                                                                    |
| III -<br>35-49<br>percent<br>crop loss                             | \$1,500                     | \$1,425    | 93.3333                                                                         | 6.6667                                                                                                    | \$450                    | \$425     | 93.3333                                                                         | 6.6667                                                                                                    |
| IV -<br>15 percen<br>t or<br>greater<br>crop or<br>field<br>damage | \$250                       | \$235      | 0                                                                               | 0                                                                                                    | \$75                     | \$70      | 0                                                                               | 0                                                                                                    |

FVP payments are computed by multiplying the following:

- total number of acres within each tier, times
- producer's share for the applicable tier, times
- payment rate for the applicable tier, insured status and practice, times
- national payment factor, as applicable.--\*

### **B** FVP Payment Rates and Calculations (Continued)

- **Example 1:** An insured producer files an application for payment for Practice 1, Tier II with 75 acres and a 75 percent share. The payment would be computed as follows:
  - 10 acres times 75 percent share times \$2,500 = \$18,750
  - Payment amount subject to payment limitation would be calculated as \$18,750 times 94.0 percent = \$17,625
  - Payment amount **not** subject to payment limitation would be calculated as \$84,125 times 6.0 percent = \$1,125
  - The total payment would be \$17,625 plus \$1,125 = \$18,750
- **Example 2:** An uninsured producer files an application for payment in Practice 2, Tier IV with 20 acres and a 100 percent share. The payment would be computed as follows:
  - 20 acres times 100 percent share times \$70 = \$1,400
  - Payment amount subject to payment limitation would be calculated as \$1,400 times 0 percent = \$0
  - Payment amount **not** subject to payment limitation would be calculated as \$1,400 times 0 percent = \$0
  - The total payment would be \$0+\$0 = \$0

**Notes:** All payment calculations for Tier IV will result in a zero total payment, because the percentages in determining the amount subject to and **not** subject to payment limitation are zero.

Producer or member AGI determination of less than 100 percent would result in a reduced payment amount or zero calculated payments. The reduced payment amount will show as an AGI reduction amount on the pending payment register, if a payment can be issued; or show on the nonpayment register, if the payment is reduced to zero.--\*

### **C** NP Payment Rates and Calculations

The following payment factors, rates per insured status, and type of loss are applicable to NP.

| Type of Loss                   | Insured/Noninsurable | Uninsured     |
|--------------------------------|----------------------|---------------|
| Inventory loss payment factor. | 25 percent           | 23.75 percent |
| Cleanup assistance.            | \$250                | \$237.50      |

NP payments for inventory loss are computed by multiplying the following:

- beginning inventory dollar value from the application, minus
- ending inventory dollar value from the application, times
- producer share from the application, times
- program payment factor, based on insured or uninsured status, times
- national payment factor.

NP payments for cleanup assistance are computed by multiplying the following:

- acres from the application, times
- producer share from the application, times
- payment rate, based on insured or uninsured status from the rate table, times
- national payment factor, from the factor file.--\*

## **C** NP Payment Rates and Calculations (Continued)

- **Example 1:** An uninsured producer files an application with an inventory loss of \$2,500 with a 100 percent share. The payment would be computed as \$2,500 times 75 percent share times 23.75 percent = \$445.
- **Example 2:** An insured producer with 35 acres files an application with a 100 percent share. The payment s computed as 35 acres times 100 percent share times \$250 = \$8,750.

**Note:** Producer or member AGI determination of less than 100 percent would result in a reduced payment amount or zero calculated payments. The reduced payment amount will show as an AGI reduction amount on the pending payment register, if a payment can be issued; or show on the nonpayment register, if the payment is reduced to zero.--\*

## \*--1123 Issuing Payments (Continued)

### **A Supporting Files for Integrated Payment Processing**

CP, FVP, and NP payment processes are integrated processes that read a wide range of files to determine whether a payment should be issued and the amount that should be issued. For payments to be calculated correctly, all supporting files **must** be updated correctly, including the following:

- CP, FVP, and NP application files
- eligibility file to determine whether the producer is eligible for payment
- name and address file to determine:
  - producer's name and address
  - if a producer:
    - has elected to receive payment by direct deposit
    - has an assignment or joint payee
    - is in bankruptcy status
    - has a claim or receivable
    - is dead, missing, or incompetent
- entity file for joint operations to determine the members of the joint operation and each member's share of the joint operation
- combined entity file for members of a combination
- payment limitation file for multi-county and combined producers to determine the
  effective payment limitation amount for that producer in the county issuing the
  payment.--\*

## **B** Prerequisites for Issuing Payments

Before issuing any payments, certain actions must be completed to ensure that the producer is eligible for payment. The following provides actions that **must** be completed **before** issuing payments. COC, CED, or designee shall ensure that the actions are completed.

| Step | Action                                                                                                    |
|------|----------------------------------------------------------------------------------------------------|
| 1    | Ensure that:                                                                                                    |
|      | CCC-552E has been approved according to paragraph:                                                                                                    |
|      | <ul> <li>1019 for CP</li> <li>1029 for FVP</li> <li>1049 for NP</li> </ul>                                                                              |
|      | • the approval date has been recorded into System 36 according to paragraph:                                                                            |
|      | • 1067 for CP                                                                                                    |
|      | • 1087 for NP                                                                                                    |
|      | • 1107 for FVP.                                                                                                    |
| 2    | Ensure that AD-1026 is on file for producers seeking benefits.                                                                                          |
| 3    | Ensure that "person" determinations are completed according to 1-PL for producers seeking benefits.                                                     |
| 4    | Ensure that AGI flags for producers and/or members <b>not</b> meeting AGI provisions                                                                    |
|      | have been updated according to 3-PL.                                                                                                    |
| 5    | Ensure that all <b>2005</b> eligibility flags have been updated according to the                                                                        |
|      | determinations made by COC. See 2-PL.                                                                                                    |
|      | See subparagraph 1120 G for eligibility flags that apply to CP, FVP, and NP.                                                                            |
| 6    | Ensure that 2006 payment limitation allocations have been received from the producer's control County Office for multi-county producers, as applicable. |
| 7    | Ensure that <b>2005</b> joint operation and entity files are updated correctly. See 2-PL.                                                               |
| 8    | Ensure that System 36 has been updated properly for producers with direct deposit.                                                                      |
|      | See 1-FI.                                                                                                    |
| 9    | Ensure that the receivable, claim, or other agency claim flag is set to "Y" in the                                                                      |
|      | name and address file for producers with outstanding debts.                                                                                             |
| 10   | Ensure that all assignments and joint payees have been updated in System 36.                                                                            |
| 11   | Ensure that the bankruptcy flag is set to "Y" in the name and address file for producers in bankruptcy status. See 58-FI.                               |

# **C** Accessing Payment Processing Menus

From Menu FAX250, access CP, FVP, and NP Payment Processing Main Menus according to the following.

| Step | Menu or<br>Screen          | Action                                                                        |                                                             |                                                 |
|------|----------------------------|-------------------------------------------------------------------------------|-------------------------------------------------------------|-------------------------------------------------|
| 1    | FAX250                     | ENTER "3" or "4", "Application Processing", as applicable, and PRESS "Enter". |                                                             |                                                 |
| 2    | FAX09002                   | Enter the appropriate co                                                      | unty, if applicable, and P                                  | RESS "Enter".                                   |
| 3    | FAX07001                   | ENTER "11", "PFC/DC                                                           | P Compliance" and PRE                                       | SS "Enter".                                     |
| 4    | M00000                     | ENTER "1", "NAP and                                                           | Disaster" and PRESS "E                                      | inter".                                         |
| 5    | MH0000                     | ENTER "14", "Hurricar                                                         | ne Disaster Programs" an                                    | d PRESS "Enter".                                |
| 6    | MHN0YR                     | TO access                                                                     | ENTER                                                       | Result                                          |
|      |                            | CP payment processes                                                          | "7", "Citrus Program" and PRESS "Enter".                    | The applicable<br>Program Menu will             |
|      |                            | NP payment processes                                                          | "8", "Nursery<br>Program" and PRESS<br>"Enter".             | be displayed.                                   |
|      |                            | FVP payment processing                                                        | "9", "Fruit and<br>Vegetable Program"<br>and PRESS "Enter". |                                                 |
| 7    | MHAK00<br>MHAL00<br>MHAN00 | CP, FVP, or NP payment processing                                             | "2", "Payment<br>Processing" and<br>PRESS "Enter".          | Payment Processing Main Menu will be displayed. |

### D Processing CP, FVP, and NP Payments

County Offices shall issue CP, FVP, and NP payments according to the following.

**Notes:** County Offices **are not authorized** to issue typewritten checks. If a condition occurs that prevents the payment from being issued through the automated payment software, then:

- County Offices shall immediately contact the State Office to explain the circumstances surrounding the situation
- State Offices shall:
  - provide guidance on correcting the condition preventing the payment from being issued
  - contact PECD, if additional guidance is needed.

Failure to follow the provisions of this paragraph about typewritten checks could result in disciplinary action.

| Step | Action                                          | Result                            |
|------|-------------------------------------------------|-----------------------------------|
| 1    | Access the Payment Processing Main Menu         |                                   |
|      | according to subparagraph C.                    |                                   |
| 2    | ENTER "1", "Issue Payments" and PRESS           | Printer Selection Screen will be  |
|      | "Enter".                                        | displayed.                        |
| 3    | Printer Selection Screen allows users to select | Producer Selection Screen will be |
|      | the printer where the pending and nonpayment    | displayed.                        |
|      | registers should be sent after payments have    |                                   |
|      | been computed.                                  |                                   |
|      |                                                 |                                   |
|      | Enter printer ID and PRESS "Enter".             |                                   |

# D Processing CP, FVP, and NP Payments (Continued)

| Step |                                      | Action                                                                                                    | Result                                                                                                    |
|------|--------------------------------------|----------------------------------------------------------------------------------------------------|----------------------------------------------------------------------------------------------------|
| 4    |                                      | _                                                                                                    | s users with the option to process payments for a                                                                                                    |
|      |                                      | -                                                                                                    | according to the following.                                                                                                    |
|      | Selection                            | Action                                                                                                    |                                                                                                    |
|      | Process payments for all             | ENTER "ALL" in<br>the "Enter ALL for<br>all Producers" field                                                                     | If the application file is on System 36 for CP, FVP, or NP as applicable:                                                                                                    |
|      | producers.                           | and PRESS "Enter".                                                                                                    | payments will be computed for the selected                                                                                                    |
|      | Process payments for a               | Enter 1 of the following and PRESS "Enter":                                                                                      | producer or all producers with an approved CP, FVP, or NP application                                                                                                    |
|      | selected<br>producer.                | • last 4 digits of the producer's ID number in the "Producer Last                                                                | <ul> <li>the nonpayment and pending payment<br/>registers, as applicable, will be sent to the<br/>printer selected in step 3.</li> <li>If:</li> </ul>                               |
|      |                                      | Four Digits of ID" field  • producer's last name in the "Producer Last Name" field.                                              | <ul> <li>payments are calculated that can be issued, the Batch Check and Printing Control Screen will be displayed</li> <li>there are no payments that can be processed:</li> </ul> |
|      |                                      |                                                                                                    | a nonpayment register will be printed                                                                                                    |
|      |                                      |                                                                                                    | • the Payment Processing Main Menu will be displayed.                                                                                                    |
| 5    | Screen will payables for have been c | k and Printing Control<br>be displayed when all<br>religible producers<br>alculated. Payables<br>ato "B", "A", and "O"<br>tches. | The payables are passed through the accounting interface for processing. Complete the payment process and print the transaction statements according to 6-FI.                       |
|      | Control Screeto the applicant PRESS  | h Check and Printing<br>een, ENTER "Y" next<br>cable payment batch<br>"Enter" to continue<br>syment process.                     |                                                                                                    |

--\*

### **E** Example of Producer Selection Screen

Payments can only be processed by producer; however, a variety of options have been developed that provide flexibility in payment processing. Payments can be processed for:

- all producers
- a specific producer by entering the producer's last name or the last 4 digits of the producer's ID number.

This is an example of the producer Selection Screen.

```
MHxxxx Selection Screen Version: AE36 05-55-2007 16:10 Term E0

Enter "ALL" for all Producers:

OR Producer Last Four Digits of ID:

OR Producer Last Name
(Enter Partial Name To Do An Inquiry)

Enter=Continue Cmd3=Previous Menu
```

# F Error Messages on Producer Selection Screen

The following describes the error messages that may be displayed on the producer Selection Screen.

| IF the following message is                                                                                                    |                                                                                                    |                                                                                                    |
|----------------------------------------------------------------------------------------------------|----------------------------------------------------------------------------------------------------|----------------------------------------------------------------------------------------------------|
| displayed                                                                                                    | THEN                                                                                                    | Action                                                                                                    |
| "Producer does not have a CP, FVP, or NP Application on File."                                                                           | a valid producer was selected,<br>but the producer does not<br>have an approved application<br>on file for the applicable<br>program.        | Ensure that the producer has application on file with a valid approval date.                                   |
| "Producer is not on the CP,<br>FVP, or NP Application<br>File."                                                                          | an ID number was entered,<br>but a match was not found on<br>the application file.                                                           | Ensure that the correct ID number is entered or select the producer by entering the producer's last name.      |
| "Selected Producer ID or<br>range of Producer ID's<br>conflicts with the Producer<br>ID or range of Producer<br>ID's on Workstation XX." | payment for the producer is<br>being processed on another<br>workstation.                                                                    | PRESS "Enter" to terminate the request.                                                                        |
| "Must enter Last Name or<br>Last 4."                                                                                                    | "Enter" was pressed without selecting a producer on the producer Selection Screen.                                                           | Select a specific producer or all producers.                                                                   |
| "Invalid ID Number - Please<br>Try Again."                                                                                               | an ID number was entered,<br>but the last 4 digits of the ID<br>number do not match any<br>active ID number on the name<br>and address file. | Ensure that the correct last 4 digits are entered or select the producer by entering the producer's last name. |
| "More Than 1 Method Used for Producer Selection Field."                                                                                  | an entry was recorded in more than 1 producer selection field.                                                                               | Enter producer selection data in only 1 field.                                                                 |

\*

### \*--1124 Batch Check and Printing Control Screen

### **A Example of Batch Check and Print Control Screen**

After all payment records for selected producers have been processed and the payment amounts have been calculated, the Batch Check and Printing Control Screen will be displayed, if payments can be issued to at least 1 producer that was selected on producer Selection Screen.

The Batch Check and Printing Control Screen will be displayed with the number of work records:

- to be processed
- that have been processed
- remaining to be processed.

**Note:** The number of work records listed **does not** always match the number of CCC-184's to be printed or the number of EFT's to be processed.

**Example:** If the producer has an assignment and part of the payment is being used to fulfill the assignment, then two CCC-184's will be printed, but only 1 work record will be displayed for processing.

The following is an example of the Batch Check and Printing Control Screen.

```
MHAXNN
                                                               ENTRY
                                                                            MHAXXXXXX
                            000-County
                                           Version: XXXX 05-55-2007 16:21 Term E0
XXX Payments
           BATCH CHECK AND PRINTING CONTROL
 Warning Record count does not accurately reflect check
          count especially when 'A' or 'O' batches are processed.
         28 Check records to be processed
          0 Have been processed
         28 Records remain to be processed
Enter (Y)es to start or continue a Batch Print Processing.
Only one "Y" entry will be accepted.
           17 "B" (regular payments) work records to be processed
            3 "A" (assignments) work records to be processed
            8 "O" (claims/receivables) work records to be processed
                                                        Enter-Continue
```

## \*--1124 Batch Check and Printing Control Screen (Continued)

### **B** Sorting Payable Records

For CP, FVP, and NP payments, payables are sorted into the following 3 categories:

- "B", batch payments with no special circumstances; records are sent in batches of 200 or less
- "A", assignment payments marked in the name and address file as having an assignment or joint payee form on file; records are sent in batches of 100 or less
- "O", online payments marked in the name and address file as having 1 of the following flags set to "Y":
  - bankruptcy
  - claim
  - deceased
  - incompetent
  - missing
  - other agency claim
  - receivable.

These records are sent in batches of 50 or less.

**Note:** "O" batch payments require user intervention. See 6-FI.

### C Selecting Batches to Print or Suspend

Batches of payments may be selected for processing in several different ways. The following provisions apply to batch payment processing:

- when a batch of payments is selected, that entire batch **must** be completed before selecting another batch to be printed
- batches may be selected in any order
- after a batch of payments completes printing, the option to select that batch is no longer available.--\*

# \*--1124 Batch Check and Printing Control Screen (Continued)

# **D** Batch Print Capability

The following provides options available on Batch Check and Printing Control Screen.

| Selection          | Action              | Result                                                                                                    |
|--------------------|---------------------|----------------------------------------------------------------------------------------------------|
| Start batch print  | ENTER "Y" in the    | Accounting-Checkwriting Screen ANK00201 will                                                                                                    |
| processing on      | field before either | be displayed to enter CCC-184 information.                                                                                                    |
| either of the      | of the following    | See 6-FI.                                                                                                    |
| following batches: | batches:            |                                                                                                    |
|                    |                     |                                                                                                    |
| • "B"              | • "B"               |                                                                                                    |
| • "A".             | • "A".              |                                                                                                    |
| Start "O" batch    | ENTER "Y" in the    | Screen ABK10001 will be displayed. See 6-FI.                                                                                                    |
| print processing.  | field before        |                                                                                                    |
|                    | batch "O".          | Notes: Screen ABK10001 allows the user to enter amounts in the "Other Payees" field. This field can be used to process payments for producers with name and address flags set to "Y" for:  • bankruptcy • claim • deceased • incompetent • missing • nonresident alien • other agency claim • receivable.  The amount of the setoff and the payee should be known before accessing this |

--\*

#### \*--1125 Funds Control Verification

### A Adequate Funds Verification

CP, FVP, and NP payments use the e-Funds accounting process that controls funding allotments, monitors program spending, and halts program disbursements when the funding allocation has been exhausted. The payment process will function in the normal manner up to the point of sorting the payables into the applicable payment batches.

A check will be performed to ensure that adequate funds are available to process all pending payments in the county.

If the accumulated net payment amount for all pending payments:

- exceeds the funding allotment for the County Office, then:
  - the payment process will be aborted without any payables being sorted into applicable batches
  - a rejected payment register, as described in subparagraph B, will be printed
  - the County Office can process payments individually, or in smaller batches, by producer or farm unless or until an increased funding allotment is obtained
- does not exceed the funding allotment for the County Office, the payables will be sorted into the applicable payment batches in the normal manner.--\*

#### \*--1125 Funds Control Verification (Continued)

#### **B** Rejected Payment Register

A Rejected Payment Register will be printed from data on the pending payment file when CP, FVP, or NP funding is insufficient for the payment batch being processed.

This is an example of the Rejected Payment Register that will print when the payment process is aborted on the CP, FVP, or NP program side.

| State Name Uni<br>County Name           | ited States Department of Agric<br>Farm Service Agency<br>Program Name<br>Rejected Payment Register | ulture      | Prepared: 99/99/9999<br>Page: XXXX |
|-----------------------------------------|----------------------------------------------------------------------------------------------------|-------------|------------------------------------|
| Producer Name                           | Producer ID and Type                                                                                | Net Payment |                                    |
| xxxxxxxxxxxxxxx                         | 999-99-9999 X                                                                                       |             | \$999, 999, 999                    |
| xxxxxxxxxxxxxxxxxxxxxxxxxxxxxxxxxxxxxxx | 99-9999999 X                                                                                        |             | \$999, 999, 999                    |

#### **C** Informational Screen

This is an example of the Payment Informational Screen that will be displayed when the funds control verification process fails on the program side.

**Note:** When the user presses "Enter", the CP, FVP, or NP Payment Process Menu will be displayed.

```
Payment Informational Screen

This is a funds controlled program.

The payments being processed did not pass the accounting verification process. It is possible that the total amount of the payments being processed exceeds the available funding allocation for the county.

A verification or exception report should print on the system printer or is held on the spool file.

Refer to the applicable program handbook for additional information."

Press 'Enter' to Exit

Enter=Continue
```

### 1126-1129 (Reserved)

### Section 2 Canceling Payables

## \*--1130 Canceling Payments

#### A Overview

After payment processing has been completed, County Offices shall review transaction statements to ensure that the correct disbursements have been generated. If an error is determined, the payable **shall be** canceled. To cancel the payment, on the Payment Processing Main Menu, ENTER "2", "Cancel Payables".

### **B** When to Cancel Payables

Payables **shall be** canceled using CP, FVP, or NP application software, as applicable, **only** when original payable amounts are incorrect and the following apply:

- CCC-184 is available (County Office has physical possession of CCC-184)
- direct deposit records have **not** been queued or transmitted.

## C When to Correct Payable Through the Accounting Application

In some situations, data in the accounting application needs to be corrected and a substitute CCC-184 issued. Use the accounting cancel/issue substitute option according to 1-FI when any of these situations apply:

- payee on an original CCC-184 is incorrect but payable amount is correct
- 1 or more CCC-184's in a printed batch needs to be reprinted
- CCC-184 is lost, stolen, or destroyed
- CCC-184 has expired.

**Note:** If the computer-generated CCC-184 numbers on CCC-184's do **not** match the preprinted CCC-184 numbers, see 1-FI, paragraph 233.--\*

## D When Not to Cancel Payables Through CP, FVP, and NP Application Software

Payables shall **not** be canceled from CP, FVP, or NP application software when either of the following situations applies:

- CCC-184 is **not** available (County Office does **not** have physical possession of CCC-184)
- direct deposit record has been queued or transmitted.

Once CCC-184 has been issued to the producer or the direct deposit record queued or transmitted, an overpayment or underpayment situation exists, if the payable was incorrect. If an over overpayment or underpayment situation exists, then complete 1 of the following:

- compute the overpayment according to subparagraph 1140 B
- issue additional payment amounts, if the producer was underpaid according to paragraph 1123.--\*

# **E** Examples of Payable Cancellation Situations

The following provides examples of when payables shall be canceled and which application should be used for the cancellation.

| Situation                                      |                                                                         | Action                                                                             |  |
|------------------------------------------------|-------------------------------------------------------------------------|------------------------------------------------------------------------------------|--|
| CCC-552E CITRUS,<br>CCC-552E F&V, or           | Cancel the payable through CP, FVP, or NP application by:               |                                                                                    |  |
| CCC-552E NURSERY information was entered in    | • canceling all payables associated with CCC-184                        |                                                                                    |  |
| System 36 incorrectly. CCC-184:                | correcting the situation that caused the incorrect payment to be issued |                                                                                    |  |
| was generated for the incorrect amount         | reissuing the payment through payment processing.                       |                                                                                    |  |
| has <b>not been</b> issued to<br>the producer. |                                                                         |                                                                                    |  |
| CCC-552E CITRUS,                               | <b>Do not</b> cancel the payable. Correct the situation that caused     |                                                                                    |  |
| CCC-552E F&V, or                               | the payment to be calcu                                                 | ulated incorrectly.                                                                |  |
| CCC-552E NURSERY                               | IF original CCC-184                                                     |                                                                                    |  |
| information was entered in                     | resulted in the                                                         |                                                                                    |  |
| System 36 incorrectly.                         | producer being                                                          | THEN                                                                               |  |
| CCC-184:                                       | underpaid                                                               | issue an additional payment to the producer.                                       |  |
| was generated for the incorrect amount         | overpaid                                                                | compute and transfer the overpayment to CRS according to paragraphs 1140 and 1150. |  |
| has been issued and                            |                                                                         | purugrupiis 11.10 miu 110 00                                                       |  |
| mailed to the producer.                        |                                                                         |                                                                                    |  |
| CCC-184 was lost, stolen, or                   | Issue a substitute CCC-184 using the accounting cancel/issue            |                                                                                    |  |
| destroyed and notification                     | substitute option according to 1-FI.                                    |                                                                                    |  |
| has been received from ADC                     | •                                                                       |                                                                                    |  |
| that CCC-184 has not been                      |                                                                         |                                                                                    |  |
| negotiated.                                    |                                                                         |                                                                                    |  |
| CCC-184 has expired, but                       |                                                                         |                                                                                    |  |
| the statute of limitations has                 |                                                                         |                                                                                    |  |
| not elapsed.                                   |                                                                         |                                                                                    |  |

--\*

## **F** Instructions for Canceling Payments

When canceling payables, extreme caution **shall be** used to ensure that:

- correct payables are being canceled
- only payables for which CCC-184 is in the County Office or the direct deposit records have **not** been queued or transmitted to the producer's financial institution are being canceled
- payables are being canceled through the proper application.

| Step |                                                | Action                                                                                                    | Result                         |
|------|------------------------------------------------|----------------------------------------------------------------------------------------------------|--------------------------------|
| 1    | Access Payment Pr                              | rocessing Main Menu                                                                                                    |                                |
|      | according to subpa                             | ragraph 1123 C.                                                                                                    |                                |
| 2    | On the Payment Pr                              | ocessing Main Menu, ENTER                                                                                                    | Cancel Screen warning          |
|      | "2", "Cancel Payal                             | oles" and PRESS "Enter".                                                                                                    | message will be displayed.     |
| 3    | <ul><li>CCC-184 has b</li><li>Office</li></ul> | warning message is an informat<br>yable <b>shall not</b> be canceled, if:<br>been mailed to the producer and it<br>ransmitted to the producer's fina | s not available in the County  |
|      | IF payable is                                  | THEN PRESS                                                                                                    |                                |
|      | available                                      | "Enter" to continue the                                                                                                    | Producer Selection Screen will |
|      |                                                | cancellation process.                                                                                                    | be displayed.                  |
|      | not available                                  | "Cmd7".                                                                                                    | Payment Processing Main        |
|      |                                                |                                                                                                    | Menu will be displayed.        |

\_\_×

# **F** Instructions for Canceling Payments (Continued)

| Step |                                                                                                    | Action                                                                                                    | Result                                                                                                    |  |
|------|----------------------------------------------------------------------------------------------------|----------------------------------------------------------------------------------------------------|----------------------------------------------------------------------------------------------------|--|
| 4    | payable to be can                                                                                                    | ection Screen requires users to celed. See subparagraph 1162 canceling a payable.                                  | enter specific data about the A for additional information on the                                                                                                    |  |
|      | IF users want to                                                                                                    | THEN on the producer<br>Selection Screen                                                                           |                                                                                                    |  |
|      | continue with<br>the payable<br>cancellation                                                                                                    | <ul> <li>enter ALL of the following data:</li> <li>last 4 digits of the producer's ID number or partial</li> </ul> | If there is an active payable on the payment history file that matches the criteria entered, then the Cancel Payable Selection will be displayed.                                        |  |
|      |                                                                                                    | name to do an inquiry  • transaction number for the payable to be canceled  • PRESS "Enter".                       | Note: If more than 1 producer is found on the name and address file matching the criteria entered, Screen MACRO4-01 will be displayed, allowing the user to select the desired producer. |  |
|      | end processing<br>without<br>canceling a<br>payable                                                                                                    | PRESS "Cmd3".                                                                                                    | Payment Processing Main Menu will be displayed.                                                                                                    |  |
| 5    | The Cancel Payable Selection Screen provides users with information about the payable being canceled, including:  • producer name and ID number and type  • transaction number for the payable being canceled |                                                                                                    |                                                                                                    |  |
|      |                                                                                                    | ole was issued<br>ogram                                                                                            | iceieu                                                                                                    |  |

# **F** Instructions for Canceling Payments (Continued)

| Step   | Action                                    |                                                                                                    | Result                                                                                                    |  |
|--------|-------------------------------------------|----------------------------------------------------------------------------------------------------|----------------------------------------------------------------------------------------------------|--|
| 5      | IF users THEN on Cancel Payable           |                                                                                                    |                                                                                                    |  |
| (Cntd) | want to                                   | Selection Screen                                                                                                    |                                                                                                    |  |
|        | cancel a<br>payable<br>associated<br>with | ENTER "X" in the "SEL" field<br>next to the payable for<br>cancellation                                                                                   | A verification message will be displayed on the Cancel Payable Selection Screen.                                                                                                    |  |
|        | CCC-184                                   | <ul> <li>ENTER "N" to the question,         "Has the payment been mailed or transmitted to the producer?"</li> <li>PRESS "Cmd5" to cancel the</li> </ul>  | If the selections are correct, then PRESS "Cmd5" again and Screen ANK52010 will be displayed.                                                                                                    |  |
|        |                                           | payable.                                                                                                    | Warning: When "Cmd5" is                                                                                                    |  |
|        |                                           | Reminder: The payable shall not be canceled, if the check is not available in the County Office.                                                          | not have another opportunity to end processing without canceling the payable.                                                                                                    |  |
|        | cancel an<br>EFT<br>payable               | ENTER "X" in the "SEL" field<br>next to the payable for<br>cancellation                                                                                   | A verification message will be displayed on Cancel Payable Selection Screen.                                                                                                    |  |
|        |                                           | <ul> <li>ENTER "N" to the question, "Has the payment been mailed or transmitted to the producer?"</li> <li>PRESS "Cmd5" to cancel the payable.</li> </ul> | If the selection is correct, PRESS "Cmd5" again and Screen ANK52040 will be displayed confirming that the payable has been deleted from the direct deposit file. PRESS "Enter" on Screen ABK53005 to print the producer |  |
|        |                                           | Reminder: The payable shall not be canceled, if the EFT record has been transmitted.                                                                      | transaction statement.  Warning: When "Cmd5" is pressed again, users will not have another opportunity to end processing without canceling the payable.                                                                 |  |
|        |                                           |                                                                                                    | Note: Screen ANK52020 will be displayed, if the selected payable has already been transmitted to the producer's financial institution. Follow 6-FI to establish the receivable.                                         |  |

# **F** Instructions for Canceling Payments (Continued)

| Step        |                                                                                           | Action                                                                                                    | Result                                                                               |
|-------------|-------------------------------------------------------------------------------------------|----------------------------------------------------------------------------------------------------|--------------------------------------------------------------------------------------|
| 5<br>(Cntd) | IF users want to                                                                          | THEN on Cancel Payable Selection Screen                                                                         |                                                                                      |
| (Circu)     | end without canceling                                                                     | PRESS "Cmd7".                                                                                                   | Payment Processing Main<br>Menu will be displayed.                                   |
| 6           | <u> </u>                                                                                  |                                                                                                    | er receivables are or are not                                                        |
|             | IF CCC-184 is                                                                             | THEN, on<br>Screen ANK52010                                                                                     |                                                                                      |
|             | available in the<br>County Office<br>and has <b>not</b> been<br>cashed by the<br>producer | <ul> <li>ENTER "Y" to the question, "Is the check to be canceled available?"</li> <li>PRESS "Enter".</li> </ul> | Screen ANK53005 will be displayed. Follow 6-FI to complete the cancellation process. |
|             | not available                                                                             | <ul> <li>ENTER "N" to the question, "Is the check to be canceled available?"</li> <li>PRESS "Enter".</li> </ul> | Screen ANK52020 will be displayed. Follow 6-FI to properly establish the receivable. |

### \*--1131 Cancel Screen for Canceling a Payable

## A Example of Cancel Screen for Canceling a Payable

CP, FVP, and NP payments can only be canceled, if both of the following are entered on producer Selection Screen:

- producer identification, by entering any of the following:
  - the producer's last name
  - last 4 digits of the producer's ID number
- transaction number associated with the payable issued to the selected producer.

The payment cancellation process has been developed to restrict the number of payables displayed on the Cancel Screen for canceling a payable. This:

- ensures that the correct payables are displayed for a requested producer
- reduces the possibility that the wrong payable will be canceled accidentally.

The following is an example of the Cancel Screen for canceling a payable.

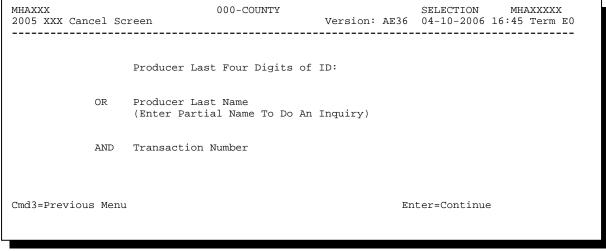

## \*--1131 Cancel Screen for Canceling a Payable (Continued)

## **B** Error Messages

The following describes error messages that may be displayed on the Cancel Screen for canceling a payable.

**Recommendation:** PPH Reports include all payables issued to a producer with the

transaction number for each payable. It is recommended that County Offices use PPH Reports to verify the payable to be canceled.

| IF the following                                                             |                                                                                                    |                                                                                                    |  |
|------------------------------------------------------------------------------|----------------------------------------------------------------------------------------------------|----------------------------------------------------------------------------------------------------|--|
| message is displayed                                                         | THEN                                                                                                    | Action                                                                                                    |  |
| "Enter Producer ID & Type or Last 4 of Id or Last Name AND Transaction Num." | "Enter" was pressed without selecting both a producer and transaction number on the producer Selection Screen.                                                                                                    | Select a specific producer and enter the associated transaction number for the payable to be canceled.                                                                                                    |  |
| "Invalid ID number -<br>Please Try Again."                                   | either of the following were entered:  • an ID number and ID type that is not on the name and address file  • last 4 digits of the ID number do not match any active ID number on the name and address file.                                              | <ul> <li>Do 1 of the following:</li> <li>enter the correct ID number and type</li> <li>enter the ID number last 4 digits</li> <li>entering the producer's last name.</li> </ul>                                                |  |
| "Entry must be Blank when entering a Producer ID and Type."                  | an entry was recorded in more than 1 producer selection field.                                                                                                    | Enter producer selection data in only 1 field.                                                                                                    |  |
| "Invalid Transaction<br>Number. Please<br>Reenter."                          | a valid producer was selected<br>and there are records on the<br>payment history file associated<br>with the producer, but the<br>transaction number entered<br>does not match the transaction<br>number for any payable<br>associated with the producer. | Enter the transaction number associated with the record for the total payable. Refer to PPH Reports to determine transaction numbers.  Note: See paragraph 1173 for additional information on the data printed on PPH Reports. |  |

\*

# \*--1131 Cancel Screen for Canceling a Payable (Continued)

# **B** Error Messages (Continued)

| IF the following       |                                  |                                     |
|------------------------|----------------------------------|-------------------------------------|
| message is displayed   | THEN                             | Action                              |
| "Total Record NOT      | a valid transaction number was   | Enter the transaction number        |
| Found on Payment       | entered for a payable associated | associated with the record for      |
| History for Selected   | with the producer; however, the  | the payable to be canceled.         |
| Transaction Number."   | transaction number entered is    | Refer to PPH Reports to             |
|                        | not for the "total" record.      | determine transaction numbers.      |
|                        |                                  |                                     |
|                        |                                  | <b>Note:</b> See paragraph 1173 for |
|                        |                                  | additional information              |
|                        |                                  | on the data printed on              |
|                        |                                  | PPH Reports.                        |
| "Producer Does Not     | a valid producer was selected,   | Ensure that the correct ID          |
| Have an Active Record  | but there are no records on the  | number is entered or select the     |
| on the Payment History | payment history file associated  | producer by entering the            |
| File."                 | with the selected producer.      | producer's last name.               |
| "Selected Producer ID  | a cancellation for the producer  | PRESS "Enter" to terminate the      |
| conflicts with the     | is being processed on another    | request.                            |
| Producer ID on         | workstation.                     |                                     |
| Workstation XX."       |                                  |                                     |

## \*--1132 Cancel Screen for Selecting a Payable for Cancellation

### A Example of the Cancel Screen, Select Payable for Cancellation Screen

After a payable has been selected for canceling on the Cancel Screen; the Cancel Screen, Select Payable For Cancellation Screen will be displayed with the following data from the payment history file to allow users to verify that the correct payable has been selected:

- producer name, ID number, and ID type
- transaction number for the "total" record
- payment issue date
- net payment amount.

**Note:** Because payables are selected by entering the transaction number on the Cancel Screen, only 1 payable will be displayed on the Cancel Screen, Select Payable For Cancellation Screen.

This is an example of Cancel Screen, Select Payable For Cancellation Screen.

| MHAXXX                                                      | 107-Tulare                         | SELECT           | MHAXXXXX |  |
|-------------------------------------------------------------|------------------------------------|------------------|----------|--|
| 2005 XXX Cancel Screen                                      | Version: AD67                      | 04-12-2006 12:51 | Term E0  |  |
|                                                             | THE DAYABLE HOD CANCELLAMION       |                  |          |  |
| SE                                                          | LECT PAYABLE FOR CANCELLATION      |                  |          |  |
| Enter 'X' in the SEL co                                     | lumn to select a payable for cance | ellation         |          |  |
| Producer Name: John<br>Transaction Number: W12              |                                    | D: 123456789 S   |          |  |
| SEL Issue Date                                              | Net Payment                        |                  |          |  |
| 04-10-2007                                                  | \$18,235                           |                  |          |  |
|                                                             |                                    |                  |          |  |
|                                                             |                                    |                  |          |  |
| Has the payment been mailed or transmitted to the producer? |                                    |                  |          |  |
| Cmd5=Update Cmd7=End                                        |                                    |                  |          |  |

# \*--1132 Cancel Screen for Selecting a Payable for Cancellation (Continued)

# **B** Required Fields on the Cancel Screen, Select Payable for Cancellation

The following fields require an entry on the Cancel Screen, Select Payable For Cancellation Screen.

| Field               |                                        | Description/Action                                              |                                                                                     |                                                                                       |
|---------------------|----------------------------------------|-----------------------------------------------------------------|-------------------------------------------------------------------------------------|---------------------------------------------------------------------------------------|
| SEL                 |                                        | Allows the user to select the payable to be canceled. ENTER "X" |                                                                                     |                                                                                       |
|                     |                                        | next to the payable to be canceled.                             |                                                                                     |                                                                                       |
| "Has t              | he payment been                        | ENTER "Y" or "N".                                               |                                                                                     |                                                                                       |
| mailed              | or transmitted                         | IF                                                              |                                                                                     | THEN the message                                                                      |
| to the producer?"   |                                        | "N" w                                                           | as entered                                                                          | "If selection is correct, PRESS 'CMD5' to verify",                                    |
| Note:               | Answering this question may not affect | Note:                                                           | This indicates the payment is in the County Office or EFT has not been transmitted. | will be displayed.                                                                    |
| rece<br>crea<br>the | whether receivables are                | "Y" w                                                           | as entered                                                                          | "Receivables may be created if user presses "Cmd5" to                                 |
|                     | the cancellation is complete.          | Note:                                                           | This indicates the payment has been issued to the producer.                         | continue", will be displayed. This is the last opportunity to exit without canceling. |

\*

## \*--1132 Cancel Screen for Selecting a Payable for Cancellation (Continued)

## C Error Messages on the Cancel Screen, Select Payable for Cancellation Screen

The following describes the error messages that may be displayed on Cancel Screen for selecting a payable for cancellation and the action that shall be taken.

| IF the following          |                                                                                                    |                                                                                                    |  |
|---------------------------|----------------------------------------------------------------------------------------------------|----------------------------------------------------------------------------------------------------|--|
| message is displayed      | THEN                                                                                                    | Action                                                                                                    |  |
| "Invalid Response"        | something other than "X"                                                                                                | ENTER "X" to select the payable                                                                                            |  |
|                           | was entered in the "SEL" field.                                                                                         | for cancellation.                                                                                                    |  |
|                           | something other than "Y" or "N" was entered in the "Has the payment been mailed or transmitted to the producer?" field. | ENTER "Y" or "N".                                                                                                    |  |
| "If Selection is correct, | the payable was selected for                                                                                            | Do either of the following:                                                                                                |  |
| PRESS 'Cmd5' to           | cancellation and required                                                                                               |                                                                                                    |  |
| verify"                   | field entries have been entered.                                                                                        | if the selected payable is correct,<br>PRESS "Cmd5" again to<br>complete the cancellation                                  |  |
|                           |                                                                                                    | • if the selected payable is <b>not</b> correct, PRESS "Cmd7" to end processing.                                           |  |
|                           |                                                                                                    | Warning: After "Cmd5" is pressed, users will not have another opportunity to end processing without canceling the payable. |  |

\*

### \*--1133 Canceling Payment Process

### A When Not to Cancel a Payable During Batch Processing

Paragraph 1123 provides procedures for CP, FVP, and NP payment processing and steps to take during system processing.

**Note:** The payment process should **not** be canceled once processing has begun. If users cancel the CP, FVP, or NP payment process from the System 36 system console, the following will occur:

- the payment data for all "B", "A", and "O" batches will be left on System 36, but the data will not be accessible through the accounting process
- there will be no way to complete issuing payments to producers in cancelled payment batches because System 36 is **only** designed to continue processing a properly suspended payment batch
- cancelled payment batch producers will **not** be issued CP, FVP, or NP payments
- County Offices will be required to get assistance from the National Help Desk.

### **B** Identifying Canceled Payment Processes

County Offices can recognize canceled payment process producers in 1 of 2 ways:

- when a single producer is selected for processing on producer Selection Screen, the payment screens will be displayed as if a payment is being calculated; but will return the user to Payment Processing Main Menu without displaying the Batch Check and Printing Control Screen
- after running a payment batch, any producer involved in the previously canceled payment batch will **not** be listed on either the pending or nonpayment register.

The National Help Desk should be contacted, if a CP, FVP, or NP payment batch has been canceled.--\*

#### 1134-1139 (Reserved)

## **Section 3** Overpayment Processing

### \*--1140 Overpayments Provisions

#### A Overview

CP, FVP, and NP payment processes are integrated processes that read a wide range of files to determine whether payments issued to producers were earned in full or in part.

Overpayments shall be calculated for all producers at least once every 60 calendar day.

### **B** Running the Overpayment Process

On Overpayment Processing Menu, option "1", "Compute Overpayments", may be calculated at any time for **all** producers or 1 specific producer. However, System 36 will force an "ALL" process to be run every 60 calendar days.

| IF                                             | THEN                                           |
|------------------------------------------------|------------------------------------------------|
| it has been 60 calendar days since the last    | the message, "The Overpayment File is          |
| "All" overpayment batch was been run           | more than 60 calendar days old. All            |
| this is the first time user has entered option | overpayments must be run; do you want to       |
| "1"                                            | run an all overpayment cycle at this time?     |
|                                                | ENTER 'Y' to run the all cycle or 'N' to       |
|                                                | end this process." will be displayed.          |
| the message "The Overpayment File is more      | overpayments may <b>not</b> be processed for a |
| than 60 calendar days old. All overpayments    | specific producer until the "All" batch has    |
| must be run; do you want to run an all         | been completed.                                |
| overpayment cycle at this time? ENTER 'Y'      |                                                |
| to run the all cycle or 'N' to end this        |                                                |
| process.", is displayed                        |                                                |

**Note:** Each time Overpayment Processing Menu, option "1" is taken, the previous overpayment file will be deleted.

### **C** Required Processing

Overpayments **must** be calculated at least once every 60 calendar days to ensure that:

- producers are timely notified of overpayments
- the finality rule will not apply.--\*

## \*--1140 Overpayments Provisions (Continued)

### **D** Collecting Overpayments

County Offices shall take necessary action to collect overpayments **immediately** upon determining that a legitimate overpayment exists. Before an overpayment is transferred to CRS, County Offices shall:

- verify the debt is actually owed to CCC
- correct the condition causing the overpayment, if the overpayment is not legitimate.

#### **E** Overpayment Less Than \$100

See 58-FI for small balance write-offs or debts of \$25 to \$100.

#### F DD Review

DD's shall review the overpayment register to ensure that County Offices are:

- running the overpayment process in a timely manner
- collecting overpayments in a timely manner
- correcting information in System 36 that creates an erroneous overpayment condition.

### **G** Register Retention

County Offices shall retain copies of CP, FVP, and NP overpayment registers for 1 year from the date the overpayment register is prepared.--\*

## \*--1141 Charging Interest

#### **A** Introduction

Program interest shall be charged on all CP, FVP, and NP overpayments to producers when the:

- producer becomes ineligible after payments have been issued
- COC has determined fraud, scheme, or device for the producer.

### **B** When Program Interest Applies

A producer will be charged program interest, if COC determines that the producer is ineligible for payment. Reasons for ineligibility include, but are not limited to, the following:

- erroneously or fraudulently representing any fact affecting a determination
- knowingly adopting a scheme or device intending to defeat the purposes of the program
- misrepresenting interest and subsequently receiving CP, FVP, or NP payments
- **not** meeting commensurate contribution requirements for "person"
- **not** meeting AGI requirements
- **not** meeting conservation compliance provisions
- **not** meeting controlled substance provisions.

Program interest for ineligible producers shall be charged from the date of disbursement. System 36 will compute program interest when the overpayment is transferred to CRS.

#### C When Not to Charge Interest

Interest shall **not** be charged, if producers:

- are not determined to be ineligible as defined in subparagraph B
- return CCC-184's without being cashed
- refund payments voluntarily.--\*

#### \*--1142 Debt Basis Codes

#### **A** Introduction

Debt basis codes are codes transferred to CRS that identify the reason for the debt. System 36 will default to the appropriate code coinciding with the message printed on the overpayment register. Under certain conditions, the displayed debt basis code may be changed. However, it is important that the debt basis code transferred to CRS is correct to track all overpayments.

### **B** Overpayments Found as Result of Audits

If an overpayment is discovered as the result of an audit, the first 2 digits of the debt basis code **must** be changed to "19". System 36 will require that the audit number that identified the overpayment be entered in the "Audit No." field.--\*

### \*--1142 Debt Basis Codes (Continued)

### C Allowable Basis Codes

The appropriate debt basis code will be displayed based on the condition that caused the overpayment; however, in some cases the code displayed should be changed to:

- "10-421", if the producer did not comply with program requirements
- "10-423", for fraud, scheme, or device.

The following identifies System 36-displayed debt basis codes and specifies whether the code can be changed.

| IF the overpayment message is                                                                                                    | THEN System 36 will default the basis code to | AND the debt basis code                                                                                                    |
|----------------------------------------------------------------------------------------------------|-----------------------------------------------|----------------------------------------------------------------------------------------------------|
| "Producer has exceeded effective payment limitation."                                                                                                    | 10-426                                        | cannot be changed.                                                                                                    |
| "Producer is not eligible due to person determination status."  "Producer is not eligible due to AD-1026 certification status."  "Producer is not eligible due to conservation compliance violation."  "Producer is not eligible due to controlled substance violation."  "Producer is not eligible due to | 10-427                                        | <ul> <li>can be changed to:</li> <li>10-421 or 19-421</li> <li>10-423 or 19-423</li> <li>10-428 or 19-428</li> <li>10-429 or 19-429.</li> </ul> |
| Fraud, including FCIC, violation."  "Producer does not meet AGI provisions."                                                                                                    |                                               |                                                                                                    |
| "Total payments issued to the producer or member exceeds the earned payment amount on the application."                                                                                                    | 10-428                                        | <ul> <li>can be changed to:</li> <li>10-421 or 19-421</li> <li>10-423 or 19-423</li> <li>10-428 or 19-428</li> <li>10-429 or 19-429.</li> </ul> |

## \*--1142 Debt Basis Codes (Continued)

### C Allowable Basis Codes (Continued)

|                                                                                                    | THEN System 36 will       | AND the debt basis |
|----------------------------------------------------------------------------------------------------|---------------------------|--------------------|
| IF the overpayment message is                                                                             | default the basis code to | code               |
| any of the following:                                                                                     | 10-429                    | cannot be changed. |
| "Application is not approved for payment."                                                                |                           |                    |
| "Producer is a federal entity and not eligible for program benefits."                                     |                           |                    |
| "Member information not found for the joint operation."                                                   |                           |                    |
| "Application is approved, but producer ID number and/or business type is not valid for payment purposes." |                           |                    |

### **D** Interest Information

The following interest information must be recorded, if the debt basis code is "10-421", "10-423", "10-427", "19-421", "19-423", or "19-427":

- interest start date should be the date of the original CP, FVP, or NP disbursement, as applicable
- interest rate:
  - must be greater than 0 and less than \$25
  - should be the applicable late payment interest rate in effect on the date the original payment was disbursed. See 50-FI for interest rates.--\*

### 1143-1149 (Reserved)

### \*--1150 Overpayment Processing

### **A Accessing Overpayment Processing Menus**

CP, FVP, and NP overpayment processing options are accessed from Payment Processing Menu. Access each of the applicable overpayment processes according to subparagraph 1140 B.

### **B** Example of Overpayment Processing Menu

The following is an example of the Overpayment Processing Menu.

COMMAND

2005 XXX Overpayment Processing Menu

1. Compute Overpayments
2. Reprint Overpayment Register
3. Transfer Overpayments to CRS
4. Cancel Overpayments

20. Return to Application Primary Menu
21. Return to Application Selection Menu
22. Return to Office Selection Screen
23. Return to Primary Selection Menu
24. Sign off

Cmd3=Previous Menu

Enter option and press "Enter".

### \*--1150 Overpayment Processing (Continued)

# **C** Processing Overpayments

County Offices shall compute CP, FVP, and NP overpayments according to the following.

| Step | Action                                                   |                                   | Result                                                  |  |  |
|------|----------------------------------------------------------|-----------------------------------|---------------------------------------------------------|--|--|
| 1    | Access Payment                                           | Processing Menu                   |                                                         |  |  |
|      | subparagraph 85                                          |                                   |                                                         |  |  |
| 2    | ENTER "1", "Compute Overpayments" and                    |                                   | The Printer Selection Screen will be                    |  |  |
|      | PRESS "Enter".                                           |                                   | displayed.                                              |  |  |
| 3    | The Printer Sele                                         | ction Screen allows users to      | The producer overpayment Selection                      |  |  |
|      |                                                          | r where the overpayment           | Screen will be displayed.                               |  |  |
|      | _                                                        | be sent after overpayments        |                                                         |  |  |
|      | have been comp                                           | uted.                             |                                                         |  |  |
|      | • Fnter the pri                                          | nter ID number.                   |                                                         |  |  |
|      | <ul> <li>PRESS "Ent</li> </ul>                           |                                   |                                                         |  |  |
| 4    |                                                          |                                   | rovides users with several options for                  |  |  |
|      | _                                                        | payments. Select either a speci   |                                                         |  |  |
|      | according to the                                         | • •                               |                                                         |  |  |
|      | Selection                                                | Action                            | Result                                                  |  |  |
|      | Process                                                  | ENTER "ALL" in the                | The overpayment process will run                        |  |  |
|      | overpayments                                             | "Enter all for all Producers"     | for all producers on the payment                        |  |  |
|      | for all                                                  | field, and PRESS "Enter".         | history file to determine which                         |  |  |
|      | producers.                                               |                                   | producers are overpaid.                                 |  |  |
|      | Process                                                  | Enter 1 of the following, and     | If the selected producer is on the                      |  |  |
|      | overpayments                                             | PRESS "Enter":                    | payment history file, then the                          |  |  |
|      | for a selected                                           |                                   | overpayment process will run for the                    |  |  |
|      | producer.                                                |                                   | selected producer to determine                          |  |  |
|      |                                                          | • last 4 digits of the            | whether the producer is overpaid.                       |  |  |
|      |                                                          | producer's ID number in           |                                                         |  |  |
|      |                                                          | the "Producer Last Four           | <b>Note:</b> If more than 1 producer is                 |  |  |
|      |                                                          | Digits of ID" field               | found on the name and                                   |  |  |
|      |                                                          |                                   | address file matching the                               |  |  |
|      |                                                          | • producer's last name in         | criteria entered,                                       |  |  |
|      |                                                          | the "Producer Last                | Screen MACR04-01 will be displayed to allow the user to |  |  |
|      |                                                          | Name" field.                      | select the desired producer.                            |  |  |
| 5    | After the overpayment computation process has completed: |                                   |                                                         |  |  |
| ,    | Titel the overpa                                         | yment computation process na      | as completed.                                           |  |  |
|      | • the Overnay                                            | ment Processing Menu will be      | redisplayed                                             |  |  |
|      | 1 .                                                      | ment register will be sent to the | ± •                                                     |  |  |
|      | - the overpayi                                           | nent register will be sent to the | printer serected in step 3.                             |  |  |

--\*

### \*--1150 Overpayment Processing (Continued)

### **D** Error Messages

The following provides messages that may be displayed while computing overpayments.

| Message              | Reason for Message           | Cou          | ınty Office Action         |
|----------------------|------------------------------|--------------|----------------------------|
| "Invalid ID Number - | The producer selected is not | IF the       | THEN                       |
| Please Try Again."   | on the payment history file. | correct      | no action is necessary     |
|                      |                              | producer     | because the producer:      |
|                      |                              | was          |                            |
|                      |                              | selected     | • has not been issued a    |
|                      |                              |              | payment                    |
|                      |                              |              |                            |
|                      |                              |              | • is not overpaid.         |
|                      |                              | incorrect    | re-enter the correct       |
|                      |                              | producer     | producer selection         |
|                      |                              | was          | criteria.                  |
|                      |                              | selected     |                            |
| "More Than 1 Method  | An entry was recorded in     | Enter produ  | cer selection data in only |
| Used for Producer    | more than 1 producer         | 1 field.     |                            |
| Selection."          | selection field.             |              |                            |
| "Must enter Producer | "Enter" was pressed          | Select a spe | ecific producer or all     |
| ID and Type, Last    | without selecting a producer | producers.   |                            |
| Name, or Last 4."    | on producer Selection        |              |                            |
|                      | Screen.                      |              |                            |

\*

# \*--1150 Overpayment Processing (Continued)

# **D** Error Messages (Continued)

| Message                              | Reason for Message         | <b>County Office Action</b> |
|--------------------------------------|----------------------------|-----------------------------|
| "The Overpayment File is more than   | An "ALL" overpayment       | An "ALL" overpayment        |
| 60 calendar days old. All            | batch has not been run in  | batch must be completed     |
| overpayments must be run; do you     | the last 60 calendar days, | before overpayments can     |
| want to run an all overpayment cycle | and the user is trying to  | be processed for a          |
| at this time? ENTER 'Y' to run the   | process a producer or      | specific producer or        |
| cycle or 'N' to end this process."   | selected producers.        | selected producers.         |
| "The overpayment process is          | The overpayment process    | Access the overpayment      |
| currently being processed on another | can only be accessed       | process after the current   |
| workstation. Please try again after  | from one workstation at a  | overpayment job is          |
| the process has completed. PRESS     | time.                      | completed from the other    |
| "Enter" to terminate this request."  |                            | terminal.                   |

### \*--1151 Transferring Overpayments to CRS

#### **A Action Required Before Establishing Receivables**

Before any overpayment is transferred to CRS, County Offices shall verify that the overpayment amount listed on the overpayment register is actually a debt due by the producer. If it is determined that the overpayment is **not** a legitimate overpayment, County Offices shall correct conditions causing the producer to be erroneously listed on the overpayment register. This will ensure that the overpayment is not inadvertently transferred to CRS.

#### **B** Transferring Amounts to CRS

Once it has been determined that the producer is actually overpaid and that a receivable should be established, County Offices shall transfer the overpayment to CRS according to the following.

| Step | Action                 | Result                                               |  |
|------|------------------------|------------------------------------------------------|--|
| 1    | Access the Overpayment |                                                      |  |
|      | Processing Menus to    |                                                      |  |
|      | 1703.                  |                                                      |  |
| 2    | ENTER "3", "Transfer   | The producer Selection Screen will be displayed.     |  |
|      | Overpayments to CRS"   |                                                      |  |
|      | and PRESS "Enter".     | Note: The message, "No Overpayments To Be Selected", |  |
|      |                        | will be displayed, if there are not any calculated   |  |
|      |                        | overpayments on the overpayment file.                |  |

\*

# **B** Transferring Amounts to CRS (Continued)

| Step |                                                                                    | Action                                     | Result                                      |  |
|------|------------------------------------------------------------------------------------|--------------------------------------------|---------------------------------------------|--|
| 3    | The producer Se                                                                    | election Screen provides users with        | several options for selecting               |  |
|      | which overpayment amounts listed on the overpayment register should be transferred |                                            |                                             |  |
|      | to CRS. Select                                                                     | either a specific producer or all producer | ducers according to the following.          |  |
|      | Selection                                                                          | Action                                     |                                             |  |
|      | Display all                                                                        | ENTER "ALL" in the "Enter                  | All producers listed on the most            |  |
|      | producers                                                                          | "ALL" for all producers" field,            | recently computed overpayment               |  |
|      | listed on the                                                                      | and PRESS "Enter".                         | register will be displayed on the           |  |
|      | overpayment                                                                        |                                            | Overpayment Selection Screen.               |  |
|      | register.                                                                          |                                            |                                             |  |
|      | Display a Enter 1 of the following, and                                            |                                            | The Overpayment Selection                   |  |
|      | selected                                                                           | PRESS "Enter":                             | Screen for will be displayed                |  |
|      | producer listed                                                                    |                                            | with general information about              |  |
|      | on the                                                                             | • last 4 digits of the producer's          | all overpayments for the                    |  |
|      | overpayment                                                                        | ID number in the "Producer                 | selected producer.                          |  |
|      | register.                                                                          | Last Four Digits of ID" field              |                                             |  |
|      |                                                                                    |                                            | <b>Note:</b> If more than 1 producer        |  |
|      |                                                                                    | • producer's last name in the              | is found on the name and                    |  |
|      |                                                                                    | "Producer Last Name" field.                | address file matching the criteria entered, |  |
|      |                                                                                    | PRESS "Enter".                             | Screen MACR04-01 will                       |  |
|      |                                                                                    |                                            | be displayed to allow the                   |  |
|      |                                                                                    |                                            | user to select the desired                  |  |
|      |                                                                                    |                                            | producer.                                   |  |

# **B** Transferring Amount to CRS (Continued)

| Step | A                                                     | ction                                                                                                    | Result                                                                                                    |
|------|-------------------------------------------------------|----------------------------------------------------------------------------------------------------|----------------------------------------------------------------------------------------------------|
| 4    | The Overpayment Selection should be transferred to Co | on Screen allows users to sele                                                                                                    | ect which overpayments                                                                                                    |
|      | IF the user wants to                                  | THEN                                                                                                    |                                                                                                    |
|      | continue with the transfer process                    | • ENTER "X" in the "Sel" column next to each overpayment that should be transferred to CRS                                                                                                    | Overpayment Transfer Confirmation Screen will be displayed for each overpayment amount selected for transfer to CRS.                                                                                         |
|      |                                                       | • PRESS "Cmd5".  Note: If more than 9 overpayment records exist for the producers selected on the Overpayment Selection Screen, the roll keys should be used to scroll through the list until all overpayment amounts are selected. | Note: If the producer is a joint operation, The Overpayment Transfer Selection Screen will be displayed for:  • each member of the joint operation that has an overpayment condition  • the joint operation. |
|      | end the process without                               | PRESS "Cmd7".                                                                                                    | The Overpayment                                                                                                    |
|      | transferring the                                      |                                                                                                    | Processing Menu will be                                                                                                    |
|      | overpayment to CRS                                    |                                                                                                    | redisplayed.                                                                                                    |

# **B** Transferring Amount to CRS (Continued)

| Step | A                                                                                                    | ction             |                           | Result                            |  |
|------|----------------------------------------------------------------------------------------------------|-------------------|---------------------------|-----------------------------------|--|
| 5    |                                                                                                    |                   |                           | be displayed for each selected    |  |
|      | overpayment. Users have the option of:                                                                                                    |                   |                           |                                   |  |
|      | • skipping the overpayment without transferring it to CRS                                                                                                    |                   |                           |                                   |  |
|      | • transferri                                                                                                    | ing the calculate | d data to CRS as is       |                                   |  |
|      | adjusting CRS.                                                                                                    | the data display  | yed for the overpayment b | pefore the data is transferred to |  |
|      | <b>Note:</b> Depending on the type of overpayment, County Offices can adjust some of the data displayed on the Overpayment Selection according to subparagraph 1153 B. |                   |                           |                                   |  |
|      | IF the user                                                                                                    |                   |                           |                                   |  |
|      | wants to                                                                                                    | THEN              |                           |                                   |  |
|      | transfer the                                                                                                    | PRESS             | IF                        | THEN                              |  |
|      | data to                                                                                                    | "Enter" to        | there are additional      | Overpayment Transfer              |  |
|      | CRS as it is                                                                                                    | 1 3               | overpayment records       | Confirmation Screen will be       |  |
|      | displayed                                                                                                    | next              | that were selected on     | redisplayed each time "Enter"     |  |
|      |                                                                                                    | overpayment       | the Overpayment           | is pressed.                       |  |
|      |                                                                                                    | record.           | Selection Screen          | DDF166 //G 159                    |  |
|      |                                                                                                    |                   | all overpayment           | • PRESS "Cmd5" to transfer        |  |
|      |                                                                                                    |                   | records have been         | the overpayment to CRS            |  |
|      |                                                                                                    |                   | processed                 |                                   |  |
|      |                                                                                                    |                   |                           | The Batch Overpayment             |  |
|      |                                                                                                    |                   |                           | Printing Control Screen           |  |
|      |                                                                                                    |                   |                           | will be displayed.                |  |

\*

# **B** Transferring Amount to CRS (Continued)

| Step        | Ac                                                                       | tion                                                                                           |                                                                                                    | Result                                                                                                    |
|-------------|--------------------------------------------------------------------------|------------------------------------------------------------------------------------------------|----------------------------------------------------------------------------------------------------|----------------------------------------------------------------------------------------------------|
| 5<br>(Cntd) | IF the user wants to                                                     | THEN                                                                                           |                                                                                                    |                                                                                                    |
|             | adjust the data                                                          | • adjust the                                                                                   | IF                                                                                                    | THEN                                                                                                    |
|             | before<br>transferring the<br>overpayment to<br>CRS                      | data according to subparagraph 1153 B  • PRESS "Enter" to display the next overpayment record. | there are additional overpayment records that were selected on Overpayment Selection Screen all overpayment records have been processed | Overpayment Transfer Confirmation Screen will be redisplayed each time "Enter" is pressed.  • PRESS "Cmd5" to transfer the overpayment to CRS  • the Batch Overpayment Printing Control Screen will be |
|             | skip the                                                                 | PRESS "Cmd2".                                                                                  | The Overnayment T                                                                                                    | displayed. ransfer Confirmation                                                                                                    |
|             | displayed<br>overpayment<br>record                                       | TRESS CHIUZ.                                                                                   |                                                                                                    | played with data for the                                                                                                    |
|             | end the process<br>without<br>transferring any<br>overpayments to<br>CRS | PRESS "Cmd7".                                                                                  | Overpayment Proceredisplayed.                                                                                                    | ssing Menu will be                                                                                                    |

# **B** Transferring Amount to CRS (Continued)

| Step | Action                  |                                                                           | Result                                  |  |  |
|------|-------------------------|---------------------------------------------------------------------------|-----------------------------------------|--|--|
| 6    | The Batch Overpayme     | The Batch Overpayment Printing Control Screen will be displayed for the   |                                         |  |  |
|      | overpayments process    | payments processed on Overpayment Transfer Selection Screen. Overpayments |                                         |  |  |
|      | are sorted into the "B' | and "O" overpaymer                                                        | nt batches. See subparagraph 1124 B for |  |  |
|      | a complete description  | of the payment batch                                                      | hes.                                    |  |  |
|      |                         |                                                                           |                                         |  |  |
|      | On The Batch Overpa     | yment Printing Contro                                                     | ol Screen, do either of the following.  |  |  |
|      | IF the user wants       |                                                                           |                                         |  |  |
|      | to                      | THEN ENTER                                                                |                                         |  |  |
|      | complete the            | "Y" next to the overp                                                     | payment The payables are passed         |  |  |
|      | overpayment transfer    | batch to be processed                                                     | d. through the accounting               |  |  |
|      | process for either of   |                                                                           | interface for processing.               |  |  |
|      | the payment batches     | <b>Note:</b> The entire bar                                               | tch must   Complete the overpayment     |  |  |
|      |                         | be completed                                                              | l before process and print the          |  |  |
|      |                         | the next payn                                                             | nent notification letter according to   |  |  |
|      |                         | batch can be                                                              | 67-FI.                                  |  |  |
|      |                         | processed.                                                                |                                         |  |  |
|      | suspend the             | "N" next to any of th                                                     | The Overpayment Processing              |  |  |
|      | overpayment batch       | overpayment batches                                                       | s. Menu will be redisplayed.            |  |  |
|      | for later processing    |                                                                           |                                         |  |  |

#### C Example of Producer Selection Screen for Overpayments

The following is an example of the producer Selection Screen for overpayments. Overpayments can only be processed by producer. However, a variety of options have been developed to provide flexibility in overpayment processing. Overpayments can be processed for:

- all producers
- a specific producer by entering the producer's last name, or the last 4 digits of the producer's ID number.

**Note:** The producer Selection Screen for overpayments is used in processing to:

- compute overpayments
- transfer overpayments to CRS.

```
MHAXXX 000-County SELECTION MHAXXXXX 2005 XXX Selection Screen Version: AE39 05-55-2007 14:56 Term E0

Enter "ALL" for all Producers

OR Producer Last Four Digits of ID:

OR Producer Last Name
(Enter Partial Name To Do An Inquiry)

Enter=Continue Cmd3=Previous Menu
```

### **D** Error Messages on Producer Selection Screen for Overpayments

The following describes the error messages that may be displayed on the producer Selection Screen for overpayments.

| Error Message                            | Explanation                  | Action                        |
|------------------------------------------|------------------------------|-------------------------------|
| "Must Enter Producer's Last              | "Enter" was pressed          | Select a specific producer or |
| Name, or Last 4 digit ID. "              | without selecting a producer | all producers.                |
|                                          | on the producer Selection    |                               |
|                                          | Screen for overpayment.      |                               |
| "Invalid ID number - Please              | An ID number was entered     | Ensure the correct ID         |
| Try Again."                              | that is not on the name and  | number is entered or select   |
|                                          | address file.                | the producer by entering the  |
|                                          |                              | producer's last name.         |
| "No Producer Selected - Please           | The last 4 digits of an ID   | Ensure that the correct last  |
| Try Again."                              | number were entered, but a   | 4 digits of the ID number are |
|                                          | match was not found on the   | entered or select the         |
|                                          | name and address file.       | producer by entering the      |
|                                          |                              | producer's last name.         |
| <ul> <li>"Entry Must Be Blank</li> </ul> | An entry was recorded in     | Enter producer selection      |
| When Entering Last 4 of                  | more than 1 producer         | data in only 1 field.         |
| Producer ID."                            | selection field.             |                               |
|                                          |                              |                               |
| <ul> <li>"Entry Must Be Blank</li> </ul> |                              |                               |
| When Entering a Producer                 |                              |                               |
| Last Name."                              |                              |                               |

\*

#### \*--1152 Overpayments Selection Screen

### A Example of Overpayment Selection Screen

After producers with overpayments have been selected on the producer Selection Screen for overpayments, all overpayment records for the selected producers will be displayed on the Overpayments Selection Screen. General data applicable to the overpayment will be displayed, including:

- producers name, ID number, and ID type
- net overpayment amount.

**Note:** If a member of a joint operation is listed on the overpayment register, then the joint operation will be listed on the Overpayments Selection Screen. The overpayment data for the member will not be displayed until the Overpayments Transfer Confirmation Screen is displayed.

| MHXWXX<br>2005 XXX Overpayments | 107-TULARE               |                   |             | MHAXXXXX<br>) 14:59 TERM E0 |
|---------------------------------|--------------------------|-------------------|-------------|-----------------------------|
| Enter an 'X' in the SEL         | column to select produc  | er for overpaymen | t processir | ng                          |
| SEL Producer name               | Producer ID Over<br>Amou | payment<br>nt     |             |                             |
| A JOHNSON                       | 123-45-6789 S \$7        | 50                |             |                             |
| Cmd5=Update Cmd7=End            |                          |                   |             |                             |

#### \*--1152 Overpayments Selection Screen (Continued)

#### **B** Selecting Overpayments to Be Transferred to CRS

Overpayment amounts computed for selected producers will be displayed on Overpayment Selection Screen. Select each overpayment record that should be transferred to CRS by entering "X" in the "SEL" field.

**Note:** Only select overpayment records that have been verified as a true debt. Do **not** select any overpayment record that should not be sent to CRS.

If there are more than 9 overpayment records for producers selected on the Overpayment Selection Screen, use the roll keys to scroll through the producers displayed on the screen to "indicate" the records that should be transferred. ENTER "X" in the "SEL" field next to each overpayment that should be transferred to CRS.

When all overpayments have been "indicated", PRESS "Cmd5" to continue the CRS transfer process.

**Note:** None of the data displayed on the Overpayments Selection Screen for can be modified.--\*

### \*--1152 Overpayments Selection Screen (Continued)

# C Error Messages

The following describes the error messages that may be displayed on the Overpayments Selection Screen.

| Error Message    | Explanation     |                                                  | Action                                                                                                    |
|------------------|-----------------|--------------------------------------------------|----------------------------------------------------------------------------------------------------|
| "Invalid         | Something other | IF all overpayment                               |                                                                                                    |
| Response - Only  | than "Cmd5" or  | records                                          | THEN                                                                                                    |
| Cmd5 and Cmd7    | "Cmd7" was      | have been "marked"                               | PRESS "Cmd5" to continue                                                                                                    |
| are allowed."    | pressed.        | for transfer                                     | with the transfer process.                                                                                                    |
|                  |                 | have <b>not</b> been<br>"marked" for<br>transfer | <ul> <li>place "X" in the "SEL" field next to each overpayment that should be transferred to CRS</li> <li>PRESS "Cmd5" to continue with the transfer process.</li> </ul> |
| "Invalid         | Something other |                                                  |                                                                                                    |
| Response - Enter | than "X" was    |                                                  |                                                                                                    |
| 'X' to Select    | entered in the  |                                                  |                                                                                                    |
| Overpayment."    | "SEL" field.    |                                                  |                                                                                                    |

\*

#### \*--1153 Transfer Confirmation Overpayments Screen

#### **A Example of Transfer Confirmation Overpayment Screen**

After overpayments have been selected for transfer, the transfer confirmation Overpayment Screen will be displayed for:

- each selected overpayment record
- members of joint operations.

County Offices are allowed to adjust overpayment data on the transfer confirmation Overpayments Screen before transferring the overpayment to CRS. See subparagraph B for additional information on which fields can be adjusted.

**Important:** Adjust overpayment data on the Overpayment Transfer Confirmation Screen before transferring the overpayment to CRS. The data cannot be adjusted after it is updated in CRS.

The following is an example of the transfer confirmation Overpayment Screen.

| MHAXXX<br>2005 xxx Overpayments               | 107-TULARE        | Version: | AE39 |            | 06 16:02 | E0 |
|-----------------------------------------------|-------------------|----------|------|------------|----------|----|
| Producer ID/Name<br>Member ID/Name            | 123-45-6789 S SAM | JOHNSON  |      |            |          |    |
| Basis Code 10427                              |                   |          |      |            |          |    |
| Overpayment Amount:                           | \$750             |          |      |            |          |    |
| Interest Start Date                           | Interest Rate     |          |      |            |          |    |
| <del></del>                                   |                   |          |      |            |          |    |
| Cmd7=End Cmd5=Transf<br>Cmd2=Skip this Paymen |                   |          | Ent  | ter=Contir | nue      |    |
|                                               |                   |          |      |            |          |    |

### **B** Fields on Transfer Confirmation Overpayment Screen

The following describes the fields on the transfer confirmation Overpayment Screen and provides an explanation of the information displayed. County Offices are allowed to adjust or modify certain data depending on the type of overpayment that exists.

| Field       | Information Displayed            | What Can Be Changed                                                                        |
|-------------|----------------------------------|--------------------------------------------------------------------------------------------|
| Producer    | The producer's or entity's:      |                                                                                            |
| ID/Name     |                                  |                                                                                            |
|             | • ID number and type             |                                                                                            |
|             | • name.                          |                                                                                            |
| Member      | If the entity is a joint         |                                                                                            |
| ID/Name     | operation, the member's:         |                                                                                            |
|             |                                  |                                                                                            |
|             | ID number and type               |                                                                                            |
|             | • name.                          |                                                                                            |
| Basis Code  | The debt basis code              | The debt basis code will be displayed based on                                             |
|             | associated with the              | the reason for the overpayment. Only certain                                               |
|             | overpayment.                     | debt basis codes can be changed. See                                                       |
|             |                                  | paragraph 1142 for additional information on                                               |
|             |                                  | debt basis codes.                                                                          |
|             |                                  | Notes. The debt besis and connet be shanged                                                |
|             |                                  | <b>Note:</b> The debt basis code cannot be changed for members of joint operations. If the |
|             |                                  | debt basis code should be changed,                                                         |
|             |                                  | change the debt basis code displayed on                                                    |
|             |                                  | the joint operation record.                                                                |
| Audit No.   |                                  | If the debt basis code is changed to one that                                              |
| radit 110.  |                                  | begins with "19", the "Audit No." field will be                                            |
|             |                                  | displayed so the audit number that identified                                              |
|             |                                  | the overpayment can be entered.                                                            |
| Overpayment | The amount of the                | The overpayment amount may be reduced or                                                   |
| Amount      | overpayment. All amounts         | increased. If the overpayment is changed, a                                                |
| Pay Limit   | will be displayed in the         | reason code must be entered.                                                               |
| Amount      | "Overpayment Amount"             |                                                                                            |
|             | field except those resulting     | <b>Note:</b> The amount cannot be adjusted, if the                                         |
|             | from a payment limitation        | record displayed is for a joint operation.                                                 |
|             | overpayment.                     | If the overpayment amount should be                                                        |
|             |                                  | adjusted, adjust the applicable                                                            |
|             | <b>Note:</b> Only the applicable | member's record.                                                                           |
|             | field will be                    |                                                                                            |
|             | displayed.                       |                                                                                            |

# **B** Fields on Transfer Confirmation Overpayment Screen (Continued)

| Field      | <b>Information Displayed</b> | What Can Be Changed                                        |
|------------|------------------------------|------------------------------------------------------------|
| Interest   |                              | An entry is required in this field, if the debt basis      |
| Start Date |                              | code is any of the following:                              |
|            |                              |                                                            |
|            |                              | • 10-421 or 19-421                                         |
|            |                              | • 10-427 or 19-427.                                        |
|            |                              |                                                            |
|            |                              | <b>Note:</b> The interest start date should be the date of |
|            |                              | the original CP, FVP, or NP disbursement.                  |
| Interest   |                              | An entry is required in this field, if the debt basis      |
| Rate       |                              | code is any of the following:                              |
|            |                              |                                                            |
|            |                              | • 10-421 or 19-421                                         |
|            |                              | • 10-427 or 19-427.                                        |
|            |                              |                                                            |
|            |                              | <b>Note:</b> The interest rate:                            |
|            |                              |                                                            |
|            |                              | • must be greater than 0 and less than 25.00.              |
|            |                              | a should be the small called to a                          |
|            |                              | should be the applicable late payment                      |
|            |                              | interest rate in effect on the date the                    |
|            |                              | original payment was disbursed (see 50-FI                  |
|            |                              | for interest rates).                                       |

k

### C Error Messages

The following describes the error messages that may be displayed on transfer confirmation Overpayment Screen.

| Error Message          | Explanation                          | Action                           |
|------------------------|--------------------------------------|----------------------------------|
| "Invalid Entry - Basis | The displayed debt basis code        | Enter a valid debt basis code.   |
| Code Must be           | was removed and a valid debt         | See paragraph 1142 for           |
| Entered."              | basis code was not entered.          | additional information on valid  |
| "Invalid Basis Code -  | The displayed debt basis code        | debt basis codes.                |
| Please Re-enter."      | was changed to an invalid debt       |                                  |
|                        | basis code.                          |                                  |
| "Interest Start Date & | An interest start date and/or        | Enter the following:             |
| Interest Rate          | interest rate were not entered.      |                                  |
| Required for This      |                                      | date the payment was             |
| Debt Basis Code."      |                                      | originally issued                |
|                        |                                      |                                  |
|                        |                                      | • interest rate in effect on the |
|                        |                                      | date the payment was issued.     |
| "Interest Rate         | An interest start date was entered,  | Enter interest rate in effect on |
| Required for This      | but an interest rate was not         | the date the payment was issued. |
| Debt Basis Code."      | entered.                             |                                  |
| "Invalid Date - Please | The interest start date entered is a | Enter the date the payment was   |
| Re-enter."             | date before the payment was          | issued. Print PPH Reports to     |
|                        | issued.                              | determine the payment issue      |
| "Interest Start Date   | The interest start date entered is   | date.                            |
| Cannot be Greater      | greater than System 36 date.         |                                  |
| than Current Date."    |                                      |                                  |
| "Invalid Entry -       | An invalid interest rate was         | See 50-FI for interest rates.    |
| Interest Rate Cannot   | entered.                             |                                  |
| Exceed 25.00."         |                                      |                                  |

# **C** Error Messages (Continued)

| Error Message    | Explanation            | A                        | ction                       |
|------------------|------------------------|--------------------------|-----------------------------|
| "Reason Code     | The overpayment        | Enter 1 of the followin  | g reason codes to justify   |
| Required If      | amount displayed was   | the adjustment:          |                             |
| Overpayment      | either increased or    |                          |                             |
| Amount is        | decreased.             | • "1" - Eligibility is l | Incorrect                   |
| Adjusted."       |                        | • "2" - Payment Lim      | itation                     |
| "Invalid Entry - | An invalid reason code | • "3" - Finality Rule    |                             |
| Press Cmd13 for  | was entered.           | • "9" - Other.           |                             |
| List of Valid    |                        |                          |                             |
| Reason Codes."   |                        | Note: "Cmd13" can a      | lso be pressed to display a |
|                  |                        |                          | with the applicable reason  |
|                  |                        | codes.                   |                             |
| "Invalid         | Something other than   | IF the displayed         |                             |
| Response - Only  | "Cmd2", "Cmd7", or     | overpayment record       |                             |
| Cmd2, Cmd7,      | "Enter" was pressed on | should be                | THEN                        |
| and ENTER are    | a screen displaying an | transferred to CRS       | PRESS "Enter" to            |
| allowed.         | overpayment for a      |                          | continue the transfer       |
|                  | member of a joint      |                          | process.                    |
|                  | operation.             | skipped                  | PRESS "Cmd2".               |

#### \*--1154 Overpayments Screen for Batch Overpayment Printing Control

#### A Example of Overpayments Screen for Batch Overpayment Printing Control

After overpayments have been confirmed for transfer to CRS, the Overpayments Screen for batch overpayment printing control will be displayed with the number of overpayment work records:

- to be processed
- that have been processed
- remaining to be processed.

The following is an example of the Overpayments Screen for batch overpayment printing control.

```
MHAXX 000 County ENTRY MHAXXXXX 2005 XXX Overpayments Version: AE39 04-12-2006 16:05 Term E0

BATCH OVERPAYMENT PRINTING CONTROL

5 Records to be processed 0 Have been processed 5 Records remain to be processed
Enter (Y)es to start or continue a Batch Print Processing.

Only one "Y" entry will be accepted.

5 "B" (regular overpayment) work records to be processed 0 "O" (Joint Operation) work records to be processed

Enter-Continue
```

### \*--1154 Overpayments Screen for Batch Overpayment Printing Control (Continued)

#### **B** Sorting Overpayment Records

Overpayments are sorted into the following2 categories for CP, FVP, and NP payments:

- "B"atch regular overpayments that have no special circumstances. These records are sent in batches of 75 or less.
- "O"nline overpayments records for producers with the following entities types are sent in batches of 10 or less:
  - General Partnership
  - Joint Venture
  - Limited Partnership
  - Trust Revocable.

#### **C** Selecting Batches to Print

Batches of overpayments may be selected to complete the CRS transfer process and print the initial notification letter. The following provisions apply to the batch overpayment processing.

- When an overpayment batch is selected, that entire batch must be completed before selecting the other batch.
- Batches may be selected in either order.
- After an overpayment batch completes printing, the option to select that batch is no longer available.--\*

### 1155-1159 (Reserved)

### \*--1160 Canceling Overpayments

#### A Overview

If it is discovered that an overpayment has been transferred to CRS erroneously, then the overpayment **cannot** be canceled until subsequent transactions, such as collections applied to the receivable, have been canceled in CRS.

**Note:** See 67-FI for additional information about deleting receivable collections.

If an error is determined, then the overpayment shall be canceled by accessing option 4, "Cancel Overpayments" on the Overpayment Processing Menu.

#### **B** Steps to Cancel Overpayments

The overpayment cancellation process has been developed to restrict the number of overpayments displayed on the overpayments Cancel Screen. This:

- ensures the correct overpayment is displayed for a requested producer
- reduces the possibility that the wrong overpayment is accidentally canceled.

County Offices shall take extra caution to ensure the correct overpayment is selected for cancellation by printing PPH Reports according to paragraph 1173.

Cancel erroneous overpayments according to the following.

| Step | Action                                                                           | Result                              |  |
|------|----------------------------------------------------------------------------------|-------------------------------------|--|
| 1    | Access the Overpayment Processing Menu                                           |                                     |  |
|      | according to paragraph 1150.                                                     |                                     |  |
| 2    | ENTER "4", "Cancel Overpayments", and                                            | Cancel Screen to select an overpaid |  |
|      | PRESS "Enter".                                                                   | producer will be displayed.         |  |
| 3    | The Cancel Screen for selecting a producer to cancel an overpayment requires the |                                     |  |
|      | user to enter specific data about the payable to be canceled. See                |                                     |  |
|      | subparagraph 1162 A for additional information on the producer selection Cancel  |                                     |  |
|      | Screen.                                                                          |                                     |  |

# \*--1160 Canceling Overpayments (Continued)

# **B** Steps to Cancel Overpayments (Continued)

| Step | Action                                                                                                    |                                                                                                    | Result                                                                                                    |  |
|------|----------------------------------------------------------------------------------------------------|----------------------------------------------------------------------------------------------------|----------------------------------------------------------------------------------------------------|--|
| 3    | IF the user                                                                                                    |                                                                                                    |                                                                                                    |  |
|      | wants to                                                                                                    | THEN                                                                                                    |                                                                                                    |  |
|      | continue with the overpayment cancellation                                                                                                  | <ul> <li>enter the following data:</li> <li>last 4 digits of the producer's ID number, or the producer's last name</li> </ul> | If there is a receivable record on the payment history file that matches the criteria entered, the Overpayment Cancellation Screen will be displayed. |  |
|      |                                                                                                    | transaction number for the overpayment to be canceled  Note: The second of the DDIA.                                          | Note: If more than 1 producer is found on the name                                                                                                    |  |
|      |                                                                                                    | <b>Notes:</b> These are identified on PPH Reports with "RECV" as the payment type.                                            | and address file<br>matching the<br>criteria entered,                                                                                                 |  |
|      |                                                                                                    | If the overpayment was established for a joint operation, the transaction number for the joint operation must be entered.     | Screen MACR04-01 will be displayed allowing the user to select the desired producer.                                                                  |  |
|      |                                                                                                    | • PRESS "Enter".                                                                                                    |                                                                                                    |  |
|      | end processing<br>without accessing<br>the overpayment                                                                                      | PRESS "Cmd7".                                                                                                    | The Overpayment<br>Processing Menu will be<br>redisplayed.                                                                                            |  |
| 4    | <ul> <li>the overpayment be</li> <li>producer name</li> <li>transaction num</li> <li>date the receivant</li> <li>net overpayment</li> </ul> |                                                                                                    | rs with information about                                                                                                    |  |
|      | IF the user                                                                                                    | THEN, on the overpayment for                                                                                                  | D c14                                                                                                    |  |
|      | wants to                                                                                                    | <b>cancellation Cancel Screen</b> ENTER "X" in the "SEL" field next to                                                        | Result                                                                                                    |  |
|      | cancel a<br>displayed<br>overpayment                                                                                                    | the overpayment for cancellation.                                                                                             | A verification message will be displayed.                                                                                                    |  |
|      | end without processing                                                                                                    | PRESS "Cmd7".                                                                                                    | The Overpayment Processing Menu will be redisplayed.                                                                                                  |  |

--\*

### \*--1161 Cancel Screen for Selecting a Producer to Cancel an Overpayment

### A Example of Cancel Screen for Selecting a Producer to Cancel an Overpayment

Overpayments can only be canceled, if both of the following are entered on the Cancel Screen for selecting a producer to cancel an overpayment:

- producer identification by entering any of the following:
  - the producer's last name
  - last 4 digits of the producer's ID number
- transaction number associated with the overpayment for the identified producer.

The following is an example of the Cancel Screen for selecting a producer to cancel an overpayment.

| MHAXXX<br>2005 XXX Cancel Sc | 107-TULARE<br>reen                                 | Version: | SELECTION<br>AE39 04-12-20 | MHAXXXXX<br>06 16:20 Term E0 |
|------------------------------|----------------------------------------------------|----------|----------------------------|------------------------------|
| Enter                        | "ALL" for all Producers                            |          |                            |                              |
| OR                           | Producer Last Four Digits of                       | ID:      |                            | -                            |
| OR                           | Producer Last Name<br>(Enter Partial Name To Do An | Inquiry) |                            |                              |
| AND                          | Transaction Number                                 |          |                            | -                            |
| Cmd3=Previous Menu           |                                                    |          | Enter=Cont                 | inue                         |
|                              |                                                    |          |                            |                              |

### \*--1161 Cancel Screen for Selecting a Producer to Cancel an Overpayment (Continued)

#### **B** Error Messages

This following describes the error messages that may be displayed on the Cancel Screen for selecting a producer to cancel an overpayment.

**Recommendation:** 

PPH Reports include all transactions associated with the producer along with the transaction number for each transaction. It is recommended that County Offices use PPH Reports to verify the overpayment to be canceled.

| IF the following message                        |                                                                                                    |                                                                                                    |
|-------------------------------------------------|----------------------------------------------------------------------------------------------------|----------------------------------------------------------------------------------------------------|
| is displayed                                    | THEN                                                                                                    | Action                                                                                                    |
| "Must Enter a Producer and Transaction Number." | "Enter" was pressed without selecting both a producer and transaction number on the Cancel Screen for selecting a producer to cancel an overpayment. | Select a specific producer<br>and enter the associated<br>transaction number for the<br>overpayment to be<br>canceled.                          |
| "Invalid ID number - Please<br>Try Again."      | * *                                                                                                    | Ensure that the correct ID number and type are entered, last 4 digits are entered, or select the producer by entering the producer's last name. |
| "More Than 1 Method Used                        | an entry was recorded in more                                                                                                    | Enter producer selection                                                                                                    |
| for Producer Selection."                        | than 1 producer selection field.                                                                                                    | data in only 1 field.                                                                                                    |

--\*

# \*--1161 Cancel Screen for Selecting a Producer to Cancel an Overpayment (Continued)

# **B** Error Messages (Continued)

| IF the following message    |                                               |                                     |
|-----------------------------|-----------------------------------------------|-------------------------------------|
| is displayed                | THEN                                          | Action                              |
| "Invalid Transaction        | a valid producer was                          | Enter the transaction number        |
| Number. Please Reenter."    | selected and there are                        | associated with the record for the  |
|                             | records on the payment                        | total payable. Refer to PPH         |
|                             | history file associated                       | Reports to determine transaction    |
|                             | with the producer, but the transaction number | numbers.                            |
|                             | entered does not match                        | <b>Note:</b> See paragraph 1173 for |
|                             | the transaction number                        | additional information on           |
|                             | for any payable                               | the data printed on PPH             |
|                             | associated with the                           | Reports.                            |
|                             | producer.                                     |                                     |
|                             | a valid transaction                           | Cancel the overpayment using the    |
|                             | number was entered for                        | joint operation's ID number and     |
|                             | an overpayment                                | transaction number. See PPH         |
|                             | associated with the                           | Reports to determine the            |
|                             | producer; however, the                        | transaction number.                 |
|                             | transaction number                            |                                     |
|                             | entered is for a member                       | <b>Note:</b> See paragraph 1173 for |
|                             | of a joint operation.                         | additional information on           |
|                             |                                               | the data printed on PPH             |
|                             |                                               | Reports.                            |
| "Selected Producer ID       | cancellation for the                          | PRESS "Enter" to terminate the      |
| conflicts with the Producer | producer is being                             | request.                            |
| ID or Range of Producer's   | processed on another                          |                                     |
| ID on Workstation XX."      | workstation.                                  |                                     |

#### \*--1162 Overpayment Cancel Screen

#### **A Example of Overpayment Cancel Screen**

After an overpayment has been selected for cancellation on the Cancel Screen for selecting a producer to cancel an overpayment, the overpayment Cancel Screen will be displayed with data from the payment history file to allow the user to verify that the correct overpayment has been selected. The following information will be displayed:

- producer name, last 4 digits of ID number, and ID type
- transaction number for the overpayment record
- date the receivable was established
- net overpayment amount.

**Note:** Since the transaction number is a required entry on the Cancel Screen for selecting a producer to cancel an overpayment, only 1 overpayment will be displayed for cancellation on the overpayment for cancellation Cancel Screen.

To continue with the cancellation process, ENTER "X" next to the overpayment record displayed, and PRESS "Cmd5".

The following is an example of the overpayment for cancellation Cancel Screen.

```
MHAXXX
2005 XXX Cancel Screen

SELECT OVERPAYMENT FOR CANCELLATION

Enter 'X' in the SEL column to select an overpayment for cancellation

Producer Name: SAM JOHNSON
Producer ID: 123456789 S

Transaction Number: E009300001

SEL Transfer Date Overpayment Amount

____ 04-12-2006 $750

Cmd5=Update Cmd7=End
```

--\*

### \*--1162 Overpayment Cancel Screen (Continued)

### **B** Error Messages

The following describes the error messages displayed on the overpayment for cancellation Cancel Screen, and the action that shall be taken.

| Error Message       | Explanation                  | Action                                                                                            |
|---------------------|------------------------------|---------------------------------------------------------------------------------------------------|
| "Invalid Response." | Something other than "X" was | ENTER "X" to select the payable                                                                   |
|                     | entered in the "SEL" field.  | for cancellation.                                                                                 |
| "If Selection is    | The overpayment was selected | Do either of the following:                                                                       |
| correct, PRESS      | for cancellation.            |                                                                                                   |
| 'Cmd5' to verify."  |                              | • if the selected overpayment should be canceled, PRESS "Cmd5" again to complete the cancellation |
|                     |                              | if the selected overpayment<br>should not be canceled,<br>PRESS "Cmd7" to end<br>processing.      |

#### \*--1163 Overpayment Registers

#### **A About the Overpayment Register**

When overpayments are computed, an overpayment register will be printed that includes information for each selected producer that is overpaid. This register informs County Offices of the reason the overpayment has been calculated and the amount of the overpayment.

**Note:** An overpayment register will be printed even if none of the producers in the selected batch are overpaid. The message, "No Exceptions for Selected Producers", will be printed on the overpayment register.

#### **B** Reviewing the Overpayment Register

The overpayment register is automatically printed after all selected overpayments have been computed. County Offices shall review the overpayment register to ensure that:

- producers are timely notified of overpayments
- the finality rule will not apply.

#### C DD Review

DD's shall review the overpayment register to ensure that County Offices are:

- running the overpayment process in a timely manner
- collecting overpayments in a timely manner
- correcting information in System 36 that creates an erroneous overpayment condition.

#### **D** Register Retention

County Offices shall retain copies of CP, FVP, and NP overpayment registers for 1 year from the date the overpayment register is prepared.

#### **E** Reprinting the Overpayment Register

The overpayment register for the most recent computations can be reprinted by accessing option "2", "Reprint Overpayment Register", on the Overpayment Processing Menu. --\*

### \*--1163 Overpayment Registers (Continued)

### F Exception Messages on the Overpayment Register

The following lists the messages that may be displayed on the overpayment register.

**Note:** The overpayment register will list information for joint operations, as well as, the members of the joint operation. If the overpayment reason is due to the joint operation or member instead of the producer, then the message will print with "Joint Operation" or "Member" in place of "Producer".

| Message                                      | Reason for Message                             |
|----------------------------------------------|------------------------------------------------|
| "Application is not approved for payment."   | The application not approved for payment.      |
| "Application is approved, but producer ID    | Invalid ID Number and/or Business Type.        |
| number and/or business type is not valid for |                                                |
| payment purposes."                           |                                                |
| "Member information not found for the        | Joint operation member information is not      |
| joint operation."                            | found on the permitted entity file.            |
| "Total payments issued to the producer or    | The total payments issued to the producer      |
| member exceeds the earned payment            | exceed the earned payment amount.              |
| amount on the application."                  |                                                |
| "Payment limitation allocation is zero."     | Payment limitation is allocated to zero.       |
| "Producer has exceeded effective payment     | The producer's payments exceed the effective   |
| limitation."                                 | payment limitation.                            |
| "Producer has refused ALL payments."         | The refuse payment flag in the name and        |
|                                              | address file is set to "Y" for the selected    |
|                                              | producer.                                      |
| "Producer is not eligible due to person      | The producer does not meet person              |
| determination status."                       | determination provisions.                      |
| "Producer is not eligible due to             | The producer is not eligible because of        |
| AD-1026 certification status."               | AD-1026 certification status.                  |
| "Producer is not eligible due to             | The producer is not eligible because of        |
| conservation compliance violation."          | conservation compliance violation.             |
| "Producer is not eligible due to controlled  | The producer is not eligible because of        |
| substance violation."                        | controlled substance violation.                |
| "Producer is not eligible due to Fraud,      | The producer is not eligible because of fraud, |
| including FCIC, violation."                  | including FCIC, violation.                     |

--\*

# \*--1163 Overpayment Registers (Continued)

# **F** Exception Messages on the Overpayment Register (Continued)

| Message                                    | Reason for Message                              |
|--------------------------------------------|-------------------------------------------------|
| "Producer does not meet AGI provisions."   | The producer does not meet AGI provisions.      |
| "Producer is a Member of joint operation   | The producer is a member of a joint operation.  |
| 99-999999 X."                              | The joint operation ID number is identified in  |
|                                            | the message.                                    |
| "AGI share has been determined to be       | AGI determination was greater than              |
| greater than 100%."                        | 100 percent.                                    |
| "Producer is not recorded on entity file." | The producer is a joint operation or an entity, |
|                                            | but there is not a matching ID number and type  |
|                                            | on the entity file.                             |
| "One or more members of joint operation    | Joint operation has one or more members that    |
| are not eligible for payment."             | are not eligible for payment.                   |
| "Producer is a joint operation."           | The producer has General Partnership or Joint   |
|                                            | Venture entity type.                            |

#### --\*

### 1164-1169 (Reserved)

#### **Section 4** Payment Registers and Reports

### \*--1170 Payment Reports and Registers

#### **A** Introduction

There are a variety of reports and registers that have been developed to assist County Offices with processing payments. These include:

- PPH Reports
- CCC-552E CITRUS's, CCC-552E F&V's, and CCC-552E NURSERY's

**Note:** See paragraphs 1074, 1094, and 1114 for information about CCC-552E CITRUS's, CCC-552E F&V's, and CCC-552E NURSERY's.

- pending payment registers for the "B", "A", and "O" payment batches
- nonpayment registers for producers that cannot be paid.--\*

### \*--1170 Payment Reports and Registers (Continued)

### **B** Accessing Payment Processing Main Menu

PPH Reports for CP, FVP, and NP payment processing can be generated from the Payment Processing Main Menu.

**Note:** The pending and nonpayment registers are automatically generated after a payment batch has completed processing. These reports cannot be regenerated.

Access the Payment Processing Main Menu according to the following.

| Step | Menu     | Action                                                               |  |
|------|----------|----------------------------------------------------------------------|--|
| 1    | FAX250   | ENTER "3" or "4", "Application Processing", as applicable.           |  |
| 2    | FAX09002 | If option 4 was selected on Menu FAX250, then select the appropriate |  |
|      |          | county.                                                              |  |
| 3    | FAX07001 | ENTER "11", "PFC/DCP/Compliance".                                    |  |
| 4    | M00000   | ENTER "1", "NAP and Disaster".                                       |  |
| 5    | MH0000   | ENTER "14", "Hurricane Disaster Programs".                           |  |
| 6    | MHN0YR   | ENTER "7", "Citrus Program"                                          |  |
|      |          | ENTER "8", "Nursery Program"                                         |  |
|      |          | • ENTER "9", "Fruit and Vegetable Program".                          |  |
| 7    | MHAK00   | ENTER, "2", "Payment Process".                                       |  |
|      | MHAL00   |                                                                      |  |
|      | MHAN00   |                                                                      |  |
| 8    | MHAKN0   | ENTER "6", "Print Producer Payment History".                         |  |
|      | MHALN0   |                                                                      |  |
|      | MHANN0   |                                                                      |  |

--\*

#### 1171-1172 (Reserved)

#### \*--1173 **PPH Reports**

#### **A** Introduction

PPH Reports identify all records that have been written to the payment history file, including:

- all payments issued to producers
- payment amounts attributed to members of joint operations
- all payables that have been canceled
- receivable amounts transferred to CRS
- canceled receivables.

County Offices shall use PPH Reports to verify and ensure that payments are issued properly.

#### **B** How the Payment History File Gets Updated

The following 3 types of records written to the payment history file will be printed on PPH Reports:

- producer-level records for payments issued to producers and joint operations
- member-level records for amounts attributable to members of joint operations
- "total" records reflecting the total combined payment issued to the producer.

For payments issued to producers, 1 record is written to the payment history file for each payment category consisting of the insured or NAP indemnity.

If the producer is a joint operation, then a record is also written to the payment history file for each member sharing in the CP, FVP, or NP payment.--\*

### \*--1173 PPH Reports (Continued)

### C Information on PPH Reports

Depending on the type of record printed, data for certain fields will not be printed. The following describes the information on PPH Reports.

| Item/Field                            | Description                                                                                                    |                                                                                                    |
|---------------------------------------|----------------------------------------------------------------------------------------------------|----------------------------------------------------------------------------------------------------|
| Producer Name, Address, and ID Number |                                                                                                    |                                                                                                    |
| Payment Date                          | Date the payable or total record was either issued or canceled from the payment history file.                    |                                                                                                    |
| Joint Op/Member ID<br>Number          | Data will only be printed in this field if PPH Report is for a joint operation or a member of a joint operation. |                                                                                                    |
|                                       | IF PPH Report is for                                                                                             | THEN                                                                                                    |
|                                       | joint operation                                                                                                  | a record will be printed on PPH Reports<br>for each member of the joint operation<br>that was eligible for a payment |
|                                       |                                                                                                    | • the member's ID number will be printed in this field.                                                              |
|                                       | member                                                                                                    | the joint operation's ID number will be printed in this field.                                                       |
| Insured/NAP                           | Indicates the payment for was an insured or NAP crop.                                                            |                                                                                                    |

# \*--1173 PPH Reports (Continued)

# C Information on PPH Reports (Continued)

| Item/Field   |                                                                      | Description                                                                                                    |  |
|--------------|----------------------------------------------------------------------|----------------------------------------------------------------------------------------------------|--|
| Payment Type | Identifies the status or type of transaction that has been recorded. |                                                                                                    |  |
|              | IF the payment                                                       |                                                                                                    |  |
|              | type is                                                              | THEN the record                                                                                                    |  |
|              | "CHK/EFT"                                                            | is for a payment issued to the producer. The record with this indicator represents the total combined payment issued to the producer.                                              |  |
|              |                                                                      | <b>Note:</b> The "CHK/EFT" will only be printed on the "unit total" records. This is the record that is actually sent to the accounting system for checkwriting or EFT processing. |  |
|              | "CANCEL"                                                             | has been canceled through the CP, FVP, or NP payment cancellation process.                                                                                                    |  |
|              | "RECV"                                                               | is for an overpayment amount that was sent to CRS.                                                                                                    |  |
|              | "C/RECV"                                                             | is for an overpayment amount that was sent to CRS, but has been canceled through the overpayment cancellation process.                                                             |  |
|              | blank                                                                | is 1 of the following:                                                                                                    |  |
|              |                                                                      | crop payable record                                                                                                    |  |
|              |                                                                      | • for the joint operation                                                                                                    |  |
|              |                                                                      | • for a member of the joint operation.                                                                                                    |  |
|              |                                                                      | These records cannot be selected during the payable cancellation process.                                                                                                    |  |

\_\_\*

# \*--1173 PPH Reports (Continued)

# C Information on PPH Reports (Continued)

| Item/Field  | Description                                                                                                    |
|-------------|----------------------------------------------------------------------------------------------------|
| Transaction | A system-assigned number used to uniquely identify each payable                                                                           |
| Number      | generated through the CP, FVP, or NP payment process. The transaction                                                                     |
|             | number is also sent to the accounting system and printed on the producer                                                                  |
|             | transaction statement.                                                                                                    |
|             | The transaction number is very important for payables that need to be                                                                     |
|             | canceled. To alleviate potential erroneously canceled payables, the                                                                       |
|             | transaction number must be entered on the Cancel Screen with the producer                                                                 |
|             | ID number or name. Since the record with "CHK/EFT" is the only record                                                                     |
|             | sent to the accounting system, the transaction number for the "CHK/EFT"                                                                   |
|             | or "total" record is the only transaction number that can be used. This                                                                   |
|             | record represents all payables that have been combined together for the                                                                   |
|             | producer. When a payment is canceled for a "total" record, then all records associated with the "total" record are also canceled.         |
| Gross       | Amount of the calculated payment before payment limitation has been                                                                       |
| Payment     | applied.                                                                                                    |
| Pay Limit   | Amount that cannot be issued to the producer because payment limitation                                                                   |
| Reduction   | was met on that record.                                                                                                    |
|             | Amounts listed in the payment limitation reduction field represent the                                                                    |
|             | amount of the reduction at the time the payment was computed. A "total"                                                                   |
|             | payment limitation reduction is not printed on PPH Reports.                                                                               |
|             | Note: Records are only written to the payment history file, if a payment                                                                  |
|             | was issued. If the entire payable was not issued because of payment limitation reductions, then the record is not printed on PPH Reports. |
|             | County Offices shall use the nonpayment register to determine                                                                             |
|             | which payments are not issued and the exact reason the payment                                                                            |
|             | was not issued.                                                                                                    |
| AGI         | Amount of the payment that is subject to an AGI reduction.                                                                                |
| Reduction   |                                                                                                    |
| Net Payment | Amount of the calculated payment after payment limitation has been                                                                        |
|             | applied. This is the amount actually issued to the producer.                                                                              |

--\*

## \*--1173 PPH Reports (Continued)

## **D** Printing PPH Reports

PPH Reports can be printed for a producer or for members of joint operations. Print PPH Reports according to the following.

| Step |                                                  | Action                                                                                                    | Result                                                                                                    |
|------|--------------------------------------------------|----------------------------------------------------------------------------------------------------|----------------------------------------------------------------------------------------------------|
| 1    | Access the Payment to subparagraph 117           |                                                                                                    |                                                                                                    |
| 2    | On the Payment Pro-<br>"Print Producer Payment". | The Printer Selection Screen will be displayed.                                                                                                    |                                                                                                    |
| 3    | printer ID and PRES                              |                                                                                                    | The producer Selection Screen will be displayed.                                                                                                    |
| 4    | Reports.                                         | ion Screen provides users with seve                                                                                                    | eral options for printing PPH                                                                                                    |
|      | IF the user wants to print PPH Report for        | THEN                                                                                                    |                                                                                                    |
|      | all producers                                    | ENTER "ALL" in the "Enter<br>Producer ID Number and Type"<br>field.                                                                                                    | PPH Reports will be printed for all producers and members of joint operations that are found on the payment history file.  The producer Selection Screen will be redisplayed. |
|      | a selected producer                              | enter 1 of the following and PRESS "Enter":  • last 4 digits of the producer's ID number in the "Producers Last Four Digits of ID" field  • producer's last name in the "Producer Last Name" field. | PPH Report will be printed for the selected producer, if any records are found on the payment history file.  Producer Selection Screen will be redisplayed.                   |

#### \_\_\*

## 1174-1175 (Reserved)

## \*--1176 Pending Payment Registers

## **A About the Pending Payment Registers**

When CP, FVP, and NP payments are processed, pending payment registers will be printed for each selected producer that is eligible for payment. This register informs County Offices of the following:

- amounts of the payment that has been computed
- specific payment batch through which the payment will be processed.

**Note:** The Pending Register printed will have a data field of "insured/NAP" to indicate if the CP, FVP, and NP payment or nonpayment is for a NAP or insured crop.

## **B** Payment Batches

The payment batches are as follows.

- "B" batch payments that have no special circumstances. These payments require no user intervention.
- "A" assignment payments marked in the name and address file as having an assignment or joint payee form on file. These payments require no user intervention, but may require more time to print because they will read the assignment/joint payee file.
- "O" online payments marked in the name and address file as having a flag set for any of the following:
  - bankruptcy
  - claim
  - deceased
  - incompetent
  - missing
  - nonresident alien
  - other agency claim
  - receivable.

These records **require** user intervention.

**Note:** Pending payment registers will only be printed for the payment batches being processed.--\*

## \*--1176 Pending Payment Registers (Continued)

## C Reviewing the Pending Payment Registers

The pending payment register is automatically printed after all selected payments have been computed. County Offices shall review the registers to ensure that payments have been computed properly.

**Recommendation:** It is recommended that the County Office print the producer's

CCC-552E CITRUS's, CCC-552E F&V's, and/or CCC-552E NURSERY's according to paragraph 1074 for CP, 1094 for NP, or

paragraph 1114 for FVP, to verify payment amounts.

If a payable is not computed properly, County Offices shall:

- cancel CCC-184 or EFT **immediately** after it is processed
- correct the condition that caused the payable to be computed improperly
- reprocess the payment.--\*

## \*--1176 Pending Payment Registers (Continued)

## D Information on the CP, FVP, and NP Pending Payment Registers

The following information is printed on the pending payment register.

| Field                | Contents of Field                                                                                                    |  |  |  |
|----------------------|----------------------------------------------------------------------------------------------------|--|--|--|
| Producer ID Number   | Producer ID number and ID type.                                                                                                    |  |  |  |
| and Type             |                                                                                                    |  |  |  |
|                      | <b>Note:</b> If the payment is for a joint operation, the joint operation                                                                                                    |  |  |  |
|                      | will be printed. Members will not be printed.                                                                                                    |  |  |  |
| Producer Entity Type | Producer entity type.                                                                                                    |  |  |  |
| Producer Name        | Name of producer.                                                                                                    |  |  |  |
|                      | <b>Note:</b> If the producer or entity is a joint operation, the name of the joint operation appears first followed by the names of all the members eligible for payment.                                                                                 |  |  |  |
| Insured/NAP          | Payment amount calculated for the insured or NAP part of the                                                                                                    |  |  |  |
|                      | payment.                                                                                                    |  |  |  |
| Gross Payment        | Calculated payment amount before AGI or payment limitation                                                                                                    |  |  |  |
|                      | reductions have been applied.                                                                                                    |  |  |  |
| Reduction Amount     | Amount the payable is being reduced because of an AGI or                                                                                                    |  |  |  |
|                      | payment limitation reduction.                                                                                                    |  |  |  |
|                      | <b>Note:</b> An amount will only be printed in this field for the livestock kind on which the producer reaches payment limitation. If a payable is reduced to zero because of payment limitation, the payable will be printed on the nonpayment register. |  |  |  |
| RSN                  | Reason code of "A" indicating a payment limitation reduction or                                                                                                    |  |  |  |
|                      | "B" indicating an AGI payment reduction.                                                                                                    |  |  |  |
| Net Payment          | Calculated payment amount after AGI or payment limitation                                                                                                    |  |  |  |
|                      | reductions have been applied.                                                                                                    |  |  |  |

\_\_\*

## \*--1177 Nonpayment Registers

## A About the CP, FVP, and NP Nonpayment Registers

When payments are processed, a nonpayment register will be printed for each selected producer that is not eligible for payment. This register informs County Offices of the reason the payment is not being issued.

**Notes:** A nonpayment register will be printed even if all the producers in the selected batch are being paid. The message, "No Exceptions for Selected Producers", will be printed on the nonpayment register.

Pending Register printed will have a data field of "insured/NAP" to indicate if the payment or nonpayment is for a NAP or insured crop.

### **B** Reviewing the Nonpayment Registers

The nonpayment register is automatically printed after all selected payments have been computed. County Offices shall review the nonpayment register to identify conditions that are preventing payments from being issued and take the appropriate action.--\*

## \*--1177 Nonpayment Registers (Continued)

## C Nonpayment Register Exception Messages

County Offices shall resolve exception messages printed on the nonpayment register according to the following.

| Message               | Reason for Message           | County Office Action                               |
|-----------------------|------------------------------|----------------------------------------------------|
| "Application is not   | COC payment approval         | Enter the approval date in System 36               |
| approved for          | date for the application is  | according to                                       |
| payment."             | not recorded in System 36.   |                                                    |
|                       |                              | • paragraph 1067 for CP                            |
|                       |                              | • paragraph 1087 for FVP                           |
|                       |                              | • paragraph 1107 for NP.                           |
| "Payment computed     | The payment for the          | Ensure that the application data is                |
| to zero."             | producer calculated to zero. | loaded correctly in System 36.                     |
| "Payment calculated   | The accumulated payment      | Ensure that the application data is                |
| to less than \$1.00." | for the producer does not    | loaded correctly in System 36.                     |
|                       | round to at least \$1.       |                                                    |
| "Producer has         | The refuse payment flag in   | If the producer has:                               |
| refused ALL           | the name and address file is |                                                    |
| payments."            | set to "Y" for the selected  | <ul> <li>refused program payments, then</li> </ul> |
|                       | producer.                    | disregard the message                              |
|                       |                              |                                                    |
|                       |                              | <ul> <li>not refused program payments,</li> </ul>  |
|                       |                              | then change the refuse payment                     |
|                       |                              | flag to "N" in the name and                        |
|                       |                              | address file.                                      |
| "AGI share has been   | AGI share is not correct in  | Re-update the producer/member AGI                  |
| determined to be      | System 36.                   | share in System 36.                                |
| greater than 100%."   |                              |                                                    |
| "Invalid ID number    | Application is approved,     | Correct the producer ID type, business             |
| and/or business       | but the producer ID and/or   | type, or both, if they are not loaded              |
| type."                | business type is not valid   | correctly in SCIMS.                                |
|                       | for payment purposes.        |                                                    |
| "Payment limitation   | Payment limitation           | Contact the control County Office to               |
| allocated to zero."   | allocation has not been      | request a payment limitation                       |
|                       | received from the control    | allocation. If an allocation cannot be             |
|                       | County Office.               | provided, then the producer is not                 |
|                       |                              | eligible to receive a payment.                     |

--\*

# \*--1177 Nonpayment Registers (Continued)

# C Nonpayment Register Exception Messages (Continued)

| Message                   | Reason for Message                 | County Office Action                   |
|---------------------------|------------------------------------|----------------------------------------|
| "Producer has reached     | Payments issued to the producer    | Contact the control County             |
| payment limitation."      | exceed the 2005 CP, FVP, or NP     | Office to request an increase          |
|                           | payment limitation file or the     | in the payment limitation              |
|                           | effective payment limitation file. | allocation. If payment                 |
|                           |                                    | limitation cannot be increased,        |
|                           |                                    | the producer is <b>not</b> eligible to |
|                           |                                    | receive any additional                 |
|                           |                                    | payments.                              |
| "One or more members      | Joint operation has 1 or more      | This is an informational               |
| of joint operation are    | members that are not eligible for  | message.                               |
| not eligible for          | payment.                           |                                        |
| payment."                 |                                    |                                        |
| "Producer is a member     | Member of joint operation is       | This is an informational               |
| of joint operation        | eligible for payment, but joint    | message to tie the member              |
| 99-9999999."              | operation is not eligible          | back to the joint operation.           |
| "Producer is a Joint      | The producer has an entity code    | This is an informational               |
| Operation."               | of "02" or "03".                   | message and no action is               |
|                           |                                    | required.                              |
| "Member information       | Joint operation member             | Update the joint operation             |
| not found for the joint   | information is not found on the    | member information in the              |
| operation."               | permitted entity file              | permitted entity file.                 |
| "Producer is not          | The producer is a joint operation  | Ensure that the joint operation        |
| recorded on entity file." | or entity and is not loaded in the | or entity information is loaded        |
|                           | joint operation or entity file     | correctly in the joint operation       |
|                           | according to 2-PL.                 | or entity file according to            |
|                           |                                    | 2-PL.                                  |
| "Producer has a           | The ID number for the selected     | Producers with temporary ID            |
| temporary ID number."     | producer has an ID type on the     | numbers are not eligible for           |
|                           | name and address file of "T" and   | payment. Obtain the                    |
|                           | the producer's entity type is not  | producer's ID number and               |
|                           | "15".                              | record the information on the          |
|                           |                                    | application.                           |

--\*

# \*--1177 Nonpayment Registers (Continued)

## C Nonpayment Register Exception Messages (Continued)

| Message                     | Reason for Message            | <b>County Office Action</b>        |
|-----------------------------|-------------------------------|------------------------------------|
| "Producer is a federal      | Producer has a Federal tax ID | Do <b>not</b> issue a payment to a |
| entity and not eligible for | number.                       | Federal entity.                    |
| program benefits."          |                               |                                    |
| "Producer is not eligible   | The producer does not meet    | Update the producer eligibility    |
| due to person               | person determination          | according to COC                   |
| determination status."      | provisions.                   | determinations according to        |
| "Producer is not eligible   | The producer is not eligible  | 3-PL.                              |
| due to AD-1026              | because of AD-1026            |                                    |
| certification status."      | certification status.         | <b>Note:</b> Print Report MABDIG   |
| "Producer is not eligible   | The producer is not eligible  | from the System 36 or              |
| due to conservation         | because of conservation       | the web-based                      |
| compliance violation."      | compliance violation.         | Subsidiary Print to                |
| "Producer is not eligible   | The producer is not eligible  | determine producer                 |
| due to controlled           | because of controlled         | eligibility flag settings.         |
| substance violation."       | substance violation.          |                                    |
| "Producer is not eligible   | The producer is not eligible  |                                    |
| due to Fraud, including     | because of fraud, including   |                                    |
| FCIC, violation."           | FCIC, violation.              |                                    |
| "Producer does not meet     | The producer does not meet    |                                    |
| AGI provisions."            | AGI provisions.               |                                    |

## 1178 (Reserved)

\_\_\*

## \*--1179 Using the Recovery Process

#### **A** Introduction

If System 36 is interrupted for any reason while processing payments, the recovery program is executed when the option to issue payments is accessed again.

## **B** Recovery Process

When an interruption occurs, System 36 attempts to automatically recover when either of the following occurs:

- the user selects any option on Menu FAX250 from the workstation that was processing payment before the interruption
- the user selects a payment option on the applicable payment processing menu.

The system recovers to the point of interruption or a report, file listing, or both print to assist in the recovery process.

## C If an Interruption Is Detected

An error message screen will be displayed, if an interruption is detected. The message, "An interruption in the payment processing has been detected. PRESS 'Enter' to attempt the recovery process. PLEASE DO NOT CANCEL", will be displayed. Canceling the process will damage the payment history file.

### **D** After Recovery Is Completed

After the recovery process has been completed, a message screen will be displayed. The message, "The recovery process has completed. PRESS 'Enter' to continue with the options originally selected", will be displayed. The system then returns to the process that was originally selected on the applicable payment processing menu.

The user may now continue with original processing.--\*

### \*--1180 Diagnostic Reports

## **A** When Reports Will Print

If intervention is required from the National Help Desk, the Diagnostic Report is placed on the spool file. A message will be displayed instructing the user that the recovery program has printed a report. The report will be on hold. The user must release the report from the spool file.

Do **not** destroy the report. This report contains information that is helpful to the National Help Desk in restoring System 36.

## **B** Contacting the Help Desk

If the Diagnostic Report is received, County Offices shall immediately contact the National Help Desk through the appropriate State Office personnel. Ensure that the report is available to assist the National Help Desk.

### C State Office Action

The State Office shall:

- immediately contact the National Help Desk
- not attempt to correct the County Office system.--\*

### 1181-1184 (Reserved)

# Reports

None

## **Forms**

This table lists all forms referenced in this handbook.

|           |                                                     | Display   |              |
|-----------|-----------------------------------------------------|-----------|--------------|
| Number    | Title                                               | Reference | Reference    |
| AD-1026   | Highly Erodible Land Conservation (HELC) and        |           | Text         |
|           | Wetland Conservation (WC) Certification             |           |              |
| AD-1026A  | Supplemental to AD-1026                             |           | 32           |
| CCC-184   | CCC Check                                           |           | Text         |
| CCC-36    | Assignment of Payment                               |           | 35, 851      |
| CCC-37    | Joint Payment Authorization                         |           | 35, 851      |
| CCC-458   | RMA Compliance Referral Worksheet                   | 278       | 71, 132, 284 |
| CCC-466-1 | Crop Disaster Program Compliance Worksheet          | 281       | 282, 287     |
| CCC-467   | Crop Disaster Program Second Party Review Worksheet | 276       |              |
| CCC-468   | 2003, 2004, and 2005 Crop Disaster Program District | 276       |              |
|           | Director Review Worksheet                           |           |              |
| CCC-471   | Non-Insured Crop Disaster Assistance Program (NAP)  |           | 30, 1002     |
|           | Application for Coverage                            |           |              |
| CCC-502   | Farm Operating Plan for Payment Eligibility Review  |           | 34, 240, 702 |
| CCC-526   | Payment Eligibility Average Adjusted Gross Income   |           | 31, 240, 735 |
|           | Certification                                       |           |              |
| CCC-552   | 2005 Hurricane Citrus Disaster Program              |           | Part 17      |
| CITRUS    |                                                     |           |              |
| CCC-552   | 2005 Hurricane Fruit and Vegetable Disaster Program |           | Part 17      |
| F&V       |                                                     |           |              |
| CCC-552   | 2005 Hurricane Nursery Disaster Program             |           | Part 17      |
| NURSERY   |                                                     |           |              |
| CCC-552   | 2005 Hurricane Tropical Disaster Program            | 1037      | Part 17      |
| TROPICAL  |                                                     |           |              |

## Forms (Continued)

|            |                                                   | Display   |                |
|------------|---------------------------------------------------|-----------|----------------|
| Number     | Title                                             | Reference | Reference      |
| CCC-552E   | Citrus Estimated Calculated Payment Report        |           | 1074, 1123,    |
| CITRUS     |                                                   |           | 1130, 1170,    |
|            |                                                   |           | 1176           |
| CCC-552E   | Fruit and Vegetable Estimated Calculated Payment  |           | 1114, 1123,    |
| F&V        | Report                                            |           | 1130, 1170,    |
|            |                                                   |           | 1176           |
| CCC-552E   | Nursery Estimated Calculated Payment Report       |           | 1094, 1123,    |
| NURSERY    |                                                   |           | 1130, 1170,    |
|            |                                                   |           | 1176           |
| CCC-576    | Notice of Loss and Application for Payment        |           | 718, 839       |
|            | Noninsured Crop Disaster Assistance Program       |           |                |
| CCC-750    | 2003, 2004, and 2005 Crop Disaster Program        | 241       | Text, Ex. 2    |
|            | Application                                       |           |                |
| CCC-750A   | 2003, 2004, and 2005 Crop Disaster Program        | 242       | 151, 154, 240  |
|            | Payment Calculation Worksheet (Yield Based Single |           |                |
|            | Market Crops)                                     |           |                |
| CCC-750B   | 2003, 2004, and 2005 Crop Disaster Program        | 243       | 152, 154, 181, |
|            | Payment Calculation Worksheet (Yield Based        |           | 240            |
|            | Multiple Market Crops)                            |           |                |
| CCC-750C   | 2003, 2004 and 2005 Crop Disaster Program         | 244       | 240            |
|            | Payment Calculation Worksheet (Value Loss Crops)  |           |                |
| CCC-750D   | 2003. 2004, and 2005 Crop Disaster Program        | 248       | 240            |
|            | Calculation of 95% Cap and Net Disaster Payment   |           |                |
| CCC-750E   | Statement of Calculated Payment Amounts -         |           | 525            |
|            | Producer Summary Report                           |           |                |
| CCC-750E-1 | Statement of Calculated Payment Amounts - Single  |           | 529            |
|            | Market Crops                                      |           |                |
| CCC-750E-2 | Statement of Calculated Payment Amounts -         |           | 529            |
|            | Multiple Market Crops                             |           |                |
| CCC-750E-3 | Statement of Calculated Payment Amounts - Value   |           | 529            |
|            | Loss Crops                                        |           |                |
| CCC-750M   | 2003, 2004, and 2005 Crop Disaster Program for    | 247       | 72, 240, 402   |
|            | Multiple Crop - Same Acreage Certification        |           |                |
| CCC-751    | 2003, 2004, and 2005 Crop Insurance and/or        | 30        | 240            |
|            | Noninsured Crop Disaster Assistance Program       |           |                |
|            | (NAP) Coverage Agreement                          |           |                |

## Forms (Continued)

|               |                                                                                                    | Display   |                                   |
|---------------|----------------------------------------------------------------------------------------------------|-----------|-----------------------------------|
| Number        | Title                                                                                                    | Reference | Reference                         |
| CCC-760       | Worksheet for Tobacco Disaster Payment                                                                             |           | 202, 240, 326                     |
|               | Determinations By Farm                                                                                             |           |                                   |
| CCC-770       | Eligibility Checklist                                                                                              |           | 1120                              |
| Eligibility   |                                                                                                    |           |                                   |
| CCC-770       | 2005 Supplemental Hurricanes Disaster Programs                                                                     | 1008      |                                   |
| Hurricane HDP | Checklist                                                                                                    |           |                                   |
| CRP-15        | Agreement for Reduction for Bases, Allotments, and Quotas                                                          |           | 71                                |
| FSA-325       | Application for Payment of Amounts Due Persons<br>Who Have Died, Disappeared, or Have Been<br>Declared Incompetent |           | 702, 851, 1002,<br>1003, 1120     |
| FSA-570       | Waiver of Eligibility for Emergency Assistance                                                                     |           | 3                                 |
| FSA-573       | 2005 Hurricane Disaster Programs Application                                                                       |           | Parts 15 and 16, 1001, 1002, 1120 |
| FSA-573A      | Statement of Projected Payment Amounts Report                                                                      |           | 814                               |
| FSA-573E      | Estimated Calculated Payment Report                                                                                |           | 814, 853.5, 922                   |
| FSA-577       | Report of Supervisory Check                                                                                        | 276       |                                   |
| FSA-578       | Report of Acreage                                                                                                  |           | Text                              |
| FSA-1007      | Inspection Certificate and Calculation Worksheet                                                                   |           | 155                               |
| MQ-108-1      | Report of Unmarketed Tobacco                                                                                       |           | 202                               |

## **Abbreviations Not Listed in 1-CM**

The following abbreviations are not listed in 1-CM.

| Approved<br>Abbreviations | Term                                                       | Reference               |
|---------------------------|------------------------------------------------------------|-------------------------|
| AGI                       | adjusted gross income                                      | Text                    |
| AGR                       | adjusted gross revenue                                     | 7, 8, 30                |
| APH                       | actual production history                                  | Text                    |
| CAT                       | catastrophic risk protection                               | 7, 30, 50               |
| CDP                       | Crop Disaster Program                                      | Text                    |
| CP                        | Citrus Program                                             | Parts 17-19             |
| СРВ                       | Common Provisions Branch, PECD                             | 452, 853.5              |
| CRC                       | crop revenue coverage                                      | 8, 30, 1000             |
| CRS                       | Common Receivable System                                   | Text                    |
| CVS                       | Compliance Validation System                               | 12                      |
| EFT                       | electronic funds transfer                                  | 1, 1000                 |
| FEMA                      | Federal Emergency Management Agency                        | 733                     |
| FFA                       | Future Farmers of America                                  | 6                       |
| FH                        | fresh                                                      | 99, 100                 |
| FSN                       | farm serial number                                         | 716, 734                |
| FVP                       | Fruit and Vegetable Program                                | Parts 17-19             |
| GRIP                      | Group Risk Income Plan                                     | 30, 246                 |
| GRP                       | Group Risk Plan                                            | 30, 55, 246             |
| HDP                       | Hurricanes Disaster Program                                | Parts 17 and 18         |
| HEL                       | highly erodible land                                       | 702, 851                |
| HIP                       | Hurricane Indemnity Program                                | Parts 15-17             |
| NAACP                     | National Association for the Advancement of Colored People | 6                       |
| NC-CDP                    | North Carolina - Fruit and Vegetable Crop Loss             | Text                    |
| NP                        | Nursery Program                                            | Parts 17-19             |
| PPH                       | producer payment history                                   | 452, 853.5, 922,<br>927 |
| PT                        | program technician                                         | 704, 734                |
| QL                        | quality loss                                               | 279, 288                |
| SCIMS                     | Service Center Information Management System               | Text                    |
| TFP                       | Tropical Fruit Program                                     | Parts 17-19             |
| TIP                       | Tree Indemnity Program                                     | Parts 15-17             |
| UM                        | unmarketable                                               | 99, 100                 |
| VA-CDP                    | Virginia Crop Loss                                         | Text                    |

## **Redelegations of Authority**

This table lists redelegations of authority in this handbook.

| Redelegation                                                                  | Reference |
|-------------------------------------------------------------------------------|-----------|
| COC may delegate responsibility to CED or County Office for approving routine | 5         |
| applications.                                                                 |           |

#### **Definitions of Terms Used in This Handbook**

## \*--Application

Application means the "2005 Hurricane Disaster Programs Application" form (FSA-573).--\*

## **Affected Price for Multiple Market Crops**

The <u>affected price for multiple market crops</u> is the COC-determined value of the quality-reduced crop. For multi-market crops, the affected prices are the secondary or tertiary crop table price and the unmarketable price.

## **Affected Price for Single Market Crops**

The <u>affected price for single market crops</u> is a percent of the primary market price for each quality level.

| Level I   | 75 percent of the Primary Price |
|-----------|---------------------------------|
| Level II  | 60 percent of the Primary Price |
| Level III | 40 percent of the Primary Price |
| Level IV  | 30 percent of the Primary Price |
| Level V   | 5 percent of the Primary Price  |

#### **Affected Production**

<u>Affected production</u> is, for quality loss purposes, the amount of an eligible commodity which has incurred a minimum of a 20 percent loss in quality.

### \*--Application Period

<u>Application period</u> means the date established by DAFP for producers to apply for program benefits.--\*

#### **Appraised Production**

<u>Appraised production</u> is production determined by FSA, RMA, FCIC, a company reinsured by FCIC, or other appraiser acceptable to CCC, that was unharvested, but which reflected the crop's yield potential at the time of appraisal.

## **Basic Unit**

A <u>basic unit</u> is all acreage of the eligible crop, in the administrative county, for the crop year, under either of the following criteria:

- the person has 100 percent crop share
- acreage is owned by 1 person and operated by another person on a share basis.

#### \*--Bush

<u>Bush</u> means a thick densely branched woody shrub planted in the ground for the production of an annual fruit crop for commercial market for human consumption.

#### **Commercial Use**

<u>Commercial use</u> means used in the operation of a business activity engaged in as a means of livelihood for profit by the eligible producer.

### **Crop Insurance**

<u>Crop insurance</u> is an insurance policy re-insured by FCIC under the provisions of the Federal Crop Insurance Act, as amended.--\*

### **Crop Year**

The <u>crop year</u> for:

- insured and uninsured commodities is the crop year defined according to the applicable crop insurance policy
- noninsurable crops is the year harvest normally begins for the crop

**Note:** The crop year for commodities that could be harvested in either of 2 calendar years will be the year in which the majority of the harvest would normally occur.

- aquaculture and nursery crops shall mean the period from October 1 through the following September 30
- calculation honey losses shall be the period running from January 1 through the following December 31.

### **Debt Basis Code**

The debt basis code is the code transferred to CRS that identifies the reason for the debt.

### **Discrepancy**

A <u>discrepancy</u> is any error:

- made by a producer that is found in the crop or producer record
- found on CCC-750 that was certified by a producer, **except** if the error was made by a County Office employee, the discrepancy shall not be counted as a discrepancy for the review.

**Notes:** Provide a description of the error on CCC-466-1, item 15. See subparagraph 281 D for an example of CCC-466-1.

Screen MHADSR001, "2003-2005 Disaster Spot Check Register, Disc." column, shall be identified by 1 of the following:

- "Y" for a discrepancy discovery
- "N" for no discrepancy found
- "E" for Exempt (not required).

**Examples:** An unaffected employee who is a required spot check.

When a crop is selected for both years, but is not required to be spot-checked in both years.

#### \*--Farming Operation

<u>Farming operation</u> is a business enterprise engaged in the production of agricultural products.

#### Fruit Tree

<u>Fruit tree</u> is a woody perennial plant having a single main trunk, commonly exceeding 10 feet in height and usually devoid of branches below, but bearing a head of branches and foliage or crown of leaves at the summit that is field grown for the production of an annual crop, including nuts, for commercial market for human consumption.--\*

#### Harvested

## **Harvested** means:

- for **insured** and **uninsured** crops, harvested as defined according to the applicable crop insurance policy
- for **noninsurable single harvest** crops, that a crop has been removed from the field, either by hand or mechanically, or by grazing of livestock
- for **noninsurable** crops with potential multiple harvests in 1 year or harvested over multiple years, that the producer has, by hand or mechanically, removed at least 1 mature crop from the field during the crop year
- for **mechanically harvested noninsurable** crops, that the crop has been removed from the field and placed in a truck or other conveyance, except hay is considered harvested when in the bale whether removed from the field or not.

**Note:** Grazed land will not be considered harvested for the purpose of determining an unharvested or prevented planting payment factor.

#### **Harvested Production**

<u>Harvested production</u> is all production of the eligible crop from the unit that can be supported by an acceptable record, including, but not limited to, production:

- gathered by hand
- mechanically harvested.

#### **Historic Yield**

#### Historic yield for:

- insured crops is the higher of the crops APH, or the county average yield
- uninsured crops is the county average yield because no APH exists
- noninsurable crops with an approved applicable crop years NAP yield is the higher of the approved NAP yield established according to 1-NAP (Rev. 1) or the county average yield
- noninsurable crops with no approved NAP yield, the county average yield
- insured crops which are treated as noninsurable is the higher of APH or county average yield.

### **Insured Crops**

<u>Insured crops</u> are those crops covered by crop insurance and the producer purchased either catastrophic or buy-up crop insurance.

## **Multiple Cropping**

<u>Multiple cropping</u> is the planting of 2 or more different crops on the same acreage for harvest within the same crop year. The specific crops must be approved as eligible multiple-cropping practices and the farm containing the acreage that is planted to multiple crops must have a history of multiple cropping as determined by COC.

## **Multiple Market Crops**

A <u>multiple market crop</u> is:

- a crop listed on the county crop table having an intended use of fresh, processed, juice, or any combination
- not a value loss crop.

## **Multiple-Planted Crops**

A <u>multiple-planted crop</u> is a crop planted or prevented from being planted in more than 1 approved planting period in a crop year on different acreage.

### **Non-Insurable Crops**

Non-insurable crops are those crops for which insurance was not available.

#### \*--Owner

Owner means 1 who had legal ownership of the trees, bushes, vines, or livestock for which benefits are being requested under 7 CFR Part 760 subparts B through F, on the day such plant or livestock perished or suffered losses because of an eligible hurricane.--\*

### **Primary Price**

A <u>primary price</u> is the price listed on the county crop table for a particular crop and type corresponding to the intended use with the highest price.

#### **Repeat Crop**

A <u>repeat crop</u> is a crop planted or prevented from being planted in more than 1 approved planting period in a crop year on the same acreage.

## Salvage Value

<u>Salvage value</u> is the dollar amount or equivalent received by the producer for the quantity of the commodity that cannot be marketed or sold in any recognized market for the crop.

## **Single Market Crops**

A single market crop is:

- a crop that has an intended use on the county crop table other than fresh, processed, or juice, such as seed, hay, grain, dry edible, etc.
- not a value loss crop.

#### \*--Stand

<u>Stand</u> is a contiguous acreage of the same crop of field-grown trees, bushes, or vines, used for commercial production of an annual fruit crop for human consumption and excludes container-grown crops.

## Tier

<u>Tier</u> is the bands of damage generally correlating to the maximum sustained winds of the applicable hurricanes.--\*

### **Unaffected Price**

An unaffected price is the primary market price on the county CDP crop table.

#### **Uninsured Crops**

<u>Uninsured crops</u> are those crops for which insurance was available, but the producer did not purchase insurance.

#### **Unmarketable Quality Level Price**

An unmarketable quality level price for quality loss purposes is 5 percent of the primary price.

#### \*--Vine

<u>Vine</u> is a field grown plant from which an annual fruit crop is produced for commercial market for human consumption, such as grape, kiwi, or passion fruit, that has a flexible stem supported by climbing, twining, or creeping along a surface.--\*

## **Menu and Screen Index**

The following menus and screens are displayed in this handbook.

| Menu or Screen | Title                                                | Reference |
|----------------|------------------------------------------------------|-----------|
|                | Payment Informational Screen                         | 1125      |
| MHAD00         | Crop Disaster Program Main Menu                      | 316       |
| MHADAC01       | Enrollment/Approval Screen                           | 402       |
| MHADIC01       | Unit Selection Screen                                | 341       |
| MHADIG01       | Value Loss Screen                                    | 346       |
| MHADIH01       | Load Acres/Production Screen                         | 343       |
| MHADIH1A       | Record More Data Questions Screen                    | 344       |
| MHADIH1B       | Record Enrollment Date Screen                        | 345       |
| MHADIM01       | Crop Selection Screen                                | 342       |
| MHADIN01       | Crop Selection Screen                                | 348       |
| MHADLC01       | Worksheet Selection Screen                           | 404       |
| MHADLH01       | Load Unmarketable Production Screen                  | 407       |
| MHADLP00       | Load Levels Summary Screen                           | 405       |
| MHADLP01       | Level 1 Screen                                       | 406       |
| MHADRM         | Crop Disaster Program Reports Menu                   | 416       |
| MHADS0         | 2003-2005 Disaster Spot Check Menu                   | 286       |
| MHADS109       | Random Print Information Screen                      | 286       |
| MHADSB01       | Additional Required Producer Screen                  | 286       |
| MHADSD01       | Producer Selection Screen                            | 287       |
| MHADSE01       | Spot Check Selection Screen                          | 287       |
| MHADSF01       | Spot Check Findings Screen                           | 287       |
| MHADSP01       | Random Print Selection Screen                        | 286       |
| MHADSX01       | Informational Screen                                 | 287       |
| MHADWD01       | Crop Selection Screen                                | 322       |
| MHADWE01       | Crop Type Selection Screen                           | 323       |
| MHADWF01       | Crop Intended Use Selection Screen                   | 324       |
| MHADWF1A       | Insurance Questions Screen                           | 325       |
| MHADWG01       | Value Loss Screen                                    | 329       |
| MHADWH01       | Load Acres/Production Screen                         | 326       |
| MHADWH1A       | Record More Data Questions Screen                    | 327       |
| MHADWH1B       | Record Enrollment Date Screen                        | 328       |
| MHADWN01       | NAP Loss Selection Screen                            | 321       |
| MHADNS01       | 2003-2005 CDP Cancel Screen - Payable                | 494       |
|                | 2003-2005 CDP Cancel Screen - Overpayment/Receivable | 513       |

| Menu or Screen | Title                                        | Reference                    |
|----------------|----------------------------------------------|------------------------------|
| MHAK00         | CP Menu                                      | 1060                         |
| MHAKAC01       | CP Signature/Approval Screen                 | 1067                         |
| MHAKRD1A       | Unsigned Application Report Option Screen    | 1069                         |
| MHAKRE1A       | Unapproved Application Report Option Screen  | 1070                         |
| MHAKRF1A       | Approved Application Report Option Screen    | 1071                         |
| MHAKRG1A       | Disapproved Application Report Option Screen | 1072                         |
| MHAKRH1A       | Deleted Application Report Option Screen     | 1073                         |
| MHAKRP01       | CP Printer Selection Screen                  | 1069, 1070, 1071, 1072, 1073 |
| MHAKW0         | CP Application Menu                          | 1061                         |
| MHAKWA01       | CP Producer Selection Menu                   | 1062, 1063                   |
| MHAKWC01       | CP Grove Selection Menu                      | 1064                         |
| MHAKWH01       | CP Load Grove Screen                         | 1065, 1066                   |
| MHAKWH1A       | Record More Data Question Screen             | 1066                         |
| MHAL00         | NP Menu                                      | 1075                         |
| MHALAC01       | NP Signature/Approval Screen                 | 1081                         |
| MHALRD1A       | Unsigned Application Report Option Screen    | 1083                         |
| MHALRE1A       | Unapproved Application Report Option Screen  | 1084                         |
| MHALRF1A       | Approved Application Report Option Screen    | 1085                         |
| MHALRG1A       | Disapproved Application Report Option Screen | 1086                         |
| MHALRH1A       | Deleted Application Report Option Screen     | 1087                         |
| MHALRP01       | NP Printer Selection Screen                  | 1083, 1084, 1085, 1086, 1087 |
| MHALW0         | NP Application Menu                          | 1076                         |
| MHALWA01       | NP Producer Selection Menu                   | 1077, 1078                   |
| MHALWA1A       | Insurance Coverage Screen                    | 1078                         |
| MHALWC01       | NP Nursery Selection Menu                    | 1079                         |
| MHALWH01       | NP Load Nursery Screen                       | 1080                         |
| MHALWH1A       | Record More Data Question Screen             | 1080                         |
| MHAN00         | FVP Menu                                     | 1089                         |
| MHANAC01       | FVP Signature/Approval Screen                | 1096                         |
| MHANRD1A       | Unsigned Application Report Option Screen    | 1098                         |
| MHANRE1A       | Unapproved Application Report Option Screen  | 1099                         |
| MHANRF1A       | Approved Application Report Option Screen    | 1100                         |
| MHANRG1A       | Disapproved Application Report Option Screen | 1101                         |
| MHANRH1A       | Deleted Application Report Option Screen     | 1102                         |
| MHANRP01       | FVP Printer Selection Screen                 | 1098, 1099, 1100, 1101, 1102 |
| MHANW0         | FVP Application Menu                         | 1090                         |
| MHANWA01       | FVP Producer Selection Menu                  | 1091, 1092                   |
| MHANWC01       | FVP Area Selection Menu                      | 1093                         |
| MHANWH01       | FVP Load Area Screen                         | 1094, 1095                   |
| MHANWH1A       | Record More Data Question Screen             | 1095                         |
| MHAUW0         | Notice of Loss/Production Application        | 318                          |
|                | Selection Menu                               |                              |
| MHAUWC01       | Unit Selection Screen                        | 320                          |

# Menu and Screen Index (Continued)

| Menu or Screen | Title                       | Reference              |
|----------------|-----------------------------|------------------------|
| MHAXNN         | Payments                    | 1124                   |
| MHAXX          | Overpayments                | 1154                   |
| MHAXXX         | Cancel Screen               | 1131, 1132, 1161, 1162 |
|                | Overpayment Processing Menu | 1150                   |
|                | Overpayments                | 1153                   |
|                | Selection Screen            | 1151                   |
| MHXWXX         | Overpayments                | 1152                   |
| MHxxxx         | Selection Screen            | 1123                   |

## **Counties Approved for 2005 CDP Benefits**

The following counties are eligible for 2005 CDP benefits.

|       |           | Alabama |            |
|-------|-----------|---------|------------|
| FIPS  | County    | FIPS    | County     |
| 01001 | Autauga   | 01069   | Houston    |
| 01003 | Baldwin   | 01071   | Jackson    |
| 01005 | Barbour   | 01073   | Jefferson  |
| 01007 | Bibb      | 01075   | Lamar      |
| 01009 | Blount    | 01077   | Lauderdale |
| 01011 | Bullock   | 01079   | Lawrence   |
| 01013 | Butler    | 01081   | Lee        |
| 01015 | Calhoun   | 01083   | Limestone  |
| 01017 | Chambers  | 01085   | Lowndes    |
| 01019 | Cherokee  | 01087   | Macon      |
| 01021 | Chilton   | 01089   | Madison    |
| 01023 | Choctaw   | 01091   | Marengo    |
| 01025 | Clarke    | 01093   | Marion     |
| 01027 | Clay      | 01095   | Marshall   |
| 01029 | Cleburne  | 01097   | Mobile     |
| 01031 | Coffee    | 01099   | Monroe     |
| 01033 | Colbert   | 01101   | Montgomery |
| 01035 | Conecuh   | 01103   | Morgan     |
| 01037 | Coosa     | 01105   | Perry      |
| 01039 | Covington | 01107   | Pickens    |
| 01041 | Crenshaw  | 01109   | Pike       |
| 01043 | Cullman   | 01111   | Randolph   |
| 01045 | Dale      | 01113   | Russell    |
| 01047 | Dallas    | 01115   | St. Clair  |
| 01049 | De Kalb   | 01117   | Shelby     |
| 01051 | Elmore    | 01119   | Sumter     |
| 01053 | Escambia  | 01121   | Talladega  |
| 01055 | Etowah    | 01123   | Tallapoosa |
| 01057 | Fayette   | 01125   | Tuscaloosa |
| 01059 | Franklin  | 01127   | Walker     |
| 01061 | Geneva    | 01129   | Washington |
| 01063 | Greene    | 01131   | Wilcox     |
| 01065 | Hale      | 01133   | Winston    |
| 01067 | Henry     |         |            |
|       |           | Florida |            |
| FIPS  | County    | FIPS    | County     |
| 12001 | Alachua   | 12023   | Columbia   |
| 12003 | Baker     | 12027   | De Soto    |
| 12005 | Bay       | 12029   | Dixie      |
| 12007 | Bradford  | 12031   | Duval      |
| 12009 | Brevard   | 12033   | Escambia   |
| 12011 | Broward   | 12035   | Flagler    |
| 12013 | Calhoun   | 12037   | Franklin   |
| 12015 | Charlotte | 12039   | Gadsden    |
| 12017 | Citrus    | 12041   | Gilchrist  |
| 12019 | Clay      | 12043   | Glades     |
| 12021 | Collier   | 12045   | Gulf       |
| 12021 | Collici   | 12073   | Guii       |

|                                                                                                    | Florida                                                                                                    | (Continued)                                                                                                    |                                                                                                    |
|----------------------------------------------------------------------------------------------------|----------------------------------------------------------------------------------------------------|----------------------------------------------------------------------------------------------------|----------------------------------------------------------------------------------------------------|
| FIPS                                                                                                    | County                                                                                                    | FIPS                                                                                                    | County                                                                                                    |
| 12047                                                                                                    | Hamilton                                                                                                    | 12091                                                                                                    | Okaloosa                                                                                                    |
| 12049                                                                                                    | Hardee                                                                                                    | 12093                                                                                                    | Okeechobee                                                                                                    |
| 12051                                                                                                    | Hendry                                                                                                    | 12095                                                                                                    | Orange                                                                                                    |
| 12053                                                                                                    | Hernando                                                                                                    | 12097                                                                                                    | Osceola                                                                                                    |
| 12055                                                                                                    | Highlands                                                                                                    | 12099                                                                                                    | Palm Beach                                                                                                    |
| 12057                                                                                                    | Hillsborough                                                                                                    | 12101                                                                                                    | Pasco                                                                                                    |
| 12059                                                                                                    | Holmes                                                                                                    | 12103                                                                                                    | Pinellas                                                                                                    |
| 12061                                                                                                    | Indian River                                                                                                    | 12105                                                                                                    | Polk                                                                                                    |
| 12063                                                                                                    | Jackson                                                                                                    | 12107                                                                                                    | Putnam                                                                                                    |
| 12065                                                                                                    | Jefferson                                                                                                    | 12109                                                                                                    | St. Johns                                                                                                    |
| 12067                                                                                                    | Lafayette                                                                                                    | 12111                                                                                                    | St. Lucie                                                                                                    |
| 12069                                                                                                    | Lake                                                                                                    | 12113                                                                                                    | Santa Rosa                                                                                                    |
| 12071                                                                                                    | Lee                                                                                                    | 12115                                                                                                    | Sarasota                                                                                                    |
| 12073                                                                                                    | Leon                                                                                                    | 12117                                                                                                    | Seminole                                                                                                    |
| 12075                                                                                                    | Levy                                                                                                    | 12119                                                                                                    | Sumter                                                                                                    |
| 12077                                                                                                    | Liberty                                                                                                    | 12121                                                                                                    | Suwannee                                                                                                    |
| 12079                                                                                                    | Madison                                                                                                    | 12123                                                                                                    | Taylor                                                                                                    |
| 12081                                                                                                    | Manatee                                                                                                    | 12125                                                                                                    | Union                                                                                                    |
| 12083                                                                                                    | Marion                                                                                                    | 12127                                                                                                    | Volusia                                                                                                    |
| 12085                                                                                                    | Martin                                                                                                    | 12129                                                                                                    | Wakulla                                                                                                    |
| 12086                                                                                                    | Miami-Dade                                                                                                    | 12131                                                                                                    | Walton                                                                                                    |
| 12087                                                                                                    | Monroe                                                                                                    | 12133                                                                                                    | Washington                                                                                                    |
| 12089                                                                                                    | Nassau                                                                                                    |                                                                                                    |                                                                                                    |
|                                                                                                    |                                                                                                    |                                                                                                    |                                                                                                    |
|                                                                                                    |                                                                                                    | Georgia "                                                                                                    | -                                                                                                    |
| FIPS                                                                                                    |                                                                                                    | Georgia FIPS                                                                                                    | County                                                                                                    |
| <b>FIPS</b> 13001                                                                                                    | County Appling                                                                                                    | <u> </u>                                                                                                    | <b>County</b> Crawford                                                                                                    |
|                                                                                                    | County                                                                                                    | FIPS                                                                                                    |                                                                                                    |
| 13001                                                                                                    | County Appling                                                                                                    | <b>FIPS</b> 13079                                                                                                    | Crawford                                                                                                    |
| 13001<br>13003                                                                                                    | County Appling Atkinson                                                                                                    | FIPS 13079 13081                                                                                                    | Crawford<br>Crisp                                                                                                    |
| 13001<br>13003<br>13005                                                                                                    | County Appling Atkinson Bacon                                                                                                    | FIPS 13079 13081 13083                                                                                                    | Crawford Crisp Dade                                                                                                    |
| 13001<br>13003<br>13005<br>13007                                                                                                    | County Appling Atkinson Bacon Baker                                                                                                    | FIPS  13079  13081  13083  13085                                                                                                    | Crawford Crisp Dade Dawson                                                                                                    |
| 13001<br>13003<br>13005<br>13007<br>13011                                                                                                    | County Appling Atkinson Bacon Baker Banks                                                                                                    | FIPS  13079  13081  13083  13085  13087                                                                                                    | Crawford Crisp Dade Dawson Decatur                                                                                                    |
| 13001<br>13003<br>13005<br>13007<br>13011<br>13017                                                                                                    | County Appling Atkinson Bacon Baker Banks Ben Hill Berrien Bibb                                                                                                    | FIPS  13079  13081  13083  13085  13087  13089                                                                                                    | Crawford Crisp Dade Dawson Decatur De Kalb                                                                                                    |
| 13001<br>13003<br>13005<br>13007<br>13011<br>13017<br>13019                                                                                                    | County Appling Atkinson Bacon Baker Banks Ben Hill Berrien                                                                                                    | FIPS  13079  13081  13083  13085  13087  13089  13091                                                                                                   | Crawford Crisp Dade Dawson Decatur De Kalb Dodge                                                                                                    |
| 13001<br>13003<br>13005<br>13007<br>13011<br>13017<br>13019                                                                                                    | County Appling Atkinson Bacon Baker Banks Ben Hill Berrien Bibb                                                                                                    | FIPS  13079  13081  13083  13085  13087  13089  13091  13093                                                                                            | Crawford Crisp Dade Dawson Decatur De Kalb Dodge Dooly                                                                                                    |
| 13001<br>13003<br>13005<br>13007<br>13011<br>13017<br>13019<br>13021<br>13023                                                                                                    | County Appling Atkinson Bacon Baker Banks Ben Hill Berrien Bibb Bleckley                                                                                                 | FIPS  13079  13081  13083  13085  13087  13089  13091  13093  13095                                                                                     | Crawford Crisp Dade Dawson Decatur De Kalb Dodge Dooly Dougherty                                                                                            |
| 13001<br>13003<br>13005<br>13007<br>13011<br>13017<br>13019<br>13021<br>13023<br>13025                                                                                                    | County Appling Atkinson Bacon Baker Banks Ben Hill Berrien Bibb Bleckley Brantley                                                                                        | FIPS  13079  13081  13083  13085  13087  13089  13091  13093  13095  13099                                                                              | Crawford Crisp Dade Dawson Decatur De Kalb Dodge Dooly Dougherty Early                                                                                      |
| 13001<br>13003<br>13005<br>13007<br>13011<br>13017<br>13019<br>13021<br>13023<br>13025<br>13027                                                                                                    | County Appling Atkinson Bacon Baker Banks Ben Hill Berrien Bibb Bleckley Brantley Brooks                                                                                 | FIPS  13079  13081  13083  13085  13087  13089  13091  13093  13095  13099  13101                                                                       | Crawford Crisp Dade Dawson Decatur De Kalb Dodge Dooly Dougherty Early Echols                                                                               |
| 13001<br>13003<br>13005<br>13007<br>13011<br>13017<br>13019<br>13021<br>13023<br>13025<br>13027<br>13035                                                                                           | County Appling Atkinson Bacon Baker Banks Ben Hill Berrien Bibb Bleckley Brantley Brooks Butts                                                                           | FIPS  13079  13081  13083  13085  13087  13089  13091  13093  13095  13099  13101  13105                                                                | Crawford Crisp Dade Dawson Decatur De Kalb Dodge Dooly Dougherty Early Echols Elbert                                                                        |
| 13001<br>13003<br>13005<br>13007<br>13011<br>13017<br>13019<br>13021<br>13023<br>13025<br>13027<br>13035<br>13037                                                                                  | County Appling Atkinson Bacon Baker Banks Ben Hill Berrien Bibb Bleckley Brantley Brooks Butts Calhoun                                                                   | FIPS  13079  13081  13083  13085  13087  13089  13091  13093  13095  13099  13101  13105  13107                                                         | Crawford Crisp Dade Dawson Decatur De Kalb Dodge Dooly Dougherty Early Echols Elbert Emanuel                                                                |
| 13001<br>13003<br>13005<br>13007<br>13011<br>13017<br>13019<br>13021<br>13023<br>13025<br>13027<br>13035<br>13037<br>13039                                                                         | County Appling Atkinson Bacon Baker Banks Ben Hill Berrien Bibb Bleckley Brantley Brooks Butts Calhoun Camden                                                            | FIPS  13079  13081  13083  13085  13087  13089  13091  13093  13095  13099  13101  13105  13107  13109                                                  | Crawford Crisp Dade Dawson Decatur De Kalb Dodge Dooly Dougherty Early Echols Elbert Emanuel Evans                                                          |
| 13001<br>13003<br>13005<br>13007<br>13011<br>13017<br>13019<br>13021<br>13023<br>13025<br>13027<br>13035<br>13037<br>13039<br>13043                                                                | County Appling Atkinson Bacon Baker Banks Ben Hill Berrien Bibb Bleckley Brantley Brooks Butts Calhoun Camden Candler                                                    | FIPS  13079  13081  13083  13085  13087  13089  13091  13093  13095  13099  13101  13105  13107  13109  13111                                           | Crawford Crisp Dade Dawson Decatur De Kalb Dodge Dooly Dougherty Early Echols Elbert Emanuel Evans Fannin                                                   |
| 13001<br>13003<br>13005<br>13007<br>13011<br>13017<br>13019<br>13021<br>13023<br>13025<br>13027<br>13035<br>13037<br>13039<br>13043<br>13045                                                       | County Appling Atkinson Bacon Baker Banks Ben Hill Berrien Bibb Bleckley Brantley Brooks Butts Calhoun Camden Candler Carroll                                            | FIPS  13079  13081  13083  13085  13087  13089  13091  13093  13095  13101  13105  13107  13109  13111  13117                                           | Crawford Crisp Dade Dawson Decatur De Kalb Dodge Dooly Dougherty Early Echols Elbert Emanuel Evans Fannin Forsyth Franklin Fulton                           |
| 13001<br>13003<br>13005<br>13007<br>13011<br>13017<br>13019<br>13021<br>13023<br>13025<br>13027<br>13035<br>13037<br>13039<br>13043<br>13045<br>13049                                              | County Appling Atkinson Bacon Baker Banks Ben Hill Berrien Bibb Bleckley Brantley Brooks Butts Calhoun Camden Candler Carroll Charlton                                   | FIPS  13079  13081  13083  13085  13087  13089  13091  13093  13095  13101  13105  13107  13109  13111  13117  13119                                    | Crawford Crisp Dade Dawson Decatur De Kalb Dodge Dooly Dougherty Early Echols Elbert Emanuel Evans Fannin Forsyth Franklin Fulton Gilmer                    |
| 13001<br>13003<br>13005<br>13007<br>13011<br>13017<br>13019<br>13021<br>13023<br>13025<br>13027<br>13035<br>13037<br>13039<br>13043<br>13045<br>13049<br>13057                                     | County Appling Atkinson Bacon Baker Banks Ben Hill Berrien Bibb Bleckley Brantley Brooks Butts Calhoun Camden Camden Carroll Charlton Cherokee                           | FIPS  13079  13081  13083  13085  13087  13089  13091  13093  13095  13101  13105  13107  13109  13111  13117  13119  13121                             | Crawford Crisp Dade Dawson Decatur De Kalb Dodge Dooly Dougherty Early Echols Elbert Emanuel Evans Fannin Forsyth Franklin Fulton                           |
| 13001<br>13003<br>13005<br>13007<br>13011<br>13017<br>13019<br>13021<br>13023<br>13025<br>13027<br>13035<br>13037<br>13039<br>13043<br>13045<br>13049<br>13057<br>13061                            | County Appling Atkinson Bacon Baker Banks Ben Hill Berrien Bibb Bleckley Brantley Brooks Butts Calhoun Camden Camden Carroll Charlton Cherokee Clay                      | FIPS  13079  13081  13083  13085  13087  13089  13091  13095  13095  13101  13105  13107  13109  13111  13117  13119  13121  13123                      | Crawford Crisp Dade Dawson Decatur De Kalb Dodge Dooly Dougherty Early Echols Elbert Emanuel Evans Fannin Forsyth Franklin Fulton Gilmer                    |
| 13001<br>13003<br>13005<br>13007<br>13011<br>13017<br>13019<br>13021<br>13023<br>13025<br>13027<br>13035<br>13037<br>13039<br>13043<br>13045<br>13049<br>13057<br>13061<br>13063                   | County Appling Atkinson Bacon Baker Banks Ben Hill Berrien Bibb Bleckley Brantley Brooks Butts Calhoun Camden Candler Carroll Charlton Cherokee Clay Clayton             | FIPS  13079  13081  13083  13085  13087  13089  13091  13093  13095  13099  13101  13105  13107  13109  13111  13117  13119  13121  13123  13127        | Crawford Crisp Dade Dawson Decatur De Kalb Dodge Dooly Dougherty Early Echols Elbert Emanuel Evans Fannin Forsyth Franklin Fulton Gilmer Glynn              |
| 13001<br>13003<br>13005<br>13007<br>13011<br>13017<br>13019<br>13021<br>13023<br>13025<br>13027<br>13035<br>13037<br>13039<br>13043<br>13045<br>13049<br>13057<br>13061<br>13063<br>13065          | County Appling Atkinson Bacon Baker Banks Ben Hill Berrien Bibb Bleckley Brantley Brooks Butts Calhoun Camden Candler Carroll Charlton Cherokee Clay Clayton Clinch      | FIPS  13079  13081  13083  13085  13087  13089  13091  13095  13099  13101  13105  13107  13109  13111  13117  13119  13121  13123  13127  13131        | Crawford Crisp Dade Dawson Decatur De Kalb Dodge Dooly Dougherty Early Echols Elbert Emanuel Evans Fannin Forsyth Franklin Fulton Gilmer Glynn Grady        |
| 13001<br>13003<br>13005<br>13007<br>13011<br>13017<br>13019<br>13021<br>13023<br>13025<br>13027<br>13035<br>13037<br>13039<br>13043<br>13045<br>13049<br>13057<br>13061<br>13063<br>13065<br>13067 | County Appling Atkinson Bacon Baker Banks Ben Hill Berrien Bibb Bleckley Brantley Brooks Butts Calhoun Camden Candler Carroll Charlton Cherokee Clay Clayton Clinch Cobb | FIPS  13079  13081  13083  13085  13087  13089  13091  13093  13095  13101  13105  13107  13109  13111  13117  13119  13121  13123  13127  13131  13131 | Crawford Crisp Dade Dawson Decatur De Kalb Dodge Dooly Dougherty Early Echols Elbert Emanuel Evans Fannin Forsyth Franklin Fulton Gilmer Glynn Grady Greene |

|       | Georg            | gia (Continued) |                      |
|-------|------------------|-----------------|----------------------|
| FIPS  | County           | FIPS            | County               |
| 13147 | Hart             | 13255           | Spalding             |
| 13149 | Heard            | 13257           | Stephens             |
| 13153 | Houston          | 13261           | Sumter               |
| 13155 | Irwin            | 13263           | Talbot               |
| 13159 | Jasper           | 13265           | Taliaferro           |
| 13161 | Jeff Davis       | 13267           | Tattnall             |
| 13167 | Johnson          | 13269           | Taylor               |
| 13169 | Jones            | 13271           | Telfair              |
| 13171 | Lamar            | 13275           | Thomas               |
| 13173 | Lanier           | 13277           | Tift                 |
| 13175 | Laurens          | 13279           | Toombs               |
| 13183 | Long             | 13281           | Towns                |
| 13185 | Lowndes          | 13283           | Treutlen             |
| 13187 | Lumpkin          | 13287           | Turner               |
| 13191 | McIntosh         | 13289           | Twiggs               |
| 13193 | Macon            | 13291           | Union                |
| 13195 | Madison          | 13293           | Upson                |
| 13201 | Miller           | 13299           | Ware                 |
| 13207 | Monroe           | 13303           | Washington           |
| 13209 | Montgomery       | 13305           | Wayne                |
| 13225 | Peach            | 13307           | Webster              |
| 13227 | Pickens          | 13309           | Wheeler              |
| 13229 | Pierce           | 13311           | White                |
| 13231 | Pike             | 13315           | Wilcox               |
| 13235 | Pulaski          | 13317           | Wilkes               |
| 13237 | Putnam           | 13319           | Wilkinson            |
| 13241 | Rabun            | 13321           | Worth                |
| 13249 | Schley           |                 |                      |
|       | ]                | Louisiana       |                      |
| FIPS  | County           | FIPS            | County               |
| 22005 | Ascension        | 22073           | Ouachita             |
| 22007 | Assumption       | 22075           | Plaquemines          |
| 22009 | Avoyelles        | 22079           | Rapides              |
| 22015 | Bossier          | 22087           | St. Bernard          |
| 22017 | Caddo            | 22089           | St. Charles          |
| 22029 | Concordia        | 22091           | St. Helena           |
| 22033 | East Baton Rouge | 22093           | St. James            |
| 22043 | Grant            | 22095           | St. John the Baptist |
| 22051 | Jefferson        | 22099           | St. Martin           |
| 22055 | Lafayette        | 22103           | St. Tammany          |
| 22057 | Lafourche        | 22105           | Tangipahoa           |
| 22063 | Livingston       | 22109           | Terrebonne           |
| 22071 | Orleans          | 22117           | Washington           |

|       | M               | ississippi  |             |
|-------|-----------------|-------------|-------------|
| FIPS  | County          | FIPS        | County      |
| 28001 | Adams           | 28077       | Lawrence    |
| 28005 | Amite           | 28085       | Lincoln     |
| 28021 | Claiborne       | 28087       | Lowndes     |
| 28023 | Clarke          | 28091       | Marion      |
| 28025 | Clay            | 28095       | Monroe      |
| 28029 | Copiah          | 28199       | Neshoba     |
| 28031 | Covington       | 28101       | Newton      |
| 28035 | Forrest         | 28103       | Noxubee     |
| 28037 | Franklin        | 28105       | Oktibbeha   |
| 28039 | George          | 28109       | Pearl River |
| 28041 | Greene          | 28111       | Perry       |
| 28045 | Hancock         | 28113       | Pike        |
| 28047 | Harrison        | 28121       | Rankin      |
| 28049 | Hinds           | 28123       | Scott       |
| 28059 | Jackson         | 28127       | Simpson     |
| 28061 | Jasper          | 28129       | Smith       |
| 28063 | Jefferson       | 28131       | Stone       |
| 28065 | Jefferson Davis | 28147       | Walthall    |
| 28067 | Jones           | 28149       | Warren      |
| 28069 | Kemper          | 28153       | Wayne       |
| 28073 | Lamar           | 28157       | Wilkinson   |
| 28075 | Lauderdale      | 28159       | Winston     |
|       | Ne              | ew Jersev   | <b>-</b>    |
| FIPS  | County          | FIPS        | County      |
| 34019 | Hunterdon       | 34037       | Sussex      |
| 34021 | Mercer          | 34041       | Warren      |
|       | N               | ew York     |             |
| FIPS  | County          | FIPS        | County      |
| 36007 | Broome          | 36101       | Steuben     |
| 36017 | Chenango        | 36105       | Sullivan    |
| 36025 | Delaware        | 36107       | Tioga       |
| 36071 | Orange          | 36111       | Ulster      |
| 36095 | Schoharie       |             |             |
|       | Nort            | th Carolina | ·           |
| FIPS  | County          | FIPS        | County      |
| 37001 | Alamance        | 37051       | Cumberland  |
| 37003 | Alexander       | 37057       | Davidson    |
| 37005 | Alleghany       | 37067       | Forsyth     |
| 37009 | Ashe            | 37071       | Gaston      |
| 37011 | Avery           | 37075       | Graham      |
| 37017 | Bladen          | 37081       | Guilford    |
| 37021 | Buncombe        | 37087       | Haywood     |
| 37023 | Burke           | 37089       | Henderson   |
| 37025 | Cabarrus        | 37093       | Hoke        |
| 37027 | Caldwell        | 37097       | Iredell     |
| 37033 | Caswell         | 37099       | Jackson     |
| 37035 | Catawba         | 37109       | Lincoln     |
| 31033 |                 |             |             |
| 37035 | Cleveland       | 37111       | McDowell    |

| North Carolina (Continued) |             |       |                    |  |  |  |
|----------------------------|-------------|-------|--------------------|--|--|--|
| FIPS                       | County      | FIPS  | County             |  |  |  |
| 37115                      | Madison     | 37165 | Scotland           |  |  |  |
| 37119                      | Mecklenburg | 37169 | Stokes             |  |  |  |
| 37121                      | Mitchell    | 37173 | Swain              |  |  |  |
| 37149                      | Polk        | 37175 | Transylvania       |  |  |  |
| 37151                      | Randolph    | 37179 | Union              |  |  |  |
| 37155                      | Robeson     | 37189 | Watauga            |  |  |  |
| 37157                      | Rockingham  | 37193 | Wilkes             |  |  |  |
| 37161                      | Rutherford  | 37199 | Yancey             |  |  |  |
| Pennsylvania               |             |       |                    |  |  |  |
| FIPS                       | County      | FIPS  | County             |  |  |  |
| 42003                      | Allegheny   | 42069 | Lackawanna         |  |  |  |
| 42005                      | Armstrong   | 42073 | Lawrence           |  |  |  |
| 42007                      | Beaver      | 42075 | Lebanon            |  |  |  |
| 42009                      | Bedford     | 42077 | Lehigh             |  |  |  |
| 42013                      | Blair       | 42079 | Luzerne            |  |  |  |
| 42015                      | Bradford    | 42081 | Lycoming           |  |  |  |
| 42017                      | Bucks       | 42087 | Mifflin            |  |  |  |
| 42019                      | Butler      | 42089 | Monroe             |  |  |  |
| 42023                      | Cameron     | 42091 | Montgomery         |  |  |  |
| 42025                      | Carbon      | 42093 | Montour            |  |  |  |
| 42027                      | Centre      | 42095 | Northampton        |  |  |  |
| 42029                      | Chester     | 42097 | Northumberland     |  |  |  |
| 42031                      | Clarion     | 42099 | Perry              |  |  |  |
| 42033                      | Clearfield  | 42101 | Philadelphia       |  |  |  |
| 42035                      | Clinton     | 42103 | Pike               |  |  |  |
| 42037                      | Columbia    | 42105 | Potter             |  |  |  |
| 42039                      | Crawford    | 42107 | Schuylkill         |  |  |  |
| 42041                      | Cumberland  | 42109 | Snyder             |  |  |  |
| 42043                      | Dauphin     | 42111 | Somerset           |  |  |  |
| 42045                      | Delaware    | 42113 | Sullivan           |  |  |  |
| 42047                      | Elk         | 42115 | Susquehanna        |  |  |  |
| 42049                      | Erie        | 42117 | Tioga              |  |  |  |
| 42055                      | Franklin    | 42119 | Union              |  |  |  |
| 42057                      | Fulton      | 42123 | Warren             |  |  |  |
| 42059                      | Greene      | 42125 | 42125 Washington   |  |  |  |
| 42061                      | Huntingdon  | 42127 |                    |  |  |  |
| 42063                      | Indiana     | 42129 | 42129 Westmoreland |  |  |  |
| 42065                      | Jefferson   | 42131 | 42131 Wyoming      |  |  |  |
| 42067                      | Juniata     | 42133 | York               |  |  |  |

| South Carolina |              |  |       |                              |  |  |
|----------------|--------------|--|-------|------------------------------|--|--|
| FIPS           | County       |  | FIPS  | County                       |  |  |
| 45015          | Berkeley     |  | 45055 | Kershaw                      |  |  |
| 45017          | Calhoun      |  | 45057 | Lancaster                    |  |  |
| 45019          | Charleston   |  | 45061 | Lee                          |  |  |
| 45021          | Cherokee     |  | 45063 | Lexington                    |  |  |
| 45023          | Chester      |  | 45067 | Marion                       |  |  |
| 45025          | Chesterfield |  | 45069 | Marlboro                     |  |  |
| 45027          | Clarendon    |  | 45071 | Newberry                     |  |  |
| 45031          | Darlington   |  | 45073 | Oconee                       |  |  |
| 45033          | Dillon       |  | 45077 | Pickens                      |  |  |
| 45039          | Fairfield    |  | 45079 | Richland                     |  |  |
| 45041          | Florence     |  | 45083 | Spartanburg                  |  |  |
| 45043          | Georgetown   |  | 45085 | Sumter                       |  |  |
| 45045          | Greenville   |  | 45089 | Williamsburg                 |  |  |
| 45051          | Horry        |  | 45091 | York                         |  |  |
| Virginia       |              |  |       |                              |  |  |
| FIPS           | County       |  | FIPS  | County                       |  |  |
| 51005          | Alleghany    |  | 51121 | Montgomery                   |  |  |
| 51023          | Botetourt    |  | 51141 | Patrick                      |  |  |
| 51041          | Chesterfield |  | 51149 | Prince George                |  |  |
| 51045          | Craig        |  | 51161 | Roanoke                      |  |  |
| 51053          | Dinwiddie    |  | 51570 | Colonial Heights (ind. City) |  |  |
| 51063          | Floyd        |  | 51670 | Hopewell (ind. City)         |  |  |
| 51071          | Giles        |  | 51730 | Petersburg (ind. City)       |  |  |
| 51085          | Hanover      |  | 51760 | Richmond (ind. City)         |  |  |
| 51087          | Henrico      |  | 51770 | Roanoke (ind. City)          |  |  |

# **Counties Approved for 2005 CDP Benefits (Continued)**

|       | Puerto Rico  |                |               |  |  |
|-------|--------------|----------------|---------------|--|--|
| FIPS  | County       | FIPS           | County        |  |  |
| 72001 | Adjuntas     | 72075          | Juana Díaz    |  |  |
| 72003 | Aguada       | 72077          | Juncos        |  |  |
| 72005 | Aguadilla    | 72081          | Lares         |  |  |
| 72007 | Aguas Buenas | 72083          | Las Marias    |  |  |
| 72009 | Aibonito     | 72085          | Las Piedras   |  |  |
| 72011 | Añasco       | 72087          | Loíza         |  |  |
| 72013 | Arecibo      | 72089          | Luquillo      |  |  |
| 72015 | Arroyo       | 72091          | Manatí        |  |  |
| 72017 | Barceloneta  | 72093          | Maricao       |  |  |
| 72019 | Barranquitas | 72095          | Maunabo       |  |  |
| 72021 | Bayamón      | 72099          | Moca          |  |  |
| 72025 | Caguas       | 72101          | Morovis       |  |  |
| 72027 | Camuy        | 72103          | Naguabo       |  |  |
| 72029 | Canóvanas    | 72105          | Naranjito     |  |  |
| 72031 | Carolina     | 72107          | Orocovis      |  |  |
| 72033 | Cataño       | 72109          | Patillas      |  |  |
| 72035 | Cayey        | 72111          | Penvelas      |  |  |
| 72037 | Ceiba        | 72113          | Ponce         |  |  |
| 72039 | Ciales       | 72115          | Quebradillas  |  |  |
| 72041 | Cidra        | 72117          | Rincón        |  |  |
| 72043 | Coamo        | 72119          | Río Grande    |  |  |
| 72045 | Comerío      | 72123          | Salinas       |  |  |
| 72047 | Corozal      | 72127          | San Juan      |  |  |
| 72049 | Culebra      | 72129          | San Lorenzo   |  |  |
| 72051 | Dorado       | 72131          | San Sebastian |  |  |
| 72053 | Fajardo      | 72133          | Santa Isabel  |  |  |
| 72054 | Florida      | 72135          | Toa Alta      |  |  |
| 72057 | Guayama      | 72137          | Toa Baja      |  |  |
| 72059 | Guayanilla   | 72139          | Trujillo Alto |  |  |
| 72061 | Guaynabo     | 72141          | Utuado        |  |  |
| 72063 | Gurabo       | 72143          | Vega Alta     |  |  |
| 72065 | Hatillo      | 72145          | Vega Baja     |  |  |
| 72067 | Hormigueros  | 72147          | Vieques       |  |  |
| 72069 | Humacao      | 72149          | Villalba      |  |  |
| 72071 | Isabela      | 72151          | Yabucoa       |  |  |
| 72073 | Jayuya       | 72153          | Yauco         |  |  |
|       | · · ·        | Virgin Islands |               |  |  |
| FIPS  | County       | FIPS           | County        |  |  |
| 78010 | St. Croix    | 78030          | St. Thomas    |  |  |
| 78020 | St. John     |                |               |  |  |

# Fruits and Vegetables

This is a list of 2005 fruits and vegetables.

| Crop Name     | Type | Type Name  | Intended Use |
|---------------|------|------------|--------------|
| ACEROLA       |      |            | FH           |
| ALMONDS       |      |            |              |
| ANTIDESMA     |      |            | FH           |
| APPLES        | COM  | COMMON     | FH           |
| APPLES        | COM  | COMMON     | JU           |
| APPLES        | COM  | COMMON     | PR           |
| APPLES        | COM  | COMMON     | RS           |
| APPLES        | SPC  | SPECIALITY | FH           |
| APPLES        | SPC  | SPECIALITY | JU           |
| APPLES        | SPC  | SPECIALITY | PR           |
| APPLES        | SPC  | SPECIALITY | RS           |
| APRICOTS      |      |            | FH           |
| APRICOTS      |      |            | PR           |
| APRICOTS      |      |            | RS           |
| ARTICHOKES    |      |            | FH           |
| ARTICHOKES    |      |            | PR           |
| ASPARAGUS     |      |            | FH           |
| ASPARAGUS     |      |            | PR           |
| ASPARAGUS     |      |            | RS           |
| ASPARAGUS     |      |            | SD           |
| ATEMOYA       |      |            | FH           |
| ATEMOYA       |      |            | PR           |
| AVOCADOS      |      |            | FH           |
| AVOCADOS      |      |            | PR           |
| BAMBOO SHOOTS |      |            | FH           |
| BAMBOO SHOOTS |      |            | PR           |
| BANANAS       | BAB  | BABY       | FH           |
| BANANAS       | BAB  | BABY       | LV           |
| BANANAS       | BAB  | BABY       | PR           |
| BANANAS       | BFB  | BLUEFIELD  | FH           |
| BANANAS       | BFB  | BLUEFIELD  | LV           |
| BANANAS       | BFB  | BLUEFIELD  | PR           |
| BANANAS       | CVB  | CAVENDISH  | FH           |
| BANANAS       | CVB  | CAVENDISH  | LV           |
| BANANAS       | CVB  | CAVENDISH  | PR           |
| BANANAS       | JON  | JOHNSON    | FH           |
| BANANAS       | JON  | JOHNSON    | LV           |
| BANANAS       | JON  | JOHNSON    | PR           |

| Crop Name | Type | Type Name              | <b>Intended Use</b> |
|-----------|------|------------------------|---------------------|
| BEANS     | ADZ  | ADZUKI BEANS           | DE                  |
| BEANS     | ADZ  | ADZUKI BEANS           | FH                  |
| BEANS     | ADZ  | ADZUKI BEANS           | PR                  |
| BEANS     | ADZ  | ADZUKI BEANS           | SD                  |
| BEANS     | ANA  | ANASAZI BEANS          | DE                  |
| BEANS     | ANA  | ANASAZI BEANS          | FH                  |
| BEANS     | ANA  | ANASAZI BEANS          | PR                  |
| BEANS     | ANA  | ANASAZI BEANS          | SD                  |
| BEANS     | BBL  | BABY LIMA BEANS        | DE                  |
| BEANS     | BBL  | BABY LIMA BEANS        | FH                  |
| BEANS     | BBL  | BABY LIMA BEANS        | PR                  |
| BEANS     | BBL  | BABY LIMA BEANS        | SD                  |
| BEANS     | BTU  | BLACK TURTLE BEANS     | DE                  |
| BEANS     | BTU  | BLACK TURTLE BEANS     | FH                  |
| BEANS     | BTU  | BLACK TURTLE BEANS     | PR                  |
| BEANS     | BTU  | BLACK TURTLE BEANS     | SD                  |
| BEANS     | BUT  | BUTTER BEANS           | DE                  |
| BEANS     | BUT  | BUTTER BEANS           | FH                  |
| BEANS     | BUT  | BUTTER BEANS           | PR                  |
| BEANS     | BUT  | BUTTER BEANS           | SD                  |
| BEANS     | CHI  | CHINESE STRING BEANS   | DE                  |
| BEANS     | CHI  | CHINESE STRING BEANS   | FH                  |
| BEANS     | CHI  | CHINESE STRING BEANS   | PR                  |
| BEANS     | CHI  | CHINESE STRING BEANS   | SD                  |
| BEANS     | CRA  | CRANBERRY BEANS        | DE                  |
| BEANS     | CRA  | CRANBERRY BEANS        | FH                  |
| BEANS     | CRA  | CRANBERRY BEANS        | PR                  |
| BEANS     | CRA  | CRANBERRY BEANS        | SD                  |
| BEANS     | DRK  | DARK RED KIDNEY BEANS  | DE                  |
| BEANS     | DRK  | DARK RED KIDNEY BEANS  | FH                  |
| BEANS     | DRK  | DARK RED KIDNEY BEANS  | PR                  |
| BEANS     | DRK  | DARK RED KIDNEY BEANS  | SD                  |
| BEANS     | FAV  | FAVA BEANS             | DE                  |
| BEANS     | FAV  | FAVA BEANS             | FH                  |
| BEANS     | FAV  | FAVA BEANS             | PR                  |
| BEANS     | FAV  | FAVA BEANS             | SD                  |
| BEANS     | FSW  | FLAT SMALL WHITE BEANS | DE                  |
| BEANS     | FSW  | FLAT SMALL WHITE BEANS | FH                  |
| BEANS     | FSW  | FLAT SMALL WHITE BEANS | PR                  |
| BEANS     | FSW  | FLAT SMALL WHITE BEANS | SD                  |

| Crop Name | Type | Type Name               | Intended Use |
|-----------|------|-------------------------|--------------|
| BEANS     | GAD  | GARBANZO - DESI BEANS   | DE           |
| BEANS     | GAD  | GARBANZO - DESI BEANS   | FH           |
| BEANS     | GAD  | GARBANZO - DESI BEANS   | PR           |
| BEANS     | GAD  | GARBANZO - DESI BEANS   | SD           |
| BEANS     | GAR  | GARBANZO - KABULI BEANS | DE           |
| BEANS     | GAR  | GARBANZO - KABULI BEANS | FH           |
| BEANS     | GAR  | GARBANZO - KABULI BEANS | PR           |
| BEANS     | GAR  | GARBANZO - KABULI BEANS | SD           |
| BEANS     | GBF  | GREEN BABY FRENCH       | DE           |
| BEANS     | GBF  | GREEN BABY FRENCH       | FH           |
| BEANS     | GBF  | GREEN BABY FRENCH       | PR           |
| BEANS     | GBF  | GREEN BABY FRENCH       | SD           |
| BEANS     | GRN  | GREEN BEANS             | DE           |
| BEANS     | GRN  | GREEN BEANS             | FH           |
| BEANS     | GRN  | GREEN BEANS             | PR           |
| BEANS     | GRN  | GREEN BEANS             | SD           |
| BEANS     | GTN  | GREAT NORTHERN BEANS    | DE           |
| BEANS     | GTN  | GREAT NORTHERN BEANS    | FH           |
| BEANS     | GTN  | GREAT NORTHERN BEANS    | PR           |
| BEANS     | GTN  | GREAT NORTHERN BEANS    | SD           |
| BEANS     | JAC  | JACOBS CATTLE BEANS     | DE           |
| BEANS     | JAC  | JACOBS CATTLE BEANS     | FH           |
| BEANS     | JAC  | JACOBS CATTLE BEANS     | PR           |
| BEANS     | JAC  | JACOBS CATTLE BEANS     | SD           |
| BEANS     | KEB  | KENT BLUE BEANS         | DE           |
| BEANS     | KEB  | KENT BLUE BEANS         | FH           |
| BEANS     | KEB  | KENT BLUE BEANS         | PR           |
| BEANS     | KEB  | KENT BLUE BEANS         | SD           |
| BEANS     | KIN  | KINTOKI BEANS           | DE           |
| BEANS     | KIN  | KINTOKI BEANS           | FH           |
| BEANS     | KIN  | KINTOKI BEANS           | PR           |
| BEANS     | KIN  | KINTOKI BEANS           | SD           |
| BEANS     | LGL  | LARGE LIMA BEANS        | DE           |
| BEANS     | LGL  | LARGE LIMA BEANS        | FH           |
| BEANS     | LGL  | LARGE LIMA BEANS        | PR           |
| BEANS     | LGL  | LARGE LIMA BEANS        | SD           |

| Crop Name | Type | Type Name              | Intended Use |
|-----------|------|------------------------|--------------|
| BEANS     | LON  | LONG BEANS             | DE           |
| BEANS     | LON  | LONG BEANS             | FH           |
| BEANS     | LON  | LONG BEANS             | PR           |
| BEANS     | LON  | LONG BEANS             | SD           |
| BEANS     | LRK  | LIGHT RED KIDNEY BEANS | DE           |
| BEANS     | LRK  | LIGHT RED KIDNEY BEANS | FH           |
| BEANS     | LRK  | LIGHT RED KIDNEY BEANS | PR           |
| BEANS     | LRK  | LIGHT RED KIDNEY BEANS | SD           |
| BEANS     | LUP  | LUPIN                  | DE           |
| BEANS     | LUP  | LUPIN                  | FH           |
| BEANS     | LUP  | LUPIN                  | PR           |
| BEANS     | LUP  | LUPIN                  | SD           |
| BEANS     | MUN  | MUNG                   | DE           |
| BEANS     | MUN  | MUNG                   | FH           |
| BEANS     | MUN  | MUNG                   | PR           |
| BEANS     | MUN  | MUNG                   | SD           |
| BEANS     | MRW  | MARROW                 | DE           |
| BEANS     | MRW  | MARROW                 | FH           |
| BEANS     | MRW  | MARROW                 | PR           |
| BEANS     | MRW  | MARROW                 | SD           |
| BEANS     | MYO  | MYOTHE BEANS           | DE           |
| BEANS     | MYO  | MYOTHE BEANS           | FH           |
| BEANS     | MYO  | MYOTHE BEANS           | PR           |
| BEANS     | MYO  | MYOTHE BEANS           | SD           |
| BEANS     | OCT  | OCTOBER BEANS          | DE           |
| BEANS     | OCT  | OCTOBER BEANS          | FH           |
| BEANS     | OCT  | OCTOBER BEANS          | PR           |
| BEANS     | OCT  | OCTOBER BEANS          | SD           |
| BEANS     | PAP  | PAPDAI VALVOR BEANS    | DE           |
| BEANS     | PAP  | PAPDAI VALVOR BEANS    | FH           |
| BEANS     | PAP  | PAPDAI VALVOR BEANS    | PR           |
| BEANS     | PAP  | PAPDAI VALVOR BEANS    | SD           |
| BEANS     | PEA  | PEA BEANS              | DE           |
| BEANS     | PEA  | PEA BEANS              | FH           |
| BEANS     | PEA  | PEA BEANS              | PR           |
| BEANS     | PEA  | PEA BEANS              | SD           |

| Crop Name | Type | Type Name           | Intended Use |
|-----------|------|---------------------|--------------|
| BEANS     | PLC  | POLE COLOMBUS BEANS | DE           |
| BEANS     | PLC  | POLE COLOMBUS BEANS | FH           |
| BEANS     | PLC  | POLE COLOMBUS BEANS | PR           |
| BEANS     | PLC  | POLE COLOMBUS BEANS | SD           |
| BEANS     | PLE  | POLE BEANS          | DE           |
| BEANS     | PLE  | POLE BEANS          | FH           |
| BEANS     | PLE  | POLE BEANS          | PR           |
| BEANS     | PLE  | POLE BEANS          | SD           |
| BEANS     | PNK  | PINK BEANS          | DE           |
| BEANS     | PNK  | PINK BEANS          | FH           |
| BEANS     | PNK  | PINK BEANS          | PR           |
| BEANS     | PNK  | PINK BEANS          | SD           |
| BEANS     | PNT  | PINTO BEANS         | DE           |
| BEANS     | PNT  | PINTO BEANS         | FH           |
| BEANS     | PNT  | PINTO BEANS         | PR           |
| BEANS     | PNT  | PINTO BEANS         | SD           |
| BEANS     | ROM  | ROMA BEANS          | DE           |
| BEANS     | ROM  | ROMA BEANS          | FH           |
| BEANS     | ROM  | ROMA BEANS          | PR           |
| BEANS     | ROM  | ROMA BEANS          | SD           |
| BEANS     | SHL  | SHELLI BEANS        | DE           |
| BEANS     | SHL  | SHELLI BEANS        | FH           |
| BEANS     | SHL  | SHELLI BEANS        | PR           |
| BEANS     | SHL  | SHELLI BEANS        | SD           |
| BEANS     | SMR  | SMALL RED BEANS     | DE           |
| BEANS     | SMR  | SMALL RED BEANS     | FH           |
| BEANS     | SMR  | SMALL RED BEANS     | PR           |
| BEANS     | SMR  | SMALL RED BEANS     | SD           |
| BEANS     | SMW  | SMALL WHITE BEANS   | DE           |
| BEANS     | SMW  | SMALL WHITE BEANS   | FH           |
| BEANS     | SMW  | SMALL WHITE BEANS   | PR           |
| BEANS     | SMW  | SMALL WHITE BEANS   | SD           |
| BEANS     | SOL  | SOLDIER BEANS       | DE           |
| BEANS     | SOL  | SOLDIER BEANS       | FH           |
| BEANS     | SOL  | SOLDIER BEANS       | PR           |
| BEANS     | SOL  | SOLDIER BEANS       | SD           |

| Crop Name | Type | Type Name               | <b>Intended Use</b> |
|-----------|------|-------------------------|---------------------|
| BEANS     | SUL  | SULFER BEANS            | FH                  |
| BEANS     | SUL  | SULFER BEANS            | PR                  |
| BEANS     | SUL  | SULFER BEANS            | SD                  |
| BEANS     | TEB  | TEBO BEANS              | DE                  |
| BEANS     | TEB  | TEBO BEANS              | FH                  |
| BEANS     | TEB  | TEBO BEANS              | PR                  |
| BEANS     | TEB  | TEBO BEANS              | SD                  |
| BEANS     | TIG  | TIGER EYE KIDNEY BEANS  | DE                  |
| BEANS     | TIG  | TIGER EYE KIDNEY BEANS  | FH                  |
| BEANS     | TIG  | TIGER EYE KIDNEY BEANS  | PR                  |
| BEANS     | TIG  | TIGER EYE KIDNEY BEANS  | SD                  |
| BEANS     | VEL  | VELVET BEANS            | DE                  |
| BEANS     | VEL  | VELVET BEANS            | FH                  |
| BEANS     | VEL  | VELVET BEANS            | PR                  |
| BEANS     | VEL  | VELVET BEANS            | SD                  |
| BEANS     | WAX  | SNAP WAX BEANS          | DE                  |
| BEANS     | WAX  | SNAP WAX BEANS          | FH                  |
| BEANS     | WAX  | SNAP WAX BEANS          | PR                  |
| BEANS     | WAX  | SNAP WAX BEANS          | SD                  |
| BEANS     | WHR  | WHITE HALF RUNNER BEANS | DE                  |
| BEANS     | WHR  | WHITE HALF RUNNER BEANS | FH                  |
| BEANS     | WHR  | WHITE HALF RUNNER BEANS | PR                  |
| BEANS     | WHR  | WHITE HALF RUNNER BEANS | SD                  |
| BEANS     | WHT  | WHITE ADZUKI BEANS      | DE                  |
| BEANS     | WHT  | WHITE ADZUKI BEANS      | FH                  |
| BEANS     | WHT  | WHITE ADZUKI BEANS      | PR                  |
| BEANS     | WHT  | WHITE ADZUKI BEANS      | SD                  |
| BEANS     | WIN  | WING BEANS              | DE                  |
| BEANS     | WIN  | WING BEANS              | FH                  |
| BEANS     | WIN  | WING BEANS              | PR                  |
| BEANS     | WIN  | WING BEANS              | SD                  |
| BEANS     | WKD  | WHITE KIDNEY BEANS      | DE                  |
| BEANS     | WKD  | WHITE KIDNEY BEANS      | FH                  |
| BEANS     | WKD  | WHITE KIDNEY BEANS      | PR                  |
| BEANS     | WKD  | WHITE KIDNEY BEANS      | SD                  |
| BEANS     | YEY  | YELLOW EYE BEANS        | DE                  |
| BEANS     | YEY  | YELLOW EYE BEANS        | FH                  |
| BEANS     | YEY  | YELLOW EYE BEANS        | PR                  |
| BEANS     | YEY  | YELLOW EYE BEANS        | SD                  |

| Crop Name       | Type | Type Name             | Intended Use |
|-----------------|------|-----------------------|--------------|
| BEANS           | YRD  | YARDLONG BEANS        | FH           |
| BEANS           | YRD  | YARDLONG BEANS        | PR           |
| BEANS           | YRD  | YARDLONG BEANS        | SD           |
| BEETS           | HYB  | HYBRID                | FH           |
| BEETS           | HYB  | HYBRID                | PR           |
| BEETS           | HYB  | HYBRID                | SD           |
| BEETS           | HYB  | HYBRID                | SE           |
| BEETS           | MAN  | MANGEL BEETS          | FH           |
| BEETS           | MAN  | MANGEL BEETS          | PR           |
| BEETS           | MAN  | MANGEL BEETS          | SD           |
| BEETS           | MAN  | MANGEL BEETS          | SE           |
| BEETS           | OPN  | OPEN POLLINATED       | FH           |
| BEETS           | OPN  | OPEN POLLINATED       | PR           |
| BEETS           | OPN  | OPEN POLLINATED       | SD           |
| BEETS           | OPN  | OPEN POLLINATED       | SE           |
| BLUEBERRIES     | HBS  | HIGHBUSH              | FH           |
| BLUEBERRIES     | HBS  | HIGHBUSH              | PR           |
| BLUEBERRIES     | LWB  | LOW BUSH BLUEBERRIES  | FH           |
| BLUEBERRIES     | LWB  | LOW BUSH BLUEBERRIES  | PR           |
| BLUEBERRIES     | RAB  | RABBITEYE BLUEBERRIES | FH           |
| BLUEBERRIES     | RAB  | RABBITEYE BLUEBERRIES | PR           |
| BREADFRUIT      |      |                       | FH           |
| BROCCOFLOWER    |      |                       | FH           |
| BROCCOFLOWER    |      |                       | PR           |
| BROCCOFLOWER    |      |                       | SD           |
| BROCCOLI        |      |                       | FH           |
| BROCCOLI        |      |                       | PR           |
| BROCCOLI        |      |                       | SD           |
| BROCCOLI        |      |                       | SE           |
| BROCCOLO-CAVALO |      |                       | FH           |
| BROCCOLO-CAVALO |      |                       | PR           |
| BROCCOLO-CAVALO |      |                       | RS           |
| BROCCOLO-CAVALO |      |                       | SD           |
| BRUSSEL SPROUTS |      |                       | FH           |
| BRUSSEL SPROUTS |      |                       | PR           |
| BRUSSEL SPROUTS |      |                       | SD           |

| Crop Name      | Type | Type Name              | Intended Use |
|----------------|------|------------------------|--------------|
| CABBAGE        | СНО  | CHOY SUM CABBAGE       | PR           |
| CABBAGE        | СНО  | CHOY SUM CABBAGE       | SD           |
| CABBAGE        | СНО  | CHOY SUM CABBAGE       | SE           |
| CABBAGE        | HYB  | HYBRID CABBAGE         | FH           |
| CABBAGE        | HYB  | HYBRID CABBAGE         | PR           |
| CABBAGE        | HYB  | HYBRID CABBAGE         | SD           |
| CABBAGE        | HYB  | HYBRID CABBAGE         | SE           |
| CABBAGE        | NAP  | NAPA CABBAGE           | FH           |
| CABBAGE        | NAP  | NAPA CABBAGE           | PR           |
| CABBAGE        | NAP  | NAPA CABBAGE           | SD           |
| CABBAGE        | NAP  | NAPA CABBAGE           | SE           |
| CABBAGE        | OPN  | OPEN POLLINATED        | FH           |
| CABBAGE        | OPN  | OPEN POLLINATED        | PR           |
| CABBAGE        | OPN  | OPEN POLLINATED        | SD           |
| CABBAGE        | OPN  | OPEN POLLINATED        | SE           |
| CABBAGE        | RED  | RED CABBAGE            | FH           |
| CABBAGE        | RED  | RED CABBAGE            | PR           |
| CABBAGE        | RED  | RED CABBAGE            | SD           |
| CABBAGE        | RED  | RED CABBAGE            | SE           |
| CAIMITO        |      |                        | FH           |
| CAIMITO        |      |                        | PR           |
| CALABAZA MELON |      |                        | FH           |
| CALALOO        |      |                        | FH           |
| CANARY MELON   |      |                        | FH           |
| CANEBERRIES    | BLK  | BLACK RASPBERRIES      | FH           |
| CANEBERRIES    | BLK  | BLACK RASPBERRIES      | PR           |
| CANEBERRIES    | BOY  | BOYSENBERRIES          | FH           |
| CANEBERRIES    | BOY  | BOYSENBERRIES          | PR           |
| CANEBERRIES    | CAS  | CASCADEBERRIES         | FH           |
| CANEBERRIES    | CAS  | CASCADEBERRIES         | PR           |
| CANEBERRIES    | CHT  | CHESTER BLACKBERRIES   | FH           |
| CANEBERRIES    | CHT  | CHESTER BLACKBERRIES   | PR           |
| CANEBERRIES    | EVG  | EVERGREEN BLACKBERRIES | FH           |
| CANEBERRIES    | EVG  | EVERGREEN BLACKBERRIES | PR           |
| CANEBERRIES    | KOT  | KOTATA BLACKBERRIES    | FH           |
| CANEBERRIES    | KOT  | KOTATA BLACKBERRIES    | PR           |

| Crop Name              | Type | Type Name       | Intended Use |
|------------------------|------|-----------------|--------------|
| CANEBERRIES            | LOG  | LOGANBERRIES    | PR           |
| CANEBERRIES            | MAR  | MARIONBERRIES   | FH           |
| CANEBERRIES            | MAR  | MARIONBERRIES   | PR           |
| CANEBERRIES            | OLA  | OLALLIEBERRIES  | FH           |
| CANEBERRIES            | OLA  | OLALLIEBERRIES  | PR           |
| CANEBERRIES            | RED  | RED RASPBERRIES | FH           |
| CANEBERRIES            | RED  | RED RASPBERRIES | PR           |
| CANEBERRIES            | TAY  | TAYBERRIES      | FH           |
| CANEBERRIES            | TAY  | TAYBERRIES      | PR           |
| CANISTEL               |      |                 | FH           |
| CANTALOUPES            |      |                 | FH           |
| CANTALOUPES            |      |                 | SD           |
| CARAMBOLA (STAR FRUIT) |      |                 | FH           |
| CAROB                  |      |                 | PR           |
| CARROTS                | HYB  | HYBRID          | FH           |
| CARROTS                | HYB  | HYBRID          | PR           |
| CARROTS                | HYB  | HYBRID          | SD           |
| CARROTS                | MNE  | MINIE CARROTS   | FH           |
| CARROTS                | MNE  | MINIE CARROTS   | PR           |
| CARROTS                | MNE  | MINIE CARROTS   | SD           |
| CARROTS                | OPN  | OPEN POLLINATED | FH           |
| CARROTS                | OPN  | OPEN POLLINATED | PR           |
| CARROTS                | OPN  | OPEN POLLINATED | SD           |
| CASABA MELON           |      |                 | FH           |
| CASHEW                 |      |                 |              |
| CASSAVA                | BGE  | BEIGE           | FH           |
| CASSAVA                | WHT  | WHITE           | FH           |
| CAULIFLOWER            |      |                 | FH           |
| CAULIFLOWER            |      |                 | PR           |
| CAULIFLOWER            |      |                 | SD           |
| CELERIAC               |      |                 | FH           |
| CELERIAC               |      |                 | PR           |
| CELERIAC               |      |                 | SD           |
| CELERY                 |      |                 | FH           |
| CELERY                 |      |                 | PR           |
| CELERY                 |      |                 | SD           |
| CHERIMOYA              | -    |                 | FH           |

| Crop Name            | Type | Type Name      | Intended Use |
|----------------------|------|----------------|--------------|
| CHERRIES             | JAM  | JAMAICA        | FH           |
| CHERRIES             | JAM  | JAMAICA        | PR           |
| CHERRIES             | SWT  | SWEET          | FH           |
| CHERRIES             | SWT  | SWEET          | PR           |
| CHERRIES             | TRT  | TART           | FH           |
| CHERRIES             | TRT  | TART           | PR           |
| CHESTNUTS            |      |                |              |
| CHESTNUTS            |      |                | FH           |
| CHICORY              | COM  | COMMON         | FH           |
| CHICORY              | COM  | COMMON         | RS           |
| CHICORY              | WIT  | WITLOOF        | FH           |
| CHICORY              | WIT  | WITLOOF        | RS           |
| CHINESE BITTER MELON |      |                | FH           |
| CHUFES               |      |                | SD           |
| CHUMGAMOO            |      |                | FH           |
| CHUMGAMOO            |      |                | PR           |
| CHUMGAMOO            |      |                | RS           |
| CHUMGAMOO            |      |                | SD           |
| CITRON               |      |                | FH           |
| CITRON               |      |                | JU           |
| CITRON               |      |                | PR           |
| CITRON MELON         |      |                | FH           |
| COCONUTS             |      |                | FH           |
| COFFEE               | ARA  | ARABICA        | PR           |
| COFFEE               | LIB  | LIBERICA       | PR           |
| COFFEE               | ROB  | ROBUSTA COFFEE | PR           |
| CORN                 | BLU  | BLUE           | FH           |
| CORN                 | BLU  | BLUE           | PR           |
| CORN                 | BLU  | BLUE           | SD           |
| CORN                 | NUT  | CORN NUTS      | FH           |
| CORN                 | NUT  | CORN NUTS      | PR           |
| CORN                 | NUT  | CORN NUTS      | SD           |
| CORN                 | RED  | RED            | FH           |
| CORN                 | RED  | RED            | PR           |
| CORN                 | RED  | RED            | SD           |

| Crop Name      | Type | Type Name       | Intended Use |
|----------------|------|-----------------|--------------|
| CORN           | SWT  | SWEET           | FH           |
| CORN           | SWT  | SWEET           | PR           |
| CORN           | SWT  | SWEET           | SD           |
| CORN           | WHE  | WHITE           | FH           |
| CORN           | WHE  | WHITE           | PR           |
| CORN           | WHE  | WHITE           | SD           |
| CORN           | YEL  | YELLOW          | FH           |
| CORN           | YEL  | YELLOW          | PR           |
| CORN           | YEL  | YELLOW          | SD           |
| CRANBERRIES    |      |                 | FH           |
| CRANBERRIES    |      |                 | PR           |
| CRENSHAW MELON |      |                 | FH           |
| CUCUMBERS      | COM  | COMMON          | FH           |
| CUCUMBERS      | COM  | COMMON          | PR           |
| CUCUMBERS      | COM  | COMMON          | SD           |
| CUCUMBERS      | ENG  | ENGLISH         | FH           |
| CUCUMBERS      | ENG  | ENGLISH         | PR           |
| CUCUMBERS      | ENG  | ENGLISH         | SD           |
| CUCUMBERS      | PKL  | PICKLING        | FH           |
| CUCUMBERS      | PKL  | PICKLING        | PR           |
| CUCUMBERS      | PKL  | PICKLING        | SD           |
| CURRANTS       |      |                 | FH           |
| CURRANTS       |      |                 | PR           |
| DASHEEN        | PUR  | PURPLE          | FH           |
| DASHEEN        | WHT  | WHITE           | FH           |
| DATES          |      |                 | FH           |
| DATES          |      |                 | PR           |
| EGGPLANT       | CHE  | CHERRY EGGPLANT | FH           |
| EGGPLANT       | CHE  | CHERRY EGGPLANT | PR           |
| EGGPLANT       | CHE  | CHERRY EGGPLANT | SD           |
| EGGPLANT       | EUR  | EUROPEAN        | FH           |
| EGGPLANT       | EUR  | EUROPEAN        | PR           |
| EGGPLANT       | EUR  | EUROPEAN        | SD           |
| EGGPLANT       | MIN  | MINI EGGPLANT   | FH           |
| EGGPLANT       | MIN  | MINI EGGPLANT   | PR           |
| EGGPLANT       | MIN  | MINI EGGPLANT   | SD           |
| EGGPLANT       | ORN  | ORIENTAL        | FH           |
| EGGPLANT       | ORN  | ORIENTAL        | PR           |
| EGGPLANT       | ORN  | ORIENTAL        | SD           |

| Crop Name    | Type | Type Name         | Intended Use |
|--------------|------|-------------------|--------------|
| ELDERBERRIES | BSH  | BRUSH HILLS       | FH           |
| ELDERBERRIES | BSH  | BRUSH HILLS       | PR           |
| ELDERBERRIES | CHE  | CHEROKEE          | FH           |
| ELDERBERRIES | CHE  | CHEROKEE          | PR           |
| ELDERBERRIES | MIL  | MILL CREEK        | FH           |
| ELDERBERRIES | MIL  | MILL CREEK        | PR           |
| FIGS         | ADR  | ADRIATIC          | FH           |
| FIGS         | BMF  | BLACK MISSION     | FH           |
| FIGS         | CAL  | CALIMYRNA         | FH           |
| FIGS         | KDT  | KADOTA            | FH           |
| GALANGA      |      |                   | FH           |
| GALANGA      |      |                   | PR           |
| GALANGA      |      |                   | RS           |
| GALANGA      |      |                   | SD           |
| GENIP        |      |                   | FH           |
| GOOSEBERRIES |      |                   | FH           |
| GOOSEBERRIES |      |                   | PR           |
| GRAPEFRUIT   | RRJ  | RUBY RED          | FH           |
| GRAPEFRUIT   | RRJ  | RUBY RED          | JU           |
| GRAPEFRUIT   | RRJ  | RUBY RED          | PR           |
| GRAPEFRUIT   | SDY  | SEEDY             | FH           |
| GRAPEFRUIT   | SDY  | SEEDY             | JU           |
| GRAPEFRUIT   | SDY  | SEEDY             | PR           |
| GRAPEFRUIT   | SRJ  | RIO RED/STAR RUBY | FH           |
| GRAPEFRUIT   | SRJ  | RIO RED/STAR RUBY | JU           |
| GRAPEFRUIT   | SRJ  | RIO RED/STAR RUBY | PR           |
| GRAPEFRUIT   | WHT  | WHITE             | FH           |
| GRAPEFRUIT   | WHT  | WHITE             | JU           |
| GRAPEFRUIT   | WHT  | WHITE             | PR           |
| GRAPES       | ALB  | ALICANTE-BOUSCHET | FH           |
| GRAPES       | ALB  | ALICANTE-BOUSCHET | PR           |
| GRAPES       | ALM  | ALMERIA           | FH           |
| GRAPES       | ALM  | ALMERIA           | PR           |
| GRAPES       | AUR  | AURORA            | FH           |
| GRAPES       | AUR  | AURORA            | PR           |
| GRAPES       | AUT  | AUTUMN ROYAL      | FH           |
| GRAPES       | AUT  | AUTUMN ROYAL      | PR           |

| Crop Name | Type | Type Name           | Intended Use |
|-----------|------|---------------------|--------------|
| GRAPES    | BAC  | BACO NOIR           | FH           |
| GRAPES    | BAC  | BACO NOIR           | PR           |
| GRAPES    | BAR  | BARBERAS GRAPES     | FH           |
| GRAPES    | BAR  | BARBERAS GRAPES     | PR           |
| GRAPES    | BLA  | BLACK SEEDLESS      | FH           |
| GRAPES    | BLA  | BLACK SEEDLESS      | PR           |
| GRAPES    | BLM  | BLACK MISSION GRAPE | FH           |
| GRAPES    | BLM  | BLACK MISSION GRAPE | PR           |
| GRAPES    | BLU  | BLUEBELL            | FH           |
| GRAPES    | BLU  | BLUEBELL            | PR           |
| GRAPES    | BTY  | BEAUTY SEEDLESS     | FH           |
| GRAPES    | BTY  | BEAUTY SEEDLESS     | PR           |
| GRAPES    | BUF  | BUFFALO             | FH           |
| GRAPES    | BUF  | BUFFALO             | PR           |
| GRAPES    | BUR  | BURGER GRAPES       | FH           |
| GRAPES    | BUR  | BURGER GRAPES       | PR           |
| GRAPES    | CAB  | CABERNATE GRAPES    | FH           |
| GRAPES    | CAB  | CABERNATE GRAPES    | PR           |
| GRAPES    | CAC  | CASCADE             | FH           |
| GRAPES    | CAC  | CASCADE             | PR           |
| GRAPES    | CAD  | CANADICE            | FH           |
| GRAPES    | CAD  | CANADICE            | PR           |
| GRAPES    | CAL  | CALMERIA            | FH           |
| GRAPES    | CAL  | CALMERIA            | PR           |
| GRAPES    | CAM  | CAMBELL             | FH           |
| GRAPES    | CAM  | CAMBELL             | PR           |
| GRAPES    | CAN  | CARNELIAN           | FH           |
| GRAPES    | CAN  | CARNELIAN           | PR           |
| GRAPES    | CAR  | CARIGNANE GRAPES    | FH           |
| GRAPES    | CAR  | CARIGNANE GRAPES    | PR           |
| GRAPES    | CAS  | CASTEL              | FH           |
| GRAPES    | CAS  | CASTEL              | PR           |
| GRAPES    | CAT  | CATAWBA GRAPES      | FH           |
| GRAPES    | CAT  | CATAWBA GRAPES      | PR           |
| GRAPES    | CAY  | CAYUGA              | FH           |
| GRAPES    | CAY  | CAYUGA              | PR           |

| Crop Name | Type | Type Name                 | <b>Intended Use</b> |
|-----------|------|---------------------------|---------------------|
| GRAPES    | CBF  | CABERNET FRANC GRAPES     | FH                  |
| GRAPES    | CBF  | CABERNET FRANC GRAPES     | PR                  |
| GRAPES    | CBS  | CABERNET SAUVIGNON GRAPES | FH                  |
| GRAPES    | CBS  | CABERNET SAUVIGNON GRAPES | PR                  |
| GRAPES    | CDR  | CARDINELS                 | FH                  |
| GRAPES    | CDR  | CARDINELS                 | PR                  |
| GRAPES    | СНА  | CHARDONNAY GRAPES         | FH                  |
| GRAPES    | СНА  | CHARDONNAY GRAPES         | PR                  |
| GRAPES    | СНВ  | CHENIN BLANC GRAPES       | FH                  |
| GRAPES    | СНВ  | CHENIN BLANC GRAPES       | PR                  |
| GRAPES    | CHD  | CHARDONEL                 | FH                  |
| GRAPES    | CHD  | CHARDONEL                 | PR                  |
| GRAPES    | CHE  | CHELOIS GRAPES            | FH                  |
| GRAPES    | CHE  | CHELOIS GRAPES            | PR                  |
| GRAPES    | CHN  | CHANCELLOR GRAPES         | FH                  |
| GRAPES    | CHN  | CHANCELLOR GRAPES         | PR                  |
| GRAPES    | CHR  | CHRISTMAS ROSE            | FH                  |
| GRAPES    | CHR  | CHRISTMAS ROSE            | PR                  |
| GRAPES    | CLI  | CLINTON                   | FH                  |
| GRAPES    | CLI  | CLINTON                   | PR                  |
| GRAPES    | CMB  | CHAMBOURCIN GRAPES        | FH                  |
| GRAPES    | CMB  | CHAMBOURCIN GRAPES        | PR                  |
| GRAPES    | COB  | COLOBEL                   | FH                  |
| GRAPES    | COB  | COLOBEL                   | PR                  |
| GRAPES    | COL  | COLUMBARD FRENCH          | FH                  |
| GRAPES    | COL  | COLUMBARD FRENCH          | PR                  |
| GRAPES    | CON  | CONCORD GRAPES            | FH                  |
| GRAPES    | CON  | CONCORD GRAPES            | PR                  |
| GRAPES    | COU  | COURDURIC                 | FH                  |
| GRAPES    | COU  | COURDURIC                 | PR                  |
| GRAPES    | CPF  | CABERNET PFEFFER          | FH                  |
| GRAPES    | CPF  | CABERNET PFEFFER          | PR                  |
| GRAPES    | CRI  | CRIMSON                   | FH                  |
| GRAPES    | CRI  | CRIMSON                   | PR                  |
| GRAPES    | CSL  | CRIMSON SEEDLESS          | FH                  |
| GRAPES    | CSL  | CRIMSON SEEDLESS          | PR                  |

| Crop Name | Type | Type Name        | Intended Use |
|-----------|------|------------------|--------------|
| GRAPES    | CYN  | CYNTHIA          | PR           |
| GRAPES    | CYT  | CYNTHIANA        | FH           |
| GRAPES    | CYT  | CYNTHIANA        | PR           |
| GRAPES    | DEC  | DECHAUNAC GRAPES | FH           |
| GRAPES    | DEC  | DECHAUNAC GRAPES | PR           |
| GRAPES    | DEL  | DELAWARE         | FH           |
| GRAPES    | DEL  | DELAWARE         | PR           |
| GRAPES    | DIA  | DIAMOND          | FH           |
| GRAPES    | DIA  | DIAMOND          | PR           |
| GRAPES    | DOL  | DOLCETTO         | FH           |
| GRAPES    | DOL  | DOLCETTO         | PR           |
| GRAPES    | DUT  | DUTCHESS         | FH           |
| GRAPES    | DUT  | DUTCHESS         | PR           |
| GRAPES    | EDE  | EDELWIESS        | FH           |
| GRAPES    | EDE  | EDELWIESS        | PR           |
| GRAPES    | EIN  | EINSETT          | FH           |
| GRAPES    | EIN  | EINSETT          | PR           |
| GRAPES    | ELV  | ELVIRA           | FH           |
| GRAPES    | ELV  | ELVIRA           | PR           |
| GRAPES    | EMR  | EMERALD RIESLING | FH           |
| GRAPES    | EMR  | EMERALD RIESLING | PR           |
| GRAPES    | EPP  | EMPERORS         | FH           |
| GRAPES    | EPP  | EMPERORS         | PR           |
| GRAPES    | ESP  | ESPIRIT          | FH           |
| GRAPES    | ESP  | ESPIRIT          | PR           |
| GRAPES    | EXT  | EXOTIC           | FH           |
| GRAPES    | EXT  | EXOTIC           | PR           |
| GRAPES    | FLR  | FLORA            | FH           |
| GRAPES    | FLR  | FLORA            | PR           |
| GRAPES    | FLS  | FLAME SEEDLESS   | FH           |
| GRAPES    | FLS  | FLAME SEEDLESS   | PR           |
| GRAPES    | FOC  | FOCH             | FH           |
| GRAPES    | FOC  | FOCH             | PR           |
| GRAPES    | FOS  | FOSCH            | FH           |
| GRAPES    | FOS  | FOSCH            | PR           |
| GRAPES    | FRE  | FREDONIA         | FH           |
| GRAPES    | FRE  | FREDONIA         | PR           |

| Crop Name | Type | Type Name              | Intended Use |
|-----------|------|------------------------|--------------|
| GRAPES    | FRO  | FRONTENAC              | FH           |
| GRAPES    | FRO  | FRONTENAC              | PR           |
| GRAPES    | FST  | FIESTA                 | FH           |
| GRAPES    | FST  | FIESTA                 | PR           |
| GRAPES    | GAB  | GAMAY BEAUJOLAIS       | FH           |
| GRAPES    | GAB  | GAMAY BEAUJOLAIS       | PR           |
| GRAPES    | GAM  | GAMAY GRAPES           | FH           |
| GRAPES    | GAM  | GAMAY GRAPES           | PR           |
| GRAPES    | GEN  | GENEVA RED #7          | FH           |
| GRAPES    | GEN  | GENEVA RED #7          | PR           |
| GRAPES    | GEW  | GEWURTZTRAMINER GRAPES | FH           |
| GRAPES    | GEW  | GEWURTZTRAMINER GRAPES | PR           |
| GRAPES    | GRE  | GRENACHE GRAPES        | FH           |
| GRAPES    | GRE  | GRENACHE GRAPES        | PR           |
| GRAPES    | GRH  | GREEN HUNGARIAN        | FH           |
| GRAPES    | GRH  | GREEN HUNGARIAN        | PR           |
| GRAPES    | GRY  | GREY RIESLING          | FH           |
| GRAPES    | GRY  | GREY RIESLING          | PR           |
| GRAPES    | HIM  | HIMROD                 | FH           |
| GRAPES    | HIM  | HIMROD                 | PR           |
| GRAPES    | ISA  | ISABELLA               | FH           |
| GRAPES    | ISA  | ISABELLA               | PR           |
| GRAPES    | ITA  | ITALIA GRAPES          | FH           |
| GRAPES    | ITA  | ITALIA GRAPES          | PR           |
| GRAPES    | IVE  | IVES                   | FH           |
| GRAPES    | IVE  | IVES                   | PR           |
| GRAPES    | KER  | KERNER GRAPES          | FH           |
| GRAPES    | KER  | KERNER GRAPES          | PR           |
| GRAPES    | KYO  | КҮОНО                  | FH           |
| GRAPES    | KYO  | КҮОНО                  | PR           |
| GRAPES    | LAC  | LACROSSE               | FH           |
| GRAPES    | LAC  | LACROSSE               | PR           |
| GRAPES    | LAK  | LAKEMONT               | FH           |
| GRAPES    | LAK  | LAKEMONT               | PR           |
| GRAPES    | LCT  | LACRESENT              | FH           |
| GRAPES    | LCT  | LACRESENT              | PR           |
| GRAPES    | LEM  | LEMBERGER              | FH           |
| GRAPES    | LEM  | LEMBERGER              | PR           |
| GRAPES    | LEO  | LEON MILLOT            | FH           |
| GRAPES    | LEO  | LEON MILLOT            | PR           |

| Crop Name | Type | Type Name                    | <b>Intended Use</b> |
|-----------|------|------------------------------|---------------------|
| GRAPES    | MAB  | MALVASIA BIANCA              | FH                  |
| GRAPES    | MAB  | MALVASIA BIANCA              | PR                  |
| GRAPES    | MAC  | MARCHEL FOCH                 | FH                  |
| GRAPES    | MAC  | MARCHEL FOCH                 | PR                  |
| GRAPES    | MAL  | MALBEC GRAPES                | FH                  |
| GRAPES    | MAL  | MALBEC GRAPES                | PR                  |
| GRAPES    | MAR  | MARQUE                       | FH                  |
| GRAPES    | MAR  | MARQUE                       | PR                  |
| GRAPES    | MAS  | MARS                         | FH                  |
| GRAPES    | MAS  | MARS                         | PR                  |
| GRAPES    | MAT  | MATARO                       | FH                  |
| GRAPES    | MAT  | MATARO                       | PR                  |
| GRAPES    | MER  | MERLOT GRAPES                | FH                  |
| GRAPES    | MER  | MERLOT GRAPES                | PR                  |
| GRAPES    | MEU  | MEUNIER                      | FH                  |
| GRAPES    | MEU  | MEUNIER                      | PR                  |
| GRAPES    | MIS  | MISSION GRAPES               | FH                  |
| GRAPES    | MIS  | MISSION GRAPES               | PR                  |
| GRAPES    | MOR  | MISSOURI RIESLING            | FH                  |
| GRAPES    | MOR  | MISSOURI RIESLING            | PR                  |
| GRAPES    | MRT  | MERIOT                       | FH                  |
| GRAPES    | MRT  | MERIOT                       | PR                  |
| GRAPES    | MSB  | MALVOISIE BLACK              | FH                  |
| GRAPES    | MSB  | MALVOISIE BLACK              | PR                  |
| GRAPES    | MUA  | MUSCAT OF ALEXANDER GRAPES   | FH                  |
| GRAPES    | MUA  | MUSCAT OF ALEXANDER GRAPES   | PR                  |
| GRAPES    | MUB  | MUSCAT BLANC/M. CANELLI GRAP | FH                  |
| GRAPES    | MUB  | MUSCAT BLANC/M. CANELLI GRAP | PR                  |
| GRAPES    | MUC  | MUSCAT                       | FH                  |
| GRAPES    | MUC  | MUSCAT                       | PR                  |
| GRAPES    | MUG  | MUSCAT, GOLDEN               | FH                  |
| GRAPES    | MUG  | MUSCAT, GOLDEN               | PR                  |
| GRAPES    | MUH  | MUSCAT HAMBURG GRAPES        | FH                  |
| GRAPES    | MUH  | MUSCAT HAMBURG GRAPES        | PR                  |
| GRAPES    | MUL  | MULLERTHURGAU GRAPES         | FH                  |
| GRAPES    | MUL  | MULLERTHURGAU GRAPES         | PR                  |
| GRAPES    | MUS  | MUSCADINE GRAPES             | FH                  |
| GRAPES    | MUS  | MUSCADINE GRAPES             | PR                  |
| GRAPES    | MYR  | MEYERS                       | FH                  |
| GRAPES    | MYR  | MEYERS                       | PR                  |

| Crop Name | Туре | Type Name            | Intended Use |
|-----------|------|----------------------|--------------|
| GRAPES    | NAG  | NAPA GAMAY GRAPES    | FH           |
| GRAPES    | NAG  | NAPA GAMAY GRAPES    | PR           |
| GRAPES    | NEP  | NEPTUNE              | FH           |
| GRAPES    | NEP  | NEPTUNE              | PR           |
| GRAPES    | NIA  | NIAGARA GRAPES       | FH           |
| GRAPES    | NIA  | NIAGARA GRAPES       | PR           |
| GRAPES    | NOR  | NORTON               | FH           |
| GRAPES    | NOR  | NORTON               | PR           |
| GRAPES    | PAY  | PAYON DOR            | FH           |
| GRAPES    | PAY  | PAYON DOR            | PR           |
| GRAPES    | PER  | PERLETTE             | FH           |
| GRAPES    | PER  | PERLETTE             | PR           |
| GRAPES    | PES  | PETITA SIRAH GRAPES  | FH           |
| GRAPES    | PES  | PETITA SIRAH GRAPES  | PR           |
| GRAPES    | PEV  | PETITA VARDOT GRAPES | FH           |
| GRAPES    | PEV  | PETITA VARDOT GRAPES | PR           |
| GRAPES    | PGC  | PALOMINO CHASSELAS   | FH           |
| GRAPES    | PGC  | PALOMINO CHASSELAS   | PR           |
| GRAPES    | PGR  | PINOT GRIS GRAPES    | FH           |
| GRAPES    | PGR  | PINOT GRIS GRAPES    | PR           |
| GRAPES    | PNO  | PINOT NOIR GRAPES    | FH           |
| GRAPES    | PNO  | PINOT NOIR GRAPES    | PR           |
| GRAPES    | PRT  | PORT                 | FH           |
| GRAPES    | PRT  | PORT                 | PR           |
| GRAPES    | PSG  | PINOT ST GEORGE      | FH           |
| GRAPES    | PSG  | PINOT ST GEORGE      | PR           |
| GRAPES    | PTB  | PINOT BLANC          | FH           |
| GRAPES    | PTB  | PINOT BLANC          | PR           |
| GRAPES    | RAV  | RAVAT                | FH           |
| GRAPES    | RAV  | RAVAT                | PR           |
| GRAPES    | RAY  | RAYON DOR            | FH           |
| GRAPES    | RAY  | RAYON DOR            | PR           |
| GRAPES    | RBD  | RUBIRED              | FH           |
| GRAPES    | RBD  | RUBIRED              | PR           |
| GRAPES    | RDG  | RED GLOBE            | FH           |
| GRAPES    | RDG  | RED GLOBE            | PR           |
| GRAPES    | RDZ  | RED ZINFANDEL        | FH           |
| GRAPES    | RDZ  | RED ZINFANDEL        | PR           |

| Crop Name | Type | Type Name            | Intended Use |
|-----------|------|----------------------|--------------|
| GRAPES    | RED  | REDAL BLANC          | FH           |
| GRAPES    | RED  | REDAL BLANC          | PR           |
| GRAPES    | REL  | RELIANCE             | FH           |
| GRAPES    | REL  | RELIANCE             | PR           |
| GRAPES    | RIB  | RIBER                | FH           |
| GRAPES    | RIB  | RIBER                | PR           |
| GRAPES    | RIE  | RIESLING GRAPES      | FH           |
| GRAPES    | RIE  | RIESLING GRAPES      | PR           |
| GRAPES    | RML  | RED MALAGA           | FH           |
| GRAPES    | RML  | RED MALAGA           | PR           |
| GRAPES    | ROS  | ROSETTE              | FH           |
| GRAPES    | ROS  | ROSETTE              | PR           |
| GRAPES    | ROU  | ROUGEON              | FH           |
| GRAPES    | ROU  | ROUGEON              | PR           |
| GRAPES    | RRS  | RUBY RED SEEDLESS    | FH           |
| GRAPES    | RRS  | RUBY RED SEEDLESS    | PR           |
| GRAPES    | RTY  | ROYALTY              | FH           |
| GRAPES    | RTY  | ROYALTY              | PR           |
| GRAPES    | RUB  | RUBY SEEDLESS        | FH           |
| GRAPES    | RUB  | RUBY SEEDLESS        | PR           |
| GRAPES    | RUC  | RUBY CABERNET        | FH           |
| GRAPES    | RUC  | RUBY CABERNET        | PR           |
| GRAPES    | SAB  | SAUVIGNON BLANC      | FH           |
| GRAPES    | SAB  | SAUVIGNON BLANC      | PR           |
| GRAPES    | SAL  | SALVADOR             | FH           |
| GRAPES    | SAL  | SALVADOR             | PR           |
| GRAPES    | SAN  | SANGIOVET/SANGIOVESE | FH           |
| GRAPES    | SAN  | SANGIOVET/SANGIOVESE | PR           |
| GRAPES    | SAT  | SATURN               | FH           |
| GRAPES    | SAT  | SATURN               | PR           |
| GRAPES    | SAU  | SAUVIGNON VERT       | FH           |
| GRAPES    | SAU  | SAUVIGNON VERT       | PR           |
| GRAPES    | SCH  | SCHUREBE             | FH           |
| GRAPES    | SCH  | SCHUREBE             | PR           |
| GRAPES    | SEM  | SEMILLON             | FH           |
| GRAPES    | SEM  | SEMILLON             | PR           |
| GRAPES    | SEY  | SEYVAL               | FH           |
| GRAPES    | SEY  | SEYVAL               | PR           |
| GRAPES    | SFR  | RED SUFFOLK          | FH           |
| GRAPES    | SFR  | RED SUFFOLK          | PR           |

| Crop Name | Type | Type Name                     | Intended Use |
|-----------|------|-------------------------------|--------------|
| GRAPES    | SPI  | SPIKE MUKLEY                  | FH           |
| GRAPES    | SPI  | SPIKE MUKLEY                  | PR           |
| GRAPES    | SSL  | SUPERIOR SEEDLESS             | FH           |
| GRAPES    | SSL  | SUPERIOR SEEDLESS             | PR           |
| GRAPES    | STB  | STEUBEN                       | FH           |
| GRAPES    | STB  | STEUBEN                       | PR           |
| GRAPES    | STC  | ST CROIX                      | FH           |
| GRAPES    | STC  | ST CROIX                      | PR           |
| GRAPES    | STE  | ST EMILION (UGNI BLANC)       | FH           |
| GRAPES    | STE  | ST EMILION (UGNI BLANC)       | PR           |
| GRAPES    | STP  | ST PEPIN                      | FH           |
| GRAPES    | STP  | ST PEPIN                      | PR           |
| GRAPES    | STU  | STUKEN                        | FH           |
| GRAPES    | STU  | STUKEN                        | PR           |
| GRAPES    | STV  | ST VINCENT                    | FH           |
| GRAPES    | STV  | ST VINCENT                    | PR           |
| GRAPES    | SUL  | SULTANA                       | FH           |
| GRAPES    | SUL  | SULTANA                       | PR           |
| GRAPES    | SUN  | SUNBELT                       | FH           |
| GRAPES    | SUN  | SUNBELT                       | PR           |
| GRAPES    | SYL  | SYLVANER                      | FH           |
| GRAPES    | SYL  | SYLVANER                      | PR           |
| GRAPES    | SYM  | SYMPHONY                      | FH           |
| GRAPES    | SYM  | SYMPHONY                      | PR           |
| GRAPES    | SYR  | SYRAH/FRENCH SYRH SHIRAZ      | FH           |
| GRAPES    | SYR  | SYRAH/FRENCH SYRH SHIRAZ      | PR           |
| GRAPES    | TAN  | TANNAT                        | FH           |
| GRAPES    | TAN  | TANNAT                        | PR           |
| GRAPES    | TEM  | TEMPRANILLO                   | FH           |
| GRAPES    | TEM  | TEMPRANILLO                   | PR           |
| GRAPES    | TGA  | TABLE 75% OR MORE ONE VARIETY | FH           |
| GRAPES    | TGA  | TABLE 75% OR MORE ONE VARIETY | PR           |
| GRAPES    | TGB  | TABLE 50-74% ONE VARIETY      | FH           |
| GRAPES    | TGB  | TABLE 50-74% ONE VARIETY      | PR           |
| GRAPES    | TGC  | TABLE 1-49% ONE VARIETY       | FH           |
| GRAPES    | TGC  | TABLE 1-49% ONE VARIETY       | PR           |

| Crop Name | Type | Type Name            | Intended Use |
|-----------|------|----------------------|--------------|
| GRAPES    | THP  | THOMPSON SEEDLESS    | FH           |
| GRAPES    | THP  | THOMPSON SEEDLESS    | PR           |
| GRAPES    | TMD  | TINTA MADERA         | FH           |
| GRAPES    | TMD  | TINTA MADERA         | PR           |
| GRAPES    | TOK  | TOKAY GRAPES         | FH           |
| GRAPES    | TOK  | TOKAY GRAPES         | PR           |
| GRAPES    | TRA  | TRAMINETTE           | FH           |
| GRAPES    | TRA  | TRAMINETTE           | PR           |
| GRAPES    | VAN  | VANESSA              | FH           |
| GRAPES    | VAN  | VANESSA              | PR           |
| GRAPES    | VBL  | VILLARD BLANC GRAPES | FH           |
| GRAPES    | VBL  | VILLARD BLANC GRAPES | PR           |
| GRAPES    | VDB  | VIDAL BLANC GRAPES   | FH           |
| GRAPES    | VDB  | VIDAL BLANC GRAPES   | PR           |
| GRAPES    | VDL  | VIDAL                | FH           |
| GRAPES    | VDL  | VIDAL                | PR           |
| GRAPES    | VDP  | VALDEPENAS           | FH           |
| GRAPES    | VDP  | VALDEPENAS           | PR           |
| GRAPES    | VEN  | VENUS GRAPES         | FH           |
| GRAPES    | VEN  | VENUS GRAPES         | PR           |
| GRAPES    | VER  | VERDELET BLANC       | FH           |
| GRAPES    | VER  | VERDELET BLANC       | PR           |
| GRAPES    | VIG  | VIGNOLES             | FH           |
| GRAPES    | VIG  | VIGNOLES             | PR           |
| GRAPES    | VIN  | VINCENT              | FH           |
| GRAPES    | VIN  | VINCENT              | PR           |
| GRAPES    | VIV  | VIVANT               | FH           |
| GRAPES    | VIV  | VIVANT               | PR           |
| GRAPES    | VNI  | VENIFERA             | FH           |
| GRAPES    | VNI  | VENIFERA             | PR           |
| GRAPES    | VNR  | VILLARD NOIR GRAPES  | FH           |
| GRAPES    | VNR  | VILLARD NOIR GRAPES  | PR           |
| GRAPES    | VNT  | VENTURA              | FH           |
| GRAPES    | VNT  | VENTURA              | PR           |
| GRAPES    | VOI  | VOIGNIER             | FH           |
| GRAPES    | VOI  | VOIGNIER             | PR           |

| Crop Name | Type | Type Name                | <b>Intended Use</b> |
|-----------|------|--------------------------|---------------------|
| GRAPES    | VVN  | VITIS VINIFERA GRAPES    | FH                  |
| GRAPES    | VVN  | VITIS VINIFERA GRAPES    | PR                  |
| GRAPES    | WCY  | WHITE CAYUGA GRAPES      | FH                  |
| GRAPES    | WCY  | WHITE CAYUGA GRAPES      | PR                  |
| GRAPES    | WHR  | WHITE RIESLING GRAPES    | FH                  |
| GRAPES    | WHR  | WHITE RIESLING GRAPES    | PR                  |
| GRAPES    | WML  | WHITE MALAGA             | FH                  |
| GRAPES    | WML  | WHITE MALAGA             | PR                  |
| GRAPES    | ZIN  | ZINFANDEL GRAPES         | FH                  |
| GRAPES    | ZIN  | ZINFANDEL GRAPES         | PR                  |
| GREENS    | ARU  | ARUGULA                  | FG                  |
| GREENS    | ASI  | ASIAN                    | FG                  |
| GREENS    | ASI  | ASIAN                    | FH                  |
| GREENS    | ASI  | ASIAN                    | PR                  |
| GREENS    | ASI  | ASIAN                    | RS                  |
| GREENS    | ASI  | ASIAN                    | SD                  |
| GREENS    | CHI  | CHINESE SPINACH/AMARANTH | FG                  |
| GREENS    | CHI  | CHINESE SPINACH/AMARANTH | FH                  |
| GREENS    | CHI  | CHINESE SPINACH/AMARANTH | PR                  |
| GREENS    | CHI  | CHINESE SPINACH/AMARANTH | RS                  |
| GREENS    | CHI  | CHINESE SPINACH/AMARANTH | SD                  |
| GREENS    | CHN  | CHINESE MUSTARD          | FG                  |
| GREENS    | CHN  | CHINESE MUSTARD          | FH                  |
| GREENS    | CHN  | CHINESE MUSTARD          | PR                  |
| GREENS    | CHN  | CHINESE MUSTARD          | RS                  |
| GREENS    | CHN  | CHINESE MUSTARD          | SD                  |
| GREENS    | COL  | COLLARDS                 | FG                  |
| GREENS    | COL  | COLLARDS                 | FH                  |
| GREENS    | COL  | COLLARDS                 | PR                  |
| GREENS    | COL  | COLLARDS                 | RS                  |
| GREENS    | COL  | COLLARDS                 | SD                  |
| GREENS    | COL  | COLLARDS                 | SE                  |
| GREENS    | COM  | COMMON KALE              | FG                  |
| GREENS    | COM  | COMMON KALE              | FH                  |
| GREENS    | COM  | COMMON KALE              | PR                  |
| GREENS    | COM  | COMMON KALE              | RS                  |
| GREENS    | COM  | COMMON KALE              | SD                  |
| GREENS    | COM  | COMMON KALE              | SE                  |

| Crop Name | Type | Type Name             | Intended Use |
|-----------|------|-----------------------|--------------|
| GREENS    | CRE  | CRESSIE               | FG           |
| GREENS    | CRE  | CRESSIE               | FH           |
| GREENS    | CRE  | CRESSIE               | PR           |
| GREENS    | CRE  | CRESSIE               | RS           |
| GREENS    | CRE  | CRESSIE               | SD           |
| GREENS    | CUR  | CURLY ENDIVE          | FG           |
| GREENS    | CUR  | CURLY ENDIVE          | FH           |
| GREENS    | CUR  | CURLY ENDIVE          | PR           |
| GREENS    | CUR  | CURLY ENDIVE          | RS           |
| GREENS    | CUR  | CURLY ENDIVE          | SD           |
| GREENS    | DAN  | DANDELIONS            | FG           |
| GREENS    | DAN  | DANDELIONS            | FH           |
| GREENS    | DAN  | DANDELIONS            | PR           |
| GREENS    | DAN  | DANDELIONS            | RS           |
| GREENS    | DAN  | DANDELIONS            | SD           |
| GREENS    | EDF  | FRIZEE/BELGIAN ENDIVE | FG           |
| GREENS    | EDF  | FRIZEE/BELGIAN ENDIVE | FH           |
| GREENS    | EDF  | FRIZEE/BELGIAN ENDIVE | PR           |
| GREENS    | EDF  | FRIZEE/BELGIAN ENDIVE | RS           |
| GREENS    | EDF  | FRIZEE/BELGIAN ENDIVE | SD           |
| GREENS    | ESC  | ESCAROLE              | FG           |
| GREENS    | ESC  | ESCAROLE              | FH           |
| GREENS    | ESC  | ESCAROLE              | PR           |
| GREENS    | ESC  | ESCAROLE              | RS           |
| GREENS    | ESC  | ESCAROLE              | SD           |
| GREENS    | FLW  | FLOWERING KALE        | FG           |
| GREENS    | FLW  | FLOWERING KALE        | FH           |
| GREENS    | FLW  | FLOWERING KALE        | PR           |
| GREENS    | FLW  | FLOWERING KALE        | RS           |
| GREENS    | FLW  | FLOWERING KALE        | SD           |
| GREENS    | FLW  | FLOWERING KALE        | SE           |
| GREENS    | GRN  | GREEN SWISSCHARD      | FG           |
| GREENS    | GRN  | GREEN SWISSCHARD      | FH           |
| GREENS    | GRN  | GREEN SWISSCHARD      | PR           |
| GREENS    | GRN  | GREEN SWISSCHARD      | RS           |
| GREENS    | GRN  | GREEN SWISSCHARD      | SD           |
| GREENS    | HAN  | HANOVER               | FG           |
| GREENS    | HAN  | HANOVER               | FH           |
| GREENS    | HAN  | HANOVER               | PR           |
| GREENS    | HAN  | HANOVER               | RS           |
| GREENS    | HAN  | HANOVER               | SD           |

| Crop Name | Type | Type Name                    | Intended Use |
|-----------|------|------------------------------|--------------|
| GREENS    | HYB  | HYBRID MUSTARD               | FG           |
| GREENS    | HYB  | HYBRID MUSTARD               | FH           |
| GREENS    | HYB  | HYBRID MUSTARD               | PR           |
| GREENS    | HYB  | HYBRID MUSTARD               | RS           |
| GREENS    | HYB  | HYBRID MUSTARD               | SD           |
| GREENS    | LEF  | LEAF SPINACH                 | FG           |
| GREENS    | LEF  | LEAF SPINACH                 | FH           |
| GREENS    | LEF  | LEAF SPINACH                 | PR           |
| GREENS    | LEF  | LEAF SPINACH                 | RS           |
| GREENS    | LEF  | LEAF SPINACH                 | SD           |
| GREENS    | MIZ  | MIZUNA/JAPANESE MUSTARD      | FG           |
| GREENS    | MIZ  | MIZUNA/JAPANESE MUSTARD      | FH           |
| GREENS    | MIZ  | MIZUNA/JAPANESE MUSTARD      | PR           |
| GREENS    | MIZ  | MIZUNA/JAPANESE MUSTARD      | RS           |
| GREENS    | MIZ  | MIZUNA/JAPANESE MUSTARD      | SD           |
| GREENS    | OMS  | OPEN POLLINATED MUSTARD      | FG           |
| GREENS    | OMS  | OPEN POLLINATED MUSTARD      | FH           |
| GREENS    | OMS  | OPEN POLLINATED MUSTARD      | PR           |
| GREENS    | OMS  | OPEN POLLINATED MUSTARD      | RS           |
| GREENS    | OMS  | OPEN POLLINATED MUSTARD      | SD           |
| GREENS    | PER  | PERILLA/SHISO/JAPANESE BASIL | FG           |
| GREENS    | PER  | PERILLA/SHISO/JAPANESE BASIL | FH           |
| GREENS    | PER  | PERILLA/SHISO/JAPANESE BASIL | PR           |
| GREENS    | PER  | PERILLA/SHISO/JAPANESE BASIL | RS           |
| GREENS    | PER  | PERILLA/SHISO/JAPANESE BASIL | SD           |
| GREENS    | RAP  | RAPE/RAPINI/CHINESE BROCCOLI | FG           |
| GREENS    | RAP  | RAPE/RAPINI/CHINESE BROCCOLI | FH           |
| GREENS    | RAP  | RAPE/RAPINI/CHINESE BROCCOLI | GZ           |
| GREENS    | RAP  | RAPE/RAPINI/CHINESE BROCCOLI | PR           |
| GREENS    | RAP  | RAPE/RAPINI/CHINESE BROCCOLI | RS           |
| GREENS    | RAP  | RAPE/RAPINI/CHINESE BROCCOLI | SD           |
| GREENS    | RED  | RED SWISSCHARD               | FG           |
| GREENS    | RED  | RED SWISSCHARD               | FH           |
| GREENS    | RED  | RED SWISSCHARD               | PR           |
| GREENS    | RED  | RED SWISSCHARD               | RS           |
| GREENS    | RED  | RED SWISSCHARD               | SD           |
| GREENS    | SHA  | SHANGHI BOK CHOY             | FG           |
| GREENS    | SHA  | SHANGHI BOK CHOY             | FH           |
| GREENS    | SHA  | SHANGHI BOK CHOY             | PR           |
| GREENS    | SHA  | SHANGHI BOK CHOY             | RS           |
| GREENS    | SHA  | SHANGHI BOK CHOY             | SD           |

| Crop Name | Type | Type Name     | Intended Use |
|-----------|------|---------------|--------------|
| GREENS    | SHC  | SHUM CHOY     | FG           |
| GREENS    | SHC  | SHUM CHOY     | FH           |
| GREENS    | SHC  | SHUM CHOY     | PR           |
| GREENS    | SHC  | SHUM CHOY     | RS           |
| GREENS    | SHC  | SHUM CHOY     | SD           |
| GREENS    | SOR  | SORRELL       | FG           |
| GREENS    | SOR  | SORRELL       | FH           |
| GREENS    | SOR  | SORRELL       | PR           |
| GREENS    | SOR  | SORRELL       | RS           |
| GREENS    | SOR  | SORRELL       | SD           |
| GREENS    | SUK  | SUK GAT       | FG           |
| GREENS    | SUK  | SUK GAT       | FH           |
| GREENS    | SUK  | SUK GAT       | PR           |
| GREENS    | SUK  | SUK GAT       | RS           |
| GREENS    | SUK  | SUK GAT       | SD           |
| GREENS    | TOC  | TOC CHOY      | FG           |
| GREENS    | TOC  | TOC CHOY      | FH           |
| GREENS    | TOC  | TOC CHOY      | PR           |
| GREENS    | TOC  | TOC CHOY      | RS           |
| GREENS    | TOC  | TOC CHOY      | SD           |
| GREENS    | TUR  | TURNIP        | FG           |
| GREENS    | TUR  | TURNIP        | FH           |
| GREENS    | TUR  | TURNIP        | PR           |
| GREENS    | TUR  | TURNIP        | RS           |
| GREENS    | TUR  | TURNIP        | SD           |
| GREENS    | VIN  | VINE SPINACH  | FG           |
| GREENS    | VIN  | VINE SPINACH  | PR           |
| GREENS    | WAT  | WATER SPINACH | FG           |
| GREENS    | WAT  | WATER SPINACH | FH           |
| GREENS    | WAT  | WATER SPINACH | PR           |
| GREENS    | WAT  | WATER SPINACH | RS           |
| GREENS    | WAT  | WATER SPINACH | SD           |
| GREENS    | YUC  | YU CHOY       | FG           |
| GREENS    | YUC  | YU CHOY       | FH           |
| GREENS    | YUC  | YU CHOY       | PR           |
| GREENS    | YUC  | YU CHOY       | RS           |
| GREENS    | YUC  | YU CHOY       | SD           |

| Crop Name     | Type | Type Name  | Intended Use |
|---------------|------|------------|--------------|
| GUAVA         |      |            | FH           |
| GUAVA         |      |            | PR           |
| GUAVABERRY    |      |            | FH           |
| HAZEL NUTS    |      |            |              |
| HONEYDEW      |      |            | FH           |
| HONEYDEW      |      |            | SD           |
| HUCKLEBERRIES |      |            | FH           |
| HUCKLEBERRIES |      |            | PR           |
| ISRAEL MELONS |      |            | FH           |
| JACK FRUIT    |      |            | FH           |
| JACK FRUIT    |      |            | PR           |
| JERUSALEM     |      |            | FH           |
| ARTICHOKES    |      |            |              |
| JUJUBE        |      |            | FH           |
| JUJUBE        |      |            | PR           |
| KENYA         |      |            | FH           |
| KIWIFRUIT     |      |            | FH           |
| KIWIFRUIT     |      |            | PR           |
| KOHLRABI      |      |            | FH           |
| KOREAN GOLDEN |      |            | FH           |
| MELON         |      |            |              |
| KUMQUATS      |      |            | FH           |
| KUMQUATS      |      |            | PR           |
| LEEKS         |      |            | FH           |
| LEMONS        |      |            | FH           |
| LEMONS        |      |            | PR           |
| LENTILS       |      |            | DE           |
| LENTILS       |      |            | FG           |
| LENTILS       |      |            | GM           |
| LENTILS       |      |            | GZ           |
| LETTUCE       | BIB  | BIBB       | FH           |
| LETTUCE       | BIB  | BIBB       | SD           |
| LETTUCE       | BOS  | BOSTON     | FH           |
| LETTUCE       | BOS  | BOSTON     | SD           |
| LETTUCE       | BTR  | BUTTERHEAD | FH           |
| LETTUCE       | BTR  | BUTTERHEAD | SD           |

| Crop Name      | Type | Type Name       | Intended Use |
|----------------|------|-----------------|--------------|
| LETTUCE        | CRS  | CRISPHEAD       | FH           |
| LETTUCE        | CRS  | CRISPHEAD       | SD           |
| LETTUCE        | LEF  | LEAF LETTUCE    | FH           |
| LETTUCE        | LEF  | LEAF LETTUCE    | SD           |
| LETTUCE        | RMW  | ROMAINE LETTUCE | FH           |
| LETTUCE        | RMW  | ROMAINE LETTUCE | SD           |
| LIMEQUATS      |      |                 | FH           |
| LIMES          | KEY  | KEY             | FH           |
| LIMES          | KEY  | KEY             | PR           |
| LIMES          | MEX  | MEXICAN         | FH           |
| LIMES          | MEX  | MEXICAN         | PR           |
| LIMES          | TAH  | TAHITI LIMES    | FH           |
| LIMES          | TAH  | TAHITI LIMES    | PR           |
| LONGAN         |      |                 | FH           |
| LONGAN         |      |                 | PR           |
| LOQUATS        |      |                 | FH           |
| LOTUS ROOT     |      |                 | FH           |
| LOTUS ROOT     |      |                 | SD           |
| LYCHEE         |      |                 | FH           |
| MACADAMIA NUTS |      |                 |              |
| MANGOS         |      |                 | FH           |
| MANGOS         |      |                 | PR           |
| MANGOSTEEN     |      |                 | FH           |
| MANGOSTEEN     |      |                 | PR           |
| MAYHAW BERRIES |      |                 | PR           |
| MELONGENE      |      |                 | FH           |
| MELONGENE      |      |                 | SD           |
| MESPLE         |      |                 | FH           |
| MESPLE         |      |                 | PR           |
| MILKWEED       |      |                 | FH           |
| MULBERRIES     |      |                 | FH           |
| MULBERRIES     |      |                 | JU           |
| MUSHROOMS      | COM  | COMMON          | FH           |
| MUSHROOMS      | COM  | COMMON          | PR           |
| MUSHROOMS      | SHI  | SHITAKE         | FH           |
| MUSHROOMS      | SHI  | SHITAKE         | PR           |
| NECTARINES     |      |                 | FH           |
| NECTARINES     |      |                 | PR           |

| Crop Name | Type | Type Name                   | Intended Use |
|-----------|------|-----------------------------|--------------|
| OKRA      |      |                             | FH           |
| OKRA      |      |                             | PR           |
| OKRA      |      |                             | SD           |
| OLIVES    |      |                             | OL           |
| OLIVES    |      |                             | PR           |
| ONIONS    | BEL  | BUNCHING ONIONS             | FH           |
| ONIONS    | BEL  | BUNCHING ONIONS             | PR           |
| ONIONS    | BEL  | BUNCHING ONIONS             | SD           |
| ONIONS    | BEL  | BUNCHING ONIONS             | SE           |
| ONIONS    | FWY  | FALL PLANTED WHITE & YELLOW | FH           |
| ONIONS    | FWY  | FALL PLANTED WHITE & YELLOW | PR           |
| ONIONS    | FWY  | FALL PLANTED WHITE & YELLOW | SD           |
| ONIONS    | FWY  | FALL PLANTED WHITE & YELLOW | SE           |
| ONIONS    | GRN  | GREEN ONIONS                | FH           |
| ONIONS    | GRN  | GREEN ONIONS                | PR           |
| ONIONS    | GRN  | GREEN ONIONS                | SD           |
| ONIONS    | GRN  | GREEN ONIONS                | SE           |
| ONIONS    | HYB  | HYBRID ONIONS               | FH           |
| ONIONS    | HYB  | HYBRID ONIONS               | PR           |
| ONIONS    | HYB  | HYBRID ONIONS               | SD           |
| ONIONS    | HYB  | HYBRID ONIONS               | SE           |
| ONIONS    | LWP  | LITTLE WHITE PEARL ONIONS   | FH           |
| ONIONS    | LWP  | LITTLE WHITE PEARL ONIONS   | PR           |
| ONIONS    | LWP  | LITTLE WHITE PEARL ONIONS   | SD           |
| ONIONS    | LWP  | LITTLE WHITE PEARL ONIONS   | SE           |
| ONIONS    | OPN  | OPEN POLLINATED             | FH           |
| ONIONS    | OPN  | OPEN POLLINATED             | PR           |
| ONIONS    | OPN  | OPEN POLLINATED             | SD           |
| ONIONS    | OPN  | OPEN POLLINATED             | SE           |
| ONIONS    | RED  | REDS                        | FH           |
| ONIONS    | RED  | REDS                        | PR           |
| ONIONS    | RED  | REDS                        | SD           |
| ONIONS    | RED  | REDS                        | SE           |
| ONIONS    | STR  | STORAGE ONIONS              | FH           |
| ONIONS    | STR  | STORAGE ONIONS              | PR           |
| ONIONS    | STR  | STORAGE ONIONS              | SD           |
| ONIONS    | STR  | STORAGE ONIONS              | SE           |

| Crop Name | Type | Type Name                    | <b>Intended Use</b> |
|-----------|------|------------------------------|---------------------|
| ONIONS    | SWE  | SWEET ONIONS EARLY           | FH                  |
| ONIONS    | SWE  | SWEET ONIONS EARLY           | PR                  |
| ONIONS    | SWE  | SWEET ONIONS EARLY           | SD                  |
| ONIONS    | SWE  | SWEET ONIONS EARLY           | SE                  |
| ONIONS    | SWL  | SWEET ONIONS LATE            | FH                  |
| ONIONS    | SWL  | SWEET ONIONS LATE            | PR                  |
| ONIONS    | SWL  | SWEET ONIONS LATE            | SD                  |
| ONIONS    | SWL  | SWEET ONIONS LATE            | SE                  |
| ONIONS    | TLW  | TOKYO LONG WHITE BUNCH ONION | FH                  |
| ONIONS    | TLW  | TOKYO LONG WHITE BUNCH ONION | PR                  |
| ONIONS    | TLW  | TOKYO LONG WHITE BUNCH ONION | SD                  |
| ONIONS    | TLW  | TOKYO LONG WHITE BUNCH ONION | SE                  |
| ONIONS    | WHT  | WHITES                       | FH                  |
| ONIONS    | WHT  | WHITES                       | PR                  |
| ONIONS    | WHT  | WHITES                       | SD                  |
| ONIONS    | WHT  | WHITES                       | SE                  |
| ONIONS    | YHY  | YELLOW HYBRID ONIONS         | FH                  |
| ONIONS    | YHY  | YELLOW HYBRID ONIONS         | PR                  |
| ONIONS    | YHY  | YELLOW HYBRID ONIONS         | SD                  |
| ONIONS    | YHY  | YELLOW HYBRID ONIONS         | SE                  |
| ORANGES   | BLT  | BLOOD AND TOERH ORANGES      | FH                  |
| ORANGES   | BLT  | BLOOD AND TOERH ORANGES      | JU                  |
| ORANGES   | BLT  | BLOOD AND TOERH ORANGES      | PR                  |
| ORANGES   | CAL  | CALAMONDIN                   | FH                  |
| ORANGES   | CAL  | CALAMONDIN                   | JU                  |
| ORANGES   | CAL  | CALAMONDIN                   | PR                  |
| ORANGES   | ERL  | EARLY ORANGES                | FH                  |
| ORANGES   | ERL  | EARLY ORANGES                | JU                  |
| ORANGES   | ERL  | EARLY ORANGES                | PR                  |
| ORANGES   | ETM  | EARLY MIDSEASON ORANGES      | FH                  |
| ORANGES   | ETM  | EARLY MIDSEASON ORANGES      | JU                  |
| ORANGES   | ETM  | EARLY MIDSEASON ORANGES      | PR                  |
| ORANGES   | LAT  | LATE ORANGES                 | FH                  |
| ORANGES   | LAT  | LATE ORANGES                 | JU                  |
| ORANGES   | LAT  | LATE ORANGES                 | PR                  |
| ORANGES   | MND  | MANDARINS ORANGES            | FH                  |
| ORANGES   | MND  | MANDARINS ORANGES            | JU                  |
| ORANGES   | MND  | MANDARINS ORANGES            | PR                  |

| Crop Name        | Type | Type Name          | Intended Use |
|------------------|------|--------------------|--------------|
| ORANGES          | NAV  | NAVEL ORANGES      | FH           |
| ORANGES          | NAV  | NAVEL ORANGES      | JU           |
| ORANGES          | NAV  | NAVEL ORANGES      | PR           |
| ORANGES          | SWT  | SWEET ORANGES      | FH           |
| ORANGES          | SWT  | SWEET ORANGES      | JU           |
| ORANGES          | SWT  | SWEET ORANGES      | PR           |
| ORANGES          | TMP  | TEMPLE ORANGES     | FH           |
| ORANGES          | TMP  | TEMPLE ORANGES     | JU           |
| ORANGES          | TMP  | TEMPLE ORANGES     | PR           |
| ORANGES          | VLN  | VALENCIA ORANGES   | FH           |
| ORANGES          | VLN  | VALENCIA ORANGES   | JU           |
| ORANGES          | VLN  | VALENCIA ORANGES   | PR           |
| OTHER FRUITS AND |      |                    |              |
| VEGETABLES       |      |                    |              |
| PAPAYA           | RED  | RED (MEXICAN)      | FH           |
| PAPAYA           | RED  | RED (MEXICAN)      | JU           |
| PAPAYA           | YEL  | YELLOW             | FH           |
| PAPAYA           | YEL  | YELLOW             | JU           |
| PARSNIP          | HYB  | HYBRID             | FH           |
| PARSNIP          | HYB  | HYBRID             | SD           |
| PARSNIP          | OPN  | OPEN POLLINATED    | FH           |
| PARSNIP          | OPN  | OPEN POLLINATED    | SD           |
| PASSION FRUITS   |      |                    | FH           |
| PEACHES          | CLI  | CLING PEACHES      | FH           |
| PEACHES          | CLI  | CLING PEACHES      | PR           |
| PEACHES          | CLI  | CLING PEACHES      | RS           |
| PEACHES          | FRE  | FREESTONE PEACHES  | FH           |
| PEACHES          | FRE  | FREESTONE PEACHES  | PR           |
| PEACHES          | FRE  | FREESTONE PEACHES  | RS           |
| PEACHES          | SCE  | SF CLING EARLIES   | FH           |
| PEACHES          | SCE  | SF CLING EARLIES   | PR           |
| PEACHES          | SCE  | SF CLING EARLIES   | RS           |
| PEACHES          | SCL  | SF CLING LATE      | FH           |
| PEACHES          | SCL  | SF CLING LATE      | PR           |
| PEACHES          | SCL  | SF CLING LATE      | RS           |
| PEACHES          | SCP  | SF CLING EXT EARLY | FH           |
| PEACHES          | SCP  | SF CLING EXT EARLY | PR           |
| PEACHES          | SCP  | SF CLING EXT EARLY | RS           |
| PEACHES          | SCX  | SF CLING EXT LATE  | FH           |
| PEACHES          | SCX  | SF CLING EXT LATE  | PR           |
| PEACHES          | SCX  | SF CLING EXT LATE  | RS           |

| Crop Name | Type | Type Name      | Intended Use |
|-----------|------|----------------|--------------|
| PEARS     | ANJ  | ANJOU PEACHES  | FH           |
| PEARS     | ANJ  | ANJOU PEACHES  | PR           |
| PEARS     | ANJ  | ANJOU PEACHES  | RS           |
| PEARS     | ASN  | ASIAN PEARS    | FH           |
| PEARS     | ASN  | ASIAN PEARS    | PR           |
| PEARS     | ASN  | ASIAN PEARS    | RS           |
| PEARS     | BLT  | GREEN BARTLETT | FH           |
| PEARS     | BLT  | GREEN BARTLETT | PR           |
| PEARS     | BLT  | GREEN BARTLETT | RS           |
| PEARS     | BOS  | BOSC PEARS     | FH           |
| PEARS     | BOS  | BOSC PEARS     | PR           |
| PEARS     | BOS  | BOSC PEARS     | RS           |
| PEARS     | CMC  | COMICE         | FH           |
| PEARS     | CMC  | COMICE         | PR           |
| PEARS     | CMC  | COMICE         | RS           |
| PEARS     | COM  | COMMON         | FH           |
| PEARS     | COM  | COMMON         | PR           |
| PEARS     | COM  | COMMON         | RS           |
| PEARS     | SPC  | SPECIALITY     | FH           |
| PEARS     | SPC  | SPECIALITY     | PR           |
| PEARS     | SPC  | SPECIALITY     | RS           |
| PEAS      | AUS  | AUSTRIAN PEAS  | DE           |
| PEAS      | AUS  | AUSTRIAN PEAS  | FH           |
| PEAS      | AUS  | AUSTRIAN PEAS  | LV           |
| PEAS      | AUS  | AUSTRIAN PEAS  | PR           |
| PEAS      | AUS  | AUSTRIAN PEAS  | SD           |
| PEAS      | BLE  | BLACK EYE PEAS | DE           |
| PEAS      | BLE  | BLACK EYE PEAS | FH           |
| PEAS      | BLE  | BLACK EYE PEAS | PR           |
| PEAS      | BLE  | BLACK EYE PEAS | SD           |
| PEAS      | BUT  | BUTTER PEAS    | DE           |
| PEAS      | BUT  | BUTTER PEAS    | FH           |
| PEAS      | BUT  | BUTTER PEAS    | PR           |
| PEAS      | BUT  | BUTTER PEAS    | SD           |
| PEAS      | CAL  | CALEY PEAS     | DE           |
| PEAS      | CAL  | CALEY PEAS     | FH           |
| PEAS      | CAL  | CALEY PEAS     | PR           |
| PEAS      | CAL  | CALEY PEAS     | SD           |

| Crop Name | Type | Type Name      | Intended Use |
|-----------|------|----------------|--------------|
| PEAS      | CHI  | CHINA PEAS     | DE           |
| PEAS      | CHI  | CHINA PEAS     | FH           |
| PEAS      | CHI  | CHINA PEAS     | PR           |
| PEAS      | CHI  | CHINA PEAS     | SD           |
| PEAS      | COW  | COW            | DE           |
| PEAS      | COW  | COW            | FH           |
| PEAS      | COW  | COW            | PR           |
| PEAS      | COW  | COW            | SD           |
| PEAS      | CRM  | CREAM          | DE           |
| PEAS      | CRM  | CREAM          | FH           |
| PEAS      | CRM  | CREAM          | PR           |
| PEAS      | CRM  | CREAM          | SD           |
| PEAS      | CRO  | CROWDER PEAS   | DE           |
| PEAS      | CRO  | CROWDER PEAS   | FH           |
| PEAS      | CRO  | CROWDER PEAS   | PR           |
| PEAS      | CRO  | CROWDER PEAS   | SD           |
| PEAS      | ENG  | ENGLISH PEAS   | DE           |
| PEAS      | ENG  | ENGLISH PEAS   | FH           |
| PEAS      | ENG  | ENGLISH PEAS   | PR           |
| PEAS      | ENG  | ENGLISH PEAS   | SD           |
| PEAS      | FLT  | FLAT PEAS      | DE           |
| PEAS      | FLT  | FLAT PEAS      | FH           |
| PEAS      | FLT  | FLAT PEAS      | PR           |
| PEAS      | FLT  | FLAT PEAS      | SD           |
| PEAS      | GRN  | GREEN          | DE           |
| PEAS      | GRN  | GREEN          | FH           |
| PEAS      | GRN  | GREEN          | LV           |
| PEAS      | GRN  | GREEN          | PR           |
| PEAS      | GRN  | GREEN          | SD           |
| PEAS      | MIN  | MINI PEAS      | DE           |
| PEAS      | MIN  | MINI PEAS      | FH           |
| PEAS      | MIN  | MINI PEAS      | PR           |
| PEAS      | MIN  | MINI PEAS      | SD           |
| PEAS      | PAR  | PARTRIDGE PEAS | DE           |
| PEAS      | PAR  | PARTRIDGE PEAS | FH           |
| PEAS      | PAR  | PARTRIDGE PEAS | PR           |

| Crop Name | Type | Type Name        | <b>Intended Use</b> |
|-----------|------|------------------|---------------------|
| PEAS      | PHL  | PURPLE HULL PEAS | DE                  |
| PEAS      | PHL  | PURPLE HULL PEAS | FH                  |
| PEAS      | PHL  | PURPLE HULL PEAS | PR                  |
| PEAS      | PHL  | PURPLE HULL PEAS | SD                  |
| PEAS      | PIG  | PIGEON PEAS      | DE                  |
| PEAS      | PIG  | PIGEON PEAS      | FH                  |
| PEAS      | PIG  | PIGEON PEAS      | PR                  |
| PEAS      | PIG  | PIGEON PEAS      | SD                  |
| PEAS      | PNK  | PINK EYED        | DE                  |
| PEAS      | PNK  | PINK EYED        | FH                  |
| PEAS      | PNK  | PINK EYED        | PR                  |
| PEAS      | PNK  | PINK EYED        | SD                  |
| PEAS      | RON  | RONDO PEAS       | DE                  |
| PEAS      | RON  | RONDO PEAS       | FH                  |
| PEAS      | RON  | RONDO PEAS       | PR                  |
| PEAS      | RON  | RONDO PEAS       | SD                  |
| PEAS      | SNA  | SNAP PEAS        | DE                  |
| PEAS      | SNA  | SNAP PEAS        | FH                  |
| PEAS      | SNA  | SNAP PEAS        | PR                  |
| PEAS      | SNA  | SNAP PEAS        | SD                  |
| PEAS      | SNO  | SNOW PEAS        | DE                  |
| PEAS      | SNO  | SNOW PEAS        | FH                  |
| PEAS      | SNO  | SNOW PEAS        | LV                  |
| PEAS      | SNO  | SNOW PEAS        | PR                  |
| PEAS      | SNO  | SNOW PEAS        | SD                  |
| PEAS      | SOA  | SOUTHERN ACRE    | DE                  |
| PEAS      | SOA  | SOUTHERN ACRE    | FH                  |
| PEAS      | SOA  | SOUTHERN ACRE    | PR                  |
| PEAS      | SOA  | SOUTHERN ACRE    | SD                  |
| PEAS      | SUG  | SUGAR PEAS       | DE                  |
| PEAS      | SUG  | SUGAR PEAS       | FH                  |
| PEAS      | SUG  | SUGAR PEAS       | PR                  |
| PEAS      | SUG  | SUGAR PEAS       | SD                  |
| PEAS      | UMA  | UMATILLA PEAS    | DE                  |
| PEAS      | UMA  | UMATILLA PEAS    | FH                  |
| PEAS      | UMA  | UMATILLA PEAS    | LV                  |
| PEAS      | UMA  | UMATILLA PEAS    | PR                  |
| PEAS      | UMA  | UMATILLA PEAS    | SD                  |

| Crop Name | Type | Type Name       | Intended Use |
|-----------|------|-----------------|--------------|
| PEAS      | WSD  | WRINKLED SEED   | DE           |
| PEAS      | WSD  | WRINKLED SEED   | FH           |
| PEAS      | WSD  | WRINKLED SEED   | LV           |
| PEAS      | WSD  | WRINKLED SEED   | PR           |
| PEAS      | WSD  | WRINKLED SEED   | SD           |
| PEAS      | YEL  | YELLOW VARIETY  | DE           |
| PEAS      | YEL  | YELLOW VARIETY  | FH           |
| PEAS      | YEL  | YELLOW VARIETY  | LV           |
| PEAS      | YEL  | YELLOW VARIETY  | PR           |
| PEAS      | YEL  | YELLOW VARIETY  | SD           |
| PECANS    | IMP  | IMPROVED PECANS |              |
| PECANS    | NAT  | NATIVE PECANS   |              |
| PEPPERS   | ANA  | ANAHEIM PEPPERS | FH           |
| PEPPERS   | ANA  | ANAHEIM PEPPERS | PR           |
| PEPPERS   | ANA  | ANAHEIM PEPPERS | SD           |
| PEPPERS   | ANA  | ANAHEIM PEPPERS | SE           |
| PEPPERS   | BAN  | BANANA PEPPERS  | FH           |
| PEPPERS   | BAN  | BANANA PEPPERS  | PR           |
| PEPPERS   | BAN  | BANANA PEPPERS  | SD           |
| PEPPERS   | BAN  | BANANA PEPPERS  | SE           |
| PEPPERS   | CAY  | CLAY            | FH           |
| PEPPERS   | CAY  | CLAY            | PR           |
| PEPPERS   | CAY  | CLAY            | SD           |
| PEPPERS   | CAY  | CLAY            | SE           |
| PEPPERS   | CUB  | CUBANELLS       | FH           |
| PEPPERS   | CUB  | CUBANELLS       | PR           |
| PEPPERS   | CUB  | CUBANELLS       | SD           |
| PEPPERS   | CUB  | CUBANELLS       | SE           |
| PEPPERS   | FIN  | FINGERHOTS      | FH           |
| PEPPERS   | FIN  | FINGERHOTS      | PR           |
| PEPPERS   | FIN  | FINGERHOTS      | SD           |
| PEPPERS   | FIN  | FINGERHOTS      | SE           |
| PEPPERS   | GOU  | GOURMET MINI    | FH           |
| PEPPERS   | GOU  | GOURMET MINI    | PR           |
| PEPPERS   | GOU  | GOURMET MINI    | SD           |
| PEPPERS   | GOU  | GOURMET MINI    | SE           |

| Crop Name | Type | Type Name              | Intended Use |
|-----------|------|------------------------|--------------|
| PEPPERS   | GRC  | GREEN CHILI            | FH           |
| PEPPERS   | GRC  | GREEN CHILI            | PR           |
| PEPPERS   | GRC  | GREEN CHILI            | SD           |
| PEPPERS   | GRC  | GREEN CHILI            | SE           |
| PEPPERS   | GRN  | GREEN BELL             | FH           |
| PEPPERS   | GRN  | GREEN BELL             | PR           |
| PEPPERS   | GRN  | GREEN BELL             | SD           |
| PEPPERS   | GRN  | GREEN BELL             | SE           |
| PEPPERS   | HAB  | HABANERO               | FH           |
| PEPPERS   | HAB  | HABANERO               | PR           |
| PEPPERS   | HAB  | HABANERO               | SD           |
| PEPPERS   | HAB  | HABANERO               | SE           |
| PEPPERS   | HTC  | HOT CHERRY             | FH           |
| PEPPERS   | HTC  | HOT CHERRY             | PR           |
| PEPPERS   | HTC  | HOT CHERRY             | SD           |
| PEPPERS   | HTC  | HOT CHERRY             | SE           |
| PEPPERS   | ITA  | ITALIAN                | FH           |
| PEPPERS   | ITA  | ITALIAN                | PR           |
| PEPPERS   | ITA  | ITALIAN                | SD           |
| PEPPERS   | ITA  | ITALIAN                | SE           |
| PEPPERS   | JAL  | JALAPENO               | FH           |
| PEPPERS   | JAL  | JALAPENO               | PR           |
| PEPPERS   | JAL  | JALAPENO               | SD           |
| PEPPERS   | JAL  | JALAPENO               | SE           |
| PEPPERS   | LNG  | LONG JOHNS             | FH           |
| PEPPERS   | LNG  | LONG JOHNS             | PR           |
| PEPPERS   | LNG  | LONG JOHNS             | SD           |
| PEPPERS   | LNG  | LONG JOHNS             | SE           |
| PEPPERS   | MIN  | MINI PEPPERS           | FH           |
| PEPPERS   | MIN  | MINI PEPPERS           | PR           |
| PEPPERS   | MIN  | MINI PEPPERS           | SD           |
| PEPPERS   | MIN  | MINI PEPPERS           | SE           |
| PEPPERS   | ORD  | ORIENTAL RED PEPPER    | FH           |
| PEPPERS   | ORD  | ORIENTAL RED PEPPER    | PR           |
| PEPPERS   | ORD  | ORIENTAL RED PEPPER    | SD           |
| PEPPERS   | ORD  | ORIENTAL RED PEPPER    | SE           |
| PEPPERS   | ORS  | ORIENTAL SWEET PEPPERS | FH           |
| PEPPERS   | ORS  | ORIENTAL SWEET PEPPERS | PR           |
| PEPPERS   | ORS  | ORIENTAL SWEET PEPPERS | SD           |
| PEPPERS   | ORS  | ORIENTAL SWEET PEPPERS | SE           |

| Crop Name | Type | Type Name            | Intended Use |
|-----------|------|----------------------|--------------|
| PEPPERS   | PAP  | PAPRIKA              | FH           |
| PEPPERS   | PAP  | PAPRIKA              | PR           |
| PEPPERS   | PAP  | PAPRIKA              | SD           |
| PEPPERS   | PAP  | PAPRIKA              | SE           |
| PEPPERS   | PEP  | PEPINO PEPPERS       | FH           |
| PEPPERS   | PEP  | PEPINO PEPPERS       | PR           |
| PEPPERS   | PEP  | PEPINO PEPPERS       | SD           |
| PEPPERS   | PEP  | PEPINO PEPPERS       | SE           |
| PEPPERS   | PIM  | PIMENTO PEPPERS      | FH           |
| PEPPERS   | PIM  | PIMENTO PEPPERS      | PR           |
| PEPPERS   | PIM  | PIMENTO PEPPERS      | SD           |
| PEPPERS   | PIM  | PIMENTO PEPPERS      | SE           |
| PEPPERS   | POB  | POBLANO              | FH           |
| PEPPERS   | POB  | POBLANO              | PR           |
| PEPPERS   | POB  | POBLANO              | SD           |
| PEPPERS   | POB  | POBLANO              | SE           |
| PEPPERS   | RED  | RED CHILI PEPPERS    | FH           |
| PEPPERS   | RED  | RED CHILI PEPPERS    | PR           |
| PEPPERS   | RED  | RED CHILI PEPPERS    | SD           |
| PEPPERS   | RED  | RED CHILI PEPPERS    | SE           |
| PEPPERS   | SER  | SERRANO              | FH           |
| PEPPERS   | SER  | SERRANO              | PR           |
| PEPPERS   | SER  | SERRANO              | SD           |
| PEPPERS   | SER  | SERRANO              | SE           |
| PEPPERS   | SPT  | SPORT                | FH           |
| PEPPERS   | SPT  | SPORT                | PR           |
| PEPPERS   | SPT  | SPORT                | SD           |
| PEPPERS   | SPT  | SPORT                | SE           |
| PEPPERS   | SWC  | SWEET CHERRY PEPPERS | FH           |
| PEPPERS   | SWC  | SWEET CHERRY PEPPERS | PR           |
| PEPPERS   | SWC  | SWEET CHERRY PEPPERS | SD           |
| PEPPERS   | SWC  | SWEET CHERRY PEPPERS | SE           |
| PEPPERS   | TOB  | TOBASCO PEPPERS      | FH           |
| PEPPERS   | TOB  | TOBASCO PEPPERS      | PR           |
| PEPPERS   | TOB  | TOBASCO PEPPERS      | SD           |
| PEPPERS   | TOB  | TOBASCO PEPPERS      | SE           |
| PEPPERS   | YEL  | YELLOW               | FH           |
| PEPPERS   | YEL  | YELLOW               | PR           |
| PEPPERS   | YEL  | YELLOW               | SD           |
| PEPPERS   | YEL  | YELLOW               | SE           |

| Crop Name    | Type | Type Name                 | Intended Use |
|--------------|------|---------------------------|--------------|
| PERSIMMONS   |      |                           | FH           |
| PERSIMMONS   |      |                           | PR           |
| PINEAPPLE    | ABA  | ABACAXI/SUGAR LOAF        | FH           |
| PINEAPPLE    | ABA  | ABACAXI/SUGAR LOAF        | PR           |
| PINEAPPLE    | QUN  | QUEEN                     | FH           |
| PINEAPPLE    | QUN  | QUEEN                     | PR           |
| PINEAPPLE    | RED  | RED SPANISH               | FH           |
| PINEAPPLE    | RED  | RED SPANISH               | PR           |
| PINEAPPLE    | SMO  | SMOOTH                    | FH           |
| PINEAPPLE    | SMO  | SMOOTH                    | PR           |
| PISTACHIOS   |      |                           |              |
| PLANTAIN     | COM  | COMMON                    | FH           |
| PLANTAIN     | MAR  | MARICONGO                 | FH           |
| PLANTAIN     | SHT  | SHORT                     | FH           |
| PLANTAIN     | SUP  | SUPER                     | FH           |
| PLUMCOTS     |      |                           | FH           |
| PLUMCOTS     |      |                           | RS           |
| PLUMS        | ERL  | EARLY                     | FH           |
| PLUMS        | ERL  | EARLY                     | PR           |
| PLUMS        | ERL  | EARLY                     | RS           |
| PLUMS        | LAT  | LATE                      | FH           |
| PLUMS        | LAT  | LATE                      | PR           |
| PLUMS        | LAT  | LATE                      | RS           |
| PLUMS        | MID  | MIDSEASON                 | FH           |
| PLUMS        | MID  | MIDSEASON                 | PR           |
| PLUMS        | MID  | MIDSEASON                 | RS           |
| POMEGRANATES |      |                           | FH           |
| POMEGRANATES |      |                           | JU           |
| POMEGRANATES |      |                           | PR           |
| POTATOES     | FIN  | FINGERLING POTATOES       | FH           |
| POTATOES     | FIN  | FINGERLING POTATOES       | PR           |
| POTATOES     | FIN  | FINGERLING POTATOES       | SD           |
| POTATOES     | IRS  | IRISH REDSKINNED POTATOES | FH           |
| POTATOES     | IRS  | IRISH REDSKINNED POTATOES | PR           |
| POTATOES     | IRS  | IRISH REDSKINNED POTATOES | SD           |

| Crop Name      | Type | Type Name    | Intended Use |
|----------------|------|--------------|--------------|
| POTATOES       | RED  | REDS         | FH           |
| POTATOES       | RED  | REDS         | PR           |
| POTATOES       | RED  | REDS         | SD           |
| POTATOES       | RUS  | RUSSETS      | FH           |
| POTATOES       | RUS  | RUSSETS      | PR           |
| POTATOES       | RUS  | RUSSETS      | SD           |
| POTATOES       | SPC  | SPECIALITY   | FH           |
| POTATOES       | SPC  | SPECIALITY   | PR           |
| POTATOES       | SPC  | SPECIALITY   | SD           |
| POTATOES       | WHT  | WHITES       | FH           |
| POTATOES       | WHT  | WHITES       | PR           |
| POTATOES       | WHT  | WHITES       | SD           |
| POTATOES       | YEL  | YELLOW       | FH           |
| POTATOES       | YEL  | YELLOW       | PR           |
| POTATOES       | YEL  | YELLOW       | SD           |
| POTATOES SWEET | BEA  | BEAUREGARD   | FH           |
| POTATOES SWEET | BEA  | BEAUREGARD   | PR           |
| POTATOES SWEET | BEA  | BEAUREGARD   | SD           |
| POTATOES SWEET | BEA  | BEAUREGARD   | SE           |
| POTATOES SWEET | DIA  | DIANNE       | FH           |
| POTATOES SWEET | DIA  | DIANNE       | PR           |
| POTATOES SWEET | DIA  | DIANNE       | SD           |
| POTATOES SWEET | DIA  | DIANNE       | SE           |
| POTATOES SWEET | GAR  | GARNET       | FH           |
| POTATOES SWEET | GAR  | GARNET       | PR           |
| POTATOES SWEET | GAR  | GARNET       | SD           |
| POTATOES SWEET | GAR  | GARNET       | SE           |
| POTATOES SWEET | GEO  | GEORGIA RED  | FH           |
| POTATOES SWEET | GEO  | GEORGIA RED  | PR           |
| POTATOES SWEET | GEO  | GEORGIA RED  | SD           |
| POTATOES SWEET | GEO  | GEORGIA RED  | SE           |
| POTATOES SWEET | GSW  | GOLDEN SWEET | FH           |
| POTATOES SWEET | GSW  | GOLDEN SWEET | PR           |
| POTATOES SWEET | GSW  | GOLDEN SWEET | SD           |
| POTATOES SWEET | GSW  | GOLDEN SWEET | SE           |

| Crop Name      | Type | Type Name | Intended Use |
|----------------|------|-----------|--------------|
| POTATOES SWEET | HAN  | HANNAH    | FH           |
| POTATOES SWEET | HAN  | HANNAH    | PR           |
| POTATOES SWEET | HAN  | HANNAH    | SD           |
| POTATOES SWEET | HAN  | HANNAH    | SE           |
| POTATOES SWEET | HER  | HERNANDEZ | FH           |
| POTATOES SWEET | HER  | HERNANDEZ | PR           |
| POTATOES SWEET | HER  | HERNANDEZ | SD           |
| POTATOES SWEET | HER  | HERNANDEZ | SE           |
| POTATOES SWEET | JER  | JERSEY    | FH           |
| POTATOES SWEET | JER  | JERSEY    | PR           |
| POTATOES SWEET | JER  | JERSEY    | SD           |
| POTATOES SWEET | JER  | JERSEY    | SE           |
| POTATOES SWEET | JEW  | JEWEL     | FH           |
| POTATOES SWEET | JEW  | JEWEL     | PR           |
| POTATOES SWEET | JEW  | JEWEL     | SD           |
| POTATOES SWEET | JEW  | JEWEL     | SE           |
| POTATOES SWEET | JPN  | JAPANESE  | FH           |
| POTATOES SWEET | JPN  | JAPANESE  | PR           |
| POTATOES SWEET | JPN  | JAPANESE  | SD           |
| POTATOES SWEET | JPN  | JAPANESE  | SE           |
| POTATOES SWEET | MAM  | MAMEYA    | FH           |
| POTATOES SWEET | MAM  | MAMEYA    | PR           |
| POTATOES SWEET | MAM  | MAMEYA    | SD           |
| POTATOES SWEET | MAM  | MAMEYA    | SE           |
| POTATOES SWEET | ORI  | ORIENTAL  | FH           |
| POTATOES SWEET | ORI  | ORIENTAL  | PR           |
| POTATOES SWEET | ORI  | ORIENTAL  | SD           |
| POTATOES SWEET | ORI  | ORIENTAL  | SE           |
| POTATOES SWEET | RGL  | RED GLOW  | FH           |
| POTATOES SWEET | RGL  | RED GLOW  | PR           |
| POTATOES SWEET | RGL  | RED GLOW  | SD           |
| POTATOES SWEET | RGL  | RED GLOW  | SE           |

| Crop Name      | Type | Type Name        | Intended Use |
|----------------|------|------------------|--------------|
| POTATOES SWEET | SBE  | SWEET BONIATO    | FH           |
| POTATOES SWEET | SBE  | SWEET BONIATO    | PR           |
| POTATOES SWEET | SBE  | SWEET BONIATO    | SD           |
| POTATOES SWEET | SBE  | SWEET BONIATO    | SE           |
| POTATOES SWEET | SHA  | SWEET HAYMAN     | FH           |
| POTATOES SWEET | SHA  | SWEET HAYMAN     | PR           |
| POTATOES SWEET | SHA  | SWEET HAYMAN     | SD           |
| POTATOES SWEET | SHA  | SWEET HAYMAN     | SE           |
| POTATOES SWEET | WHT  | WHITE            | FH           |
| POTATOES SWEET | WHT  | WHITE            | PR           |
| POTATOES SWEET | WHT  | WHITE            | SD           |
| POTATOES SWEET | WHT  | WHITE            | SE           |
| PRUNES         |      |                  | FH           |
| PRUNES         |      |                  | PR           |
| PRUNES         |      |                  | RS           |
| PUMMELO        |      |                  | FH           |
| PUMMELO        |      |                  | PR           |
| PUMPKINS       | CHI  | CHINESE PUMPKINS | FH           |
| PUMPKINS       | CHI  | CHINESE PUMPKINS | PR           |
| PUMPKINS       | CHI  | CHINESE PUMPKINS | SD           |
| PUMPKINS       | CUS  | CUSHAW           | FH           |
| PUMPKINS       | CUS  | CUSHAW           | PR           |
| PUMPKINS       | CUS  | CUSHAW           | SD           |
| PUMPKINS       | GHO  | GHOST            | FH           |
| PUMPKINS       | GHO  | GHOST            | PR           |
| PUMPKINS       | GHO  | GHOST            | SD           |
| PUMPKINS       | HOD  | HOWDEN PUMPKINS  | FH           |
| PUMPKINS       | HOD  | HOWDEN PUMPKINS  | PR           |
| PUMPKINS       | HOD  | HOWDEN PUMPKINS  | SD           |
| PUMPKINS       | JAC  | JACK-O-LANTERN   | FH           |
| PUMPKINS       | JAC  | JACK-O-LANTERN   | PR           |
| PUMPKINS       | JAC  | JACK-O-LANTERN   | SD           |
| PUMPKINS       | KOB  | KOBACHA/CALABAZA | FH           |
| PUMPKINS       | KOB  | KOBACHA/CALABAZA | PR           |
| PUMPKINS       | KOB  | KOBACHA/CALABAZA | SD           |

| Crop Name | Type | Type Name                | <b>Intended Use</b> |
|-----------|------|--------------------------|---------------------|
| PUMPKINS  | MAM  | MAMMOTH                  | FH                  |
| PUMPKINS  | MAM  | MAMMOTH                  | PR                  |
| PUMPKINS  | MAM  | MAMMOTH                  | SD                  |
| PUMPKINS  | MIN  | MINI PUMPKINS            | FH                  |
| PUMPKINS  | MIN  | MINI PUMPKINS            | PR                  |
| PUMPKINS  | MIN  | MINI PUMPKINS            | SD                  |
| PUMPKINS  | SUG  | SUGAR                    | FH                  |
| PUMPKINS  | SUG  | SUGAR                    | PR                  |
| PUMPKINS  | SUG  | SUGAR                    | SD                  |
| QUINCES   |      |                          | FH                  |
| QUINCES   |      |                          | PR                  |
| RADISHES  | CHI  | CHINESE RADISHES         | FH                  |
| RADISHES  | CHI  | CHINESE RADISHES         | SD                  |
| RADISHES  | DAI  | DAIKON RADISHES          | FH                  |
| RADISHES  | DAI  | DAIKON RADISHES          | SD                  |
| RADISHES  | HYB  | HYBRID RADISHES          | FH                  |
| RADISHES  | HYB  | HYBRID RADISHES          | SD                  |
| RADISHES  | KOR  | KOREAN RADISHES          | FH                  |
| RADISHES  | KOR  | KOREAN RADISHES          | SD                  |
| RADISHES  | OPN  | OPEN POLLINATED RADISHES | FH                  |
| RADISHES  | OPN  | OPEN POLLINATED RADISHES | SD                  |
| RAISINS   |      |                          |                     |
| RAMBUTAN  |      |                          | FH                  |
| RAMBUTAN  |      |                          | PR                  |
| RAMBUTAN  |      |                          | RS                  |
| RAMBUTAN  |      |                          | SD                  |
| RHUBARB   |      |                          | FH                  |
| RHUBARB   |      |                          | PR                  |
| RHUBARB   |      |                          | RS                  |
| RUTABAGA  |      |                          | FH                  |
| RUTABAGA  |      |                          | PR                  |
| RUTABAGA  |      |                          | SD                  |

| Crop Name    | Type | Type Name          | <b>Intended Use</b> |
|--------------|------|--------------------|---------------------|
| SALSIFY      |      |                    | FH                  |
| SALSIFY      |      |                    | PR                  |
| SAPODILLA    |      |                    | FH                  |
| SAPOTE       | BLA  | BLACK SAPOTE       | FH                  |
| SAPOTE       | BLA  | BLACK SAPOTE       | PR                  |
| SAPOTE       | MAM  | MAMEY SAPOTE       | FH                  |
| SAPOTE       | MAM  | MAMEY SAPOTE       | PR                  |
| SAPOTE       | WHI  | WHITE SAPOTE       | FH                  |
| SAPOTE       | WHI  | WHITE SAPOTE       | PR                  |
| SCALLIONS    |      |                    | FH                  |
| SCALLIONS    |      |                    | PR                  |
| SHALLOTS     |      |                    | FH                  |
| SHALLOTS     |      |                    | SD                  |
| SOURSOP      |      |                    | FH                  |
| SOURSOP      |      |                    | SD                  |
| SPRITE MELON |      |                    | FH                  |
| SPRITE MELON |      |                    | SD                  |
| SQUASH       | ACN  | ACORN SQUASH       | FH                  |
| SQUASH       | ACN  | ACORN SQUASH       | PR                  |
| SQUASH       | ACN  | ACORN SQUASH       | SD                  |
| SQUASH       | BIT  | BITTERMELON SQUASH | FH                  |
| SQUASH       | BIT  | BITTERMELON SQUASH | PR                  |
| SQUASH       | BIT  | BITTERMELON SQUASH | SD                  |
| SQUASH       | BTR  | BUTTERCUP          | FH                  |
| SQUASH       | BTR  | BUTTERCUP          | PR                  |
| SQUASH       | BTR  | BUTTERCUP          | SD                  |
| SQUASH       | BTT  | BUTTERNUT SQUASH   | FH                  |
| SQUASH       | BTT  | BUTTERNUT SQUASH   | PR                  |
| SQUASH       | BTT  | BUTTERNUT SQUASH   | SD                  |
| SQUASH       | CHY  | СНАУОТЕ            | FH                  |
| SQUASH       | CHY  | СНАУОТЕ            | PR                  |
| SQUASH       | CHY  | СНАУОТЕ            | SD                  |
| SQUASH       | CRK  | CROOKNECK          | FH                  |
| SQUASH       | CRK  | CROOKNECK          | PR                  |
| SQUASH       | CRK  | CROOKNECK          | SD                  |
| SQUASH       | DNG  | DUNGUA             | FH                  |
| SQUASH       | DNG  | DUNGUA             | PR                  |
| SQUASH       | DNG  | DUNGUA             | SD                  |

| Crop Name    | Type | Type Name        | Intended Use |
|--------------|------|------------------|--------------|
| SQUASH       | MOQ  | MOQUA            | FH           |
| SQUASH       | MOQ  | MOQUA            | PR           |
| SQUASH       | MOQ  | MOQUA            | SD           |
| SQUASH       | OPO  | OPO              | FH           |
| SQUASH       | OPO  | OPO              | PR           |
| SQUASH       | OPO  | OPO              | SD           |
| SQUASH       | SNG  | SINGUA           | FH           |
| SQUASH       | SNG  | SINGUA           | PR           |
| SQUASH       | SNG  | SINGUA           | SD           |
| SQUASH       | SPG  | SPAGHETTI SQUASH | FH           |
| SQUASH       | SPG  | SPAGHETTI SQUASH | PR           |
| SQUASH       | SPG  | SPAGHETTI SQUASH | SD           |
| SQUASH       | SUM  | SUMMER SQUASH    | FH           |
| SQUASH       | SUM  | SUMMER SQUASH    | PR           |
| SQUASH       | SUM  | SUMMER SQUASH    | SD           |
| SQUASH       | SUN  | SUNBURST         | FH           |
| SQUASH       | SUN  | SUNBURST         | PR           |
| SQUASH       | SUN  | SUNBURST         | SD           |
| SQUASH       | WTR  | WINTER SQUASH    | FH           |
| SQUASH       | WTR  | WINTER SQUASH    | PR           |
| SQUASH       | WTR  | WINTER SQUASH    | SD           |
| SQUASH       | ZUC  | ZUCCHINI SQUASH  | FH           |
| SQUASH       | ZUC  | ZUCCHINI SQUASH  | PR           |
| SQUASH       | ZUC  | ZUCCHINI SQUASH  | SD           |
| STRAWBERRIES |      |                  | FH           |
| STRAWBERRIES |      |                  | PR           |
| STRAWBERRIES |      |                  | RS           |
| TANGELOS     | MIN  | MINNEOLA         | FH           |
| TANGELOS     | MIN  | MINNEOLA         | JU           |
| TANGELOS     | ORL  | ORLANDO          | FH           |
| TANGELOS     | ORL  | ORLANDO          | JU           |
| TANGERINES   |      |                  | FH           |
| TANGERINES   |      |                  | JU           |
| TANGERINES   |      |                  | RS           |
| TANGERINES   | MUR  | MURCOTTS         | FH           |
| TANGERINES   | MUR  | MURCOTTS         | JU           |
| TANGERINES   | MUR  | MURCOTTS         | RS           |

| Crop Name  | Type | Type Name         | Intended Use |
|------------|------|-------------------|--------------|
| TANGORS    |      |                   | FH           |
| TANGOS     |      |                   | FH           |
| TANNIER    | PUR  | PURPLE            | FH           |
| TANNIER    | RAS  | RASCANA           | FH           |
| TANNIER    | WHT  | WHITE             | FH           |
| TANNIER    | YEL  | YELLOW            | FH           |
| TARO       | CHI  | CHINESE           | FH           |
| TARO       | CHI  | CHINESE           | PR           |
| TARO       | GIA  | GIANT             | FH           |
| TARO       | GIA  | GIANT             | PR           |
| TARO       | POI  | POI               | FH           |
| TARO       | POI  | POI               | PR           |
| TARO       | XAN  | XANTHOSOMA        | FH           |
| TARO       | XAN  | XANTHOSOMA        | PR           |
| TOMATILLOS |      |                   | FH           |
| TOMATILLOS |      |                   | PR           |
| TOMATOES   | CHR  | CHERRY TOMATOES   | FH           |
| TOMATOES   | CHR  | CHERRY TOMATOES   | PR           |
| TOMATOES   | CHR  | CHERRY TOMATOES   | RS           |
| TOMATOES   | CHR  | CHERRY TOMATOES   | SD           |
| TOMATOES   | GRN  | GREEN TOMATOES    | FH           |
| TOMATOES   | GRN  | GREEN TOMATOES    | PR           |
| TOMATOES   | GRN  | GREEN TOMATOES    | RS           |
| TOMATOES   | GRN  | GREEN TOMATOES    | SD           |
| TOMATOES   | GRP  | GRAPE TOMATOES    | FH           |
| TOMATOES   | GRP  | GRAPE TOMATOES    | PR           |
| TOMATOES   | GRP  | GRAPE TOMATOES    | RS           |
| TOMATOES   | GRP  | GRAPE TOMATOES    | SD           |
| TOMATOES   | HYB  | HYBRID TOMATOES   | FH           |
| TOMATOES   | HYB  | HYBRID TOMATOES   | PR           |
| TOMATOES   | HYB  | HYBRID TOMATOES   | RS           |
| TOMATOES   | HYB  | HYBRID TOMATOES   | SD           |
| TOMATOES   | JAP  | JAPANESE TOMATOES | FH           |
| TOMATOES   | JAP  | JAPANESE TOMATOES | PR           |
| TOMATOES   | JAP  | JAPANESE TOMATOES | RS           |
| TOMATOES   | JAP  | JAPANESE TOMATOES | SD           |
| TOMATOES   | PLM  | PLUM TOMATOES     | FH           |
| TOMATOES   | PLM  | PLUM TOMATOES     | PR           |
| TOMATOES   | PLM  | PLUM TOMATOES     | RS           |
| TOMATOES   | PLM  | PLUM TOMATOES     | SD           |

| Crop Name        | Type | Type Name            | Intended Use |
|------------------|------|----------------------|--------------|
| TOMATOES         | YEL  | YELLOW               | FH           |
| TOMATOES         | YEL  | YELLOW               | PR           |
| TOMATOES         | YEL  | YELLOW               | RS           |
| TOMATOES         | YEL  | YELLOW               | SD           |
| TURNIPS          | HYB  | HYBRID TURNIP        | FH           |
| TURNIPS          | HYB  | HYBRID TURNIP        | PR           |
| TURNIPS          | HYB  | HYBRID TURNIP        | SD           |
| TURNIPS          | OPN  | OPEN POLLINATED      | FH           |
| TURNIPS          | OPN  | OPEN POLLINATED      | PR           |
| TURNIPS          | OPN  | OPEN POLLINATED      | SD           |
| WALNUTS          | BLK  | BLACK                |              |
| WALNUTS          | ENG  | ENGLISH              |              |
| WATER CRESS      |      |                      | FH           |
| WATER CRESS      |      |                      | PR           |
| WATERMELON       | COM  | COMMON               | FH           |
| WATERMELON       | COM  | COMMON               | SD           |
| WATERMELON       | CRM  | CRIMSON SWEET        | FH           |
| WATERMELON       | CRM  | CRIMSON SWEET        | SD           |
| WATERMELON       | JUB  | JUBILEE              | FH           |
| WATERMELON       | JUB  | JUBILEE              | SD           |
| WATERMELON       | SED  | SEEDLESS             | FH           |
| WATERMELON       | SED  | SEEDLESS             | SD           |
| WATERMELON       | STR  | STRIPED              | FH           |
| WATERMELON       | STR  | STRIPED              | SD           |
| WATERMELON       | SUG  | ICE BOX/SUGAR BABIES | FH           |
| WATERMELON       | SUG  | ICE BOX/SUGAR BABIES | SD           |
| WAX JAMBOO FRUIT |      |                      | FH           |

| Crop Name | Type | Type Name | <b>Intended Use</b> |
|-----------|------|-----------|---------------------|
| YAM       | DMD  | DIAMOND   | FH                  |
| YAM       | DMD  | DIAMOND   | LT                  |
| YAM       | DMD  | DIAMOND   | PR                  |
| YAM       | HAB  | HABANERO  | FH                  |
| YAM       | HAB  | HABANERO  | LT                  |
| YAM       | HAB  | HABANERO  | PR                  |
| YAM       | PUR  | PURPLE    | FH                  |
| YAM       | PUR  | PURPLE    | LT                  |
| YAM       | PUR  | PURPLE    | PR                  |
| YAM       | SWT  | SWEET     | FH                  |
| YAM       | SWT  | SWEET     | LT                  |
| YAM       | SWT  | SWEET     | PR                  |
| YU CHA    |      |           | FH                  |
| YU CHA    |      |           | PR                  |
| YU CHA    |      |           | RS                  |
| YU CHA    |      |           | SD                  |

#### **Pay Groupings**

The following table lists the pay groups established by using the procedure in paragraph 50.

**Note:** California processed grapes, California stonefruit, and Florida citrus are exceptions to the codes listed and will be grouped as detailed in those crop policies.

| Crop | Type |                |            |     | Pay  | Pay  |
|------|------|----------------|------------|-----|------|------|
| Code | Abbr | Crop Name      | Type Name  | Use | Crop | Type |
| 0027 |      | ALFALFA        |            | SD  | 0296 | 012  |
| 0027 |      | ALFALFA        |            | FG  | 0296 | 011  |
| 3003 | OGO  | ALGAE          | OGO (RED)  | FH  | 3003 | 001  |
| 3003 | OGO  | ALGAE          | OGO (RED)  | PR  | 3003 | 001  |
| 0028 |      | ALMONDS        |            |     | 0028 | 011  |
| 9032 |      | ALOE VERA      |            |     | 9032 | 001  |
| 9032 |      | ALOE VERA      |            | SD  | 9032 | 001  |
| 0516 |      | AMARANTH GRAIN |            | GR  | 0516 | 001  |
| 0054 | COM  | APPLES         | COMMON     | FH  | 0054 | 011  |
| 0054 | COM  | APPLES         | COMMON     | JU  | 0054 | 011  |
| 0054 | COM  | APPLES         | COMMON     | PR  | 0054 | 011  |
| 0054 | COM  | APPLES         | COMMON     | RS  | 0054 | 001  |
| 0054 | SPC  | APPLES         | SPECIALITY | FH  | 0054 | 011  |
| 0054 | SPC  | APPLES         | SPECIALITY | JU  | 0054 | 011  |
| 0054 | SPC  | APPLES         | SPECIALITY | PR  | 0054 | 011  |
| 0054 | SPC  | APPLES         | SPECIALITY | RS  | 0054 | 002  |
| 0326 |      | APRICOTS       |            | RS  | 0326 | 001  |
| 0326 |      | APRICOTS       |            | PR  | 0326 | 012  |
| 0326 |      | APRICOTS       |            | FH  | 0326 | 011  |
| 0458 |      | ARTICHOKES     |            | FH  | 0458 | 001  |
| 0458 |      | ARTICHOKES     |            | PR  | 0458 | 001  |
| 0104 |      | ASPARAGUS      |            | FH  | 0104 | 001  |
| 0104 |      | ASPARAGUS      |            | PR  | 0104 | 001  |
| 0104 |      | ASPARAGUS      |            | RS  | 0104 | 001  |
| 0104 |      | ASPARAGUS      |            | SD  | 0104 | 001  |
| 0997 |      | ATEMOYA        |            | FH  | 0997 | 001  |
| 0997 |      | ATEMOYA        |            | PR  | 0997 | 001  |
| 0106 |      | AVOCADOS       |            | FH  | 0106 | 011  |
| 0106 |      | AVOCADOS       |            | PR  | 0106 | 001  |

| Crop | Type |               |                    |     | Pay  | Pay  |
|------|------|---------------|--------------------|-----|------|------|
| Code | Abbr | Crop Name     | Type Name          | Use | Crop | Type |
| 0111 |      | BAMBOO SHOOTS |                    | FH  | 0111 | 001  |
| 0111 |      | BAMBOO SHOOTS |                    | PR  | 0111 | 001  |
| 0173 | BAB  | BANANAS       | BABY               | FH  | 0173 | 001  |
| 0173 | BAB  | BANANAS       | BABY               | PR  | 0173 | 001  |
| 0173 | BFB  | BANANAS       | BLUEFIELD          | FH  | 0173 | 001  |
| 0173 | BFB  | BANANAS       | BLUEFIELD          | PR  | 0173 | 001  |
| 0173 | CVB  | BANANAS       | CAVENDISH          | FH  | 0173 | 001  |
| 0173 | CVB  | BANANAS       | CAVENDISH          | PR  | 0173 | 001  |
| 0173 | JON  | BANANAS       | JOHNSON            | FH  | 0173 | 001  |
| 0173 | JON  | BANANAS       | JOHNSON            | PR  | 0173 | 001  |
| 0091 | SPR  | BARLEY        | SPRING BARLEY      | FG  | 0091 | 002  |
| 0091 | SPR  | BARLEY        | SPRING BARLEY      | GR  | 0091 | 011  |
| 0091 | WXY  | BARLEY        | WAXY BARLEY        | FG  | 0091 | 002  |
| 0091 | WXY  | BARLEY        | WAXY BARLEY        | GR  | 0091 | 001  |
| 0091 | WTR  | BARLEY        | WINTER BARLEY      | FG  | 0091 | 002  |
| 0091 | WTR  | BARLEY        | WINTER BARLEY      | GR  | 0091 | 011  |
| 0047 | ADZ  | BEANS         | ADZUKI BEANS       | DE  | 0047 | 011  |
| 0047 | ADZ  | BEANS         | ADZUKI BEANS       | SD  | 0047 | 011  |
| 0047 | ANA  | BEANS         | ANASAZI BEANS      | DE  | 0047 | 011  |
| 0047 | ANA  | BEANS         | ANASAZI BEANS      | FG  | 0047 | 002  |
| 0047 | ANA  | BEANS         | ANASAZI BEANS      | FH  | 0047 | 002  |
| 0047 | ANA  | BEANS         | ANASAZI BEANS      | PR  | 0047 | 002  |
| 0047 | ANA  | BEANS         | ANASAZI BEANS      | SD  | 0047 | 011  |
| 0047 | BBL  | BEANS         | BABY LIMA BEANS    | PR  | 0047 | 013  |
| 0047 | BBL  | BEANS         | BABY LIMA BEANS    | SD  | 0047 | 011  |
| 0047 | BBL  | BEANS         | BABY LIMA BEANS    | DE  | 0047 | 011  |
| 0047 | BBL  | BEANS         | BABY LIMA BEANS    | FG  | 0047 | 001  |
| 0047 | BBL  | BEANS         | BABY LIMA BEANS    | FH  | 0047 | 001  |
| 0047 | BTU  | BEANS         | BLACK TURTLE BEANS | DE  | 0047 | 011  |
| 0047 | BTU  | BEANS         | BLACK TURTLE BEANS | FG  | 0047 | 001  |
| 0047 | BTU  | BEANS         | BLACK TURTLE BEANS | FH  | 0047 | 001  |
| 0047 | BTU  | BEANS         | BLACK TURTLE BEANS | PR  | 0047 | 001  |
| 0047 | BTU  | BEANS         | BLACK TURTLE BEANS | SD  | 0047 | 011  |
| 0047 | BUT  | BEANS         | BUTTER BEANS       | DE  | 0047 | 002  |
| 0047 | BUT  | BEANS         | BUTTER BEANS       | SD  | 0047 | 011  |
| 0047 | BUT  | BEANS         | BUTTER BEANS       | PR  | 0047 | 002  |
| 0047 | BUT  | BEANS         | BUTTER BEANS       | FG  | 0047 | 002  |
| 0047 | BUT  | BEANS         | BUTTER BEANS       | FH  | 0047 | 002  |

| Crop | Type |           |                         |     | Pay  | Pay  |
|------|------|-----------|-------------------------|-----|------|------|
| Code | Abbr | Crop Name | Type Name               | Use | Crop | Type |
| 0047 | CAS  | BEANS     | CASTOR BEANS            | DE  | 0047 | 001  |
| 0047 | CAS  | BEANS     | CASTOR BEANS            | SD  | 0047 | 011  |
| 0047 | CHI  | BEANS     | CHINESE STRING BEANS    | FH  | 0047 | 003  |
| 0047 | CHI  | BEANS     | CHINESE STRING BEANS    | SD  | 0047 | 011  |
| 0047 | CHI  | BEANS     | CHINESE STRING BEANS    | DE  | 0047 | 003  |
| 0047 | CHI  | BEANS     | CHINESE STRING BEANS    | FG  | 0047 | 003  |
| 0047 | CHI  | BEANS     | CHINESE STRING BEANS    | PR  | 0047 | 003  |
| 0047 | CRA  | BEANS     | CRANBERRY BEANS         | DE  | 0047 | 011  |
| 0047 | CRA  | BEANS     | CRANBERRY BEANS         | FG  | 0047 | 001  |
| 0047 | CRA  | BEANS     | CRANBERRY BEANS         | FH  | 0047 | 001  |
| 0047 | CRA  | BEANS     | CRANBERRY BEANS         | PR  | 0047 | 001  |
| 0047 | CRA  | BEANS     | CRANBERRY BEANS         | SD  | 0047 | 011  |
| 0047 | DRK  | BEANS     | DARK RED KIDNEY BEANS   | DE  | 0047 | 011  |
| 0047 | DRK  | BEANS     | DARK RED KIDNEY BEANS   | SD  | 0047 | 011  |
| 0047 | DRK  | BEANS     | DARK RED KIDNEY BEANS   | PR  | 0047 | 001  |
| 0047 | DRK  | BEANS     | DARK RED KIDNEY BEANS   | FG  | 0047 | 001  |
| 0047 | DRK  | BEANS     | DARK RED KIDNEY BEANS   | FH  | 0047 | 001  |
| 0047 | FAV  | BEANS     | FAVA BEANS              | DE  | 0047 | 002  |
| 0047 | FAV  | BEANS     | FAVA BEANS              | FG  | 0047 | 002  |
| 0047 | FAV  | BEANS     | FAVA BEANS              | PR  | 0047 | 002  |
| 0047 | FAV  | BEANS     | FAVA BEANS              | SD  | 0047 | 011  |
| 0047 | FAV  | BEANS     | FAVA BEANS              | FH  | 0047 | 002  |
| 0047 | FSW  | BEANS     | FLAT SMALL WHITE BEANS  | DE  | 0047 | 011  |
| 0047 | FSW  | BEANS     | FLAT SMALL WHITE BEANS  | FG  | 0047 | 001  |
| 0047 | FSW  | BEANS     | FLAT SMALL WHITE BEANS  | FH  | 0047 | 001  |
| 0047 | FSW  | BEANS     | FLAT SMALL WHITE BEANS  | PR  | 0047 | 001  |
| 0047 | FSW  | BEANS     | FLAT SMALL WHITE BEANS  | SD  | 0047 | 011  |
| 0047 | GAD  | BEANS     | GARBANZO - DESI BEANS   | FH  | 0047 | 001  |
| 0047 | GAD  | BEANS     | GARBANZO - DESI BEANS   | FG  | 0047 | 001  |
| 0047 | GAD  | BEANS     | GARBANZO - DESI BEANS   | PR  | 0047 | 001  |
| 0047 | GAD  | BEANS     | GARBANZO - DESI BEANS   | SD  | 0047 | 011  |
| 0047 | GAD  | BEANS     | GARBANZO - DESI BEANS   | DE  | 0047 | 011  |
| 0047 | GAR  | BEANS     | GARBANZO - KABULI BEANS | SD  | 0047 | 011  |
| 0047 | GAR  | BEANS     | GARBANZO - KABULI BEANS | DE  | 0047 | 011  |
| 0047 | GAR  | BEANS     | GARBANZO - KABULI BEANS | FG  | 0047 | 001  |
| 0047 | GAR  | BEANS     | GARBANZO - KABULI BEANS | FH  | 0047 | 001  |
| 0047 | GAR  | BEANS     | GARBANZO - KABULI BEANS | PR  | 0047 | 001  |

| Crop<br>Code | Type<br>Abbr | Crop Name | Type Name              | Use | Pay<br>Crop | Pay<br>Type |
|--------------|--------------|-----------|------------------------|-----|-------------|-------------|
| 0047         | GTN          | BEANS     | GREAT NORTHERN BEANS   | PR  | 0047        | 001         |
| 0047         | GTN          | BEANS     | GREAT NORTHERN BEANS   | SD  | 0047        | 011         |
| 0047         | GTN          | BEANS     | GREAT NORTHERN BEANS   | FG  | 0047        | 001         |
| 0047         | GTN          | BEANS     | GREAT NORTHERN BEANS   | FH  | 0047        | 001         |
| 0047         | GTN          | BEANS     | GREAT NORTHERN BEANS   | DE  | 0047        | 011         |
| 0047         | GBF          | BEANS     | GREEN BABY FRENCH      | FG  | 0047        | 001         |
| 0047         | GBF          | BEANS     | GREEN BABY FRENCH      | FH  | 0047        | 001         |
| 0047         | GBF          | BEANS     | GREEN BABY FRENCH      | SD  | 0047        | 011         |
| 0047         | GBF          | BEANS     | GREEN BABY FRENCH      | DE  | 0047        | 001         |
| 0047         | GBF          | BEANS     | GREEN BABY FRENCH      | PR  | 0047        | 001         |
| 0047         | GRN          | BEANS     | GREEN BEANS            | PR  | 0047        | 013         |
| 0047         | GRN          | BEANS     | GREEN BEANS            | SD  | 0047        | 011         |
| 0047         | GRN          | BEANS     | GREEN BEANS            | FH  | 0047        | 012         |
| 0047         | GRN          | BEANS     | GREEN BEANS            | FG  | 0047        | 001         |
| 0047         | GRN          | BEANS     | GREEN BEANS            | DE  | 0047        | 001         |
| 0047         | JAC          | BEANS     | JACOBS CATTLE BEANS    | PR  | 0047        | 003         |
| 0047         | JAC          | BEANS     | JACOBS CATTLE BEANS    | SD  | 0047        | 011         |
| 0047         | JAC          | BEANS     | JACOBS CATTLE BEANS    | FG  | 0047        | 003         |
| 0047         | JAC          | BEANS     | JACOBS CATTLE BEANS    | FH  | 0047        | 003         |
| 0047         | JAC          | BEANS     | JACOBS CATTLE BEANS    | DE  | 0047        | 003         |
| 0047         | KEB          | BEANS     | KENT BLUE BEANS        | PR  | 0047        | 001         |
| 0047         | KEB          | BEANS     | KENT BLUE BEANS        | SD  | 0047        | 011         |
| 0047         | KEB          | BEANS     | KENT BLUE BEANS        | DE  | 0047        | 001         |
| 0047         | KEB          | BEANS     | KENT BLUE BEANS        | FG  | 0047        | 001         |
| 0047         | KEB          | BEANS     | KENT BLUE BEANS        | FH  | 0047        | 001         |
| 0047         | KIN          | BEANS     | KINTOKI BEANS          | DE  | 0047        | 001         |
| 0047         | KIN          | BEANS     | KINTOKI BEANS          | SD  | 0047        | 011         |
| 0047         | KIN          | BEANS     | KINTOKI BEANS          | PR  | 0047        | 001         |
| 0047         | KIN          | BEANS     | KINTOKI BEANS          | FG  | 0047        | 001         |
| 0047         | KIN          | BEANS     | KINTOKI BEANS          | FH  | 0047        | 001         |
| 0047         | LGL          | BEANS     | LARGE LIMA BEANS       | DE  | 0047        | 011         |
| 0047         | LGL          | BEANS     | LARGE LIMA BEANS       | PR  | 0047        | 013         |
| 0047         | LGL          | BEANS     | LARGE LIMA BEANS       | SD  | 0047        | 011         |
| 0047         | LGL          | BEANS     | LARGE LIMA BEANS       | FG  | 0047        | 002         |
| 0047         | LGL          | BEANS     | LARGE LIMA BEANS       | FH  | 0047        | 002         |
| 0047         | LRK          | BEANS     | LIGHT RED KIDNEY BEANS | SD  | 0047        | 011         |
| 0047         | LRK          | BEANS     | LIGHT RED KIDNEY BEANS | DE  | 0047        | 011         |
| 0047         | LRK          | BEANS     | LIGHT RED KIDNEY BEANS | FG  | 0047        | 001         |
| 0047         | LRK          | BEANS     | LIGHT RED KIDNEY BEANS | FH  | 0047        | 001         |
| 0047         | LRK          | BEANS     | LIGHT RED KIDNEY BEANS | PR  | 0047        | 001         |

| Crop | Type |           |                     |     | Pay  | Pay  |
|------|------|-----------|---------------------|-----|------|------|
| Code | Abbr | Crop Name | Type Name           | Use | Crop | Type |
| 0047 | LON  | BEANS     | LONG BEANS          | DE  | 0047 | 002  |
| 0047 | LON  | BEANS     | LONG BEANS          | FG  | 0047 | 002  |
| 0047 | LON  | BEANS     | LONG BEANS          | FH  | 0047 | 002  |
| 0047 | LON  | BEANS     | LONG BEANS          | PR  | 0047 | 002  |
| 0047 | LON  | BEANS     | LONG BEANS          | SD  | 0047 | 011  |
| 0047 | LUP  | BEANS     | LUPINE BEANS        | SD  | 0047 | 011  |
| 0047 | LUP  | BEANS     | LUPINE BEANS        | DE  | 0047 | 001  |
| 0047 | MRW  | BEANS     | MARROW              | FG  | 0047 | 001  |
| 0047 | MRW  | BEANS     | MARROW              | DE  | 0047 | 001  |
| 0047 | MRW  | BEANS     | MARROW              | FH  | 0047 | 001  |
| 0047 | MRW  | BEANS     | MARROW              | PR  | 0047 | 001  |
| 0047 | MRW  | BEANS     | MARROW              | SD  | 0047 | 011  |
| 0047 | MUN  | BEANS     | MUNG                | DE  | 0047 | 001  |
| 0047 | MUN  | BEANS     | MUNG                | SD  | 0047 | 011  |
| 0047 | MYO  | BEANS     | MYOTHE BEANS        | SD  | 0047 | 011  |
| 0047 | MYO  | BEANS     | MYOTHE BEANS        | DE  | 0047 | 001  |
| 0047 | MYO  | BEANS     | MYOTHE BEANS        | FG  | 0047 | 001  |
| 0047 | MYO  | BEANS     | MYOTHE BEANS        | FH  | 0047 | 001  |
| 0047 | MYO  | BEANS     | MYOTHE BEANS        | PR  | 0047 | 001  |
| 0047 | OCT  | BEANS     | OCTOBER BEANS       | FH  | 0047 | 003  |
| 0047 | OCT  | BEANS     | OCTOBER BEANS       | FG  | 0047 | 003  |
| 0047 | OCT  | BEANS     | OCTOBER BEANS       | PR  | 0047 | 003  |
| 0047 | OCT  | BEANS     | OCTOBER BEANS       | SD  | 0047 | 011  |
| 0047 | OCT  | BEANS     | OCTOBER BEANS       | DE  | 0047 | 003  |
| 0047 | PAP  | BEANS     | PAPDAI VALVOR BEANS | DE  | 0047 | 004  |
| 0047 | PAP  | BEANS     | PAPDAI VALVOR BEANS | SD  | 0047 | 011  |
| 0047 | PAP  | BEANS     | PAPDAI VALVOR BEANS | FG  | 0047 | 004  |
| 0047 | PAP  | BEANS     | PAPDAI VALVOR BEANS | FH  | 0047 | 004  |
| 0047 | PAP  | BEANS     | PAPDAI VALVOR BEANS | PR  | 0047 | 004  |
| 0047 | PEA  | BEANS     | PEA BEANS           | PR  | 0047 | 001  |
| 0047 | PEA  | BEANS     | PEA BEANS           | SD  | 0047 | 011  |
| 0047 | PEA  | BEANS     | PEA BEANS           | FH  | 0047 | 001  |
| 0047 | PEA  | BEANS     | PEA BEANS           | DE  | 0047 | 011  |
| 0047 | PEA  | BEANS     | PEA BEANS           | FG  | 0047 | 001  |

| Crop | Type  | G. N      | T V                                 |     | Pay  | Pay  |
|------|-------|-----------|-------------------------------------|-----|------|------|
| Code | Abbr  | Crop Name | Type Name                           | Use | Crop | Type |
| 0047 | PNK   | BEANS     | PINK BEANS                          | PR  | 0047 | 001  |
| 0047 | PNK   | BEANS     | PINK BEANS                          | SD  | 0047 | 011  |
| 0047 | PNK   | BEANS     | PINK BEANS                          | FH  | 0047 | 001  |
| 0047 | PNK   | BEANS     | PINK BEANS                          | FG  | 0047 | 001  |
| 0047 | PNK   | BEANS     | PINK BEANS                          | DE  | 0047 | 011  |
| 0047 | PNT   | BEANS     | PINTO BEANS                         | SD  | 0047 | 011  |
| 0047 | PNT   | BEANS     | PINTO BEANS                         | FG  | 0047 | 001  |
| 0047 | PNT   | BEANS     | PINTO BEANS                         | FH  | 0047 | 001  |
| 0047 | PNT   | BEANS     | PINTO BEANS                         | PR  | 0047 | 001  |
| 0047 | PNT   | BEANS     | PINTO BEANS                         | DE  | 0047 | 011  |
| 0047 | PLE   | BEANS     | POLE BEANS                          | DE  | 0047 | 002  |
| 0047 | PLE   | BEANS     | POLE BEANS                          | SD  | 0047 | 011  |
| 0047 | PLE   | BEANS     | POLE BEANS                          | PR  | 0047 | 002  |
| 0047 | PLE   | BEANS     | POLE BEANS                          | FH  | 0047 | 012  |
| 0047 | PLE   | BEANS     | POLE BEANS                          | FG  | 0047 | 002  |
| 0047 | PLC   | BEANS     | POLE COLOMBUS BEANS                 | DE  | 0047 | 001  |
| 0047 | PLC   | BEANS     | POLE COLOMBUS BEANS                 | FG  | 0047 | 001  |
| 0047 | PLC   | BEANS     | POLE COLOMBUS BEANS                 | FH  | 0047 | 001  |
| 0047 | PLC   | BEANS     | POLE COLOMBUS BEANS                 | SD  | 0047 | 011  |
| 0047 | PLC   | BEANS     | POLE COLOMBUS BEANS                 | PR  | 0047 | 001  |
| 0047 | ROM   | BEANS     | ROMA BEANS                          | SD  | 0047 | 011  |
| 0047 | ROM   | BEANS     | ROMA BEANS                          | PR  | 0047 | 013  |
| 0047 | ROM   | BEANS     | ROMA BEANS                          | FH  | 0047 | 003  |
| 0047 | ROM   | BEANS     | ROMA BEANS                          | DE  | 0047 | 003  |
| 0047 | ROM   | BEANS     | ROMA BEANS                          | FG  | 0047 | 003  |
| 0047 | SHL   | BEANS     | SHELLI BEANS                        | PR  | 0047 | 001  |
| 0047 | SHL   | BEANS     | SHELLI BEANS                        | DE  | 0047 | 001  |
| 0047 | SHL   | BEANS     | SHELLI BEANS                        | FG  | 0047 | 001  |
| 0047 | SHL   | BEANS     | SHELLI BEANS                        | SD  | 0047 | 011  |
| 0047 | SHL   | BEANS     | SHELLI BEANS                        | FH  | 0047 | 001  |
| 0047 | SMR   | BEANS     | SMALL RED BEANS                     | PR  | 0047 | 001  |
| 0047 | SMR   | BEANS     | SMALL RED BEANS                     | FG  | 0047 | 001  |
| 0047 | SMR   | BEANS     | SMALL RED BEANS                     | SD  | 0047 | 011  |
| 0047 | SMR   | BEANS     | SMALL RED BEANS                     | DE  | 0047 | 011  |
| 0047 | SMR   | BEANS     | SMALL RED BEANS                     | FH  | 0047 | 001  |
| 0047 | SMW   | BEANS     | SMALL WHITE BEANS                   | DE  | 0047 | 011  |
| 0047 | SMW   | BEANS     | SMALL WHITE BEANS                   | FG  | 0047 | 001  |
| 0047 | SMW   | BEANS     | SMALL WHITE BEANS                   | FH  | 0047 | 001  |
| 0047 | SMW   | BEANS     | SMALL WHITE BEANS SMALL WHITE BEANS | PR  | 0047 | 001  |
| 0047 | SMW   | BEANS     | SMALL WHITE BEANS SMALL WHITE BEANS | SD  | 0047 | _    |
| 004/ | OIM M | DEAINS    | SWALL WHITE DEANS                   | עטן | 004/ | 011  |

| 0047 W<br>0047 W<br>0047 W<br>0047 W<br>0047 W<br>0047 SO | VAX | Crop Name BEANS | Type Name SNAP WAX BEANS | Use | Crop | Type |
|-----------------------------------------------------------|-----|-----------------|--------------------------|-----|------|------|
| 0047 W<br>0047 W<br>0047 W<br>0047 W<br>0047 SC           | VAX |                 | ISNAP WAX BEANS          |     |      |      |
| 0047 W<br>0047 W<br>0047 W<br>0047 SO                     |     |                 |                          | FH  | 0047 | 012  |
| 0047 W<br>0047 W<br>0047 SO                               | VAX | BEANS           | SNAP WAX BEANS           | SD  | 0047 | 011  |
| 0047 W<br>0047 SC                                         |     | BEANS           | SNAP WAX BEANS           | DE  | 0047 | 001  |
| 0047 SC                                                   |     | BEANS           | SNAP WAX BEANS           | FG  | 0047 | 001  |
|                                                           |     | BEANS           | SNAP WAX BEANS           | PR  | 0047 | 013  |
|                                                           |     | BEANS           | SOLDIER BEANS            | PR  | 0047 | 003  |
|                                                           |     | BEANS           | SOLDIER BEANS            | SD  | 0047 | 011  |
|                                                           |     | BEANS           | SOLDIER BEANS            | FH  | 0047 | 003  |
|                                                           |     | BEANS           | SOLDIER BEANS            | FG  | 0047 | 003  |
|                                                           |     | BEANS           | SOLDIER BEANS            | DE  | 0047 | 003  |
| 0047 SU                                                   | UL  | BEANS           | SULFER BEANS             | PR  | 0047 | 001  |
| 0047 SU                                                   | UL  | BEANS           | SULFER BEANS             | DE  | 0047 | 001  |
|                                                           |     | BEANS           | SULFER BEANS             | SD  | 0047 | 011  |
| 0047 SU                                                   | UL  | BEANS           | SULFER BEANS             | FH  | 0047 | 001  |
| 0047 SU                                                   | UL  | BEANS           | SULFER BEANS             | FG  | 0047 | 001  |
| 0047 TH                                                   | ΈB  | BEANS           | TEBO BEANS               | FG  | 0047 | 001  |
| 0047 TH                                                   | ΈB  | BEANS           | TEBO BEANS               | SD  | 0047 | 011  |
| 0047 TF                                                   | ΈB  | BEANS           | TEBO BEANS               | PR  | 0047 | 001  |
| 0047 TF                                                   | ΈB  | BEANS           | TEBO BEANS               | DE  | 0047 | 011  |
| 0047 TF                                                   | ΈB  | BEANS           | TEBO BEANS               | FH  | 0047 | 001  |
| 0047 TI                                                   | ΊG  | BEANS           | TIGER EYE KIDNEY BEANS   | PR  | 0047 | 001  |
| 0047 TI                                                   | ΊG  | BEANS           | TIGER EYE KIDNEY BEANS   | SD  | 0047 | 011  |
| 0047 TI                                                   | ΊG  | BEANS           | TIGER EYE KIDNEY BEANS   | DE  | 0047 | 001  |
| 0047 TI                                                   | ΊG  | BEANS           | TIGER EYE KIDNEY BEANS   | FG  | 0047 | 001  |
| 0047 TI                                                   | ΊG  | BEANS           | TIGER EYE KIDNEY BEANS   | FH  | 0047 | 001  |
| 0047 VI                                                   | 'EL | BEANS           | VELVET BEANS             | FH  | 0047 | 001  |
| 0047 VI                                                   | 'EL | BEANS           | VELVET BEANS             | DE  | 0047 | 001  |
| 0047 VI                                                   | 'EL | BEANS           | VELVET BEANS             | PR  | 0047 | 001  |
| 0047 VI                                                   | 'EL | BEANS           | VELVET BEANS             | FG  | 0047 | 001  |
| 0047 VI                                                   | 'EL | BEANS           | VELVET BEANS             | SD  | 0047 | 011  |
| 0047 W                                                    | VHT | BEANS           | WHITE ADZUKI BEANS       | DE  | 0047 | 001  |
| 0047 W                                                    |     | BEANS           | WHITE ADZUKI BEANS       | FG  | 0047 | 001  |
| 0047 W                                                    | VHT | BEANS           | WHITE ADZUKI BEANS       | FH  | 0047 | 001  |
|                                                           |     | BEANS           | WHITE ADZUKI BEANS       | SD  | 0047 | 011  |
|                                                           |     | BEANS           | WHITE ADZUKI BEANS       | PR  | 0047 | 001  |
|                                                           |     | BEANS           | WHITE HALF RUNNER BEANS  | SD  | 0047 | 011  |
|                                                           |     | BEANS           | WHITE HALF RUNNER BEANS  | DE  | 0047 | 002  |
|                                                           |     | BEANS           | WHITE HALF RUNNER BEANS  | FG  | 0047 | 002  |
|                                                           |     | BEANS           | WHITE HALF RUNNER BEANS  | FH  | 0047 | 002  |
|                                                           |     | BEANS           | WHITE HALF RUNNER BEANS  | PR  | 0047 | 002  |
|                                                           |     | BEANS           | WHITE KIDNEY BEANS       | SD  | 0047 | 011  |
|                                                           |     | BEANS           | WHITE KIDNEY BEANS       | PR  | 0047 | 001  |
|                                                           |     | BEANS           | WHITE KIDNEY BEANS       | FH  | 0047 | 001  |
|                                                           |     | BEANS           | WHITE KIDNEY BEANS       | DE  | 0047 | 011  |
|                                                           |     | BEANS           | WHITE KIDNEY BEANS       | FG  | 0047 | 001  |

| Crop<br>Code | Type<br>Abbr | Crop Name        | Type Name             | Use | Pay<br>Crop | Pay<br>Type |
|--------------|--------------|------------------|-----------------------|-----|-------------|-------------|
| 0047         | WIN          | BEANS            | WING BEANS            | SD  | 0047        | 011         |
| 0047         | WIN          | BEANS            | WING BEANS            | DE  | 0047        | 004         |
| 0047         | WIN          | BEANS            | WING BEANS            | FG  | 0047        | 004         |
| 0047         | WIN          | BEANS            | WING BEANS            | FH  | 0047        | 004         |
| 0047         | WIN          | BEANS            | WING BEANS            | PR  | 0047        | 004         |
| 0047         | YRD          | BEANS            | YARDLONG BEANS        | FG  | 0047        | 001         |
| 0047         | YRD          | BEANS            | YARDLONG BEANS        | DE  | 0047        | 001         |
| 0047         | YRD          | BEANS            | YARDLONG BEANS        | SD  | 0047        | 011         |
| 0047         | YRD          | BEANS            | YARDLONG BEANS        | FH  | 0047        | 001         |
| 0047         | YRD          | BEANS            | YARDLONG BEANS        | PR  | 0047        | 001         |
| 0047         | YEY          | BEANS            | YELLOW EYE BEANS      | SD  | 0047        | 011         |
| 0047         | YEY          | BEANS            | YELLOW EYE BEANS      | DE  | 0047        | 011         |
| 0047         | YEY          | BEANS            | YELLOW EYE BEANS      | FG  | 0047        | 003         |
| 0047         | YEY          | BEANS            | YELLOW EYE BEANS      | FH  | 0047        | 003         |
| 0047         | YEY          | BEANS            | YELLOW EYE BEANS      | PR  | 0047        | 003         |
| 0642         | HYB          | BEETS            | HYBRID                | FH  | 0642        | 001         |
| 0642         | HYB          | BEETS            | HYBRID                | PR  | 0642        | 001         |
| 0642         | HYB          | BEETS            | HYBRID                | SD  | 0642        | 001         |
| 0642         | HYB          | BEETS            | HYBRID                | SE  | 0642        | 001         |
| 0642         | OPN          | BEETS            | OPEN POLLINATED       | FH  | 0642        | 001         |
| 0642         | OPN          | BEETS            | OPEN POLLINATED       | PR  | 0642        | 001         |
| 0642         | OPN          | BEETS            | OPEN POLLINATED       | SD  | 0642        | 001         |
| 0642         | OPN          | BEETS            | OPEN POLLINATED       | SE  | 0642        | 001         |
| 0355         |              | BIRDSFOOT FORAGE |                       | SD  | 0102        | 001         |
| 0355         |              | BIRDSFOOT FORAGE |                       | FG  | 0296        | 011         |
| 0108         | HBS          | BLUEBERRIES      | HIGHBUSH              | FH  | 0108        | 011         |
| 0108         | HBS          | BLUEBERRIES      | HIGHBUSH              | PR  | 0108        | 011         |
| 0108         | LWB          | BLUEBERRIES      | LOW BUSH BLUEBERRIES  | FH  | 0108        | 011         |
| 0108         | LWB          | BLUEBERRIES      | LOW BUSH BLUEBERRIES  | PR  | 0108        | 011         |
| 0108         | RAB          | BLUEBERRIES      | RABBITEYE BLUEBERRIES | FH  | 0108        | 011         |
| 0108         | RAB          | BLUEBERRIES      | RABBITEYE BLUEBERRIES | PR  | 0108        | 011         |
| 1290         |              | BREADFRUIT       |                       | FH  | 1290        | 001         |
| 0905         |              | BROCCOFLOWER     |                       | PR  | 0905        | 001         |
| 0905         |              | BROCCOFLOWER     |                       | FH  | 0905        | 001         |
| 0905         |              | BROCCOFLOWER     |                       | SD  | 0905        | 001         |
| 0110         |              | BROCCOLI         |                       | FH  | 0110        | 001         |
| 0110         |              | BROCCOLI         |                       | PR  | 0110        | 001         |
| 0110         |              | BROCCOLI         |                       | SD  | 0110        | 001         |
| 0110         |              | BROCCOLI         |                       | SE  | 0110        | 001         |
| 0112         |              | BRUSSEL SPROUTS  |                       | SD  | 0112        | 001         |
| 0112         |              | BRUSSEL SPROUTS  |                       | FH  | 0112        | 001         |
| 0112         |              | BRUSSEL SPROUTS  |                       | PR  | 0112        | 001         |
| 0114         |              | BUCKWHEAT        |                       | GR  | 0114        | 001         |
| 0114         |              | BUCKWHEAT        |                       | SD  | 0114        | 001         |

| Crop | Type |                 |                        |     | Pay  | Pay  |
|------|------|-----------------|------------------------|-----|------|------|
| Code | Abbr | Crop Name       | Type Name              | Use | Crop | Type |
| 0116 | СНО  | CABBAGE         | CHOY SUM CABBAGE       | FH  | 0116 | 001  |
| 0116 | СНО  | CABBAGE         | CHOY SUM CABBAGE       | PR  | 0116 | 001  |
| 0116 | СНО  | CABBAGE         | CHOY SUM CABBAGE       | SD  | 0116 | 001  |
| 0116 | СНО  | CABBAGE         | CHOY SUM CABBAGE       | SE  | 0116 | 001  |
| 0116 | HYB  | CABBAGE         | HYBRID CABBAGE         | FH  | 0116 | 011  |
| 0116 | HYB  | CABBAGE         | HYBRID CABBAGE         | PR  | 0116 | 011  |
| 0116 | HYB  | CABBAGE         | HYBRID CABBAGE         | SD  | 0116 | 001  |
| 0116 | HYB  | CABBAGE         | HYBRID CABBAGE         | SE  | 0116 | 001  |
| 0116 | NAP  | CABBAGE         | NAPA CABBAGE           | FH  | 0116 | 001  |
| 0116 | NAP  | CABBAGE         | NAPA CABBAGE           | PR  | 0116 | 001  |
| 0116 | NAP  | CABBAGE         | NAPA CABBAGE           | SD  | 0116 | 001  |
| 0116 | NAP  | CABBAGE         | NAPA CABBAGE           | SE  | 0116 | 001  |
| 0116 | OPN  | CABBAGE         | OPEN POLLINATED        | FH  | 0116 | 002  |
| 0116 | OPN  | CABBAGE         | OPEN POLLINATED        | PR  | 0116 | 002  |
| 0116 | OPN  | CABBAGE         | OPEN POLLINATED        | SD  | 0116 | 002  |
| 0116 | OPN  | CABBAGE         | OPEN POLLINATED        | SE  | 0116 | 002  |
| 0116 | RED  | CABBAGE         | RED CABBAGE            | FH  | 0116 | 011  |
| 0116 | RED  | CABBAGE         | RED CABBAGE            | PR  | 0116 | 011  |
| 0116 | RED  | CABBAGE         | RED CABBAGE            | SD  | 0116 | 001  |
| 0116 | RED  | CABBAGE         | RED CABBAGE            | SE  | 0116 | 001  |
| 1166 |      | CAIMITO         |                        | PR  | 1166 | 001  |
| 1166 |      | CAIMITO         |                        | FH  | 1166 | 001  |
| 9999 |      | CALABAZA MELON  |                        | FH  | 9999 | 001  |
| 9056 |      | CALALOO         |                        | FH  | 9056 | 001  |
| 9998 |      | CANARY MELON    |                        | FH  | 9998 | 001  |
| 6000 | BLK  | CANEBERRIES     | BLACK RASPBERRIES      | FH  | 6000 | 011  |
| 6000 | BLK  | CANEBERRIES     | BLACK RASPBERRIES      | PR  | 6000 | 011  |
| 6000 | BOY  | CANEBERRIES     | BOYSENBERRIES          | FH  | 6000 | 011  |
| 6000 | BOY  | CANEBERRIES     | BOYSENBERRIES          | PR  | 6000 | 011  |
| 6000 | CAS  | CANEBERRIES     | CASCADEBERRIES         | FH  | 6000 | 001  |
| 6000 | CAS  | CANEBERRIES     | CASCADEBERRIES         | PR  | 6000 | 001  |
| 6000 | CHT  | CANEBERRIES     | CHESTER BLACKBERRIES   | FH  | 6000 | 011  |
| 6000 | CHT  | CANEBERRIES     | CHESTER BLACKBERRIES   | PR  | 6000 | 011  |
| 6000 | EVG  | CANEBERRIES     | EVERGREEN BLACKBERRIES | FH  | 6000 | 011  |
| 6000 | EVG  | CANEBERRIES     | EVERGREEN BLACKBERRIES | PR  | 6000 | 011  |
| 6000 | KOT  | CANEBERRIES     | KOTATA BLACKBERRIES    | FH  | 6000 | 011  |
| 6000 | KOT  | CANEBERRIES     | KOTATA BLACKBERRIES    | PR  | 6000 | 011  |
| 6000 | LOG  | CANEBERRIES     | LOGANBERRIES           | FH  | 6000 | 011  |
| 6000 | LOG  | CANEBERRIES     | LOGANBERRIES           | PR  | 6000 | 011  |
| 6000 | MAR  | CANEBERRIES     | MARIONBERRIES          | FH  | 6000 | 011  |
| 6000 | MAR  | CANEBERRIES     | MARIONBERRIES          | PR  | 6000 | 011  |
| 6000 | OLA  | CANEBERRIES     | OLALLIEBERRIES         | FH  | 6000 | 011  |
| 6000 | OLA  | CANEBERRIES     | OLALLIEBERRIES         | PR  | 6000 | 011  |
| 6000 | RED  | CANEBERRIES     | RED RASPBERRIES        | FH  | 6000 | 011  |
| 6000 | RED  | CANEBERRIES     | RED RASPBERRIES        | PR  | 6000 | 011  |
| 6000 | TAY  | CANEBERRIES     | TAYBERRIES             | FH  | 6000 | 001  |
| 6000 | TAY  | CANEBERRIES     | TAYBERRIES             | PR  | 6000 | 001  |
| 5000 | 1/11 | C. I. (DDLIGGL) | 1711 DERIGIES          | 111 | 3000 | 501  |

| Crop<br>Code | Type<br>Abbr | Crop Name              | Type Name       | Use | Pay<br>Crop | Pay<br>Type |
|--------------|--------------|------------------------|-----------------|-----|-------------|-------------|
| 0711         | FAL          | CANOLA                 | FALL SEEDED     | SD  | 0711        | 011         |
| 0711         | SPR          | CANOLA                 | SPRING CANOLA   | SD  | 0711        | 011         |
| 0759         |              | CANTALOUPES            |                 | FH  | 0759        | 001         |
| 0759         |              | CANTALOUPES            |                 | SD  | 0759        | 001         |
| 0999         |              | CARAMBOLA (STAR FRUIT) |                 | FH  | 0999        | 001         |
| 0120         | HYB          | CARROTS                | HYBRID          | FH  | 0120        | 001         |
| 0120         | HYB          | CARROTS                | HYBRID          | PR  | 0120        | 001         |
| 0120         | HYB          | CARROTS                | HYBRID          | SD  | 0120        | 003         |
| 0120         | MNE          | CARROTS                | MINIE CARROTS   | FH  | 0120        | 001         |
| 0120         | MNE          | CARROTS                | MINIE CARROTS   | PR  | 0120        | 001         |
| 0120         | MNE          | CARROTS                | MINIE CARROTS   | SD  | 0120        | 001         |
| 0120         | OPN          | CARROTS                | OPEN POLLINATED | FH  | 0120        | 001         |
| 0120         | OPN          | CARROTS                | OPEN POLLINATED | PR  | 0120        | 001         |
| 0120         | OPN          | CARROTS                | OPEN POLLINATED | SD  | 0120        | 002         |
| 9997         |              | CASABA MELON           |                 | FH  | 9997        | 001         |
| 1291         |              | CASHEW                 |                 |     | 1291        | 001         |
| 0174         | BGE          | CASSAVA                | BEIGE           | FH  | 0174        | 001         |
| 0174         | WHT          | CASSAVA                | WHITE           | FH  | 0174        | 001         |
| 0124         |              | CAULIFLOWER            |                 | FH  | 0124        | 001         |
| 0124         |              | CAULIFLOWER            |                 | PR  | 0124        | 001         |
| 0124         |              | CAULIFLOWER            |                 | SD  | 0124        | 001         |
| 0509         |              | CELERIAC               |                 | PR  | 0509        | 001         |
| 0509         |              | CELERIAC               |                 | SD  | 0509        | 001         |
| 0509         |              | CELERIAC               |                 | FH  | 0509        | 001         |
| 0126         |              | CELERY                 |                 | PR  | 0126        | 001         |
| 0126         |              | CELERY                 |                 | FH  | 0126        | 001         |
| 0126         |              | CELERY                 |                 | SD  | 0126        | 001         |
| 8045         |              | CHERIMOYA              |                 | FH  | 8045        | 001         |
| 0128         | SWT          | CHERRIES               | SWEET           | FH  | 0128        | 011         |
| 0128         | SWT          | CHERRIES               | SWEET           | PR  | 0128        | 011         |
| 0128         | TRT          | CHERRIES               | TART            | FH  | 0128        | 001         |
| 0128         | TRT          | CHERRIES               | TART            | PR  | 0128        | 001         |
| 0375         |              | CHESTNUTS              |                 |     | 0375        | 001         |
| 0375         |              | CHESTNUTS              |                 | FH  | 0375        | 001         |
| 0840         |              | CHIA                   |                 | FH  | 0840        | 001         |
| 0840         |              | CHIA                   |                 | PR  | 0840        | 001         |
| 0840         |              | CHIA                   |                 | RS  | 0840        | 001         |
| 0511         | COM          | CHICORY                | COMMON          | FH  | 0511        | 001         |
| 0511         | COM          | CHICORY                | COMMON          | RS  | 0511        | 001         |
| 0511         | WIT          | CHICORY                | WITLOOF         | FH  | 0511        | 001         |
| 0511         | WIT          | CHICORY                | WITLOOF         | RS  | 0511        | 001         |
| 9996         |              | CHINESE BITTER MELON   |                 | FH  | 9996        | 001         |

| Crop | Type |                 |                      |     | Pay  | Pay  |
|------|------|-----------------|----------------------|-----|------|------|
| Code | Abbr | Crop Name       | Type Name            | Use | Crop | Type |
| 7321 | ARI  | CHRISTMAS TREES | ARIZONA CYPRESS      | FH  | 7321 | 001  |
| 7321 | ARI  | CHRISTMAS TREES | ARIZONA CYPRESS      | RS  | 7321 | 001  |
| 7321 | AUS  | CHRISTMAS TREES | AUSTRIAN PINE        | FH  | 7321 | 001  |
| 7321 | AUS  | CHRISTMAS TREES | AUSTRIAN PINE        | RS  | 7321 | 001  |
| 7321 | BAL  | CHRISTMAS TREES | BALSAM FIR           | FH  | 7321 | 001  |
| 7321 | BAL  | CHRISTMAS TREES | BALSAM FIR           | RS  | 7321 | 001  |
| 7321 | BLU  | CHRISTMAS TREES | BLUE SPRUCE          | FH  | 7321 | 001  |
| 7321 | BLU  | CHRISTMAS TREES | BLUE SPRUCE          | RS  | 7321 | 001  |
| 7321 | CAN  | CHRISTMAS TREES | CANAAN FIR           | FH  | 7321 | 001  |
| 7321 | CAN  | CHRISTMAS TREES | CANAAN FIR           | RS  | 7321 | 001  |
| 7321 | COL  | CHRISTMAS TREES | COLORADO BLUE SPRUCE | FH  | 7321 | 001  |
| 7321 | COL  | CHRISTMAS TREES | COLORADO BLUE SPRUCE | RS  | 7321 | 001  |
| 7321 | CON  | CHRISTMAS TREES | CONCOLOR FIR         | FH  | 7321 | 001  |
| 7321 | CON  | CHRISTMAS TREES | CONCOLOR FIR         | RS  | 7321 | 001  |
| 7321 | DOU  | CHRISTMAS TREES | DOUGLAS              | FH  | 7321 | 001  |
| 7321 | DOU  | CHRISTMAS TREES | DOUGLAS              | RS  | 7321 | 001  |
| 7321 | FRA  | CHRISTMAS TREES | FRASIER FIR          | FH  | 7321 | 001  |
| 7321 | FRA  | CHRISTMAS TREES | FRASIER FIR          | RS  | 7321 | 001  |
| 7321 | LEY  | CHRISTMAS TREES | LEYLAND              | FH  | 7321 | 001  |
| 7321 | LEY  | CHRISTMAS TREES | LEYLAND              | RS  | 7321 | 001  |
| 7321 | NOB  | CHRISTMAS TREES | NOBLE FIR            | FH  | 7321 | 001  |
| 7321 | NOB  | CHRISTMAS TREES | NOBLE FIR            | RS  | 7321 | 001  |
| 7321 | NRD  | CHRISTMAS TREES | NORDMAN FIR          | FH  | 7321 | 001  |
| 7321 | NRD  | CHRISTMAS TREES | NORDMAN FIR          | RS  | 7321 | 001  |
| 7321 | NOR  | CHRISTMAS TREES | NORWAY SPRUCE        | FH  | 7321 | 001  |
| 7321 | NOR  | CHRISTMAS TREES | NORWAY SPRUCE        | RS  | 7321 | 001  |
| 7321 | RED  | CHRISTMAS TREES | RED CEDAR            | FH  | 7321 | 001  |
| 7321 | RED  | CHRISTMAS TREES | RED CEDAR            | RS  | 7321 | 001  |
| 7321 | SCO  | CHRISTMAS TREES | SCOTCH PINE          | FH  | 7321 | 001  |
| 7321 | SCO  | CHRISTMAS TREES | SCOTCH PINE          | RS  | 7321 | 001  |
| 7321 | VAP  | CHRISTMAS TREES | VA PINE              | FH  | 7321 | 001  |
| 7321 | VAP  | CHRISTMAS TREES | VA PINE              | RS  | 7321 | 001  |
| 7321 | WPN  | CHRISTMAS TREES | WHITE PINE NORWAY    | FH  | 7321 | 001  |
| 7321 | WPN  | CHRISTMAS TREES | WHITE PINE NORWAY    | RS  | 7321 | 001  |
| 7321 | WHT  | CHRISTMAS TREES | WHITE SPRUCE         | FH  | 7321 | 001  |
| 7321 | WHT  | CHRISTMAS TREES | WHITE SPRUCE         | RS  | 7321 | 001  |
| 0645 |      | CHUFES          |                      | SD  | 0645 | 001  |
| 1298 |      | CINNAMON        |                      |     | 1298 | 001  |
| 9995 |      | CITRON MELON    |                      | FH  | 9995 | 001  |
| 0265 | ALS  | CLOVER          | ALSIKE CLOVER        | FG  | 0102 | 001  |
| 0265 | ALS  | CLOVER          | ALSIKE CLOVER        | SD  | 0102 | 001  |
| 0265 | ALC  | CLOVER          | ALYCE CLOVER         | FG  | 0102 | 001  |
| 0265 | ALC  | CLOVER          | ALYCE CLOVER         | SD  | 0102 | 001  |
| 0265 | AHD  | CLOVER          | ARROWHEAD CLOVER     | FG  | 0102 | 001  |
| 0265 | AHD  | CLOVER          | ARROWHEAD CLOVER     | SD  | 0102 | 001  |

| Crop<br>Code | Type<br>Abbr | Crop Name | Type Name      | Use | Pay<br>Crop | Pay<br>Type |
|--------------|--------------|-----------|----------------|-----|-------------|-------------|
| 0265         | BER          | CLOVER    | BERSEEM CLOVER | FG  | 0102        | 001         |
| 0265         | BER          | CLOVER    | BERSEEM CLOVER | SD  | 0102        | 001         |
| 0265         | CRM          | CLOVER    | CRIMSON CLOVER | FG  | 0102        | 001         |
| 0265         | CRM          | CLOVER    | CRIMSON CLOVER | SD  | 0102        | 001         |
| 0265         | KUR          | CLOVER    | KURA CLOVER    | FG  | 0102        | 001         |
| 0265         | KUR          | CLOVER    | KURA CLOVER    | SD  | 0102        | 001         |
| 0265         | MAM          | CLOVER    | MAMMOTH CLOVER | FG  | 0102        | 001         |
| 0265         | MAM          | CLOVER    | MAMMOTH CLOVER | SD  | 0102        | 001         |
| 0265         | PPR          | CLOVER    | PURPLE PRAIRIE | FG  | 0102        | 001         |
| 0265         | PPR          | CLOVER    | PURPLE PRAIRIE | SD  | 0102        | 001         |
| 0265         | RED          | CLOVER    | RED CLOVER     | FG  | 0296        | 011         |
| 0265         | RED          | CLOVER    | RED CLOVER     | SD  | 0102        | 001         |
| 0265         | SUB          | CLOVER    | SUB CLOVER     | FG  | 0102        | 001         |
| 0265         | SUB          | CLOVER    | SUB CLOVER     | SD  | 0102        | 001         |
| 0265         | WHT          | CLOVER    | WHITE CLOVER   | FG  | 0102        | 001         |
| 0265         | WHT          | CLOVER    | WHITE CLOVER   | SD  | 0102        | 001         |
| 0265         | YEL          | CLOVER    | YELLOW         | FG  | 0102        | 001         |
| 0265         | YEL          | CLOVER    | YELLOW         | SD  | 0102        | 001         |
| 0175         |              | COCONUTS  |                | FH  | 0175        | 001         |
| 0176         | ARA          | COFFEE    | ARABICA        | PR  | 0176        | 001         |
| 0176         | LIB          | COFFEE    | LIBERICA       | PR  | 0176        | 001         |
| 0176         | ROB          | COFFEE    | ROBUSTA COFFEE | PR  | 0176        | 001         |
| 0041         | BLU          | CORN      | BLUE           | SD  | 0041        | 001         |
| 0041         | BLU          | CORN      | BLUE           | PR  | 0041        | 001         |
| 0041         | BLU          | CORN      | BLUE           | FH  | 0041        | 001         |
| 0041         | BLU          | CORN      | BLUE           | FG  | 0041        | 001         |
| 0041         | BLU          | CORN      | BLUE           | GR  | 0041        | 001         |
| 0041         | POP          | CORN      | POPCORN        | FG  | 0041        | 003         |
| 0041         | POP          | CORN      | POPCORN        | FH  | 0041        | 003         |
| 0041         | POP          | CORN      | POPCORN        | GR  | 0041        | 015         |
| 0041         | POP          | CORN      | POPCORN        | PR  | 0041        | 003         |
| 0041         | POP          | CORN      | POPCORN        | SD  | 0041        | 003         |
| 0041         | RED          | CORN      | RED            | FG  | 0041        | 001         |
| 0041         | RED          | CORN      | RED            | FH  | 0041        | 001         |
| 0041         | RED          | CORN      | RED            | GR  | 0041        | 001         |
| 0041         | RED          | CORN      | RED            | PR  | 0041        | 001         |
| 0041         | RED          | CORN      | RED            | SD  | 0041        | 001         |
| 0041         | SWT          | CORN      | SWEET          | GR  | 0041        | 002         |
| 0041         | SWT          | CORN      | SWEET          | SD  | 0041        | 002         |
| 0041         | SWT          | CORN      | SWEET          | FH  | 0041        | 013         |
| 0041         | SWT          | CORN      | SWEET          | FG  | 0041        | 002         |
| 0041         | SWT          | CORN      | SWEET          | PR  | 0041        | 014         |
| 0041         | TRO          | CORN      | TROPICAL       | FG  | 0041        | 001         |
| 0041         | TRO          | CORN      | TROPICAL       | FH  | 0041        | 001         |
| 0041         | TRO          | CORN      | TROPICAL       | GR  | 0041        | 001         |
| 0041         | TRO          | CORN      | TROPICAL       | PR  | 0041        | 001         |
| 0041         | TRO          | CORN      | TROPICAL       | SD  | 0041        | 001         |

| Crop | Type |                |               |     | Pay  | Pay  |
|------|------|----------------|---------------|-----|------|------|
| Code | Abbr | Crop Name      | Type Name     | Use | Crop | Type |
| 0041 | WHE  | CORN           | WHITE         | FH  | 0041 | 013  |
| 0041 | WHE  | CORN           | WHITE         | PR  | 0041 | 014  |
| 0041 | WHE  | CORN           | WHITE         | SD  | 0041 | 001  |
| 0041 | WHE  | CORN           | WHITE         | GR  | 0041 | 001  |
| 0041 | WHE  | CORN           | WHITE         | FG  | 0041 | 001  |
| 0041 | YEL  | CORN           | YELLOW        | SD  | 0041 | 012  |
| 0041 | YEL  | CORN           | YELLOW        | FG  | 0041 | 011  |
| 0041 | YEL  | CORN           | YELLOW        | FH  | 0041 | 001  |
| 0041 | YEL  | CORN           | YELLOW        | GR  | 0041 | 011  |
| 0041 | YEL  | CORN           | YELLOW        | PR  | 0041 | 001  |
| 0022 |      | COTTON, ELS    |               |     | 0022 | 011  |
| 0021 |      | COTTON, UPLAND |               |     | 0021 | 011  |
| 0714 |      | CRAMBE         |               | SD  | 0714 | 011  |
| 0058 |      | CRANBERRIES    |               | FH  | 0058 | 011  |
| 0058 |      | CRANBERRIES    |               | PR  | 0058 | 011  |
| 9994 |      | CRENSHAW MELON |               | FH  | 9994 | 001  |
| 3002 | CRB  | CRUSTACEAN     | CRAB          | FH  | 3002 | 001  |
| 3002 | CRB  | CRUSTACEAN     | CRAB          | PR  | 3002 | 001  |
| 3002 | CRA  | CRUSTACEAN     | CRAYFISH      | FH  | 3002 | 001  |
| 3002 | CRA  | CRUSTACEAN     | CRAYFISH      | PR  | 3002 | 001  |
| 3002 | GOB  | CRUSTACEAN     | GOGO SHRIMP   | FH  | 3002 | 001  |
| 3002 | GOB  | CRUSTACEAN     | GOGO SHRIMP   | PR  | 3002 | 001  |
| 3002 | LGE  | CRUSTACEAN     | LARGE SHRIMP  | FH  | 3002 | 001  |
| 3002 | LGE  | CRUSTACEAN     | LARGE SHRIMP  | PR  | 3002 | 001  |
| 3002 | MED  | CRUSTACEAN     | MEDIUM SHRIMP | FH  | 3002 | 001  |
| 3002 | MED  | CRUSTACEAN     | MEDIUM SHRIMP | PR  | 3002 | 001  |
| 3002 | PRW  | CRUSTACEAN     | PRAWNS        | FH  | 3002 | 002  |
| 3002 | PRW  | CRUSTACEAN     | PRAWNS        | PR  | 3002 | 002  |
| 3002 | SML  | CRUSTACEAN     | SMALL SHRIMP  | FH  | 3002 | 001  |
| 3002 | SML  | CRUSTACEAN     | SMALL SHRIMP  | PR  | 3002 | 001  |
| 0132 | COM  | CUCUMBERS      | COMMON        | FH  | 0132 | 001  |
| 0132 | COM  | CUCUMBERS      | COMMON        | PR  | 0132 | 001  |
| 0132 | COM  | CUCUMBERS      | COMMON        | SD  | 0132 | 001  |
| 0132 | ENG  | CUCUMBERS      | ENGLISH       | FH  | 0132 | 001  |
| 0132 | ENG  | CUCUMBERS      | ENGLISH       | PR  | 0132 | 001  |
| 0132 | ENG  | CUCUMBERS      | ENGLISH       | SD  | 0132 | 001  |
| 0132 | PKL  | CUCUMBERS      | PICKLING      | FH  | 0132 | 002  |
| 0132 | PKL  | CUCUMBERS      | PICKLING      | PR  | 0132 | 011  |
| 0132 | PKL  | CUCUMBERS      | PICKLING      | SD  | 0132 | 002  |
| 0325 |      | CURRANTS       |               | FH  | 0325 | 001  |
| 0325 | DIE  | CURRANTS       | DV DDV E      | PR  | 0325 | 001  |
| 0177 | PUR  | DASHEEN        | PURPLE        | FH  | 0177 | 001  |
| 0177 | WHT  | DASHEEN        | WHITE         | FH  | 0177 | 001  |
| 0496 |      | DATES          |               | FH  | 0496 | 001  |
| 0496 |      | DATES          |               | PR  | 0496 | 001  |

| Crop<br>Code | Type<br>Abbr | Crop Name    | Type Name              | Use | Pay<br>Crop | Pay<br>Type |
|--------------|--------------|--------------|------------------------|-----|-------------|-------------|
| 0318         | CHE          | EGGPLANT     | CHERRY EGGPLANT        | FH  | 0318        | 001         |
| 0318         | CHE          | EGGPLANT     | CHERRY EGGPLANT        | PR  | 0318        | 001         |
| 0318         | CHE          | EGGPLANT     | CHERRY EGGPLANT        | SD  | 0318        | 001         |
| 0318         | EUR          | EGGPLANT     | EUROPEAN               | FH  | 0318        | 001         |
| 0318         | EUR          | EGGPLANT     | EUROPEAN               | PR  | 0318        | 001         |
| 0318         | EUR          | EGGPLANT     | EUROPEAN               | SD  | 0318        | 001         |
| 0318         | MIN          | EGGPLANT     | MINI EGGPLANT          | FH  | 0318        | 002         |
| 0318         | MIN          | EGGPLANT     | MINI EGGPLANT          | PR  | 0318        | 002         |
| 0318         | MIN          | EGGPLANT     | MINI EGGPLANT          | SD  | 0318        | 002         |
| 0318         | ORN          | EGGPLANT     | ORIENTAL               | FH  | 0318        | 001         |
| 0318         | ORN          | EGGPLANT     | ORIENTAL               | PR  | 0318        | 001         |
| 0318         | ORN          | EGGPLANT     | ORIENTAL               | SD  | 0318        | 001         |
| 0032         | BSH          | ELDERBERRIES | BRUSH HILLS            | FH  | 0032        | 001         |
| 0032         | BSH          | ELDERBERRIES | BRUSH HILLS            | PR  | 0032        | 001         |
| 0032         | CHE          | ELDERBERRIES | CHEROKEE               | FH  | 0032        | 001         |
| 0032         | CHE          | ELDERBERRIES | CHEROKEE               | PR  | 0032        | 001         |
| 0032         | MIL          | ELDERBERRIES | MILL CREEK             | FH  | 0032        | 001         |
| 0032         | MIL          | ELDERBERRIES | MILL CREEK             | PR  | 0032        | 001         |
| 0060         | ADR          | FIGS         | ADRIATIC               | FH  | 0060        | 011         |
| 0060         | BMF          | FIGS         | BLACK MISSION          | FH  | 0060        | 011         |
| 0060         | CAL          | FIGS         | CALIMYRNA              | FH  | 0060        | 011         |
| 0060         | KDT          | FIGS         | KADOTA                 | FH  | 0060        | 011         |
| 3000         | AWA          | FINFISH      | AWA                    | FH  | 3000        | 001         |
| 3000         | AWA          | FINFISH      | AWA                    | PR  | 3000        | 001         |
| 3000         | BIG          | FINFISH      | BIGHEAD CARP           | FH  | 3000        | 001         |
| 3000         | BIG          | FINFISH      | BIGHEAD CARP           | PR  | 3000        | 001         |
| 3000         | BLK          | FINFISH      | BLACK TILAPIA          | FH  | 3000        | 001         |
| 3000         | BLK          | FINFISH      | BLACK TILAPIA          | PR  | 3000        | 001         |
| 3000         | BLU          | FINFISH      | BLUEGILL               | FH  | 3000        | 001         |
| 3000         | BLU          | FINFISH      | BLUEGILL               | PR  | 3000        | 001         |
| 3000         | CHN          | FINFISH      | CHANNEL CATFISH        | FH  | 3000        | 001         |
| 3000         | CHN          | FINFISH      | CHANNEL CATFISH        | PR  | 3000        | 001         |
| 3000         | CHI          | FINFISH      | CHINESE CARP           | FH  | 3000        | 001         |
| 3000         | CHI          | FINFISH      | CHINESE CARP           | PR  | 3000        | 001         |
| 3000         | CNS          | FINFISH      | CHINESE CATFISH        | FH  | 3000        | 001         |
| 3000         | CNS          | FINFISH      | CHINESE CATFISH        | PR  | 3000        | 001         |
| 3000         | CRP          | FINFISH      | CRAPPIE                | FH  | 3000        | 001         |
| 3000         | CRP          | FINFISH      | CRAPPIE                | PR  | 3000        | 001         |
| 3000         | DIP          | FINFISH      | DIPLOID AMUR           | FH  | 3000        | 001         |
| 3000         | DIP          | FINFISH      | DIPLOID AMUR           | PR  | 3000        | 001         |
| 3000         | FLN          | FINFISH      | FLOUNDER               | FH  | 3000        | 001         |
| 3000         | FLN          | FINFISH      | FLOUNDER               | PR  | 3000        | 001         |
| 3000         | GUP          | FINFISH      | GUPPY                  | FH  | 3000        | 003         |
| 3000         | GUP          | FINFISH      | GUPPY                  | PR  | 3000        | 003         |
| 3000         | HAP          | FINFISH      | HAPLOCHROMINE TROPICAL | FH  | 3000        | 001         |
| 3000         | HAP          | FINFISH      | HAPLOCHROMINE TROPICAL | PR  | 3000        | 001         |

| Crop<br>Code | Type<br>Abbr | Crop Name | Type Name               | Use | Pay<br>Crop | Pay<br>Type |
|--------------|--------------|-----------|-------------------------|-----|-------------|-------------|
| 3000         | KOI          | FINFISH   | KOI CARP                | FH  | 3000        | 003         |
| 3000         | KOI          | FINFISH   | KOI CARP                | PR  | 3000        | 003         |
| 3000         | LAM          | FINFISH   | LAMPROLOGUINE TROPICAL  | FH  | 3000        | 001         |
| 3000         | LAM          | FINFISH   | LAMPROLOGUINE TROPICAL  | PR  | 3000        | 001         |
| 3000         | LGE          | FINFISH   | LARGE MOUTH BASS        | FH  | 3000        | 001         |
| 3000         | LGE          | FINFISH   | LARGE MOUTH BASS        | PR  | 3000        | 001         |
| 3000         | MBU          | FINFISH   | MBUNA CHICHLID TROPICAL | FH  | 3000        | 001         |
| 3000         | MBU          | FINFISH   | MBUNA CHICHLID TROPICAL | PR  | 3000        | 001         |
| 3000         | PER          | FINFISH   | PERCH                   | FH  | 3000        | 001         |
| 3000         | PER          | FINFISH   | PERCH                   | PR  | 3000        | 001         |
| 3000         | RDT          | FINFISH   | RED TILAPIA             | FH  | 3000        | 001         |
| 3000         | RDT          | FINFISH   | RED TILAPIA             | PR  | 3000        | 001         |
| 3000         | RED          | FINFISH   | REDFISH                 | FH  | 3000        | 001         |
| 3000         | RED          | FINFISH   | REDFISH                 | PR  | 3000        | 001         |
| 3000         | SHL          | FINFISH   | SHELLCRACK              | FH  | 3000        | 001         |
| 3000         | SHL          | FINFISH   | SHELLCRACK              | PR  | 3000        | 001         |
| 3000         | SHU          | FINFISH   | SHUBUNKIN CARP          | FH  | 3000        | 002         |
| 3000         | SHU          | FINFISH   | SHUBUNKIN CARP          | PR  | 3000        | 002         |
| 3000         | STR          | FINFISH   | STRIPED BASS            | FH  | 3000        | 001         |
| 3000         | STR          | FINFISH   | STRIPED BASS            | PR  | 3000        | 001         |
| 3000         | TAN          | FINFISH   | TANGANYIKA TROPICAL     | FH  | 3000        | 001         |
| 3000         | TAN          | FINFISH   | TANGANYIKA TROPICAL     | PR  | 3000        | 001         |
| 3000         | THD          | FINFISH   | THREADFIN SHAD          | FH  | 3000        | 001         |
| 3000         | THD          | FINFISH   | THREADFIN SHAD          | PR  | 3000        | 001         |
| 3000         | TRI          | FINFISH   | TRIPLOID AMUR           | FH  | 3000        | 001         |
| 3000         | TRI          | FINFISH   | TRIPLOID AMUR           | PR  | 3000        | 001         |
| 3000         | TRO          | FINFISH   | TROPICAL                | FH  | 3000        | 001         |
| 3000         | TRT          | FINFISH   | TROUT                   | FH  | 3000        | 001         |
| 3000         | TRT          | FINFISH   | TROUT                   | PR  | 3000        | 001         |
| 0031         | COM          | FLAX      | COMMON                  | SD  | 0031        | 011         |
| 0031         | LIN          | FLAX      | LINOLA                  | SD  | 0031        | 011         |
| 7501         | ACH          | FLOWERS   | ACHILLEA FLOWERS        | FH  | 7501        | 001         |
| 7501         | ACH          | FLOWERS   | ACHILLEA FLOWERS        | SD  | 7501        | 001         |
| 7501         | ACH          | FLOWERS   | ACHILLEA FLOWERS        | SE  | 7501        | 001         |
| 7501         | ACR          | FLOWERS   | ACRONLINIUM FLOWERS     | FH  | 7501        | 001         |
| 7501         | ACR          | FLOWERS   | ACRONLINIUM FLOWERS     | SD  | 7501        | 001         |
| 7501         | ACR          | FLOWERS   | ACRONLINIUM FLOWERS     | SE  | 7501        | 001         |
| 7501         | AFV          | FLOWERS   | AFRICAN VIOLET FLOWERS  | FH  | 7501        | 001         |
| 7501         | AFV          | FLOWERS   | AFRICAN VIOLET FLOWERS  | SD  | 7501        | 001         |
| 7501         | AFV          | FLOWERS   | AFRICAN VIOLET FLOWERS  | SE  | 7501        | 001         |
| 7501         | AGA          | FLOWERS   | AGAPANTHUS FLOWERS      | FH  | 7501        | 001         |
| 7501         | AGA          | FLOWERS   | AGAPANTHUS FLOWERS      | SD  | 7501        | 001         |
| 7501         | AGA          | FLOWERS   | AGAPANTHUS FLOWERS      | SE  | 7501        | 001         |

| Crop | Type |           |                          |     | Pay  | Pay  |
|------|------|-----------|--------------------------|-----|------|------|
| Code | Abbr | Crop Name | Type Name                | Use | Crop | Type |
| 7501 | AGR  | FLOWERS   | AGERATUM FLOWERS         | FH  | 7501 | 001  |
| 7501 | AGR  | FLOWERS   | AGERATUM FLOWERS         | SD  | 7501 | 001  |
| 7501 | AGR  | FLOWERS   | AGERATUM FLOWERS         | SE  | 7501 | 001  |
| 7501 | ALL  | FLOWERS   | ALLIUM FLOWERS           | FH  | 7501 | 001  |
| 7501 | ALL  | FLOWERS   | ALLIUM FLOWERS           | SD  | 7501 | 001  |
| 7501 | ALL  | FLOWERS   | ALLIUM FLOWERS           | SE  | 7501 | 001  |
| 7501 | ALS  | FLOWERS   | ALSTROEMERIA FLOWERS     | FH  | 7501 | 001  |
| 7501 | ALS  | FLOWERS   | ALSTROEMERIA FLOWERS     | SD  | 7501 | 001  |
| 7501 | ALS  | FLOWERS   | ALSTROEMERIA FLOWERS     | SE  | 7501 | 001  |
| 7501 | AMR  | FLOWERS   | AMARANTH FLOWERS         | FH  | 7501 | 001  |
| 7501 | AMR  | FLOWERS   | AMARANTH FLOWERS         | SD  | 7501 | 001  |
| 7501 | AMR  | FLOWERS   | AMARANTH FLOWERS         | SE  | 7501 | 001  |
| 7501 | AMA  | FLOWERS   | AMARYLLIS FLOWERS        | FH  | 7501 | 001  |
| 7501 | AMA  | FLOWERS   | AMARYLLIS FLOWERS        | SD  | 7501 | 001  |
| 7501 | AMA  | FLOWERS   | AMARYLLIS FLOWERS        | SE  | 7501 | 001  |
| 7501 | AMM  | FLOWERS   | AMMOBIUM FLOWERS         | FH  | 7501 | 001  |
| 7501 | AMM  | FLOWERS   | AMMOBIUM FLOWERS         | SD  | 7501 | 001  |
| 7501 | AMM  | FLOWERS   | AMMOBIUM FLOWERS         | SE  | 7501 | 001  |
| 7501 | ANM  | FLOWERS   | ANEMONE FLOWERS          | FH  | 7501 | 001  |
| 7501 | ANM  | FLOWERS   | ANEMONE FLOWERS          | SD  | 7501 | 001  |
| 7501 | ANM  | FLOWERS   | ANEMONE FLOWERS          | SE  | 7501 | 001  |
| 7501 | ANT  | FLOWERS   | ANTHURIUM FLOWERS        | FH  | 7501 | 001  |
| 7501 | ANT  | FLOWERS   | ANTHURIUM FLOWERS        | SD  | 7501 | 001  |
| 7501 | ANT  | FLOWERS   | ANTHURIUM FLOWERS        | SE  | 7501 | 001  |
| 7501 | ANO  | FLOWERS   | ANTHURIUM OBAKE FLOWERS  | FH  | 7501 | 001  |
| 7501 | ANO  | FLOWERS   | ANTHURIUM OBAKE FLOWERS  | SD  | 7501 | 001  |
| 7501 | ANO  | FLOWERS   | ANTHURIUM OBAKE FLOWERS  | SE  | 7501 | 001  |
| 7501 | ANP  | FLOWERS   | ANTHURIUM PASTEL FLOWERS | FH  | 7501 | 001  |
| 7501 | ANP  | FLOWERS   | ANTHURIUM PASTEL FLOWERS | SD  | 7501 | 001  |
| 7501 | ANP  | FLOWERS   | ANTHURIUM PASTEL FLOWERS | SE  | 7501 | 001  |
| 7501 | ANR  | FLOWERS   | ANTHURIUM RED FLOWERS    | FH  | 7501 | 001  |
| 7501 | ANR  | FLOWERS   | ANTHURIUM RED FLOWERS    | SD  | 7501 | 001  |
| 7501 | ANR  | FLOWERS   | ANTHURIUM RED FLOWERS    | SE  | 7501 | 001  |
|      | ART  | FLOWERS   | ARTHEMESIA FLOWERS       | FH  | 7501 | 001  |
| 7501 | ART  | FLOWERS   | ARTHEMESIA FLOWERS       | SD  | 7501 | 001  |
| 7501 | ART  | FLOWERS   | ARTHEMESIA FLOWERS       | SE  | 7501 | 001  |
| 7501 | AST  | FLOWERS   | ASTER FLOWERS            | FH  | 7501 | 001  |
| 7501 | AST  | FLOWERS   | ASTER FLOWERS            | SD  | 7501 | 001  |
| 7501 | AST  | FLOWERS   | ASTER FLOWERS            | SE  | 7501 | 001  |
| 7501 | BAB  | FLOWERS   | BABY'S BREATH FLOWERS    | FH  | 7501 | 001  |
| 7501 | BAB  | FLOWERS   | BABY'S BREATH FLOWERS    | SD  | 7501 | 001  |
| 7501 | BAB  | FLOWERS   | BABY'S BREATH FLOWERS    | SE  | 7501 | 001  |
| 7501 | BAN  | FLOWERS   | BANANA BLOOM FLOWERS     | FH  | 7501 | 001  |
| 7501 | BAN  | FLOWERS   | BANANA BLOOM FLOWERS     | SD  | 7501 | 001  |
| 7501 | BAN  | FLOWERS   | BANANA BLOOM FLOWERS     | SE  | 7501 | 001  |

| Crop         | Type       |                    |                                       |          | Pay          | Pay  |
|--------------|------------|--------------------|---------------------------------------|----------|--------------|------|
| Code         | Abbr       | Crop Name          | Type Name                             | Use      | Crop         | Type |
| 7501         | BAS        | FLOWERS            | BANKSIA FLOWERS                       | FH       | 7501         | 001  |
| 7501         | BAS        | FLOWERS            | BANKSIA FLOWERS                       | SD       | 7501         | 001  |
| 7501         | BAS        | FLOWERS            | BANKSIA FLOWERS                       | SE       | 7501         | 001  |
| 7501<br>7501 | BLD<br>BLD | FLOWERS<br>FLOWERS | BELLADONNA FLOWERS BELLADONNA FLOWERS | FH<br>SD | 7501<br>7501 | 001  |
| 7501         | BLD        | FLOWERS            | BELLADONNA FLOWERS                    | SE       | 7501         | 001  |
| 7501         | BEL        | FLOWERS            | BELLS OF IRELAND FLOWERS              | FH       | 7501         | 001  |
| 7501         | BEL        | FLOWERS            | BELLS OF IRELAND FLOWERS              | SD       | 7501         | 001  |
| 7501         | BEL        | FLOWERS            | BELLS OF IRELAND FLOWERS              | SE       | 7501         | 001  |
| 7501         | BIR        | FLOWERS            | BIRD OF PARADISE FLOWERS              | FH       | 7501         | 001  |
| 7501         | BIR        | FLOWERS            | BIRD OF PARADISE FLOWERS              | SD       | 7501         | 001  |
| 7501         | BIR        | FLOWERS            | BIRD OF PARADISE FLOWERS              | SE       | 7501         | 001  |
| 7501         | BLS        | FLOWERS            | BLACK EYED SUSANS                     | FH       | 7501         | 001  |
| 7501         | BLS        | FLOWERS            | BLACK EYED SUSANS                     | SD       | 7501         | 001  |
| 7501         | BLS        | FLOWERS            | BLACK EYED SUSANS                     | SE       | 7501         | 001  |
| 7501         | BLT        | FLOWERS            | BLETILLA FLOWERS                      | FH       | 7501         | 001  |
| 7501         | BLT        | FLOWERS            | BLETILLA FLOWERS                      | SD       | 7501         | 001  |
| 7501         | BLT        | FLOWERS            | BLETILLA FLOWERS                      | SE       | 7501         | 001  |
| 7501         | BUP        | FLOWERS            | BUPLEURUM FLOWERS                     | FH       | 7501         | 001  |
| 7501         | BUP        | FLOWERS            | BUPLEURUM FLOWERS                     | SD       | 7501         | 001  |
| 7501         | BUP        | FLOWERS            | BUPLEURUM FLOWERS                     | SE       | 7501         | 001  |
| 7501         | BUS        | FLOWERS            | BUSH CLOVER FLOWERS                   | FH       | 7501         | 001  |
| 7501         | BUS        | FLOWERS            | BUSH CLOVER FLOWERS                   | SD       | 7501         | 001  |
| 7501         | BUS        | FLOWERS            | BUSH CLOVER FLOWERS                   | SE       | 7501         | 001  |
| 7501         | BUT        | FLOWERS            | BUTTERFLY MILKWEED FLOWERS            | FH       | 7501         | 001  |
| 7501         | BUT        | FLOWERS            | BUTTERFLY MILKWEED FLOWERS            | SD       | 7501         | 001  |
| 7501         | BUT        | FLOWERS            | BUTTERFLY MILKWEED FLOWERS            | SE       | 7501         | 001  |
| 7501         | CLL        | FLOWERS            | CALLA LILY FLOWERS                    | FH       | 7501         | 001  |
| 7501         | CLL<br>CLL | FLOWERS            | CALLA LILY FLOWERS                    | SD       | 7501         | 001  |
| 7501         | CAL        | FLOWERS            | CALLA LILY FLOWERS  CALLADIUM FLOWERS | SE<br>FH | 7501<br>7501 | 001  |
| 7501<br>7501 | CAL        | FLOWERS<br>FLOWERS | CALLADIUM FLOWERS  CALLADIUM FLOWERS  | SD       | 7501         | 001  |
| 7501         | CAL        | FLOWERS            | CALLADIUM FLOWERS  CALLADIUM FLOWERS  | SE       | 7501         | 001  |
|              |            | FLOWERS            | CAMOMILE                              | FH       | 7501         | 001  |
| 7501         | CMM        | FLOWERS            | CAMOMILE                              | SD       | 7501         | 001  |
| 7501         | CMM        | FLOWERS            | CAMOMILE                              | SE       | 7501         | 001  |
| 7501         | CAM        | FLOWERS            | CAMPANELLE                            | FH       | 7501         | 001  |
| 7501         | CAM        | FLOWERS            | CAMPANELLE                            | SD       | 7501         | 001  |
| 7501         | CAM        | FLOWERS            | CAMPANELLE                            | SE       | 7501         | 001  |
| 7501         | CND        | FLOWERS            | CANDY TUFT FLOWERS                    | FH       | 7501         | 001  |
| 7501         | CND        | FLOWERS            | CANDY TUFT FLOWERS                    | SD       | 7501         | 001  |
| 7501         | CND        | FLOWERS            | CANDY TUFT FLOWERS                    | SE       | 7501         | 001  |
| 7501         | CAN        | FLOWERS            | CANNA LILY FLOWERS                    | FH       | 7501         | 001  |
| 7501         | CAN        | FLOWERS            | CANNA LILY FLOWERS                    | SD       | 7501         | 001  |
| 7501         | CAN        | FLOWERS            | CANNA LILY FLOWERS                    | SE       | 7501         | 001  |

| Crop | Type |           |                       |     | Pay  | Pay  |
|------|------|-----------|-----------------------|-----|------|------|
| Code | Abbr | Crop Name | Type Name             | Use | Crop | Type |
| 7501 | CEL  | FLOWERS   | CELESIA FLOWERS       | FH  | 7501 | 001  |
| 7501 | CEL  | FLOWERS   | CELESIA FLOWERS       | SD  | 7501 | 001  |
| 7501 | CEL  | FLOWERS   | CELESIA FLOWERS       | SE  | 7501 | 001  |
| 7501 | CEO  | FLOWERS   | CELOSIA PLUME FLOWERS | FH  | 7501 | 001  |
| 7501 | CEO  | FLOWERS   | CELOSIA PLUME FLOWERS | SD  | 7501 | 001  |
| 7501 | CEO  | FLOWERS   | CELOSIA PLUME FLOWERS | SE  | 7501 | 001  |
| 7501 | CNT  | FLOWERS   | CENTAUREA             | FH  | 7501 | 001  |
| 7501 | CNT  | FLOWERS   | CENTAUREA             | SD  | 7501 | 001  |
| 7501 | CNT  | FLOWERS   | CENTAUREA             | SE  | 7501 | 001  |
| 7501 | CBM  | FLOWERS   | CENTAUREA BLACK MAGIC | FH  | 7501 | 001  |
| 7501 | CBM  | FLOWERS   | CENTAUREA BLACK MAGIC | SD  | 7501 | 001  |
| 7501 | CBM  | FLOWERS   | CENTAUREA BLACK MAGIC | SE  | 7501 | 001  |
| 7501 | CEN  | FLOWERS   | CENTRANTHUS FLOWERS   | FH  | 7501 | 001  |
| 7501 | CEN  | FLOWERS   | CENTRANTHUS FLOWERS   | SD  | 7501 | 001  |
| 7501 | CEN  | FLOWERS   | CENTRANTHUS FLOWERS   | SE  | 7501 | 001  |
| 7501 | CHR  | FLOWERS   | CHERIMOYA FLOWER      | FH  | 7501 | 001  |
| 7501 | CHR  | FLOWERS   | CHERIMOYA FLOWER      | SD  | 7501 | 001  |
| 7501 | CHR  | FLOWERS   | CHERIMOYA FLOWER      | SE  | 7501 | 001  |
| 7501 | СНО  | FLOWERS   | CHOCOLATE FLOWER      | FH  | 7501 | 001  |
| 7501 | СНО  | FLOWERS   | CHOCOLATE FLOWER      | SD  | 7501 | 001  |
| 7501 | СНО  | FLOWERS   | CHOCOLATE FLOWER      | SE  | 7501 | 001  |
| 7501 | CRS  | FLOWERS   | CHRYSANTHEMUM         | FH  | 7501 | 001  |
| 7501 | CRS  | FLOWERS   | CHRYSANTHEMUM         | SD  | 7501 | 001  |
| 7501 | CRS  | FLOWERS   | CHRYSANTHEMUM         | SE  | 7501 | 001  |
| 7501 | СНН  | FLOWERS   | CHURCH FLOWER         | FH  | 7501 | 001  |
| 7501 | СНН  | FLOWERS   | CHURCH FLOWER         | SD  | 7501 | 001  |
| 7501 | CHH  | FLOWERS   | CHURCH FLOWER         | SE  | 7501 | 001  |
| 7501 | CIR  | FLOWERS   | CIRISIUM FLOWERS      | FH  | 7501 | 001  |
| 7501 | CIR  | FLOWERS   | CIRISIUM FLOWERS      | SD  | 7501 | 001  |
| 7501 | CIR  | FLOWERS   | CIRISIUM FLOWERS      | SE  | 7501 | 001  |
| 7501 | CLE  | FLOWERS   | CLEMATIS FLOWER       | FH  | 7501 | 001  |
| 7501 | CLE  | FLOWERS   | CLEMATIS FLOWER       | SD  | 7501 | 001  |
| 7501 | CLE  | FLOWERS   | CLEMATIS FLOWER       | SE  | 7501 | 001  |
| 7501 | COC  | FLOWERS   | COCKSCOMB FLOWERS     | FH  | 7501 | 001  |
| 7501 | COC  | FLOWERS   | COCKSCOMB FLOWERS     | SD  | 7501 | 001  |
| 7501 | COC  | FLOWERS   | COCKSCOMB FLOWERS     | SE  | 7501 | 001  |
| 7501 | COL  | FLOWERS   | COLIAS FLOWER         | FH  | 7501 | 001  |
| 7501 | COL  | FLOWERS   | COLIAS FLOWER         | SD  | 7501 | 001  |
| 7501 | COL  | FLOWERS   | COLIAS FLOWER         | SE  | 7501 | 001  |
| 7501 | CFL  | FLOWERS   | CONEFLOWERS           | FH  | 7501 | 001  |
| 7501 | CFL  | FLOWERS   | CONEFLOWERS           | SD  | 7501 | 001  |
| 7501 | CFL  | FLOWERS   | CONEFLOWERS           | SE  | 7501 | 001  |
| 7501 | CRN  | FLOWERS   | CORNFLOWER            | FH  | 7501 | 001  |
| 7501 | CRN  | FLOWERS   | CORNFLOWER            | SD  | 7501 | 001  |
| 7501 | CRN  | FLOWERS   | CORNFLOWER            | SE  | 7501 | 001  |

| Crop         | Type       |                    |                                      |          | Pay          | Pay  |
|--------------|------------|--------------------|--------------------------------------|----------|--------------|------|
| Code         | Abbr       | Crop Name          | Type Name                            | Use      | Crop         | Type |
| 7501         | COS        | FLOWERS            | COSMOS FLOWERS                       | FH       | 7501         | 001  |
| 7501         | COS        | FLOWERS<br>FLOWERS | COSMOS FLOWERS COSMOS FLOWERS        | SD<br>SE | 7501<br>7501 | 001  |
| 7501         | CRA        | FLOWERS            | CRASPEDIA FLOWERS                    | _        | 7501         | 001  |
| 7501<br>7501 | CRA        | FLOWERS            | CRASPEDIA FLOWERS  CRASPEDIA FLOWERS | FH<br>SD | 7501         | 001  |
| 7501         | CRA        | FLOWERS            | CRASPEDIA FLOWERS  CRASPEDIA FLOWERS | SE       | 7501         | 001  |
| 7501         | CPG        | FLOWERS            | CREEPING PHLOX FLOWER                | FH       | 7501         | 001  |
| 7501         | CPG        | FLOWERS            | CREEPING PHLOX FLOWER                | SD       | 7501         | 001  |
| 7501         | CPG        | FLOWERS            | CREEPING PHLOX FLOWER                | SE       | 7501         | 001  |
| 7501         | DAF        | FLOWERS            | DAFFODIL                             | FH       | 7501         | 001  |
| 7501         | DAF        | FLOWERS            | DAFFODIL                             | SD       | 7501         | 001  |
| 7501         | DAF        | FLOWERS            | DAFFODIL                             | SE       | 7501         | 001  |
| 7501         | DAH        | FLOWERS            | DAHLIA                               | FH       | 7501         | 001  |
| 7501         | DAH        | FLOWERS            | DAHLIA                               | SD       | 7501         | 001  |
| 7501         | DAH        | FLOWERS            | DAHLIA                               | SE       | 7501         | 001  |
| 7501         | DSG        | FLOWERS            | DAISY GLORIOSA                       | FH       | 7501         | 001  |
| 7501         | DSG        | FLOWERS            | DAISY GLORIOSA                       | SD       | 7501         | 001  |
| 7501         | DSG        | FLOWERS            | DAISY GLORIOSA                       | SE       | 7501         | 001  |
| 7501         | DSM        | FLOWERS            | DAISY MARGUERITE FLOWERS             | FH       | 7501         | 001  |
| 7501         | DSM        | FLOWERS            | DAISY MARGUERITE FLOWERS             | SD       | 7501         | 001  |
| 7501         | DSM        | FLOWERS            | DAISY MARGUERITE FLOWERS             | SE       | 7501         | 001  |
| 7501         | DSS        | FLOWERS            | DAISY SHASTA FLOWERS                 | FH       | 7501         | 001  |
| 7501         | DSS        | FLOWERS            | DAISY SHASTA FLOWERS                 | SD       | 7501         | 001  |
| 7501         | DSS        | FLOWERS            | DAISY SHASTA FLOWERS                 | SE       | 7501         | 001  |
| 7501<br>7501 | DEL<br>DEL | FLOWERS<br>FLOWERS | DELPHINIUM DELPHINIUM                | FH<br>SD | 7501<br>7501 | 001  |
| 7501         | DEL        | FLOWERS            | DELPHINIUM                           | SE       | 7501         | 001  |
| 7501         | ECH        | FLOWERS            | ECHEVERIA FLOWERS                    | FH       | 7501         | 001  |
| 7501         | ECH        | FLOWERS            | ECHEVERIA FLOWERS                    | SD       | 7501         | 001  |
| 7501         | ECH        | FLOWERS            | ECHEVERIA FLOWERS                    | SE       | 7501         | 001  |
| 7501         | EDI        | FLOWERS            | EDIBLE FLOWER                        | FH       | 7501         | 001  |
| 7501         | EDI        | FLOWERS            | EDIBLE FLOWER                        | SD       | 7501         | 001  |
| 7501         | EDI        | FLOWERS            | EDIBLE FLOWER                        | SE       | 7501         | 001  |
| 7501         | ELE        | FLOWERS            | ELEPHANT EAR FLOWERS                 | FH       | 7501         | 001  |
| 7501         | ELE        | FLOWERS            | ELEPHANT EAR FLOWERS                 | SD       | 7501         | 001  |
| 7501         | ELE        | FLOWERS            | ELEPHANT EAR FLOWERS                 | SE       | 7501         | 001  |
| 7501         | IVY        | FLOWERS            | ENGLISH IVY FLOWER                   | FH       | 7501         | 001  |
| 7501         | IVY        | FLOWERS            | ENGLISH IVY FLOWER                   | SD       | 7501         | 001  |
| 7501         | IVY        | FLOWERS            | ENGLISH IVY FLOWER                   | SE       | 7501         | 001  |
| 7501         | EUC        | FLOWERS            | EUCALYPTUS FLOWER                    | FH       | 7501         | 001  |
| 7501         | EUC        | FLOWERS            | EUCALYPTUS FLOWER                    | SD       | 7501         | 001  |
| 7501         | EUC        | FLOWERS            | EUCALYPTUS FLOWER                    | SE       | 7501         | 001  |
| 7501         | EUP        | FLOWERS            | EUPHORBIA FLOWERS                    | FH       | 7501         | 001  |
| 7501         | EUP        | FLOWERS            | EUPHORBIA FLOWERS                    | SD       | 7501         | 001  |
| 7501         | EUP        | FLOWERS            | EUPHORBIA FLOWERS                    | SE       | 7501         | 001  |

| Crop | Type |           |                          |     | Pay  | Pay  |
|------|------|-----------|--------------------------|-----|------|------|
| Code | Abbr | Crop Name | Type Name                | Use | Crop | Type |
| 7501 | EPR  | FLOWERS   | EVENING PRIMROSE FLOWERS | FH  | 7501 | 001  |
| 7501 | EPR  | FLOWERS   | EVENING PRIMROSE FLOWERS | SD  | 7501 | 001  |
| 7501 | EPR  | FLOWERS   | EVENING PRIMROSE FLOWERS | SE  | 7501 | 001  |
| 7501 | FSF  | FLOWERS   | FALSE SUNFLOWER FLOWERS  | FH  | 7501 | 001  |
| 7501 | FSF  | FLOWERS   | FALSE SUNFLOWER FLOWERS  | SD  | 7501 | 001  |
| 7501 | FSF  | FLOWERS   | FALSE SUNFLOWER FLOWERS  | SE  | 7501 | 001  |
| 7501 | FLA  | FLOWERS   | FLAMINGO FLOWERS         | FH  | 7501 | 001  |
| 7501 | FLA  | FLOWERS   | FLAMINGO FLOWERS         | SD  | 7501 | 001  |
| 7501 | FLA  | FLOWERS   | FLAMINGO FLOWERS         | SE  | 7501 | 001  |
| 7501 | FMN  | FLOWERS   | FORGET-ME-NOT FLOWERS    | FH  | 7501 | 001  |
| 7501 | FMN  | FLOWERS   | FORGET-ME-NOT FLOWERS    | SD  | 7501 | 001  |
| 7501 | FMN  | FLOWERS   | FORGET-ME-NOT FLOWERS    | SE  | 7501 | 001  |
| 7501 | FRE  | FLOWERS   | FREEZIA FLOWERS          | FH  | 7501 | 001  |
| 7501 | FRE  | FLOWERS   | FREEZIA FLOWERS          | SD  | 7501 | 001  |
| 7501 | FRE  | FLOWERS   | FREEZIA FLOWERS          | SE  | 7501 | 001  |
| 7501 | GIL  | FLOWERS   | GILIA FLOWERS            | FH  | 7501 | 001  |
| 7501 | GIL  | FLOWERS   | GILIA FLOWERS            | SD  | 7501 | 001  |
| 7501 | GIL  | FLOWERS   | GILIA FLOWERS            | SE  | 7501 | 001  |
| 7501 | GIN  | FLOWERS   | GINGER FLOWERS           | FH  | 7501 | 001  |
| 7501 | GIN  | FLOWERS   | GINGER FLOWERS           | SD  | 7501 | 001  |
| 7501 | GIN  | FLOWERS   | GINGER FLOWERS           | SE  | 7501 | 001  |
| 7501 | GIP  | FLOWERS   | GINGER PINK FLOWERS      | FH  | 7501 | 001  |
| 7501 | GIP  | FLOWERS   | GINGER PINK FLOWERS      | SD  | 7501 | 001  |
| 7501 | GIP  | FLOWERS   | GINGER PINK FLOWERS      | SE  | 7501 | 001  |
| 7501 | GIR  | FLOWERS   | GINGER RED FLOWERS       | FH  | 7501 | 001  |
| 7501 | GIR  | FLOWERS   | GINGER RED FLOWERS       | SD  | 7501 | 001  |
| 7501 | GIR  | FLOWERS   | GINGER RED FLOWERS       | SE  | 7501 | 001  |
| 7501 | GPS  | FLOWERS   | GIPSY FLOWERS            | FH  | 7501 | 001  |
| 7501 | GPS  | FLOWERS   | GIPSY FLOWERS            | SD  | 7501 | 001  |
| 7501 | GPS  | FLOWERS   | GIPSY FLOWERS            | SE  | 7501 | 001  |
| 7501 | GLA  | FLOWERS   | GLADIOLI FLOWERS         | FH  | 7501 | 001  |
| 7501 | GLA  | FLOWERS   | GLADIOLI FLOWERS         | SD  | 7501 | 001  |
| 7501 | GLA  | FLOWERS   | GLADIOLI FLOWERS         | SE  | 7501 | 001  |
| 7501 | GOD  | FLOWERS   | GODETIA FLOWERS          | FH  | 7501 | 001  |
| 7501 | GOD  | FLOWERS   | GODETIA FLOWERS          | SD  | 7501 | 001  |
| 7501 | GOD  | FLOWERS   | GODETIA FLOWERS          | SE  | 7501 | 001  |
| 7501 | GOM  | FLOWERS   | GOMPHRENA FLOWERS        | FH  | 7501 | 001  |
| 7501 | GOM  | FLOWERS   | GOMPHRENA FLOWERS        | SD  | 7501 | 001  |
| 7501 | GOM  | FLOWERS   | GOMPHRENA FLOWERS        | SE  | 7501 | 001  |
| 7501 | GRG  | FLOWERS   | GREEN GODDESS FLOWERS    | FH  | 7501 | 001  |
| 7501 | GRG  | FLOWERS   | GREEN GODDESS FLOWERS    | SD  | 7501 | 001  |
| 7501 | GRG  | FLOWERS   | GREEN GODDESS FLOWERS    | SE  | 7501 | 001  |
| 7501 | GYP  | FLOWERS   | GYPOCHILLA FLOWER        | FH  | 7501 | 001  |
| 7501 | GYP  | FLOWERS   | GYPOCHILLA FLOWER        | SD  | 7501 | 001  |
| 7501 | GYP  | FLOWERS   | GYPOCHILLA FLOWER        | SE  | 7501 | 001  |

| Crop<br>Code | Type<br>Abbr | Crop Name | Type Name                    | Use | Pay<br>Crop | Pay<br>Type |
|--------------|--------------|-----------|------------------------------|-----|-------------|-------------|
| 7501         | HEF          | FLOWERS   | HEATHER FIRECRACKER FLOWERS  | FH  | 7501        | 001         |
| 7501         | HEF          | FLOWERS   | HEATHER FIRECRACKER FLOWERS  | SD  | 7501        | 001         |
| 7501         | HEF          | FLOWERS   | HEATHER FIRECRACKER FLOWERS  | SE  | 7501        | 001         |
| 7501         | HEM          | FLOWERS   | HEATHER MELANTHRIA FLOWERS   | FH  | 7501        | 001         |
| 7501         | HEM          | FLOWERS   | HEATHER MELANTHRIA FLOWERS   | SD  | 7501        | 001         |
| 7501         | HEM          | FLOWERS   | HEATHER MELANTHRIA FLOWERS   | SE  | 7501        | 001         |
| 7501         | HEP          | FLOWERS   | HEATHER PERSOLUTA FLOWERS    | FH  | 7501        | 001         |
| 7501         | HEP          | FLOWERS   | HEATHER PERSOLUTA FLOWERS    | SD  | 7501        | 001         |
| 7501         | HEP          | FLOWERS   | HEATHER PERSOLUTA FLOWERS    | SE  | 7501        | 001         |
| 7501         | HER          | FLOWERS   | HEATHER REGEMINA FLOWERS     | FH  | 7501        | 001         |
| 7501         | HER          | FLOWERS   | HEATHER REGEMINA FLOWERS     | SD  | 7501        | 001         |
| 7501         | HER          | FLOWERS   | HEATHER REGEMINA FLOWERS     | SE  | 7501        | 001         |
| 7501         | HLC          | FLOWERS   | HELICHRYSUM FLOWERS          | FH  | 7501        | 001         |
| 7501         | HLC          | FLOWERS   | HELICHRYSUM FLOWERS          | SD  | 7501        | 001         |
| 7501         | HLC          | FLOWERS   | HELICHRYSUM FLOWERS          | SE  | 7501        | 001         |
| 7501         | HLI          | FLOWERS   | HELICONIA FLOWERS            | FH  | 7501        | 001         |
| 7501         | HLI          | FLOWERS   | HELICONIA FLOWERS            | SD  | 7501        | 001         |
| 7501         | HLI          | FLOWERS   | HELICONIA FLOWERS            | SE  | 7501        | 001         |
| 7501         | HLP          | FLOWERS   | HELICONIA PSITTACORM FLOWERS | FH  | 7501        | 001         |
| 7501         | HLP          | FLOWERS   | HELICONIA PSITTACORM FLOWERS | SD  | 7501        | 001         |
| 7501         | HLP          | FLOWERS   | HELICONIA PSITTACORM FLOWERS | SE  | 7501        | 001         |
| 7501         | HHC          | FLOWERS   | HOLLYHOCK                    | FH  | 7501        | 001         |
| 7501         | HHC          | FLOWERS   | HOLLYHOCK                    | SD  | 7501        | 001         |
| 7501         | HHC          | FLOWERS   | HOLLYHOCK                    | SE  | 7501        | 001         |
| 7501         | HON          | FLOWERS   | HONEYSUCKLE HALL'S FLOWERS   | FH  | 7501        | 001         |
| 7501         | HON          | FLOWERS   | HONEYSUCKLE HALL'S FLOWERS   | SD  | 7501        | 001         |
| 7501         | HON          | FLOWERS   | HONEYSUCKLE HALL'S FLOWERS   | SE  | 7501        | 001         |
| 7501         | LLN          | FLOWERS   | ILIMA LANTERN FLOWERS        | FH  | 7501        | 001         |
| 7501         | LLN          | FLOWERS   | ILIMA LANTERN FLOWERS        | SD  | 7501        | 001         |
| 7501         | LLN          | FLOWERS   | ILIMA LANTERN FLOWERS        | SE  | 7501        | 001         |
| 7501         | IRD          | FLOWERS   | IRIS DUTCH FLOWERS           | FH  | 7501        | 001         |
| 7501         | IRD          | FLOWERS   | IRIS DUTCH FLOWERS           | SD  | 7501        | 001         |
| 7501         | IRD          | FLOWERS   | IRIS DUTCH FLOWERS           | SE  | 7501        | 001         |
| 7501         | IRI          | FLOWERS   | IRIS FLOWERS                 | FH  | 7501        | 001         |
| 7501         | IRI          | FLOWERS   | IRIS FLOWERS                 | SD  | 7501        | 001         |
| 7501         | IRI          | FLOWERS   | IRIS FLOWERS                 | SE  | 7501        | 001         |
| 7501         | KAL          | FLOWERS   | KALANCHOE FLOWERS            | FH  | 7501        | 001         |
| 7501         | KAL          | FLOWERS   | KALANCHOE FLOWERS            | SD  | 7501        | 001         |
| 7501         | KAL          | FLOWERS   | KALANCHOE FLOWERS            | SE  | 7501        | 001         |
| 7501         | KAN          | FLOWERS   | KANGAROO PAW FLOWERS         | FH  | 7501        | 001         |
| 7501         | KAN          | FLOWERS   | KANGAROO PAW FLOWERS         | SD  | 7501        | 001         |
| 7501         | KAN          | FLOWERS   | KANGAROO PAW FLOWERS         | SE  | 7501        | 001         |

| Crop<br>Code | Type<br>Abbr | Crop Name | Type Name               | Use | Pay<br>Crop | Pay<br>Type |
|--------------|--------------|-----------|-------------------------|-----|-------------|-------------|
| 7501         | LSC          | FLOWERS   | LARKSPUR CURMIN         | FH  | 7501        | 001         |
| 7501         | LSC          | FLOWERS   | LARKSPUR CURMIN         | SD  | 7501        | 001         |
| 7501         | LSC          | FLOWERS   | LARKSPUR CURMIN         | SE  | 7501        | 001         |
| 7501         | LAR          | FLOWERS   | LARKSPUR FLOWERS        | FH  | 7501        | 001         |
| 7501         | LAR          | FLOWERS   | LARKSPUR FLOWERS        | SD  | 7501        | 001         |
| 7501         | LAR          | FLOWERS   | LARKSPUR FLOWERS        | SE  | 7501        | 001         |
| 7501         | LLB          | FLOWERS   | LARKSPUR LIGHT BLUE     | FH  | 7501        | 001         |
| 7501         | LLB          | FLOWERS   | LARKSPUR LIGHT BLUE     | SD  | 7501        | 001         |
| 7501         | LLB          | FLOWERS   | LARKSPUR LIGHT BLUE     | SE  | 7501        | 001         |
| 7501         | LRW          | FLOWERS   | LARKSPUR WHITE          | FH  | 7501        | 001         |
| 7501         | LRW          | FLOWERS   | LARKSPUR WHITE          | SD  | 7501        | 001         |
| 7501         | LRW          | FLOWERS   | LARKSPUR WHITE          | SE  | 7501        | 001         |
| 7501         | LAV          | FLOWERS   | LAVENDAR                | FH  | 7501        | 001         |
| 7501         | LAV          | FLOWERS   | LAVENDAR                | SD  | 7501        | 001         |
| 7501         | LAV          | FLOWERS   | LAVENDAR                | SE  | 7501        | 001         |
| 7501         | LEU          | FLOWERS   | LEUCONDENDRON FLOWERS   | FH  | 7501        | 001         |
| 7501         | LEU          | FLOWERS   | LEUCONDENDRON FLOWERS   | SD  | 7501        | 001         |
| 7501         | LEU          | FLOWERS   | LEUCONDENDRON FLOWERS   | SE  | 7501        | 001         |
| 7501         | LIA          | FLOWERS   | LIATRIS FLOWERS         | FH  | 7501        | 001         |
| 7501         | LIA          | FLOWERS   | LIATRIS FLOWERS         | SD  | 7501        | 001         |
| 7501         | LIA          | FLOWERS   | LIATRIS FLOWERS         | SE  | 7501        | 001         |
| 7501         | LIL          | FLOWERS   | LILAC                   | FH  | 7501        | 001         |
| 7501         | LIL          | FLOWERS   | LILAC                   | SD  | 7501        | 001         |
| 7501         | LIL          | FLOWERS   | LILAC                   | SE  | 7501        | 001         |
| 7501         | LLA          | FLOWERS   | LILY ASIATIC FLOWERS    | FH  | 7501        | 001         |
| 7501         | LLA          | FLOWERS   | LILY ASIATIC FLOWERS    | SD  | 7501        | 001         |
| 7501         | LLA          | FLOWERS   | LILY ASIATIC FLOWERS    | SE  | 7501        | 001         |
| 7501         | LLE          | FLOWERS   | LILY EASTER FLOWERS     | FH  | 7501        | 001         |
| 7501         | LLE          | FLOWERS   | LILY EASTER FLOWERS     | SD  | 7501        | 001         |
| 7501         | LLE          | FLOWERS   | LILY EASTER FLOWERS     | SE  | 7501        | 001         |
| 7501         | LLO          | FLOWERS   | LILY ORIENTAL FLOWERS   | FH  | 7501        | 001         |
| 7501         | LLO          | FLOWERS   | LILY ORIENTAL FLOWERS   | SD  | 7501        | 001         |
| 7501         | LLO          | FLOWERS   | LILY ORIENTAL FLOWERS   | SE  | 7501        | 001         |
| 7501         | LIN          | FLOWERS   | LINEUM FLOWERS          | FH  | 7501        | 001         |
| 7501         | LIN          | FLOWERS   | LINEUM FLOWERS          | SD  | 7501        | 001         |
| 7501         | LIN          | FLOWERS   | LINEUM FLOWERS          | SE  | 7501        | 001         |
| 7501         | LIS          | FLOWERS   | LISIANTHUS FLOWERS      | FH  | 7501        | 001         |
| 7501         | LIS          | FLOWERS   | LISIANTHUS FLOWERS      | SD  | 7501        | 001         |
| 7501         | LIS          | FLOWERS   | LISIANTHUS FLOWERS      | SE  | 7501        | 001         |
| 7501         | LOB          | FLOWERS   | LOBELIA FLOWERS         | FH  | 7501        | 001         |
| 7501         | LOB          | FLOWERS   | LOBELIA FLOWERS         | SD  | 7501        | 001         |
| 7501         | LOB          | FLOWERS   | LOBELIA FLOWERS         | SE  | 7501        | 001         |
| 7501         | LUP          | FLOWERS   | LUPINE FLOWERS          | FH  | 7501        | 001         |
| 7501         | LUP          | FLOWERS   | LUPINE FLOWERS          | SD  | 7501        | 001         |
| 7501         | LUP          | FLOWERS   | LUPINE FLOWERS          | SE  | 7501        | 001         |
| 7501         | LYC          | FLOWERS   | LYCHNIS SCARLET FLOWERS | FH  | 7501        | 001         |
| 7501         | LYC          | FLOWERS   | LYCHNIS SCARLET FLOWERS | SD  | 7501        | 001         |
| 7501         | LYC          | FLOWERS   | LYCHNIS SCARLET FLOWERS | SE  | 7501        | 001         |

| Crop | Type |           |                             |     | Pay  | Pay  |
|------|------|-----------|-----------------------------|-----|------|------|
| Code | Abbr | Crop Name | Type Name                   | Use | Crop | Type |
| 7501 | MAR  | FLOWERS   | MARIGOLD FLOWERS            | FH  | 7501 | 001  |
| 7501 | MAR  | FLOWERS   | MARIGOLD FLOWERS            | SD  | 7501 | 001  |
| 7501 | MAR  | FLOWERS   | MARIGOLD FLOWERS            | SE  | 7501 | 001  |
| 7501 | MIN  | FLOWERS   | MINI JACKS FLOWERS          | FH  | 7501 | 001  |
| 7501 | MIN  | FLOWERS   | MINI JACKS FLOWERS          | SD  | 7501 | 001  |
| 7501 | MIN  | FLOWERS   | MINI JACKS FLOWERS          | SE  | 7501 | 001  |
| 7501 | CNM  | FLOWERS   | MINIATURE CARNATION FLOWERS | FH  | 7501 | 001  |
| 7501 | CNM  | FLOWERS   | MINIATURE CARNATION FLOWERS | SD  | 7501 | 001  |
| 7501 | CNM  | FLOWERS   | MINIATURE CARNATION FLOWERS | SE  | 7501 | 001  |
| 7501 | CUT  | FLOWERS   | MIXED CUT                   | FH  | 7501 | 001  |
| 7501 | CUT  | FLOWERS   | MIXED CUT                   | SD  | 7501 | 001  |
| 7501 | CUT  | FLOWERS   | MIXED CUT                   | SE  | 7501 | 001  |
| 7501 | MOL  | FLOWERS   | MOLLUCCELLA FLOWERS         | FH  | 7501 | 001  |
| 7501 | MOL  | FLOWERS   | MOLLUCCELLA FLOWERS         | SD  | 7501 | 001  |
| 7501 | MOL  | FLOWERS   | MOLLUCCELLA FLOWERS         | SE  | 7501 | 001  |
| 7501 | MND  | FLOWERS   | MONARDA FLOWERS             | FH  | 7501 | 001  |
| 7501 | MND  | FLOWERS   | MONARDA FLOWERS             | SD  | 7501 | 001  |
| 7501 | MND  | FLOWERS   | MONARDA FLOWERS             | SE  | 7501 | 001  |
| 7501 | MON  | FLOWERS   | MONTBRETIA FLOWERS          | FH  | 7501 | 001  |
| 7501 | MON  | FLOWERS   | MONTBRETIA FLOWERS          | SD  | 7501 | 001  |
| 7501 | MON  | FLOWERS   | MONTBRETIA FLOWERS          | SE  | 7501 | 001  |
| 7501 | MNC  | FLOWERS   | MONTE CASINO FLOWERS        | FH  | 7501 | 001  |
| 7501 | MNC  | FLOWERS   | MONTE CASINO FLOWERS        | SD  | 7501 | 001  |
| 7501 | MNC  | FLOWERS   | MONTE CASINO FLOWERS        | SE  | 7501 | 001  |
| 7501 | MTM  | FLOWERS   | MOUNTAIN MINT FLOWERS       | FH  | 7501 | 001  |
| 7501 | MTM  | FLOWERS   | MOUNTAIN MINT FLOWERS       | SD  | 7501 | 001  |
| 7501 | MTM  | FLOWERS   | MOUNTAIN MINT FLOWERS       | SE  | 7501 | 001  |
| 7501 | MYR  | FLOWERS   | MYRTLE FLOWERS              | FH  | 7501 | 001  |
| 7501 | MYR  | FLOWERS   | MYRTLE FLOWERS              | SD  | 7501 | 001  |
| 7501 | MYR  | FLOWERS   | MYRTLE FLOWERS              | SE  | 7501 | 001  |
| 7501 | NAR  | FLOWERS   | NARCISSUS FLOWERS           | FH  | 7501 | 001  |
| 7501 | NAR  | FLOWERS   | NARCISSUS FLOWERS           | SD  | 7501 | 001  |
| 7501 | NAR  | FLOWERS   | NARCISSUS FLOWERS           | SE  | 7501 | 001  |
| 7501 | NIG  | FLOWERS   | NIGELA FLOWERS              | FH  | 7501 | 001  |
| 7501 | NIG  | FLOWERS   | NIGELA FLOWERS              | SD  | 7501 | 001  |
| 7501 | NIG  | FLOWERS   | NIGELA FLOWERS              | SE  | 7501 | 001  |
| 7501 | NSO  | FLOWERS   | NORTHERN SEA OATS FLOWERS   | FH  | 7501 | 001  |
| 7501 | NSO  | FLOWERS   | NORTHERN SEA OATS FLOWERS   | SD  | 7501 | 001  |
| 7501 | NSO  | FLOWERS   | NORTHERN SEA OATS FLOWERS   | SE  | 7501 | 001  |
| 7501 | OFG  | FLOWERS   | OLD FIELD GOLDENROD FLOWERS | FH  | 7501 | 001  |
| 7501 | OFG  | FLOWERS   | OLD FIELD GOLDENROD FLOWERS | SD  | 7501 | 001  |
| 7501 | OFG  | FLOWERS   | OLD FIELD GOLDENROD FLOWERS | SE  | 7501 | 001  |

| 7501OCCFLOWERSORCHID CATTLEYAS FLOWERS7501OCCFLOWERSORCHID CATTLEYAS FLOWERS7501OCYFLOWERSORCHID CYMBIDIUM FLOWERS7501OCYFLOWERSORCHID CYMBIDIUM FLOWERS7501OCYFLOWERSORCHID CYMBIDIUM FLOWERS7501OCDFLOWERSORCHID DENDROBIUM FLOWERS7501OCDFLOWERSORCHID DENDROBIUM FLOWERS7501OCDFLOWERSORCHID DENDROBIUM FLOWERS7501OCDFLOWERSORCHID DENDROBIUM FLOWERS7501ODSFLOWERSORCHID DENDROBIUM SPRAY FLOWER7501ODSFLOWERSORCHID DENDROBIUM SPRAY FLOWER                 | Use FH SD SE FH SD SE FH FH FH FH | 7501<br>7501<br>7501<br>7501<br>7501 | <b>Type</b> 001 001 001 |
|----------------------------------------------------------------------------------------------------|-----------------------------------|--------------------------------------|-------------------------|
| 7501OCCFLOWERSORCHID CATTLEYAS FLOWERSS7501OCCFLOWERSORCHID CATTLEYAS FLOWERSS7501OCYFLOWERSORCHID CYMBIDIUM FLOWERSF7501OCYFLOWERSORCHID CYMBIDIUM FLOWERSS7501OCDFLOWERSORCHID CYMBIDIUM FLOWERSS7501OCDFLOWERSORCHID DENDROBIUM FLOWERSF7501OCDFLOWERSORCHID DENDROBIUM FLOWERSS7501OCDFLOWERSORCHID DENDROBIUM FLOWERSS7501ODSFLOWERSORCHID DENDROBIUM SPRAY FLOWERF7501ODSFLOWERSORCHID DENDROBIUM SPRAY FLOWERS7501ODSFLOWERSORCHID DENDROBIUM SPRAY FLOWERS | SD<br>SE<br>FH<br>SD<br>SE        | 7501<br>7501<br>7501<br>7501         | 001<br>001              |
| 7501OCCFLOWERSORCHID CATTLEYAS FLOWERS7501OCYFLOWERSORCHID CYMBIDIUM FLOWERS7501OCYFLOWERSORCHID CYMBIDIUM FLOWERS7501OCYFLOWERSORCHID CYMBIDIUM FLOWERS7501OCDFLOWERSORCHID DENDROBIUM FLOWERS7501OCDFLOWERSORCHID DENDROBIUM FLOWERS7501OCDFLOWERSORCHID DENDROBIUM FLOWERS7501ODSFLOWERSORCHID DENDROBIUM SPRAY FLOWER7501ODSFLOWERSORCHID DENDROBIUM SPRAY FLOWER7501ODSFLOWERSORCHID DENDROBIUM SPRAY FLOWER                                                  | SE<br>FH<br>SD<br>SE              | 7501<br>7501<br>7501                 | 001                     |
| 7501OCYFLOWERSORCHID CYMBIDIUM FLOWERSF7501OCYFLOWERSORCHID CYMBIDIUM FLOWERSS7501OCYFLOWERSORCHID CYMBIDIUM FLOWERSS7501OCDFLOWERSORCHID DENDROBIUM FLOWERSF7501OCDFLOWERSORCHID DENDROBIUM FLOWERSS7501OCDFLOWERSORCHID DENDROBIUM FLOWERSS7501ODSFLOWERSORCHID DENDROBIUM SPRAY FLOWERF7501ODSFLOWERSORCHID DENDROBIUM SPRAY FLOWERS7501ODSFLOWERSORCHID DENDROBIUM SPRAY FLOWERS                                                                               | FH<br>SD<br>SE                    | 7501<br>7501                         | _                       |
| 7501OCYFLOWERSORCHID CYMBIDIUM FLOWERSS7501OCYFLOWERSORCHID CYMBIDIUM FLOWERSS7501OCDFLOWERSORCHID DENDROBIUM FLOWERSF7501OCDFLOWERSORCHID DENDROBIUM FLOWERSS7501OCDFLOWERSORCHID DENDROBIUM FLOWERSS7501ODSFLOWERSORCHID DENDROBIUM SPRAY FLOWERF7501ODSFLOWERSORCHID DENDROBIUM SPRAY FLOWERS7501ODSFLOWERSORCHID DENDROBIUM SPRAY FLOWERS                                                                                                    | SD<br>SE                          | 7501                                 | 001                     |
| 7501OCYFLOWERSORCHID CYMBIDIUM FLOWERSS7501OCDFLOWERSORCHID DENDROBIUM FLOWERSF7501OCDFLOWERSORCHID DENDROBIUM FLOWERSS7501OCDFLOWERSORCHID DENDROBIUM FLOWERSS7501ODSFLOWERSORCHID DENDROBIUM SPRAY FLOWERF7501ODSFLOWERSORCHID DENDROBIUM SPRAY FLOWERS7501ODSFLOWERSORCHID DENDROBIUM SPRAY FLOWERS                                                                                                    | SE                                |                                      | 001                     |
| 7501OCDFLOWERSORCHID DENDROBIUM FLOWERSF7501OCDFLOWERSORCHID DENDROBIUM FLOWERSS7501OCDFLOWERSORCHID DENDROBIUM FLOWERSS7501ODSFLOWERSORCHID DENDROBIUM SPRAY FLOWERF7501ODSFLOWERSORCHID DENDROBIUM SPRAY FLOWERS                                                                                                    |                                   | 7501                                 | 001                     |
| 7501OCDFLOWERSORCHID DENDROBIUM FLOWERSS7501OCDFLOWERSORCHID DENDROBIUM FLOWERSS7501ODSFLOWERSORCHID DENDROBIUM SPRAY FLOWERF7501ODSFLOWERSORCHID DENDROBIUM SPRAY FLOWERS                                                                                                    |                                   | 7501                                 | 001                     |
| 7501OCDFLOWERSORCHID DENDROBIUM FLOWERSS7501ODSFLOWERSORCHID DENDROBIUM SPRAY FLOWERF7501ODSFLOWERSORCHID DENDROBIUM SPRAY FLOWERS                                                                                                    | SD                                | 7501                                 | 001                     |
| 7501ODSFLOWERSORCHID DENDROBIUM SPRAY FLOWERF7501ODSFLOWERSORCHID DENDROBIUM SPRAY FLOWERS                                                                                                    | SE                                | 7501                                 | 001                     |
| 7501 ODS FLOWERS ORCHID DENDROBIUM SPRAY FLOWER S                                                                                                    | FH                                | 7501                                 | 001                     |
| 7501 ODS FLOWERS ORCHID DENDROBIUM SPRAY FLOWER S                                                                                                    | SD                                | 7501                                 | 001                     |
|                                                                                                    | SE                                | 7501                                 | 001                     |
| 7501 OCM FLOWERS ORCHID MOTH FLOWERS F                                                                                                    | FH                                | 7501                                 | 001                     |
| 7501 OCM FLOWERS ORCHID MOTH FLOWERS S                                                                                                    | SD                                | 7501                                 | 001                     |
| 7501 OCM FLOWERS ORCHID MOTH FLOWERS S                                                                                                    | SE                                | 7501                                 | 001                     |
| 7501 OCP FLOWERS ORCHID PHALAENOPSIS FLOWERS I                                                                                                    | FH                                | 7501                                 | 001                     |
| 7501 OCP FLOWERS ORCHID PHALAENOPSIS FLOWERS S                                                                                                    | SD                                | 7501                                 | 001                     |
| 7501 OCP FLOWERS ORCHID PHALAENOPSIS FLOWERS S                                                                                                    | SE                                | 7501                                 | 001                     |
|                                                                                                    | FH                                | 7501                                 | 001                     |
|                                                                                                    | SD                                | 7501                                 | 001                     |
|                                                                                                    | SE                                | 7501                                 | 001                     |
|                                                                                                    | FH                                | 7501                                 | 001                     |
|                                                                                                    | SD                                | 7501                                 | 001                     |
|                                                                                                    | SE                                | 7501                                 | 001                     |
|                                                                                                    | FH                                | 7501                                 | 001                     |
|                                                                                                    | SD                                | 7501                                 | 001                     |
|                                                                                                    | SE                                | 7501                                 | 001                     |
|                                                                                                    | FH                                | 7501                                 | 001                     |
|                                                                                                    | SD                                | 7501                                 | 001                     |
|                                                                                                    | SE                                | 7501                                 | 001                     |
|                                                                                                    | FH                                | 7501                                 | 001                     |
|                                                                                                    | SD                                | 7501                                 | 001                     |
|                                                                                                    | SE                                | 7501                                 | 001                     |
|                                                                                                    | FH<br>SD                          | 7501<br>7501                         | 001                     |
|                                                                                                    |                                   |                                      |                         |
|                                                                                                    | SE<br>FH                          | 7501<br>7501                         | 001                     |
|                                                                                                    | SD                                | 7501                                 | 001                     |
|                                                                                                    | SE                                | 7501                                 | 001                     |
|                                                                                                    | FH                                | 7501                                 | 001                     |
|                                                                                                    | SD                                | 7501                                 | 001                     |
|                                                                                                    | SE                                | 7501                                 | 001                     |
|                                                                                                    | FH                                | 7501                                 | 001                     |
|                                                                                                    | SD                                | 7501                                 | 001                     |
|                                                                                                    | SE                                | 7501                                 | 001                     |

| Crop<br>Code | Type<br>Abbr | Crop Name          | Type Name                                  | Use      | Pay<br>Code  | Pay             |
|--------------|--------------|--------------------|--------------------------------------------|----------|--------------|-----------------|
| 7501         | QUN          | FLOWERS            | Type Name  QUEEN ANNE'S LACE FLOWERS       | FH       | 7501         | <b>Type</b> 001 |
| 7501         | QUN          | FLOWERS            | QUEEN ANNE'S LACE FLOWERS                  | SD       | 7501         | 001             |
| 7501         | QUN          | FLOWERS            | QUEEN ANNE'S LACE FLOWERS                  | SE       | 7501         | 001             |
| 7501         | RAB          | FLOWERS            | RANUNCULUS FLOWERS                         | FH       | 7501         | 001             |
| 7501         | RAB          | FLOWERS            | RANUNCULUS FLOWERS                         | SD       | 7501         | 001             |
| 7501         | RAB          | FLOWERS            | RANUNCULUS FLOWERS                         | SE       | 7501         | 001             |
| 7501         | ROS          | FLOWERS            | ROSE FLOWERS                               | FH       | 7501         | 001             |
| 7501         | ROS          | FLOWERS            | ROSE FLOWERS                               | SD       | 7501         | 001             |
| 7501         | ROS          | FLOWERS            | ROSE FLOWERS                               | SE       | 7501         | 001             |
| 7501         | RHT          | FLOWERS            | ROSE HYBRID TEA FLOWERS                    | FH       | 7501         | 001             |
| 7501         | RHT          | FLOWERS            | ROSE HYBRID TEA FLOWERS                    | SD       | 7501         | 001             |
| 7501         | RHT          | FLOWERS            | ROSE HYBRID TEA FLOWERS                    | SE       | 7501         | 001             |
| 7501         | RSM          | FLOWERS            | ROSE MINIATURE FLOWERS                     | FH       | 7501         | 001             |
| 7501         | RSM          | FLOWERS            | ROSE MINIATURE FLOWERS                     | SD       | 7501         | 001             |
| 7501         | RSM          | FLOWERS            | ROSE MINIATURE FLOWERS                     | SE       | 7501         | 001             |
| 7501         | RSS          | FLOWERS            | ROSE SWEETHEART FLOWERS                    | FH       | 7501         | 001             |
| 7501         | RSS          | FLOWERS            | ROSE SWEETHEART FLOWERS                    | SD       | 7501         | 001             |
| 7501         | RSS          | FLOWERS            | ROSE SWEETHEART FLOWERS                    | SE       | 7501         | 001             |
| 7501         | RUD          | FLOWERS            | RUDBECKIA FLOWERS                          | FH       | 7501         | 001             |
| 7501         | RUD          | FLOWERS            | RUDBECKIA FLOWERS                          | SD       | 7501         | 001             |
| 7501         | RUD          | FLOWERS            | RUDBECKIA FLOWERS                          | SE       | 7501         | 001             |
| 7501         | SAL          | FLOWERS            | SALVA FLOWERS                              | FH       | 7501         | 001             |
| 7501         | SAL          | FLOWERS            | SALVA FLOWERS                              | SD       | 7501         | 001             |
| 7501         | SAL<br>SCA   | FLOWERS            | SALVA FLOWERS                              | SE       | 7501         | 001             |
| 7501<br>7501 | SCA          | FLOWERS<br>FLOWERS | SCABIOSA FLOWERS SCABIOSA FLOWERS          | FH<br>SD | 7501<br>7501 | 001             |
| 7501         | SCA          | FLOWERS            | SCABIOSA FLOWERS SCABIOSA FLOWERS          | SE       | 7501         | 001             |
| 7501         | SCH          | FLOWERS            | SCHIZOSTILIS FLOWERS                       | FH       | 7501         | 001             |
| 7501         | SCH          | FLOWERS            | SCHIZOSTILIS FLOWERS  SCHIZOSTILIS FLOWERS | SD       | 7501         | 001             |
| 7501         | SCH          | FLOWERS            | SCHIZOSTILIS FLOWERS                       | SE       | 7501         | 001             |
| 7501         | SEA          | FLOWERS            | SEAFOAM FLOWERS                            | FH       | 7501         | 001             |
| 7501         | SEA          | FLOWERS            | SEAFOAM FLOWERS                            | SD       | 7501         | 001             |
| 7501         | SEA          | FLOWERS            | SEAFOAM FLOWERS                            | SE       | 7501         | 001             |
|              |              | FLOWERS            | SEDAHLIA FLOWERS                           | FH       | 7501         | 001             |
| 7501         | SED          | FLOWERS            | SEDAHLIA FLOWERS                           | SD       | 7501         | 001             |
| 7501         | SED          | FLOWERS            | SEDAHLIA FLOWERS                           | SE       | 7501         | 001             |
| 7501         | SDM          | FLOWERS            | SEDUM                                      | FH       | 7501         | 001             |
| 7501         | SDM          | FLOWERS            | SEDUM                                      | SD       | 7501         | 001             |
| 7501         | SDM          | FLOWERS            | SEDUM                                      | SE       | 7501         | 001             |
| 7501         | SNP          | FLOWERS            | SNAPDRAGON FLOWERS                         | FH       | 7501         | 001             |
| 7501         | SNP          | FLOWERS            | SNAPDRAGON FLOWERS                         | SD       | 7501         | 001             |
| 7501         | SNP          | FLOWERS            | SNAPDRAGON FLOWERS                         | SE       | 7501         | 001             |
| 7501         | SPD          | FLOWERS            | SPIDERWORT FLOWERS                         | FH       | 7501         | 001             |
| 7501         | SPD          | FLOWERS            | SPIDERWORT FLOWERS                         | SD       | 7501         | 001             |
| 7501         | SPD          | FLOWERS            | SPIDERWORT FLOWERS                         | SE       | 7501         | 001             |

| Crop<br>Code | Type<br>Abbr | Crop Name | Type Name                 | Use | Pay<br>Code | Pay<br>Type |
|--------------|--------------|-----------|---------------------------|-----|-------------|-------------|
| 7501         | STR          | FLOWERS   | STAR OF BETHLEHEM FLOWERS | FH  | 7501        | 001         |
| 7501         | STR          | FLOWERS   | STAR OF BETHLEHEM FLOWERS | SD  | 7501        | 001         |
| 7501         | STR          | FLOWERS   | STAR OF BETHLEHEM FLOWERS | SE  | 7501        | 001         |
| 7501         | STD          | FLOWERS   | STATICE DINUATA FLOWERS   | FH  | 7501        | 001         |
| 7501         | STD          | FLOWERS   | STATICE DINUATA FLOWERS   | SD  | 7501        | 001         |
| 7501         | STD          | FLOWERS   | STATICE DINUATA FLOWERS   | SE  | 7501        | 001         |
| 7501         | STT          | FLOWERS   | STATICE FLOWERS           | FH  | 7501        | 001         |
| 7501         | STT          | FLOWERS   | STATICE FLOWERS           | SD  | 7501        | 001         |
| 7501         | STT          | FLOWERS   | STATICE FLOWERS           | SE  | 7501        | 001         |
| 7501         | STG          | FLOWERS   | STATICE GERMAN FLOWERS    | FH  | 7501        | 001         |
| 7501         | STG          | FLOWERS   | STATICE GERMAN FLOWERS    | SD  | 7501        | 001         |
| 7501         | STG          | FLOWERS   | STATICE GERMAN FLOWERS    | SE  | 7501        | 001         |
| 7501         | STF          | FLOWERS   | STIFF GOLDENROD FLOWERS   | FH  | 7501        | 001         |
| 7501         | STF          | FLOWERS   | STIFF GOLDENROD FLOWERS   | SD  | 7501        | 001         |
| 7501         | STF          | FLOWERS   | STIFF GOLDENROD FLOWERS   | SE  | 7501        | 001         |
| 7501         | STC          | FLOWERS   | STOCK FLOWERS             | FH  | 7501        | 001         |
| 7501         | STC          | FLOWERS   | STOCK FLOWERS             | SD  | 7501        | 001         |
| 7501         | STC          | FLOWERS   | STOCK FLOWERS             | SE  | 7501        | 001         |
| 7501         | STW          | FLOWERS   | STRAWFLOWERS FLOWERS      | FH  | 7501        | 001         |
| 7501         | STW          | FLOWERS   | STRAWFLOWERS FLOWERS      | SD  | 7501        | 001         |
| 7501         | STW          | FLOWERS   | STRAWFLOWERS FLOWERS      | SE  | 7501        | 001         |
| 7501         | SUN          | FLOWERS   | SUNFLOWERS                | FH  | 7501        | 001         |
| 7501         | SUN          | FLOWERS   | SUNFLOWERS                | SE  | 7501        | 001         |
| 7501         | SWM          | FLOWERS   | SWAMP MILKWEED FLOWERS    | FH  | 7501        | 001         |
| 7501         | SWM          | FLOWERS   | SWAMP MILKWEED FLOWERS    | SD  | 7501        | 001         |
| 7501         | SWM          | FLOWERS   | SWAMP MILKWEED FLOWERS    | SE  | 7501        | 001         |
| 7501         | SWA          | FLOWERS   | SWEET ANNIE FLOWERS       | FH  | 7501        | 001         |
| 7501         | SWA          | FLOWERS   | SWEET ANNIE FLOWERS       | SD  | 7501        | 001         |
| 7501         | SWA          | FLOWERS   | SWEET ANNIE FLOWERS       | SE  | 7501        | 001         |
| 7501         | SWP          | FLOWERS   | SWEET PEA FLOWERS         | FH  | 7501        | 001         |
| 7501         | SWP          | FLOWERS   | SWEET PEA FLOWERS         | SD  | 7501        | 001         |
| 7501         | SWP          | FLOWERS   | SWEET PEA FLOWERS         | SE  | 7501        | 001         |
| 7501         | SWW          | FLOWERS   | SWEET WILLIAM FLOWERS     | FH  | 7501        | 001         |
| 7501         | SWW          | FLOWERS   | SWEET WILLIAM FLOWERS     | SD  | 7501        | 001         |
| 7501         | SWW          | FLOWERS   | SWEET WILLIAM FLOWERS     | SE  | 7501        | 001         |
| 7501         | TAN          | FLOWERS   | TANSY FLOWERS             | FH  | 7501        | 001         |
| 7501         | TAN          | FLOWERS   | TANSY FLOWERS             | SD  | 7501        | 001         |
| 7501         | TAN          | FLOWERS   | TANSY FLOWERS             | SE  | 7501        | 001         |
| 7501         | THG          | FLOWERS   | THISTLE GLOBE FLOWERS     | FH  | 7501        | 001         |
| 7501         | THG          | FLOWERS   | THISTLE GLOBE FLOWERS     | SD  | 7501        | 001         |
| 7501         | THG          | FLOWERS   | THISTLE GLOBE FLOWERS     | SE  | 7501        | 001         |
| 7501         | TIG          | FLOWERS   | TIGRIDIA FLOWERS          | FH  | 7501        | 001         |
| 7501         | TIG          | FLOWERS   | TIGRIDIA FLOWERS          | SD  | 7501        | 001         |
| 7501         | TIG          | FLOWERS   | TIGRIDIA FLOWERS          | SE  | 7501        | 001         |

| Crop<br>Code | Type<br>Abbr | Crop Name              | Type Name              | Use | Pay<br>Code | Pay<br>Type |
|--------------|--------------|------------------------|------------------------|-----|-------------|-------------|
| 7501         | TRA          | FLOWERS                | TRACHELIUM FLOWERS     | FH  | 7501        | 001         |
| 7501         | TRA          | FLOWERS                | TRACHELIUM FLOWERS     | SD  | 7501        | 001         |
| 7501         | TRA          | FLOWERS                | TRACHELIUM FLOWERS     | SE  | 7501        | 001         |
| 7501         | TRI          | FLOWERS                | TRITOMA FLOWERS        | FH  | 7501        | 001         |
| 7501         | TRI          | FLOWERS                | TRITOMA FLOWERS        | SD  | 7501        | 001         |
| 7501         | TRI          | FLOWERS                | TRITOMA FLOWERS        | SE  | 7501        | 001         |
| 7501         | TUB          | FLOWERS                | TUBEROSE FLOWERS       | FH  | 7501        | 001         |
| 7501         | TUB          | FLOWERS                | TUBEROSE FLOWERS       | SD  | 7501        | 001         |
| 7501         | TUB          | FLOWERS                | TUBEROSE FLOWERS       | SE  | 7501        | 001         |
| 7501         | TUL          | FLOWERS                | TULIP FLOWERS          | FH  | 7501        | 001         |
| 7501         | TUL          | FLOWERS                | TULIP FLOWERS          | SD  | 7501        | 001         |
| 7501         | TUL          | FLOWERS                | TULIP FLOWERS          | SE  | 7501        | 001         |
| 7501         | UMB          | FLOWERS                | UMBRELLA PLANT FLOWERS | FH  | 7501        | 001         |
| 7501         | UMB          | FLOWERS                | UMBRELLA PLANT FLOWERS | SD  | 7501        | 001         |
| 7501         | UMB          | FLOWERS                | UMBRELLA PLANT FLOWERS | SE  | 7501        | 001         |
| 7501         | VRB          | FLOWERS                | VERBENA FLOWERS        | FH  | 7501        | 001         |
| 7501         | VRB          | FLOWERS                | VERBENA FLOWERS        | SD  | 7501        | 001         |
| 7501         | VRB          | FLOWERS                | VERBENA FLOWERS        | SE  | 7501        | 001         |
| 7501         | VER          | FLOWERS                | VERONICA FLOWERS       | FH  | 7501        | 001         |
| 7501         | VER          | FLOWERS                | VERONICA FLOWERS       | SD  | 7501        | 001         |
| 7501         | VER          | FLOWERS                | VERONICA FLOWERS       | SE  | 7501        | 001         |
| 7501         | WAT          | FLOWERS                | WATER HYACINTH FLOWERS | FH  | 7501        | 001         |
| 7501         | WAT          | FLOWERS                | WATER HYACINTH FLOWERS | SD  | 7501        | 001         |
| 7501         | WAT          | FLOWERS                | WATER HYACINTH FLOWERS | SE  | 7501        | 001         |
| 7501         | WAX          | FLOWERS                | WAXFLOWER FLOWERS      | FH  | 7501        | 001         |
| 7501         | WAX          | FLOWERS                | WAXFLOWER FLOWERS      | SD  | 7501        | 001         |
| 7501         | WAX          | FLOWERS                | WAXFLOWER FLOWERS      | SE  | 7501        | 001         |
| 7501         | WLD          | FLOWERS                | WILD GYP FLOWERS       | FH  | 7501        | 001         |
| 7501         | WLD          | FLOWERS                | WILD GYP FLOWERS       | SD  | 7501        | 001         |
| 7501         | WLD          | FLOWERS                | WILD GYP FLOWERS       | SE  | 7501        | 001         |
| 7501         | WOD          | FLOWERS                | WOOD LILIES FLOWERS    | FH  | 7501        | 001         |
| 7501         | WOD          | FLOWERS                | WOOD LILIES FLOWERS    | SD  | 7501        | 001         |
| 7501         | WOD          | FLOWERS                | WOOD LILIES FLOWERS    | SE  | 7501        | 001         |
|              |              | FLOWERS                | XERANTHEMUM FLOWERS    | FH  | 7501        | 001         |
| 7501         | XER          | FLOWERS                | XERANTHEMUM FLOWERS    | SD  | 7501        | 001         |
| 7501         | XER          | FLOWERS                | XERANTHEMUM FLOWERS    | SE  | 7501        | 001         |
| 7501         | YAR          | FLOWERS                | YARROW                 | FH  | 7501        | 001         |
| 7501         | YAR          | FLOWERS                | YARROW                 | SD  | 7501        | 001         |
| 7501         | YAR          | FLOWERS                | YARROW                 | SE  | 7501        | 001         |
| 7501         | ZIN          | FLOWERS                | ZINNIA FLOWERS         | FH  | 7501        | 001         |
| 7501         | ZIN          | FLOWERS                | ZINNIA FLOWERS         | SD  | 7501        | 001         |
| 7501         | ZIN          | FLOWERS                | ZINNIA FLOWERS         | SE  | 7501        | 001         |
| 0125         |              | FORAGE SOYBEAN/SORGHUM |                        | FG  | 0125        | 001         |

| Crop<br>Code | Type<br>Abbr | Crop Name    | Type Name         | Use | Pay<br>Crop | Pay<br>Type |
|--------------|--------------|--------------|-------------------|-----|-------------|-------------|
| 0953         |              | GAILON       |                   | PR  | 0953        | 001         |
| 0953         |              | GAILON       |                   | RS  | 0953        | 001         |
| 0953         |              | GAILON       |                   | SD  | 0953        | 001         |
| 0953         |              | GAILON       |                   | FH  | 0953        | 001         |
| 0423         | COM          | GARLIC       | COMMON            | FH  | 0423        | 001         |
| 0423         | COM          | GARLIC       | COMMON            | PR  | 0423        | 001         |
| 0423         | COM          | GARLIC       | COMMON            | SD  | 0423        | 001         |
| 0423         | ELE          | GARLIC       | ELEPHANT GARLIC   | FH  | 0423        | 002         |
| 0423         | ELE          | GARLIC       | ELEPHANT GARLIC   | PR  | 0423        | 002         |
| 0423         | ELE          | GARLIC       | ELEPHANT GARLIC   | SD  | 0423        | 002         |
| 0178         |              | GINGER       |                   | SD  | 0178        | 001         |
| 0178         |              | GINGER       |                   | PR  | 0178        | 001         |
| 0178         |              | GINGER       |                   | FH  | 0178        | 001         |
| 0089         |              | GINSENG      |                   | FH  | 0089        | 001         |
| 0089         |              | GINSENG      |                   | SD  | 0089        | 001         |
| 0424         |              | GOOSEBERRIES |                   | FH  | 0424        | 001         |
| 0424         |              | GOOSEBERRIES |                   | PR  | 0424        | 001         |
| 0322         | OKR          | GOURDS       | CHINESE OKRA      | FH  | 0322        | 001         |
| 0322         | OKR          | GOURDS       | CHINESE OKRA      | PR  | 0322        | 001         |
| 0322         | OKR          | GOURDS       | CHINESE OKRA      | SD  | 0322        | 001         |
| 0030         | SRJ          | GRAPEFRUIT   | RIO RED/STAR RUBY | FH  | 0030        | 013         |
| 0030         | SRJ          | GRAPEFRUIT   | RIO RED/STAR RUBY | JU  | 0030        | 013         |
| 0030         | SRJ          | GRAPEFRUIT   | RIO RED/STAR RUBY | PR  | 0030        | 013         |
| 0030         | RRJ          | GRAPEFRUIT   | RUBY RED          | FH  | 0030        | 011         |
| 0030         | RRJ          | GRAPEFRUIT   | RUBY RED          | JU  | 0030        | 011         |
| 0030         | RRJ          | GRAPEFRUIT   | RUBY RED          | PR  | 0030        | 011         |
| 0030         | SDY          | GRAPEFRUIT   | SEEDY             | FH  | 0030        | 012         |
| 0030         | SDY          | GRAPEFRUIT   | SEEDY             | JU  | 0030        | 012         |
| 0030         | SDY          | GRAPEFRUIT   | SEEDY             | PR  | 0030        | 012         |
| 0030         | WHT          | GRAPEFRUIT   | WHITE             | FH  | 0030        | 012         |
| 0030         | WHT          | GRAPEFRUIT   | WHITE             | JU  | 0030        | 012         |
| 0030         | WHT          | GRAPEFRUIT   | WHITE             | PR  | 0030        | 012         |
| 0053         | ALB          | GRAPES       | ALICANTE-BOUSCHET | FH  | 0053        | 011         |
| 0053         | ALB          | GRAPES       | ALICANTE-BOUSCHET | PR  | 0053        | 012         |
| 0053         | ALM          | GRAPES       | ALMERIA           | FH  | 0053        | 011         |
| 0053         | ALM          | GRAPES       | ALMERIA           | PR  | 0053        | 012         |
| 0053         | AUR          | GRAPES       | AURORA            | FH  | 0053        | 011         |
| 0053         | AUR          | GRAPES       | AURORA            | PR  | 0053        | 012         |
| 0053         | AUT          | GRAPES       | AUTUMN ROYAL      | FH  | 0053        | 011         |
| 0053         | AUT          | GRAPES       | AUTUMN ROYAL      | PR  | 0053        | 012         |
| 0053         | BAC          | GRAPES       | BACO NOIR         | FH  | 0053        | 011         |
| 0053         | BAC          | GRAPES       | BACO NOIR         | PR  | 0053        | 012         |
| 0053         | BAR          | GRAPES       | BARBERAS GRAPES   | FH  | 0053        | 011         |
| 0053         | BAR          | GRAPES       | BARBERAS GRAPES   | PR  | 0053        | 012         |

| Crop<br>Code | Type<br>Abbr | Crop Name | Type Name                 | Use | Pay<br>Crop | Pay<br>Type |
|--------------|--------------|-----------|---------------------------|-----|-------------|-------------|
| 0053         | BTY          | GRAPES    | BEAUTY SEEDLESS           | FH  | 0053        | 011         |
| 0053         | BTY          | GRAPES    | BEAUTY SEEDLESS           | PR  | 0053        | 012         |
| 0053         | BLM          | GRAPES    | BLACK MISSION GRAPE       | FH  | 0053        | 011         |
| 0053         | BLM          | GRAPES    | BLACK MISSION GRAPE       | PR  | 0053        | 012         |
| 0053         | BLA          | GRAPES    | BLACK SEEDLESS            | FH  | 0053        | 011         |
| 0053         | BLA          | GRAPES    | BLACK SEEDLESS            | PR  | 0053        | 012         |
| 0053         | BLU          | GRAPES    | BLUEBELL                  | FH  | 0053        | 011         |
| 0053         | BLU          | GRAPES    | BLUEBELL                  | PR  | 0053        | 012         |
| 0053         | BUF          | GRAPES    | BUFFALO                   | FH  | 0053        | 011         |
| 0053         | BUF          | GRAPES    | BUFFALO                   | PR  | 0053        | 012         |
| 0053         | BUR          | GRAPES    | BURGER GRAPES             | FH  | 0053        | 011         |
| 0053         | BUR          | GRAPES    | BURGER GRAPES             | PR  | 0053        | 012         |
| 0053         | CAB          | GRAPES    | CABERNATE GRAPES          | FH  | 0053        | 011         |
| 0053         | CAB          | GRAPES    | CABERNATE GRAPES          | PR  | 0053        | 012         |
| 0053         | CBF          | GRAPES    | CABERNET FRANC GRAPES     | FH  | 0053        | 011         |
| 0053         | CBF          | GRAPES    | CABERNET FRANC GRAPES     | PR  | 0053        | 012         |
| 0053         | CPF          | GRAPES    | CABERNET PFEFFER          | FH  | 0053        | 011         |
| 0053         | CPF          | GRAPES    | CABERNET PFEFFER          | PR  | 0053        | 012         |
| 0053         | CBS          | GRAPES    | CABERNET SAUVIGNON GRAPES | FH  | 0053        | 011         |
| 0053         | CBS          | GRAPES    | CABERNET SAUVIGNON GRAPES | PR  | 0053        | 012         |
| 0053         | CAL          | GRAPES    | CALMERIA                  | FH  | 0053        | 011         |
| 0053         | CAL          | GRAPES    | CALMERIA                  | PR  | 0053        | 012         |
| 0053         | CAM          | GRAPES    | CAMBELL                   | FH  | 0053        | 011         |
| 0053         | CAM          | GRAPES    | CAMBELL                   | PR  | 0053        | 012         |
| 0053         | CAD          | GRAPES    | CANADICE                  | FH  | 0053        | 011         |
| 0053         | CAD          | GRAPES    | CANADICE                  | PR  | 0053        | 012         |
| 0053         | CDR          | GRAPES    | CARDINELS                 | FH  | 0053        | 011         |
| 0053         | CDR          | GRAPES    | CARDINELS                 | PR  | 0053        | 012         |
| 0053         | CAR          | GRAPES    | CARIGNANE GRAPES          | FH  | 0053        | 011         |
| 0053         | CAR          | GRAPES    | CARIGNANE GRAPES          | PR  | 0053        | 012         |
| 0053         | CAN          | GRAPES    | CARNELIAN                 | FH  | 0053        | 011         |
| 0053         | CAN          | GRAPES    | CARNELIAN                 | PR  | 0053        | 012         |
| 0053         | CAC          | GRAPES    | CASCADE                   | FH  | 0053        | 011         |
| 0053         | CAC          | GRAPES    | CASCADE                   | PR  | 0053        | 012         |
| 0053         | CAS          | GRAPES    | CASTEL                    | FH  | 0053        | 011         |
| 0053         | CAS          | GRAPES    | CASTEL                    | PR  | 0053        | 012         |
| 0053         | CAT          | GRAPES    | CATAWBA GRAPES            | FH  | 0053        | 011         |
| 0053         | CAT          | GRAPES    | CATAWBA GRAPES            | PR  | 0053        | 012         |
| 0053         | CAY          | GRAPES    | CAYUGA                    | FH  | 0053        | 011         |
| 0053         | CAY          | GRAPES    | CAYUGA                    | PR  | 0053        | 012         |
| 0053         | CMB          | GRAPES    | CHAMBOURCIN GRAPES        | FH  | 0053        | 011         |
| 0053         | CMB          | GRAPES    | CHAMBOURCIN GRAPES        | PR  | 0053        | 012         |
| 0053         | CHN          | GRAPES    | CHANCELLOR GRAPES         | FH  | 0053        | 011         |
| 0053         | CHN          | GRAPES    | CHANCELLOR GRAPES         | PR  | 0053        | 012         |

| Crop<br>Code | Type<br>Abbr | Crop Name | Type Name           | Use | Pay<br>Crop | Pay<br>Type |
|--------------|--------------|-----------|---------------------|-----|-------------|-------------|
| 0053         | CHD          | GRAPES    | CHARDONEL           | FH  | 0053        | 011         |
| 0053         | CHD          | GRAPES    | CHARDONEL           | PR  | 0053        | 012         |
| 0053         | CHA          | GRAPES    | CHARDONNAY GRAPES   | FH  | 0053        | 011         |
| 0053         | СНА          | GRAPES    | CHARDONNAY GRAPES   | PR  | 0053        | 012         |
| 0053         | CHE          | GRAPES    | CHELOIS GRAPES      | FH  | 0053        | 011         |
| 0053         | CHE          | GRAPES    | CHELOIS GRAPES      | PR  | 0053        | 012         |
| 0053         | CHB          | GRAPES    | CHENIN BLANC GRAPES | FH  | 0053        | 011         |
| 0053         | СНВ          | GRAPES    | CHENIN BLANC GRAPES | PR  | 0053        | 012         |
| 0053         | CHR          | GRAPES    | CHRISTMAS ROSE      | FH  | 0053        | 011         |
| 0053         | CHR          | GRAPES    | CHRISTMAS ROSE      | PR  | 0053        | 012         |
| 0053         | CLI          | GRAPES    | CLINTON             | FH  | 0053        | 011         |
| 0053         | CLI          | GRAPES    | CLINTON             | PR  | 0053        | 012         |
| 0053         | COB          | GRAPES    | COLOBEL             | FH  | 0053        | 011         |
| 0053         | COB          | GRAPES    | COLOBEL             | PR  | 0053        | 012         |
| 0053         | COL          | GRAPES    | COLUMBARD FRENCH    | FH  | 0053        | 011         |
| 0053         | COL          | GRAPES    | COLUMBARD FRENCH    | PR  | 0053        | 012         |
| 0053         | CON          | GRAPES    | CONCORD GRAPES      | FH  | 0053        | 011         |
| 0053         | CON          | GRAPES    | CONCORD GRAPES      | PR  | 0053        | 012         |
| 0053         | COU          | GRAPES    | COURDURIC           | FH  | 0053        | 011         |
| 0053         | COU          | GRAPES    | COURDURIC           | PR  | 0053        | 012         |
| 0053         | CRI          | GRAPES    | CRIMSON             | FH  | 0053        | 011         |
| 0053         | CRI          | GRAPES    | CRIMSON             | PR  | 0053        | 012         |
| 0053         | CSL          | GRAPES    | CRIMSON SEEDLESS    | FH  | 0053        | 011         |
| 0053         | CSL          | GRAPES    | CRIMSON SEEDLESS    | PR  | 0053        | 012         |
| 0053         | CYN          | GRAPES    | CYNTHIA             | FH  | 0053        | 011         |
| 0053         | CYN          | GRAPES    | CYNTHIA             | PR  | 0053        | 012         |
| 0053         | CYT          | GRAPES    | CYNTHIANA           | FH  | 0053        | 011         |
| 0053         | CYT          | GRAPES    | CYNTHIANA           | PR  | 0053        | 012         |
| 0053         | DEC          | GRAPES    | DECHAUNAC GRAPES    | FH  | 0053        | 011         |
| 0053         | DEC          | GRAPES    | DECHAUNAC GRAPES    | PR  | 0053        | 012         |
| 0053         | DEL          | GRAPES    | DELAWARE            | FH  | 0053        | 011         |
| 0053         | DEL          | GRAPES    | DELAWARE            | PR  | 0053        | 012         |
| 0053         | DIA          | GRAPES    | DIAMOND             | FH  | 0053        | 011         |
| 0053         | DIA          | GRAPES    | DIAMOND             | PR  | 0053        | 012         |
| 0053         | DOL          | GRAPES    | DOLCETTO            | FH  | 0053        | 011         |
| 0053         | DOL          | GRAPES    | DOLCETTO            | PR  | 0053        | 012         |
| 0053         | DUT          | GRAPES    | DUTCHESS            | FH  | 0053        | 011         |
| 0053         | DUT          | GRAPES    | DUTCHESS            | PR  | 0053        | 012         |
| 0053         | EDE          | GRAPES    | EDELWIESS           | FH  | 0053        | 011         |
| 0053         | EDE          | GRAPES    | EDELWIESS           | PR  | 0053        | 012         |
| 0053         | EIN          | GRAPES    | EINSETT             | FH  | 0053        | 011         |
| 0053         | EIN          | GRAPES    | EINSETT             | PR  | 0053        | 012         |
| 0053         | ELV          | GRAPES    | ELVIRA              | FH  | 0053        | 011         |
| 0053         | ELV          | GRAPES    | ELVIRA              | PR  | 0053        | 012         |
| 0053         | EMR          | GRAPES    | EMERALD RIESLING    | FH  | 0053        | 011         |
| 0053         | EMR          | GRAPES    | EMERALD RIESLING    | PR  | 0053        | 012         |

| Crop<br>Code | Type<br>Abbr | Crop Name | Type Name              | Use | Pay<br>Crop | Pay<br>Type |
|--------------|--------------|-----------|------------------------|-----|-------------|-------------|
| 0053         | EPP          | GRAPES    | EMPERORS               | FH  | 0053        | 011         |
| 0053         | EPP          | GRAPES    | EMPERORS               | PR  | 0053        | 012         |
| 0053         | ESP          | GRAPES    | ESPIRIT                | FH  | 0053        | 011         |
| 0053         | ESP          | GRAPES    | ESPIRIT                | PR  | 0053        | 012         |
| 0053         | EXT          | GRAPES    | EXOTIC                 | FH  | 0053        | 011         |
| 0053         | EXT          | GRAPES    | EXOTIC                 | PR  | 0053        | 012         |
| 0053         | FST          | GRAPES    | FIESTA                 | FH  | 0053        | 011         |
| 0053         | FST          | GRAPES    | FIESTA                 | PR  | 0053        | 012         |
| 0053         | FLS          | GRAPES    | FLAME SEEDLESS         | FH  | 0053        | 011         |
| 0053         | FLS          | GRAPES    | FLAME SEEDLESS         | PR  | 0053        | 012         |
| 0053         | FLR          | GRAPES    | FLORA                  | FH  | 0053        | 011         |
| 0053         | FLR          | GRAPES    | FLORA                  | PR  | 0053        | 012         |
| 0053         | FOC          | GRAPES    | FOCH                   | FH  | 0053        | 011         |
| 0053         | FOC          | GRAPES    | FOCH                   | PR  | 0053        | 012         |
| 0053         | FOS          | GRAPES    | FOSCH                  | FH  | 0053        | 011         |
| 0053         | FOS          | GRAPES    | FOSCH                  | PR  | 0053        | 012         |
| 0053         | FRE          | GRAPES    | FREDONIA               | FH  | 0053        | 011         |
| 0053         | FRE          | GRAPES    | FREDONIA               | PR  | 0053        | 012         |
| 0053         | FRO          | GRAPES    | FRONTENAC              | FH  | 0053        | 011         |
| 0053         | FRO          | GRAPES    | FRONTENAC              | PR  | 0053        | 012         |
| 0053         | GAB          | GRAPES    | GAMAY BEAUJOLAIS       | FH  | 0053        | 011         |
| 0053         | GAB          | GRAPES    | GAMAY BEAUJOLAIS       | PR  | 0053        | 012         |
| 0053         | GAM          | GRAPES    | GAMAY GRAPES           | FH  | 0053        | 011         |
| 0053         | GAM          | GRAPES    | GAMAY GRAPES           | PR  | 0053        | 012         |
| 0053         | GEN          | GRAPES    | GENEVA RED #7          | FH  | 0053        | 011         |
| 0053         | GEN          | GRAPES    | GENEVA RED #7          | PR  | 0053        | 012         |
| 0053         | GEW          | GRAPES    | GEWURTZTRAMINER GRAPES | FH  | 0053        | 011         |
| 0053         | GEW          | GRAPES    | GEWURTZTRAMINER GRAPES | PR  | 0053        | 012         |
| 0053         | GRH          | GRAPES    | GREEN HUNGARIAN        | FH  | 0053        | 011         |
| 0053         | GRH          | GRAPES    | GREEN HUNGARIAN        | PR  | 0053        | 012         |
| 0053         | GRE          | GRAPES    | GRENACHE GRAPES        | FH  | 0053        | 011         |
| 0053         | GRE          | GRAPES    | GRENACHE GRAPES        | PR  | 0053        | 012         |
| 0053         | GRY          | GRAPES    | GREY RIESLING          | FH  | 0053        | 011         |
| 0053         | GRY          | GRAPES    | GREY RIESLING          | PR  | 0053        | 012         |
| 0053         | HIM          | GRAPES    | HIMROD                 | FH  | 0053        | 011         |
| 0053         | HIM          | GRAPES    | HIMROD                 | PR  | 0053        | 012         |
| 0053         | ISA          | GRAPES    | ISABELLA               | FH  | 0053        | 011         |
| 0053         | ISA          | GRAPES    | ISABELLA               | PR  | 0053        | 012         |
| 0053         | ITA          | GRAPES    | ITALIA GRAPES          | FH  | 0053        | 011         |
| 0053         | ITA          | GRAPES    | ITALIA GRAPES          | PR  | 0053        | 012         |
| 0053         | IVE          | GRAPES    | IVES                   | FH  | 0053        | 011         |
| 0053         | IVE          | GRAPES    | IVES                   | PR  | 0053        | 012         |
| 0053         | KER          | GRAPES    | KERNER GRAPES          | FH  | 0053        | 011         |
| 0053         | KER          | GRAPES    | KERNER GRAPES          | PR  | 0053        | 012         |
| 0053         | KYO          | GRAPES    | КҮОНО                  | FH  | 0053        | 011         |
| 0053         | KYO          | GRAPES    | КҮОНО                  | PR  | 0053        | 012         |

| Crop<br>Code | Type<br>Abbr | Crop Name | Type Name                      | Use | Pay<br>Crop | Pay<br>Type |
|--------------|--------------|-----------|--------------------------------|-----|-------------|-------------|
| 0053         | LCT          | GRAPES    | LACRESENT                      | FH  | 0053        | 011         |
| 0053         | LCT          | GRAPES    | LACRESENT                      | PR  | 0053        | 012         |
| 0053         | LAC          | GRAPES    | LACROSSE                       | FH  | 0053        | 011         |
| 0053         | LAC          | GRAPES    | LACROSSE                       | PR  | 0053        | 012         |
| 0053         | LAK          | GRAPES    | LAKEMONT                       | FH  | 0053        | 011         |
| 0053         | LAK          | GRAPES    | LAKEMONT                       | PR  | 0053        | 012         |
| 0053         | LEM          | GRAPES    | LEMBERGER                      | FH  | 0053        | 011         |
| 0053         | LEM          | GRAPES    | LEMBERGER                      | PR  | 0053        | 012         |
| 0053         | LEO          | GRAPES    | LEON MILLOT                    | FH  | 0053        | 011         |
| 0053         | LEO          | GRAPES    | LEON MILLOT                    | PR  | 0053        | 012         |
| 0053         | MAL          | GRAPES    | MALBEC GRAPES                  | FH  | 0053        | 011         |
| 0053         | MAL          | GRAPES    | MALBEC GRAPES                  | PR  | 0053        | 012         |
| 0053         | MAB          | GRAPES    | MALVASIA BIANCA                | FH  | 0053        | 011         |
| 0053         | MAB          | GRAPES    | MALVASIA BIANCA                | PR  | 0053        | 012         |
| 0053         | MSB          | GRAPES    | MALVOISIE BLACK                | FH  | 0053        | 011         |
| 0053         | MSB          | GRAPES    | MALVOISIE BLACK                | PR  | 0053        | 012         |
| 0053         | MAC          | GRAPES    | MARCHEL FOCH                   | FH  | 0053        | 011         |
| 0053         | MAC          | GRAPES    | MARCHEL FOCH                   | PR  | 0053        | 012         |
| 0053         | MAR          | GRAPES    | MARQUE                         | FH  | 0053        | 011         |
| 0053         | MAR          | GRAPES    | MARQUE                         | PR  | 0053        | 012         |
| 0053         | MAS          | GRAPES    | MARS                           | FH  | 0053        | 011         |
| 0053         | MAS          | GRAPES    | MARS                           | PR  | 0053        | 012         |
| 0053         | MAT          | GRAPES    | MATARO                         | FH  | 0053        | 011         |
| 0053         | MAT          | GRAPES    | MATARO                         | PR  | 0053        | 012         |
| 0053         | MRT          | GRAPES    | MERIOT                         | FH  | 0053        | 011         |
| 0053         | MRT          | GRAPES    | MERIOT                         | PR  | 0053        | 012         |
| 0053         | MER          | GRAPES    | MERLOT GRAPES                  | FH  | 0053        | 011         |
| 0053         | MER          | GRAPES    | MERLOT GRAPES                  | PR  | 0053        | 012         |
| 0053         | MEU          | GRAPES    | MEUNIER                        | FH  | 0053        | 011         |
| 0053         | MEU          | GRAPES    | MEUNIER                        | PR  | 0053        | 012         |
| 0053         | MYR          | GRAPES    | MEYERS                         | FH  | 0053        | 011         |
| 0053         | MYR          | GRAPES    | MEYERS                         | PR  | 0053        | 012         |
| 0053         | MIS          | GRAPES    | MISSION GRAPES                 | FH  | 0053        | 011         |
| 0053         | MIS          | GRAPES    | MISSION GRAPES                 | PR  | 0053        | 012         |
| 0053         | MOR          | GRAPES    | MISSOURI RIESLING              | FH  | 0053        | 011         |
| 0053         | MOR          | GRAPES    | MISSOURI RIESLING              | PR  | 0053        | 012         |
| 0053         | MUL          | GRAPES    | MULLERTHURGAU GRAPES           | FH  | 0053        | 011         |
| 0053         | MUL          | GRAPES    | MULLERTHURGAU GRAPES           | PR  | 0053        | 012         |
| 0053         | MUS          | GRAPES    | MUSCADINE GRAPES               | FH  | 0053        | 011         |
| 0053         | MUS          | GRAPES    | MUSCADINE GRAPES               | PR  | 0053        | 012         |
| 0053         | MUC          | GRAPES    | MUSCAT                         | FH  | 0053        | 011         |
| 0053         | MUC          | GRAPES    | MUSCAT                         | PR  | 0053        | 012         |
| 0053         | MUB          | GRAPES    | MUSCAT BLANC/M. CANELLI GRAPES | FH  | 0053        | 011         |
| 0053         | MUB          | GRAPES    | MUSCAT BLANC/M. CANELLI GRAPES | PR  | 0053        | 012         |
| 0053         | MUH          | GRAPES    | MUSCAT HAMBURG GRAPES          | FH  | 0053        | 011         |
| 0053         | MUH          | GRAPES    | MUSCAT HAMBURG GRAPES          | PR  | 0053        | 012         |

| Crop<br>Code | Type<br>Abbr | Crop Name | Type Name                  | Use | Pay<br>Crop | Pay<br>Type |
|--------------|--------------|-----------|----------------------------|-----|-------------|-------------|
| 0053         | MUA          | GRAPES    | MUSCAT OF ALEXANDER GRAPES | FH  | 0053        | 011         |
| 0053         | MUA          | GRAPES    | MUSCAT OF ALEXANDER GRAPES | PR  | 0053        | 012         |
| 0053         | MUG          | GRAPES    | MUSCAT, GOLDEN             | FH  | 0053        | 011         |
| 0053         | MUG          | GRAPES    | MUSCAT, GOLDEN             | PR  | 0053        | 012         |
| 0053         | NAG          | GRAPES    | NAPA GAMAY GRAPES          | FH  | 0053        | 011         |
| 0053         | NAG          | GRAPES    | NAPA GAMAY GRAPES          | PR  | 0053        | 012         |
| 0053         | NEP          | GRAPES    | NEPTUNE                    | FH  | 0053        | 011         |
| 0053         | NEP          | GRAPES    | NEPTUNE                    | PR  | 0053        | 012         |
| 0053         | NIA          | GRAPES    | NIAGARA GRAPES             | FH  | 0053        | 011         |
| 0053         | NIA          | GRAPES    | NIAGARA GRAPES             | PR  | 0053        | 012         |
| 0053         | NOR          | GRAPES    | NORTON                     | FH  | 0053        | 011         |
| 0053         | NOR          | GRAPES    | NORTON                     | PR  | 0053        | 012         |
| 0053         | PGC          | GRAPES    | PALOMINO CHASSELAS         | FH  | 0053        | 011         |
| 0053         | PGC          | GRAPES    | PALOMINO CHASSELAS         | PR  | 0053        | 012         |
| 0053         | PAY          | GRAPES    | PAYON-D'OR                 | FH  | 0053        | 011         |
| 0053         | PAY          | GRAPES    | PAYON-D'OR                 | PR  | 0053        | 012         |
| 0053         | PER          | GRAPES    | PERLETTE                   | FH  | 0053        | 011         |
| 0053         | PER          | GRAPES    | PERLETTE                   | PR  | 0053        | 012         |
| 0053         | PES          | GRAPES    | PETITA SIRAH GRAPES        | FH  | 0053        | 011         |
| 0053         | PES          | GRAPES    | PETITA SIRAH GRAPES        | PR  | 0053        | 012         |
| 0053         | PEV          | GRAPES    | PETITA VARDOT GRAPES       | FH  | 0053        | 011         |
| 0053         | PEV          | GRAPES    | PETITA VARDOT GRAPES       | PR  | 0053        | 012         |
| 0053         | PTB          | GRAPES    | PINOT BLANC                | FH  | 0053        | 011         |
| 0053         | PTB          | GRAPES    | PINOT BLANC                | PR  | 0053        | 012         |
| 0053         | PGR          | GRAPES    | PINOT GRIS GRAPES          | FH  | 0053        | 011         |
| 0053         | PGR          | GRAPES    | PINOT GRIS GRAPES          | PR  | 0053        | 012         |
| 0053         | PNO          | GRAPES    | PINOT NOIR GRAPES          | FH  | 0053        | 011         |
| 0053         | PNO          | GRAPES    | PINOT NOIR GRAPES          | PR  | 0053        | 012         |
| 0053         | PSG          | GRAPES    | PINOT ST GEORGE            | FH  | 0053        | 011         |
| 0053         | PSG          | GRAPES    | PINOT ST GEORGE            | PR  | 0053        | 012         |
| 0053         | PRT          | GRAPES    | PORT                       | FH  | 0053        | 011         |
| 0053         | PRT          | GRAPES    | PORT                       | PR  | 0053        | 012         |
| 0053         | RAV          | GRAPES    | RAVAT                      | FH  | 0053        | 011         |
|              | RAV          | GRAPES    | RAVAT                      | PR  |             | 012         |
| 0053         | RAY          | GRAPES    | RAYON DIOR                 | FH  | 0053        | 011         |
| 0053         | RAY          | GRAPES    | RAYON DIOR                 | PR  | 0053        | 012         |
| 0053         | RDG          | GRAPES    | RED GLOBE                  | FH  | 0053        | 011         |
| 0053         | RDG          | GRAPES    | RED GLOBE                  | PR  | 0053        | 012         |
| 0053         | RML          | GRAPES    | RED MALAGA                 | FH  | 0053        | 011         |
| 0053         | RML          | GRAPES    | RED MALAGA                 | PR  | 0053        | 012         |
| 0053         | SFR          | GRAPES    | RED SUFFOLK                | FH  | 0053        | 011         |
| 0053         | SFR          | GRAPES    | RED SUFFOLK                | PR  | 0053        | 012         |

| Crop<br>Code | Type<br>Abbr | Cron Nome        | Type Name            | Use | Pay<br>Crop | Pay             |
|--------------|--------------|------------------|----------------------|-----|-------------|-----------------|
| 0053         | RDZ          | GRAPES Crop Name | RED ZINFANDEL        | FH  | 0053        | <b>Type</b> 011 |
| 0053         | RDZ          | GRAPES           | RED ZINFANDEL        | PR  | 0053        | 012             |
| 0053         | RED          | GRAPES           | REDAL BLANC          | FH  | 0053        | 011             |
| 0053         | RED          | GRAPES           | REDAL BLANC          | PR  | 0053        | 012             |
| 0053         | REL          | GRAPES           | RELIANCE             | FH  | 0053        | 011             |
| 0053         | REL          | GRAPES           | RELIANCE             | PR  | 0053        | 012             |
| 0053         | RIB          | GRAPES           | RIBER                | FH  | 0053        | 012             |
| 0053         | RIB          | GRAPES           | RIBER                | PR  | 0053        | 012             |
| 0053         | RIE          | GRAPES           | RIESLING GRAPES      | FH  | 0053        | 011             |
| 0053         | RIE          | GRAPES           | RIESLING GRAPES      | PR  | 0053        | 012             |
| 0053         | ROS          | GRAPES           | ROSETTE              | FH  | 0053        | 011             |
| 0053         | ROS          | GRAPES           | ROSETTE              | PR  | 0053        | 012             |
| 0053         | ROU          | GRAPES           | ROUGEON              | FH  | 0053        | 011             |
| 0053         | ROU          | GRAPES           | ROUGEON              | PR  | 0053        | 012             |
| 0053         | RTY          | GRAPES           | ROYALTY              | FH  | 0053        | 011             |
| 0053         | RTY          | GRAPES           | ROYALTY              | PR  | 0053        | 012             |
| 0053         | RBD          | GRAPES           | RUBIRED              | FH  | 0053        | 011             |
| 0053         | RBD          | GRAPES           | RUBIRED              | PR  | 0053        | 012             |
| 0053         | RUC          | GRAPES           | RUBY CABERNET        | FH  | 0053        | 011             |
| 0053         | RUC          | GRAPES           | RUBY CABERNET        | PR  | 0053        | 012             |
| 0053         | RRS          | GRAPES           | RUBY RED SEEDLESS    | FH  | 0053        | 011             |
| 0053         | RRS          | GRAPES           | RUBY RED SEEDLESS    | PR  | 0053        | 012             |
| 0053         | RUB          | GRAPES           | RUBY SEEDLESS        | FH  | 0053        | 011             |
| 0053         | RUB          | GRAPES           | RUBY SEEDLESS        | PR  | 0053        | 012             |
| 0053         | SAL          | GRAPES           | SALVADOR             | FH  | 0053        | 011             |
| 0053         | SAL          | GRAPES           | SALVADOR             | PR  | 0053        | 012             |
| 0053         | SAN          | GRAPES           | SANGIOVET/SANGIOVESE | FH  | 0053        | 011             |
| 0053         | SAN          | GRAPES           | SANGIOVET/SANGIOVESE | PR  | 0053        | 012             |
| 0053         | SAT          | GRAPES           | SATURN               | FH  | 0053        | 011             |
| 0053         | SAT          | GRAPES           | SATURN               | PR  | 0053        | 012             |
| 0053         | SAB          | GRAPES           | SAUVIGNON BLANC      | FH  | 0053        | 011             |
| 0053         | SAB          | GRAPES           | SAUVIGNON BLANC      | PR  | 0053        | 012             |
| 0053         | SAU          | GRAPES           | SAUVIGNON VERT       | FH  | 0053        | 011             |
| 0053         | SAU          | GRAPES           | SAUVIGNON VERT       | PR  |             | 012             |
| 0053         | SCH          | GRAPES           | SCHUREBE             | FH  | 0053        | 011             |
| 0053         | SCH          | GRAPES           | SCHUREBE             | PR  | 0053        | 012             |
| 0053         | SEM          | GRAPES           | SEMILLON             | FH  | 0053        | 011             |
| 0053         | SEM          | GRAPES           | SEMILLON             | PR  | 0053        | 012             |
| 0053         | SEY          | GRAPES           | SEYVAL               | FH  | 0053        | 011             |
| 0053         | SEY          | GRAPES           | SEYVAL               | PR  | 0053        | 012             |
| 0053         | SPI          | GRAPES           | SPIKE MUKLEY         | FH  | 0053        | 011             |
| 0053         | SPI          | GRAPES           | SPIKE MUKLEY         | PR  | 0053        | 012             |

| Crop<br>Code | Type<br>Abbr | Cuon Nomo        | Type Nome                     | Use | Pay              | Pay             |
|--------------|--------------|------------------|-------------------------------|-----|------------------|-----------------|
| 0053         | STC          | GRAPES Crop Name | Type Name ST CROIX            | FH  | <b>Crop</b> 0053 | <b>Type</b> 011 |
| 0053         | STC          | GRAPES           | ST CROIX                      | PR  | 0053             | 012             |
| 0053         | STE          | GRAPES           | ST EMILION (UGNI BLANC)       | FH  | 0053             | 012             |
| 0053         | STE          | GRAPES           | ST EMILION (UGNI BLANC)       | PR  | 0053             | 012             |
| 0053         | STP          | GRAPES           | ST PEPIN                      | FH  | 0053             | 012             |
| 0053         | STP          | GRAPES           | ST PEPIN                      | PR  | 0053             | 012             |
| 0053         | STV          | GRAPES           | ST VINCENT                    | FH  | 0053             | 012             |
| 0053         | STV          | GRAPES           | ST VINCENT                    | PR  | 0053             | 012             |
| 0053         | STB          | GRAPES           | STEUBEN                       | FH  | 0053             | 011             |
| 0053         | STB          | GRAPES           | STEUBEN                       | PR  | 0053             | 012             |
| 0053         | STU          | GRAPES           | STUKEN                        | FH  | 0053             | 011             |
| 0053         | STU          | GRAPES           | STUKEN                        | PR  | 0053             | 012             |
| 0053         | SUL          | GRAPES           | SULTANA                       | FH  | 0053             | 011             |
| 0053         | SUL          | GRAPES           | SULTANA                       | PR  | 0053             | 012             |
| 0053         | SUN          | GRAPES           | SUNBELT                       | FH  | 0053             | 011             |
| 0053         | SUN          | GRAPES           | SUNBELT                       | PR  | 0053             | 012             |
| 0053         | SSL          | GRAPES           | SUPERIOR SEEDLESS             | FH  | 0053             | 011             |
| 0053         | SSL          | GRAPES           | SUPERIOR SEEDLESS             | PR  | 0053             | 012             |
| 0053         | SYL          | GRAPES           | SYLVANER                      | FH  | 0053             | 011             |
| 0053         | SYL          | GRAPES           | SYLVANER                      | PR  | 0053             | 012             |
| 0053         | SYM          | GRAPES           | SYMPHONY                      | FH  | 0053             | 011             |
| 0053         | SYM          | GRAPES           | SYMPHONY                      | PR  | 0053             | 012             |
| 0053         | SYR          | GRAPES           | SYRAH/FRENCH SYRH SHIRAZ      | FH  | 0053             | 011             |
| 0053         | SYR          | GRAPES           | SYRAH/FRENCH SYRH SHIRAZ      | PR  | 0053             | 012             |
| 0053         | TGC          | GRAPES           | TABLE 1-49% ONE VARIETY       | FH  | 0053             | 011             |
| 0053         | TGC          | GRAPES           | TABLE 1-49% ONE VARIETY       | PR  | 0053             | 012             |
| 0053         | TGB          | GRAPES           | TABLE 50-74% ONE VARIETY      | FH  | 0053             | 011             |
| 0053         | TGB          | GRAPES           | TABLE 50-74% ONE VARIETY      | PR  | 0053             | 012             |
| 0053         | TGA          | GRAPES           | TABLE 75% OR MORE ONE VARIETY | FH  | 0053             | 011             |
| 0053         | TGA          | GRAPES           | TABLE 75% OR MORE ONE VARIETY | PR  | 0053             | 012             |
| 0053         | TAN          | GRAPES           | TANNAT                        | FH  | 0053             | 011             |
| 0053         | TAN          | GRAPES           | TANNAT                        | PR  | 0053             | 012             |
| 0053         | TEM          | GRAPES           | TEMPRANILLO                   | FH  | 0053             | 011             |
| 0053         | TEM          | GRAPES           | TEMPRANILLO                   | PR  | 0053             | 012             |
| 0053         | THP          | GRAPES           | THOMPSON SEEDLESS             | FH  | 0053             | 011             |
| 0053         | THP          | GRAPES           | THOMPSON SEEDLESS             | PR  | 0053             | 012             |
| 0053         | TMD          | GRAPES           | TINTA MADERA                  | FH  | 0053             | 011             |
| 0053         | TMD          | GRAPES           | TINTA MADERA                  | PR  | 0053             | 012             |
| 0053         | TOK          | GRAPES           | TOKAY GRAPES                  | FH  | 0053             | 011             |
| 0053         | TOK          | GRAPES           | TOKAY GRAPES                  | PR  | 0053             | 012             |
| 0053         | TRA          | GRAPES           | TRAMINETTE                    | FH  | 0053             | 011             |
| 0053         | TRA          | GRAPES           | TRAMINETTE                    | PR  | 0053             | 012             |

| Crop | Type |           |                       |     | Pay  | Pay  |
|------|------|-----------|-----------------------|-----|------|------|
| Code | Abbr | Crop Name | Type Name             | Use | Crop | Type |
| 0053 | VDP  | GRAPES    | VALDEPENAS            | FH  | 0053 | 011  |
| 0053 | VDP  | GRAPES    | VALDEPENAS            | PR  | 0053 | 012  |
| 0053 | VAN  | GRAPES    | VANESSA               | FH  | 0053 | 011  |
| 0053 | VAN  | GRAPES    | VANESSA               | PR  | 0053 | 012  |
| 0053 | VNI  | GRAPES    | VENIFERA              | FH  | 0053 | 011  |
| 0053 | VNI  | GRAPES    | VENIFERA              | PR  | 0053 | 012  |
| 0053 | VNT  | GRAPES    | VENTURA               | FH  | 0053 | 011  |
| 0053 | VNT  | GRAPES    | VENTURA               | PR  | 0053 | 012  |
| 0053 | VEN  | GRAPES    | VENUS GRAPES          | FH  | 0053 | 011  |
| 0053 | VEN  | GRAPES    | VENUS GRAPES          | PR  | 0053 | 012  |
| 0053 | VER  | GRAPES    | VERDELET BLANC        | FH  | 0053 | 011  |
| 0053 | VER  | GRAPES    | VERDELET BLANC        | PR  | 0053 | 012  |
| 0053 | VDL  | GRAPES    | VIDAL                 | FH  | 0053 | 011  |
| 0053 | VDL  | GRAPES    | VIDAL                 | PR  | 0053 | 012  |
| 0053 | VDB  | GRAPES    | VIDAL BLANC GRAPES    | FH  | 0053 | 011  |
| 0053 | VDB  | GRAPES    | VIDAL BLANC GRAPES    | PR  | 0053 | 012  |
| 0053 | VIG  | GRAPES    | VIGNOLES              | FH  | 0053 | 011  |
| 0053 | VIG  | GRAPES    | VIGNOLES              | PR  | 0053 | 012  |
| 0053 | VBL  | GRAPES    | VILLARD BLANC GRAPES  | FH  | 0053 | 011  |
| 0053 | VBL  | GRAPES    | VILLARD BLANC GRAPES  | PR  | 0053 | 012  |
| 0053 | VNR  | GRAPES    | VILLARD NOIR GRAPES   | FH  | 0053 | 011  |
| 0053 | VNR  | GRAPES    | VILLARD NOIR GRAPES   | PR  | 0053 | 012  |
| 0053 | VIN  | GRAPES    | VINCENT               | FH  | 0053 | 011  |
| 0053 | VIN  | GRAPES    | VINCENT               | PR  | 0053 | 012  |
| 0053 | VVN  | GRAPES    | VITIS VINIFERA GRAPES | FH  | 0053 | 011  |
| 0053 | VVN  | GRAPES    | VITIS VINIFERA GRAPES | PR  | 0053 | 012  |
| 0053 | VIV  | GRAPES    | VIVANT                | FH  | 0053 | 011  |
| 0053 | VIV  | GRAPES    | VIVANT                | PR  | 0053 | 012  |
| 0053 | VOI  | GRAPES    | VOIGNIER              | FH  | 0053 | 011  |
| 0053 | VOI  | GRAPES    | VOIGNIER              | PR  | 0053 | 012  |
| 0053 | WCY  | GRAPES    | WHITE CAYUGA GRAPES   | FH  | 0053 | 011  |
| 0053 | WCY  | GRAPES    | WHITE CAYUGA GRAPES   | PR  | 0053 | 012  |
| 0053 | WML  | GRAPES    | WHITE MALAGA          | FH  | 0053 | 011  |
| 0053 | WML  | GRAPES    | WHITE MALAGA          | PR  | 0053 | 012  |
| 0053 | WHR  | GRAPES    | WHITE RIESLING GRAPES | FH  | 0053 | 011  |
| 0053 | WHR  | GRAPES    | WHITE RIESLING GRAPES | PR  | 0053 | 012  |
| 0053 | ZIN  | GRAPES    | ZINFANDEL GRAPES      | FH  | 0053 | 011  |
| 0053 | ZIN  | GRAPES    | ZINFANDEL GRAPES      | PR  | 0053 | 012  |
| 0102 | ALK  | GRASS     | ALKALAI GRASS         | FG  | 0102 | 001  |
| 0102 | ALK  | GRASS     | ALKALAI GRASS         | SD  | 0102 | 001  |
| 0102 | ALK  | GRASS     | ALKALAI GRASS         | SO  | 0102 | 003  |
| 0102 | AWR  | GRASS     | ALTAI WILD RYE        | FG  | 0102 | 001  |
| 0102 | AWR  | GRASS     | ALTAI WILD RYE        | SD  | 0102 | 001  |
| 0102 | AWR  | GRASS     | ALTAI WILD RYE        | SO  | 0102 | 003  |

| Crop         | Type       |                |                                              |          | Pay          | Pay  |
|--------------|------------|----------------|----------------------------------------------|----------|--------------|------|
| Code         | Abbr       | Crop Name      | Type Name                                    | Use      | Crop         | Type |
| 0102         | RAN        | GRASS          | ANNUAL RYEGRASS                              | FG       | 0102         | 001  |
| 0102<br>0102 | RAN<br>RAN | GRASS<br>GRASS | ANNUAL RYEGRASS ANNUAL RYEGRASS              | SD<br>SO | 0102<br>0102 | 001  |
| 0102         | FAC        | GRASS          | ARCTARED FESCUE GRASS                        | FG       | 0102         | 003  |
| 0102         | FAC        | GRASS          | ARCTARED FESCUE GRASS                        | SD       | 0102         | 001  |
| 0102         | FAC        | GRASS          | ARCTARED FESCUE GRASS  ARCTARED FESCUE GRASS | SO       | 0102         | 003  |
| 0102         | ARG        | GRASS          | ARGENTINE BAHIA GRASS                        | FG       | 0102         | 003  |
| 0102         | ARG        | GRASS          | ARGENTINE BAHIA GRASS                        | SD       | 0102         | 001  |
| 0102         | ARG        | GRASS          | ARGENTINE BAHIA GRASS                        | SO       | 0102         | 003  |
| 0102         | BAH        | GRASS          | BAHALIA GRASS                                | FG       | 0102         | 001  |
| 0102         | BAH        | GRASS          | BAHALIA GRASS                                | SD       | 0102         | 001  |
| 0102         | BAH        | GRASS          | BAHALIA GRASS                                | SO       | 0102         | 003  |
| 0102         | BHI        | GRASS          | BAHIA GRASS                                  | FG       | 0102         | 001  |
| 0102         | BHI        | GRASS          | BAHIA GRASS                                  | SD       | 0102         | 001  |
| 0102         | BHI        | GRASS          | BAHIA GRASS                                  | SO       | 0102         | 003  |
| 0102         | BBL        | GRASS          | BIG BLUE GRASS                               | FG       | 0102         | 001  |
| 0102         | BBL        | GRASS          | BIG BLUE GRASS                               | SD       | 0102         | 001  |
| 0102         | BBL        | GRASS          | BIG BLUE GRASS                               | SO       | 0102         | 003  |
| 0102         | BLB        | GRASS          | BIG BLUESTEM GRASS                           | FG       | 0102         | 001  |
| 0102         | BLB        | GRASS          | BIG BLUESTEM GRASS                           | SD       | 0102         | 001  |
| 0102         | BLB        | GRASS          | BIG BLUESTEM GRASS                           | SO       | 0102         | 003  |
| 0102         | WBB        | GRASS          | BLUE BUNCH WHEAT GRASS                       | FG       | 0102         | 001  |
| 0102         | WBB        | GRASS          | BLUE BUNCH WHEAT GRASS                       | SD       | 0102         | 001  |
| 0102         | WBB        | GRASS          | BLUE BUNCH WHEAT GRASS                       | SO       | 0102         | 003  |
| 0102         | GBU<br>GBU | GRASS          | BLUE GRAMA<br>BLUE GRAMA                     | FG<br>SD | 0102         | 001  |
| 0102<br>0102 | GBU        | GRASS<br>GRASS | BLUE GRAMA                                   | SO       | 0102<br>0102 | 001  |
| 0102         | BPG        | GRASS          | BLUE PANIC GRASS                             | FG       | 0102         | 003  |
| 0102         | BPG        | GRASS          | BLUE PANIC GRASS                             | SD       | 0102         | 001  |
| 0102         | BPG        | GRASS          | BLUE PANIC GRASS                             | SO       | 0102         | 003  |
| 0102         | BWR        | GRASS          | BLUE WILD RYE GRASS                          | FG       | 0102         | 001  |
| 0102         | BWR        | GRASS          | BLUE WILD RYE GRASS                          | SD       | 0102         | 001  |
| 0102         | BWR        | GRASS          | BLUE WILD RYE GRASS                          | SO       | 0102         | 003  |
|              |            | GRASS          | BLUEJOINT GRASS                              | FG       | 0102         |      |
| 0102         | BLJ        | GRASS          | BLUEJOINT GRASS                              | SD       | 0102         | 001  |
| 0102         | BLJ        | GRASS          | BLUEJOINT GRASS                              | SO       | 0102         | 003  |
| 0102         | BJR        | GRASS          | BLUEJOINT REEDGRASS                          | FG       | 0102         | 001  |
| 0102         | BJR        | GRASS          | BLUEJOINT REEDGRASS                          | SD       | 0102         | 001  |
| 0102         | BJR        | GRASS          | BLUEJOINT REEDGRASS                          | SO       | 0102         | 003  |
| 0102         | BOS        | GRASS          | BOSIOSKI WILD RYE GRASS                      | FG       | 0102         | 001  |
| 0102         | BOS        | GRASS          | BOSIOSKI WILD RYE GRASS                      | SD       | 0102         | 001  |
| 0102         | BOS        | GRASS          | BOSIOSKI WILD RYE GRASS                      | SO       | 0102         | 003  |
| 0102         | BMI        | GRASS          | BROWNTOP MILLET GRASS                        | FG       | 0102         | 001  |
| 0102         | BMI        | GRASS          | BROWNTOP MILLET GRASS                        | SD       | 0102         | 001  |
| 0102         | BMI        | GRASS          | BROWNTOP MILLET GRASS                        | SO       | 0102         | 003  |

| Crop         | Type       |                |                                           |          | Pay          | Pay        |
|--------------|------------|----------------|-------------------------------------------|----------|--------------|------------|
| Code         | Abbr       | Crop Name      | Type Name                                 | Use      | Crop         | Type       |
| 0102         | BUF        | GRASS          | BUFFALO GRASS                             | FG       | 0102         | 001        |
| 0102         | BUF        | GRASS          | BUFFALO GRASS                             | SD       | 0102         | 001        |
| 0102         | BUF        | GRASS          | BUFFALO GRASS                             | SO       | 0102         | 003        |
| 0102         | BFF        | GRASS          | BUFFEL GRASS                              | FG       | 0102         | 001        |
| 0102         | BFF        | GRASS          | BUFFEL GRASS                              | SD       | 0102         | 001        |
| 0102         | BFF        | GRASS          | BUFFEL GRASS                              | SO       | 0102         | 003        |
| 0102         | CFB        | GRASS<br>GRASS | CALIFORNIA BROME GRASS                    | FG       | 0296         | 011        |
| 0102         | CFB<br>CFB |                | CALIFORNIA BROME GRASS                    | SD<br>SO | 0102         | 001        |
| 0102<br>0102 | CFB        | GRASS<br>GRASS | CALIFORNIA BROME GRASS CANADIAN BLUEGRASS | FG       | 0102<br>0102 | 003<br>001 |
| 0102         | CBG        | GRASS          | CANADIAN BLUEGRASS                        | SD       | 0102         | 001        |
| 0102         | CBG        | GRASS          | CANADIAN BLUEGRASS                        | SO       | 0102         | 003        |
| 0102         | RCW        | GRASS          | CANADIAN WILD RYEGRASS                    | FG       | 0102         | 003        |
| 0102         | RCW        | GRASS          | CANADIAN WILD RYEGRASS                    | SD       | 0102         | 001        |
| 0102         | RCW        | GRASS          | CANADIAN WILD RYEGRASS                    | SO       | 0102         | 003        |
| 0102         | CAN        | GRASS          | CANARY GRASS                              | FG       | 0102         | 001        |
| 0102         | CAN        | GRASS          | CANARY GRASS                              | SD       | 0102         | 001        |
| 0102         | CAN        | GRASS          | CANARY GRASS                              | SO       | 0102         | 003        |
| 0102         | CBY        | GRASS          | CANBY                                     | FG       | 0102         | 001        |
| 0102         | CBY        | GRASS          | CANBY                                     | SD       | 0102         | 001        |
| 0102         | CBY        | GRASS          | CANBY                                     | SO       | 0102         | 003        |
| 0102         | CEN        | GRASS          | CENTIPEDE GRASS                           | FG       | 0102         | 001        |
| 0102         | CEN        | GRASS          | CENTIPEDE GRASS                           | SD       | 0102         | 001        |
| 0102         | CEN        | GRASS          | CENTIPEDE GRASS                           | SO       | 0102         | 003        |
| 0102         | BCS        | GRASS          | COASTAL BERMUDA GRASS                     | FG       | 0102         | 001        |
| 0102         | BCS        | GRASS          | COASTAL BERMUDA GRASS                     | SD       | 0102         | 001        |
| 0102         | BCS        | GRASS          | COASTAL BERMUDA GRASS                     | SO       | 0102         | 003        |
| 0102         | BGC        | GRASS          | COLONIAL BENTGRASS                        | FG       | 0102         | 001        |
| 0102         | BGC        | GRASS          | COLONIAL BENTGRASS                        | SD       | 0102         | 001        |
| 0102         | BGC        | GRASS          | COLONIAL BENTGRASS                        | SO       | 0102         | 003        |
| 0102         | BCM        | GRASS          | COMMON BERMUDA GRASS                      | FG       | 0102         | 001        |
| 0102         | BCM        | GRASS          | COMMON BERMUDA GRASS                      | SD       | 0102         | 001        |
| 0102         | BCM        | GRASS          | COMMON BERMUDA GRASS                      | SO       | 0102         | 003        |
|              |            | GRASS          | CRABGRASS GRASS                           | FG       | 0102         |            |
| 0102         | CRG        | GRASS          | CRABGRASS GRASS                           | SD       | 0102         | 001        |
| 0102         | CRG        | GRASS          | CRABGRASS GRASS                           | SO       | 0102         | 003        |
| 0102         | BCR        | GRASS          | CREEPING BENTGRASS                        | FG       | 0102         | 001        |
| 0102         | BCR        | GRASS          | CREEPING BENTGRASS                        | SD       | 0102         | 001        |
| 0102         | BCR        | GRASS          | CREEPING BENTGRASS                        | SO       | 0102         | 003        |
| 0102         | WCR        | GRASS          | CRESTED WHEAT GRASS                       | FG       | 0102         | 001        |
| 0102         | WCR        | GRASS          | CRESTED WHEAT GRASS                       | SD       | 0102         | 001        |
| 0102         | WCR        | GRASS          | CRESTED WHEAT GRASS                       | SO       | 0102         | 003        |
| 0102         | DAL        | GRASS          | DALLIS GRASS                              | FG       | 0102         | 001        |
| 0102         | DAL        | GRASS          | DALLIS GRASS                              | SD       | 0102         | 001        |
| 0102         | DAL        | GRASS          | DALLIS GRASS                              | SO       | 0102         | 003        |

| Crop<br>Code | Type<br>Abbr | Crop Name | Type Name                    | Use | Pay<br>Crop | Pay<br>Type |
|--------------|--------------|-----------|------------------------------|-----|-------------|-------------|
| 0102         | EAS          | GRASS     | EASTERN GRAMA GRASS          | FG  | 0102        | 001         |
| 0102         | EAS          | GRASS     | EASTERN GRAMA GRASS          | SD  | 0102        | 001         |
| 0102         | EAS          | GRASS     | EASTERN GRAMA GRASS          | SO  | 0102        | 003         |
| 0102         | WRG          | GRASS     | EGYPTIAN WHEAT GRASS         | FG  | 0102        | 001         |
| 0102         | WRG          | GRASS     | EGYPTIAN WHEAT GRASS         | SD  | 0102        | 001         |
| 0102         | WRG          | GRASS     | EGYPTIAN WHEAT GRASS         | SO  | 0102        | 003         |
| 0102         | EME          | GRASS     | EMERALD GRASS                | FG  | 0102        | 001         |
| 0102         | EME          | GRASS     | EMERALD GRASS                | SD  | 0102        | 001         |
| 0102         | EME          | GRASS     | EMERALD GRASS                | SO  | 0102        | 003         |
| 0102         | FCH          | GRASS     | FESCUE, CHEWING              | FG  | 0102        | 001         |
| 0102         | FCH          | GRASS     | FESCUE, CHEWING              | SD  | 0102        | 001         |
| 0102         | FCH          | GRASS     | FESCUE, CHEWING              | SO  | 0102        | 003         |
| 0102         | FSH          | GRASS     | FESCUE, HARD                 | FG  | 0102        | 001         |
| 0102         | FSH          | GRASS     | FESCUE, HARD                 | SD  | 0102        | 001         |
|              | FSH          | GRASS     | FESCUE, HARD                 | SO  | 0102        | 003         |
|              | FME          | GRASS     | FESCUE, MEADOW               | FG  | 0102        | 001         |
|              | FME          | GRASS     | FESCUE, MEADOW               | SD  | 0102        | 001         |
| 0102         | FME          | GRASS     | FESCUE, MEADOW               | SO  | 0102        | 003         |
|              | FRE          | GRASS     | FESCUE, RED                  | FG  | 0102        | 001         |
|              | FRE          | GRASS     | FESCUE, RED                  | SD  | 0102        | 001         |
| 0102         | FRE          | GRASS     | FESCUE, RED                  | SO  | 0102        | 003         |
|              | FRO          | GRASS     | FESCUE, ROUGH                | FG  | 0102        | 001         |
|              | FRO          | GRASS     | FESCUE, ROUGH                | SD  | 0102        | 001         |
|              | FRO          | GRASS     | FESCUE, ROUGH                | SO  | 0102        | 003         |
|              | FTA          | GRASS     | FESCUE, TALL                 | FG  | 0102        | 001         |
|              | FTA          | GRASS     | FESCUE, TALL                 | SD  | 0102        | 001         |
|              | FTA          | GRASS     | FESCUE, TALL                 | SO  | 0102        | 003         |
|              | CFG          | GRASS     | GARRISON CREEPING FXTL GRASS | FG  | 0102        | 001         |
| 0102         | CFG          | GRASS     | GARRISON CREEPING FXTL GRASS | SD  | 0102        | 001         |
| 0102         | CFG          | GRASS     | GARRISON CREEPING FXTL GRASS | SO  | 0102        | 003         |
| 0102         | GBM          | GRASS     | GEORGE BLACK MEDIC           | FG  | 0102        | 001         |
| 0102         | GBM          | GRASS     | GEORGE BLACK MEDIC           | SD  | 0102        | 001         |
| 0102         | GBM          | GRASS     | GEORGE BLACK MEDIC           | SO  | 0102        | 003         |
| 0102         | BLG          | GRASS     | GORDO BLUESTEM               | FG  | 0102        | 001         |
| 0102         | BLG          | GRASS     | GORDO BLUESTEM               | SD  | 0102        | 001         |
| 0102         | BLG          | GRASS     | GORDO BLUESTEM               | SO  | 0102        | 003         |
| 0102         | GBH          | GRASS     | GRAMA, BLUE HACHITA          | FG  | 0102        | 001         |
| 0102         | GBH          | GRASS     | GRAMA, BLUE HACHITA          | SD  | 0102        | 001         |
|              | GBH          | GRASS     | GRAMA, BLUE HACHITA          | SO  | 0102        | 003         |
|              | GBL          | GRASS     | GRAMA, BLUE LOVINGTON        | FG  | 0102        | 001         |
|              | GBL          | GRASS     | GRAMA, BLUE LOVINGTON        | SD  | 0102        | 001         |
|              | GBL          | GRASS     | GRAMA, BLUE LOVINGTON        | SO  | 0102        | 003         |
|              | GHA          | GRASS     | GRAMA, HAIRY                 | FG  | 0102        | 001         |
|              | GHA          | GRASS     | GRAMA, HAIRY                 | SD  | 0102        | 001         |
|              | GHA          | GRASS     | GRAMA, HAIRY                 | SO  | 0102        | 003         |
|              | GSO          | GRASS     | GRAMA, SIDE OATS             | FG  | 0102        | 001         |
|              | GSO          | GRASS     | GRAMA, SIDE OATS             | SD  | 0102        | 001         |
|              | GSO          | GRASS     | GRAMA, SIDE OATS             | SO  | 0102        | 003         |

| Crop | Type |           |                          |     | Pay  | Pay  |
|------|------|-----------|--------------------------|-----|------|------|
| Code | Abbr | Crop Name | Type Name                | Use | Crop | Type |
| 0102 | GNE  | GRASS     | GREEN NEEDLE             | FG  | 0102 | 001  |
| 0102 | GNE  | GRASS     | GREEN NEEDLE             | SD  | 0102 | 001  |
| 0102 | GNE  | GRASS     | GREEN NEEDLE             | SO  | 0102 | 003  |
| 0102 | GPG  | GRASS     | GREEN PANIC              | FG  | 0102 | 001  |
| 0102 | GPG  | GRASS     | GREEN PANIC              | SD  | 0102 | 001  |
| 0102 | GPG  | GRASS     | GREEN PANIC              | SO  | 0102 | 003  |
| 0102 | GST  | GRASS     | GREEN SPRANGLE TOP GRASS | FG  | 0102 | 001  |
| 0102 | GST  | GRASS     | GREEN SPRANGLE TOP GRASS | SD  | 0102 | 001  |
| 0102 | GST  | GRASS     | GREEN SPRANGLE TOP GRASS | SO  | 0102 | 003  |
| 0102 | HON  | GRASS     | HONTAX GRASS             | FG  | 0102 | 001  |
| 0102 | HON  | GRASS     | HONTAX GRASS             | SD  | 0102 | 001  |
| 0102 | HON  | GRASS     | HONTAX GRASS             | SO  | 0102 | 003  |
| 0102 | HBG  | GRASS     | HYBRID BENT GRASS        | FG  | 0102 | 001  |
| 0102 | HBG  | GRASS     | HYBRID BENT GRASS        | SD  | 0102 | 001  |
| 0102 | HBG  | GRASS     | HYBRID BENT GRASS        | SO  | 0102 | 003  |
| 0102 | BGH  | GRASS     | HYBRID BERMUDA           | FG  | 0102 | 001  |
| 0102 | BGH  | GRASS     | HYBRID BERMUDA           | SD  | 0102 | 001  |
| 0102 | BGH  | GRASS     | HYBRID BERMUDA           | SO  | 0102 | 003  |
| 0102 | IDA  | GRASS     | IDAHO FESCUE             | FG  | 0102 | 001  |
| 0102 | IDA  | GRASS     | IDAHO FESCUE             | SD  | 0102 | 001  |
| 0102 | IDA  | GRASS     | IDAHO FESCUE             | SO  | 0102 | 003  |
| 0102 | ING  | GRASS     | INDIAN GRASS             | FG  | 0102 | 001  |
| 0102 | ING  | GRASS     | INDIAN GRASS             | SD  | 0102 | 001  |
| 0102 | ING  | GRASS     | INDIAN GRASS             | SO  | 0102 | 003  |
| 0102 | IRG  | GRASS     | INDIAN RICEGRASS         | FG  | 0102 | 001  |
| 0102 | IRG  | GRASS     | INDIAN RICEGRASS         | SD  | 0102 | 001  |
| 0102 | IRG  | GRASS     | INDIAN RICEGRASS         | SO  | 0102 | 003  |
| 0102 | RIN  | GRASS     | INTERMEDIATE RYEGRASS    | FG  | 0102 | 001  |
| 0102 | RIN  | GRASS     | INTERMEDIATE RYEGRASS    | SD  | 0102 | 001  |
| 0102 | RIN  | GRASS     | INTERMEDIATE RYEGRASS    | SO  | 0102 | 003  |
| 0102 | WIN  | GRASS     | INTERMEDIATE WHEAT GRASS | FG  | 0102 | 001  |
| 0102 | WIN  | GRASS     | INTERMEDIATE WHEAT GRASS | SD  | 0102 | 001  |
| 0102 | WIN  | GRASS     | INTERMEDIATE WHEAT GRASS | SO  | 0102 | 003  |
| 0102 | JOH  | GRASS     | JOHNSON GRASS            | FG  | 0102 | 001  |
| 0102 | JOH  | GRASS     | JOHNSON GRASS            | SD  | 0102 | 001  |
| 0102 | JOH  | GRASS     | JOHNSON GRASS            | SO  | 0102 | 003  |
| 0102 | JOS  | GRASS     | JOSE TALL WHEATGRASS     | FG  | 0102 | 001  |
| 0102 | JOS  | GRASS     | JOSE TALL WHEATGRASS     | SD  | 0102 | 001  |
| 0102 | JOS  | GRASS     | JOSE TALL WHEATGRASS     | SO  | 0102 | 003  |
| 0102 | JUN  | GRASS     | JUNEGRASS                | FG  | 0102 | 001  |
| 0102 | JUN  | GRASS     | JUNEGRASS                | SD  | 0102 | 001  |
|      | JUN  | GRASS     | JUNEGRASS                | SO  | 0102 | 003  |

| Crop | Type |           |                          |     | Pay  | Pay  |
|------|------|-----------|--------------------------|-----|------|------|
| Code | Abbr | Crop Name | Type Name                | Use | Crop | Type |
| 0102 | KEN  | GRASS     | KENTUCKY 31 FESCUE       | FG  | 0102 | 001  |
| 0102 | KEN  | GRASS     | KENTUCKY 31 FESCUE       | SD  | 0102 | 001  |
| 0102 | KEN  | GRASS     | KENTUCKY 31 FESCUE       | SO  | 0102 | 003  |
| 0102 | BLK  | GRASS     | KENTUCKY BLUEGRASS       | FG  | 0102 | 001  |
| 0102 | BLK  | GRASS     | KENTUCKY BLUEGRASS       | SD  | 0102 | 001  |
| 0102 | BLK  | GRASS     | KENTUCKY BLUEGRASS       | SO  | 0102 | 003  |
| 0102 | KLB  | GRASS     | KLEBERG BLUESTEM GRASS   | FG  | 0102 | 001  |
| 0102 | KLB  | GRASS     | KLEBERG BLUESTEM GRASS   | SD  | 0102 | 001  |
| 0102 | KLB  | GRASS     | KLEBERG BLUESTEM GRASS   | SO  | 0102 | 003  |
| 0102 | KLE  | GRASS     | KLEIN GRASS              | FG  | 0102 | 001  |
| 0102 | KLE  | GRASS     | KLEIN GRASS              | SD  | 0102 | 001  |
| 0102 | KLE  | GRASS     | KLEIN GRASS              | SO  | 0102 | 003  |
| 0102 | LER  | GRASS     | LERIOPE GRASS            | FG  | 0102 | 001  |
| 0102 | LER  | GRASS     | LERIOPE GRASS            | SD  | 0102 | 001  |
| 0102 | LER  | GRASS     | LERIOPE GRASS            | SO  | 0102 | 003  |
| 0102 | LIM  | GRASS     | LIMOSINE                 | FG  | 0102 | 001  |
| 0102 | LIM  | GRASS     | LIMOSINE                 | SD  | 0102 | 001  |
| 0102 | LIM  | GRASS     | LIMOSINE                 | SO  | 0102 | 003  |
| 0102 | BLL  | GRASS     | LITTLE BLUESTEM GRASS    | FG  | 0102 | 001  |
| 0102 | BLL  | GRASS     | LITTLE BLUESTEM GRASS    | SD  | 0102 | 001  |
| 0102 | BLL  | GRASS     | LITTLE BLUESTEM GRASS    | SO  | 0102 | 003  |
| 0102 | MAG  | GRASS     | MAGNAR GRASS             | FG  | 0102 | 001  |
| 0102 | MAG  | GRASS     | MAGNAR GRASS             | SD  | 0102 | 001  |
| 0102 | MAG  | GRASS     | MAGNAR GRASS             | SO  | 0102 | 003  |
| 0102 | LMS  | GRASS     | MASON SANDHILL LOVEGRASS | FG  | 0102 | 001  |
| 0102 | LMS  | GRASS     | MASON SANDHILL LOVEGRASS | SD  | 0102 | 001  |
| 0102 | LMS  | GRASS     | MASON SANDHILL LOVEGRASS | SO  | 0102 | 003  |
| 0102 | MAT  | GRASS     | MATUA GRASS              | FG  | 0102 | 001  |
| 0102 | MAT  | GRASS     | MATUA GRASS              | SD  | 0102 | 001  |
| 0102 | MAT  | GRASS     | MATUA GRASS              | SO  | 0102 | 003  |
| 0102 | MBG  | GRASS     | MEADOW                   | FG  | 0102 | 001  |
| 0102 | MBG  | GRASS     | MEADOW                   | SD  | 0102 | 001  |
| 0102 | MBG  | GRASS     | MEADOW                   | SO  | 0102 | 003  |
| 0102 | BLM  | GRASS     | MEDIO BLUESTEM           | FG  | 0102 | 001  |
| 0102 | BLM  | GRASS     | MEDIO BLUESTEM           | SD  | 0102 | 001  |
| 0102 | BLM  | GRASS     | MEDIO BLUESTEM           | SO  | 0102 | 003  |
| 0102 | BRM  | GRASS     | MOUNTAIN BROME GRASS     | FG  | 0296 | 011  |
| 0102 | BRM  | GRASS     | MOUNTAIN BROME GRASS     | SD  | 0102 | 001  |
| 0102 | BRM  | GRASS     | MOUNTAIN BROME GRASS     | SO  | 0102 | 003  |
| 0102 | MUT  | GRASS     | MUTTON GRASS             | FG  | 0102 | 001  |
| 0102 | MUT  | GRASS     | MUTTON GRASS             | SD  | 0102 | 001  |
| 0102 | MUT  | GRASS     | MUTTON GRASS             | SO  | 0102 | 003  |

| Crop | Type |           |                           |     | Pay  | Pay  |
|------|------|-----------|---------------------------|-----|------|------|
| Code | Abbr | Crop Name | Type Name                 | Use | Crop | Type |
| 0102 | NAG  | GRASS     | NATIVE GRASS              | FG  | 0102 | 001  |
| 0102 | NAG  | GRASS     | NATIVE GRASS              | SD  | 0102 | 001  |
| 0102 | NAG  | GRASS     | NATIVE GRASS              | SO  | 0102 | 003  |
| 0102 | NAT  | GRASS     | NEEDLE AND THREAD         | FG  | 0102 | 001  |
| 0102 | NAT  | GRASS     | NEEDLE AND THREAD         | SD  | 0102 | 001  |
| 0102 | NAT  | GRASS     | NEEDLE AND THREAD         | SO  | 0102 | 003  |
| 0102 | HNC  | GRASS     | NORCOAST TUFTED HAIRGRASS | FG  | 0102 | 001  |
| 0102 | HNC  | GRASS     | NORCOAST TUFTED HAIRGRASS | SD  | 0102 | 001  |
| 0102 | HNC  | GRASS     | NORCOAST TUFTED HAIRGRASS | SO  | 0102 | 003  |
| 0102 | HNT  | GRASS     | NORTRAN TUFTED HAIRGRASS  | FG  | 0102 | 001  |
| 0102 | HNT  | GRASS     | NORTRAN TUFTED HAIRGRASS  | SD  | 0102 | 001  |
| 0102 | HNT  | GRASS     | NORTRAN TUFTED HAIRGRASS  | SO  | 0102 | 003  |
| 0102 | BOW  | GRASS     | OLD WORLD BLUESTEM GRASS  | FG  | 0102 | 001  |
| 0102 | BOW  | GRASS     | OLD WORLD BLUESTEM GRASS  | SD  | 0102 | 001  |
| 0102 | BOW  | GRASS     | OLD WORLD BLUESTEM GRASS  | SO  | 0102 | 003  |
| 0102 | ORG  | GRASS     | ORCHARD GRASS             | FG  | 0102 | 001  |
| 0102 | ORG  | GRASS     | ORCHARD GRASS             | SD  | 0102 | 001  |
| 0102 | ORG  | GRASS     | ORCHARD GRASS             | SO  | 0102 | 003  |
| 0102 | BRO  | GRASS     | OTHER BROME GRASS         | FG  | 0296 | 011  |
| 0102 | PAM  | GRASS     | PAMPAS GRASS              | FG  | 0102 | 001  |
| 0102 | PAM  | GRASS     | PAMPAS GRASS              | SD  | 0102 | 001  |
| 0102 | PAM  | GRASS     | PAMPAS GRASS              | SO  | 0102 | 003  |
| 0102 | RPE  | GRASS     | PERENNIAL RYEGRASS        | FG  | 0102 | 001  |
| 0102 | RPE  | GRASS     | PERENNIAL RYEGRASS        | SD  | 0102 | 001  |
| 0102 | RPE  | GRASS     | PERENNIAL RYEGRASS        | SO  | 0102 | 003  |
| 0102 | PBL  | GRASS     | PLAINS BLUE STEMS         | FG  | 0102 | 001  |
| 0102 | PBL  | GRASS     | PLAINS BLUE STEMS         | SD  | 0102 | 001  |
| 0102 | PBL  | GRASS     | PLAINS BLUE STEMS         | SO  | 0102 | 003  |
| 0102 | PLB  | GRASS     | PLAINS BRISTLE GRASS      | FG  | 0102 | 001  |
| 0102 | PLB  | GRASS     | PLAINS BRISTLE GRASS      | SD  | 0102 | 001  |
| 0102 | PLB  | GRASS     | PLAINS BRISTLE GRASS      | SO  | 0102 | 003  |
| 0102 | BRP  | GRASS     | POLAR BROME               | FG  | 0296 | 011  |
| 0102 | BRP  | GRASS     | POLAR BROME               | SD  | 0102 | 001  |
| 0102 | BRP  | GRASS     | POLAR BROME               | SO  | 0102 | 003  |
| 0102 | PRD  | GRASS     | PRAIRIE DROPSEED GRASS    | FG  | 0102 | 001  |
| 0102 | PRD  | GRASS     | PRAIRIE DROPSEED GRASS    | SD  | 0102 | 001  |
| 0102 | PRD  | GRASS     | PRAIRIE DROPSEED GRASS    | SO  | 0102 | 003  |
| 0102 | PRA  | GRASS     | PRAIRIE GRASS             | FG  | 0102 | 001  |
| 0102 | PRA  | GRASS     | PRAIRIE GRASS             | SD  | 0102 | 001  |
| 0102 | PRA  | GRASS     | PRAIRIE GRASS             | SO  | 0102 | 003  |
| 0102 | PJG  | GRASS     | PRAIRIE JUNE GRASS        | FG  | 0102 | 001  |
| 0102 | PJG  | GRASS     | PRAIRIE JUNE GRASS        | SD  | 0102 | 001  |
| 0102 | PJG  | GRASS     | PRAIRIE JUNE GRASS        | SO  | 0102 | 003  |

| Crop | Type |           |                            |     | Pay  | Pay  |
|------|------|-----------|----------------------------|-----|------|------|
| Code | Abbr | Crop Name | Type Name                  | Use | Crop | Type |
| 0102 | PRS  | GRASS     | PRARIE SANDREED GRASS      | FG  | 0102 | 001  |
| 0102 | PRS  | GRASS     | PRARIE SANDREED GRASS      | SD  | 0102 | 001  |
| 0102 | PRS  | GRASS     | PRARIE SANDREED GRASS      | SO  | 0102 | 003  |
| 0102 | WPU  | GRASS     | PUBESCENT WHEAT GRASS      | FG  | 0102 | 001  |
| 0102 | WPU  | GRASS     | PUBESCENT WHEAT GRASS      | SD  | 0102 | 001  |
| 0102 | WPU  | GRASS     | PUBESCENT WHEAT GRASS      | SO  | 0102 | 003  |
| 0102 | RRA  | GRASS     | RED RATIBITA GRASS         | FG  | 0102 | 001  |
| 0102 | RRA  | GRASS     | RED RATIBITA GRASS         | SD  | 0102 | 001  |
| 0102 | RRA  | GRASS     | RED RATIBITA GRASS         | SO  | 0102 | 003  |
| 0102 | RDT  | GRASS     | REDTOP GRASS               | FG  | 0102 | 001  |
| 0102 | RDT  | GRASS     | REDTOP GRASS               | SD  | 0102 | 001  |
| 0102 | RDT  | GRASS     | REDTOP GRASS               | SO  | 0102 | 003  |
| 0102 | RCA  | GRASS     | REED CANARY GRASS          | FG  | 0102 | 001  |
| 0102 | RCA  | GRASS     | REED CANARY GRASS          | SD  | 0102 | 001  |
| 0102 | RCA  | GRASS     | REED CANARY GRASS          | SO  | 0102 | 003  |
| 0102 | BRR  | GRASS     | REGAR BROME GRASS          | FG  | 0296 | 011  |
| 0102 | BRR  | GRASS     | REGAR BROME GRASS          | SD  | 0102 | 001  |
| 0102 | BRR  | GRASS     | REGAR BROME GRASS          | SO  | 0102 | 003  |
| 0102 | RHO  | GRASS     | RHODES GRASS               | FG  | 0102 | 001  |
| 0102 | RHO  | GRASS     | RHODES GRASS               | SD  | 0102 | 001  |
| 0102 | RHO  | GRASS     | RHODES GRASS               | SO  | 0102 | 003  |
| 0102 | BLH  | GRASS     | ROUGH BLUEGRASS            | FG  | 0102 | 001  |
| 0102 | BLH  | GRASS     | ROUGH BLUEGRASS            | SD  | 0102 | 001  |
| 0102 | BLH  | GRASS     | ROUGH BLUEGRASS            | SO  | 0102 | 003  |
| 0102 | WRF  | GRASS     | RUFF FAIRWAY CRSTD WHT GRS | FG  | 0102 | 001  |
| 0102 | WRF  | GRASS     | RUFF FAIRWAY CRSTD WHT GRS | SD  | 0102 | 001  |
| 0102 | WRF  | GRASS     | RUFF FAIRWAY CRSTD WHT GRS | SO  | 0102 | 003  |
| 0102 | BLR  | GRASS     | RUGBY BLUEGRASS            | FG  | 0102 | 001  |
| 0102 | BLR  | GRASS     | RUGBY BLUEGRASS            | SD  | 0102 | 001  |
| 0102 | BLR  | GRASS     | RUGBY BLUEGRASS            | SO  | 0102 | 003  |
| 0102 | RRW  | GRASS     | RUSSIAN WILD RYEGRASS      | FG  | 0102 | 001  |
| 0102 | RRW  | GRASS     | RUSSIAN WILD RYEGRASS      | SD  | 0102 | 001  |
| 0102 | RRW  | GRASS     | RUSSIAN WILD RYEGRASS      | SO  | 0102 | 003  |
| 0102 | SAI  | GRASS     | SAINFOIN GRASS             | FG  | 0102 | 001  |
| 0102 | SAI  | GRASS     | SAINFOIN GRASS             | SD  | 0102 | 001  |
| 0102 | SAI  | GRASS     | SAINFOIN GRASS             | SO  | 0102 | 003  |
| 0102 | STA  | GRASS     | SAINT AUGUSTINE GRASS      | FG  | 0102 | 001  |
| 0102 | STA  | GRASS     | SAINT AUGUSTINE GRASS      | SD  | 0102 | 001  |
| 0102 | STA  | GRASS     | SAINT AUGUSTINE GRASS      | SO  | 0102 | 003  |
| 0102 | BLS  | GRASS     | SAND BLUESTEM GRASS        | FG  | 0102 | 001  |
| 0102 | BLS  | GRASS     | SAND BLUESTEM GRASS        | SD  | 0102 | 001  |
| 0102 | BLS  | GRASS     | SAND BLUESTEM GRASS        | SO  | 0102 | 003  |
| 0102 | LSA  | GRASS     | SAND LOVEGRASS             | FG  | 0102 | 001  |
| 0102 | LSA  | GRASS     | SAND LOVEGRASS             | SD  | 0102 | 001  |
| 0102 | LSA  | GRASS     | SAND LOVEGRASS             | SO  | 0102 | 003  |

| Crop         | Type       |                |                                 |          | Pay          | Pay        |
|--------------|------------|----------------|---------------------------------|----------|--------------|------------|
| Code         | Abbr       | Crop Name      | Type Name                       | Use      | Crop         | Type       |
| 0102         | SDB        | GRASS          | SANDBERG BLUEGRASS              | FG       | 0102         | 001        |
| 0102         | SDB        | GRASS          | SANDBERG BLUEGRASS              | SD       | 0102         | 001        |
| 0102         | SDB        | GRASS          | SANDBERG BLUEGRASS              | SO       | 0102         | 003        |
| 0102<br>0102 | SEC<br>SEC | GRASS<br>GRASS | SECAR BLUEBUNCH SECAR BLUEBUNCH | FG<br>SD | 0102<br>0102 | 001<br>001 |
| 0102         | SEC        | GRASS          | SECAR BLUEBUNCH                 | SO       | 0102         | 003        |
| 0102         | WSI        | GRASS          | SIBERIAN WHEAT GRASS            | FG       | 0102         | 003        |
| 0102         | WSI        | GRASS          | SIBERIAN WHEAT GRASS            | SD       | 0102         | 001        |
| 0102         | WSI        | GRASS          | SIBERIAN WHEAT GRASS            | SO       | 0102         | 003        |
| 0102         | SMB        | GRASS          | SMALL BURNETT GRASS             | FG       | 0102         | 001        |
| 0102         | SMB        | GRASS          | SMALL BURNETT GRASS             | SD       | 0102         | 001        |
| 0102         | SMB        | GRASS          | SMALL BURNETT GRASS             | SO       | 0102         | 003        |
| 0102         | SMO        | GRASS          | SMOOTH BROME                    | FG       | 0296         | 011        |
| 0102         | SMO        | GRASS          | SMOOTH BROME                    | SD       | 0102         | 001        |
| 0102         | SMO        | GRASS          | SMOOTH BROME                    | SO       | 0102         | 003        |
| 0102         | SUD        | GRASS          | SUDAN GRASS                     | FG       | 0102         | 001        |
| 0102         | SUD        | GRASS          | SUDAN GRASS                     | SD       | 0102         | 001        |
| 0102         | SUD        | GRASS          | SUDAN GRASS                     | SO       | 0102         | 003        |
| 0102         | SUN        | GRASS          | SUN                             | FG       | 0102         | 001        |
| 0102         | SUN        | GRASS          | SUN                             | SD       | 0102         | 001        |
| 0102         | SUN        | GRASS          | SUN                             | SO       | 0102         | 003        |
| 0102         | SWI        | GRASS          | SWITCH GRASS                    | FG       | 0102         | 001        |
| 0102         | SWI        | GRASS          | SWITCH GRASS                    | SD       | 0102         | 001        |
| 0102         | SWI        | GRASS          | SWITCH GRASS                    | SO       | 0102         | 003        |
| 0102         | TSW        | GRASS          | THICK SPIKE WHEATGRASS          | FG       | 0102         | 001        |
| 0102         | TSW        | GRASS          | THICK SPIKE WHEATGRASS          | SD       | 0102         | 001        |
| 0102         | TSW        | GRASS          | THICK SPIKE WHEATGRASS          | SO       | 0102         | 003        |
| 0102<br>0102 | TIM<br>TIM | GRASS          | TIMOTHY GRASS                   | FG<br>SD | 0296<br>0102 | 011<br>001 |
| 0102         | TIM        | GRASS<br>GRASS | TIMOTHY GRASS TIMOTHY GRASS     | SO       | 0102         | 001        |
| 0102         | TRL        | GRASS          | TRAILHEAD BASIN GRASS           | FG       | 0102         | 003        |
| 0102         | TRL        | GRASS          | TRAILHEAD BASIN GRASS           | SD       | 0102         | 001        |
| 0102         | TRL        | GRASS          | TRAILHEAD BASIN GRASS           | SO       | 0102         | 003        |
|              |            | GRASS          | TRAILHEAD BASIN WILD RYE        | FG       | 0102         |            |
| 0102         | TBW        | GRASS          | TRAILHEAD BASIN WILD RYE        | SD       | 0102         | 001        |
| 0102         | TBW        | GRASS          | TRAILHEAD BASIN WILD RYE        | SO       | 0102         | 003        |
| 0102         | TRU        | GRASS          | TRUDANE GRASS                   | FG       | 0102         | 001        |
| 0102         | TRU        | GRASS          | TRUDANE GRASS                   | SD       | 0102         | 001        |
| 0102         | TRU        | GRASS          | TRUDANE GRASS                   | SO       | 0102         | 003        |
| 0102         | THG        | GRASS          | TUFTED HAIRGRASS                | FG       | 0102         | 001        |
| 0102         | THG        | GRASS          | TUFTED HAIRGRASS                | SD       | 0102         | 001        |
| 0102         | THG        | GRASS          | TUFTED HAIRGRASS                | SO       | 0102         | 003        |
| 0102         | TBL        | GRASS          | TUNDRA BLUEGRASS                | FG       | 0102         | 001        |
| 0102         | TBL        | GRASS          | TUNDRA BLUEGRASS                | SD       | 0102         | 001        |
| 0102         | TBL        | GRASS          | TUNDRA BLUEGRASS                | SO       | 0102         | 003        |

| Crop<br>Code | Type<br>Abbr | Crop Name | Type Name                | Use | Pay<br>Crop | Pay<br>Type |
|--------------|--------------|-----------|--------------------------|-----|-------------|-------------|
| 0102         | LWE          | GRASS     | WEEPING LOVEGRASS        | FG  | 0102        | 001         |
| 0102         | LWE          | GRASS     | WEEPING LOVEGRASS        | SD  | 0102        | 001         |
| 0102         | LWE          | GRASS     | WEEPING LOVEGRASS        | SO  | 0102        | 003         |
| 0102         | WWE          | GRASS     | WESTERN WHEATGRASS       | FG  | 0102        | 001         |
| 0102         | WWE          | GRASS     | WESTERN WHEATGRASS       | SD  | 0102        | 001         |
| 0102         | WWE          | GRASS     | WESTERN WHEATGRASS       | SO  | 0102        | 003         |
| 0102         | WST          | GRASS     | WHEAT GRASS STREAMBANK   | FG  | 0102        | 001         |
| 0102         | WST          | GRASS     | WHEAT GRASS STREAMBANK   | SD  | 0102        | 001         |
| 0102         | WST          | GRASS     | WHEAT GRASS STREAMBANK   | SO  | 0102        | 003         |
| 0102         | WSL          | GRASS     | WHEAT GRASS, SLENDER     | FG  | 0102        | 001         |
| 0102         | WSL          | GRASS     | WHEAT GRASS, SLENDER     | SD  | 0102        | 001         |
| 0102         | WSL          | GRASS     | WHEAT GRASS, SLENDER     | SO  | 0102        | 003         |
| 0102         | WTA          | GRASS     | WHEAT GRASS, TALL        | FG  | 0102        | 001         |
| 0102         | WTA          | GRASS     | WHEAT GRASS, TALL        | SD  | 0102        | 001         |
| 0102         | WTA          | GRASS     | WHEAT GRASS, TALL        | SO  | 0102        | 003         |
| 0102         | WIL          | GRASS     | WILMON LOVEGRASS         | FG  | 0102        | 001         |
| 0102         | WIL          | GRASS     | WILMON LOVEGRASS         | SD  | 0102        | 001         |
| 0102         | WIL          | GRASS     | WILMON LOVEGRASS         | SO  | 0102        | 003         |
| 0102         | BLY          | GRASS     | YELLOW BLUESTEM GRASS    | FG  | 0102        | 001         |
| 0102         | BLY          | GRASS     | YELLOW BLUESTEM GRASS    | SD  | 0102        | 001         |
| 0102         | BLY          | GRASS     | YELLOW BLUESTEM GRASS    | SO  | 0102        | 003         |
| 0102         | ZOY          | GRASS     | ZOYOSIA                  | FG  | 0102        | 001         |
| 0102         | ZOY          | GRASS     | ZOYOSIA                  | SD  | 0102        | 001         |
| 0102         | ZOY          | GRASS     | ZOYOSIA                  | SO  | 0102        | 003         |
| 4000         | ARU          | GREENS    | ARUGULA                  | PR  | 4000        | 003         |
| 4000         | ARU          | GREENS    | ARUGULA                  | RS  | 4000        | 003         |
| 4000         | ARU          | GREENS    | ARUGULA                  | SD  | 4000        | 003         |
| 4000         | ARU          | GREENS    | ARUGULA                  | FH  | 4000        | 003         |
| 4000         | CHN          | GREENS    | CHINESE MUSTARD          | FH  | 4000        | 003         |
| 4000         | CHN          | GREENS    | CHINESE MUSTARD          | SD  | 4000        | 003         |
| 4000         | CHN          | GREENS    | CHINESE MUSTARD          | RS  | 4000        | 003         |
| 4000         | CHN          | GREENS    | CHINESE MUSTARD          | PR  | 4000        | 003         |
| 4000         | CHI          | GREENS    | CHINESE SPINACH/AMARANTH | SD  | 4000        | 001         |
| 4000         | CHI          | GREENS    | CHINESE SPINACH/AMARANTH | RS  | 4000        | 001         |
| 4000         | CHI          | GREENS    | CHINESE SPINACH/AMARANTH | PR  | 4000        | 001         |
| 4000         | CHI          | GREENS    | CHINESE SPINACH/AMARANTH | FH  | 4000        | 001         |
| 4000         | COL          | GREENS    | COLLARDS                 | PR  | 4000        | 001         |
| 4000         | COL          | GREENS    | COLLARDS                 | RS  | 4000        | 001         |
| 4000         | COL          | GREENS    | COLLARDS                 | SD  | 4000        | 001         |
| 4000         | COL          | GREENS    | COLLARDS                 | SE  | 4000        | 001         |
| 4000         | COL          | GREENS    | COLLARDS                 | FH  | 4000        | 001         |
| 4000         | COM          | GREENS    | COMMON KALE              | SE  | 4000        | 001         |
| 4000         | COM          | GREENS    | COMMON KALE              | RS  | 4000        | 001         |
| 4000         | COM          | GREENS    | COMMON KALE              | PR  | 4000        | 001         |
| 4000         | COM          | GREENS    | COMMON KALE              | SD  | 4000        | 001         |
| 4000         | COM          | GREENS    | COMMON KALE              | FH  | 4000        | 001         |

| Crop | Type |           |                         |     | Pay  | Pay  |
|------|------|-----------|-------------------------|-----|------|------|
| Code | Abbr | Crop Name | Type Name               | Use | Crop | Type |
| 4000 | CRE  | GREENS    | CRESSIE                 | PR  | 4000 | 003  |
| 4000 | CRE  | GREENS    | CRESSIE                 | RS  | 4000 | 003  |
| 4000 | CRE  | GREENS    | CRESSIE                 | SD  | 4000 | 003  |
| 4000 | CRE  | GREENS    | CRESSIE                 | FH  | 4000 | 003  |
| 4000 | CUR  | GREENS    | CURLY ENDIVE            | PR  | 4000 | 001  |
| 4000 | CUR  | GREENS    | CURLY ENDIVE            | RS  | 4000 | 001  |
| 4000 | CUR  | GREENS    | CURLY ENDIVE            | FH  | 4000 | 001  |
| 4000 | CUR  | GREENS    | CURLY ENDIVE            | SD  | 4000 | 001  |
| 4000 | DAN  | GREENS    | DANDELIONS              | SD  | 4000 | 003  |
| 4000 | DAN  | GREENS    | DANDELIONS              | RS  | 4000 | 003  |
| 4000 | DAN  | GREENS    | DANDELIONS              | PR  | 4000 | 003  |
| 4000 | DAN  | GREENS    | DANDELIONS              | FH  | 4000 | 003  |
| 4000 | ESC  | GREENS    | ESCAROLE                | PR  | 4000 | 001  |
| 4000 | ESC  | GREENS    | ESCAROLE                | RS  | 4000 | 001  |
| 4000 | ESC  | GREENS    | ESCAROLE                | SD  | 4000 | 001  |
| 4000 | ESC  | GREENS    | ESCAROLE                | FH  | 4000 | 001  |
| 4000 | FLW  | GREENS    | FLOWERING KALE          | RS  | 4000 | 001  |
| 4000 | FLW  | GREENS    | FLOWERING KALE          | SD  | 4000 | 001  |
| 4000 | FLW  | GREENS    | FLOWERING KALE          | PR  | 4000 | 001  |
| 4000 | FLW  | GREENS    | FLOWERING KALE          | FH  | 4000 | 001  |
| 4000 | EDF  | GREENS    | FRIZEE/BELGIAN ENDIVE   | RS  | 4000 | 001  |
| 4000 | EDF  | GREENS    | FRIZEE/BELGIAN ENDIVE   | FH  | 4000 | 001  |
| 4000 | EDF  | GREENS    | FRIZEE/BELGIAN ENDIVE   | PR  | 4000 | 001  |
| 4000 | EDF  | GREENS    | FRIZEE/BELGIAN ENDIVE   | SD  | 4000 | 001  |
| 4000 | GRN  | GREENS    | GREEN SWISSCHARD        | FH  | 4000 | 002  |
| 4000 | GRN  | GREENS    | GREEN SWISSCHARD        | SD  | 4000 | 002  |
| 4000 | GRN  | GREENS    | GREEN SWISSCHARD        | RS  | 4000 | 002  |
| 4000 | GRN  | GREENS    | GREEN SWISSCHARD        | PR  | 4000 | 002  |
| 4000 | HYB  | GREENS    | HYBRID MUSTARD          | RS  | 4000 | 002  |
| 4000 | HYB  | GREENS    | HYBRID MUSTARD          | PR  | 4000 | 002  |
| 4000 | HYB  | GREENS    | HYBRID MUSTARD          | FH  | 4000 | 002  |
| 4000 | HYB  | GREENS    | HYBRID MUSTARD          | SD  | 4000 | 002  |
| 4000 | LEF  | GREENS    | LEAF SPINACH            | RS  | 4000 | 001  |
| 4000 | LEF  | GREENS    | LEAF SPINACH            | SD  | 4000 | 001  |
| 4000 | LEF  | GREENS    | LEAF SPINACH            | PR  | 4000 | 001  |
| 4000 | LEF  | GREENS    | LEAF SPINACH            | FH  | 4000 | 001  |
| 4000 | MIZ  | GREENS    | MIZUNA/JAPANESE MUSTARD | PR  | 4000 | 001  |
| 4000 | MIZ  | GREENS    | MIZUNA/JAPANESE MUSTARD | RS  | 4000 | 001  |
| 4000 | MIZ  | GREENS    | MIZUNA/JAPANESE MUSTARD | SD  | 4000 | 001  |
| 4000 | MIZ  | GREENS    | MIZUNA/JAPANESE MUSTARD | FH  | 4000 | 001  |
| 4000 | OMS  | GREENS    | OPEN POLLINATED MUSTARD | FH  | 4000 | 001  |
| 4000 | OMS  | GREENS    | OPEN POLLINATED MUSTARD | SD  | 4000 | 001  |
| 4000 | OMS  | GREENS    | OPEN POLLINATED MUSTARD | PR  | 4000 | 001  |
| 4000 | OMS  | GREENS    | OPEN POLLINATED MUSTARD | RS  | 4000 | 001  |

| Crop<br>Code | Type<br>Abbr | Crop Name | Type Name                    | Use | Pay<br>Crop | Pay<br>Type |
|--------------|--------------|-----------|------------------------------|-----|-------------|-------------|
| 4000         | PER          | GREENS    | PERILLA/SHISO/JAPANESE BASIL | PR  | 4000        | 001         |
| 4000         | PER          | GREENS    | PERILLA/SHISO/JAPANESE BASIL | RS  | 4000        | 001         |
| 4000         | PER          | GREENS    | PERILLA/SHISO/JAPANESE BASIL | SD  | 4000        | 001         |
| 4000         | PER          | GREENS    | PERILLA/SHISO/JAPANESE BASIL | FH  | 4000        | 001         |
| 4000         | RAP          | GREENS    | RAPE/RAPINI/CHINESE BROCCOLI | RS  | 4000        | 001         |
| 4000         | RAP          | GREENS    | RAPE/RAPINI/CHINESE BROCCOLI | PR  | 4000        | 001         |
| 4000         | RAP          | GREENS    | RAPE/RAPINI/CHINESE BROCCOLI | FH  | 4000        | 001         |
| 4000         | RAP          | GREENS    | RAPE/RAPINI/CHINESE BROCCOLI | SD  | 4000        | 001         |
| 4000         | RED          | GREENS    | RED SWISSCHARD               | RS  | 4000        | 001         |
| 4000         | RED          | GREENS    | RED SWISSCHARD               | SD  | 4000        | 001         |
| 4000         | RED          | GREENS    | RED SWISSCHARD               | PR  | 4000        | 001         |
| 4000         | RED          | GREENS    | RED SWISSCHARD               | FH  | 4000        | 001         |
| 4000         | SHA          | GREENS    | SHANGHI BOK CHOY             | PR  | 4000        | 001         |
| 4000         | SHA          | GREENS    | SHANGHI BOK CHOY             | RS  | 4000        | 001         |
| 4000         | SHA          | GREENS    | SHANGHI BOK CHOY             | SD  | 4000        | 001         |
| 4000         | SHA          | GREENS    | SHANGHI BOK CHOY             | FH  | 4000        | 001         |
| 4000         | SHC          | GREENS    | SHUM CHOY                    | FH  | 4000        | 001         |
| 4000         | SHC          | GREENS    | SHUM CHOY                    | PR  | 4000        | 001         |
| 4000         | SHC          | GREENS    | SHUM CHOY                    | RS  | 4000        | 001         |
| 4000         | SHC          | GREENS    | SHUM CHOY                    | SD  | 4000        | 001         |
| 4000         | SOR          | GREENS    | SORRELL                      | FH  | 4000        | 003         |
| 4000         | SOR          | GREENS    | SORRELL                      | PR  | 4000        | 003         |
| 4000         | SOR          | GREENS    | SORRELL                      | RS  | 4000        | 003         |
| 4000         | SOR          | GREENS    | SORRELL                      | SD  | 4000        | 003         |
| 4000         | SUK          | GREENS    | SUK GAT                      | SD  | 4000        | 001         |
| 4000         | SUK          | GREENS    | SUK GAT                      | PR  | 4000        | 001         |
| 4000         | SUK          | GREENS    | SUK GAT                      | FH  | 4000        | 001         |
| 4000         | SUK          | GREENS    | SUK GAT                      | RS  | 4000        | 001         |
| 4000         | TOC          | GREENS    | TOC CHOY                     | PR  | 4000        | 001         |
| 4000         | TOC          | GREENS    | TOC CHOY                     | FH  | 4000        | 001         |
| 4000         | TOC          | GREENS    | TOC CHOY                     | SD  | 4000        | 001         |
| 4000         | TOC          | GREENS    | TOC CHOY                     | RS  | 4000        | 001         |
| 4000         | TUR          | GREENS    | TURNIP                       | PR  | 4000        | 001         |
| 4000         | TUR          | GREENS    | TURNIP                       | RS  | 4000        | 001         |
| 4000         | TUR          | GREENS    | TURNIP                       | SD  | 4000        | 001         |
| 4000         | TUR          | GREENS    | TURNIP                       | FH  | 4000        | 001         |
| 4000         | VIN          | GREENS    | VINE SPINACH                 | PR  | 4000        | 001         |
| 4000         | VIN          | GREENS    | VINE SPINACH                 | RS  | 4000        | 001         |
| 4000         | VIN          | GREENS    | VINE SPINACH                 | FH  | 4000        | 001         |
| 4000         | VIN          | GREENS    | VINE SPINACH                 | SD  | 4000        | 001         |
| 4000         | WAT          | GREENS    | WATER SPINACH                | RS  | 4000        | 001         |
| 4000         | WAT          | GREENS    | WATER SPINACH                | PR  | 4000        | 001         |
| 4000         | WAT          | GREENS    | WATER SPINACH                | FH  | 4000        | 001         |
| 4000         | WAT          | GREENS    | WATER SPINACH                | SD  | 4000        | 001         |

| Crop | Type |            |                       |     | Pay  | Pay  |
|------|------|------------|-----------------------|-----|------|------|
| Code | Abbr | Crop Name  | Type Name             | Use | Crop | Type |
| 4000 | YUC  | GREENS     | YU CHOY               | SD  | 4000 | 001  |
| 4000 | YUC  | GREENS     | YU CHOY               | RS  | 4000 | 001  |
| 4000 | YUC  | GREENS     | YU CHOY               | PR  | 4000 | 001  |
| 4000 | YUC  | GREENS     | YU CHOY               | FH  | 4000 | 001  |
| 1167 |      | GUAMABANA  |                       | FH  | 1167 | 001  |
| 0134 |      | GUAR       |                       | SD  | 0134 | 001  |
| 0498 |      | GUAVA      |                       | FH  | 0498 | 001  |
| 0498 |      | GUAVA      |                       | PR  | 0498 | 001  |
| 1299 |      | GUAVABERRY |                       | FH  | 1299 | 001  |
| 0376 |      | HAZEL NUTS |                       |     | 0376 | 001  |
| 5000 | HYA  | HERBS      | ANISE HYSSOP          | FH  | 5000 | 001  |
| 5000 | HYA  | HERBS      | ANISE HYSSOP          | PR  | 5000 | 001  |
| 5000 | HYA  | HERBS      | ANISE HYSSOP          | SD  | 5000 | 001  |
| 5000 | BAS  | HERBS      | BASIL                 | FH  | 5000 | 005  |
| 5000 | BAS  | HERBS      | BASIL                 | PR  | 5000 | 005  |
| 5000 | BAS  | HERBS      | BASIL                 | SD  | 5000 | 005  |
| 5000 | BAY  | HERBS      | BAY LEAF              | FH  | 5000 | 005  |
| 5000 | BAY  | HERBS      | BAY LEAF              | PR  | 5000 | 005  |
| 5000 | BAY  | HERBS      | BAY LEAF              | SD  | 5000 | 005  |
| 5000 | BOR  | HERBS      | BORAGE                | FH  | 5000 | 002  |
| 5000 | BOR  | HERBS      | BORAGE                | PR  | 5000 | 002  |
| 5000 | BOR  | HERBS      | BORAGE                | SD  | 5000 | 002  |
| 5000 | BUC  | HERBS      | BU CHOO/GARLIC CHIVES | FH  | 5000 | 001  |
| 5000 | BUC  | HERBS      | BU CHOO/GARLIC CHIVES | PR  | 5000 | 001  |
| 5000 | BUC  | HERBS      | BU CHOO/GARLIC CHIVES | SD  | 5000 | 001  |
| 5000 | CWY  | HERBS      | CARAWAY               | FH  | 5000 | 001  |
| 5000 | CWY  | HERBS      | CARAWAY               | PR  | 5000 | 001  |
| 5000 | CWY  | HERBS      | CARAWAY               | SD  | 5000 | 001  |
| 5000 | CAR  | HERBS      | CARDOON               | FH  | 5000 | 001  |
| 5000 | CAR  | HERBS      | CARDOON               | PR  | 5000 | 001  |
| 5000 | CAR  | HERBS      | CARDOON               | SD  | 5000 | 001  |
| 5000 | CHI  | HERBS      | CHIVES                | FH  | 5000 | 005  |
| 5000 | CHI  | HERBS      | CHIVES                | PR  | 5000 | 005  |
| 5000 | CHI  | HERBS      | CHIVES                | SD  | 5000 | 005  |
| 5000 | CIL  | HERBS      | CILANTRO/CORIANDER    | FH  | 5000 | 001  |
| 5000 | CIL  | HERBS      | CILANTRO/CORIANDER    | PR  | 5000 | 001  |
| 5000 | CIL  | HERBS      | CILANTRO/CORIANDER    | SD  | 5000 | 001  |
| 5000 | HYC  | HERBS      | COMMON HYSSOP         | FH  | 5000 | 001  |
| 5000 | HYC  | HERBS      | COMMON HYSSOP         | PR  | 5000 | 001  |
| 5000 | HYC  | HERBS      | COMMON HYSSOP         | SD  | 5000 | 001  |
| 5000 | DIL  | HERBS      | DILL                  | FH  | 5000 | 001  |
| 5000 | DIL  | HERBS      | DILL                  | PR  | 5000 | 001  |
| 5000 | DIL  | HERBS      | DILL                  | SD  | 5000 | 001  |

| Crop<br>Code | Type<br>Abbr | Crop Name | Type Name        | Use | Pay<br>Crop | Pay<br>Type |
|--------------|--------------|-----------|------------------|-----|-------------|-------------|
| 5000         | FNL          | HERBS     | FENNEL/ANISE     | FH  | 5000        | 001         |
| 5000         | FNL          | HERBS     | FENNEL/ANISE     | PR  | 5000        | 001         |
| 5000         | FNL          | HERBS     | FENNEL/ANISE     | SD  | 5000        | 001         |
| 5000         | FEN          | HERBS     | FENNIGREEK       | FH  | 5000        | 001         |
| 5000         | FEN          | HERBS     | FENNIGREEK       | PR  | 5000        | 001         |
| 5000         | FEN          | HERBS     | FENNIGREEK       | SD  | 5000        | 001         |
| 5000         | GOB          | HERBS     | GOBO             | RT  | 5000        | 001         |
| 5000         | LMG          | HERBS     | LEMON GRASS      | FH  | 5000        | 006         |
| 5000         | LMG          | HERBS     | LEMON GRASS      | PR  | 5000        | 006         |
| 5000         | LMG          | HERBS     | LEMON GRASS      | SD  | 5000        | 006         |
| 5000         | MAR          | HERBS     | MARJORAM         | FH  | 5000        | 007         |
| 5000         | MAR          | HERBS     | MARJORAM         | PR  | 5000        | 007         |
| 5000         | MAR          | HERBS     | MARJORAM         | SD  | 5000        | 007         |
| 5000         | MNT          | HERBS     | MINT             | FH  | 5000        | 005         |
| 5000         | MNT          | HERBS     | MINT             | PR  | 5000        | 005         |
| 5000         | MNT          | HERBS     | MINT             | SD  | 5000        | 005         |
| 5000         | MTA          | HERBS     | MINT APPLE       | FH  | 5000        | 001         |
| 5000         | MTA          | HERBS     | MINT APPLE       | PR  | 5000        | 001         |
| 5000         | MTA          | HERBS     | MINT APPLE       | SD  | 5000        | 001         |
| 5000         | NAT          | HERBS     | NATIVE SPEARMINT | FH  | 5000        | 006         |
| 5000         | NAT          | HERBS     | NATIVE SPEARMINT | PR  | 5000        | 011         |
| 5000         | NAT          | HERBS     | NATIVE SPEARMINT | SD  | 5000        | 006         |
| 5000         | ORE          | HERBS     | OREGANO          | FH  | 5000        | 007         |
| 5000         | ORE          | HERBS     | OREGANO          | PR  | 5000        | 007         |
| 5000         | ORE          | HERBS     | OREGANO          | SD  | 5000        | 007         |
| 5000         | PAR          | HERBS     | PARSLEY          | FH  | 5000        | 001         |
| 5000         | PAR          | HERBS     | PARSLEY          | PR  | 5000        | 001         |
| 5000         | PAR          | HERBS     | PARSLEY          | SD  | 5000        | 001         |
| 5000         | PEP          | HERBS     | PEPPERMINT       | FH  | 5000        | 800         |
| 5000         | PEP          | HERBS     | PEPPERMINT       | PR  | 5000        | 011         |
| 5000         | PEP          | HERBS     | PEPPERMINT       | SD  | 5000        | 800         |
| 5000         | REC          | HERBS     | RECAO            | FH  | 5000        | 001         |
| 5000         | REC          | HERBS     | RECAO            | PR  | 5000        | 001         |
| 5000         | REC          | HERBS     | RECAO            | SD  | 5000        | 001         |
| 5000         | ROS          | HERBS     | ROSEMARY         | FH  | 5000        | 007         |
| 5000         | ROS          | HERBS     | ROSEMARY         | PR  | 5000        | 007         |
| 5000         | ROS          | HERBS     | ROSEMARY         | SD  | 5000        | 007         |
| 5000         | SAG          | HERBS     | SAGE             | FH  | 5000        | 007         |
| 5000         | SAG          | HERBS     | SAGE             | PR  | 5000        | 007         |
| 5000         | SAG          | HERBS     | SAGE             | SD  | 5000        | 007         |
| 5000         | SAV          | HERBS     | SAVORY           | FH  | 5000        | 001         |
| 5000         | SAV          | HERBS     | SAVORY           | PR  | 5000        | 001         |
| 5000         | SAV          | HERBS     | SAVORY           | SD  | 5000        | 001         |
| 5000         | SCO          | HERBS     | SCOTCH SPEARMINT | FH  | 5000        | 800         |
| 5000         | SCO          | HERBS     | SCOTCH SPEARMINT | PR  | 5000        | 011         |
| 5000         | SCO          | HERBS     | SCOTCH SPEARMINT | SD  | 5000        | 008         |

| Crop<br>Code | Type<br>Abbr | Crop Name            | Type Name | Use | Pay<br>Crop | Pay<br>Type |
|--------------|--------------|----------------------|-----------|-----|-------------|-------------|
| 5000         | TAR          | HERBS                | TARRAGON  | FH  | 5000        | 005         |
| 5000         | TAR          | HERBS                | TARRAGON  | PR  | 5000        | 005         |
| 5000         | TAR          | HERBS                | TARRAGON  | SD  | 5000        | 005         |
| 5000         | THY          | HERBS                | THYME     | FH  | 5000        | 007         |
| 5000         | THY          | HERBS                | THYME     | PR  | 5000        | 007         |
| 5000         | THY          | HERBS                | THYME     | SD  | 5000        | 007         |
| 1190         |              | HONEY                |           | TB  | 1190        | 001         |
| 1190         |              | HONEY                |           | NT  | 1190        | 001         |
| 0758         |              | HONEYDEW             |           | FH  | 0758        | 001         |
| 0758         |              | HONEYDEW             |           | SD  | 0758        | 001         |
| 0138         |              | HOPS                 |           | FH  | 0138        | 001         |
| 0090         |              | HORSERADISH          |           | SD  | 0090        | 001         |
| 0090         |              | HORSERADISH          |           | FH  | 0090        | 001         |
| 0090         |              | HORSERADISH          |           | PR  | 0090        | 001         |
| 0622         |              | HUCKLEBERRIES        |           | PR  | 0622        | 001         |
| 0622         |              | HUCKLEBERRIES        |           | FH  | 0622        | 001         |
| 0440         |              | INDIGO               |           | FH  | 0440        | 001         |
| 9030         |              | ISRAEL MELONS        |           | FH  | 9030        | 001         |
| 7037         |              | JACK FRUIT           |           | PR  | 7037        | 001         |
| 7037         |              | JACK FRUIT           |           | FH  | 7037        | 001         |
| 0522         |              | JERUSALEM ARTICHOKES |           | FH  | 0522        | 001         |
| 0490         |              | JOJOBA               |           |     | 0490        | 001         |
| 0019         |              | KAMUT                |           | GR  | 0011        | 011         |
| 0489         |              | KENAF                |           | FH  | 0489        | 001         |
| 0489         |              | KENAF                |           |     | 0489        | 001         |
| 0463         |              | KIWIFRUIT            |           | FH  | 0463        | 001         |
| 0463         |              | KIWIFRUIT            |           | PR  | 0463        | 001         |
| 2002         |              | KOCHIA (PROSTRATA)   |           | SD  | 2002        | 001         |
| 2002         |              | KOCHIA (PROSTRATA)   |           | FG  | 2002        | 001         |
| 0374         |              | KOHLRABI             |           | FH  | 0374        | 001         |
| 0374         |              | KOHLRABI             |           | SD  | 0374        | 001         |
| 9993         |              | KOREAN GOLDEN MELON  |           | FH  | 9993        | 001         |
| 0473         |              | KUMQUATS             |           | FH  | 0473        | 001         |
| 0473         |              | KUMQUATS             |           | PR  | 0473        | 001         |
| 0377         |              | LEEKS                |           | FH  | 0377        | 001         |
| 0377         |              | LEEKS                |           | SD  | 0377        | 001         |
| 0035         |              | LEMONS               |           | FH  | 0035        | 011         |
| 0035         |              | LEMONS               |           | PR  | 0035        | 011         |
| 0401         |              | LENTILS              |           | DE  | 0067        | 011         |
| 0401         |              | LENTILS              |           | FG  | 0401        | 001         |
| 0273         |              | LESPEDEZA            |           | FG  | 0102        | 001         |
| 0273         |              | LESPEDEZA            |           | SD  | 0102        | 001         |

| Crop<br>Code | Type<br>Abbr | Crop Name      | Type Name                      | Use | Pay<br>Crop | Pay<br>Type |
|--------------|--------------|----------------|--------------------------------|-----|-------------|-------------|
| 0140         | BIB          | LETTUCE        | BIBB                           | FH  | 0140        | 002         |
| 0140         | BIB          | LETTUCE        | BIBB                           | SD  | 0140        | 002         |
| 0140         | BOS          | LETTUCE        | BOSTON                         | FH  | 0140        | 002         |
| 0140         | BOS          | LETTUCE        | BOSTON                         | SD  | 0140        | 002         |
| 0140         | BTR          | LETTUCE        | BUTTERHEAD                     | FH  | 0140        | 001         |
| 0140         | BTR          | LETTUCE        | BUTTERHEAD                     | SD  | 0140        | 001         |
| 0140         | CRS          | LETTUCE        | CRISPHEAD                      | FH  | 0140        | 001         |
| 0140         | CRS          | LETTUCE        | CRISPHEAD                      | SD  | 0140        | 001         |
| 0140         | LEF          | LETTUCE        | LEAF LETTUCE                   | FH  | 0140        | 002         |
| 0140         | LEF          | LETTUCE        | LEAF LETTUCE                   | SD  | 0140        | 002         |
| 0140         | RMW          | LETTUCE        | ROMAINE LETTUCE                | FH  | 0140        | 002         |
| 0140         | RMW          | LETTUCE        | ROMAINE LETTUCE                | SD  | 0140        | 002         |
| 0036         | KEY          | LIMES          | KEY                            | FH  | 0036        | 011         |
| 0036         | KEY          | LIMES          | KEY                            | PR  | 0036        | 001         |
| 0036         | MEX          | LIMES          | MEXICAN                        | FH  | 0036        | 011         |
| 0036         | MEX          | LIMES          | MEXICAN                        | PR  | 0036        | 001         |
| 0036         | TAH          | LIMES          | TAHITI LIMES                   | FH  | 0036        | 011         |
| 0036         | TAH          | LIMES          | TAHITI LIMES                   | PR  | 0036        | 001         |
| 8004         |              | LONGAN         |                                | FH  | 8004        | 001         |
| 8004         |              | LONGAN         |                                | PR  | 8004        | 001         |
| 8005         |              | LYCHEE         |                                | FH  | 8005        | 001         |
| 0469         |              | MACADAMIA NUTS |                                |     | 0469        | 011         |
| 0464         |              | MANGOS         |                                | PR  | 0464        | 001         |
| 0464         |              | MANGOS         |                                | FH  | 0464        | 001         |
| 7208         |              | MANGOSTEEN     |                                | PR  | 7208        | 001         |
| 7208         |              | MANGOSTEEN     |                                | FH  | 7208        | 001         |
| 0100         |              | MAPLE SAP      |                                | PR  | 0100        | 001         |
| 9904         |              | MAYHAW BERRIES |                                | PR  | 9904        | 001         |
| 9904         |              | MAYHAW BERRIES |                                | FH  | 9904        | 001         |
| 0793         |              | MEADOWFOAM     |                                | SD  | 0793        | 001         |
| 8139         |              | MELONGENE      |                                | FH  | 8139        | 001         |
| 8139         |              | MELONGENE      |                                | SD  | 8139        | 001         |
| 1294         |              | MESPLE         |                                | FH  | 1294        | 001         |
| 1294         |              | MESPLE         |                                | PR  | 1294        | 001         |
| 0080         | COM          | MILLET         | COMMON                         | FG  | 0080        | 001         |
| 0080         | COM          | MILLET         | COMMON                         | GR  | 0080        | 001         |
| 0080         | DOP          | MILLET         | DOVE PROSO                     | FG  | 0080        | 001         |
| 0080         | DOP          | MILLET         | DOVE PROSO                     | GR  | 0080        | 011         |
| 0296         | ICG          | MIXED FORAGE   | 2 OR MORE INTERSEEDED COARSE G | FG  | 0102        | 001         |
| 0296         | ICG          | MIXED FORAGE   | 2 OR MORE INTERSEEDED COARSE G | SD  | 0102        | 001         |
| 0296         | IGS          | MIXED FORAGE   | 2 OR MORE INTERSEEDED GRASS MI | FG  | 0296        | 011         |
| 0296         | IGS          | MIXED FORAGE   | 2 OR MORE INTERSEEDED GRASS MI | SD  | 0102        | 001         |
| 0296         | MSG          | MIXED FORAGE   | 2 OR MORE INTERSEEDED SMALL GR | FG  | 0102        | 001         |
| 0296         | MSG          | MIXED FORAGE   | 2 OR MORE INTERSEEDED SMALL GR | SD  | 0102        | 001         |
| 0296         | LEG          | MIXED FORAGE   | 2 OR MORE LEGUMES INTERSEEDED  | FG  | 0102        | 001         |
| 0296         | LEG          | MIXED FORAGE   | 2 OR MORE LEGUMES INTERSEEDED  | SD  | 0102        | 001         |

| Crop | Type |              |                                |     | Pay  | Pay  |
|------|------|--------------|--------------------------------|-----|------|------|
| Code | Abbr | Crop Name    | Type Name                      | Use | Crop | Type |
| 0296 | AGM  | MIXED FORAGE | ALFALFA GRASS MIXTURE          | FG  | 0296 | 011  |
| 0296 | AGM  | MIXED FORAGE | ALFALFA GRASS MIXTURE          | SD  | 0296 | 001  |
| 0296 | ASG  | MIXED FORAGE | ALFALFA SMALL GRAIN INTERSEEDE | FG  | 0296 | 001  |
| 0296 | ASG  | MIXED FORAGE | ALFALFA SMALL GRAIN INTERSEEDE | SD  | 0296 | 001  |
| 0296 | GMA  | MIXED FORAGE | GRASS MIX-BELOW 25% ALFALFA    | FG  | 0296 | 011  |
| 0296 | GMA  | MIXED FORAGE | GRASS MIX-BELOW 25% ALFALFA    | SD  | 0296 | 001  |
| 0296 | SSG  | MIXED FORAGE | GRASS/SMALL GRAIN INTERSEEDING | FG  | 0102 | 001  |
| 0296 | SSG  | MIXED FORAGE | GRASS/SMALL GRAIN INTERSEEDING | SD  | 0102 | 001  |
| 0296 | OTP  | MIXED FORAGE | HAY OATS AND PEAS              | FG  | 0102 | 001  |
| 0296 | OTP  | MIXED FORAGE | HAY OATS AND PEAS              | SD  | 0102 | 001  |
| 0296 | LCG  | MIXED FORAGE | LEGUME/COARSE GRAIN            | FG  | 0102 | 001  |
| 0296 | LCG  | MIXED FORAGE | LEGUME/COARSE GRAIN            | SD  | 0102 | 001  |
| 0296 | LGM  | MIXED FORAGE | LEGUME/GRASS MIXTURE           | FG  | 0296 | 011  |
| 0296 | LGM  | MIXED FORAGE | LEGUME/GRASS MIXTURE           | SD  | 0102 | 001  |
| 0296 | LSG  | MIXED FORAGE | LEGUME/SMALL GRAIN             | FG  | 0102 | 001  |
| 0296 | LSG  | MIXED FORAGE | LEGUME/SMALL GRAIN             | SD  | 0102 | 001  |
| 0296 | LGG  | MIXED FORAGE | LEGUME/SMALL GRAIN/GRASS       | FG  | 0102 | 001  |
| 0296 | LGG  | MIXED FORAGE | LEGUME/SMALL GRAIN/GRASS       | SD  | 0102 | 001  |
| 0296 | NSG  | MIXED FORAGE | NATIVE GRASS INTERSEEDED       | FG  | 0102 | 001  |
| 0296 | NSG  | MIXED FORAGE | NATIVE GRASS INTERSEEDED       | SD  | 0102 | 001  |
| 3001 | ABA  | MOLLUSK      | ABALONE                        | FH  | 3001 | 001  |
| 3001 | ABA  | MOLLUSK      | ABALONE                        | PR  | 3001 | 001  |
| 3001 | BAY  | MOLLUSK      | BAY SCALLOPS                   | FH  | 3001 | 001  |
| 3001 | BAY  | MOLLUSK      | BAY SCALLOPS                   | PR  | 3001 | 001  |
| 3001 | GRO  | MOLLUSK      | GROWOUT CLAMS                  | FH  | 3001 | 011  |
| 3001 | GRO  | MOLLUSK      | GROWOUT CLAMS                  | PR  | 3001 | 001  |
| 3001 | NUR  | MOLLUSK      | NURSERY CLAMS                  | FH  | 3001 | 011  |
| 3001 | NUR  | MOLLUSK      | NURSERY CLAMS                  | PR  | 3001 | 001  |
| 3001 | OYS  | MOLLUSK      | OYSTERS                        | FH  | 3001 | 002  |
| 3001 | OYS  | MOLLUSK      | OYSTERS                        | PR  | 3001 | 002  |
| 3001 | RAC  | MOLLUSK      | RACEWAY CLAMS                  | FH  | 3001 | 001  |
| 3001 | RAC  | MOLLUSK      | RACEWAY CLAMS                  | PR  | 3001 | 001  |
| 0370 |      | MULBERRIES   |                                | FH  | 0370 | 001  |
| 0370 |      | MULBERRIES   |                                | JU  | 0370 | 001  |
| 0403 | COM  | MUSHROOMS    | COMMON                         | FH  | 0403 | 001  |
| 0403 | COM  | MUSHROOMS    | COMMON                         | PR  | 0403 | 001  |
| 0403 | SHI  | MUSHROOMS    | SHITAKE                        | FH  | 0403 | 001  |
| 0403 | SHI  | MUSHROOMS    | SHITAKE                        | PR  | 0403 | 001  |
| 0130 | BWN  | MUSTARD      | BROWN                          | SD  | 0130 | 011  |
| 0130 | ORN  | MUSTARD      | ORIENTAL                       | SD  | 0130 | 011  |
| 0130 | YEL  | MUSTARD      | YELLOW                         | SD  | 0130 | 011  |

| Crop | Type |            |                              |     | Pay  | Pay  |
|------|------|------------|------------------------------|-----|------|------|
| Code | Abbr | Crop Name  | Type Name                    | Use | Crop | Type |
| 0250 |      | NECTARINES |                              | FH  | 0250 | 011  |
| 0250 |      | NECTARINES |                              | PR  | 0250 | 001  |
| 1010 | CON  | NURSERY    | CONTAINER                    |     | 1010 | 011  |
| 1010 | FLD  | NURSERY    | FIELD                        |     | 1010 | 011  |
| 0016 | SPR  | OATS       | SPRING                       | FG  | 0016 | 002  |
| 0016 | SPR  | OATS       | SPRING                       | GR  | 0016 | 011  |
| 0016 | SPR  | OATS       | SPRING                       | SD  | 0016 | 001  |
| 0016 | WTR  | OATS       | WINTER                       | FG  | 0016 | 002  |
| 0016 | WTR  | OATS       | WINTER                       | GR  | 0016 | 011  |
| 0016 | WTR  | OATS       | WINTER                       | SD  | 0016 | 001  |
| 0286 |      | OKRA       |                              | FH  | 0286 | 001  |
| 0286 |      | OKRA       |                              | PR  | 0286 | 001  |
| 0286 |      | OKRA       |                              | SD  | 0286 | 001  |
| 0501 |      | OLIVES     |                              | OL  | 0501 | 001  |
| 0501 |      | OLIVES     |                              | PR  | 0501 | 001  |
| 0142 | BEL  | ONIONS     | BUNCHING ONIONS              | FH  | 0142 | 001  |
| 0142 | BEL  | ONIONS     | BUNCHING ONIONS              | PR  | 0142 | 001  |
| 0142 | BEL  | ONIONS     | BUNCHING ONIONS              | SE  | 0142 | 001  |
| 0142 | FWY  | ONIONS     | FALL PLANTED WHITE & YELLOW  | FH  | 0142 | 011  |
| 0142 | FWY  | ONIONS     | FALL PLANTED WHITE & YELLOW  | PR  | 0142 | 011  |
| 0142 | FWY  | ONIONS     | FALL PLANTED WHITE & YELLOW  | SE  | 0142 | 001  |
| 0142 | GRN  | ONIONS     | GREEN ONIONS                 | FH  | 0142 | 002  |
| 0142 | GRN  | ONIONS     | GREEN ONIONS                 | PR  | 0142 | 002  |
| 0142 | GRN  | ONIONS     | GREEN ONIONS                 | SE  | 0142 | 002  |
| 0142 | HYB  | ONIONS     | HYBRID ONIONS                | SD  | 0142 | 005  |
| 0142 | LWP  | ONIONS     | LITTLE WHITE PEARL ONIONS    | FH  | 0142 | 003  |
| 0142 | LWP  | ONIONS     | LITTLE WHITE PEARL ONIONS    | PR  | 0142 | 003  |
| 0142 | LWP  | ONIONS     | LITTLE WHITE PEARL ONIONS    | SE  | 0142 | 003  |
| 0142 | OPN  | ONIONS     | OPEN POLLINATED              | SD  | 0142 | 006  |
| 0142 | RED  | ONIONS     | REDS                         | FH  | 0142 | 011  |
| 0142 | RED  | ONIONS     | REDS                         | PR  | 0142 | 011  |
| 0142 | RED  | ONIONS     | REDS                         | SE  | 0142 | 001  |
| 0142 | STR  | ONIONS     | STORAGE ONIONS               | FH  | 0142 | 004  |
| 0142 | STR  | ONIONS     | STORAGE ONIONS               | PR  | 0142 | 004  |
| 0142 | STR  | ONIONS     | STORAGE ONIONS               | SE  | 0142 | 004  |
| 0142 | SWE  | ONIONS     | SWEET ONIONS EARLY           | FH  | 0142 | 011  |
| 0142 | SWE  | ONIONS     | SWEET ONIONS EARLY           | PR  | 0142 | 011  |
| 0142 | SWE  | ONIONS     | SWEET ONIONS EARLY           | SE  | 0142 | 001  |
| 0142 | SWL  | ONIONS     | SWEET ONIONS LATE            | FH  | 0142 | 011  |
| 0142 | SWL  | ONIONS     | SWEET ONIONS LATE            | PR  | 0142 | 011  |
| 0142 | SWL  | ONIONS     | SWEET ONIONS LATE            | SE  | 0142 | 001  |
| 0142 | TLW  | ONIONS     | TOKYO LONG WHITE BUNCH ONION | FH  | 0142 | 002  |
| 0142 | TLW  | ONIONS     | TOKYO LONG WHITE BUNCH ONION | PR  | 0142 | 002  |
| 0142 | TLW  | ONIONS     | TOKYO LONG WHITE BUNCH ONION | SE  | 0142 | 002  |

| Crop<br>Code | Type<br>Abbr | Crop Name | Type Name               | Use | Pay<br>Crop | Pay<br>Type |
|--------------|--------------|-----------|-------------------------|-----|-------------|-------------|
| 0142         | WHT          | ONIONS    | WHITES                  | FH  | 0142        | 011         |
| 0142         | WHT          | ONIONS    | WHITES                  | PR  | 0142        | 011         |
| 0142         | WHT          | ONIONS    | WHITES                  | SE  | 0142        | 001         |
| 0142         | YHY          | ONIONS    | YELLOW HYBRID ONIONS    | FH  | 0142        | 011         |
| 0142         | YHY          | ONIONS    | YELLOW HYBRID ONIONS    | PR  | 0142        | 011         |
| 0142         | YHY          | ONIONS    | YELLOW HYBRID ONIONS    | SE  | 0142        | 001         |
| 0023         | BLT          | ORANGES   | BLOOD AND TOERH ORANGES | FH  | 0023        | 001         |
| 0023         | BLT          | ORANGES   | BLOOD AND TOERH ORANGES | JU  | 0023        | 001         |
| 0023         | BLT          | ORANGES   | BLOOD AND TOERH ORANGES | PR  | 0023        | 001         |
| 0023         | CAL          | ORANGES   | CALAMONDIN              | FH  | 0023        | 001         |
| 0023         | CAL          | ORANGES   | CALAMONDIN              | JU  | 0023        | 001         |
| 0023         | CAL          | ORANGES   | CALAMONDIN              | PR  | 0023        | 001         |
| 0023         | ETM          | ORANGES   | EARLY MIDSEASON ORANGES | FH  | 0023        | 012         |
| 0023         | ETM          | ORANGES   | EARLY MIDSEASON ORANGES | JU  | 0023        | 012         |
| 0023         | ETM          | ORANGES   | EARLY MIDSEASON ORANGES | PR  | 0023        | 001         |
| 0023         | ERL          | ORANGES   | EARLY ORANGES           | FH  | 0023        | 011         |
| 0023         | ERL          | ORANGES   | EARLY ORANGES           | JU  | 0023        | 011         |
| 0023         | ERL          | ORANGES   | EARLY ORANGES           | PR  | 0023        | 001         |
| 0023         | LAT          | ORANGES   | LATE ORANGES            | FH  | 0023        | 016         |
| 0023         | LAT          | ORANGES   | LATE ORANGES            | JU  | 0023        | 016         |
| 0023         | LAT          | ORANGES   | LATE ORANGES            | PR  | 0023        | 001         |
| 0023         | MND          | ORANGES   | MANDARINS ORANGES       | FH  | 0023        | 013         |
| 0023         | MND          | ORANGES   | MANDARINS ORANGES       | JU  | 0023        | 013         |
| 0023         | MND          | ORANGES   | MANDARINS ORANGES       | PR  | 0023        | 013         |
| 0023         | NAV          | ORANGES   | NAVEL ORANGES           | FH  | 0023        | 014         |
| 0023         | NAV          | ORANGES   | NAVEL ORANGES           | JU  | 0023        | 014         |
| 0023         | NAV          | ORANGES   | NAVEL ORANGES           | PR  | 0023        | 014         |
| 0023         | SWT          | ORANGES   | SWEET ORANGES           | FH  | 0023        | 014         |
| 0023         | SWT          | ORANGES   | SWEET ORANGES           | JU  | 0023        | 014         |
| 0023         | SWT          | ORANGES   | SWEET ORANGES           | PR  | 0023        | 014         |
| 0023         | TMP          | ORANGES   | TEMPLE ORANGES          | FH  | 0023        | 015         |
| 0023         | TMP          | ORANGES   | TEMPLE ORANGES          | JU  | 0023        | 015         |
| 0023         | TMP          | ORANGES   | TEMPLE ORANGES          | PR  | 0023        | 001         |
| 0023         | VLN          | ORANGES   | VALENCIA ORANGES        | FH  | 0023        | 014         |
| 0023         | VLN          | ORANGES   | VALENCIA ORANGES        | JU  | 0023        | 014         |
| 0023         | VLN          | ORANGES   | VALENCIA ORANGES        | PR  | 0023        | 014         |
| 0181         | RED          | PAPAYA    | RED (MEXICAN)           | FH  | 0181        | 001         |
| 0181         | RED          | PAPAYA    | RED (MEXICAN)           | JU  | 0181        | 001         |
| 0181         | YEL          | PAPAYA    | YELLOW                  | FH  | 0181        | 002         |
| 0181         | YEL          | PAPAYA    | YELLOW                  | JU  | 0181        | 002         |
| 0338         | HYB          | PARSNIP   | HYBRID                  | FH  | 0338        | 001         |
| 0338         | HYB          | PARSNIP   | HYBRID                  | SD  | 0338        | 001         |
| 0338         | OPN          | PARSNIP   | OPEN POLLINATED         | FH  | 0338        | 002         |
| 0338         | OPN          | PARSNIP   | OPEN POLLINATED         | SD  | 0338        | 002         |

| Crop | Type | G N            |                           |     | Pay  | Pay  |
|------|------|----------------|---------------------------|-----|------|------|
| Code | Abbr | Crop Name      | Type Name                 | Use | Crop | Type |
| 0502 | CT I | PASSION FRUITS | CLING DE A CLIEG          | FH  | 0502 | 001  |
| 0034 | CLI  | PEACHES        | CLING PEACHES             | FH  | 0034 | 011  |
| 0034 | CLI  | PEACHES        | CLING PEACHES             | PR  | 0034 | 011  |
| 0034 | CLI  | PEACHES        | CLING PEACHES             | RS  | 0034 | 003  |
| 0034 | FRE  | PEACHES        | FREESTONE PEACHES         | FH  | 0034 | 011  |
| 0034 | FRE  | PEACHES        | FREESTONE PEACHES         | PR  | 0034 | 011  |
| 0034 | FRE  | PEACHES        | FREESTONE PEACHES         | RS  | 0034 | 002  |
| 0034 | SCE  | PEACHES        | SF CLING EARLIES          | FH  | 0034 | 001  |
| 0034 | SCE  | PEACHES        | SF CLING EARLIES          | PR  | 0034 | 012  |
| 0034 | SCE  | PEACHES        | SF CLING EARLIES          | RS  | 0034 | 001  |
| 0034 | SCP  | PEACHES        | SF CLING EXT EARLY        | FH  | 0034 | 001  |
| 0034 | SCP  | PEACHES        | SF CLING EXT EARLY        | PR  | 0034 | 012  |
| 0034 | SCP  | PEACHES        | SF CLING EXT EARLY        | RS  | 0034 | 001  |
| 0034 | SCX  | PEACHES        | SF CLING EXT LATE         | FH  | 0034 | 001  |
| 0034 | SCX  | PEACHES        | SF CLING EXT LATE         | PR  | 0034 | 012  |
| 0034 | SCX  | PEACHES        | SF CLING EXT LATE         | RS  | 0034 | 001  |
| 0034 | SCL  | PEACHES        | SF CLING LATE             | FH  | 0034 | 001  |
| 0034 | SCL  | PEACHES        | SF CLING LATE             | PR  | 0034 | 012  |
| 0034 | SCL  | PEACHES        | SF CLING LATE             | RS  | 0034 | 001  |
| 0075 | RUN  | PEANUTS        | RUNNER PEANUTS            | GP  | 0075 | 001  |
| 0075 | RUN  | PEANUTS        | RUNNER PEANUTS            | NP  | 0075 | 011  |
| 0075 | SPE  | PEANUTS        | SOUTHEAST SPANISH PEANUTS | GP  | 0075 | 001  |
| 0075 | SPE  | PEANUTS        | SOUTHEAST SPANISH PEANUTS | NP  | 0075 | 011  |
| 0075 | SPW  | PEANUTS        | SOUTHWEST SPANISH PEANUTS | GP  | 0075 | 001  |
| 0075 | SPW  | PEANUTS        | SOUTHWEST SPANISH PEANUTS | NP  | 0075 | 011  |
| 0075 | VAL  | PEANUTS        | VALENCIA PEANUTS          | GP  | 0075 | 001  |
| 0075 | VAL  | PEANUTS        | VALENCIA PEANUTS          | NP  | 0075 | 011  |
| 0075 | VIR  | PEANUTS        | VIRGINIA PEANUTS          | GP  | 0075 | 001  |
| 0075 | VIR  | PEANUTS        | VIRGINIA PEANUTS          | NP  | 0075 | 011  |
| 0144 | ANJ  | PEARS          | ANJOU PEACHES             | FH  | 0144 | 011  |
| 0144 | ANJ  | PEARS          | ANJOU PEACHES             | PR  | 0144 | 011  |
| 0144 | ANJ  | PEARS          | ANJOU PEACHES             | RS  | 0144 | 001  |
| 0144 | ASN  | PEARS          | ASIAN PEARS               | FH  | 0144 | 011  |
| 0144 | ASN  | PEARS          | ASIAN PEARS               | PR  | 0144 | 011  |
| 0144 | ASN  | PEARS          | ASIAN PEARS               | RS  | 0144 | 001  |
| 0144 | BOS  | PEARS          | BOSC PEARS                | FH  | 0144 | 011  |
| 0144 | BOS  | PEARS          | BOSC PEARS                | PR  | 0144 | 011  |
| 0144 | BOS  | PEARS          | BOSC PEARS                | RS  | 0144 | 001  |
| 0144 | CMC  | PEARS          | COMICE                    | FH  | 0144 | 011  |
| 0144 | CMC  | PEARS          | COMICE                    | PR  | 0144 | 011  |
| 0144 | CMC  | PEARS          | COMICE                    | RS  | 0144 | 001  |
| 0144 | COM  | PEARS          | COMMON                    | FH  | 0144 | 011  |
| 0144 | COM  | PEARS          | COMMON                    | PR  | 0144 | 011  |
| 0144 | COM  | PEARS          | COMMON                    | RS  | 0144 | 001  |
| 0177 | COM  | I L/ IIW       | COMMINION                 | W   | 0144 | 001  |

| Crop<br>Code | Type<br>Abbr | Crop Name | Type Name         | Use | Pay<br>Crop | Pay<br>Type |
|--------------|--------------|-----------|-------------------|-----|-------------|-------------|
| 0144         | BLT          | PEARS     | GREEN BARTLETT    | FH  | 0144        | 011         |
| 0144         | BLT          | PEARS     | GREEN BARTLETT    | PR  | 0144        | 011         |
| 0144         | BLT          | PEARS     | GREEN BARTLETT    | RS  | 0144        | 001         |
| 0144         | SPC          | PEARS     | SPECIALITY        | FH  | 0144        | 011         |
| 0144         | SPC          | PEARS     | SPECIALITY        | PR  | 0144        | 011         |
| 0144         | SPC          | PEARS     | SPECIALITY        | RS  | 0144        | 002         |
| 0067         | AUS          | PEAS      | AUSTRIAN PEAS     | DE  | 0067        | 011         |
| 0067         | AUS          | PEAS      | AUSTRIAN PEAS     | FG  | 0067        | 001         |
| 0067         | AUS          | PEAS      | AUSTRIAN PEAS     | SD  | 0067        | 001         |
| 0067         | BLE          | PEAS      | BLACK EYE PEAS    | SD  | 0047        | 011         |
| 0067         | BLE          | PEAS      | BLACK EYE PEAS    | FH  | 0067        | 002         |
| 0067         | BLE          | PEAS      | BLACK EYE PEAS    | DE  | 0047        | 011         |
| 0067         | BLE          | PEAS      | BLACK EYE PEAS    | FG  | 0067        | 002         |
| 0067         | BLE          | PEAS      | BLACK EYE PEAS    | PR  | 0067        | 002         |
| 0067         | BUT          | PEAS      | BUTTER PEAS       | PR  | 0067        | 005         |
| 0067         | BUT          | PEAS      | BUTTER PEAS       | SD  | 0067        | 005         |
| 0067         | BUT          | PEAS      | BUTTER PEAS       | DE  | 0067        | 005         |
| 0067         | BUT          | PEAS      | BUTTER PEAS       | FG  | 0067        | 005         |
| 0067         | BUT          | PEAS      | BUTTER PEAS       | FH  | 0067        | 005         |
| 0067         | CAL          | PEAS      | CALEY PEAS        | PR  | 0067        | 001         |
| 0067         | CAL          | PEAS      | CALEY PEAS        | DE  | 0067        | 001         |
| 0067         | CAL          | PEAS      | CALEY PEAS        | FG  | 0067        | 001         |
| 0067         | CAL          | PEAS      | CALEY PEAS        | SD  | 0067        | 001         |
| 0067         | CAL          | PEAS      | CALEY PEAS        | FH  | 0067        | 001         |
| 0067         | CHK          | PEAS      | CHICKLING (VETCH) | FG  | 0067        | 001         |
| 0067         | CHK          | PEAS      | CHICKLING (VETCH) | SD  | 0067        | 001         |
| 0067         | CHI          | PEAS      | CHINA PEAS        | PR  | 0067        | 001         |
| 0067         | CHI          | PEAS      | CHINA PEAS        | FH  | 0067        | 001         |
| 0067         | CHI          | PEAS      | CHINA PEAS        | FG  | 0067        | 001         |
| 0067         | CHI          | PEAS      | CHINA PEAS        | DE  | 0067        | 001         |
| 0067         | CHI          | PEAS      | CHINA PEAS        | SD  | 0067        | 001         |
| 0067         | COW          | PEAS      | COW               | SD  | 0067        | 001         |
| 0067         | COW          | PEAS      | COW               | PR  | 0067        | 001         |
|              |              | PEAS      | COW               | DE  |             | 001         |
| 0067         | COW          | PEAS      | COW               | FG  | 0067        | 001         |
| 0067         | COW          | PEAS      | COW               | FH  | 0067        | 001         |
| 0067         | CRM          | PEAS      | CREAM             | DE  | 0067        | 001         |
| 0067         | CRM          | PEAS      | CREAM             | FG  | 0067        | 001         |
| 0067         | CRM          | PEAS      | CREAM             | FH  | 0067        | 001         |
| 0067         | CRM          | PEAS      | CREAM             | PR  | 0067        | 001         |
| 0067         | CRM          | PEAS      | CREAM             | SD  | 0067        | 001         |
| 0067         | CRO          | PEAS      | CROWDER PEAS      | SD  | 0067        | 001         |
| 0067         | CRO          | PEAS      | CROWDER PEAS      | PR  | 0067        | 001         |
| 0067         | CRO          | PEAS      | CROWDER PEAS      | FH  | 0067        | 001         |
| 0067         | CRO          | PEAS      | CROWDER PEAS      | FG  | 0067        | 001         |
| 0067         | CRO          | PEAS      | CROWDER PEAS      | DE  | 0067        | 001         |

| Crop<br>Code | Type<br>Abbr | Crop Name | Type Name        | Use | Pay<br>Crop | Pay<br>Type |
|--------------|--------------|-----------|------------------|-----|-------------|-------------|
| 0067         | ENG          | PEAS      | ENGLISH PEAS     | DE  | 0067        | 001         |
| 0067         | ENG          | PEAS      | ENGLISH PEAS     | FG  | 0067        | 001         |
| 0067         | ENG          | PEAS      | ENGLISH PEAS     | FH  | 0067        | 001         |
| 0067         | ENG          | PEAS      | ENGLISH PEAS     | PR  | 0067        | 001         |
| 0067         | ENG          | PEAS      | ENGLISH PEAS     | SD  | 0067        | 001         |
| 0067         | FLT          | PEAS      | FLAT PEAS        | FH  | 0067        | 001         |
| 0067         | FLT          | PEAS      | FLAT PEAS        | SD  | 0067        | 001         |
| 0067         | FLT          | PEAS      | FLAT PEAS        | FG  | 0067        | 001         |
| 0067         | FLT          | PEAS      | FLAT PEAS        | DE  | 0067        | 001         |
| 0067         | FLT          | PEAS      | FLAT PEAS        | PR  | 0067        | 001         |
| 0067         | GRN          | PEAS      | GREEN            | SD  | 0067        | 011         |
| 0067         | GRN          | PEAS      | GREEN            | DE  | 0067        | 011         |
| 0067         | GRN          | PEAS      | GREEN            | FG  | 0067        | 003         |
| 0067         | MIN          | PEAS      | MINI PEAS        | FG  | 0067        | 001         |
| 0067         | MIN          | PEAS      | MINI PEAS        | SD  | 0067        | 001         |
| 0067         | MIN          | PEAS      | MINI PEAS        | PR  | 0067        | 013         |
| 0067         | MIN          | PEAS      | MINI PEAS        | DE  | 0067        | 001         |
| 0067         | MIN          | PEAS      | MINI PEAS        | FH  | 0067        | 001         |
| 0067         | PAR          | PEAS      | PARTRIDGE PEAS   | DE  | 0067        | 002         |
| 0067         | PAR          | PEAS      | PARTRIDGE PEAS   | FG  | 0067        | 002         |
| 0067         | PAR          | PEAS      | PARTRIDGE PEAS   | FH  | 0067        | 002         |
| 0067         | PAR          | PEAS      | PARTRIDGE PEAS   | PR  | 0067        | 002         |
| 0067         | PAR          | PEAS      | PARTRIDGE PEAS   | SD  | 0067        | 002         |
| 0067         | PIG          | PEAS      | PIGEON PEAS      | DE  | 0067        | 004         |
| 0067         | PIG          | PEAS      | PIGEON PEAS      | FG  | 0067        | 004         |
| 0067         | PIG          | PEAS      | PIGEON PEAS      | FH  | 0067        | 004         |
| 0067         | PIG          | PEAS      | PIGEON PEAS      | PR  | 0067        | 004         |
| 0067         | PIG          | PEAS      | PIGEON PEAS      | SD  | 0067        | 004         |
| 0067         | PHL          | PEAS      | PURPLE HULL PEAS | DE  | 0067        | 003         |
| 0067         | PHL          | PEAS      | PURPLE HULL PEAS | SD  | 0067        | 003         |
| 0067         | PHL          | PEAS      | PURPLE HULL PEAS | PR  | 0067        | 003         |
| 0067         | PHL          | PEAS      | PURPLE HULL PEAS | FG  | 0067        | 003         |
| 0067         | PHL          | PEAS      | PURPLE HULL PEAS | FH  | 0067        | 003         |
| 0067         | RON          | PEAS      | RONDO PEAS       | DE  | 0067        | 001         |
| 0067         | RON          | PEAS      | RONDO PEAS       | FG  | 0067        | 001         |
| 0067         | RON          | PEAS      | RONDO PEAS       | FH  | 0067        | 001         |
| 0067         | RON          | PEAS      | RONDO PEAS       | PR  | 0067        | 001         |
| 0067         | RON          | PEAS      | RONDO PEAS       | SD  | 0067        | 001         |
| 0067         | SNA          | PEAS      | SNAP PEAS        | SD  | 0067        | 003         |
| 0067         | SNA          | PEAS      | SNAP PEAS        | PR  | 0067        | 013         |
| 0067         | SNA          | PEAS      | SNAP PEAS        | FG  | 0067        | 003         |
| 0067         | SNA          | PEAS      | SNAP PEAS        | DE  | 0067        | 003         |
| 0067         | SNA          | PEAS      | SNAP PEAS        | FH  | 0067        | 003         |

| Crop<br>Code | Type<br>Abbr | Crop Name | Type Name       | Use | Pay<br>Crop | Pay<br>Type |
|--------------|--------------|-----------|-----------------|-----|-------------|-------------|
| 0067         | SNO          | PEAS      | SNOW PEAS       | SD  | 0067        | 006         |
| 0067         | SNO          | PEAS      | SNOW PEAS       | PR  | 0067        | 013         |
| 0067         | SNO          | PEAS      | SNOW PEAS       | FH  | 0067        | 006         |
| 0067         | SNO          | PEAS      | SNOW PEAS       | FG  | 0067        | 006         |
| 0067         | SNO          | PEAS      | SNOW PEAS       | DE  | 0067        | 006         |
| 0067         | SOA          | PEAS      | SOUTHERN ACRE   | FG  | 0067        | 001         |
| 0067         | SOA          | PEAS      | SOUTHERN ACRE   | SD  | 0067        | 001         |
| 0067         | SOA          | PEAS      | SOUTHERN ACRE   | PR  | 0067        | 001         |
| 0067         | SOA          | PEAS      | SOUTHERN ACRE   | DE  | 0067        | 001         |
| 0067         | SOA          | PEAS      | SOUTHERN ACRE   | FH  | 0067        | 001         |
| 0067         | SUG          | PEAS      | SUGAR PEAS      | DE  | 0067        | 004         |
| 0067         | SUG          | PEAS      | SUGAR PEAS      | FG  | 0067        | 004         |
| 0067         | SUG          | PEAS      | SUGAR PEAS      | FH  | 0067        | 004         |
| 0067         | SUG          | PEAS      | SUGAR PEAS      | PR  | 0067        | 004         |
| 0067         | SUG          | PEAS      | SUGAR PEAS      | SD  | 0067        | 004         |
| 0067         | UMA          | PEAS      | UMATILLA PEAS   | SD  | 0067        | 001         |
| 0067         | UMA          | PEAS      | UMATILLA PEAS   | DE  | 0067        | 001         |
| 0067         | UMA          | PEAS      | UMATILLA PEAS   | FG  | 0067        | 001         |
| 0067         | WSD          | PEAS      | WRINKLED SEED   | FG  | 0067        | 001         |
| 0067         | WSD          | PEAS      | WRINKLED SEED   | SD  | 0067        | 011         |
| 0067         | WSD          | PEAS      | WRINKLED SEED   | DE  | 0067        | 001         |
| 0067         | YEL          | PEAS      | YELLOW VARIETY  | DE  | 0067        | 011         |
| 0067         | YEL          | PEAS      | YELLOW VARIETY  | SD  | 0067        | 011         |
| 0067         | YEL          | PEAS      | YELLOW VARIETY  | FG  | 0067        | 001         |
| 0146         | IMP          | PECANS    | IMPROVED PECANS |     | 0146        | 011         |
| 0146         | NAT          | PECANS    | NATIVE PECANS   |     | 0146        | 011         |
| 0083         | ANA          | PEPPERS   | ANAHEIM PEPPERS | FH  | 0083        | 002         |
| 0083         | ANA          | PEPPERS   | ANAHEIM PEPPERS | PR  | 0083        | 002         |
| 0083         | ANA          | PEPPERS   | ANAHEIM PEPPERS | SD  | 0083        | 002         |
| 0083         | ANA          | PEPPERS   | ANAHEIM PEPPERS | SE  | 0083        | 002         |
| 0083         | BAN          | PEPPERS   | BANANA PEPPERS  | FH  | 0083        | 002         |
| 0083         | BAN          | PEPPERS   | BANANA PEPPERS  | PR  | 0083        | 002         |
| 0083         | BAN          | PEPPERS   | BANANA PEPPERS  | SD  | 0083        | 002         |
| 0083         | BAN          | PEPPERS   | BANANA PEPPERS  | SE  | 0083        | 002         |
| 0083         | CAY          | PEPPERS   | CLAY            | FH  | 0083        | 004         |
| 0083         | CAY          | PEPPERS   | CLAY            | PR  | 0083        | 012         |
| 0083         | CAY          | PEPPERS   | CLAY            | SD  | 0083        | 004         |
| 0083         | CAY          | PEPPERS   | CLAY            | SE  | 0083        | 004         |
| 0083         | CUB          | PEPPERS   | CUBANELLS       | FH  | 0083        | 006         |
| 0083         | CUB          | PEPPERS   | CUBANELLS       | PR  | 0083        | 006         |
| 0083         | CUB          | PEPPERS   | CUBANELLS       | SD  | 0083        | 006         |
| 0083         | CUB          | PEPPERS   | CUBANELLS       | SE  | 0083        | 006         |
| 0083         | GOU          | PEPPERS   | GOURMET MINI    | FH  | 0083        | 001         |
| 0083         | GOU          | PEPPERS   | GOURMET MINI    | PR  | 0083        | 001         |
| 0083         | GOU          | PEPPERS   | GOURMET MINI    | SD  | 0083        | 001         |
| 0083         | GOU          | PEPPERS   | GOURMET MINI    | SE  | 0083        | 001         |

| Crop | Type |           |                        |     | Pay  | Pay  |
|------|------|-----------|------------------------|-----|------|------|
| Code | Abbr | Crop Name | Type Name              | Use | Crop | Type |
| 0083 | GRN  | PEPPERS   | GREEN BELL             | FH  | 0083 | 011  |
| 0083 | GRN  | PEPPERS   | GREEN BELL             | PR  | 0083 | 011  |
| 0083 | GRN  | PEPPERS   | GREEN BELL             | SD  | 0083 | 005  |
| 0083 | GRN  | PEPPERS   | GREEN BELL             | SE  | 0083 | 005  |
| 0083 | GRC  | PEPPERS   | GREEN CHILI            | FH  | 0083 | 006  |
| 0083 | GRC  | PEPPERS   | GREEN CHILI            | PR  | 0083 | 012  |
| 0083 | GRC  | PEPPERS   | GREEN CHILI            | SD  | 0083 | 006  |
| 0083 | GRC  | PEPPERS   | GREEN CHILI            | SE  | 0083 | 006  |
| 0083 | HAB  | PEPPERS   | HABANERO               | FH  | 0083 | 006  |
| 0083 | HAB  | PEPPERS   | HABANERO               | PR  | 0083 | 006  |
| 0083 | HAB  | PEPPERS   | HABANERO               | SD  | 0083 | 006  |
| 0083 | HAB  | PEPPERS   | HABANERO               | SE  | 0083 | 006  |
| 0083 | HTC  | PEPPERS   | HOT CHERRY             | FH  | 0083 | 003  |
| 0083 | HTC  | PEPPERS   | HOT CHERRY             | PR  | 0083 | 003  |
| 0083 | HTC  | PEPPERS   | HOT CHERRY             | SD  | 0083 | 003  |
| 0083 | HTC  | PEPPERS   | HOT CHERRY             | SE  | 0083 | 003  |
| 0083 | ITA  | PEPPERS   | ITALIAN                | FH  | 0083 | 001  |
| 0083 | ITA  | PEPPERS   | ITALIAN                | PR  | 0083 | 001  |
| 0083 | ITA  | PEPPERS   | ITALIAN                | SD  | 0083 | 001  |
| 0083 | ITA  | PEPPERS   | ITALIAN                | SE  | 0083 | 001  |
| 0083 | JAL  | PEPPERS   | JALAPENO               | FH  | 0083 | 005  |
| 0083 | JAL  | PEPPERS   | JALAPENO               | PR  | 0083 | 012  |
| 0083 | JAL  | PEPPERS   | JALAPENO               | SD  | 0083 | 005  |
| 0083 | JAL  | PEPPERS   | JALAPENO               | SE  | 0083 | 005  |
| 0083 | LNG  | PEPPERS   | LONG JOHNS             | FH  | 0083 | 001  |
| 0083 | LNG  | PEPPERS   | LONG JOHNS             | PR  | 0083 | 001  |
| 0083 | LNG  | PEPPERS   | LONG JOHNS             | SD  | 0083 | 001  |
| 0083 | LNG  | PEPPERS   | LONG JOHNS             | SE  | 0083 | 001  |
| 0083 | MIN  | PEPPERS   | MINI PEPPERS           | FH  | 0083 | 001  |
| 0083 | MIN  | PEPPERS   | MINI PEPPERS           | PR  | 0083 | 001  |
| 0083 | MIN  | PEPPERS   | MINI PEPPERS           | SD  | 0083 | 001  |
| 0083 | MIN  | PEPPERS   | MINI PEPPERS           | SE  | 0083 | 001  |
| 0083 | ORD  | PEPPERS   | ORIENTAL RED PEPPER    | FH  | 0083 | 001  |
| 0083 | ORD  | PEPPERS   | ORIENTAL RED PEPPER    | PR  | 0083 | 001  |
| 0083 | ORD  | PEPPERS   | ORIENTAL RED PEPPER    | SD  | 0083 | 001  |
| 0083 | ORD  | PEPPERS   | ORIENTAL RED PEPPER    | SE  | 0083 | 001  |
| 0083 | ORS  | PEPPERS   | ORIENTAL SWEET PEPPERS | FH  | 0083 | 004  |
| 0083 | ORS  | PEPPERS   | ORIENTAL SWEET PEPPERS | PR  | 0083 | 004  |
| 0083 | ORS  | PEPPERS   | ORIENTAL SWEET PEPPERS | SD  | 0083 | 004  |
| 0083 | ORS  | PEPPERS   | ORIENTAL SWEET PEPPERS | SE  | 0083 | 004  |
| 0083 | PAP  | PEPPERS   | PAPRIKA                | FH  | 0083 | 001  |
| 0083 | PAP  | PEPPERS   | PAPRIKA                | PR  | 0083 | 001  |
| 0083 | PAP  | PEPPERS   | PAPRIKA                | SD  | 0083 | 001  |
| 0083 | PAP  | PEPPERS   | PAPRIKA                | SE  | 0083 | 001  |

| Crop | Type |                      |                      |     | Pay  | Pay  |
|------|------|----------------------|----------------------|-----|------|------|
| Code | Abbr | Crop Name            | Type Name            | Use | Crop | Type |
| 0083 | PEP  | PEPPERS              | PEPINO PEPPERS       | FH  | 0083 | 005  |
| 0083 | PEP  | PEPPERS              | PEPINO PEPPERS       | PR  | 0083 | 005  |
| 0083 | PEP  | PEPPERS              | PEPINO PEPPERS       | SD  | 0083 | 005  |
| 0083 | PEP  | PEPPERS              | PEPINO PEPPERS       | SE  | 0083 | 005  |
| 0083 | PIM  | PEPPERS              | PIMENTO PEPPERS      | FH  | 0083 | 001  |
| 0083 | PIM  | PEPPERS              | PIMENTO PEPPERS      | PR  | 0083 | 001  |
| 0083 | PIM  | PEPPERS              | PIMENTO PEPPERS      | SD  | 0083 | 001  |
| 0083 | PIM  | PEPPERS              | PIMENTO PEPPERS      | SE  | 0083 | 001  |
| 0083 | RED  | PEPPERS              | RED CHILI PEPPERS    | FH  | 0083 | 007  |
| 0083 | RED  | PEPPERS              | RED CHILI PEPPERS    | PR  | 0083 | 012  |
| 0083 | RED  | PEPPERS              | RED CHILI PEPPERS    | SD  | 0083 | 007  |
| 0083 | RED  | PEPPERS              | RED CHILI PEPPERS    | SE  | 0083 | 007  |
| 0083 | SPT  | PEPPERS              | SPORT                | FH  | 0083 | 001  |
| 0083 | SPT  | PEPPERS              | SPORT                | PR  | 0083 | 001  |
| 0083 | SPT  | PEPPERS              | SPORT                | SD  | 0083 | 001  |
| 0083 | SPT  | PEPPERS              | SPORT                | SE  | 0083 | 001  |
| 0083 | SWC  | PEPPERS              | SWEET CHERRY PEPPERS | FH  | 0083 | 005  |
| 0083 | SWC  | PEPPERS              | SWEET CHERRY PEPPERS | PR  | 0083 | 005  |
| 0083 | SWC  | PEPPERS              | SWEET CHERRY PEPPERS | SD  | 0083 | 005  |
| 0083 | SWC  | PEPPERS              | SWEET CHERRY PEPPERS | SE  | 0083 | 005  |
| 0083 | TOB  | PEPPERS              | TOBASCO PEPPERS      | FH  | 0083 | 004  |
| 0083 | TOB  | PEPPERS              | TOBASCO PEPPERS      | PR  | 0083 | 004  |
| 0083 | TOB  | PEPPERS              | TOBASCO PEPPERS      | SD  | 0083 | 004  |
| 0083 | TOB  | PEPPERS              | TOBASCO PEPPERS      | SE  | 0083 | 004  |
| 9033 |      | PERENNIAL PEANUTS    |                      | FG  | 9033 | 001  |
| 0465 |      | PERSIMMONS           |                      | FH  | 0465 | 001  |
| 0465 | 151  | PERSIMMONS           |                      | PR  | 0465 | 001  |
| 0185 | ABA  | PINEAPPLE            | ABACAXI/SUGAR LOAF   | FH  | 0185 | 001  |
| 0185 | ABA  | PINEAPPLE            | ABACAXI/SUGAR LOAF   | PR  | 0185 | 001  |
| 0185 | QUN  | PINEAPPLE            | QUEEN                | FH  | 0185 | 001  |
| 0185 | QUN  | PINEAPPLE            | QUEEN                | PR  | 0185 | 001  |
| 0185 | RED  | PINEAPPLE            | RED SPANISH          | FH  | 0185 | 001  |
| 0185 | RED  | PINEAPPLE            | RED SPANISH          | PR  | 0185 | 001  |
| 0185 |      | PINEAPPLE            | SMOOTH               | FH  |      | 001  |
| 0185 | SMO  | PINEAPPLE            | SMOOTH               | PR  | 0185 | 001  |
| 0470 | COM  | PISTACHIOS           | COMMON               | FII | 0470 | 001  |
| 0186 | COM  | PLANTAIN             | COMMON               | FH  | 0186 | 001  |
| 0186 | MAR  | PLANTAIN<br>DLANTAIN | MARICONGO            | FH  | 0186 | 001  |
| 0186 | SHT  | PLANTAIN             | SHORT                | FH  | 0186 | 001  |
| 0186 | SUP  | PLANTAIN<br>PLUMCOTS | SUPER                | FH  | 0186 | 001  |
| 0466 |      | PLUMCOTS             |                      | RS  | 0466 | 001  |
| 0466 | EDI  | PLUMCOTS             | EADLY                | FH  | 0466 | 001  |
| 0254 | ERL  | PLUMS                | EARLY                | FH  | 0254 | 011  |
| 0254 | ERL  | PLUMS                | EARLY                | PR  | 0254 | 011  |
| 0254 | ERL  | PLUMS                | EARLY                | RS  | 0254 | 001  |

| Crop<br>Code | Type<br>Abbr | Crop Name      | Type Name                 | Use | Pay<br>Crop | Pay<br>Type |
|--------------|--------------|----------------|---------------------------|-----|-------------|-------------|
| 0254         | LAT          | PLUMS          | LATE                      | FH  | 0254        | 011         |
| 0254         | LAT          | PLUMS          | LATE                      | PR  | 0254        | 011         |
| 0254         | LAT          | PLUMS          | LATE                      | RS  | 0254        | 001         |
| 0254         | MID          | PLUMS          | MIDSEASON                 | FH  | 0254        | 011         |
| 0254         | MID          | PLUMS          | MIDSEASON                 | PR  | 0254        | 011         |
| 0254         | MID          | PLUMS          | MIDSEASON                 | RS  | 0254        | 001         |
| 0467         |              | POMEGRANATES   |                           | PR  | 0467        | 001         |
| 0467         |              | POMEGRANATES   |                           | FH  | 0467        | 001         |
| 0467         |              | POMEGRANATES   |                           | JU  | 0467        | 001         |
| 0084         | FIN          | POTATOES       | FINGERLING POTATOES       | FH  | 0084        | 011         |
| 0084         | FIN          | POTATOES       | FINGERLING POTATOES       | PR  | 0084        | 011         |
| 0084         | FIN          | POTATOES       | FINGERLING POTATOES       | SD  | 0084        | 011         |
| 0084         | IRS          | POTATOES       | IRISH REDSKINNED POTATOES | FH  | 0084        | 011         |
| 0084         | IRS          | POTATOES       | IRISH REDSKINNED POTATOES | PR  | 0084        | 011         |
| 0084         | IRS          | POTATOES       | IRISH REDSKINNED POTATOES | SD  | 0084        | 011         |
| 0084         | RED          | POTATOES       | REDS                      | FH  | 0084        | 011         |
| 0084         | RED          | POTATOES       | REDS                      | PR  | 0084        | 011         |
| 0084         | RED          | POTATOES       | REDS                      | SD  | 0084        | 011         |
| 0084         | RUS          | POTATOES       | RUSSETS                   | FH  | 0084        | 011         |
| 0084         | RUS          | POTATOES       | RUSSETS                   | PR  | 0084        | 011         |
| 0084         | RUS          | POTATOES       | RUSSETS                   | SD  | 0084        | 011         |
| 0084         | SPC          | POTATOES       | SPECIALITY                | FH  | 0084        | 011         |
| 0084         | SPC          | POTATOES       | SPECIALITY                | PR  | 0084        | 011         |
| 0084         | SPC          | POTATOES       | SPECIALITY                | SD  | 0084        | 011         |
| 0084         | WHT          | POTATOES       | WHITES                    | FH  | 0084        | 011         |
| 0084         | WHT          | POTATOES       | WHITES                    | PR  | 0084        | 011         |
| 0084         | WHT          | POTATOES       | WHITES                    | SD  | 0084        | 011         |
| 0084         | YEL          | POTATOES       | YELLOW                    | FH  | 0084        | 011         |
| 0084         | YEL          | POTATOES       | YELLOW                    | PR  | 0084        | 011         |
| 0084         | YEL          | POTATOES       | YELLOW                    | SD  | 0084        | 011         |
| 0156         | BEA          | POTATOES SWEET | BEAUREGARD                | FH  | 0156        | 011         |
| 0156         | BEA          | POTATOES SWEET | BEAUREGARD                | PR  | 0156        | 011         |
| 0156         | BEA          | POTATOES SWEET | BEAUREGARD                | SD  | 0156        | 001         |
| 0156         | BEA          | POTATOES SWEET | BEAUREGARD                | SE  | 0156        | 001         |
| 0156         | DIA          | POTATOES SWEET | DIANNE                    | FH  | 0156        | 011         |
| 0156         | DIA          | POTATOES SWEET | DIANNE                    | PR  | 0156        | 011         |
| 0156         | DIA          | POTATOES SWEET | DIANNE                    | SD  | 0156        | 001         |
| 0156         | DIA          | POTATOES SWEET | DIANNE                    | SE  | 0156        | 001         |
| 0156         | GAR          | POTATOES SWEET | GARNET                    | FH  | 0156        | 011         |
| 0156         | GAR          | POTATOES SWEET | GARNET                    | PR  | 0156        | 011         |
| 0156         | GAR          | POTATOES SWEET | GARNET                    | SD  | 0156        | 001         |
| 0156         | GAR          | POTATOES SWEET | GARNET                    | SE  | 0156        | 001         |
| 0156         | GEO          | POTATOES SWEET | GEORGIA RED               | FH  | 0156        | 011         |
| 0156         | GEO          | POTATOES SWEET | GEORGIA RED               | PR  | 0156        | 011         |
| 0156         | GEO          | POTATOES SWEET | GEORGIA RED               | SD  | 0156        | 001         |
| 0156         | GEO          | POTATOES SWEET | GEORGIA RED               | SE  | 0156        | 001         |

| Crop<br>Code | Type<br>Abbr | Crop Name      | Type Name     | Use | Pay<br>Crop | Pay<br>Type |
|--------------|--------------|----------------|---------------|-----|-------------|-------------|
| 0156         | GSW          | POTATOES SWEET | GOLDEN SWEET  | FH  | 0156        | 011         |
| 0156         | GSW          | POTATOES SWEET | GOLDEN SWEET  | PR  | 0156        | 011         |
| 0156         | GSW          | POTATOES SWEET | GOLDEN SWEET  | SD  | 0156        | 001         |
| 0156         | GSW          | POTATOES SWEET | GOLDEN SWEET  | SE  | 0156        | 001         |
| 0156         | HAN          | POTATOES SWEET | HANNAH        | FH  | 0156        | 011         |
| 0156         | HAN          | POTATOES SWEET | HANNAH        | PR  | 0156        | 011         |
| 0156         | HAN          | POTATOES SWEET | HANNAH        | SD  | 0156        | 001         |
| 0156         | HAN          | POTATOES SWEET | HANNAH        | SE  | 0156        | 001         |
| 0156         | HER          | POTATOES SWEET | HERNANDEZ     | FH  | 0156        | 011         |
| 0156         | HER          | POTATOES SWEET | HERNANDEZ     | PR  | 0156        | 011         |
| 0156         | HER          | POTATOES SWEET | HERNANDEZ     | SD  | 0156        | 001         |
| 0156         | HER          | POTATOES SWEET | HERNANDEZ     | SE  | 0156        | 001         |
| 0156         | JPN          | POTATOES SWEET | JAPANESE      | FH  | 0156        | 011         |
| 0156         | JPN          | POTATOES SWEET | JAPANESE      | PR  | 0156        | 011         |
| 0156         | JPN          | POTATOES SWEET | JAPANESE      | SD  | 0156        | 001         |
| 0156         | JPN          | POTATOES SWEET | JAPANESE      | SE  | 0156        | 001         |
| 0156         | JER          | POTATOES SWEET | JERSEY        | FH  | 0156        | 011         |
| 0156         | JER          | POTATOES SWEET | JERSEY        | PR  | 0156        | 011         |
| 0156         | JER          | POTATOES SWEET | JERSEY        | SD  | 0156        | 001         |
| 0156         | JER          | POTATOES SWEET | JERSEY        | SE  | 0156        | 001         |
| 0156         | JEW          | POTATOES SWEET | JEWEL         | FH  | 0156        | 011         |
| 0156         | JEW          | POTATOES SWEET | JEWEL         | PR  | 0156        | 011         |
| 0156         | JEW          | POTATOES SWEET | JEWEL         | SD  | 0156        | 001         |
| 0156         | JEW          | POTATOES SWEET | JEWEL         | SE  | 0156        | 001         |
| 0156         | MAM          | POTATOES SWEET | MAMEYA        | FH  | 0156        | 011         |
| 0156         | MAM          | POTATOES SWEET | MAMEYA        | PR  | 0156        | 011         |
| 0156         | MAM          | POTATOES SWEET | MAMEYA        | SD  | 0156        | 001         |
| 0156         | MAM          | POTATOES SWEET | MAMEYA        | SE  | 0156        | 001         |
| 0156         | ORI          | POTATOES SWEET | ORIENTAL      | FH  | 0156        | 011         |
| 0156         | ORI          | POTATOES SWEET | ORIENTAL      | PR  | 0156        | 011         |
| 0156         | ORI          | POTATOES SWEET | ORIENTAL      | SD  | 0156        | 001         |
| 0156         | ORI          | POTATOES SWEET | ORIENTAL      | SE  | 0156        | 001         |
| 0156         | RGL          | POTATOES SWEET | RED GLOW      | FH  | 0156        | 011         |
| 0156         | RGL          | POTATOES SWEET | RED GLOW      | PR  | 0156        | 011         |
| 0156         | RGL          | POTATOES SWEET | RED GLOW      | SD  | 0156        | 001         |
| 0156         | RGL          | POTATOES SWEET | RED GLOW      | SE  | 0156        | 001         |
| 0156         | SBE          | POTATOES SWEET | SWEET BONIATO | FH  | 0156        | 011         |
| 0156         | SBE          | POTATOES SWEET | SWEET BONIATO | PR  | 0156        | 011         |
| 0156         | SBE          | POTATOES SWEET | SWEET BONIATO | SD  | 0156        | 001         |
| 0156         | SBE          | POTATOES SWEET | SWEET BONIATO | SE  | 0156        | 001         |
| 0156         | SHA          | POTATOES SWEET | SWEET HAYMAN  | FH  | 0156        | 011         |
| 0156         | SHA          | POTATOES SWEET | SWEET HAYMAN  | PR  | 0156        | 011         |
| 0156         | SHA          | POTATOES SWEET | SWEET HAYMAN  | SD  | 0156        | 001         |
| 0156         | SHA          | POTATOES SWEET | SWEET HAYMAN  | SE  | 0156        | 001         |
| 0156         | WHT          | POTATOES SWEET | WHITE         | FH  | 0156        | 011         |
| 0156         | WHT          | POTATOES SWEET | WHITE         | PR  | 0156        | 011         |
| 0156         | WHT          | POTATOES SWEET | WHITE         | SD  | 0156        | 001         |
| 0156         | WHT          | POTATOES SWEET | WHITE         | SE  | 0156        | 001         |

| Crop | Type  |           |                          |     | Pay  | Pay  |
|------|-------|-----------|--------------------------|-----|------|------|
| Code | Abbr  | Crop Name | Type Name                | Use | Crop | Type |
| 0086 | 11001 | PRUNES    | 2,50-1,0222              | FH  | 0086 | 011  |
| 0086 |       | PRUNES    |                          | PR  | 0086 | 011  |
| 0086 |       | PRUNES    |                          | RS  | 0086 | 001  |
| 0906 |       | PUMMELO   |                          | PR  | 0906 | 001  |
| 0906 |       | PUMMELO   |                          | FH  | 0906 | 001  |
| 0147 | CHI   | PUMPKINS  | CHINESE PUMPKINS         | FH  | 0147 | 011  |
| 0147 | CHI   | PUMPKINS  | CHINESE PUMPKINS         | PR  | 0147 | 001  |
| 0147 | CHI   | PUMPKINS  | CHINESE PUMPKINS         | SD  | 0147 | 001  |
| 0147 | CUS   | PUMPKINS  | CUSHAW                   | FH  | 0147 | 011  |
| 0147 | CUS   | PUMPKINS  | CUSHAW                   | PR  | 0147 | 004  |
| 0147 | CUS   | PUMPKINS  | CUSHAW                   | SD  | 0147 | 004  |
| 0147 | GHO   | PUMPKINS  | GHOST                    | FH  | 0147 | 011  |
| 0147 | GHO   | PUMPKINS  | GHOST                    | PR  | 0147 | 001  |
| 0147 | GHO   | PUMPKINS  | GHOST                    | SD  | 0147 | 001  |
| 0147 | HOD   | PUMPKINS  | HOWDEN PUMPKINS          | FH  | 0147 | 011  |
| 0147 | HOD   | PUMPKINS  | HOWDEN PUMPKINS          | PR  | 0147 | 002  |
| 0147 | HOD   | PUMPKINS  | HOWDEN PUMPKINS          | SD  | 0147 | 002  |
| 0147 | JAC   | PUMPKINS  | JACK-O-LANTERN           | FH  | 0147 | 011  |
| 0147 | JAC   | PUMPKINS  | JACK-O-LANTERN           | PR  | 0147 | 001  |
| 0147 | JAC   | PUMPKINS  | JACK-O-LANTERN           | SD  | 0147 | 001  |
| 0147 | KOB   | PUMPKINS  | KOBACHA/CALABAZA         | FH  | 0147 | 011  |
| 0147 | KOB   | PUMPKINS  | KOBACHA/CALABAZA         | PR  | 0147 | 001  |
| 0147 | KOB   | PUMPKINS  | KOBACHA/CALABAZA         | SD  | 0147 | 001  |
| 0147 | MAM   | PUMPKINS  | MAMMOTH                  | FH  | 0147 | 011  |
| 0147 | MAM   | PUMPKINS  | MAMMOTH                  | PR  | 0147 | 001  |
| 0147 | MAM   | PUMPKINS  | MAMMOTH                  | SD  | 0147 | 001  |
| 0147 | MIN   | PUMPKINS  | MINI PUMPKINS            | FH  | 0147 | 011  |
| 0147 | MIN   | PUMPKINS  | MINI PUMPKINS            | PR  | 0147 | 003  |
| 0147 | MIN   | PUMPKINS  | MINI PUMPKINS            | SD  | 0147 | 003  |
| 0147 | SUG   | PUMPKINS  | SUGAR                    | FH  | 0147 | 011  |
| 0147 | SUG   | PUMPKINS  | SUGAR                    | PR  | 0147 | 005  |
| 0147 | SUG   | PUMPKINS  | SUGAR                    | SD  | 0147 | 005  |
| 0468 |       | QUINCES   |                          | FH  | 0468 | 001  |
| 0468 |       | QUINCES   |                          | PR  | 0468 | 001  |
| 0716 |       | QUINOA    |                          | GR  | 0716 | 001  |
| 0148 | CHI   | RADISHES  | CHINESE RADISHES         | FH  | 0148 | 002  |
| 0148 | CHI   | RADISHES  | CHINESE RADISHES         | SD  | 0148 | 002  |
| 0148 | DAI   | RADISHES  | DAIKON RADISHES          | FH  | 0148 | 003  |
| 0148 | DAI   | RADISHES  | DAIKON RADISHES          | SD  | 0148 | 003  |
| 0148 | HYB   | RADISHES  | HYBRID RADISHES          | FH  | 0148 | 002  |
| 0148 | HYB   | RADISHES  | HYBRID RADISHES          | SD  | 0148 | 002  |
| 0148 | KOR   | RADISHES  | KOREAN RADISHES          | FH  | 0148 | 001  |
| 0148 | KOR   | RADISHES  | KOREAN RADISHES          | SD  | 0148 | 001  |
| 0148 | OPN   | RADISHES  | OPEN POLLINATED RADISHES | FH  | 0148 | 003  |
| 0148 | OPN   | RADISHES  | OPEN POLLINATED RADISHES | SD  | 0148 | 003  |

| Crop Type |      |             |                             |     | Pay  | Pay  |
|-----------|------|-------------|-----------------------------|-----|------|------|
| Code      | Abbr | Crop Name   | Type Name                   | Use | Crop | Type |
| 0037      |      | RAISINS     |                             |     | 0037 | 011  |
| 7164      |      | RAMBUTAN    |                             | RS  | 7164 | 001  |
| 7164      |      | RAMBUTAN    |                             | SD  | 7164 | 001  |
| 7164      |      | RAMBUTAN    |                             | PR  | 7164 | 001  |
| 7164      |      | RAMBUTAN    |                             | FH  | 7164 | 001  |
| 0129      |      | RAPESEED    |                             | SD  | 0711 | 011  |
| 0335      |      | RHUBARB     |                             | FH  | 0335 | 001  |
| 0335      |      | RHUBARB     |                             | PR  | 0335 | 001  |
| 0335      |      | RHUBARB     |                             | RS  | 0335 | 001  |
| 0018      | LGR  | RICE        | LONG GRAIN                  |     | 0018 | 011  |
| 0018      | MGR  | RICE        | MEDIUM GRAIN                |     | 0018 | 011  |
| 0018      | SGR  | RICE        | SHORT GRAIN                 |     | 0018 | 011  |
| 0904      |      | RICE, SWEET |                             |     | 0904 | 001  |
| 0641      |      | RICE, WILD  |                             |     | 0641 | 011  |
| 0339      |      | RUTABAGA    |                             | PR  | 0339 | 001  |
| 0339      |      | RUTABAGA    |                             | SD  | 0339 | 001  |
| 0339      |      | RUTABAGA    |                             | FH  | 0339 | 001  |
| 0094      |      | RYE         |                             | FG  | 0094 | 002  |
| 0094      |      | RYE         |                             | GR  | 0094 | 011  |
| 0094      |      | RYE         |                             | SD  | 0094 | 001  |
| 0079      |      | SAFFLOWER   |                             | FG  | 0079 | 001  |
| 0079      |      | SAFFLOWER   |                             | SD  | 0079 | 011  |
| 8008      |      | SAPODILLA   |                             | FH  | 8008 | 001  |
| 0998      | BLA  | SAPOTE      | BLACK SAPOTE                | FH  | 0998 | 002  |
| 0998      | BLA  | SAPOTE      | BLACK SAPOTE                | PR  | 0998 | 002  |
| 0998      | MAM  | SAPOTE      | MAMEY SAPOTE                | FH  | 0998 | 001  |
| 0998      | MAM  | SAPOTE      | MAMEY SAPOTE                | PR  | 0998 | 001  |
| 0998      | WHI  | SAPOTE      | WHITE SAPOTE                | FH  | 0998 | 002  |
| 0998      | WHI  | SAPOTE      | WHITE SAPOTE                | PR  | 0998 | 002  |
| 8109      |      | SCALLIONS   |                             | FH  | 8109 | 001  |
| 8109      |      | SCALLIONS   |                             | PR  | 8109 | 001  |
| 8109      |      | SCALLIONS   |                             | SD  | 8109 | 001  |
| 0396      |      | SESAME      |                             | SD  | 0396 | 001  |
| 0533      |      | SHALLOTS    |                             | FH  | 0533 | 001  |
| 0533      |      | SHALLOTS    |                             | SD  | 0533 | 001  |
| 0051      | GRS  | SORGHUM     | GRAIN                       | FG  | 0050 | 011  |
| 0051      | GRS  | SORGHUM     | GRAIN                       | GR  | 0051 | 011  |
| 0051      | GRS  | SORGHUM     | GRAIN                       | SD  | 0051 | 002  |
| 0051      | HIG  | SORGHUM     | HYBRID INTERPLANT GRAIN     | FG  | 0050 | 011  |
| 0051      | HIG  | SORGHUM     | HYBRID INTERPLANT GRAIN     | GR  | 0051 | 002  |
| 0051      | HIG  | SORGHUM     | HYBRID INTERPLANT GRAIN     | SD  | 0051 | 012  |
| 0051      | HIF  | SORGHUM     | HYBRID INTERPLANTING FORAGE | FG  | 0050 | 011  |
| 0051      | HIF  | SORGHUM     | HYBRID INTERPLANTING FORAGE | GR  | 0051 | 001  |
| 0051      | HIF  | SORGHUM     | HYBRID INTERPLANTING FORAGE | SD  | 0051 | 012  |

| Crop             | Type        | Corre Name            | Towns Name                                      | TT        | Pay              | Pay             |
|------------------|-------------|-----------------------|-------------------------------------------------|-----------|------------------|-----------------|
| <b>Code</b> 0051 | Abbr<br>HSF | Crop Name<br>SORGHUM  | Type Name HYBRID STANDARDPLANT FG               | Use<br>FG | <b>Crop</b> 0050 | <b>Type</b> 011 |
| 0051             | HSF         | SORGHUM               | HYBRID STANDARDPLANT FG HYBRID STANDARDPLANT FG | GR        | 0050             | 001             |
| 0051             | HSF         | SORGHUM               | HYBRID STANDARDPLANT FG HYBRID STANDARDPLANT FG | SD        | 0051             | 012             |
| 0051             | HSG         | SORGHUM               | HYBRID STANDARDPLANT GR                         | FG        | 0051             | 012             |
| 0051             | HSG         | SORGHUM               | HYBRID STANDARDPLANT GR                         | GR        | 0050             | 002             |
| 0051             | HSG         | SORGHUM               | HYBRID STANDARDPLANT GR                         | SD        | 0051             | 012             |
|                  | HSS         | SORGHUM               |                                                 | FG        | 0051             | 012             |
| 0051             | HSS         | SORGHUM               | HYBRID STANDARDPLANT SU HYBRID STANDARDPLANT SU |           |                  | 003             |
| 0051             |             |                       |                                                 | GR        | 0051             | 012             |
| 0051             | HSS         | SORGHUM               | HYBRID STANDARDPLANT SU                         | SD        | 0051             |                 |
| 0050             | ALU         | SORGHUM FORAGE        | ALUM                                            | PR        | 0050             | 001             |
| 0050             | ALU         | SORGHUM FORAGE        | ALUM                                            | SD        | 0050             | 001             |
| 0050             | ALU         | SORGHUM FORAGE        | ALUM                                            | ML        | 0050             | 001             |
| 0050             | ALU         | SORGHUM FORAGE        | ALUM                                            | SG        | 0050             | 001             |
| 0050             | ALU         | SORGHUM FORAGE        | ALUM                                            | FG        | 0050             | 011             |
| 0050             | CAN         | SORGHUM FORAGE        | CANE                                            | SD        | 0050             | 001             |
| 0050             | CAN         | SORGHUM FORAGE        | CANE                                            | PR        | 0050             | 001             |
| 0050             | CAN         | SORGHUM FORAGE        | CANE                                            | FG        | 0050             | 011             |
| 0050             | CAN         | SORGHUM FORAGE        | CANE                                            | ML        | 0050             | 001             |
| 0050             | SUD         | SORGHUM FORAGE        | SUDEX                                           | SD        | 0050             | 001             |
| 0050             | SUD         | SORGHUM FORAGE        | SUDEX                                           | FG        | 0050             | 001             |
| 0050             | SUD         | SORGHUM FORAGE        | SUDEX                                           | ML        | 0050             | 001             |
| 0050             | SUD         | SORGHUM FORAGE        | SUDEX                                           | PR        | 0050             | 001             |
| 0050             | SWT         | SORGHUM FORAGE        | SWEET                                           | SG        | 0050             | 001             |
| 0050             | SWT         | SORGHUM FORAGE        | SWEET                                           | SD        | 0050             | 001             |
| 0050             | SWT         | SORGHUM FORAGE        | SWEET                                           | PR        | 0050             | 001             |
| 0050             | SWT         | SORGHUM FORAGE        | SWEET                                           | ML        | 0050             | 001             |
| 0050             | SWT         | SORGHUM FORAGE        | SWEET                                           | FG        | 0050             | 011             |
| 0052             |             | SORGHUM, DUAL PURPOSE |                                                 | FG        | 0050             | 011             |
| 0052             |             | SORGHUM, DUAL PURPOSE |                                                 | GR        | 0051             | 002             |
| 2012             |             | SOURSOP               |                                                 | FH        | 2012             | 001             |
| 2012             |             | SOURSOP               |                                                 | SD        | 2012             | 001             |
| 0081             | COM         | SOYBEANS              | COMMON                                          | SD        | 0081             | 001             |
| 0081             | COM         | SOYBEANS              | COMMON                                          | FG        | 0081             | 001             |
| 0081             | COM         | SOYBEANS              | COMMON                                          | FH        | 0081             | 001             |
| 0081             | COM         | SOYBEANS              | COMMON                                          | GR        | 0081             | 011             |
| 0081             | EDA         | SOYBEANS              | EDAMAME SOYBEANS                                | SD        | 0081             | 002             |
| 0081             | EDA         | SOYBEANS              | EDAMAME SOYBEANS                                | FH        | 0081             | 002             |
| 0081             | EDA         | SOYBEANS              | EDAMAME SOYBEANS                                | GR        | 0081             | 011             |
| 0081             | EDA         | SOYBEANS              | EDAMAME SOYBEANS                                | FG        | 0081             | 002             |
| 0081             | LER         | SOYBEANS              | LERADO                                          | FG        | 0081             | 001             |
| 0081             | LER         | SOYBEANS              | LERADO                                          | FH        | 0081             | 001             |
| 0081             | LER         | SOYBEANS              | LERADO                                          | GR        | 0081             | 011             |
| 0081             | LER         | SOYBEANS              | LERADO                                          | SD        | 0081             | 001             |

| Crop<br>Code | Type<br>Abbr | Crop Name    | Type Name          | Use | Pay<br>Crop | Pay<br>Type |
|--------------|--------------|--------------|--------------------|-----|-------------|-------------|
| 0131         |              | SPELTZ       |                    | GR  | 0131        | 001         |
| 0131         |              | SPELTZ       |                    | FG  | 0131        | 001         |
| 0760         |              | SPRITE MELON |                    | SD  | 0760        | 001         |
| 0760         |              | SPRITE MELON |                    | FH  | 0760        | 001         |
| 0155         | ACN          | SQUASH       | ACORN SQUASH       | FH  | 0155        | 011         |
| 0155         | ACN          | SQUASH       | ACORN SQUASH       | PR  | 0155        | 001         |
| 0155         | ACN          | SQUASH       | ACORN SQUASH       | SD  | 0155        | 001         |
| 0155         | BIT          | SQUASH       | BITTERMELON SQUASH | FH  | 0155        | 002         |
| 0155         | BIT          | SQUASH       | BITTERMELON SQUASH | PR  | 0155        | 002         |
| 0155         | BIT          | SQUASH       | BITTERMELON SQUASH | SD  | 0155        | 002         |
| 0155         | BTR          | SQUASH       | BUTTERCUP          | FH  | 0155        | 011         |
| 0155         | BTR          | SQUASH       | BUTTERCUP          | PR  | 0155        | 001         |
| 0155         | BTR          | SQUASH       | BUTTERCUP          | SD  | 0155        | 001         |
| 0155         | BTT          | SQUASH       | BUTTERNUT SQUASH   | FH  | 0155        | 011         |
| 0155         | BTT          | SQUASH       | BUTTERNUT SQUASH   | PR  | 0155        | 001         |
| 0155         | BTT          | SQUASH       | BUTTERNUT SQUASH   | SD  | 0155        | 001         |
| 0155         | CHY          | SQUASH       | CHAYOTE            | FH  | 0155        | 001         |
| 0155         | CHY          | SQUASH       | CHAYOTE            | PR  | 0155        | 001         |
| 0155         | CHY          | SQUASH       | CHAYOTE            | SD  | 0155        | 001         |
| 0155         | CRK          | SQUASH       | CROOKNECK          | FH  | 0155        | 001         |
| 0155         | CRK          | SQUASH       | CROOKNECK          | PR  | 0155        | 001         |
| 0155         | CRK          | SQUASH       | CROOKNECK          | SD  | 0155        | 001         |
| 0155         | DNG          | SQUASH       | DUNGUA             | FH  | 0155        | 001         |
| 0155         | DNG          | SQUASH       | DUNGUA             | PR  | 0155        | 001         |
| 0155         | DNG          | SQUASH       | DUNGUA             | SD  | 0155        | 001         |
| 0155         | MOQ          | SQUASH       | MOQUA              | FH  | 0155        | 001         |
| 0155         | MOQ          | SQUASH       | MOQUA              | PR  | 0155        | 001         |
| 0155         | MOQ          | SQUASH       | MOQUA              | SD  | 0155        | 001         |
| 0155         | OPO          | SQUASH       | OPO                | FH  | 0155        | 001         |
| 0155         | OPO          | SQUASH       | OPO                | PR  | 0155        | 001         |
| 0155         | OPO          | SQUASH       | OPO                | SD  | 0155        | 001         |
| 0155         | SNG          | SQUASH       | SINGUA             | FH  | 0155        | 001         |
| 0155         | SNG          | SQUASH       | SINGUA             | PR  | 0155        | 001         |
| 0155         | SNG          | SQUASH       | SINGUA             | SD  | 0155        | 001         |
| 0155         | SPG          | SQUASH       | SPAGHETTI SQUASH   | FH  | 0155        | 001         |
| 0155         | SPG          | SQUASH       | SPAGHETTI SQUASH   | PR  | 0155        | 001         |
| 0155         | SPG          | SQUASH       | SPAGHETTI SQUASH   | SD  | 0155        | 001         |
| 0155         | SUM          | SQUASH       | SUMMER SQUASH      | FH  | 0155        | 001         |
| 0155         | SUM          | SQUASH       | SUMMER SQUASH      | PR  | 0155        | 001         |
| 0155         | SUM          | SQUASH       | SUMMER SQUASH      | SD  | 0155        | 001         |
| 0155         | WTR          | SQUASH       | WINTER SQUASH      | FH  | 0155        | 001         |
| 0155         | WTR          | SQUASH       | WINTER SQUASH      | PR  | 0155        | 001         |
| 0155         | WTR          | SQUASH       | WINTER SQUASH      | SD  | 0155        | 001         |
| 0155         | ZUC          | SQUASH       | ZUCCHINI SQUASH    | FH  | 0155        | 001         |
| 0155         | ZUC          | SQUASH       | ZUCCHINI SQUASH    | PR  | 0155        | 001         |
| 0155         | ZUC          | SQUASH       | ZUCCHINI SQUASH    | SD  | 0155        | 001         |

| Crop | Type | G N                         | m N                        |     | Pay  | Pay  |
|------|------|-----------------------------|----------------------------|-----|------|------|
| Code | Abbr | Crop Name                   | Type Name                  | Use | Crop | Type |
| 0154 |      | STRAWBERRIES                |                            | FH  | 0154 | 011  |
| 0154 |      | STRAWBERRIES                |                            | PR  | 0154 | 011  |
| 0154 |      | STRAWBERRIES                |                            | RS  | 0154 | 001  |
| 0039 |      | SUGAR BEETS                 |                            | PR  | 0039 | 011  |
| 0039 | MON  | SUGAR BEETS                 | GOVERNMENT OF THE OWER     | SD  | 0039 | 001  |
| 0078 | NON  | SUNFLOWERS                  | CONFECTIONERY - SUNFLOWER  | FG  | 0078 | 001  |
| 0078 | NON  | SUNFLOWERS                  | CONFECTIONERY - SUNFLOWER  | GR  | 0078 | 011  |
| 0078 | NON  | SUNFLOWERS                  | CONFECTIONERY - SUNFLOWER  | SD  | 0078 | 001  |
| 0078 | OIL  | SUNFLOWERS                  | SUNFLOWER OIL              | FG  | 0078 | 002  |
| 0078 | OIL  | SUNFLOWERS                  | SUNFLOWER OIL              | GR  | 0078 | 011  |
| 0078 | OIL  | SUNFLOWERS                  | SUNFLOWER OIL              | SD  | 0078 | 002  |
| 0024 | MIN  | TANGELOS                    | MINNEOLA                   | FH  | 0024 | 011  |
| 0024 | MIN  | TANGELOS                    | MINNEOLA                   | JU  | 0024 | 001  |
| 0024 | ORL  | TANGELOS                    | ORLANDO                    | FH  | 0024 | 012  |
| 0024 | ORL  | TANGELOS                    | ORLANDO                    | JU  | 0024 | 001  |
| 0048 |      | TANGERINES                  |                            | FH  | 0048 | 011  |
| 0048 | MUR  | TANGERINES                  | MURCOTTS                   | FH  | 0023 | 015  |
| 0048 | MUR  | TANGERINES                  | MURCOTTS                   | JU  | 0023 | 015  |
| 0048 | MUR  | TANGERINES                  | MURCOTTS                   | RS  | 0048 | 001  |
| 0187 | PUR  | TANNIER                     | PURPLE                     | FH  | 0187 | 001  |
| 0187 | RAS  | TANNIER                     | RASCANA                    | FH  | 0187 | 001  |
| 0187 | WHT  | TANNIER                     | WHITE                      | FH  | 0187 | 001  |
| 0187 | YEL  | TANNIER                     | YELLOW                     | FH  | 0187 | 001  |
| 0535 | CHI  | TARO                        | CHINESE                    | FH  | 0535 | 001  |
| 0535 | GIA  | TARO                        | GIANT                      | FH  | 0535 | 001  |
| 0535 | POI  | TARO                        | POI                        | FH  | 0535 | 001  |
| 0535 | XAN  | TARO                        | XANTHOSOMA                 | FH  | 0535 | 001  |
| 1223 |      | TEFF                        |                            | GR  | 1223 | 001  |
| 0012 |      | TOBACCO                     | CIGAR WRAPPER              |     | 0012 | 011  |
| 0001 |      | TOBACCO BURLEY              |                            |     | 0001 | 011  |
| 0013 |      | TOBACCO BURLEY 31V          |                            |     | 0001 | 011  |
| 0008 | CBA  | TOBACCO CIGAR BINDER        | CIGAR BINDER (051)         |     | 0008 | 011  |
| 0008 | CBB  | TOBACCO CIGAR BINDER        | CIGAR BINDER (052)         |     | 0008 | 011  |
| 0010 | CGA  | TOBACCO CIGAR FILLER        | CIGAR FILLER TOBACCO (041) |     | 0010 | 011  |
| 0007 | CFA  | TOBACCO CIGAR FILLER BINDER | CIGAR FILLER BINDER (054)  |     | 0007 | 011  |
| 0007 | CFB  | TOBACCO CIGAR FILLER BINDER | CIGAR FILLER BINDER (055)  |     | 0007 | 011  |
| 0005 | DAA  | TOBACCO DARK AIR CURED      | DARK AIR CURED (035)       |     | 0005 | 011  |
| 0005 | DAB  | TOBACCO DARK AIR CURED      | DARK AIR CURED (036)       |     | 0005 | 011  |
| 0004 | FRA  | TOBACCO FIRE CURED          | FIRE CURED (022)           |     | 0004 | 011  |
| 0004 | FRB  | TOBACCO FIRE CURED          | FIRE CURED (023)           |     | 0004 | 011  |
| 0002 | FCA  | TOBACCO FLUE CURED          | FLUE CURED (012)           |     | 0002 | 011  |
| 0002 | FCB  | TOBACCO FLUE CURED          | FLUE CURED (013)           |     | 0002 | 011  |
| 0002 | FCC  | TOBACCO FLUE CURED          | FLUE CURED (014)           |     | 0002 | 011  |
| 0002 | FCD  | TOBACCO FLUE CURED          | FLUE CURED (11A)           |     | 0002 | 011  |
| 0002 | FCE  | TOBACCO FLUE CURED          | FLUE CURED (11B)           |     | 0002 | 011  |
| 0009 |      | TOBACCO MARYLAND            |                            |     | 0009 | 011  |
| 0003 |      | TOBACCO VIRGINIA FIRE CURED |                            |     | 0003 | 011  |
| 0006 |      | TOBACCO VIRGINIA SUN CURED  |                            |     | 0006 | 011  |

| Crop | Type | ~          |                       |     | Pay  | Pay  |
|------|------|------------|-----------------------|-----|------|------|
| Code | Abbr | Crop Name  | Type Name             | Use | Crop | Type |
| 7158 |      | TOMATILLOS |                       | FH  | 7158 | 001  |
| 7158 | CLID | TOMATILLOS | GIFFD DIA FOLIA FOLIA | PR  | 7158 | 001  |
|      | CHR  | TOMATOES   | CHERRY TOMATOES       | FH  | 0087 | 004  |
|      | CHR  | TOMATOES   | CHERRY TOMATOES       | PR  | 0087 | 004  |
|      | CHR  | TOMATOES   | CHERRY TOMATOES       | RS  | 0087 | 004  |
|      | CHR  | TOMATOES   | CHERRY TOMATOES       | SD  | 0087 | 004  |
|      | GRP  | TOMATOES   | GRAPE TOMATOES        | FH  | 0087 | 005  |
|      | GRP  | TOMATOES   | GRAPE TOMATOES        | PR  | 0087 | 005  |
|      | GRP  | TOMATOES   | GRAPE TOMATOES        | RS  | 0087 | 005  |
|      | GRP  | TOMATOES   | GRAPE TOMATOES        | SD  | 0087 | 005  |
|      | GRN  | TOMATOES   | GREEN TOMATOES        | FH  | 0087 | 002  |
|      | GRN  | TOMATOES   | GREEN TOMATOES        | PR  | 0087 | 002  |
|      | GRN  | TOMATOES   | GREEN TOMATOES        | RS  | 0087 | 002  |
|      | GRN  | TOMATOES   | GREEN TOMATOES        | SD  | 0087 | 002  |
|      | HYB  | TOMATOES   | HYBRID TOMATOES       | FH  | 0087 | 011  |
|      | HYB  | TOMATOES   | HYBRID TOMATOES       | PR  | 0087 | 012  |
|      | HYB  | TOMATOES   | HYBRID TOMATOES       | RS  | 0087 | 002  |
|      | HYB  | TOMATOES   | HYBRID TOMATOES       | SD  | 0087 | 002  |
|      | JAP  | TOMATOES   | JAPANESE TOMATOES     | FH  | 0087 | 001  |
|      | JAP  | TOMATOES   | JAPANESE TOMATOES     | PR  | 0087 | 001  |
|      | JAP  | TOMATOES   | JAPANESE TOMATOES     | RS  | 0087 | 001  |
|      | JAP  | TOMATOES   | JAPANESE TOMATOES     | SD  | 0087 | 001  |
| 0087 | PLM  | TOMATOES   | PLUM TOMATOES         | FH  | 0087 | 003  |
| 0087 | PLM  | TOMATOES   | PLUM TOMATOES         | PR  | 0087 | 003  |
| 0087 | PLM  | TOMATOES   | PLUM TOMATOES         | RS  | 0087 | 003  |
| 0087 | PLM  | TOMATOES   | PLUM TOMATOES         | SD  | 0087 | 003  |
| 0158 |      | TRITICALE  |                       | FG  | 0158 | 002  |
| 0158 |      | TRITICALE  |                       | GR  | 0158 | 001  |
| 0158 |      | TRITICALE  |                       | SD  | 0158 | 001  |
| 0160 | HYB  | TURNIPS    | HYBRID TURNIP         | FH  | 0160 | 001  |
| 0160 | HYB  | TURNIPS    | HYBRID TURNIP         | PR  | 0160 | 001  |
| 0160 | HYB  | TURNIPS    | HYBRID TURNIP         | SD  | 0160 | 001  |
| 0160 | OPN  | TURNIPS    | OPEN POLLINATED       | FH  | 0160 | 001  |
| 0160 | OPN  | TURNIPS    | OPEN POLLINATED       | PR  | 0160 | 001  |
|      | OPN  | TURNIPS    | OPEN POLLINATED       | SD  | 0160 | 001  |
| 1295 |      | VANILLA    |                       |     | 1295 | 001  |
| 0435 | CIC  | VETCH      | CICER MILKVETCH       | FG  | 0102 | 001  |
| 0435 | CIC  | VETCH      | CICER MILKVETCH       | SD  | 0102 | 001  |
|      | COM  | VETCH      | COMMON VETCH          | FG  | 0102 | 001  |
|      | COM  | VETCH      | COMMON VETCH          | SD  | 0102 | 001  |
|      | CRW  | VETCH      | CROWN VETCH           | FG  | 0102 | 001  |
|      | CRW  | VETCH      | CROWN VETCH           | SD  | 0102 | 001  |
|      | HRY  | VETCH      | HAIRY VETCH           | FG  | 0102 | 001  |
|      | HRY  | VETCH      | HAIRY VETCH           | SD  | 0102 | 001  |

| Crop | Type |                  |                         |     | Pay  | Pay  |
|------|------|------------------|-------------------------|-----|------|------|
| Code | Abbr | Crop Name        | Type Name               | Use | Crop | Type |
| 0029 | BLK  | WALNUTS          | BLACK                   |     | 0029 | 001  |
| 0029 | ENG  | WALNUTS          | ENGLISH                 |     | 0029 | 011  |
| 0613 |      | WATER CRESS      |                         | FH  | 0613 | 001  |
| 0613 |      | WATER CRESS      |                         | PR  | 0613 | 001  |
| 0757 | COM  | WATERMELON       | COMMON                  | FH  | 0757 | 001  |
| 0757 | COM  | WATERMELON       | COMMON                  | SD  | 0757 | 001  |
| 0757 | SUG  | WATERMELON       | ICE BOX/SUGAR BABIES    | FH  | 0757 | 001  |
| 0757 | SUG  | WATERMELON       | ICE BOX/SUGAR BABIES    | SD  | 0757 | 001  |
| 0757 | JUB  | WATERMELON       | JUBILEE                 | FH  | 0757 | 001  |
| 0757 | JUB  | WATERMELON       | JUBILEE                 | SD  | 0757 | 001  |
| 0757 | SED  | WATERMELON       | SEEDLESS                | FH  | 0757 | 002  |
| 0757 | SED  | WATERMELON       | SEEDLESS                | SD  | 0757 | 002  |
| 0757 | STR  | WATERMELON       | STRIPED                 | FH  | 0757 | 001  |
| 0757 | STR  | WATERMELON       | STRIPED                 | SD  | 0757 | 001  |
| 7302 |      | WAX JAMBOO FRUIT |                         | FH  | 7302 | 001  |
| 0011 | HAD  | WHEAT            | HARD AMBER DURUM WHEAT  | FG  | 0011 | 002  |
| 0011 | HAD  | WHEAT            | HARD AMBER DURUM WHEAT  | GR  | 0011 | 011  |
| 0011 | HAD  | WHEAT            | HARD AMBER DURUM WHEAT  | SD  | 0011 | 001  |
| 0011 | HRS  | WHEAT            | HARD RED SPRING WHEAT   | FG  | 0011 | 002  |
| 0011 | HRS  | WHEAT            | HARD RED SPRING WHEAT   | GR  | 0011 | 011  |
| 0011 | HRS  | WHEAT            | HARD RED SPRING WHEAT   | SD  | 0011 | 001  |
| 0011 | HRW  | WHEAT            | HARD RED WINTER WHEAT   | FG  | 0011 | 002  |
| 0011 | HRW  | WHEAT            | HARD RED WINTER WHEAT   | GR  | 0011 | 011  |
| 0011 | HRW  | WHEAT            | HARD RED WINTER WHEAT   | SD  | 0011 | 001  |
| 0011 | HWS  | WHEAT            | HARD WHITE SPRING WHEAT | FG  | 0011 | 002  |
| 0011 | HWS  | WHEAT            | HARD WHITE SPRING WHEAT | GR  | 0011 | 011  |
| 0011 | HWS  | WHEAT            | HARD WHITE SPRING WHEAT | SD  | 0011 | 001  |
| 0011 | HWR  | WHEAT            | HARD WHITE WINTER WHEAT | FG  | 0011 | 002  |
| 0011 | HWR  | WHEAT            | HARD WHITE WINTER WHEAT | GR  | 0011 | 011  |
| 0011 | HWR  | WHEAT            | HARD WHITE WINTER WHEAT | SD  | 0011 | 001  |
| 0011 | SRW  | WHEAT            | SOFT RED WINTER WHEAT   | FG  | 0011 | 002  |
| 0011 | SRW  | WHEAT            | SOFT RED WINTER WHEAT   | GR  | 0011 | 011  |
| 0011 | SRW  | WHEAT            | SOFT RED WINTER WHEAT   | SD  | 0011 | 001  |
| 0011 | SWS  | WHEAT            | SOFT WHITE SPRING WHEAT | FG  | 0011 | 002  |
| 0011 | SWS  | WHEAT            | SOFT WHITE SPRING WHEAT | GR  | 0011 | 011  |
| 0011 | SWS  | WHEAT            | SOFT WHITE SPRING WHEAT | SD  | 0011 | 001  |
| 0011 | SWW  | WHEAT            | SOFT WHITE WINTER WHEAT | FG  | 0011 | 002  |
| 0011 | SWW  | WHEAT            | SOFT WHITE WINTER WHEAT | GR  | 0011 | 011  |
| 0011 | SWW  | WHEAT            | SOFT WHITE WINTER WHEAT | SD  | 0011 | 001  |

| Crop | Type |           |           |     | Pay  | Pay  |
|------|------|-----------|-----------|-----|------|------|
| Code | Abbr | Crop Name | Type Name | Use | Crop | Type |
| 0188 | DMD  | YAM       | DIAMOND   | FH  | 0188 | 001  |
| 0188 | DMD  | YAM       | DIAMOND   | PR  | 0188 | 001  |
| 0188 | HAB  | YAM       | HABANERO  | FH  | 0188 | 001  |
| 0188 | HAB  | YAM       | HABANERO  | PR  | 0188 | 001  |
| 0188 | PUR  | YAM       | PURPLE    | FH  | 0188 | 001  |
| 0188 | PUR  | YAM       | PURPLE    | PR  | 0188 | 001  |
| 0188 | SWT  | YAM       | SWEET     | FH  | 0188 | 001  |
| 0188 | SWT  | YAM       | SWEET     | PR  | 0188 | 001  |
| 0695 |      | YU CHA    |           | FH  | 0695 | 001  |
| 0695 |      | YU CHA    |           | PR  | 0695 | 001  |
| 0695 |      | YU CHA    |           | RS  | 0695 | 001  |
| 0695 |      | YU CHA    |           | SD  | 0695 | 001  |

### **Nationwide Insurable Prices**

The following table provides RMA-established nationwide prices for crops insurable by RMA.

| Crop | Type |                             |                           |     |      | 2003  | 2004  | 2005  |
|------|------|-----------------------------|---------------------------|-----|------|-------|-------|-------|
|      | Abbr | Crop Name                   | Type Name                 | Use | Meas |       | Price | Price |
| 0001 |      | TOBACCO BURLEY              |                           |     | LBS  | 1.85  | 1.87  | 1.30  |
|      | FCA  | TOBACCO FLUE CURED          | FLUE CURED (012)          |     | LBS  | 1.84  | 1.85  | 1.20  |
| 0002 | FCB  | TOBACCO FLUE CURED          | FLUE CURED (013)          |     | LBS  | 1.84  | 1.85  | 1.20  |
| 0002 | FCC  | TOBACCO FLUE CURED          | FLUE CURED (014)          |     | LBS  | 1.84  | 1.85  | 1.20  |
| 0002 | FCD  | TOBACCO FLUE CURED          | FLUE CURED (11A)          |     | LBS  | 1.84  | 1.85  | 1.20  |
| 0002 | FCE  | TOBACCO FLUE CURED          | FLUE CURED (11B)          |     | LBS  | 1.84  | 1.85  | 1.20  |
| 0003 |      | TOBACCO VIRGINIA FIRE CURED |                           |     | LBS  | 1.79  | 1.81  | 1.80  |
| 0004 | FRA  | TOBACCO FIRE CURED          | FIRE CURED (022)          |     | LBS  | 2.18  | 2.18  | 2.10  |
| 0004 | FRB  | TOBACCO FIRE CURED          | FIRE CURED (023)          |     | LBS  | 2.18  | 2.18  | 2.10  |
| 0005 | DAA  | TOBACCO DARK AIR CURED      | DARK AIR CURED (035)      |     | LBS  | 2.02  | 2.05  | 1.70  |
| 0005 | DAB  | TOBACCO DARK AIR CURED      | DARK AIR CURED (036)      |     | LBS  | 2.02  | 2.05  | 1.70  |
| 0006 |      | TOBACCO VIRGINIA SUN CURED  |                           |     | LBS  | 1.86  | 1.72  | 1.70  |
| 0007 | CFA  | TOBACCO CIGAR FILLER BINDER | CIGAR FILLER BINDER (054) |     | LBS  | 1.67  | 1.75  | 1.60  |
| 0007 | CFB  | TOBACCO CIGAR FILLER BINDER | CIGAR FILLER BINDER (055) |     | LBS  | 1.67  | 1.75  | 1.60  |
| 0008 | CBA  | TOBACCO CIGAR BINDER        | CIGAR BINDER (051)        |     | LBS  | 5.45  | 5.50  | 5.55  |
| 0008 | CBB  | TOBACCO CIGAR BINDER        | CIGAR BINDER (052)        |     | LBS  | 5.45  | 5.50  | 5.55  |
| 0010 | CGA  | TOBACCO CIGAR FILLER        | CIGAR FILLER (041)        |     | LBS  | 1.55  | 1.50  | 1.45  |
| 0011 | HRS  | WHEAT                       | HARD RED SPRING           | GR  | BU   | 3.15  | 3.35  | 3.50  |
| 0011 | HRW  | WHEAT                       | HARD RED WINTER           | GR  | BU   | 3.15  | 3.35  | 3.50  |
| 0011 | HWR  | WHEAT                       | HARD WHITE WINTER         | GR  | BU   | 3.15  | 3.35  | 3.50  |
| 0011 | HWS  | WHEAT                       | HARD WHITE SPRING         | GR  | BU   | 3.15  | 3.35  | 3.50  |
| 0011 | SRW  | WHEAT                       | SOFT RED WINTER           | GR  | BU   | 3.15  | 3.35  | 3.50  |
| 0011 | SWS  | WHEAT                       | SOFT WHITE SPRING         | GR  | BU   | 3.15  | 3.35  | 3.50  |
| 0011 | SWW  | WHEAT                       | SOFT WHITE WINTER         | GR  | BU   | 3.15  | 3.35  | 3.50  |
| 0012 |      | TOBACCO                     | CIGAR WRAPPER             |     | LBS  | 24.50 | 22.00 | 21.00 |
| 0016 | SPR  | OATS                        | SPRING                    | GR  | BU   | 1.40  | 1.35  | 1.60  |
| 0016 | WTR  | OATS                        | WINTER                    | GR  | BU   | 1.40  | 1.35  | 1.60  |
| 0018 | LGR  | RICE                        | LONG GRAIN                |     | LBS  | 0.065 | 0.065 | 0.065 |
| 0018 | MGR  | RICE                        | MEDIUM GRAIN              |     | LBS  | 0.065 | 0.065 | 0.065 |
| 0018 | SGR  | RICE                        | SHORT GRAIN               |     | LBS  | 0.065 | 0.065 | 0.065 |
| 0019 |      | KAMUT                       |                           | GR  | BU   | N/A   | 3.35  | 3.50  |
| 0021 |      | COTTON, UPLAND              |                           |     | LBS  | 0.52  | N/A   | 0.52  |
| 0022 |      | COTTON, ELS                 |                           |     | LBS  | 0.80  | 1.00  | 0.95  |

# **Nationwide Insurable Prices (Continued)**

| Crop | Type |                       |                         |    |     | 2003  | 2004  | 2005  |
|------|------|-----------------------|-------------------------|----|-----|-------|-------|-------|
| Code | Abbr | Crop Name             | Type Name               |    |     | Price | Price | Price |
| 0031 | COM  | FLAX                  | COMMON                  | SD | BU  | 4.55  | 6.45  | 5.24  |
|      | LIN  | FLAX                  | LINOLA                  | SD | BU  | 4.55  | 6.45  | 5.24  |
| 0039 |      | SUGAR BEETS           |                         | PR | TON | 38.50 | 39.00 | 38.00 |
| 0041 | POP  | CORN                  | POPCORN                 | GR | LBS | 0.12  | 0.10  | 0.105 |
| 0041 | YEL  | CORN                  | YELLOW                  | FG | TON | 15.20 | N/A   | N/A   |
| 0041 | YEL  | CORN                  | YELLOW                  | GR | BU  | 2.20  | 2.45  | 2.20  |
| 0041 | YEL  | CORN                  | YELLOW                  | SD | BU  | 2.20  | 2.45  | 2.20  |
| 0047 | ADZ  | BEANS                 | ADZUKI                  | DE | LBS | 0.17  | 0.19  | 0.22  |
| 0047 | BBL  | BEANS                 | BABY LIMA               | DE | LBS | 0.24  | 0.25  | 0.30  |
| 0047 | BTU  | BEANS                 | BLACK TURTLE            | DE | LBS | 0.16  | 0.17  | 0.16  |
| 0047 | CRA  | BEANS                 | CRANBERRY               | DE | LBS | 0.22  | 0.22  | 0.20  |
| 0047 | DRK  | BEANS                 | DARK RED KIDNEY         | DE | LBS | 0.22  | 0.21  | 0.21  |
| 0047 | FSW  | BEANS                 | FLAT SMALL WHITE        | DE | LBS | 0.18  | 0.19  | 0.20  |
| 0047 | GTN  | BEANS                 | GREAT NORTHERN          | DE | LBS | 0.17  | 0.16  | 0.16  |
| 0047 | LGL  | BEANS                 | LARGE LIMA              | DE | LBS | 0.32  | 0.34  | 0.36  |
| 0047 | LRK  | BEANS                 | LIGHT RED KIDNEY        | DE | LBS | 0.21  | 0.22  | 0.22  |
| 0047 | PEA  | BEANS                 | PEA                     | DE | LBS | 0.16  | 0.14  | 0.15  |
| 0047 | PNK  | BEANS                 | PINK                    | DE | LBS | 0.18  | 0.20  | 0.22  |
| 0047 | PNT  | BEANS                 | PINTO                   | DE | LBS | 0.17  | 0.16  | 0.16  |
| 0047 | SMR  | BEANS                 | SMALL RED               | DE | LBS | 0.17  | 0.19  | 0.22  |
| 0047 | SMW  | BEANS                 | SMALL WHITE             | DE | LBS | 0.18  | 0.19  | 0.20  |
| 0047 | TEB  | BEANS                 | TEBO                    | DE | LBS | 0.17  | 0.16  | 0.16  |
| 0047 | WKD  | BEANS                 | WHITE KIDNEY            | DE | LBS | 0.21  | 0.22  | 0.22  |
| 0047 | YEY  | BEANS                 | YELLOW EYE              | DE | LBS | 0.32  | 0.38  | N/A   |
| 0050 | ALU  | SORGHUM FORAGE        | ALUM                    | FG | TON | N/A   | N/A   | 15.4  |
| 0050 | CAN  | SORGHUM FORAGE        | CANE                    | FG | TON | N/A   | N/A   | 15.4  |
| 0050 | SWT  | SORGHUM FORAGE        | SWEET                   | FG | TON | N/A   | N/A   | 15.4  |
| 0051 | GRS  | SORGHUM               | GRAIN                   | FG | TON | N/A   | N/A   | 15.4  |
| 0051 | GRS  | SORGHUM               | GRAIN                   | GR | BU  | 2.10  | 2.35  | 2.15  |
| 0051 | HIF  | SORGHUM               | HYBRID INTERPLANTING FG | SD | BU  | 2.20  | 2.45  | 2.20  |
| 0051 | HIG  | SORGHUM               | HYBRID INTERPLANT GRAIN | FG | TON | N/A   | N/A   | 15.40 |
| 0051 | HIG  | SORGHUM               | HYBRID INTERPLANT GRAIN | SD | BU  | 2.20  | 2.45  | 2.20  |
| 0051 | HSF  | SORGHUM               | HYBRID STANDARDPLANT FG | SD | BU  | 2.20  | 2.45  | 2.20  |
| 0051 | HSG  | SORGHUM               | HYBRID STANDARDPLANT GR | SD | BU  | 2.20  | 2.45  | 2.20  |
| 0051 | HSS  | SORGHUM               | HYBRID STANDARDPLANT SU | SD | BU  | 2.20  | 2.45  | 2.20  |
| 0052 |      | SORGHUM, DUAL PURPOSE |                         | FG | TON | N/A   | N/A   | 15.40 |
| 0058 |      | CRANBERRIES           |                         | FH | BBL | 22.00 | 28.00 | 28.00 |
| 0058 |      | CRANBERRIES           |                         | PR | BBL | 22.00 | 28.00 | 28.00 |

### **Nationwide Insurable Prices (Continued)**

| Crop | Type |            |                   |     |      | 2003   | 2004   | 2005  |
|------|------|------------|-------------------|-----|------|--------|--------|-------|
| Code | Abbr | Crop Name  | Type Name         | Use | Meas | Price  | Price  | Price |
| 0067 | AUS  | PEAS       | AUSTRIAN PEAS     | DE  | LBS  | 0.10   | 0.10   | 0.10  |
| 0067 | BLE  | PEAS       | BLACK EYE PEAS    | DE  | LBS  | 0.21   | 0.24   | 0.23  |
| 0075 | RUN  | PEANUTS    | RUNNER PEANUTS    | NP  | LBS  | 0.1775 | 0.1785 | 0.188 |
| 0075 | SPE  | PEANUTS    | SOUTHEAST SPANISH | NP  | LBS  | 0.1775 | 0.1785 | 0.188 |
| 0075 | SPW  | PEANUTS    | SOUTHWEST SPANISH | NP  | LBS  | 0.1775 | 0.1785 | 0.188 |
| 0075 | VAL  | PEANUTS    | VALENCIA          | NP  | LBS  | 0.1775 | 0.1785 | 0.188 |
| 0075 | VIR  | PEANUTS    | VIRGINIA          | NP  | LBS  | 0.1775 | 0.1785 | 0.188 |
| 0078 | NON  | SUNFLOWERS | CONFECTIONERY     | GR  | LBS  | 0.146  | 0.1485 | 0.111 |
| 0078 | OIL  | SUNFLOWERS | SUNFLOWER OIL     | GR  | LBS  | 0.1135 | 0.126  | 0.093 |
| 0080 | DOP  | MILLET     | DOVE PROSO        | GR  | BU   | 2.67   | 2.67   | 2.69  |
| 0081 | COM  | SOYBEANS   | COMMON            | GR  | BU   | 5.30   | 5.60   | 5.00  |
| 0081 | EDA  | SOYBEANS   | EDAMAME           | GR  | BU   | 5.30   | 5.60   | 5.00  |
| 0081 | LER  | SOYBEANS   | LERADO            | GR  | BU   | 5.30   | 5.60   | 5.00  |
| 0091 | SPR  | BARLEY     | SPRING            | GR  | BU   | 2.05   | 1.85   | 2.35  |
| 0091 | WTR  | BARLEY     | WINTER            | GR  | BU   | 2.05   | 1.85   | 2.35  |
| 0094 |      | RYE        |                   | GR  | BU   | 2.85   | 3.05   | 3.75  |
| 0129 |      | RAPESEED   |                   | SD  | LBS  | 0.102  | 0.113  | 0.116 |
| 0711 | FAL  | CANOLA     | FALL              | SD  | LBS  | 0.0949 | 0.093  | 0.107 |
| 0711 | SPR  | CANOLA     | SPRING            | SD  | LBS  | 0.0949 | 0.093  | 0.107 |

### **RMA Regional Offices**

### A RMA Offices

This table provides the addresses and telephone numbers of the RMA Regional Offices.

| Regional Office | Address                                    | Telephone Number |
|-----------------|--------------------------------------------|------------------|
| Billings        | 3490 Gable Road, Suite 100                 | 406-657-6447     |
|                 | Billings, MT 59102-7302                    |                  |
| Jackson         | 8 River Bend Place                         | 601-965-4771     |
|                 | Jackson, MS 39232                          |                  |
| Oklahoma City   | 205 NW 63 <sup>rd</sup> Street, Suite 170  | 405-879-2700     |
|                 | Oklahoma City, OK 73116                    |                  |
| Raleigh         | 4407 Bland Road, Suite 160                 | 919-875-4880     |
|                 | Raleigh, NC 27609                          |                  |
| Davis           | 430 G. Street, #4168                       | 530-792-5870     |
|                 | Davis, CA 95616-4168                       |                  |
| Spokane         | 112 N. University Road, Suite 205          | 509-353-2147     |
|                 | Spokane, WA 99206-5295                     |                  |
| Springfield     | 3500 W. Wabash, Suite B                    | 217-241-6600     |
|                 | Springfield, IL 62707                      |                  |
| St. Paul        | 30 7 <sup>th</sup> Street East, Suite 1450 | 651-290-3304     |
|                 | St. Paul, MN 55101-4937                    |                  |
| Topeka          | 3401 S.W. Van Buren Street                 | 785-266-0248     |
|                 | Topeka, KS 66611                           |                  |
| Valdosta        | 106 S. Patterson Street, Suite 250         | 229-219-2200     |
|                 | Valdosta, GA 31601                         |                  |

### **COC Recommendation of Multiple Cropping Practice**

| County                                                                                                   |               |                |                |                |                 |              |
|----------------------------------------------------------------------------------------------------|---------------|----------------|----------------|----------------|-----------------|--------------|
|                                                                                                    | Initial Crop  | Intended Use   | Second Crop    | Intended Use   | Subsequent Crop | Intended Use |
| Crop Name                                                                                                |               |                |                |                |                 |              |
| Normal Ending Planting Date                                                                              |               |                |                |                |                 |              |
| Ending Harvest Date                                                                                      |               |                |                |                |                 |              |
| Moisture in Inches Required to<br>Produce Crop                                                           |               |                |                |                |                 |              |
| Average County Rainfall for<br>Growing Season                                                            |               |                |                |                |                 |              |
| If average rainfall is not sufficient, is irrigation available?                                          |               |                |                |                |                 |              |
| County Average Annua                                                                                     | al Rainfall   |                |                |                |                 |              |
| Are there any farms in because of double crop                                                            | •             |                | res exceeding  | g agricultural | use or croplane | d            |
| -                                                                                                    | 1 8           |                |                |                |                 |              |
| If yes:                                                                                                  |               |                |                |                |                 |              |
| what percentage of                                                                                       | farms in the  | county?        |                |                |                 |              |
| what are the contra                                                                                      |               |                |                |                |                 |              |
| what are the contra                                                                                      | or commodic   |                |                |                | -               |              |
| Is the county approved Yes No                                                                            | double cropp  | oing region fo | or purpose of  | the PFC/DC     | P FAV excepti   | on?          |
|                                                                                                    |               |                |                |                |                 |              |
| Submission of this requ<br>crops can be planted or<br>possibilities of harvesti<br>immediately succeedin | n the same ac | reage in a cro | op year with   | reasonable ar  | nd realistic    | •            |
| miniediately succeeding                                                                                  | g crop year.  |                |                |                |                 |              |
| (Attach information from with recommendations                                                            |               | Service or o   | ther available | e sources and  | a copy of COO   | C Minutes    |
|                                                                                                    |               |                |                |                |                 |              |
| COC Signature                                                                                            |               |                | Date           |                |                 |              |
| DD Concurrence                                                                                           |               |                | Date           |                |                 |              |
| STC Action:                                                                                              |               |                |                |                |                 |              |
| Approved                                                                                                 | Disappro      | ved            | _              |                |                 |              |
| STC Signature                                                                                            |               |                | Date           |                |                 |              |
| Comments:                                                                                                |               |                |                |                |                 |              |

Disaster Year:\_\_\_\_\_

# COC-ESTABLISHED MAXIMUM LOSS LEVELS BASED ON OTHER COUNTY LOSSES

| CROP        | UNIT<br>OF<br>MEASURE | PRACTICE<br>(IR/NI) | INTENDED<br>USE | STC<br>ESTABLISHED<br>COUNTY<br>YIELD | MAXIMUM LOSS LEVEL<br>(Average County Yield<br>Produced Based on Other<br>County or Area Losses) | PERCENT MAXIMUM LOSS 1 Minus (Average County Yield Divided by the STC-Established Yield) |
|-------------|-----------------------|---------------------|-----------------|---------------------------------------|--------------------------------------------------------------------------------------------------|------------------------------------------------------------------------------------------|
|             |                       |                     |                 |                                       |                                                                                                  |                                                                                          |
|             |                       |                     |                 |                                       |                                                                                                  |                                                                                          |
| Cause of L  | LOSS:                 |                     |                 | Date(s) of Occurrence                 | ce:                                                                                              |                                                                                          |
| Basis for I | Determination:        |                     |                 |                                       |                                                                                                  |                                                                                          |
|             |                       |                     |                 |                                       |                                                                                                  |                                                                                          |
| CED 0'      |                       |                     |                 |                                       |                                                                                                  | D.                                                                                       |
| CED Signa   | iture                 | Date                | e:              | District D                            | irector Signature                                                                                | Date:                                                                                    |
| STO Use I   | Below This Line:      |                     |                 |                                       |                                                                                                  |                                                                                          |
| Date Recei  | ived From COF:        |                     | -               |                                       |                                                                                                  |                                                                                          |
| Date STC    | Reviewed:             |                     | STC Concurre    | ence: yes                             | no                                                                                               |                                                                                          |
| Date Retu   | rned to COF:          |                     |                 |                                       |                                                                                                  |                                                                                          |

COUNTY: \_\_\_\_\_

| • |  |  |  |
|---|--|--|--|
|   |  |  |  |
|   |  |  |  |
|   |  |  |  |
|   |  |  |  |
|   |  |  |  |
|   |  |  |  |
|   |  |  |  |
|   |  |  |  |
|   |  |  |  |
|   |  |  |  |
|   |  |  |  |
|   |  |  |  |
|   |  |  |  |

#### **Sample Grade Adjustment Factors**

### **A** Oats Sample Grade Adjustment Factors

Use the following sample grade adjustment factors to adjust production for oats.

| Sound     | Test Weight Range |           |           |           |           |        |  |  |  |
|-----------|-------------------|-----------|-----------|-----------|-----------|--------|--|--|--|
| Oats      | 30+               | 29.9-27.0 | 26.9-26.0 | 25.9-23.0 | 22.9-21.0 | 20.9-0 |  |  |  |
| 88.0-88.9 | .55               | .55       | .55       | .36       | .30       | .30    |  |  |  |
| 86.0-87.9 | .54               | .44       | .41       | .32       | .30       | .30    |  |  |  |
| 84.0-85.9 | .49               | .40       | .37       | .30       | .30       | .30    |  |  |  |
| 82.0-83.9 | .45               | .36       | .33       | .30       | .30       | .30    |  |  |  |
| 80.0-81.9 | .41               | .32       | .30       | .30       | .30       | .30    |  |  |  |
| 78.0-79.9 | .37               | .30       | .30       | .30       | .30       | .30    |  |  |  |
| 76.0-77.9 | .33               | .30       | .30       | .30       | .30       | .30    |  |  |  |
| 0-75.9    | .30               | .30       | .30       | .30       | .30       | .30    |  |  |  |

#### **B** Corn Sample Grade Adjustment Factors

Use the following sample grade adjustment factors to adjust production for corn.

| Damage       | Test Weight Range |           |           |           |           |        |  |  |  |
|--------------|-------------------|-----------|-----------|-----------|-----------|--------|--|--|--|
| Kernel Range | 52.0+             | 51.5-49.0 | 48.5-46.0 | 45.5-44.0 | 43.5-42.0 | 41.5-0 |  |  |  |
| 15.1-16.0    | .55               | .55       | .55       | .55       | .40       | .40    |  |  |  |
| 16.1-17.0    | .52               | .52       | .44       | .42       | .40       | .40    |  |  |  |
| 17.1+        | .40               | .40       | .40       | .40       | .40       | .40    |  |  |  |

### C Sorghum Sample Grade Adjustment Factors

Use the following sample grade adjustment factors to adjust production for sorghum.

| Damage          | Test Weight Range |           |           |           |           |           |        |  |  |  |
|-----------------|-------------------|-----------|-----------|-----------|-----------|-----------|--------|--|--|--|
| Kernel<br>Range | 53.0+             | 52.5-51.0 | 50.5-49.0 | 48.5-45.0 | 44.5-41.0 | 40.5-37.0 | 36.5-0 |  |  |  |
| 15.1-16.0       | .65               | .65       | .65       | .55       | .51       | .47       | .40    |  |  |  |
| 16.1-19.0       | .61               | .58       | .56       | .53       | .49       | .45       | .40    |  |  |  |
| 19.1-22.0       | .59               | .56       | .55       | .51       | .47       | .43       | .40    |  |  |  |
| 21.5-25.0       | .57               | .55       | .53       | .49       | .45       | .41       | .40    |  |  |  |
| 25.1+           | .40               | .40       | .40       | .40       | .40       | .40       | .40    |  |  |  |

### **D** Soybean Sample Grade Adjustment Factors

Use the following sample grade adjustment factors to adjust production for soybeans.

| Damage    |       | Test Weight Range |           |           |           |           |           |           |        |  |  |
|-----------|-------|-------------------|-----------|-----------|-----------|-----------|-----------|-----------|--------|--|--|
| Kernel    |       |                   |           |           |           |           |           |           |        |  |  |
| Range     | 52.0+ | 51.5-49.0         | 48.5-46.0 | 45.5-43.0 | 42.5-40.0 | 39.5-37.0 | 36.5-34.0 | 33.5-31.0 | 30.5-0 |  |  |
| 8.1-9.0   | .65   | .65               | .65       | .64       | .63       | .63       | .62       | .61       | .50    |  |  |
| 9.1-12.0  | .63   | .62               | .62       | .61       | .61       | .60       | .60       | .59       | .50    |  |  |
| 12.1-15.0 | .61   | .60               | .60       | .59       | .58       | .58       | .57       | .57       | .50    |  |  |
| 15.1-18.0 | .58   | .58               | .57       | .57       | .56       | .55       | .55       | .54       | .50    |  |  |
| 18.1-21.0 | .56   | .55               | .55       | .54       | .54       | .53       | .52       | .52       | .50    |  |  |
| 21.1-24.0 | .53   | .53               | .52       | .52       | .51       | .51       | .50       | .50       | .50    |  |  |
| 24.1+     | .50   | .50               | .50       | .50       | .50       | .50       | .50       | .50       | .50    |  |  |

### **E** Barley Sample Grade Adjustment Factors

Use the following sample grade adjustment factors to adjust production for barley.

| Damage          | Test Weight Range |           |           |           |           |           |           |        |
|-----------------|-------------------|-----------|-----------|-----------|-----------|-----------|-----------|--------|
| Kernel<br>Range | 43.0+             | 42.9-40.0 | 39.9-36.0 | 36.9-32.0 | 31.9-28.0 | 27.9-24.0 | 23.9-20.0 | 19.9-0 |
| 10.1-12.0       | .68               | .68       | .68       | .68       | .62       | .60       | .57       | .30    |
| 12.1-14.0       | .65               | .65       | .65       | .62       | .60       | .57       | .54       | .30    |
| 14.1-16.0       | .60               | .60       | .60       | .58       | .55       | .52       | .50       | .30    |
| 16.1-18.0       | .54               | .54       | .54       | .51       | .49       | .46       | .43       | .30    |
| 18.1-20.0       | .47               | .47       | .47       | .45       | .42       | .39       | .37       | .30    |
| 20.1-22.0       | .41               | .41       | .41       | .38       | .36       | .33       | .30       | .30    |
| 22.1-24.0       | .34               | .34       | .34       | .32       | .30       | .30       | .30       | .30    |
| 24.1-26.0       | .30               | .30       | .30       | .30       | .30       | .30       | .30       | .30    |

### F Wheat Sample Grade Adjustment Factors

Use the following sample grade adjustment factors to adjust production for wheat.

| Damage    |       | Test Weight Range |           |           |           |           |           |        |
|-----------|-------|-------------------|-----------|-----------|-----------|-----------|-----------|--------|
| Kernel    |       |                   |           |           |           |           |           |        |
| Range     | 55.0+ | 54.9-53.0         | 52.9-50.0 | 49.9-47.0 | 46.9-44.0 | 43.9-41.0 | 40.9-38.0 | 37.9-0 |
| 15.1-16.0 | .68   | .68               | .68       | .68       | .63       | .59       | .56       | .30    |
| 16.1-19.0 | .67   | .67               | .67       | .64       | .60       | .57       | .53       | .30.   |
| 19.1-22.0 | .65   | .65               | .65       | .61       | .58       | .54       | .51       | .30.   |
| 22.1-25.0 | .62   | .62               | .62       | .59       | .56       | .52       | .49       | .30.   |
| 25.1-28.0 | .60   | .60               | .60       | .57       | .53       | .50       | .46       | .30.   |
| 28.1-31.0 | .58   | .58               | .58       | .54       | .51       | .48       | .44       | .30.   |
| 31.1-34.0 | .55   | .55               | .55       | .52       | .49       | .45       | .42       | .30.   |
| 34.1-37.0 | .53   | .53               | .53       | .50       | .46       | .43       | .39       | .30    |
| 37.1-40.0 | .51   | .51               | .51       | .48       | .44       | .41       | .37       | .30.   |
| 40.1-43.0 | .48   | .48               | .48       | .45       | .42       | .38       | .35       | .30.   |
| 43.1-46.0 | .46   | .46               | .46       | .43       | .39       | .36       | .32       | .30.   |
| 46.1-49.0 | .44   | .44               | .44       | .41       | .37       | .34       | .30       | .30    |
| 49.1-52.0 | .41   | .41               | .41       | .38       | .35       | .31       | .30.      | .30.   |
| 52.1-55.0 | .39   | .39               | .39       | .36       | .32       | .30       | .30.      | .30.   |
| 55.1-58.0 | .37   | .37               | .37       | .34       | .30       | .30       | .30.      | .30    |
| 58.1-61.0 | .34   | .34               | .34       | .31       | .30       | .30       | .30.      | .30    |
| 61.1-64.0 | .32   | .32               | .32       | .30.      | .30       | .30       | .30.      | .30    |
| 64.1+     | .30   | .30               | .30       | .30.      | .30       | .30       | .30.      | .30    |

### **G** Rice Sample Grade Adjustment Factor

The sample grade adjustment factor for adjusting production for rice is .20.

#### **H** Unknown Test Weight or Damaged Kernel Percentage

If the commodity tests "Sample" grade and the test weight or damaged kernel range is unknown or not listed on the applicable chart, use the highest adjustment factor available for each commodity in the tables.

**Example 1:** If the commodity is "Sample Grade" and the test weight and damaged kernel range is unknown use:

| • | Oats    | .55  |
|---|---------|------|
| • | Corn    | .55  |
| • | Sorghum | .65  |
| • | Soybean | .65  |
| • | Barley  | .68  |
| • | Wheat   | .68. |

### **Example 2:** Barley tested "Sample Grade".

The test weight is 25.0.

The damaged kernel range is unknown.

Use a factor of .60, which is the highest factor available on the chart for Sample grade barley with a test weight of 25.0.

| · |  |  |
|---|--|--|
|   |  |  |
|   |  |  |
|   |  |  |
|   |  |  |
|   |  |  |
|   |  |  |
|   |  |  |
|   |  |  |
|   |  |  |
|   |  |  |
|   |  |  |
|   |  |  |

### **Average Discount for Cotton Quality Adjustments**

### A Cotton Average Discount for 2003 Applicants

This table contains the cotton 5-year (1998-2002) average discount per pound for each AMS cotton classing office. This information shall be used to determine the "adjusted" county average loan rate.

|         | Florence, SC (03) | Macon, GA<br>(07) | Birmingham, AL (13) | Rayville, LA (28) | Dumas, AR<br>(30) | Memphis, TN<br>(40) |
|---------|-------------------|-------------------|---------------------|-------------------|-------------------|---------------------|
| 2002    | -0.0457           | -0.0466           | -0.0538             | -0.0395           | -0.0209           | -0.0153             |
| 2001    | 0.000159          | -0.0043130        | -0.0041280          | -0.0370140        | -0.0282020        | -0.0177840          |
| 2000    | -0.010427         | -0.0185710        | -0.0232190          | -0.0239240        | -0.0186890        | -0.0056380          |
| 1999    | -0.009876         | -0.021963         | -0.021819           | -0.011494         | -0.006416         | -0.011854           |
| 1998    | -0.0116           | -0.025407         | -0.023054           | -0.032553         | -0.011972         | -0.017428           |
| Average | -0.015488800      | -0.023370800      | -0.025204000        | -0.028897000      | -0.017235800      | -0.013600800        |

|         | Abilene, TX (50) | Corpus Christi, TX (60) | Lubbock, TX (70) | Lamesa, TX<br>(72) | Phoenix, AZ (86) | Visalia, CA<br>(96) |
|---------|------------------|-------------------------|------------------|--------------------|------------------|---------------------|
| 2002    | -0.0316          | -0.0077                 | -0.0293          | -0.0224            | 0.0102           | 0.0371              |
| 2001    | -0.0389400       | -0.0175620              | -0.0230950       | -0.0186200         | -0.0080810       | 0.0321020           |
| 2000    | -0.0541040       | -0.0195480              | -0.0724330       | -0.0510260         | -0.0052690       | 0.0250350           |
| 1999    | -0.024968        | -0.021826               | -0.02501         | -0.015314          | 0.00016          | 0.024791            |
| 1998    | -0.018637        | -0.027551               | -0.022075        | -0.009794          | 0.002197         | 0.0106              |
| Average | -0.033649800     | -0.018837400            | -0.034382600     | -0.023430800       | -0.000158600     | 0.025925600         |

**Note:** Using a 5-year average, the Visalia, CA classing office has a positive discount.

### **Average Discount for Cotton Quality Adjustments (Continued)**

### **B** Cotton Average Discount for 2004 Applicants

This table contains the cotton 5-year (1999-2003) average discount per pound for each AMS cotton classing office. This information shall be used to determine the "adjusted" county average loan rate.

|         | Florence, SC (03) | Macon, GA<br>(07) | Birmingham, AL (13) | Rayville, LA (28) | Dumas, AR<br>(30) | Memphis, TN<br>(40) |
|---------|-------------------|-------------------|---------------------|-------------------|-------------------|---------------------|
| 2003    | 0.0109            | 0.0025            | 0.0052              | 0.0031            | 0.0041            | 0.0089              |
| 2002    | -0.0457           | -0.0466           | -0.0538             | -0.0395           | -0.0209           | -0.0153             |
| 2001    | 0.000159          | -0.0043130        | -0.0041280          | -0.0370140        | -0.0282020        | -0.0177840          |
| 2000    | -0.010427         | -0.0185710        | -0.0232190          | -0.0239240        | -0.0186890        | -0.0056380          |
| 1999    | -0.009876         | -0.021963         | -0.021819           | -0.011494         | -0.006416         | -0.011854           |
| Average | -0.010988800      | -0.017789400      | -0.019553200        | -0.021766400      | -0.014021400      | -0.008335200        |

|         | Abilene, TX (50) | Corpus Christi, TX (60) | Lubbock, TX (70) | Lamesa, TX<br>(72) | Phoenix, AZ (86) | Visalia, CA<br>(96) |
|---------|------------------|-------------------------|------------------|--------------------|------------------|---------------------|
| 2003    | -0.0085          | 0.0094                  | 0.0012           | 0.0038             | 0.015            | 0.0445              |
| 2002    | -0.0316          | -0.0077                 | -0.293           | -0.0224            | 0.0102           | 0.0371              |
| 2001    | -0.0389400       | -0.0175620              | -0.0230950       | -0.0186200         | -0.0080810       | 0.0321020           |
| 2000    | -0.0541040       | -0.0195480              | -0.0724330       | -0.0510260         | -0.0052690       | 0.0250350           |
| 1999    | -0.024968        | -0.021826               | -0.02501         | -0.015314          | 0.00016          | 0.024791            |
| Average | -0.031622400     | -0.011447200            | -0.029727600     | -0.020712000       | 0.002402000      | 0.032705600         |

Note: Using a 5-year average, the Phoenix, AZ and Visalia, CA classing office has a positive discount.

#### **Cotton Classing Offices and Counties Served**

#### A Abilene, Texas Classing Office

24 Windmill Circle Abilene, TX 79606

Telephone: 915-690-9378 FAX: 915-690-1659

Area Director: John C. Fox

#### Serving the following counties in Texas:

| Baylor        | Foard             | Lamar             | Scurry       |
|---------------|-------------------|-------------------|--------------|
| Brazos        | Glasscock         | Martin <u>2</u> / | Taylor       |
| Burleson      | Hardeman          | McCulloch         | Throckmorton |
| Caldwell      | Haskell           | McLennan          | Tom Green    |
| Clay          | Hill              | Midland           | Upton        |
| Collin        | Houston           | Milam             | Walker       |
| Collingsworth | Howard <u>1</u> / | Mitchell          | Wichita      |
| Concho        | Hunt              | Navarro           | Wilbarger    |
| Ellis         | Jones             | Nolan             | Williamson   |
| Falls         | Kent              | Robertson         | Young        |
| Fisher        | Knox              | Runnels           |              |

- 1/ Four gins in Abilene territory; 1 gin in Lamesa territory.
- 2/ Four gins in Abilene territory; 4 gins in Lamesa territory.

Serving all counties in Oklahoma and Kansas.

#### B Birmingham, Alabama Classing Office

100 Cahaba Valley Parkway West

Pelham, AL 35124

Telephone: 205-985-4245 FAX: 205-985-7248 Area Director: Noah Bell

Serving all counties in Alabama. Also serving all Florida counties west of the Chattahoochee River, except Jackson County.

### C Corpus Christi, Texas Classing Office

3545 Twin River Blvd. Corpus Christi, TX 78410 Telephone: 361-241-4001 FAX: 361-241-0133

Area Director: Theodore J. Proske

#### Serving the following counties in Texas:

Brazoria Harris Medina Wharton Willacy Calhoun Hidalgo Nueces Cameron Jackson Refugio Zavala 1/ Fort Bend San Patricio

Kleberg

Galveston 2/ Matagorda Starr

- 1/ Upland cotton only.
- 2/ Warehouse only.

#### D Dumas, Arkansas Classing Office

HC66, Box 21 Dumas, AR 71639

#### OR

996 Highway 65 South Dumas, AR 71639

Telephone: 870-382-5328 FAX: 870-382-5347

Area Director: Larry Creed

Serving the following counties in Arkansas:

| Woodruff | Desha                | Lincoln | Phillips <u>2</u> / |
|----------|----------------------|---------|---------------------|
| Ashley   | Drew                 | Lonoke  |                     |
| Chicot   | Jefferson <u>1</u> / | Monroe  |                     |

- $\underline{1}$ / Seven gins in Dumas territory; 1 gin in Memphis territory.
- 2/ Two gins in Dumas territory; 4 gins in Memphis territory.

Serving the following counties in Mississippi:

| Bolivar            | Holmes     | Panola <u>2</u> /   | Tallahatchie |
|--------------------|------------|---------------------|--------------|
| Calhoun <u>1</u> / | Humphreys  | Pontotoc <u>3</u> / | Tunica       |
| Carroll            | Issaquena  | Quitman             | Warren       |
| Chickasaw          | Leflore    | Rankin              | Washington   |
| Coahoma            | Madison    | Sharkey             | Webster      |
| Grenada            | Montgomery | Sunflower           | Yalobusha    |
|                    |            |                     | Yazoo        |
|                    |            |                     |              |

- $\underline{1}$ / Two gins in Dumas territory; 1 gin in Memphis territory.
- 2/ One gin in Dumas territory; 2 gins in Memphis territory.
- 3/ One gin in Dumas territory; 1 gin in Memphis territory.

#### **E** Florence, South Carolina Classing Office

1725 Range Way Florence, SC 29501 Telephone: 843-667-4381

FAX: 843-669-4247

Area Director: Mark A. Hudson

Serving all counties in North Carolina, South Carolina, and Virginia.

#### F Lamesa, Texas Classing Office

906 North Elgin Street Lamesa, TX 79331-4756 Telephone: 806-872-8870 FAX: 806-872-6369

Area Director: Allen Wells

Serving the following counties in Texas:

| Borden    | Gaines <u>1</u> / | Martin <u>4</u> / | Terry <u>6</u> /  |
|-----------|-------------------|-------------------|-------------------|
| Culberson | Howard <u>2</u> / | Pecos             | Yoakum <u>7</u> / |
| Dawson    | Lynn <u>3</u> /   | Reeves <u>5</u> / |                   |

- 1/ Seven gins in Lamesa territory; 4 gins in Lubbock territory.
- 2/ One gin in Lamesa territory; 4 gins in Abilene territory.
- 3/ Four gins in Lamesa territory; 6 gins in Lubbock territory.
- 4/ Three gins in Lamesa territory; 4 gins in Abilene territory.
- <u>5</u>/ Upland cotton only.
- 6/ One gin in Lamesa territory; 9 gins in Lubbock territory.
- 7/ Two gins in Lamesa territory; 3 gins in Lubbock territory.

#### G Lubbock, Texas Classing Office

4316 Ironton

Lubbock, TX 79407

Telephone: 806-472-7620 FAX: 806-472-7629

Area Director: Wendell H. Wilbanks

Serving the following counties in Texas:

| Bailey    | Crosby            | Garza   | Lynn <u>2</u> /   |
|-----------|-------------------|---------|-------------------|
| Briscoe   | Deaf Smith        | Hale    | Motley            |
| Castro    | Dickens           | Hall    | Parmer            |
| Childress | Donley            | Hockley | Swisher           |
| Cochran   | Floyd             | Lamb    | Terry <u>3</u> /  |
| Cottle    | Gaines <u>1</u> / | Lubbock | Yoakum <u>4</u> / |

Also serving Quay County in New Mexico.

- 1/ Four gins in Lubbock territory; 7 gins in Lamesa territory.
- 2/ Six gins in Lubbock territory; 4 gins in Lamesa territory.
- 3/ Nine gins in Lubbock territory; 1 gin in Lamesa territory.
- 4/ Three gins in Lubbock territory; 2 gins in Lamesa territory.

#### **H** Macon, Georgia Classing Office

1100 Parkway Drive Macon, GA 31220

Telephone: 478-474-2831 FAX: 478-474-9917

Area Director: Charles Dubose

Serving all counties in Georgia. Also serving all Florida counties east of the Chattahoochee River as well as Jackson County.

### I Memphis, Tennessee Classing Office

3275 Appling Road Memphis, TN 38133 Telephone: 901-384-3025 FAX: 901-384-3037

Area Director: Angela Hooper

Serving all counties in Tennessee and Missouri.

Serving the following counties in Arkansas:

| Clay       | Cross                | Lee                 | Poinsett    |
|------------|----------------------|---------------------|-------------|
| Craighead  | Greene               | Mississippi         | St. Francis |
| Crittenden | Jefferson <u>1</u> / | Phillips <u>2</u> / |             |

- 1/ One gin in Memphis territory; 7 gins in Dumas territory.
- 2/ Four gins in Memphis territory; 2 gins in Dumas territory.

Also serving the following counties in Mississippi:

- 1/ One gin in Memphis territory; 2 gins in Dumas territory.
- 2/ Two gins in Memphis territory; 1 gin in Dumas territory.
- 3/ One gin in Memphis territory; 1 gin in Dumas territory.

#### J Phoenix, Arizona Classing Office

2507 East Chambers Street Phoenix, AZ 85040-3640 Telephone: 602-379-3414 FAX: 602-379-4386

Area Director: Vernon Burkholder

Serving the following counties in Arizona:

Cochise La Paz Mohave Pinal Graham Maricopa Pima Yuma

Serving the following counties in California:

Imperial Riverside

Serving the following counties in New Mexico:

Chaves Dona Ana Eddy Luna

Serving the following counties in Texas:

El Paso Reeves  $\underline{1}$ / Zavala  $\underline{1}$ /

1/ Pima cotton only.

#### K Rayville, Louisiana Classing Office

161 Industrial Loop Rayville, LA 71269

Telephone: 318-728-6418

FAX: 318-728-6547 Area Director: Terry D. Sims

•

Serving all parishes in Louisiana.

Serving Lafayette County in Arkansas.

Serving the following counties in Mississippi:

Hinds Jefferson Warren

#### L Visalia, California Classing Office

7100 West Sunnyview Avenue

Visalia, CA 93291

Telephone: 559-651-3015 FAX: 559-651-0752

Area Director: Jerry F. Ward

Serving the following counties in California:

ColusaKernMaderaSutterFresnoKingsMercedTulare

## **RMA** Compliance Field Offices

| Compliance Field Offices | Directors      | Addresses                  |
|--------------------------|----------------|----------------------------|
| Dallas                   | Billy Pryor    | 1111 West Mockingbird Lane |
| 214-767-7700             |                | Suite 280                  |
| FAX: 214-767-7721        |                | Dallas, TX 75247           |
| Indianapolis             | Ronie Griffin  | 6045 Lakeside Blvd         |
| 317-290-3050             |                | Indianapolis, IN 46278     |
| FAX: 317-290-3065        |                |                            |
| Kansas City              | Alvin Gilmore  | 6501 Beacon Drive          |
| 816-926-7963             |                | Kansas City, MO 64133      |
| FAX: 816-926-5186        |                |                            |
| Raleigh                  | Johnnie Perdue | 4407 Bland Road            |
| 919-875-4930             |                | Suite 280                  |
| FAX: 919-875-4928        |                | Raleigh, NC 27609          |
| Davis                    | Susan Choy     | 430 G Street               |
| 530-792-5850             |                | # 4167                     |
| FAX: 530-792-5865        |                | Davis, CA 95616-4167       |
| St. Paul                 | Mark Huber     | 3440 Federal Drive         |
| 612-725-3730             |                | Suite 200                  |
| FAX: 612-725-3735        |                | Eagan, MN 55122-1301       |

| Dallas                                                                                           | Indianapolis                            | <b>Kansas City</b>                         | Raleigh                                                                                                    | Davis                                                                                        | St. Paul                                                                             |
|--------------------------------------------------------------------------------------------------|-----------------------------------------|--------------------------------------------|----------------------------------------------------------------------------------------------------|----------------------------------------------------------------------------------------------|--------------------------------------------------------------------------------------|
| Arkansas<br>Kentucky<br>Louisiana<br>Mississippi<br>New Mexico<br>Oklahoma<br>Tennessee<br>Texas | Illinois<br>Indiana<br>Michigan<br>Ohio | Colorado<br>Kansas<br>Missouri<br>Nebraska | Alabama Connecticut Delaware Florida Georgia Maine Maryland Massachusetts New Hampshire New Jersey New York North Carolina Pennsylvania Puerto Rico Rhode Island South Carolina Vermont Virginia West Virginia | Alaska<br>Arizona<br>California<br>Hawaii<br>Idaho<br>Nevada<br>Oregon<br>Utah<br>Washington | Iowa<br>Minnesota<br>Montana<br>North Dakota<br>South Dakota<br>Wisconsin<br>Wyoming |
|                                                                                                  |                                         |                                            |                                                                                                    |                                                                                              |                                                                                      |

| · |  |  |
|---|--|--|
|   |  |  |
|   |  |  |
|   |  |  |
|   |  |  |
|   |  |  |
|   |  |  |
|   |  |  |
|   |  |  |
|   |  |  |
|   |  |  |
|   |  |  |
|   |  |  |

# List of Counties Selected by the National Office

| State Code | <b>County Code</b> | State Name  | County Name     |
|------------|--------------------|-------------|-----------------|
| 01         | 21                 | Alabama     | Chilton         |
| 01         | 61                 | Alabama     | Geneva          |
| 01         | 69                 | Alabama     | Houston         |
| 01         | 105                | Alabama     | Perry           |
| 01         | 119                | Alabama     | Sumter          |
| 02         | 01                 | Alaska      | Fairbanks       |
| 02         | 02                 | Alaska      | Delta           |
| 02         | 05                 | Alaska      | Palmer          |
| 04         | 03                 | Arizona     | Cochise         |
| 04         | 09                 | Arizona     | Graham          |
| 04         | 17                 | Arizona     | Navajo          |
| 04         | 21                 | Arizona     | Pinal           |
| 04         | 27                 | Arizona     | Yuma            |
| 05         | 29                 | Arkansas    | Conway          |
| 05         | 69                 | Arkansas    | Jefferson       |
| 05         | 91                 | Arkansas    | Miller          |
| 05         | 123                | Arkansas    | St. Francis     |
| 05         | 147                | Arkansas    | Woodruff        |
| 06         | 07                 | California  | Butte           |
| 06         | 53                 | California  | Monterey        |
| 06         | 77                 | California  | San Joaquin     |
| 06         | 79                 | California  | San Luis Obispo |
| 06         | 103                | California  | Tehama          |
| 08         | 21                 | Colorado    | Conejos         |
| 08         | 23                 | Colorado    | Costilla        |
| 08         | 39                 | Colorado    | Elbert          |
| 08         | 67                 | Colorado    | La Plata        |
| 08         | 73                 | Colorado    | Lincoln         |
| 09         | 01                 | Connecticut | Fairfield       |
| 09         | 05                 | Connecticut | Litchfield      |
| 09         | 07                 | Connecticut | Middlesex       |
| 09         | 09                 | Connecticut | New Haven       |
| 09         | 15                 | Connecticut | Windham         |
| 10         | 01                 | Delaware    | Kent            |
| 10         | 03                 | Delaware    | New Castle      |
| 10         | 05                 | Delaware    | Sussex          |
| 12         | 39                 | Florida     | Gadsden         |
| 12         | 59                 | Florida     | Holmes          |
| 12         | 63                 | Florida     | Jackson         |
| 12         | 113                | Florida     | Santa Rosa      |
| 12         | 131                | Florida     | Walton          |

| State Code | <b>County Code</b> | State Name | County Name |
|------------|--------------------|------------|-------------|
| 13         | 19                 | Georgia    | Berrien     |
| 13         | 75                 | Georgia    | Cook        |
| 13         | 93                 | Georgia    | Dooly       |
| 13         | 175                | Georgia    | Laurens     |
| 13         | 177                | Georgia    | Lee         |
| 13         | 251                | Georgia    | Screven     |
| 13         | 275                | Georgia    | Thomas      |
| 14         | 01                 | Guam       | Guam        |
| 15         | 03                 | Hawaii     | Honolulu    |
| 15         | 07                 | Hawaii     | Kauai       |
| 15         | 09                 | Hawaii     | Maui        |
| 16         | 43                 | Idaho      | Fremont     |
| 16         | 57                 | Idaho      | Latah       |
| 16         | 75                 | Idaho      | Payette     |
| 16         | 81                 | Idaho      | Teton       |
| 16         | 83                 | Idaho      | Twin Falls  |
| 17         | 15                 | Illinois   | Carroll     |
| 17         | 75                 | Illinois   | Iroquois    |
| 17         | 85                 | Illinois   | Jo Daviess  |
| 17         | 103                | Illinois   | Lee         |
| 17         | 141                | Illinois   | Ogle        |
| 18         | 01                 | Indiana    | Adams       |
| 18         | 45                 | Indiana    | Fountain    |
| 18         | 111                | Indiana    | Newton      |
| 18         | 125                | Indiana    | Pike        |
| 18         | 181                | Indiana    | White       |
| 19         | 13                 | Iowa       | Black Hawk  |
| 19         | 17                 | Iowa       | Bremer      |
| 19         | 23                 | Iowa       | Butler      |
| 19         | 65                 | Iowa       | Fayette     |
| 19         | 171                | Iowa       | Tama        |
| 20         | 23                 | Kansas     | Cheyenne    |
| 20         | 39                 | Kansas     | Decatur     |
| 20         | 63                 | Kansas     | Gove        |
| 20         | 137                | Kansas     | Norton      |
| 20         | 147                | Kansas     | Phillips    |
| 21         | 25                 | Kentucky   | Breathitt   |
| 21         | 99                 | Kentucky   | Hart        |
| 21         | 123                | Kentucky   | Larue       |
| 21         | 151                | Kentucky   | Madison     |
| 21         | 225                | Kentucky   | Union       |

| State Code | <b>County Code</b> | State Name    | County Name     |
|------------|--------------------|---------------|-----------------|
| 22         | 01                 | Louisiana     | Acadia          |
| 22         | 53                 | Louisiana     | Jefferson Davis |
| 22         | 55                 | Louisiana     | Lafayette       |
| 22         | 99                 | Louisiana     | St. Martin      |
| 22         | 113                | Louisiana     | Vermilion       |
| 23         | 02                 | Maine         | Houlton         |
| 23         | 03                 | Maine         | Aroostook       |
| 23         | 04                 | Maine         | Fort Kent       |
| 23         | 11                 | Maine         | Kennebec        |
| 23         | 29                 | Maine         | Washington      |
| 24         | 09                 | Maryland      | Calvert         |
| 24         | 19                 | Maryland      | Dorche Suiter   |
| 24         | 43                 | Maryland      | Washington      |
| 24         | 45                 | Maryland      | Wicomico        |
| 24         | 47                 | Maryland      | Worce Suiter    |
| 25         | 03                 | Massachusetts | Berkshire       |
| 25         | 05                 | Massachusetts | Bristol         |
| 25         | 09                 | Massachusetts | Essex           |
| 25         | 13                 | Massachusetts | Hampden         |
| 25         | 27                 | Massachusetts | Worce Suiter    |
| 26         | 21                 | Michigan      | Berrien         |
| 26         | 57                 | Michigan      | Gratiot         |
| 26         | 73                 | Michigan      | Isabella        |
| 26         | 109                | Michigan      | Menominee       |
| 26         | 155                | Michigan      | Shiawassee      |
| 27         | 09                 | Minnesota     | Benton          |
| 27         | 35                 | Minnesota     | Crow Wing       |
| 27         | 67                 | Minnesota     | Kandiyohi       |
| 27         | 111                | Minnesota     | East Otter Tail |
| 27         | 171                | Minnesota     | Wright          |
| 28         | 17                 | Mississippi   | Chickasaw       |
| 28         | 27                 | Mississippi   | Coahoma         |
| 28         | 81                 | Mississippi   | Lee             |
| 28         | 95                 | Mississippi   | Monroe          |
| 28         | 117                | Mississippi   | Prentiss        |
| 29         | 25                 | Missouri      | Caldwell        |
| 29         | 61                 | Missouri      | Daviess         |
| 29         | 81                 | Missouri      | Harrison        |
| 29         | 101                | Missouri      | Johnson         |
| 29         | 115                | Missouri      | Linn            |

| State Code | <b>County Code</b> | State Name     | County Name   |
|------------|--------------------|----------------|---------------|
| 30         | 11                 | Montana        | Carter        |
| 30         | 21                 | Montana        | Dawson        |
| 30         | 25                 | Montana        | Fallon        |
| 30         | 75                 | Montana        | Powder River  |
| 30         | 109                | Montana        | Wibaux        |
| 31         | 23                 | Nebraska       | Butler        |
| 31         | 45                 | Nebraska       | Dawes         |
| 31         | 63                 | Nebraska       | Frontier      |
| 31         | 65                 | Nebraska       | Furnas        |
| 31         | 89                 | Nebraska       | Holt          |
| 32         | 07                 | Nevada         | Elko          |
| 32         | 13                 | Nevada         | Humboldt      |
| 32         | 15                 | Nevada         | Lander        |
| 32         | 19                 | Nevada         | Lyon          |
| 32         | 27                 | Nevada         | Pershing      |
| 33         | 05                 | New Hampshire  | Cheshire      |
| 33         | 09                 | New Hampshire  | Grafton       |
| 33         | 11                 | New Hampshire  | Hillsborough  |
| 33         | 13                 | New Hampshire  | Merrimack     |
| 33         | 15                 | New Hampshire  | Rockingham    |
| 34         | 01                 | New Jersey     | Atlantic      |
| 34         | 15                 | New Jersey     | Glouce Suiter |
| 34         | 23                 | New Jersey     | Middlesex     |
| 34         | 25                 | New Jersey     | Monmouth      |
| 34         | 33                 | New Jersey     | Salem         |
| 35         | 05                 | New Mexico     | Chaves        |
| 35         | 09                 | New Mexico     | Curry         |
| 35         | 25                 | New Mexico     | Lea           |
| 35         | 33                 | New Mexico     | Mora          |
| 35         | 47                 | New Mexico     | San Miguel    |
| 36         | 29                 | New York       | Erie          |
| 36         | 45                 | New York       | Jefferson     |
| 36         | 55                 | New York       | Monroe        |
| 36         | 71                 | New York       | Orange        |
| 36         | 73                 | New York       | Orleans       |
| 37         | 13                 | North Carolina | Beaufort      |
| 37         | 45                 | North Carolina | Cleveland     |
| 37         | 61                 | North Carolina | Duplin        |
| 37         | 89                 | North Carolina | Henderson     |
| 37         | 163                | North Carolina | Sampson       |

| State Code | <b>County Code</b> | State Name     | County Name   |
|------------|--------------------|----------------|---------------|
| 38         | 15                 | North Dakota   | Burleigh      |
| 38         | 29                 | North Dakota   | Emmons        |
| 38         | 33                 | North Dakota   | Golden Valley |
| 38         | 37                 | North Dakota   | Grant         |
| 38         | 85                 | North Dakota   | Sioux         |
| 39         | 01                 | Ohio           | Adams         |
| 39         | 07                 | Ohio           | Ashtabula     |
| 39         | 103                | Ohio           | Medina        |
| 39         | 115                | Ohio           | Morgan        |
| 39         | 167                | Ohio           | Washington    |
| 40         | 47                 | Oklahoma       | Garfield      |
| 40         | 63                 | Oklahoma       | Hughes        |
| 40         | 67                 | Oklahoma       | Jefferson     |
| 40         | 85                 | Oklahoma       | Love          |
| 40         | 115                | Oklahoma       | Ottawa        |
| 41         | 25                 | Oregon         | Harney        |
| 41         | 49                 | Oregon         | Morrow        |
| 41         | 55                 | Oregon         | Sherman       |
| 41         | 59                 | Oregon         | Umatilla      |
| 41         | 65                 | Oregon         | Wasco         |
| 42         | 15                 | Pennsylvania   | Bradford      |
| 42         | 37                 | Pennsylvania   | Columbia      |
| 42         | 49                 | Pennsylvania   | Erie          |
| 42         | 79                 | Pennsylvania   | Luzerne       |
| 42         | 107                | Pennsylvania   | Schuylkill    |
| 72         | 01                 | Puerto Rico    | Adjuntas      |
| 72         | 13                 | Puerto Rico    | Arecibo       |
| 72         | 81                 | Puerto Rico    | Lares         |
| 72         | 97                 | Puerto Rico    | Mayaguez      |
| 72         | 141                | Puerto Rico    | Utuado        |
| 44         | 01                 | Rhode Island   | Bristol       |
| 44         | 03                 | Rhode Island   | Kent          |
| 44         | 05                 | Rhode Island   | Newport       |
| 44         | 07                 | Rhode Island   | Providence    |
| 44         | 09                 | Rhode Island   | Washington    |
| 45         | 09                 | South Carolina | Bamberg       |
| 45         | 11                 | South Carolina | Barnwell      |
| 45         | 19                 | South Carolina | Charleston    |
| 45         | 27                 | South Carolina | Clarendon     |
| 45         | 89                 | South Carolina | Williamsburg  |

| State Code | <b>County Code</b> | State Name     | County Name  |
|------------|--------------------|----------------|--------------|
| 46         | 23                 | South Dakota   | Charles Mix  |
| 46         | 31                 | South Dakota   | Corson       |
| 46         | 59                 | South Dakota   | Hand         |
| 46         | 93                 | South Dakota   | Meade        |
| 46         | 123                | South Dakota   | Tripp        |
| 47         | 59                 | Tennessee      | Greene       |
| 47         | 97                 | Tennessee      | Lauderdale   |
| 47         | 109                | Tennessee      | Menairy      |
| 47         | 111                | Tennessee      | Macon        |
| 47         | 179                | Tennessee      | Washington   |
| 48         | 13                 | Texas          | Atascosa     |
| 48         | 27                 | Texas          | Bell         |
| 48         | 79                 | Texas          | Cochran      |
| 48         | 117                | Texas          | Deaf Smith   |
| 48         | 163                | Texas          | Frio         |
| 48         | 177                | Texas          | Gonzales     |
| 48         | 189                | Texas          | Hale         |
| 48         | 219                | Texas          | Hockley      |
| 48         | 279                | Texas          | Lamb         |
| 48         | 303                | Texas          | Lubbock      |
| 48         | 305                | Texas          | Lynn         |
| 48         | 341                | Texas          | Moore        |
| 48         | 483                | Texas          | Wheeler      |
| 49         | 01                 | Utah           | Beaver       |
| 49         | 03                 | Utah           | Box Elder    |
| 49         | 17                 | Utah           | Garfield     |
| 49         | 33                 | Utah           | Rich         |
| 49         | 55                 | Utah           | Wayne        |
| 50         | 01                 | Vermont        | Addison      |
| 50         | 07                 | Vermont        | Chittenden   |
| 50         | 15                 | Vermont        | Lamoille     |
| 50         | 19                 | Vermont        | Orleans      |
| 50         | 21                 | Vermont        | Rutland      |
| 51         | 05                 | Virginia       | Alleghany    |
| 51         | 33                 | Virginia       | Caroline     |
| 51         | 131                | Virginia       | Northampton  |
| 51         | 143                | Virginia       | Pittsylvania |
| 51         | 193                | Virginia       | Westmoreland |
| 52         | 01                 | Virgin Islands | St. Croix    |

| State Code | <b>County Code</b> | State Name    | County Name |
|------------|--------------------|---------------|-------------|
| 53         | 03                 | Washington    | Asotin      |
| 53         | 23                 | Washington    | Garfield    |
| 53         | 39                 | Washington    | Klickitat   |
| 53         | 63                 | Washington    | Spokane     |
| 53         | 71                 | Washington    | Walla Walla |
| 54         | 27                 | West Virginia | Hampshire   |
| 54         | 43                 | West Virginia | Lincoln     |
| 54         | 53                 | West Virginia | Mason       |
| 54         | 63                 | West Virginia | Monroe      |
| 54         | 79                 | West Virginia | Putnam      |
| 55         | 17                 | Wisconsin     | Chippewa    |
| 55         | 27                 | Wisconsin     | Dodge       |
| 55         | 53                 | Wisconsin     | Jackson     |
| 55         | 95                 | Wisconsin     | Polk        |
| 55         | 119                | Wisconsin     | Taylor      |
| 56         | 15                 | Wyoming       | Goshen      |
| 56         | 21                 | Wyoming       | Laramie     |
| 56         | 23                 | Wyoming       | Lincoln     |
| 56         | 27                 | Wyoming       | Niobrara    |
| 56         | 31                 | Wyoming       | Platte      |

#### \*--FCIC Practice Code Conversions

The following table provides the conversion of RMA practice codes and definitions to FSA practices. The following abbreviations are used in the table:

- FAC following another crop
- NFAC not following another crop
- IBR inter-tilled between rows
- NIBR not inter-tilled between rows.

| RMA Practice Code | RMA Practice Name            | Converted FSA Practice |
|-------------------|------------------------------|------------------------|
| 002               | Irrigated                    | Irrigated              |
| 003               | Non-Irrigated                | Non-Irrigated          |
| 004               | FAC, Continuous Crop         | Non-Irrigated          |
| 005               | NFAC, Summerfallow           | Non-Irrigated          |
| 006               | Water Fallow                 | Non-Irrigated          |
| 007               | Inground                     | Irrigated              |
| 008               | Container                    | Irrigated              |
| 010               | Irrigated Without Cover Crop | Irrigated              |
| 011               | Non-Irr. Without Cover Crop  | Non-Irrigated          |
| 012               | Irrigated With Cover Crop    | Irrigated              |
| 012               | Spring                       | Non-Irrigated          |
| 013               | Non-Irr. With Cover Crop     | Non-Irrigated          |
| 014               | FAC-Non-Irrigated            | Non-Irrigated          |
| 015               | NFAC-Non-Irrigated           | Non-Irrigated          |
| 019               | FAC                          | Non-Irrigated          |

k

| RMA Practice Code | RMA Practice Name               | Converted FSA Practice |
|-------------------|---------------------------------|------------------------|
| 022               | Fall                            | Non-Irrigated          |
| 026               | Irrigated-Spring                | Irrigated              |
| 027               | Irrigated-Fall                  | Irrigated              |
| 032               | Irrigated-Tray Dried            | Irrigated              |
| 036               | Non-Irr Spring                  | Non-Irrigated          |
| 037               | Non-Irr - Fall                  | Non-Irrigated          |
| 042               | Irrigated - Natural             | Irrigated              |
| 043               | FAC- Non-Irrigated              | Non-Irrigated          |
| 053               | NFAC- Non-Irrigated             | Non-Irrigated          |
| 061               | Transplanted-Hand Harvest       | Non-Irrigated          |
| 062               | Transplanted-Machine Harvest    | Non-Irrigated          |
| 063               | Direct Seeded-Hand Harvest      | Non-Irrigated          |
| 064               | Direct Seeded-Machine Harvest   | Non-Irrigated          |
| 065               | Transpltd-Hand Harvest-Irr.     | Irrigated              |
| 066               | Transpltd-Machine Harvest-Irr   | Irrigated              |
| 067               | Direct Seeded-Hand Harvest-Irr  | Irrigated              |
| 068               | Direct Seed-Machine Harvest-Irr | Irrigated              |
| 069               | Transpltd-Hand Harvest-Non-Irr  | Non-Irrigated          |

| RMA Practice Code | RMA Practice Name                   | Converted FSA Practice |
|-------------------|-------------------------------------|------------------------|
| 070               | Transpltd-Machine Harvest-Non-Irr   | Non-Irrigated          |
| 071               | Direct Seed-Hand Harvest-Non-Irr    | Non-Irrigated          |
| 072               | Direct Seed-Machine Harvest-Non-Irr | Non-Irrigated          |
| 080               | Fall Seeded                         | Non-Irrigated          |
| 082               | Fall Seeded-Irrigated               | Irrigated              |
| 085               | NIBR-Irrigated                      | Irrigated              |
| 086               | NIBR-Non-Irrigated                  | Non-Irrigated          |
| 088               | FAC/IBR-Non-Irrigated               | Non-Irrigated          |
| 089               | FAC/NIBR-Non-Irrigated              | Non-Irrigated          |
| 090               | East-West Vineyard Rows             | Non-Irrigated          |
| 090               | NFAC/IBR-Non-Irrigated              | Non-Irrigated          |
| 090               | Spring Seeded                       | Non-Irrigated          |
| 091               | NFAC/NIBR-Non-Irrigated             | Non-Irrigated          |
| 091               | North-South Vineyard Rows           | Non-Irrigated          |
| 092               | IBR-Irrigated                       | Irrigated              |
| 092               | Spring Seeded-Irrigated             | Irrigated              |
| 093               | IBR-Non-Irrigated                   | Non-Irrigated          |
| 093               | Spring Seeded-Non-Irrigated         | Non-Irrigated          |
| 094               | NFAC-Irrigated                      | Irrigated              |

\_\_>

| RMA Practice Code | RMA Practice Name          | Converted FSA Practice |
|-------------------|----------------------------|------------------------|
| 095               | FAC-Irrigated              | Irrigated              |
| 105               | Fall Irrigated-Fresh       | Irrigated              |
| 106               | Fall Non-Irrigated-Fresh   | Non-Irrigated          |
| 107               | Spring Irrigated-Fresh     | Irrigated              |
| 108               | Non-Conventional           | Non-Irrigated          |
| 108               | SPP Non-Irrigated          | Non-Irrigated          |
| 108               | Spring Non-Irrigated-Fresh | Non-Irrigated          |
| 109               | DPP Non-Irrigated          | Non-Irrigated          |
| 109               | Spring Planted-Fresh       | Non-Irrigated          |
| 110               | SPP-Irrigated              | Irrigated              |
| 110               | Spring Planted-Process     | Non-Irrigated          |
| 111               | DPP Irrigated              | Irrigated              |
| 111               | Spring Planted             | Non-Irrigated          |
| 112               | Early Non-Irrigated        | Non-Irrigated          |
| 112               | Summer Planted             | Non-Irrigated          |
| 113               | Fall Planted               | Non-Irrigated          |
| 113               | Late Non-Irrigated         | Non-Irrigated          |
| 114               | Early Irrigated            | Irrigated              |

| RMA Practice Code | RMA Practice Name                      | Converted FSA |
|-------------------|----------------------------------------|---------------|
|                   |                                        | Practice      |
| 115               | Late Irrigated                         | Irrigated     |
| 115               | Spring-Fresh                           | Non-Irrigated |
| 117               | Late/NFAC Irrigated                    | Irrigated     |
| 118               | Late/FAC Irrigated                     | Irrigated     |
| 120               | Fall Planted Irrigated                 | Irrigated     |
| 121               | Summer Planted-Fresh                   | Non-Irrigated |
| 122               | Summer Planted-Process                 | Non-Irrigated |
| 130               | Fall Direct Seeded Irrigated           | Irrigated     |
| 131               | Fall Direct Seeded Irrigated-Staked    | Irrigated     |
| 140               | Fall Transplanted Irrigated            | Irrigated     |
| 141               | Fall Transplanted Irrigated-Staked     | Irrigated     |
| 143               | Fall Transplanted Irr Mulch Staked     | Irrigated     |
| 144               | Fall Transplanted Irr Unmulch Staked   | Irrigated     |
| 145               | Fall Transplanted Non-Irr Mulch Staked | Non-Irrigated |

| RMA Practice Code | RMA Practice Name                       | Converted FSA Practice     |
|-------------------|-----------------------------------------|----------------------------|
| 220               | Winter Planted Irrigated                | Irrigated                  |
| 230               | Winter Direct Seeded Irrigated          | Irrigated                  |
| 231               | Winter Direct Seeded Irrigated Staked   | Irrigated                  |
| 240               | Winter Transplanted Irrigated           | Irrigated                  |
| 241               | Winter Transplanted Irrigated Staked    | Irrigated                  |
| 320               | Spring Planted Irrigated                | Irrigated                  |
| 330               | Spring Direct Seeded Irrigated          | Irrigated                  |
| 331               | Spring Direct Seeded Irrigated Staked   | Irrigated                  |
| 340               | Spring Transplanted Irrigated           | Irrigated                  |
| 341               | Spring Transplanted Irrigated Staked    | Irrigated                  |
| 343               | Spring Transplanted Irr Mulch Staked    | Irrigated                  |
| 344               | Spring Transplanted Irr Unmulch Stake   | Irrigated                  |
| 346               | Spring Transplanted Non-Irr Mulch       | Non-Irrigated              |
|                   | Grnd-Cult                               |                            |
| 347               | Spring Transplanted Non-Irr Mulch Stake | Non-Irrigated              |
| 420               | Summer Planted Irrigated                | Irrigated                  |
| 503               | Irrigated Mulch Staked                  | Irrigated                  |
| 620               | Fall Harvested Irrigated                | Irrigated                  |
| 997               | No Practice Specified                   | Irrigated or Non-Irrigated |

## \*--Counties Declared or Designated for HIP or TIP Because of an Eligible Hurricane

[§ 760.101] The following provides approved Presidential-declared or Secretarial-designated primary counties for HIP and TIP.

|         | Disaster Period | Hurricane Wilma of October 23 through Decem | aber 22, 2005 |
|---------|-----------------|---------------------------------------------|---------------|
| State   |                 | Eligible Counti                             | es            |
| Florida | Brevard         | Hendry                                      | Monroe        |
|         | Broward         | Highlands                                   | Okeechobee    |
|         | Charlotte       | Indian River                                | Palm Beach    |
|         | Collier         | Lee                                         | St. Lucie     |
|         | Glades          | Martin                                      | Sarasota      |
|         | Hardee          | Miami-Dade                                  |               |

|                |                   | Hurricane Ophelia            |               |  |
|----------------|-------------------|------------------------------|---------------|--|
|                | Disaster Period o | f September 11 through Noven | nber 10, 2005 |  |
| State          |                   | Eligible Countie             | S             |  |
| North Carolina | Brunswick         | Hyde                         | Onslow        |  |
|                | Carteret          | Jones                        | Pamlico       |  |
|                | Craven            | New Hanover                  | Pender        |  |
|                | Dare              |                              |               |  |

|         | Hu                    | rricane Dennis                |            |
|---------|-----------------------|-------------------------------|------------|
|         | Disaster Period of Ju | ly 10 through September 8, 20 | 005        |
| State   |                       | Eligible Counties             |            |
| Alabama | Autauga               | Crenshaw                      | Marengo    |
|         | Baldwin               | Dallas                        | Mobile     |
|         | Butler                | Escambia                      | Monroe     |
|         | Chambers              | Geneva                        | Perry      |
|         | Choctaw               | Greene                        | Pike       |
|         | Clarke                | Hale                          | Randolph   |
|         | Clay                  | Henry                         | Sumter     |
|         | Cleburne              | Houston                       | Tuscaloosa |
|         | Coffee                | Lowndes                       | Washington |
|         | Conecuh               | Macon                         | Wilcox     |
|         | Covington             |                               |            |
| Florida | Bay                   | Holmes                        | Okaloosa   |
|         | Calhoun               | Jackson                       | Santa Rosa |
|         | Dixie                 | Jefferson                     | Taylor     |
|         | Escambia              | Leon                          | Wakulla    |
|         | Franklin              | Levy                          | Walton     |
|         | Gadsden               | Liberty                       | Washington |
|         | Gulf                  | Monroe                        | -          |

## \*--Counties Declared or Designated for HIP or TIP Because of an Eligible Hurricane (Continued)

|             | D' / D ' 1        | Hurricane Rita                                      | 22, 2005         |
|-------------|-------------------|-----------------------------------------------------|------------------|
| State       | Disaster Period o | f September 23 through Novembe<br>Eligible Counties | er 22, 2005      |
| Louisiana   | Acadia            | Franklin                                            | Red River        |
|             | Allen             | Grant                                               | Richland         |
|             | Ascension         | Iberia                                              | Sabine           |
|             | Avoyelles         | Jackson                                             | St. Landry       |
|             | Beauregard        | Jefferson                                           | St. Martin       |
|             | Bienville         | Jefferson Davis                                     | St. Mary         |
|             | Bossier           | Lafayette                                           | St. Tammany      |
|             | Caddo             | La Salle                                            | Tensas           |
|             | Calcasieu         | Lincoln                                             | Terrebonne       |
|             | Caldwell          | Livingston                                          | Union            |
|             | Cameron           | Madison                                             | Vermilion        |
|             | Catahoula         | Morehouse                                           | Vernon           |
|             | Claiborne         | Natchitoches                                        | Webster          |
|             | Concordia         | Ouachita                                            | West Baton Rouge |
|             | De Soto           | Plaquemines                                         | West Carroll     |
|             | East Carroll      | Rapides                                             | Winn             |
|             | Evangeline        | •                                                   |                  |
| Mississippi | Adams             | Issaquena                                           | Pearl River      |
| 11          | Alcorn            | Itawamba                                            | Perry            |
|             | Amite             | Jackson                                             | Pike             |
|             | Attala            | Jasper                                              | Prentiss         |
|             | Benton            | Jefferson                                           | Quitman          |
|             | Bolivar           | Jefferson Davis                                     | Rankin           |
|             | Calhoun           | Jones                                               | Scott            |
|             | Carroll           | Kemper                                              | Sharkey          |
|             | Chickasaw         | Lafayette                                           | Simpson          |
|             | Choctaw           | Lamar                                               | Smith            |
|             | Claiborne         | Lauderdale                                          | Stone            |
|             | Clarke            | Lawrence                                            | Sunflower        |
|             | Clay              | Leake                                               | Tallahatchie     |
|             | Coahoma           | Lee                                                 | Tate             |
|             | Copiah            | Leflore                                             | Tippah           |
|             | Covington         | Lincoln                                             | Tishomingo       |
|             | De Soto           | Lowndes                                             | Tunica           |
|             | Forrest           | Madison                                             | Walthall         |
|             | Franklin          | Marion                                              | Warren           |
|             | George            | Marshall                                            | Washington       |
|             | Greene            | Monroe                                              | Wayne            |
|             | Grenada           | Montgomery Neshoba                                  | Webster          |
|             | Hancock           | Newton                                              | Wilkinson        |
|             | Harrison          | Noxubee                                             | Winston          |
|             | Hinds             | Oktibbeha                                           | Yalobusha        |
|             | Holmes            | Panola                                              | Yazoo            |
|             | Humphreys         | i unoiu                                             | 1 4200           |

# \*--Counties Declared or Designated for HIP or TIP Because of an Eligible Hurricane (Continued)

|       |           | <b>Jurricane Rita (Continued)</b> of September 23 through November 23 through November 23 through November 23 through November 23 through November 23 through November 23 through November 23 through November 23 through November 23 through November 23 through November 23 through November 23 through November 24 through November 25 through November 25 t | mber 22, 2005 |
|-------|-----------|----------------------------------------------------------------------------------------------------|---------------|
| State |           | Eligible Countie                                                                                                    | es            |
| Texas | Angelina  | Houston                                                                                                    | Polk          |
|       | Brazoria  | Jasper                                                                                                    | Rusk          |
|       | Chambers  | Jefferson                                                                                                    | Sabine        |
|       | Cherokee  | Liberty                                                                                                    | San Augustine |
|       | Fort Bend | Marion                                                                                                    | San Jacinto   |
|       | Galveston | Montgomery                                                                                                    | Shelby        |
|       | Gregg     | Nacogdoches                                                                                                    | Trinity       |
|       | Hardin    | Newton                                                                                                    | Tyler         |
|       | Harris    | Orange                                                                                                    | Walker        |
|       | Harrison  | Panola                                                                                                    |               |

|         |               | Hurricane Katrina               |             |
|---------|---------------|---------------------------------|-------------|
|         | Disaster Peri | od of August 24 through October | er 23, 2005 |
| State   |               | Eligible Counti                 | es          |
| Florida | Bay           | Franklin                        | Okaloosa    |
|         | Broward       | Gulf                            | Santa Rosa  |
|         | Collier       | Miami-Dade                      | Walton      |
|         | Escambia      | Monroe                          |             |

|         |                | Hurricane Katrina             |              |  |
|---------|----------------|-------------------------------|--------------|--|
|         | Disaster Perio | od of August 29 through Octob | per 28, 2005 |  |
| State   |                | Eligible Count                | ies          |  |
| Alabama | Baldwin        | Jefferson                     | Perry        |  |
|         | Bibb           | Lamar                         | Pickens      |  |
|         | Choctaw        | Lauderdale                    | Sumter       |  |
|         | Clarke         | Marengo                       | Tuscaloosa   |  |
|         | Colbert        | Marion                        | Washington   |  |
|         | Cullman        | Mobile                        | Wilcox       |  |
|         | Greene         | Monroe                        | Winston      |  |
|         | Hale           |                               |              |  |

\*

## \*--Counties Declared or Designated for HIP or TIP Because of an Eligible Hurricane (Continued)

|             |                  | rricane Katrina (Continued)       |                      |
|-------------|------------------|-----------------------------------|----------------------|
| G           | Disaster Perio   | od of August 29 through October 2 |                      |
| State       | A 1'             | Eligible Counties                 |                      |
| Louisiana   | Acadia           | Iberia                            | St. Bernard          |
|             | Allen            | Iberville                         | St. Charles          |
|             | Ascension        | Jackson                           | St. Helena           |
|             | Assumption       | Jefferson                         | St. James            |
|             | Avoyelles        | Jefferson Davis                   | St. John the Baptist |
|             | Beauregard       | Lafayette                         | St. Landry           |
|             | Bienville        | Lafourche                         | St. Martin           |
|             | Bossier          | La Salle                          | St. Mary             |
|             | Caddo            | Lincoln                           | St. Tammany          |
|             | Calcasieu        | Livingston                        | Tangipahoa           |
|             | Caldwell         | Madison                           | Tensas               |
|             | Cameron          | Morehouse                         | Terrebonne           |
|             | Catahoula        | Natchitoches                      | Union                |
|             | Claiborne        | Orleans                           | Vermilion            |
|             | Concordia        | Ouachita                          | Vernon               |
|             | De Soto          | Plaquemines                       | Washington           |
|             | East Baton Rouge | Pointe Coupee                     | Webster              |
|             | East Carroll     | Rapides                           | West Baton Rouge     |
|             | East Feliciana   | Red River                         | West Carroll         |
|             | Evangeline       | Richland                          | West Feliciana       |
|             | Franklin         | Sabine                            | Winn                 |
|             | Grant            |                                   |                      |
| Mississippi | Adams            | Itawamba                          | Perry                |
|             | Alcorn           | Jackson                           | Pike                 |
|             | Amite            | Jasper                            | Pontotoc             |
|             | Attala           | Jefferson                         | Prentiss             |
|             | Benton           | Jefferson Davis                   | Quitman              |
|             | Bolivar          | Jones                             | Rankin               |
|             | Calhoun          | Kemper                            | Scott                |
|             | Carroll          | Lafayette                         | Sharkey              |
|             | Chickasaw        | Lamar                             | Simpson              |
|             | Choctaw          | Lauderdale                        | Smith                |
|             | Claiborne        | Lawrence                          | Stone                |
|             | Clarke           | Leake                             | Sunflower            |
|             | Clay             | Lee                               | Tallahatchie         |
|             | Coahoma          | Leflore                           | Tate                 |
|             | Copiah           | Lincoln                           | Tippah               |
|             | Covington        | Lowndes                           | Tishomingo           |
|             | De Soto          | Madison                           | Tunica               |
|             | Forrest          | Marion                            | Union                |
|             | Franklin         | Marshall                          | Walthall             |
|             |                  | Monroe                            | Wannan<br>Warren     |
|             | George<br>Greene |                                   |                      |
|             |                  | Montgomery                        | Washington           |
|             | Grenada          | Neshoba                           | Wayne                |
|             | Hancock          | Newton                            | Webster              |
|             | Harrison         | Noxubee                           | Wilkinson            |
|             | Hinds            | Oktibbeha                         | Winston              |
|             | Holmes           | Panola                            | Yalobusha            |
|             | Humphreys        | Pearl River                       | Yazoo                |
|             | Issaquena        |                                   |                      |

The following tables provide Presidential-declared or Secretarial-designated States, counties, and disaster periods for CP, FVP, NP, and TFP.

| Hurricane Katrina Disaster Period of August 24 through October 23, 2005 |                           |            |            |  |  |
|-------------------------------------------------------------------------|---------------------------|------------|------------|--|--|
| State                                                                   | Eligible Counties         |            |            |  |  |
| Florida                                                                 | Bay Gulf Okaloosa         |            |            |  |  |
|                                                                         | Broward Holmes Santa Rosa |            |            |  |  |
|                                                                         | Calhoun Jackson Wakulla   |            |            |  |  |
|                                                                         | Collier Liberty Walton    |            |            |  |  |
|                                                                         | Escambia                  | Miami-Dade | Washington |  |  |
|                                                                         | Franklin Monroe           |            |            |  |  |

|          | Hurricane Katrina                                     |                  |             |  |  |
|----------|-------------------------------------------------------|------------------|-------------|--|--|
|          | Disaster Period of August 29 through October 28, 2005 |                  |             |  |  |
| State    |                                                       | Eligible Countie | es          |  |  |
| Alabama  | Baldwin                                               | Franklin         | Mobile      |  |  |
|          | Bibb                                                  | Geneva           | Monroe      |  |  |
|          | Blount                                                | Greene           | Morgan      |  |  |
|          | Butler                                                | Hale             | Perry       |  |  |
|          | Chilton                                               | Jefferson        | Pickens     |  |  |
|          | Choctaw                                               | Lamar            | St. Clair   |  |  |
|          | Clarke                                                | Lauderdale       | Shelby      |  |  |
|          | Colbert                                               | Lawrence         | Sumter      |  |  |
|          | Conecuh                                               | Limestone        | Tuscaloosa  |  |  |
|          | Covington                                             | Lowndes          | Walker      |  |  |
|          | Cullman                                               | Marengo          | Washington  |  |  |
|          | Dallas                                                | Marion           | Wilcox      |  |  |
|          | Escambia                                              | Marshall         | Winston     |  |  |
|          | Fayette                                               |                  |             |  |  |
| Arkansas | Ashley                                                | Desha            | Phillips    |  |  |
|          | Chicot                                                | Lafayette        | St. Francis |  |  |
|          | Columbia                                              | Lee              | Union       |  |  |
|          | Crittenden                                            | Miller           |             |  |  |

| Hurricane Katrina (Continued)                         |                   |                 |                      |  |  |
|-------------------------------------------------------|-------------------|-----------------|----------------------|--|--|
| Disaster Period of August 29 through October 28, 2005 |                   |                 |                      |  |  |
| State                                                 | Eligible Counties |                 |                      |  |  |
| Louisiana                                             | Acadia            | Iberia          | St. Bernard          |  |  |
|                                                       | Allen             | Iberville       | St. Charles          |  |  |
|                                                       | Ascension         | Jackson         | St. Helena           |  |  |
|                                                       | Assumption        | Jefferson       | St. James            |  |  |
|                                                       | Avoyelles         | Jefferson Davis | St. John the Baptist |  |  |
|                                                       | Beauregard        | Lafayette       | St. Landry           |  |  |
|                                                       | Bienville         | Lafourche       | St. Martin           |  |  |
|                                                       | Bossier           | La Salle        | St. Mary             |  |  |
|                                                       | Caddo             | Lincoln         | St. Tammany          |  |  |
|                                                       | Calcasieu         | Livingston      | Tangipahoa           |  |  |
|                                                       | Caldwell          | Madison         | Tensas               |  |  |
|                                                       | Cameron           | Morehouse       | Terrebonne           |  |  |
| Catahoula                                             |                   | Natchitoches    | Union                |  |  |
|                                                       | Claiborne         | Orleans         | Vermilion            |  |  |
|                                                       | Concordia         | Ouachita        | Vernon               |  |  |
|                                                       | De Soto           | Plaquemines     | Washington           |  |  |
|                                                       | East Baton Rouge  | Pointe Coupee   | Webster              |  |  |
|                                                       | East Carroll      | Rapides         | West Baton Rouge     |  |  |
|                                                       | East Feliciana    | Red River       | West Carroll         |  |  |
|                                                       | Evangeline        | Richland        | West Feliciana       |  |  |
|                                                       | Franklin          | Sabine          | Winn                 |  |  |
|                                                       | Grant             |                 |                      |  |  |

| Hurricane Katrina (Continued)                         |                   |                 |              |  |
|-------------------------------------------------------|-------------------|-----------------|--------------|--|
| Disaster Period of August 29 through October 28, 2005 |                   |                 |              |  |
| State                                                 | Eligible Counties |                 |              |  |
| Mississippi                                           | Adams             | Itawamba        | Perry        |  |
|                                                       | Alcorn            | Jackson         | Pike         |  |
|                                                       | Amite             | Jasper          | Pontotoc     |  |
|                                                       | Attala            | Jefferson       | Prentiss     |  |
|                                                       | Benton            | Jefferson Davis | Quitman      |  |
|                                                       | Bolivar           | Jones           | Rankin       |  |
|                                                       | Calhoun           | Kemper          | Scott        |  |
|                                                       | Carroll           | Lafayette       | Sharkey      |  |
|                                                       | Chickasaw         | Lamar           | Simpson      |  |
|                                                       | Choctaw           | Lauderdale      | Smith        |  |
|                                                       | Claiborne         | Lawrence        | Stone        |  |
|                                                       | Clarke            | Leake           | Sunflower    |  |
|                                                       | Clay              | Lee             | Tallahatchie |  |
|                                                       | Coahoma           | Leflore         | Tate         |  |
|                                                       | Copiah            | Lincoln         | Tippah       |  |
|                                                       | Covington         | Lowndes         | Tishomingo   |  |
|                                                       | De Sota           | Madison         | Tunica       |  |
|                                                       | Forrest           | Marion          | Union        |  |
|                                                       | Franklin          | Marshall        | Walthall     |  |
|                                                       | George            | Monroe          | Warren       |  |
|                                                       | Greene            | Montgomery      | Washington   |  |
|                                                       | Grenada           | Neshoba         | Wayne        |  |
|                                                       | Hancock           | Newton          | Webster      |  |
|                                                       | Harrison          | Noxubee         | Wilkinson    |  |
|                                                       | Hinds             | Oktibbeha       | Winston      |  |
|                                                       | Holmes            | Panola          | Yalobusha    |  |
|                                                       | Humphreys         | Pearl River     | Yazoo        |  |
|                                                       | Issaquena         |                 |              |  |
| Tennessee                                             | Fayette           | Hardin          | Shelby       |  |
|                                                       | Giles             | Lawrence        | Wayne        |  |
|                                                       | Hardenman         | McNairy         | _            |  |
| Texas                                                 | Cass              |                 |              |  |

|                | Hurricane Ophelia Disaster Period September 11 through November 10, 2005 |             |            |  |  |
|----------------|--------------------------------------------------------------------------|-------------|------------|--|--|
| State          | Eligible Counties                                                        |             |            |  |  |
| North Carolina | Beaufort                                                                 | Dare        | Pamlico    |  |  |
|                | Bladen                                                                   | Duplin      | Pender     |  |  |
|                | Brunswick                                                                | Hyde        | Pitt       |  |  |
|                | Careret                                                                  | Jones       | Sampson    |  |  |
|                | Columbus                                                                 | Lenoir      | Tyrell     |  |  |
|                | Craven                                                                   | New Hanover | Washington |  |  |
|                | Currituck                                                                | Onslow      |            |  |  |
| South Carolina | Horry                                                                    |             |            |  |  |

| Hurricane Rita |                                                        |                   |                  |  |  |
|----------------|--------------------------------------------------------|-------------------|------------------|--|--|
|                | Disaster Period September 23 through November 22, 2005 |                   |                  |  |  |
| State          |                                                        | Eligible Counties |                  |  |  |
| Alabama        | Franklin                                               |                   |                  |  |  |
| Arkansas       | Ashley                                                 | Desha             | Phillips         |  |  |
|                | Chicot                                                 | Lafayette         | St. Francis      |  |  |
|                | Columbia                                               | Lee               | Union            |  |  |
|                | Crittenden                                             | Miller            |                  |  |  |
| Louisiana      | Acadia                                                 | Franklin          | Red River        |  |  |
|                | Allen                                                  | Grant             | Richland         |  |  |
|                | Ascension                                              | Iberia            | Sabine           |  |  |
|                | Avoyelles                                              | Jackson           | St. Landry       |  |  |
|                | Beauregard                                             | Jefferson         | St. Martin       |  |  |
|                | Bienville                                              | Jefferson Davis   | St. Mary         |  |  |
|                | Bossier                                                | Lafayette         | St. Tammany      |  |  |
|                | Caddo                                                  | La Salle          | Tensas           |  |  |
|                | Calcasieu                                              | Lincoln           | Terrebonne       |  |  |
|                | Caldwell                                               | Livingston        | Union            |  |  |
|                | Cameron                                                | Madison           | Vermilion        |  |  |
|                | Catahoula                                              | Morehouse         | Vernon           |  |  |
|                | Claiborne                                              | Natchitoches      | Webster          |  |  |
|                | Concordia                                              | Ouachita          | West Baton Rouge |  |  |
|                | De Sota                                                | Plaquemines       | West Carroll     |  |  |
|                | East Carroll                                           | Rapides           | Winn             |  |  |
|                | Evangeline                                             |                   |                  |  |  |

| Hurricane Rita (Continued)                             |                   |                 |              |  |
|--------------------------------------------------------|-------------------|-----------------|--------------|--|
| Disaster Period September 23 through November 22, 2005 |                   |                 |              |  |
| State                                                  | Eligible Counties |                 |              |  |
| Mississippi                                            | Adams             | Issaquena       | Pearl River  |  |
|                                                        | Alcorn            | Itawamba        | Perry        |  |
|                                                        | Amite             | Jackson         | Pike         |  |
|                                                        | Attala            | Jasper          | Prentiss     |  |
|                                                        | Benton            | Jefferson       | Quitman      |  |
|                                                        | Bolivar           | Jefferson Davis | Rankin       |  |
|                                                        | Calhoun           | Jones           | Scott        |  |
|                                                        | Carroll           | Kemper          | Sharkey      |  |
|                                                        | Chickasaw         | Lafayette       | Simpson      |  |
|                                                        | Choctaw           | Lamar           | Smith        |  |
|                                                        | Claiborne         | Lauderdale      | Stone        |  |
|                                                        | Clarke            | Lawrence        | Sunflower    |  |
|                                                        | Clay              | Leake           | Tallahatchie |  |
|                                                        | Coahoma           | Lee             | Tate         |  |
|                                                        | Copiah            | Leflore         | Tippah       |  |
|                                                        | Covington         | Lincoln         | Tishomingo   |  |
|                                                        | De Sota           | Lowndes         | Tunica       |  |
|                                                        | Forrest           | Madison         | Walthall     |  |
|                                                        | Franklin          | Marion          | Warren       |  |
|                                                        | George            | Marshall        | Washington   |  |
|                                                        | Greene            | Monroe          | Wayne        |  |
|                                                        | Grenada           | Montgomery      | Webster      |  |
|                                                        | Hancock           | Neshoba         | Wilkinson    |  |
|                                                        | Harrison          | Newton          | Winston      |  |
|                                                        | Hinds             | Noxubee         | Yalobusha    |  |
|                                                        | Holmes            | Oktibbeha       | Yazoo        |  |
|                                                        | Humphreys         | Panola          |              |  |
| Tennessee                                              | Fayette           | Hardin          | Shelby       |  |
|                                                        | Hardeman          | McNairy         |              |  |

| Hurricane Rita (Continued) Disaster Period September 23 through November 22, 2005 |                   |             |               |  |
|-----------------------------------------------------------------------------------|-------------------|-------------|---------------|--|
| State                                                                             | Eligible Counties |             |               |  |
| Texas                                                                             | Anderson          | Henderson   | Panola        |  |
|                                                                                   | Angelina          | Houston     | Polk          |  |
|                                                                                   | Austin            | Jasper      | Rusk          |  |
|                                                                                   | Brazoria          | Jefferson   | Sabine        |  |
|                                                                                   | Cass              | Leon        | San Augustine |  |
|                                                                                   | Chambers          | Liberty     | San Jacinto   |  |
|                                                                                   | Cherokee          | Madison     | Shelby        |  |
|                                                                                   | Fort Bend         | Marion      | Smith         |  |
|                                                                                   | Galveston         | Matagorda   | Trinity       |  |
|                                                                                   | Gregg             | Montgomery  | Tyler         |  |
|                                                                                   | Grimes            | Morris      | Upshur        |  |
|                                                                                   | Hardin            | Nacogdoches | Walker        |  |
|                                                                                   | Harris            | Newton      | Waller        |  |
|                                                                                   | Harrison          | Orange      | Wharton       |  |

| Hurricane Wilma |                 |                             |            |  |
|-----------------|-----------------|-----------------------------|------------|--|
|                 | Disaster Period | October 23 through December | r 22, 2005 |  |
| State           |                 | Eligible Counties           |            |  |
| Florida         | Brevard         | Highlands                   | Okeechobee |  |
|                 | Broward         | Hillsborough                | Orange     |  |
|                 | Charlotte       | Indian River                | Osceloa    |  |
|                 | Collier         | Lee                         | Palm Beach |  |
|                 | De Sota         | Manatee                     | Polk       |  |
|                 | Glades          | Martin                      | St. Lucie  |  |
|                 | Hardee          | Miami-Dade                  | Sarasota   |  |
|                 | Hendry          | Monroe                      | Volusia    |  |